# **Empirical Evaluation of Approaches to Testing Applications without Test Oracles**

Christian Murphy, Gail Kaiser Dept. of Computer Science Columbia University New York NY 10027 {cmurphy, kaiser}@cs.columbia.edu

# ABSTRACT

Software testing of applications in fields like scientific computing, simulation, machine learning, etc. is particularly challenging because many applications in these domains have no reliable "test oracle" to indicate whether the program's output is correct when given arbitrary input. A common approach to testing such applications has been to use a "pseudo-oracle", in which multiple independently-developed implementations of an algorithm process an input and the results are compared: if the results are not the same, then at least one of the implementations contains a defect. Other approaches include the use of program invariants, formal specification languages, trace and log file analysis, and metamorphic testing.

In this paper, we present the results of two empirical studies in which we compare the effectiveness of some of these approaches, including metamorphic testing and runtime assertion checking. These results demonstrate that metamorphic testing is generally more effective at revealing defects in applications without test oracles in various application domains, including non-deterministic programs. We also analyze the results in terms of the software development process, and discuss suggestions for both practitioners and researchers who need to test software without the help of a test oracle.

## Categories and Subject Descriptors

D.2.4 [Software Engineering]: Software/Program Verification; D.2.5 [Software Engineering]: Testing and Debugging

## General Terms

Reliability, Verification

## Keywords

Software Testing, Oracle Problem, Metamorphic Testing

Copyright 20XX ACM X-XXXXX-XX-X/XX/XX ...\$5.00.

## 1. INTRODUCTION

Applications in the fields of scientific computing, simulation, optimization, machine learning, etc. are sometimes said to be "non-testable programs" [37] because there is no reliable "test oracle" to indicate what the correct output should be for arbitrary input. In some cases, it may be impossible to know the program's correct output a priori; in other cases, the creation of an oracle may simply be too hard. Despite the importance and prevalence of such applications, the absence of a test oracle clearly presents a challenge when it comes to detecting subtle errors, faults, defects or anomalies in software in these domains.

For these types of applications, there may in fact be a small subset of the input domain for which the correct output can be known, and a "niche oracle" may exist in such cases [37]. In the general case, though, a popular approach to testing such applications is to use a "pseudo-oracle" [13], in which multiple independently-developed implementations of an algorithm process an input and the results are compared: if the results are not the same, then at least one of the implementations contains a defect.

In their 2001 survey paper [6], Baresi and Young described other techniques for addressing the lack of a test oracle (sometimes referred to as "the oracle problem"), including the use of runtime assertion checking, extrinsic interface contracts, formal specification languages, and trace checking and log file analysis. Recently, others have applied metamorphic testing [9] to non-testable programs. This approach is based on the notion that, although it is impossible to know in general what the expected output should be for any given input, it may be possible to predict how changes to the input should cause changes to the output, and thus identify a relation between a set of inputs and the set of their respective outputs.

In previous work [24], we applied metamorphic testing to machine learning applications and presented the results of initial studies to demonstrate its effectiveness at detecting defects. Here, we present the results of new empirical studies in which we investigate a wider variety of application domains and compare the effectiveness of different approaches to testing non-testable programs: using a niche oracle, metamorphic testing, and runtime assertion checking.

Our contributions include: (1) an empirical comparison of techniques for testing software without test oracles; (2) evidence that some of these techniques can also be used for non-deterministic applications; and (3) suggestions for both practitioners and researchers who need to develop and test software without the help of a test oracle.

Permission to make digital or hard copies of all or part of this work for personal or classroom use is granted without fee provided that copies are not made or distributed for profit or commercial advantage and that copies bear this notice and the full citation on the first page. To copy otherwise, to republish, to post on servers or to redistribute to lists, requires prior specific permission and/or a fee.

## 2. TECHNIQUES INVESTIGATED

## 2.1 Niche Oracle

It is impossible to know whether the output of these nontestable programs is correct for arbitrary input, because there is no general test oracle to cover all cases. However, in some trivial cases, it may be possible to know what the correct output should be, based on analysis of the algorithm and understanding how it should perform under certain conditions. We define a "niche oracle" as one that will indicate correctness or incorrectness of the output in an otherwise non-testable program, but only for a limited set of test cases.

Determining the boundaries of such niche oracles (i.e., at what point does the program become non-testable) is outside the scope of this work, but we assume for each of the applications in our studies that such oracles exist, either because the correct output can easily be calculated by hand, or there is an agreed-upon correct output for the given input within the particular domain.

Weyuker points out that "Experience tells us that it is frequently the 'complicated' cases that are most error-prone" [37], thus limiting the effectiveness of the niche oracle. However, we assume that many developers of applications without test oracles would use such a technique, and as it is relatively simple and cheap to implement, we choose to include it in our studies.

#### 2.2 Metamorphic Testing

An early approach to testing applications without test oracles was to use a "pseudo-oracle". This approach is based upon the notion of "N-version programming"[8], in which independent programming teams develop an application (perhaps using different technologies or programming languages) from the same specification; then, identical sets of input data are processed and the results are compared. If the results are the same, that does not necessarily mean that they are correct (since the implementations may all have the same defect, for instance), but if the results are not the same, then a defect has likely been revealed in at least one of the implementations.

One issue with the pseudo-oracle approach is that multiple versions of a program may simply not exist. In the absence of multiple implementations, however, metamorphic testing [9] can be used to produce a similar effect. Metamorphic testing is designed as a general technique for creating follow-up test cases based on existing ones, particularly those that have not revealed any failure. In metamorphic testing, if input  $x$ produces an output  $f(x)$ , the function's so-called "metamorphic properties" can then be used to guide the creation of a transformation function  $t$ , which can then be applied to the input to produce  $t(x)$ ; this transformation then allows the expected value of the output  $f(t(x))$  to be predicted based on the (already known) value of  $f(x)$ . If the output is not as expected, then a defect must exist. Of course, this can only show the existence of defects and cannot demonstrate their absence, since the correct output cannot be known in advance (and even if the outputs are as expected, both could be incorrect), but metamorphic testing provides a mechanism of revealing defects in such non-testable programs by use of a built-in pseudo-oracle.

A simple example of a function to which metamorphic testing could be applied would be one that calculates the standard deviation of a set of numbers. Certain transformations of the set would be expected to produce the same result. For instance, permuting the order of the elements should not affect the calculation; nor would multiplying each value by -1, since the deviation from the mean would still be the same. Furthermore, other transformations will alter the output, but in a predictable way. For instance, if each value in the set were multiplied by 2, then the standard deviation should be twice as much as that of the original set.

Thus, given one set of numbers, three more sets (one with the elements permuted, one with each multiplied by -1, and another with each multiplied by 2) can be created to get a total of four test cases; moreover, given the output of only the first test case (even if it is not known whether it was right or wrong), the output of the other three can be predicted. Clearly metamorphic testing can be applied in the absence of an oracle: regardless of the values, if the different outputs for the different inputs are not as expected, then there must be a defect in the implementation.

## 2.3 Assertion Checking

The use of assertions for fault detection has been employed since the early days of software development [11], and modern programming languages such as ANNA and Eiffel, as well as C and Java, have built-in support for assertions that allow programmers to check for properties at certain control points in the program. For instance, assertion checking may be used for program safety, such as to ensure that pointers are not null, array indices are in bounds, or that data structure integrity is maintained.

When used in applications without test oracles, assertions can ensure some degree of correctness by checking that function input and output values are within a specified range, the relationships between variables are maintained, and a function's effects on the application state are as expected. For instance, in the standard deviation example above, the assertions may be that the return value of the function is always non-negative, the values in the input array never change, etc. While these statements alone do not ensure correctness (many other functions would have the same properties), any violation of them at runtime indicates a defect.

To aid in the creation of assertions, we used the Daikon invariant detection tool [14]. Daikon observes the execution of multiple program runs and creates a set of likely invariants, which can then be used as assertions for subsequent runs of the program. This has been shown to be effective at detecting defects like the ones we use in our studies [27]. Although it is possible to customize the types of invariants that Daikon can detect, in our experiments we only use its out-of-the-box features. Note that the invariants created by Daikon only include function pre- and post-conditions, and do not incorporate any assertions that are within the function itself; however, since our study only considers systemlevel testing, we feel that this level of granularity is sufficient, as any defects revealed by in-function assertions would also be captured by the function-level invariants.

#### 2.4 Approaches Not Investigated

Formal specification languages like Z or Alloy could be used to declare the properties of the application, typically in advance of the implementation to communicate intended behavior to the developers. However, Baresi and Young point out that a challenge of using specification languages as oracles is that "effective procedures for evaluating the predicates

or carrying out the computations they describe are not generally a concern in the design of these languages" [6], that is, the language may not be suitable for describing how to know whether the implementation is meeting the specification. Although previous work has demonstrated that formal specification-based assertions can be effective in acting as test oracles [12], the specifications need to be complete in order to be of practical use in the general case, as pointed out in [34]. Thus, we do not consider formal specification languages in our evaluation.

Additionally, it may be possible to perform trace or log file analysis to determine whether or not the program is functioning correctly, if for instance it is conforming to certain properties (like a sequence of execution calls or a change in variable values) that are believed to be related to correct behavior; or, conversely, to see if it is not conforming to these properties. However, others have demonstrated that the content of the log/trace files must be carefully planned out, often by someone with great knowledge of the application, in order to be of use in the general case [3]. That is, the creation of an oracle to tell if the trace is correct can be just as difficult as creating an oracle to tell if the output is correct in the first place, assuming it is even possible at all.

Last, despite the common use of the pseudo-oracle approach, and even though different implementations existed for many of the applications we considered, we could not use the approach in our study because none of the pseudooracles consistently produced the exact same output as the versions that we used in the experiments. In some cases, this was by design; in others, it was because of different interpretations of the algorithm. We note, though, that criticism of the pseudo-oracle approach (and N-version programming) is well-documented from both a practical [1] and theoretical [20] point of view, further justifying its omission.

## 3. STUDY #1: NON-TESTABLE PROGRAMS

In this study, we applied the testing techniques to six realworld "non-testable programs". The goal of the study is to measure the effectiveness of each technique, and to understand why certain approaches are more suitable than others for testing such applications.

#### 3.1 Test Subjects

Three of the applications used in this study are from the domain of machine learning. In this domain, programs are designed to detect previously unknown properties of data sets, and thus have no test oracle for arbitrary inputs.

The Support Vector Machines (SVM) algorithm [36] is a classification algorithm used in numerous real-world applications, ranging from facial recognition to computational biology.<sup>1</sup> We tested the SVM implementation in the Weka 3.5.8 toolkit for machine learning [39], written in Java. C4.5 [31] is another classification algorithm, which uses decision trees. In our experiment, we tested C4.5 release 8, implemented in C. Last, MartiRank [16] is a ranking algorithm that is used as part of a prototype application for predicting electrical device failures, developed in C by researchers at Columbia University's Center for Computational Learning Systems.

We also tested the simulation tool **JSim** [38], developed by members of the Laboratory for Advanced Software Engineering Research at the University of Massachusetts-Amherst. Discrete event simulators can be used to model real-world processes in which events occur at a particular time and affect the state of the system [29], and can be considered to be non-testable programs because they fall into a category of software that Davis and Weyuker describe as "Programs which were written in order to determine the answer in the first place. There would be no need to write such programs, if the correct answer were known" [13]. JSim is implemented in Java and has been used in the modeling of the flow of patients through a hospital emergency room [32].

Another application we investigated is Lucene [4], an open-source text search engine library that is part of the Apache project and is implemented in Java. When Lucene produces the results of a search query, each item is given a relevance score, and the results are sorted accordingly. With a known, finite set of documents to search, it is trivial to check whether the items in the query result really do contain the query keywords (and that documents not in the result do not contain the keywords), but the relevance scores and the sorted ordering cannot be known in advance (if they could, there would be no need to have the tool).

The final application investigated in this study is gaffitter [5], which is an open-source application implemented in  $C_{++}$  that uses a genetic algorithm to arrange an input list of files and directories into volumes of a certain size capacity, such as a CD or DVD, in a way that the total unused (wasted) space is minimized. This is an example of optimization software, specifically for solving the "bin-packing problem," which is known to be NP-hard.<sup>2</sup> Solutions to optimization problems in the domain of NP-hard qualify as nontestable programs: after all, by definition, verifying whether a solution is correct is just as hard as finding the solution in the first place.

## 3.2 Methodology

In this experiment, we used mutation testing to systematically insert defects into the source code and then determined whether or not the mutants could be killed (i.e., whether the defects could be detected) using each approach. Mutation testing has been shown to be suitable for evaluation of effectiveness, as experiments comparing mutants to real faults have suggested that mutants are a good proxy for comparisons of testing techniques [2]. These mutations fell into three categories: (1) comparison operators were mutated, e.g. "less than" was switched to "greater than or equal"; (2) mathematical operators were mutated, e.g. addition was switched to subtraction; and (3) off-by-one errors were introduced for loop variables, array indices, and other calculations that required adjustment by one. Based on our discussions with the researchers who implemented MartiRank, we chose these types of mutations because we felt that these represented the types of errors most likely to be made in these types of applications. All functions in the programs were candidates for the insertion of mutations; each variant that we created had exactly one mutation (i.e., we did not create any program variants with more than one mutation).

In our experiments, we did not consider mutations that were not on the execution path for the given input data, nor did we include "equivalent mutants" that did not affect the overall output. Additionally, if the mutation yielded a fatal error (crash), an infinite loop, or an output that was clearly

 $^{2}$ http://en.wikipedia.org/wiki/Bin\_packing\_problem

<sup>1</sup>http://www.clopinet.com/isabelle/Projects/SVM/applist.html

| Application | Comparison | $\mathbf{Math}$ | Off-by-one | Total |
|-------------|------------|-----------------|------------|-------|
| C4.5        |            | 15              |            | 28    |
| MartiRank   | 20         | 23              | 26         | 69    |
| SVM         | 30         | 24              | 31         | 85    |
| JSim        |            |                 |            |       |
| Lucene      |            |                 |            | 15    |
| gaffitter   | 15         | 19              | 32         | 66    |

Table 1: Types of mutants used in Study  $#1$ .

wrong (for instance, being nonsensical to someone familiar with the application, or simply being blank), that variant was also discarded since any of the considered approaches would be able to detect such defects.

Table 1 shows the number and type of mutants that were suitable for our experiment for each of the six applications. The variation in the number of mutants for each application is due to the different sizes of the source code, the different number of points in which mutations could be inserted, and the different number of mutants that led to fatal errors or obviously wrong output.

#### *3.2.1 Creating Niche Oracles*

As the SVM and C4.5 algorithms are fairly commonly used in the machine learning community, there exist sample data sets for which the correct output is actually known; these are used by developers of SVM and C4.5 implementations to make sure there are no obvious defects in their code. Of course, producing the correct output for this input does not ensure that the implementation is error-free, but these data sets can be used as simple "niche oracles". We used the "iris" and "golf" data sets from the UC-Irvine machine learning repository [26] for both SVM and C4.5, since the data sets are relatively small in size and the correct output can easily be calculated by hand. We created four variants of each data set, using different values or different ordering of inputs, so that the output would still be predictable, for a total of eight data sets.

For MartiRank, we hand-crafted two data sets for which we could predict what the expected output should be, and confirmed our expectation using the "gold standard" implementation, which we assumed to be error-free. As with the SVM and C4.5 data sets, we created four variants of each one, each of which would yield a predictable output.

For JSim, the niche oracle was based on test cases that were created by the developers of the program. These include simple processes that exercise only particular parts of the simulator, such as executing steps in sequential order.

For the Lucene niche oracle, we manually created a simple document corpus in which the first file consisted of only the word "one", the second contained "one two", the third contained "one two three", and so on. Thus, we could easily predict not only the results of queries like "one AND three" but also know the expected relevance ranking. Note that we could not predict the relevance scores themselves, only their relative values; the scores do not have any meaning on their own.<sup>3</sup>

To create a niche oracle for gaffitter, we generated a set of files, each of which had a size that was a power of two (i.e., one byte, two bytes, four bytes, eight bytes, sixteen bytes, etc.). For any given target size, there would be exactly one optimal set of files to reach that value. As an example,

if the target were 11 bytes, then a collection including the files of size one, two, and eight bytes would be the only optimal solution. Thus, it would be possible to know what the correct output should be.

Note these data sets for the niche oracle were selected so that the percentage of line coverage was approximately the same for the different applications and the different testing approaches, thus removing any bias due to the number of data sets used. That is, we do not expect that the niche oracles would be significantly more effective if additional data sets were used, assuming the percentage of line coverage did not likewise increase significantly.

#### *3.2.2 Metamorphic Testing*

For the three machine learning applications (SVM, C4.5, and MartiRank), we devised metamorphic properties according to the guidelines set forth in [23]. Each property was verified with the "gold standard" version to make sure that the property was, in fact, expected to hold. The properties are defined in Table 2.

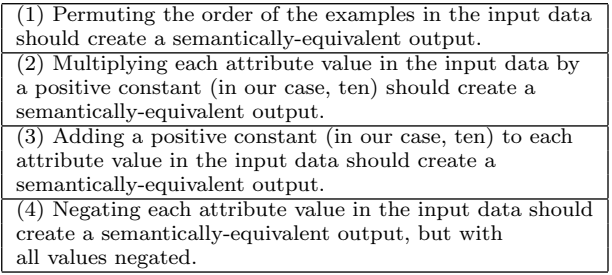

#### Table 2: Metamorphic properties used for testing machine learning applications

For SVM and C4.5, we used six data sets from the UC-Irvine machine learning repository [26]. These data sets could not be used for MartiRank because it requires numeric input, so we used 10 randomly-generated data sets that covered a variety of equivalence classes, using a technique described in [22], to try to obtain line coverage similar to the data sets used in the niche oracle experiment. For each data set, each mutated version was executed with both the original and the data set modified according to each metamorphic property, and the results were compared: if the outputs were not as expected, then the mutant was considered to be "killed" (i.e., the defect was found).

For JSim, we identified two metamorphic properties. First, because the event timings as specified in the configuration have no time units, multiplying each by a constant value should effectively increase the overall time to complete the process by the same factor. For instance, if there are N events in the process, and the time to complete each step is  $t_0, t_1, t_2... t_{N-1}$  respectively, and the total time to complete the process is observed to be  $T$ , then changing the event timings to  $10t_0$ ,  $10t_1$ ,  $10t_2...$  10 $t_{N-1}$  would be expected to change the overall process time to 10T. Second, we considered the effect that changing the event timings would have on the utilization rates for the different resources in the simulation. Specifically, if the event timings were increased by a positive constant, then the utilization rate (i.e., the time the resource is used, divided by the overall process time) of the

<sup>3</sup>http://article.gmane.org/gmane.comp.jakarta.lucene.user/12076 most utilized resource would be expected to decrease, since

| Property                                                          | Description                                         |
|-------------------------------------------------------------------|-----------------------------------------------------|
| romeo OR juliet $==$ juliet OR romeo                              | Commutative property of boolean operator            |
| romeo juliet <sup><math>0.25 = \text{romeo}^4</math> juliet</sup> | Boosting one term by a factor of 4 should be the    |
|                                                                   | same as boosting the other term by a factor of 0.25 |
| romeo OR foo $==$ romeo                                           | Inserting an OR term that does not exist            |
|                                                                   | should not affect the results                       |
| romeo NOT foo $==$ romeo                                          | Excluding term that does not exist                  |
|                                                                   | should not affect the results                       |

Table 3: Metamorphic Properties Used for Testing Lucene

the total increase in the overall process time would outweigh the small increase in the resource's time spent working. In the metamorphic testing of JSim, we used the data sets from in the emergency room simulation work presented in [32].

The metamorphic properties for Lucene are based on those presented in [41], in which the authors applied metamorphic testing to Internet search engines such as Yahoo!, Google, and Microsoft Live Search. We also included others based on the specific syntactic features of Lucene, as described in its user manual. The properties are listed in Table 3. The corpus used for Lucene was the text of Shakespeare's "Romeo and Juliet".<sup>4</sup>

For gaffitter, we were only able to identify one metamorphic property. Specifically, if the number of generations used in the genetic algorithm were to increase, the overall quality of the result (in this case, the amount of unwasted space) should be non-decreasing. The intuition is that subsequent generations should never reduce the quality, but rather only candidate solutions with better quality should be included. Of course, we cannot say that increasing the number of generations will increase the quality, since an optimal solution may have been reached, but there should not be any decrease in quality. In our metamorphic testing experiment with gaffitter, we used a collection of 84 files ranging in size from 118 bytes to 14.9MB, and set targets of 1kB, 1MB, and 100MB. The non-deterministic aspects of the genetic algorithm were controlled by specifying a seed for the random number generator.

#### *3.2.3 Invariant Detection*

To create the set of invariants that we could use for runtime assertion checking, we applied Daikon to the "gold standard" (i.e., with no mutations) of the applications. We executed the applications multiple times, with the different data sets described above. This was done in order to reduce the number of "spurious invariants" that Daikon might produce. For instance, if a program is only run once with an input called "input.data", Daikon will detect that the variable representing the input file is always equal to "input.data" and create an invariant as such; clearly this is spurious because it only happens to be true in this one particular case.

Once the set of invariants had been created, we executed each mutated version with the same data sets used for metamorphic testing and used Daikon's invariant checker tool to ensure that none of the invariants were being violated. If a violation occurred, then the defect had been found.

Note that in practice, it may not be possible to derive a complete set of invariants from the "gold standard": after all, if one knew that the implementation were the gold standard, testing it would not be necessary. However, in this experiment, we wanted to create a set of invariants that would best reflect the correctness of the implementation, and this seemed the best way to automate that. An alternative would have been to hand-generate a set of program invariants, but this would have required more detailed understanding of the implementation details. Our aim was to compare the techniques assuming that the tester only had an understanding of what the applications are meant to do, and not how they are implemented.

#### 3.3 Results

Table 4 shows the effectiveness (percentage of distinct defects found in each application) for the niche oracle, metamorphic testing, and assertion checking.

Overall, metamorphic testing was most effective, killing 80.6% of the mutants in the six applications. Assertion checking found 69.8% of the 269 defects, and the niche oracle detected 65.4%.

| App.       | #   | Niche<br>Oracle   | Metamorphic<br>Testing | Assertion<br>Checking |
|------------|-----|-------------------|------------------------|-----------------------|
| <b>SVM</b> | 85  | 78 (91.7%)        | 83 (97.6%)             | $68(80.0\%)$          |
| C4.5       | 28  | 22(78.5%)         | $26(92.8\%)$           | $28(100\%)$           |
| MartiRank  | 69  | 47 (68.1%)        | 69 (100%)              | 57 (82.6%)            |
| JSim       | 6   | $(66.7\%)$<br>4   | $(100\%)$<br>6         | $(100\%)$<br>6.       |
| Lucene     | 15  | $11(73.3\%)$      | $(73.3\%)$<br>11       | $(60\%$               |
| gaffitter  | 66  | $(21.2\%)$<br>14  | $22(33.3\%)$           | $(30.3\%)$<br>20      |
| Total      | 269 | $(65.4\%)$<br>176 | $(80.6\%)$<br>217      | $(69.8\%)$<br>188     |

Table 4: Distinct Defects Detected in Study  $#1$ .

#### 3.4 Analysis

C4.5. As opposed to the other applications, runtime assertion checking was more effective than metamorphic testing at revealing the C4.5 defects, although only slightly so (28 mutants killed, compared to 26). Upon investigation, we realized that the mutants not killed by metamorphic testing were both math mutants, in which a calculation was modified. In both cases, this resulted in a violation of an assertion, but not a violation of a metamorphic property.

One of the two defects is found in the code in Figure 1, which comes from the "FormTree" function used to create nodes of the decision tree. Lines 179-182 use a for-loop macro to initialize the values of an array ClassFreq, which is used to calculate the frequency with which a class (or "label") appears in the input data. Line 183 then uses the macro to iterate values of i from Fp (the first index of the array) to Lp (the last index). On line 185, the Class function is used to determine the class of the item from the input data, and ClassFreq is updated with the corresponding weight.

If there is a defect on line 185, such that the addition of the weight is changed to subtraction, the values in Class-

<sup>4</sup>http://shakespeare.mit.edu/romeo juliet/index.html

Freq become negative, in violation of the invariant (detected by Daikon) that the values should always be greater than or equal to zero; thus, the defect is detected. However, metamorphic testing does not reveal this defect: the changes made to the training data do not affect the calculation of class frequency, and even though the resulting output is incorrect, none of the metamorphic transformations cause the properties to be violated.

```
179 | ForEach(c, 0, MaxClass)
180 {
181 ClassFreq[c] = 0;
182 }
183 | ForEach(i, Fp, Lp)
184 {
185 ClassFreq[ Class(Item[i]) ] += Weight[i];
186 }
```
#### Figure 1: Sample code in C4.5 implementation. A defect on line 185 causes a violation of the assertion checking, but not of the metamorphic property.

We see from Table 1 that C4.5 had a proportionally higher number of math mutants, compared to the other applications; as the example in Figure 1 is a math mutant, as well, it may seem that assertion checking is more effective for these types of defects. However, we observed in all applications that metamorphic testing is approximately as effective for all three types of defects (comparison operator mutations, math operator mutations, and off-by-one errors). Rather, in this case we can see that there are cases when assertion checking is useful for detecting defects related to the value of variables, whereas metamorphic testing addresses changes to those values.

MartiRank. All 69 of the defects in MartiRank were detected by metamorphic testing, making it much more effective than the other two approaches, especially the niche oracle. One of the reasons why the niche oracle was so ineffective is that the data sets we hand-crafted were necessarily much smaller than the ones for metamorphic testing and runtime assertion checking: the niche oracle data sets consisted of 10-20 values, whereas the data sets used with the other techniques had 200-20,000. The small size of the data sets was necessary so that we could accurately and reliably calculate what the correct output should be; anything much larger would be too complex to calculate, or would be so trivial that it would not be of much interest.

Although this seems to put the niche oracle at a disadvantage, note that both the niche oracle data sets and the data sets used for metamorphic testing were attaining approximately the same overall line coverage (around 70%) regardless of their size, and we only considered mutants that were on the execution path, to ensure that there was a possibility that they would affect the program output. Upon analysis of the mutations that were missed by the niche oracle, we discovered that often the defects only caused incorrect outputs when the data sets were large, as expected.

For instance, in one case there was an off-by-one defect in which an error in the allocation of memory for an array meant that one of the elements could be overwritten, but this did not occur when the input was "small" because there was no need for the creation of the additional arrays that did the overwriting.

In another case, a defect in the "merge" step of the merge sort algorithm caused the indices that delineated the sublists to be incorrect, making it possible for elements to be sorted in the wrong order. This defect only affected the final output if the incorrectly sorted elements happened to be on the boundary between two parts of the MartiRank output; this never occurred for the smaller niche oracles, but was more likely to occur in the larger data sets used for the other approaches, primarily because MartiRank continued to sort the larger data sets multiple times, whereas MartiRank had already generated the correct output with the small data set after only a few rounds of sorting.

Note that the definition of a "non-testable program" is not only limited to software for which an oracle does not exist: it can also include software for which the creation of an oracle is too difficult [37], and the niche oracle by its nature tends to address a smaller, simpler part of the input domain. This does serve to point out, though, that the metamorphic testing and runtime assertion checking techniques can be used with arbitrary input data of any size, thus improving their effectiveness.

SVM. Metamorphic testing was more effective than the other two approaches for SVM, particularly for off-by-one errors: all 31 were found by metamorphic testing, while assertion checking missed seven and the niche oracle missed four.

Figure 2 shows a sample of the SVM code that was tested in this experiment. The array m\_class identifies the classification, or "label", for each data point in the input. This particular piece of code attempts to segregate the data into those that have a label of 1 (into set m\_I1), and those that do not (into set m\_I4). An off-by-one mutant has been inserted into line 524, such that the for loop omits the final element of m\_class.

```
524 for (int i = 0; i < m_class.length-1; i++) {
525 | if (m_{\text{class}}[i] == 1) {
526 m_I1.insert(i);
527 } else {
528 m_I4.insert(i);
529 }
530 }
```
#### Figure 2: Snippet of code from Weka implementation of SVM, with an off-by-one error in the for-loop condition on line 524

Metamorphic testing detects this defect because, when the ordering of the data in the input is permuted, a different value is omitted in the loop, and thus it is possible that the contents of both m\_I1 and m\_I4 are different (compared to the original invocation) when using the permuted set: if element  $k$  had been in  $m_I1$  in the original execution, but ends up being omitted as a result of permutation, and element  $k'$  is placed into  $m_14$ , then both sets would be different. The result is that, when the program later performs "validation" (i.e., using the input data to determine the predictive accuracy of the output), the element that was omitted is classified differently in each of the two executions; since the results are expected to be the same, the defect is thus revealed.

On the other hand, when using the niche oracle, either m\_I1 is different or m\_I4 is different (but not both, since an element is omitted from one but the other stays the same) in

the execution with the mutated version. For the small data sets we used, this did not affect the validation results. Larger data sets would possibly be affected by this difference, but would no longer be useful as niche oracles since the correct output would no longer be predictable.

Assertion checking fails to find this defect because the relevant invariants simply deal with sizes of the sets (e.g. " $m_11.size > 0$ " and the fact that  $m_2$  class does not change. Despite the mutant in line 524, these invariants still hold.

gaffitter. For gaffitter, none of the results are particularly impressive, though we do see again that metamorphic testing is the most effective of the three. One of the reasons that gaffitter (and, presumably, most other implementations of genetic algorithms) is fairly insensitive to the mutations that we introduced is that many of the calculations have only a subtle effect on the output of the program. This is actually by design, since the point of a genetic algorithm is to simulate small changes to the candidate solutions with the hopes that they increase the quality of the result, but any one particular change is unlikely to have a dramatic effect. This is why the niche oracle, in particular, performed so poorly.

For instance, consider the pseudo-code in Figure 3, which summarizes lines 212-226 in GeneticAlgorithm.cc and is typical in most genetic algorithms. This function takes two candidate solutions (i.e., sets of items) called CS1 and CS2, and creates a child candidate solution, which contains some items from CS1 and some from CS2. On line 2, a random number is used to determine whether CS1 and CS2 should cross over at all. If so, on line 3, a crossover point (i.e., an index in the list of items) is randomly chosen. In line 4, the first items (up to the crossover point) of CS1 are merged with the last items (from the crossover point to the end) of CS2.

|                | $crossover(CS1, CS2)$ {                   |
|----------------|-------------------------------------------|
| $\overline{2}$ | if $(rand() < crossover_rate)$ {          |
| 3              | crossover_point = rand() * length(CS1);   |
|                | $Child = CSI[1, crossover\_point] +$      |
|                | $CS2[crossover\_point + 1, length(CS2)];$ |
| 5              | return Child;                             |
| 6              |                                           |
| 7              | else return null;                         |
| 8              |                                           |

Figure 3: Sample code from genetic algorithm

Considering the mutations such as those we inserted into gaffitter, it is clear that many of them will indeed affect the output of this particular function, but are likely to have little or no effect on the quality of the overall solution. For example, in line 3, an off-by-one mutant may change the value of the crossover point, so that an item from CS1 may incorrectly be replaced instead with an item from CS2 (or vice-versa), but including or excluding a single item is unlikely to have a dramatic effect on the overall quality of the result when the number of items is relatively small, as in our niche oracle. The same can be said of potential off-by-one or mathematical mutants on line 4 in which the items from CS1 and CS2 are selected to create the child: if the wrong items are selected, the result of the function will differ from what is "correct", but if the incorrectly-created child candidate solution does not have a quality that is much higher than what the correctly-created child would have, then it will not be selected for inclusion in the next generation, and the fact that there is a defect is moot.

In cases like the niche oracle that we created for gaffitter, in which there is relatively small number of possible combinations of the files to be packed into the bins, an optimal (and correct) solution will eventually be found, even when there is a defect in the implementation. This explains why the niche oracle was so poor at detecting defects.

Note that we were only able to identify a single metamorphic property for this application; if we were able to identify more, it follows that more mutants may have been killed by further testing (we believe that the inability to identify additional metamorphic properties is more a limitation of our understanding of the implementation than it is of the approach itself).

JSim and Lucene. Because of the small number of mutations used in the experiment for JSim and Lucene, the results may not be statistically significant, but serve to demonstrate that metamorphic testing is at least as effective as the other approaches. This may not be an important finding in and of itself, but combined with the other results, indicates that metamorphic testing is no less effective than the current state of the art at finding defects in a variety of applications without test oracles.

## 4. STUDY #2: NON-DETERMINISM

The challenge of testing applications without test oracles can be compounded by the fact that some applications in these domains can be non-deterministic, in that multiple runs of the program with the same input will not necessarily produce the same output. Note that being nondeterministic does not necessarily imply being non-testable: a program that produces an equally distributed random integer between 1 and 10 is non-deterministic, but has an oracle (specifically, that over many executions, the number of times each integer is returned should be the same; and that no single execution should return a result outside the specified range). However, non-deterministic applications that do not produce numerical output, or for which the distribution or range of results cannot be known in advance, could be considered non-testable programs, and thus we include some of these applications in our study.

#### 4.1 Test Subjects

In our first experiment described above in Section 3, all the applications were deterministic, and thus none of the defects found were a result of non-determinism. In our second experiment, we apply the testing approaches to nondeterministic applications to measure the effectiveness of each technique.

The JSim discrete event simulator (described in the previous experiment) can be non-deterministic depending on the system configuration. Specifically, the amount of time each step in the simulation takes to complete may be random over a range, either using an equal distribution or using a "triangle" distribution with an inflection point at a specified mode; thus, the time it takes for the entire process to complete may be non-deterministic.

The MartiRank application described above also can be non-deterministic. In generating its final output (i.e., the ranking of the input data), MartiRank performs sorting on the elements. If the data set contains missing values (which is very likely to happen when using real-world data [23]), MartiRank will randomly place the missing elements throughout the sorted list. Thus, subsequent executions may yield

different results, making the output non-deterministic. Note that in our first study, the MartiRank data sets had no missing values, thus the output was deterministic.

#### 4.2 Methodology

For JSim, we used mutation testing to insert defects that were related to the non-deterministic parts of the application. To create defects that would affect these parts of JSim, we systematically inserted 19 different off-by-one mutants related to the event timing, so that when the configuration specified a timing range from  $A$  to  $B$  for a given event, the actual range would be  $[A+1, B]$  or  $[A, B-1]$  or  $[A+1, B-1]$ . We could not use defects that had ranges starting at A-1 or ending at  $B+1$  because of checks that already existed within the code that would notice such out-of-range errors and raise an exception.

For MartiRank, we were able to use mutation testing as described as in the first two experiments and inserted a total of 59 defects (18 mathematical operator mutants and 41 offby-one mutants). Note that these are not the same set of mutants used in Study  $#1$ .

#### *4.2.1 Niche Oracle*

Although the applications being tested are non-deterministic, a niche oracle can exist if it is possible to enumerate all of the possible "correct" outputs. For both MartiRank and JSim, we created simple data sets for which we could know what all the possible outputs would be, and confirmed this by using the gold standard version (without any mutations). Then, we executed each mutated version up to 100 times; if it produced an output that was not one of the possible correct outputs, the defect had been found.

Of course, it is possible that there would be false negatives in that the mutated version may randomly not produce an erroneous output during the 100 executions. However, given that the input was contrived so that there were only 2-3 possible correct outputs, we felt that the likelihood of this happening was quite small.

#### *4.2.2 Metamorphic Testing*

In this experiment, we used statistical metamorphic testing (SMT), which has been proposed as a technique for testing non-deterministic applications that do not have test oracles [17]. SMT can be applied to programs for which the output is numeric, such as the overall event timing in JSim, and is based on the statistical properties of multiple invocations of the program. That is, rather than consider the output from a single execution, the program is run numerous times so that the statistical mean and variance of the values can be computed. Then, a metamorphic property is applied to the input, the program is again run numerous times, and the new statistical mean and variance are again calculated. If they are not as expected, then a defect has been revealed.

For JSim, we specified non-deterministic event timing over a range  $[\alpha, \beta]$  and ran the simulation 100 times to find the statistical mean  $\mu$  and variance  $\sigma$  of the overall event timing in the process (i.e., the time to complete all the steps). We then configured the simulator to use a range  $[10\alpha, 10\beta]$ , ran 100 more simulations, and expected that the mean would be  $10\mu$  and the variance would be  $10\sigma$ . Of course, they results would not exactly meet those expectations, so we used a Student T-test [15] to see if any difference was statistically significant; if so, then the defect was revealed. We validated

this approach with the gold standard implementation (i.e., in which we had not inserted any defects), and found that the resulting distributions were not significantly different, with  $p < 0.05$ .

Heuristic metamorphic testing (HMT) [24] is a similar approach that is based on SMT but can be used for nondeterministic applications or functions that produce nonnumerical output, such as the ranking of elements in MartiRank. For such applications, certain metamorphic properties can be applied so that the new output is expected to be "similar" to the original. The issue, of course, is knowing just how similar they should be. This can be measured by observing multiple executions with the original input, measuring their similarity (according to some heuristic metric depending on the problem domain, as in the "heuristic oracle" approach for general applications [18]), and then checking that the executions with the new input (after applying metamorphic properties) are comparably similar.

In this experiment, we ran 100 executions of the program with a given input, which produced a list of elements (i.e., the ranking of examples in MartiRank). We could then compare the similarly of those lists of elements using the Spearman Footrule Distance [35], which yields a normalized equivalence rating of how similar the lists are, given that they are always expected to contain the same elements. We then permuted the input (by changing the ordering of the examples in the data set for MartiRank), ran 100 executions with the new input, and calculated the normalized equivalence of the new outputs. As with SMT, we again used a Student T-test to compare the results, and we validated this approach using the gold standard implementation.

Note that just as metamorphic testing is essentially a pseudo-oracle approach, in that "expected results" are not necessarily "correct results", SMT and HMT can only indicate defects, not correctness: if the statistical mean and variance are not as expected (in SMT) or if the normalized equivalence is not as expected (as in HMT), that indicates that something is amiss; but if the results are as expected, a defect may still exist but not be revealed.

#### *4.2.3 Invariant Detection*

As in the previous study, we applied Daikon to the applications and had it observe multiple program executions of the "gold standard" implementation so that it could create a list of invariants. The mutated versions of the software were then executed with the same data sets to see whether any invariants were violated. Because of the non-deterministic nature of the applications, each was run 100 times, since some invariants might only be violated occasionally.

#### 4.3 Results

Table 5 shows the number of defects found by the three techniques in this study.

The statistical and heuristic metamorphic testing approaches were most effective for both applications, detecting a total of 59 (75.6%) of the 78 total mutants.

|             |    | Niche        | Metamorphic | Assertion    |
|-------------|----|--------------|-------------|--------------|
| Application | #  | Oracle       | Testing     | Checking     |
| MartiRank   | 59 | $15(25.4\%)$ | 40 (67.7%)  | $27(45.7\%)$ |
| JSim        | 19 | $(0\%)$      | 19 (100%)   | $(0\%$       |

Table 5: Defects Found in Study #2.

## 4.4 Analysis

MartiRank. Heuristic Metamorphic Testing was the most effective technique at detecting the defects in MartiRank. When MartiRank is run repeatedly, the final result of the ranked elements is expected to be more or less the same each time: even though MartiRank places missing values randomly throughout the list, the other elements will stay in about the same place, so the normalized equivalence (i.e., the heuristic used to measure the "sameness" of multiple lists) is high. One of the metamorphic properties is that permuting the order of the elements should result in a similar ranking (since sorting does not depend on original input order). However, if there is a defect such that the known elements of the list are sorted incorrectly, then the resulting lists will *not* be similar to the original (since the known elements are out of place and the normalized equivalence will be lower), and the defect will be revealed.

As we observed in the first study, the MartiRank niche oracle data sets were too small to be effective, as errors with sorting the known values only appeared in the larger data sets; of course, once the data set got to be too large, the results were no longer predictable, and a niche oracle could not be used.

One reason that runtime assertion checking was not as effective as it was for the deterministic aspects of MartiRank is that Daikon only detected 1927 invariants in this study, compared to 3666 in the first one. We attribute this to the non-determinism: over multiple executions, it may not be true in every case that, for instance, one variable is always greater than another, and thus Daikon disregards this as a likely invariant. With fewer invariants, it follows that there are likely to be fewer violations.

JSim. Both the niche oracle and assertion checking techniques were unable to detect any of the JSim defects related to event timing because each approach only considers a single execution of the program, or of the function that produces the random number in the specified range. Consider a function that is meant to return a number in the range  $[A,$  $B$ , but has a defect so that the range is actually  $[A, B-1]$ . No single execution will violate the invariant that "the return value is between  $A$  and  $B$ ", so assertion checking does not reveal this defect. As for the niche oracle, if it is known that the program calls the function 10 times, for instance, then we can know that the total overall timing (i.e., the sum of the random numbers) should be a value in the range [10A,  $10B$ . Even with the defect, though, this still will be true: no program execution will have a total overall timing outside that range.

However, statistical metamorphic testing will detect this defect because over 100 executions of the program (as in our experiment), the mean and variance show a statistically significant difference compared to what is expected; the other approaches necessarily only run the program once, and do not consider the trend of the program over a number of independent executions.

#### 5. THREATS TO VALIDITY

Some of the details of the studies may cause the reader to question the generalizability of the results.

The programs that were investigated may not be representative of all "non-testable programs". However, these were selected so as to demonstrate that metamorphic testing is applicable to a range of application domains that do not have test oracles: specifically, machine learning  $(C4.5, \text{Mar}$ tiRank, SVM), discrete event simulation (JSim), information retrieval (Lucene), and optimization (gaffitter). Moreover, within the domain of machine learning, we chose applications from different subdomains, specifically decision tree classifiers (C4.5), linear classifiers (SVM), and ranking (MartiRank). Given the number of test subjects and the breadth of application domains, plus the fact that many of these applications are (or are part of) industrial systems, we feel that the results can safely be generalized.

Another potential threat to validity involves the data sets that were used in the experiments. For the niche oracles, the data sets were smaller than the data sets used for metamorphic testing and runtime assertion checking. Of course, the data sets were smaller out of necessity because, for larger data sets, the correct output could not easily be predicted, thus they could not be used as niche oracles. Also, as noted, the line coverage of the data sets was approximately the same for all the testing approaches, and variations of the original niche oracle data sets were generated to attain a better mix of values. It is possible that the results may have been different had different data sets been chosen, but with very few exceptions, we did not see any single data set being particularly good (or particularly bad) at revealing defects, and the results would not have changed significantly had any data set been omitted.

In these studies, we used Daikon to create the program invariants that would be used in runtime assertion checking. Although some researchers have questioned the usefulness of Daikon-generated invariants compared to those generated by humans [30], Daikon is generally accepted as the stateof-the-art in automatic invariant detection [28]. We chose to use the tool so that we could eliminate any human bias or human error in creating the invariants, which would require a great deal of knowledge of the source code, considering the complexity of the applications we evaluated. Although in practice invariants may typically be generated by hand, we did not feel that such an approach would scale to larger, more complex systems such as the ones investigated here, especially considering the complications of deriving invariants after the software had already been developed.

Daikon can generate spurious invariants if there are not enough program executions, but we mitigated this by running the programs multiple times with different inputs, and by ignoring any invariants that were obviously a result of the data sets that were being used. Note that even if some of the invariants that detected defects in the study were, in fact, spurious, this would serve to increase the apparent effectiveness of runtime assertion checking by increasing the number of defects it discovered. Given that our results indicate that metamorphic testing is more effective, any experimental error related to spurious Daikon invariants would, in fact, only strengthen that conclusion.

## 6. DISCUSSION

Although metamorphic testing was shown to be more effective in detecting defects in applications without test oracles, in practice one of the principal issues with the approach is "where do the metamorphic properties come from?". Indeed, in our first study we observed that the properties based on permutation and negation found most of the defects; if we had only used the properties based on addition and multiplication, the results would have come out quite differently.

In [23], we enumerated six classes of metamorphic properties, but they are generally only applicable to applications that deal with numerical inputs and outputs. Although nontestable programs tend to fall into this category, some applications without test oracles work with non-numeric data, such as those in computational linguistics or compiler optimization; thus, the proposed classes of properties may not always be applicable.

Although there may be no "silver bullet" when it comes to devising the metamorphic properties of a particular application, we note that in any software testing approach, the tester still must have some knowledge or understanding of the program in order to devise test cases. Semantic knowledge of the program to be tested is required for writing use cases, devising equivalence classes, creating test input, and designing regression tests [25]. Thus, metamorphic testing is no different from other black-box techniques in that it is assumed that the tester will have enough knowledge to create test cases (in this case, metamorphic properties), as guided by the program specifications and a general understanding of what the code is meant to do.

To facilitate this, we suggest that the metamorphic properties be identified as part of the planning and design phase, and included in the program specification. Thus, the application designer, who is likely to have the best understanding of how the program should react when its inputs are changed, can pass this knowledge on to the tester, who can then implement the specific test cases.

Metamorphic testing can also be applied to individual functions, and thus is suitable for use in unit testing and integration testing, particularly when there may be no oracle for the unit(s) being tested. Thus, in the implementation phase, developers can use metamorphic testing for subcomponents of the application; given that they are the ones who implemented the code, it should be easy for them to devise metamorphic properties (in the same way that it is easy for them to devise program invariants [11]).

## 7. RELATED WORK

Others have empirically evaluated the effectiveness of metamorphic testing when applied to non-testable programs [17, 40]. Our study is most similar to that of Hu et al. [19], in which they compare metamorphic testing and runtime assertion checking. However, their study only compares deterministic applications. To our knowledge, we are the first to compare metamorphic testing to other approaches for testing applications that are non-deterministic and do not have a test oracle. Also, in their study the assertions are created manually by graduate students, and not automatically detected with a tool such as Daikon, as we do here. This stems from the fact that the programs used in their experiments are considerably smaller than the applications we investigate here; manually generating the assertions would likely have been error-prone in our experiment, given the complexity of the applications. Although this seems to reduce the novelty of our work, we point out that the authors did not consider an approach based on simple inputs (i.e., the "niche oracle") in their evaluation; given the apparent ease of such a testing technique, it is an important contribution to empirically show that metamorphic testing can actually reveal more defects, as we have shown here. It is worth mentioning, though, that our results are consistent with theirs

in that metamorphic testing is shown to be more effective than assertion checking at revealing defects in non-testable programs.

Coppit and Haddox-Schatz have demonstrated that runtime assertions can be effective in acting as test oracles [12], but they use a formal specification language and do not use any tool to detect invariants automatically. Others have reported on the effectiveness of runtime assertions in general [21, 33], or specifically considered using invariants in place of test oracles, such as [10]. However, none of these compare their results to any other simpler testing techniques such as metamorphic testing, which we have shown to be more effective at detecting defects.

## 8. CONCLUSION

We have demonstrated through two empirical studies that metamorphic testing is more effective than other suggested techniques at detecting defects in applications without test oracles. Aside from these results, we have also shown that such techniques can also be used for non-deterministic applications, and have made suggestions for both practitioners and researchers who need to develop and test software without the help of a test oracle. Addressing the testing of applications without oracles has been identified as a future challenge for the software testing community [7], and we hope that our findings here help others who are also concerned with the quality of such non-testable programs.

#### 9. ACKNOWLEDGMENTS

We would like to thank Adam Cannon, T.Y. Chen, Lori Clarke, Lee Osterweil, and Sal Stolfo for their guidance and assistance. The authors are members of the Programming Systems Lab, funded in part by NSF grants CNS-0905246, CNS-0717544, CNS-0627473, and CNS-0426623, and NIH grant 1U54CA121852-01A1.

## 10. REFERENCES

- [1] T. Anderson and P. A. Lee. Fault Tolerance: Principles and Practice. Prentice Hall, 1981.
- [2] J. H. Andrews, L. C. Briand, and Y. Labiche. Is mutation an appropriate tool for testing experiments? In Proc of the 27th International Conference on Software Engineering (ICSE), pages 402–411, 2005.
- [3] J. H. Andrews and Y. Zhang. Broad-spectrum studies of log file analysis. In Proc. of the 22nd International Conference on Software Engineering (ICSE), pages 105–114, 2000.
- [4] Apache Lucene. http://lucene.apache.org.
- [5] D. A. Augusto. Genetic algorithm file fitter. http://gaffitter.sourceforge.net/.
- [6] L. Baresi and M. Young. Test oracles. Technical Report CIS-TR01 -02, Dept. of Computer and Information Science, Univ. of Oregon, 2001.
- [7] A. Bertolino. Software testing research: Achievements, challenges, dreams. In Proc. of ICSE Future of Software Engineering, pages 85–103, May 2007.
- [8] L. Chen and A. Avizienis. N-version programming: A fault-tolerance approach to reliability of software operation. In Proc of the 8th Symposium on Fault-Tolerance Computing, pages 3–9, 1978.
- [9] T. Y. Chen, S. C. Cheung, and S. Yiu. Metamorphic testing: a new approach for generating next test cases. Technical Report HKUST-CS98-01, Dept. of Computer Science, Hong Kong Univ. of Science and Technology, 1998.
- [10] Y. Cheon. Abstraction in assertion-based test oracles. In Proc. of Seventh International Conference on Quality Software, pages 410–414, 2007.
- [11] L. A. Clarke and D. S. Rosenblum. A historical perspective on runtime assertion checking in software development. ACM SIGSOFT Software Engineering Notes, 31(3):25–37, May 2006.
- [12] D. Coppit and J. Haddox-Schatz. On the use of specification-based assertions as test oracles. In Proc of the 29th Annual IEEE/NASA Software Engineering Workshop, 2005.
- [13] M. D. Davis and E. J. Weyuker. Pseudo-oracles for non-testable programs. In Proc. of the ACM '81 Conference, pages 254–257, 1981.
- [14] M. D. Ernst, J. Cockrell, W. G. Griswold, and D. Notkin. Dynamically discovering likely programming invariants to support program evolution. In Proc. of the 21st International Conference on Software Engineering (ICSE), pages 213–224, 1999.
- [15] W. S. Gosset. The probable error of a mean. Biometrika, 6(1):1–25, March 1908.
- [16] P. Gross et al. Predicting electricity distribution feeder failures using machine learning susceptibility analysis. In Proc. of the 18th Conference on Innovative Applications in Artificial Intelligence, 2006.
- [17] R. Guderlei and J. Mayer. Statistical metamorphic testing - testing programs with random output by means of statistical hypothesis tests and metamorphic testing. In Proc of the Seventh International Conference on Quality Software, pages 404–409, 2007.
- [18] D. Hoffman. Heuristic test oracles. Software Testing and Quality Engineering, pages 29–32, 1999.
- [19] P. Hu, Z. Zhang, W. K. Chan, and T. H. Tse. An empirical comparison between direct and indirect test result checking approaches. In Proc of the 3rd international workshop on software quality assurance, pages 6–13, 2006.
- [20] J. Knight and N. Leveson. An experimental evaluation of the assumption of independence in multi-version programming. IEEE Transactions on Software Engineering, 12(1):96–109, 1986.
- [21] N. G. Leveson, S. S. Cha, J. C. Knight, and T. J. Shimeall. The use of self checks and voting in software error detection: An empirical study. IEEE Transactions on Software Engineering, 16(4):432–443, April 1990.
- [22] C. Murphy, G. Kaiser, and M. Arias. Parameterizing random test data according to equivalence classes. In Proc of the 2nd international workshop on random testing, pages 38–41, 2007.
- [23] C. Murphy, G. Kaiser, L. Hu, and L. Wu. Properties of machine learning applications for use in metamorphic testing. In Proc. of the 20th international conference on software engineering and knowledge engineering (SEKE), pages 867–872, 2008.
- [24] C. Murphy, K. Shen, and G. Kaiser. Automated metamorphic system testing. In Proc of the 2009 ACM

International Symposium on Software Testing and Analysis (ISSTA), pages 189–199, 2009.

- [25] G. J. Myers, T. Badgett, T. M. Thomas, and C. Sandler. The art of software testing. Wiley, 1979.
- [26] D. J. Newman, S. Hettich, C. L. Blake, and C. J. Merz. UCI repository of machine learning databases. University of California, Dept of Information and Computer Science, 1998.
- [27] J. W. Nimmer and M. D. Ernst. Automatic generation of program specifications. In Proc of the 2002 International Symposium on Software Testing and Analysis (ISSTA), pages 232–242, 2002.
- [28] J. W. Nimmer and M. D. Ernst. Invariant inference for static checking: An empirical evaluation. In Proc of 10th International Symposium on the Foundations of Software Engineering (FSE), pages 11–20, 2002.
- [29] M. Pidd. Computer simulation in management science. Wiley, 1998.
- [30] N. Polikarpova, I. Ciupa, and B. Meyer. A comparative study of programmer-written and automatically inferred contracts. In Proc of the 2009 ACM International Symposium on Software Testing and Analysis (ISSTA), pages 93–104, 2009.
- [31] J. R. Quinlan. C4.5: Programs for Machine Learning. Morgan Kaufman, 1993.
- [32] M. S. Raunak, L. J. Osterweil, A. Wise, L. A. Clarke, and P. L. Henneman. Simulating patient flow through an emergency department using process-driven discrete event simulation. In Proc of the ICSE Workshop on Software Engineering for Health Care, pages 73–83, 2009.
- [33] D. S. Rosenblum. A practical approach to programming with assertions. IEEE Transactions on Software Engineering, 21(1):19–31, January 1995.
- [34] S. Sankar, A. Goyal, and P. Sikchi. Software testing using algebraic specification based test oracles. Technical Report CSL-TR-93-566, Dept. of Computer Science, Stanford Univ., 2003.
- [35] C. Spearman. Footrule for measuring correlation. British Journal of Psychology, 2:89–108, June 1906.
- [36] V. N. Vapnik. The Nature of Statistical Learning Theory. Springer, 1995.
- [37] E. J. Weyuker. On testing non-testable programs. Computer Journal, 25(4):465–470, November 1982.
- [38] A. Wise. JSim agent behavior specification language. http://laser.cs.umass.edu/documentation/jsim/language.html.
- [39] I. H. Witten and E. Frank. Data Mining: Practical Machine Learning Tools and Techniques, 2nd Edition. Morgan Kaufmann, 2005.
- [40] P. Wu. Iterative metamorphic testing. In Proc of 29th Annual International Computer Software and Applications Conference, pages 19–24, 2005.
- [41] Z. Q. Zhou, T. H. Tse, F.-C. Kuo, and T. Y. Chen. Automated functional testing of web search engines in the absence of an oracle. Technical Report TR-2007-06, Department of Computer Science, The University of Hong Kong, 2007.

# 11. APPENDIX A. INVARIANTS USED IN EXPERIMENT #1

Following are the Daikon invariants (in the Daikon format) for the applications used in the experiment described in Section 3.

# 11.1 C4.5

=========================================================================== ..Category():::ENTER ::MaxAttVal $\vert\vert >$  ::Subsets $\vert\vert$  (lexically) ::MaxAttVal $[] \geq$  ::Subsets $[]$  (lexically)  $::VERBOST\bar{Y} == ::SUBSET$  $::VERBOSITY == ::UNSEENS$  $::VERBOSITY == ::PROBTHRESH$  $::\!\!{\bf VERBOSITY} == ::\!\!{\bf WINDOW}$  $::\!\!{\bf VERBOSITY} == ::\!\!{\bf INCREMENT}$  $::VERBOSITY == ::MultiVal$  $::VERBOSITY == ::Subtree$  $::TRIALS == ::GAINRATION$  $::TRIALS == ::BATCH$  $::TRIALS == ::AllKnown$ ::TargetClassFreq == ::ThreshErrs ::Weight $[] > ::$ Freq $[]$ [0] (lexically) ::Weight $[] \geq =$  ::Freq[[0] (lexically)  $::Weight[] > ::ValFreq[]$  (lexically) ::Weight $[] \geq ::ValFreq[]$  (lexically) ::Weight $[] > ::$ Gain $[]$  (lexically) ::Weight $| \rangle$   $>$   $=$  ::Gain $| \rangle$  (lexically) ::Weight $| >$ ::UnknownRate $| |$  (lexically) ::Weight $|\tilde{z}| \geq$  ::UnknownRate $|\tilde{z}|$  (lexically) ::Weight $[] >$ ::SplitInfo $[]$  (lexically) ::Weight $|| \geq$  ::SplitInfo $||$  (lexically) ::Weight $[] >$  ::Slice1 $[]$  (lexically) ::Weight $|| \rangle =$ ::Slice1 $||$  (lexically) ::Weight $[] >$  ::ClassSum $[]$  (lexically) ::Weight $| \rangle$   $>$   $=$  ::ClassSum $| \rangle$  (lexically)  $::Freq[[0] < ::ClassFreq[$  (lexically) ::Freq $[0] \leq$  ::ClassFreq $[$  (lexically) ::Freq $[0]$  < ::Bar $[$  (lexically)  $::Freq[||0] \leq ::Bar||$  (lexically) ::Freq $[$ [0]  $>$  ::SplitGain[] (lexically) ::Freq $[0]$  >= ::SplitGain $[$  (lexically) ::ValFreq $\vert \vert <$  ::Bar $\vert \vert$  (lexically) ::ValFreq $|| \leq$  ::Bar $||$  (lexically) ::ValFreq $|| >$  ::SplitGain $[$  (lexically) ::ValFreq $\|\ \rangle =$ ::SplitGain $\|\$ (lexically) :: $\text{ClassFreq}[] > :: \text{UnknownRate}[]$  (lexically) :: $\text{ClassFreq}$   $>=$  :: $\text{UnknownRate}$  (lexically) :: $\text{ClassFreq}$  > :: $\text{SplitGain}$  (lexically) ::ClassFreq $\vert \vert \rangle =$ ::SplitGain $\vert \vert$  (lexically) :: $\text{ClassFreq}$  > :: $\text{SplitInfo}$  (lexically) ::ClassFreq $\vert\vert \rangle =$  ::SplitInfo $\vert\vert$  (lexically)  $::ClassFreq[] > ::Slice1[]$  (lexically) ::ClassFreq $\vert \vert \rangle =$  ::Slice1 $\vert \vert$  (lexically)  $::Gain[] < ::Info[]$  (lexically)  $::Gain[] < ::Bar[]$  (lexically)  $\left| \cdot :$ Gain $\right| \right| \leq \left| \cdot \right|$   $\left| \cdot \right|$   $\left| \cdot \right|$   $\left| \cdot \right|$   $\left| \cdot \right|$ ::Info $| \rangle$  = ::UnknownRate $| \rangle$  (lexically)  $::Info[] > ::SplitGain[]$  (lexically)  $::Info[] \geq ::SplitGain[]$  (lexically)  $::Info[] > ::Slice1[]$  (lexically)  $::Info[] \geq ::Slice1[]$  (lexically)  $::Bar[] > ::UnknownRate[]$  (lexically) :: $Bar[] > = ::UnknownRate[]$  (lexically)  $::Bar[] > ::SplitGain[]$  (lexically)

:: $Bar[] \geq ::SplitGain[]$  (lexically) :: $Bar[] > ::SplitInfo[]$  (lexically) :: $Bar[] > = ::SplitInfo[]$  (lexically)  $::Bar[] > ::Slice1[]$  (lexically)  $::Bar[] \geq ::Slice1[]$  (lexically) ::UnknownRate $| > :$ :SplitGain $| |$  (lexically) ::UnknownRate $| \rangle$  > = ::SplitGain $|$  (lexically) ::UnknownRate $| \rangle =$ ::Slice1 $| \rangle$  (lexically) ::UnknownRate $\vert \vert <$ ::ClassSum $\vert \vert$  (lexically) ::UnknownRate $\vert \vert \langle =$  ::ClassSum $\vert \vert$  (lexically) ::SplitGain $[] < :S$ lice1 $[]$  (lexically) ::SplitGain $[] \leq$  ::Slice1 $[]$  (lexically) ::SplitGain[] < ::ClassSum[] (lexically) ::SplitGain $\left\| \right\| \leq$  ::ClassSum $\left\|$  (lexically) ::SplitInfo[] > ::Slice1[] (lexically) ::SplitInfo $[] \geq$  ::Slice1 $[]$  (lexically) ::SplitInfo[] < ::ClassSum[] (lexically) ::SplitInfo $\vert \vert \langle \vert =$ ::ClassSum $\vert \vert$  (lexically)  $::Slice1[] == ::Slice2[]$ ::Slice1 $[$  < ::ClassSum $[$  (lexically) ::Slice1 $[$   $\leq$  ::ClassSum $[$  (lexically)  $::Dev[] > ::ClassSum[]$  (lexically)  $::Dev[] \geq ::ClassSum[]$  (lexically) ::MaxClass one of 1, 2, 4 ::MaxDiscrVal one of 2, 3  $::$ Item  $!=$  null ::MaxAttVal  $!=$  null ::MaxAttVal[] elements one of 0, 2, 3 ::MaxAttVal[] one of [0, 0, 0, 0, 0, 0, 0, 0, 0, 0, 0, 0, 0, 0, 0, 0, 0, 0, 0, 0, 0, 0, 0, 0, 0, 0, 0, 0, 0, 0, 0, 0, 0, 0, 0, 0, 0, 0, 0, 0, 0, 0, 0, 0, 0, 0, 0, 0, 0, 0, 0, 0, 0, 0, 0, 0, 0, 0, 0, 0, 0, 0, 0, 0, 0, 0, 0, 0, 0, 0, 0, 0, 0, 0, 0, 0, 0, 0, 0, 0, 0, 0, 0, 0, 0, 0, 0, 0, 0, 0, 0, 0, 0, 0, 0, 0, 0, 0, 0, 0], [0, 2, 2, 2, 2, 2, 2, 2, 2, 2, 2, 2, 2, 0, 0, 0, 0, 0, 2, 0, 0, 0, 0, 0, 0, 0, 0, 0, 0, 0, 0, 0, 0, 0, 0, 0, 0, 0, 0, 0, 0, 0, 0, 0, 0, 0, 0, 0, 0, 0, 0, 0, 0, 0, 0, 0, 0, 0, 0, 0, 0, 0, 0, 0, 0, 0, 0, 0, 0, 0, 0, 0, 0, 0, 0, 0, 0, 0, 0, 0, 0, 0, 0, 0, 0, 0, 0, 0, 0, 0, 0, 0, 0, 0, 0, 0, 0, 0, 0, 0], [3, 0, 0, 2, 0, 0, 0, 0, 0, 0, 0, 0, 0, 0, 0, 0, 0, 0, 0, 0, 0, 0, 0, 0, 0, 0, 0, 0, 0, 0, 0, 0, 0, 0, 0, 0, 0, 0, 0, 0, 0, 0, 0, 0, 0, 0, 0, 0, 0, 0, 0, 0, 0, 0, 0, 0, 0, 0, 0, 0, 0, 0, 0, 0, 0, 0, 0, 0, 0, 0, 0, 0, 0, 0, 0, 0, 0, 0, 0, 0, 0, 0, 0, 0, 0, 0, 0, 0, 0, 0, 0, 0, 0, 0, 0, 0, 0, 0, 0, 0] ::SpecialStatus == "" ::ClassName has only one value ::ClassName != null  $::AttName != null$ ::AttValName != null  $::VERBOSITY == 0$  $::TRIALS == 1$ :: $MINOBJS == 2$  $C = = 0.25$ ::Pruned  $!=$  null ::Pruned[] elements != null ::TargetClassFreq == null :: $\text{Raw} := \text{null}$ ::Raw<br/>[] elements  $!=$  null  $\therefore$ Weight  $!=$  null ::Weight $\left\vert \right\vert$  elements == 1.0  $:$ Freq  $!=$  null ::Freq $\parallel$  elements  $\parallel$  = null ::Freq $\tilde{0}$ [0] elements  $\geq 0.0$  $::$ ValFreq  $!=$  null ::ValFreq[] elements  $\geq 0.0$ :: $\text{ClassFreq} := \text{null}$ ::ClassFreq[] elements  $\geq 0.0$ :: $Gain != null$ :: $Gain[]$  elements  $!= 0$ :: $\text{Gain}$ ] elements  $\ge$  = -0.0010  $::Info := null$ ::Info $\parallel$  elements  $\geq$  = 0.0

::Bar  $!=$  null ::Bar[] elements  $\geq 0.0$ ::UnknownRate != null ::UnknownRate[] elements  $\geq 0.0$ ::SplitGain  $!=$  null ::SplitGain $\parallel$  elements  $\parallel = 0$ ::SplitGain $\vert$  elements  $\vert$  = -0.0010 ::SplitInfo  $!=$  null ::SplitInfo $\vert$  elements  $\vert$  = 0.0  $::Slice1 != null$ ::Slice1 $\parallel$  elements == 0.0 ::Slice1 $\overline{[]}$  one of  $[0.0, 0.0, 0.0], [0.0, 0.0, 0.0, 0.0], [0.0, 0.0, 0.0, 0.0, 0.0, 0.0]$ ::Slice2  $!=$  null ::Subset  $!=$  null ::Subsets  $!=$  null ::Subsets $\left\vert \right\vert$  elements  $== 0$ ::PossibleValues == null ::Changed one of 0, 1 ::Val has only one value  $::Val$ [] = [0.0, 0.0010, 0.0050, 0.01, 0.05, 0.1, 0.2, 0.4, 1.0] ::Val[] elements  $\leq 1.0$ ::Val[] elements  $\geq$  = 0.0 ::Val[] sorted by  $<$ ::Dev has only one value  $::Dev[] = [4.0, 3.08999991, 2.57999992, 2.32999992, 1.64999997, 1.27999997, 0.83999997, 0.25, 0.0]$ ::Dev[] elements  $\geq 0.0$ ::Dev[] sorted by >  $:$ :CVals  $==$  null ::ClassSum<sup>[]</sup> elements  $\geq 0.0$ ::Delimiter  $== -1$ ::Subdef has only one value :: $TRf := null$ ::optind  $== 3$ :: $MaxAtt > ::MaxClass$ :: $MaxAtt \geq \dots \text{MaxDiscrVal}$ ::MaxAtt $<$ ::MaxItem ::MaxAttVal[] elements  $\langle =$  ::MaxAtt :: $MaxAtt$  > :: $VERBOSITY$  $::MaxAtt > ::TRIALS$  $::\!\mathit{MaxAtt} > ::\!\mathit{MINOBIS}$ ::MaxAtt > ::Changed ::MaxAtt  $>$  ::Delimiter :: $MaxAtt \geq \equiv :optind$ ::MaxClass  $<$ ::MaxItem ::MaxClass  $>$  ::VERBOSITY :: $MaxClass \geq$  ::TRIALS ::MaxClass >= ::Changed ::MaxClass > ::Delimiter ::MaxClass  $!=$  ::optind ::MaxDiscrVal  $<$ ::MaxItem ::MaxAttVal[] elements <= ::MaxDiscrVal :: $MaxDiscY$ al > :: $VERBOSITY$ :: $MaxDiscV$ al  $>$ ::TRIALS :: $MaxDiscrVal \geq$  :: $MINOBJS$ ::MaxDiscrVal > ::Changed ::MaxDiscrVal > ::Delimiter ::MaxDiscrVal  $\leq$  ::optind ::MaxAttVal[] elements < ::MaxItem :: $MaxItem > ::VERBOSITY$ ::MaxItem > ::TRIALS ::MaxItem > ::MINOBJS ::MaxItem > ::Changed ::MaxItem > ::Delimiter

```
::MaxItem > ::optind
::MaxAttVal[] elements >= ::VERBOSITY
::VERBOSITY in ::MaxAttVal[]
::MaxAttVal[] elements > ::Delimiter
::MaxAttVal[] elements \leq ::optind
::SpecialStatus < ::FileName
::SpecialStatus == ::Tested
::SpecialStatus < ::Fn
::PossibleValues in ::AttValName[]
::FileName<::Fn
::FileName == ::optarg
::Subsets[] elements == ::VERBOSITY
::VERBOSITY in ::Subsets[]
::VERBOSITY \leq ::Change::\text{TRIALS} \geq \text{::Changed}::MINOBJS > ::Changed
::CF in ::Dev[]::Weight[] > ::SplitGain[] (elementwise)
::Freq[0] \leq ::ValFreq[ (elementwise)
::Gain[] \leq ::Info[] (elementwise)
::SplitGain[] < ::SplitInfo[] (elementwise)
::PossibleValues in ::Subset[]
::Changed > ::Delimiter
::Changed < ::optind
===========================================================================
..Category():::EXIT
::MaxAtt == orig(::MaxAtt)::MaxClass = orig(:MaxClass)::MaxDiscrVal == orig(::MaxDiscrVal)
::MaxItem == orig(::MaxItem)
::Item == orig(:Item)::Item[] == orig(:Item[])::MaxAttVal == orig(::MaxAttVal)
::MaxAttVal[] > ::Subsets[] (lexically)
::MaxAttVal|| \rangle =::Subsets|| (lexically)
::MaxAttVal|\tilde{=} == orig(::MaxAttVal[])
::ClassName == orig(::ClassName)
::AttName == orig::AttName)::AttValName == orig(::AttValName)
::AttValName[] = \text{orig}(::AttValName[])::VERBOSTT\bar{Y} == ::SUBSET::VERBOSITY == ::UNSEENS::\!\!{\bf VERBOSITY} == ::\!\!{\bf PROBTHRESH}::VERBOSITY == ::WINDOW::VERBOSITY == ::INCREMENT::VERBOSITY == ::MultiVal::VERBOSITY == ::Subtree::VERBOSITY = \text{orig}::VERBOSITY::VERBOSTTY == orig(::SUBSET)::VERBOSITY = \text{orig}::UNSEENS::VERBOSTTY == orig(::PROBTHRESH)::VERBOSITY == orig(::WINDOW)::VERBOSTTY == orig(::INCREMENT)::VERBOSITY == orig(::MultiVal)
::VERBOSTTY == orig::Subtree)::TRIALS == ::GAINRATIO::TRIALS == ::BATCH::TRIALS == ::AllKnown::TRIALS == orig(::TRIALS)::TRIALS == orig(::GAINRATIO)::TRIALS == orig(::BATCH)::TRIALS == orig(::AllKnown)
::MINOBJS = \text{orig}(:MINOBJS)
```

```
CCF \equiv \text{orig}(:,CF)::Pruned == orig(::Pruned)
::Pruned[] == orig(::Pruned[])::TargetClassFreq == ::ThreshErrs
::TargetClassFreq == orig(::TargetClassFreq)
::TargetClassFreq == orig(::ThreshErrs)
::Raw == orig(::Raw)
::\text{Raw}[] == \text{orig}(:\text{Raw}[]::Weight == orig(::Weight)::Weight[] > ::Freq[][0] (lexically)
::Weight[] \geq ::Freq[] \geq [0] (lexically)
::Weight[] > ::ValFreq[] (lexically)
::Weight|| \rangle =::ValFreq|| (lexically)
::Weight|| >::Gain|| (lexically)
::Weight|| \geq ::Gain|| (lexically)
::Weight[] > ::UnknownRate[] (lexically)
::Weight[] \geq = ::UnknownRate[] (lexically)
::Weight[] > ::SplitInfo[] (lexically)
::Weight| \rangle > = ::SplitInfo| \rangle (lexically)
::Weight[] > ::Slice1[] (lexically)
::Weight[] \geq = ::Slice1[] (lexically)
::Weight[] > ::ClassSum[] (lexically)
::Weight\ddot{\parallel} >= ::ClassSum\ddot{\parallel} (lexically)
::Weight[] == orig(::Weight[])::Weight[] > orig(::ClassSum[]) (lexically)
::Weight[] >= orig(::ClassSum[]) (lexically)
::Freq == orig(:Freq)::Freq[] == orig(:Freq[])::Freq[0] < ::ClassFreq[ (lexically)
::Freq[[0] \leq ::ClassFreq[[(lexically)]::Freq[||0] < ::Bar[| (lexically)
::Freq\left|\left| \begin{bmatrix} 0 \end{bmatrix} \right| \right| \left| \begin{bmatrix} 0 \end{bmatrix}\right| \left| \begin{bmatrix} -1 \end{bmatrix} (lexically)
::Freq[|0] > ::SplitGain[| (lexically)
::Freq\begin{bmatrix} \begin{bmatrix} 0 \\ \end{bmatrix} \end{bmatrix} >= ::SplitGain\begin{bmatrix} \begin{bmatrix} \begin{bmatrix} \begin{bmatrix} \end{bmatrix} \end{bmatrix} (lexically)
::Freq[[0] == orig(::Freq[[0])
::ValFreq == orig(:ValFreq)::ValFreq\vert \vert < ::Bar\vert \vert (lexically)
::ValFreq\right| \leq ::Bar\right| (lexically)
::ValFreq|| > ::SplitGain|| (lexically)
::ValFreq\ddot{\parallel} >= ::SplitGain\ddot{\parallel} (lexically)
::ValFreq[] == orig(:ValFreq[])::\text{ClassFreq} == \text{orig}::\text{ClassFreq}::ClassFreq[] >::UnknownRate[] (lexically)
::ClassFreq|| \ge ::UnknownRate|| (lexically)
::ClassFreq[] > ::SplitGain[] (lexically)
::ClassFreq[] >= ::SplitGain[] (lexically)
::ClassFreq[] > ::SplitInfo[] (lexically)
::ClassFreq|| \geq ::SplitInfo|| (lexically)
::ClassFreq[] > ::Slice1[] (lexically)
::ClassFreq >=::Slice1 (lexically)
::\text{ClassFreq} == orig(::\text{ClassFreq})
::Gain == orig::Gain)::\text{Gain}| < ::Info| (lexically)
::Gain[] < ::Bar[] (lexically)
::Gain[] \leq ::Bar[] (lexically)
::Gain[] == origin::Gain[]::Info == orig(::Info)::Info\vert \vert \rangle =::UnknownRate\vert \vert (lexically)
::Info[] > ::SplitGain[] (lexically)
::Info| \rangle >= ::SplitGain| \rangle (lexically)
::Info[] > ::Slice1[] (lexically)
::Info[] \geq ::Slice1[] (lexically)
::Info[] == orig(::Info[])
```

```
::Bar == orig(::Bar)
::Bar[] > ::UnknownRate[] (lexically)
::Bar[] \geq ::UnknownRate[] (lexically)
::Bar[] > ::SplitGain[] (lexically)
::Bar[] \geq ::SplitGain[] (lexically)
\thereforeBar\|\n> ::SplitInfo\|\(lexically)
\exists::Bar[] \geq \exists:SplitInfo[] (lexically)
\thereforeBar[] > \thereforeSlice1[] (lexically)
\exists::Bar\|\rangle = ::Slice1\|\ (lexically)
::Bar[] == orig(:Bar[])::UnknownRate == orig(::UnknownRate)
::UnknownRate[] > ::SplitGain[] (lexically)
::UnknownRate\ddot{\text{a}} >= :\ddot{\text{split}}Gain\ddot{\text{a}} (lexically)
::UnknownRate[] \geq ::Slice1[] (lexically)
::UnknownRate[] < ::ClassSum[] (lexically)
::UnknownRate[] \leq ::ClassSum[] (lexically)
::UnknownRate[] == orig::UnknownRate[]::UnknownRate[] < orig(::ClassSum[]) (lexically)
::UnknownRate|| \leq \text{orig}::ClassSum||) (lexically)
::SplitGain == orig(::SplitGain)
::SplitGain\vert \vert < ::Slice1\vert \vert (lexically)
::SplitGain[] \leq ::Slice1[] (lexically)
::SplitGain\ddot{\parallel} < ::ClassSum\ddot{\parallel} (lexically)
::SplitGain[] <= ::ClassSum[] (lexically)
::SplitGain[] == orig(::SplitGain[])::SplitGain[] < orig(::ClassSum[]) (lexically)
::SplitGain[] \leq = \text{orig}::ClassSum[]) (lexically)
::SplitInfo == orig(::SplitInfo)
::SplitInfo[] > ::Slice1[] (lexically)
::SplitInfo[] > =::Slice1[] (lexically)
::SplitInfo[] < ::ClassSum[] (lexically)
::SplitInfo\|\leq ::ClassSum\|\ (lexically)
::SplitInfo\ddot{\parallel} == orig(::SplitInfo\ddot{\parallel})
::SplitInfo\vert \vert < \text{orig}::ClassSum\vert \vert) (lexically)
::SplitInfo\|\leq\text{orig}::ClassSum\|\) (lexically)
::Sliced == orig(::Slice1)::Slice1[] == ::Slice2[]::Slice1|| \lt ::ClassSum|| (lexically)
::Slice1|| \leq ::ClassSum|| (lexically)
::Slice1|| = orig(:Slice1||)::Slice1|| = orig(:Slice2||)::Slice1[] < orig(::ClassSum[]) (lexically)
::Slice1\vert \vert \vert \vert = \text{orig}::ClassSum\vert \vert \vert) (lexically)
::Slice2 == orig(::Slice2)::Subset == orig(::Subset)::Subset[] == orig(::Subset[])::Subsets == orig(::Subsets)
::Subsets[] == orig(::Subsets[])::PossibleValues == orig(::PossibleValues)
::Changed == orig(::Changed)
::Val == orig(::Val)::Val[ == orig(:Val[])
::Dev == orig(::Dev)::Dev[] > ::ClassSum[] (lexically)
::Dev[] \geq ::ClassSum[] (lexically)
::Dev[] == orig(::Dev[])::Dev[] > orig(::ClassSum[]) (lexically)
::Dev[] \geq orig(::ClassSum[]) (lexically)
::CVals == orig::CVals)::Delimiter == orig(::Delimiter)
::Subdef == orig(::Subdef)
::TRf == orig(:TRf)::optind == orig(:optind)
```
::MaxClass one of 1, 2, 4 ::MaxDiscrVal one of 2, 3 ::Item  $!=$  null :: $MaxAttVal := null$ ::MaxAttVal[] elements one of 0, 2, 3 ::MaxAttVal[] one of [0, 0, 0, 0, 0, 0, 0, 0, 0, 0, 0, 0, 0, 0, 0, 0, 0, 0, 0, 0, 0, 0, 0, 0, 0, 0, 0, 0, 0, 0, 0, 0, 0, 0, 0, 0, 0, 0, 0, 0, 0, 0, 0, 0, 0, 0, 0, 0, 0, 0, 0, 0, 0, 0, 0, 0, 0, 0, 0, 0, 0, 0, 0, 0, 0, 0, 0, 0, 0, 0, 0, 0, 0, 0, 0, 0, 0, 0, 0, 0, 0, 0, 0, 0, 0, 0, 0, 0, 0, 0, 0, 0, 0, 0, 0, 0, 0, 0, 0, 0], [0, 2, 2, 2, 2, 2, 2, 2, 2, 2, 2, 2, 2, 0, 0, 0, 0, 0, 2, 0, 0, 0, 0, 0, 0, 0, 0, 0, 0, 0, 0, 0, 0, 0, 0, 0, 0, 0, 0, 0, 0, 0, 0, 0, 0, 0, 0, 0, 0, 0, 0, 0, 0, 0, 0, 0, 0, 0, 0, 0, 0, 0, 0, 0, 0, 0, 0, 0, 0, 0, 0, 0, 0, 0, 0, 0, 0, 0, 0, 0, 0, 0, 0, 0, 0, 0, 0, 0, 0, 0, 0, 0, 0, 0, 0, 0, 0, 0, 0, 0], [3, 0, 0, 2, 0, 0, 0, 0, 0, 0, 0, 0, 0, 0, 0, 0, 0, 0, 0, 0, 0, 0, 0, 0, 0, 0, 0, 0, 0, 0, 0, 0, 0, 0, 0, 0, 0, 0, 0, 0, 0, 0, 0, 0, 0, 0, 0, 0, 0, 0, 0, 0, 0, 0, 0, 0, 0, 0, 0, 0, 0, 0, 0, 0, 0, 0, 0, 0, 0, 0, 0, 0, 0, 0, 0, 0, 0, 0, 0, 0, 0, 0, 0, 0, 0, 0, 0, 0, 0, 0, 0, 0, 0, 0, 0, 0, 0, 0, 0, 0] ::SpecialStatus == "" ::ClassName has only one value ::ClassName != null  $::AttName != null$ :: $AttValName != null$  $::VERBOSITY == 0$  $::TRIALS == 1$  $::MINOBJS == 2$  $C = = 0.25$  $::Pruned != null$ ::Pruned[] elements != null ::TargetClassFreq  $==$  null :: $\text{Raw} := \text{null}$ :: $\text{Raw}$  elements  $!=$  null  $::Weight := null$ ::Weight<br/>[] elements  $==1.0$  $:$ :Freq  $! = \text{null}$ ::Freq $\parallel$  elements  $\parallel$  = null ::Freq $[0]$  elements  $\geq 0.0$  $::$ ValFreq  $!=$  null ::ValFreq[] elements  $\geq 0.0$ ::ClassFreq != null ::ClassFreq[] elements  $\geq 0.0$ :: $Gain := null$ :: $Gain[]$  elements  $!= 0$ ::Gain $\ddot{\parallel}$  elements  $\ge$  = -0.0010 ::Info  $!=$  null ::Info $\parallel$  elements  $\geq$  = 0.0 ::Bar  $!=$  null ::Bar $\vert$  elements  $\vert$  = 0.0 ::UnknownRate != null ::UnknownRate[] elements  $\geq 0.0$ ::SplitGain != null ::SplitGain $[]$  elements  $!= 0$ ::SplitGain $\ddot{\parallel}$  elements >= -0.0010 ::SplitInfo != null ::SplitInfo $\vert$  elements  $\vert$  = 0.0  $::Slice1 := null$ ::Slice1 $\parallel$  elements  $== 0.0$ ::Slice1 $\overline{[]}$  one of  $[0.0, 0.0, 0.0], [0.0, 0.0, 0.0, 0.0], [0.0, 0.0, 0.0, 0.0, 0.0, 0.0]$  $::Slice2 := null$ ::Subset  $!=$  null ::Subsets  $!=$  null ::Subsets $\parallel$  elements  $== 0$ ::PossibleValues == null ::Changed one of 0, 1 ::Val has only one value  $::Val$ [] = [0.0, 0.0010, 0.0050, 0.01, 0.05, 0.1, 0.2, 0.4, 1.0] ::Val[] elements  $\leq$  = 1.0 ::Val[] elements  $\geq 0.0$ ::Val $\left\vert \right\vert$  sorted by  $\left\langle \right\vert$ 

::Dev has only one value  $::Dev[] == [4.0, 3.08999991, 2.57999992, 2.32999992, 1.64999997, 1.27999997, 0.83999997, 0.25, 0.0]$ ::Dev $\vert$  elements  $\vert$  = 0.0 ::Dev[] sorted by >  $::CVals == null$  $::ClassSum != null$ ::ClassSum<sup>[]</sup> elements  $\geq 0.0$  $::$ Delimiter  $== -1$ ::Subdef has only one value :: $TRf := null$ ::optind  $== 3$ return  $>= 0$ :: $MaxAtt > ::MaxClass$ :: $MaxAtt \geq \dots$ MaxDiscrVal :: $MaxAtt <$ :: $MaxItem$ ::MaxAttVal[] elements  $\langle =$  ::MaxAtt  $::MaxAtt > ::VERBOSITY$  $::MaxAtt > ::TRIALS$  $::\!\mathit{MaxAtt} > ::\!\mathit{MINOBJS}$ ::MaxAtt > ::Changed ::MaxAtt $>$ ::Delimiter :: $MaxAtt \geq \equiv :optind$ :: $MaxAtt$  > return ::MaxClass < ::MaxItem  $::MaxClass > ::VERBOSITY$ :: $MaxClass \geq$  ::TRIALS :: $MaxClass \geq$ :: $Changed$ ::MaxClass > ::Delimiter :: $MaxClass !=::optind$ :: $MaxClass \geq = return$ ::MaxDiscrVal < ::MaxItem ::MaxAttVal[] elements <= ::MaxDiscrVal ::MaxDiscrVal > ::VERBOSITY ::MaxDiscrVal > ::TRIALS ::MaxDiscrVal >= ::MINOBJS ::MaxDiscrVal > ::Changed ::MaxDiscrVal > ::Delimiter ::MaxDiscrVal  $\leq$  ::optind ::MaxAttVal[] elements < ::MaxItem :: $MaxItem > ::VERBOSITY$  $::$ MaxItem  $> ::$ TRIALS ::MaxItem  $>$  ::MINOBJS ::MaxItem > ::Changed ::MaxItem > ::Delimiter ::MaxItem > ::optind ::MaxItem > return ::MaxAttVal[] elements >= ::VERBOSITY ::VERBOSITY in ::MaxAttVal[] ::MaxAttVal[] elements > ::Delimiter ::MaxAttVal $\overline{||}$  elements  $\leq$  ::optind ::SpecialStatus < ::FileName ::SpecialStatus == ::Tested ::SpecialStatus < ::Fn ::SpecialStatus == orig(::SpecialStatus) ::SpecialStatus  $==$  orig(::Tested) ::PossibleValues in ::AttValName[] ::FileName < ::Fn ::FileName  $==$ ::optarg ::FileName  $==$  orig(::FileName) ::FileName  $==$  orig(::optarg) ::Subsets[] elements == ::VERBOSITY ::VERBOSITY in ::Subsets[] :: $VERBOSITY \leq ::Changed$ 

:: $VERBOSITY \leq$  return :: $\text{TRIALS} \geq \text{::Changed}$ ::MINOBJS > ::Changed  $::CF$  in  $::Dev[]$ ::Weight $| \rangle$  ::SplitGain $| \rangle$  (elementwise) ::Freq $[0] \leq$  ::ValFreq $[$  (elementwise)  $\therefore$ Gain $\vert \vert \langle = \vert \cdot \vert$  for  $\vert \vert$  (elementwise) ::SplitGain[] < ::SplitInfo[] (elementwise) ::PossibleValues in ::Subset[] ::Changed > ::Delimiter ::Changed < ::optind ::Delimiter < return ::Fn  $==$  orig(::Fn) =========================================================================== ..Classify():::ENTER ::MaxAtt $Val[] >$ ::Subsets $[]$  (lexically) ::MaxAttVal $\vert\vert \rangle =$  ::Subsets $\vert\vert$  (lexically)  $::VERBOSITY == ::SUBSET$  $::VERBOSITY == ::UNSEENS$  $::VERBOSITY == ::PROBTHRESH$  $::VERBOSITY == ::WINDOW$  $::VERBOSITY == ::INCREMENT$  $::VERBOSITY == ::MultiVal$  $::VERBOSITY == ::Subtree$  $::TRIALS == ::GAINRATIO$  $::TRIALS == ::BATCH$  $::TRIALS == ::AllKnown$ ::TargetClassFreq == ::ThreshErrs ::Weight $[] >$ ::Freq $[]$  $[0]$  (lexically)  $::Weight[] \geq ::Freq[][0]$  (lexically)  $::Weight[] > ::ValFreq[]$  (lexically)  $::Weight[] \geq ::Value[]$  (lexically)  $::Weight[] > ::Gain[]$  (lexically)  $::Weight[] > = ::Gain[] (lexically)$  $::Weight[] > ::UnknownRate[]$  (lexically) ::Weight $|| \rangle =$ ::UnknownRate $||$  (lexically) ::Weight $|| >$ ::SplitInfo $||$  (lexically) ::Weight $|| \rangle =$ :SplitInfo $||$  (lexically)  $::Weight[] > ::Slice1[]$  (lexically)  $\therefore$ Weight $|| \geq \frac{1}{2}$   $\therefore$  Slice<sub>1</sub> $||$  (lexically)  $::Weight[] > ::ClassSum[]$  (lexically) ::Weight $|| \rangle =$  ::ClassSum $||$  (lexically)  $::Freq[[0] < ::ClassFreq[$  (lexically)  $::Freq||[0] \leq ::ClassFreq||$  (lexically)  $::Freq[|0] < ::Bar[|$  (lexically) ::Freq $[0] \leq$  ::Bar $[$  (lexically) ::Freq $[$  $[0] >$  ::SplitGain $[$  $($ lexically $)$ ::Freq $\begin{bmatrix} 0 \end{bmatrix}$  >= ::SplitGain $\begin{bmatrix} 0 \end{bmatrix}$  (lexically) ::ValFreq $\vert \vert <$  ::Bar $\vert \vert$  (lexically) ::ValFreq $|| \leq$  ::Bar $||$  (lexically) ::ValFreq $\vert \vert >$  ::SplitGain $\vert \vert$  (lexically) ::ValFreq $\|\ \rangle =$ ::SplitGain $\|\$ (lexically) :: $\text{ClassFreq}$  > :: $\text{UnknownRate}$  (lexically) ::ClassFreq $\vert \vert > =$  ::UnknownRate $\vert \vert$  (lexically) :: $\text{ClassFreq}$  > :: $\text{SplitGain}$  (lexically) :: $\text{ClassFreq}$   $>=$  :: $\text{SplitGain}$  (lexically)  $::ClassFreq$   $\ge$   $::SplitInfo$  (lexically) ::ClassFreq $\vert \vert \rangle =$ :SplitInfo $\vert \vert$  (lexically)  $::ClassFreq[] > ::Slice1[]$  (lexically) ::ClassFreq $\vert \vert \rangle =$  ::Slice1 $\vert \vert$  (lexically)  $\left|\sum_{i=1}^{\infty}$   $\left|\sum_{i=1}^{\infty}$   $\left|\sum_{i=1}^{\infty} \right|\right|$   $\left|\sum_{i=1}^{\infty} \right|$  $\therefore$ Gain $\vert \vert < \cdot$ :Bar $\vert \vert$  (lexically)  $::Gain[] \leq ::Bar[]$  (lexically)

```
::Info| \rangle = ::UnknownRate| \rangle (lexically)
  ::Info\vert > ::SplitGain\vert (lexically)
  ::Info| \rangle =::SplitGain| \rangle (lexically)
  ::Info[] > ::Slice1[] (lexically)
  ::Infol \geq ::Slice1[] (lexically)
  ::Bar[] >::UnknownRate[] (lexically)
  ::Bar[] > = ::UnknownRate[] (lexically)
  \exists \text{Bar} \parallel \text{ } > \text{ } :\text{SplitGain} \parallel (lexically)
  ::Bar[] \geq ::SplitGain[] (lexically)
  \exists \text{Bar} \sim \exists:SplitInfo\parallel (lexically)
  ::Bar[] > = ::SplitInfo[] (lexically)
  ::Bar[] > ::Slice1[] (lexically)
  \exists \text{Bar} \parallel \geq \exists \exists Slice \exists \parallel (lexically)
  \exists \text{Bar} \parallel \text{ } > \exists:ClassSum\parallel (lexically)
  ::Bar[] \geq ::ClassSum[] (lexically)
  ::UnknownRate[] > ::SplitGain[] (lexically)
  ::UnknownRate[] \geq =::SplitGain[] (lexically)
  ::UnknownRate| \rangle > = ::Slice1| \rangle (lexically)
  ::SplitGain[] < ::Slice1[] (lexically)
  ::SplitGain\vert \vert \langle = ::Slice1\vert \vert (lexically)
  ::SplitGain[] < ::ClassSum[] (lexically)
  ::SplitGain[] <= ::ClassSum[] (lexically)
  ::SplitInfo[] > ::Slice1[] (lexically)
  ::SplitInfo[] > =::Slice1[] (lexically)
  ::Slice1[] == ::Slice2[]::Dev[] > ::ClassSum[] (lexically)
  ::Dev[] \geq ::ClassSum[] (lexically)
  ::MaxClass one of 1, 2, 4
  ::MaxDiscrVal one of 2, 3
  ::Item != null
  ::MaxAttVal != null
  ::MaxAttVal[] elements one of 0, 2, 3
  ::MaxAttVal[] one of [0, 0, 0, 0, 0, 0, 0, 0, 0, 0, 0, 0, 0, 0, 0, 0, 0, 0, 0, 0, 0, 0, 0, 0, 0, 0, 0, 0, 0, 0, 0, 0, 0, 0, 0, 0, 0, 0, 0, 0,
0, 0, 0, 0, 0, 0, 0, 0, 0, 0, 0, 0, 0, 0, 0, 0, 0, 0, 0, 0, 0, 0, 0, 0, 0, 0, 0, 0, 0, 0, 0, 0, 0, 0, 0, 0, 0, 0, 0, 0, 0, 0, 0, 0, 0, 0, 0, 0, 0, 0,
0, 0, 0, 0, 0, 0, 0, 0, 0, 0], [0, 2, 2, 2, 2, 2, 2, 2, 2, 2, 2, 2, 2, 0, 0, 0, 0, 0, 2, 0, 0, 0, 0, 0, 0, 0, 0, 0, 0, 0, 0, 0, 0, 0, 0, 0, 0, 0, 0,
0, 0, 0, 0, 0, 0, 0, 0, 0, 0, 0, 0, 0, 0, 0, 0, 0, 0, 0, 0, 0, 0, 0, 0, 0, 0, 0, 0, 0, 0, 0, 0, 0, 0, 0, 0, 0, 0, 0, 0, 0, 0, 0, 0, 0, 0, 0, 0, 0, 0,
0, 0, 0, 0, 0, 0, 0, 0, 0, 0, 0], [3, 0, 0, 2, 0, 0, 0, 0, 0, 0, 0, 0, 0, 0, 0, 0, 0, 0, 0, 0, 0, 0, 0, 0, 0, 0, 0, 0, 0, 0, 0, 0, 0, 0, 0, 0, 0, 0,
0, 0, 0, 0, 0, 0, 0, 0, 0, 0, 0, 0, 0, 0, 0, 0, 0, 0, 0, 0, 0, 0, 0, 0, 0, 0, 0, 0, 0, 0, 0, 0, 0, 0, 0, 0, 0, 0, 0, 0, 0, 0, 0, 0, 0, 0, 0, 0, 0, 0,
0, 0, 0, 0, 0, 0, 0, 0, 0, 0, 0, 0]
  ::SpecialStatus == ""
  ::ClassName has only one value
  ::ClassName != null
  ::AttName != null::AttValName != null
  ::VERBOSITY == 0::TRIALS == 1\thereforeMINOBJS == 2C = = 0.25::Pruned != null::Pruned\parallel elements != null
  ::TargetClassFreq == null
  ::Raw != null
  ::\text{Raw} elements != null
  ::Weight != null::Weight\left| \right| elements == 1.0::Freq != null
  ::Freq\parallel elements != null
  ::Freq[0] elements \geq 0.0::ValFreq := null::ValFreq\parallel elements \geq = 0.0
  ::ClassFreq != null
  ::ClassFreq[] elements \geq = 0.0
  ::Gain != null
```
::Gain $\parallel$  elements  $\parallel = 0$ ::Gain $\vert$ ] elements  $\vert$  = -0.0010 ::Info  $!=$  null ::Info $\parallel$  elements  $\geq$  = 0.0 ::Bar  $!=$  null ::Bar[] elements  $\geq 0.0$ ::UnknownRate != null ::UnknownRate<sup>[]</sup> elements  $\geq 0.0$ ::SplitGain  $!=$  null ::SplitGain $\parallel$  elements  $\parallel = 0$ ::SplitGain $\left[\right]$  elements  $\left>= -0.0010$ ::SplitInfo != null ::SplitInfo[] elements  $\geq 0.0$  $::Slice1 := null$ ::Slice1 $\parallel$  elements == 0.0 ::Slice1[] one of [0.0, 0.0, 0.0], [0.0, 0.0, 0.0, 0.0], [0.0, 0.0, 0.0, 0.0, 0.0, 0.0] ::Slice2  $!=$  null ::Subset  $!=$  null ::Subsets  $!=$  null ::Subsets $\left\vert \right\vert$  elements  $== 0$ ::PossibleValues  $==$  null ::Changed one of 0, 1 ::Val has only one value  $::Val$ [] = [0.0, 0.0010, 0.0050, 0.01, 0.05, 0.1, 0.2, 0.4, 1.0] ::Val[] elements  $\leq$  = 1.0 ::Val[] elements  $\geq 0.0$ ::Val[] sorted by  $\lt$ ::Dev has only one value ::Dev[] ==  $[4.0, 3.08999991, 2.57999992, 2.32999992, 1.64999997, 1.27999997, 0.83999997, 0.25, 0.0]$  $::Dev||$  elements  $>= 0.0$ ::Dev[] sorted by >  $::CVals == null$ ::ClassSum != null ::ClassSum[] elements  $\geq 0.0$ ::Delimiter ==  $\mbox{-}1$ ::Subdef has only one value :: $TRf := null$ ::optind  $== 3$ :: $MaxAtt > ::MaxClass$ :: $MaxAtt \geq \dots$ MaxDiscrVal ::MaxAtt $<$ ::MaxItem ::MaxAttVal[] elements  $\langle =$  ::MaxAtt  $::MaxAtt$  >  $::VERBOSITY$ ::MaxAtt  $>$  ::TRIALS  $::MaxAtt > ::MINOBIS$ ::MaxAtt > ::Changed ::MaxAtt $>$ ::Delimiter ::MaxAtt $>=::\!\!\text{optind}$ ::MaxClass < ::MaxItem :: $MaxClass > ::VERBOSTTY$ :: $MaxClass \geq$  ::TRIALS :: $MaxClass \geq$  :: $Change$ ::MaxClass > ::Delimiter ::MaxClass != ::optind ::MaxDiscrVal < ::MaxItem ::MaxAttVal[] elements <= ::MaxDiscrVal ::MaxDiscrVal > ::VERBOSITY ::MaxDiscrVal > ::TRIALS :: $MaxDiscrVal \geq$  :: $MINOBJS$ ::MaxDiscrVal > ::Changed ::MaxDiscrVal > ::Delimiter ::MaxDiscrVal <= ::optind ::MaxAttVal[] elements < ::MaxItem

 $::$ MaxItem  $>::$ VERBOSITY ::MaxItem > ::TRIALS ::MaxItem > ::MINOBJS ::MaxItem > ::Changed ::MaxItem > ::Delimiter ::MaxItem > ::optind ::MaxAttVal[] elements  $>=$  ::VERBOSITY ::VERBOSITY in ::MaxAttVal[] ::MaxAttVal[] elements > ::Delimiter ::MaxAttVal[] elements  $\leq$  ::optind ::SpecialStatus < ::FileName ::SpecialStatus == ::Tested ::SpecialStatus < ::Fn ::PossibleValues in ::AttValName[] ::FileName  $\lt$  ::Fn ::FileName  $==$  ::optarg ::Subsets[] elements == ::VERBOSITY ::VERBOSITY in ::Subsets[] :: $VERBOSITY \leq ::Changed$ :: $TRIALS \geq$ :: $Changed$ ::MINOBJS > ::Changed  $::CF$  in  $::Dev[]$ ::Weight $[] > :SplitGain[]$  (elementwise) ::Freq $\sqrt{||0||}$   $\leq$  ::ValFreq $\sqrt{||}$  (elementwise)  $::Gain[] \leq ::Info[]$  (elementwise) ::SplitGain[] < ::SplitInfo[] (elementwise) ::PossibleValues in ::Subset[] ::Changed > ::Delimiter ::Changed < ::optind =========================================================================== ..Classify():::EXIT :: $\text{MaxAtt} == \text{orig}(::\text{MaxAtt})$ :: $MaxClass = orig(:MaxClass)$ ::MaxDiscrVal  $==$  orig(::MaxDiscrVal) ::MaxItem  $==$  orig(::MaxItem)  $::Item == orig(:Item)$  $::Item[] == orig(:Item[])$ ::MaxAttVal ==  $\text{orig}$ (::MaxAttVal) ::MaxAttVal $[] >$  ::Subsets $[]$  (lexically) ::MaxAttVal $|\tilde{ } | > =$  ::Subsets $| \tilde{ } |$  (lexically) ::MaxAttVal $\ddot{\parallel}$  == orig(::MaxAttVal $\ddot{\parallel}$ ) ::ClassName == orig(::ClassName) :: $AttName == orig::AttName)$ ::AttValName == orig(::AttValName) ::AttValName $[] = \text{orig}(::AttValName[])$  $::VERBOSITY == ::SUBSET$  $::VERBOSITY == ::UNSEENS$  $::\!\!{\bf VERBOSITY} == ::\!\!{\bf PROBTHRESH}$  $::VERBOSITY == ::WINDOW$  $::VERBOSITY == ::INCREMENT$  $::VERBOSITY == ::MultiVal$ :: $VERBOSITY == ::Subtree$ :: $VERBOSITY = \text{orig}::VERBOSITY$ ::VERBOSITY  $==$  orig(::SUBSET) :: $VERBOSITY = \text{orig}::UNSEENS$ :: $VERBOSTTY == orig::PROBTHRESH)$  $::VERBOSITY == orig(:WINDOW)$ :: $VERBOSITY == orig(:INCREMENT)$ ::VERBOSITY  $==$  orig(::MultiVal) :: $VERBOSITY == orig(::Subtree)$  $::TRIALS == ::GAINRATIO$  $::TRIALS == ::BATCH$  $::TRIALS == ::AllKnown$ 

:: $\text{TRIALS} == \text{orig}::\text{TRIALS}$ :: $TRIALS == orig::GAINRATION$ :: $\text{TRIALS} == \text{orig}::\text{BATCH}$ :: $\text{TRIALS} == \text{orig}::\text{AllKnown}$  $::MINOBJS == orig(::MINOBJS)$  $CCF \equiv \text{orig}(:,CF)$  $::Pruned == orig(::Pruned)$  $::Pruned[] == orig(::Pruned[])$ ::TargetClassFreq == ::ThreshErrs ::TargetClassFreq == orig(::TargetClassFreq) ::TargetClassFreq == orig(::ThreshErrs) ::Raw  $==$  orig(::Raw)  $::Ram[] == orig(::Raw[])$  $::Weight == orig(::Weight)$ ::Weight $[] > ::$ Freq $[]$ [0] (lexically) ::Weight $[] \geq$  ::Freq[[[0] (lexically) ::Weight[] > ::ValFreq[] (lexically) ::Weight $[] \geq ::ValFreq[]$  (lexically) ::Weight $[] > ::Gain[]$  (lexically) ::Weight $[] \geq ::$ Gain $[]$  (lexically) ::Weight $[] >$ ::UnknownRate $[]$  (lexically) ::Weight[] >= ::UnknownRate[] (lexically) ::Weight[] > ::SplitInfo[] (lexically) ::Weight[] >= ::SplitInfo[] (lexically) ::Weight $[] >$  ::Slice1 $[]$  (lexically) ::Weight $[] \geq =$  ::Slice1 $[]$  (lexically) ::Weight[] > ::ClassSum[] (lexically)  $::Weight[] > = ::ClassSum[]$  (lexically)  $::Weight[] == origin::Weight[]$ ::Weight[] > orig(::ClassSum[]) (lexically) ::Weight $|| \rangle = \text{orig}(:\text{ClassSum}||)$  (lexically)  $::Freq == orig(:Freq)$  $::Freq[] == orig(:Freq[])$  $::Freq[|0] < ::ClassFreq[|$  (lexically)  $::Freq||[0] \leq ::ClassFreq||$  (lexically)  $::Freq||[0] < ::Bar||$  (lexically) ::Freq $\begin{bmatrix} 0 \\ 0 \end{bmatrix} \leq$  ::Bar $\begin{bmatrix} 0 \\ 1 \end{bmatrix}$  (lexically) ::Freq $\begin{bmatrix} 0 \end{bmatrix}$  > ::SplitGain $\begin{bmatrix} 0 \end{bmatrix}$  (lexically) ::Freq[][0]  $>=$  ::SplitGain[] (lexically)  $::Freq[|0] == orig(:Freq[|0])$  $::ValFreq == orig(:ValFreq)$ ::ValFreq $|| \langle$  ::Bar $||$  (lexically)  $::ValFreq\right| \leq ::Bar\right|$  (lexically)  $::ValFreq$   $>::SplitGain$  (lexically) ::ValFreq $\vert\vert \rangle =$  ::SplitGain $\vert\vert$  (lexically)  $::ValFreq[] == orig(:ValFreq[])$ ::ClassFreq == orig(::ClassFreq) ::ClassFreq $\vert \vert >$  ::UnknownRate $\vert \vert$  (lexically) ::ClassFreq $\vert \vert \rangle =$ ::UnknownRate $\vert \vert$  (lexically) :: $\text{ClassFreq}$  > :: $\text{SplitGain}$  (lexically) ::ClassFreq $\vert \vert > =$  ::SplitGain $\vert \vert$  (lexically)  $::ClassFreq$   $\therefore$   $Splithfol$  (lexically) ::ClassFreq $\vert \vert \rangle =$  ::SplitInfo $\vert \vert$  (lexically)  $::ClassFreq$   $\left\vert \right\vert >::Slice1$  [ (lexically) :: $\text{ClassFreq}$   $>=$  :: $\text{Slice1}$  (lexically) :: $\text{ClassFreq}[] == \text{orig}(::\text{ClassFreq}[]$ :: $Gain == orig(::Gain)$  $::Gain[] < ::Info[]$  (lexically)  $::Gain[] < ::Bar[]$  (lexically)  $::Gain[] \leq ::Bar[]$  (lexically)  $::Gain[] == origin::Gain[]$  $::Info == orig(::Info)$ ::Info $| \rangle$  = ::UnknownRate $| \rangle$  (lexically)

::Info $\vert \vert >$ ::SplitGain $\vert \vert$  (lexically) ::Info $| \rangle =$ ::SplitGain $| \rangle$  (lexically)  $::Info[] > ::Slice1[]$  (lexically)  $::Info[] \geq ::Slice1[]$  (lexically)  $::Info[] == orig(::Info[])$ ::Bar  $==$  orig(::Bar) :: $Bar[] >$ ::UnknownRate $[]$  (lexically) :: $Bar[] \geq ::UnknownRate[] (lexically)$  $\exists \text{Bar} \parallel \text{ } > \text{ } :\text{SplitGain} \parallel$  (lexically) :: $Bar[] \geq$  :: $SplitGain[]$  (lexically)  $::Bar[] > ::SplitInfo[]$  (lexically)  $\exists \text{Bar} \parallel \geq \exists$  ::SplitInfo $\parallel$  (lexically)  $\exists \text{Bar} \parallel \text{ } > \exists \text{Slice1} \parallel \text{ } (\text{lexically})$  $\exists \text{Bar} \parallel \geq \exists$   $\exists$  Slice  $\exists \parallel$  (lexically)  $::Bar[] == orig(:Bar[])$ ::Bar $|| > \text{orig}$ ::ClassSum $||$ ) (lexically) :: $Bar[] > = orig(::ClassSum[])$  (lexically) ::UnknownRate == orig(::UnknownRate) ::UnknownRate[] > ::SplitGain[] (lexically) ::UnknownRate[] >= ::SplitGain[] (lexically) ::UnknownRate $[] \geq$  ::Slice1 $[]$  (lexically) ::UnknownRate[] < ::ClassSum[] (lexically) ::UnknownRate $\ddot{\parallel}$  <= ::ClassSum $\ddot{\parallel}$  (lexically) ::UnknownRate $[] == orig::UnknownRate[]$ ::SplitGain  $==$  orig(::SplitGain) ::SplitGain[] < ::Slice1[] (lexically) ::SplitGain[] <= ::Slice1[] (lexically) ::SplitGain[] < ::ClassSum[] (lexically) ::SplitGain $\vert \vert \langle =$  ::ClassSum $\vert \vert$  (lexically) ::SplitGain $[] == orig(::SplitGain[])$ ::SplitGain $\left\| \right\|$  < orig(::ClassSum $\left\| \right\|$ ) (lexically) ::SplitGain $\|\leq\text{orig}$ ::ClassSum $\|\$ ) (lexically) ::SplitInfo  $=$  orig(::SplitInfo) ::SplitInfo $| >$ ::Slice1 $|$  $|$  (lexically) ::SplitInfo $\|\geq$ = ::Slice1 $\|\$  (lexically) ::SplitInfo $\left\vert \right\vert <$  ::ClassSum $\left\vert \right\vert$  (lexically) ::SplitInfo $\ddot{\parallel}$  <= ::ClassSum $\ddot{\parallel}$  (lexically) ::SplitInfo $\ddot{\parallel}$  == orig(::SplitInfo $\ddot{\parallel}$ )  $::Slice1 == orig(::Slice1)$  $::Slice1[] == ::Slice2[]$ ::Slice1 $|| \lt$  ::ClassSum|| (lexically) ::Slice1 $|| \leq$  ::ClassSum<sup>[]</sup> (lexically)  $::Slice1[] = orig(:Slice1[])$  $::Slice1|| = orig(:Slice2||)$  $::Slice2 == orig(::Slice2)$ ::Subset == orig(::Subset)  $::Subset[] == orig(::Subset[])$ ::Subsets  $==$  orig(::Subsets) ::Subsets $[] == orig(::Subsets[])$ ::PossibleValues  $==$  orig(::PossibleValues) ::Changed  $==$  orig(::Changed)  $::Val == orig(::Val)$  $::Val$ [ $== orig(:Val$ [])  $::Dev == orig(:Dev)$  $::Dev[] > ::ClassSum[]$  (lexically)  $::Dev[] \geq :: ClassSum[]$  (lexically)  $::Dev[] == orig(::Dev[])$ :: $Dev[] > orig(::ClassSum[])$  (lexically) :: $Dev[] \geq orig(::ClassSum[])$  (lexically)  $::CVals == orig::CVals)$ :: $\text{ClassSum} == \text{orig}$ :: $\text{ClassSum}$ ::ClassSum[] > orig(::ClassSum[]) (lexically) ::Delimiter == orig(::Delimiter)

```
::Subdef == orig(::Subdef)
  ::TRf == orig(:TRf)::optind == orig(:optind)::MaxClass one of 1, 2, 4
  ::MaxDiscrVal one of 2, 3
  ::Item != null
  ::MaxAttVal != null
  ::MaxAttVal[] elements one of \,0, 2, 3::MaxAttVal[] one of [0, 0, 0, 0, 0, 0, 0, 0, 0, 0, 0, 0, 0, 0, 0, 0, 0, 0, 0, 0, 0, 0, 0, 0, 0, 0, 0, 0, 0, 0, 0, 0, 0, 0, 0, 0, 0, 0, 0, 0,
0, 0, 0, 0, 0, 0, 0, 0, 0, 0, 0, 0, 0, 0, 0, 0, 0, 0, 0, 0, 0, 0, 0, 0, 0, 0, 0, 0, 0, 0, 0, 0, 0, 0, 0, 0, 0, 0, 0, 0, 0, 0, 0, 0, 0, 0, 0, 0, 0, 0,
0, 0, 0, 0, 0, 0, 0, 0, 0, 0], [0, 2, 2, 2, 2, 2, 2, 2, 2, 2, 2, 2, 2, 0, 0, 0, 0, 0, 2, 0, 0, 0, 0, 0, 0, 0, 0, 0, 0, 0, 0, 0, 0, 0, 0, 0, 0, 0, 0,
0, 0, 0, 0, 0, 0, 0, 0, 0, 0, 0, 0, 0, 0, 0, 0, 0, 0, 0, 0, 0, 0, 0, 0, 0, 0, 0, 0, 0, 0, 0, 0, 0, 0, 0, 0, 0, 0, 0, 0, 0, 0, 0, 0, 0, 0, 0, 0, 0, 0,
0, 0, 0, 0, 0, 0, 0, 0, 0, 0, 0], [3, 0, 0, 2, 0, 0, 0, 0, 0, 0, 0, 0, 0, 0, 0, 0, 0, 0, 0, 0, 0, 0, 0, 0, 0, 0, 0, 0, 0, 0, 0, 0, 0, 0, 0, 0, 0, 0,
0, 0, 0, 0, 0, 0, 0, 0, 0, 0, 0, 0, 0, 0, 0, 0, 0, 0, 0, 0, 0, 0, 0, 0, 0, 0, 0, 0, 0, 0, 0, 0, 0, 0, 0, 0, 0, 0, 0, 0, 0, 0, 0, 0, 0, 0, 0, 0, 0, 0,
0, 0, 0, 0, 0, 0, 0, 0, 0, 0, 0, 0]
  ::SpecialStatus == ""
  ::ClassName has only one value
  ::ClassName != null
  ::AttName != null::AttValName != null::VERBOSITY == 0::TRIALS == 1::MINOBJS == 2C = = 0.25::Pruned != null::Pruned[] elements != null
  ::TargetClassFreq == null
  ::Raw != null
  ::\text{Raw} elements != null
  ::Weight := null::Weight\left\vert \right\vert elements == 1.0
  ::Freq ! = \text{null}::Freq\parallel elements \parallel = null
  ::Freq\overline{[}0] elements \geq 0.0::ValFreq != null
  ::ValFreq[] elements \geq 0.0::ClassFreq != null
  ::ClassFreq[] elements \geq 0.0::Gain != null
  ::Gain\Box elements \Box = 0
  ::Gain\ddot{\parallel} elements \ge = -0.0010
  ::Info != null
  ::Info\parallel elements \geq = 0.0
  Bar \leq = null::Bar[] elements \geq 0.0::UnknownRate != null
  ::UnknownRate[] elements >= 0.0
  ::SplitGain != null
  ::SplitGain\parallel elements \parallel = 0::SplitGain\vert elements \vert = -0.0010
  ::SplitInfo \overline{=} null
  ::SplitInfo\parallel elements \geq = 0.0
  ::Slice1 := null::Slice1\parallel elements == 0.0
  ::Slice1[] one of [0.0, 0.0, 0.0], [0.0, 0.0, 0.0], [0.0, 0.0, 0.0, 0.0, 0.0, 0.0]
  ::Slice2 != null
  ::Subset != null
  ::Subsets != null
  ::Subsets\parallel elements == 0::PossibleValues == null
  ::Changed one of 0, 1
  ::Val has only one value
  ::Val[] = [0.0, 0.0010, 0.0050, 0.01, 0.05, 0.1, 0.2, 0.4, 1.0]
```
::Val $\vert\vert$  elements  $\vert\vert = 1.0$ ::Val[] elements  $\geq$  = 0.0 ::Val $\left\|$  sorted by  $\right|$ ::Dev has only one value  $::Dev[] == [4.0, 3.08999991, 2.57999992, 2.32999992, 1.64999997, 1.27999997, 0.83999997, 0.25, 0.0]$ ::Dev $\parallel$  elements  $\geq$  = 0.0  $::Dev[]$  sorted by  $>$ ::CVals == null  $::ClassSum != null$ ::ClassSum<sup>[]</sup> elements  $\geq 0.0$  $::$ Delimiter  $== -1$ ::Subdef has only one value :: $TRf := null$ ::optind  $== 3$ :: $MaxAtt > ::MaxClass$ :: $MaxAtt \geq$  :: $MaxDiscY$ al :: $MaxAtt <$ :: $MaxItem$ ::MaxAttVal[] elements  $\langle =$  ::MaxAtt  $::MaxAtt > ::VERBOSITY$  $::MaxAtt > ::TRIALS$  $::\!\mathit{MaxAtt} > ::\!\mathit{MINOBJS}$ ::MaxAtt $>$ ::Changed ::MaxAtt $>$ ::Delimiter ::MaxAtt $>=$ ::optind ::MaxAtt  $<$  return ::MaxClass < ::MaxItem  $::MaxClass > ::VERBOSTTY$ :: $MaxClass \geq$  ::TRIALS :: $MaxClass \geq$ :: $Changed$ ::MaxClass > ::Delimiter ::MaxClass != ::optind ::MaxClass  $<$  return return ::MaxDiscrVal < ::MaxItem ::MaxAttVal[] elements <= ::MaxDiscrVal ::MaxDiscrVal > ::VERBOSITY ::MaxDiscrVal > ::TRIALS ::MaxDiscrVal  $>=$  ::MINOBJS ::MaxDiscrVal > ::Changed ::MaxDiscrVal > ::Delimiter ::MaxDiscrVal <= ::optind ::MaxDiscrVal < return ::MaxAttVal[] elements < ::MaxItem  $::$ MaxItem  $> ::$ VERBOSITY ::MaxItem > ::TRIALS ::MaxItem > ::MINOBJS ::MaxItem > ::Changed ::MaxItem > ::Delimiter ::MaxItem > ::optind ::MaxItem < return ::MaxAttVal[] elements  $>=$  ::VERBOSITY ::VERBOSITY in ::MaxAttVal[] ::MaxAttVal[] elements > ::Delimiter ::MaxAttVal $\ddot{\parallel}$  elements  $\leq$  ::optind ::MaxAttVal[] elements < return ::SpecialStatus < ::FileName ::SpecialStatus == ::Tested ::SpecialStatus < ::Fn ::SpecialStatus == orig(::SpecialStatus) ::SpecialStatus  $==$  orig(::Tested) ::PossibleValues in ::AttValName[] ::FileName < ::Fn ::FileName == ::optarg

```
::FileName == orig(::FileName)
::FileName == orig(::optarg)
::Subsets\Box elements == ::VERBOSITY
::VERBOSITY in ::Subsets[]
::VERBOSITY \leq ::Changed::VERBOSITY < return
::\text{TRIALS} \geq \text{::Changed}::TRIALS < return
::MINOBJS > ::Changed
::MINOBJS < return
return
::CF in ::Dev[]::Weight[] > ::SplitGain[] (elementwise)
::Freq[[0] \leq ::ValFreq[[(elementwise)]::Gain[] \leq ::Info[] (elementwise)
::SplitGain\vert \vert < ::SplitInfo\vert \vert (elementwise)
::PossibleValues in ::Subset[]
::Changed > ::Delimiter
::Changed < ::optind
::Changed < return
::ClassSum[] >= orig(::ClassSum[]) (elementwise)
::Delimiter < return
::Fn == orig(::Fn)
::optind < return
===========================================================================
..ComputeGain():::ENTER
::MaxAttVal[] > ::Subsets[] (lexically)
::MaxAttVal[] \geq ::Subsets[] (lexically)
::VERBOSITY == ::SUBSET::VERBOSITY == ::UNSEENS::VERBOSITY == ::PROBTHRESH::VERBOSITY == ::WINDOW::VERBOSITY == ::INCREMENT::VERBOSITY == ::MultiVal::VERBOSITY == ::Change::VERBOSITY == ::Subtree::TRIALS == ::GAINRATIO::TRIALS == ::BATCH::Pruned|| == ::Raw||::TargetClassFreq == ::ThreshErrs
::Weight[] >::UnknownRate[] (lexically)
::Weight|| \geq ::UnknownRate|| (lexically)
::Weight|| >::SplitGain|| (lexically)
::Weight\ddot{\parallel} >= ::SplitGain\ddot{\parallel} (lexically)
::Weight[] > ::SplitInfo[] (lexically)
::Weight|| \rangle \geq ::SplitInfo|| (lexically)
::Weight[] > ::Slice1[] (lexically)
::Weight|| \rangle = ::Slice1|| (lexically)
::Weight[] > ::Val[] (lexically)
::Weight[] \geq ::Valid[] (lexically)
\thereforeWeight|| \lt \thereforeDev|| (lexically)
::Weight|| \leq ::Dev|| (lexically)
::Freq[[0] < ::ClassFreq[ (lexically)
::Freq\lbrack\lbrack0\rbrack \leq ::ClassFreq\lbrack\lbrack (lexically)
::Freq[0] >::SplitGain[ (lexically)
::Freq[[0] \geq ::SplitGain[[(lexically)]::ValFreq\vert \vert > ::UnknownRate\vert \vert (lexically)
::ValFreq\vert\vert > =::UnknownRate\vert\vert (lexically)
::ValFreq\vert \vert > ::SplitGain\vert \vert (lexically)
::ValFreq\vert \vert > =::SplitGain\vert \vert (lexically)
::ValFreq[] > ::Slice1[] (lexically)
::ValFreq\vert \vert \rangle = ::Slice1\vert \vert (lexically)
::ClassFreq[] > ::UnknownRate[] (lexically)
```
:: $\text{ClassFreq}$  = :: $\text{UnknownRate}$  (lexically) :: $\text{ClassFreq}$  > :: $\text{SplitGain}$  (lexically) ::ClassFreq $\vert\vert > =$  ::SplitGain $\vert\vert$  (lexically) :: $\text{ClassFreq}$  > ::Slice1[] (lexically) ::ClassFreq $\vert \vert \rangle =$  ::Slice1 $\vert \vert$  (lexically)  $::Gain[] < ::Info[]$  (lexically)  $\therefore$ Gain $\vert \vert < \cdot$ :Dev $\vert \vert$  (lexically)  $\therefore$ Gain $\vert \vert \langle = \rangle$ ::Dev $\vert \vert$  (lexically)  $::Info[] \geq ::UnknownRate[]$  (lexically)  $::Info[] \geq ::Slice1[]$  (lexically)  $::Info[] < ::Dev[]$  (lexically)  $::Info[] \leq ::Dev[]$  (lexically) ::Bar $\|\mathcal{E}\|$  = ::UnknownRate $\|\$ (lexically)  $\exists \text{Bar} \sim \exists \text{size1}$  (lexically) ::UnknownRate $[] > =$  ::Slice1 $[]$  (lexically) ::UnknownRate $[] < ::Val[]$  (lexically) ::UnknownRate $[] \leq$  ::Val $[]$  (lexically) ::UnknownRate[] < ::Dev[] (lexically) ::UnknownRate $\vert\vert \langle =$  ::Dev $\vert\vert$  (lexically) ::SplitGain $[] < :Val[]$  (lexically) ::SplitGain $\vert \vert \langle =$  ::Val $\vert \vert$  (lexically) ::SplitGain[] < ::Dev[] (lexically) ::SplitGain $[] \leq$  ::Dev $[]$  (lexically) ::SplitInfo[]  $>$  ::Slice1[] (lexically) ::SplitInfo $[] > =$ ::Slice1 $[]$  (lexically) ::SplitInfo[] < ::Dev[] (lexically) ::SplitInfo $\vert \vert \langle =$  ::Dev $\vert \vert$  (lexically)  $::Slice1[] == ::Slice2[]$  $::CVals == ::ClassSum$ ::MaxClass one of 1, 2, 4 ::MaxDiscrVal one of 2, 3  $::$ Item  $!=$  null ::MaxAttVal  $!=$  null ::MaxAttVal[] elements one of 0, 2, 3 ::MaxAttVal[] one of [0, 0, 0, 0, 0, 0, 0, 0, 0, 0, 0, 0, 0, 0, 0, 0, 0, 0, 0, 0, 0, 0, 0, 0, 0, 0, 0, 0, 0, 0, 0, 0, 0, 0, 0, 0, 0, 0, 0, 0, 0, 0, 0, 0, 0, 0, 0, 0, 0, 0, 0, 0, 0, 0, 0, 0, 0, 0, 0, 0, 0, 0, 0, 0, 0, 0, 0, 0, 0, 0, 0, 0, 0, 0, 0, 0, 0, 0, 0, 0, 0, 0, 0, 0, 0, 0, 0, 0, 0, 0, 0, 0, 0, 0, 0, 0, 0, 0, 0, 0], [0, 2, 2, 2, 2, 2, 2, 2, 2, 2, 2, 2, 2, 0, 0, 0, 0, 0, 2, 0, 0, 0, 0, 0, 0, 0, 0, 0, 0, 0, 0, 0, 0, 0, 0, 0, 0, 0, 0, 0, 0, 0, 0, 0, 0, 0, 0, 0, 0, 0, 0, 0, 0, 0, 0, 0, 0, 0, 0, 0, 0, 0, 0, 0, 0, 0, 0, 0, 0, 0, 0, 0, 0, 0, 0, 0, 0, 0, 0, 0, 0, 0, 0, 0, 0, 0, 0, 0, 0, 0, 0, 0, 0, 0, 0, 0, 0, 0, 0, 0], [3, 0, 0, 2, 0, 0, 0, 0, 0, 0, 0, 0, 0, 0, 0, 0, 0, 0, 0, 0, 0, 0, 0, 0, 0, 0, 0, 0, 0, 0, 0, 0, 0, 0, 0, 0, 0, 0, 0, 0, 0, 0, 0, 0, 0, 0, 0, 0, 0, 0, 0, 0, 0, 0, 0, 0, 0, 0, 0, 0, 0, 0, 0, 0, 0, 0, 0, 0, 0, 0, 0, 0, 0, 0, 0, 0, 0, 0, 0, 0, 0, 0, 0, 0, 0, 0, 0, 0, 0, 0, 0, 0, 0, 0, 0, 0, 0, 0, 0, 0] ::SpecialStatus == "" ::ClassName has only one value ::ClassName != null ::AttName != null ::AttValName != null  $::VERBOSITY == 0$  $::TRIALS == 1$  $\therefore$ MINOBJS  $== 2$ ::CF one of 0.0, 0.0025, 0.25  $::Pruned != null$  $::Pruned[] == [null]$  $::Pruned$  elements  $==$  null ::AllKnown one of 0, 1 ::TargetClassFreq == null  $::$ Raw  $!=$  null  $\therefore$ Weight  $!=$  null ::Weight $\left\vert \right\vert$  elements  $\left\langle =\ 1.00000011\ \right\rangle$ ::Freq  $!=$  null ::Freq $\parallel$  elements  $\parallel$  = null  $::ValFreq := null$ ::ValFreq[] elements  $\geq 0.0$ ::ClassFreq != null

::ClassFreq[] elements  $\geq 0.0$ ::Gain  $!=$  null ::Gain|| elements  $\leq 1.0$ ::Gain $\vert$  elements  $\vert$  = -0.0010 ::Info  $!=$  null ::Info $\parallel$  elements  $\geq$  = 0.0 ::Bar  $!=$  null ::Bar[] elements  $\geq 0.0$ ::UnknownRate != null ::UnknownRate<sup>[]</sup> elements  $\geq 0.0$ ::SplitGain  $!=$  null ::SplitGain $\vert$ ] elements  $\vert$  = -0.0010 ::SplitInfo != null ::SplitInfo $\parallel$  elements  $\geq$  = 0.0  $::Slice1 := null$ ::Slice1[] elements  $== 0.0$ ::Slice1[] one of [0.0, 0.0, 0.0], [0.0, 0.0, 0.0], [0.0, 0.0, 0.0, 0.0, 0.0, 0.0] ::Slice2  $!=$  null  $::Subset != null$ ::Subsets  $!=$  null ::Subsets $\left\vert \right\vert$  elements  $== 0$ ::PossibleValues == null ::Val has only one value  $::Val$ [] = [0.0, 0.0010, 0.0050, 0.01, 0.05, 0.1, 0.2, 0.4, 1.0] ::Val[] elements  $\leq$  = 1.0 ::Val[] elements  $\gt=0.0$ ::Val[] sorted by  $<$ ::Dev has only one value ::Dev[] =  $[4.0, 3.08999991, 2.57999992, 2.32999992, 1.64999997, 1.27999997, 0.83999997, 0.25, 0.0]$  $::Dev||$  elements  $>= 0.0$ ::Dev[] sorted by >  $::CVals == null$  $::$ Delimiter  $== -1$ ::Subdef has only one value :: $TRf == null$ ::optind ==  $3$ :: $MaxAtt > ::MaxClass$ :: $MaxAtt \geq \dots$ MaxDiscrVal ::MaxAtt $<$ ::MaxItem ::MaxAttVal[] elements  $\langle =$  ::MaxAtt  $::MaxAtt$  >  $::VERBOSITY$  $::MaxAtt > ::TRIALS$ ::MaxAtt  $>$  ::MINOBJS :: $MaxAtt > ::AllKnown$ ::MaxAtt $>$ ::Delimiter ::MaxAtt $>=$ ::optind ::MaxClass < ::MaxItem :: $MaxClass > ::VERBOSTTY$ :: $MaxClass \geq$  :: $TRIALS$ :: $MaxClass \geq$  :: $AllKnown$ ::MaxClass > ::Delimiter ::MaxClass != ::optind ::MaxDiscrVal < ::MaxItem ::MaxAttVal[] elements <= ::MaxDiscrVal ::MaxDiscrVal > ::VERBOSITY ::MaxDiscrVal > ::TRIALS :: $MaxDiscrVal \geq ::MINOBJS$ ::MaxDiscrVal > ::AllKnown ::MaxDiscrVal > ::Delimiter ::MaxDiscrVal  $\leq$  ::optind ::MaxAttVal[] elements < ::MaxItem ::MaxItem > ::VERBOSITY  $::$ MaxItem  $> ::$ TRIALS

::MaxItem > ::MINOBJS ::MaxItem > ::AllKnown ::MaxItem > ::Delimiter ::MaxItem > ::optind ::MaxAttVal[] elements  $>=$  ::VERBOSITY ::VERBOSITY in ::MaxAttVal[] ::MaxAttVal[] elements > ::Delimiter ::MaxAttVal[] elements  $\leq$  ::optind ::SpecialStatus < ::FileName ::SpecialStatus <= ::Tested ::SpecialStatus  $==$  ::Fn ::PossibleValues in ::AttValName[] ::FileName > ::Tested ::FileName  $==$  ::optarg :: $VERBOSITY \leq$  ::AllKnown ::Subsets[] elements == ::VERBOSITY ::VERBOSITY in ::Subsets[]  $::TRIALS >= ::AllKnown$ ::MINOBJS > ::AllKnown ::Weight[] elements > ::CF ::AllKnown > ::Delimiter ::AllKnown < ::optind ::Freq[ $[0] \leq$  ::ValFreq[ $[$  (elementwise)  $::Gain[] \leq ::Info[]$  (elementwise) ::SplitGain $\vert \vert \langle =$  ::SplitInfo $\vert \vert$  (elementwise) ::PossibleValues in ::Subset[] =========================================================================== ..ComputeGain():::EXIT :: $MaxAtt == orig(::MaxAtt)$ :: $MaxClass = orig(:MaxClass)$ ::MaxDiscrVal  $==$  orig(::MaxDiscrVal) ::MaxItem  $==$  orig(::MaxItem)  $::Item == orig(:Item)$  $::Item[] == orig(:Item[])$ ::MaxAttVal  $==$  orig(::MaxAttVal) ::MaxAttVal $|| >$  ::Subsets $||$  (lexically) ::MaxAttVal $|| \rangle =$ ::Subsets $||$  (lexically)  $::MaxAttVal[] = orig(:MaxAttVal[])$ ::ClassName == orig(::ClassName) :: $AttName == orig::AttName)$ ::AttValName == orig(::AttValName) ::AttValName $[] = \text{orig}(::AttValName[])$  $::VERBOSTT\bar{Y} == ::SUBSET$  $::VERBOSITY == ::UNSEENS$  $::VERBOSITY == ::PROBTHRESH$  $::VERBOSITY == ::WINDOW$  $::VERBOSITY == ::INCREMENT$  $::VERBOSITY == ::MultiVal$ :: $VERBOSITY == ::Change$  $::VERBOSITY == ::Subtree$ :: $VERBOSTTY == orig::VERBOSTTY)$ ::VERBOSITY ==  $\text{orig}$ (::SUBSET) ::VERBOSITY  $==$  orig(::UNSEENS) :: $VERBOSITY = \text{orig}::PROBTHRESH$ :: $VERBOSITY = \text{orig}::WINDOW)$ :: $VERBOSITY == orig(:INCREMENT)$ :: $VERBOSITY = \text{orig}::MultiVal$ :: $VERBOSITY = \text{orig}::Changed)$ ::VERBOSITY  $==$  orig(::Subtree)  $::TRIALS == ::GAINRATIO$  $::TRIALS == ::BATCH$  $::TRIALS == orig(:TRIALS)$ :: $TRIALS = \text{orig}::GAINRATION$ 

```
::TRIALS == orig(::BATCH)::MINOBIS == orig(::MINOBJS)::Pruned == orig(::Pruned)
::Pruned= ::Raw||::Pruned \equiv \text{orig}(:Pruned \parallel)::Pruned = orig(:Raw ])::AllKnown == orig(::AllKnown)
::TargetClassFreq == ::ThreshErrs
::TargetClassFreq == orig(::TargetClassFreq)
::TargetClassFreq == orig(::ThreshErrs)
::\text{Raw} == \text{orig}::\text{Raw}}::Weight == orig(::Weight)
::Weight[] > ::UnknownRate[] (lexically)
::Weight|| \rangle =::UnknownRate|| (lexically)
::Weight[] > ::SplitGain[] (lexically)
::Weight|| \rangle =::SplitGain|| (lexically)
::Weight[] > ::SplitInfo[] (lexically)
::Weight[] >= ::SplitInfo[] (lexically)
::Weight[] > ::Slice1[] (lexically)
::Weight\ddot{\parallel} >= ::Slice1\ddot{\parallel} (lexically)
::Weight[] > ::Val[] (lexically)
::Weight\ddot{\parallel} >= ::Val\ddot{\parallel} (lexically)
::\hspace{-0.5mm}{\rm Weight}[] < ::{\rm Dev}[] (lexically)
::Weight[] \leq ::Dev[] (lexically)
::Weight[] == origin::Weight[]::Freq == orig(:Freq)::Freq[] == orig(:Freq[])::Freq[[0] < ::ClassFreq[[(lexically)]::Freq[[0] \leq ::ClassFreq[[(lexically)]::Freq[[0] > ::SplitGain[[(lexically)]::Freq\begin{bmatrix} \begin{bmatrix} 0 \\ \end{bmatrix} \end{bmatrix} >= ::SplitGain\begin{bmatrix} \begin{bmatrix} \begin{bmatrix} \begin{bmatrix} \end{bmatrix} \end{bmatrix} (lexically)
::Freq[[0] == orig(::Freq[[0])
::ValFreq == orig(:ValFreq)::ValFreq[] > ::UnknownRate[] (lexically)
::ValFreq\right| \geq ::UnknownRate\right| (lexically)
::ValFreq[] >::SplitGain[] (lexically)
::ValFreq|| \rangle > = ::SplitGain|| (lexically)
::ValFreq[] > ::Slice1[] (lexically)
::ValFreq> = ::Slice1 (lexically)
::ValFreq= orig(:ValFreq])::\text{ClassFreq} == \text{orig}::\text{ClassFreq}::ClassFreq[] >::UnknownRate[] (lexically)
::ClassFreq|| \ge ::UnknownRate|| (lexically)
::ClassFreq[] > ::SplitGain[] (lexically)
::ClassFreq\vert\vert > = ::SplitGain\vert\vert (lexically)
::ClassFreq[] > ::Slice1[] (lexically)
::ClassFreq\vert \vert \rangle = ::Slice1\vert \vert (lexically)
::\text{ClassFreq}[] == \text{orig}(::\text{ClassFreq}[]::Gain == orig(::Gain)::\text{Gain} \leq ::Info\text{[} \text{ (lexically)}::Gain[] < ::Dev[] (lexically)
::Gain[] \leq ::Dev[] (lexically)
::Gain[] == origin::Gain[]::Info == orig(::Info)::Info| \rangle = ::UnknownRate| \rangle (lexically)
::Infol \geq ::Slice1[] (lexically)
::Infol < ::Dev[] (lexically)
::Info[] \leq ::Dev[] (lexically)
::Info[] == orig(::Info[])::Bar == orig(::Bar)
::Bar[] > = ::UnknownRate[] (lexically)
::Bar[] \geq ::Slice1[] (lexically)
::Bar[] == orig(:Bar[])
```

```
::UnknownRate == orig(::UnknownRate)
  ::UnknownRate| \rangle =::Slice1| \rangle (lexically)
  ::UnknownRate[ < ::Val[ (lexically)
  ::UnknownRate\vert \vert \langle = ::Val\vert \vert (lexically)
  ::UnknownRate\vert \vert < ::Dev\vert \vert (lexically)
  ::UnknownRate\vert \vert \langle = ::Dev\vert \vert (lexically)
  ::UnknownRate[] == orig::UnknownRate[]::SplitGain == orig(::SplitGain)
  ::SplitGain\vert \vert <::Val\vert \vert (lexically)
  ::SplitGain\vert \vert \langle = ::Val\vert \vert (lexically)
  ::SplitGain\left\| \right. < ::Dev\left\| \right. (lexically)
  ::SplitGain\left\vert \right\vert < = ::Dev\left\vert \right\vert (lexically)
  ::SplitGain\vert\vert == orig(::SplitGain\vert\vert)
  ::SplitInfo = orig(::SplitInfo)
  ::SplitInfo[] > ::Slice1[] (lexically)
  ::SplitInfo[] \geq ::Slice1[] (lexically)
  ::SplitInfo[] < ::Dev[] (lexically)
  ::SplitInfo\left[\right] \leftarrow ::Dev\left[\right] (lexically)
  ::SplitInfo[] == orig(::SplitInfo[])::Sliced == orig(::Slice1)::Slice1[] == ::Slice2[]::Sliced[] = orig(:Sliced[])::Slice1[] = \text{orig}(::Slice2[])::Slice2 == orig(::Slice2)
  ::Subset == orig(::Subset)
  ::Subset[] == orig(::Subset[])::Subsets == orig(::Subsets)
  ::Subsets[] == orig(::Subsets[])::PossibleValues == orig(::PossibleValues)
  ::Val == orig(::Val)::Val[] == orig(::Val[])::Dev == orig(::Dev)
  ::Dev[] == orig(::Dev[])::CVals == ::ClassSum::CVals == orig::CVals)::CVals == orig::ClassSum)::\text{Delimiter} == \text{orig}(:\text{Delimiter})::Subdef == orig(::Subdef)
  ::TRf == orig(:TRf)::optind == orig(:optind)::MaxClass one of \hat{1}, 2, 4
  ::MaxDiscrVal one of 2, 3
  ::Item != null
  ::MaxAttVal != null
  ::MaxAttVal[] elements one of \, 0, 2, 3
  ::MaxAttVal[] one of [0, 0, 0, 0, 0, 0, 0, 0, 0, 0, 0, 0, 0, 0, 0, 0, 0, 0, 0, 0, 0, 0, 0, 0, 0, 0, 0, 0, 0, 0, 0, 0, 0, 0, 0, 0, 0, 0, 0, 0,
0, 0, 0, 0, 0, 0, 0, 0, 0, 0, 0, 0, 0, 0, 0, 0, 0, 0, 0, 0, 0, 0, 0, 0, 0, 0, 0, 0, 0, 0, 0, 0, 0, 0, 0, 0, 0, 0, 0, 0, 0, 0, 0, 0, 0, 0, 0, 0, 0, 0,
0, 0, 0, 0, 0, 0, 0, 0, 0, 0], [0, 2, 2, 2, 2, 2, 2, 2, 2, 2, 2, 2, 2, 0, 0, 0, 0, 0, 2, 0, 0, 0, 0, 0, 0, 0, 0, 0, 0, 0, 0, 0, 0, 0, 0, 0, 0, 0, 0,
0, 0, 0, 0, 0, 0, 0, 0, 0, 0, 0, 0, 0, 0, 0, 0, 0, 0, 0, 0, 0, 0, 0, 0, 0, 0, 0, 0, 0, 0, 0, 0, 0, 0, 0, 0, 0, 0, 0, 0, 0, 0, 0, 0, 0, 0, 0, 0, 0, 0,
0, 0, 0, 0, 0, 0, 0, 0, 0, 0, 0], [3, 0, 0, 2, 0, 0, 0, 0, 0, 0, 0, 0, 0, 0, 0, 0, 0, 0, 0, 0, 0, 0, 0, 0, 0, 0, 0, 0, 0, 0, 0, 0, 0, 0, 0, 0, 0, 0,
0, 0, 0, 0, 0, 0, 0, 0, 0, 0, 0, 0, 0, 0, 0, 0, 0, 0, 0, 0, 0, 0, 0, 0, 0, 0, 0, 0, 0, 0, 0, 0, 0, 0, 0, 0, 0, 0, 0, 0, 0, 0, 0, 0, 0, 0, 0, 0, 0, 0,
0, 0, 0, 0, 0, 0, 0, 0, 0, 0, 0, 0]
  ::SpecialStatus == ""
  ::ClassName has only one value
  ::ClassName != null
  ::AttName != null::AttValName != null
  ::VERBOSITY == 0::TRIALS == 1::MINOBJS == 2::CF one of 0.0, 0.25
  ::Pruned != null::Pruned= [null]
```
::Pruned $\parallel$  elements  $==$  null ::AllKnown one of 0, 1 ::TargetClassFreq == null  $::$ Raw  $!=$  null  $::Weight := null$ ::Weight $\left\vert \right\vert$  elements  $\left\langle =1.00000011\right\rangle$  $:$ Freq  $! = \text{null}$ ::Freq $\parallel$  elements  $\parallel$  = null  $::ValFreq := null$ ::ValFreq[] elements  $\geq 0.0$ ::ClassFreq != null ::ClassFreq[] elements  $\geq 0.0$ ::Gain  $!=$  null ::Gain[] elements  $\leq$  = 1.0 ::Gain $\|\cdot\|$  elements  $\geq$  = -0.0010  $::Info := null$ ::Info $\vert$  elements  $\vert \rangle = 0.0$ ::Bar  $!=$  null ::Bar[] elements  $\geq 0.0$ ::UnknownRate  $!=$  null ::UnknownRate[] elements >= 0.0 ::SplitGain != null ::SplitGain[] elements  $\ge$  = -0.0010 ::SplitInfo != null ::SplitInfo[] elements  $\geq 0.0$ ::Slice1  $! = null$ ::Slice1 $\parallel$  elements == 0.0 ::Slice1[] one of [0.0, 0.0, 0.0], [0.0, 0.0, 0.0, 0.0], [0.0, 0.0, 0.0, 0.0, 0.0, 0.0] ::Slice2  $!=$  null ::Subset  $!=$  null ::Subsets  $!=$  null ::Subsets $\left\vert \right\vert$  elements  $== 0$ ::PossibleValues == null ::Val has only one value  $::Val$ [] = [0.0, 0.0010, 0.0050, 0.01, 0.05, 0.1, 0.2, 0.4, 1.0] ::Val<br>[] elements  $<=1.0$ ::Val[] elements  $\geq 0.0$ ::Val<br/>[] sorted by  $<$ ::Dev has only one value  $::Dev[] == [4.0, 3.08999991, 2.57999992, 2.32999992, 1.64999997, 1.27999997, 0.83999997, 0.25, 0.0]$  $::Dev||$  elements  $>= 0.0$ ::Dev $\overline{[]}$  sorted by > ::CVals == null  $::$ Delimiter  $== -1$ ::Subdef has only one value  $::TRf == null$ ::optind  $== 3$ :: $MaxAtt$  > :: $MaxClass$ :: $MaxAtt \geq \dots$ MaxDiscrVal ::MaxAtt $<$ ::MaxItem ::MaxAttVal[] elements  $\langle =$  ::MaxAtt  $::MaxAtt > ::VERBOSITY$ :: $MaxAtt > ::TRIALS$ ::MaxAtt > ::MINOBJS ::MaxAtt > ::AllKnown ::MaxAtt > ::Delimiter :: $MaxAtt \geq \equiv :optind$ ::MaxClass < ::MaxItem :: $MaxClass > ::VERBOSTTY$ :: $MaxClass \geq$  :: $TRIALS$ :: $MaxClass \geq$  :: $AllKnown$ ::MaxClass > ::Delimiter ::MaxClass != ::optind

::MaxDiscrVal < ::MaxItem ::MaxAttVal[] elements <= ::MaxDiscrVal ::MaxDiscrVal > ::VERBOSITY ::MaxDiscrVal > ::TRIALS :: $MaxDiscrVal \geq$  :: $MINOBJS$ ::MaxDiscrVal > ::AllKnown ::MaxDiscrVal > ::Delimiter ::MaxDiscrVal  $\leq$  ::optind ::MaxAttVal[] elements < ::MaxItem ::MaxItem > ::VERBOSITY ::MaxItem > ::TRIALS ::MaxItem > ::MINOBJS ::MaxItem > ::AllKnown ::MaxItem > ::Delimiter ::MaxItem > ::optind ::MaxAttVal[] elements  $>=$  ::VERBOSITY ::VERBOSITY in ::MaxAttVal[] ::MaxAttVal[] elements > ::Delimiter ::MaxAttVal[] elements <= ::optind ::SpecialStatus < ::FileName ::SpecialStatus <= ::Tested ::SpecialStatus  $==$  ::Fn ::SpecialStatus == orig(::SpecialStatus) ::SpecialStatus  $==$  orig(::Fn) ::PossibleValues in ::AttValName[] ::FileName > ::Tested ::FileName == ::optarg ::FileName  $==$  orig(::FileName) ::FileName  $==$  orig(::optarg) :: $VERBOSITY \leq$ : $AllKnown$ ::Subsets[] elements == ::VERBOSITY ::VERBOSITY in ::Subsets[]  $::TRIALS >= ::AllKnown$ ::MINOBJS > ::AllKnown  $::CF$  in  $::Dev[]$ ::AllKnown > ::Delimiter ::AllKnown < ::optind ::Weight $\parallel$  elements  $>$  orig(::CF) ::Freq $[0] \leq$  ::ValFreq $[$  (elementwise)  $::Gain[] \leq ::Info[]$  (elementwise)  $::Tested == orig(:Tested)$ ::SplitGain $\vert \vert \langle =$ :SplitInfo $\vert \vert$  (elementwise) ::PossibleValues in ::Subset[] =========================================================================== ..Evaluate():::ENTER  $::VERBOSITY == ::SUBSET$  $::VERBOSITY == ::UNSEENS$  $::VERBOSITY == ::PROBTHRESH$  $::VERBOSITY == ::WINDOW$  $::VERBOSITY == ::INCREMENT$  $::VERBOSITY == ::MultiVal$ :: $VERBOSITY == ::Change$ :: $VERBOSITY == ::Subtree$  $::TRIALS == ::GAINRATIO$  $::TRIALS == ::BATCH$  $::TRIALS == ::AllKnown$ ::TargetClassFreq == ::ThreshErrs ::Weight $[] > :Freq[][0]$  (lexically) ::Weight $| \rangle =$ ::Freq $| | \cdot |$  (lexically)  $\therefore$ Weight $[] > ::ValFreq[]$  (lexically) ::Weight $| \rangle$  > = ::ValFreq $| \rangle$  (lexically) ::Weight $[] > ::Gain[]$  (lexically) ::Weight $[] \geq ::$ Gain $[]$  (lexically)

::Weight $| \rangle$  ::UnknownRate $| \rangle$  (lexically) ::Weight $| \rangle$  > = ::UnknownRate $| \rangle$  (lexically) ::Weight $[] >$ ::SplitInfo $[]$  (lexically)  $::Weight[] > ::Slice1[]$  (lexically) ::Weight $| \rangle$  > = ::Slice1 $| \rangle$  (lexically)  $::Freq[[0] < ::ValFreq[[(lexically)]$  $::Freq[[0] < ::ClassFreq[$  (lexically)  $:$ ::Freq $[0] \leq :$ :ClassFreq $[$  (lexically)  $:$ ::Freq[[0]  $\langle :$ ::Bar[] (lexically) ::Freq $[0] \leq \cdot$ ::Bar $[$  (lexically) ::Freq $[0] >$  ::SplitGain $[$  (lexically) ::Freq $[0] > =$ ::SplitGain $[$  (lexically) ::ValFreq $[] < :Bar[]$  (lexically) ::ValFreq $|| \leq$  ::Bar $||$  (lexically) ::ValFreq[] > ::UnknownRate[] (lexically) ::ValFreq[] >= ::UnknownRate[] (lexically) ::ValFreq[] > ::SplitGain[] (lexically) ::ValFreq[]  $> =$  ::SplitGain[] (lexically) ::ValFreq[] > ::SplitInfo[] (lexically) ::ValFreq[] >= ::SplitInfo[] (lexically)  $::ValFreq[] > ::Slice1[]$  (lexically)  $::ValFreq[] > = ::Slice1[]$  (lexically)  $::ClassFreq[] > ::Gain[]$  (lexically) ::ClassFreq[]  $>=$  ::Gain[] (lexically)  $::ClassFreq[] > ::Info[]$  (lexically) ::ClassFreq $] > =$ ::Info $[$  (lexically)  $::\!\texttt{ClassFreq}[] > ::\! \texttt{UnknownRate}[] \texttt{ } \texttt{(lexically)}$ ::ClassFreq[] >= ::UnknownRate[] (lexically) ::ClassFreq[] > ::SplitGain[] (lexically) ::ClassFreq[] >= ::SplitGain[] (lexically) ::ClassFreq[] > ::SplitInfo[] (lexically) ::ClassFreq $\vert \vert \rangle =$  ::SplitInfo $\vert \vert$  (lexically)  $::ClassFreq$   $\therefore$  Slice1 $\parallel$  (lexically)  $::ClassFreq$   $>=$   $::Slice1$   $[$  (lexically)  $::Gain[] < ::Info[]$  (lexically) :: $\text{Gain} \leq$  :: $\text{Bar} \leq$  (lexically)  $::Gain[] \leq ::Bar[]$  (lexically)  $::Info[] > ::SplitGain[]$  (lexically) ::Info $[] \geq$  ::SplitGain $[]$  (lexically)  $::Info[] > ::Slice1[]$  (lexically)  $::Info[] \geq ::Slice1[]$  (lexically) ::Bar[] > ::UnknownRate[] (lexically) :: $Bar[] > ::SplitGain[]$  (lexically) :: $Bar[] \geq ::SplitGain[]$  (lexically)  $::Bar[] > ::SplitInfo[]$  (lexically)  $::Bar[] > = ::SplitInfo[]$  (lexically)  $::Bar[] > ::Slice1[]$  (lexically)  $::Bar[] \geq ::Slice1[]$  (lexically) ::UnknownRate[] > ::SplitGain[] (lexically) ::UnknownRate[] >= ::SplitGain[] (lexically) ::UnknownRate $\left|\right| <$  ::SplitInfo $\left|\right|$  (lexically) ::UnknownRate $\left| \right| \leq$  ::SplitInfo $\left| \right|$  (lexically) ::SplitGain $\vert \vert <$  ::Slice1 $\vert \vert$  (lexically) ::SplitGain $\left| \right| \leq$  ::Slice1 $\left| \right|$  (lexically) ::SplitInfo $| >$ ::Slice1 $| |$  (lexically) ::SplitInfo $\vert$  >= ::Slice1 $\vert$  (lexically)  $::Slice1[] == ::Slice2[]$  $::CVals == ::ClassSum$ ::MaxAtt one of 3, 8, 12 ::MaxClass one of 1, 2 ::MaxDiscrVal one of 2, 3 ::MaxAttVal[] elements one of 0, 2, 3 ::MaxAttVal[] one of [0, 0, 0, 0, 0, 0, 0, 0, 0, 0, 0, 0, 0, 0, 0, 0, 0, 0, 0, 0, 0, 0, 0, 0, 0, 0, 0, 0, 0, 0, 0, 0, 0, 0, 0, 0, 0, 0, 0, 0,
0, 0, 0, 0, 0, 0, 0, 0, 0, 0, 0, 0, 0, 0, 0, 0, 0, 0, 0, 0, 0, 0, 0, 0, 0, 0, 0, 0, 0, 0, 0, 0, 0, 0, 0, 0, 0, 0, 0, 0, 0, 0, 0, 0, 0, 0, 0, 0, 0, 0, 0, 0, 0, 0, 0, 0, 0, 0, 0, 0], [3, 0, 0, 2, 0, 0, 0, 0, 0, 0, 0, 0, 0, 0, 0, 0, 0, 0, 0, 0, 0, 0, 0, 0, 0, 0, 0, 0, 0, 0, 0, 0, 0, 0, 0, 0, 0, 0, 0, 0, 0, 0, 0, 0, 0, 0, 0, 0, 0, 0, 0, 0, 0, 0, 0, 0, 0, 0, 0, 0, 0, 0, 0, 0, 0, 0, 0, 0, 0, 0, 0, 0, 0, 0, 0, 0, 0, 0, 0, 0, 0, 0, 0, 0, 0, 0, 0, 0, 0, 0, 0, 0, 0, 0, 0, 0, 0, 0, 0, 0] ::SpecialStatus == "" ::ClassName has only one value  $::VERBOSITY == 0$  $::TRIALS == 1$  $\therefore$ MINOBJS == 2  $C = = 0.25$ ::TargetClassFreq == null ::Weight $[]$  elements  $== 1.0$ ::Freq $[0]$  elements  $\geq 0.0$ ::ValFreq[] elements  $\geq 0.0$ ::ClassFreq[] elements  $\geq 0.0$ ::Gain $\vert$  elements  $\vert$  = -0.0010 ::Info $\sqrt{\ }$  elements  $>=0.0$ ::Bar[] elements  $>= 0.0$ ::UnknownRate[] elements ==  $0.0$ ::UnknownRate[] one of [0.0, 0.0, 0.0, 0.0], [0.0, 0.0, 0.0, 0.0, 0.0, 0.0, 0.0, 0.0, 0.0], [0.0, 0.0, 0.0, 0.0, 0.0, 0.0, 0.0, 0.0, 0.0, 0.0, 0.0, 0.0, 0.0] ::SplitGain $\vert$  elements  $\vert$  = -0.0010 ::SplitInfo[] elements  $\geq$  = 0.0 ::Slice1 $[]$  elements  $== 0.0$ ::Slice1[] one of [0.0, 0.0, 0.0], [0.0, 0.0, 0.0, 0.0] ::Subsets $\left[\right]$  elements  $== 0$ ::Subsets[] one of  $[0, 0, 0, 0]$ ,  $[0, 0, 0, 0, 0, 0, 0, 0]$ ,  $[0, 0, 0, 0, 0, 0, 0, 0, 0, 0, 0, 0, 0]$  $::PossibleValues == null$ ::Val has only one value  $::Val$ [] = [0.0, 0.0010, 0.0050, 0.01, 0.05, 0.1, 0.2, 0.4, 1.0] ::Dev has only one value  $::Dev[] == [4.0, 3.08999991, 2.57999992, 2.32999992, 1.64999997, 1.27999997, 0.83999997, 0.25, 0.0]$ ::Dev $\parallel$  elements  $\geq$  = 0.0  $\therefore$  CVals  $==$  null  $::$ Delimiter  $== -1$ ::Subdef has only one value  $::optind == 3$ ::VERBOSITY in ::MaxAttVal[] ::SpecialStatus == ::Tested ::PossibleValues in ::AttValName[] ::FileName == ::optarg ::Subsets[] elements == ::VERBOSITY ::VERBOSITY in ::Subsets[]  $::CF$  in  $::Dev[]$ ::PossibleValues in ::Subset[] =========================================================================== ..Evaluate():::EXIT  $::MaxAtt == orig(::MaxAtt)$ :: $MaxClass = orig(:MaxClass)$ ::MaxDiscrVal  $==$  orig(::MaxDiscrVal) ::MaxItem  $==$  orig(::MaxItem) ::Item  $==$  orig(::Item)  $::Item[] == orig(:Item[])$ ::MaxAttVal  $==$  orig(::MaxAttVal) ::MaxAttVal $[] == orig(::MaxAttVal[])$ :: $\text{ClassName} == \text{orig}::\text{ClassName}}$ :: $AttName == orig::AttName)$ :: $AttValName == orig::AttValName)$ :: $AttValName[] == orig(::AttValName[])$  $::VERBOSITY == ::SUBSET$  $::VERBOSITY == ::UNSEENS$  $::VERBOSITY == ::PROBTHRESH$  $::VERBOSITY == ::WINDOW$ 

 $::VERBOSITY == ::INCREMENT$  $::VERBOSITY == ::MultiVal$ :: $VERBOSITY == ::Change$  $::VERBOSITY == ::Subtree$ :: $VERBOSITY = \text{orig}::VERBOSITY$ :: $VERBOSITY == orig(::SUBSET)$ :: $VERBOSTTY == orig::UNSEENS$ :: $VERBOSITY = \text{orig}::PROBTHRESH$  $::VERBOSITY == orig(:WINDOW)$ :: $VERBOSITY == orig(:INCREMENT)$ :: $VERBOSTTY == orig(::MultiVal)$ :: $VERBOSTTY == orig::Change$ ::VERBOSITY  $==$  orig(::Subtree)  $::TRIALS == ::GAINRATIO$  $::TRIALS == ::BATCH$  $::TRIALS == ::AllKnown$  $::TRIALS == return$ :: $TRIALS == orig::TRIALS)$ :: $TRIALS = \text{orig}::GAINRATION$ :: $TRIALS == orig(::BATCH)$ :: $TRIALS == orig(::AllKnown)$ :: $MINOBJS = \text{orig}$  $::MINOBJS)$  $CCF == orig::CF)$ ::Pruned  $==$  orig(::Pruned)  $::Pruned[] == orig(::Pruned[])$ ::TargetClassFreq == ::ThreshErrs ::TargetClassFreq == orig(::TargetClassFreq) ::TargetClassFreq == orig(::ThreshErrs) ::Raw  $==$  orig(::Raw)  $::\text{Raw}[] == \text{orig}(:\text{Raw}[]$  $::Weight == orig(::Weight)$ ::Weight $| > :$ :Freq $|||0|$  (lexically)  $::Weight[] > = ::Freq[][0]$  (lexically)  $::Weight[] > ::ValFreq[]$  (lexically)  $::Weight \parallel \geq = ::Value \parallel$  (lexically) ::Weight $|| >$ ::Gain $||$  (lexically) ::Weight $|| \rangle =$ ::Gain $||$  (lexically)  $::Weight[] > ::UnknownRate[]$  (lexically) ::Weight $|| \geq$  ::UnknownRate $||$  (lexically)  $\therefore$ Weight $|| > \therefore$ SplitInfo $||$  (lexically)  $::Weight[] > ::Slice1[]$  (lexically) ::Weight $|| \rangle =$ ::Slice1 $||$  (lexically)  $::Weight[] > ::ClassSum[]$  (lexically) ::Weight $|| \rangle =$  ::ClassSum $||$  (lexically)  $::Weight[] == origin::Weight[]$  $::Freq == orig(:Freq)$  $::Freq[] == orig(:Freq[])$  $::Freq[[0] < ::ValFreq[[(lexically)]$  $::Freq[[0] < ::ClassFreq[[(lexically)]$  $::Freq||[0] \leq ::ClassFreq||$  (lexically)  $::Freq||[0] < ::Bar||$  (lexically)  $:$ ::Freq $\overline{[} \overline{[} \$ ::Freq $[0] > :SplitGain[$  (lexically) ::Freq $\begin{bmatrix} 0 \end{bmatrix}$  >= ::SplitGain $\begin{bmatrix} 0 \end{bmatrix}$  (lexically)  $::Freq[[0] == orig(:Freq[[0])$  $::ValFreq == orig(:ValFreq)$  $::ValFreq[] < ::Bar[]$  (lexically)  $::ValFreq$   $<=::Bar$  (lexically) ::ValFreq $\vert \vert >$  ::UnknownRate $\vert \vert$  (lexically) ::ValFreq $\vert\vert \rangle =$ ::UnknownRate $\vert\vert$  (lexically)  $::ValFreq[] > ::SplitGain[]$  (lexically) ::ValFreq $\vert \vert \rangle =$ ::SplitGain $\vert \vert$  (lexically) ::ValFreq[] > ::SplitInfo[] (lexically)

```
::ValFreq\vert\vert \rangle = ::SplitInfo\vert\vert (lexically)
::ValFreq\vert \vert > ::Slice1\vert \vert (lexically)
::ValFreq\vert \vert \rangle = ::Slice1\vert \vert (lexically)
::ValFreq[] = \text{orig}(:ValFreq[]::\text{ClassFreq} == \text{orig}::\text{ClassFreq}::ClassFreq[] > ::Gain[] (lexically)::ClassFreq\vert \vert \rangle = ::Gain\vert \vert (lexically)
::ClassFreq[] > ::Info[] (lexically)
::ClassFreq\vert \vert \rangle = ::Info\vert \vert (lexically)
::ClassFreq[] > ::UnknownRate[] (lexically)
::ClassFreq[] >= ::UnknownRate[] (lexically)
::ClassFreq\left\| > ::SplitGain\right\| (lexically)
::ClassFreq\vert \vert >= ::SplitGain\vert \vert (lexically)
::ClassFreq[] > ::SplitInfo[] (lexically)
::ClassFreq|| \geq ::SplitInfo|| (lexically)
::ClassFreq[] > ::Slice1[] (lexically)
::ClassFreq[] \geq ::Slice1[] (lexically)
::\text{ClassFreq}[] == \text{orig}(::\text{ClassFreq}[])::Gain == orig::Gain)
::Gain[] < ::Info[] (lexically)
::\text{Gain} \leq ::\text{Bar} \leq (lexically)
::\text{Gain}[] \leq \text{=:Bar}[] (lexically)
::Gain|| == origin::Gain||)::Info == orig(::Info)::Info[] >::SplitGain[] (lexically)
::Info] > =::SplitGain[ (lexically)
::Info[] > ::Slice1[] (lexically)
::Info[] \geq ::Slice1[] (lexically)
::Info[] == orig(::Info[])::Bar == orig(::Bar)
::Bar[] >::UnknownRate[] (lexically)
::Bar[] > ::SplitGain[] (lexically)
::Bar\|\ \= ::SplitGain\|\ (lexically)
\|\text{Bar}\| > \|\text{SplitInfo}\| (lexically)
::Bar|\tilde{z}| \geq ::SplitInfo|z| (lexically)
::Bar[] > ::Slice1[] (lexically)
::Bar| \rangle > = ::Slice1| \rangle (lexically)
::Bar|| == orig(::Bar||)::UnknownRate == orig(::UnknownRate)
::UnknownRate[] > ::SplitGain[] (lexically)
::UnknownRate\ddot{\text{a}} = ::SplitGain\text{a} (lexically)
::UnknownRate[] < ::SplitInfo[] (lexically)
::UnknownRate|| \leq ::SplitInfo|| (lexically)
::\text{UnknownRate}[\leq ::\text{ClassSum}[[ (lexically)]
::UnknownRate\left\| \right\| \leq::ClassSum\left\| (lexically)
::UnknownRate[] == orig::UnknownRate[]::SplitGain == orig(::SplitGain)
::SplitGain[] < ::Slice1[] (lexically)
::SplitGain[] \leq ::Slice1[] (lexically)
::SplitGain|| \langle ::ClassSum|| (lexically)
::SplitGain\left| \right| \leq ::ClassSum\left| \right| (lexically)
::SplitGain\left|\right| = \text{orig}::SplitGain\left|\right|)
::SplitInfo = orig(::SplitInfo)
::SplitInfo| >::Slice1| | (lexically)
::SplitInfo| \rangle =::Slice1| \rangle (lexically)
::SplitInfo\vert \vert <::ClassSum\vert \vert (lexically)
::SplitInfo\vert \vert \vert \vert \vert \vert (lexically)
::SplitInfo\vert == orig(::SplitInfo\vert)
::Slice1 == orig(::Slice1)::Slice1[] == ::Slice2[]::Slice1[ < ::ClassSum[ (lexically)
::Slice1\vert \vert \langle = ::ClassSum\vert \vert (lexically)
::Sliced[] == orig(::Sliced[])
```
::Slice1 $[] == orig(::Slice2[])$ ::Slice2  $==$  orig(::Slice2) ::Subset  $==$  orig(::Subset) ::Subset $[] == orig(::Subset[])$ ::Subsets  $==$  orig(::Subsets)  $::Subsets$  =  $orig(:Subsets$   $])$ ::PossibleValues == orig(::PossibleValues)  $::Val == orig(::Val)$  $::Val[] == orig(::Val[])$  $::Dev == orig(::Dev)$  $::Dev[] == orig(::Dev[])$  $::CVals == orig::CVals)$  $::CVals == orig::ClassSum)$ ::Delimiter == orig(::Delimiter) ::Subdef  $==$  orig(::Subdef)  $::TRf == orig(:TRf)$ ::optind  $==$  orig(::optind) ::MaxAtt one of 3, 8, 12 ::MaxClass one of 1, 2 ::MaxDiscrVal one of 2, 3 ::MaxAttVal[] elements one of 0, 2, 3 ::MaxAttVal[] one of [0, 0, 0, 0, 0, 0, 0, 0, 0, 0, 0, 0, 0, 0, 0, 0, 0, 0, 0, 0, 0, 0, 0, 0, 0, 0, 0, 0, 0, 0, 0, 0, 0, 0, 0, 0, 0, 0, 0, 0, 0, 0, 0, 0, 0, 0, 0, 0, 0, 0, 0, 0, 0, 0, 0, 0, 0, 0, 0, 0, 0, 0, 0, 0, 0, 0, 0, 0, 0, 0, 0, 0, 0, 0, 0, 0, 0, 0, 0, 0, 0, 0, 0, 0, 0, 0, 0, 0, 0, 0, 0, 0, 0, 0, 0, 0, 0, 0, 0, 0], [3, 0, 0, 2, 0, 0, 0, 0, 0, 0, 0, 0, 0, 0, 0, 0, 0, 0, 0, 0, 0, 0, 0, 0, 0, 0, 0, 0, 0, 0, 0, 0, 0, 0, 0, 0, 0, 0, 0, 0, 0, 0, 0, 0, 0, 0, 0, 0, 0, 0, 0, 0, 0, 0, 0, 0, 0, 0, 0, 0, 0, 0, 0, 0, 0, 0, 0, 0, 0, 0, 0, 0, 0, 0, 0, 0, 0, 0, 0, 0, 0, 0, 0, 0, 0, 0, 0, 0, 0, 0, 0, 0, 0, 0, 0, 0, 0, 0, 0, 0] ::SpecialStatus == "" ::ClassName has only one value  $::VERBOSITY == 0$  $::TRIALS == 1$ :: $MINDBJS == 2$  $C = = 0.25$ ::TargetClassFreq == null ::Weight $\vert$  elements  $== 1.0$ ::Freq $[0]$  elements  $\geq 0.0$ ::ValFreq[] elements  $\geq 0.0$ ::ClassFreq[] elements  $\geq 0.0$ :: $Gain[]$  elements  $\geq 0.0010$ ::Info $\parallel$  elements  $\geq$  = 0.0 ::Bar[] elements  $\geq 0.0$ ::UnknownRate[] elements  $== 0.0$ ::UnknownRate[] one of [0.0, 0.0, 0.0, 0.0], [0.0, 0.0, 0.0, 0.0, 0.0, 0.0, 0.0, 0.0, 0.0], [0.0, 0.0, 0.0, 0.0, 0.0, 0.0, 0.0, 0.0, 0.0, 0.0, 0.0, 0.0, 0.0] ::SplitGain $\vert$  elements  $\vert$  = -0.0010 ::SplitInfo[] elements  $\geq$  = 0.0 ::Slice1[] elements  $== 0.0$ ::Slice1[] one of [0.0, 0.0, 0.0], [0.0, 0.0, 0.0, 0.0] ::Subsets $\parallel$  elements  $== 0$ ::Subsets<sup>[]</sup> one of  $[0, 0, 0, 0]$ ,  $[0, 0, 0, 0, 0, 0, 0, 0]$ ,  $[0, 0, 0, 0, 0, 0, 0, 0, 0, 0, 0, 0, 0]$ ::PossibleValues  $==$  null ::Val has only one value  $::Val$ [] = [0.0, 0.0010, 0.0050, 0.01, 0.05, 0.1, 0.2, 0.4, 1.0] ::Dev has only one value  $::Dev[] == [4.0, 3.08999991, 2.57999992, 2.32999992, 1.64999997, 1.27999997, 0.83999997, 0.25, 0.0]$ ::Dev $\vert$  elements  $\vert$  = 0.0  $:$ :CVals  $==$  null  $::$ Delimiter  $== -1$ ::Subdef has only one value  $::optind == 3$ ::VERBOSITY in ::MaxAttVal[] ::SpecialStatus == ::Tested ::SpecialStatus == orig(::SpecialStatus) ::SpecialStatus == orig(::Tested)

::PossibleValues in ::AttValName[] ::FileName  $==$  ::optarg ::FileName  $==$  orig(::FileName) ::FileName  $==$  orig(::optarg) ::Subsets $\Box$  elements  $==$  ::VERBOSITY ::VERBOSITY in ::Subsets[]  $::CF$  in  $::Dev[]$ ::PossibleValues in ::Subset[]  $::Fn == orig(::Fn)$ =========================================================================== ..FormTree():::ENTER ::MaxAttVal $[] >$  ::Subsets $[]$  (lexically) ::MaxAttVal $[] \geq$  ::Subsets $[]$  (lexically)  $::VERBOSITY == ::SUBSET$  $::VERBOSITY == ::UNSEENS$  $::VERBOSITY == ::PROBTHRESH$  $::VERBOSITY == ::WINDOW$  $::VERBOSITY == ::INCREMENT$  $::VERBOSITY == ::MultiVal$ :: $VERBOSITY == ::Change$  $::VERBOSITY == ::Subtree$  $::TRIALS == ::GAINRATION$  $::\!\textrm{\textbf{TRIALS}} == \text{::}\!\textrm{\textbf{BATCH}}$  $::Pruned$  $= ::Raw$  $||$ ::TargetClassFreq == ::ThreshErrs ::Weight[] > ::UnknownRate[] (lexically) ::Weight $|| \rangle =$ ::UnknownRate $||$  (lexically) ::Weight $[] >$ ::SplitGain $[]$  (lexically) ::Weight $[] \geq ::SplitGain[]$  (lexically) ::Weight[] > ::SplitInfo[] (lexically) ::Weight $\|\cdot\|$  >= ::SplitInfo $\|\$  (lexically)  $::Weight[] > ::Slice1[]$  (lexically)  $::Weight[] \geq ::Slice1[]$  (lexically)  $::Weight[] > ::Val[]$  (lexically)  $::Weight[] > = ::Val[]$  (lexically)  $\therefore$ Weight $|| \lt \therefore$ Dev $|| \cdot ||$ (lexically) ::Weight $|| \leq$  ::Dev $||$  (lexically)  $::Freq[[0] < ::Dev[[(lexically)]$  $::Freq[||0] \leq ::Dev[||$  (lexically)  $::Gain[] < ::Dev[]$  (lexically)  $\exists$ ::Gain $|| \leq$   $\exists$ ::Dev $||$  (lexically) ::Info $| \rangle$  = ::UnknownRate $|$  (lexically)  $::Info[] \geq ::Slice1[]$  (lexically)  $::Info[] < ::Dev[]$  (lexically)  $::Info[] \leq ::Dev[]$  (lexically) :: $Bar[] > = ::UnknownRate[]$  (lexically)  $::Bar[] \geq ::Slice1[]$  (lexically) ::UnknownRate $[] \geq$  ::Slice1 $[]$  (lexically) ::UnknownRate $[] < ::Val[]$  (lexically) ::UnknownRate $\ddot{\parallel}$  <= ::Val $\ddot{\parallel}$  (lexically) ::UnknownRate $\left\| \right.$  < ::Dev $\left\|$  (lexically) ::UnknownRate $\left| \right| \leq$  ::Dev $\left| \right|$  (lexically) ::SplitGain $\vert \vert <$ ::Val $\vert \vert$  (lexically) ::SplitGain $\left| \right| \leq$  ::Val $\left| \right|$  (lexically) ::SplitGain $\vert \vert <$  ::Dev $\vert \vert$  (lexically) ::SplitGain $\vert \vert \langle =$  ::Dev $\vert \vert$  (lexically) ::SplitInfo $| >$ ::Slice1 $| |$  (lexically) ::SplitInfo $| \rangle =$ ::Slice1 $| \rangle$  (lexically) ::SplitInfo $\vert \vert <$  ::Dev $\vert \vert$  (lexically) ::SplitInfo $\vert \vert \langle =$  ::Dev $\vert \vert$  (lexically)  $::Slice1[] == ::Slice2[]$  $::CVals == ::ClassSum$ ::MaxClass one of  $1, 2, 4$ 

::MaxDiscrVal one of 2, 3 ::Item  $!=$  null :: $MaxAttVal := null$ ::MaxAttVal[] elements one of 0, 2, 3 ::MaxAttVal[] one of [0, 0, 0, 0, 0, 0, 0, 0, 0, 0, 0, 0, 0, 0, 0, 0, 0, 0, 0, 0, 0, 0, 0, 0, 0, 0, 0, 0, 0, 0, 0, 0, 0, 0, 0, 0, 0, 0, 0, 0, 0, 0, 0, 0, 0, 0, 0, 0, 0, 0, 0, 0, 0, 0, 0, 0, 0, 0, 0, 0, 0, 0, 0, 0, 0, 0, 0, 0, 0, 0, 0, 0, 0, 0, 0, 0, 0, 0, 0, 0, 0, 0, 0, 0, 0, 0, 0, 0, 0, 0, 0, 0, 0, 0, 0, 0, 0, 0, 0, 0], [0, 2, 2, 2, 2, 2, 2, 2, 2, 2, 2, 2, 2, 0, 0, 0, 0, 0, 2, 0, 0, 0, 0, 0, 0, 0, 0, 0, 0, 0, 0, 0, 0, 0, 0, 0, 0, 0, 0, 0, 0, 0, 0, 0, 0, 0, 0, 0, 0, 0, 0, 0, 0, 0, 0, 0, 0, 0, 0, 0, 0, 0, 0, 0, 0, 0, 0, 0, 0, 0, 0, 0, 0, 0, 0, 0, 0, 0, 0, 0, 0, 0, 0, 0, 0, 0, 0, 0, 0, 0, 0, 0, 0, 0, 0, 0, 0, 0, 0, 0], [3, 0, 0, 2, 0, 0, 0, 0, 0, 0, 0, 0, 0, 0, 0, 0, 0, 0, 0, 0, 0, 0, 0, 0, 0, 0, 0, 0, 0, 0, 0, 0, 0, 0, 0, 0, 0, 0, 0, 0, 0, 0, 0, 0, 0, 0, 0, 0, 0, 0, 0, 0, 0, 0, 0, 0, 0, 0, 0, 0, 0, 0, 0, 0, 0, 0, 0, 0, 0, 0, 0, 0, 0, 0, 0, 0, 0, 0, 0, 0, 0, 0, 0, 0, 0, 0, 0, 0, 0, 0, 0, 0, 0, 0, 0, 0, 0, 0, 0, 0] ::SpecialStatus == "" ::ClassName has only one value ::ClassName != null  $::AttName != null$ :: $AttValName != null$  $::VERBOSITY == 0$  $::TRIALS == 1$  $::MINOBJS == 2$  $C = = 0.25$  $::Pruned != null$  $::Pruned$  $=$   $[null]$ ::Pruned[] elements == null ::AllKnown one of 0, 1 ::TargetClassFreq == null ::Raw  $!=$  null  $\therefore$ Weight  $!=$  null  $:$ :Freq  $!=$  null  $::\!\textsf{Freq}[]$  elements  $!=$  null ::Freq $[0]$  elements  $\geq 0.0$  $::ValFreq := null$ ::ValFreq[] elements  $\geq 0.0$ ::ClassFreq != null ::ClassFreq[] elements  $\geq 0.0$ :: $Gain != null$ ::Gain $\vert$  elements  $\vert$  = -0.0010 ::Info  $!=$  null ::Info $\parallel$  elements  $\geq$  = 0.0 ::Bar  $!=$  null ::Bar $\vert$  elements  $\vert \rangle = 0.0$ ::UnknownRate != null ::UnknownRate[] elements  $\geq 0.0$ ::SplitGain != null ::SplitGain $\vert$  elements  $\vert$  = -0.0010 ::SplitInfo != null ::SplitInfo[] elements  $\geq$  = 0.0 ::Slice1  $! = null$ ::Slice1 $\parallel$  elements == 0.0 ::Slice1[] one of [0.0, 0.0, 0.0], [0.0, 0.0, 0.0, 0.0], [0.0, 0.0, 0.0, 0.0, 0.0, 0.0]  $::Slice2 := null$ ::Subset  $!=$  null ::Subsets  $!=$  null ::Subsets $\left\vert \right\vert$  elements  $== 0$  $::PossibleValues == null$ ::Val has only one value  $\therefore$  Val $[] == [0.0, 0.0010, 0.0050, 0.01, 0.05, 0.1, 0.2, 0.4, 1.0]$ ::Val[] sorted by  $\lt$ ::Dev has only one value  $::Dev[] == [4.0, 3.08999991, 2.57999992, 2.32999992, 1.64999997, 1.27999997, 0.83999997, 0.25, 0.0]$ ::Dev $\parallel$  elements  $\geq$  = 0.0 ::Dev $\parallel$  sorted by  $>$  $::CVals == null$  $::$ Delimiter  $== -1$ 

::Subdef has only one value  $::TRf == null$ ::optind  $== 3$ :: $MaxAtt > ::MaxClass$ :: $MaxAtt \geq \dots$ MaxDiscrVal ::MaxAtt < ::MaxItem ::MaxAttVal[] elements  $\leq$  ::MaxAtt :: $MaxAtt$  > :: $VERBOSITY$ :: $MaxAtt$  > :: $TRIALS$  $::MaxAtt > ::MINOBIS$ ::MaxAtt > ::AllKnown ::MaxAtt > ::Delimiter :: $MaxAtt \geq \equiv :optind$ ::MaxClass $<$ ::MaxItem  $::MaxClass > ::VERBOSTTY$ :: $MaxClass \geq$  ::TRIALS :: $MaxClass \geq$ :: $AllKnown$ ::MaxClass > ::Delimiter ::MaxClass != ::optind  $::\!\mathit{MaxDiscrVal} < ::\!\mathit{MaxItem}$ ::MaxAttVal[] elements <= ::MaxDiscrVal ::MaxDiscrVal > ::VERBOSITY ::MaxDiscrVal > ::TRIALS :: $MaxDiscrVal \geq$  :: $MINOBJS$ ::MaxDiscrVal > ::AllKnown ::MaxDiscrVal > ::Delimiter ::MaxDiscrVal <= ::optind ::MaxAttVal[] elements < ::MaxItem ::MaxItem > ::VERBOSITY ::MaxItem > ::TRIALS ::MaxItem > ::MINOBJS ::MaxItem > ::AllKnown ::MaxItem > ::Delimiter ::MaxItem > ::optind ::MaxAttVal[] elements  $>=$  ::VERBOSITY ::VERBOSITY in ::MaxAttVal[] ::MaxAttVal[] elements > ::Delimiter ::MaxAttVal $\ddot{\parallel}$  elements  $\leq$  ::optind ::SpecialStatus < ::FileName ::SpecialStatus <= ::Tested ::SpecialStatus  $==$  ::Fn ::PossibleValues in ::AttValName[] ::FileName  $>$  ::Tested ::FileName == ::optarg ::VERBOSITY  $<=$  ::AllKnown ::Subsets[] elements == ::VERBOSITY ::VERBOSITY in ::Subsets[]  $::TRIALS >= ::AllKnown$ ::MINOBJS > ::AllKnown ::CF in ::Dev $\parallel$ ::AllKnown > ::Delimiter ::AllKnown < ::optind  $:$ :Gain $\vert \vert \langle = : \text{Info} \vert \vert$  (elementwise) ::SplitGain $\vert \vert \langle =$  ::SplitInfo $\vert \vert$  (elementwise) ::PossibleValues in ::Subset[] ===========================================================================

..FormTree():::EXIT :: $\text{MaxAtt} == \text{orig}$ :: $\text{MaxAtt}$ ) :: $MaxClass = orig(:MaxClass)$ ::MaxDiscrVal  $==$  orig(::MaxDiscrVal) ::MaxItem  $==$  orig(::MaxItem)  $::Item == orig(:Item)$ ::MaxAttVal  $==$  orig(::MaxAttVal)

::MaxAttVal $[] >$ ::Subsets $[]$  (lexically) ::MaxAttVal $\vert\vert \rangle =$  ::Subsets $\vert\vert$  (lexically) ::MaxAttVal $[] == orig(::MaxAttVal[])$ :: $\text{ClassName} == \text{orig}::\text{ClassName}}$ :: $AttName == orig::AttName)$ :: $AttValName == orig::AttValName)$ :: $AttValName[] == orig::AttValName[]$  $::VERBOSITY == ::SUBSET$  $::VERBOSITY == ::UNSEENS$  $::\!\!{\bf VERBOSITY} == ::\!\!{\bf PROBTHRESH}$  $::VERBOSITY == ::WINDOW$  $::VERBOSITY == ::INCREMENT$  $::VERBOSITY == ::MultiVal$ :: $VERBOSITY == ::Change$  $::VERBOSITY == ::Subtree$ :: $VERBOSITY = \text{orig}$ :: $VERBOSITY$  $::VERBOSITY == orig(::SUBSET)$ :: $VERBOSITY = \text{orig}$ ::UNSEENS)  $::VERBOSITY == orig(:PROBTHRESH)$ :: $VERBOSITY = \text{orig}$ ::WINDOW) :: $VERBOSITY = \text{orig}::INCREMENT)$ ::VERBOSITY  $==$  orig(::MultiVal) :: $VERBOSITY = \text{orig}::Changed)$ :: $VERBOSTTY == orig::Subtree)$  $::TRIALS == ::GAINRATION$  $::TRIALS == ::BATCH$ :: $TRIALS == orig::TRIALS)$ :: $TRIALS = \text{orig}::GAINRATION$ :: $TRIALS == orig(::BATCH)$ ::MINOBJS  $==$  orig(::MINOBJS) ::Pruned  $==$  orig(::Pruned)  $::Pruned$  $= ::Raw$  $||$  $::Pruned \parallel == orig(::Pruned \parallel)$  $::Pruned$ [] =  $orig(:Raw$ []) ::AllKnown  $==$  orig(::AllKnown) ::TargetClassFreq == ::ThreshErrs ::TargetClassFreq == orig(::TargetClassFreq) ::TargetClassFreq == orig(::ThreshErrs) ::Raw  $==$  orig(::Raw)  $::Weight == orig(::Weight)$ ::Weight[] > ::UnknownRate[] (lexically) ::Weight $|| \geq$  ::UnknownRate $||$  (lexically)  $::Weight[] > ::SplitGain[]$  (lexically) ::Weight $|| \geq$  ::SplitGain $||$  (lexically) ::Weight[] > ::SplitInfo[] (lexically) ::Weight $[] > =$ ::SplitInfo $[]$  (lexically)  $::Weight[] > ::Slice1[]$  (lexically) ::Weight $|| \rangle =$  ::Slice1[] (lexically)  $::Weight[] > ::Val[]$  (lexically) ::Weight $|| \rangle =$ ::Val $||$  (lexically)  $\therefore$ Weight $|| \lt \therefore$ Dev $||$  (lexically)  $\therefore$ Weight $\left| \right| \leq \left| \right|$   $\therefore$  Dev $\left| \right|$  (lexically) ::Weight $||$  > orig(::UnknownRate $||$ ) (lexically) ::Weight $|| \geq \text{orig}$ ::UnknownRate $|| \text{ }$  (lexically) ::Weight $| > \text{orig}$ ::SplitGain $|$ ) (lexically) ::Weight $| \rangle$  > = orig(::SplitGain $| \rangle$  (lexically) ::Weight $| > \text{orig}$ ::SplitInfo $|$ ) (lexically) ::Weight $| \rangle$   $> =$  orig(::SplitInfo $| \rangle$  (lexically)  $:$ ::Freq  $=$  orig(::Freq)  $::Freq[] == orig(:Freq[])$  $::Freq[[0] < ::Bar[$  (lexically)  $::Freq[|0] \leq ::Bar[$  (lexically) ::Freq $[0] >$ ::SplitGain $[$  (lexically)

```
::Freq[0] \geq ::SplitGain[ (lexically)
::Freq[0] < ::Dev[ (lexically)
::Freq[0] \leq ::Dev[ (lexically)
::ValFreq == orig(::ValFreq)
::ValFreq[] < ::Bar[] (lexically)
::ValFreq <=::Bar (lexically)
::ValFreq[] > ::SplitGain[] (lexically)
::ValFreq\vert \vert \rangle =::SplitGain\vert \vert (lexically)
::\text{ClassFreq} == \text{orig}::\text{ClassFreq}::ClassFreq[] > ::UnknownRate[] (lexically)
::ClassFreq[] >= ::UnknownRate[] (lexically)
::ClassFreq[] > ::SplitGain[] (lexically)
::ClassFreq\vert \vert >= ::SplitGain\vert \vert (lexically)
::ClassFreq\ddot{\parallel} > ::Slice1\parallel (lexically)
::ClassFreq[] \geq ::Slice1[] (lexically)
::ClassFreq[] > orig(::UnknownRate[]) (lexically)
::ClassFreq[] >= orig(::UnknownRate[]) (lexically)
::ClassFreq[] > orig(::SplitGain[]) (lexically)
::ClassFreq\vert \vert >= orig(::SplitGain\vert \vert) (lexically)
::Gain == orig::Gain)
::\text{Gain} \leq ::Info\text{[} \text{[} \text{|} \text{[} \text{exically} \text{]}]::\text{Gain}[] \leq \text{::Bar}[] (lexically)
::\text{Gain}[] \leq \text{=:Bar}[] (lexically)
::Gain[] < ::Dev[] (lexically)
::\text{Gain} \leq \text{ := } \text{ := } \text{Dev} \leq \text{ } \text{ (lexically)}::Info == orig(::Info)::Info| \rangle = ::UnknownRate| \rangle (lexically)
::Info\vert \vert > ::SplitGain\vert \vert (lexically)
::Info\vert >= ::SplitGain\vert (lexically)
::Info[] > ::Slice1[] (lexically)
::Info[] \geq ::Slice1[] (lexically)
::Info[] < ::Dev[] (lexically)
::Info[] \leq ::Dev[] (lexically)
::Bar == orig(::Bar)
::Bar[] > ::UnknownRate[] (lexically)
::Bar\|\cdot\| >= ::UnknownRate\|\(lexically)
::Bar|| >::SplitGain|| (lexically)
::Bar|| \rangle = ::SplitGain|| (lexically)
::Bar[] > ::SplitInfo[] (lexically)
::Bar[] > = ::SplitInfo[] (lexically)
::Bar[] > ::Slice1[] (lexically)
::Bar|| \rangle =::Slice1|| (lexically)
::Bar[] > ::Val[] (lexically)
::Bar[] \geq ::Val[] (lexically)
::Bar[] > \text{orig}::Freq[][0]) (lexically)
::Bar[] \geq \text{orig}(::Freq[][]0]) (lexically)
::Bar[] > orig(::ValFreq[]) (lexically)
::Bar[] > = orig(::ValFreq[]) (lexically)
::Bar[] > orig::UnknownRate[] (lexically)
::Bar[] > = orig(::UnknownRate[]) (lexically)
::Bar[] > orig(::SplitGain[]) (lexically)
::Bar[] > = orig(::SplitGain[]) (lexically)
::Bar|| > \text{orig}::SplitInfo||) (lexically)
::Bar|| \rangle = orig(::SplitInfo|| \rangle (lexically)
::UnknownRate == orig(::UnknownRate)
::UnknownRate| > ::SplitGain| | (lexically)
::UnknownRate| \rangle =::SplitGain| \rangle (lexically)
::UnknownRate| \rangle =::Slice1| \rangle (lexically)
::UnknownRate\vert \vert <::Val\vert \vert (lexically)
::UnknownRate\vert \vert \langle =::Val\vert \vert (lexically)
::UnknownRate\vert \vert < ::Dev\vert \vert (lexically)
::UnknownRate\vert \vert \langle = ::Dev\vert \vert (lexically)
::UnknownRate[] < orig(::Weight[]) (lexically)
```
::UnknownRate $| \langle = \text{orig}(::\text{Weight}|)$  (lexically) ::SplitGain  $==$  orig(::SplitGain) ::SplitGain $\vert \vert <$  ::SplitInfo $\vert \vert$  (lexically) ::SplitGain $\vert \vert <$  ::Slice1 $\vert \vert$  (lexically) ::SplitGain $\vert \vert \langle =$  ::Slice1 $\vert \vert$  (lexically) ::SplitGain $\vert \vert <$ ::Val $\vert \vert$  (lexically) ::SplitGain $\vert \vert \langle =$  ::Val $\vert \vert$  (lexically) ::SplitGain $\vert \vert <$  ::Dev $\vert \vert$  (lexically) ::SplitGain $\vert \vert \vert \vert \vert \vert \vert$  (lexically) ::SplitGain[] < orig(::Weight[]) (lexically) ::SplitGain $\left\| \right\| = \text{orig}(\text{::Weight}[\left\|)$  (lexically) ::SplitGain[] < orig(::Freq[][0]) (lexically) ::SplitGain $\left| \right| \leq$  orig(::Freq $\left| \right| \left| 0 \right|$ ) (lexically) ::SplitGain[] < orig(::ValFreq[]) (lexically) ::SplitGain $\|\leq\text{orig}$ ::ValFreq $\|\$ ) (lexically) ::SplitGain $\left|\left| \right| < \text{orig}$ ::ClassFreq $\left|\left| \right| \right)$  (lexically) ::SplitGain $\vert \vert \vert \vert \vert \vert \vert$  (lexically) ::SplitGain[] < orig(::Info[]) (lexically) ::SplitGain $\vert \vert \vert \vert = \text{orig}(\text{::Info} \vert \vert)$  (lexically) ::SplitGain $|| < \text{orig}$ ::Bar $||$ ) (lexically) ::SplitGain $\vert \vert \vert \vert = \text{orig}(\text{::Bar} \vert \vert)$  (lexically) ::SplitGain[] < orig(::UnknownRate[]) (lexically) ::SplitGain $[] \leq = \text{orig}$ ::UnknownRate $[]$ ) (lexically) ::SplitGain[] < orig(::SplitInfo[]) (lexically) ::SplitGain $\vert \vert \langle = \text{orig}(\text{::SplitInfo} \vert \vert)$  (lexically) ::SplitInfo  $==$  orig(::SplitInfo) ::SplitInfo[] > ::Slice1[] (lexically) ::SplitInfo $[] > =$ ::Slice1 $[]$  (lexically) ::SplitInfo[] < ::Dev[] (lexically) ::SplitInfo $\vert \vert \langle =$  ::Dev $\vert \vert$  (lexically) ::SplitInfo $\vert \vert < \text{orig}$ ::Weight $\vert \vert$ ) (lexically) ::SplitInfo $\left| \right| \leq$  orig(::Weight $\left| \right|$ ) (lexically) ::SplitInfo $\|\n>$  orig(::SplitGain $\|\n)$  (lexically) ::SplitInfo $\ddot{\parallel}$  >= orig(::SplitGain $\ddot{\parallel}$ ) (lexically)  $::Slice1 == orig(::Slice1)$  $::Slice1[] == ::Slice2[]$ ::Slice1 $|| \langle \text{orig}$ ::Weight $|| \rangle$  (lexically) ::Slice1 $|| \leq$  orig(::Weight $|| \leq$  (lexically) ::Slice1 $|| \leq \text{orig}$ ::Info $|| \text{ }$  (lexically) ::Slice1 $|| \leq \text{orig}(:,\text{Bar}||)$  (lexically) ::Slice1 $|| \leq \text{orig}$ ::UnknownRate $|| \text{ }$  (lexically) ::Slice1 $|| \text{ } < \text{orig}$ : SplitInfo $||$ ) (lexically) ::Slice1 $|| \leq$  orig(::SplitInfo $|| \leq$  (lexically)  $::Slice1[] = orig(:Slice1[])$  $::Slice1[] == orig(::Slice2[])$  $::Slice2 == orig(::Slice2)$  $::Subset == orig(::Subset)$  $::Subset[] == orig(::Subset[])$ ::Subsets  $==$  orig(::Subsets) ::Subsets $[] == orig(::Subsets[])$ ::PossibleValues  $==$  orig(::PossibleValues)  $::Val == orig(::Val)$ ::Val $|| < \text{orig}$ ::Weight $||$ ) (lexically)  $\therefore$ Val $\left\| \right\| \leq \text{orig}(\left\| \right.$ Weight $\left\| \right)$  (lexically) ::Val $| \rangle$  orig(::UnknownRate $| \rangle$  (lexically) ::Val $| \rangle$  > = orig(::UnknownRate $| \rangle$  (lexically) ::Val $| > \text{orig}$ ::SplitGain $|$ ) (lexically) ::Val $| \rangle$  > = orig(::SplitGain $| \rangle$  (lexically)  $::Val$ [ $== orig(:Val$ [])  $::Dev == orig(::Dev)$ :: $Dev[] > orig(::Weight[])$  (lexically)  $::Dev[] \geq = orig(:Weight[])$  (lexically) :: $Dev[] > orig(::Freq[][0])$  (lexically)

::Dev $|| \rangle = \text{orig}$ ::Freq $|||0|$ ) (lexically) :: $Dev[] > orig(::Gain[])$  (lexically) :: $Dev[] \geq = orig(::Gain[])$  (lexically) :: $Dev[] > orig(::Info[])$  (lexically) :: $Dev[] \geq = orig(:Info[])$  (lexically) :: $Dev[] > orig(::UnknownRate[])$  (lexically) :: $Dev[] \geq = orig(::UnknownRate[])$  (lexically) :: $Dev[] > orig(::SplitGain[])$  (lexically) :: $Dev[] \geq = orig(::SplitGain[])$  (lexically) :: $Dev[] > orig(::SplitInfo[])$  (lexically) :: $Dev[] \geq = orig(::SplitInfo[])$  (lexically)  $::Dev[] == orig(::Dev[])$  $::CVals == ::ClassSum$  $::CVals == orig(:CVals)$  $::CVals == orig::ClassSum)$ ::Delimiter == orig(::Delimiter) ::Subdef  $==$  orig(::Subdef) :: $TRf == orig::TRf)$ ::optind  $==$  orig(::optind) ::MaxClass one of 1, 2, 4 ::MaxDiscrVal one of 2, 3 ::Item  $!=$  null ::MaxAttVal  $!=$  null ::MaxAttVal[] elements one of 0, 2, 3 ::MaxAttVal[] one of [0, 0, 0, 0, 0, 0, 0, 0, 0, 0, 0, 0, 0, 0, 0, 0, 0, 0, 0, 0, 0, 0, 0, 0, 0, 0, 0, 0, 0, 0, 0, 0, 0, 0, 0, 0, 0, 0, 0, 0, 0, 0, 0, 0, 0, 0, 0, 0, 0, 0, 0, 0, 0, 0, 0, 0, 0, 0, 0, 0, 0, 0, 0, 0, 0, 0, 0, 0, 0, 0, 0, 0, 0, 0, 0, 0, 0, 0, 0, 0, 0, 0, 0, 0, 0, 0, 0, 0, 0, 0, 0, 0, 0, 0, 0, 0, 0, 0, 0, 0], [0, 2, 2, 2, 2, 2, 2, 2, 2, 2, 2, 2, 2, 0, 0, 0, 0, 0, 2, 0, 0, 0, 0, 0, 0, 0, 0, 0, 0, 0, 0, 0, 0, 0, 0, 0, 0, 0, 0, 0, 0, 0, 0, 0, 0, 0, 0, 0, 0, 0, 0, 0, 0, 0, 0, 0, 0, 0, 0, 0, 0, 0, 0, 0, 0, 0, 0, 0, 0, 0, 0, 0, 0, 0, 0, 0, 0, 0, 0, 0, 0, 0, 0, 0, 0, 0, 0, 0, 0, 0, 0, 0, 0, 0, 0, 0, 0, 0, 0, 0], [3, 0, 0, 2, 0, 0, 0, 0, 0, 0, 0, 0, 0, 0, 0, 0, 0, 0, 0, 0, 0, 0, 0, 0, 0, 0, 0, 0, 0, 0, 0, 0, 0, 0, 0, 0, 0, 0, 0, 0, 0, 0, 0, 0, 0, 0, 0, 0, 0, 0, 0, 0, 0, 0, 0, 0, 0, 0, 0, 0, 0, 0, 0, 0, 0, 0, 0, 0, 0, 0, 0, 0, 0, 0, 0, 0, 0, 0, 0, 0, 0, 0, 0, 0, 0, 0, 0, 0, 0, 0, 0, 0, 0, 0, 0, 0, 0, 0, 0, 0] ::SpecialStatus == "" ::ClassName has only one value ::ClassName != null :: $AttName != null$ ::AttValName != null  $::VERBOSITY == 0$  $::TRIALS == 1$ :: $MINOBJS == 2$ ::CF one of 0.0, 0.25 ::Pruned != null  $::Pruned$  $=$   $[null]$  $::Pruned||$  elements == null ::AllKnown one of 0, 1 ::TargetClassFreq == null  $:$  Raw  $!$  = null  $\therefore$ Weight  $!=$  null ::Freq  $!=$  null ::Freq $\parallel$  elements  $\parallel$  = null ::Freq $\overline{[}0]$  elements  $\geq 0.0$  $::$ ValFreq  $!=$  null ::ValFreq[] elements  $\geq 0.0$ ::ClassFreq != null ::ClassFreq[] elements  $\geq 0.0$  $::Gain := null$ :: $Gain[]$  elements  $\geq 0.0010$  $::Info := null$ ::Info $\parallel$  elements  $\geq$  = 0.0 ::Bar  $!=$  null ::Bar[] elements  $\geq 0.0$ ::UnknownRate != null ::UnknownRate<sup>[]</sup> elements  $\geq 0.0$ ::SplitGain != null

::SplitGain $\vert$  elements  $\vert$  = -0.0010 ::SplitInfo  $!=$  null ::SplitInfo $\vert$  elements  $\vert$  = 0.0  $::Slice1 := null$ ::Slice1 $\parallel$  elements == 0.0 ::Slice1[] one of [0.0, 0.0, 0.0], [0.0, 0.0, 0.0, 0.0], [0.0, 0.0, 0.0, 0.0, 0.0, 0.0] ::Slice2  $! = \text{null}$  $::Subset != null$  $::Subsets != null$ ::Subsets $\left\vert \right\vert$  elements  $== 0$ ::PossibleValues  $==$  null ::Val has only one value  $::Val$ [] = [0.0, 0.0010, 0.0050, 0.01, 0.05, 0.1, 0.2, 0.4, 1.0] ::Val $\overline{\parallel}$  sorted by  $\lt$ ::Dev has only one value  $::Dev[] = [4.0, 3.08999991, 2.57999992, 2.32999992, 1.64999997, 1.27999997, 0.83999997, 0.25, 0.0]$ ::Dev[] elements  $>= 0.0$ ::Dev[] sorted by >  $::CVals == null$  $::$ Delimiter  $== -1$ ::Subdef has only one value  $::TRf == null$ ::optind  $== 3$  $return != null$ :: $MaxAtt > ::MaxClass$ :: $MaxAtt \geq$  :: $MaxDiscY$ al :: $MaxAtt <$ :: $MaxItem$ ::MaxAttVal[] elements <= ::MaxAtt  $::MaxAtt > ::VERBOSITY$  $::MaxAtt$   $>::TRIALS$  $::MaxAtt > ::MINOBIS$ ::MaxAtt > ::AllKnown ::MaxAtt > ::Delimiter :: $MaxAtt \geq \equiv :optind$ ::MaxClass < ::MaxItem :: $MaxClass > ::VERBOSTTY$ :: $MaxClass \geq$  :: $TRIALS$ :: $MaxClass \geq$  :: $AllKnown$ ::MaxClass > ::Delimiter ::MaxClass != ::optind ::MaxDiscrVal $<$ ::MaxItem ::MaxAttVal[] elements <= ::MaxDiscrVal  $::MaxDiscvVal > ::VERBOSITY$  $::MaxDiscrVal > ::TRIALS$ ::MaxDiscrVal  $>=$  ::MINOBJS ::MaxDiscrVal > ::AllKnown ::MaxDiscrVal > ::Delimiter ::MaxDiscrVal <= ::optind ::MaxAttVal[] elements < ::MaxItem  $::$ MaxItem  $>::$ VERBOSITY ::MaxItem > ::TRIALS ::MaxItem > ::MINOBJS ::MaxItem > ::AllKnown ::MaxItem > ::Delimiter ::MaxItem > ::optind ::MaxAttVal[] elements  $>=$  ::VERBOSITY ::VERBOSITY in ::MaxAttVal[] ::MaxAttVal[] elements > ::Delimiter ::MaxAttVal[] elements  $\leq$  ::optind ::SpecialStatus < ::FileName ::SpecialStatus <= ::Tested ::SpecialStatus  $==$  ::Fn ::SpecialStatus == orig(::SpecialStatus)

::SpecialStatus  $==$  orig(::Fn) ::PossibleValues in ::AttValName[] ::FileName > ::Tested ::FileName  $==$  ::optarg ::FileName  $==$  orig(::FileName) ::FileName  $==$  orig(::optarg) :: $VERBOSITY \leq$ ::AllKnown ::Subsets[] elements == ::VERBOSITY ::VERBOSITY in ::Subsets[]  $::TRIALS \geq ::AllKnown$ ::MINOBJS > ::AllKnown  $::CF$  in  $::Dev[]$  $CCF \leq \text{orig}(\text{::CF})$ :: $\text{AllKnown} >$  ::Delimiter ::AllKnown < ::optind :: $\text{Gain} \leq \text{ x}$  ::Info $\text{[} \text{ (elementwise)}$ ::Tested  $==$  orig(::Tested) ::SplitGain $\vert \vert \langle =$  ::SplitInfo $\vert \vert$  (elementwise) ::PossibleValues in ::Subset[]  $orig(:CF)$  in ::Dev[] =========================================================================== ..OneTree():::ENTER  $::VERBOSITY == ::SUBSET$  $::VERBOSITY == ::UNSEENS$  $::VERBOSITY == ::PROBTHRESH$  $::VERBOSITY == ::WINDOW$  $::VERBOSITY == ::INCREMENT$  $::VERBOSITY == ::MultiVal$ :: $VERBOSITY == ::Change$  $::VERBOSITY == ::Subtree$  $::TRIALS == ::GAINRATIO$  $::TRIALS == ::BATCH$  $::TRIALS == ::AllKnown$ ::Pruned  $==$  ::Raw ::TargetClassFreq == ::ThreshErrs ::Weight  $==$  ::ValFreq  $::Weight == ::ClassFreq$  $::Weight == ::Gain$  $::Weight == ::Info$ ::Weight  $==$  ::Bar ::Weight == ::UnknownRate ::Weight  $==$  ::SplitGain  $::Weight == ::SplitInfo$  $::Weight == ::Slice1$ ::Weight  $==$  ::Slice2  $::Weight == ::CVals$ ::Weight  $==$  ::ClassSum ::MaxClass one of 1, 2, 4 ::MaxDiscrVal one of 2, 3 ::MaxAttVal[] elements one of  $\,0, 2, 3$ ::MaxAttVal[] one of [0, 0, 0, 0, 0, 0, 0, 0, 0, 0, 0, 0, 0, 0, 0, 0, 0, 0, 0, 0, 0, 0, 0, 0, 0, 0, 0, 0, 0, 0, 0, 0, 0, 0, 0, 0, 0, 0, 0, 0, 0, 0, 0, 0, 0, 0, 0, 0, 0, 0, 0, 0, 0, 0, 0, 0, 0, 0, 0, 0, 0, 0, 0, 0, 0, 0, 0, 0, 0, 0, 0, 0, 0, 0, 0, 0, 0, 0, 0, 0, 0, 0, 0, 0, 0, 0, 0, 0, 0, 0, 0, 0, 0, 0, 0, 0, 0, 0, 0, 0], [0, 2, 2, 2, 2, 2, 2, 2, 2, 2, 2, 2, 2, 0, 0, 0, 0, 0, 2, 0, 0, 0, 0, 0, 0, 0, 0, 0, 0, 0, 0, 0, 0, 0, 0, 0, 0, 0, 0, 0, 0, 0, 0, 0, 0, 0, 0, 0, 0, 0, 0, 0, 0, 0, 0, 0, 0, 0, 0, 0, 0, 0, 0, 0, 0, 0, 0, 0, 0, 0, 0, 0, 0, 0, 0, 0, 0, 0, 0, 0, 0, 0, 0, 0, 0, 0, 0, 0, 0, 0, 0, 0, 0, 0, 0, 0, 0, 0, 0, 0], [3, 0, 0, 2, 0, 0, 0, 0, 0, 0, 0, 0, 0, 0, 0, 0, 0, 0, 0, 0, 0, 0, 0, 0, 0, 0, 0, 0, 0, 0, 0, 0, 0, 0, 0, 0, 0, 0, 0, 0, 0, 0, 0, 0, 0, 0, 0, 0, 0, 0, 0, 0, 0, 0, 0, 0, 0, 0, 0, 0, 0, 0, 0, 0, 0, 0, 0, 0, 0, 0, 0, 0, 0, 0, 0, 0, 0, 0, 0, 0, 0, 0, 0, 0, 0, 0, 0, 0, 0, 0, 0, 0, 0, 0, 0, 0, 0, 0, 0, 0] ::SpecialStatus == "" ::ClassName has only one value  $::VERBOSITY == 0$  $::TRIALS == 1$ :: $MINOBJS == 2$  $:CF == 0.25$ 

```
::Pruned == null::TargetClassFreq == null
::Weight == null:Freq == null
::Subset == null::Subsets == null::PossibleValues == null
::Val has only one value
::Val[] = [0.0, 0.0010, 0.0050, 0.01, 0.05, 0.1, 0.2, 0.4, 1.0]
::Dev has only one value
::Dev[] = [4.0, 3.08999991, 2.57999992, 2.32999992, 1.64999997, 1.27999997, 0.83999997, 0.25, 0.0]::Dev[] elements >= 0.0:1::Delimiter == -1::Subdef has only one value
::TRf == null:::optind == 3::VERBOSITY in ::MaxAttVal[]
::SpecialStatus == ::Fn
::PossibleValues in ::AttValName[]
::FileName == ::optarg
::CF in ::Dev[]===========================================================================
..OneTree():::EXIT
::MaxAtt == orig(::MaxAtt)::MaxClass = orig(:MaxClass)::MaxDiscrVal == orig(::MaxDiscrVal)
::MaxItem == orig(::MaxItem)
::Item == orig(:Item)::MaxAttVal == orig(::MaxAttVal)
::MaxAttVal[] > ::Subsets[] (lexically)
::MaxAttVal|| \rangle =::Subsets|| (lexically)
::MaxAttVal\ddot{\parallel} == orig(::MaxAttVal\ddot{\parallel})
::\text{ClassName} == \text{orig}::\text{ClassName}::AttName == orig::AttName)::AttValName == orig(::AttValName)
::AttValName[] = \text{orig}::AttValName[]::VERBOSITY == ::SUBSET::VERBOSITY == ::UNSEENS::VERBOSITY == ::PROBTHRESH::VERBOSITY == ::WINDOW::\!\!{\bf VERBOSITY} == ::\!\!{\bf INCREMENT}::VERBOSITY == ::MultiVal::VERBOSITY == ::Subtree::VERBOSITY = \text{orig}::VERBOSITY::VERBOSITY = \text{orig}::SUBSET)::VERBOSITY = \text{orig}::UNSEENS::VERBOSTTY == orig(::PROBTHRESH)::VERBOSITY = \text{orig}(::WINDOW)::VERBOSITY = \text{orig}::INCREMENT::VERBOSITY == \text{orig}::MultiVal)
::VERBOSITY = \text{orig}::Changed)::VERBOSTTY == orig(::Subtree)::TRIALS == ::GAINRATION::TRIALS == ::BATCH::TRIALS == ::AllKnown::TRIALS == orig(::TRIALS)::TRIALS == orig(::GAINRATIO)::TRIALS == orig(::BATCH)::TRIALS == orig(::AllKnown)
::MINOBJS == orig(::MINOBJS)CCF == orig::CF)::TargetClassFreq == ::ThreshErrs
::TargetClassFreq == orig(::TargetClassFreq)
```
::TargetClassFreq == orig(::ThreshErrs) ::Weight $[] > :Freq[][0]$  (lexically) ::Weight $| \rangle$  > = ::Freq $|| |0|$  (lexically) ::Weight $[] >$ ::ValFreq $[]$  (lexically) ::Weight $[] \geq ::ValFreq[]$  (lexically)  $\therefore$ Weight $[] > \therefore$ Gain $[]$  (lexically) ::Weight $| \rangle$   $>$   $=$  ::Gain $| \rangle$  (lexically) ::Weight $[] >$ ::UnknownRate $[]$  (lexically) ::Weight $| \rangle$  > = ::UnknownRate $| \rangle$  (lexically) ::Weight[] > ::SplitInfo[] (lexically) ::Weight $[] \geq$  ::SplitInfo $[]$  (lexically) ::Weight $[] >$  ::Slice1 $[]$  (lexically) ::Weight $[] \geq : ::{\text{Slice}}1[]$  (lexically)  $::Freq[[0] < ::ClassFreq[$  (lexically)  $::Freq\vert\vert\vert\vert 0\vert \langle =::ClassFreq\vert\vert\vert$  (lexically)  $::Freq[||0] < ::Bar||$  (lexically)  $::Freq[[0] \leq ::Bar[]$  (lexically) ::Freq[ $[0] >$ ::SplitGain[] (lexically) ::Freq $[0] \geq$  ::SplitGain $[$  (lexically) ::ValFreq[] < ::Bar[] (lexically) ::ValFreq $\vert \vert \langle =$  ::Bar $\vert \vert$  (lexically) ::ValFreq[] > ::SplitGain[] (lexically) ::ValFreq[] >= ::SplitGain[] (lexically) ::ClassFreq[] > ::UnknownRate[] (lexically) ::ClassFreq[] >= ::UnknownRate[] (lexically) ::ClassFreq[] > ::SplitGain[] (lexically) ::ClassFreq[] >= ::SplitGain[] (lexically) ::ClassFreq[] > ::SplitInfo[] (lexically) ::ClassFreq[] >= ::SplitInfo[] (lexically) ::ClassFreq[] > ::Slice1[] (lexically)  $::ClassFreq$   $>=$   $::Slice1$   $\parallel$  (lexically)  $::Gain[] < ::Info[]$  (lexically)  $::Gain[] < ::Bar[]$  (lexically)  $::Gain[] \leq ::Bar[]$  (lexically) ::Info $| \rangle$  = ::UnknownRate $| \rangle$  (lexically) ::Info $\overline{\parallel}$  > ::SplitGain $\overline{\parallel}$  (lexically) ::Info $|z| > =$ : $|SplitGain||$  (lexically)  $::Info[] \ge ::Slice1[]$  (lexically)  $::Info[] \geq ::Slice1[]$  (lexically) :: $Bar[] > ::UnknownRate[]$  (lexically) :: $Bar \overline{||} > =$ ::UnknownRate $||$  (lexically) :: $Bar[] > ::SplitGain[]$  (lexically) :: $Bar[] \geq ::SplitGain[]$  (lexically)  $\therefore$ Bar $\ddot{\parallel}$  >  $\therefore$ SplitInfo $\ddot{\parallel}$  (lexically) :: $Bar[] > = ::SplitInfo[]$  (lexically)  $::Bar[] > ::Slice1[]$  (lexically)  $::Bar[] \geq ::Slice1[]$  (lexically) ::UnknownRate $[] >$ ::SplitGain $[]$  (lexically) ::UnknownRate $\left|\right| >=$  ::SplitGain $\left|\right|$  (lexically) ::UnknownRate $\vert\vert \rangle =$  ::Slice1 $\vert\vert$  (lexically) ::SplitGain $\vert \vert <$  ::Slice1 $\vert \vert$  (lexically) ::SplitGain $\left\| \right\| \leq$  ::Slice1 $\left\| \right\|$  (lexically)  $::SplitInfo[]$  ::Slice1<sup>[]</sup> (lexically) ::SplitInfo $\vert \vert \rangle =$  ::Slice1 $\vert \vert$  (lexically)  $::Slice1[] == ::Slice2[]$ ::PossibleValues  $==$  orig(::PossibleValues)  $::Val == orig(::Val)$  $::Val$ [ $== orig(:Val$ [])  $::Dev == orig(::Dev)$  $::Dev[] == orig(::Dev[])$  $::CVals == ::ClassSum$  $::CVals == orig::Weight)$  $::CVals == orig::ValFreq)$ 

 $::CVals == orig::ClassFreq)$  $::CVals == orig::Gain)$  $::CVals == orig(::Info)$  $::CVals == orig(:Bar)$ :: $CVals == orig::UnknownRate)$  $::CVals == orig(::SplitGain)$  $::CVals == orig(::SplitInfo)$  $::CVals == orig(::Slice1)$  $::CVals == orig(::Slice2)$  $::CVals == orig::CVals)$  $::CVals == orig::ClassSum)$ ::Delimiter  $==$  orig(::Delimiter) ::Subdef  $==$  orig(::Subdef) ::optind  $==$  orig(::optind) ::MaxClass one of 1, 2, 4 ::MaxDiscrVal one of 2, 3 ::MaxAttVal[] elements one of 0, 2, 3 ::MaxAttVal[] one of [0, 0, 0, 0, 0, 0, 0, 0, 0, 0, 0, 0, 0, 0, 0, 0, 0, 0, 0, 0, 0, 0, 0, 0, 0, 0, 0, 0, 0, 0, 0, 0, 0, 0, 0, 0, 0, 0, 0, 0, 0, 0, 0, 0, 0, 0, 0, 0, 0, 0, 0, 0, 0, 0, 0, 0, 0, 0, 0, 0, 0, 0, 0, 0, 0, 0, 0, 0, 0, 0, 0, 0, 0, 0, 0, 0, 0, 0, 0, 0, 0, 0, 0, 0, 0, 0, 0, 0, 0, 0, 0, 0, 0, 0, 0, 0, 0, 0, 0, 0], [0, 2, 2, 2, 2, 2, 2, 2, 2, 2, 2, 2, 2, 0, 0, 0, 0, 0, 2, 0, 0, 0, 0, 0, 0, 0, 0, 0, 0, 0, 0, 0, 0, 0, 0, 0, 0, 0, 0, 0, 0, 0, 0, 0, 0, 0, 0, 0, 0, 0, 0, 0, 0, 0, 0, 0, 0, 0, 0, 0, 0, 0, 0, 0, 0, 0, 0, 0, 0, 0, 0, 0, 0, 0, 0, 0, 0, 0, 0, 0, 0, 0, 0, 0, 0, 0, 0, 0, 0, 0, 0, 0, 0, 0, 0, 0, 0, 0, 0, 0], [3, 0, 0, 2, 0, 0, 0, 0, 0, 0, 0, 0, 0, 0, 0, 0, 0, 0, 0, 0, 0, 0, 0, 0, 0, 0, 0, 0, 0, 0, 0, 0, 0, 0, 0, 0, 0, 0, 0, 0, 0, 0, 0, 0, 0, 0, 0, 0, 0, 0, 0, 0, 0, 0, 0, 0, 0, 0, 0, 0, 0, 0, 0, 0, 0, 0, 0, 0, 0, 0, 0, 0, 0, 0, 0, 0, 0, 0, 0, 0, 0, 0, 0, 0, 0, 0, 0, 0, 0, 0, 0, 0, 0, 0, 0, 0, 0, 0, 0, 0] ::SpecialStatus == "" ::ClassName has only one value  $::VERBOSITY == 0$  $::TRIALS == 1$  $::MINOBJS == 2$  $:CF == 0.25$ ::TargetClassFreq == null ::Weight $\left| \right|$  elements == 1.0 ::Freq $[0]$  elements  $\geq 0.0$ ::ValFreq[] elements  $\geq 0.0$ ::ClassFreq[] elements  $\geq 0.0$ :: $Gain[]$  elements  $\geq$  = -0.0010 ::Info $\parallel$  elements  $\geq$  = 0.0 ::Bar<sup>[]</sup> elements  $\geq 0.0$ ::UnknownRate|| elements  $\geq 0.0$ ::SplitGain $\parallel$  elements  $\parallel = 0$ ::SplitGain $\ddot{\parallel}$  elements > = -0.0010 ::SplitInfo $\ddot{\hspace{1cm}}$  elements  $\epsilon$  = 0.0 ::Slice1 $[]$  elements == 0.0 ::Slice1[] one of [0.0, 0.0, 0.0], [0.0, 0.0, 0.0], [0.0, 0.0, 0.0, 0.0, 0.0, 0.0] ::Subsets[] elements  $== 0$ ::PossibleValues == null ::Changed one of 0, 1 ::Val has only one value  $::Val[] == [0.0, 0.0010, 0.0050, 0.01, 0.05, 0.1, 0.2, 0.4, 1.0]$ ::Dev has only one value  $::Dev[] == [4.0, 3.08999991, 2.57999992, 2.32999992, 1.64999997, 1.27999997, 0.83999997, 0.25, 0.0]$  $::Dev\ddot{\parallel} elements >= 0.0$  $::CVals == null$  $::$ Delimiter  $== -1$ ::Subdef has only one value  $::optind == 3$ return one of 0, 10 ::VERBOSITY in ::MaxAttVal[] ::SpecialStatus == ::Tested ::SpecialStatus == orig(::SpecialStatus) ::SpecialStatus  $==$  orig(::Fn) ::PossibleValues in ::AttValName[] ::FileName == ::optarg

```
::FileName == orig(::FileName)
::FileName == orig(::optarg)
::Subsets\Box elements == ::VERBOSITY
::VERBOSITY in ::Subsets[]
::CF in ::Dev[]::PossibleValues in ::Subset[]
```
## 11.2 MartiRank

===========================================================================

..check var():::ENTER  $::n\_ids == num\_ids$ ::sublist\_order $[] ==$ ::this\_order $[]$ ::sublist\_order[]  $==$  ::best\_order[]  $::\text{scores}[].\text{var == }::\text{scores}[].\text{order}[0]$ ::scores[].auc == ::scores[].weight ::scores $[$ .auc  $\lt$  ::tabula $[$  $|0]$  (lexically) ::scores $\left|\right|$ .auc  $\left| \right| \left| \right|$ .auc  $\left| \right| \left| \right|$ .  $\left| \right|$  (lexically) ::unknown\_limit  $==$  unknown\_limit ::prob\_dist\_flag  $==$  ::exti ::n ids one of 10, 100 ::n\_names one of 11, 101  $::n$  rounds  $== 10$ ::rounds has only one value  $::rounds != null$ ::rounds $\left[\right] = \left[1, 2, 3, 4, 5, 6, 7, 8, 9, 10\right]$ ::rounds[] elements  $\geq 1$ ::rounds[] sorted by <  $::order != null$ ::order[] one of [0, 1, 2, 3, 4, 5, 6, 7, 8, 9], [0, 1, 2, 3, 4, 5, 6, 7, 8, 9, 10, 11, 12, 13, 14, 15, 16, 17, 18, 19, 20, 21, 22, 23, 24, 25, 26, 27, 28, 29, 30, 31, 32, 33, 34, 35, 36, 37, 38, 39, 40, 41, 42, 43, 44, 45, 46, 47, 48, 49, 50, 51, 52, 53, 54, 55, 56, 57, 58, 59, 60, 61, 62, 63, 64, 65, 66, 67, 68, 69, 70, 71, 72, 73, 74, 75, 76, 77, 78, 79, 80, 81, 82, 83, 84, 85, 86, 87, 88, 89, 90, 91, 92, 93, 94, 95, 96, 97, 98, 99]  $::order[]$  elements  $>= 0$ ::order[] sorted by <  $::sublist-order != null$ ::sublist\_order[] elements  $== 0$ ::sublist order[] one of [0, 0, 0, 0, 0, 0, 0, 0, 0, 0], [0, 0, 0, 0, 0, 0, 0, 0, 0, 0, 0, 0, 0, 0, 0, 0, 0, 0, 0, 0, 0, 0, 0, 0, 0, 0, 0, 0, 0, 0, 0, 0, 0, 0, 0, 0, 0, 0, 0, 0, 0, 0, 0, 0, 0, 0, 0, 0, 0, 0, 0, 0, 0, 0, 0, 0, 0, 0, 0, 0, 0, 0, 0, 0, 0, 0, 0, 0, 0, 0, 0, 0, 0, 0, 0, 0, 0, 0, 0, 0, 0, 0, 0, 0, 0, 0, 0, 0, 0, 0, 0, 0, 0, 0, 0, 0, 0, 0, 0, 0] ::scores != null ::scores[] elements != null ::scores[].var =  $[0, 0, 0, 0, 0, 0, 0, 0, 0, 0]$ ::scores<br>[].var elements  $== 0$ ::scores[].auc == [0.0, 0.0, 0.0, 0.0, 0.0, 0.0, 0.0, 0.0, 0.0, 0.0] ::scores<sup>[]</sup>.auc elements  $== 0.0$ ::scores[].order elements != null  $::min\_score\_ptr == null$ ::this\_order  $!=$  null  $::best\_order != null$ ::ignore\_set  $!=$  null  $::ignore_set[]$  elements  $== 0$ ::ignore set[] one of [0, 0, 0, 0, 0, 0, 0, 0, 0, 0], [0, 0, 0, 0, 0, 0, 0, 0, 0, 0, 0, 0, 0, 0, 0, 0, 0, 0, 0, 0, 0, 0, 0, 0, 0, 0, 0, 0, 0, 0, 0, 0, 0, 0, 0, 0, 0, 0, 0, 0, 0, 0, 0, 0, 0, 0, 0, 0, 0, 0, 0, 0, 0, 0, 0, 0, 0, 0, 0, 0, 0, 0, 0, 0, 0, 0, 0, 0, 0, 0, 0, 0, 0, 0, 0, 0, 0, 0, 0, 0, 0, 0, 0, 0, 0, 0, 0, 0, 0, 0, 0, 0, 0, 0, 0, 0, 0, 0, 0, 0] ::top $k == 1$ ::unknown\_limit  $== 0.4$ ::prob\_dist\_flag  $== 0$ ::failures has only one value ::failures != null ::failures[] has only one value, of length 13 ::last has only one value  $:$ :last  $!=$  null ::last[] has only one value, of length 13

::gargc  $== 7$ ::gargy  $!=$  null ::gargv $[] == [.$ /marti] ::gargv[] elements == "./marti" ::genvp  $!=$  null ::genvp $\| =$  [LESSOPEN= $|$ /usr/bin/lesspipe ::genvp $\parallel$  elements  $==$  "LESSOPEN $=$  /usr/bin/lesspipe ::tabula has only one value ::tabula  $!=$  null ::tabula $\parallel$  elements  $\parallel$  = null ::tabula $[0]$  elements  $\geq 1.0$  $var_idx \geq 0$ ::n\_ids  $!=$  ::n\_names  $::n\_ids \geq ::n\_rounds$ ::rounds $\Box$  elements  $\leq$   $\equiv$  ::n\_ids ::order[] elements < ::n ids  $::n\_ids$   $>::topk$  $::n\_ids > ::prob\_dist\_flag$ :: $n\_ids >$ :: $garge$ ::n\_names  $>$  ::n\_rounds ::rounds[] elements < ::n names  $::n$ <sub>names</sub>  $>::topk$ ::n\_names  $>$  ::prob\_dist\_flag  $::n$ <sub>names</sub>  $>$  ::garge ::n\_names  $>$  var\_idx  $::n\_rounds$  in  $::rounds$  $::rounds[]$  elements  $<=::n\_rounds$ ::rounds[] > ::scores[].var (elementwise) ::rounds[] elements >= ::topk ::topk in ::rounds[] ::rounds[] elements > ::prob dist flag ::gargc in ::rounds[]  $::order[] > = ::subjectį_{order[]} (elementwise)$ ::topk in ::order[]  $::order[]$  elements  $>=::prob\_dist\_flag$ ::prob dist flag in ::order[] ::gargc in ::order[] ::prob\_dist\_flag in ::sublist\_order[] ::sublist\_order $[]$  elements  $==$  ::prob\_dist\_flag ::prob dist flag in ::scores[].var  $::\text{scores}[]$ .var elements  $==::\text{prob\_dist\_flag}$ ::ignore\_set $\Box$  elements == ::prob\_dist\_flag ::prob\_dist\_flag in ::ignore\_set[] ::prob\_dist\_flag  $\le$  = var\_idx  $=$  $...$ check $\_var():::EXIT$  $::n\_ids == orig(::n\_ids)$  $::n\_ids == orig(num\_ids)$  $::n\_names == orig(::n\_names)$ ::n\_rounds  $==$  orig(::n\_rounds)  $::rounds == orig(:rounds)$  $::rounds[] == orig(:rounds[])$  $::order == orig(:order)$  $::order[] == orig(:order[])$ ::sublist\_order  $==$  orig(::sublist\_order) ::sublist\_order $[] = ::$ this\_order $[]$ ::sublist\_order $[] == :: best \_ order[]$ ::sublist\_order $[] == orig(::sublist-order[])$ ::sublist\_order $[] = \text{orig}(::this \text{__order}[])$ ::sublist\_order $[] == orig::best-order[]$  $::<sub>scores</sub> == <sub>orig</sub>(::<sub>scores</sub>)$  $::\text{scores}[] == \text{orig}(:\text{scores}[]$  $::\text{scores}[] \text{.} \text{var} ==::\text{scores}[] \text{.} \text{order}[0]$ 

::scores $\left\| \right.$ var  $\left. \right| = \text{orig}(\text{:} \text{scores} \left\| \right.$ var $)$ ::scores $\left|\right].var \n= \text{orig}(\left|\left|\right].var \right|)$ ::scores[].auc == ::scores[].weight ::scores[].auc  $\lt$  ::tabula[[0] (lexically) ::scores $\left|\right|$ .auc  $\left| \right| \left| \right|$ .auc  $\left| \right| \left| \right|$ .  $\left| \right|$  (lexically) ::scores[].auc == orig(::scores[].auc) ::scores[].auc == orig(::scores[].weight) ::scores[].order == orig(::scores[].order) ::min\_score\_ptr  $==$  orig(::min\_score\_ptr)  $::this\_order == orig(:this\_order)$  $::best-order == orig(:best-order)$  $::ignore_set == orig(:ignore_set)$ ::ignore\_set $[] == orig(:ignore_set[])$ ::topk  $==$  orig(::topk) ::unknown\_limit  $==$  orig(::unknown\_limit) ::unknown\_limit  $==$  orig(unknown\_limit) ::prob\_dist\_flag  $==$  ::exti ::prob\_dist\_flag  $==$  return ::prob\_dist\_flag  $==$  orig(::prob\_dist\_flag) ::prob\_dist\_flag  $==$  orig(::exti) ::failures  $==$  orig(::failures) ::failures $[] == orig(::failures[])$  $:$ :last  $==$  orig $(:$ :last)  $::last[] == orig(:last[])$ ::gargc  $==$  orig(::gargc) ::gargv  $==$  orig(::gargv) ::genvp  $==$  orig(::genvp) ::tabula  $==$  orig(::tabula) ::tabula $[] = \text{orig}$ ::tabula $[]$ ::tabula $[0]$  == orig(::tabula $[0]$ ) ::n ids one of 10, 100 ::n names one of 11, 101  $::n$  rounds  $== 10$ ::rounds has only one value  $::rounds != null$ ::rounds $\left[\right] = \left[1, 2, 3, 4, 5, 6, 7, 8, 9, 10\right]$ ::rounds<br>[] elements  $>=1$ ::rounds[] sorted by <  $::order != null$ ::order[] one of [0, 1, 2, 3, 4, 5, 6, 7, 8, 9], [0, 1, 2, 3, 4, 5, 6, 7, 8, 9, 10, 11, 12, 13, 14, 15, 16, 17, 18, 19, 20, 21, 22, 23, 24, 25, 26, 27, 28, 29, 30, 31, 32, 33, 34, 35, 36, 37, 38, 39, 40, 41, 42, 43, 44, 45, 46, 47, 48, 49, 50, 51, 52, 53, 54, 55, 56, 57, 58, 59, 60, 61, 62, 63, 64, 65, 66, 67, 68, 69, 70, 71, 72, 73, 74, 75, 76, 77, 78, 79, 80, 81, 82, 83, 84, 85, 86, 87, 88, 89, 90, 91, 92, 93, 94, 95, 96, 97, 98, 99] ::order $\parallel$  elements  $\gt=0$ ::order[] sorted by  $<$  $::sublist{\_\}rel = null$ ::sublist\_order[] elements  $== 0$ ::sublist order[] one of [0, 0, 0, 0, 0, 0, 0, 0, 0, 0], [0, 0, 0, 0, 0, 0, 0, 0, 0, 0, 0, 0, 0, 0, 0, 0, 0, 0, 0, 0, 0, 0, 0, 0, 0, 0, 0, 0, 0, 0, 0, 0, 0, 0, 0, 0, 0, 0, 0, 0, 0, 0, 0, 0, 0, 0, 0, 0, 0, 0, 0, 0, 0, 0, 0, 0, 0, 0, 0, 0, 0, 0, 0, 0, 0, 0, 0, 0, 0, 0, 0, 0, 0, 0, 0, 0, 0, 0, 0, 0, 0, 0, 0, 0, 0, 0, 0, 0, 0, 0, 0, 0, 0, 0, 0, 0, 0, 0, 0, 0] ::scores != null ::scores[] elements != null ::scores $\ddot{\parallel}$ .var = [0, 0, 0, 0, 0, 0, 0, 0, 0, 0] ::scores<sup>[]</sup>.var elements  $== 0$ ::scores[].auc == [0.0, 0.0, 0.0, 0.0, 0.0, 0.0, 0.0, 0.0, 0.0, 0.0] ::scores<sup>[]</sup>.auc elements  $== 0.0$ ::scores[].order elements != null  $\ldots$ min\_score\_ptr == null ::this\_order  $!=$  null ::best\_order != null ::ignore\_set  $!=$  null ::ignore\_set $\parallel$  elements  $== 0$ ::ignore set[] one of [0, 0, 0, 0, 0, 0, 0, 0, 0, 0], [0, 0, 0, 0, 0, 0, 0, 0, 0, 0, 0, 0, 0, 0, 0, 0, 0, 0, 0, 0, 0, 0, 0, 0, 0, 0, 0, 0, 0, 0, 0, 0, 0, 0, 0, 0, 0, 0, 0, 0, 0, 0, 0, 0, 0, 0, 0, 0, 0, 0, 0, 0, 0, 0, 0, 0, 0, 0, 0, 0, 0, 0, 0, 0, 0, 0, 0, 0, 0, 0, 0, 0, 0, 0, 0, 0, 0, 0, 0, 0, 0, 0, 0, 0, 0, 0, 0, 0, 0, 0, 0, 0, 0, 0, 0, 0, 0, 0, 0, 0] ::top $k == 1$ ::unknown\_limit  $== 0.4$ ::prob\_dist\_flag  $== 0$ ::failures has only one value ::failures != null ::failures[] has only one value, of length 13 ::last has only one value  $:$ :last  $!=$  null ::last[] has only one value, of length 13 ::gargc  $== 7$ ::gargy  $!=$  null ::gargv $[] == [.$ /marti $]$ ::gargy $\left\vert \right\vert$  elements  $==$  "./marti" ::genvp  $!=$  null ::genvp $\left| \right| =$   $|$ LESSOPEN= $|$  /usr/bin/lesspipe ::genvp[] elements == "LESSOPEN=| /usr/bin/lesspipe ::tabula has only one value ::tabula  $!=$  null ::tabula $[]$  elements  $!=$  null ::tabula $\ddot{\parallel}$ [0] elements >= 1.0  $::n\_ids != ::n\_names$  $::n\_ids \geq ::n\_rounds$ ::rounds $\Box$  elements  $\leq$  ::...ids ::order[] elements < ::n ids  $::n\_ids$   $>::topk$  $::n\_ids > ::prob\_dist\_flag$ :: $n\_ids >$ ::gargc  $:n$ -names  $>$  ::n\_rounds ::rounds $\Box$  elements  $\lt$  ::n\_names  $::n\_names$   $>::topk$ ::n\_names  $>$  ::prob\_dist\_flag :: $n$ \_names  $>$  :: $g \text{argc}$ :: $n$ \_names > orig(var\_idx)  $::n\_rounds$  in  $::rounds$  $::rounds$ [] elements  $<=::n\_rounds$ ::rounds[] > ::scores[].var (elementwise) ::rounds[] elements >= ::topk ::topk in ::rounds[] ::rounds[] elements > ::prob dist flag ::gargc in ::rounds[]  $::order[] > = ::sublist-order[] (elementwise)$ ::topk in ::order[] ::order[] elements >= ::prob dist flag ::prob dist flag in ::order[] ::gargc in ::order[] ::prob\_dist\_flag in ::sublist\_order[] ::sublist\_order $\Box$  elements == ::prob\_dist\_flag ::prob dist flag in ::scores[].var ::scores<sup>[]</sup>.var elements  $==$  ::prob\_dist\_flag ::ignore\_set $\parallel$  elements == ::prob\_dist\_flag ::prob dist flag in ::ignore set[] ::prob\_dist\_flag  $\leq$  orig(var\_idx) =========================================================================== ..compasc():::ENTER  $::order[] > ::best-order[]$  (lexically)  $::order[] > ::ignore_set[]$  (lexically)  $::order[] > = ::ignore_set[]$  (lexically) ::sublist\_order $[] > ::$ best\_order $[]$  (lexically) ::sublist\_order $[] >$ ::ignore\_set $[]$  (lexically) ::sublist\_order $[] \geq$  ::ignore\_set $[]$  (lexically) ::scores<sup>[]</sup>.var  $\leq$  :::min\_score\_ptr<sup>[]</sup>.var (lexically)

::scores[].auc > ::min score ptr[].weight (lexically) ::scores<sup>[]</sup>.auc  $>=$  ::min\_score\_ptr<sup>[]</sup>.weight (lexically) ::scores $\left\| \cdot \right\|$ .auc  $\left\| \cdot \right\|$ :tabula $\left\| \right\|$  (lexically) ::scores<sup>[]</sup>.auc  $\leq$  ::tabula<sup>[]</sup>[0] (lexically) ::scores[].weight  $\langle$  ::min\_score\_ptr[].auc (lexically) ::scores<sup>[]</sup>.weight  $\leq$  :::min\_score\_ptr<sup>[]</sup>.auc (lexically) ::scores<sup>[]</sup>.weight  $>=$  ::min\_score\_ptr<sup>[]</sup>.weight (lexically) ::scores[].weight < ::tabula[][0] (lexically) ::scores<sup>[]</sup>.weight  $\leq$  ::tabula<sup>[]</sup>[0] (lexically) ::min\_score\_ptr[].var  $>$  ::best\_order[] (lexically) ::min\_score\_ptr[].var  $>=$  ::best\_order[] (lexically) ::min\_score\_ptr[].var > ::ignore\_set[] (lexically) ::min\_score\_ptr[].var  $>=$  ::ignore\_set[] (lexically) ::min\_score\_ptr $\lceil \cdot \rceil$ .auc  $\lt$  ::tabula $\lceil \lceil 0 \rceil$  (lexically) ::min\_score\_ptr[].auc  $\leq$  ::tabula[[0] (lexically) ::min\_score\_ptr $\left|\left| \right|$ .weight  $\left| \right|$   $\left|$   $\right|$   $\left| \right|$   $\left| \right|$   $\left| \right|$   $\left| \left| \right|$   $\left| \right|$   $\left| \right|$   $\left| \right|$   $\left| \right|$   $\left| \right|$ ::min\_score\_ptr[].weight  $\leq$  ::tabula[[0] (lexically) ::min\_score\_ptr[].order $[0] >$ ::best\_order[] (lexically) ::min\_score\_ptr[].order $[0]$  >= ::best\_order[] (lexically) ::min\_score\_ptr[ $|.\text{order}[0] > ::\text{ignore_set}[$ ] (lexically) ::min\_score\_ptr[ $|.\text{order}[0] \rangle =$ ::ignore\_set[ $|$  (lexically) ::this\_order[] > ::best\_order[] (lexically) ::this\_order $[] >$ ::ignore\_set $[]$  (lexically) ::this\_order[]  $>=$  ::ignore\_set[] (lexically) ::n ids one of 10, 100 ::n\_names one of  $11, 101$  $::n\_rounds == 10$ ::rounds has only one value  $::rounds != null$ ::rounds $\left[\right] = \left[1, 2, 3, 4, 5, 6, 7, 8, 9, 10\right]$ ::rounds[] elements  $>= 1$ ::rounds[] sorted by < ::order != null ::order $\parallel$  elements  $\gt=0$  $::sublist{\_\}$   $:=$   $null$ ::sublist\_order[] elements  $\geq 0$ ::scores != null ::scores[] elements != null ::scores<sup>[]</sup>.var elements  $\geq 0$ ::scores[].dir elements one of "a", "d" ::scores<sup>[]</sup>.auc elements  $\leq 1.0$ ::scores<sup>[]</sup>.auc elements  $\geq 0.0$ ::scores[].weight == [0.0, 0.0, 0.0, 0.0, 0.0, 0.0, 0.0, 0.0, 0.0, 0.0] ::scores[].weight elements == 0.0 ::scores[].order elements != null ::scores<sup>[]</sup>.order<sup>[0]</sup> elements  $\geq 0$ ::min\_score\_ptr[] elements != null ::min\_score\_ptr[].var elements  $\geq 0$ ::min score ptr[].dir elements one of "a", "d" ::min\_score\_ptr[].auc elements  $\leq 1.0$ ::min\_score\_ptr[].weight elements  $== 0.0$ ::min\_score\_ptr[].order elements != null ::min\_score\_ptr[].order[0] elements  $>= 0$  $::this\_order != null$ ::this\_order[] elements  $\geq 0$ ::best\_order != null  $:$ :best\_order $[]$  elements  $== 0$ ::best order[] one of [0, 0, 0, 0, 0, 0, 0, 0, 0, 0], [0, 0, 0, 0, 0, 0, 0, 0, 0, 0, 0, 0, 0, 0, 0, 0, 0, 0, 0, 0, 0, 0, 0, 0, 0, 0, 0, 0, 0, 0, 0, 0, 0, 0, 0, 0, 0, 0, 0, 0, 0, 0, 0, 0, 0, 0, 0, 0, 0, 0, 0, 0, 0, 0, 0, 0, 0, 0, 0, 0, 0, 0, 0, 0, 0, 0, 0, 0, 0, 0, 0, 0, 0, 0, 0, 0, 0, 0, 0, 0, 0, 0, 0, 0, 0, 0, 0, 0, 0, 0, 0, 0, 0, 0, 0, 0, 0, 0, 0, 0]  $::ignore_set != null$ 

::ignore\_set $\parallel$  elements  $== 0$ 

::ignore set[] one of [0, 0, 0, 0, 0, 0, 0, 0, 0, 0], [0, 0, 0, 0, 0, 0, 0, 0, 0, 0, 0, 0, 0, 0, 0, 0, 0, 0, 0, 0, 0, 0, 0, 0, 0, 0, 0, 0, 0, 0,

0, 0, 0, 0, 0, 0, 0, 0, 0, 0, 0, 0, 0, 0, 0, 0, 0, 0, 0, 0, 0, 0, 0, 0, 0, 0, 0, 0, 0, 0, 0, 0, 0, 0, 0, 0, 0, 0, 0, 0, 0, 0, 0, 0, 0, 0, 0, 0, 0, 0, 0, 0, 0, 0, 0, 0, 0, 0, 0, 0, 0, 0, 0, 0, 0, 0, 0, 0, 0, 0] ::top $k == 1$ ::unknown\_limit  $== 0.4$ ::prob\_dist\_flag  $== 0$ ::failures has only one value ::failures != null ::failures[] has only one value, of length 13 ::last has only one value  $:$ :last  $!=$  null ::last[] has only one value, of length 13 ::gargc  $== 7$ ::gargy  $!=$  null ::gargv $[] == [.$ /marti $]$ ::gargy $\left\vert \right\vert$  elements  $==$  "./marti" ::genvp  $!=$  null ::genvp $\left| \right| =$   $|$ LESSOPEN= $|$  /usr/bin/lesspipe ::genvp[] elements == "LESSOPEN=| /usr/bin/lesspipe ::tabula has only one value ::tabula  $!=$  null ::tabula $[]$  elements  $!=$  null ::tabula[][0] elements  $\geq$  = 1.0 ::exti  $>= 0$  $ap := null$  $bp := null$  $::n\_ids != ::n\_names$ ::n\_ids  $>=$  ::n\_rounds  $::rounds[$  elements  $<=$   $::n\_ids$ ::order[] elements < ::n ids ::sublist order[] elements < ::n ids ::scores[].var elements < ::n ids ::scores[].order[0] elements < ::n ids ::min score ptr[].var elements < ::n ids ::min\_score\_ptr $\overline{c}$ .order $\overline{c}$  elements  $\langle$  ::n\_ids ::this order[] elements < ::n ids  $::n\_ids$   $>::topk$  $::n\_ids > ::prob\_dist\_flag$ :: $n\_ids >$ ::gargc  $::n\_names$   $>::n\_rounds$ ::rounds<br>[] elements  $<$  ::n\_names ::scores[].var elements  $\lt$  ::n\_names ::min\_score\_ptr[].var elements < ::n\_names :: $n$ \_names  $>$ ::topk ::n\_names  $>$  ::prob\_dist\_flag ::n\_names  $>$  ::gargc ::n\_names  $>$  ::exti ::n\_rounds in ::rounds[]  $::rounds[]$  elements  $<=::n\_rounds$ ::scores<sup>[]</sup>.var elements  $\lt$  ::n\_rounds ::min\_score\_ptr[].var elements  $\lt$  ::n\_rounds ::rounds[] elements >= ::topk ::topk in ::rounds[] ::rounds[] elements > ::prob dist flag ::gargc in ::rounds[]  $::order[] > = ::best-order[] (elementwise)$ ::topk in ::order[] ::order $\parallel$  elements  $\geq$  ::prob\_dist\_flag ::prob dist flag in ::order[] ::gargc in ::order[] ::sublist\_order $[] \geq$  ::best\_order $[]$  (elementwise) ::sublist\_order $\Box$  elements  $\geq$  :::prob\_dist\_flag ::scores[].var elements >= ::prob dist flag ::scores[].auc >= ::scores[].weight (elementwise)

```
::scores[].order[0] elements \geq ::prob_dist_flag
::min_score_ptr[].var elements \geq ::prob_dist_flag
::min score ptr[].var elements < ::exti
::min_score_ptr[].auc > ::min_score_ptr[].weight (elementwise)
::min_score_ptr[].order[0] elements \geq ::prob_dist_flag
::this_order[] \geq ::best_order[] (elementwise)
::this_order[] elements \geq ::::::this_order:
::best-order[] elements ==::prob\_dist\_flag::prob_dist_flag in ::best_order[]
::ignore_set\parallel elements == ::prob_dist_flag
::prob dist flag in ::ignore set[]
::prob_dist_flag \leq ::exti
===========================================================================
..compasc():::EXIT
::n\_ids == orig(::n\_ids)::n\_names == orig(::n\_names)::n\_rounds == orig(::n\_rounds)::rounds == orig::rounds)::rounds[] == orig(:rounds[]): \text{order} == \text{orig}(:, \text{order})::order[] > ::best-order[] (lexically)
::order[] > ::ignore set[] (lexically)
::order[] \geq ::ignore_set[] (lexically)
::order[] == orig(:order[])::sublist_order == orig(::sublist_order)
::sublist order[] > ::best order[] (lexically)
::sublist order[] > ::ignore set[] (lexically)
::sublist_order[] > = ::ignore_set[] (lexically)
::sublist_order[] == orig(::sublist-order[])::<sub>scores</sub> == <sub>orig</sub>(::<sub>scores</sub>)::\text{scores}[] == \text{orig}(:\text{scores}[])::scores<sup>[]</sup>.var \leq :::min_score_ptr[].var (lexically)
::scores<sup>[]</sup>.var == orig(::scores<sup>[]</sup>.var)
::scores[].auc > ::min score ptr[].weight (lexically)
::scores<sup>[]</sup>.auc >= ::min_score_ptr[].weight (lexically)
::\text{scores}[].auc \lt::\text{tabula}[][0] (lexically)
::scores\left|\right|.auc \left| \right| \left| \right|.auc \left| \right| \left| \right|. \left| \right| (lexically)
::scores[].auc = orig(::scores[].auc)
::scores[].weight < ::min score ptr[].auc (lexically)
::scores<sup>[]</sup>.weight \leq :::min_score_ptr<sup>[]</sup>.auc (lexically)
::scores<sup>[]</sup>.weight >= ::min_score_ptr<sup>[]</sup>.weight (lexically)
::scores[].weight < ::tabula[][0] (lexically)
::scores[].weight \leq ::tabula[[0] (lexically)
::scores[].weight == orig(::scores[].weight)
::scores[].order == orig(::scores[].order)
::scores[].order[0] == orig(::scores[].order[0])
::min_score_ptr == orig(::min_score_ptr)
::min_score_ptr[] == orig(:min\_score\_ptr[])::min_score_ptr[].var > ::best_order[] (lexically)
::min_score_ptr[].var >= ::best_order[] (lexically)
::min_score_ptr\overline{||}.var >::ignore_set\overline{||} (lexically)
::min_score_ptr||.\text{var}>=::ignore_set|| (lexically)
::min_score_ptr\overline{||}.var == orig(:min\_score\_ptr||}.var)::min_score_ptr\lbrack \rbrack.auc \lt::tabula\lbrack \rbrack \rbrack (lexically)
::min_score_ptr[].auc \leq ::tabula[[0] (lexically)
::min_score_ptr[].auc == orig(::min_score_ptr[].auc)
::min_score_ptr[].weight \lt ::tabula[[0] (lexically)
::min_score_ptr[].weight \leq ::tabula[[0] (lexically)
::min_score_ptr[].weight == orig(::min_score_ptr[].weight)
::min_score_ptr[].order == orig(::min_score_ptr[].order)
::min_score_ptr[].order[0] > ::best_order[] (lexically)
::min_score_ptr[].order[0] >= ::best_order[] (lexically)
::min_score_ptr[.order[0] >::ignore_set[ (lexically)
```

```
::min_score_ptr[].order[0] \geq ::ignore_set[] (lexically)
  ::min_score_ptr[].order[0] == orig(::min_score_ptr[].order[0])
  ::this_order == orig(::this_order)
  ::this_order[] > ::best_order[] (lexically)
  ::this_order[] >::ignore_set[] (lexically)
  ::this_order| \rangle > = ::ignore_set| \rangle (lexically)
  ::this_order[] == orig(:this-order[])::best\_order == orig(:best\_order)::best\_order[] == orig(:best\_order[])::ignore_set == orig(:ignore_set)::ignore_set[] == orig(::ignore_set[])::topk == orig(::topk)
  ::unknown_limit == orig(::unknown_limit)
  ::prob_dist_flag == orig(::prob_dist_flag)
  ::failures == orig(::failures)
  ::failures[] == orig(:failures[]::last == orig(:last)::last[] == orig(:last[])::gargc == orig(::gargc)
  ::gargy == orig(::gargy)
  ::genvp == orig(::genvp)
  ::tabula == orig(::tabula)
  ::tabula[] == orig(:tabula[])::tabula[[0] == \text{orig}(:\text{tabula}[[0])::exti == orig(::exti)
  ::n ids one of 10, 100
  ::n_names one of 11, 101::n\_rounds == 10::rounds has only one value
  ::rounds != null
  ::rounds\vert\vert \vert = [1, 2, 3, 4, 5, 6, 7, 8, 9, 10]::rounds[] elements \geq 1::rounds[] sorted by <
  ::order := null::order\parallel elements \gt=0::sublist{\_\} := null::sublist_order[] elements \geq 0::scores != null
  ::scores[] elements != null
  ::scores<sup>[]</sup>.var elements \geq 0::scores[].dir elements one of "a", "d"
  ::scores<sup>[[1]</sup>.auc elements \leq 1.0::scores<sup>[]</sup>.auc elements \geq 0.0::scores[].weight == [0.0, 0.0, 0.0, 0.0, 0.0, 0.0, 0.0, 0.0, 0.0, 0.0]
  ::scores[].weight elements == 0.0
  ::scores[].order elements != null
  ::scores[].order[0] elements \geq 0::min_score_ptr[] elements != null
  ::min_score_ptr\overline{||}.var elements \geq 0::min score ptr[].dir elements one of "a", "d"
  ::min_score_ptr\ddot{\parallel}.auc elements \leq 1.0::min_score_ptr\ddot{\parallel}.weight elements == 0.0
  ::min_score_ptr\overline{||}.order elements != null
  ::min_score_ptr\overline{c}.order\overline{c} elements \overline{c} = 0
  ::this_order != null
  ::this_order[] elements \geq 0::best_order != null
  ::best_order[] elements == 0::best order[] one of [0, 0, 0, 0, 0, 0, 0, 0, 0, 0], [0, 0, 0, 0, 0, 0, 0, 0, 0, 0, 0, 0, 0, 0, 0, 0, 0, 0, 0, 0, 0, 0, 0, 0, 0, 0, 0, 0, 0, 0,
0, 0, 0, 0, 0, 0, 0, 0, 0, 0, 0, 0, 0, 0, 0, 0, 0, 0, 0, 0, 0, 0, 0, 0, 0, 0, 0, 0, 0, 0, 0, 0, 0, 0, 0, 0, 0, 0, 0, 0, 0, 0, 0, 0, 0, 0, 0, 0, 0, 0,
0, 0, 0, 0, 0, 0, 0, 0, 0, 0, 0, 0, 0, 0, 0, 0, 0, 0, 0, 0]
  ::ignore_set != null
```

```
::ignore_set\parallel elements == 0
```
::ignore set[] one of [0, 0, 0, 0, 0, 0, 0, 0, 0, 0], [0, 0, 0, 0, 0, 0, 0, 0, 0, 0, 0, 0, 0, 0, 0, 0, 0, 0, 0, 0, 0, 0, 0, 0, 0, 0, 0, 0, 0, 0, 0, 0, 0, 0, 0, 0, 0, 0, 0, 0, 0, 0, 0, 0, 0, 0, 0, 0, 0, 0, 0, 0, 0, 0, 0, 0, 0, 0, 0, 0, 0, 0, 0, 0, 0, 0, 0, 0, 0, 0, 0, 0, 0, 0, 0, 0, 0, 0, 0, 0, 0, 0, 0, 0, 0, 0, 0, 0, 0, 0, 0, 0, 0, 0, 0, 0, 0, 0, 0, 0] ::top $k == 1$ ::unknown\_limit  $== 0.4$ ::prob\_dist\_flag  $== 0$ ::failures has only one value ::failures != null ::failures[] has only one value, of length 13 ::last has only one value ::last  $!=$  null ::last[] has only one value, of length 13 ::gargc  $== 7$ ::gargy  $!=$  null ::gargv $[] == [.$ /marti $]$ ::gargv[] elements == "./marti" ::genvp  $!=$  null ::genvp $\left| \right| =$   $|$ LESSOPEN= $|$  /usr/bin/lesspipe ::genvp[] elements == "LESSOPEN=| /usr/bin/lesspipe ::tabula has only one value ::tabula  $!=$  null ::tabula $\parallel$  elements  $\parallel$  = null ::tabula[][0] elements  $\geq$  = 1.0 ::exti  $>= 0$ return one of  $-1$ ,  $0$ ,  $1$  $::n\_ids != ::n\_names$  $::n\_ids \geq ::n\_rounds$  $::rounds[$  elements  $<=$   $::n\_ids$ ::order[] elements < ::n ids ::sublist order[] elements < ::n ids ::scores[].var elements < ::n ids ::scores[].order[0] elements < ::n ids ::min score ptr[].var elements < ::n ids ::min\_score\_ptr $\overline{c}$ .order $\overline{c}$  elements  $\langle$  ::n\_ids ::this order[] elements < ::n ids  $::n\_ids$   $>::topk$  $::n\_ids > ::prob\_dist\_flag$ :: $n\_ids >$ ::gargc :: $n$ ids > return  $::n\_names$   $>::n\_rounds$ ::rounds[] elements < ::n names ::scores<sup>[]</sup>.var elements  $\lt$  ::n\_names ::min\_score\_ptr[].var elements < ::n\_names :: $n$ \_names  $>$ ::topk ::n\_names > ::prob\_dist\_flag  $::n\_names$   $\ge$   $::g\text{argc}$ :: $n$ \_names  $>$  ::exti :: $n$ \_names  $>$  return ::n\_rounds in ::rounds[] ::rounds $\Box$  elements  $\leq$  ::n\_rounds ::scores[].var elements  $\lt$  ::n\_rounds  $::min\_score\_ptr[]$ .var elements  $\lt::n\_rounds$  $::n\_rounds > return$  $::rounds$ [] elements  $>=::topk$ ::topk in ::rounds[] ::rounds[] elements > ::prob dist flag ::gargc in ::rounds[]  $::rounds$ [] elements  $>=$  return  $::order[] > = ::best-order[] (elementwise)$ ::topk in ::order[]  $::order[]$  elements  $>=::prob\_dist\_flag$ ::prob dist flag in ::order[] ::gargc in ::order[]

```
::sublist_order[] \geq ::best_order[] (elementwise)
::sublist_order[] elements \geq ::prob_dist_flag
::scores<sup>[]</sup>.var elements \geq ::prob_dist_flag
::scores[].auc >= ::scores[].weight (elementwise)
::scores[].order[0] elements \geq ::prob_dist_flag
::min_score_ptr[].var elements \geq ::prob_dist_flag
::min score ptr[].var elements < ::exti
::min_score_ptr[].auc > ::min_score_ptr[].weight (elementwise)
::min_score_ptr[].order[0] elements \geq ::prob_dist_flag
::this_order[] \geq ::best_order[] (elementwise)
::this order[] elements >= ::prob dist flag
::best_order\parallel elements == ::prob_dist_flag
::prob_dist_flag in ::best_order[]
::ignore_set\parallel elements == ::prob_dist_flag
::prob dist flag in ::ignore set[]
::topk >= return::prob_dist_flag <= ::exti
::gargc > return
===========================================================================
..compdesc():::ENTER
::order[] > ::best-order[] (lexically)
::order\overline{\parallel} > ::ignore_set[] (lexically)
::order[] >= ::ignore set[] (lexically)
::sublist_order[] > ::best_order[] (lexically)
::sublist order[] > ::ignore set[] (lexically)
::sublist_order[] \geq ::ignore_set[] (lexically)
::scores<sup>[]</sup>.var \leq :::min_score_ptr<sup>[]</sup>.var (lexically)
::scores[].auc > ::min score ptr[].weight (lexically)
::scores[].auc >= ::min_score_ptr[].weight (lexically)
::\text{scores}[].auc \lt::\text{tabula}[][0] (lexically)
::scores[].auc \leq ::tabula[[0] (lexically)
::scores[].weight < ::min score ptr[].auc (lexically)
::scores<sup>[]</sup>.weight \leq :::min_score_ptr<sup>[]</sup>.auc (lexically)
::scores<sup>[]</sup>.weight >= ::min_score_ptr<sup>[]</sup>.weight (lexically)
::scores[].weight < ::tabula[][0] (lexically)
::scores[].weight \leq ::tabula[[0] (lexically)
::min_score_ptr[].var > ::best_order[] (lexically)
::min_score_ptr[].var >= ::best_order[] (lexically)
::min_score_ptr[].var >::ignore_set[] (lexically)
::min_score_ptr[].var >= ::ignore_set[] (lexically)
::min_score_ptr[].auc \lt ::tabula[[[0] (lexically)
::min_score_ptr[].auc \leq ::tabula[[0] (lexically)
::min_score_ptr[].weight \lt ::tabula[][0] (lexically)
::min_score_ptr[].weight \leq ::tabula[[0] (lexically)
::min_score_ptr[].order[0] > ::best_order[] (lexically)
::min_score_ptr[].order[0] >= ::best_order[] (lexically)
::min_score_ptr[].order[0] > :igmore_set[] (lexically)
::min_score_ptr[].order[0] >= ::ignore_set[] (lexically)
::this_order[] >::best_order[] (lexically)
::this_order\overline{\parallel} > ::ignore_set\overline{\parallel} (lexically)
::this_order| \rangle > = ::ignore_set | \rangle (lexically)
::n ids one of 10, 100
::n_names one of 11, 101::n\_rounds == 10::rounds has only one value
::rounds != null::rounds\|\equiv [1, 2, 3, 4, 5, 6, 7, 8, 9, 10]
::rounds[] elements \geq 1::rounds[] sorted by <
::order != null::order[] elements >= 0::sublist-order != null::sublist_order[] elements \geq 0
```
::scores != null ::scores[] elements != null ::scores<sup>[]</sup>.var elements  $\geq 0$ ::scores[].dir elements one of "a", "d" ::scores<sup>[]</sup>.auc elements  $\leq 1.0$ ::scores<sup>[]</sup>.auc elements  $\geq 0.0$ ::scores[].weight == [0.0, 0.0, 0.0, 0.0, 0.0, 0.0, 0.0, 0.0, 0.0, 0.0] ::scores<sup>[]</sup>.weight elements  $== 0.0$ ::scores[].order elements != null ::scores<sup>[]</sup>.order<sup>[0]</sup> elements  $\geq 0$ ::min score ptr[] elements != null ::min\_score\_ptr[].var elements  $>= 0$ ::min\_score\_ptr $\overline{[]}.$ dir elements one of "a", "d" ::min\_score\_ptr $\ddot{\parallel}$ .auc elements  $\leq 1.0$ ::min\_score\_ptr[].weight elements  $== 0.0$ ::min\_score\_ptr[].order elements != null ::min\_score\_ptr[].order[0] elements  $>= 0$  $::this\_order != null$ ::this\_order[] elements  $>= 0$  $::best\_order != null$ ::best\_order[] elements  $== 0$ ::best order[] one of [0, 0, 0, 0, 0, 0, 0, 0, 0, 0], [0, 0, 0, 0, 0, 0, 0, 0, 0, 0, 0, 0, 0, 0, 0, 0, 0, 0, 0, 0, 0, 0, 0, 0, 0, 0, 0, 0, 0, 0, 0, 0, 0, 0, 0, 0, 0, 0, 0, 0, 0, 0, 0, 0, 0, 0, 0, 0, 0, 0, 0, 0, 0, 0, 0, 0, 0, 0, 0, 0, 0, 0, 0, 0, 0, 0, 0, 0, 0, 0, 0, 0, 0, 0, 0, 0, 0, 0, 0, 0, 0, 0, 0, 0, 0, 0, 0, 0, 0, 0, 0, 0, 0, 0, 0, 0, 0, 0, 0, 0]  $::ignore_set != null$ ::ignore\_set[] elements  $== 0$ ::ignore set[] one of [0, 0, 0, 0, 0, 0, 0, 0, 0, 0], [0, 0, 0, 0, 0, 0, 0, 0, 0, 0, 0, 0, 0, 0, 0, 0, 0, 0, 0, 0, 0, 0, 0, 0, 0, 0, 0, 0, 0, 0, 0, 0, 0, 0, 0, 0, 0, 0, 0, 0, 0, 0, 0, 0, 0, 0, 0, 0, 0, 0, 0, 0, 0, 0, 0, 0, 0, 0, 0, 0, 0, 0, 0, 0, 0, 0, 0, 0, 0, 0, 0, 0, 0, 0, 0, 0, 0, 0, 0, 0, 0, 0, 0, 0, 0, 0, 0, 0, 0, 0, 0, 0, 0, 0, 0, 0, 0, 0, 0, 0] ::top $k == 1$ ::unknown\_limit  $== 0.4$ ::prob\_dist\_flag  $== 0$ ::failures has only one value ::failures  $!=$  null ::failures[] has only one value, of length 13 ::last has only one value ::last  $!=$  null ::last[] has only one value, of length 13 ::gargc  $== 7$ ::gargy  $!=$  null :: $\text{gargv}[] == [./\text{marti}]$  $\therefore \text{garg}$ v $\left\| \right\|$  elements  $=$   $\frac{1}{2}$   $\frac{1}{2}$   $\left\| \right\|$ ::genvp  $!=$  null ::genvp $\left| \right|$  == [LESSOPEN= $\left| \right|$  /usr/bin/lesspipe ::genvp[] elements == "LESSOPEN=| /usr/bin/lesspipe ::tabula has only one value ::tabula  $!=$  null ::tabula $\parallel$  elements  $\parallel$  = null ::tabula[][0] elements  $\geq$  = 1.0  $::exti >= 0$ ap  $! = \text{null}$  $bp := null$ :: $n$ <sub>ids</sub>  $!=$  :: $n$ <sub>names</sub>  $::n\_ids \geq ::n\_rounds$ ::rounds $\Box$  elements  $\leq$   $\equiv$  ::n\_ids ::order[] elements < ::n ids ::sublist order[] elements < ::n ids ::scores[].var elements < ::n ids ::scores[].order[0] elements < ::n ids ::min\_score\_ptr[].var elements  $\lt$  ::n\_ids ::min score ptr[].order[0] elements < ::n ids ::this order[] elements < ::n ids  $::n\_ids$   $>::topk$ 

:: $n$ ids  $>$ :: $prob\_dist\_flag$ :: $n\_ids >$ ::gargc  $:n$ -names  $>$   $:n$ -rounds ::rounds[] elements < ::n names ::scores<sup>[]</sup>.var elements  $\lt$  ::n\_names ::min\_score\_ptr[].var elements  $\lt$  ::n\_names  $::n$ <sub>names</sub>  $>::topk$ ::n\_names  $>$  ::prob\_dist\_flag  $::n\_names$   $\ge$   $::garge$  $::n$ <sub>names</sub>  $> ::exti$ ::n\_rounds in ::rounds[]  $::rounds[$  elements  $<=::n\_rounds$ ::scores<sup>[]</sup>.var elements  $\lt$  ::n\_rounds  $::min\_score\_ptr[]$ .var elements  $\lt::n\_rounds$ ::rounds[] elements >= ::topk ::topk in ::rounds[] ::rounds[] elements > ::prob dist flag ::gargc in ::rounds[]  $::order[] > = ::best-order[] (elementwise)$ ::topk in ::order[] ::order<br>[] elements  $>=$  ::prob\_dist\_flag ::prob dist flag in ::order[] ::gargc in ::order[] ::sublist order[] >= ::best order[] (elementwise) ::sublist\_order $\parallel$  elements  $\geq$  ::prob\_dist\_flag ::scores<sup>[]</sup>.var elements  $\geq$  ::::prob\_dist\_flag ::scores[].auc >= ::scores[].weight (elementwise)  $::scores[].order[0] elements >=::prob\_dist\_flag$ ::min\_score\_ptr[].var elements >= ::prob\_dist\_flag ::min score ptr[].var elements <= ::exti ::min\_score\_ptr[].auc  $>$  ::min\_score\_ptr[].weight (elementwise) ::min\_score\_ptr[].order[0] elements  $\geq$  ::prob\_dist\_flag ::this\_order $| \rangle$  > = ::best\_order $| \rangle$  (elementwise) ::this\_order $\overline{\parallel}$  elements  $\geq$  ::prob\_dist\_flag  $::best\_order[]$  elements  $==::prob\_dist\_flag$ ::prob\_dist\_flag in ::best\_order[] ::ignore\_set $[]$  elements  $==$  ::prob\_dist\_flag ::prob dist flag in ::ignore set[] ::prob\_dist\_flag  $\leq$   $=$  ::exti =========================================================================== ..compdesc():::EXIT  $::n\_ids == orig(::n\_ids)$  $: \mathit{n}\_$ names  $=$  orig $(: \mathit{n}\_$ names)  $::n\_rounds == orig(::n\_rounds)$ ::rounds == orig(::rounds)  $::rounds[] == orig(:rounds[])$  $::order == orig(:order)$  $::order[] > ::best-order[]$  (lexically)  $::order[] > ::ignore_set[]$  (lexically)  $::order\simsub>|| >= ::ignore_set|| (lexically)$  $::order\ddot{\parallel} == orig(:order\ddot{\parallel})$ ::sublist\_order  $==$  orig(::sublist\_order) ::sublist\_order $[] >$ ::best\_order $[]$  (lexically) ::sublist\_order $\vert \vert >$  ::ignore\_set $\vert \vert$  (lexically) ::sublist\_order $[] \geq$  ::ignore\_set $[]$  (lexically) ::sublist\_order $[] == orig(::sublist-order[])$  $::scores == orig::scores)$  $::\text{scores}[] == \text{orig}(:\text{scores}[]$ ::scores<sup>[]</sup>.var  $\leq$  :::min\_score\_ptr<sup>[]</sup>.var (lexically) ::scores $\left\| \right.\mathit{var} \right\| = \text{orig}(\text{:} \text{scores} \left\| \right.\mathit{var})$  $::\text{scores}[]$ .auc  $>::\text{min\_score\_ptr}[]$ .weight (lexically) ::scores<sup>[]</sup>.auc  $>=$  ::min\_score\_ptr<sup>[]</sup>.weight (lexically)  $::\text{scores}[]$ .auc  $\lt::\text{tabula}[][0]$  (lexically)

```
::scores<sup>[]</sup>.auc \leq ::tabula<sup>[]</sup>[0] (lexically)
::scores[].auc = orig(::scores[].auc)
::scores<sup>[]</sup>.weight \langle ::min_score_ptr<sup>[]</sup>.auc (lexically)
::scores<sup>[]</sup>.weight \leq :::min_score_ptr<sup>[]</sup>.auc (lexically)
::scores<sup>[]</sup>.weight >= ::min_score_ptr<sup>[]</sup>.weight (lexically)
::scores[].weight < ::tabula[][0] (lexically)
::scores<sup>[]</sup>.weight \leq ::tabula<sup>[]</sup>[0] (lexically)
::scores[].weight == orig(::scores[].weight)
::scores[].order == orig(::scores[].order)
::\text{scores}[].\text{order}[0] == \text{orig}::\text{scores}[].\text{order}[0])::min_score_ptr == orig(::min_score_ptr)
::min_score_ptr[] == orig(:min\_score\_ptr[])::min_score_ptr[].var > ::best_order[] (lexically)
::min_score_ptr||.\text{var} \rangle =::best_order|| (lexically)
::min_score_ptr[].var > ::ignore_set[] (lexically)
::min_score_ptr[].var >= ::ignore_set[] (lexically)
::min_score_ptr[].var == orig(::min_score_ptr[].var)
::min_score_ptr[].auc \lt ::tabula[[[0] (lexically)
::min_score_ptr[].auc \leq ::tabula[[0] (lexically)
::min_score_ptr[].auc == orig(::min_score_ptr[].auc)
::min_score_ptr[].weight \lt ::tabula[[0] (lexically)
::min_score_ptr[].weight \leq ::tabula[[0] (lexically)
::min_score_ptr[].weight == orig(::min_score_ptr[].weight)
::min score ptr[].order == orig(::min score ptr[].order)
::min_score_ptr[].order[0] > ::best_order[] (lexically)
::min_score_ptr[].order[0] >= ::best_order[] (lexically)
::min score ptr[].order[0] > ::ignore set[] (lexically)
::min_score_ptr[].order[0] >= ::ignore_set[] (lexically)
::min_score_ptr[].order[0] == orig(::min_score_ptr[].order[0])
::this_order == orig(::this_order)
::this_order[] >::best_order[] (lexically)
::this_order\overline{[]} > ::ignore_set\overline{[]} (lexically)
::this_order|| \rangle =::ignore_set|| (lexically)
::this_order\overline{\parallel} == orig(::this_order\overline{\parallel})
::bestį<math display="inline">:= \text{orig}(:bestį::best\_order[] == orig(:best\_order[])::ignore_set == orig(:ignore_set)::ignore_set[] == orig::ignore_set[])
::topk == orig(::topk)
::unknown_limit == orig(::unknown_limit)
::prob_dist_flag == orig(::prob_dist_flag)
::failures == orig(:failures)
::failures[] == orig(:failures[]::last = orig(:last)
::last[] == orig(:last[])::gargc == orig(::gargc)
::gargv == orig(::gargv)
::genvp == orig(::genvp)
::tabula == orig(::tabula)
::tabula\Vert = \text{orig}(\text{::tabula} \Vert)::tabula[0] == orig(::tabula[0])
::exti == orig(::exti)
::n ids one of 10, 100
::n_names one of 11, 101
::n\_rounds == 10::rounds has only one value
::rounds != null::rounds\|\equiv [1, 2, 3, 4, 5, 6, 7, 8, 9, 10]
::rounds[] elements \geq 1::rounds[] sorted by <
::order != null::order[] elements >= 0::sublist-order != null
```
::sublist\_order[] elements  $\geq 0$ ::scores != null ::scores[] elements != null ::scores<sup>[]</sup>.var elements  $\geq 0$ ::scores[].dir elements one of "a", "d" ::scores<sup>[]</sup>.auc elements  $\leq 1.0$ ::scores<sup>[]</sup>.auc elements  $\geq 0.0$ ::scores[].weight == [0.0, 0.0, 0.0, 0.0, 0.0, 0.0, 0.0, 0.0, 0.0, 0.0] ::scores<sup>[]</sup>.weight elements  $== 0.0$ ::scores[].order elements != null ::scores<sup>[[1]</sup>.order<sup>[0]</sup> elements  $\geq 0$ ::min score ptr[] elements != null ::min\_score\_ptr $\overline{c}$ .var elements  $\geq 0$ ::min\_score\_ptr $\overline{[]}.$ dir elements one of "a", "d" ::min\_score\_ptr $\ddot{\parallel}$ .auc elements  $\leq 1.0$ ::min\_score\_ptr $\ddot{\parallel}$ .weight elements == 0.0 ::min score ptr[].order elements != null ::min\_score\_ptr[].order[0] elements  $>= 0$ ::this\_order  $!=$  null ::this\_order[] elements  $>= 0$  $::best\_order != null$ ::best\_order[] elements ==  $0$ ::best order[] one of [0, 0, 0, 0, 0, 0, 0, 0, 0, 0], [0, 0, 0, 0, 0, 0, 0, 0, 0, 0, 0, 0, 0, 0, 0, 0, 0, 0, 0, 0, 0, 0, 0, 0, 0, 0, 0, 0, 0, 0, 0, 0, 0, 0, 0, 0, 0, 0, 0, 0, 0, 0, 0, 0, 0, 0, 0, 0, 0, 0, 0, 0, 0, 0, 0, 0, 0, 0, 0, 0, 0, 0, 0, 0, 0, 0, 0, 0, 0, 0, 0, 0, 0, 0, 0, 0, 0, 0, 0, 0, 0, 0, 0, 0, 0, 0, 0, 0, 0, 0, 0, 0, 0, 0, 0, 0, 0, 0, 0, 0]  $::ignore_set != null$ ::ignore\_set[] elements  $== 0$ ::ignore set[] one of [0, 0, 0, 0, 0, 0, 0, 0, 0, 0], [0, 0, 0, 0, 0, 0, 0, 0, 0, 0, 0, 0, 0, 0, 0, 0, 0, 0, 0, 0, 0, 0, 0, 0, 0, 0, 0, 0, 0, 0, 0, 0, 0, 0, 0, 0, 0, 0, 0, 0, 0, 0, 0, 0, 0, 0, 0, 0, 0, 0, 0, 0, 0, 0, 0, 0, 0, 0, 0, 0, 0, 0, 0, 0, 0, 0, 0, 0, 0, 0, 0, 0, 0, 0, 0, 0, 0, 0, 0, 0, 0, 0, 0, 0, 0, 0, 0, 0, 0, 0, 0, 0, 0, 0, 0, 0, 0, 0, 0, 0] ::top $k == 1$ ::unknown\_limit  $== 0.4$ ::prob\_dist\_flag  $== 0$ ::failures has only one value ::failures != null ::failures[] has only one value, of length 13 ::last has only one value ::last  $!=$  null ::last[] has only one value, of length 13 ::gargc  $== 7$ ::gargy  $!=$  null ::gargv $[] == [.$ /marti] ::gargv $\ddot{\parallel}$  elements  $==$  "./marti" ::genvp  $!=$  null ::genvp $\left| \right| =$  [LESSOPEN= $\left| \right|$  /usr/bin/lesspipe ::genvp[] elements == "LESSOPEN=| /usr/bin/lesspipe ::tabula has only one value ::tabula  $!=$  null ::tabula $\parallel$  elements  $\parallel$  = null ::tabula $\ddot{[}][0]$  elements  $>= 1.0$  $:=$ exti  $>= 0$ return one of  $-1$ ,  $0$ ,  $1$ :: $n$ <sub>ids</sub>  $!=$  :: $n$ <sub>names</sub>  $::n\_ids \geq ::n\_rounds$ ::rounds $\Box$  elements  $\leq$   $\equiv$  ::n\_ids ::order[] elements < ::n ids ::sublist order[] elements < ::n ids ::scores[].var elements < ::n ids ::scores[].order[0] elements < ::n ids ::min\_score\_ptr[].var elements  $\lt$  ::n\_ids ::min score ptr[].order[0] elements < ::n ids ::this order[] elements < ::n ids  $::n\_ids$   $>::topk$ 

::n\_ids  $>$  ::prob\_dist\_flag :: $n\_ids >$ ::gargc :: $n$ ids > return  $:n$ -names  $>$  ::n-rounds ::rounds[] elements < ::n names ::scores<sup>[]</sup>.var elements  $\lt$  ::n\_names ::min\_score\_ptr[].var elements  $\lt$  ::n\_names  $::n\_names$   $>::topk$ ::n\_names  $>$ ::prob\_dist\_flag  $: \mathit{n}\_$ names  $>$ : $: \mathit{garge}$  $::n$ <sub>names</sub>  $> ::exti$  $::n$ <sub>names</sub>  $>$  return ::n\_rounds in ::rounds[]  $::rounds$ [] elements  $\leq$   $::n\_rounds$ ::scores<sup>[]</sup>.var elements  $\lt$  ::n\_rounds ::min\_score\_ptr[].var elements  $\lt$  ::n\_rounds  $::n\_rounds$  > return ::rounds[] elements >= ::topk ::topk in ::rounds[] ::rounds[] elements > ::prob dist flag ::gargc in ::rounds[] ::rounds[] elements >= return ::order[] >= ::best order[] (elementwise) ::topk in ::order[]  $::order[]$  elements  $>=::prob\_dist\_flag$  $::prob\_dist\_flag$  in  $::order[]$ ::gargc in ::order[] ::sublist order[] >= ::best order[] (elementwise) ::sublist\_order[] elements  $\geq$  ::prob\_dist\_flag ::scores<sup>[]</sup>.var elements  $\geq$  ::prob\_dist\_flag ::scores[].auc >= ::scores[].weight (elementwise)  $::scores[].order[0] elements >=::prob\_dist\_flag$ ::min\_score\_ptr[].var elements  $\geq$  ::prob\_dist\_flag ::min\_score\_ptr[].var elements  $\leq$  ::exti ::min score ptr[].auc > ::min score ptr[].weight (elementwise) ::min\_score\_ptr[].order[0] elements  $\geq$  ::prob\_dist\_flag ::this\_order $[] \geq$  ::best\_order $[]$  (elementwise) ::this\_order<br>[] elements  $>=$  ::prob\_dist\_flag  $::best-order$ [] elements  $==::prob\_dist\_flag$ ::prob\_dist\_flag in ::best\_order[] ::ignore\_set $\Box$  elements == ::prob\_dist\_flag ::prob dist flag in ::ignore set[] ::top $k \geq r$ eturn ::prob\_dist\_flag  $\leq$   $=$  ::exti ::gargc > return =========================================================================== ..dleg():::ENTER ::order[]  $>$  ::best\_order[] (lexically)  $::order[] > ::ignore_set[]$  (lexically)  $::order[] \geq ::ignore_set[]$  (lexically) ::sublist\_order $[] >$ ::best\_order $[]$  (lexically) ::sublist\_order $\overline{\parallel}$  > ::ignore\_set $\overline{\parallel}$  (lexically) ::sublist\_order $\|\mathcal{B}\|$  = ::ignore\_set $\|\$ (lexically) ::scores[].auc > ::min score ptr[].weight (lexically) ::scores<sup>[]</sup>.auc  $>=$  ::min\_score\_ptr<sup>[]</sup>.weight (lexically) ::scores[].auc < ::tabula[][0] (lexically) ::scores $\left|\right|$ .auc  $\left| \right| \left| \right|$ .auc  $\left| \right| \left| \right|$ .  $\left| \right|$  (lexically) ::scores[].weight  $\langle$  ::min\_score\_ptr[].auc (lexically) ::scores<sup>[]</sup>.weight  $\leq$  :::min\_score\_ptr<sup>[]</sup>.auc (lexically) ::scores<sup>[]</sup>.weight  $>=$  ::min\_score\_ptr<sup>[]</sup>.weight (lexically) ::scores[].weight < ::tabula[][0] (lexically) ::scores<sup>[]</sup>.weight  $\leq$  ::tabula<sup>[]</sup>[0] (lexically) ::min\_score\_ptr[].var  $>$  ::best\_order[] (lexically)

::min\_score\_ptr[].var  $>=$  ::best\_order[] (lexically) ::min\_score\_ptr[].var  $>$ ::ignore\_set[] (lexically) ::min\_score\_ptr[].var  $>=$  ::ignore\_set[] (lexically) ::min\_score\_ptr $[$ ].auc  $\lt$  ::tabula $[$ [0] (lexically) ::min\_score\_ptr[].auc  $\leq$  ::tabula[[0] (lexically) ::min\_score\_ptr[].weight  $\lt$  ::tabula[[0] (lexically) ::min\_score\_ptr[].weight  $\leq$  ::tabula[[0] (lexically) ::min\_score\_ptr[].order $[0] >$ ::best\_order[] (lexically) ::min\_score\_ptr[ $|.\text{order}[0] \geq \text{::best-order}[$  (lexically) ::min\_score\_ptr[].order $[0] >$ ::ignore\_set[] (lexically) ::min\_score\_ptr[].order $[0]$  >= ::ignore\_set[] (lexically) ::this\_order $[] >$ ::best\_order $[]$  (lexically) ::this\_order $[]$  > ::ignore\_set $[]$  (lexically) ::this\_order $|| \geq$  ::ignore\_set $||$  (lexically) ::n ids one of 10, 100 ::n\_names one of 11, 101  $::n$  rounds  $== 10$ ::rounds has only one value  $::rounds != null$ ::rounds $\vert\vert \vert =$  [1, 2, 3, 4, 5, 6, 7, 8, 9, 10] ::rounds<sup>[]</sup> elements  $\geq 1$ ::rounds[] sorted by  $<$  $::order != null$ ::order $\parallel$  elements  $\gt=0$  $::sublist-order != null$ ::sublist\_order[] elements  $\geq 0$  $::<sub>scores</sub> != null$ ::scores[] elements != null ::scores[].var elements  $\geq 0$ ::scores[].dir elements one of "a", "d" ::scores<sup>[]</sup>.auc elements  $\leq 1.0$ ::scores<sup>[]</sup>.auc elements  $\geq 0.0$ ::scores[].weight == [0.0, 0.0, 0.0, 0.0, 0.0, 0.0, 0.0, 0.0, 0.0, 0.0] ::scores<sup>[]</sup>.weight elements  $== 0.0$ ::scores[].order elements != null ::scores<br>[].order[0] elements  $>=0$ ::min\_score\_ptr $[]$  elements  $!=$  null ::min\_score\_ptr[].var elements  $\geq 0$ ::min score ptr[].dir elements one of "a", "d" ::min\_score\_ptr[].auc elements  $\leq 1.0$ ::min\_score\_ptr[].weight elements  $== 0.0$ ::min score ptr[].order elements != null ::min\_score\_ptr[].order[0] elements  $>= 0$ ::this\_order  $!=$  null ::this\_order[] elements  $\geq 0$ ::best\_order  $!=$  null ::best\_order[] elements  $== 0$ ::best order[] one of [0, 0, 0, 0, 0, 0, 0, 0, 0, 0], [0, 0, 0, 0, 0, 0, 0, 0, 0, 0, 0, 0, 0, 0, 0, 0, 0, 0, 0, 0, 0, 0, 0, 0, 0, 0, 0, 0, 0, 0, 0, 0, 0, 0, 0, 0, 0, 0, 0, 0, 0, 0, 0, 0, 0, 0, 0, 0, 0, 0, 0, 0, 0, 0, 0, 0, 0, 0, 0, 0, 0, 0, 0, 0, 0, 0, 0, 0, 0, 0, 0, 0, 0, 0, 0, 0, 0, 0, 0, 0, 0, 0, 0, 0, 0, 0, 0, 0, 0, 0, 0, 0, 0, 0, 0, 0, 0, 0, 0, 0]  $::ignore_set != null$ ::ignore\_set[] elements  $== 0$ ::ignore set[] one of [0, 0, 0, 0, 0, 0, 0, 0, 0, 0], [0, 0, 0, 0, 0, 0, 0, 0, 0, 0, 0, 0, 0, 0, 0, 0, 0, 0, 0, 0, 0, 0, 0, 0, 0, 0, 0, 0, 0, 0, 0, 0, 0, 0, 0, 0, 0, 0, 0, 0, 0, 0, 0, 0, 0, 0, 0, 0, 0, 0, 0, 0, 0, 0, 0, 0, 0, 0, 0, 0, 0, 0, 0, 0, 0, 0, 0, 0, 0, 0, 0, 0, 0, 0, 0, 0, 0, 0, 0, 0, 0, 0, 0, 0, 0, 0, 0, 0, 0, 0, 0, 0, 0, 0, 0, 0, 0, 0, 0, 0] ::top $k == 1$ ::unknown\_limit  $== 0.4$ ::prob\_dist\_flag  $== 0$ ::failures has only one value ::failures != null ::failures[] has only one value, of length 13 ::last has only one value  $:$ :last  $!=$  null

::last[] has only one value, of length 13 ::gargc  $== 7$ ::gargy  $!=$  null ::gargy $| == |$ ./marti ::gargv[] elements == "./marti" ::genvp  $!=$  null ::genvp $\left| \right| =$  [LESSOPEN= $\left| \right|$  /usr/bin/lesspipe ::genvp $\parallel$  elements  $==$  "LESSOPEN $=$  /usr/bin/lesspipe ::tabula has only one value ::tabula  $!=$  null ::tabula $\parallel$  elements  $\parallel$  = null ::tabula $\ddot{0}$ [0] elements >= 1.0  $::exti >= 0$  $::n$ <sub>ids</sub>  $!=::n$ <sub>names</sub>  $::n\_ids \geq ::n\_rounds$ ::rounds[] elements  $\leq$  = ::n\_ids ::order[] elements < ::n ids ::sublist order[] elements < ::n ids ::scores[].order[0] elements < ::n ids ::min\_score\_ptr[].order[0] elements  $\lt$  ::n\_ids ::this\_order[] elements < ::n\_ids :: $n\_ids > ::topk$ ::n\_ids  $>$  ::prob\_dist\_flag :: $n$ ids  $>$  :: $g \text{argc}$  $:n$ -names  $>$  ::n-rounds  $::rounds[] elements < ...n_names$  $::n$ <sub>names</sub>  $>::topk$ ::n names > ::prob dist flag ::n\_names > ::gargc  $: \mathit{n}\_$ names  $> \mathit{::exti}$ ::n\_rounds in ::rounds[]  $::rounds[$  elements  $<=::n\_rounds$ ::rounds[] elements >= ::topk ::topk in ::rounds[] ::rounds[] elements > ::prob dist flag ::gargc in ::rounds[]  $::order[] > = ::best-order[] (elementwise)$ ::topk in ::order[]  $::order[]$  elements  $>=::prob\_dist\_flag$ ::prob dist flag in ::order[] ::gargc in ::order[] ::sublist\_order $[] \geq$  ::best\_order $[]$  (elementwise) ::sublist\_order $\overline{\parallel}$  elements  $\geq$  ::prob\_dist\_flag ::scores[].var elements >= ::prob dist flag ::scores[].auc >= ::scores[].weight (elementwise)  $::scores[] order[0] elements >=::prob\_dist\_flag$ ::min\_score\_ptr[].var elements >= ::prob\_dist\_flag ::min score ptr[].auc > ::min score ptr[].weight (elementwise) ::min score ptr[].order[0] elements >= ::prob dist flag ::this\_order $[]$  >= ::best\_order $[]$  (elementwise) ::this\_order $\overline{\parallel}$  elements  $\geq$  ::prob\_dist\_flag  $::best-order$ [] elements  $==::prob\_dist\_flag$ ::prob\_dist\_flag in ::best\_order[] ::ignore\_set $\left[\right]$  elements  $==$  ::prob\_dist\_flag ::prob\_dist\_flag in ::ignore\_set $[]$ ::prob\_dist\_flag  $\leq$  ::exti ===========================================================================

## $\ldots$ dleg $()::EXIT$

::n\_ids  $==$  orig(::n\_ids)  $: \mathsf{n}\_$ names  $= \mathsf{orig}(: \mathsf{n}\_$ names)  $::n\_rounds == orig(::n\_rounds)$  $::rounds == orig(:rounds)$  $::rounds[] == orig(:rounds[])$ 

```
::order == orig(:order)::order[] > ::best-order[] (lexically)
::order\ddot{||} > ::ignore_set[[ (lexically)
::order| \rangle = ::ignore_set| \rangle (lexically)
::order[] == orig(:order[])::sublist_order == orig(::sublist_order)
::sublist_order[] >::best_order[] (lexically)
::sublist_order[] >::ignore_set[] (lexically)
::sublist_order[] \geq ::ignore_set[] (lexically)
::sublist_order[] == orig(::sublist-order[])::<sub>scores</sub> == <sub>orig</sub>(::<sub>scores</sub>)::\text{scores}[] == \text{orig}(:\text{scores}[])::scores\overline{||}.\text{var} == \text{orig}(\overline{::}scores||.\text{var})::scores<sup>[]</sup>.auc > ::min_score_ptr<sup>[]</sup>.weight (lexically)
::scores<sup>[]</sup>.auc \geq :::min_score_ptr<sup>[]</sup>.weight (lexically)
::\text{scores}[].auc \lt::\text{tabula}[][0] (lexically)
::scores<sup>[]</sup>.auc \leq ::tabula<sup>[]</sup>[0] (lexically)
::scores[].auc == orig(::scores[].auc)
::scores[].weight < ::min score ptr[].auc (lexically)
::scores<sup>[]</sup>.weight \leq ::min_score_ptr<sup>[]</sup>.auc (lexically)
::scores<sup>[]</sup>.weight >= ::min_score_ptr<sup>[]</sup>.weight (lexically)
::scores[].weight < ::tabula[][0] (lexically)
::scores[].weight <= ::tabula[][0] (lexically)
::scores[].weight == orig(::scores[].weight)
::scores[].order == orig(::scores[].order)
::\text{scores}[].\text{order}[0] == \text{orig}::\text{scores}[].\text{order}[0])::min_score_ptr == orig(::min_score_ptr)
::min_score_ptr[] = \text{orig}(::min_score_ptr[])
::min_score_ptr[].var > ::best_order[] (lexically)
::min_score_ptr||.\text{var} \rangle =::best_order|| (lexically)
::min_score_ptr[].var > ::ignore_set[] (lexically)
::min_score_ptr[].var >= ::ignore_set[] (lexically)
::min_score_ptr[].var == orig(::min_score_ptr[].var)
::min_score_ptr[].auc \lt ::tabula[[0] (lexically)
::min_score_ptr[].auc \leq ::tabula[[0] (lexically)
::min score ptr[].auc == orig(::min score ptr[].auc)
::min_score_ptr[].weight \lt ::tabula[[0] (lexically)
::min_score_ptr[].weight \leq ::tabula[[0] (lexically)
::min_score_ptr[].weight == orig(::min_score_ptr[].weight)
::min_score_ptr[].order == orig(::min_score_ptr[].order)
::min_score_ptr\ddot{\parallel}.\text{order}[0] > ::\text{best-order}[\ddot{\parallel}](\text{lexically})::min_score_ptr\ddot{\parallel}.order\ddot{\parallel} >= ::best_order\ddot{\parallel} (lexically)
::min_score_ptr\overline{||}.order[0] > ::ignore_set[] (lexically)
::min_score_ptr\ddot{\parallel}.order\dot{\parallel} >= ::ignore_set\ddot{\parallel} (lexically)
::min_score_ptr[].order[0] == orig(::min_score_ptr[].order[0])
::thisįorder == orig(:this \text{ or } der)::this_order[] >::best_order[] (lexically)
::this_order[] >::ignore_set[] (lexically)
::this_order[] \geq =::ignore_set[] (lexically)
::this_order\|\equiv -\text{orig}(\text{:this-order})\|::best-order == orig(:best-order)::best-order<sup>[]</sup> == orig(::best_order<sup>[]</sup>)
::ignore_set = orig(:ignore_set)::ignore_set[] = \text{orig}::ignore_set[]::topk == orig(::topk)
::unknown_limit == orig(::unknown_limit)
::prob_dist_flag == orig(::prob_dist_flag)
::failures == orig(::failures)
::failures\Vert = \text{orig}(\text{::failures} \Vert)::last = orig(::last)
::last[] == orig(:last[])::gargc == orig(::gargc)
::gargy == orig(::gargy)
```
::genvp  $==$  orig(::genvp) ::tabula  $==$  orig(::tabula) ::tabula $[] = \text{orig}$ ::tabula $[]$ ::tabula $[0]$  == orig(::tabula $[0]$ ) ::exti  $==$  orig(::exti) ::n ids one of 10, 100 ::n\_names one of 11, 101  $::n\_rounds == 10$ ::rounds has only one value  $::rounds != null$ ::rounds $[] == [1, 2, 3, 4, 5, 6, 7, 8, 9, 10]$ ::rounds[] elements  $\geq 1$  $::rounds$  sorted by  $\lt$  $::order := null$ ::order $\parallel$  elements  $\gt=0$  $::sublist-order != null$ ::sublist\_order[] elements  $\geq 0$  $::<sub>scores</sub> != null$ ::scores[] elements != null ::scores<sup>[]</sup>.var elements  $\geq 0$ ::scores[].dir elements one of "a", "d" ::scores<sup>[]</sup>.auc elements  $\leq 1.0$ ::scores<sup>[]</sup>.auc elements  $\geq 0.0$ ::scores[].weight == [0.0, 0.0, 0.0, 0.0, 0.0, 0.0, 0.0, 0.0, 0.0, 0.0] ::scores[].weight elements == 0.0 ::scores[].order elements != null ::scores[].order[0] elements  $>=0$ ::min\_score\_ptr $[]$  elements  $!=$  null ::min\_score\_ptr[].var elements  $>= 0$ ::min score ptr[].dir elements one of "a", "d" ::min\_score\_ptr[].auc elements  $\leq 1.0$ ::min\_score\_ptr[].weight elements  $== 0.0$ ::min\_score\_ptr[].order elements != null ::min\_score\_ptr $\overline{[]}.order[0]$  elements  $\geq 0$  $::this\_order != null$ ::this\_order[] elements  $\geq 0$  $::best\_order != null$  $:$ :best\_order[] elements  $== 0$ ::best order[] one of [0, 0, 0, 0, 0, 0, 0, 0, 0, 0], [0, 0, 0, 0, 0, 0, 0, 0, 0, 0, 0, 0, 0, 0, 0, 0, 0, 0, 0, 0, 0, 0, 0, 0, 0, 0, 0, 0, 0, 0, 0, 0, 0, 0, 0, 0, 0, 0, 0, 0, 0, 0, 0, 0, 0, 0, 0, 0, 0, 0, 0, 0, 0, 0, 0, 0, 0, 0, 0, 0, 0, 0, 0, 0, 0, 0, 0, 0, 0, 0, 0, 0, 0, 0, 0, 0, 0, 0, 0, 0, 0, 0, 0, 0, 0, 0, 0, 0, 0, 0, 0, 0, 0, 0, 0, 0, 0, 0, 0, 0]  $::ignore_set != null$ ::ignore\_set $\parallel$  elements == 0 ::ignore set[] one of [0, 0, 0, 0, 0, 0, 0, 0, 0, 0], [0, 0, 0, 0, 0, 0, 0, 0, 0, 0, 0, 0, 0, 0, 0, 0, 0, 0, 0, 0, 0, 0, 0, 0, 0, 0, 0, 0, 0, 0, 0, 0, 0, 0, 0, 0, 0, 0, 0, 0, 0, 0, 0, 0, 0, 0, 0, 0, 0, 0, 0, 0, 0, 0, 0, 0, 0, 0, 0, 0, 0, 0, 0, 0, 0, 0, 0, 0, 0, 0, 0, 0, 0, 0, 0, 0, 0, 0, 0, 0, 0, 0, 0, 0, 0, 0, 0, 0, 0, 0, 0, 0, 0, 0, 0, 0, 0, 0, 0, 0] ::top $k == 1$ ::unknown\_limit  $== 0.4$ ::prob\_dist\_flag  $== 0$ ::failures has only one value ::failures  $!=$  null ::failures[] has only one value, of length 13 ::last has only one value ::last  $!=$  null ::last[] has only one value, of length 13 ::gargc  $== 7$ ::gargy  $!=$  null ::gargy $|| == |$ ./marti ::gargv $\left\vert \right\vert$  elements  $==$  "./marti" ::genvp  $!=$  null ::genvp $\left| \right| =$  [LESSOPEN= $\left| \right|$  /usr/bin/lesspipe ::genvp[] elements == "LESSOPEN=| /usr/bin/lesspipe ::tabula has only one value

```
::tabula != null
::tabula\parallel elements \parallel = null
::tabula<sup>[[1]</sup>[0] elements \geq 1.0::exti >= 0return one of -1, 0, 1
::n\_ids != ::n\_names::n\_ids \geq ::n\_rounds::rounds[] elements <= ::n\_ids::order[] elements \lt::n_ids::sublist order[] elements < ::n ids
::scores[].order[0] elements < ::n ids
::min_score_ptr[].order[0] elements < ::n_ids
::this order[] elements < ::n ids
::n\_ids > ::topk::n\_ids > ::prob\_dist\_flag::n\_ids >::gargc
:n\_ids > return::n\_names >::n\_rounds::rounds<br/>[] elements < ::n_names
:n_names > ::topk
::n<sub>names</sub> >::prob\_dist_fag::n_names > ::gargc
::n_names > ::exti
: n-names > return
::n_rounds in ::rounds[]
::rounds[] elements < = ::n\_rounds::n\_rounds > return
::rounds[] elements >= ::topk
::topk in ::rounds[]
::rounds[] elements > ::prob dist flag
::gargc in ::rounds[]
::rounds[] elements >= return
::order[] > = ::best-order[] (elementwise)::topk in ::order[]
::order[] elements >=::prob\_dist\_flag::prob dist flag in ::order[]
::gargc in ::order[]
::sublist_order[] \geq ::best_order[] (elementwise)
::sublist_order\stackrel{\sim}{\parallel} elements >= ::prob_dist_flag
::scores<sup>[]</sup>.var elements \geq ::prob_dist_flag
::scores[].auc >= ::scores[].weight (elementwise)
::scores[].order[0] elements > = ::prob\_dist\_flag::min_score_ptr[].var elements >= ::prob_dist_flag
::min score ptr[].auc > ::min score ptr[].weight (elementwise)
::min_score_ptr[].order[0] elements >= ::prob_dist_flag
::this_order[] > =::best_order[] (elementwise)
::this order[] elements >= ::prob dist flag
::best_order[] elements == ::prob_dist_flag
::prob_dist_flag in ::best_order[]
::ignore_set[] elements == ::prob_dist_flag
::prob_dist_flag in ::ignore_set[]
::topk \geq return
::prob_dist_flag \leq ::exti
::gargc > return
===========================================================================
```
..insert score():::ENTER  $::order[] > ::best-order[]$  (lexically)  $::order[] > ::ignore_set[]$  (lexically)  $::order[] > = ::ignore_set[]$  (lexically) ::sublist\_order $[] > ::$ best\_order $[]$  (lexically) ::sublist\_order $[] >$ ::ignore\_set $[]$  (lexically) ::sublist\_order $[] \geq$  ::ignore\_set $[]$  (lexically)  $::<sub>scores</sub> == <sub>scores</sub>$
```
::<sub>scores</sub>[] == <sub>scores</sub>[]::scores<sup>[]</sup>.var \leq ::min_score_ptr<sup>[]</sup>.var (lexically)
::scores\left\vert \right\rangle.var == scores\left\vert \right\rangle.var
::scores[].auc > ::min score ptr[].weight (lexically)
::scores[].auc >= ::min score ptr[].weight (lexically)
::scores[].auc < ::tabula[][0] (lexically)
::scores<sup>[]</sup>.auc \leq ::tabula<sup>[]</sup>[0] (lexically)
::scores[].auc == scores[].auc
::scores[].weight < ::min score ptr[].auc (lexically)
::scores<sup>[]</sup>.weight \leq :::min_score_ptr<sup>[]</sup>.auc (lexically)
::scores[].weight >= ::min score ptr[].weight (lexically)
::scores[].weight < ::tabula[][0] (lexically)
::scores<sup>[]</sup>.weight \leq ::tabula<sup>[]</sup>[0] (lexically)
::\text{scores}[].weight == scores[].weight
::scores[].order == scores[].order
::\text{scores}[] \cdot \text{order}[0] == \text{scores}[] \cdot \text{order}[0]::min_score_ptr[].var > ::best_order[] (lexically)
::min_score_ptr[].var >= ::best_order[] (lexically)
::min_score_ptr[].var > ::ignore_set[] (lexically)
::min_score_ptr[].var >= ::ignore_set[] (lexically)
::min_score_ptr[].var < num_scores[] (lexically)
::min_score_ptr[].var <= num_scores[] (lexically)
::min_score_ptr[].auc \lt ::tabula[[[0] (lexically)
::min_score_ptr[].auc \leq ::tabula[[0] (lexically)
::min_score_ptr[].weight \lt ::tabula[][0] (lexically)
::min_score_ptr[].weight \leq ::tabula[[0] (lexically)
::min_score_ptr[].order[0] >::best_order[] (lexically)
::min_score_ptr[].order[0] >= ::best_order[ (lexically)
::min_score_ptr[].order[0] >::ignore_set[] (lexically)
::min_score_ptr[].order[0] >= ::ignore_set[] (lexically)
::this order == order
::this_order[] >::best_order[] (lexically)
::this_order\overline{[]} > ::ignore_set\overline{[]} (lexically)
::this_order|| \geq ::ignore_set|| (lexically)
::this_order[] == order[]::exti == var
::n\_ids == 100\ldotsnames == 11::n rounds == 10::rounds has only one value
::rounds != null
::rounds[] = [1, 2, 3, 4, 5, 6, 7, 8, 9, 10]::rounds[] elements >= 1::rounds[] sorted by <
::order has only one value
:order != null::order[] elements >=0::sublist_order has only one value
::sublist_order != null
::sublist_order[] elements \geq 0::scores has only one value
::scores != null
::scores[] contains no nulls and has only one value, of length 10
::scores[] elements != null
::scores<sup>[]</sup>.var elements \geq 0::scores[].dir elements one of "a", "d"
::scores<sup>[]</sup>.auc elements \leq 1.0::scores<sup>[]</sup>.auc elements \geq 0.0::scores[].weight == [0.0, 0.0, 0.0, 0.0, 0.0, 0.0, 0.0, 0.0, 0.0, 0.0]
::scores<sup>[]</sup>.weight elements == 0.0::scores[].order elements != null
::scores<sup>[]</sup>.order<sup>[0]</sup> elements \geq 0::min score ptr[] elements != null
```
::min\_score\_ptr[].var elements  $\geq 0$ ::min score ptr[].dir elements one of "a", "d" ::min\_score\_ptr[].weight elements  $== 0.0$ ::min\_score\_ptr[].order elements != null ::min\_score\_ptr[].order[0] elements  $>= 0$ ::this\_order has only one value  $::this\_order != null$ ::this\_order[] elements  $\geq 0$ ::best\_order has only one value  $::best\_order != null$ ::best order[] == [0, 0, 0, 0, 0, 0, 0, 0, 0, 0, 0, 0, 0, 0, 0, 0, 0, 0, 0, 0, 0, 0, 0, 0, 0, 0, 0, 0, 0, 0, 0, 0, 0, 0, 0, 0, 0, 0, 0, 0, 0, 0, 0, 0, 0, 0, 0, 0, 0, 0, 0, 0, 0, 0, 0, 0, 0, 0, 0, 0, 0, 0, 0, 0, 0, 0, 0, 0, 0, 0, 0, 0, 0, 0, 0, 0, 0, 0, 0, 0, 0, 0, 0, 0, 0, 0, 0, 0, 0, 0, 0, 0, 0, 0, 0, 0, 0, 0, 0, 0] ::best\_order[] elements  $== 0$ ::ignore set has only one value  $::ignore_set != null$ ::ignore\_set[] ==  $[0, 0, 0, 0, 0, 0, 0, 0, 0, 0]$ ::ignore\_set $[]$  elements  $== 0$ ::top $k == 1$ ::unknown\_limit  $== 0.4$ ::prob\_dist\_flag  $== 0$ ::failures has only one value ::failures != null ::failures[] has only one value, of length 13 ::last has only one value  $:$ :last  $!=$  null ::last[] has only one value, of length 13 ::gargc  $== 7$ ::gargy  $!=$  null ::gargy $| \equiv |$ ./marti ::gargv $\ddot{\parallel}$  elements  $=$  "./marti" ::genvp  $!=$  null ::genvp $\left| \right| =$  [LESSOPEN= $\left| \right|$  /usr/bin/lesspipe ::genvp $\left\|$  elements == "LESSOPEN= $\left|$  /usr/bin/lesspipe ::tabula has only one value  $::tabula != null$ ::tabula[] contains no nulls and has only one value, of length 100 ::tabula $\parallel$  elements  $\parallel$  = null ::tabula $\vert \vert \vert 0 \vert$  elements  $\vert \vert 0 \vert = 1.0$ ::exti  $>= 0$ num\_scores != null num\_scores<sup>[]</sup> elements  $\geq 0$ dir one of "a", "d" bin\_size  $>= 2$ ::rounds[] elements < ::n ids ::order[] elements < ::n ids ::sublist order[] elements < ::n ids ::scores[].var elements < ::n ids ::scores[].order[0] elements < ::n ids ::min score ptr[].var elements < ::n ids ::min\_score\_ptr $\overline{c}$ .order $[0]$  elements  $\langle$  ::n\_ids ::this order[] elements < ::n ids :: $n\_ids > ::exti$ num\_scores[] elements  $\lt$  ::n\_ids  $::n\_ids \geq 5$  bin\_size  $::rounds[$  elements  $\lt$  ::n\_names ::n\_names in ::order[] ::scores[].var elements < ::n names ::min\_score\_ptr[].var elements  $\lt$  ::n\_names  $::n$ \_names  $> ::exti$ num\_scores[] elements < ::n\_names  $::n\_rounds$  in  $::rounds$  $::rounds[$  elements  $<=::n\_rounds$ 

::n rounds in ::order[] ::scores[].var elements < ::n\_rounds ::min\_score\_ptr[].var elements  $\lt$  ::n\_rounds ::n\_rounds  $>$  ::exti num\_scores<sup>[]</sup> elements  $\leq$  ::n\_rounds  $::rounds[] > ::ignore_set[]$  (elementwise)  $::rounds[$  elements  $>=::topk$ ::topk in ::rounds[]  $::rounds[$  elements  $>::prob\_dist\_flag$ ::gargc in ::rounds[]  $::order[] > = ::bestį (elementwise)$ ::topk in ::order[]  $::order[]$  elements  $>=::prob\_dist\_flag$ ::prob dist flag in ::order[] ::gargc in ::order[] ::exti in ::order[] ::sublist\_order[]  $>=$  ::best\_order[] (elementwise) ::sublist\_order $\parallel$  elements  $\gt =$  ::prob\_dist\_flag ::scores<sup>[]</sup>.var  $>=$  ::ignore\_set<sup>[]</sup> (elementwise) ::scores[].var elements >= ::prob dist flag dir in ::scores[].dir ::scores[].auc >= ::scores[].weight (elementwise) ::scores[].order[0] >= ::ignore set[] (elementwise)  $::scores[].order[0] elements >=::prob\_dist\_flag$ ::min\_score\_ptr[].var elements  $>=$  ::prob\_dist\_flag ::min\_score\_ptr[].var elements  $\leq$  ::exti ::min\_score\_ptr[].auc  $>$  ::min\_score\_ptr[].weight (elementwise) ::min\_score\_ptr[].order[0] elements  $\geq$  ::prob\_dist\_flag ::this\_order $[] \geq ::$ best\_order $[]$  (elementwise) ::this order[] elements >= ::prob dist flag  $::best-order$ [] elements  $==::prob\_dist\_flag$ ::prob\_dist\_flag in ::best\_order[] ::ignore\_set $\parallel$  elements == ::prob\_dist\_flag ::prob dist flag in ::ignore set[] ::topk $<$  bin\_size ::prob\_dist\_flag  $\leq$   $=$  ::exti num\_scores[] elements >= ::prob\_dist\_flag ::prob\_dist\_flag  $\lt$  bin\_size ===========================================================================  $\ldots$ insert\_score $()$ :::EXIT  $::n\_ids == orig(::n\_ids)$  $: \mathit{n}\_$ names  $=$  orig $(: \mathit{n}\_$ names)  $::n\_rounds == orig(:in\_rounds)$  $::rounds == orig::rounds)$  $::rounds[] == orig(:rounds[])$  $::order == orig(:order)$  $::order[] > ::best-order[]$  (lexically)  $::order[] > ::ignore_set[]$  (lexically)  $::order[] \geq ::ignore_set[]$  (lexically)  $::order[] == orig(:order[])$ ::sublist\_order  $==$  orig(::sublist\_order) ::sublist\_order $[] >$ ::best\_order $[]$  (lexically) ::sublist\_order $\|\cdot\|$  :ignore\_set $\|\cdot\|$  (lexically) ::sublist\_order $\|\mathcal{B}\| =$ ::ignore\_set $\|\mathcal{C}\|$  (lexically) ::sublist\_order $[] == orig(::sublist-order[])$  $::scores == orig::scores)$  $::<sub>scores</sub> == <sub>orig</sub>(<sub>scores</sub>)$  $::<sub>scores</sub>[] == <sub>scores</sub>[]$  $::\text{scores}[] == \text{orig}(:\text{scores}[]$  $::\text{scores}[] == \text{orig}(\text{scores}[])$ ::scores<sup>[]</sup>.var  $\leq$  :::min\_score\_ptr<sup>[]</sup>.var (lexically) ::scores[].var == scores[].var ::scores[].auc > ::scores[].weight (lexically)

```
::scores[].auc > ::min score ptr[].weight (lexically)
::scores<sup>[]</sup>.auc >= ::min_score_ptr<sup>[]</sup>.weight (lexically)
::scores\left\| \cdot \right\|.auc \left\| \cdot \right\|:tabula\left\| \right\| (lexically)
::scores\ddot{\parallel}.auc \leq ::tabula\ddot{\parallel}[0] (lexically)
::scores[].auc == scores[].auc
::scores[].auc > orig(::min_score_ptr[].weight) (lexically)
::scores<sup>[]</sup>.auc \geq orig(::min_score_ptr<sup>[]</sup>.weight) (lexically)
::scores[].weight \langle ::min_score_ptr[].auc (lexically)
::scores<sup>[]</sup>.weight \leq ::min_score_ptr<sup>[]</sup>.auc (lexically)
::scores<sup>[]</sup>.weight >= ::min_score_ptr<sup>[]</sup>.weight (lexically)
::scores[].weight < ::tabula[][0] (lexically)
::scores<sup>[]</sup>.weight \leq ::tabula<sup>[]</sup>[0] (lexically)
::\text{scores}[].weight == scores[].weight
::scores<sup>[]</sup>.weight == orig(::scores<sup>[]</sup>.weight)
::scores[].weight < orig(::min score ptr[].auc) (lexically)
::scores<sup>[]</sup>.weight \leq orig(::min_score_ptr[].auc) (lexically)
::scores[].weight >= orig(::min score ptr[].weight) (lexically)
::scores[].weight == orig(scores[].weight)
::scores[].order == scores[].order
::scores[].order == orig(::scores[].order)
::scores[].order == orig(scores[].order)
::scores[].order[0] > ::best order[] (lexically)
::scores[].order[0] >= ::best_order[] (lexically)
::scores[].order[0] > ::ignore set[] (lexically)
::\text{scores}[].\text{order}[0] == \text{scores}[].\text{order}[0]::min_score_ptr[].var > ::best_order[] (lexically)
::min_score_ptr[].var >= ::best_order[] (lexically)
::min_score_ptr[].var >::ignore_set[] (lexically)
::min_score_ptr[].var >= ::ignore_set[] (lexically)
::min_score_ptr\overline{||}.var < num_scores\overline{||} (lexically)
::min_score_ptr[].var \leq num_scores[] (lexically)
::min_score_ptr[].var \geq orig(::scores[].var) (lexically)
::min_score_ptr[].var < orig(num_scores[]) (lexically)
::min_score_ptr[].var \leq orig(num_scores[]) (lexically)
::min_score_ptr[].auc \lt ::tabula[[0] (lexically)
::min_score_ptr[].auc \leq ::tabula[[0] (lexically)
::min_score_ptr[].weight \lt ::tabula[[0] (lexically)
::min_score_ptr[].weight \leq ::tabula[[0] (lexically)
::min score ptr[].weight < orig(::scores[].auc) (lexically)
::min_score_ptr[].weight \leq orig(::scores[].auc) (lexically)
::min_score_ptr[].order[0] > ::best_order[] (lexically)
::min_score_ptr\ddot{\parallel}.order\ddot{\parallel} >= ::best_order\ddot{\parallel} (lexically)
::min_score_ptr\overline{||}.order[0] > ::ignore_set[] (lexically)
::min_score_ptr\ddot{\parallel}.order\dot{\vert 0} \rangle = ::ignore_set\ddot{\parallel} (lexically)
::thisįorder == orig(:this \text{ or } der)::this\_order == orig(order)::this_order[] >::best_order[] (lexically)
::this_order[] >::ignore_set[] (lexically)
::this_order[] \geq ::ignore_set[] (lexically)
::this_order\ddot{\parallel} == order\ddot{\parallel}::this_order[] = \text{orig}(::this_order[])
::this_order\overline{\parallel} == orig(order\overline{\parallel})
::best-order == orig(:best-order)::best_order|| < num_scores|| (lexically)
::best_order[] \le num_scores[] (lexically)
::best_order\vert \vert < \text{orig}(\text{::min\_score\_ptr} \vert \vert \text{.var}) (lexically)
::best_order[] \leq \text{orig}(\text{...} \text{min\_score\_ptr}[] \text{."} \text{var}) (lexically)
::best_order[ < orig(::min_score_ptr[.order[0]) (lexically)
::best_order[ \vert \langle = \text{orig}(\text{...}) \vert \text{...} \rangle (lexically)
::best-order[] = orig(:best-order[])
::ignore_set == orig(:ignore_set)::ignore_set[] < num_scores[] (lexically)
::ignore_set[] \leq = num\_scores[] (lexically)
```

```
::ignore_set\vert \vert < \text{orig}(\text{::min\_score\_ptr} \vert \vert \text{.var}) (lexically)
::ignore_set[ \cdot ] \leq \text{orig}(\text{...} \text{min\_score\_ptr} [\text{].var}) (lexically)
::ignore_set\vert \vert < \text{orig}(::min_score_ptr\vert \vert.order\vert 0 \vert) (lexically)
::ignore_set[] \leq \text{orig}(::min_score_ptr[] \text{.order}[0]) (lexically)
::ignore_set[] == orig::ignore_set[]::topk == orig(::topk)
::unknown_limit == orig(::unknown_limit)
::prob_dist_flag == orig(::prob_dist_flag)
::failures == orig(:failures)
::failures[] == orig(:failures[]::last == orig(:last)::last[] == orig(:last[])::gargc == orig(::gargc)
::gargy == orig(::gargy)
::genvp == orig(::genvp)
::tabula == orig(::tabula)
::tabula[] = \text{orig}::tabula[]::tabula[][0] > orig(::scores[].auc) (lexically)
::tabula[0] >= orig(::scores[].auc) (lexically)
::tabula[0] > \text{orig}::min_score_ptr[].auc) (lexically)
::tabula[0] >= orig(::min_score_ptr[].auc) (lexically)
::tabula[][0] > orig(::min score ptr[].weight) (lexically)
::tabula[0] >= orig(::min_score_ptr[].weight) (lexically)
::tabula[[0] == \text{orig}(:\text{tabula}[[0])::exti == orig(::exti)
::exti == orig(var)num_scores[] > orig(::min_score_ptr[].var) (lexically)
num\_scores[] > = orig(:min\_score\_ptr[]var) (lexically)
::n ids == 100::n_names == 11::n_rounds == 10::rounds has only one value
::rounds != null::rounds\vert\vert \vert = [1, 2, 3, 4, 5, 6, 7, 8, 9, 10]::rounds[] elements \geq 1::rounds[] sorted by <
::order has only one value
::order != null::order\parallel elements \gt=0::sublist_order has only one value
::sublist_order != null
::sublist_order[] elements >= 0::scores has only one value
::scores != null
::scores[] contains no nulls and has only one value, of length 10
::scores[] elements != null
::scores<br>[].var elements >=0::scores[].dir elements one of "a", "d"
::scores<sup>[]</sup>.auc elements \leq 1.0::scores<sup>[]</sup>.auc elements \geq 0.0::scores[].weight == [0.0, 0.0, 0.0, 0.0, 0.0, 0.0, 0.0, 0.0, 0.0, 0.0]
::scores<sup>[]</sup>.weight elements == 0.0::scores[].order elements != null
::scores<sup>[]</sup>.order<sup>[0]</sup> elements \geq 0::min_score_ptr[] elements != null
::min_score_ptr[].var elements \geq 0::min_score_ptr[].dir elements one of "a", "d"
::min_score_ptr[].weight elements == 0.0::min score ptr[].order elements != null
::min_score_ptr[].order[0] elements \geq 0::this order has only one value
::this\_order != null::this_order[] elements \geq 0
```
::best\_order has only one value  $:$ :best\_order  $!=$  null ::best order[] == [0, 0, 0, 0, 0, 0, 0, 0, 0, 0, 0, 0, 0, 0, 0, 0, 0, 0, 0, 0, 0, 0, 0, 0, 0, 0, 0, 0, 0, 0, 0, 0, 0, 0, 0, 0, 0, 0, 0, 0, 0, 0, 0, 0, 0, 0, 0, 0, 0, 0, 0, 0, 0, 0, 0, 0, 0, 0, 0, 0, 0, 0, 0, 0, 0, 0, 0, 0, 0, 0, 0, 0, 0, 0, 0, 0, 0, 0, 0, 0, 0, 0, 0, 0, 0, 0, 0, 0, 0, 0, 0, 0, 0, 0, 0, 0, 0, 0, 0, 0]  $:$ :best\_order[] elements  $== 0$ ::ignore set has only one value  $::ignore_set != null$ ::ignore\_set $[] == [0, 0, 0, 0, 0, 0, 0, 0, 0]$  $::ignore_set[]$  elements  $== 0$ ::top $k == 1$ ::unknown\_limit  $== 0.4$ ::prob\_dist\_flag  $== 0$ ::failures has only one value ::failures != null ::failures[] has only one value, of length 13 ::last has only one value  $:$ :last  $!=$  null ::last[] has only one value, of length 13 ::gargc  $== 7$ ::gargy  $!=$  null ::gargv $[] == [.$ /marti] ::gargv[] elements == "./marti" ::genvp  $!=$  null ::genvp $\left| \right| =$  [LESSOPEN= $\left| \right|$  /usr/bin/lesspipe ::genvp[] elements == "LESSOPEN=| /usr/bin/lesspipe ::tabula has only one value  $::tabula != null$ ::tabula[] contains no nulls and has only one value, of length 100 ::tabula[] elements != null ::tabula $[0]$  elements  $\geq 1.0$ ::exti $>=0$ num\_scores<sup>[]</sup> elements  $>= 1$ return one of 0, 1 ::rounds[] elements < ::n ids ::order[] elements < ::n ids ::sublist order[] elements < ::n ids ::scores[].var elements < ::n ids ::scores[].order[0] elements < ::n ids ::min\_score\_ptr[].var elements  $\lt$  ::n\_ids ::min\_score\_ptr $\ddot{a}$ .order $[0]$  elements  $\lt$  ::n\_ids ::this order[] elements < ::n ids ::n\_ids  $>$  ::exti num\_scores[] elements < ::n\_ids ::n\_ids  $>$  return orig(::scores[].var) elements < ::n ids orig(::scores[].order[0]) elements < ::n ids orig(::min score ptr[].var) elements < ::n ids orig(::min score ptr[].order[0]) elements < ::n ids orig(num scores[]) elements < ::n ids ::n\_ids  $>=$  orig(bin\_size) ::rounds $\Box$  elements  $\lt$  ::n\_names  $::n$ <sub>names</sub> in  $::order[]$ ::scores[].var elements < ::n names ::min\_score\_ptr[].var elements  $\lt$  ::n\_names  $::n$ <sub>names</sub>  $> ::exti$ num\_scores<sup>[]</sup> elements  $\lt$  ::n\_names  $::n$ <sub>names</sub>  $>$  return orig(::scores[].var) elements < ::n names  $\text{orig}(\text{::min\_score\_ptr}[\text{].var})$  elements  $\lt$  ::n\_names orig(num scores[]) elements < ::n names  $::n\_rounds$  in  $::rounds$  $::rounds[$  elements  $<=::n\_rounds$ 

::n rounds in ::order[] ::scores[].var elements < ::n rounds ::min\_score\_ptr[].var elements  $\lt$  ::n\_rounds ::n\_rounds  $>$  ::exti num\_scores<sup>[]</sup> elements  $\leq$  ::n\_rounds  $::n\_rounds$  > return orig(::scores[].var) elements < ::n rounds orig(::min score ptr[].var) elements < ::n rounds  $\text{orig(num\_scores)}$  elements  $\leq$  :::n\_rounds  $::rounds[] > ::ignore_set[]$  (elementwise) ::rounds[] elements >= ::topk ::topk in ::rounds[] ::rounds[] elements > ::prob dist flag ::gargc in ::rounds[] ::rounds[] elements  $\geq$  return  $::order[] > = ::best-order[] (elementwise)$ ::topk in ::order[]  $::order[]$  elements  $>=::prob\_dist\_flag$ ::prob dist flag in ::order[] ::gargc in ::order[] ::exti in ::order[] return in ::order[] ::sublist order[] >= ::best order[] (elementwise) ::sublist\_order $\parallel$  elements  $\geq$  ::prob\_dist\_flag ::scores<sup>[]</sup>.var  $>=$  ::ignore\_set<sup>[]</sup> (elementwise) ::scores<sup>[]</sup>.var elements  $\geq$  ::prob\_dist\_flag orig(dir) in ::scores[].dir ::scores[].auc >= ::scores[].weight (elementwise) ::scores[].weight <= orig(::scores[].auc) (elementwise) ::scores[ $|.\text{order}[0] \geq 1$ :ignore\_set $|.\text{ (elementwise)}$  $::scores[].order[0] elements >=::prob\_dist\_flag$ ::min\_score\_ptr $[] == orig$ (::min\_score\_ptr $[]$ ) (elementwise) ::min\_score\_ptr[].var elements  $\geq$  ::prob\_dist\_flag ::min\_score\_ptr[].var elements  $\leq$  ::exti ::min\_score\_ptr $\lbrack \rbrack$ .var  $\gt =$  orig(::min\_score\_ptr $\lbrack \rbrack$ .var) (elementwise) ::min score ptr[].auc > ::min score ptr[].weight (elementwise) ::min\_score\_ptr[].auc  $\geq$  orig(::min\_score\_ptr[].auc) (elementwise) ::min\_score\_ptr[].auc  $>$  orig(::min\_score\_ptr[].weight) (elementwise) ::min\_score\_ptr[].weight  $\langle$  orig(::min\_score\_ptr[].auc) (elementwise) ::min\_score\_ptr[].weight  $==$  orig(::min\_score\_ptr[].weight) (elementwise) ::min\_score\_ptr[].weight  $==$  orig(::min\_score\_ptr[].weight)\*\*2 (elementwise) ::min\_score\_ptr[].weight is the reverse of orig(::min\_score\_ptr[].weight) orig(::min\_score\_ptr[].weight) == ::min\_score\_ptr[].weight\*\*2 (elementwise) ::min\_score\_ptr[].order  $==$  orig(::min\_score\_ptr[].order) (elementwise) ::min\_score\_ptr[].order[0] elements >= ::prob\_dist\_flag ::this\_order $[] > =$ ::best\_order $[]$  (elementwise) ::this order[] elements >= ::prob dist flag ::best\_order[] elements == ::prob\_dist\_flag ::prob dist flag in ::best order[] ::ignore\_set $\parallel$  elements == ::prob\_dist\_flag ::prob dist flag in ::ignore set[] ::ignore\_set $\vert \vert \langle = \text{orig}(\text{::scores} \vert \vert \text{.} \text{var})$  (elementwise) ::ignore\_set $\left|\right| \leq \text{orig}(\text{::scores} \left|\left.\right.\right) \text{ order}[0])$  (elementwise)  $num\_scores$ [] elements  $>=$  ::topk ::top $k \geq r$ eturn ::topk  $\langle$  orig(bin\_size) ::prob\_dist\_flag  $\leq$  ::exti num\_scores<sup>[]</sup> elements > ::prob\_dist\_flag ::prob\_dist\_flag  $\leq$  return orig(::scores[].var) elements  $\geq$  ::prob\_dist\_flag orig(::scores[].order[0]) elements  $\geq$  ::prob\_dist\_flag orig(::min\_score\_ptr[].var) elements  $\geq$  ::prob\_dist\_flag orig(::min\_score\_ptr[].order[0]) elements  $\geq$  ::prob\_dist\_flag

 $orig(num\_scores[])$  elements  $>=$  ::prob\_dist\_flag ::prob dist flag < orig(bin size) ::gargc  $>$  return orig(::min score ptr[].var) elements <= ::exti num\_scores<sup>[]</sup> elements >= return  $num\_scores[] > = orig(num\_scores[])$  (elementwise) return  $\langle$  orig(bin\_size) =========================================================================== ..mergesort():::ENTER  $::order[] > ::best-order[]$  (lexically)  $::order[] > ::ignore_set[]$  (lexically)  $::order[] \geq ::ignore_set[]$  (lexically) ::sublist order[] > ::best order[] (lexically) ::sublist\_order $\left[\right] >$ ::ignore\_set $\left[\right]$  (lexically) ::sublist\_order $[] \geq$  ::ignore\_set $[]$  (lexically) ::scores<sup>[]</sup>.var  $\leq$  :::min\_score\_ptr<sup>[]</sup>.var (lexically) ::scores[].auc > ::min score ptr[].weight (lexically) ::scores<sup>[]</sup>.auc  $>=$  ::min\_score\_ptr<sup>[]</sup>.weight (lexically) ::scores<sup>[]</sup>.auc  $\lt$  ::tabula<sup>[]</sup>[0] (lexically) ::scores<sup>[]</sup>.auc  $\leq$  ::tabula<sup>[]</sup>[0] (lexically) ::scores[].weight < ::min score ptr[].auc (lexically) ::scores<sup>[]</sup>.weight  $\leq$  :::min\_score\_ptr<sup>[]</sup>.auc (lexically) ::scores[].weight >= ::min score ptr[].weight (lexically) ::scores[].weight < ::tabula[][0] (lexically) ::scores[].weight  $\leq$  ::tabula[[0] (lexically) ::min\_score\_ptr[].var  $>$  ::best\_order[] (lexically) ::min\_score\_ptr[].var  $>=$  ::best\_order[] (lexically) ::min\_score\_ptr[].var  $>$  ::ignore\_set[] (lexically) ::min\_score\_ptr[].var  $>=$  ::ignore\_set[] (lexically) ::min\_score\_ptr $||$ .auc  $\lt$  ::tabula $|||0|$  (lexically) ::min\_score\_ptr[].auc  $\leq$  ::tabula[[0] (lexically) ::min\_score\_ptr[].weight  $\lt$  ::tabula[[0] (lexically) ::min\_score\_ptr[].weight  $\leq$  ::tabula[[0] (lexically) ::min\_score\_ptr $\lceil |\cdot|$ .order $\lceil 0| > ::\text{best-order} \rceil$  (lexically) ::min\_score\_ptr $\ddot{\parallel}$ .order $\dot{\parallel}$  >= ::best\_order $\ddot{\parallel}$  (lexically) ::min\_score\_ptr $\ddot{\parallel}$ .order $\dot{\vert 0}$  > ::ignore\_set $\ddot{\parallel}$  (lexically) ::min\_score\_ptr[ $|.\text{order}[0] \rangle =$ ::ignore\_set[ $|$  (lexically) ::this\_order $[] >$  ::best\_order $[]$  (lexically) ::this\_order $|| >$ ::ignore\_set $||$  (lexically) ::this\_order $\|\geq\equiv$ ::ignore\_set $\|\$ (lexically) ::n ids one of 10, 100 ::n\_names one of 11, 101  $::n\_rounds == 10$ ::rounds has only one value ::rounds != null ::rounds $[] = [1, 2, 3, 4, 5, 6, 7, 8, 9, 10]$ ::rounds<br>[] elements  $>=1$ ::rounds[] sorted by <  $::order != null$ ::order $\parallel$  elements  $\gt=0$  $::sublist-order != null$ ::sublist\_order[] elements  $\geq 0$  $::<sub>scores</sub> != null$ ::scores[] elements != null ::scores<sup>[]</sup>.var elements  $\geq 0$ ::scores[].dir elements one of "a", "d" ::scores<sup>[]</sup>.auc elements  $\leq 1.0$ ::scores<sup>[]</sup>.auc elements  $\geq 0.0$ ::scores[].weight == [0.0, 0.0, 0.0, 0.0, 0.0, 0.0, 0.0, 0.0, 0.0, 0.0] ::scores<sup>[]</sup>.weight elements  $== 0.0$ ::scores[].order elements != null ::scores<sup>[[1]</sup>.order<sup>[0]</sup> elements  $\geq 0$ ::min score ptr[] elements != null

::min\_score\_ptr[].var elements  $\geq 0$ ::min score ptr[].dir elements one of "a", "d" ::min\_score\_ptr[].auc elements  $\leq 1.0$ ::min\_score\_ptr[].weight elements  $== 0.0$ ::min\_score\_ptr[].order elements != null ::min\_score\_ptr[].order[0] elements  $\geq 0$  $::this\_order != null$ ::this\_order[] elements  $\geq 0$  $:$ :best\_order  $!=$  null  $:$ :best\_order $[]$  elements  $== 0$ ::best order[] one of [0, 0, 0, 0, 0, 0, 0, 0, 0, 0], [0, 0, 0, 0, 0, 0, 0, 0, 0, 0, 0, 0, 0, 0, 0, 0, 0, 0, 0, 0, 0, 0, 0, 0, 0, 0, 0, 0, 0, 0, 0, 0, 0, 0, 0, 0, 0, 0, 0, 0, 0, 0, 0, 0, 0, 0, 0, 0, 0, 0, 0, 0, 0, 0, 0, 0, 0, 0, 0, 0, 0, 0, 0, 0, 0, 0, 0, 0, 0, 0, 0, 0, 0, 0, 0, 0, 0, 0, 0, 0, 0, 0, 0, 0, 0, 0, 0, 0, 0, 0, 0, 0, 0, 0, 0, 0, 0, 0, 0, 0]  $::ignore_set != null$ ::ignore\_set $\parallel$  elements == 0 ::ignore set[] one of [0, 0, 0, 0, 0, 0, 0, 0, 0, 0], [0, 0, 0, 0, 0, 0, 0, 0, 0, 0, 0, 0, 0, 0, 0, 0, 0, 0, 0, 0, 0, 0, 0, 0, 0, 0, 0, 0, 0, 0, 0, 0, 0, 0, 0, 0, 0, 0, 0, 0, 0, 0, 0, 0, 0, 0, 0, 0, 0, 0, 0, 0, 0, 0, 0, 0, 0, 0, 0, 0, 0, 0, 0, 0, 0, 0, 0, 0, 0, 0, 0, 0, 0, 0, 0, 0, 0, 0, 0, 0, 0, 0, 0, 0, 0, 0, 0, 0, 0, 0, 0, 0, 0, 0, 0, 0, 0, 0, 0, 0] ::top $k == 1$ ::unknown\_limit  $== 0.4$ ::prob\_dist\_flag  $== 0$ ::failures has only one value ::failures != null ::failures[] has only one value, of length 13 ::last has only one value  $:$ :last  $!=$  null ::last[] has only one value, of length 13 ::gargc  $== 7$ ::gargy  $!=$  null ::gargy $| \equiv |$ ./marti ::gargv $\ddot{\parallel}$  elements  $=$  "./marti" ::genvp  $!=$  null ::genvp $\left| \right| =$  [LESSOPEN= $\left| \right|$  /usr/bin/lesspipe ::genvp $\left\|$  elements == "LESSOPEN= $\left|$  /usr/bin/lesspipe ::tabula has only one value ::tabula $! = \operatorname{null}$ ::tabula $\parallel$  elements  $\parallel$  = null ::tabula $\ddot{0}$ [0] elements >= 1.0  $::exti >= 0$ base != null  $n$ memb  $>= 0$ size one of 4, 28  $cmp := null$ :: $n$ -ids  $!=$  :: $n$ -names ::n\_ids  $>=$  ::n\_rounds  $::rounds[] elements < = ::n_ids$ ::order<br/>[] elements  $<$  ::n\_ids ::sublist order[] elements < ::n ids ::scores[].var elements < ::n ids ::scores[].order[0] elements < ::n ids ::min\_score\_ptr[].var elements  $\lt$  ::n\_ids ::min\_score\_ptr $\overline{c}$ .order $[0]$  elements  $\lt$  ::n\_ids ::this\_order $\parallel$  elements  $\lt$  ::n\_ids :: $n\_ids$  > :: $topk$ :: $n\_ids >$ :: $prob\_dist\_flag$ :: $n\_ids >$ ::gargc  $::n\_names$   $>::n\_rounds$  $::rounds[$  elements  $\lt$  ::n\_names ::scores[].var elements < ::n names ::min\_score\_ptr[].var elements  $\lt$  ::n\_names  $:n$ \_names  $>$  ::topk  $::n$ <sub>names</sub>  $>::prob\_dist_fag$  $::n$ <sub>names</sub>  $>::g\text{argc}$ 

:: $n$ \_names  $>$  ::exti ::n rounds in ::rounds[] ::rounds $\Box$  elements  $\leq$   $\equiv$  ::n\_rounds ::scores<sup>[]</sup>.var elements  $\lt$  ::n\_rounds ::min\_score\_ptr[].var elements  $\lt$  ::n\_rounds  $::rounds$ [] elements  $>=$  ::topk ::topk in ::rounds[]  $::rounds$ [] elements  $>::prob\_dist\_flag$ ::gargc in ::rounds[]  $::order[] > = ::best-order[] (elementwise)$ ::topk in ::order[]  $::order[]$  elements  $>=::prob\_dist\_flag$ ::prob dist flag in ::order[] ::gargc in ::order[] ::sublist\_order $[] \geq$  ::best\_order $[]$  (elementwise) ::sublist\_order $\Box$  elements  $\geq$  :::prob\_dist\_flag ::scores[].var elements >= ::prob dist flag ::scores[].auc >= ::scores[].weight (elementwise) ::scores[].order[0] elements  $\geq$  :::prob\_dist\_flag ::min\_score\_ptr[].var elements  $>=$  ::prob\_dist\_flag ::min\_score\_ptr[].var elements <= ::exti ::min score ptr[].auc > ::min score ptr[].weight (elementwise) ::min\_score\_ptr[].order[0] elements  $>=$  ::prob\_dist\_flag ::this order[] >= ::best order[] (elementwise) ::this\_order $\overline{||}$  elements >= ::prob\_dist\_flag  $::best-order$ [] elements  $==::prob\_dist\_flag$ ::prob\_dist\_flag in ::best\_order[] ::ignore\_set $\left[\right]$  elements == ::prob\_dist\_flag ::prob dist flag in ::ignore set[] ::prob\_dist\_flag  $\leq$  ::exti =========================================================================== ..mergesort():::EXIT  $::n\_ids == orig(::n\_ids)$  $::n$ <sub>names</sub>  $==$  orig( $::n$ <sub>names</sub>)  $::n\_rounds == orig(::n\_rounds)$  $::rounds == orig::rounds)$  $::rounds[] == orig(:rounds[])$  $: \text{order} == \text{orig}(\text{:order})$  $::order[] > ::best-order[]$  (lexically)  $::order[] > ::ignore_set[]$  (lexically)  $::order[] > = ::ignore_set[]$  (lexically)  $::order[] == orig(:order[])$ ::sublist\_order  $==$  orig(::sublist\_order) ::sublist\_order $[] >$ ::best\_order $[]$  (lexically) ::sublist order[] > ::ignore set[] (lexically) ::sublist\_order $[] \geq$  ::ignore\_set $[]$  (lexically) ::sublist\_order $[] == orig(::sublist{\_}order[])$ ::scores == orig(::scores)  $::\text{scores}[] == \text{orig}(:\text{scores}[])$ ::scores[].auc > ::min score ptr[].weight (lexically) ::scores<sup>[]</sup>.auc  $>=$  ::min\_score\_ptr<sup>[]</sup>.weight (lexically)  $::\text{scores}$ [].auc  $\lt::\text{tabula}$ [[0] (lexically) ::scores $\ddot{\parallel}$ .auc  $\leq$  ::tabula $\ddot{\parallel}$ [0] (lexically) ::scores<sup>[]</sup>.auc  $\geq$  orig(::scores<sup>[]</sup>.auc) (lexically) ::scores<sup>[]</sup>.weight  $\langle$  ::min\_score\_ptr<sup>[]</sup>.auc (lexically) ::scores[].weight  $\leq$  :::min\_score\_ptr[].auc (lexically) ::scores<sup>[]</sup>.weight  $>=$  ::min\_score\_ptr<sup>[]</sup>.weight (lexically) ::scores[].weight < ::tabula[][0] (lexically) ::scores[].weight  $\leq$  ::tabula[[0] (lexically) ::scores<sup>[]</sup>.weight  $==$  orig(::scores<sup>[]</sup>.weight) ::scores[].weight < orig(::min score ptr[].auc) (lexically) ::scores<sup>[]</sup>.weight  $\leq$  orig(::min\_score\_ptr[].auc) (lexically) ::min\_score\_ptr  $==$  orig(::min\_score\_ptr)

```
::min_score_ptr[] = \text{orig}(::min_score_ptr[])
::min_score_ptr[.auc \lt ::tabula[[0] (lexically)
::min_score_ptr[].auc \leq ::tabula[[0] (lexically)
::min_score_ptr[].weight \lt ::tabula[[0] (lexically)
::min_score_ptr[].weight \leq ::tabula[[0] (lexically)
::min_score_ptr[].weight \langle orig(::scores[].auc) (lexically)
::min_score_ptr[].weight \leq orig(::scores[].auc) (lexically)
::min_score_ptr[].weight == orig(::min_score_ptr[].weight)
::this\_order == orig(:this\_order)::this_order[] > ::best_order[] (lexically)
::this_order[] >::ignore_set[] (lexically)
::this_order[] \geq ::ignore_set[] (lexically)
::this_order\overline{\parallel} == orig(::this_order\overline{\parallel})
::best-order == orig(:best-order)::best order[] < orig(::min score ptr[].var) (lexically)
::best_order\vert \vert \langle = \text{orig}(\text{::min\_score\_ptr} \vert \vert \text{.var}) (lexically)
::best_order[] < orig(::min_score_ptr[].order[0]) (lexically)
::best_order[] \leq =orig(::min_score_ptr[] \text{.order}[0]) (lexically)
::best-order[] == orig(:best-order[])::ignore_set == orig(:ignore_set)::ignore_set| \n\langle \text{orig}(\text{::min\_score\_ptr} | \text{].var}) (lexically)
::ignore_set[] \leq = orig(::min_score_ptr[].var) (lexically)
::ignore set[] < orig(::min score ptr[].order[0]) (lexically)
::ignore_set[] \leq = orig(::min_score_ptr[].order[0]) (lexically)
::ignore_set[] == orig::ignore_set[])
::topk == orig(:topk)::unknown\_limit == orig(::unknown\_limit)::prob_dist_flag == return
::prob_dist_flag == orig(::prob_dist_flag)
::failures == orig(::failures)
::failures[] == orig(:failures[]::last = orig(::last)
::last[] == orig(:last[])::gargc == orig(::gargc)
::gargy == orig(::gargy)
::genvp == orig(::genvp)
::tabula == orig(::tabula)
::tabula[] = \text{orig}::tabula[]::tabula[0] > \text{orig}::scores[1.8].auc) (lexically)
::tabula[0] >= orig(::scores[].auc) (lexically)
::tabula[0] > \text{orig}::min_score_ptr[].auc) (lexically)
::tabula[0] >= orig(::min_score_ptr[].auc) (lexically)
::tabula[0] == orig(::tabula[0])
::exti == orig(::exti)
::n ids one of 10, 100
::n_names one of 11, 101
::n\_rounds == 10::rounds has only one value
::rounds != null::rounds\vert \vert = \vert 1, 2, 3, 4, 5, 6, 7, 8, 9, 10 \vert::rounds<sup>[]</sup> elements \geq 1::rounds sorted by \lt::order := null::order\parallel elements \gt=0::sublist{\_\}order != null::sublist_order[] elements \geq 0::<sub>scores</sub> != null::scores[] elements != null
::scores<sup>[]</sup>.var elements \geq 0::scores[].dir elements one of "a", "d"
::scores<sup>[]</sup>.auc elements \leq 1.0::scores<sup>[]</sup>.auc elements \geq 0.0::scores[].weight == [0.0, 0.0, 0.0, 0.0, 0.0, 0.0, 0.0, 0.0, 0.0, 0.0]
```
::scores<sup>[]</sup>.weight elements  $== 0.0$ ::scores[].order elements != null ::scores<sup>[[1]</sup>.order<sup>[0]</sup> elements  $\geq 0$ ::min\_score\_ptr $[]$  elements  $!=$  null ::min\_score\_ptr[].var elements  $\geq 0$ ::min score ptr[].dir elements one of "a", "d" ::min\_score\_ptr[].weight elements  $== 0.0$ ::min\_score\_ptr[].order elements != null ::min\_score\_ptr[].order[0] elements  $\geq 0$ ::this order != null ::this\_order[] elements  $>= 0$ ::best order != null ::best\_order[] elements  $== 0$ ::best order[] one of [0, 0, 0, 0, 0, 0, 0, 0, 0, 0], [0, 0, 0, 0, 0, 0, 0, 0, 0, 0, 0, 0, 0, 0, 0, 0, 0, 0, 0, 0, 0, 0, 0, 0, 0, 0, 0, 0, 0, 0, 0, 0, 0, 0, 0, 0, 0, 0, 0, 0, 0, 0, 0, 0, 0, 0, 0, 0, 0, 0, 0, 0, 0, 0, 0, 0, 0, 0, 0, 0, 0, 0, 0, 0, 0, 0, 0, 0, 0, 0, 0, 0, 0, 0, 0, 0, 0, 0, 0, 0, 0, 0, 0, 0, 0, 0, 0, 0, 0, 0, 0, 0, 0, 0, 0, 0, 0, 0, 0, 0]  $::ignore_set != null$ ::ignore\_set $\parallel$  elements == 0 ::ignore set[] one of [0, 0, 0, 0, 0, 0, 0, 0, 0, 0], [0, 0, 0, 0, 0, 0, 0, 0, 0, 0, 0, 0, 0, 0, 0, 0, 0, 0, 0, 0, 0, 0, 0, 0, 0, 0, 0, 0, 0, 0, 0, 0, 0, 0, 0, 0, 0, 0, 0, 0, 0, 0, 0, 0, 0, 0, 0, 0, 0, 0, 0, 0, 0, 0, 0, 0, 0, 0, 0, 0, 0, 0, 0, 0, 0, 0, 0, 0, 0, 0, 0, 0, 0, 0, 0, 0, 0, 0, 0, 0, 0, 0, 0, 0, 0, 0, 0, 0, 0, 0, 0, 0, 0, 0, 0, 0, 0, 0, 0, 0] ::top $k == 1$ ::unknown\_limit  $== 0.4$ ::prob\_dist\_flag  $== 0$ ::failures has only one value ::failures != null ::failures[] has only one value, of length 13 ::last has only one value  $:$ :last  $!=$  null ::last[] has only one value, of length 13 ::gargc  $== 7$ ::gargy  $!=$  null ::gargy $| == |$ ./marti ::gargv[] elements == "./marti" ::genvp  $!=$  null ::genvp $\left| \right| =$  [LESSOPEN= $\left| \right|$  /usr/bin/lesspipe ::genvp[] elements  $==$  "LESSOPEN= $|$ /usr/bin/lesspipe ::tabula has only one value ::tabula  $!=$  null ::tabula $\parallel$  elements  $\parallel$  = null ::tabula $\ddot{0}$ [0] elements >= 1.0 ::exti  $>= 0$ ::n\_ids  $!=$  ::n\_names  $::n\_ids \geq ::n\_rounds$  $::rounds[] elements < = ::n_ids$ ::order[] elements < ::n ids ::sublist order[] elements < ::n ids ::scores[].var elements < ::n ids ::scores[].order[0] elements < ::n ids ::min\_score\_ptr[].var elements  $\lt$ ::n\_ids ::min\_score\_ptr $\overline{c}$ .order $[0]$  elements  $\langle$  ::n\_ids ::this order[] elements < ::n ids  $::n\_ids > ::topk$ :: $n\_ids >$ :: $prob\_dist\_flag$ :: $n\_ids >$ ::gargc orig(::scores[].var) elements < ::n ids orig(::scores[].order[0]) elements < ::n ids orig(::min score ptr[].var) elements < ::n ids orig(::min\_score\_ptr[].order[0]) elements  $\lt$ ::n\_ids  $::n\_names$   $>::n\_rounds$ ::rounds[] elements < ::n names ::scores[].var elements < ::n names ::min\_score\_ptr[].var elements < ::n\_names

 $::n$ <sub>names</sub>  $>::topk$ ::n\_names  $>$  ::prob\_dist\_flag :: $n$ \_names  $>$  :: $g \text{argc}$ :: $n$ \_names  $>$  ::exti  $\text{orig}(\text{::scores} \vert \vert \text{.} \text{var}) \text{ elements} < \text{::n\_names}$  $\text{orig}(\text{::min\_score\_ptr}[\text{].var})$  elements  $\lt$  ::n\_names  $::n\_rounds$  in  $::rounds$  $::rounds$ [] elements  $<=::n\_rounds$  $::scores$ [].var elements  $\lt$  ::n\_rounds ::min\_score\_ptr[].var elements  $\lt$  ::n\_rounds orig(::scores[].var) elements < ::n\_rounds orig(::min\_score\_ptr[].var) elements < ::n\_rounds ::rounds[] elements >= ::topk ::topk in ::rounds[] ::rounds[] elements > ::prob dist flag ::gargc in ::rounds[]  $::order[] > = ::bestį order  
[] (elementwise)$ ::topk in ::order[]  $::order[]$  elements  $>=::prob\_dist\_flag$ ::prob dist flag in ::order[] ::gargc in ::order[] ::sublist order[] >= ::best order[] (elementwise) ::sublist\_order $\Box$  elements  $\geq$  ::prob\_dist\_flag ::scores[].var elements >= ::prob dist flag ::scores[].auc >= ::scores[].weight (elementwise) ::scores[].weight <= orig(::scores[].auc) (elementwise) ::scores[].order[0] elements  $\geq$  ::prob\_dist\_flag ::min\_score\_ptr[].var elements  $\geq$  ::prob\_dist\_flag ::min\_score\_ptr[].var elements  $\leq$  ::exti ::min\_score\_ptr $\|\text{.auc} > \text{..min\_score\_ptr}\|$ .weight (elementwise) ::min\_score\_ptr[].weight < orig(::min\_score\_ptr[].auc) (elementwise) ::min\_score\_ptr[].order[0] elements  $\geq$  ::prob\_dist\_flag ::this\_order $| \rangle$  > = ::best\_order $| \rangle$  (elementwise) ::this\_order $\overline{\parallel}$  elements  $\geq$  ::prob\_dist\_flag  $::best\_order[]$  elements  $==::prob\_dist\_flag$ ::prob\_dist\_flag in ::best\_order $[]$ ::ignore\_set $[]$  elements  $==$  ::prob\_dist\_flag ::prob\_dist\_flag in ::ignore\_set $[]$ ::prob\_dist\_flag  $\leq$   $=$  ::exti orig(::scores[].var) elements  $\geq$  :::prob\_dist\_flag orig(::scores[].order[0]) elements  $\geq$  ::prob\_dist\_flag orig(::min\_score\_ptr[].var) elements  $>=$  ::prob\_dist\_flag orig(::min\_score\_ptr[].order[0]) elements  $\geq$  ::prob\_dist\_flag orig(::min score ptr[].var) elements <= ::exti ===========================================================================

..sort examples():::ENTER ::order[]  $>$  ::best\_order[] (lexically)  $::order[] > ::ignore_set[]$  (lexically)  $::order[] \geq ::ignore_set[]$  (lexically) ::sublist\_order $[] >$ ::best\_order $[]$  (lexically) ::sublist\_order $\vert \vert >$  ::ignore\_set $\vert \vert$  (lexically) ::sublist\_order $\|\geq\$  ::ignore\_set $\|\$  (lexically) ::scores $\left\| \cdot \right\| \leq \frac{1}{\sqrt{2}}$  ::min\_score\_ptr $\left\| \cdot \right\|$  (lexically) ::scores[].auc > ::min score ptr[].weight (lexically) ::scores<sup>[]</sup>.auc  $>=$  ::min\_score\_ptr<sup>[]</sup>.weight (lexically) ::scores[].auc < ::tabula[][0] (lexically) ::scores[].auc  $\leq$  ::tabula[[0] (lexically) ::scores[].weight  $\langle$  ::min\_score\_ptr[].auc (lexically) ::scores<sup>[]</sup>.weight  $\leq$  :::min\_score\_ptr<sup>[]</sup>.auc (lexically) ::scores<sup>[]</sup>.weight  $>=$  ::min\_score\_ptr<sup>[]</sup>.weight (lexically) ::scores[].weight < ::tabula[][0] (lexically) ::scores<sup>[]</sup>.weight  $\leq$  ::tabula<sup>[]</sup>[0] (lexically) ::min\_score\_ptr[].var  $>$  ::best\_order[] (lexically)

::min\_score\_ptr[].var  $>=$  ::best\_order[] (lexically) ::min\_score\_ptr[].var  $>$ ::ignore\_set[] (lexically) ::min\_score\_ptr[].var  $>=$  ::ignore\_set[] (lexically) ::min\_score\_ptr $[$ ].auc  $\lt$  ::tabula $[$ [0] (lexically) ::min\_score\_ptr[].auc  $\leq$  ::tabula[[0] (lexically) ::min\_score\_ptr[].weight  $\lt$  ::tabula[[0] (lexically) ::min\_score\_ptr[].weight  $\leq$  ::tabula[[0] (lexically) ::min\_score\_ptr[].order $[0] >$ ::best\_order[] (lexically) ::min\_score\_ptr[ $|.\text{order}[0] \geq \text{::best-order}[$  (lexically) ::min\_score\_ptr[].order $[0] >$ ::ignore\_set[] (lexically) ::min\_score\_ptr[].order $[0]$  >= ::ignore\_set[] (lexically) ::this\_order $[] >$ ::best\_order $[]$  (lexically) ::this\_order $[]$  > ::ignore\_set $[]$  (lexically) ::this\_order $|| \geq$  ::ignore\_set $||$  (lexically)  $::topk == unknown_meth$ ::n ids one of 10, 100 ::n\_names one of 11, 101  $::n$  rounds  $== 10$ ::rounds has only one value  $::rounds != null$ ::rounds $\vert\vert \vert =$  [1, 2, 3, 4, 5, 6, 7, 8, 9, 10] ::rounds<sup>[]</sup> elements  $\geq 1$ ::rounds[] sorted by  $<$  $::order != null$ ::order $\parallel$  elements  $\gt=0$  $::sublist{\_}order != null$ ::sublist\_order[] elements  $\geq 0$  $::<sub>scores</sub> != null$ ::scores[] elements != null ::scores<sup>[]</sup>.var elements  $\geq 0$ ::scores[].dir elements one of "a", "d" ::scores<sup>[]</sup>.auc elements  $\leq 1.0$ ::scores<sup>[]</sup>.auc elements  $\geq 0.0$ ::scores[].weight == [0.0, 0.0, 0.0, 0.0, 0.0, 0.0, 0.0, 0.0, 0.0, 0.0] ::scores[].weight elements == 0.0 ::scores[].order elements != null ::scores<sup>[[1]</sup>.order<sup>[0]</sup> elements  $\geq 0$ ::min\_score\_ptr $[]$  elements  $!=$  null ::min\_score\_ptr[].var elements  $\geq 0$ ::min score ptr[].dir elements one of "a", "d" ::min\_score\_ptr[].weight elements  $== 0.0$ ::min score ptr[].order elements != null ::min\_score\_ptr[].order[0] elements  $>= 0$ ::this\_order  $!=$  null ::this\_order[] elements  $\geq 0$ ::best\_order  $!=$  null ::best\_order[] elements  $== 0$ ::best order[] one of [0, 0, 0, 0, 0, 0, 0, 0, 0, 0], [0, 0, 0, 0, 0, 0, 0, 0, 0, 0, 0, 0, 0, 0, 0, 0, 0, 0, 0, 0, 0, 0, 0, 0, 0, 0, 0, 0, 0, 0, 0, 0, 0, 0, 0, 0, 0, 0, 0, 0, 0, 0, 0, 0, 0, 0, 0, 0, 0, 0, 0, 0, 0, 0, 0, 0, 0, 0, 0, 0, 0, 0, 0, 0, 0, 0, 0, 0, 0, 0, 0, 0, 0, 0, 0, 0, 0, 0, 0, 0, 0, 0, 0, 0, 0, 0, 0, 0, 0, 0, 0, 0, 0, 0, 0, 0, 0, 0, 0, 0]  $::ignore_set != null$ ::ignore\_set[] elements  $== 0$ ::ignore set[] one of [0, 0, 0, 0, 0, 0, 0, 0, 0, 0], [0, 0, 0, 0, 0, 0, 0, 0, 0, 0, 0, 0, 0, 0, 0, 0, 0, 0, 0, 0, 0, 0, 0, 0, 0, 0, 0, 0, 0, 0, 0, 0, 0, 0, 0, 0, 0, 0, 0, 0, 0, 0, 0, 0, 0, 0, 0, 0, 0, 0, 0, 0, 0, 0, 0, 0, 0, 0, 0, 0, 0, 0, 0, 0, 0, 0, 0, 0, 0, 0, 0, 0, 0, 0, 0, 0, 0, 0, 0, 0, 0, 0, 0, 0, 0, 0, 0, 0, 0, 0, 0, 0, 0, 0, 0, 0, 0, 0, 0, 0] ::top $k == 1$ ::unknown\_limit  $== 0.4$ ::prob\_dist\_flag  $== 0$ ::failures has only one value ::failures != null ::failures[] has only one value, of length 13 ::last has only one value  $:$ :last  $!=$  null

::last[] has only one value, of length 13 ::gargc  $== 7$ ::gargy  $!=$  null ::gargy $| == |$ ./marti ::gargv[] elements == "./marti" ::genvp  $!=$  null ::genvp $\left| \right| =$  [LESSOPEN= $\left| \right|$  /usr/bin/lesspipe ::genvp[] elements  $==$  "LESSOPEN= $\vert$  /usr/bin/lesspipe ::tabula has only one value ::tabula  $!=$  null ::tabula $\parallel$  elements  $\parallel$  = null ::tabula $\ddot{0}$ [0] elements >= 1.0  $::exti >= 0$  $base != null$  $n$ memb  $>= 0$  $size == 4$  $cmp := null$  $::n\_ids != ::n\_names$  $::n\_ids \geq ::n\_rounds$ ::rounds $\Box$  elements  $\leq$   $\equiv$  ::n\_ids ::order[] elements < ::n ids ::sublist order[] elements < ::n ids ::scores[].var elements < ::n ids ::scores[].order[0] elements < ::n ids ::min\_score\_ptr[].var elements < ::n\_ids ::min score ptr[].order[0] elements < ::n ids ::this\_order[] elements  $\langle$  ::n\_ids  $::n\_ids$   $>::topk$  $::n\_ids > ::prob\_dist\_flag$ :: $n$ *ids*  $>$  :: $g \text{argc}$  $:n$ -names  $>$  ::n-rounds ::rounds[] elements < ::n names ::scores[].var elements < ::n names ::min\_score\_ptr[].var elements  $\lt$  ::n\_names  $:n$ \_names  $>$  ::topk  $:n\_names$  > ::prob\_dist\_flag  $::n\_names$   $\ge$   $::garge$  $::n$ <sub>names</sub>  $> ::exti$ ::n rounds in ::rounds[] ::rounds $\left\vert \right\vert$  elements  $\left\langle =\right\rangle$  ::n\_rounds ::scores[].var elements < ::n\_rounds ::min\_score\_ptr[].var elements < ::n\_rounds ::rounds[] elements >= ::topk ::topk in ::rounds[] ::rounds[] elements > ::prob dist flag ::gargc in ::rounds[]  $::order[] > = ::best-order[] (elementwise)$ ::topk in ::order[] ::order[] elements >= ::prob dist flag ::prob dist flag in ::order[] ::gargc in ::order[] ::sublist\_order $\|\geq$ = ::best\_order $\|\$ (elementwise) ::sublist\_order $\parallel$  elements  $\geq$  ::prob\_dist\_flag ::scores<sup>[]</sup>.var elements  $\geq$  ::prob\_dist\_flag ::scores[].auc >= ::scores[].weight (elementwise) ::scores[].order[0] elements  $\geq$  ::prob\_dist\_flag ::min\_score\_ptr[].var elements  $\geq$  ::prob\_dist\_flag ::min\_score\_ptr[].var elements  $\leq$  ::exti ::min\_score\_ptr[].auc  $>$  ::min\_score\_ptr[].weight (elementwise) ::min\_score\_ptr[].order[0] elements  $\geq$  ::prob\_dist\_flag ::this\_order $[] \geq$  ::best\_order $[]$  (elementwise) ::this\_order[] elements  $\geq$  ::prob\_dist\_flag  $::best-order[] elements == ::prob\_dist\_flag$ 

::prob dist flag in ::best order[] ::ignore\_set $\parallel$  elements  $==$  ::prob\_dist\_flag ::prob dist flag in ::ignore set[] ::prob\_dist\_flag  $\leq$  ::exti ===========================================================================  $...$ sort $\_examples():::EXIT$  $::n\_ids == orig(::n\_ids)$  $::n\_names == orig(::n\_names)$  $::n\_rounds == orig(::n\_rounds)$  $::rounds == orig::rounds)$  $::rounds[] == orig(:rounds[])$  $: \text{order} == \text{orig}(\text{:order})$  $::order[] > ::best-order[]$  (lexically)  $::order[] > ::ignore_set[]$  (lexically)  $::order[] \geq ::ignore_set[]$  (lexically)  $::order[] == orig(:order[])$ ::sublist\_order  $==$  orig(::sublist\_order) ::sublist\_order $[] >$ ::best\_order $[]$  (lexically) ::sublist order[] > ::ignore set[] (lexically) ::sublist\_order[]  $>=$  ::ignore\_set[] (lexically) ::sublist\_order $[] == orig(:sublist-order[])$  $::<sub>scores</sub> == <sub>orig</sub>(::<sub>scores</sub>)$  $::\text{scores}[] == \text{orig}(:\text{scores}[])$ ::scores[].var <= ::min score ptr[].var (lexically) ::scores[].var == orig(::scores[].var) ::scores[].auc > ::min score ptr[].weight (lexically) ::scores[].auc >= ::min score ptr[].weight (lexically) ::scores<sup>[]</sup>.auc  $\lt$  ::tabula<sup>[]</sup>[0] (lexically) ::scores[].auc  $\lt=$  ::tabula[[0] (lexically) ::scores[].auc == orig(::scores[].auc) ::scores[].weight < ::min score ptr[].auc (lexically) ::scores<sup>[]</sup>.weight  $\leq$  :::min\_score\_ptr<sup>[]</sup>.auc (lexically) ::scores<sup>[]</sup>.weight  $>=$  ::min\_score\_ptr<sup>[]</sup>.weight (lexically) ::scores[].weight < ::tabula[][0] (lexically) ::scores<sup>[]</sup>.weight  $\leq$  ::tabula<sup>[]</sup>[0] (lexically) ::scores[].weight == orig(::scores[].weight) ::scores[].order == orig(::scores[].order)  $::\text{scores}[] \text{.order}[0] == \text{orig}(:\text{.scores}[] \text{.order}[0])$ ::min\_score\_ptr  $==$  orig(::min\_score\_ptr) ::min\_score\_ptr $[] = \text{orig}$ (::min\_score\_ptr $[]$ ) ::min\_score\_ptr[].var  $>$  ::best\_order[] (lexically) ::min\_score\_ptr[].var  $>=$  ::best\_order[] (lexically) ::min\_score\_ptr[].var  $>$  ::ignore\_set[] (lexically) ::min\_score\_ptr[].var  $>=$  ::ignore\_set[] (lexically) ::min\_score\_ptr[].var  $==$  orig(::min\_score\_ptr[].var) ::min\_score\_ptr[].auc  $\lt$  ::tabula[[0] (lexically) ::min\_score\_ptr[].auc  $\leq$  ::tabula[[0] (lexically) ::min\_score\_ptr[].auc  $==$  orig(::min\_score\_ptr[].auc) ::min\_score\_ptr[].weight  $\lt$  ::tabula[[0] (lexically) ::min\_score\_ptr[].weight  $\leq$  ::tabula[[0] (lexically) ::min\_score\_ptr $\overline{||}$ .weight == orig(::min\_score\_ptr $\overline{||}$ .weight) ::min\_score\_ptr[].order  $==$  orig(::min\_score\_ptr[].order) ::min\_score\_ptr $\vert \vert$ .order $\vert 0 \vert$  > ::best\_order $\vert \vert$  (lexically) ::min\_score\_ptr $\left|\left|\right.\right.$ .order $\left|\left|0\right|\right\rangle =$  ::best\_order $\left|\left|\right.\right.$  (lexically) ::min\_score\_ptr[].order $[0] >$ ::ignore\_set[] (lexically) ::min\_score\_ptr[].order $[0] \geq$  ::ignore\_set[] (lexically) ::min\_score\_ptr[].order $[0] ==$  orig(::min\_score\_ptr[].order $[0]$ )  $::this-order == orig(:this-order)$ ::this\_order $[] >$ ::best\_order $[]$  (lexically) ::this\_order $[] >$ ::ignore\_set $[]$  (lexically) ::this\_order $| \rangle$  > = ::ignore\_set $| \rangle$  (lexically)  $::best-order == orig(:best-order)$  $:$ :best\_order $[] <$ orig $(:$ :this\_order $[]$ ) (lexically)

 $::best-order$ <sup>[]</sup> == orig(::best\_order<sup>[]</sup>) ::ignore\_set  $==$  orig(::ignore\_set) ::ignore\_set $|z| < \text{orig}$ ::this\_order $|z|$ ) (lexically) ::ignore\_set $| \leq \text{orig}$ ::this\_order $| \cdot |$  (lexically)  $::ignore_set[] == orig(:ignore_set[])$ ::topk  $==$  orig(::topk)  $::topk == origin(unknown_meth)$ ::unknown\_limit  $==$  orig(::unknown\_limit) ::prob\_dist\_flag  $==$  return ::prob\_dist\_flag  $==$  orig(::prob\_dist\_flag) ::failures == orig(::failures) ::failures $[] == orig(::failures[])$  $:$ :last  $=$  orig(::last) ::last $[] == orig(:last[])$ ::gargc  $==$  orig(::gargc) ::gargy  $==$  orig(::gargy) ::genvp  $==$  orig(::genvp) ::tabula  $==$  orig(::tabula) ::tabula $[] = \text{orig}$ ::tabula $[]$ ::tabula $[0]$  == orig(::tabula $[0]$ ) ::exti  $==$  orig(::exti) ::n ids one of 10, 100 ::n\_names one of 11, 101  $::n$ -rounds  $== 10$ ::rounds has only one value  $::rounds != null$ ::rounds<br>[] == [1, 2, 3, 4, 5, 6, 7, 8, 9, 10] ::rounds[] elements  $>= 1$ ::rounds[] sorted by <  $::order != null$ ::order $\parallel$  elements  $\gt=0$  $::sublist-order != null$ ::sublist\_order[] elements  $\geq 0$  $::<sub>scores</sub> != null$ ::scores[] elements != null ::scores<sup>[]</sup>.var elements  $\geq 0$ ::scores[].dir elements one of "a", "d" ::scores<sup>[]</sup>.auc elements  $\leq 1.0$ ::scores<sup>[]</sup>.auc elements  $\geq 0.0$ ::scores[].weight == [0.0, 0.0, 0.0, 0.0, 0.0, 0.0, 0.0, 0.0, 0.0, 0.0] ::scores[].weight elements == 0.0 ::scores[].order elements != null ::scores<sup>[[1]</sup>.order<sup>[0]</sup> elements  $\geq 0$ ::min\_score\_ptr $||$  elements  $!=$  null ::min\_score\_ptr[].var elements  $>= 0$ ::min score ptr[].dir elements one of "a", "d" ::min\_score\_ptr[].weight elements  $== 0.0$ ::min score ptr[].order elements != null ::min\_score\_ptr[].order[0] elements  $>= 0$ ::this\_order  $!=$  null ::this\_order[] elements  $\geq 0$  $:$ :best\_order  $!=$  null  $::best\_order[]$  elements  $== 0$ ::best order[] one of [0, 0, 0, 0, 0, 0, 0, 0, 0, 0], [0, 0, 0, 0, 0, 0, 0, 0, 0, 0, 0, 0, 0, 0, 0, 0, 0, 0, 0, 0, 0, 0, 0, 0, 0, 0, 0, 0, 0, 0, 0, 0, 0, 0, 0, 0, 0, 0, 0, 0, 0, 0, 0, 0, 0, 0, 0, 0, 0, 0, 0, 0, 0, 0, 0, 0, 0, 0, 0, 0, 0, 0, 0, 0, 0, 0, 0, 0, 0, 0, 0, 0, 0, 0, 0, 0, 0, 0, 0, 0, 0, 0, 0, 0, 0, 0, 0, 0, 0, 0, 0, 0, 0, 0, 0, 0, 0, 0, 0, 0]  $::ignore_set != null$ ::ignore\_set $\parallel$  elements  $== 0$ ::ignore set[] one of [0, 0, 0, 0, 0, 0, 0, 0, 0, 0], [0, 0, 0, 0, 0, 0, 0, 0, 0, 0, 0, 0, 0, 0, 0, 0, 0, 0, 0, 0, 0, 0, 0, 0, 0, 0, 0, 0, 0, 0, 0, 0, 0, 0, 0, 0, 0, 0, 0, 0, 0, 0, 0, 0, 0, 0, 0, 0, 0, 0, 0, 0, 0, 0, 0, 0, 0, 0, 0, 0, 0, 0, 0, 0, 0, 0, 0, 0, 0, 0, 0, 0, 0, 0, 0, 0, 0, 0, 0, 0, 0, 0, 0, 0, 0, 0, 0, 0, 0, 0, 0, 0, 0, 0, 0, 0, 0, 0, 0, 0] ::top $k == 1$ 

::unknown\_limit  $== 0.4$ 

::prob\_dist\_flag  $== 0$ ::failures has only one value ::failures != null ::failures[] has only one value, of length 13 ::last has only one value  $:$ :last  $!=$  null ::last[] has only one value, of length 13 ::gargc  $== 7$ ::gargy  $!=$  null ::gargv $[$  ==  $[./marti]$ ::gargv[] elements == "./marti" ::genvp  $!=$  null ::genvp[] == [LESSOPEN=| /usr/bin/lesspipe ::genvp $\left\| \right.$  elements  $==$  "LESSOPEN= $\left| \right.$  /usr/bin/lesspipe ::tabula has only one value ::tabula  $!=$  null ::tabula $[]$  elements  $!=$  null ::tabula<sup>[]</sup>[0] elements  $\geq$  = 1.0 ::exti  $>= 0$  $::n$ <sub>ids</sub>  $!=::n$ <sub>names</sub> ::n\_ids  $>=$  ::n\_rounds ::rounds $\Box$  elements  $\leq$   $\equiv$  ::n\_ids ::order[] elements < ::n ids ::sublist order[] elements < ::n ids ::scores[].var elements < ::n ids ::scores[].order[0] elements < ::n ids ::min score ptr[].var elements < ::n ids ::min score ptr[].order[0] elements < ::n ids ::this order[] elements < ::n ids  $::n\_ids$   $>::topk$ :: $n\_ids >$ :: $prob\_dist\_flag$ :: $n$ *ids*  $>$  :: $g \text{argc}$  $orig(:this{\_}rel{\cdots})$  elements  $\langle$  ::n\_ids  $:n$ -names  $>$  ::n-rounds ::rounds[] elements < ::n names ::scores[].var elements < ::n names ::min\_score\_ptr[].var elements < ::n\_names  $::n$ <sub>names</sub>  $>::topk$  $::n$ <sub>names</sub>  $>::prob\_dist_fag$ :: $n$ \_names  $>$  :: $g \text{argc}$ ::n\_names  $>$  ::exti ::n rounds in ::rounds[] ::rounds $\Box$  elements  $\leq$   $\equiv$  ::n\_rounds ::scores[].var elements < ::n\_rounds ::min\_score\_ptr[].var elements < ::n\_rounds ::rounds[] elements >= ::topk ::topk in ::rounds[] ::rounds[] elements > ::prob dist flag ::gargc in ::rounds[]  $::order[] > = ::best-order[] (elementwise)$ ::topk in ::order[] ::order $\parallel$  elements  $\geq$  ::prob\_dist\_flag ::prob dist flag in ::order[] ::gargc in ::order[] ::sublist\_order $[] \geq$  ::best\_order $[]$  (elementwise) ::sublist\_order[] elements  $\geq$  :::prob\_dist\_flag ::scores<sup>[]</sup>.var elements  $\geq$  ::::prob\_dist\_flag ::scores[].auc >= ::scores[].weight (elementwise) ::scores[].order[0] elements  $\geq$  ::prob\_dist\_flag ::min\_score\_ptr[].var elements  $\geq$  ::prob\_dist\_flag ::min\_score\_ptr[].var elements  $\leq$  ::exti ::min score ptr[].auc > ::min score ptr[].weight (elementwise) ::min\_score\_ptr[].order[0] elements  $\geq$  ::prob\_dist\_flag

```
::this_order[] \geq ::best_order[] (elementwise)
::this_order[] elements \geq :::prob_dist_flag
::best_order\parallel elements == ::prob_dist_flag
::prob_dist_flag in ::best_order[]
::best_order\vert \vert \langle = \text{orig}(\text{:}:this_order\vert \vert) (elementwise)
::ignore_set\parallel elements == ::prob_dist_flag
::prob dist flag in ::ignore set[]
::prob_dist_flag \leq ::exti
orig(::this_order[]) elements \geq :::prob_dist_flag
==============================
merge.c.insertionsort():::ENTER
::order[] > ::best-order[] (lexically)
```

```
::order[] > ::ignore_set[] (lexically)
::order[] > = ::ignore_set[] (lexically)
::sublist order[] > ::best order[] (lexically)
::sublist order[] > ::ignore set[] (lexically)
::sublist_order[] \geq ::ignore_set[] (lexically)
::scores[].var <= ::min score ptr[].var (lexically)
::scores[].auc > ::min score ptr[].weight (lexically)
::scores[].auc >= ::min score ptr[].weight (lexically)
::scores<sup>[]</sup>.auc \lt ::tabula<sup>[]</sup>[0] (lexically)
::scores[].auc <= ::tabula[][0] (lexically)
::scores[].weight < ::min score ptr[].auc (lexically)
::scores<sup>[]</sup>.weight \leq :::min_score_ptr<sup>[]</sup>.auc (lexically)
::scores[].weight >= ::min score ptr[].weight (lexically)
::scores[].weight < ::tabula[][0] (lexically)
::scores<sup>[]</sup>.weight \leq ::tabula<sup>[]</sup>[0] (lexically)
::min_score_ptr[].var > ::best_order[] (lexically)
::min_score_ptr[].var >= ::best_order[] (lexically)
::min_score_ptr\overline{||}.var >::ignore_set\overline{||} (lexically)
::min_score_ptr[].var >= ::ignore_set[] (lexically)
::min_score_ptr[].auc \lt ::tabula[[0] (lexically)
::min_score_ptr[].auc \leq ::tabula[[0] (lexically)
::min_score_ptr[].weight \lt ::tabula[[0] (lexically)
::min_score_ptr[].weight \leq ::tabula[[0] (lexically)
::min_score_ptr[].order[0] > ::best_order[] (lexically)
::min_score_ptr\ddot{\parallel}.order\ddot{\parallel} >= ::best_order\ddot{\parallel} (lexically)
::min_score_ptr||.order|0| > ::ignore_set|| (lexically)
::min_score_ptr\overline{0}.order\overline{0} > = ::ignore_set\overline{0} (lexically)
::this_order[] > ::best_order[] (lexically)
::this_order|| >::ignore_set|| (lexically)
::this_order|| \rangle =::ignore_set|| (lexically)
::n ids one of 10, 100
::n_names one of 11, 101::n_rounds == 10::rounds has only one value
::rounds != null::rounds[] == [1, 2, 3, 4, 5, 6, 7, 8, 9, 10]
::rounds[] elements \geq 1::rounds sorted by \lt::order != null::order\parallel elements \gt=0::sublist-order != null::sublist_order[] elements \geq 0::<sub>scores</sub> != null::scores[] elements != null
::scores<sup>[]</sup>.var elements \geq 0::scores[].dir elements one of "a", "d"
::scores<sup>[]</sup>.auc elements \leq 1.0::scores<sup>[]</sup>.auc elements \geq 0.0::scores[].weight == [0.0, 0.0, 0.0, 0.0, 0.0, 0.0, 0.0, 0.0, 0.0, 0.0]
::scores[].weight elements == 0.0
::scores[].order elements != null
```
::scores<sup>[[ $\text{.order}[0]$ </sup> elements  $\gt=0$ ::min\_score\_ptr $[]$  elements  $!=$  null ::min\_score\_ptr[].var elements  $\geq 0$ ::min score ptr[].dir elements one of "a", "d" ::min\_score\_ptr[].auc elements  $\leq 1.0$ ::min\_score\_ptr[].weight elements  $== 0.0$ ::min\_score\_ptr[].order elements != null ::min\_score\_ptr[].order[0] elements  $>= 0$  $::this\_order != null$ ::this\_order[] elements  $\geq 0$  $::best\_order != null$ ::best\_order[] elements  $== 0$ ::best order[] one of [0, 0, 0, 0, 0, 0, 0, 0, 0, 0], [0, 0, 0, 0, 0, 0, 0, 0, 0, 0, 0, 0, 0, 0, 0, 0, 0, 0, 0, 0, 0, 0, 0, 0, 0, 0, 0, 0, 0, 0, 0, 0, 0, 0, 0, 0, 0, 0, 0, 0, 0, 0, 0, 0, 0, 0, 0, 0, 0, 0, 0, 0, 0, 0, 0, 0, 0, 0, 0, 0, 0, 0, 0, 0, 0, 0, 0, 0, 0, 0, 0, 0, 0, 0, 0, 0, 0, 0, 0, 0, 0, 0, 0, 0, 0, 0, 0, 0, 0, 0, 0, 0, 0, 0, 0, 0, 0, 0, 0, 0]  $::ignore_set != null$ ::ignore\_set $\parallel$  elements == 0 ::ignore set[] one of [0, 0, 0, 0, 0, 0, 0, 0, 0, 0], [0, 0, 0, 0, 0, 0, 0, 0, 0, 0, 0, 0, 0, 0, 0, 0, 0, 0, 0, 0, 0, 0, 0, 0, 0, 0, 0, 0, 0, 0, 0, 0, 0, 0, 0, 0, 0, 0, 0, 0, 0, 0, 0, 0, 0, 0, 0, 0, 0, 0, 0, 0, 0, 0, 0, 0, 0, 0, 0, 0, 0, 0, 0, 0, 0, 0, 0, 0, 0, 0, 0, 0, 0, 0, 0, 0, 0, 0, 0, 0, 0, 0, 0, 0, 0, 0, 0, 0, 0, 0, 0, 0, 0, 0, 0, 0, 0, 0, 0, 0] ::top $k == 1$ ::unknown\_limit  $== 0.4$ ::prob\_dist\_flag  $== 0$ ::failures has only one value ::failures != null ::failures[] has only one value, of length 13 ::last has only one value  $:$ :last  $!=$  null ::last[] has only one value, of length 13 ::gargc  $== 7$ ::gargy  $!=$  null ::gargy $| == |$ ./marti ::gargv $||$  elements  $==$ "./marti" ::genvp  $!=$  null ::genvp $\left| \right| =$  [LESSOPEN= $\left| \right|$  /usr/bin/lesspipe ::genvp $\left\vert \right\vert$  elements  $==$  "LESSOPEN= $\left\vert \right\vert$  /usr/bin/lesspipe ::tabula has only one value ::tabula  $!=$  null ::tabula $\parallel$  elements  $\parallel$  = null ::tabula $\ddot{0}$ [0] elements  $\geq 1.0$ ::exti  $>= 0$ a ! $=$  null a[] elements  $>= 0$  $n >= 1$ size one of 4, 28  $cmp := null$  $::n$  ids  $!=::n$  names :: $n\_ids \geq$  :: $n\_rounds$  $::rounds[$  elements  $<=$   $::n\_ids$ ::order[] elements < ::n ids ::sublist order[] elements < ::n ids ::scores[].var elements < ::n ids ::scores[].order[0] elements < ::n ids ::min\_score\_ptr[].var elements  $\lt$  ::n\_ids ::min score ptr[].order[0] elements < ::n ids ::this\_order $\Box$  elements  $\angle$  ::n\_ids  $::n\_ids$   $>::topk$  $::n\_ids > ::prob\_dist\_flag$ :: $n$ ids  $>$ ::gargc  $::n\_names$   $>::n\_rounds$ ::rounds[] elements < ::n names ::scores[].var elements < ::n names ::min\_score\_ptr[].var elements < ::n\_names

 $::n$ <sub>names</sub>  $>::topk$ :: $n$ \_names  $>$ :: $prob\_dist\_flag$ :: $n$ \_names  $>$  :: $g \text{argc}$ :: $n$ \_names  $>$  ::exti  $::n\_rounds$  in  $::rounds$  $::rounds$ [] elements  $<=::n\_rounds$  $::scores$ [].var elements  $\lt$  ::n\_rounds ::min\_score\_ptr[].var elements  $\lt$  ::n\_rounds  $::rounds[$  elements  $>=::topk$ ::topk in ::rounds[] ::rounds[] elements > ::prob dist flag ::gargc in ::rounds[]  $::order[] > = ::best-order[] (elementwise)$ ::topk in ::order[]  $::order[]$  elements  $>=::prob\_dist\_flag$ ::prob dist flag in ::order[] ::gargc in ::order[] ::sublist\_order[]  $>=$  ::best\_order[] (elementwise) ::sublist order[] elements >= ::prob dist flag ::scores[].var elements >= ::prob dist flag ::scores[].auc >= ::scores[].weight (elementwise) ::scores[].order[0] elements  $\geq$  :::prob\_dist\_flag ::min\_score\_ptr[].var elements  $>=$  ::prob\_dist\_flag ::min\_score\_ptr[].var elements <= ::exti ::min\_score\_ptr $\left|\right|$ .auc  $\geq$  ::min\_score\_ptr $\left|\right|$ .weight (elementwise) ::min\_score\_ptr[].order[0] elements  $\geq$  ::prob\_dist\_flag ::this\_order[]  $>=$  ::best\_order[] (elementwise) ::this\_order[] elements  $\geq$  :::prob\_dist\_flag ::best\_order[] elements  $==$  ::prob\_dist\_flag ::prob\_dist\_flag in ::best\_order[] ::ignore\_set $\left[\right]$  elements == ::prob\_dist\_flag ::prob dist flag in ::ignore set[] ::prob\_dist\_flag  $\leq$  ::exti =========================================================================== merge.c.insertionsort():::EXIT  $::n\_ids == orig(::n\_ids)$  $: \mathsf{n}$ \_names  $=$  orig $(: \mathsf{n}$ \_names)  $::n\_rounds == orig(::n\_rounds)$  $::rounds == orig(:rounds)$  $::rounds[] == orig(:rounds[])$  $: \text{order} == \text{orig}(\text{:order})$  $::order[] > ::best-order[]$  (lexically)  $::order\ddot{\parallel} > ::ignore_set\ddot{\parallel}$  (lexically)  $::order\ddot{\parallel}>=::ignore_set\ddot{\parallel}$  (lexically)  $::order[] == orig(:order[])$  $::sublist{\_}order == orig(:sublist{\_}order)$ ::sublist\_order[]  $>$  ::best\_order[] (lexically) ::sublist order[] > ::ignore set[] (lexically) ::sublist\_order $[] \geq$  ::ignore\_set $[]$  (lexically) ::sublist\_order $\overline{\parallel}$  == orig(::sublist\_order $\overline{\parallel}$ )  $::scores == orig(:scores)$  $::\text{scores}[] == \text{orig}(:\text{scores}[])$ ::scores[].var <= ::min score ptr[].var (lexically) ::scores[].auc > ::min score ptr[].weight (lexically) ::scores<sup>[]</sup>.auc  $>=$  ::min\_score\_ptr<sup>[]</sup>.weight (lexically) ::scores[].auc < ::tabula[][0] (lexically) ::scores $\left|\right|$ .auc  $\left| \right| \left| \right|$ .auc  $\left| \right| \left| \right|$ .  $\left| \right|$  (lexically) ::scores[].auc  $\geq$  orig(::scores[].auc) (lexically) ::scores[].weight < ::min score ptr[].auc (lexically) ::scores<sup>[]</sup>.weight  $\leq$  :::min\_score\_ptr<sup>[]</sup>.auc (lexically) ::scores[].weight >= ::min score ptr[].weight (lexically) ::scores[].weight < ::tabula[][0] (lexically) ::scores<sup>[]</sup>.weight  $\leq$  ::tabula<sup>[]</sup>[0] (lexically)

```
::scores[].weight == orig(::scores[].weight)
::scores<sup>[]</sup>.weight \langle orig(::min_score_ptr<sup>[]</sup>.auc) (lexically)
::scores<sup>[]</sup>.weight \leq orig(::min_score_ptr<sup>[]</sup>.auc) (lexically)
::min_score_ptr == orig(::min_score_ptr)
::min_score_ptr[] = \text{orig}(::min_score_ptr[])
::min_score_ptr[].var > ::best_order[] (lexically)
::min_score_ptr[].var >= ::best_order[] (lexically)
::min_score_ptr[].var >::ignore_set[] (lexically)
::min_score_ptr[].var >= ::ignore_set[] (lexically)
::min_score_ptr[].var \geq orig(::scores[].var) (lexically)
::min score ptr[].auc < ::tabula[][0] (lexically)
::min_score_ptr[].auc \leq ::tabula[[0] (lexically)
::min_score_ptr\left|\left| \right|.weight \left| \right| \right| \left| \right| \left| \right| \left| \right| \left| \right| \left| \right| \left| \right| \left| \right|::min_score_ptr\left|\left| \right|.weight \left| \right| \right| \leq ::tabula\left| \right| \left| 0 \right| (lexically)
::min_score_ptr[].weight < orig(::scores[].auc) (lexically)
::min_score_ptr\left\| \right..weight \left. \right\| \left. \right. \right. \left. \right\| \left. \right\| \left. \right\| \left. \right\| \left. \right\| \left. \right\| \left. \right\| \left. \right\| \left. \right\| \left. \right\| \left. \right\| \left. \right\| \left. \right\| \left. \right\| \left. \right\| \left. \right\| \left. \right\| 
::min_score_ptr[].weight == orig(::min_score_ptr[].weight)
::min_score_ptr[].order[0] > ::best_order[] (lexically)
::min_score_ptr[].order[0] >= ::best_order[ (lexically)
::min_score_ptr[|.\text{order}[0] > ::\text{ignore_set}[ (lexically)
::min_score_ptr[|.\text{order}[0] \rangle =::ignore_set[| (lexically)
::this_order == orig(::this_order)
::this_order[] > ::best_order[] (lexically)
::this_order[] >::ignore_set[] (lexically)
::this_order[] >= ::ignore_set[] (lexically)
::this_order[] == orig(:this-order[])::best\_order == orig::best\_order)::best_order[] < \text{orig}(::min_score_ptr[] . \text{var}) (lexically)
::best_order[] \leq = orig(::min_score_ptr[].var) (lexically)
::best_order|| < \text{orig}(::min_score_ptr|| \cdot \text{order}[0]) (lexically)
::best_order[] \leq \text{orig}(::min_score_ptr[] \text{order}[0]) (lexically)
::best-order<sup>[]</sup> == orig(::best_order<sup>[]</sup>)
::ignore_set == orig(::ignore_set)
::ignore_set\vert \vert < \text{orig}(\text{...min\_score\_ptr} \vert \vert \text{.var}) (lexically)
::ignore_set\vert \vert \langle = \text{orig}(\text{::min\_score\_ptr} \vert \vert \text{.var}) (lexically)
::ignore_set[ < orig(::min_score_ptr[.order[0]) (lexically)
::ignore_set[] \leq \text{orig}(::min_score_ptr[] \text{.order}[0]) (lexically)
::ignore_set\overline{\parallel} == orig(::ignore_set\overline{\parallel})
::topk == orig(::topk)
::unknown_limit == orig(::unknown_limit)
::prob_dist_flag == orig(::prob_dist_flag)
::failures == orig(:failures)
::failures[] == orig(::failures[])::last = orig(:last)
::last[] == orig(:last[])::gargc == orig(::gargc)
::gargv == orig(::gargv)
::genvp == orig(::genvp)
::tabula == orig(::tabula)
::tabula[] == orig(:tabula[]::tabula\sqrt{||0|} > \text{orig}:scores\sqrt{||}.auc) (lexically)
::tabula\|0\| \geq \text{orig}:scores\|.\text{auc}\ (lexically)
::tabula||0| > orig(::min_score_ptr[].auc) (lexically)
::tabula\|0\| \geq \frac{\text{orig}(\text{...min\_score\_ptr}|\text{...aux})}{\text{deg}(\text{...aux})}::tabula[0] == \text{orig}::tabula[0]::exti == orig(::exti)
::n ids one of 10, 100
::n_names one of 11, 101
::n rounds == 10::rounds has only one value
::rounds != null::rounds\left[\right] = \left[1, 2, 3, 4, 5, 6, 7, 8, 9, 10\right]::rounds[] elements \geq 1
```
::rounds[] sorted by <  $::order != null$ ::order $\parallel$  elements  $\gt=0$ ::sublist\_order != null ::sublist\_order[] elements  $\geq 0$ ::scores != null ::scores[] elements != null ::scores<sup>[]</sup>.var elements  $\geq 0$ ::scores[].dir elements one of "a", "d" ::scores<sup>[]</sup>.auc elements  $\leq$  = 1.0 ::scores<sup>[]</sup>.auc elements  $\geq 0.0$ ::scores[].weight == [0.0, 0.0, 0.0, 0.0, 0.0, 0.0, 0.0, 0.0, 0.0, 0.0] ::scores<sup>[]</sup>.weight elements  $== 0.0$ ::scores[].order elements != null ::scores[].order[0] elements  $>= 0$ ::min\_score\_ptr[] elements != null ::min\_score\_ptr[].var elements  $>= 0$ ::min score ptr[].dir elements one of "a", "d" ::min\_score\_ptr[].auc elements  $\leq 1.0$ ::min\_score\_ptr[].weight elements  $== 0.0$ ::min score ptr[].order elements != null ::min\_score\_ptr[].order[0] elements  $>= 0$ ::this\_order  $!=$  null ::this\_order[] elements  $>= 0$ ::best\_order  $!=$  null  $:$ :best\_order[] elements  $== 0$ ::best order[] one of [0, 0, 0, 0, 0, 0, 0, 0, 0, 0], [0, 0, 0, 0, 0, 0, 0, 0, 0, 0, 0, 0, 0, 0, 0, 0, 0, 0, 0, 0, 0, 0, 0, 0, 0, 0, 0, 0, 0, 0, 0, 0, 0, 0, 0, 0, 0, 0, 0, 0, 0, 0, 0, 0, 0, 0, 0, 0, 0, 0, 0, 0, 0, 0, 0, 0, 0, 0, 0, 0, 0, 0, 0, 0, 0, 0, 0, 0, 0, 0, 0, 0, 0, 0, 0, 0, 0, 0, 0, 0, 0, 0, 0, 0, 0, 0, 0, 0, 0, 0, 0, 0, 0, 0, 0, 0, 0, 0, 0, 0]  $::ignore_set != null$ ::ignore\_set $\parallel$  elements  $== 0$ ::ignore set[] one of [0, 0, 0, 0, 0, 0, 0, 0, 0, 0], [0, 0, 0, 0, 0, 0, 0, 0, 0, 0, 0, 0, 0, 0, 0, 0, 0, 0, 0, 0, 0, 0, 0, 0, 0, 0, 0, 0, 0, 0, 0, 0, 0, 0, 0, 0, 0, 0, 0, 0, 0, 0, 0, 0, 0, 0, 0, 0, 0, 0, 0, 0, 0, 0, 0, 0, 0, 0, 0, 0, 0, 0, 0, 0, 0, 0, 0, 0, 0, 0, 0, 0, 0, 0, 0, 0, 0, 0, 0, 0, 0, 0, 0, 0, 0, 0, 0, 0, 0, 0, 0, 0, 0, 0, 0, 0, 0, 0, 0, 0] ::top $k == 1$ ::unknown\_limit  $== 0.4$ ::prob\_dist\_flag  $== 0$ ::failures has only one value ::failures != null ::failures[] has only one value, of length 13 ::last has only one value ::last  $!=$  null ::last[] has only one value, of length 13 ::gargc  $== 7$ ::gargy  $!=$  null  $::\!\textrm{gargv}[] == [./\mathrm{marti}]$ ::gargv[] elements == "./marti" ::genvp  $!=$  null ::genvp $\left| \right| =$  [LESSOPEN= $\left| \right|$  /usr/bin/lesspipe ::genvp[] elements == "LESSOPEN=| /usr/bin/lesspipe ::tabula has only one value ::tabula  $!=$  null ::tabula $\parallel$  elements  $\parallel$  = null ::tabula $\ddot{0}$ [0] elements >= 1.0 ::exti  $>= 0$ a<sup>[]</sup> elements  $\geq 0$  $::n\_ids != ::n\_names$  $::n\_ids \geq ::n\_rounds$  $::rounds$ [] elements  $<=::n\_ids$ ::order[] elements < ::n ids ::sublist order[] elements < ::n ids ::scores[].var elements < ::n ids ::scores[].order[0] elements < ::n ids

```
::min_score_ptr[].var elements \lt ::n_ids
::min_score_ptr[].order[0] elements \lt ::n_ids
::this order[] elements < ::n ids
::n\_ids >::topk::n\_ids > ::prob\_dist\_flag::nids >::gargc
orig(::scores[].var) elements < ::n ids
orig(::scores[].order[0]) elements < ::n ids
orig(::min score ptr[].var) elements < ::n ids
orig(::min_score_ptr[].order[0]) elements \lt::n_ids
:n-names > ::n_rounds
::rounds[] elements < ::n names
::scores. var elements \lt ::n_names
::min_score_ptr[].var elements \lt ::n_names
::n<sub>names</sub> >::topk::n_names > ::prob\_dist\_flag::n\_names \ge ::garge::n<sub>names</sub> > ::extiorig(::scores[].var) elements < ::n_names
orig(::min score ptr[].var) elements < ::n names
::n_rounds in ::rounds[]
::rounds[] elements <= ::n_rounds
::scores[].var elements < ::n_rounds
::min_score_ptr[].var elements < ::n_rounds
orig(::scores[].var) elements < ::n rounds
orig(::min_score_ptr[].var) elements < ::n_rounds
::rounds[] elements >= ::topk
::topk in ::rounds[]
::rounds[] elements >::prob\_dist\_flag::gargc in ::rounds[]
::order[] > = ::best-order[] (elementwise)::topk in ::order[]
::order[] elements >=::prob\_dist\_flag::prob dist flag in ::order[]
::gargc in ::order[]
::sublist_order[] \geq ::best_order[] (elementwise)
::sublist_order[] elements \geq ::prob_dist_flag
::scores<sup>[]</sup>.var elements \geq :::prob_dist_flag
::scores[].auc >= ::scores[].weight (elementwise)
::scores[].weight <= orig(::scores[].auc) (elementwise)
::scores[].order[0] elements \geq :::prob_dist_flag
::min_score_ptr[].var elements >= ::prob_dist_flag
::min score ptr[].var elements <= ::exti
::min score ptr[].auc > ::min score ptr[].weight (elementwise)
::min_score_ptr[].weight < orig(::min_score_ptr[].auc) (elementwise)
::min_score_ptr[].order[0] elements >= ::prob_dist_flag
::this_order[] > =::best_order[] (elementwise)
::this order[] elements >= ::prob dist flag
::best_order[] elements == ::prob_dist_flag
::prob dist flag in ::best order[]
::ignore_set\parallel elements == ::prob_dist_flag
::prob dist flag in ::ignore set[]
::prob_dist_flag \leq ::exti
orig(::scores[].var) elements \geq :::prob_dist_flag
orig(::scores[].order[0]) elements >= ::prob_dist_flag
orig(::min_score_ptr[].var) elements \geq ::prob_dist_flag
orig(::min_score_ptr[].order[0]) elements \geq ::prob_dist_flag
orig(::min score ptr[].var) elements <= ::exti
===========================================================================
merge.c.setup():::ENTER
```
 $::order[] > ::best-order[]$  (lexically)  $::order[] > ::ignore_set[]$  (lexically)

 $::order[] \geq ::ignore_set[]$  (lexically)

```
::sublist_order[] >::best_order[] (lexically)
  ::sublist_order[] >::ignore_set[] (lexically)
  ::sublist_order[] \geq ::ignore_set[] (lexically)
  ::scores\left[\right].var \leftarrow::min_score_ptr\left[\right].var (lexically)
  ::\text{scores}[].auc >::\text{min\_score\_ptr}[].weight (lexically)
  ::\text{scores}[].auc >=::\text{min\_score\_ptr}[].weight (lexically)
  ::scores<sup>[]</sup>.auc \lt ::tabula<sup>[]</sup>[0] (lexically)
  ::scores<sup>[]</sup>.auc \leq ::tabula<sup>[]</sup>[0] (lexically)
  ::scores<sup>[]</sup>.weight \langle ::min_score_ptr<sup>[]</sup>.auc (lexically)
  ::scores<sup>[]</sup>.weight \leq ::min_score_ptr<sup>[]</sup>.auc (lexically)
  ::scores[].weight >= ::min score ptr[].weight (lexically)
  ::scores[].weight < ::tabula[][0] (lexically)
  ::scores<sup>[]</sup>.weight \leq ::tabula<sup>[]</sup>[0] (lexically)
  ::min_score_ptr[].var > ::best_order[] (lexically)
  ::min_score_ptr[].var >= ::best_order[] (lexically)
  ::min_score_ptr[].var > ::ignore_set[] (lexically)
  ::min_score_ptr[].var >= ::ignore_set[] (lexically)
  ::min_score_ptr[].auc \lt ::tabula[[0] (lexically)
  ::min_score_ptr[].auc \leq ::tabula[[0] (lexically)
  ::min_score_ptr[].weight \lt ::tabula[][0] (lexically)
  ::min_score_ptr[].weight \leq ::tabula[[0] (lexically)
  ::min_score_ptr[].order[0] > ::best_order[] (lexically)
  ::min_score_ptr[].order[0] >= ::best_order[] (lexically)
  ::min score ptr[].order[0] > ::ignore set[] (lexically)
  ::min_score_ptr[].order[0] >= ::ignore_set[] (lexically)
  ::this_order[] >::best_order[] (lexically)
  ::this order[] > ::ignore set[] (lexically)
  ::this_order[] \geq ::ignore_set[] (lexically)
  ::n ids one of 10, 100
  ::n names one of 11, 101
  ::n rounds == 10::rounds has only one value
  ::rounds != null::rounds\vert\vert \vert = [1, 2, 3, 4, 5, 6, 7, 8, 9, 10]::rounds<br>[] elements >=1::rounds[] sorted by <
  ::order != null::order\parallel elements \gt=0::sublist_order != null
  ::sublist_order[] elements \geq 0::scores != null
  ::scores[] elements != null
  ::scores<sup>[]</sup>.var elements \geq 0::scores[].dir elements one of "a", "d"
  ::scores<sup>[]</sup>.auc elements \leq 1.0::scores<sup>[]</sup>.auc elements \geq 0.0::scores[].weight == [0.0, 0.0, 0.0, 0.0, 0.0, 0.0, 0.0, 0.0, 0.0, 0.0]
  ::scores<sup>[]</sup>.weight elements == 0.0::scores[].order elements != null
  ::scores<sup>[]</sup>.order<sup>[0]</sup> elements \geq 0::min_score_ptr\left\vert \right\vert elements != null
  ::min_score_ptr\overline{||}.var elements \geq 0::min_score_ptr\overline{||}.dir elements one of "a", "d"
  ::min_score_ptr\ddot{\parallel}.auc elements \leq 1.0::min_score_ptr[].weight elements == 0.0::min_score_ptr[].order elements != null
  ::min_score_ptr[].order[0] elements \geq 0::this_order != null
  ::this_order[] elements \geq 0::best_order != null
  ::best_order[] elements == 0::best order[] one of [0, 0, 0, 0, 0, 0, 0, 0, 0, 0], [0, 0, 0, 0, 0, 0, 0, 0, 0, 0, 0, 0, 0, 0, 0, 0, 0, 0, 0, 0, 0, 0, 0, 0, 0, 0, 0, 0, 0, 0,
0, 0, 0, 0, 0, 0, 0, 0, 0, 0, 0, 0, 0, 0, 0, 0, 0, 0, 0, 0, 0, 0, 0, 0, 0, 0, 0, 0, 0, 0, 0, 0, 0, 0, 0, 0, 0, 0, 0, 0, 0, 0, 0, 0, 0, 0, 0, 0, 0, 0,
```
0, 0, 0, 0, 0, 0, 0, 0, 0, 0, 0, 0, 0, 0, 0, 0, 0, 0, 0, 0]  $::ignore_set != null$ ::ignore\_set $\parallel$  elements  $== 0$ ::ignore set[] one of [0, 0, 0, 0, 0, 0, 0, 0, 0, 0], [0, 0, 0, 0, 0, 0, 0, 0, 0, 0, 0, 0, 0, 0, 0, 0, 0, 0, 0, 0, 0, 0, 0, 0, 0, 0, 0, 0, 0, 0, 0, 0, 0, 0, 0, 0, 0, 0, 0, 0, 0, 0, 0, 0, 0, 0, 0, 0, 0, 0, 0, 0, 0, 0, 0, 0, 0, 0, 0, 0, 0, 0, 0, 0, 0, 0, 0, 0, 0, 0, 0, 0, 0, 0, 0, 0, 0, 0, 0, 0, 0, 0, 0, 0, 0, 0, 0, 0, 0, 0, 0, 0, 0, 0, 0, 0, 0, 0, 0, 0] ::top $k == 1$ ::unknown\_limit  $== 0.4$ ::prob\_dist\_flag  $== 0$ ::failures has only one value ::failures  $!=$  null ::failures[] has only one value, of length 13 ::last has only one value ::last  $!=$  null ::last[] has only one value, of length 13 ::gargc  $== 7$ ::gargy  $!=$  null ::gargv $[] == [.$ /marti] ::gargv $\parallel$  elements  $==$  "./marti" ::genvp  $!=$  null ::genvp $\left| \right| =$  [LESSOPEN= $\left| \right|$  /usr/bin/lesspipe ::genvp[] elements == "LESSOPEN=| /usr/bin/lesspipe ::tabula has only one value ::tabula  $!=$  null ::tabula $\parallel$  elements  $\parallel$  = null ::tabula<sup>[]</sup>[0] elements  $\geq$  = 1.0  $::exti >= 0$  $list1 != null$  $list1$ ] elements  $\geq 0$  $list2 != null$  $n >= 1$ size one of 4, 28  $cmp != null$ :: $n$ <sub>ids</sub>  $!=$  :: $n$ <sub>names</sub>  $::n\_ids \geq ::n\_rounds$  $::rounds$ [] elements  $<=$   $::n\_ids$ ::order[] elements < ::n ids ::sublist order[] elements < ::n ids ::scores[].var elements < ::n ids ::scores[].order[0] elements < ::n ids ::min\_score\_ptr[].var elements  $<$  ::n\_ids ::min\_score\_ptr[].order[0] elements  $\langle$  ::n\_ids ::this order[] elements < ::n ids :: $n\_ids > ::topk$  $::n\_ids > ::prob\_dist\_flag$ :: $n$ \_ids > ::gargc ::n\_names  $>$  ::n\_rounds ::rounds[] elements < ::n names ::scores<sup>[]</sup>.var elements  $\lt$  ::n\_names ::min\_score\_ptr[].var elements  $\lt$  ::n\_names :: $n$ \_names  $>$ ::topk ::n\_names  $>$  ::prob\_dist\_flag :: $n$ \_names  $>$  :: $g \text{argc}$ :: $n$ \_names  $>$  ::exti ::n\_rounds in ::rounds[]  $::rounds$ [] elements  $<=::n\_rounds$  $::scores$ [].var elements  $\lt$  ::n\_rounds ::min\_score\_ptr[].var elements  $\lt$  ::n\_rounds  $::rounds$ [] elements  $>=$  ::topk ::topk in ::rounds[] ::rounds[] elements > ::prob dist flag ::gargc in ::rounds[]

 $::order[] > = ::best-order[] (elementwise)$ 

```
::topk in ::order[]
::order\parallel elements \geq ::prob_dist_flag
::prob dist flag in ::order[]
::gargc in ::order[]
::sublist_order| \rangle > = ::best_order| \rangle (elementwise)
::sublist_order[] elements \geq :::prob_dist_flag
::scores<sup>[]</sup>.var elements \geq ::::prob_dist_flag
::scores[].auc >= ::scores[].weight (elementwise)
::scores[].order[0] elements \geq ::prob_dist_flag
::min_score_ptr[].var elements \geq ::prob_dist_flag
::min_score_ptr[].var elements \leq ::exti
::min_score_ptr\lbrack \rbrack.auc > ::min_score_ptr\lbrack \rbrack.weight (elementwise)
::min_score_ptr[].order[0] elements \geq ::prob_dist_flag
::this_order[] \geq ::best_order[] (elementwise)
::this_order[] elements \geq :::prob_dist_flag
::best\_order[] elements ==::prob\_dist\_flag::prob_dist_flag in ::best_order[]
::ignore_set[] elements == ::prob_dist_flag
::prob dist flag in ::ignore set[]
::prob_dist_flag \leq = ::exti
===========================================================================
merge.c.setup():::EXIT
::n\_ids == orig(::n\_ids): \mathsf{in}\_ \mathsf{names} == \mathsf{orig}(\mathsf{in}\_ \mathsf{names})::n\_rounds == orig(::n\_rounds)::rounds == orig::rounds)::rounds[] == orig(:rounds[]): \text{order} == \text{orig}(\text{:order})::\text{order}[] > ::\text{best-order}[] (lexically)
::order[] > ::ignore set[] (lexically)
::order[] \geq ::ignore_set[] (lexically)
::order[] == orig(:order[])::sublist_order == orig(::sublist_order)
::sublist_order[] >::best_order[] (lexically)
::sublist_order|| >::ignore_set|| (lexically)
::sublist_order\|\ \geq \ \therefore:ignore_set\|\ (lexically)
::sublist_order[] = \text{orig}::sublist_order[])
::scores == orig::scores)::\text{scores}[] == \text{orig}(:\text{scores}[])::scores[].auc >::min_score\_ptr[].weight (lexically)
::scores[].auc >= ::min_score_ptr[].weight (lexically)
::\text{scores}[].auc \lt::\text{tabula}[][0] (lexically)
::scores<sup>[]</sup>.auc \leq ::tabula<sup>[]</sup>[0] (lexically)
::scores[].auc >= orig(::scores[].auc) (lexically)
::scores[].weight < ::min score ptr[].auc (lexically)
::scores[].weight <= ::min score ptr[].auc (lexically)
::scores[].weight >= ::min score ptr[].weight (lexically)
::scores[].weight < ::tabula[][0] (lexically)
::scores[].weight \leq ::tabula[[0] (lexically)
::scores[].weight == orig(::scores[].weight)
::scores[].weight < orig(::min score ptr[].auc) (lexically)
::scores<sup>[]</sup>.weight \leq orig(::min_score_ptr<sup>[]</sup>.auc) (lexically)
::min_score_ptr == orig(::min_score_ptr)
::min_score_ptr[] = \text{orig}(::min_score_ptr[])
::min_score_ptr[].var > ::best_order[] (lexically)
::min_score_ptr[].var >= ::best_order[] (lexically)
::min_score_ptr[].var >::ignore_set[] (lexically)
::min_score_ptr[].var >= ::ignore_set[] (lexically)
::min_score_ptr[].auc \lt ::tabula[[0] (lexically)
::min_score_ptr[].auc \leq ::tabula[[0] (lexically)
::min_score_ptr[].weight \lt ::tabula[[0] (lexically)
::min_score_ptr[].weight \leq ::tabula[[0] (lexically)
::min_score_ptr[].weight < orig(::scores[].auc) (lexically)
```

```
::min_score_ptr[].weight \leq orig(::scores[].auc) (lexically)
::min_score_ptr[].weight == orig(::min_score_ptr[].weight)
::min_score_ptr[].order[0] > ::best_order[ (lexically)
::min_score_ptr[].order[0] >= ::best_order[ (lexically)
::min_score_ptr[].order[0] >::ignore_set[] (lexically)
::min_score_ptr[].order[0] >= ::ignore_set[] (lexically)
::this\_order == orig(:this\_order)::this_order[] >::best_order[] (lexically)
::this_order[] >::ignore_set[] (lexically)
::this_order[] \geq =::ignore_set[] (lexically)
::this_order[] == orig(:this-order[])::best-order == orig(:best-order)::best_order[] < orig(::min_score_ptr[].var) (lexically)
::best_order\| <= orig(::min_score_ptr[].var) (lexically)
::best_order[] <orig(::min_score_ptr[].order[0]) (lexically)
::best_order[] \leq = \text{orig}(\text{::min\_score\_ptr}[].\text{order}[0]) (lexically)
::best\_order[] == orig(:best\_order[])::ignore_set == orig(:ignore_set)::ignore_set| \n\langle \text{orig}(\text{::min\_score\_ptr} | \text{].var}) (lexically)
::ignore_set| \langle = \text{orig}(\text{::min\_score\_ptr} | \text{].var}) (lexically)
::ignore_set[ < orig(::min_score_ptr[.order[0]) (lexically)
::ignore_set[] \leq = orig(::min_score_ptr[].order[0]) (lexically)
::ignore_set[] == orig(:ignore_set[])::topk == orig(::topk)
::unknown_limit == orig(::unknown_limit)
::prob_dist_flag == orig(::prob_dist_flag)
::failures == orig(::failures)
::failures[] == orig(:failures[]::last == orig(:last)::last[] == orig(:last[])::gargc == orig(::gargc)
::gargy == orig(::gargy)
::genvp == orig(::genvp)
::tabula == orig(::tabula)
::tabula[] = \text{orig}::tabula[]::tabula[][0] > orig(::scores[].auc) (lexically)
::tabula[0] >= orig(::scores[].auc) (lexically)
::tabula[0] > \text{orig}::min_score_ptr[].auc) (lexically)
::tabula[0] >= orig(::min_score_ptr[].auc) (lexically)
::tabula[0] == orig(::tabula[0])
::exti == orig(::exti)
::n ids one of 10, 100
::n_names one of 11, 101
::n-rounds == 10::rounds has only one value
::rounds != null
::rounds[] = [1, 2, 3, 4, 5, 6, 7, 8, 9, 10]::rounds<br>[] elements >=1::rounds[] sorted by <
::order := null::order\parallel elements \gt=0::sublist-order != null::sublist_order[] elements \geq 0::<sub>scores</sub> != null::scores[] elements != null
::scores<sup>[]</sup>.var elements \geq 0::scores[].dir elements one of "a", "d"
::scores<sup>[]</sup>.auc elements \leq 1.0::scores<sup>[]</sup>.auc elements \geq 0.0::scores[].weight == [0.0, 0.0, 0.0, 0.0, 0.0, 0.0, 0.0, 0.0, 0.0, 0.0]
::scores[].weight elements == 0.0
::scores[].order elements != null
::scores<sup>[]</sup>.order<sup>[0]</sup> elements \geq 0
```
::min\_score\_ptr $[]$  elements  $!=$  null ::min\_score\_ptr[].var elements  $\geq 0$ ::min score ptr[].dir elements one of "a", "d" ::min\_score\_ptr[].auc elements  $\leq 1.0$ ::min\_score\_ptr[].weight elements  $== 0.0$ ::min\_score\_ptr[].order elements != null ::min\_score\_ptr[].order[0] elements  $>= 0$  $::this\_order != null$ ::this\_order[] elements  $\geq 0$  $::best\_order != null$ ::best\_order[] elements  $== 0$ ::best order[] one of [0, 0, 0, 0, 0, 0, 0, 0, 0, 0], [0, 0, 0, 0, 0, 0, 0, 0, 0, 0, 0, 0, 0, 0, 0, 0, 0, 0, 0, 0, 0, 0, 0, 0, 0, 0, 0, 0, 0, 0, 0, 0, 0, 0, 0, 0, 0, 0, 0, 0, 0, 0, 0, 0, 0, 0, 0, 0, 0, 0, 0, 0, 0, 0, 0, 0, 0, 0, 0, 0, 0, 0, 0, 0, 0, 0, 0, 0, 0, 0, 0, 0, 0, 0, 0, 0, 0, 0, 0, 0, 0, 0, 0, 0, 0, 0, 0, 0, 0, 0, 0, 0, 0, 0, 0, 0, 0, 0, 0, 0]  $::ignore_set != null$ ::ignore\_set[] elements  $== 0$ ::ignore set[] one of [0, 0, 0, 0, 0, 0, 0, 0, 0, 0], [0, 0, 0, 0, 0, 0, 0, 0, 0, 0, 0, 0, 0, 0, 0, 0, 0, 0, 0, 0, 0, 0, 0, 0, 0, 0, 0, 0, 0, 0, 0, 0, 0, 0, 0, 0, 0, 0, 0, 0, 0, 0, 0, 0, 0, 0, 0, 0, 0, 0, 0, 0, 0, 0, 0, 0, 0, 0, 0, 0, 0, 0, 0, 0, 0, 0, 0, 0, 0, 0, 0, 0, 0, 0, 0, 0, 0, 0, 0, 0, 0, 0, 0, 0, 0, 0, 0, 0, 0, 0, 0, 0, 0, 0, 0, 0, 0, 0, 0, 0] ::top $k == 1$ ::unknown\_limit  $== 0.4$ ::prob\_dist\_flag  $== 0$ ::failures has only one value  $::$ failures  $!=$  null ::failures[] has only one value, of length 13 ::last has only one value  $:$ :last  $!=$  null ::last[] has only one value, of length 13 ::gargc  $== 7$ ::gargy  $!=$  null ::gargy $| == |$ ./marti ::gargv[] elements == "./marti" ::genvp  $!=$  null ::genvp $\left| \right| =$  [LESSOPEN= $\left| \right|$  /usr/bin/lesspipe ::genvp $\left\vert \right\vert$  elements == "LESSOPEN= $\left\vert \right\vert$  /usr/bin/lesspipe ::tabula has only one value ::tabula  $!=$  null ::tabula $\parallel$  elements  $\parallel$  = null ::tabula<sup>[]</sup>[0] elements  $\geq$  = 1.0  $::exti >= 0$  $list1[]$  elements  $>= 0$  $\text{list2}$  elements  $\gt=0$  $::n$ <sub>ids</sub>  $!=::n$ <sub>names</sub>  $::n\_ids \geq ::n\_rounds$  $::rounds[] elements < = ::n_ids$ ::order[] elements < ::n ids ::sublist order[] elements < ::n ids ::scores[].var elements < ::n ids ::scores[].order[0] elements < ::n ids ::min score ptr[].var elements < ::n ids ::min\_score\_ptr $\overline{c}$ .order $[0]$  elements  $\langle$  ::n\_ids ::this order[] elements < ::n ids  $::n\_ids > ::topk$ :: $n\_ids >$ :: $prob\_dist\_flag$ :: $n\_ids >$ ::gargc orig(::scores[].var) elements < ::n ids orig(::scores[].order[0]) elements < ::n ids orig(::min score ptr[].var) elements < ::n ids orig(::min\_score\_ptr[].order[0]) elements  $\lt$ ::n\_ids  $::n\_names$   $>::n\_rounds$ ::rounds[] elements < ::n names ::scores[].var elements < ::n names ::min\_score\_ptr[].var elements < ::n\_names

 $::n$ <sub>names</sub>  $>::topk$ ::n\_names  $>$  ::prob\_dist\_flag :: $n$ \_names  $>$  :: $g \text{argc}$ :: $n$ \_names  $>$  ::exti  $\text{orig}(\text{::scores} \vert \vert \text{.} \text{var}) \text{ elements} < \text{::n\_names}$  $\text{orig}(\text{::min\_score\_ptr}[\text{].var})$  elements  $\lt$  ::n\_names  $::n\_rounds$  in  $::rounds$  $::rounds$ [] elements  $<=::n\_rounds$  $::scores$ [].var elements  $\lt$  ::n\_rounds ::min\_score\_ptr[].var elements  $\lt$  ::n\_rounds orig(::scores[].var) elements < ::n\_rounds orig(::min\_score\_ptr[].var) elements < ::n\_rounds ::rounds[] elements >= ::topk ::topk in ::rounds[] ::rounds[] elements > ::prob dist flag ::gargc in ::rounds[]  $::order[] > = ::bestį order  
[] (elementwise)$ ::topk in ::order[]  $::order[]$  elements  $>=::prob\_dist\_flag$ ::prob dist flag in ::order[] ::gargc in ::order[] ::sublist order[] >= ::best order[] (elementwise) ::sublist\_order $\Box$  elements  $\geq$  ::prob\_dist\_flag ::scores[].var elements >= ::prob dist flag ::scores[].auc >= ::scores[].weight (elementwise) ::scores[].weight <= orig(::scores[].auc) (elementwise)  $::scores[].order[0] elements >=::prob\_dist\_flag$ ::min\_score\_ptr[].var elements  $\geq$  ::prob\_dist\_flag ::min\_score\_ptr[].var elements  $\leq$  ::exti ::min\_score\_ptr $\|\text{.auc} > \text{..min\_score\_ptr}\|$ .weight (elementwise) ::min\_score\_ptr[].weight < orig(::min\_score\_ptr[].auc) (elementwise) ::min\_score\_ptr[].order[0] elements  $\geq$  ::prob\_dist\_flag ::this\_order $[] > = :$ best\_order $[]$  (elementwise) ::this\_order $\overline{\parallel}$  elements  $\geq$  ::prob\_dist\_flag  $::best\_order[]$  elements  $==::prob\_dist\_flag$ ::prob\_dist\_flag in ::best\_order[] ::ignore\_set $[]$  elements  $==$  ::prob\_dist\_flag ::prob\_dist\_flag in ::ignore\_set $[]$ ::prob\_dist\_flag  $\leq$   $=$  ::exti orig(::scores[].var) elements  $\geq$  :::prob\_dist\_flag orig(::scores[].order[0]) elements  $\geq$  ::prob\_dist\_flag orig(::min\_score\_ptr[].var) elements  $>=$  ::prob\_dist\_flag orig(::min\_score\_ptr[].order[0]) elements  $\geq$  ::prob\_dist\_flag orig(::min score ptr[].var) elements <= ::exti ===========================================================================

ml3.c.comp auc desc():::ENTER  $::n\_rounds == ::exit$ ::rounds[] < ::this order[] (lexically)  $::rounds[] \leq ::this\_\text{order}[]$  (lexically)  $::order[] > ::best-order[]$  (lexically)  $::order[] > ::ignore_set[]$  (lexically)  $::order\ddot{\parallel}>=::ignore_set\ddot{\parallel}$  (lexically) ::sublist\_order $[] >$ ::best\_order $[]$  (lexically) ::sublist\_order $\vert \vert >$  ::ignore\_set $\vert \vert$  (lexically) ::sublist\_order $[] \geq$  ::ignore\_set $[]$  (lexically)  $::scores[].var > ::best-order[] (lexically)$ ::scores[].var  $>=$  ::best\_order[] (lexically) ::scores<sup>[]</sup>.var  $>$  ::ignore\_set<sup>[]</sup> (lexically) ::scores[].auc > ::scores[].weight (lexically)  $::scores$ [].auc  $>::min\_score\_ptr$ [].weight (lexically)  $::scores$ [].auc  $>=$  ::min\_score\_ptr[].weight (lexically)  $::\text{scores}[]$ .auc  $\lt::\text{tabula}[][0]$  (lexically) ::scores<sup>[]</sup>.auc  $\leq$  ::tabula<sup>[]</sup>[0] (lexically)

::scores[].weight < ::min score ptr[].auc (lexically) ::scores<sup>[]</sup>.weight  $\leq$  :::min\_score\_ptr<sup>[]</sup>.auc (lexically) ::scores<sup>[]</sup>.weight  $>=$  ::min\_score\_ptr<sup>[]</sup>.weight (lexically) ::scores[].weight < ::tabula[][0] (lexically) ::scores<sup>[]</sup>.weight  $\leq$  ::tabula<sup>[]</sup>[0] (lexically)  $::\text{scores}[].\text{order}[0] > ::\text{best-order}[]$  (lexically)  $::\text{scores}[].\text{order}[0] >=::\text{best-order}[] \text{ (lexically)}$  $::\text{scores}[] \cdot \text{order}[0] > ::\text{ignore_set}[] \cdot \text{ (lexically)}$ ::min\_score\_ptr[].var  $>$  ::best\_order[] (lexically) ::min\_score\_ptr[].var  $>=$  ::best\_order[] (lexically) ::min\_score\_ptr[].var  $>$  ::ignore\_set[] (lexically) ::min\_score\_ptr[].var  $>=$  ::ignore\_set[] (lexically) ::min\_score\_ptr[].auc  $\lt$  ::tabula[[0] (lexically) ::min\_score\_ptr $\ddot{\parallel}$ .auc  $\leq$  ::tabula $\ddot{\parallel}$ [0] (lexically) ::min\_score\_ptr[].weight  $\lt$  ::tabula[[0] (lexically) ::min\_score\_ptr $\left|\left| \right|$ .weight  $\left| \right| \right| \leq$  ::tabula $\left| \right| \left| \right|$  (lexically) ::min\_score\_ptr[].order $[0] >$ ::best\_order[] (lexically) ::min\_score\_ptr[].order $[0]$  >= ::best\_order[] (lexically) ::min\_score\_ptr[ $|.\text{order}[0] > ::\text{ignore_set}[$  (lexically) ::min\_score\_ptr[ $|.\text{order}[0] \rangle =$ :ignore\_set[ $|$  (lexically) ::this\_order $[] >$ ::best\_order $[]$  (lexically) ::this\_order $[] >$ ::ignore\_set $[]$  (lexically) ::this\_order $[] \geq$  ::ignore\_set $[]$  (lexically)  $::n$  ids  $== 100$  $\ldots$ names  $== 11$  $::n\_rounds == 10$ ::rounds has only one value  $::rounds != null$  $:rounds[] == [1, 2, 3, 4, 5, 6, 7, 8, 9, 10]$  $:$ ::rounds[] elements  $\geq 1$ ::rounds[] sorted by < ::order has only one value ::order != null ::order $\parallel$  elements  $\gt=0$ ::sublist\_order has only one value  $::sublist{\_\}$   $:=$   $null$ ::sublist\_order[] elements  $\geq 0$ ::scores has only one value ::scores != null ::scores[] contains no nulls and has only one value, of length 10 ::scores[] elements != null ::scores<sup>[]</sup>.var elements  $\geq 0$ ::scores[].dir elements one of "a", "d" ::scores<sup>[]</sup>.auc elements  $\leq 1.0$ ::scores<br>[].auc elements  $>=0.0$ ::scores[].weight == [0.0, 0.0, 0.0, 0.0, 0.0, 0.0, 0.0, 0.0, 0.0, 0.0] ::scores[].weight elements == 0.0 ::scores[].order elements != null ::scores<sup>[]</sup>.order<sup>[0]</sup> elements  $\geq 0$ ::min\_score\_ptr $\parallel$  elements != null ::min\_score\_ptr $\overline{||}$ .var elements  $\geq 0$ ::min score ptr[].dir elements one of "a", "d" ::min\_score\_ptr[].auc elements  $\leq 1.0$ ::min\_score\_ptr $\ddot{\parallel}$ .weight elements == 0.0 ::min\_score\_ptr[].order elements != null ::min\_score\_ptr[].order[0] elements  $\geq 0$ ::this\_order has only one value ::this\_order != null ::this\_order[] elements  $\geq 0$ ::best\_order has only one value  $::best-order != null$ 

::best order[] == [0, 0, 0, 0, 0, 0, 0, 0, 0, 0, 0, 0, 0, 0, 0, 0, 0, 0, 0, 0, 0, 0, 0, 0, 0, 0, 0, 0, 0, 0, 0, 0, 0, 0, 0, 0, 0, 0, 0, 0, 0, 0, 0, 0, 0, 0, 0, 0, 0, 0, 0, 0, 0, 0, 0, 0, 0, 0, 0, 0, 0, 0, 0, 0, 0, 0, 0, 0, 0, 0, 0, 0, 0, 0, 0, 0, 0, 0, 0, 0, 0, 0, 0, 0, 0, 0, 0, 0, 0, 0, 0, 0, 0, 0, 0, 0, 0, 0, 0, 0] ::best\_order[] elements  $== 0$ ::ignore set has only one value  $::ignore_set != null$ ::ignore\_set $[] == [0, 0, 0, 0, 0, 0, 0, 0, 0]$ ::ignore\_set $\parallel$  elements  $== 0$ ::top $k == 1$ ::unknown\_limit  $== 0.4$ ::prob\_dist\_flag  $== 0$ ::failures has only one value ::failures != null ::failures[] has only one value, of length 13 ::last has only one value ::last  $!=$  null ::last[] has only one value, of length 13 ::gargc  $== 7$ ::gargy  $!=$  null ::gargv $[] == [.$ /marti] ::gargv[] elements == "./marti" ::genvp  $!=$  null ::genvp $\left| \right| =$  [LESSOPEN= $\left| \right|$  /usr/bin/lesspipe ::genvp[] elements == "LESSOPEN=| /usr/bin/lesspipe ::tabula has only one value ::tabula  $!=$  null ::tabula[] contains no nulls and has only one value, of length 100 ::tabula $\parallel$  elements  $\parallel$  = null ::tabula[][0] elements  $\geq 1.0$  $ap := null$  $bp := null$ ::rounds[] elements < ::n ids ::order[] elements < ::n ids ::sublist\_order[] elements  $<$  ::n\_ids ::scores[].order[0] elements < ::n ids ::min\_score\_ptr[].order[0] elements  $\lt$  ::n\_ids ::this order[] elements < ::n ids ::rounds[] elements < ::n names ::n names in ::order[] ::n\_rounds in ::rounds[]  $::rounds$ [] elements  $<=::n\_rounds$ ::n\_rounds in ::order[]  $::rounds[] > ::ignore_set[]$  (elementwise)  $::rounds\ddot{\parallel} elements >= ::topk$ ::topk in ::rounds[] ::rounds[] elements > ::prob dist flag ::gargc in ::rounds[]  $::order[] > = ::best-order[] (elementwise)$ ::topk in ::order[] ::order[] elements >= ::prob dist flag ::prob dist flag in ::order[] ::gargc in ::order[] ::sublist\_order $\vert \overline{\vert}$  >= ::best\_order $\vert \overline{\vert}$  (elementwise) ::sublist\_order $\parallel$  elements  $\geq$  :::prob\_dist\_flag ::scores<sup>[]</sup>.var  $\geq$  ::ignore\_set<sup>[]</sup> (elementwise) ::scores<sup>[]</sup>.var elements  $\geq$  ::::prob\_dist\_flag ::scores[].auc >= ::scores[].weight (elementwise) ::scores $\lfloor \cdot \cdot \rfloor$ .order $\lfloor 0 \rfloor > =$ ::ignore\_set $\lfloor \cdot \rfloor$  (elementwise) ::scores[].order[0] elements  $\geq$  ::prob\_dist\_flag ::min\_score\_ptr[].var elements  $\geq$  ::prob\_dist\_flag ::min\_score\_ptr[].auc  $>$  ::min\_score\_ptr[].weight (elementwise) ::min\_score\_ptr[].order[0] elements  $\geq$  ::prob\_dist\_flag ::this\_order $[] \geq ::$ best\_order $[]$  (elementwise) ::this\_order[] elements  $\geq$  :::prob\_dist\_flag  $::best-order[] elements == ::prob\_dist\_flag$ 

::prob dist flag in ::best order[] ::ignore\_set $\parallel$  elements  $==$  ::prob\_dist\_flag ::prob dist flag in ::ignore set[] =========================================================================== ml3.c.comp auc desc():::EXIT  $::n\_ids == orig(::n\_ids)$  $::n\_names == orig(::n\_names)$  $::n\_rounds == ::exit$  $::n\_rounds == orig(::n\_rounds)$  $::n\_rounds == orig::exti)$  $::rounds == orig(:rounds)$ ::rounds[] < ::this order[] (lexically)  $::rounds[] \leq ::this\_\{order[]\}$  (lexically)  $::rounds$  $=$  orig $(:rounds$  $))$  $: \text{order} == \text{orig}(\text{:order})$  $::order[] > ::best-order[]$  (lexically)  $::order[] > ::ignore_set[]$  (lexically)  $::order[] \geq ::ignore_set[]$  (lexically)  $::order[] == orig(:order[])$ ::sublist\_order  $==$  orig(::sublist\_order) ::sublist\_order $[] > ::$ best\_order $[]$  (lexically) ::sublist order[] > ::ignore set[] (lexically) ::sublist\_order[]  $>=$  ::ignore\_set[] (lexically) ::sublist\_order[]  $==$  orig(::sublist\_order[])  $::scores == orig::scores)$  $::\text{scores}[] == \text{orig}(:\text{scores}[]$ ::scores[].var  $>$  ::best\_order[] (lexically)  $::\text{scores}[] \text{.} \text{var} \geq ::\text{best-order}[] \text{ (lexically)}$  $::\text{scores}[] \text{.} \text{var} > ::\text{ignore} \text{.} \text{set}[] \text{ (lexically)}$ ::scores<sup>[]</sup>.var  $==$  orig(::scores<sup>[]</sup>.var) ::scores[].auc > ::scores[].weight (lexically)  $::scores$ [].auc  $>::min_score\_ptr$ [].weight (lexically) ::scores<sup>[]</sup>.auc  $\geq$  :::min\_score\_ptr<sup>[]</sup>.weight (lexically)  $::\text{scores}[]$ .auc  $\lt::\text{tabula}[][0]$  (lexically) ::scores $\left|\right|$ .auc  $\left| \right| \left| \right|$ .auc  $\left| \right| \left| \right|$ .  $\left| \right|$  (lexically) ::scores[].auc == orig(::scores[].auc) ::scores[].weight < ::min score ptr[].auc (lexically) ::scores<sup>[]</sup>.weight  $\leq$  :::min\_score\_ptr<sup>[]</sup>.auc (lexically) ::scores[].weight >= ::min score ptr[].weight (lexically) ::scores[].weight < ::tabula[][0] (lexically) ::scores[].weight  $\leq$  ::tabula[[0] (lexically) ::scores[].weight == orig(::scores[].weight) ::scores[].order == orig(::scores[].order)  $::scores$ [.order[0]  $>::best-order$ [[exically]  $::scores[].order[0] >=::best-order[] (lexically)$  $::scores[]order[0] > ::ignore_set[]$  (lexically) ::scores[].order $[0] ==$  orig(::scores[].order $[0]$ ) ::min\_score\_ptr  $==$  orig(::min\_score\_ptr) ::min\_score\_ptr $[] = \text{orig}$ (::min\_score\_ptr $[]$ ) ::min\_score\_ptr $||.\text{var} > ::\text{best-order}||$  (lexically) ::min\_score\_ptr $||.\text{var}>=$ ::best\_order $||$  (lexically) ::min\_score\_ptr $\overline{||}.var >$  ::ignore\_set $\overline{||}$  (lexically) ::min\_score\_ptr $||.\text{var}>=$ :ignore\_set $||$  (lexically) ::min\_score\_ptr $\ddot{\parallel}$ .var == orig(::min\_score\_ptr $\ddot{\parallel}$ .var) ::min\_score\_ptr $[$ .auc  $\lt$  ::tabula $[$ [0] (lexically) ::min\_score\_ptr[].auc  $\leq$  ::tabula[[0] (lexically) ::min\_score\_ptr[].auc  $==$  orig(::min\_score\_ptr[].auc) ::min\_score\_ptr[].weight  $\lt$  ::tabula[[0] (lexically) ::min\_score\_ptr[].weight  $\leq$  ::tabula[[0] (lexically) ::min\_score\_ptr[].weight  $==$  orig(::min\_score\_ptr[].weight) ::min\_score\_ptr[].order  $==$  orig(::min\_score\_ptr[].order) ::min\_score\_ptr[].order $[0] >$  ::best\_order[] (lexically) ::min\_score\_ptr[].order $[0]$  >= ::best\_order[] (lexically)

```
::min_score_ptr[|.\text{order}[0] > ::\text{ignore_set}[] (lexically)
::min_score_ptr[].order[0] \geq ::ignore_set[] (lexically)
::min_score_ptr[.order[0] == orig(::min_score_ptr[.order[0])
::this_order == orig(::this_order)
::this_order[] >::best_order[] (lexically)
::this_order[] >::ignore_set[] (lexically)
::this_order[] \geq \text{::ignore\_set}[] (lexically)
::this_order[] == orig(::this \_order[])::best-order == orig(:best-order)::best-order = orig(:best-order |]
::ignore_set == orig(:ignore_set)::ignore_set[] == orig(:ignore_set[])::topk == orig(::topk)
::unknown_limit == orig(::unknown_limit)
::prob_dist_flag == orig(::prob_dist_flag)
::failures == orig(:failures)
::failures[] == orig(::failures[])::last == orig(:last)::last[] == orig(:last[])::gargc == orig(::gargc)
::gargy == orig(::gargy)
::genvp == \text{orig}(::genvp)
::tabula == orig(::tabula)
::tabula[] == orig(:tabula[])::tabula[[0] == \text{orig}(:\text{tabula}[[0])::n\_ids == 100\ldotsnames == 11::n\_rounds == 10::rounds has only one value
::rounds != null
::rounds\vert\vert \vert = [1, 2, 3, 4, 5, 6, 7, 8, 9, 10]::rounds[] elements >= 1::rounds[] sorted by <
::order has only one value
::order != null::order\parallel elements \gt=0::sublist_order has only one value
::sublist-order != null::sublist_order[] elements \geq 0::scores has only one value
::scores != null
::scores[] contains no nulls and has only one value, of length 10
::scores| elements != null
::scores<sup>[]</sup>.var elements \geq 0::scores[].dir elements one of "a", "d"
::scores<br>[].auc elements <=1.0::scores<sup>[]</sup>.auc elements \geq 0.0::scores[].weight == [0.0, 0.0, 0.0, 0.0, 0.0, 0.0, 0.0, 0.0, 0.0, 0.0]
::scores<sup>[]</sup>.weight elements == 0.0::scores[].order elements != null
::scores<sup>[[\text{.order}[0] elements \gt=0</sup>
::min_score_ptr|| elements != null
::min_score_ptr\overline{||}.var elements \geq 0::min_score_ptr\overline{[]}.dir elements one of "a", "d"
::min_score_ptr[].auc elements \leq 1.0::min_score_ptr[].weight elements == 0.0::min_score_ptr[].order elements != null
::min_score_ptr[].order[0] elements \geq 0::this_order has only one value
::this_order != null
::this_order[] elements \geq 0::best_order has only one value
::best_order != null
```
::best order[] == [0, 0, 0, 0, 0, 0, 0, 0, 0, 0, 0, 0, 0, 0, 0, 0, 0, 0, 0, 0, 0, 0, 0, 0, 0, 0, 0, 0, 0, 0, 0, 0, 0, 0, 0, 0, 0, 0, 0, 0, 0, 0, 0, 0, 0, 0, 0, 0, 0, 0, 0, 0, 0, 0, 0, 0, 0, 0, 0, 0, 0, 0, 0, 0, 0, 0, 0, 0, 0, 0, 0, 0, 0, 0, 0, 0, 0, 0, 0, 0, 0, 0, 0, 0, 0, 0, 0, 0, 0, 0, 0, 0, 0, 0, 0, 0, 0, 0, 0, 0] ::best\_order[] elements  $== 0$ ::ignore set has only one value  $::ignore_set != null$ ::ignore\_set $[] == [0, 0, 0, 0, 0, 0, 0, 0, 0]$  $::ignore_set[]$  elements  $== 0$ ::top $k == 1$ ::unknown\_limit  $== 0.4$ ::prob\_dist\_flag  $== 0$ ::failures has only one value ::failures  $!=$  null ::failures[] has only one value, of length 13 ::last has only one value ::last  $!=$  null ::last[] has only one value, of length 13 ::gargc  $== 7$ ::gargy  $!=$  null ::gargy $| \equiv |$ ./marti ::gargv[] elements == "./marti" ::genvp  $!=$  null ::genvp[] == [LESSOPEN=| /usr/bin/lesspipe ::genvp[] elements == "LESSOPEN=| /usr/bin/lesspipe ::tabula has only one value  $::tabula != null$ ::tabula[] contains no nulls and has only one value, of length 100 ::tabula $\parallel$  elements  $\parallel$  = null ::tabula<sup>[]</sup>[0] elements  $\geq$  = 1.0 return one of  $-1$ ,  $0$ ,  $1$ ::rounds[] elements < ::n ids ::order[] elements < ::n ids ::sublist\_order[] elements  $<$  ::n\_ids ::scores[].order[0] elements < ::n ids ::min score ptr[].order[0] elements < ::n ids ::this order[] elements < ::n ids :: $n$ ids > return ::rounds $\Box$  elements  $\lt$  ::n\_names ::n names in ::order[]  $::n$ <sub>names</sub>  $>$  return ::n\_rounds in ::rounds[] ::rounds $\Box$  elements  $\leq$   $\equiv$  ::n\_rounds ::n\_rounds in ::order[] ::n\_rounds  $>$  return  $::rounds[] > ::ignore_set[]$  (elementwise) ::rounds[] elements >= ::topk ::topk in ::rounds[] ::rounds[] elements > ::prob dist flag ::gargc in ::rounds[] ::rounds[] elements >= return  $::order[] > = ::best-order[] (elementwise)$ ::topk in ::order[]  $::order$ [] elements  $>=::prob\_dist\_flag$ ::prob dist flag in ::order[] ::gargc in ::order[] ::sublist\_order $| \rangle$  > = ::best\_order $| \rangle$  (elementwise) ::sublist\_order[] elements  $\geq$  :::prob\_dist\_flag ::scores<sup>[]</sup>.var  $>=$  ::ignore\_set<sup>[]</sup> (elementwise) ::scores<sup>[]</sup>.var elements  $\geq$  ::::prob\_dist\_flag ::scores[].auc >= ::scores[].weight (elementwise)  $::\text{scores}[] \text{ order}[0] \geq ::\text{ignore_set}[]$  (elementwise)  $::scores[].order[0] elements > = ::prob\_dist\_flag$ ::min\_score\_ptr[].var elements  $\geq$  ::prob\_dist\_flag

```
::min score ptr[].auc > ::min score ptr[].weight (elementwise)
::min_score_ptr[].order[0] elements \geq ::prob_dist_flag
::this_order| \rangle > = ::best_order| \rangle (elementwise)
::this_order[] elements \geq ::::prob_dist_flag
::best-order[] elements ==::prob\_dist\_flag::prob_dist_flag in ::best_order[]
::ignore_set\parallel elements == ::prob_dist_flag
::prob dist flag in ::ignore set[]
::topk \geq return
::gargc > return
===========================================================================
ml3.c.pauc():::ENTER
::order[] > ::best-order[] (lexically)
::order[] > ::ignore_set[] (lexically)
::order[] \geq ::ignore_set[] (lexically)
::sublist order[] > ::best order[] (lexically)
::sublist order[] > ::ignore set[] (lexically)
::sublist_order[] \geq ::ignore_set[] (lexically)
::scores[].auc > ::min score ptr[].weight (lexically)
::scores[].auc >= ::min score ptr[].weight (lexically)
::scores<sup>[]</sup>.auc \lt ::tabula<sup>[]</sup>[0] (lexically)
::scores[].auc <= ::tabula[][0] (lexically)
::scores[].weight < ::min score ptr[].auc (lexically)
::scores<sup>[]</sup>.weight \leq :::min_score_ptr<sup>[]</sup>.auc (lexically)
::scores<sup>[]</sup>.weight >= ::min_score_ptr<sup>[]</sup>.weight (lexically)
::scores[].weight < ::tabula[][0] (lexically)
::scores[].weight \leq ::tabula[[0] (lexically)
::min_score_ptr[].auc \lt ::tabula[[0] (lexically)
::min_score_ptr[].auc \leq ::tabula[[0] (lexically)
::min_score_ptr\left\vert \cdot \right\vert.weight \lt ::tabula\left\vert \cdot \right\vert (lexically)
::min_score_ptr[].weight \leq ::tabula[[0] (lexically)
::best_order[] <orderref[] (lexically)
::ignore_set[] < orderref[] (lexically)
::ignore_set|| \leq orderref|| (lexically)
::n ids one of 10, 100
::n_names one of 11, 101::n\_rounds == 10::rounds has only one value
::rounds != null::rounds[] == [1, 2, 3, 4, 5, 6, 7, 8, 9, 10]
::rounds\|\text{ elements}\gt=1::rounds[] sorted by <
::order != null::order\parallel elements \gt=0::sublist_order != null
::sublist_order[] elements \geq 0::scores != null
::scores[] elements != null
::scores<sup>[]</sup>.var elements \geq 0::scores[].dir elements one of "a", "d"
::scores<sup>[]</sup>.auc elements \leq 1.0::scores[].auc elements >= 0.0
::scores[].weight == [0.0, 0.0, 0.0, 0.0, 0.0, 0.0, 0.0, 0.0, 0.0, 0.0]
::scores<sup>[]</sup>.weight elements == 0.0::scores[].order elements != null
::scores<sup>[]</sup>.order<sup>[0]</sup> elements \geq 0::min_score_ptr\left[\right] elements \left[=\text{null}\right]::min_score_ptr[].var elements \geq 0::min score ptr[].dir elements one of "a", "d"
::min_score_ptr[].weight elements == 0.0::min score ptr[].order elements != null
::min_score_ptr[].order[0] elements >= 0::this\_order != null
```
```
::this_order[] elements \geq 0::best\_order != null::best_order[] elements == 0::best order[] one of [0, 0, 0, 0, 0, 0, 0, 0, 0, 0], [0, 0, 0, 0, 0, 0, 0, 0, 0, 0, 0, 0, 0, 0, 0, 0, 0, 0, 0, 0, 0, 0, 0, 0, 0, 0, 0, 0, 0, 0,
0, 0, 0, 0, 0, 0, 0, 0, 0, 0, 0, 0, 0, 0, 0, 0, 0, 0, 0, 0, 0, 0, 0, 0, 0, 0, 0, 0, 0, 0, 0, 0, 0, 0, 0, 0, 0, 0, 0, 0, 0, 0, 0, 0, 0, 0, 0, 0, 0, 0,
0, 0, 0, 0, 0, 0, 0, 0, 0, 0, 0, 0, 0, 0, 0, 0, 0, 0, 0, 0]
  ::ignore_set != null::ignore_set[] elements == 0::ignore set[] one of [0, 0, 0, 0, 0, 0, 0, 0, 0, 0], [0, 0, 0, 0, 0, 0, 0, 0, 0, 0, 0, 0, 0, 0, 0, 0, 0, 0, 0, 0, 0, 0, 0, 0, 0, 0, 0, 0, 0, 0,
0, 0, 0, 0, 0, 0, 0, 0, 0, 0, 0, 0, 0, 0, 0, 0, 0, 0, 0, 0, 0, 0, 0, 0, 0, 0, 0, 0, 0, 0, 0, 0, 0, 0, 0, 0, 0, 0, 0, 0, 0, 0, 0, 0, 0, 0, 0, 0, 0, 0,
0, 0, 0, 0, 0, 0, 0, 0, 0, 0, 0, 0, 0, 0, 0, 0, 0, 0, 0, 0]
  ::topk == 1::unknown_limit == 0.4::prob_dist_flag == 0::failures has only one value
  ::failures != null
  ::failures[] has only one value, of length 13
  ::last has only one value
  ::last != null
  ::last[] has only one value, of length 13
  ::gargc == 7::gargv! = \operatorname{null}::gargv[] == [./marti]
  ::gargv[] elements == "./marti"
  ::genvp != null
  ::genvp[] == [LESSOPEN=| /usr/bin/lesspipe
  ::genvp[] elements == "LESSOPEN=|/usr/bin/lesspipe
  ::tabula has only one value
  ::tabula != null::tabula[] elements != null
  ::tabula[0] elements \geq 1.0::exti >= 0orderref != null
  orderref\vert \vert elements \vert \vert = 0
  n >= 0::n\_ids != ::n\_names::n\_ids \geq ::n\_rounds::rounds\parallel elements \leq \equiv ::n_ids
  ::order[] elements < ::n ids
  ::sublist order[] elements < ::n ids
  ::scores[].var elements < ::n ids
  ::scores[].order[0] elements < ::n ids
  ::min_score_ptr[].var elements < ::n_ids
  ::min_score_ptr\ddot{\parallel}.order[0] elements \lt ::n_ids
  ::this_order[] elements < ::n_ids
  ::n\_ids > ::topk::n\_ids > ::prob\_dist\_flag::n_ids > ::g \text{argc}orderref[] elements < ::n ids
  ::n_ids >= n: \mathit{n}\_names > :: \mathit{n}\_rounds::rounds\parallel elements \lt ::n_names
  ::scores[].var elements \lt ::n_names
  ::min_score_ptr[].var elements \lt ::n_names
  ::n_names > ::topk::n_names > ::prob_dist_flag
  ::n_names > ::g \text{argc}::n_names > ::exti
  ::n rounds in ::rounds[]
  ::rounds[] elements <=::n\_rounds::scores<sup>[]</sup>.var elements \lt ::n_rounds
  ::min_score_ptr[].var elements \lt ::n_rounds
  ::rounds[] elements >= ::topk
```

```
::topk in ::rounds[]
::rounds[] elements > ::prob dist flag
::gargc in ::rounds[]
::order[] > = ::best-order[] (elementwise)::topk in ::order[]
::order[] elements >=::prob\_dist\_flag::prob\_dist\_flag in ::order[]::gargc in ::order[]
::sublist_order[] \geq ::best_order[] (elementwise)
::sublist_order[] elements \geq :::prob_dist_flag
::scores<sup>[]</sup>.var elements \geq ::prob_dist_flag
::scores[].auc >=::scores[].weight (elementwise)
::scores[].order[0] elements >=::prob\_dist\_flag::min_score_ptr[].var elements >= ::prob_dist_flag
::min_score_ptr[].var elements \leq ::exti
::min_score_ptr[].auc > ::min_score_ptr[].weight (elementwise)
::min_score_ptr[].order[0] elements >= ::prob_dist_flag
::this_order[] >= ::best_order[] (elementwise)
::this_order[] elements >= ::prob_dist_flag
::best-order[] elements ==::prob\_dist\_flag::prob dist flag in ::best order[]
::best order[] <= orderref[] (elementwise)
::ignore_set\Box elements == ::prob_dist_flag
::prob dist flag in ::ignore set[]
::prob_dist_flag \leq = ::exti
orderref\Box elements \geq :::prob_dist_flag
::prob_dist_flag \leq = n
===========================================================================
ml3.c.pauc():::EXIT
::n\_ids == orig(::n\_ids): \mathit{n}\_names = orig(: \mathit{n}\_names)
::n\_rounds == orig(::n\_rounds)::rounds == orig(:rounds)::rounds[] == orig(:rounds[]): \text{order} == \text{orig}(\text{:order})::order[] > ::best-order[] (lexically)
::order\overline{\parallel} > ::ignore_set[] (lexically)
::order| \rangle = ::ignore_set| \rangle (lexically)
::order[] == orig(:order[])::sublist_order == orig(::sublist_order)
::sublist_order[] >::best_order[] (lexically)
::sublist_order\overline{\parallel} > ::ignore_set\overline{\parallel} (lexically)
::sublist_order\|\ \geq \ \therefore:ignore_set\|\ (lexically)
::sublist_order\ddot{\parallel} == orig(::sublist_order\ddot{\parallel})
::scores == orig(::scores)
::\text{scores}[] == \text{orig}(:\text{scores}[])::scores[].var == orig(::scores[].var)
::scores[].auc > ::min score ptr[].weight (lexically)
::scores<sup>[]</sup>.auc \geq :::min_score_ptr<sup>[]</sup>.weight (lexically)
::\text{scores}[].auc \lt::\text{tabula}[[0] (lexically)
::scores<sup>[]</sup>.auc \leq ::tabula<sup>[]</sup>[0] (lexically)
::scores<sup>[]</sup>.auc == orig(::scores<sup>[]</sup>.auc)
::scores<sup>[]</sup>.weight \langle ::min_score_ptr<sup>[]</sup>.auc (lexically)
::scores<sup>[]</sup>.weight \leq :::min_score_ptr<sup>[]</sup>.auc (lexically)
::scores<sup>[]</sup>.weight >= ::min_score_ptr<sup>[]</sup>.weight (lexically)
::scores[].weight < ::tabula[][0] (lexically)
::scores[].weight \leq ::tabula[[0] (lexically)
::scores<sup>[]</sup>.weight == orig(::scores<sup>[]</sup>.weight)
::scores[].order == orig(::scores[].order)
::\text{scores}[].\text{order}[0] == \text{orig}::\text{scores}[].\text{order}[0])::min_score_ptr == orig(::min_score_ptr)
::min_score_ptr[] = \text{orig}(::min_score_ptr[])
::min_score_ptr[].var == orig(::min_score_ptr[].var)
```

```
::min_score_ptr[].auc \lt ::tabula[[0] (lexically)
::min_score_ptr\ddot{\parallel}.auc \leq ::tabula\parallel[0] (lexically)
::min_score_ptr[].auc == orig(::min_score_ptr[].auc)
::min_score_ptr[].weight \lt ::tabula[[0] (lexically)
::min_score_ptr[].weight \leq ::tabula[[0] (lexically)
::min_score_ptr[].weight == orig(::min_score_ptr[].weight)
::min_score_ptr[].order == orig(::min_score_ptr[].order)
::min_score_ptr[].order[0] == orig(:min_score\_ptr[].order[0])::this\_order == orig(:this\_order)::this_order[] = \text{orig}(::this_order[])
::bestį order == orig(:bestį::best_order[] < orderref[] (lexically)
::best-order<sup>\parallel</sup> == orig(::best_order\parallel)
::ignore_set = orig(::ignore_set)
::ignore_set[] < orderref[] (lexically)
::ignore_set\left[\right] \leq orderref\left[\right] (lexically)
::ignore_set[] == orig::ignore_set[])
::topk == orig(::topk)
::unknown_limit == orig(::unknown_limit)
::prob_dist_flag == orig(::prob_dist_flag)
::failures == orig(::failures)
::failures[] == orig(::failures[])::last == orig(:last)::last[] == orig(:last[])::gargc == orig(::gargc)
::gargv == orig(::gargv)
::genvp == orig(::genvp)
::tabula == orig(::tabula)
::tabula[] == orig(::tabula[])::tabula[0] = \text{orig}(\text{::tabula}[[0])::exti == orig(::exti)
orderref=orig(orderref))::n ids one of 10, 100
::n_names one of 11, 101::n\_rounds == 10::rounds has only one value
::rounds != null::rounds[] == [1, 2, 3, 4, 5, 6, 7, 8, 9, 10]::rounds[] elements \geq 1::rounds[] sorted by <
::order != null::order\parallel elements \gt=0::sublist_order != null
::sublist_order[] elements >= 0::scores != null
::scores[] elements != null
::scores<sup>[]</sup>.var elements \geq 0::scores[].dir elements one of "a", "d"
::scores<sup>[]</sup>.auc elements \leq 1.0::scores<sup>[]</sup>.auc elements \geq 0.0::scores[].weight == [0.0, 0.0, 0.0, 0.0, 0.0, 0.0, 0.0, 0.0, 0.0, 0.0]
::scores<sup>[]</sup>.weight elements == 0.0::scores[].order elements != null
::scores<sup>[[1]</sup>.order<sup>[0]</sup> elements \geq 0::min_score_ptr[] elements != null
::min_score_ptr[].var elements \geq 0::min_score_ptr[].dir elements one of "a", "d"
::min_score_ptr[].weight elements == 0.0::min score ptr[].order elements != null
::min_score_ptr[].order[0] elements \geq 0::this_order != null
::this_order[] elements \geq 0::best_order != null
```
 $:$ :best\_order[] elements  $== 0$ ::best order[] one of [0, 0, 0, 0, 0, 0, 0, 0, 0, 0], [0, 0, 0, 0, 0, 0, 0, 0, 0, 0, 0, 0, 0, 0, 0, 0, 0, 0, 0, 0, 0, 0, 0, 0, 0, 0, 0, 0, 0, 0, 0, 0, 0, 0, 0, 0, 0, 0, 0, 0, 0, 0, 0, 0, 0, 0, 0, 0, 0, 0, 0, 0, 0, 0, 0, 0, 0, 0, 0, 0, 0, 0, 0, 0, 0, 0, 0, 0, 0, 0, 0, 0, 0, 0, 0, 0, 0, 0, 0, 0, 0, 0, 0, 0, 0, 0, 0, 0, 0, 0, 0, 0, 0, 0, 0, 0, 0, 0, 0, 0]  $::ignore_set != null$  $::ignore_set[]$  elements  $== 0$ ::ignore set[] one of [0, 0, 0, 0, 0, 0, 0, 0, 0, 0], [0, 0, 0, 0, 0, 0, 0, 0, 0, 0, 0, 0, 0, 0, 0, 0, 0, 0, 0, 0, 0, 0, 0, 0, 0, 0, 0, 0, 0, 0, 0, 0, 0, 0, 0, 0, 0, 0, 0, 0, 0, 0, 0, 0, 0, 0, 0, 0, 0, 0, 0, 0, 0, 0, 0, 0, 0, 0, 0, 0, 0, 0, 0, 0, 0, 0, 0, 0, 0, 0, 0, 0, 0, 0, 0, 0, 0, 0, 0, 0, 0, 0, 0, 0, 0, 0, 0, 0, 0, 0, 0, 0, 0, 0, 0, 0, 0, 0, 0, 0] ::top $k == 1$ ::unknown\_limit  $== 0.4$ ::prob\_dist\_flag  $== 0$ ::failures has only one value ::failures  $!=$  null ::failures[] has only one value, of length 13 ::last has only one value  $:$ :last  $!=$  null ::last[] has only one value, of length 13 ::gargc  $== 7$ ::gargy  $!=$  null ::gargy $| \equiv |$ ./marti ::gargv $\ddot{\parallel}$  elements  $==$  "./marti" ::genvp  $!=$  null ::genvp[] == [LESSOPEN=| /usr/bin/lesspipe ::genvp[] elements == "LESSOPEN=| /usr/bin/lesspipe ::tabula has only one value  $::tabula != null$ ::tabula $\parallel$  elements  $\parallel$  = null ::tabula<sup>[]</sup>[0] elements  $\geq$  = 1.0 ::exti $>=0$ orderref $\parallel$  elements  $\gt=0$ return  $\leq 1.0$ ::n\_ids  $!=$  ::n\_names  $::n$  ids  $>=::n$  rounds ::rounds $\Box$  elements  $\leq$  ::... ::order[] elements < ::n ids ::sublist order[] elements < ::n ids ::scores[].var elements < ::n ids ::scores[].order[0] elements < ::n ids ::min\_score\_ptr[].var elements  $\lt$  ::n\_ids ::min\_score\_ptr[].order[0] elements  $\lt$  ::n\_ids ::this order[] elements < ::n ids :: $n\_ids > ::topk$  $::n\_ids > ::prob\_dist\_flag$ :: $n$ \_ids > ::gargc orderref[] elements < ::n ids ::n\_ids  $>=$  orig(n)  $:n$ \_names  $>$  ::n\_rounds  $::rounds$ [] elements  $\lt$  ::n\_names ::scores<sup>[]</sup>.var elements  $\lt$  ::n\_names ::min\_score\_ptr[].var elements  $\lt$  ::n\_names  $: \mathit{n}\_$ names  $>$ ::topk  $::n\_names$  >  $::prob\_dist\_flag$ :: $n$ \_names  $>$  :: $g \text{argc}$ :: $n$ \_names  $>$  ::exti ::n\_rounds in ::rounds[]  $::rounds$ [] elements  $\leq$   $::n\_rounds$ ::scores<sup>[]</sup>.var elements  $\lt$  ::n\_rounds ::min\_score\_ptr[].var elements  $\lt$  ::n\_rounds ::rounds[] elements >= ::topk ::topk in ::rounds[] ::rounds[] elements > ::prob dist flag ::gargc in ::rounds[]

```
::order[] > = ::best-order[] (elementwise)::topk in ::order[]
::order\parallel elements \geq ::prob_dist_flag
::prob dist flag in ::order[]
::gargc in ::order[]
::sublist_order[] > = ::best_order[] (elementwise)
::sublist_order[] elements \geq :::prob_dist_flag
::scores. var elements >=::prob\_dist\_flag::scores[].auc >= ::scores[].weight (elementwise)
::scores[].order[0] elements \geq ::prob_dist_flag
::min_score_ptr[].var elements \geq ::prob_dist_flag
::min_score_ptr[].var elements \leq ::exti
::min_score_ptr[].auc > ::min_score_ptr[].weight (elementwise)
::min_score_ptr[].order[0] elements \geq ::prob_dist_flag
::this_order[] \geq ::best_order[] (elementwise)
::this_order[] elements \geq :::prob_dist_flag
::best\_order[] elements ==::prob\_dist\_flag::prob_dist_flag in ::best_order[]
::best\_order[] <= orderref[] (elementwise)
::ignore_set\Box elements == ::prob_dist_flag
::prob dist flag in ::ignore set[]
::prob_dist_flag <= ::exti
orderref[] elements >= ::prob dist flag
::prob_dist_flag \leq = orig(n)
```
## 11.3 PAYL

=========================================================================== CalibratePacketHandler:::OBJECT  $this.MM. UDP_{model}$  == this. $MM. TCP_{model}[$ this.MM.UDP\_model $[] =$ this.MM.UDP\_model\_in $[]$ this.MM.UDP\_model $[] == this.MM.TCP$ \_model\_out $[]$ this.MM.UDP\_model $[] =$ this.MM.UDP\_model\_out $[]$  $this.MM. UDP_model$  == this.MM.TCP\_model\_outsrc  $this.MM. UDP_model$  == this.MM.UDP\_model\_outsrc this.MM.UDP\_model $[] ==$  this.MM.UDPNormalLength $[]$  $this.MM. UDP\_model[] == this.MM. UDPNormalLength_out[]$  $this.MM. UDP_model$  == this.MM.UDPNormalLength\_in  $this.MM. UDP\_model[] == this.MM. UDPNormalLength\_outsrc[]$ this.MM.UDP\_lengthModel $[] == this.MM.TCP$ \_lengthModel\_in $[]$ this.MM.UDP lengthModel[] == this.MM.UDP lengthModel in[] this.MM.UDP lengthModel[] == this.MM.TCP lengthModel out[] this.MM.UDP lengthModel[] == this.MM.UDP lengthModel out[] this.MM.UDP lengthModel[] == this.MM.TCP lengthModel outsrc[] this.MM.UDP\_lengthModel $[] == this.MM. UDP_lengthModel_{\text{outsrc}}[$  $this.MM.trunc_length == this.trunc_length$  $this.MM.min\_sample == this.MM.modification_time$  $this.MM. host$ <sub>-ip</sub> == this.host<sub>-ip</sub> this. MM.lenProb\_out $[] ==$  this. MM.lenProb\_in $[]$ this.MM.lenProb\_out $[] ==$  this.MM.lenProb\_outsrc $[]$ this.MM.anomalyLengthThreshold\_out $[] ==$  this.MM.anomalyLengthThreshold\_in $[]$ this.MM.anomalyLengthThreshold\_out[] == this.MM.anomalyLengthThreshold\_outsrc[] this has only one value this.MM has only one value this. $MM := null$ this. MM. TCP\_model has only one value  $this.MM.TCP$  model  $!=$  null  $this.MM.TCP_model.getClass() == java.util.HashMap[].class$ this.MM.TCP model[] has only one value, of length 1024  $\text{this.MM.TCP_model}$  == [null, null, null, null, null, null, null, null, null, null, null, null, null, null, null, null, null, null, null, null,

null, null, java.util.HashMap, null, null]

this.MM.UDP model has only one value

 $this.MM. UDP_model != null$ 

this.MM.UDP model[] contains only nulls and has only one value, of length 1024

this. $MM. UDP$ <sub>-model</sub> $\parallel$  elements == null

this.MM.UDP\_model[].getClass() == [null, null, null] this.MM.UDP\_model $[$ ].getClass() elements == null this.MM.TCP\_model\_in has only one value  $this.MM.TCP_model_in != null$ this. MM. UDP\_model\_in has only one value  $this.MM. UDP_model_in != null$ this.MM.TCP\_model\_out has only one value  $this.MM.TCP_model.out != null$ this.MM.UDP\_model\_out has only one value  $this.MM. UDP_model.out != null$ this.MM.TCP\_model\_outsrc has only one value  $this.MM.TCP$ <sub>model</sub>\_outsrc  $!=$  null this. MM. UDP\_model\_outsrc has only one value  $this.MM. UDP_model_outsrc != null$ this.MM.TCP lengthModel has only one value this. $MM.TCP$  length $Model$  != null this.MM.TCP\_lengthModel.getClass()  $==$  java.util.Vector[].class this.MM.TCP lengthModel[] has only one value, of length 1024 this.MM.TCP lengthModel[].getClass() == [null, null, java.util.Vector, null, null] this.MM.UDP lengthModel has only one value this. $MM. UDP\_lengthModel$  != null this.MM.UDP lengthModel[] contains only nulls and has only one value, of length 1024 this. MM. UDP\_lengthModel $\parallel$  elements  $==$  null this.MM.TCP lengthModel in has only one value this. MM.  $TCP_lengthModel_in != null$ this.MM.UDP lengthModel in has only one value  $this.MM. UDP_lengthModel_in != null$ this.MM.TCP lengthModel out has only one value  $this.MM.TCP_lengthModel.out != null$ this.MM.UDP lengthModel out has only one value this. $MM. UDP_lengthModel.out != null$ this.MM.TCP\_lengthModel\_outsrc has only one value this.MM.TCP\_lengthModel\_outsrc != null this.MM.UDP lengthModel outsrc has only one value this.MM.UDP lengthModel outsrc != null this. MM.port\_trunc\_length has only one value this. MM.port\_trunc\_length  $!$  = null this. MM.min\_sample  $== 0$ this. $MM.max\_sample == 1000$ this. MM.sample\_rate  $== 0.0$ this.<br>MM.stablesize  $==$   $1\,$ this. MM.stabledis  $== 0.05$ this.<br>MM.smooth\_factor  $==0.0010$  $this.MM. aggregation\_done == false$ this.MM.lenProb has only one value  $\operatorname{this.MM.length}$  != null this. MM.lenProb.getClass() == double[ $||$ ].class this.MM.lenProb[] has only one value, of length 1024 this.MM.anomalyLengthThreshold has only one value this.MM.anomalyLengthThreshold != null this.MM.anomalyLengthThreshold[] == [0.0, 0.0, 1.76272529158797E-5, 0.0, 0.0]

this.MM.anomalyLengthThreshold[] elements one of 0.0, 1.76272529158797E-5

this. MM.lenProb<sub>out</sub> has only one value

 $this.MM.lengthrob_out != null$ 

this.MM.lenProb out[] contains only nulls and has only one value, of length 1024

this. $MM.lengthrob_out[]$  elements  $==$  null

this.MM.anomalyLengthThreshold out has only one value

this.MM.anomalyLengthThreshold out != null

this.MM.anomalyLengthThreshold out[] == [0.0, 0.0, 0.0,

0.0, 0.0, 0.0] this. MM.anomalyLengthThreshold\_out [] elements  $== 0.0$ this. MM.lenProb\_in has only one value  $this.MM.lengthrob_in != null$ this.MM.anomalyLengthThreshold in has only one value  $this.MM. anomalyLengthThreshold_in != null$ this. MM.lenProb\_outsrc has only one value this.MM.lenProb\_outsrc != null this.MM.anomalyLengthThreshold outsrc has only one value this.MM.anomalyLengthThreshold outsrc != null this.MM.UDPNormalLength has only one value this.MM.UDPNormalLength != null this.MM.UDPNormalLength\_out has only one value  $this.MM. UDPNormalLength_out != null$ this.MM.UDPNormalLength in has only one value  $this.MM. UDP NormalLength_in != null$ this.MM.UDPNormalLength\_outsrc has only one value  $this.MM. UDP NormalLength\_outsrc != null$ this. MM.normal\_length\_perc  $== 0.999$ this.trunc\_length  $== -1$ this.host\_ip has only one value this.host\_ip  $!=$  null this.host\_ip.toString  $==$  "128.59.16.101" this.  $TCP == 6$ this. UDP  $== 17$  $this.MM.TCP_model.getClass() == this.MM.UDP_model.getClass()$  $this. MM.TCP_model.getClass() == this. MM.TCP_model in.getClass()$  $this.MM.TCP_model.getClass() == this.MM.UDP_model.getClass()$  $this.MM.TCP_model.getClass() == this.MM.TCP_model.out.getClass()$  $this.MM.TCP_model.getClass() == this.MM.UDP_model.out.getClass()$  $this.MM.TCP_model.getClass() == this.MM.TCP_modeloutsrc.getClass()$ this.MM.TCP\_model.getClass() == this.MM.UDP\_model\_outsrc.getClass()  $this.MM.TCP_model.getClass() != this.MM.TCP_lengthModel.getClass()$ this.MM.TCP model.getClass() != this.MM.lenProb.getClass() this.MM.TCP model.getClass() == this.MM.UDPNormalLength.getClass() this.MM.TCP\_model.getClass()  $==$  this.MM.UDPNormalLength\_out.getClass()  $this.MM.TCP_model.getClass() == this.MM.UDPNormalLength_in.getClass()$  $this.MM.TCP_model.getClass() == this.MM.UDPNormalLength_outer.getClass()$ this.MM.TCP lengthModel.getClass() == this.MM.UDP lengthModel.getClass() this.MM.TCP lengthModel.getClass() == this.MM.TCP lengthModel in.getClass() this.MM.TCP lengthModel.getClass() == this.MM.UDP lengthModel in.getClass() this.MM.TCP lengthModel.getClass() == this.MM.TCP lengthModel out.getClass() this.MM.TCP lengthModel.getClass() == this.MM.UDP lengthModel out.getClass() this.MM.TCP\_lengthModel.getClass() == this.MM.TCP\_lengthModel\_outsrc.getClass() this.MM.TCP lengthModel.getClass() == this.MM.UDP lengthModel outsrc.getClass() this.MM.TCP lengthModel.getClass() != this.MM.lenProb.getClass()  $this.MM.$ host\_ip.toString  $==$  this.host\_ip.toString this.MM.anomalyLengthThreshold[] elements < this.MM.stabledis  $this.MM.lengthrob.getClass() == this.MM.lengthProb_out.getClass()$  $this.MM.lengthrob.getClass() == this.MM.lengthProb_in.getClass()$  $this.MM.lengthrob.getClass() == this.MM.lengthProb_outsrc.getClass()$ this.MM.anomalyLengthThreshold $[] > =$  this.MM.anomalyLengthThreshold\_out $[]$  (elementwise) this.MM.anomalyLengthThreshold[] elements < this.MM.normal length perc ===========================================================================

CalibratePacketHandler.CalibratePacketHandler(Models, java.lang.String):::ENTER

 $arg0.UDP_{\text{model}}$  ==  $arg0.TCP_{\text{model}}$  $arg0.UDP_{model}$  ==  $arg0.UDP_{model}$  $arg0.UDP_{model}$  ==  $arg0.TCP_{model}$ 

```
arg0.UDP_{\text{model}} == arg0.UDP_{\text{model}}
```

```
arg0.UDP_{model}] == arg0.TCP_{model}arg0.UDP_{model}] == arg0.UDP_{model}arg0.UDP_{model} = arg0.UDPNormalLengtharg0.UDP_{model}] = arg0.UDPNormalLength_{out}arg0.UDP_{model} = arg0.UDPNormalLength_in[]arg0.UDP_{model}] == arg0.UDPNormalLength_{outsrc}arg0.UDP\_lengthModel[] == arg0.TCP\_lengthModel[]
  arg0.UDP\_lengthModel[] == arg0.UDP\_lengthModel[]
  arg0.UDP\_lengthModel[] == arg0.TCP\_lengthModelarg0.UDP\_lengthModel[] == arg0.UDP\_lengthModelarg0.UDP_lengthModel[] == arg0.TCP_lengthModelarg0.UDP_lengthModel[] == arg0.UDP_lengthModelarg0.min\_sample == arg0.modification_timearg0.host\_ip == arg1arg0.lengthrob_out[] == arg0.lengthrob_in[]arg0.lengthProb_{{\text{out}}} = arg0.lengthrob_{{\text{out}}}arg0.anomalyLengthThreshold_out[] == arg0.anomalyLengthThreshold_in[]arg0.anomalyLengthThreshold_out[] == arg0.anomalyLengthThreshold_outsrc[]arg0 has only one value
  arg0.TCP model has only one value
  arg0.TCP model.getClass() == java.util.HashMap[].class
  arg0.TCP model[] has only one value, of length 1024
  arg0.TCP model[].getClass() == [null, null, null, null, null, null, null, null, null, null, null, null, null, null, null, null, null,
null, null, null, null, null, null, null, null, null, null, null, null, null, null, null, null, null, null, null, null, null, null, null, null,
null, null, null, null, null, null, null, null, null, null, null, null, null, null, null, null, null, null, null, null, null, null, null, null,
null, null, null, null, null, null, null, null, null, null, null, null, null, null, null, java.util.HashMap, null, null, null, null, null,
null, null, null, null, null, null, null, null, null, null, null, null, null, null, null, null, null, null, null, null, null, null, null, null,
null, null, null, null, null, null, null, null, null, null, null, null, null, null, null, null, null, null, null, null, null, null, null, null,
null, null, null, null, null, null, null, null, null, null, null, null, null, null, null, null, null, null, null, null, null, null, null, null,
null, null, null, null, null, null, null, null, null, null, null, null, null, null, null, null, null, null, null, null, null, null, null, null,
null, null, null, null, null, null, null, null, null, null, null, null, null, null, null, null, null, null, null, null, null, null, null, null,
null, null, null, null, null, null, null, null, null, null, null, null, null, null, null, null, null, null, null, null, null, null, null, null,
null, null, null, null, null, null, null, null, null, null, null, null, null, null, null, null, null, null, null, null, null, null, null, null,
null, null, null, null, null, null, null, null, null, null, null, null, null, null, null, null, null, null, null, null, null, null, null, null,
null, null, null, null, null, null, null, null, null, null, null, null, null, null, null, null, null, null, null, null, null, null, null, null,
null, null, null, null, null, null, null, null, null, null, null, null, null, null, null, null, null, null, null, null, null, null, null, null,
null, null, null, null, null, null, null, null, null, null, null, null, null, null, null, null, null, null, null, null, null, null, null, null,
null, null, null, null, null, null, null, null, null, null, null, null, null, null, null, null, null, null, null, null, null, null, null, null,
null, null, null, null, null, null, null, null, null, null, null, null, null, null, null, null, null, null, null, null, null, null, null, null,
null, null, null, null, null, null, null, null, null, null, null, null, null, null, null, null, null, null, null, null, null, null, null, null,
null, null, null, null, null, null, null, null, null, null, null, null, null, null, null, null, null, null, null, null, null, null, null, null,
null, null, null, null, null, null, null, null, null, null, null, null, null, null, null, null, null, null, null, null, null, null, null, null,
null, null, null, null, null, null, null, null, null, null, null, null, null, null, null, null, null, null, null, null, null, null, null, null,
null, null, null, null, null, null, null, null, null, null, null, null, null, null, null, null, null, null, null, null, null, null, null, null,
null, null, null, null, null, null, null, null, null, null, null, null, null, null, null, null, null, null, null, null, null, null, null, null,
null, null, null, null, null, null, null, null, null, null, null, null, null, null, null, null, null, null, null, null, null, null, null, null,
null, null, null, null, null, null, null, null, null, null, null, null, null, null, null, null, null, null, null, null, null, null, null, null,
null, null, null, null, null, null, null, null, null, null, null, null, null, null, null, null, null, null, null, null, null, null, null, null,
null, null, null, null, null, null, null, null, null, null, null, null, null, null, null, null, null, null, null, null, null, null, null, null,
null, null, null, null, null, null, null, null, null, null, null, null, null, null, null, null, null, null, null, null, null, null, null, null,
null, null, null, null, null, null, null, null, null, null, null, null, null, null, null, null, null, null, null, null, null, null, null, null,
null, null, null, null, null, null, null, null, null, null, null, null, null, null, null, null, null, null, null, null, null, null, null, null,
null, null, null, null, null, null, null, null, null, null, null, null, null, null, null, null, null, null, null, null, null, null, null, null,
null, null, null, null, null, null, null, null, null, null, null, null, null, null, null, null, null, null, null, null, null, null, null, null,
null, null, null, null, null, null, null, null, null, null, null, null, null, null, null, null, null, null, null, null, null, null, null, null,
null, null, null, null, null, null, null, null, null, null, null, null, null, null, null, null, null, null, null, null, null, null, null, null,
null, null, null, null, null, null, null, null, null, null, null, null, null, null, null, null, null, null, null, null, null, null, null, null,
null, null, null, null, null, null, null, null, null, null, null, null, null, null, null, null, null, null, null, null, null, null, null, null,
null, null, null, null, null, null, null, null, null, null, null, null, null, null, null, null, null, null, null, null, null, null, null, null,
null, null, null, null, null, null, null, null, null, null, null, null, null, null, null, null, null, null, null, null, null, null, null, null,
null, null, null, null, null, null, null, null, null, null, null, null, null, null, null, null, null, null, null, null, null, null, null, null,
null, null, null, null, null, null, null, null, null, null, null, null, null, null, null, null, null, null, null, null, null, null, null, null,
null, null, null, null, null, null, null, null, null, null, null, null, null, null, null, null, null, null, null, null, null, null, null, null,
```
null, null, null, null, null, null, null, null, null, null, null, null, null, null, null, null, null, null, null, null, null, null, null, null, null, null, null, null, null, null, null, null, null, null, null, null, null, null, null, null, null, null, null, null, null, null, null, null, null, null]

arg0.UDP model has only one value

arg0.UDP model[] contains only nulls and has only one value, of length 1024

 $arg0.UDP_{model}$ ] elements  $==$  null

 $arg0.UDP_{model}$ [.getClass() = [null, null, null]  $arg0.UDP_{model}$ [].getClass() elements == null

arg0.TCP model in has only one value

arg0.UDP\_model\_in has only one value

arg0.TCP model out has only one value

arg0.UDP model out has only one value

arg0.TCP model outsrc has only one value

arg0.UDP model outsrc has only one value arg0.TCP lengthModel has only one value

 $arg0.TCP$  lengthModel.getClass() == java.util.Vector[].class

arg0.TCP lengthModel[] has only one value, of length 1024

 $arg0.TCP$  lengthModel[].getClass() == [null, null, java.util.Vector, null, null, null, null, null,

```
null, null, null, null, null, null, null, null, null, null, null, null, null, null, null, null, null, null, null, null, null, null, null, null,
null, null, null, null, null, null, null, null, null, null, null, null, null, null, null, null, null, null, null, null, null, null, null, null,
null, null, null, null, null, null, null, null, null, null, null, null, null, null, null, null, null, null, null, null, null, null, null, null,
null, null, null, null, null, null, null, null, null, null, null, null, null, null, null, null, null, null, null, null, null, null, null, null,
null, null, null, null, null, null, null, null, null, null, null, null, null, null, null, null, null, null, null, null, null, null, null, null,
null, null, null, null, null, null, null, null, null, null, null, null, null, null, null, null, null, null, null, null, null, null, null, null,
null, null, null, null, null, null, null, null, null, null, null, null, null, null, null, null, null, null, null, null, null, null, null, null,
null, null, null, null, null, null, null, null, null, null, null, null, null, null, null, null, null, null, null, null, null, null, null, null,
null, null, null, null, null, null, null, null, null, null, null, null, null, null, null, null, null, null, null, null, null, null, null, null,
null, null, null, null, null, null, null, null, null, null, null, null, null, null, null, null, null, null, null, null, null, null, null, null,
null, null, null, null, null, null, null, null, null, null, null, null, null, null, null, null, null, null, null, null, null, null, null, null,
null, null, null, null, null, null, null, null, null, null, null, null, null, null, null, null, null, null, null, null, null, null, null, null,
null, null, null, null, null, null, null, null, null, null, null, null, null, null, null, null, null, null, null, null, null, null, null, null,
null, null, null, null, null, null, null, null, null, null, null, null, null, null, null, null, null, null, null, null, null, null, null, null,
null, null, null, null, null, null, null, null, null, null, null, null, null, null, null, null, null, null, null, null, null, null, null, null,
null, null, null, null, null, null, null, null, null, null, null, null, null, null, null, null, null, null, null, null, null, null, null, null,
null, null, null, null, null, null, null, null, null, null, null, null, null, null, null, null, null, null, null, null, null, null, null, null,
null, null, null, null, null, null, null, null, null, null, null, null, null, null, null, null, null, null, null, null, null, null, null, null,
null, null, null, null, null, null, null, null, null, null, null, null, null, null, null, null, null, null, null, null, null, null, null, null,
null, null, null, null, null, null, null, null, null, null, null, null, null, null, null, null, null, null, null, null, null, null, null, null,
null, null, null, null, null, null, null, null, null, null, null, null, null, null, null, null, null, null, null, null, null, null, null, null,
null, null, null, null, null, null, null, null, null, null, null, null, null, null, null, null, null, null, null, null, null, null, null, null,
null, null, null, null, null, null, null, null, null, null, null, null, null, null, null, null, null, null, null, null, null, null, null, null,
null, null, null, null, null, null, null, null, null, null, null, null, null, null, null, null, null, null, null, null, null, null, null, null,
null, null, null, null, null, null, null, null, null, null, null, null, null, null, null, null, null, null, null, null, null, null, null, null,
null, null, null, null, null, null, null, null, null, null, null, null, null, null, null, null, null, null, null, null, null, null, null, null,
null, null, null, null, null, null, null, null, null, null, null, null, null, null, null, null, null, null, null, null, null, null, null, null,
null, null, null, null, null, null, null, null, null, null, null, null, null, null, null, null, null, null, null, null, null, null, null, null,
null, null, null, null, null, null, null, null, null, null, null, null, null, null, null, null, null, null, null, null, null, null, null, null,
null, null, null, null, null, null, null, null, null, null, null, null, null, null, null, null, null, null, null, null, null, null, null, null,
null, null, null, null, null, null, null, null, null, null, null, null, null, null, null, null, null, null, null, null, null, null, null, null,
null, null, null, null, null, null, null, null, null, null, null, null, null, null, null, null, null, null, null, null, null, null, null, null,
null, null, null, null, null, null, null, null, null, null, null, null, null, null, null, null, null, null, null, null, null, null, null, null,
null, null, null, null, null, null, null, null, null, null, null, null, null, null, null, null, null, null, null, null, null, null, null, null,
null, null, null, null, null, null, null, null, null, null, null, null, null, null, null, null, null, null, null, null, null, null, null, null,
null, null, null, null, null, null, null, null, null, null, null, null, null, null, null, null, null, null, null, null, null, null, null, null,
null, null, null, null, null, null, null, null, null, null, null, null, null, null, null, null, null, null, null, null, null, null, null, null,
null, null, null, null, null, null, null, null, null, null, null, null, null, null, null, null, null, null, null, null, null, null, null, null,
null, null, null, null, null, null, null, null, null, null, null, null, null, null, null, null, null, null, null, null, null, null, null, null,
null, null]
  arg0.UDP lengthModel has only one value
  arg0.UDP lengthModel[] contains only nulls and has only one value, of length 1024
  arg0.UDP_lengthModel elements == null
  arg0.TCP lengthModel in has only one value
  arg0.UDP lengthModel in has only one value
  arg0.TCP lengthModel out has only one value
  arg0.UDP lengthModel out has only one value
  arg0.TCP lengthModel outsrc has only one value
  arg0.UDP lengthModel outsrc has only one value
  arg0.trunc_length == -1arg0.port_trunc_length has only one value
  arg0.min\_sample == 0arg0.max\_sample == 1000arg0. sample\_rate == 0.0arg0.stablesize == 1arg0.stabledis = 0.05arg0.smooth_factor == 0.0010arg0.2ggregation_done == false
  arg0.lenProb has only one value
  arg0.lengthrob.getClass() == double]].class
  arg0.lenProb[] has only one value, of length 1024
  arg0.anomalyLengthThreshold has only one value
  arg0.anomalyLengthThreshold[] == [0.0, 0.0, 0.0, 0.0, 0.0, 0.0, 0.0, 0.0, 0.0, 0.0, 0.0, 0.0, 0.0, 0.0, 0.0, 0.0, 0.0, 0.0, 0.0, 0.0,
```
0.0, 0.0, 1.76272529158797E-5, 0.0, 0.0] arg0.anomalyLengthThreshold[] elements one of 0.0, 1.76272529158797E-5

arg0.lenProb<sub>-out</sub> has only one value

 $arg0.lengthProb_{{\rm out}}[$  contains only nulls and has only one value, of length  $1024$ 

 $arg0.lengthrob_out[]$  elements == null

arg0.anomalyLengthThreshold out has only one value

arg0.anomalyLengthThreshold out[] == [0.0, 0.0, 0.0,

```
0.0, 0.0, 0.0, 0.0, 0.0, 0.0, 0.0, 0.0, 0.0, 0.0, 0.0, 0.0, 0.0, 0.0, 0.0, 0.0, 0.0, 0.0, 0.0, 0.0, 0.0, 0.0, 0.0, 0.0, 0.0, 0.0, 0.0, 0.0, 0.0,
0.0, 0.0, 0.0, 0.0, 0.0, 0.0, 0.0, 0.0, 0.0, 0.0, 0.0, 0.0, 0.0, 0.0, 0.0, 0.0, 0.0, 0.0, 0.0, 0.0, 0.0, 0.0, 0.0, 0.0, 0.0, 0.0, 0.0, 0.0, 0.0,
0.0, 0.0, 0.0, 0.0, 0.0, 0.0, 0.0, 0.0, 0.0, 0.0, 0.0, 0.0, 0.0, 0.0, 0.0, 0.0, 0.0, 0.0, 0.0, 0.0, 0.0, 0.0, 0.0, 0.0, 0.0, 0.0, 0.0, 0.0, 0.0,
0.0, 0.0, 0.0, 0.0, 0.0, 0.0, 0.0, 0.0, 0.0, 0.0, 0.0, 0.0, 0.0, 0.0, 0.0, 0.0, 0.0, 0.0, 0.0, 0.0, 0.0, 0.0, 0.0, 0.0, 0.0, 0.0, 0.0, 0.0, 0.0,
0.0, 0.0, 0.0, 0.0, 0.0, 0.0, 0.0, 0.0, 0.0, 0.0, 0.0, 0.0, 0.0, 0.0, 0.0, 0.0, 0.0, 0.0, 0.0, 0.0, 0.0, 0.0, 0.0, 0.0, 0.0, 0.0, 0.0, 0.0, 0.0,
0.0, 0.0, 0.0, 0.0, 0.0, 0.0, 0.0, 0.0, 0.0, 0.0, 0.0, 0.0, 0.0, 0.0, 0.0, 0.0, 0.0, 0.0, 0.0, 0.0, 0.0, 0.0, 0.0, 0.0, 0.0, 0.0, 0.0, 0.0, 0.0,
0.0, 0.0, 0.0, 0.0, 0.0, 0.0, 0.0, 0.0, 0.0, 0.0, 0.0, 0.0, 0.0, 0.0, 0.0, 0.0, 0.0, 0.0, 0.0, 0.0, 0.0, 0.0, 0.0, 0.0, 0.0, 0.0, 0.0, 0.0, 0.0,
0.0, 0.0, 0.0, 0.0, 0.0, 0.0, 0.0, 0.0, 0.0, 0.0, 0.0, 0.0, 0.0, 0.0, 0.0, 0.0, 0.0, 0.0, 0.0, 0.0, 0.0, 0.0, 0.0, 0.0, 0.0, 0.0, 0.0, 0.0, 0.0,
0.0, 0.0, 0.0, 0.0, 0.0, 0.0, 0.0, 0.0, 0.0, 0.0, 0.0, 0.0, 0.0, 0.0, 0.0, 0.0, 0.0, 0.0, 0.0, 0.0, 0.0, 0.0, 0.0, 0.0, 0.0, 0.0, 0.0, 0.0, 0.0,
0.0, 0.0, 0.0, 0.0, 0.0, 0.0, 0.0, 0.0, 0.0, 0.0, 0.0, 0.0, 0.0, 0.0, 0.0, 0.0, 0.0, 0.0, 0.0, 0.0, 0.0, 0.0, 0.0, 0.0, 0.0, 0.0, 0.0, 0.0, 0.0,
0.0, 0.0, 0.0, 0.0, 0.0, 0.0, 0.0, 0.0, 0.0, 0.0, 0.0, 0.0, 0.0, 0.0, 0.0, 0.0, 0.0, 0.0, 0.0, 0.0, 0.0, 0.0, 0.0, 0.0, 0.0, 0.0, 0.0, 0.0, 0.0,
0.0, 0.0, 0.0, 0.0, 0.0, 0.0, 0.0, 0.0, 0.0, 0.0, 0.0, 0.0, 0.0, 0.0, 0.0, 0.0, 0.0, 0.0, 0.0, 0.0, 0.0, 0.0, 0.0, 0.0, 0.0, 0.0, 0.0, 0.0, 0.0,
0.0, 0.0, 0.0, 0.0, 0.0, 0.0, 0.0, 0.0, 0.0, 0.0, 0.0, 0.0, 0.0, 0.0, 0.0, 0.0, 0.0, 0.0, 0.0]
  arg0.anomalyLengthThreshold_out[] elements == 0.0
  arg0.lenProb_in has only one value
  arg0.anomalyLengthThreshold in has only one value
  arg0.lenProb_outsrc has only one value
  arg0.anomalyLengthThreshold outsrc has only one value
  arg0.UDPNormalLength has only one value
  arg0.UDPNormalLength_out has only one value
  arg0.UDPNormalLength in has only one value
  arg0.UDPNormalLength_outsrc has only one value
  arg0.normal_length\_perc == 0.999arg1 has only one value
  arg1.toString == "128.59.16.101"arg0.TCP<sub>-model.getClass()</sub> == arg0.UDP<sub>-model.getClass()</sub>
  arg0.TCP<sub>-model.getClass()</sub> == arg0.TCP<sub>-model-in.getClass()</sub>
  arg0.TCP model.getClass() = arg0.UDP model in.getClass()
  arg0.TCP-model.getClass() == arg0.TCP-model-out.getClass()
  arg0.TCP-model.getClass() == arg0.UDP-model-out.getClass()
  arg0.TCP<sub>model.getClass</sub>() == arg0.TCP<sub>model</sub>_outsrc.getClass()arg0.TCP-model.getClass() == arg0.UDP-model-outsrc.getClass()
  arg0.TCP-model.getClass() == arg0.UDPNormalLength.getClass()arg0.TCP-model.getClass() == arg0.UDPNormalLength_out.getClass()arg0.TCP<sub>model.getClass</sub>() == arg0.UDPNormalLength_in.getClass()arg0.TCP_model.getClass() == arg0.UDPNormalLength_outsrc.getClass()arg0.TCP lengthModel.getClass() == arg0.UDP lengthModel.getClass()
  arg0.TCP\_lengthModel.getClass() == arg0.TCP\_lengthModel_in.getClass()arg0.TCP lengthModel.getClass() == arg0.UDP lengthModel in.getClass()
  arg0.TCP lengthModel.getClass() == arg0.TCP lengthModel_out.getClass()
  arg0.TCP\_lengthModel.getClass() == arg0.UDP\_lengthModel.out.getClass()arg0.TCP lengthModel.getClass() == arg0.TCP lengthModel_outsrc.getClass()
  arg0.TCP lengthModel.getClass() == arg0.UDP lengthModel_outsrc.getClass()
  arg0.host_ip.toString == arg1.toString
  arg0.lengthProb.getClass() == arg0.lengthProb.out.getClass()arg0.lengthProb.getClass() == arg0.lengthProb_in.getClass()arg0.lengthProb.getClass() == arg0.lengthProb_outsrc.getClass()===========================================================================
  CalibratePacketHandler.CalibratePacketHandler(Models, java.lang.String):::EXIT
```

```
this. MM = \text{orig}(\text{arg}0)this.MM.TCP_model == arg0.TCP_modelthis.MM.TCP_model[] = arg0.TCP_model[]this.MM. UDP_{model} == arg0. UDP_{model}this.MM.UDP_model[] = arg0.UDP_model[]this.MM.TCP_model_in == arg0.TCP_model_inthis. MM. TCP_model_in[] = \arg 0. UDP_model[]this.MM. UDP_{model_in} == arg0. UDP_{model_in}this.MM.UDP_model_in[] == arg0.UDP_model[]this.MM.TCP_model_out == arg0.TCP_model_outthis. MM. TCP_model_out[] = arg0. UDP_model[]this.MM. UDP_model.out == arg0. UDP_model.outthis.MM.UDP_model_out[] == arg0. UDP_model[]this.MM.TCP_model.outsrc == arg0.TCP_model.outsrc
```
this.MM.TCP\_model\_outsrc $[] == arg0.UDP$ \_model $[]$  $this.MM. UDP_model_outer == arg0. UDP_model_outer$ this.MM.UDP\_model\_outsrc $[] == arg0. UDP\_model[]$  $this.MM.TCP_lengthModel == arg0.TCP_lengthModel$ this.MM.TCP\_lengthModel $[] == arg0.TCP$ \_lengthModel $[]$  $this.MM. UDP_lengthModel == arg0. UDP_lengthModel$ this.MM.UDP\_lengthModel $[] == arg0. UDP\_lengthModel[]$  $this.MM.TCP_lengthModel_in == arg0.TCP_lengthModel_in$ this.MM.TCP\_lengthModel\_in $[] == arg0. UDP\_lengthModel[]$  $this.MM. UDP_lengthModel_in == arg0. UDP_lengthModel_in$  $this.MM. UDP_lengthModelLin[] == arg0. UDP_lengthModel[]$  $this.MM.TCP_lengthModel.out == arg0.TCP_lengthModel-out$ this.MM.TCP\_lengthModel\_out $[] == arg0.UDP_lengthModel[]$  $this.MM. UDP_lengthModel.out == arg0. UDP_lengthModel.out$ this.MM.UDP\_lengthModel\_out $[] == arg0. UDP$ \_lengthModel $[]$  $this.MM.TCP_lengthModel_outsrc == arg0.TCP_lengthModel_outsrc$ this.MM.TCP\_lengthModel\_outsrc $[] == arg0.UDP_lengthModel[]$  $this.MM. UDP_lengthModel_outsrc == arg0. UDP_lengthModel_outsrc$ this.MM.UDP\_lengthModel\_outsrc $[] == arg0.UDP_lengthModel[]$  $this.MM.$ port\_trunc\_length  $==$  arg0.port\_trunc\_length  $this.MM.min\_sample == arg0.min\_sample$ this.MM.max sample == arg0.max sample this. MM.sample\_rate  $==$  arg0.sample\_rate this. MM.stablesize  $==$  arg0.stablesize this. MM.stabledis  $==$  arg0.stabledis this. MM.smooth\_factor  $==$  arg0.smooth\_factor  $this.MM.modification_time == arg0.min\_sample$ this. MM.aggregation\_done  $==$  arg0.aggregation\_done this. MM.lenProb  $== \arg 0$ .lenProb this. MM.lenProb $[] == arg0.length$ this.MM.anomalyLengthThreshold == arg0.anomalyLengthThreshold this.MM.anomalyLengthThreshold[] == arg0.anomalyLengthThreshold[] this.MM.lenProb\_out  $== arg0.length$ rob\_out this.MM.lenProb\_out $[] == arg0.length$ rob\_out $[]$ this.MM.anomalyLengthThreshold out == arg0.anomalyLengthThreshold out this.MM.anomalyLengthThreshold\_out $[] == arg0$ .anomalyLengthThreshold\_out $[]$ this. MM.lenProb\_in  $==$  arg0.lenProb\_in this.MM.lenProb\_in $[] = arg0.length$ rob\_out this.MM.anomalyLengthThreshold in == arg0.anomalyLengthThreshold in this.MM.anomalyLengthThreshold\_in $[] == arg0$ .anomalyLengthThreshold\_out this. MM.lenProb\_outsrc  $==$  arg0.lenProb\_outsrc this.MM.lenProb\_outsrc $[] == arg0.length$ Prob\_out $[]$ this.MM.anomalyLengthThreshold outsrc == arg0.anomalyLengthThreshold outsrc this.MM.anomalyLengthThreshold\_outsrc $[] == arg0$ .anomalyLengthThreshold\_out $[]$ this.MM.UDPNormalLength == arg0.UDPNormalLength this.MM.UDPNormalLength $[] == arg0. UDP\_model[]$  $this.MM. UDPNormalLength_out == arg0. UDPNormalLength_out$ this.MM.UDPNormalLength\_out $[] == arg0. UDP\_model[]$  $this.MM. UDPNormalLength_in == arg0. UDPNormalLength_in$ this.MM.UDPNormalLength\_in $[] == arg0$ .UDP\_model $[]$  $this.MM. UDPNormalLength_outsrc == arg0. UDPNormalLength_outsrc$ this.MM.UDPNormalLength\_outsrc $[] == arg0. UDP\_model[]$ this. MM.normal\_length\_perc  $==$  arg0.normal\_length\_perc this.trunc\_length  $==$  arg0.trunc\_length this.trunc\_length  $==$  orig(arg0.trunc\_length)  $this.$ port\_trunc\_length  $==$  this.port\_keywords  $this.$ port\_trunc\_length  $==$  this.port\_keywords\_range  $this.in\_dst\_ports\_set == this.in\_src\_ports\_set$  $this.in\_dst\_ports_set == this.out\_dst\_ports_set$  $this.in\_dst\_ports_set == this.out\_src\_ports_set$ this.host\_ip  $==$  arg0.host\_ip this.host\_ip  $==$  orig(arg0.host\_ip) this.host\_ip ==  $\text{orig}(\text{arg}1)$ 

 $arg0.TCP$  model  $==$  orig $(arg0.TCP$  model)  $arg0.TCP_{model}$  =  $orig(arg0.TCP_{model}$  $arg0.UDP_{model} == orig(arg0.UDP_{model})$  $arg0.UDP_{\text{model}}$  ==  $arg0.TCP_{\text{model}}$  |  $arg0.UDP_{\text{model}}$  ==  $arg0.UDP_{\text{model}}$  $arg0.UDP_{\text{model}}$  ==  $arg0.TCP_{\text{model}}$  $arg0.UDP_{\text{model}}$  ==  $arg0.UDP_{\text{model}}$  $arg0.UDP_{model}$  ==  $arg0.TCP_{model}$  outsrc  $arg0.UDP_{\text{model}} \equiv arg0.UDP_{\text{model}}$  $arg0.UDP_{model}$  ==  $arg0.UDPNormalLength$  $arg0.UDP_{model}$  =  $arg0.UDPNormalLength_{out}$  $arg0.UDP_{model}$  ==  $arg0.UDPNormalLength_in[]$  $arg0.UDP_{model}$  ==  $arg0.UDPNormalLength_{outsrc}$  $arg0.UDP_{\text{model}}$  $=$  orig( $arg0.UDP_{\text{model}}$ ])  $arg0.UDP_{\text{--}model}$  $|| = \text{orig}(arg0.TCP_{\text{--}model}||)$  $arg0.UDP_{\text{model}}$  $\parallel$  ==  $orig(arg0.UDP_{\text{model}}[{\text{min}}])$  $arg0.UDP_{\text{model}}$  $=$   $orig(arg0.TCP_{\text{model}}$  $arg0.UDP_{\text{model}}$  $=$  orig( $arg0.UDP_{\text{model}}$ ])  $arg0.UDP_{\text{model}}$  $=$  orig( $arg0.TCP_{\text{model}}$ outsrc[])  $arg0.UDP_{\text{model}}$  ==  $orig(arg0.UDP_{\text{model}}]$  $arg0.UDP_{model}$  ==  $orig(arg0.UDPNormalLength$  $arg0.UDP_{model}$  =  $orig(arg0.UDPNormalLength_{out}$  $arg0.UDP_{model}$  =  $orig(arg0.UDPNormalLength_in$  $arg0.UDP_{model}$  ==  $orig(arg0.UDPNormalLength_{outsrc}$  $arg0.TCP$ -model-in  $==$  orig( $arg0.TCP$ -model-in)  $arg0.UDP_{\text{model}\_\text{in}} == orig(arg0.UDP_{\text{model}\_\text{in}})$  $arg0.TCP$ -model-out  $==$  orig( $arg0.TCP$ -model-out)  $arg0.UDP_{\text{model}\_out} == orig(arg0.UDP_{\text{model}\_out})$  $arg0.TCP$ -model-outsrc  $==$  orig $(arg0.TCP$ -model-outsrc)  $arg0.UDP_{model\_outsrc} == orig(arg0.UDP_{model\_outsrc})$  $arg0.TCP$  lengthModel  $==$  orig( $arg0.TCP$  lengthModel)  $arg0.TCP\_lengthModel$  =  $orig(arg0.TCP\_lengthModel$ arg0.UDP lengthModel == orig(arg0.UDP lengthModel)  $arg0.UDP_lengthModel$ [] =  $arg0.TCP_lengthModel$  $arg0.UDP\_lengthModel$  $\vert\vert$  ==  $arg0.UDP\_lengthModel\_in\bar{0}$  $arg0.UDP\_lengthModel\left[\right] == arg0.TCP\_lengthModel_0$  $arg0.UDP\_lengthModel$ [] ==  $arg0.UDP\_lengthModel_0$  $arg0.UDP\_lengthModel$  $=$   $arg0.TCP\_lengthModel$  $arg0.UDP\_lengthModel\left[\right] == arg0.UDP\_lengthModel\_outer\left[\right]$  $arg0.UDP\_lengthModel\left[\right] == orig(arg0.UDP\_lengthModel\left[\right]$  $arg0.UDP\_lengthModel$ [] == orig( $arg0.TCP\_lengthModel$ [])  $arg0.UDP\_lengthModel\left[\right] == orig(arg0.UDP\_lengthModel\left[\right]$  $arg0.UDP\_lengthModel$  ==  $orig(arg0.TCP\_lengthModel$  $arg0.UDP\_lengthModel$  ==  $orig(arg0.UDP\_lengthModel$  $\label{eq:arg0.1} \arg0. \text{UDP\_lengthModel}[\bar{\text{]}} \text{ } == \text{ } \text{orig}\big(\arg0. \text{TCP\_lengthModel\_outsrc}[\bar{\text{]}}\big)$  $arg0.UDP\_lengthModel$  ==  $orig(arg0.UDP\_lengthModel$  =  $[$  $arg0.TCP\_lengthModel\_in == orig(arg0.TCP\_lengthModel\_in)$  $arg0.UDP_lengthModel_in == orig(arg0.UDP_lengthModel_in)$  $arg0.TCP$  lengthModel\_out ==  $orig(arg0.TCP$  lengthModel\_out)  $arg0.UDP_lengthModel_out == orig(arg0.UDP_lengthModel_out)$  $arg0.TCP$  lengthModel\_outsrc ==  $orig(arg0.TCP$  lengthModel\_outsrc)  $arg0.UDP_lengthModel\_outsrc == orig(arg0.UDP_lengthModel_outsrc)$  $arg0.$ port\_trunc\_length  $==$  orig( $arg0.$ port\_trunc\_length)  $arg0.min\_sample == arg0.modification_time$  $arg0.min\_sample == orig(arg0.min\_sample)$  $arg0.min\_sample == orig(arg0.modification_time)$  $arg0.max\_sample == orig(arg0.max\_sample)$  $arg0. sample_rate == orig(arg0. sample_rate)$  $arg0.stablesize == orig(arg0.stablesize)$  $arg0.stabledis = \text{orig}(arg0.stabledis)$  $arg0.smooth_factor == orig(arg0.smooth_factor)$  $arg0.$ aggregation\_done  $==$  orig $(arg0.$ aggregation\_done)  $arg0.lengthProb == orig(arg0.lengthProb)$ 

```
arg0.lengthProb[] == orig(arg0.lengthProb[])arg0.anomalyLengthThreshold == orig(arg0.anomalyLengthThreshold)
  arg0.anomalyLengthThreshold[] == orig(arg0.anomalyLengthThreshold[]arg0.lengthProb_{{\text{out}}} == orig(arg0.lengthProb_{{\text{out}}}arg0.lengthrob_out[] == arg0.lengthrob_in[]arg0.lengthrob_out[] == arg0.lengthProb_out[]arg0.lengthProb_{{\text{out}}} = arg(arg0.lengthrob_{{\text{out}}}arg0.lengthProb_{{\text{out}}} = arg(arg0.lengthProb_{{\text{in}}}arg0.lengthProb_{{\text{out}}} = arg(arg0.lengthrob_{{\text{out}}}|)arg0.anomalyLengthThreshold out == orig(arg0.anomalyLengthThreshold out)
  arg0.anomalyLengthThreshold_out[] == arg0.anomalyLengthThreshold_in[]arg0.anomalyLengthThreshold_out[] == arg0.anomalyLengthThreshold_outsrc[]arg0.anomalyLengthThreshold_out[] == orig(arg0.anomalyLengthThreshold_out[]arg0.anomalyLengthThreshold_out[] == orig(arg0.anomalyLengthThreshold_in[]arg0.anomalyLengthThreshold_out[] == orig(arg0.anomalyLengthThreshold_outsrc[]arg0.lengthProb_in == orig(arg0.lengthProb_in)arg0.anomalyLengthThreshold_in == orig(arg0.anomalyLengthThreshold_in)
  arg0.lengthProb_outsrc == orig(arg0.lengthProb_outsrc)arg0.anomalyLengthThreshold outsrc == orig(arg0.anomalyLengthThreshold outsrc)
  arg0.UDPNormalLength == orig(arg0.UDPNormalLength)arg0.UDPNormalLength_out == orig(arg0.UDPNormalLength_out)arg0.UDPNormalLength_in == orig(arg0.UDPNormalLength_in)arg0.UDPNormalLength\_outsrc == orig(arg0.UDPNormalLength\_outsrc)arg0.normal_length\_perc == orig(arg0.normal_length\_perc)this.port_trunc_length == null
  this.in\_dst\_ports\_set == nullarg0.TCP model has only one value
  arg0.TCP_{model.getClass() == java.util. HashMap[].classarg0.TCP model[] has only one value, of length 1024
  arg0.TCP model<sup>[]</sup>.getClass() == [null, null, null, null, null, null, null, null, null, null, null, null, null, null, null, null, null,
null, null, null, null, null, null, null, null, null, null, null, null, null, null, null, null, null, null, null, null, null, null, null, null,
null, null, null, null, null, null, null, null, null, null, null, null, null, null, null, null, null, null, null, null, null, null, null, null,
null, null, null, null, null, null, null, null, null, null, null, null, null, null, null, java.util.HashMap, null, null, null, null, null,
null, null, null, null, null, null, null, null, null, null, null, null, null, null, null, null, null, null, null, null, null, null, null, null,
null, null, null, null, null, null, null, null, null, null, null, null, null, null, null, null, null, null, null, null, null, null, null, null,
null, null, null, null, null, null, null, null, null, null, null, null, null, null, null, null, null, null, null, null, null, null, null, null,
null, null, null, null, null, null, null, null, null, null, null, null, null, null, null, null, null, null, null, null, null, null, null, null,
null, null, null, null, null, null, null, null, null, null, null, null, null, null, null, null, null, null, null, null, null, null, null, null,
null, null, null, null, null, null, null, null, null, null, null, null, null, null, null, null, null, null, null, null, null, null, null, null,
null, null, null, null, null, null, null, null, null, null, null, null, null, null, null, null, null, null, null, null, null, null, null, null,
null, null, null, null, null, null, null, null, null, null, null, null, null, null, null, null, null, null, null, null, null, null, null, null,
null, null, null, null, null, null, null, null, null, null, null, null, null, null, null, null, null, null, null, null, null, null, null, null,
null, null, null, null, null, null, null, null, null, null, null, null, null, null, null, null, null, null, null, null, null, null, null, null,
null, null, null, null, null, null, null, null, null, null, null, null, null, null, null, null, null, null, null, null, null, null, null, null,
null, null, null, null, null, null, null, null, null, null, null, null, null, null, null, null, null, null, null, null, null, null, null, null,
null, null, null, null, null, null, null, null, null, null, null, null, null, null, null, null, null, null, null, null, null, null, null, null,
null, null, null, null, null, null, null, null, null, null, null, null, null, null, null, null, null, null, null, null, null, null, null, null,
null, null, null, null, null, null, null, null, null, null, null, null, null, null, null, null, null, null, null, null, null, null, null, null,
null, null, null, null, null, null, null, null, null, null, null, null, null, null, null, null, null, null, null, null, null, null, null, null,
null, null, null, null, null, null, null, null, null, null, null, null, null, null, null, null, null, null, null, null, null, null, null, null,
null, null, null, null, null, null, null, null, null, null, null, null, null, null, null, null, null, null, null, null, null, null, null, null,
null, null, null, null, null, null, null, null, null, null, null, null, null, null, null, null, null, null, null, null, null, null, null, null,
null, null, null, null, null, null, null, null, null, null, null, null, null, null, null, null, null, null, null, null, null, null, null, null,
null, null, null, null, null, null, null, null, null, null, null, null, null, null, null, null, null, null, null, null, null, null, null, null,
null, null, null, null, null, null, null, null, null, null, null, null, null, null, null, null, null, null, null, null, null, null, null, null,
null, null, null, null, null, null, null, null, null, null, null, null, null, null, null, null, null, null, null, null, null, null, null, null,
null, null, null, null, null, null, null, null, null, null, null, null, null, null, null, null, null, null, null, null, null, null, null, null,
null, null, null, null, null, null, null, null, null, null, null, null, null, null, null, null, null, null, null, null, null, null, null, null,
null, null, null, null, null, null, null, null, null, null, null, null, null, null, null, null, null, null, null, null, null, null, null, null,
null, null, null, null, null, null, null, null, null, null, null, null, null, null, null, null, null, null, null, null, null, null, null, null,
null, null, null, null, null, null, null, null, null, null, null, null, null, null, null, null, null, null, null, null, null, null, null, null,
null, null, null, null, null, null, null, null, null, null, null, null, null, null, null, null, null, null, null, null, null, null, null, null,
null, null, null, null, null, null, null, null, null, null, null, null, null, null, null, null, null, null, null, null, null, null, null, null,
```
null, null, null]

arg0.UDP model has only one value

arg0.UDP model[] contains only nulls and has only one value, of length 1024

 $arg0.UDP_{model}$ ] elements  $==$  null

arg0.UDP model[].getClass() == [null, null, null]

 $arg0.UDP_{model}$ [].getClass() elements == null

arg0.TCP model in has only one value arg0.UDP model in has only one value

arg0.TCP model out has only one value

arg0.UDP model out has only one value

arg0.TCP model outsrc has only one value

arg0.UDP model outsrc has only one value

arg0.TCP lengthModel has only one value

 $arg0.TCP$  lengthModel.getClass() == java.util.Vector[].class

arg0.TCP lengthModel[] has only one value, of length 1024

 $arg0.TCP$  lengthModel[].getClass() == [null, null, java.util.Vector, null, null] arg0.UDP lengthModel has only one value arg0.UDP lengthModel[] contains only nulls and has only one value, of length 1024  $arg0.UDP_lengthModel[] elements == null$ 

arg0.TCP lengthModel in has only one value arg0.UDP lengthModel in has only one value arg0.TCP lengthModel out has only one value arg0.UDP lengthModel out has only one value arg0.TCP lengthModel outsrc has only one value arg0.UDP lengthModel outsrc has only one value arg0.port\_trunc\_length has only one value  $arg0.min\_sample == 0$  $arg0.max\_sample == 1000$  $arg0.$ sample\_rate  $== 0.0$  $arg0.stablesize == 1$  $arg0.stabledis = 0.05$  $arg0.smooth_factor == 0.0010$ 

 $arg0.2$ aggregation done  $==$  false

arg0.lenProb has only one value

 $arg0.lengthProb.getClass() == double$ [[.class]

arg0.lenProb[] has only one value, of length 1024

arg0.anomalyLengthThreshold has only one value

arg0.anomalyLengthThreshold[] == [0.0, 0.0, 1.76272529158797E-5, 0.0, 0.0]

arg0.anomalyLengthThreshold[] elements one of 0.0, 1.76272529158797E-5

arg0.lenProb\_out has only one value

arg0.lenProb\_out[] contains only nulls and has only one value, of length  $1024$ 

 $arg0.lengthProb_{{\text{out}}}$  elements == null

arg0.anomalyLengthThreshold out has only one value

arg0.anomalyLengthThreshold out[] == [0.0, 0.0, 0.0,

0.0, 0.0, 0.0]  $arg0.$ anomalyLengthThreshold\_out[] elements == 0.0 arg0.lenProb\_in has only one value arg0.anomalyLengthThreshold in has only one value arg0.lenProb<sub>-outsrc</sub> has only one value arg0.anomalyLengthThreshold outsrc has only one value arg0.UDPNormalLength has only one value arg0.UDPNormalLength\_out has only one value arg0.UDPNormalLength in has only one value arg0.UDPNormalLength\_outsrc has only one value  $arg0.normal_length\_perc == 0.999$  $arg1.toString == "128.59.16.101"$  $this.MM.TCP_model.getClass() == arg0.TCP_model.getClass()$ this.MM.UDP\_model.getClass()  $== arg0.TCP$ \_model.getClass()  $this.MM.TCP_model_in.getClass() == arg0.TCP_model.getClass()$  $this.MM. UDP_model_in.getClass() == arg0. TCP_model.getClass()$  $this.MM.TCP_model.out.getClass() == arg0.TCP_model.getClass()$  $this.MM. UDP_model.out.getClass() == arg0.TCP_model.getClass()$ this.MM.TCP\_model\_outsrc.getClass()  $=$   $arg0.TCP$ \_model.getClass()  $this.MM. UDP_model_outsrc.getClass() == arg0. TCP_model.getClass()$ this.MM.TCP lengthModel.getClass() == arg0.TCP lengthModel.getClass() this.MM.UDP\_lengthModel.getClass()  $== arg0.TCP$ \_lengthModel.getClass() this.MM.TCP lengthModel in.getClass() == arg0.TCP lengthModel.getClass() this.MM.UDP lengthModel in.getClass() == arg0.TCP lengthModel.getClass() this.MM.TCP lengthModel out.getClass() == arg0.TCP lengthModel.getClass() this.MM.UDP lengthModel out.getClass() == arg0.TCP lengthModel.getClass() this.MM.TCP lengthModel outsrc.getClass() == arg0.TCP lengthModel.getClass() this.MM.UDP\_lengthModel\_outsrc.getClass() == arg0.TCP\_lengthModel.getClass() this.MM.host ip.toString == arg1.toString this.MM.lenProb.getClass() == arg0.lenProb.getClass() this.MM.lenProb\_out.getClass()  $== arg0.lengthProb.getClass()$ this.MM.lenProb\_in.getClass()  $== arg0.lengthProb.getClass()$ this. MM.lenProb<sub>-outsrc.getClass()</sub> =  $arg0.lengthProb.getClass()$ this.MM.UDPNormalLength.getClass()  $== \arg 0. TCP$  model.getClass() this.MM.UDPNormalLength\_out.getClass()  $== arg0.TCP$ -model.getClass() this.MM.UDPNormalLength\_in.getClass()  $= arg0.TCP$ \_model.getClass() this.MM.UDPNormalLength\_outsrc.getClass()  $== arg0.TCP$ \_model.getClass()  $this.$ port\_trunc\_length in  $arg0.TCP$ \_model[]  $arg0.UDP_{model}$  elements  $==$  this.port\_trunc\_length this.port\_trunc\_length in  $arg0.UDP_{model}$ this.host\_ip.toString  $==$  arg1.toString  $arg0.TCP$  model.getClass() ==  $arg0.UDP$  model.getClass()  $arg0.TCP$ -model.getClass() ==  $arg0.TCP$ -model-in.getClass()  $arg0.TCP$ -model.getClass() ==  $arg0.UDP$ -model-in.getClass()  $arg0.TCP$ -model.getClass() ==  $arg0.TCP$ -model-out.getClass()

 $arg0.TCP$ -model.getClass() ==  $arg0.UDP$ -model-out.getClass()  $arg0.TCP$ <sub>-model.getClass()</sub> =  $arg0.TCP$ <sub>-model</sub>\_outsrc.getClass()  $arg0.TCP$  model.getClass() ==  $arg0.UDP$  model\_outsrc.getClass()  $arg0.TCP$ <sub>-model.getClass()</sub> ==  $arg0.UDPNormalLength.getClass()$  $arg0.TCP$ -model.getClass() ==  $arg0.UDPNormalLength_out.getClass()$  $arg0.TCP$ -model.getClass() ==  $arg0.UDPNormalLength_in.getClass()$  $arg0.TCP$  model.getClass() ==  $arg0.UDPNormalLength_outer.cgetClass()$  $arg0.TCP$ -model.getClass() ==  $orig(arg0.TCP$ -model.getClass())  $arg0.TCP$ <sub>model.getClass</sub> $() == orig(arg0.UDP$ <sub>model.getClass</sub> $()$  $arg0.TCP$  model.getClass() =  $orig(arg0.TCP$  model in.getClass())  $arg0.TCP$ <sub>model.getClass</sub> $() == orig(arg0.UDP$ <sub>model</sub> $in.getClass()$  $arg0.TCP$ <sub>model.getClass</sub> $() == orig(arg0.TCP$ <sub>model</sub>\_out.getClass $()$  $arg0.TCP$ -model.getClass() ==  $orig(arg0.UDP$ -model-out.getClass())  $arg0.TCP$ -model.getClass() ==  $orig(arg0.TCP$ -model-outsrc.getClass())  $arg0.TCP$ -model.getClass() ==  $orig(arg0.UDP$ -model-outsrc.getClass())  $arg0.TCP$ <sub>-model.getClass</sub> $() == orig(arg0.UDPNormalLength.getClass())$  $arg0.TCP$ <sub>model.getClass</sub>() ==  $orig(arg0.UDPNormalLength_out.getClass())$  $arg0.TCP$ <sub>model.getClass</sub>() ==  $orig(arg0.UDPNormalLength_in.getClass())$  $arg0.TCP$ \_model.getClass() == orig( $arg0.UDPNormalLength_outsrc.getClass()$ )  $arg0.TCP\_lengthModel.getClass() == arg0.UDP\_lengthModel.getClass()$ arg0.TCP lengthModel.getClass() == arg0.TCP lengthModel in.getClass() arg0.TCP lengthModel.getClass() == arg0.UDP lengthModel in.getClass()  $arg0.TCP$  lengthModel.getClass() ==  $arg0.TCP$  lengthModel\_out.getClass()  $arg0.TCP$ \_lengthModel.getClass() ==  $arg0.UDP$ \_lengthModel\_out.getClass()  $arg0.TCP$  lengthModel.getClass() ==  $arg0.TCP$  lengthModel\_outsrc.getClass()  $arg0.TCP$  lengthModel.getClass() ==  $arg0.UDP$  lengthModel\_outsrc.getClass()  $arg0.TCP\_lengthModel.getClass() == orig(arg0.TCP\_lengthModel.getClass())$  $arg0.TCP\_lengthModel.getClass() == orig(arg0. UDP\_lengthModel.getClass())$  $arg0.TCP$  lengthModel.getClass() ==  $orig(arg0.TCP$  lengthModel in.getClass())  $arg0.TCP\_lengthModel.getClass() == orig(arg0.UDP\_lengthModel_in.getClass())$ arg0.TCP lengthModel.getClass() == orig(arg0.TCP lengthModel out.getClass())  $arg0.TCP \_ lengthModel.getClass() == orig(arg0.UDP \_ lengthModel.out.getClass())$  $arg0.TCP$  lengthModel.getClass() ==  $orig(arg0.TCP$  lengthModel\_outsrc.getClass()) arg0.TCP lengthModel.getClass() == orig(arg0.UDP lengthModel outsrc.getClass())  $arg0.$ host\_ip.toString  $== arg1.$ toString  $arg0.lengthProb.getClass() == arg0.lengthProb.out.getClass()$  $arg0.lengthProb.getClass() == arg0.lengthProb_in.getClass()$  $arg0.lengthrob.getClass() == arg0.lengthProb_outsrc.getClass()$  $arg0.lengthProb.getClass() == orig(arg0.lengthProb.getClass())$  $arg0.lengthrob.getClass() == orig(arg0.lengthProb.out.getClass())$  $arg0.lengthProb.getClass() == orig(arg0.lengthProb_in.getClass())$  $arg0.lengthProb.getClass() == orig(arg0.lengthProb_outsrc.getClass())$  $arg1.toString == orig(arg0.host_ip.toString)$  $arg1.toString == orig(arg1.toString)$ 

CalibratePacketHandler.packetArrived(net.sourceforge.jpcap.net.Packet):::ENTER  $this.MM.port\_trunc\_length == this.port\_trunc\_length$ this.port\_trunc\_length has only one value  $this.$ port\_trunc\_length  $!=$  null this.port keywords has only one value  $this.$ port\_keywords  $!=$  null this.port\_keywords\_range has only one value  $this.$ port $\&$ keywords $\&$ range  $\&$ = null this.in dst ports set has only one value  $this.in\_dst\_ports\_set != null$ this.in src ports set has only one value  $this.in\_src\_ports\_set != null$ this.out dst ports set has only one value this.out dst ports set != null this.out src ports set has only one value this.out src ports set != null  $arg0 := null$ arg0. rcsid has only one value

===========================================================================

 $arg0 \rvert = null$ arg0. rcsid.toString == "\$Id: Packet.java, v 1.7  $2003/06/24$  23:09:49 pcharles Exp  $\gamma$ " this.host\_ip.toString  $>arg0$ .rcsid.toString ===========================================================================

CalibratePacketHandler.packetArrived(net.sourceforge.jpcap.net.Packet):::EXIT118

=========================================================================== CalibratePacketHandler.packetArrived(net.sourceforge.jpcap.net.Packet):::EXIT this.  $MM == orig(this.MM)$  $this.MM.TCP_model == orig(this.MM.TCP_model)$ this.MM.TCP\_model $[] = \text{orig}(\text{this.MM.TCP_model}[])$  $this.MM. UDP_{model} == orig(this.MM. UDP_{model})$  $this.MM. UDP_model[] == orig(this.MM. UDP_model[])$  $this.MM. UDP_model[] == orig(this.MM. TCP_modelIn[])$ this.MM.UDP\_model $[] == orig(this.MM.UDP\_model[])$ this.MM.UDP\_model $[] = \text{orig}$ (this.MM.TCP\_model\_out $[]$ ) this.MM.UDP\_model $[] == orig(this.MM.UDP\_model_out[])$  $\text{this.MM. UDP\_model}$  == orig(this.MM.TCP\_model\_outsrc[]) this.MM.UDP\_model $[] == orig(this.MM.UDP\_model[$ this.MM.UDP\_model $[] == orig(this.MM. UDPNormalLength[])$ this. MM. UDP\_model $[] == orig(this.MM. UDPNormalLength_out[])$ this. MM. UDP\_model $[] == orig(this.MM. UDPNormalLength_in[])$ this.MM.UDP\_model $[] == orig(this.MM. UDPNormalLength\_outsrc[])$  $this.MM.TCP_model_in == orig(this.MM.TCP_model_in)$  $this.MM. UDP_model_in == origin(this.MM. UDP_model_in)$  $this.MM.TCP_model.out == orig(this.MM.TCP_model.out)$  $this.MM. UDP_model.out == orig(this.MM. UDP_model.out)$  $this. MM.TCP_model_outsrc == orig(this.MM.TCP_model_outsrc)$  $this. MM. UDP_{model_1} = \text{orig(this.} MM. UDP_{model_1}$ this.MM.TCP lengthModel == orig(this.MM.TCP lengthModel)  $this.MM.TCP_lengthModel$  =  $orig(this.MM.TCP_lengthModel$ this.MM.UDP lengthModel == orig(this.MM.UDP lengthModel) this.MM.UDP\_lengthModel $[] == orig(this.MM. UDP_lengthModel[])$ this.MM.UDP\_lengthModel $[] == orig(this.MM.TCP_lengthModel[])$ this.MM.UDP\_lengthModel $[] == orig(this.MM. UDP_lengthModel])$ this.MM.UDP\_lengthModel $[] == orig(this.MM.TCP_lengthModel_out[])$ this.MM.UDP\_lengthModel $[] == orig(this.MM. UDP_lengthModel_0[])$ this.MM.UDP\_lengthModel[] == orig(this.MM.TCP\_lengthModel\_outsrc[]) this.MM.UDP\_lengthModel $[] == orig(this.MM. UDP_lengthModel_outsrc[])$ this.MM.TCP\_lengthModel\_in  $==$  orig(this.MM.TCP\_lengthModel\_in)  $this. MM. UDP_length Model_in == origin(this. MM. UDP_lengthModel_in)$ this.MM.TCP\_lengthModel\_out  $==$  orig(this.MM.TCP\_lengthModel\_out)  $this.MM. UDP_lengthModel.out == orig(this.MM. UDP_lengthModel.out)$ this.MM.TCP lengthModel outsrc == orig(this.MM.TCP lengthModel outsrc) this.MM.UDP lengthModel outsrc == orig(this.MM.UDP lengthModel outsrc)  $this.MM.port\_trunc\_length == this.port\_trunc\_length$  $this.MM.min\_sample == orig(this.MM.min\_sample)$  $this.MM.min\_sample == orig(this.MM.modification_time)$  $this.MM.max\_sample == orig(this.MM.max\_sample)$  $this.MM.sample_rate == orig(this.MM.sample_rate)$ this. MM.stablesize  $==$  orig(this. MM.stablesize)  $this.MM. stable dis = orig(this.MM. stable dis)$  $this.MM.smooth_factor == orig(this.MM.smooth_factor)$  $this.MM. aggregation\_done == orig(this.MM. aggregation\_done)$ this. $MM.lengthrob == orig(this.MM.lengthrob)$ this.MM.lenProb $[] = \text{orig}(\text{this.MM.lengthProb}())$ this.MM.anomalyLengthThreshold == orig(this.MM.anomalyLengthThreshold) this.MM.anomalyLengthThreshold[] == orig(this.MM.anomalyLengthThreshold[])  $this.MM.lengthrob_out == orig(this.MM.lengthrob_out)$ this.MM.lenProb\_out $[] = \text{orig}(\text{this.MM.lengthProb_out}[])$ this.MM.lenProb\_out $[] = \text{orig}(\text{this.MM.lengthrob_in}[])$ this.MM.lenProb\_out $[] == orig(this.MM.length, sub-outside]$ this.MM.anomalyLengthThreshold out == orig(this.MM.anomalyLengthThreshold out) this.MM.anomalyLengthThreshold out[] == orig(this.MM.anomalyLengthThreshold out[]) this.MM.anomalyLengthThreshold\_out $[] == orig(this.MM.anomalyLengthThreshold_in[])$ this.MM.anomalyLengthThreshold\_out[]  $==$  orig(this.MM.anomalyLengthThreshold\_outsrc[])  $this.MM.lengthrob_in == orig(this.MM.lengthrob_in)$ this.MM.anomalyLengthThreshold\_in  $==$  orig(this.MM.anomalyLengthThreshold\_in)  $this.MM.lengthrob_outsrc == orig(this.MM.lengthrob_outsrc)$ this.MM.anomalyLengthThreshold outsrc == orig(this.MM.anomalyLengthThreshold outsrc) this.MM.UDPNormalLength == orig(this.MM.UDPNormalLength) this.MM.UDPNormalLength out  $==$  orig(this.MM.UDPNormalLength out) this.MM.UDPNormalLength\_in  $==$  orig(this.MM.UDPNormalLength\_in)  $this. MM. UDPNormalLength\_outer == orig(this.MM. UDPNormalLength\_outer)$  $this.MM.normal_length\_perc == orig(this.MM.normal_length\_perc)$ this.trunc\_length  $==$  orig(this.MM.trunc\_length) this.trunc\_length  $==$  orig(this.trunc\_length) this.port\_trunc\_length  $==$  orig(this.MM.port\_trunc\_length)  $this.$ port\_trunc\_length  $==$  orig(this.port\_trunc\_length)  $this.$ port\_keywords  $==$  orig(this.port\_keywords)  $this.$ port\_keywords\_range  $==$  orig(this.port\_keywords\_range)  $this.in\_dst\_ports_set == orig(this.in\_dst\_ports_set)$  $this.in\_src\_ports\_set == orig(this.in\_src\_ports\_set)$  $this.out_dst\_ports_set == orig(this.out_dst\_ports_set)$  $this.out src-ports_set == orig(this.out src-ports_set)$ this.host\_ip  $==$  orig(this.MM.host\_ip)  $this.host_ip == orig(this.host_ip)$ this. $TCP == orig(this.TCP)$ this. $UDP == orig(this.UDP)$  $arg0 \text{...} rcsid == orig(arg0 \text{...} rcsid)$ this.port\_trunc\_length has only one value  $this.$ port\_trunc\_length  $!=$  null this.port keywords has only one value this.port keywords != null this.port\_keywords\_range has only one value this.port\_keywords\_range != null this.in dst ports set has only one value this.in\_dst\_ports\_set != null this.in src ports set has only one value this.in src ports set != null this.out dst ports set has only one value this.out\_dst\_ports\_set != null this.out src ports set has only one value this.out src ports set != null arg0. rcsid has only one value  $arg0 \rvert = null$ arg0. rcsid.toString == "\$Id: Packet.java, v 1.7 2003/06/24 23:09:49 pcharles Exp  $\mathcal{F}$ "  $this. MM.TCP_model.getClass() == orig(this.MM.TCP_model.getClass())$  $this.MM.TCP_model.getClass() == orig(this.MM.UDP_model.getClass())$  $this.MM.TCP_model.getClass() == orig(this.MM.TCP_model.getClass())$  $this.MM.TCP_model.getClass() == orig(this.MM. UDP_model_in.getClass())$  $this. MM.TCP_model.getClass() == orig(this.MM.TCP_model.out.getClass())$  $this.MM.TCP_model.getClass() == orig(this.MM.UDP_model.out.getClass())$  $this. MM.TCP_model.getClass() == orig(this.MM.TCP_model.outsrc.getClass())$ this.MM.TCP\_model.getClass()  $==$  orig(this.MM.UDP\_model\_outsrc.getClass()) this.MM.TCP\_model.getClass()  $==$  orig(this.MM.UDPNormalLength.getClass()) this.MM.TCP\_model.getClass()  $=$  orig(this.MM.UDPNormalLength\_out.getClass()) this.MM.TCP\_model.getClass()  $=$  orig(this.MM.UDPNormalLength\_in.getClass()) this.MM.TCP\_model.getClass()  $==$  orig(this.MM.UDPNormalLength\_outsrc.getClass()) this.MM.TCP\_lengthModel.getClass()  $==$  orig(this.MM.TCP\_lengthModel.getClass()) this.MM.TCP\_lengthModel.getClass()  $==$  orig(this.MM.UDP\_lengthModel.getClass()) this.MM.TCP\_lengthModel.getClass()  $=$  orig(this.MM.TCP\_lengthModel\_in.getClass()) this.MM.TCP\_lengthModel.getClass()  $=$  orig(this.MM.UDP\_lengthModel\_in.getClass()) this.MM.TCP lengthModel.getClass() == orig(this.MM.TCP lengthModel out.getClass()) this.MM.TCP lengthModel.getClass() == orig(this.MM.UDP lengthModel out.getClass()) this.MM.TCP\_lengthModel.getClass() == orig(this.MM.TCP\_lengthModel\_outsrc.getClass()) this.MM.TCP\_lengthModel.getClass() == orig(this.MM.UDP\_lengthModel\_outsrc.getClass())

this.MM.lenProb.getClass()  $=$  orig(this.MM.lenProb.getClass()) this. MM.lenProb.getClass()  $=$  orig(this. MM.lenProb\_out.getClass()) this. MM.lenProb.getClass()  $=$  orig(this. MM.lenProb\_in.getClass()) this. MM.lenProb.getClass()  $=$  orig(this. MM.lenProb\_outsrc.getClass()) this.host\_ip.toString  $>arg0$ .\_rcsid.toString this.host\_ip.toString  $==$  orig(this.MM.host\_ip.toString)  $this. host\_ip. to String == orig(this. host\_ip. to String)$  $arg0 \text{...} \text{resid} \cdot tot \cdot \text{String} == \text{orig}(\text{arg}0 \text{...} \text{resid} \cdot tot \cdot \text{String})$ ============================= Models:::OBJECT  $\text{this.UDP_model}$  == this.TCP\_model\_in[]  $this.UDP_{model}$  == this. $UDP_{model}$  $this. UDP\_model[] == this. TCP\_model_0[]$ this.UDP\_model $\ddot{\parallel}$  == this.UDP\_model\_out $\ddot{\parallel}$  $\text{this.} \text{UDP\_model}$  $\parallel \text{== this.} \text{TCP\_model\_outer}$  $this. UDP\_model$  $] == this. UDP\_model\_outer$ this.UDP\_model $[$ .getClass $() == this. UDP_lengthModel[].getClass()$ this.UDP model[].getClass() == this.UDPNormalLength[].getClass()  $this. UDP\_lengthModel[] == this. TCP\_lengthModelIn[]$ this.UDP lengthModel[] == this.UDP lengthModel in[]  $this. UDP\_lengthModel[] == this. TCP\_lengthModel[]$  $this. UDP\_lengthModel$  == this. UDP\_lengthModel\_out[] this.UDP\_lengthModel $[] == this.TCP$ \_lengthModel\_outsrc $[]$ this.UDP\_lengthModel $[] == this. UDP_lengthModel$ this.UDP lengthModel[].getClass() == this.UDPNormalLength[].getClass()  $this.min\_sample == this.modification_time$ this. $lenProb_{{\text{out}}}$  $\parallel$  == this. $lenProb_{{\text{in}}}$  $this.lengthrob_out[] == this.lengthrob_outsr[]$ this.anomalyLengthThreshold\_out $[] == this$ .anomalyLengthThreshold\_in $[]$ this.anomalyLengthThreshold\_out $[] == this$ .anomalyLengthThreshold\_outsrc $[]$ this.UDPNormalLength $[$  == this.UDPNormalLength\_out $[$  $this. UDPNormalLength[] == this. UDPNormalLength[]$ this.UDPNormalLength $[$  == this.UDPNormalLength\_outsrc $[$ this has only one value this.TCP model has only one value  $this.TCP$ \_model  $!=$  null this.TCP\_model.getClass()  $==$  java.util.HashMap[].class this.TCP\_model[].getClass() one of [null, null, null], [null, null, java.util.HashMap, null, null]

this.UDP model has only one value

 $this. UDP$ <sub>model</sub>  $!=$  null

this.UDP model[] contains only nulls and has only one value, of length 1024

this.UDP\_model $[]$  elements  $==$  null

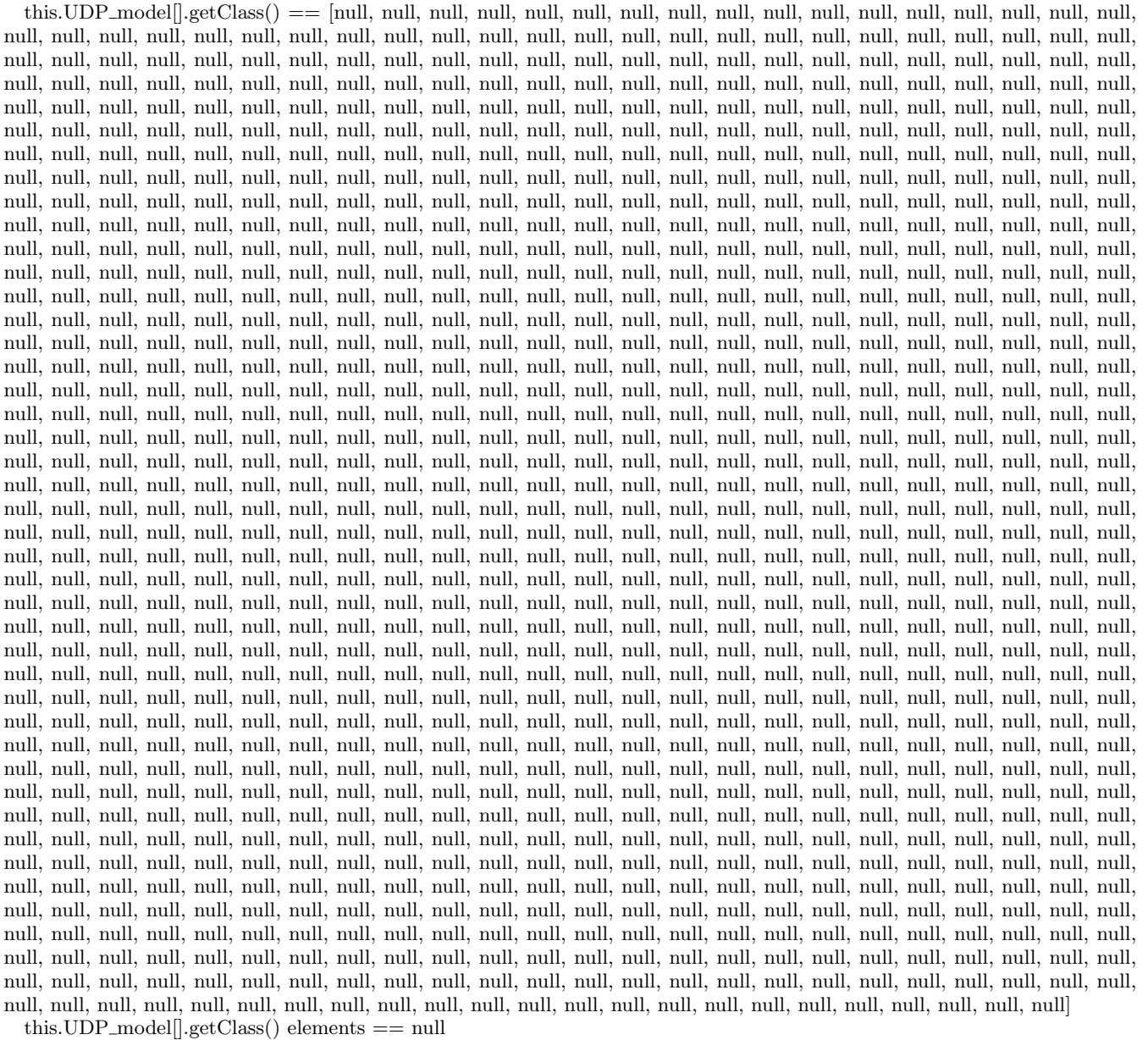

- this.TCP\_model\_in has only one value
- $this.TCP_model_in != null$
- this. UDP\_model\_in has only one value
- $this. UDP_model_in != null$
- this.TCP model out has only one value
- $this.TCP$ <sub>-model-out</sub>  $!=$  null
- this. UDP\_model\_out has only one value
- $this. UDP$  model out  $!=$  null
- this.TCP model outsrc has only one value
- $this.TCP$ <sub>-model</sub>-outsrc  $!=$  null
- this.UDP model outsrc has only one value
- $this. UDP_model_outsrc != null$
- this.TCP\_lengthModel.getClass()  $==$  java.util.Vector[].class

this.TCP lengthModel[].getClass() == [null, null, java.util.Vector, null, null]

this.UDP lengthModel[] contains only nulls and has only one value, of length 1024

this.UDP lengthModel[] elements == null

this.UDP lengthModel[].getClass() == [null, null, null] this.UDP lengthModel[].getClass() elements == null this.trunc\_length  $== -1$ this.port\_trunc\_length has only one value  $this.$ port\_trunc\_length  $!=$  null this.min\_sample  $== 0$ this.max\_sample  $== 1000$ this.sample\_rate  $== 0.0$ this.host ip has only one value  $this. host\_ip := null$ this.host\_ip.toString  $==$  "128.59.16.101" this.stablesize  $== 1$ this.stabledis  $== 0.05$ this.smooth\_factor  $== 0.0010$  $this. aggregation\_done == false$ this.lenProb has only one value this.lenProb != null this.lenProb.getClass()  $==$  double[[[].class this.anomalyLengthThreshold has only one value this.anomalyLengthThreshold != null this.anomalyLengthThreshold[] elements one of 0.0, 1.76272529158797E-5 this.anomalyLengthThreshold[] one of [0.0, 0.0, 0.0], [0.0, 0.0, 1.76272529158797E-5, 0.0, 0.0]

this.lenProb<sub>-out</sub> has only one value

 $this.lengthrob_out != null$ 

this.lenProb<sub>-out</sub><sup>[]</sup> contains only nulls and has only one value, of length 1024

this. $lenProb_{{\text{out}}}$  elements  $==$  null

this.anomalyLengthThreshold out has only one value

this.anomalyLengthThreshold out != null

this.anomalyLengthThreshold out[] == [0.0, 0.0, 0.0,

0.0, 0.0, 0.0] this.anomalyLengthThreshold\_out $[$  elements  $== 0.0$ this.lenProb in has only one value  $this.lengthrob_in != null$ this.anomalyLengthThreshold in has only one value this.anomalyLengthThreshold in != null this.lenProb\_outsrc has only one value  $this.lengthrob_outsrc != null$ this.anomalyLengthThreshold outsrc has only one value this.anomalyLengthThreshold outsrc != null this.UDPNormalLength.getClass() == java.util.HashMap[].class this.UDPNormalLength[] contains only nulls and has only one value, of length 1024 this.UDPNormalLength[] elements == null this.UDPNormalLength[].getClass() == [null, null, null this.UDPNormalLength[].getClass() elements == null this.normal length perc one of 0.0, 0.999 this.TCP model.getClass() == this.UDP model.getClass()  $this. TCP_model.getClass() == this. TCP_model_in.getClass()$  $this. TCP\_model.getClass() == this. UDP\_model_in.getClass()$  $this. TCP\_model.getClass() == this. TCP\_model.out.getClass()$ this.TCP model.getClass() == this.UDP model out.getClass()  $this. TCP\_model.getClass() == this. TCP\_model\_outer.cgetClass()$  $this. TCP\_model.getClass() == this. UDP\_model\_outer.cgetClass()$ this.TCP model.getClass() != this.TCP lengthModel.getClass() this.TCP model.getClass() != this.lenProb.getClass() this.TCP model.getClass() == this.UDPNormalLength.getClass() this.UDP\_model $[] == this. UDPNormalLength[]$  (elementwise) this.UDP model[] is the reverse of this.UDPNormalLength[] this.TCP\_lengthModel.getClass()  $==$  this.UDP\_lengthModel.getClass() this.TCP\_lengthModel.getClass()  $=$  this.TCP\_lengthModel\_in.getClass() this.TCP lengthModel.getClass() == this.UDP lengthModel in.getClass() this.TCP lengthModel.getClass() == this.TCP lengthModel out.getClass() this.TCP lengthModel.getClass() == this.UDP lengthModel out.getClass() this.TCP lengthModel.getClass() == this.TCP lengthModel outsrc.getClass() this.TCP lengthModel.getClass() == this.UDP lengthModel outsrc.getClass() this.TCP lengthModel.getClass() != this.lenProb.getClass() this.TCP lengthModel.getClass() != this.UDPNormalLength.getClass() this.anomalyLengthThreshold[] elements < this.stabledis  $this. stable dis != this. normal_length_perc$  $this.lengthrob.getClass() == this.lengthrob.out.getClass()$  $this.lengthrob.getClass() == this.lengthProb_in.getClass()$  $this.lengthrob.getClass() == this.lengthrob_outsrc.getClass()$ this.lenProb.getClass()  $!=$  this.UDPNormalLength.getClass() this.anomalyLengthThreshold $| \rangle$  > this.anomalyLengthThreshold\_out $| \rangle$  (elementwise) this.anomalyLengthThreshold $\ddot{\parallel}$  elements  $\leq$  this.normal\_length\_perc this.UDPNormalLength.getClass()  $==$  this.UDPNormalLength\_out.getClass() this.UDPNormalLength.getClass()  $=$  this.UDPNormalLength\_in.getClass() this.UDPNormalLength.getClass()  $=$  this.UDPNormalLength\_outsrc.getClass() ===========================================================================

Models.Models(int, java.util.HashMap, int, int, float, java.lang.String, int, double, float):::ENTER  $\text{arg}0 == -1$ 

arg1 has only one value

 $arg2 == 0$ 

 $arg3 == 1000$ 

 $arg4 == 0.0$ 

arg5 has only one value

```
arg5.toString == "128.59.16.101"\arg 6 == 1arg7 == 0.05arg8 == 0.0010===========================================================================
  Models.Models(int, java.util.HashMap, int, int, float, java.lang.String, int, double, float):::EXIT
  this.TCP\_model = this.UDP\_modelthis.TCP_model == this.TCP_modelthis.TCP_{model} = this.UDP_model_in []
  this.TCP_{model} == this.TCP_model_out
  this. TCP\_model[] == this. UDP\_model_0[]this.TCP_model == this.TCP_modelthis.TCP_model\ddot{\parallel} == this.UDP_model_outsrc\ddot{\parallel}this. TCP_lengthModel == this. UDP_lengthModelthis. TCP_lengthModel == this. TCP_lengthModel_inthis.TCP lengthModel == this.UDP lengthModel in
  this. TCP_lengthModel == this. TCP_lengthModel.outthis. TCP_lengthModel == this. UDP_lengthModel_outthis.TCP lengthModel == this.TCP lengthModel outsrc
  this. TCP_lengthModel == this. UDP_lengthModel_outsrcthis.trunc_length == orig(arg0)
  this.port_trunc_length == orig(arg(1)this.min_sample == orig(arg2)
  this.max_sample == orig(arg3)
  this.sample_rate == orig(arg4)
  this.host_ip == orig(arg5)
  this.stablesize == orig(arg6)
  this.stabledis == orig(arg(7)this.smooth_factor == orig(arg8)
  this.lenProb[ == this.lenProb_{{\rm out}}[this.lenProb[ == this.lenProb_in[this.lenProb[ == this.lenProb_outsrc[this.anomalyLengthThreshold[] == this.anomalyLengthThreshold_out[]this. anomalyLengthThreshold[] == this. anomalyLengthThreshold[i]this.anomalyLengthThreshold[] == this.anomalyLengthThreshold_outsrc[]this. UDPNormalLength == this. UDPNormalLength_outthis. UDPNormalLength == this. UDPNormalLength_inthis. UDPNormalLength == this. UDPNormalLength_outsrthis.TCP model[] contains only nulls and has only one value, of length 1024
  this.TCP_model<sup>[]</sup> elements == null
  this.TCP model[].getClass() == [null, null, null, null, null, null, null, null, null, null, null, null, null, null, null, null, null,
null, null, null, null, null, null, null, null, null, null, null, null, null, null, null, null, null, null, null, null, null, null, null, null,
null, null, null, null, null, null, null, null, null, null, null, null, null, null, null, null, null, null, null, null, null, null, null, null,
null, null, null, null, null, null, null, null, null, null, null, null, null, null, null, null, null, null, null, null, null, null, null, null,
null, null, null, null, null, null, null, null, null, null, null, null, null, null, null, null, null, null, null, null, null, null, null, null,
null, null, null, null, null, null, null, null, null, null, null, null, null, null, null, null, null, null, null, null, null, null, null, null,
null, null, null, null, null, null, null, null, null, null, null, null, null, null, null, null, null, null, null, null, null, null, null, null,
null, null, null, null, null, null, null, null, null, null, null, null, null, null, null, null, null, null, null, null, null, null, null, null,
null, null, null, null, null, null, null, null, null, null, null, null, null, null, null, null, null, null, null, null, null, null, null, null,
null, null, null, null, null, null, null, null, null, null, null, null, null, null, null, null, null, null, null, null, null, null, null, null,
null, null, null, null, null, null, null, null, null, null, null, null, null, null, null, null, null, null, null, null, null, null, null, null,
null, null, null, null, null, null, null, null, null, null, null, null, null, null, null, null, null, null, null, null, null, null, null, null,
null, null, null, null, null, null, null, null, null, null, null, null, null, null, null, null, null, null, null, null, null, null, null, null,
null, null, null, null, null, null, null, null, null, null, null, null, null, null, null, null, null, null, null, null, null, null, null, null,
null, null, null, null, null, null, null, null, null, null, null, null, null, null, null, null, null, null, null, null, null, null, null, null,
null, null, null, null, null, null, null, null, null, null, null, null, null, null, null, null, null, null, null, null, null, null, null, null,
null, null, null, null, null, null, null, null, null, null, null, null, null, null, null, null, null, null, null, null, null, null, null, null,
null, null, null, null, null, null, null, null, null, null, null, null, null, null, null, null, null, null, null, null, null, null, null, null,
null, null, null, null, null, null, null, null, null, null, null, null, null, null, null, null, null, null, null, null, null, null, null, null,
null, null, null, null, null, null, null, null, null, null, null, null, null, null, null, null, null, null, null, null, null, null, null, null,
null, null, null, null, null, null, null, null, null, null, null, null, null, null, null, null, null, null, null, null, null, null, null, null,
null, null, null, null, null, null, null, null, null, null, null, null, null, null, null, null, null, null, null, null, null, null, null, null,
null, null, null, null, null, null, null, null, null, null, null, null, null, null, null, null, null, null, null, null, null, null, null, null,
```
null, null, null] this.TCP model[].getClass() elements == null

 $this. TCP_lengthModel == null$ 

this.lenProb[] contains only nulls and has only one value, of length 1024

this.lenProb[] elements == null

this.anomalyLengthThreshold[] == [0.0, 0.0, 0.0]

this.anomalyLengthThreshold $\parallel$  elements == 0.0

this.UDPNormalLength == null

this.normal\_length\_perc  $== 0.0$ 

 $arg5.105$ tring  $==$  "128.59.16.101" this.host\_ip.toString  $==$  arg5.toString this.anomalyLengthThreshold<sup>[]</sup> elements == this.normal\_length\_perc this.normal length perc in this.anomalyLengthThreshold[]  $arg5.toString == orig(arg5.toString)$ =========================

Models.addDistance(java.lang.String, java.lang.String, int, byte[]):::ENTER

this.UDP\_model $[] == this. UDPNormalLength[]$ this.UDP\_model $[] ==$  this.UDPNormalLength\_out

this.UDP\_model $[] == this. \text{UDPNormalLength}\_$ 

this.UDP\_model $[] == this. UDPNormalLength_outsrc[]$ 

this.TCP model[] has only one value, of length 1024

this.TCP\_model<sup>[]</sup>.getClass() == [null, null, null, null, null, null, null, null, null, null, null, null, null, null, null, null, null, null, null, null, null, null, null, null, null, null, null, null, null, null, null, n null, null, java.util.HashMap, null, null]

this.TCP lengthModel has only one value

this.TCP lengthModel != null

this.TCP lengthModel[] has only one value, of length 1024

this.UDP lengthModel has only one value

this.UDP lengthModel != null

this.TCP lengthModel in has only one value

 $this. TCP_lengthModel_in != null$
this.UDP lengthModel in has only one value this.UDP\_lengthModel\_in  $!=$  null this.TCP lengthModel out has only one value this.TCP\_lengthModel\_out != null this.UDP lengthModel out has only one value this.UDP\_lengthModel\_out  $!=$  null this.TCP lengthModel outsrc has only one value this. $TCP_lengthModel\_outsrc != null$ this.UDP lengthModel outsrc has only one value this.UDP lengthModel outsrc != null this.lenProb[] has only one value, of length 1024 this.anomalyLengthThreshold[] == [0.0, 0.0, 1.76272529158797E-5, 0.0, 0.0] this.UDPNormalLength has only one value  $this. UDPNormalLength != null$ this.UDPNormalLength\_out has only one value this.UDPNormalLength\_out  $!=$  null this.UDPNormalLength in has only one value this.UDPNormalLength\_in  $!=$  null this.UDPNormalLength\_outsrc has only one value this.UDPNormalLength\_outsrc  $!=$  null this.normal\_length\_perc  $== 0.999$ arg0 has only one value  $arg0 := null$  $arg0.toString == "TCP_model"$ arg1 has only one value  $arg1 := null$  $arg1.toString == "tcp"$  $arg2 == 80$ 

 $arg3 := null$  $this. TCP\_model.getClass() == this. UDPNormalLength_out.getClass()$  $this. TCP\_model.getClass() == this. UDPNormalLength_in.getClass()$  $this. TCP_model.getClass() == this. UDPNormalLength\_outsrc.getClass()$  $arg3$ [] elements  $>$  this.trunc\_length  $arg3$ [] elements  $>$  this.min\_sample  $arg3$ [] elements  $\lt$  this max sample this.host ip.toString < arg0.toString this.host ip.toString < arg1.toString arg3[] elements > this.stablesize this.anomalyLengthThreshold[] elements < this.normal length perc arg0.toString < arg1.toString arg2 in arg3[] ===========================================================================

Models.addDistance(java.lang.String, java.lang.String, int, byte[]):::EXIT1656

=========================================================================== Models.addDistance(java.lang.String, java.lang.String, int, byte[]):::EXIT  $this.TCP$ <sub>model</sub>  $==$  orig(this. $TCP$ <sub>model</sub>) this. $TCP\_model$  =  $orig(this.TCP\_model$  ])  $this. UDP_{model} == orig(this. UDP_{model})$ this.UDP\_model $[] == this. UDPNormalLength[]$ this.UDP\_model $[] ==$  this.UDPNormalLength\_out $[]$ this.UDP\_model $[] == this$ .UDPNormalLength\_in $[]$  $this. UDP_model$  == this.UDPNormalLength\_outsrc[] this.UDP\_model $[] = \text{orig}(\text{this}.\text{UDP\_model}[])$ this.UDP\_model $[] == orig(this.TCP_model_in[])$ this.UDP\_model $[] == orig(this. UDP\_model_in[])$ this.UDP\_model $[] == orig(this.TCP_model.out[])$ this.UDP\_model $\Vert = \text{orig}(\text{this}.\text{UDP\_model\_out} \Vert)$ this.UDP\_model $\overline{\parallel}$  == orig(this.TCP\_model\_outsrc $\overline{\parallel}$ ) this.UDP\_model $[] == orig(this. UDP\_model_outer[])$ this.UDP\_model $[] == orig(this.UDPNormalLength[])$ this.UDP\_model $[] == orig(this. UDPNormalLength_out[])$ this.UDP\_model $\overline{\parallel}$  == orig(this.UDPNormalLength\_in $\overline{\parallel}$ ) this.UDP\_model $[] == orig(this.UDPNormalLength_outsrc[])$  $this.TCP_model_in == orig(this.TCP_model_in)$ this.UDP\_model\_in  $==$  orig(this.UDP\_model\_in)  $this.TCP$ <sub>-model-out</sub>  $==$  orig(this.TCP<sub>-model-out)</sub> this.UDP\_model\_out  $==$  orig(this.UDP\_model\_out)  $this. TCP\_model\_outer == orig(this. TCP\_model\_outer)$  $this. UDP_{model\_outsrc} == orig(this. UDP_{model\_outsrc})$  $this. TCP_lengthModel == orig(this. TCP_lengthModel)$ this.TCP\_lengthModel $[] = \text{orig}(\text{this}.\text{TCP\_lengthModel}[])$  $this. UDP_lengthModel == orig(this. UDP_lengthModel)$ this.UDP lengthModel[] == orig(this.UDP lengthModel[]) this.UDP\_lengthModel $[] == orig(this.TCP_lengthModel[i])$ this.UDP\_lengthModel $[] == orig(this.UDP_lengthModel])$  $this. UDP\_lengthModel[] == orig(this. TCP\_lengthModel_out[])$ this.UDP\_lengthModel $[] == orig(this.UDP_lengthModel$ this.UDP\_lengthModel $[] == orig(this.TCP_lengthModel_outsrc[])$ this.UDP\_lengthModel $[] == orig(this.UDP_lengthModel_outsrc[])$  $this. TCP_lengthModel_in == orig(this. TCP_lengthModel_in)$ this.UDP\_lengthModel\_in  $==$  orig(this.UDP\_lengthModel\_in)  $this. TCP_lengthModel_out == orig(this. TCP_lengthModel_out)$ this.UDP\_lengthModel\_out  $==$  orig(this.UDP\_lengthModel\_out)  $this. TCP\_lengthModel\_outsrc == orig(this. TCP\_lengthModel\_outsrc)$ this.UDP\_lengthModel\_outsrc  $==$  orig(this.UDP\_lengthModel\_outsrc) this.trunc\_length  $==$  orig(this.trunc\_length) this.port\_trunc\_length  $==$  orig(this.port\_trunc\_length)  $this.min\_sample == orig(this.min\_sample)$  $this.min\_sample == orig(this.modification_time)$  $this.max\_sample == orig(this.max\_sample)$  $this$ .sample\_rate  $==$  orig(this.sample\_rate)

this.host\_ip  $==$  orig(this.host\_ip)  $this$ .stablesize  $==$  orig(this.stablesize) this.stabledis  $==$  orig(this.stabledis) this.smooth\_factor  $==$  orig(this.smooth\_factor)  $this aggregation\_done == orig(this. aggregation\_done)$  $this.lengthrob == orig(this.lengthProb)$ this. $lenProb[] == orig(this.lengthProb[])$ this.anomalyLengthThreshold == orig(this.anomalyLengthThreshold) this.anomalyLengthThreshold[] == orig(this.anomalyLengthThreshold[])  $this.length$ rob\_out  $==$  orig(this.lenProb\_out) this. $lenProb_{{\text{out}}}$  =  $=$  orig(this. $lenProb_{{\text{out}}}$ ]) this. $lenProb_out[] == orig(this.lengthProb_in[])$ this. $lenProb_out[] == orig(this.lengthProb_out[])$  $this. anomalyLengthThreshold_out == orig(this. anomalyLengthThreshold_out)$ this.anomalyLengthThreshold out[] == orig(this.anomalyLengthThreshold out[]) this.anomalyLengthThreshold\_out $[] == orig(this.anomalyLengthThreshold_in[])$ this.anomalyLengthThreshold\_out $[] ==$  orig(this.anomalyLengthThreshold\_outsrc $[]$ )  $this.lengthProb_in == origin(this.lengthProb_in)$ this.anomalyLengthThreshold\_in  $==$  orig(this.anomalyLengthThreshold\_in)  $this.lengthrob_outsrc == orig(this.lengthProb_outsrc)$ this.anomalyLengthThreshold outsrc == orig(this.anomalyLengthThreshold outsrc) this.UDPNormalLength == orig(this.UDPNormalLength)  $this. UDPNormalLength_out == orig(this. UDPNormalLength_out)$  $this. UDP NormalLength_in == orig(this. UDPNormalLength_in)$  $this. UDP NormalLength\_outsrc == orig(this. UDPNormalLength\_outsrc)$  $this. [length\\_perc](mailto:normal_length\_perc) = [ring\(this. <a href="mailto:normal\_length\\_perc</a>](mailto:orig(this. <a href=))$  $arg3$ [] =  $\sigma$  orig( $arg3$ []) this.TCP model[] has only one value, of length 1024 this.TCP\_model[ $|g$ etClass() == [null, null, null, null, null, null, null, null, null, null, null, null, null, null, null, null, null, null, null, null, null, null, null, null, null, null, null, null, null, null, null, nu null, null, java.util.HashMap, null, null] this.TCP lengthModel has only one value this.TCP lengthModel != null this.TCP lengthModel[] has only one value, of length 1024 this.UDP lengthModel has only one value  $this.UDP_lengthModel != null$ this.TCP lengthModel in has only one value  $this.TCP_lengthModel_in != null$ this.UDP lengthModel in has only one value this.UDP\_lengthModel\_in  $!=$  null this.TCP lengthModel out has only one value this.TCP lengthModel out != null this.UDP lengthModel out has only one value this.UDP\_lengthModel\_out  $!=$  null this.TCP lengthModel outsrc has only one value  $this.TCP_lengthModel_outsrc != null$ this.UDP lengthModel outsrc has only one value this.UDP\_lengthModel\_outsrc  $!=$  null this.lenProb[] has only one value, of length 1024 this.anomalyLengthThreshold[] == [0.0, 0.0, 1.76272529158797E-5, 0.0, 0.0]

this.UDPNormalLength has only one value this.UDPNormalLength != null this.UDPNormalLength\_out has only one value this.UDPNormalLength\_out  $!=$  null this.UDPNormalLength in has only one value this.UDPNormalLength\_in  $!=$  null this. UDPNormalLength\_outsrc has only one value this.UDPNormalLength\_outsrc  $!=$  null this.normal\_length\_perc  $== 0.999$  $arg0.toString == "TCP_model"$  $arg1.toString == "tcp"$  $this. TCP_model.getClass() == this. UDPNormalLength_out.getClass()$  $this. TCP_model.getClass() == this. UDPNormalLength_in.getClass()$  $this. TCP_model.getClass() == this. UDPNormalLength\_outsrc.getClass()$ this. $TCP_model.getClass() == orig(this.TCP_model.getClass())$ this. $TCP\_model.getClass() == orig(this. UDP\_model.getClass())$ this. $TCP\_model.getClass() == orig(this.TCP\_model_in.getClass())$ this. $TCP\_model.getClass() == orig(this. UDP\_model_in.getClass())$ this. $TCP\_model.getClass() == orig(this.TCP\_model.out.getClass())$ this. $TCP_model.getClass() == orig(this. UDP_model.out.getClass())$  $this. TCP\_model.getClass() == orig(this. TCP\_model\_outer.cgetClass())$  $this. TCP\_model.getClass() == orig(this. UDP\_model.out src.getClass())$ this.TCP model.getClass() == orig(this.UDPNormalLength.getClass())  $this. TCP$ <sub>-model.getClass()</sub> == orig(this.UDPNormalLength<sub>-out.getClass())</sub>  $this. TCP$ <sub>-model.getClass()</sub> == orig(this.UDPNormalLength<sub>-in.getClass())</sub> this.TCP\_model.getClass() ==  $\text{orig}(\text{this}.\text{UDPNormalLength}\_\text{outsrc.getClass}))$ this.TCP lengthModel.getClass() == orig(this.TCP lengthModel.getClass()) this.TCP lengthModel.getClass() == orig(this.UDP lengthModel.getClass()) this.TCP\_lengthModel.getClass() ==  $\text{orig}(\text{this}.\text{TCP\_lengthModel}\_\text{in}.\text{getClass}))$ this.TCP\_lengthModel.getClass()  $==$  orig(this.UDP\_lengthModel\_in.getClass()) this.TCP lengthModel.getClass() == orig(this.TCP lengthModel out.getClass()) this.TCP lengthModel.getClass() == orig(this.UDP lengthModel out.getClass()) this.TCP lengthModel.getClass() == orig(this.TCP lengthModel outsrc.getClass()) this.TCP lengthModel.getClass() == orig(this.UDP lengthModel outsrc.getClass()) arg3[] elements > this.trunc length  $arg3$ [] elements  $>$  this.min\_sample  $arg3$ [] elements  $\lt$  this max sample this.host ip.toString < arg0.toString this.host ip.toString < arg1.toString  $this. host\_ip. to String == orig(this. host\_ip. to String)$ arg3[] elements > this.stablesize this.lenProb.getClass()  $=$  orig(this.lenProb.getClass())  $this.lengthrob.getClass() == orig(this.lengthProb.out.getClass())$  $this.lengthrob.getClass() == orig(this.lengthProb_in.getClass())$  $this.lengthrob.getClass() == orig(this.lengthProb_outsrc.getClass())$ this.anomalyLengthThreshold[] elements < this.normal length perc arg0.toString < arg1.toString arg0.toString == orig(arg0.toString) arg1.toString == orig(arg1.toString) orig( $arg2$ ) in  $arg3$ ===========================================================================

Models.adjustModel(double):::ENTER

this.UDP\_model $[] == this$ .UDPNormalLength $[]$ this.UDP\_model $\overline{\parallel}$  == this.UDPNormalLength\_out $\overline{\parallel}$ this.UDP\_model $[] ==$  this.UDPNormalLength\_in $[]$ this.UDP\_model $[] == this. UDPNormalLength_outsrc[]$ this.TCP model[] has only one value, of length 1024

this.TCP model[].getClass() == [null, null, java.util.HashMap, null, null]

this.TCP lengthModel has only one value

this.TCP lengthModel[] has only one value, of length 1024

this.UDP lengthModel has only one value

this.TCP lengthModel in has only one value

this.UDP\_lengthModel\_in has only one value

this.TCP lengthModel out has only one value

this.UDP lengthModel out has only one value

this.TCP lengthModel outsrc has only one value this.UDP lengthModel outsrc has only one value

this.lenProb[] has only one value, of length 1024

this.anomalyLengthThreshold[] == [0.0, 0.0, 1.76272529158797E-5, 0.0, 0.0] this.UDPNormalLength has only one value this.UDPNormalLength\_out has only one value this.UDPNormalLength in has only one value this.UDPNormalLength\_outsrc has only one value this.normal\_length\_perc  $== 0.999$  $arg0 \equiv 0.2$  $this. TCP\_model.getClass() == this. UDP NormalLength\_out.getClass()$  $this. TCP\_model.getClass() == this. UDP NormalLength\_in.getClass()$  $this. TCP_model.getClass() == this. UDPNormalLength\_outsrc.getClass()$ =========================================================================== Models.adjustModel(double):::EXIT  $this.TCP$ <sub>-model</sub>  $==$  orig(this. $TCP$ <sub>-model</sub>) this. $TCP\_model$ ] = orig(this. $TCP\_model$ ])  $this. UDP$  model  $==$  orig(this. $UDP$  model)  $this. UDP_{model}$  == this.UDPNormalLength[] this.UDP\_model $\ddot{\parallel}$  == this.UDPNormalLength\_out $\ddot{\parallel}$  $\text{this.} \text{UDP\_model} \vert \bar{\vert} == \text{this.} \text{UDPNormalLength\_in} \vert \bar{\vert}$  $this. UDP_{model}$  $=$  this.UDPNormalLength\_outsrc $[]$ this.UDP\_model $\ddot{\parallel}$  == orig(this.UDP\_model $\ddot{\parallel}$ ) this.UDP\_model $|| = \text{orig}$ (this.TCP\_model\_in $||$ ) this.UDP\_model $|| = \text{orig}(\text{this}.\text{UDP\_model\_in}||)$ this.UDP\_model $|| = \text{orig}$ (this.TCP\_model\_out $||$ ) this.UDP\_model $|| = \text{orig}$ (this.UDP\_model\_out $||$ ) this.UDP\_model $[] == orig(this.TCP_model_outsrc[])$  ${\tt this. UDP\_model[]} == {\tt orig(this. UDP\_model\_outsrc[]})$  ${\tt this. UDP\_model[]} == {\tt orig(this. UDPNormalLength[])}$  $this.UDP_{model}$  ==  $orig(this.UDPNormalLength_{out}$ ]) this.UDP\_model $[] == orig(this. UDPNormalLength_in[])$ this.UDP\_model $[] == orig(this.UDPNormalLength_outsrc[])$  $this.TCP_model_in == orig(this.TCP_model_in)$ this.UDP\_model\_in  $==$  orig(this.UDP\_model\_in)  $this.TCP$ -model-out  $==$  orig(this.TCP-model-out) this.UDP\_model\_out  $==$  orig(this.UDP\_model\_out)  $this. TCP\_model\_outer == orig(this. TCP\_model\_outer)$  $this. UDP\_model\_outer == orig(this. UDP\_model\_outer)$  $this. TCP_lengthModel == orig(this. TCP_lengthModel)$ this.TCP\_lengthModel $[] = \text{orig}(\text{this}.\text{TCP\_lengthModel}[])$  $this. UDP_lengthModel == orig(this. UDP_lengthModel)$ this.UDP\_lengthModel $[] = \text{orig}(\text{this}.\text{UDP\_lengthModel}[])$ this.UDP\_lengthModel $[] == orig(this.TCP_lengthModel[i])$ this.UDP\_lengthModel $[] == orig(this.UDP_lengthModel])$ this.UDP\_lengthModel $[] == orig(this.TCP_lengthModel$ 

this.UDP\_lengthModel $\vert\vert = \text{orig}(\text{this}.\text{UDP\_lengthModel\_out} \vert)$ this.UDP\_lengthModel $\vert\vert = \text{orig}(\text{this.TCP\_lengthModel\_outsrc} \vert)$ this.UDP\_lengthModel $\vert\vert = \text{orig}(\text{this}.\text{UDP\_lengthModel}\text{model}$ this. $TCP_lengthModel_in == orig(this.TCP_lengthModel_in)$ this.UDP\_lengthModel\_in  $==$  orig(this.UDP\_lengthModel\_in)  $this.TCP_lengthModel-out == orig(this.TCP_lengthModel-out)$ this.UDP\_lengthModel\_out  $==$  orig(this.UDP\_lengthModel\_out) this.TCP lengthModel outsrc == orig(this.TCP lengthModel outsrc) this.UDP lengthModel outsrc == orig(this.UDP lengthModel outsrc) this.trunc\_length  $==$  orig(this.trunc\_length)  $this.$ port\_trunc\_length  $==$  orig(this.port\_trunc\_length)  $this.min\_sample == orig(this.min\_sample)$  $this.min\_sample == orig(this.modification_time)$  $this.max\_sample == orig(this.max\_sample)$ this.sample\_rate  $==$  orig(this.sample\_rate) this.host\_ip  $==$  orig(this.host\_ip)  $this$ .stablesize  $==$  orig(this.stablesize) this.stabledis  $==$  orig(this.stabledis) this.smooth\_factor  $==$  orig(this.smooth\_factor)  $this. aggregation\_done == orig(this. aggregation\_done)$  $this.lengthProb == origin(this.lengthProb)$ this. $lenProb[] == orig(this.lengthProb[])$ this.anomalyLengthThreshold  $==$  orig(this.anomalyLengthThreshold) this.anomalyLengthThreshold[] == orig(this.anomalyLengthThreshold[])  $this.lengthProb_out == orig(this.lengthProb_out)$ this.lenProb\_out $[] == orig(this.lengthProb_{{\rm out}}[])$ this. $lenProb_{{\text{out}}}$  =  $=$  orig(this. $lenProb_{{\text{in}}}$  | ) this. $lenProb_out[] == orig(this.lengthProb_out[])$  $this. anomalyLengthThreshold_out == orig(this. anomalyLengthThreshold_out)$ this.anomalyLengthThreshold\_out $[] ==$  orig(this.anomalyLengthThreshold\_out $[]$ ) this.anomalyLengthThreshold\_out $[] == orig(this.anomalyLengthThreshold_in[])$ this.anomalyLengthThreshold\_out $[] ==$  orig(this.anomalyLengthThreshold\_outsrc $[]$ ) this. $lenProb_in == orig(this.lengthProb_in)$ this.anomalyLengthThreshold\_in  $==$  orig(this.anomalyLengthThreshold\_in) this. $lenProb_$ outsrc == orig(this. $lenProb_$ outsrc) this.anomalyLengthThreshold\_outsrc  $=$  orig(this.anomalyLengthThreshold\_outsrc) this.UDPNormalLength == orig(this.UDPNormalLength) this.UDPNormalLength\_out  $==$  orig(this.UDPNormalLength\_out) this.UDPNormalLength\_in  $==$  orig(this.UDPNormalLength\_in) this.UDPNormalLength\_outsrc  $==$  orig(this.UDPNormalLength\_outsrc)  $this.$  normal length perc  $==$  orig(this.normal length perc) this.TCP model[] has only one value, of length 1024 this.TCP model[].getClass() == [null, null, java.util.HashMap, null, null]

this.TCP lengthModel has only one value

this.TCP lengthModel[] has only one value, of length 1024

this.UDP lengthModel has only one value

this.TCP lengthModel in has only one value

this.UDP lengthModel in has only one value

this.TCP lengthModel out has only one value

this.UDP lengthModel out has only one value

this.TCP lengthModel outsrc has only one value

this.UDP lengthModel outsrc has only one value this.lenProb[] has only one value, of length 1024

this.anomalyLengthThreshold[] == [0.0, 0.0, 1.76272529158797E-5, 0.0, 0.0] this.UDPNormalLength has only one value this. UDPNormalLength\_out has only one value this.UDPNormalLength in has only one value this. UDPNormalLength\_outsrc has only one value this.normal\_length\_perc  $== 0.999$  $this. TCP_model.getClass() == this. UDPNormalLength_out.getClass()$  $this. TCP_model.getClass() == this. UDPNormalLength_in.getClass()$  $this. TCP_model.getClass() == this. UDPNormalLength\_outsrc.getClass()$ this. $TCP_model.getClass() == orig(this.TCP_model.getClass())$ this. $TCP\_model.getClass() == orig(this. UDP\_model.getClass())$ this. $TCP\_model.getClass() == orig(this.TCP\_model_in.getClass())$ this. $TCP\_model.getClass() == orig(this. UDP\_model_in.getClass())$ this. $TCP\_model.getClass() == orig(this.TCP\_model.out.getClass())$ this. $TCP_model.getClass() == orig(this. UDP_model.out.getClass())$ this.TCP model.getClass() == orig(this.TCP model outsrc.getClass())  $this. TCP\_model.getClass() == orig(this. UDP\_model.out src.getClass())$ this.TCP model.getClass() == orig(this.UDPNormalLength.getClass())  $this. TCP_{model.getClass() == orig(this. UDPNormalLength.out.getClass())$  $this. TCP$ <sub>-model.getClass()</sub> == orig(this.UDPNormalLength<sub>-in.getClass())</sub> this.TCP\_model.getClass() ==  $\text{orig}(\text{this}.\text{UDPNormalLength}\_\text{outsrc.getClass}())$ this.TCP lengthModel.getClass() == orig(this.TCP lengthModel.getClass()) this.TCP lengthModel.getClass() == orig(this.UDP lengthModel.getClass()) this.TCP\_lengthModel.getClass() ==  $\text{orig}(\text{this}.\text{TCP\_lengthModel}\_\text{in}.\text{getClass}))$ this.TCP\_lengthModel.getClass()  $==$  orig(this.UDP\_lengthModel\_in.getClass()) this.TCP lengthModel.getClass() == orig(this.TCP lengthModel out.getClass()) this.TCP lengthModel.getClass() == orig(this.UDP lengthModel out.getClass()) this.TCP lengthModel.getClass() == orig(this.TCP lengthModel outsrc.getClass()) this.TCP lengthModel.getClass() == orig(this.UDP lengthModel outsrc.getClass())  $this. host\_ip. to String == orig(this. host\_ip. to String)$ this.lenProb.getClass()  $==$  orig(this.lenProb.getClass()) this.lenProb.getClass()  $=$  orig(this.lenProb\_out.getClass())  $this.lengthrob.getClass() == orig(this.lengthProb_in.getClass())$  $this.lengthrob.getClass() == orig(this.lengthProb.outsrc.getClass())$ =========================================================================== Models.buildLength(java.util.HashMap):::ENTER this. $lenProb[$  == this. $lenProb_{{\rm out}}[$ this. $lenProb[$  == this. $lenProb_in[$ this. $lenProb[$  == this. $lenProb_$ outsrc $[]$ this.anomalyLengthThreshold $[] == this.$ anomalyLengthThreshold\_out $[]$ this.anomalyLengthThreshold[] == this.anomalyLengthThreshold in[] this.anomalyLengthThreshold $[] == this.$ anomalyLengthThreshold\_outsrc $[]$  $this. UDPNormalLength == this. UDPNormalLength_out$  $this. UDPNormalLength == this. UDPNormalLength$  $this. UDPNormalLength == this. UDPNormalLength_outsrc$ this.TCP model[] has only one value, of length 1024 this.TCP\_model<sup>[]</sup>.getClass() == [null, null, null, null, null, null, null, null, null, null, null, null, null, null, null, null, null, null, null, null, null, null, null, null, null, null, null, null, null, null, null, n null, null, java.util.HashMap, null, null,

null, null, null]

this.TCP lengthModel has only one value

this.TCP lengthModel[] has only one value, of length 1024

this.UDP lengthModel has only one value

this.TCP lengthModel in has only one value

this.UDP lengthModel in has only one value

this.TCP lengthModel out has only one value

this.UDP lengthModel out has only one value

this.TCP lengthModel outsrc has only one value

this.UDP lengthModel outsrc has only one value

this.lenProb[] contains only nulls and has only one value, of length 1024

this.lenProb[] elements == null

this.anomalyLengthThreshold[] == [0.0, 0.0, 0.0,

```
0.0, 0.0, 0.0, 0.0, 0.0, 0.0, 0.0, 0.0, 0.0, 0.0, 0.0, 0.0, 0.0, 0.0, 0.0, 0.0, 0.0, 0.0, 0.0, 0.0, 0.0, 0.0, 0.0, 0.0, 0.0, 0.0, 0.0, 0.0, 0.0,
0.0, 0.0, 0.0, 0.0, 0.0, 0.0, 0.0, 0.0, 0.0, 0.0, 0.0, 0.0, 0.0, 0.0, 0.0, 0.0, 0.0, 0.0, 0.0, 0.0, 0.0, 0.0, 0.0, 0.0, 0.0, 0.0, 0.0, 0.0, 0.0,
0.0, 0.0, 0.0, 0.0, 0.0, 0.0, 0.0, 0.0, 0.0, 0.0, 0.0, 0.0, 0.0, 0.0, 0.0, 0.0, 0.0, 0.0, 0.0, 0.0, 0.0, 0.0, 0.0, 0.0, 0.0, 0.0, 0.0, 0.0, 0.0,
0.0, 0.0, 0.0, 0.0, 0.0, 0.0, 0.0, 0.0, 0.0, 0.0, 0.0, 0.0, 0.0, 0.0, 0.0, 0.0, 0.0, 0.0, 0.0, 0.0, 0.0, 0.0, 0.0, 0.0, 0.0, 0.0, 0.0, 0.0, 0.0,
0.0, 0.0, 0.0, 0.0, 0.0, 0.0, 0.0, 0.0, 0.0, 0.0, 0.0, 0.0, 0.0, 0.0, 0.0, 0.0, 0.0, 0.0, 0.0, 0.0, 0.0, 0.0, 0.0, 0.0, 0.0, 0.0, 0.0, 0.0, 0.0,
0.0, 0.0, 0.0, 0.0, 0.0, 0.0, 0.0, 0.0, 0.0, 0.0, 0.0, 0.0, 0.0, 0.0, 0.0, 0.0, 0.0, 0.0, 0.0, 0.0, 0.0, 0.0, 0.0, 0.0, 0.0, 0.0, 0.0, 0.0, 0.0,
0.0, 0.0, 0.0, 0.0, 0.0, 0.0, 0.0, 0.0, 0.0, 0.0, 0.0, 0.0, 0.0, 0.0, 0.0, 0.0, 0.0, 0.0, 0.0, 0.0, 0.0, 0.0, 0.0, 0.0, 0.0, 0.0, 0.0, 0.0, 0.0,
0.0, 0.0, 0.0, 0.0, 0.0, 0.0, 0.0, 0.0, 0.0, 0.0, 0.0, 0.0, 0.0, 0.0, 0.0, 0.0, 0.0, 0.0, 0.0, 0.0, 0.0, 0.0, 0.0, 0.0, 0.0, 0.0, 0.0, 0.0, 0.0,
0.0, 0.0, 0.0, 0.0, 0.0, 0.0, 0.0, 0.0, 0.0, 0.0, 0.0, 0.0, 0.0, 0.0, 0.0, 0.0, 0.0, 0.0, 0.0, 0.0, 0.0, 0.0, 0.0, 0.0, 0.0, 0.0, 0.0, 0.0, 0.0,
0.0, 0.0, 0.0, 0.0, 0.0, 0.0, 0.0, 0.0, 0.0, 0.0, 0.0, 0.0, 0.0, 0.0, 0.0, 0.0, 0.0, 0.0, 0.0, 0.0, 0.0, 0.0, 0.0, 0.0, 0.0, 0.0, 0.0, 0.0, 0.0,
0.0, 0.0, 0.0, 0.0, 0.0, 0.0, 0.0, 0.0, 0.0, 0.0, 0.0, 0.0, 0.0, 0.0, 0.0, 0.0, 0.0, 0.0, 0.0, 0.0, 0.0, 0.0, 0.0, 0.0, 0.0, 0.0, 0.0, 0.0, 0.0,
0.0, 0.0, 0.0, 0.0, 0.0, 0.0, 0.0, 0.0, 0.0, 0.0, 0.0, 0.0, 0.0, 0.0, 0.0, 0.0, 0.0, 0.0, 0.0, 0.0, 0.0, 0.0, 0.0, 0.0, 0.0, 0.0, 0.0, 0.0, 0.0,
0.0, 0.0, 0.0, 0.0, 0.0, 0.0, 0.0, 0.0, 0.0, 0.0, 0.0, 0.0, 0.0, 0.0, 0.0, 0.0, 0.0, 0.0, 0.0, 0.0, 0.0, 0.0, 0.0, 0.0, 0.0, 0.0, 0.0, 0.0, 0.0,
0.0, 0.0, 0.0, 0.0, 0.0, 0.0, 0.0, 0.0, 0.0, 0.0, 0.0, 0.0, 0.0, 0.0, 0.0, 0.0, 0.0, 0.0, 0.0, 0.0, 0.0, 0.0, 0.0, 0.0, 0.0, 0.0, 0.0, 0.0, 0.0,
0.0, 0.0, 0.0, 0.0, 0.0, 0.0, 0.0, 0.0, 0.0, 0.0, 0.0, 0.0, 0.0, 0.0, 0.0, 0.0, 0.0, 0.0, 0.0, 0.0, 0.0, 0.0, 0.0, 0.0, 0.0, 0.0, 0.0, 0.0, 0.0,
0.0, 0.0, 0.0, 0.0, 0.0, 0.0, 0.0, 0.0, 0.0, 0.0, 0.0, 0.0, 0.0, 0.0, 0.0, 0.0, 0.0, 0.0]
  this.anomalyLengthThreshold\parallel elements == 0.0
  this.UDPNormalLength == null
  this.normal_length_perc == 0.0arg0 has only one value
  arg0 in this.TCP_model[]
  this.anomalyLengthThreshold[] elements == this.normal length perc
  this.normal length perc in this.anomalyLengthThreshold[]
  ============================
  Models.buildLength(java.util.HashMap):::EXIT
  this.TCP<sub>-model</sub> == orig(this.TCP<sub>-model</sub>)
  this.TCP\_model[] == orig(this.TCP\_model[])this. UDP_{model} == orig(this. UDP_{model})this.UDP_model[] = \text{orig}(\text{this}.\text{UDP\_model}[])this.UDP_model\|\cdot\| == orig(this.TCP_model_in\|\cdot\|)
  this.UDP_model[] == orig(this. UDP_model_in[])this.UDP_model[] = \text{orig}(\text{this}.\text{TCP}\_\text{model}[\text{])this.UDP_model\overline{\parallel} == orig(this.UDP_model_out\overline{\parallel})
  this.UDP_model\overline{\parallel} == orig(this.TCP_model_outsrc\overline{\parallel})
  this.UDP_model[] == orig(this. UDP\_model_outsrc[])this.TCP_model_in == orig(this.TCP_model_in)this. UDP_{model_in} == orig(this. UDP_{model_in})this.TCP<sub>-model-out</sub> == orig(this.TCP<sub>-model-out)</sub>
  this.UDP_model_out == orig(this.UDP_model_out)
  this. TCP\_model\_outer == orig(this. TCP\_model\_outer)this. UDP_{model\_outsrc} == orig(this. UDP_{model\_outsrc})this. TCP_lengthModel == orig(this. TCP_lengthModel)this.TCP_lengthModel[] = \text{orig}(\text{this}.\text{TCP\_lengthModel}[])this. UDP_lengthModel == orig(this. UDP_lengthModel)this.UDP lengthModel[] == orig(this.UDP lengthModel[])
  this.UDP_lengthModel[] == orig(this.TCP_lengthModel[i])this.UDP_lengthModel[] == orig(this.UDP_lengthModel])this. UDP\_lengthModel[] == orig(this. TCP\_lengthModel_out[])this.UDP_lengthModel[] == orig(this.UDP_lengthModelthis.UDP_lengthModel\overline{\mathbf{I}} == orig(this.TCP_lengthModel_outsrc\mathbf{I})
  this.UDP_lengthModel[] == orig(this.UDP_lengthModel_outsrc[])this.TCP_lengthModel_in == orig(this.TCP_lengthModel_in)this.UDP_lengthModel_in == orig(this.UDP_lengthModel_in)
  this.TCP_lengthModel_out == orig(this.TCP_lengthModel_out)this.UDP_lengthModel_out == orig(this.UDP_lengthModel_out)
  this. TCP\_lengthModel\_outsrc == orig(this. TCP\_lengthModel\_outsrc)this.UDP_lengthModel_outsrc == orig(this.UDP_lengthModel_outsrc)
  this.trunc_length == orig(this.trunc_length)
  this.port_trunc_length == orig(this.port_trunc_length)
  this.min\_sample == orig(this.min\_sample)this.min\_sample == orig(this.modification_time)this.max\_sample == orig(this.max\_sample)this.sample_rate == orig(this.sample_rate)
```
this.host\_ip  $==$  orig(this.host\_ip)  $this$ .stablesize  $==$  orig(this.stablesize) this.stabledis  $==$  orig(this.stabledis) this.smooth\_factor  $==$  orig(this.smooth\_factor)  $this aggregation\_done == orig(this. aggregation\_done)$  $this.lengthrob == orig(this.lengthProb)$ this. $lenProb[$  == this. $lenProb_{{\rm out}}[$ this. $\text{lenProb}[\ ] == \text{this.lengthProb}[\ ]$ this. $lenProb[$  == this. $lenProb_$ outsrc $[$ this. $lenProb[] == orig(this.lengthProb[])$ this. $lenProb[$  == orig(this. $lenProb_{{\text{out}}}[$ ) this. $lenProb[$  == orig(this. $lenProb_in[$ ) this. $lenProb[$  == orig(this. $lenProb_$ outsrc[]) this.anomalyLengthThreshold == orig(this.anomalyLengthThreshold) this.anomalyLengthThreshold $[] == this.$ anomalyLengthThreshold\_out $[]$ this.anomalyLengthThreshold $[] == this.$ anomalyLengthThreshold\_in $[]$ this.anomalyLengthThreshold $[] == this$ .anomalyLengthThreshold\_outsrc $[]$ this.anomalyLengthThreshold[] == orig(this.anomalyLengthThreshold[]) this.anomalyLengthThreshold $[] == orig(this. anomalyLengthThreshold_0$ this.anomalyLengthThreshold $[] == orig(this. anomalyLengthThreshold_in[])$ this.anomalyLengthThreshold $[] == orig(this.anomalyLengthThreshold_outsrc[])$  $this.lengthrob_out == orig(this.lengthProb_out)$  $this. anomalyLengthThreshold_out == orig(this. anomalyLengthThreshold_out)$ this. $lenProb_in == orig(this.lengthProb_in)$ this.anomalyLengthThreshold\_in  $==$  orig(this.anomalyLengthThreshold\_in)  $this.lengthrob_outsrc == orig(this.lengthProb_outsrc)$  $this. anomalyLengthThreshold\_outsrc == orig(this. anomalyLengthThreshold\_outsrc)$  $this. UDPNormalLength == this. UDPNormalLength_out$  $this. UDPNormalLength == this. UDPNormalLength_in$  $this. UDPNormalLength == this. UDPNormalLength_outsrc$  $this. UDPNormalLength == orig(this. UDPNormalLength)$  $this. UDPNormalLength == orig(this. UDPNormalLength_out)$  $this. UDPNormalLength == origin(this. UDPNormalLength_in)$ this.UDPNormalLength  $==$  orig(this.UDPNormalLength\_outsrc)  $this.$  normal length perc  $==$  orig(this.normal length perc) this.TCP model[] has only one value, of length 1024 this.TCP model[].getClass() == [null, null, java.util.HashMap, null, null]

this.TCP lengthModel has only one value

this.TCP lengthModel[] has only one value, of length 1024

this.UDP lengthModel has only one value

this.TCP lengthModel in has only one value this.UDP lengthModel in has only one value

this.TCP lengthModel out has only one value

this.UDP lengthModel out has only one value

this.TCP lengthModel outsrc has only one value

this.UDP lengthModel outsrc has only one value

this.lenProb[] contains only nulls and has only one value, of length 1024

this.lenProb[] elements == null

this.anomalyLengthThreshold[] == [0.0, 0.0, 0.0,

this.anomalyLengthThreshold $[$  elements  $== 0.0$  $this. **UDPNormalLength** == null$ this.normal\_length\_perc  $== 0.0$ return has only one value return[] contains no nulls and has only one value, of length 386 return[].getClass() == [java.lang.Integer, java.lang.Integer, java.lang.Integer]

return[].getClass() elements == java.lang.Integer.class

0.0, 0.0, 0.0, 0.0, 0.0, 0.0, 0.0, 0.0, 0.0, 0.0, 0.0, 0.0, 0.0, 0.0, 0.0, 0.0, 0.0, 0.0]

 $this. TCP\_model.getClass() == orig(this. TCP\_model.getClass())$ this.TCP\_model.getClass()  $=$  orig(this.UDP\_model.getClass()) this.TCP\_model.getClass()  $=$  orig(this.TCP\_model\_in.getClass()) this.TCP\_model.getClass()  $=$  orig(this.UDP\_model\_in.getClass()) this.TCP\_model.getClass()  $=$  orig(this.TCP\_model\_out.getClass()) this.TCP\_model.getClass()  $=$  orig(this.UDP\_model\_out.getClass()) this.TCP\_model.getClass()  $=$  orig(this.TCP\_model\_outsrc.getClass()) this.TCP\_model.getClass()  $==$  orig(this.UDP\_model\_outsrc.getClass())  $\text{orig}(\text{arg}0)$  in this. TCP\_model<sup>[]</sup> this.TCP\_lengthModel.getClass() ==  $\text{orig}(\text{this}.\text{TCP\_lengthModel.getClass}))$ this.TCP lengthModel.getClass() == orig(this.UDP lengthModel.getClass()) this.TCP\_lengthModel.getClass() ==  $\text{orig}(\text{this}.\text{TCP\_lengthModel}\text{Model}\text{in}.\text{getClass}))$ this.TCP\_lengthModel.getClass()  $==$  orig(this.UDP\_lengthModel\_in.getClass()) this.TCP lengthModel.getClass() == orig(this.TCP lengthModel out.getClass()) this.TCP\_lengthModel.getClass()  $=$  orig(this.UDP\_lengthModel\_out.getClass()) this.TCP lengthModel.getClass() == orig(this.TCP lengthModel outsrc.getClass()) this.TCP lengthModel.getClass() == orig(this.UDP lengthModel outsrc.getClass())  $this. host\_ip. to String == orig(this. host\_ip. to String)$ this.lenProb.getClass()  $=$  orig(this.lenProb.getClass())  $this.lengthrob.getClass() == orig(this.lengthProb.out.getClass())$  $this.lengthrob.getClass() == orig(this.lengthProb_in.getClass())$  $this.lengthrob.getClass() == orig(this.lengthProb.outsrc.getClass())$ this.anomalyLengthThreshold[] elements == this.normal length perc this.normal length perc in this.anomalyLengthThreshold[] =========================================================================== Models.byteToFloat(byte[], int):::ENTER  $arg0 := null$  $\arg 1 == -1$  $arg0$ [] elements  $> arg1$ =========================================================================== Models.byteToFloat(byte[], int):::EXIT  $arg0$ [] =  $\sigma$  orig( $arg0$ [])  $return != null$ return $\vert$ ] elements  $\vert \rangle = 0.0$  $arg0$ [] elements  $>$  orig(arg1) =========================================================================== Models.byteToShort(byte[], int):::ENTER  $arg0 := null$  $\arg 1 == -1$  $arg0$ [] elements  $> arg1$ =========================================================================== Models.byteToShort(byte[], int):::EXIT  $arg0$ [] > return[] (lexically)  $arg0$ []  $>=$  return[] (lexically)  $arg0[$  =  $\sigma$  orig( $arg0[$ )  $return != null$ return[] elements >= 0  $arg0$ [] elements  $>$  orig(arg1) return $\parallel$  elements  $>$  orig(arg1) =========================================================================== Models.computeSmoothLenProb(double):::ENTER this. $lenProb[$  == this. $lenProb_{{\rm out}}[$ this. $lenProb[$  == this. $lenProb_in[$ this. $lenProb[$  == this. $lenProb_$ outsrc this.anomalyLengthThreshold $[$  == this.anomalyLengthThreshold\_out $[$ this.anomalyLengthThreshold $[$  == this.anomalyLengthThreshold\_in $[$ this.anomalyLengthThreshold $[$  == this.anomalyLengthThreshold\_outsrc $[$  $this. UDPNormalLength == this. UDPNormalLength_out$  $this. UDP NormalLength == this. UDP NormalLength_in$  $this. UDPNormalLength == this. UDPNormalLength_outsrc$ this.TCP model[] has only one value, of length 1024

this.TCP model[].getClass() == [null, null, java.util.HashMap, null, null]

this.TCP lengthModel has only one value

this.TCP lengthModel[] has only one value, of length 1024

this.UDP lengthModel has only one value

this.TCP lengthModel in has only one value

this.UDP lengthModel in has only one value

this.TCP lengthModel out has only one value

this.UDP lengthModel out has only one value

this.TCP lengthModel outsrc has only one value

this.UDP lengthModel outsrc has only one value

this.lenProb[] contains only nulls and has only one value, of length 1024

this. $lenProb[$  elements  $==$  null

this.anomalyLengthThreshold[] == [0.0, 0.0, 0.0,

```
0.0, 0.0, 0.0, 0.0, 0.0, 0.0, 0.0, 0.0, 0.0, 0.0, 0.0, 0.0, 0.0, 0.0, 0.0, 0.0, 0.0, 0.0, 0.0, 0.0, 0.0, 0.0, 0.0, 0.0, 0.0, 0.0, 0.0, 0.0, 0.0,
0.0, 0.0, 0.0, 0.0, 0.0, 0.0, 0.0, 0.0, 0.0, 0.0, 0.0, 0.0, 0.0, 0.0, 0.0, 0.0, 0.0, 0.0, 0.0, 0.0, 0.0, 0.0, 0.0, 0.0, 0.0, 0.0, 0.0, 0.0, 0.0,
0.0, 0.0, 0.0, 0.0, 0.0, 0.0, 0.0, 0.0, 0.0, 0.0, 0.0, 0.0, 0.0, 0.0, 0.0, 0.0, 0.0, 0.0, 0.0, 0.0, 0.0, 0.0, 0.0, 0.0, 0.0, 0.0, 0.0, 0.0, 0.0,
0.0, 0.0, 0.0, 0.0, 0.0, 0.0, 0.0, 0.0, 0.0, 0.0, 0.0, 0.0, 0.0, 0.0, 0.0, 0.0, 0.0, 0.0, 0.0, 0.0, 0.0, 0.0, 0.0, 0.0, 0.0, 0.0, 0.0, 0.0, 0.0,
0.0, 0.0, 0.0, 0.0, 0.0, 0.0, 0.0, 0.0, 0.0, 0.0, 0.0, 0.0, 0.0, 0.0, 0.0, 0.0, 0.0, 0.0, 0.0, 0.0, 0.0, 0.0, 0.0, 0.0, 0.0, 0.0, 0.0, 0.0, 0.0,
0.0, 0.0, 0.0, 0.0, 0.0, 0.0, 0.0, 0.0, 0.0, 0.0, 0.0, 0.0, 0.0, 0.0, 0.0, 0.0, 0.0, 0.0, 0.0, 0.0, 0.0, 0.0, 0.0, 0.0, 0.0, 0.0, 0.0, 0.0, 0.0,
0.0, 0.0, 0.0, 0.0, 0.0, 0.0, 0.0, 0.0, 0.0, 0.0, 0.0, 0.0, 0.0, 0.0, 0.0, 0.0, 0.0, 0.0, 0.0, 0.0, 0.0, 0.0, 0.0, 0.0, 0.0, 0.0, 0.0, 0.0, 0.0,
0.0, 0.0, 0.0, 0.0, 0.0, 0.0, 0.0, 0.0, 0.0, 0.0, 0.0, 0.0, 0.0, 0.0, 0.0, 0.0, 0.0, 0.0, 0.0, 0.0, 0.0, 0.0, 0.0, 0.0, 0.0, 0.0, 0.0, 0.0, 0.0,
0.0, 0.0, 0.0, 0.0, 0.0, 0.0, 0.0, 0.0, 0.0, 0.0, 0.0, 0.0, 0.0, 0.0, 0.0, 0.0, 0.0, 0.0, 0.0, 0.0, 0.0, 0.0, 0.0, 0.0, 0.0, 0.0, 0.0, 0.0, 0.0,
0.0, 0.0, 0.0, 0.0, 0.0, 0.0, 0.0, 0.0, 0.0, 0.0, 0.0, 0.0, 0.0, 0.0, 0.0, 0.0, 0.0, 0.0, 0.0, 0.0, 0.0, 0.0, 0.0, 0.0, 0.0, 0.0, 0.0, 0.0, 0.0,
0.0, 0.0, 0.0, 0.0, 0.0, 0.0, 0.0, 0.0, 0.0, 0.0, 0.0, 0.0, 0.0, 0.0, 0.0, 0.0, 0.0, 0.0, 0.0, 0.0, 0.0, 0.0, 0.0, 0.0, 0.0, 0.0, 0.0, 0.0, 0.0,
0.0, 0.0, 0.0, 0.0, 0.0, 0.0, 0.0, 0.0, 0.0, 0.0, 0.0, 0.0, 0.0, 0.0, 0.0, 0.0, 0.0, 0.0, 0.0, 0.0, 0.0, 0.0, 0.0, 0.0, 0.0, 0.0, 0.0, 0.0, 0.0,
0.0, 0.0, 0.0, 0.0, 0.0, 0.0, 0.0, 0.0, 0.0, 0.0, 0.0, 0.0, 0.0, 0.0, 0.0, 0.0, 0.0, 0.0, 0.0, 0.0, 0.0, 0.0, 0.0, 0.0, 0.0, 0.0, 0.0, 0.0, 0.0,
0.0, 0.0, 0.0, 0.0, 0.0, 0.0, 0.0, 0.0, 0.0, 0.0, 0.0, 0.0, 0.0, 0.0, 0.0, 0.0, 0.0, 0.0, 0.0, 0.0, 0.0, 0.0, 0.0, 0.0, 0.0, 0.0, 0.0, 0.0, 0.0,
0.0, 0.0, 0.0, 0.0, 0.0, 0.0, 0.0, 0.0, 0.0, 0.0, 0.0, 0.0, 0.0, 0.0, 0.0, 0.0, 0.0, 0.0, 0.0, 0.0, 0.0, 0.0, 0.0, 0.0, 0.0, 0.0, 0.0, 0.0, 0.0,
0.0, 0.0, 0.0, 0.0, 0.0, 0.0, 0.0, 0.0, 0.0, 0.0, 0.0, 0.0, 0.0, 0.0, 0.0, 0.0, 0.0, 0.0, 0.0, 0.0, 0.0, 0.0, 0.0, 0.0, 0.0, 0.0, 0.0, 0.0, 0.0,
0.0, 0.0, 0.0, 0.0, 0.0, 0.0, 0.0, 0.0, 0.0, 0.0, 0.0, 0.0, 0.0, 0.0, 0.0, 0.0, 0.0, 0.0, 0.0, 0.0, 0.0, 0.0, 0.0, 0.0, 0.0, 0.0, 0.0, 0.0, 0.0,
0.0, 0.0, 0.0, 0.0, 0.0, 0.0, 0.0, 0.0, 0.0, 0.0, 0.0, 0.0, 0.0, 0.0, 0.0, 0.0, 0.0, 0.0, 0.0, 0.0, 0.0, 0.0, 0.0, 0.0, 0.0, 0.0, 0.0, 0.0, 0.0,
0.0, 0.0, 0.0, 0.0, 0.0, 0.0, 0.0, 0.0, 0.0, 0.0, 0.0, 0.0, 0.0, 0.0, 0.0, 0.0, 0.0, 0.0, 0.0, 0.0, 0.0, 0.0, 0.0, 0.0, 0.0, 0.0, 0.0, 0.0, 0.0,
0.0, 0.0, 0.0, 0.0, 0.0, 0.0, 0.0, 0.0, 0.0, 0.0, 0.0, 0.0, 0.0, 0.0, 0.0, 0.0, 0.0, 0.0, 0.0, 0.0, 0.0, 0.0, 0.0, 0.0, 0.0, 0.0, 0.0, 0.0, 0.0,
0.0, 0.0, 0.0, 0.0, 0.0, 0.0, 0.0, 0.0, 0.0, 0.0, 0.0, 0.0, 0.0, 0.0, 0.0, 0.0, 0.0, 0.0, 0.0, 0.0, 0.0, 0.0, 0.0, 0.0, 0.0, 0.0, 0.0, 0.0, 0.0,
0.0, 0.0, 0.0, 0.0, 0.0, 0.0, 0.0, 0.0, 0.0, 0.0, 0.0, 0.0, 0.0, 0.0, 0.0, 0.0, 0.0, 0.0, 0.0, 0.0, 0.0, 0.0, 0.0, 0.0, 0.0, 0.0, 0.0, 0.0, 0.0,
0.0, 0.0, 0.0, 0.0, 0.0, 0.0, 0.0, 0.0, 0.0, 0.0, 0.0, 0.0, 0.0, 0.0, 0.0, 0.0, 0.0, 0.0, 0.0, 0.0, 0.0, 0.0, 0.0, 0.0, 0.0, 0.0, 0.0, 0.0, 0.0,
0.0, 0.0, 0.0, 0.0, 0.0, 0.0, 0.0, 0.0, 0.0, 0.0, 0.0, 0.0, 0.0, 0.0, 0.0, 0.0, 0.0, 0.0, 0.0, 0.0, 0.0, 0.0, 0.0, 0.0, 0.0, 0.0, 0.0, 0.0, 0.0,
0.0, 0.0, 0.0, 0.0, 0.0, 0.0, 0.0, 0.0, 0.0, 0.0, 0.0, 0.0, 0.0, 0.0, 0.0, 0.0, 0.0, 0.0, 0.0, 0.0, 0.0, 0.0, 0.0, 0.0, 0.0, 0.0, 0.0, 0.0, 0.0,
0.0, 0.0, 0.0, 0.0, 0.0, 0.0, 0.0, 0.0, 0.0, 0.0, 0.0, 0.0, 0.0, 0.0, 0.0, 0.0, 0.0, 0.0]
  this.anomalyLengthThreshold\parallel elements == 0.0
  this.UDPNormalLength == null
  this.normal_length_perc == 0.999arg0 == 5.0===========================================================================
  Models.computeSmoothLenProb(double):::EXIT
  this.TCP<sub>-model</sub> == orig(this.TCP<sub>-model</sub>)
  this.TCP_model = orig(this.TCP_model)this. UDP model == orig(this.UDP model)
  this. UDP_{model} == orig(this. UDP_{model}this.UDP_model[] \equiv \text{orig}(\text{this}.\text{TCP}\_\text{model}\_\text{in}[])this.UDP_model\ddot{\parallel} == orig(this.UDP_model_in\ddot{\parallel})
  this.UDP_model\ddot{\parallel} == orig(this.TCP_model_out\ddot{\parallel})
  this.UDP_model|| = \text{orig}(this.UDP_model_out||)
  this.UDP_model\ddot{\parallel} == orig(this.TCP_model_outsrc\ddot{\parallel})
  this.UDP_model[] == orig(this. UDP_model.outsrc[])
```
 $this.TCP_model_in == orig(this.TCP_model_in)$  $this. UDP$ -model\_in  $==$  orig(this.UDP\_model\_in)  $this. TCP\_model\_out == orig(this. TCP\_model\_out)$ this.UDP\_model\_out  $==$  orig(this.UDP\_model\_out)  $this. TCP\_model\_outer == orig(this. TCP\_model\_outer)$  $this. UDP_model_outer == orig(this. UDP_model_outer)$  $this. TCP_lengthModel == orig(this. TCP_lengthModel)$ this.TCP\_lengthModel $[] = \text{orig}$ (this.TCP\_lengthModel $[]$ ) this.UDP lengthModel == orig(this.UDP lengthModel) this.UDP\_lengthModel $[] = \text{orig}$ (this.UDP\_lengthModel $[]$ ) this.UDP\_lengthModel $\ddot{\parallel}$  == orig(this.TCP\_lengthModel\_in $\ddot{\parallel}$ ) this.UDP\_lengthModel $\ddot{\parallel}$  == orig(this.UDP\_lengthModel\_in $\ddot{\parallel}$ ) this.UDP\_lengthModel $[] == orig(this.TCP_lengthModel])$ this.UDP\_lengthModel $\Vert = \text{orig}(\text{this}.\text{UDP\_lengthModel\_out} \Vert)$ this.UDP\_lengthModel $\vert\vert = \text{orig}(\text{this.TCP\_lengthModel\_outsrc} \vert)$ this.UDP\_lengthModel $\vert\vert = \text{orig}(\text{this}.\text{UDP\_lengthModel\_outsrc} \vert)$ this. $TCP_lengthModel_in == orig(this.TCP_lengthModel_in)$ this.UDP\_lengthModel\_in  $==$  orig(this.UDP\_lengthModel\_in)  $this. TCP_lengthModel.out == orig(this. TCP_lengthModel.out)$  $this. UDP_lengthModel.out == orig(this. UDP_lengthModel.out)$  $this. TCP_lengthModel_outsrc == orig(this. TCP_lengthModel_outsrc)$ 

this.UDP\_lengthModel\_outsrc  $==$  orig(this.UDP\_lengthModel\_outsrc) this.trunc\_length  $==$  orig(this.trunc\_length)  $this.$ port\_trunc\_length  $==$  orig(this.port\_trunc\_length)  $this.min\_sample == orig(this.min\_sample)$  $this.min\_sample == orig(this.modification_time)$  $this.max\_sample == orig(this.max\_sample)$ this.sample\_rate  $==$  orig(this.sample\_rate) this.host\_ip  $==$  orig(this.host\_ip)  $this$ .stablesize  $==$  orig(this.stablesize) this.stabledis  $==$  orig(this.stabledis) this.smooth\_factor  $==$  orig(this.smooth\_factor) this.aggregation\_done  $==$  orig(this.aggregation\_done)  $this.lengthProb == orig(this.lengthProb)$ this.anomalyLengthThreshold == orig(this.anomalyLengthThreshold)  $this.lengthrob_out == orig(this.lengthProb_out)$ this. $lenProb_{{\text{out}}}$  =  $=$  orig(this. $lenProb[]$ ) this. $lenProb_{{\text{out}}}$  =  $=$  orig(this. $lenProb_{{\text{out}}}$ ]) this. $lenProb_out[] == orig(this.lengthProb_in[])$ this. $lenProb_out[] == orig(this.lengthProb_out[])$  $this. anomalyLengthThreshold_out == orig(this. anomalyLengthThreshold_out)$ this.anomalyLengthThreshold\_out $[] == orig(this.anomalyLengthThreshold[])$ this.anomalyLengthThreshold\_out[] == orig(this.anomalyLengthThreshold\_out[]) this.anomalyLengthThreshold\_out $[] == orig(this.anomalyLengthThreshold_in[])$ this.anomalyLengthThreshold\_out $[] == orig(this.anomalyLengthThreshold_outsrc[])$ this. $lenProb_in == orig(this.lengthProb_in)$ this.anomalyLengthThreshold\_in  $==$  orig(this.anomalyLengthThreshold\_in) this. $lenProb_outsrc == orig(this.lengthProb_outsrc)$ this.anomalyLengthThreshold\_outsrc  $=$  orig(this.anomalyLengthThreshold\_outsrc)  $this. UDPNormalLength == this. UDPNormalLength_out$  $this. UDPNormalLength == this. UDPNormalLength$  $this. UDPNormalLength == this. UDPNormalLength_outsrc$  $this. UDPNormalLength == orig(this. UDPNormalLength)$ this.UDPNormalLength  $==$  orig(this.UDPNormalLength\_out)  $this. UDPNormalLength == origin(this. UDPNormalLength_in)$  $this. UDPNormalLength == orig(this. UDPNormalLength_outsrc)$  $this.$  normal length perc  $==$  orig(this.normal length perc) this.TCP model[] has only one value, of length 1024 this.TCP model[].getClass() == [null, null, java.util.HashMap, null, null]

this.TCP lengthModel has only one value

this.TCP lengthModel[] has only one value, of length 1024

this.UDP lengthModel has only one value

this.TCP lengthModel in has only one value

this.UDP lengthModel in has only one value

this.TCP lengthModel out has only one value

this.UDP lengthModel out has only one value this.TCP lengthModel outsrc has only one value

this.UDP lengthModel outsrc has only one value

this.lenProb[] has only one value, of length 1024

this.anomalyLengthThreshold[] == [0.0, 0.0, 1.76272529158797E-5, 0.0, 0.0,

```
0.0, 0.0, 0.0, 0.0, 0.0, 0.0, 0.0, 0.0, 0.0, 0.0, 0.0, 0.0, 0.0, 0.0, 0.0, 0.0, 0.0, 0.0, 0.0, 0.0, 0.0, 0.0]
  this.UDPNormalLength == null
  this.normal_length_perc == 0.999this.TCP_model.getClass() == orig(this.TCP_model.getClass())
  this.TCP_model.getClass() = orig(this.UDP_model.getClass())
  this.TCP_model.getClass() = orig(this.TCP_model_in.getClass())
  this.TCP_model.getClass() = orig(this.UDP_model_in.getClass())
  this.TCP_model.getClass() = orig(this.TCP_model_out.getClass())
  this.TCP_model.getClass() = orig(this.UDP_model_out.getClass())
  this.TCP_model.getClass() == orig(this.TCP_model_outsrc.getClass())
  this. TCP_model.getClass() == orig(this. UDP_model.out src.getClass())this.TCP_lengthModel.getClass() == \text{orig}(\text{this}.\text{TCP\_lengthModel.getClass}))this.TCP_lengthModel.getClass() == \text{orig}(\text{this}.\text{UDP\_lengthModel}.\text{getClass}))this.TCP_lengthModel.getClass() == \text{orig}(\text{this.TCP\_lengthModel}\_\text{in.getClass}))this.TCP_lengthModel.getClass() == orig(this.UDP_lengthModel_in.getClass())
  this.TCP lengthModel.getClass() == orig(this.TCP lengthModel out.getClass())
  this.TCP lengthModel.getClass() == orig(this.UDP lengthModel out.getClass())
  this.TCP lengthModel.getClass() == orig(this.TCP lengthModel outsrc.getClass())
  this.TCP lengthModel.getClass() == orig(this.UDP lengthModel outsrc.getClass())
  this. host\_ip. to String == orig(this. host\_ip. to String)this.lenProb.getClass() == orig(this.lenProb.getClass())
  this.lengthProb.getClass() == orig(this.lengthProb.out.getClass())this.lengthrob.getClass() == orig(this.lengthProb_in.getClass())this.lenProb.getClass() == orig(this.lenProb_outsrc.getClass())
  ===========================================================================
  Models.computeT(java.util.HashMap[], java.util.Vector[], java.lang.String):::ENTER
  this. UDP\_model = this. UDPNormalLength []
  this.UDP_model[] == this.UDPNormalLength_out[]this.UDP_model[] == this. UDPNormalLength_in[]\text{this.} \text{UDP\_model}\parallel \text{ == this.} \text{UDPNormalLength\_outsrc}this.TCP model[] has only one value, of length 1024
  this.TCP_model<sup>[]</sup>.getClass() == [null, null, null, null, null, null, null, null, null, null, null, null, null, null, null, null, null,
null, null, null, null, null, null, null, null, null, null, null, null, null, null, null, null, null, null, null, null, null, null, null, null,
null, null, null, null, null, null, null, null, null, null, null, null, null, null, null, null, null, null, null, null, null, null, null, null,
null, null, null, null, null, null, null, null, null, null, null, null, null, null, null, java.util.HashMap, null, null, null, null, null,
null, null, null, null, null, null, null, null, null, null, null, null, null, null, null, null, null, null, null, null, null, null, null, null,
null, null, null, null, null, null, null, null, null, null, null, null, null, null, null, null, null, null, null, null, null, null, null, null,
null, null, null, null, null, null, null, null, null, null, null, null, null, null, null, null, null, null, null, null, null, null, null, null,
null, null, null, null, null, null, null, null, null, null, null, null, null, null, null, null, null, null, null, null, null, null, null, null,
null, null, null, null, null, null, null, null, null, null, null, null, null, null, null, null, null, null, null, null, null, null, null, null,
null, null, null, null, null, null, null, null, null, null, null, null, null, null, null, null, null, null, null, null, null, null, null, null,
null, null, null, null, null, null, null, null, null, null, null, null, null, null, null, null, null, null, null, null, null, null, null, null,
null, null, null, null, null, null, null, null, null, null, null, null, null, null, null, null, null, null, null, null, null, null, null, null,
null, null, null, null, null, null, null, null, null, null, null, null, null, null, null, null, null, null, null, null, null, null, null, null,
null, null, null, null, null, null, null, null, null, null, null, null, null, null, null, null, null, null, null, null, null, null, null, null,
null, null, null, null, null, null, null, null, null, null, null, null, null, null, null, null, null, null, null, null, null, null, null, null,
null, null, null, null, null, null, null, null, null, null, null, null, null, null, null, null, null, null, null, null, null, null, null, null,
null, null, null, null, null, null, null, null, null, null, null, null, null, null, null, null, null, null, null, null, null, null, null, null,
null, null, null, null, null, null, null, null, null, null, null, null, null, null, null, null, null, null, null, null, null, null, null, null,
null, null, null, null, null, null, null, null, null, null, null, null, null, null, null, null, null, null, null, null, null, null, null, null,
null, null, null, null, null, null, null, null, null, null, null, null, null, null, null, null, null, null, null, null, null, null, null, null,
null, null, null, null, null, null, null, null, null, null, null, null, null, null, null, null, null, null, null, null, null, null, null, null,
null, null, null, null, null, null, null, null, null, null, null, null, null, null, null, null, null, null, null, null, null, null, null, null,
null, null, null, null, null, null, null, null, null, null, null, null, null, null, null, null, null, null, null, null, null, null, null, null,
null, null, null, null, null, null, null, null, null, null, null, null, null, null, null, null, null, null, null, null, null, null, null, null,
null, null, null, null, null, null, null, null, null, null, null, null, null, null, null, null, null, null, null, null, null, null, null, null,
null, null, null, null, null, null, null, null, null, null, null, null, null, null, null, null, null, null, null, null, null, null, null, null,
null, null, null, null, null, null, null, null, null, null, null, null, null, null, null, null, null, null, null, null, null, null, null, null,
null, null, null, null, null, null, null, null, null, null, null, null, null, null, null, null, null, null, null, null, null, null, null, null,
null, null, null, null, null, null, null, null, null, null, null, null, null, null, null, null, null, null, null, null, null, null, null, null,
null, null, null, null, null, null, null, null, null, null, null, null, null, null, null, null, null, null, null, null, null, null, null, null,
null, null, null, null, null, null, null, null, null, null, null, null, null, null, null, null, null, null, null, null, null, null, null, null,
null, null, null, null, null, null, null, null, null, null, null, null, null, null, null, null, null, null, null, null, null, null, null, null,
```
null, null, null] this.TCP lengthModel has only one value this.TCP lengthModel[] has only one value, of length 1024 this.UDP lengthModel has only one value this.TCP lengthModel in has only one value this.UDP lengthModel in has only one value this.TCP lengthModel out has only one value this.UDP lengthModel out has only one value this.TCP lengthModel outsrc has only one value this.UDP lengthModel outsrc has only one value this.lenProb[] has only one value, of length 1024 this.anomalyLengthThreshold[] == [0.0, 0.0, 1.76272529158797E-5, 0.0, 0.0] this.UDPNormalLength has only one value this.UDPNormalLength\_out has only one value this.UDPNormalLength in has only one value this.UDPNormalLength\_outsrc has only one value

this.normal\_length\_perc  $== 0.999$ 

 $this. TCP\_model.getClass() == this. UDPNormalLength_out.getClass()$  $this. TCP$ <sub>-model.getClass()</sub> = this.UDPNormalLength<sub>in.getClass()</sub>  $this. TCP_model.getClass() == this. UDPNormalLength\_outsrc.getClass()$ this.TCP\_model.getClass()  $== arg0.getClass()$ this.TCP\_lengthModel.getClass()  $== arg1.getClass()$ this.host ip.toString < arg2.toString this.anomalyLengthThreshold[] elements < this.normal length perc =========================================================================== Models.computeT(java.util.HashMap[], java.util.Vector[], java.lang.String):::EXIT  $this.TCP$ <sub>-model</sub>  $==$  orig(this. $TCP$ <sub>-model</sub>)  $this. TCP \text{...} model$  =  $orig(this. TCP \text{...} model$  ]  $this. UDP$  model  $==$  orig(this. UDP\_model) this.UDP\_model $[] == this. UDPNormalLength[]$ this.UDP\_model $[] =$ this.UDPNormalLength\_out $[]$ this.UDP\_model $[] == this$ .UDPNormalLength\_in $[]$ this.UDP\_model $[] == this. UDPNormalLength_outsrc[]$ this.UDP\_model $[] = \text{orig}(\text{this}.\text{UDP\_model}[])$ this.UDP\_model $[] == orig(this.TCP_model_in[])$ this.UDP\_model $[] == orig(this. UDP\_model_in[])$ this.UDP\_model $[] == orig(this.TCP_model.out[])$ this.UDP\_model $[] == orig(this. UDP_model.out[])$ this.UDP\_model $[] == orig(this.TCP_model_outsrc[])$ this.UDP\_model $[] == orig(this. UDP_model.outsrc[])$ this.UDP\_model $[] == orig(this. UDPNormalLength[])$ this.UDP\_model $[] == orig(this. UDPNormalLength_out[])$ this.UDP\_model $[] == orig(this. UDPNormalLength_in[])$ this.UDP\_model $[] == orig(this. UDPNormalLength_outsrc[])$  $this.TCP_model_in == orig(this.TCP_model_in)$ this.UDP\_model\_in  $==$  orig(this.UDP\_model\_in)  $this.TCP_model_out == orig(this.TCP_model_out)$  $this. UDP$  model out  $==$  orig(this. UDP model out)  $this. TCP$ -model-outsrc  $==$  orig(this.TCP-model-outsrc)  $this. UDP$  model outsrc  $==$  orig(this.UDP model outsrc)  $this. TCP_lengthModel == orig(this. TCP_lengthModel)$ this.TCP\_lengthModel $[] = \text{orig}(\text{this}.\text{TCP\_lengthModel}[])$  $this. UDP\_lengthModel == orig(this. UDP\_lengthModel)$ this.UDP\_lengthModel $[]$  == orig(this.UDP\_lengthModel $[]$ ) this.UDP\_lengthModel $\vert\vert = \text{orig}(\text{this. TCP\_lengthModel\_in} \vert)$ this.UDP\_lengthModel $\vert\vert = \text{orig}(\text{this}.\text{UDP\_lengthModel\_in}\vert)$ this.UDP\_lengthModel $[] == orig(this.TCP_lengthModel[])$ this.UDP\_lengthModel $[] == orig(this. UDP_lengthModel_0[]$ this.UDP\_lengthModel $[] == orig(this.TCP_lengthModel[$ this.UDP\_lengthModel $[] == orig(this.UDP_lengthModel[$  $this. TCP_lengthModel_in == orig(this. TCP_lengthModel_in)$ this.UDP\_lengthModel\_in  $==$  orig(this.UDP\_lengthModel\_in)  $this. TCP\_lengthModel_out == orig(this. TCP\_lengthModel_out)$  $this. UDP\_lengthModel_out == orig(this. UDP\_lengthModel_out)$  $this. TCP_lengthModel_outsrc == orig(this. TCP_lengthModel_outsrc)$  $this. UDP\_lengthModel\_outsrc == orig(this. UDP\_lengthModel\_outsrc)$ this.trunc\_length  $==$  orig(this.trunc\_length)  $this.$ port\_trunc\_length  $==$  orig(this.port\_trunc\_length)  $this.min\_sample == orig(this.min\_sample)$ this.min\_sample  $==$  orig(this.modification\_time)  $this.max\_sample == orig(this.max\_sample)$ this.sample\_rate  $==$  orig(this.sample\_rate) this.host\_ip  $==$  orig(this.host\_ip) this.stablesize  $==$  orig(this.stablesize) this.stabledis  $==$  orig(this.stabledis) this.smooth\_factor  $==$  orig(this.smooth\_factor) this.aggregation\_done  $==$  orig(this.aggregation\_done) this.lenProb == orig(this.lenProb) this. $lenProb[] == origin(this.lengthProb[])$ this.anomalyLengthThreshold == orig(this.anomalyLengthThreshold)

this.anomalyLengthThreshold[] == orig(this.anomalyLengthThreshold[])  $this.lengthrob_out == orig(this.lengthProb_out)$ this. $lenProb_{{\text{out}}}$  =  $\text{orig}$  (this. $lenProb_{{\text{out}}}$ )) this. $lenProb_{{\text{out}}}$  =  $\text{orig}$  (this. $lenProb_{{\text{in}}}$ )) this. $lenProb_out[] == orig(this.lengthProb_out[])$ this.anomalyLengthThreshold\_out  $==$  orig(this.anomalyLengthThreshold\_out) this.anomalyLengthThreshold\_out $[] ==$  orig(this.anomalyLengthThreshold\_out $[]$ ) this.anomalyLengthThreshold\_out $[] ==$  orig(this.anomalyLengthThreshold\_in $[]$ ) this.anomalyLengthThreshold out[] == orig(this.anomalyLengthThreshold outsrc[]) this. $lenProb_in == origin(this.lengthProb_in)$ this.anomalyLengthThreshold\_in  $==$  orig(this.anomalyLengthThreshold\_in)  $this.lengthrob_outsrc == orig(this.lengthProb_outsrc)$  $this. anomaly LengthThreshold\_outsrc == orig(this. anomalyLengthThreshold\_outsrc)$  $this. UDPNormalLength == origin(this. UDPNormalLength)$  $this. UDP NormalLength_out == orig(this. UDPNormalLength_out)$ this.UDPNormalLength\_in  $==$  orig(this.UDPNormalLength\_in)  $this. UDP NormalLength\_outsrc == orig(this. UDPNormalLength\_outsrc)$  $this. normal_length\_perc == orig(this.normal_length\_perc)$  $arg0$ [] =  $\sigma$  orig( $arg0$ [])  $\arg 1$ [] =  $\arg(\arg 1$ []) this.TCP model[] has only one value, of length 1024 this.TCP\_model[].getClass() == [null, null, java.util.HashMap, null, null,

null, null, null,

null, null, null]

this.TCP lengthModel has only one value this.TCP lengthModel[] has only one value, of length 1024 this.UDP lengthModel has only one value this.TCP lengthModel in has only one value this.UDP lengthModel in has only one value this.TCP lengthModel out has only one value this.UDP lengthModel out has only one value this.TCP lengthModel outsrc has only one value this.UDP lengthModel outsrc has only one value this.lenProb[] has only one value, of length 1024 this.anomalyLengthThreshold[] == [0.0, 0.0, 1.76272529158797E-5, 0.0, 0.0] this.UDPNormalLength has only one value this.UDPNormalLength\_out has only one value this.UDPNormalLength in has only one value this.UDPNormalLength\_outsrc has only one value this.normal\_length\_perc  $== 0.999$  $this. TCP\_model.getClass() == this. UDPNormalLength_out.getClass()$  $this. TCP\_model.getClass() == this. UDPNormalLength_in.getClass()$ this.TCP\_model.getClass()  $==$  this.UDPNormalLength\_outsrc.getClass()  $this. TCP\_model.getClass() == orig(this. TCP\_model.getClass())$  $this. TCP\_model.getClass() == orig(this. UDP\_model.getClass())$  $this. TCP\_model.getClass() == orig(this. TCP\_model_in.getClass())$  $this. TCP\_model.getClass() == orig(this. UDP\_model_in.getClass())$  $this. TCP_model.getClass() == orig(this. TCP_model.out.getClass())$  $this. TCP_model.getClass() == orig(this. UDP_model.out.getClass())$ 

 $this. TCP_model.getClass() == orig(this. TCP_model.out src.getClass())$ 

```
this. TCP\_model.getClass() == orig(this. UDP\_model\_outer.Class())this.TCP_model.getClass() == \text{orig}(\text{this}.\text{UDPNormalLength.getClass}))this.TCP_model.getClass() = orig(this.UDPNormalLength_out.getClass())
  this.TCP_model.getClass() == \text{orig}(\text{this}.\text{UDPNormalLength\_in.getClass}))this.TCP_model.getClass() == orig(this.UDPNormalLength_outsrc.getClass())
  this.TCP_model.getClass() = orig(arg0.getClass())
  this.TCP lengthModel.getClass() == orig(this.TCP lengthModel.getClass())
  this.TCP lengthModel.getClass() == orig(this.UDP lengthModel.getClass())
  this.TCP_lengthModel.getClass() = \sigmarig(this.TCP_lengthModel_in.getClass())
  this.TCP_lengthModel.getClass() = \sigmarig(this.UDP_lengthModel_in.getClass())
  this.TCP lengthModel.getClass() == orig(this.TCP lengthModel out.getClass())
  this.TCP lengthModel.getClass() == orig(this.UDP lengthModel out.getClass())
  this.TCP lengthModel.getClass() == orig(this.TCP lengthModel outsrc.getClass())
  this.TCP lengthModel.getClass() == orig(this.UDP lengthModel outsrc.getClass())
  this.TCP_lengthModel.getClass() == orig(arg1.getClass())
  this.host ip.toString < arg2.toString
  this. host\_ip. to String == orig(this. host\_ip. to String)this.lenProb.getClass() == orig(this.lenProb.getClass())
  this.lengthrob.getClass() == orig(this.lengthProb.out.getClass())this.lengthrob.getClass() == orig(this.lengthProb_in.getClass())this.lengthrob.getClass() == orig(this.lengthProb_outsrc.getClass())this.anomalyLengthThreshold[] elements < this.normal length perc
  arg2.toString == orig(arg2.toString)===========================================================================
  Models.computeTCPLenProb(double, double):::ENTER
  this.lenProb[ == this.lenProb_{{\rm out}}[this.lenProb[ == this.lenProb_in[this.lenProb[ == this.lenProb_outsrc[this.anomalyLengthThreshold[] == this.anomalyLengthThreshold_out[]{\rm this.}anomalyLengthThreshold\ddot{\parallel} == this.anomalyLengthThreshold_in\ddot{\parallel}this.anomalyLengthThreshold[] == this.anomalyLengthThreshold_outsrc[]this. UDPNormalLength == this. UDPNormalLength_outthis. UDPNormalLength == this. UDPNormalLengththis. UDPNormalLength == this. UDPNormalLength_outsrcthis.TCP model[] has only one value, of length 1024
  this.TCP model[].getClass() == [null, null, null, null, null, null, null, null, null, null, null, null, null, null, null, null, null,
null, null, null, null, null, null, null, null, null, null, null, null, null, null, null, null, null, null, null, null, null, null, null, null,
null, null, null, null, null, null, null, null, null, null, null, null, null, null, null, null, null, null, null, null, null, null, null, null,
null, null, null, null, null, null, null, null, null, null, null, null, null, null, null, java.util.HashMap, null, null, null, null, null,
null, null, null, null, null, null, null, null, null, null, null, null, null, null, null, null, null, null, null, null, null, null, null, null,
null, null, null, null, null, null, null, null, null, null, null, null, null, null, null, null, null, null, null, null, null, null, null, null,
null, null, null, null, null, null, null, null, null, null, null, null, null, null, null, null, null, null, null, null, null, null, null, null,
null, null, null, null, null, null, null, null, null, null, null, null, null, null, null, null, null, null, null, null, null, null, null, null,
null, null, null, null, null, null, null, null, null, null, null, null, null, null, null, null, null, null, null, null, null, null, null, null,
null, null, null, null, null, null, null, null, null, null, null, null, null, null, null, null, null, null, null, null, null, null, null, null,
null, null, null, null, null, null, null, null, null, null, null, null, null, null, null, null, null, null, null, null, null, null, null, null,
null, null, null, null, null, null, null, null, null, null, null, null, null, null, null, null, null, null, null, null, null, null, null, null,
null, null, null, null, null, null, null, null, null, null, null, null, null, null, null, null, null, null, null, null, null, null, null, null,
null, null, null, null, null, null, null, null, null, null, null, null, null, null, null, null, null, null, null, null, null, null, null, null,
null, null, null, null, null, null, null, null, null, null, null, null, null, null, null, null, null, null, null, null, null, null, null, null,
null, null, null, null, null, null, null, null, null, null, null, null, null, null, null, null, null, null, null, null, null, null, null, null,
null, null, null, null, null, null, null, null, null, null, null, null, null, null, null, null, null, null, null, null, null, null, null, null,
null, null, null, null, null, null, null, null, null, null, null, null, null, null, null, null, null, null, null, null, null, null, null, null,
null, null, null, null, null, null, null, null, null, null, null, null, null, null, null, null, null, null, null, null, null, null, null, null,
null, null, null, null, null, null, null, null, null, null, null, null, null, null, null, null, null, null, null, null, null, null, null, null,
null, null, null, null, null, null, null, null, null, null, null, null, null, null, null, null, null, null, null, null, null, null, null, null,
null, null, null, null, null, null, null, null, null, null, null, null, null, null, null, null, null, null, null, null, null, null, null, null,
null, null, null, null, null, null, null, null, null, null, null, null, null, null, null, null, null, null, null, null, null, null, null, null,
null, null, null, null, null, null, null, null, null, null, null, null, null, null, null, null, null, null, null, null, null, null, null, null,
null, null, null, null, null, null, null, null, null, null, null, null, null, null, null, null, null, null, null, null, null, null, null, null,
null, null, null, null, null, null, null, null, null, null, null, null, null, null, null, null, null, null, null, null, null, null, null, null,
null, null, null, null, null, null, null, null, null, null, null, null, null, null, null, null, null, null, null, null, null, null, null, null,
null, null, null, null, null, null, null, null, null, null, null, null, null, null, null, null, null, null, null, null, null, null, null, null,
```
null, null, null]

this.TCP lengthModel has only one value

this.TCP lengthModel[] has only one value, of length 1024

this.UDP lengthModel has only one value

this.TCP lengthModel in has only one value

this.UDP lengthModel in has only one value

this.TCP lengthModel out has only one value

this.UDP lengthModel out has only one value this.TCP lengthModel outsrc has only one value

this.UDP lengthModel outsrc has only one value

this.lenProb[] contains only nulls and has only one value, of length 1024

this.lenProb[] elements == null

this.anomalyLengthThreshold[] == [0.0, 0.0, 0.0]

this.anomalyLengthThreshold $\parallel$  elements == 0.0 this.UDPNormalLength == null this.normal\_length\_perc  $== 0.0$  $arg0 == 5.0$  $arg1 == 0.999$  $this. anomalyLengthThreshold[] elements == this. normal_length\_perc$ this.normal length perc in this.anomalyLengthThreshold[] =========================================================================== Models.computeTCPLenProb(double, double):::EXIT423 =========================================================================== Models.computeTCPLenProb(double, double):::EXIT  $this.TCP$ <sub>model</sub>  $==$  orig(this. $TCP$ <sub>model</sub>)  $this. TCP\_model$  $\equiv$  orig(this.TCP\_model $\parallel$ )  $this. UDP$  model  $==$  orig(this.  $UDP$  model) this.UDP\_model $[] = \text{orig}(\text{this}.\text{UDP\_model}[])$ this.UDP\_model $[] == orig(this.TCP_model_in[])$ this.UDP\_model $[] == orig(this. UDP\_model_in[])$ this.UDP\_model $[] == orig(this.TCP_model.out[])$ this.UDP\_model $\ddot{\parallel}$  == orig(this.UDP\_model\_out $\ddot{\parallel}$ )  $this. UDP_{model}$  ==  $orig(this. TCP_{model_{out}}])$ this.UDP\_model $[] == orig(this.UDP_model[$  $this.TCP_model_in == orig(this.TCP_model_in)$  $this. UDP$ \_model\_in == orig(this.UDP\_model\_in)  $this.TCP_model.out == origin(this.TCP_model.out)$  $this. UDP$ -model-out  $==$  orig(this.UDP-model-out)  $this. TCP\_model\_outer == orig(this. TCP\_model\_outer)$ this.UDP\_model\_outsrc  $==$  orig(this.UDP\_model\_outsrc)  $this. TCP_lengthModel == orig(this. TCP_lengthModel)$ this.TCP\_lengthModel $[] = \text{orig}$ (this.TCP\_lengthModel $[]$ )  $this. UDP_lengthModel == orig(this. UDP_lengthModel)$ this.UDP\_lengthModel $[] = \text{orig}(\text{this}.\text{UDP\_lengthModel}[])$ this.UDP\_lengthModel $[] == orig(this.TCP_lengthModel])$ this.UDP\_lengthModel $[] == orig(this. UDP_lengthModel_in[])$ this.UDP\_lengthModel $[] == orig(this.TCP_lengthModel$ this.UDP\_lengthModel $[] == orig(this.UDP_lengthModel_0$ this.UDP\_lengthModel[] == orig(this.TCP\_lengthModel\_outsrc[]) this.UDP lengthModel[] == orig(this.UDP lengthModel outsrc[]) this. $TCP_lengthModel_in == orig(this.TCP_lengthModel_in)$ this.UDP\_lengthModel\_in  $==$  orig(this.UDP\_lengthModel\_in) this.TCP\_lengthModel\_out  $==$  orig(this.TCP\_lengthModel\_out)  $this. UDP_lengthModel.out == orig(this. UDP_lengthModel.out)$  $this. TCP_lengthModel_outsrc == orig(this. TCP_lengthModel_outsrc)$  $this. UDP_lengthModel\_outsrc == orig(this. UDP_lengthModel\_outsrc)$ this.trunc\_length  $==$  orig(this.trunc\_length)  $this.$ port\_trunc\_length  $==$  orig(this.port\_trunc\_length)  $this.min\_sample == orig(this.min\_sample)$  $this.min\_sample == orig(this.modification_time)$  $this.max\_sample == orig(this.max\_sample)$ this.sample\_rate  $==$  orig(this.sample\_rate) this.host\_ip  $==$  orig(this.host\_ip) this.stablesize  $==$  orig(this.stablesize) this.stabledis  $==$  orig(this.stabledis) this.smooth\_factor  $==$  orig(this.smooth\_factor)  $this. aggregation\_done == orig(this. aggregation\_done)$ this. $lenProb == orig(this.lengthProb)$ this.anomalyLengthThreshold == orig(this.anomalyLengthThreshold)  $this.length$ rob\_out  $==$  orig(this.lenProb\_out) this. $lenProb_{{\text{out}}}$  = orig(this. $lenProb[$ ) this. $lenProb_{{\text{out}}}$  =  $=$  orig(this. $lenProb_{{\text{out}}}$ )) this. $lenProb_out[] == orig(this.lengthProb_in[])$ this. $lenProb_out[] == orig(this.lengthProb_outsr[])$ this.anomalyLengthThreshold\_out  $==$  orig(this.anomalyLengthThreshold\_out) this.anomalyLengthThreshold\_out $[] == orig(this.anomalyLengthThreshold[])$ 

this.anomalyLengthThreshold\_out $[] ==$  orig(this.anomalyLengthThreshold\_out $[]$ )

this.anomalyLengthThreshold\_out $[] == orig(this.anomalyLengthThreshold_in[])$ this.anomalyLengthThreshold\_out $[] ==$  orig(this.anomalyLengthThreshold\_outsrc $[]$ )

this. $lenProb_in == orig(this.lengthProb_in)$ 

this.anomalyLengthThreshold\_in  $==$  orig(this.anomalyLengthThreshold\_in)

this. $lenProb_{}$ outsrc  $==$  orig(this. $lenProb_{}$ outsrc)

this.anomalyLengthThreshold\_outsrc  $==$  orig(this.anomalyLengthThreshold\_outsrc)

 $this. UDPNormalLength == this. UDPNormalLength$ 

 $this. UDPNormalLength == this. UDPNormalLength_in$ 

 $this. UDPNormalLength == this. UDPNormalLength_outsr$ 

 $this. UDPNormalLength == orig(this. UDPNormalLength)$ 

this.UDPNormalLength  $==$  orig(this.UDPNormalLength\_out)

 $this. UDPNormalLength == origin(this. UDPNormalLength_in)$ 

 $this. UDPNormalLength == orig(this. UDPNormalLength_outsrc)$ 

this.normal\_length\_perc  $==$  orig( $arg(1)$ )

this.TCP model[] has only one value, of length 1024

this.TCP\_model[].getClass() == [null, null, java.util.HashMap, null, null]

this.TCP lengthModel has only one value

this.TCP lengthModel[] has only one value, of length 1024

this.UDP lengthModel has only one value

this.TCP lengthModel in has only one value this.UDP lengthModel in has only one value this.TCP lengthModel out has only one value this.UDP lengthModel out has only one value this.TCP lengthModel outsrc has only one value this.UDP lengthModel outsrc has only one value this.lenProb[] has only one value, of length 1024

this.anomalyLengthThreshold[] == [0.0, 0.0, 1.76272529158797E-5, 0.0, 0.0] this.UDPNormalLength == null this.normal\_length\_perc  $== 0.999$  $this. TCP\_model.getClass() == orig(this. TCP\_model.getClass())$  $this. TCP\_model.getClass() == orig(this. UDP\_model.getClass())$  $this. TCP\_model.getClass() == orig(this. TCP\_model_in.getClass())$ this.TCP\_model.getClass()  $=$  orig(this.UDP\_model\_in.getClass())

 $this. TCP\_model.getClass() == orig(this. TCP\_model.out.getClass())$  $this. TCP_model.getClass() == orig(this. UDP_model.out.getClass())$  $this. TCP_model.getClass() == orig(this. TCP_model.out src.getClass())$  $this. TCP_model.getClass() == orig(this. UDP_model.out src.getClass())$ this.TCP\_lengthModel.getClass()  $==$  orig(this.TCP\_lengthModel.getClass()) this.TCP\_lengthModel.getClass()  $==$  orig(this.UDP\_lengthModel.getClass()) this.TCP\_lengthModel.getClass()  $=$   $\sigma$ rig(this.TCP\_lengthModel\_in.getClass()) this.TCP\_lengthModel.getClass()  $=$  orig(this.UDP\_lengthModel\_in.getClass()) this.TCP\_lengthModel.getClass() ==  $\text{orig}(\text{this}.\text{TCP\_lengthModel}\_\text{out}.\text{getClass}())$ 

this.TCP\_lengthModel.getClass() ==  $\text{orig}(\text{this}.\text{UDP\_lengthModel}\_\text{out}.\text{getClass}())$ 

this.TCP\_lengthModel.getClass() ==  $\text{orig}(\text{this}.\text{TCP\_lengthModel}\text{model}.\text{outer}.\text{getClass}())$ 

this.TCP\_lengthModel.getClass()  $==$  orig(this.UDP\_lengthModel\_outsrc.getClass())

 $this. host\_ip. to String == orig(this. host\_ip. to String)$ 

this.lenProb.getClass()  $=$  orig(this.lenProb.getClass())

this.lenProb.getClass()  $=$  orig(this.lenProb\_out.getClass())  $this.lengthrob.getClass() == orig(this.lengthProb_in.getClass())$ this.lenProb.getClass()  $==$  orig(this.lenProb\_outsrc.getClass()) orig(this.normal length perc) in this.anomalyLengthThreshold[] orig(this.normal length perc) in this.anomalyLengthThreshold out[] this.anomalyLengthThreshold\_out $[$  elements  $==$  orig(this.normal\_length\_perc) =========================================================================== Models.computeUDPLength():::ENTER  $this. UDPNormalLength == this. UDPNormalLength_out$  $this. UDPNormalLength == this. UDPNormalLength$  $this. UDPNormalLength == this. UDPNormalLength_outsrc$ this.TCP model[] has only one value, of length 1024 this.TCP\_model<sup>[]</sup>.getClass() == [null, null, null, null, null, null, null, null, null, null, null, null, null, null, null, null, null, null, null, null, null, null, null, null, null, null, null, null, null, null, null, n null, null, java.util.HashMap, null, null,

null, null, null, null, null, null, null, null, null, null, null, null, null, null, null, null, null, null, null, null, null, null, null, null, null, null, null, null, null, null, null, null, null, null, null, null, null, null, null, null, null, null, null, null, null, null, null, null,

this.TCP lengthModel has only one value

null, null]

this.TCP lengthModel[] has only one value, of length 1024

this.UDP lengthModel has only one value

this.TCP lengthModel in has only one value

this.UDP lengthModel in has only one value

this.TCP lengthModel out has only one value

this.UDP lengthModel out has only one value

this.TCP lengthModel outsrc has only one value

this.UDP lengthModel outsrc has only one value

this.lenProb[] has only one value, of length 1024

this.anomalyLengthThreshold[] == [0.0, 0.0, 1.76272529158797E-5, 0.0, 0.0] this.UDPNormalLength == null

this.normal\_length\_perc  $== 0.999$ ===========================================================================

Models.computeUDPLength():::EXIT607

=========================== Models.computeUDPLength():::EXIT  $this.TCP_model == orig(this.TCP_model)$  $this.TCP_model$  ==  $orig(this.TCP_model$  $this. UDP\_model == orig(this. UDP\_model)$  $this. UDP\_model[] == this. UDPNormalLength[]$ this.UDP\_model $[] == this. UDPNormalLength_out[]$ this.UDP\_model $\overline{\parallel}$  == this.UDPNormalLength\_in $\overline{\parallel}$ this.UDP\_model $\overline{\parallel}$  == this.UDPNormalLength\_outsrc $\overline{\parallel}$ this.UDP\_model $\overline{\parallel}$  == orig(this.UDP\_model $\overline{\parallel}$ ) this.UDP\_model $\overline{\parallel}$  == orig(this.TCP\_model\_in $\overline{\parallel}$ ) this.UDP\_model $\|\equiv -\text{orig}(\text{this}.\text{UDP\_model\_in}\|)$ this.UDP\_model $[] \equiv \text{orig}(\text{this}.\text{TCP}\_\text{model}\_\text{out}[])$ this.UDP\_model $[] == orig(this. UDP_model.out[])$ this.UDP\_model $[] == orig(this.TCP_model_outsrc[])$ this.UDP\_model $[] == orig(this. UDP_model_outsrc[])$  $this.TCP_model_in == orig(this.TCP_model_in)$  $this. UDP_{model_in} == orig(this. UDP_{model_in})$  $this. TCP_model.out == orig(this. TCP_model.out)$  $this. UDP$  model out  $==$  orig(this. UDP model out)

 $this. TCP$ \_model\_outsrc == orig(this.TCP\_model\_outsrc)  $this. UDP_{model\_outsrc} == orig(this. UDP_{model\_outsrc})$  $this.TCP_lengthModel = orig(this.TCP_lengthModel)$ this.TCP\_lengthModel $[] = \text{orig}$ (this.TCP\_lengthModel $[]$ )  $this. UDP_lengthModel == orig(this. UDP_lengthModel)$ this.UDP\_lengthModel $[] = \text{orig}(\text{this}.\text{UDP\_lengthModel}[])$ this.UDP\_lengthModel $[] == orig(this.TCP_lengthModel$ this.UDP\_lengthModel $[] == orig(this.UDP_lengthModel])$ this.UDP\_lengthModel $[] == orig(this.TCP_lengthModel_0[$ this.UDP\_lengthModel $[] == orig(this.UDP_lengthModel_out[])$ this.UDP\_lengthModel $[] == orig(this.TCP_lengthModel_outsrc[])$ this.UDP\_lengthModel $[] == orig(this.UDP_lengthModel_outsrc[])$ this. $TCP_lengthModel_in == orig(this.TCP_lengthModel_in)$ this.UDP\_lengthModel\_in  $==$  orig(this.UDP\_lengthModel\_in)  $this. TCP_lengthModel_out == orig(this. TCP_lengthModel_out)$  $this. UDP\_lengthModel_out == orig(this. UDP\_lengthModel_out)$ this.TCP lengthModel outsrc == orig(this.TCP lengthModel outsrc) this.UDP lengthModel outsrc == orig(this.UDP lengthModel outsrc)  $this.time_length == orig(this.trunc_length)$  $this.$ port\_trunc\_length  $==$  orig(this.port\_trunc\_length)  $this.min\_sample == orig(this.min\_sample)$  $this.min\_sample == orig(this.modification_time)$  $this.max\_sample == orig(this.max\_sample)$ this.sample\_rate  $==$  orig(this.sample\_rate) this.host\_ip  $==$  orig(this.host\_ip)  $this$ .stablesize  $==$  orig(this.stablesize) this.stabledis  $==$  orig(this.stabledis) this.smooth\_factor  $==$  orig(this.smooth\_factor)  $this. aggregation\_done == orig(this. aggregation\_done)$  $this.lengthProb == orig(this.lengthProb)$ this. $lenProb[] == orig(this.lengthProb[])$ this.anomalyLengthThreshold == orig(this.anomalyLengthThreshold) this.anomalyLengthThreshold[] == orig(this.anomalyLengthThreshold[])  $this.length$ Prob<sub>-out</sub> == orig(this.lenProb-out) this. $lenProb_out[] == orig(this.lengthProb_out[])$ this. $lenProb_{{\text{out}}}$  =  $=$  orig(this. $lenProb_{{\text{in}}}$ ]) this. $lenProb_out[] == orig(this.lengthProb_outsr[])$ this.anomalyLengthThreshold\_out  $==$  orig(this.anomalyLengthThreshold\_out) this.anomalyLengthThreshold\_out $[] == orig(this.anomalyLengthThreshold.out[])$ this.anomalyLengthThreshold\_out $[] == orig(this.anomalyLengthThreshold_in[])$ this.anomalyLengthThreshold\_out $[] == orig(this.anomalyLengthThreshold_outsrc[])$  $this.lengthProb_in == origin(this.lengthProb_in)$ this.anomalyLengthThreshold\_in  $==$  orig(this.anomalyLengthThreshold\_in)  $this.lengthrob_outsrc == orig(this.lengthProb_outsrc)$ this.anomalyLengthThreshold outsrc == orig(this.anomalyLengthThreshold outsrc)  $this.$  normal length perc  $==$  orig(this.normal length perc) this.TCP model[] has only one value, of length 1024 this.TCP\_model[].getClass() == [null, null, null, null, null, null, null, null, null, null, null, null, null, null, null, null, null, null, null, null, null, null, null, null, null, null, null, null, null, null, null, nul null, null, java.util.HashMap, null, null]

this.TCP lengthModel has only one value

this.TCP lengthModel[] has only one value, of length 1024

this.UDP lengthModel has only one value

this.TCP lengthModel in has only one value

this.UDP lengthModel in has only one value

this.TCP lengthModel out has only one value this.UDP lengthModel out has only one value

this.TCP lengthModel outsrc has only one value

this.UDP lengthModel outsrc has only one value

this.lenProb[] has only one value, of length 1024

this.anomalyLengthThreshold[] == [0.0, 0.0, 1.76272529158797E-5, 0.0, 0.0,

```
0.0, 0.0, 0.0, 0.0, 0.0, 0.0, 0.0, 0.0, 0.0, 0.0, 0.0, 0.0, 0.0, 0.0, 0.0, 0.0, 0.0, 0.0, 0.0, 0.0, 0.0, 0.0, 0.0, 0.0, 0.0, 0.0, 0.0, 0.0, 0.0,
0.0, 0.0, 0.0, 0.0, 0.0, 0.0, 0.0, 0.0, 0.0, 0.0, 0.0, 0.0, 0.0, 0.0, 0.0, 0.0, 0.0, 0.0, 0.0, 0.0, 0.0, 0.0, 0.0, 0.0, 0.0, 0.0, 0.0, 0.0, 0.0,
0.0, 0.0, 0.0, 0.0, 0.0, 0.0, 0.0, 0.0, 0.0, 0.0, 0.0, 0.0, 0.0, 0.0, 0.0, 0.0, 0.0, 0.0, 0.0, 0.0, 0.0, 0.0, 0.0, 0.0, 0.0, 0.0, 0.0, 0.0, 0.0,
0.0, 0.0, 0.0, 0.0, 0.0, 0.0, 0.0, 0.0, 0.0, 0.0, 0.0, 0.0, 0.0, 0.0, 0.0, 0.0, 0.0, 0.0, 0.0, 0.0, 0.0, 0.0, 0.0, 0.0, 0.0, 0.0, 0.0, 0.0, 0.0,
0.0, 0.0, 0.0, 0.0, 0.0, 0.0, 0.0, 0.0, 0.0, 0.0, 0.0, 0.0, 0.0, 0.0, 0.0, 0.0, 0.0, 0.0, 0.0, 0.0, 0.0, 0.0, 0.0, 0.0, 0.0, 0.0, 0.0, 0.0, 0.0,
0.0, 0.0, 0.0, 0.0, 0.0, 0.0, 0.0, 0.0, 0.0, 0.0, 0.0, 0.0, 0.0, 0.0, 0.0, 0.0, 0.0, 0.0, 0.0, 0.0, 0.0, 0.0, 0.0, 0.0, 0.0, 0.0, 0.0, 0.0, 0.0,
0.0, 0.0, 0.0, 0.0, 0.0, 0.0, 0.0, 0.0, 0.0, 0.0, 0.0, 0.0, 0.0, 0.0, 0.0, 0.0, 0.0, 0.0, 0.0, 0.0, 0.0, 0.0, 0.0, 0.0, 0.0, 0.0, 0.0, 0.0, 0.0,
0.0, 0.0, 0.0, 0.0, 0.0, 0.0, 0.0, 0.0, 0.0, 0.0, 0.0, 0.0, 0.0, 0.0, 0.0, 0.0, 0.0, 0.0, 0.0, 0.0, 0.0, 0.0, 0.0, 0.0, 0.0, 0.0, 0.0, 0.0, 0.0,
0.0, 0.0, 0.0, 0.0, 0.0, 0.0, 0.0, 0.0, 0.0, 0.0, 0.0, 0.0, 0.0, 0.0, 0.0, 0.0, 0.0, 0.0, 0.0, 0.0, 0.0, 0.0, 0.0, 0.0, 0.0, 0.0, 0.0, 0.0, 0.0,
0.0, 0.0, 0.0, 0.0, 0.0, 0.0, 0.0, 0.0, 0.0, 0.0, 0.0, 0.0, 0.0, 0.0, 0.0, 0.0, 0.0, 0.0, 0.0, 0.0, 0.0, 0.0, 0.0, 0.0, 0.0, 0.0, 0.0, 0.0, 0.0,
0.0, 0.0, 0.0, 0.0, 0.0, 0.0, 0.0, 0.0, 0.0, 0.0, 0.0, 0.0, 0.0, 0.0, 0.0, 0.0, 0.0, 0.0, 0.0, 0.0, 0.0, 0.0]
  this.UDPNormalLength has only one value
  this.UDPNormalLength_out has only one value
  this.UDPNormalLength in has only one value
  this.UDPNormalLength_outsrc has only one value
  this.normal_length_perc == 0.999this. TCP\_model.getClass() == this. UDPNormalLength\_out.getClass()this. TCP\_model.getClass() == this. UDPNormalLength_in.getClass()this. TCP\_model.getClass() == this. UDP NormalLength\_outsrc.getClass()this. TCP\_model.getClass() == orig(this. TCP\_model.getClass())this. TCP\_model.getClass() == orig(this. UDP\_model.getClass())this. TCP_model.getClass() == orig(this. TCP_model_in.getClass())this. TCP_model.getClass() == orig(this. UDP_model_in.getClass())this. TCP_model.getClass() == orig(this. TCP_model.out.getClass())this. TCP_model.getClass() == orig(this. UDP_model.out.getClass())this. TCP\_model.getClass() == orig(this. TCP\_model\_outer.cgetClass())this.TCP_model.getClass() == orig(this.UDP_model_outsrc.getClass())
  this.TCP_lengthModel.getClass() == \text{orig}(\text{this}.\text{TCP\_lengthModel.getClass}))this.TCP_lengthModel.getClass() == \text{orig}(\text{this}.\text{UDP\_lengthModel}.\text{getClass}))this.TCP_lengthModel.getClass() == \text{orig}(\text{this}.\text{TCP\_lengthModel}\_\text{in.getClass}())this.TCP_lengthModel.getClass() == orig(this.UDP_lengthModel_in.getClass())
  this.TCP lengthModel.getClass() == orig(this.TCP lengthModel out.getClass())
  this.TCP lengthModel.getClass() == orig(this.UDP lengthModel out.getClass())
  this.TCP lengthModel.getClass() == orig(this.TCP lengthModel outsrc.getClass())
  this.TCP lengthModel.getClass() == orig(this.UDP lengthModel outsrc.getClass())
  this. host\_ip. to String == orig(this. host\_ip. to String)this.lenProb.getClass() == orig(this.lenProb.getClass())
  this.lenProb.getClass() == \text{orig}(\text{this.length} \text{Prob}\text{-} \text{out}.\text{getClass}))this.lenProb.getClass() == orig(this.lenProb_in.getClass())
  this.lengthrob.getClass() == orig(this.lengthProb.outsrc.getClass())===========================================================================
  Models.decideThreshold():::ENTER
  this.UDP_model[] == this. UDPNormalLength[]this.UDP_model\ddot{\parallel} == this.UDPNormalLength_out
  this.UDP_model\ddot{\parallel} == this.UDPNormalLength_in[\,]{\rm this. UDP\_model}[] == {\rm this. UDPNormalLength\_outsrc[]}this.TCP model[] has only one value, of length 1024
  this.TCP_model[].getClass() == [null, null, null, null, null, null, null, null, null, null, null, null, null, null, null, null, null, null, null, null, null, null, null, null, null, null, null, null, null, null, null, nul
null, null, null, null, null, null, null, null, null, null, null, null, null, null, null, null, null, null, null, null, null, null, null, null,
null, null, null, null, null, null, null, null, null, null, null, null, null, null, null, null, null, null, null, null, null, null, null, null,
null, null, null, null, null, null, null, null, null, null, null, null, null, null, null, java.util.HashMap, null, null, null, null, null,
null, null, null, null, null, null, null, null, null, null, null, null, null, null, null, null, null, null, null, null, null, null, null, null,
null, null, null, null, null, null, null, null, null, null, null, null, null, null, null, null, null, null, null, null, null, null, null, null,
null, null, null, null, null, null, null, null, null, null, null, null, null, null, null, null, null, null, null, null, null, null, null, null,
null, null, null, null, null, null, null, null, null, null, null, null, null, null, null, null, null, null, null, null, null, null, null, null,
null, null, null, null, null, null, null, null, null, null, null, null, null, null, null, null, null, null, null, null, null, null, null, null,
null, null, null, null, null, null, null, null, null, null, null, null, null, null, null, null, null, null, null, null, null, null, null, null,
null, null, null, null, null, null, null, null, null, null, null, null, null, null, null, null, null, null, null, null, null, null, null, null,
null, null, null, null, null, null, null, null, null, null, null, null, null, null, null, null, null, null, null, null, null, null, null, null,
null, null, null, null, null, null, null, null, null, null, null, null, null, null, null, null, null, null, null, null, null, null, null, null,
null, null, null, null, null, null, null, null, null, null, null, null, null, null, null, null, null, null, null, null, null, null, null, null,
null, null, null, null, null, null, null, null, null, null, null, null, null, null, null, null, null, null, null, null, null, null, null, null,
null, null, null, null, null, null, null, null, null, null, null, null, null, null, null, null, null, null, null, null, null, null, null, null,
```
null, null, null]

this.TCP lengthModel has only one value

this.TCP lengthModel[] has only one value, of length 1024

this.UDP lengthModel has only one value

this.TCP lengthModel in has only one value

this.UDP lengthModel in has only one value

this.TCP lengthModel out has only one value this.UDP lengthModel out has only one value

this.TCP lengthModel outsrc has only one value

this.UDP lengthModel outsrc has only one value

this.lenProb[] has only one value, of length 1024

this.anomalyLengthThreshold[] == [0.0, 0.0, 1.76272529158797E-5, 0.0, 0.0,
0.0, 0.0, 0.0] this.UDPNormalLength has only one value this.UDPNormalLength\_out has only one value this.UDPNormalLength in has only one value this.UDPNormalLength\_outsrc has only one value this.normal\_length\_perc  $== 0.999$  $this. TCP\_model.getClass() == this. UDPNormalLength\_out.getClass()$  $this. TCP\_model.getClass() == this. UDPNormalLength_in.getClass()$  $this. TCP_model.getClass() == this. UDPNormalLength\_outsrc.getClass()$ =========================================================================== Models.decideThreshold():::EXIT  $this.TCP_model == orig(this.TCP_model)$  $this. TCP\_model[] == orig(this. TCP\_model[])$  $this. UDP_{model} == orig(this. UDP_{model})$ this.UDP\_model $[] == this. UDPNormalLength[]$ this.UDP\_model $[] ==$  this.UDPNormalLength\_out $[]$ this.UDP\_model $[] ==$  this.UDPNormalLength\_in $[]$  $this. UDP_{model}$  == this.UDPNormalLength\_outsrc[] this.UDP\_model $[] = \text{orig}(\text{this}.\text{UDP\_model}[])$ this.UDP\_model $\ddot{\parallel}$  == orig(this.TCP\_model\_in $\ddot{\parallel}$ ) this.UDP\_model $[] == orig(this. UDP_model_in[])$ this.UDP\_model $[] = \text{orig}(\text{this}.\text{TCP}\_\text{model}[\text{])$ this.UDP\_model $\overline{\parallel}$  == orig(this.UDP\_model\_out $\overline{\parallel}$ ) this.UDP\_model $\overline{\parallel}$  == orig(this.TCP\_model\_outsrc $\overline{\parallel}$ )  $this. UDP_{model}$  == orig(this.UDP\_model\_outsrc[]) this.UDP\_model $\ddot{\parallel}$  == orig(this.UDPNormalLength $[\dagger]$ ) this.UDP\_model $\ddot{\parallel}$  == orig(this.UDPNormalLength\_out[]) this.UDP\_model $[] == orig(this. UDPNormalLength_in[])$ this.UDP\_model $[] == orig(this.UDPNormalLength_outsrc[])$  $this.TCP_{model} == orig(this.TCP_{model}$  $this. UDP_{model_in} == orig(this. UDP_{model_in})$  $this. TCP_model.out == orig(this. TCP_model.out)$  $this. UDP$  model out  $==$  orig(this. UDP model out)  $this. TCP$ -model-outsrc  $==$  orig(this.TCP-model-outsrc)  $this. UDP_{model\_outsrc} == orig(this. UDP_{model\_outsrc})$  $this. TCP\_lengthModel == orig(this. TCP\_lengthModel)$ this.TCP lengthModel[] == orig(this.TCP lengthModel[]) this.UDP lengthModel == orig(this.UDP lengthModel) this.UDP\_lengthModel $[] = \text{orig}$ (this.UDP\_lengthModel $[]$ ) this.UDP\_lengthModel $\overline{\parallel}$  == orig(this.TCP\_lengthModel\_in $\overline{\parallel}$ ) this.UDP\_lengthModel $\ddot{\parallel}$  == orig(this.UDP\_lengthModel\_in $\ddot{\parallel}$ ) this.UDP\_lengthModel $\overline{\parallel}$  == orig(this.TCP\_lengthModel\_out $\overline{\parallel}$ ) this.UDP\_lengthModel $\ddot{\parallel}$  == orig(this.UDP\_lengthModel\_out $\ddot{\parallel}$ ) this.UDP\_lengthModel $\ddot{\parallel}$  == orig(this.TCP\_lengthModel\_outsrc $\ddot{\parallel}$ ) this.UDP\_lengthModel $\vert\vert = \text{orig}(\text{this}.\text{UDP\_lengthModel_outsrc} \vert)$ this. $TCP_lengthModel_in == orig(this.TCP_lengthModel_in)$ this.UDP\_lengthModel\_in  $==$  orig(this.UDP\_lengthModel\_in)  $this. TCP_lengthModel_out == orig(this. TCP_lengthModel_out)$ this.UDP\_lengthModel\_out  $==$  orig(this.UDP\_lengthModel\_out)  $this. TCP_length Model\_outsrc == orig(this. TCP_lengthModel\_outsrc)$  $this. UDP_lengthModel\_outsrc == orig(this. UDP_lengthModel\_outsrc)$ this.trunc\_length  $==$  orig(this.trunc\_length)  $this.$ port\_trunc\_length  $==$  orig(this.port\_trunc\_length)

 $this.min\_sample == orig(this.min\_sample)$  $this.min\_sample == orig(this.modification_time)$  $this.max\_sample == orig(this.max\_sample)$ this.sample\_rate  $==$  orig(this.sample\_rate) this.host\_ip  $==$  orig(this.host\_ip)  $this$ .stablesize  $==$  orig(this.stablesize) this.stabledis  $==$  orig(this.stabledis) this.smooth\_factor  $==$  orig(this.smooth\_factor)  $this aggregation\_done == orig(this. aggregation\_done)$  $this.lengthrob == origin(this.lengthProb)$ this. $lenProb[] == orig(this.lengthProb[])$ this.anomalyLengthThreshold == orig(this.anomalyLengthThreshold) this.anomalyLengthThreshold[] == orig(this.anomalyLengthThreshold[])  $this.lengthProb_out == orig(this.lengthProb_out)$ this. $lenProb_out[] == orig(this.lengthProb_out[])$ this. $lenProb_{{\text{out}}}$  =  $=$  orig(this. $lenProb_{{\text{in}}}$ ]) this. $lenProb_out[] == orig(this.lengthProb_out[])$ this.anomalyLengthThreshold\_out  $==$  orig(this.anomalyLengthThreshold\_out)  $this. anomalyLengthThreshold\_out[] == orig(this. anomalyLengthThreshold\_out[])$ this.anomalyLengthThreshold\_out $[] == orig(this.anomalyLengthThreshold_in[])$ this.anomalyLengthThreshold\_out $[] == orig(this.anomalyLengthThreshold_outsrc[])$ this. $lenProb_in == orig(this.lengthProb_in)$ this.anomalyLengthThreshold\_in  $==$  orig(this.anomalyLengthThreshold\_in)  $this.lengthrob_outsrc == orig(this.lengthProb_outsrc)$ this.anomalyLengthThreshold\_outsrc  $=$   $=$  orig(this.anomalyLengthThreshold\_outsrc) this.UDPNormalLength == orig(this.UDPNormalLength)  $this. UDPNormalLength_out == orig(this. UDPNormalLength_out)$ this.UDPNormalLength\_in  $==$  orig(this.UDPNormalLength\_in)  $this. UDPNormalLength\_outsrc == orig(this. UDPNormalLength\_outsrc)$  $this.$  normal length perc  $==$  orig(this.normal length perc) this.TCP model[] has only one value, of length 1024 this.TCP\_model<sup>[]</sup>.getClass() == [null, null, java.util.HashMap, null, null,

null, null, null,

null, null, null, null, null, null, null, null, null, null, null, null, null, null, null, null, null, null, null, null, null, null, null, null,

null, null, null] this.TCP lengthModel has only one value this.TCP lengthModel[] has only one value, of length 1024 this.UDP lengthModel has only one value this.TCP lengthModel in has only one value this.UDP lengthModel in has only one value this.TCP lengthModel out has only one value this.UDP lengthModel out has only one value this.TCP lengthModel outsrc has only one value this.UDP lengthModel outsrc has only one value this.lenProb[] has only one value, of length 1024 this.anomalyLengthThreshold[] == [0.0, 0.0, 1.76272529158797E-5, 0.0, 0.0] this.UDPNormalLength has only one value this.UDPNormalLength\_out has only one value this.UDPNormalLength in has only one value this.UDPNormalLength\_outsrc has only one value

this.normal\_length\_perc  $== 0.999$ 

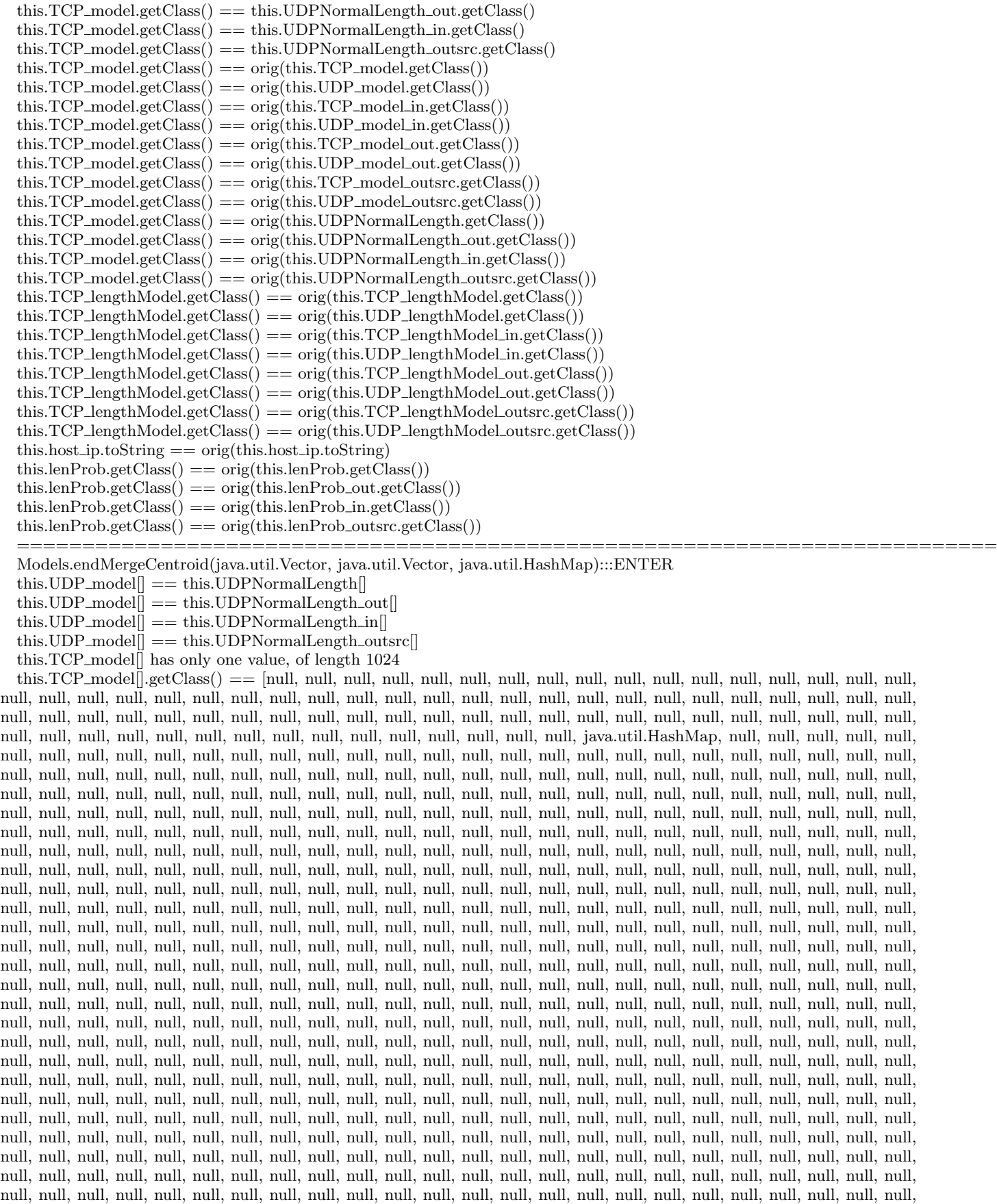

null, null, null]

this.TCP lengthModel has only one value

this.TCP lengthModel != null

this.TCP lengthModel[] has only one value, of length 1024

this.UDP lengthModel has only one value

this.UDP lengthModel != null

this.TCP lengthModel in has only one value

 $this.TCP_lengthModel_in != null$ 

this.UDP lengthModel in has only one value

this.UDP\_lengthModel\_in  $!=$  null

this.TCP lengthModel out has only one value

this. $TCP_lengthModel_out != null$ 

this.UDP lengthModel out has only one value this.UDP\_lengthModel\_out  $!=$  null

this.TCP lengthModel outsrc has only one value

this.TCP lengthModel outsrc != null

this.UDP lengthModel outsrc has only one value

this.UDP\_lengthModel\_outsrc != null

this.lenProb[] has only one value, of length 1024

this.anomalyLengthThreshold[] == [0.0, 0.0, 1.76272529158797E-5, 0.0, 0.0] this.UDPNormalLength has only one value this.UDPNormalLength != null this.UDPNormalLength\_out has only one value  $this. UDPNormalLength_out != null$ this.UDPNormalLength in has only one value this.UDPNormalLength in != null this.UDPNormalLength\_outsrc has only one value this.UDPNormalLength\_outsrc  $!=$  null this.normal\_length\_perc  $== 0.999$  $\arg 0 := \text{null}$  $arg0$ [] elements  $!=$  null  $arg0$ [].getClass() elements  $==$  int[].class arg1 has only one value  $arg1 := null$ arg1[] contains no nulls and has only one value, of length 386  $\arg 1$ | elements  $!=$  null arg1[].getClass() == [java.lang.Integer, java.lang.Integer, java.lang.Integer,

java.lang.Integer, java.lang.Integer, java.lang.Integer] arg1[].getClass() elements == java.lang.Integer.class arg2 has only one value  $arg2 := null$  $this. TCP_model.getClass() == this. UDPNormalLength.out.getClass()$  $this. TCP_model.getClass() == this. UDPNormalLength_in.getClass()$  $this. TCP_model.getClass() == this. UDPNormalLength\_outsrc.getClass()$ arg2 in this.TCP\_model[] arg1 in this.TCP lengthModel[] this.anomalyLengthThreshold[] elements < this.normal length perc =========================================================================== Models.endMergeCentroid(java.util.Vector, java.util.Vector, java.util.HashMap):::EXIT840

===========================================================================

Models.endMergeCentroid(java.util.Vector, java.util.Vector, java.util.HashMap):::EXIT  $this.TCP$ <sub>model</sub>  $==$  orig(this. $TCP$ <sub>model</sub>) this. $TCP\_model$ ] = orig(this. $TCP\_model$ ])  $this. UDP$  model  $==$  orig(this. UDP\_model) this.UDP\_model $[] == this$ .UDPNormalLength $[]$ this.UDP\_model $[] == this. UDPNormalLength_out[]$ this.UDP\_model $\ddot{\parallel}$  == this.UDPNormalLength\_in $\ddot{\parallel}$  $this.UDP_{model}$  = this.UDPNormalLength\_outsrc this.UDP\_model $\ddot{\parallel}$  == orig(this.UDP\_model $\ddot{\parallel}$ ) this.UDP\_model $\ddot{\parallel}$  == orig(this.TCP\_model\_in $\ddot{\parallel}$ ) this.UDP\_model $\ddot{\parallel}$  == orig(this.UDP\_model\_in $\ddot{\parallel}$ ) this.UDP\_model $\ddot{\parallel}$  == orig(this.TCP\_model\_out $\ddot{\parallel}$ ) this.UDP\_model $|| = \text{orig}$ (this.UDP\_model\_out $||$ ) this.UDP\_model $\ddot{\parallel}$  == orig(this.TCP\_model\_outsrc $\ddot{\parallel}$ ) this.UDP\_model $\ddot{\parallel}$  == orig(this.UDP\_model\_outsrc $\ddot{\parallel}$ ) this.UDP\_model $\ddot{\parallel}$  == orig(this.UDPNormalLength $[\dagger]$ )  $this. UDP_model$ <sup>[]</sup> == orig(this.UDPNormalLength\_out[])  $this.UDP_{model}$  ==  $orig(this.UDPNormalLength_in[])$  $this. UDP\_model[] == orig(this. UDPNormalLength\_outsrc[])$  $this. TCP_model_in == orig(this. TCP_model_in)$  $this. UDP$ \_model\_in == orig(this.UDP\_model\_in)  $this. TCP\_model\_out == orig(this. TCP\_model\_out)$  $this. UDP$  model out  $==$  orig(this. UDP model out)  $this. TCP$ -model-outsrc  $==$  orig(this.TCP-model-outsrc)  $this. UDP_{model_outsrc} == orig(this. UDP_{model_outsrc})$  $this. TCP_lengthModel == orig(this. TCP_lengthModel)$ this. $TCP\_lengthModel[] == orig(this.TCP\_lengthModel[])$  $this. UDP\_lengthModel == orig(this. UDP\_lengthModel)$ this.UDP\_lengthModel $[] = \text{orig}(\text{this}.\text{UDP\_lengthModel}[])$ this.UDP\_lengthModel $\vert\vert = \text{orig}(\text{this}.\text{TCP\_lengthModel\_in}\vert)$ this.UDP\_lengthModel $[] == orig(this.UDP_lengthModel])$ this.UDP\_lengthModel $\Vert = \text{orig}(\text{this.TCP\_lengthModel\_out} \Vert)$ this.UDP\_lengthModel $[] == orig(this. UDP_lengthModel[])$ this.UDP\_lengthModel $[] == orig(this.TCP_lengthModel_outsrc[])$ this.UDP\_lengthModel $[] == orig(this.UDP_lengthModel_outsrc[])$ 

this. $TCP_lengthModel_in == orig(this.TCP_lengthModel_in)$ this.UDP\_lengthModel\_in  $==$  orig(this.UDP\_lengthModel\_in) this. $TCP_lengthModel.out == orig(this.TCP_lengthModel.out)$ this.UDP\_lengthModel\_out  $==$  orig(this.UDP\_lengthModel\_out) this. $TCP_lengthModel_outsrc == orig(this.TCP_lengthModel_outsrc)$ this.UDP\_lengthModel\_outsrc  $==$  orig(this.UDP\_lengthModel\_outsrc) this.trunc\_length  $==$  orig(this.trunc\_length) this.port\_trunc\_length  $==$  orig(this.port\_trunc\_length)  $this.min\_sample == orig(this.min\_sample)$  $this.min\_sample == orig(this.modification_time)$  $this.max\_sample == orig(this.max\_sample)$  $this$ .sample\_rate  $==$  orig(this.sample\_rate) this.host\_ip  $==$  orig(this.host\_ip)  $this$ .stablesize  $==$  orig(this.stablesize)  $this$ .stabledis  $==$  orig(this.stabledis) this.smooth\_factor  $==$  orig(this.smooth\_factor)  $this. aggregation\_done == orig(this. aggregation\_done)$  $this.lengthProb == orig(this.lengthProb)$ this. $lenProb[] == orig(this.lengthProb[])$ this.anomalyLengthThreshold == orig(this.anomalyLengthThreshold) this.anomalyLengthThreshold[] == orig(this.anomalyLengthThreshold[])  $this.lengthrob_out == orig(this.lengthProb_out)$ this. $lenProb_out[] == orig(this.lengthProb_out[])$ this. $lenProb_out[] == orig(this.lengthProb_in[])$ this. $lenProb_out[] == orig(this.lengthProb_out[])$ this.anomalyLengthThreshold out == orig(this.anomalyLengthThreshold out) this.anomalyLengthThreshold\_out $[] ==$  orig(this.anomalyLengthThreshold\_out $[]$ ) this.anomalyLengthThreshold\_out $[] == orig(this.anomalyLengthThreshold_in[])$ this.anomalyLengthThreshold\_out $[] == orig(this. anomalyLengthThreshold_outsr[])$ this. $lenProb_in == orig(this.lengthProb_in)$ this.anomalyLengthThreshold\_in  $==$  orig(this.anomalyLengthThreshold\_in)  $this.lengthrob_outsrc == orig(this.lengthProb_outsrc)$ this.anomalyLengthThreshold outsrc == orig(this.anomalyLengthThreshold outsrc)  $this. UDPNormalLength == origin(this. UDPNormalLength)$  $this. UDPNormalLength_out == orig(this. UDPNormalLength_out)$ this.UDPNormalLength\_in  $==$  orig(this.UDPNormalLength\_in)  $this. UDPNormalLength\_outsrc == orig(this. UDPNormalLength\_outsrc)$  $this. normal_length\_perc == orig(this.normal_length\_perc)$  $arg0$ [] =  $\sigma$  orig( $arg0$ [])  $arg1$ [] =  $\sigma$  orig( $arg1$ []) this.TCP model[] has only one value, of length 1024 this.TCP\_model[].getClass() == [null, null, java.util.HashMap, null, null]

this.TCP lengthModel has only one value

this.TCP lengthModel != null

this.TCP lengthModel[] has only one value, of length 1024

this.UDP lengthModel has only one value

this.UDP lengthModel != null

this.TCP lengthModel in has only one value

 $this.TCP_lengthModel_in != null$ 

this.UDP lengthModel in has only one value

this.UDP\_lengthModel\_in  $!=$  null

this.TCP lengthModel out has only one value

this.TCP\_lengthModel\_out != null

this.UDP lengthModel out has only one value

this.UDP\_lengthModel\_out  $!=$  null

this.TCP lengthModel outsrc has only one value

this. $TCP_lengthModel_outsrc != null$ 

this.UDP lengthModel outsrc has only one value

this.UDP lengthModel outsrc != null

this.lenProb[] has only one value, of length 1024

this.anomalyLengthThreshold[] == [0.0, 0.0, 1.76272529158797E-5, 0.0, 0.0]

this.UDPNormalLength has only one value

 $this. UDPNormalLength != null$ 

this.UDPNormalLength\_out has only one value

this.UDPNormalLength\_out  $!=$  null

this.UDPNormalLength in has only one value

this.UDPNormalLength\_in  $!=$  null

this.UDPNormalLength\_outsrc has only one value

this.UDPNormalLength\_outsrc  $!=$  null

this.normal\_length\_perc  $== 0.999$ 

 $arg0$ [] elements  $!=$  null

 $arg0$ [].getClass() elements  $==$  int[].class

arg1[] contains no nulls and has only one value, of length 386

 $\arg 1$  elements != null

arg1[].getClass() == [java.lang.Integer, java.lang.Integer, java.lang.Integer,

java.lang.Integer, java.lang.Integer, java.lang.Integer] arg1[].getClass() elements == java.lang.Integer.class  $this. TCP_model.getClass() == this. UDPNormalLength.out.getClass()$  $this. TCP_model.getClass() == this. UDP NormalLength_in.getClass()$  $this. TCP_model.getClass() == this. UDPNormalLength\_outsrc.getClass()$  $this. TCP_model.getClass() == orig(this. TCP_model.getClass())$  $this. TCP$ -model.get $Class() == orig(this. UDP$ -model.get $Class()$ this. $TCP\_model.getClass() == orig(this.TCP\_model_in.getClass())$ this.TCP\_model.getClass()  $==$  orig(this.UDP\_model\_in.getClass()) this. $TCP\_model.getClass() == orig(this.TCP\_model.out.getClass())$ this. $TCP\_model.getClass() == orig(this. UDP\_model.out.getClass())$  $this. TCP\_model.getClass() == orig(this. TCP\_model\_outer.cgetClass())$  $this. TCP_model.getClass() == orig(this. UDP_model.out src.getClass())$ this.TCP\_model.getClass()  $=$  orig(this.UDPNormalLength.getClass()) this.TCP\_model.getClass()  $==$  orig(this.UDPNormalLength\_out.getClass())  $this. TCP\_model.getClass() == orig(this. UDPNormalLength_in.getClass())$  $this. TCP\_model.getClass() == orig(this. UDPNormalLength\_outsrc.getClass())$  $\sigma$ orig( $\arg(2)$  in this.TCP\_model[] this.TCP\_lengthModel.getClass()  $==$  orig(this.TCP\_lengthModel.getClass()) this.TCP\_lengthModel.getClass()  $==$  orig(this.UDP\_lengthModel.getClass()) this.TCP\_lengthModel.getClass()  $==$  orig(this.TCP\_lengthModel\_in.getClass()) this.TCP\_lengthModel.getClass()  $==$  orig(this.UDP\_lengthModel\_in.getClass()) this.TCP\_lengthModel.getClass()  $==$  orig(this.TCP\_lengthModel\_out.getClass()) this.TCP\_lengthModel.getClass()  $==$  orig(this.UDP\_lengthModel\_out.getClass()) this.TCP\_lengthModel.getClass() ==  $\text{orig}(\text{this.TCP\_lengthModel}\_\text{outsrc.getClass}())$  $this. TCP_length Model.getClass() == orig(this. UDP_length Model.out src.getClass())$ orig(arg1) in this.TCP lengthModel[]  $this. host\_ip. to String == orig(this. host\_ip. to String)$  $this.lengthrob.getClass() == orig(this.lengthProb.getClass())$  $this.lengthrob.getClass() == orig(this.lengthProb.out.getClass())$  $this.lengthrob.getClass() == orig(this.lengthProb_in.getClass())$ this.lenProb.getClass()  $==$  orig(this.lenProb\_outsrc.getClass()) this.anomalyLengthThreshold[] elements < this.normal length perc ===========================================================================

Models.fillTCPModel():::ENTER

this.UDP\_model $[] ==$  this.UDPNormalLength $[]$ this.UDP\_model $[] == this. UDPNormalLength_out[]$ this.UDP\_model $[] == this$ .UDPNormalLength\_in $[]$ 

this.UDP\_model $[] == this. UDPNormalLength_outsrc[]$ 

this.TCP model[] has only one value, of length 1024

this.TCP model[].getClass() == [null, null, java.util.HashMap, null, null] this.TCP lengthModel has only one value

this.TCP lengthModel[] has only one value, of length 1024 this.UDP lengthModel has only one value this.TCP lengthModel in has only one value this.UDP\_lengthModel\_in has only one value this.TCP lengthModel out has only one value this.UDP lengthModel out has only one value this.TCP lengthModel outsrc has only one value this.UDP lengthModel outsrc has only one value this.lenProb[] has only one value, of length 1024 this.anomalyLengthThreshold[] == [0.0, 0.0, 0.0, 0.0, 0.0, 0.0, 0.0, 0.0, 0.0, 0.0, 0.0, 0.0, 0.0, 0.0, 0.0, 0.0, 0.0, 0.0, 0.0, 0.0,

0.0, 0.0, 1.76272529158797E-5, 0.0, 0.0] this.UDPNormalLength has only one value this.UDPNormalLength\_out has only one value this.UDPNormalLength in has only one value this. UDPNormalLength\_outsrc has only one value this.normal\_length\_perc  $== 0.999$  $this. TCP\_model.getClass() == this. UDP NormalLength\_out.getClass()$  $this. TCP\_model.getClass() == this. UDP NormalLength\_in.getClass()$  $this. TCP_model.getClass() == this. UDP NormalLength\_outsrc.getClass()$ =========================================================================== Models.fillTCPModel():::EXIT  $this.TCP$ <sub>-model</sub>  $==$  orig(this. $TCP$ <sub>-model</sub>) this. $TCP_model$  =  $orig(this.TCP_model)$  $this. UDP$  model  $==$  orig(this. $UDP$  model)  $this. UDP_{model}$  == this.UDPNormalLength[] this.UDP\_model $\ddot{\parallel}$  == this.UDPNormalLength\_out $\ddot{\parallel}$  $\text{this.} \text{UDP\_model} \vert \bar{\vert} == \text{this.} \text{UDPNormalLength\_in} \vert \bar{\vert}$  $this. UDP_{model}$  $=$  this.UDPNormalLength\_outsrc $[]$ this.UDP\_model $\ddot{\parallel}$  == orig(this.UDP\_model $\ddot{\parallel}$ ) this.UDP\_model $|| = \text{orig}$ (this.TCP\_model\_in $||$ ) this.UDP\_model $|| = \text{orig}(\text{this}.\text{UDP\_model\_in}||)$ this.UDP\_model $|| = \text{orig}$ (this.TCP\_model\_out $||$ ) this.UDP\_model $|| = \text{orig}$ (this.UDP\_model\_out $||$ ) this.UDP\_model $[] == orig(this.TCP_model_outsrc[])$  ${\tt this. UDP\_model[]} == {\tt orig(this. UDP\_model\_outsrc[]})$  ${\tt this. UDP\_model[]} == {\tt orig(this. UDPNormalLength[])}$  $this.UDP_{model}$  ==  $orig(this.UDPNormalLength_{out}$ ]) this.UDP\_model $[] == orig(this. UDPNormalLength_in[])$ this.UDP\_model $[] == orig(this. UDPNormalLength_outsrc[])$  $this.TCP_model_in == orig(this.TCP_model_in)$ this.UDP\_model\_in  $==$  orig(this.UDP\_model\_in)  $this.TCP$ -model-out  $==$  orig(this.TCP-model-out)  $this. UDP\_model\_out == orig(this. UDP\_model\_out)$  $this. TCP\_model\_outer == orig(this. TCP\_model\_outer)$  $this. UDP\_model\_outer == orig(this. UDP\_model\_outer)$  $this. TCP_lengthModel == orig(this. TCP_lengthModel)$ this.TCP\_lengthModel $[] = \text{orig}(\text{this}.\text{TCP\_lengthModel}[])$  $this. UDP_lengthModel == orig(this. UDP_lengthModel)$ this.UDP\_lengthModel $[] = \text{orig}(\text{this}.\text{UDP\_lengthModel}[])$ this.UDP\_lengthModel $[] == orig(this.TCP_lengthModel[i])$ this.UDP\_lengthModel $[] == orig(this.UDP_lengthModel])$ this.UDP\_lengthModel $[] == orig(this.TCP_lengthModel$ 

this.UDP\_lengthModel $\vert\vert = \text{orig}(\text{this}.\text{UDP\_lengthModel\_out} \vert)$ this.UDP\_lengthModel $\vert\vert = \text{orig}(\text{this.TCP\_lengthModel\_outsrc} \vert)$ this.UDP\_lengthModel $\vert\vert = \text{orig}(\text{this}.\text{UDP\_lengthModel}\text{model}$ this. $TCP_lengthModel_in == orig(this.TCP_lengthModel_in)$ this.UDP\_lengthModel\_in  $==$  orig(this.UDP\_lengthModel\_in)  $this.TCP_lengthModel-out == orig(this.TCP_lengthModel-out)$ this.UDP\_lengthModel\_out  $==$  orig(this.UDP\_lengthModel\_out) this.TCP lengthModel outsrc == orig(this.TCP lengthModel outsrc) this.UDP lengthModel outsrc == orig(this.UDP lengthModel outsrc) this.trunc\_length  $==$  orig(this.trunc\_length)  $this.$ port\_trunc\_length  $==$  orig(this.port\_trunc\_length)  $this.min\_sample == orig(this.min\_sample)$  $this.min\_sample == orig(this.modification_time)$  $this.max\_sample == orig(this.max\_sample)$ this.sample\_rate  $==$  orig(this.sample\_rate) this.host\_ip  $==$  orig(this.host\_ip) this.stablesize  $==$  orig(this.stablesize) this.stabledis  $==$  orig(this.stabledis) this.smooth\_factor  $==$  orig(this.smooth\_factor)  $this. aggregation\_done == orig(this. aggregation\_done)$  $this.lengthProb == origin(this.lengthProb)$ this. $lenProb[] == orig(this.lengthProb[])$ this.anomalyLengthThreshold  $==$  orig(this.anomalyLengthThreshold) this.anomalyLengthThreshold[] == orig(this.anomalyLengthThreshold[])  $this.lengthProb_out == orig(this.lengthProb_out)$ this. $lenProb_{{\text{out}}}$  =  $=$  orig(this. $lenProb_{{\text{out}}}$ ]) this. $lenProb_{{\text{out}}}$  =  $=$  orig(this. $lenProb_{{\text{in}}}$  | ) this. $lenProb_out[] == orig(this.lengthProb_out[])$  $this. anomalyLengthThreshold_out == orig(this. anomalyLengthThreshold_out)$ this.anomalyLengthThreshold\_out $[] ==$  orig(this.anomalyLengthThreshold\_out $[]$ ) this.anomalyLengthThreshold\_out $[] == orig(this.anomalyLengthThreshold_in[])$ this.anomalyLengthThreshold\_out $[] ==$  orig(this.anomalyLengthThreshold\_outsrc $[]$ ) this. $lenProb_in == orig(this.lengthProb_in)$ this.anomalyLengthThreshold\_in  $==$  orig(this.anomalyLengthThreshold\_in) this. $lenProb_$ outsrc == orig(this. $lenProb_$ outsrc) this.anomalyLengthThreshold\_outsrc  $=$  orig(this.anomalyLengthThreshold\_outsrc) this.UDPNormalLength == orig(this.UDPNormalLength) this.UDPNormalLength\_out  $==$  orig(this.UDPNormalLength\_out) this.UDPNormalLength\_in  $==$  orig(this.UDPNormalLength\_in) this.UDPNormalLength\_outsrc  $==$  orig(this.UDPNormalLength\_outsrc)  $this.$  normal length perc  $==$  orig(this.normal length perc) this.TCP model[] has only one value, of length 1024 this.TCP model[].getClass() == [null, null, java.util.HashMap, null, null]

this.TCP lengthModel has only one value

this.TCP lengthModel[] has only one value, of length 1024

this.UDP lengthModel has only one value

this.TCP lengthModel in has only one value

this.UDP lengthModel in has only one value

this.TCP lengthModel out has only one value

this.UDP lengthModel out has only one value

this.TCP lengthModel outsrc has only one value

this.UDP lengthModel outsrc has only one value this.lenProb[] has only one value, of length 1024

this.anomalyLengthThreshold[] == [0.0, 0.0, 1.76272529158797E-5, 0.0, 0.0] this.UDPNormalLength has only one value this. UDPNormalLength\_out has only one value this.UDPNormalLength in has only one value this. UDPNormalLength\_outsrc has only one value this.normal\_length\_perc  $== 0.999$  $this. TCP_model.getClass() == this. UDPNormalLength.out.getClass()$  $this. TCP_model.getClass() == this. UDPNormalLength_in.getClass()$  $this. TCP_model.getClass() == this. UDP NormalLength\_outsrc.getClass()$ this. $TCP_model.getClass() == orig(this.TCP_model.getClass())$ this. $TCP\_model.getClass() == orig(this. UDP\_model.getClass())$ this. $TCP\_model.getClass() == orig(this.TCP\_model_in.getClass())$ this. $TCP\_model.getClass() == orig(this. UDP\_model_in.getClass())$ this. $TCP\_model.getClass() == orig(this.TCP\_model.out.getClass())$ this. $TCP_model.getClass() == orig(this. UDP_model.out.getClass())$ this.TCP model.getClass() == orig(this.TCP model outsrc.getClass())  $this. TCP\_model.getClass() == orig(this. UDP\_model.out src.getClass())$ this.TCP model.getClass() == orig(this.UDPNormalLength.getClass())  $this. TCP_{model.getClass() == orig(this. UDPNormalLength.out.getClass())$  $this. TCP$ <sub>-model.getClass()</sub> == orig(this.UDPNormalLength<sub>-in.getClass())</sub> this.TCP\_model.getClass() ==  $\text{orig}(\text{this}.\text{UDPNormalLength}\_\text{outsrc.getClass}())$ this.TCP lengthModel.getClass() == orig(this.TCP lengthModel.getClass()) this.TCP lengthModel.getClass() == orig(this.UDP lengthModel.getClass()) this.TCP\_lengthModel.getClass() ==  $\text{orig}(\text{this.TCP\_lengthModel}\_\text{in.getClass}())$ this.TCP\_lengthModel.getClass()  $==$  orig(this.UDP\_lengthModel\_in.getClass()) this.TCP lengthModel.getClass() == orig(this.TCP lengthModel out.getClass()) this.TCP lengthModel.getClass() == orig(this.UDP lengthModel out.getClass()) this.TCP lengthModel.getClass() == orig(this.TCP lengthModel outsrc.getClass()) this.TCP lengthModel.getClass() == orig(this.UDP lengthModel outsrc.getClass())  $this. host\_ip. to String == orig(this. host\_ip. to String)$ this.lenProb.getClass()  $==$  orig(this.lenProb.getClass()) this.lenProb.getClass() ==  $\text{orig}(\text{this.length} \text{Prob}\text{-} \text{out}.getClass())$ this.lenProb.getClass()  $==$  orig(this.lenProb\_in.getClass()) this.lenProb.getClass()  $==$  orig(this.lenProb\_outsrc.getClass()) ================= Models.fillTCPModel onedirection(java.util.HashMap[], java.util.Vector[]):::ENTER this.UDP\_model $[] == this. UDPNormalLength[]$ this.UDP\_model $\ddot{\parallel}$  == this.UDPNormalLength\_out $\ddot{\parallel}$ this.UDP\_model $|| =$ this.UDPNormalLength\_in $||$  $this.UDP_model$  $\ddot{\textbf{I}} =$  this.UDPNormalLength\_outsrc $[\textbf{I}]$ this.TCP model[] has only one value, of length 1024 this.TCP\_model[].getClass() == [null, null, java.util.HashMap, null, null]

this.TCP lengthModel has only one value

this.TCP lengthModel[] has only one value, of length 1024

this.UDP lengthModel has only one value

this.TCP lengthModel in has only one value

this.UDP lengthModel in has only one value

this.TCP lengthModel out has only one value this.UDP lengthModel out has only one value

this.TCP lengthModel outsrc has only one value

this.UDP lengthModel outsrc has only one value

this.lenProb[] has only one value, of length 1024

this.anomalyLengthThreshold[] == [0.0, 0.0, 1.76272529158797E-5, 0.0, 0.0,

```
0.0, 0.0, 0.0, 0.0, 0.0, 0.0, 0.0, 0.0, 0.0, 0.0, 0.0, 0.0, 0.0, 0.0, 0.0, 0.0, 0.0, 0.0, 0.0, 0.0, 0.0, 0.0, 0.0, 0.0, 0.0, 0.0, 0.0, 0.0, 0.0,
0.0, 0.0, 0.0, 0.0, 0.0, 0.0, 0.0, 0.0, 0.0, 0.0, 0.0, 0.0, 0.0, 0.0, 0.0, 0.0, 0.0, 0.0, 0.0, 0.0, 0.0, 0.0, 0.0, 0.0, 0.0, 0.0, 0.0, 0.0, 0.0,
0.0, 0.0, 0.0, 0.0, 0.0, 0.0, 0.0, 0.0, 0.0, 0.0, 0.0, 0.0, 0.0, 0.0, 0.0, 0.0, 0.0, 0.0, 0.0, 0.0, 0.0, 0.0, 0.0, 0.0, 0.0, 0.0, 0.0, 0.0, 0.0,
0.0, 0.0, 0.0, 0.0, 0.0, 0.0, 0.0, 0.0, 0.0, 0.0, 0.0, 0.0, 0.0, 0.0, 0.0, 0.0, 0.0, 0.0, 0.0, 0.0, 0.0, 0.0, 0.0, 0.0, 0.0, 0.0, 0.0, 0.0, 0.0,
0.0, 0.0, 0.0, 0.0, 0.0, 0.0, 0.0, 0.0, 0.0, 0.0, 0.0, 0.0, 0.0, 0.0, 0.0, 0.0, 0.0, 0.0, 0.0, 0.0, 0.0, 0.0, 0.0, 0.0, 0.0, 0.0, 0.0, 0.0, 0.0,
0.0, 0.0, 0.0, 0.0, 0.0, 0.0, 0.0, 0.0, 0.0, 0.0, 0.0, 0.0, 0.0, 0.0, 0.0, 0.0, 0.0, 0.0, 0.0, 0.0, 0.0, 0.0, 0.0, 0.0, 0.0, 0.0, 0.0, 0.0, 0.0,
0.0, 0.0, 0.0, 0.0, 0.0, 0.0, 0.0, 0.0, 0.0, 0.0, 0.0, 0.0, 0.0, 0.0, 0.0, 0.0, 0.0, 0.0, 0.0, 0.0, 0.0, 0.0, 0.0, 0.0, 0.0, 0.0, 0.0, 0.0, 0.0,
0.0, 0.0, 0.0, 0.0, 0.0, 0.0, 0.0, 0.0, 0.0, 0.0, 0.0, 0.0, 0.0, 0.0, 0.0, 0.0, 0.0, 0.0, 0.0, 0.0, 0.0, 0.0, 0.0, 0.0, 0.0, 0.0, 0.0, 0.0, 0.0,
0.0, 0.0, 0.0, 0.0, 0.0, 0.0, 0.0, 0.0, 0.0, 0.0, 0.0, 0.0, 0.0, 0.0, 0.0, 0.0, 0.0, 0.0, 0.0, 0.0, 0.0, 0.0, 0.0, 0.0, 0.0, 0.0, 0.0, 0.0, 0.0,
0.0, 0.0, 0.0, 0.0, 0.0, 0.0, 0.0, 0.0, 0.0, 0.0, 0.0, 0.0, 0.0, 0.0, 0.0, 0.0, 0.0, 0.0, 0.0, 0.0, 0.0, 0.0]
  this.UDPNormalLength has only one value
  this. UDPNormalLength_out has only one value
  this.UDPNormalLength in has only one value
  this.UDPNormalLength_outsrc has only one value
  this.normal_length_perc == 0.999this. TCP\_model.getClass() == this. UDPNormalLength\_out.getClass()this. TCP\_model.getClass() == this. UDPNormalLength_in.getClass()this. TCP\_model.getClass() == this. UDP NormalLength\_outsrc.getClass()this.TCP_model.getClass() == arg0.getClass()this.TCP_lengthModel.getClass() == arg1.getClass()===========================================================================
  Models.fillTCPModel onedirection(java.util.HashMap[], java.util.Vector[]):::EXIT
  this.TCP<sub>-model</sub> == orig(this.TCP<sub>-model</sub>)
  this. TCP\_model[] == orig(this. TCP\_model[])this. UDP_{model} == orig(this. UDP_{model})this. UDP\_model[] == this. UDPNormalLength[]this.UDP_model[] =this.UDPNormalLength_out[]this.UDP_model[] == this.UDPNormalLength_in[]this.UDP_model[] == this. UDPNormalLength_outsrc[]this.UDP_model\ddot{\parallel} == orig(this.UDP_model\ddot{\parallel})
  this.UDP_model\|\cdot\| == orig(this.TCP_model_in\|\cdot\|)
  this.UDP_model\|\cdot\| == orig(this.UDP_model_in\|\cdot\|)
  this.UDP_model\overline{\parallel} == orig(this.TCP_model_out\overline{\parallel})
  this.UDP_model\overline{\parallel} == orig(this.UDP_model_out\overline{\parallel})
  this.UDP_model\ddot{\parallel} == orig(this.TCP_model_outsrc[])
  this.UDP_model\ddot{\parallel} == orig(this.UDP_model_outsrc[])
  this.UDP_model\ddot{\parallel} == orig(this.UDPNormalLength[\,])
  this.UDP_model[] == orig(this. UDPNormalLength_out[])this.UDP_model[] == orig(this. UDPNormalLength_in[])this.UDP_model[] == orig(this. UDPNormalLength_outsrc[])this. TCP_model_in == orig(this.TCP_model_in)
  this. UDP_{model_in} == orig(this. UDP_{model_in})this. TCP_model.out == orig(this. TCP_model.out)this. UDP model out == orig(this. UDP model out)
  this. TCP\_model\_outer == orig(this. TCP\_model\_outer)this. UDP<sub>-model</sub>-outsrc == orig(this.UDP<sub>-model-outsrc)</sub>
  this. TCP_lengthModel == orig(this. TCP_lengthModel)this.TCP lengthModel[] == orig(this.TCP lengthModel[])
  this. UDP_lengthModel == orig(this. UDP_lengthModel)this.UDP_lengthModel[] == orig(this.UDP_lengthModel[])
  this.UDP_lengthModel|| = \text{orig}(\text{this}.\text{TCP\_lengthModel}\text{ind}||)this.UDP_lengthModel\ddot{\parallel} == orig(this.UDP_lengthModel_in\ddot{\parallel})
  this.UDP_lengthModel\overline{\parallel} == orig(this.TCP_lengthModel_out\overline{\parallel})
  this.UDP_lengthModel\ddot{\parallel} == orig(this.UDP_lengthModel_out\ddot{\parallel})
  this.UDP_lengthModel\equiv orig(this.TCP_lengthModel_outsrc\parallel)
  this.UDP_lengthModel\parallel == orig(this.UDP_lengthModel_outsrc\parallel)
  this.TCP_lengthModel_in == orig(this.TCP_lengthModel_in)this.UDP_lengthModel_in == orig(this.UDP_lengthModel_in)
  this. TCP_lengthModel_out == orig(this. TCP_lengthModel_out)this.UDP_lengthModel_out == orig(this.UDP_lengthModel_out)
  this.TCP lengthModel outsrc == orig(this.TCP lengthModel outsrc)
  this.UDP lengthModel outsrc == orig(this.UDP lengthModel outsrc)
  this.time_length == orig(this.trunc_length)
```

```
this.port_trunc_length == orig(this.port_trunc_length)
  this.min\_sample == orig(this.min\_sample)this.min\_sample == orig(this.modification_time)this.max\_sample == orig(this.max\_sample)this.sample_rate == orig(this.sample_rate)
  this.host_ip == orig(this.host_ip)
  this.stablesize == orig(this.stablesize)
  this.stabledis == orig(this.stabledis)
  this.smooth_factor == orig(this.smooth_factor)
  this aggregation\_done == orig(this. aggregation\_done)this.lengthrob == origin(this.lengthProb)this.lenProb[] == orig(this.lengthProb[])this.anomalyLengthThreshold == orig(this.anomalyLengthThreshold)
  this.anomalyLengthThreshold[] == orig(this.anomalyLengthThreshold[])
  this.lengthrob_out == orig(this.lenProb_out)
  this.lenProb_{{\text{out}}} = = orig(this.lenProb_{{\text{out}}}])
  this.lenProb_{{\text{out}}} = = orig(this.lenProb_{{\text{in}}} ))
  this.lenProb_out[] == orig(this.lengthProb_out[])this.anomalyLengthThreshold_out == orig(this.anomalyLengthThreshold_out)
  this.anomalyLengthThreshold_out[] == orig(this.anomalyLengthThreshold_out[])this.anomalyLengthThreshold_out[] == orig(this.anomalyLengthThreshold_in[])this.anomalyLengthThreshold_out[] == orig(this.anomalyLengthThreshold_outsrc[])this.lenProb_in == orig(this.lengthProb_in)this.anomalyLengthThreshold_in == orig(this.anomalyLengthThreshold_in)
  this.lengthrob_outsrc == orig(this.lengthProb_outsrc)this.anomalyLengthThreshold_outsrc == orig(this.anomalyLengthThreshold_outsrc)
  this.UDPNormalLength == orig(this.UDPNormalLength)
  this. UDPNormalLength_out == orig(this. UDPNormalLength_out)this.UDPNormalLength_in == orig(this.UDPNormalLength_in)
  this. UDP NormalLength\_outsrc == orig(this. UDPNormalLength\_outsrc)this. normal length perc == orig(this.normal length perc)
  arg0[] = \sigma orig(arg0[])
  \arg 1[] = \arg(\arg 1[])
  this.TCP model[] has only one value, of length 1024
  this.TCP_model[].getClass() == [null, null, null, null, null, null, null, null, null, null, null, null, null, null, null, null, null, null, null, null, null, null, null, null, null, null, null, null, null, null, null, nul
null, null, null, null, null, null, null, null, null, null, null, null, null, null, null, null, null, null, null, null, null, null, null, null,
null, null, null, null, null, null, null, null, null, null, null, null, null, null, null, null, null, null, null, null, null, null, null, null,
null, null, null, null, null, null, null, null, null, null, null, null, null, null, null, java.util.HashMap, null, null, null, null, null,
null, null, null, null, null, null, null, null, null, null, null, null, null, null, null, null, null, null, null, null, null, null, null, null,
null, null, null, null, null, null, null, null, null, null, null, null, null, null, null, null, null, null, null, null, null, null, null, null,
null, null, null, null, null, null, null, null, null, null, null, null, null, null, null, null, null, null, null, null, null, null, null, null,
null, null, null, null, null, null, null, null, null, null, null, null, null, null, null, null, null, null, null, null, null, null, null, null,
null, null, null, null, null, null, null, null, null, null, null, null, null, null, null, null, null, null, null, null, null, null, null, null,
null, null, null, null, null, null, null, null, null, null, null, null, null, null, null, null, null, null, null, null, null, null, null, null,
null, null, null, null, null, null, null, null, null, null, null, null, null, null, null, null, null, null, null, null, null, null, null, null,
null, null, null, null, null, null, null, null, null, null, null, null, null, null, null, null, null, null, null, null, null, null, null, null,
null, null, null, null, null, null, null, null, null, null, null, null, null, null, null, null, null, null, null, null, null, null, null, null,
null, null, null, null, null, null, null, null, null, null, null, null, null, null, null, null, null, null, null, null, null, null, null, null,
null, null, null, null, null, null, null, null, null, null, null, null, null, null, null, null, null, null, null, null, null, null, null, null,
null, null, null, null, null, null, null, null, null, null, null, null, null, null, null, null, null, null, null, null, null, null, null, null,
null, null, null, null, null, null, null, null, null, null, null, null, null, null, null, null, null, null, null, null, null, null, null, null,
null, null, null, null, null, null, null, null, null, null, null, null, null, null, null, null, null, null, null, null, null, null, null, null,
null, null, null, null, null, null, null, null, null, null, null, null, null, null, null, null, null, null, null, null, null, null, null, null,
null, null, null, null, null, null, null, null, null, null, null, null, null, null, null, null, null, null, null, null, null, null, null, null,
null, null, null, null, null, null, null, null, null, null, null, null, null, null, null, null, null, null, null, null, null, null, null, null,
null, null, null, null, null, null, null, null, null, null, null, null, null, null, null, null, null, null, null, null, null, null, null, null,
null, null, null, null, null, null, null, null, null, null, null, null, null, null, null, null, null, null, null, null, null, null, null, null,
null, null, null, null, null, null, null, null, null, null, null, null, null, null, null, null, null, null, null, null, null, null, null, null,
null, null, null, null, null, null, null, null, null, null, null, null, null, null, null, null, null, null, null, null, null, null, null, null,
null, null, null, null, null, null, null, null, null, null, null, null, null, null, null, null, null, null, null, null, null, null, null, null,
```
null, null, null]

this.TCP lengthModel has only one value

this.TCP lengthModel[] has only one value, of length 1024

this.UDP lengthModel has only one value

this.TCP lengthModel in has only one value

this. UDP\_lengthModel\_in has only one value this.TCP lengthModel out has only one value

this.UDP lengthModel out has only one value

this.TCP lengthModel outsrc has only one value

this.UDP lengthModel outsrc has only one value

this.lenProb[] has only one value, of length 1024

this.anomalyLengthThreshold[] == [0.0, 0.0, 1.76272529158797E-5, 0.0, 0.0]

this.UDPNormalLength has only one value

this.UDPNormalLength\_out has only one value

this.UDPNormalLength in has only one value this.UDPNormalLength\_outsrc has only one value this.normal\_length\_perc  $== 0.999$  $this. TCP$ <sub>-model.getClass()</sub> = this.UDPNormalLength<sub>-out.getClass()</sub>  $this. TCP_{model.getClass() == this. UDPNormalLength_in.getClass()$ this. $TCP_model.getClass() == this. UDPNormalLength\_outsrc.getClass()$  $this. TCP\_model.getClass() == orig(this. TCP\_model.getClass())$ this.TCP\_model.getClass()  $=$  orig(this.UDP\_model.getClass()) this.TCP\_model.getClass()  $=$  orig(this.TCP\_model\_in.getClass()) this.TCP\_model.getClass()  $=$  orig(this.UDP\_model\_in.getClass()) this.TCP\_model.getClass()  $=$  orig(this.TCP\_model\_out.getClass()) this. $TCP\_model.getClass() == orig(this. UDP\_model.out.getClass())$  $this. TCP\_model.getClass() == orig(this. TCP\_model\_outer.Cig (this . TCP\_model\_outer.Cig)$  $this. TCP_model.getClass() == orig(this. UDP_model.out src.getClass())$ this.TCP\_model.getClass() ==  $\text{orig}(\text{this}.\text{UDPNormalLength.getClass}))$ this.TCP\_model.getClass() ==  $\text{orig}(\text{this}.\text{UDPNormalLength\_out}.\text{getClass}))$  $this. TCP\_model.getClass() == orig(this. UDPNormalLength_in.getClass())$ this.TCP\_model.getClass() ==  $\text{orig}(\text{this}.\text{UDPNormalLength\_outsrc.getClass}))$ this.TCP\_model.getClass()  $==$  orig( $arg0.getClass()$ ) this.TCP lengthModel.getClass() == orig(this.TCP lengthModel.getClass()) this.TCP lengthModel.getClass() == orig(this.UDP lengthModel.getClass()) this.TCP lengthModel.getClass() == orig(this.TCP lengthModel in.getClass()) this.TCP lengthModel.getClass() == orig(this.UDP lengthModel in.getClass()) this.TCP lengthModel.getClass() == orig(this.TCP lengthModel out.getClass()) this.TCP lengthModel.getClass() == orig(this.UDP lengthModel out.getClass()) this.TCP\_lengthModel.getClass() ==  $\text{orig}(\text{this.TCP\_lengthModel\_outsrc.getClass}))$ this.TCP lengthModel.getClass() == orig(this.UDP lengthModel outsrc.getClass()) this.TCP lengthModel.getClass() == orig(arg1.getClass()) this.host\_ip.toString  $==$  orig(this.host\_ip.toString) this.lenProb.getClass()  $==$  orig(this.lenProb.getClass()) this.lenProb.getClass()  $==$  orig(this.lenProb\_out.getClass())  $this.lengthrob.getClass() == orig(this.lengthProb_in.getClass())$ this.lenProb.getClass()  $==$  orig(this.lenProb\_outsrc.getClass()) =========================================================================== Models.findMergePos(OneModel, int, OneModel, double):::ENTER this.UDP\_model $[] == this. UDPNormalLength[]$  $\text{this.UDP_model}$  $\parallel$  == this.UDPNormalLength\_out $\parallel$  ${\rm this. UDP\_model}$  $\ddot{\parallel}$  == this.UDPNormalLength\_in $[\,]$  $this.UDP_model[] == this.UDPNormalLength\_outsrc[]$ this.min\_sample  $== \arg 0.\min\_sample$  $this.min\_sample == arg2.min\_sample$  $this.max\_sample == arg0.max\_sample$  $this.max\_sample == arg2.max\_sample$  $this$ .sample\_rate  $==$  arg0.sample\_rate  $this$ .sample\_rate  $==$  arg2.sample\_rate this.aggregation\_done  $==$  arg0.batch this.aggregation\_done  $==$  arg2.batch  $arg0.NMax == arg2.NMax$  $arg0.start == arg0.end$  $arg0.b\_packets$ [] =  $arg0.b\_nums$ []  $arg0.b$ -packets $\overline{\parallel} == arg2.b$ -packets $\overline{\parallel}$  $arg0.b.packets$  =  $arg2.b_number$  $arg2.start == arg2.end$ this.TCP model[] has only one value, of length 1024 this.TCP\_model[].getClass() == [null, null, null, null, null, null, null, null, null, null, null, null, null, null, null, null, null, null, null, null, null, null, null, null, null, null, null, null, null, null, null, nul null, null, java.util.HashMap, null, null,

null, null, null]

this.TCP lengthModel has only one value

this.TCP lengthModel != null

this.TCP lengthModel[] has only one value, of length 1024

this.UDP lengthModel has only one value

this.UDP lengthModel != null

this.TCP lengthModel in has only one value

 $this. TCP_lengthModel_in != null$ 

this.UDP\_lengthModel\_in has only one value

 $this. UDP\_lengthModel\_in != null$ 

this.TCP lengthModel out has only one value

this.TCP lengthModel out != null

this.UDP lengthModel out has only one value

 ${\rm this. UDP\_lengthModel\_out} \mathrel{{:}{=}} {\rm null}$ 

this.TCP lengthModel outsrc has only one value

this.TCP lengthModel outsrc != null

this.UDP lengthModel outsrc has only one value

this.UDP\_lengthModel\_outsrc  $!=$  null

this.lenProb[] has only one value, of length 1024

this.anomalyLengthThreshold[] == [0.0, 0.0, 1.76272529158797E-5, 0.0, 0.0,

0.0, 0.0, 0.0] this.UDPNormalLength has only one value  $this. UDPNormalLength != null$ this.UDPNormalLength\_out has only one value this.UDPNormalLength\_out  $!=$  null this.UDPNormalLength in has only one value  $this. UDPNormalLength_in != null$ this.UDPNormalLength\_outsrc has only one value  $this. UDPNormalLength\_outsrc != null$ this.normal\_length\_perc  $== 0.999$  $arg0 := null$ arg0.centroids != null arg0.centroids[] elements != null arg0.centroids[].getClass() elements == OneCentroid.class  $arg0.NMax == 20$  $arg0.totalPacketNum \geq 1$  $arg0.b$ -packets  $!=$  null  $arg0.b.packets$  ==  $\Box$  $arg0.b.packets$ [].getClass() == []  $arg0.b_{\text{nums}} := null$  $arg0.readuceN \geq 0$  $arg1 >= -1$  $arg2 := null$  $arg2.centroids != null$  $arg2.centroids$ [] elements  $!= null$ arg2.centroids[].getClass() elements == OneCentroid.class  $arg2.totalPacketNum > = 1$  $arg2.b$ -packets  $!=$  null  $arg2.b_{\text{nums}} := null$  $arg2.readuceN \geq 0$  $arg3 \equiv 0.2$  $this.TCP_model.getClass() == this.UDPNormalLength_out.getClass()$  $this. TCP$ <sub>-model.getClass()</sub> = this.UDPNormalLength<sub>in.getClass()</sub>  $this. TCP_model.getClass() == this. UDPNormalLength\_outsrc.getClass()$ this.trunc length < arg0.start this.trunc length < arg0.totalPacketNum this.trunc length < arg0.reduceN this.trunc\_length  $\leq$  arg1

this.trunc length < arg2.start this.trunc length < arg2.totalPacketNum this.trunc\_length  $\langle \text{arg2.reduceN} \rangle$ this.min\_sample  $\langle \text{arg0.start} \rangle$ this.min sample < arg0.totalPacketNum this.min\_sample  $\leq$  arg0.reduceN this.min\_sample  $\langle \text{arg} 2 \cdot \text{start} \rangle$ this.min sample < arg2.totalPacketNum this.min\_sample  $\leq$  arg2.reduceN this.max\_sample  $!=$  arg0.start this.max sample > arg0.totalPacketNum this.max\_sample  $>$  arg0.reduceN this.max\_sample  $>$  arg1 this.max\_sample  $!=$  arg2.start this.max sample > arg2.totalPacketNum this.max\_sample  $>$  arg2.reduceN this.stablesize < arg0.start this.stablesize <= arg0.totalPacketNum this.stablesize < arg2.start this.stablesize <= arg2.totalPacketNum this.anomalyLengthThreshold[] elements < this.normal length perc this.anomalyLengthThreshold[] elements < arg3 arg0.NMax < arg0.start arg0.NMax > arg0.reduceN  $arg0.NMax > arg1$ arg0.NMax < arg2.start  $arg0.NMax > arg2.readuceN$ arg0.start > arg0.totalPacketNum  $arg0.start > arg0.readuceN$  $arg0.start > arg1$ arg0.start < arg2.start arg0.start > arg2.totalPacketNum  $arg0.start > arg2.readuceN$ arg0.totalPacketNum > arg0.reduceN arg0.totalPacketNum > arg1 arg0.totalPacketNum < arg2.start arg0.reduceN < arg2.start  $arg0.readuceN := arg2.totalPacketNum$ arg1 < arg2.start arg2.start > arg2.totalPacketNum  $arg2.start > arg2.readuceN$ arg2.totalPacketNum > arg2.reduceN =========================================================================== Models.findMergePos(OneModel, int, OneModel, double):::EXIT771  $\text{orig}(\text{arg}1) >= 0$ this.trunc\_length  $\langle$  orig(arg1) this.min\_sample  $\leq$  orig(arg1)  $\text{orig}(\text{arg}1)$  in  $\text{return}[]$ =========================================================================== Models.findMergePos(OneModel, int, OneModel, double):::EXIT795 this.trunc\_length  $==$  orig(arg1) =========================================================================== Models.findMergePos(OneModel, int, OneModel, double):::EXIT  $this.TCP$ <sub>-model</sub>  $==$  orig(this. $TCP$ <sub>-model</sub>) this. $TCP\_model$  $\equiv$  orig(this. $TCP\_model$  $\parallel$ )  $this. UDP \text{\textendash} == orig(this. UDP \text{\textendash})$ this.UDP\_model $[] == this. UDPNormalLength[]$ this.UDP\_model $[] ==$  this.UDPNormalLength\_out $[]$ this.UDP\_model $[] == this$ .UDPNormalLength\_in $[]$ this.UDP\_model $[] == this. UDPNormalLength_outsrc[]$ this.UDP\_model $[] = \text{orig}(\text{this}.\text{UDP\_model}[])$ this.UDP\_model $[] == orig(this.TCP$ \_model\_in $[]$ ) this.UDP\_model $[]$  == orig(this.UDP\_model\_in $[]$ )

this.UDP\_model $[] == orig(this.TCP$ \_model\_out $[]$ this.UDP\_model $[] == orig(this. UDP_model_out[])$ this.UDP\_model $\|\equiv -\text{orig}(\text{this}.\text{TCP}\_\text{model}$  outsrc $\|$ ) this.UDP\_model $[] == orig(this. UDP\_model_outer[])$ this.UDP\_model $[] == orig(this. UDPNormalLength[])$ this.UDP\_model $[] == orig(this. UDPNormalLength_out[])$ this.UDP\_model $[] == orig(this. UDPNormalLength_in[])$ this.UDP\_model $[] == orig(this. UDPNormalLength\_outsrc[])$  $this. TCP\_model_in == orig(this. TCP\_model_in)$ this.UDP\_model\_in  $==$  orig(this.UDP\_model\_in)  $this.TCP_model_out == orig(this.TCP_model_out)$  $this. UDP$  model out  $==$  orig(this. UDP model out)  $this.TCP_model_{{\rm outsrc}} == orig(this.TCP_{{\rm model\_outsrc}})$  $this. UDP$ <sub>model</sub>  $outsrc == orig(this. UDP$ <sub>model</sub>  $outsrc)$  $this. TCP_lengthModel == orig(this. TCP_lengthModel)$ this.TCP\_lengthModel $[] = \text{orig}(\text{this}.\text{TCP\_lengthModel}[])$ this.UDP\_lengthModel  $==$  orig(this.UDP\_lengthModel) this.UDP lengthModel[] == orig(this.UDP lengthModel[]) this.UDP\_lengthModel $[] == orig(this.TCP_lengthModel[i])$ this.UDP\_lengthModel $[] == orig(this.UDP_lengthModel$ this.UDP\_lengthModel $[] == orig(this.TCP_lengthModel[])$ this.UDP\_lengthModel $[] == orig(this. UDP_lengthModel[])$ this.UDP\_lengthModel $[] == orig(this.TCP_lengthModel[$ this.UDP\_lengthModel $[] == orig(this.UDP_lengthModel[$  $this. TCP_lengthModel_in == orig(this. TCP_lengthModel_in)$ this.UDP\_lengthModel\_in  $==$  orig(this.UDP\_lengthModel\_in)  $this. TCP\_lengthModel_out == orig(this. TCP\_lengthModel_out)$  $this. UDP\_lengthModel_out == orig(this. UDP\_lengthModel_out)$  $this. TCP_length Model_outsrc == orig(this. TCP_lengthModel_outsrc)$  $this. UDP_lengthModel\_outsrc == orig(this. UDP_lengthModel\_outsrc)$ this.trunc\_length  $==$  orig(this.trunc\_length)  $this.$ port\_trunc\_length  $==$  orig(this.port\_trunc\_length)  $this.min\_sample == arg0.min\_sample$ this.min\_sample  $== arg2.min\_sample$  $this.min\_sample == orig(this.min\_sample)$  $this.min\_sample == orig(this.modification_time)$ this.min\_sample  $==$  orig( $arg0.min\_sample$ ) this.min\_sample  $==$  orig( $arg2.min\_sample$ ) this.max\_sample  $== arg0.max$ \_sample this.max\_sample  $== arg2.max$ \_sample  $this.max\_sample == orig(this.max\_sample)$ this.max\_sample  $==$  orig( $arg0.max$ \_sample) this.max\_sample  $==$  orig( $arg2.max$ \_sample)  $this$ .sample\_rate  $==$  arg0.sample\_rate  $this$ .sample\_rate  $==$  arg2.sample\_rate  $this$ .sample\_rate  $==$  orig(this.sample\_rate) this.sample\_rate  $==$  orig(arg0.sample\_rate) this.sample\_rate  $==$  orig( $arg2$ .sample\_rate)  $this. host\_ip == orig(this. host\_ip)$  $this$ .stablesize  $==$  orig(this.stablesize) this.stabledis  $==$  orig(this.stabledis) this.smooth\_factor  $==$  orig(this.smooth\_factor) this.aggregation\_done  $==$  arg0.batch this.aggregation\_done  $==$  arg2.batch this.aggregation\_done  $==$  orig(this.aggregation\_done) this.aggregation\_done  $==$  orig(arg0.batch) this.aggregation\_done  $==$  orig(arg2.batch) this. $lenProb == orig(this.lengthProb)$ this. $\text{lenProb}[\ ] == \text{orig}(\text{this}.\text{lenProb}[\ ])$ this.anomalyLengthThreshold == orig(this.anomalyLengthThreshold) this.anomalyLengthThreshold[] == orig(this.anomalyLengthThreshold[])  $this.lengthProb_out == orig(this.lengthProb_out)$ this. $lenProb_out[] == orig(this.lengthProb_out[])$ 

```
this.lenProb_{{\text{out}}} = \text{orig} (this.lenProb_{{\text{in}}}))
  this.lenProb_out[] == orig(this.lengthProb_out[])this.anomalyLengthThreshold_out == orig(this.anomalyLengthThreshold_out)
  this.anomalyLengthThreshold_out[] == orig(this.anomalyLengthThreshold_out[])
  this.anomalyLengthThreshold_out[] = \text{orig}(\text{this.anomalyLengthThreshold\_in}[])this.anomalyLengthThreshold_out[] = orig(this.anomalyLengthThreshold_outsrc[])
  this.lenProb_in == origin(this.lengthProb_in)this.anomalyLengthThreshold_in == orig(this.anomalyLengthThreshold_in)
  this.lenProb_{}outsrc == orig(this.lenProb_{}outsrc)
  this.anomalyLengthThreshold outsrc == orig(this.anomalyLengthThreshold outsrc)
  this.UDPNormalLength == orig(this.UDPNormalLength)
  this. UDP NormalLength_out == orig(this. UDPNormalLength_out)this.UDPNormalLength_in == orig(this.UDPNormalLength_in)
  this. UDPNormalLength_outsrc == orig(this. UDPNormalLength_outsrc)this. normal_length\_perc == orig(this.normal_length\_perc)arg0.centroids = orig(arg0.centroids)arg0.centroids[] = orig(arg0.centroids[])
  arg0.NMax == arg2.NMaxarg0.NMax == orig(arg0.NMax)arg0.NMax == orig(arg2.NMax)arg0.start == arg0.endarg0.start == orig(arg0.start)arg0.start == orig(arg0.end)arg0.totalPacketNum == orig(arg0.totalPacketNum)arg0.b-packets == orig(arg0.b-packets)
  arg0.b\_packets[] = arg0.b\_nums[]
  arg0.b\_packets[] = arg2.b\_packets[]
  arg0.b\_packets[] = arg2.b\_nums[]
  arg0.b\_packets[] == orig(arg0.b\_packets[])arg0.b\_packets[] == orig(arg0.b\_nums[])arg0.b\_packets[] == orig(arg2.b\_packets[])arg0.b\_packets = = orig(arg2.b\_nums | )
  arg0.b_{\text{nums}} == orig(arg0.b_{\text{nums}})arg0.readuceN == orig(arg0.readuceN)arg2.centroids == orig(arg2.centroids)arg2.centroids = = orig(arg2.centroidsarg2.start == arg2.endarg2.start == orig(arg2.start)arg2.start == orig(arg2.end)arg2.totalPacketNum == orig(arg2.totalPacketNum)arg2.b-packets == orig(arg2.b-packets)
  arg2.b_{\text{nums}} = -\text{orig}(arg2.b_{\text{nums}})arg2.readuceN == orig(arg2.readuceN)(\text{orig}(\text{arg}1) == -1) \leq \equiv \geq (\text{this.min\_sample} > \text{orig}(\text{arg}1))(\text{orig}(\text{arg}1) == -1) \leq \leq \leq (\text{this.trunc_length} == \text{orig}(\text{arg}1))(\text{orig}(\text{arg1}) == -1) == > (\text{arg0-reduceN} > \text{orig}(\text{arg1}))(\text{orig}(\text{arg1}) == -1) == > (\text{arg2-reduceN} > \text{orig}(\text{arg1}))(\text{orig}(\text{arg1}) == -1) == > (\text{arg2.totalPacketNum} > \text{orig}(\text{arg1}))(\text{orig}(\text{arg1}) == -1) == > (\text{return} elements >= \text{orig}(\text{arg1}))
  (\text{orig}(\text{arg1}) == -1) == > (\text{this.stablesize} > \text{orig}(\text{arg1}))(\text{orig}(\text{arg1}) \ge 0) \le 0 \le 0 (this.min_sample \le orig(arg1))
  (\text{orig}(\text{arg1}) \geq 0) \leq \Rightarrow (this.trunc_length \lt \text{orig}(\text{arg1}))
  (\text{orig}(\text{arg1}) \geq 0) \implies (\text{orig}(\text{arg1}) \text{ in return}this.TCP model[] has only one value, of length 1024
  this.TCP_model[].getClass() == [null, null, null, null, null, null, null, null, null, null, null, null, null, null, null, null, null, null, null, null, null, null, null, null, null, null, null, null, null, null, null, nul
null, null, null, null, null, null, null, null, null, null, null, null, null, null, null, null, null, null, null, null, null, null, null, null,
null, null, null, null, null, null, null, null, null, null, null, null, null, null, null, null, null, null, null, null, null, null, null, null,
null, null, null, null, null, null, null, null, null, null, null, null, null, null, null, java.util.HashMap, null, null, null, null, null,
null, null, null, null, null, null, null, null, null, null, null, null, null, null, null, null, null, null, null, null, null, null, null, null,
null, null, null, null, null, null, null, null, null, null, null, null, null, null, null, null, null, null, null, null, null, null, null, null,
null, null, null, null, null, null, null, null, null, null, null, null, null, null, null, null, null, null, null, null, null, null, null, null,
null, null, null, null, null, null, null, null, null, null, null, null, null, null, null, null, null, null, null, null, null, null, null, null,
null, null, null, null, null, null, null, null, null, null, null, null, null, null, null, null, null, null, null, null, null, null, null, null,
```
null, null, null]

this.TCP lengthModel has only one value

this.TCP lengthModel != null

this.TCP lengthModel[] has only one value, of length 1024

this.UDP lengthModel has only one value

this.UDP lengthModel != null

this.TCP lengthModel in has only one value

 $this. TCP_lengthModel_in != null$ 

this.UDP\_lengthModel\_in has only one value

 $this. UDP\_lengthModel\_in != null$ 

this.TCP lengthModel out has only one value

this.TCP lengthModel out != null

this.UDP lengthModel out has only one value

 ${\rm this. UDP\_lengthModel\_out} \mathrel{{:}{=}} {\rm null}$ 

this.TCP lengthModel outsrc has only one value

this.TCP lengthModel outsrc != null

this.UDP lengthModel outsrc has only one value

this.UDP\_lengthModel\_outsrc  $!=$  null

this.lenProb[] has only one value, of length 1024

this.anomalyLengthThreshold[] == [0.0, 0.0, 1.76272529158797E-5, 0.0, 0.0,

0.0, 0.0, 0.0] this.UDPNormalLength has only one value  $this. UDPNormalLength != null$ this.UDPNormalLength\_out has only one value this.UDPNormalLength\_out  $!=$  null this.UDPNormalLength in has only one value  $this. UDPNormalLength_in != null$ this.UDPNormalLength\_outsrc has only one value this.UDPNormalLength\_outsrc  $!=$  null this.normal\_length\_perc  $== 0.999$  $arg0.$ centroids  $!=$  null arg0.centroids[] elements != null arg0.centroids[].getClass() elements == OneCentroid.class  $arg0.NMax == 20$  $arg0.totalPacketNum \geq 1$  $arg0.b$ -packets  $!=$  null  $arg0.b.packets$  =  $\Box$  $arg0.b.packets$ [].getClass() == []  $arg0.b_{\text{nums}} := null$ arg0.reduce $N \geq 0$ arg2.centroids != null  $\arg2.\text{centroids}$  <br> | elements  $!=$  null arg2.centroids[].getClass() elements == OneCentroid.class  $arg2.totalPacketNum \geq 1$  $arg2.b$ -packets  $!=$  null  $arg2.b_{\text{nums}} := null$  $arg2.readuceN \geq 0$  $return != null$ return $\vert \vert$  elements  $\vert \vert$  = -1  $this. TCP\_model.getClass() == this. UDPNormalLength_out.getClass()$  $this. TCP\_model.getClass() == this. UDP NormalLength_in.getClass()$  $this. TCP_model.getClass() == this. UDPNormalLength\_outsrc.getClass()$  $this. TCP$ <sub>-model.getClass()</sub> =  $orig(this. TCP$ <sub>-model.getClass())</sub>  $this. TCP$ <sub>model.getClass</sub> $() == orig(this. UDP_model.getClass())$  $this. TCP\_model.getClass() == orig(this. TCP\_model_in.getClass())$  $this. TCP_model.getClass() == orig(this. UDP_model_in.getClass())$  $this. TCP\_model.getClass() == orig(this. TCP\_model.out.getClass())$  $this. TCP_model.getClass() == orig(this. UDP_model.out.getClass())$ 

 $this. TCP\_model.getClass() == orig(this. TCP\_model\_outer.Class())$  $this. TCP\_model.getClass() == orig(this. UDP\_model\_outerClass())$ this.TCP\_model.getClass()  $=$  orig(this.UDPNormalLength.getClass()) this.TCP\_model.getClass()  $=$  orig(this.UDPNormalLength\_out.getClass()) this.TCP\_model.getClass() ==  $\text{orig}(\text{this}.\text{UDPNormalLength\_in.getClass}))$ this.TCP\_model.getClass()  $=$   $\sigma$ rig(this.UDPNormalLength\_outsrc.getClass()) this.TCP lengthModel.getClass() == orig(this.TCP lengthModel.getClass()) this.TCP lengthModel.getClass() == orig(this.UDP lengthModel.getClass()) this.TCP\_lengthModel.getClass()  $=$   $\sigma$ rig(this.TCP\_lengthModel\_in.getClass()) this.TCP\_lengthModel.getClass()  $=$  orig(this.UDP\_lengthModel\_in.getClass()) this.TCP lengthModel.getClass() == orig(this.TCP lengthModel out.getClass()) this.TCP\_lengthModel.getClass()  $=$   $\sigma$ rig(this.UDP\_lengthModel\_out.getClass()) this.TCP\_lengthModel.getClass()  $=$  orig(this.TCP\_lengthModel\_outsrc.getClass()) this.TCP\_lengthModel.getClass()  $==$  orig(this.UDP\_lengthModel\_outsrc.getClass()) this.trunc length < arg0.start this.trunc length < arg0.totalPacketNum this.trunc\_length  $\langle$  arg0.reduceN this.trunc length < arg2.start this.trunc length < arg2.totalPacketNum this.trunc length < arg2.reduceN return[] elements >= this.trunc length this.trunc\_length  $\leq$  orig(arg1) this.min sample < arg0.start this.min sample < arg0.totalPacketNum this.min\_sample  $\leq$  arg0.reduceN this.min\_sample  $\langle \text{arg} 2 \cdot \text{start}$ this.min sample < arg2.totalPacketNum this.min\_sample  $\leq$  arg2.reduceN this.max\_sample  $!=$  arg0.start this.max sample > arg0.totalPacketNum this.max sample > arg0.reduceN this.max\_sample  $!=$  arg2.start this.max sample > arg2.totalPacketNum this.max\_sample  $>$  arg2.reduceN return[] elements < this.max sample  $this.max\_sample > orig(arg1)$ this.host\_ip.toString  $==$  orig(this.host\_ip.toString) this.stablesize < arg0.start this.stablesize <= arg0.totalPacketNum this.stablesize < arg2.start this.stablesize <= arg2.totalPacketNum this.lenProb.getClass()  $=$  orig(this.lenProb.getClass())  $this.lengthrob.getClass() == orig(this.lengthProb.out.getClass())$  $this.lengthrob.getClass() == orig(this.lengthProb_in.getClass())$  $this.lengthrob.getClass() == orig(this.lengthProb_outsrc.getClass())$ this.anomalyLengthThreshold[] elements < this.normal length perc this.anomalyLengthThreshold[] elements < orig(arg3) arg0.NMax < arg0.start  $arg0.NMax > arg0.readuceN$ arg0.NMax < arg2.start  $arg0.NMax > arg2.readuceN$ return[] elements < arg0.NMax  $arg0.NMax > orig(arg1)$ arg0.start > arg0.totalPacketNum  $arg0.start > arg0.readuceN$ arg0.start < arg2.start arg0.start > arg2.totalPacketNum  $arg0.start > arg2.readuceN$ return[] elements < arg0.start  $arg0.start > orig(arg1)$ arg0.totalPacketNum > arg0.reduceN arg0.totalPacketNum < arg2.start  $arg0.totalPacketNum > orig(arg1)$ 

arg0.reduceN < arg2.start  $arg0.readuceN := arg2.totalPacketNum$ arg2.start > arg2.totalPacketNum  $arg2.start > arg2.readuceN$ return[] elements < arg2.start  $arg2.start > orig(arg1)$ arg2.totalPacketNum > arg2.reduceN

=======================

Models.getLenThreshold(double[]):::ENTER this.anomalyLengthThreshold $[] == this$ .anomalyLengthThreshold\_out $[]$ this.anomalyLengthThreshold $[] == this.$ anomalyLengthThreshold\_in $[]$ this.anomalyLengthThreshold $[] == this$ .anomalyLengthThreshold\_outsrc $[]$  $this. UDPNormalLength == this. UDPNormalLength_out$  $this. UDPNormalLength == this. UDPNormalLength$  $this. UDPNormalLength == this. UDPNormalLength_outsr$ this.TCP model[] has only one value, of length 1024 this.TCP\_model[].getClass() == [null, null, java.util.HashMap, null, null]

this.TCP lengthModel has only one value

this.TCP lengthModel[] has only one value, of length 1024

this.UDP lengthModel has only one value

this.TCP lengthModel in has only one value this.UDP lengthModel in has only one value this.TCP lengthModel out has only one value this.UDP lengthModel out has only one value this.TCP lengthModel outsrc has only one value this.UDP lengthModel outsrc has only one value this.lenProb[] has only one value, of length 1024

this.anomalyLengthThreshold[] == [0.0, 0.0, 0.0]

this.anomalyLengthThreshold $[]$  elements == 0.0

this.UDPNormalLength == null

this.normal\_length\_perc  $== 0.999$ 

arg0 has only one value

arg0[] == [0.0, 0.0, 1.5E-323, 3.2796E-320, 6.6864167E-317, 1.3096823081E-313, 2.46471979127616E-310, 4.456544317295018E-307, 7.742086653767439E-304, 1.2922513181533188E-300, 2.0723596882570202E-297, 3.193100026757537E-294, 4.727039030624484E-291, 6.723496347846448E-288, 9.18820176759553E-285, 1.2064109917576844E-281, 1.5219118823360036E-278, 1.8446468777814925E-275, 2.1481595672035364E-272, 2.4035294800865797E-269, 2.5838187407327365E-266, 2.6687283504011262E-263, 2.6483567756427655E-260, 2.525099370454565E-257, 2.3131850872708606E-254, 2.0359742983315454E-251, 1.7217269141232572E-248, 1.398899099877937E-245, 1.0920404785974236E-242, 8.190706949398561E-240, 5.902478711094313E-237, 4.086748855335773E-234, 2.7186421179649026E-231, 1.7376279702084916E-228, 1.0670685574111088E-225, 6.295912992859822E-223, 3.569078420486259E-220, 1.9439475995237018E-217, 1.0172887115537734E-214, 5.114877372838887E-212, 2.470914302140394E-209, 1.146863492690461E-206, 5.114433062561847E-204, 2.1913671036261907E-201, 9.021210020098283E-199, 3.568178902794734E-196, 1.3560034086283267E-193, 4.951165478748262E-191, 1.7369478391681035E-188, 5.854623449887805E-186, 1.8960256317903516E-183, 5.899601561844677E-181, 1.7637401681604809E-178, 5.066175014399533E-176, 1.3981689462250933E-173, 3.707432275989778E-171, 9.445417341255303E-169, 2.3120843689147237E-166, 5.437772872304853E-164, 1.2287784341943903E-161, 2.6678506248249084E-159, 5.565255953419428E-157, 1.115436330627335E-154, 2.148032038811217E-152, 3.974416525423297E-150, 7.065501687113368E-148, 1.2068408036076988E-145, 1.9805905124525035E-143, 3.123039793468966E-

141, 4.731500155384394E-139, 6.88746071952711E-137, 9.632938386778845E-135, 1.2944886722124481E-132, 1.6713908569841767E-130, 2.0734739156952656E-128, 2.4714989332903388E-126, 2.830506172326177E-124, 3.114656557653991E-122, 3.293056482470505E-120, 3.345274400072606E-118, 3.2651902378701637E-116, 3.06217533335801E-114, 2.7592885161858923E-112, 2.3889681986943288E-110, 1.98733255779926E-108, 1.5884677715892435E-106, 1.2199295119449431E-104, 9.002027941111209E-103, 6.38257779680831E-101, 4.3481338612578574E-99, 2.8461752954003564E-97, 1.790083513379461E-95, 1.081779748857572E-93, 6.281441864364563E-92, 3.504579075702084E-90, 1.8787522992744526E-88, 9.67746244377759E-87, 4.7897515198294255E-85, 2.2778506875201948E-83, 1.0408774761200865E-81, 4.57022328964554E-80, 1.9281467849932478E-78, 7.816441854366254E-77, 3.0447102843313616E-75, 1.1395996266774018E-73, 4.0985451512357487E-72, 1.4163805844422793E-70, 4.703322971239878E-69, 1.500742168071292E-67, 4.601354949412003E-66, 1.3556442894777107E-64, 3.837851761151291E-63, 1.044035407920269E-61, 2.729160503714384E-60, 6.85538836152681E-59, 1.6547278974442446E-57, 3.8380899722227855E-56, 8.554612443191246E-55, 1.8322504544563194E-53, 3.7711293863925446E-52, 7.458697810692291E-51, 1.4176289321406552E-49, 2.5892453410679414E-48, 4.54462583057738E-47, 7.66550347630047E-46, 1.242522633748804E-44, 1.935497314930632E-43, 2.8974047864657866E-42, 4.168290045856985E-41, 5.7629227861461015E-40, 7.657162601484798E-39, 9.777714729267097E-38, 1.1999292607814969E-36, 1.4152306378920357E-35, 1.6041934887833055E-34, 1.7476281311984218E-33, 1.8298226779912348E-32, 1.8413730788580957E-31, 1.7809537264347663E-30, 1.6555677499002913E-29, 1.4792116794103138E-28, 1.2703063618674378E-27, 1.0485455081500603E-26, 8.319032263289717E-26, 6.344118035551926E-25, 4.650385864655815E-24, 3.276668760523394E-23, 2.219262072562808E-22, 1.4448540562459613E-21, 9.04244147393558E-21, 5.440025214570166E-20, 3.1461316783789997E-19, 1.7491260077087374E-18, 9.348482131378308E-18, 4.803354434177367E-17, 2.372682084186244E-16, 1.1267662839825846E-15, 5.14441063822216E-15, 2.2581518609276873E-14, 9.530040710553601E-14, 3.8669534043945895E-13, 1.5086353811076154E-12, 5.659127976132414E-12, 2.0411430643408098E-11, 7.07888778458995E-11, 2.36065943651551E-10, 7.569855476719277E-10, 2.33419506112745E-9, 6.921361791802057E-9, 1.9736064072978912E-8, 5.411954200392378E-8, 1.42719237772584E-7, 3.6195649720885026E-7, 8.828496132441961E-7, 2.0710240645411293E-6, 4.672656227407467E-6, 1.013994968792008E-5, 2.116484349786022E-5, 4.249294778666767E-5, 8.206500128933713E-5, 1.5246042722377409E-4, 2.724804982484997E-4, 4.6850796130801063E-4, 7.750499222254525E-4, 0.0012336903764099878, 0.0018896663352045513, 0.0027855617321086512, 0.003952256419525375, 0.005398218297181328, 0.007099258979757903, 0.008991612935086298, 0.0109712354799931 0.012901278270128687, 0.014627843171027067, 0.016001782867529474, 0.0169022541417285, 0.017256718073602836, 0.017052606486148647, 0.016337883993674005, 0.015210615966186754, 0.013800453197510856, 0.012246754283354094, 0.010678375577960378, 0.00919902526834216, 0.007880052229383216, 0.006760390611773864, 0.005851775735521873, 0.00514663108228486, 0.004626173301901328, 0.004267000431968937, 0.004045341056670655, 0.0039389448884174375, 0.003927133883680862, 0.003989791960875527, 0.004106110760860398, 0.0042537976784365 0.004409233893271828, 0.004548767852501136, 0.004650976767760023, 0.004699392177273306, 0.004684962433424812, 0.004607506536795806, 0.004475636868206238, 0.004305041979997472, 0.004115491768913182, 0.003927289696519069, 0.0037580201549521743, 0.0036202865723674  $0.003520778629728057, 0.0034605906172616796, 0.003436392106770937, 0.003441925751356038, \\ 0.003469384249376831, 0.003510427079464123, 0.003510427079464123, 0.003510427079464123, 0.003510427079464123, 0.003510427079464123$ 0.0035568264181501533, 0.0036008837560934275, 0.0036357899919122246, 0.0036560301830183954, 0.0036578202385715085, 0.0036394746268134234, 0.003601584331367741, 0.0035469343266023067, 0.0034801755947330153, 0.00340733978550191, 0.003335307837032 0.0032713087129599607, 0.0032224535350446662, 0.003195245505040058, 0.0031949873166775057, 0.00322505417457127, 0.003286099019834 0.003375365311612505, 0.003486347729006416, 0.0036090201132572136, 0.0037307334312378345, 0.0038377063219085395, 0.00391684992176 0.003957555885795163, 0.00395307638383183, 0.003901237912008196, 0.0038044137708348226, 0.003668866000307968, 0.003503694948719978, 0.003319671453586125, 0.0031281781264620016, 0.0029403858904148926, 0.0027666827325518897, 0.002616288934884318, 0.00249695558050 0.0024146530316168464, 0.0023732034808928984, 0.0023738794023754656, 0.0024150563718169336, 0.0024920517349847062, 0.002597281373244049, 0.002720817684716092, 0.0028513418841636653, 0.002977378783370665, 0.0030886177729504112, 0.003177091315442 0.003238015796767208, 0.0032701879080184603, 0.003275939594436779, 0.003260743697579438, 0.0032325973093243073, 0.003201281341315974,  $0.003177523646061676, 0.0031720227709083537, 0.003194268134325256, 0.003251149749021688, \\ 0.0033454799174638624, 0.0034747035583608, 0.003345477008038, 0.0034747035583608, 0.0034747035583608, 0.0034747035583608, 0.003474$ 0.0036301798940043587, 0.0037974065792744814, 0.003957395796152812, 0.004089128129254101, 0.004172690106278791, 0.004192459885414923, 0.004139639676951161, 0.004013579069713708, 0.0038216467871389193, 0.0035777823633402197, 0.003300167460976971, 0.003008604841950 0.0027221536996949497, 0.0024573853346265442, 0.0022273791471716905, 0.0020413663211347522, 0.0019048086874949358, 0.0018196893330462984, 0.0017848649025993778, 0.0017964387937039236, 0.0018482077072164672, 0.001932272716921083, 0.002039874959744697, 0.002162426652551311, 0.002292594965978552, 0.002425206768578813, 0.0025577209087954285, 0.0026900856336521 0.0028239529444927807, 0.002961415588192438, 0.0031036004478019403, 0.0032495301854974326, 0.0033956155419936304, 0.00353596918939285, 0.0036634874636303216, 0.0037714052873816955, 0.0038548705298452096, 0.003912061102273386, 0.003944493699888 0.003956413568755276, 0.003953439021886528, 0.003940873967431521, 0.003922216162696538, 0.003898333200711099, 0.003867561978576427, 0.003826678103446334, 0.0037723861654918103, 0.0037028084441644298, 0.0036184647926219456, 0.0035224343498121823, 0.003419691664537255, 0.0033158961114828976, 0.003216074708771654, 0.0031236220636542368, 0.0030398713598597336, 0.0029642522382908303, 0.0028948490223059, 0.0028290814083488255, 0.002764266714177591, 0.002697947168202328, 0.002628005129401238, 0.0025526772487793146, 0.0024705849198111422, 0.002380837009392964, 0.0022831769395505537, 0.002178089332953146, 0.002066780686217427, 0.001951000608306 0.0018327449659264075, 0.0017139407485137325, 0.001596226429875275, 0.0014809058648927798, 0.001369085792082721, 0.00126193635551 0.001160968072644044, 0.001068211821775332, 9.862191361712134E-4, 9.178547892777621E-4, 8.659141958801867E-4, 8.326484091934924E-4, 8.193085684633738E-4, 8.258240449821245E-4, 8.507033450924647E-4, 8.911978979917742E-4, 9.437058892951416E-4, 0.0010043320405026602, 0.0010694783933614367, 0.0011363357164450654, 0.001203178681266639, 0.0012694286579335804, 0.0013355121342394994, 0.0014025852900645599, 0.0014722023589968244, 0.0015459819351672575, 0.0016252919370904465, 0.0017109545624471477, 0.0018029799502322949, 0.0019003645258533093, 0.0020010145151772686, 0.0021018526126054173, 0.0021991264081204285, 0.0022888734638277053, 0.0023674394515397898, 0.0024319229642901057, 0.0024804471983310545, 0.002512223014084513, 0.002527438687964703, 0.0025270552798238263, 0.002512585544555181, 0.0024858969442600933, 0.0024490339312560725, 0.00240403243070  $0.002352715282861119,\\ 0.0022965005639107375,\\ 0.002236294715972692,\\ 0.0021725472078104437,\\ 0.0021054992053259696,\\ 0.00203557983679,\\0.0021054995954996,\\0.00203557983679,\\0.0021054995996,\\0.002105499596,\\0.00203557983$ 0.0019638266337948123, 0.0018921714580357749, 0.001823461616656799, 0.0017611700719152665, 0.0017088547588755697,

 $0.001669511855443561, 0.001644999359789177, 0.0016356780052114613, 0.001640343825184581, 0.0016564419038100815, 0.001680483789690$ 0.0017085583119387927, 0.0017368274520972867, 0.0017619244966604142, 0.0017812070229654142, 0.0017928522628012, 0.001795812713976 0.0017896745524294926, 0.001774478908787376, 0.0017505722495007765, 0.0017185415825433602, 0.0016792606100192234, 0.0016340290371534589, 0.001584741984509583, 0.0015339973851998842, 0.00148505124606448, 0.001441568341547723, 0.0014071798659337 0.0013849286954020254, 0.0013767324156264786, 0.0013830056738507025, 0.0014025518471646604, 0.0014327694927948804, 0.0014701415480928204, 0.0015109065920763936, 0.001551768069277439, 0.001590486792654025, 0.0016262237506090382, 0.00165954843415 0.001692093999398749, 0.0017259141956695043, 0.001762665854391443, 0.0018027911472055652, 0.0018448926665899407, 0.00188547255141 0.001919142919780943, 0.0019393173804197613, 0.001939281113043441, 0.0019134360584124824, 0.0018584559929278276, 0.00177408543333 0.0016633839779022365, 0.0015323418917196677, 0.001388942692495575, 0.001241882529989876, 0.0010992351288427577, 9.67352131585662 4, 8.502136144527702E-4, 7.493178741883239E-4, 6.640628417020584E-4, 5.92462964332234E-4, 5.319913114274598E-4, 4.8034341552616533E-4, 4.359746874202063E-4, 3.9834331249848613E-4, 3.678694809788672E-4, 3.456798158984995E-4, 3.332335133009281E-4, 3.319250851923093E-4, 3.427363444218923E-4, 3.659793193504541E-4, 4.011432808703266E-4, 4.4684043851016486E-4, 5.008383811631753E-4, 5.601701700382261E-4, 6.21318744701705E-4, 6.804737534106662E-4, 7.338512357057908E-4, 7.780499013216787E-4, 8.10397826267403E-4, 8.292296858742524E-4, 8.340362510555869E-4, 8.254489121082E-4, 8.05058732834543E-4, 7.751108650717634E-4, 7.381466085205525E-4, 6.966751691489361E-4, 6.529413351886163E-4, 6.088198043552862E-4, 5.658252124142802E-4, 5.251942937062946E-4, 4.87983723403251E-4, 4.551359905631671E-4, 4.2748928203338674E-4, 4.05734049713763E-4, 3.903377447882791E-4, 3.814647819347341E-4, 3.7891293770907534E-4, 3.820768761669764E-4, 3.899416899459897E-4, 4.0110801057248154E-4, 4.138538425705775E-4, 4.26241457566334E-4, 4.3627486970483913E-4, 4.421023718277864E-4, 4.422420465087339E-4, 4.3579259688748763E-4, 4.225845385470117E-4, 4.032324034681412E-4, 3.790670539062601E-4, 3.51953624019864E-4, 3.2402713897421555E-4, 2.973964507270503E-4, 2.738723068573093E-4, 2.547660814060243E-4, 2.4078559108901699E-4, 2.3203042289756854E-4, 2.2806885591161106E-4, 2.2806707167366127E-4, 2.3094016254909211E-4, 2.3550076743524475E-4, 2.4059024987979023E-4, 2.451850134775436E-4, 2.4847504600246975E-4, 2.4991381846486586E-4, 2.4924003793847047E-4, 2.464735665456684E-4, 2.4188965129442368E-4, 2.3597614700773952E-4, 2.2937693976407406E-4, 2.2282226000214301E-4, 2.1704540682716467E-4, 2.1268784194192469E-4, 2.1020093030655094E-4, 2.0976030679904705E-4, 2.112135900170844E-4, 2.1408001934467523E-4, 2.176103914141795E-4, 2.2090006838372523E-4, 2.2303240267330772E-4, 2.2322072743956217E-4, 2.2091784896823715E-4, 2.158724714156793E-4, 2.0812806322863427E-4, 1.9797528945985553E-4, 1.8587896581901062E-4, 1.7240203506359221E-4, 1.5814325361435412E-4, 1.436955438803984E-4, 1.296224797642684E-4, 1.1644434104516672E-4, 1.0462396380697229E-4, 9.454576268412863E-5, 8.648709191809737E-5, 8.058730759125847E-5, 7.682434777283488E-5, 7.500979591734337E-5, 7.481064482156735E-5, 7.57999492551063E-5, 7.75309719643596E-5, 7.96226032028747E-5, 8.183983441181913E-5, 8.415292332765869E-5, 8.676225856943825E-5, 9.008142217789898E-5, 9.467694915033153E-5, 1.0116886421577313E-4, 1.1010138730529323E-4, 1.2179903697575837E-4, 1.3623004689240696E-4, 1.529052295993704E-4, 1.7084291005750902E-4, 1.886252238570469E-4, 2.0455538703978944E-4, 2.1690094891310894E-4, 2.2418095776744593E-4, 2.2543518494073442E-4, 2.204102619873582E-4, 2.0961483098164371E-4, 1.942296963856645E-4, 1.7589842880364956E-4, 1.5645494706864382E-4, 1.3765635640053853E-4, 1.2097852054289518E-4, 1.0750419283079451E-4, 9.79008666503951E-5, 9.246048047760164E-5, 9.11638641897513E-5, 9.374003100838916E-5, 9.970788901513955E-5, 1.0840601452063162E-4, 1.1902630099206842E-4, 1.3066585320474567E-4, 1.424006475436901E-4, 1.533707580573033E-4, 1.6285777422369655E-4, 1.7033513688846942E-4, 1.7548143577442114E-4, 1.7816067665896642E-4, 1.7838543517963165E-4, 1.7628308612273265E-4, 1.7208004872142486E-4, 1.6610677835223215E-4, 1.5881274951535512E-4, 1.507720856095657E-4, 1.4266074291933704E-4, 1.351953652605042E-4, 1.290384774111004E-4, 1.2468886494641657E-4, 1.2238436050256604E-4, 1.2204377933565853E-4, 1.2326578097439164E-4, 1.253883231363422E-4, 1.2759788661807433E-4, 1.29067036213183E-4, 1.2909442874226392E-4, 1.2722301708156689E-4, 1.233181700186848E-4, 1.1759546436280044E-4, 1.1059621377361445E-4, 1.0311637065562352E-4, 9.610073264772225E-5, 9.051883245669764E-5, 8.72407241643605E-5, 8.692950280767974E-5, 8.996298595811762E-5, 9.639082619521176E-5, 1.0592743882610716E-4, 1.179773348977724E-4, 1.3168833123492157E-4, 1.4602863663789714E-4, 1.5988394176416295E-4, 1.7216863454795064E-4, 1.819409598970065E-4, 1.8850711990036555E-4, 1.9149684307848234E-4, 1.9089518917379195E-4, 1.8702269597261535E-4, 1.8046649052565946E-4, 1.7197534064353787E-4, 1.6233867170609487E-4, 1.522717049551095E-4, 1.4232634336375642E-4, 1.328417088974457E-4, 1.2394096230403876E-4, 1.1557335544309476E-4, 1.075930507385809E-4, 9.98597817347044E-5, 9.234198611182886E-5, 8.520187668174743E-5, 7.884482702137558E-5, 7.392211813241322E-5, 7.128493158601542E-5, 7.189615978775581E-5, 7.67130317840026E-5, 8.655667532283662E-5, 1.0198482673475137 4, 1.2318215189857605E-4, 1.498803665827443E-4, 1.8131824523854318E-4, 2.1624948888229005E-4, 2.5300344970058294E-4, 2.895990233093128E-4, 3.239053758754754E-4, 3.538353030722803E-4, 3.7754955628055106E-4, 3.936455009312178E-4, 4.013028444108105E-4, 4.0036383305046605E-4, 3.913348579019873E-4, 3.753090059530185E-4, 3.538219488113172E-4, 3.286637381867607E-4, 3.016744698263001E-4, 2.7455179582009184E-4, 2.486938952107895E-4, 2.2509467185841985E-4, 2.0430045926815476E-4, 1.8643027136002168E-4, 1.7125448749165083E-4, 1.5831925955245798E-4, 1.4709601483961648E-4, 1.3712873131811832E-4, 1.2814889811978925E-4, 1.2013194994011998E-4, 1.1328054958373598E-4, 1.0793765743662255E-4, 1.0445136059850663E-4, 1.0302800885834253E-4, 1.0361514647955107E-4, 1.0584868727176373E-4, 1.0908131029508668E-4, 1.1248626906686755E-4, 1.1520973633316042E-4, 1.1653203624772508E-4, 1.1599753966711648E-4, 1.1348443914147104E-4, 1.0920484210427414E-4, 1.0364580892192361E-4, 9.747622076766626E-5, 9.144831757619173E-5, 8.631619061123978E-5, 8.278033101074056E-5, 8.145368986142538E-5, 8.283630144436787E-5, 8.728521093226921E-5, 9.497329230556289E-5, 1.058406795139103E-4, 1.1955127087493498E-4, 1.3547073824082107E-4, 1.526807892292912E-4, 1.7003840244179336E-4, 1.8628061152025881E-4, 2.0016696048233336E-4, 2.1064381815886856E-4, 2.170076477023705E-4, 2.1903890078311226E-4, 2.1707639582460323E-4, 2.1200648298821723E-4, 2.0515382469716144E-4, 1.980804978474183E-4, 1.9232319347056186E-4, 1.891177683998561E-4, 1.8916925592502018E-4, 1.9251931048984517E-4, 1.985423552720431E-4, 2.060718143571245E-4, 2.1362732163127276E-4, 2.1969145037416474E-4, 2.229762457803613E-4, 2.2262703628268157E-4, 2.1833037508891265E-4, 2.1031805644783117E-4, 1.992825871639209E-4, 1.8623526571220233E-4, 1.723430912481157E-4, 1.58775583228599E-4, 1.4658072911393993E-4, 1.3659579542530593E-4, 1.2938854454182298E-4, 1.2522054206076517E-4, 1.2402692376515222E-4, 1.2541365891057606E-4, 1.2867980723757068E-4,

1.3287448196013923E-4, 1.3689404894455268E-4, 1.3961522592049704E-4, 1.4004756859585258E-4, 1.3747906677644007E-4, 1.3158540814163516E-4, 1.2247884622161313E-4, 1.1068540918369363E-4, 9.705558166410483E-5, 8.26284687701035E-5, 6.847830541325716E-5, 5.557274353110707E-5, 4.4665336875862844E-5, 3.623325507637488E-5, 3.045978767741286E-5, 2.7253263734594942E-5, 2.6291216670733722E-5, 2.7080179186720412E-5, 2.902491353560309E-5, 3.1503372157146584E-5, 3.3943538938830565E-5, 3.589567933661055E-5, 3.709025230645374E-5, 3.747028630125971E-5, 3.718922163225235E-5, 3.657129063320398E-5, 3.603988716617866E-5, 3.602738557655897E-5, 3.688481788398481E-5, 3.881006597841922E-5, 4.180873205096693E-5, 4.56940674182416E-5, 5.0123579657842716E-5, 5.4662526400953405E-5, 5.886005284818947E-5, 6.232276821616348E-5, 6.47726070763469E-5, 6.607983448390429E-5, 6.626695483616886E-5, 6.548434958651268E-5, 6.39633267323978E-5, 6.195656959398477E-5, 5.967903785971012E-5, 5.726313366243597E-5, 5.4739407245335015E-5, 5.204807225347627E-5, 4.907833655422737E-5, 4.572449210743998E-5, 4.1942668554332804E-5, 3.779205152588941E-5, 3.344924478259995E-5, 2.9192421938699655E-5, 2.53600169229732E-5, 2.229429755089271E-5, 2.0282026367115217E-5, 1.95030175022278E-5, 1.9994329339697405E-5, 2.1634701770757594E-5, 2.4151412640536916E-5, 2.714969233308966E-5, 3.016236843845304E-5, 3.2714022281186647E-5, 3.439010712381323E-5, 3.489863578113836E-5, 3.411187379001532E-5, 3.207891553721116E-5, 2.900658251335153E-5, 2.521385539166005E-5, 2.1071462613772338E-5, 1.6941168832449468E-5, 1.3127940362764351E-5, 9.853290955515591E-6, 7.251620384625635E-6, 5.385382322376234E-6, 4.271016599391116E-6, 3.906343708162147E-6, 4.2912633721232945E-6, 5.436376182806878E-6, 7.357758928270751E-6, 1.0059914051409074E-5, 1.3512307248245645E-5, 1.76272529158797E-5, 2.2247447016326538E-5, 2.7149557676895525E-5, 3.206592511359135E-5, 3.672052602503616E-5, 4.086982548942958E-5, 4.4336267511302996E-5, 4.7023621420062306E-5, 4.8909280990440966E-5, 5.00170011432285E-5, 5.038114498688449E-5, 5.0016986711664743E-5, 4.890923490108206E-5, 4.70234922960956E-5, 4.4335923094801404E-5, 4.0868943688454876E-5, 3.671835711843306E-5, 3.2060799633355646E-5, 2.7137920278062124E-5, 2.2222060370814245E-5, 1.757404420601965E-5, 1.3405158274773905E-5, 9.852603721112165E-6, 6.972386069946714E-6, 4.748091823762641E-6, 3.1101810392556746E-6, 1.9591188707233857E-6, 1.1866030805859301E-6, 6.913670123930401E-7, 3.884754642459146E-7, 2.1291124241975207E-7, 1.1926064459510177E-7, 7.952398360914685E-8, 8.078061420693403E-8, 1.2391776419125612E-7, 2.2407663201588472E-7, 4.1293425086107574E-7, 7.42390970342881E-7, 1.2886217573968435E-6, 2.154791769955694E-6, 3.470171947653351E-6, 5.383182942738018E-6, 8.046364292434154E-6, 1.1592642152000667E-5, 1.610452735286727E-5, 2.158061072088778E-5, 2.790616376772666E-5, 3.4835859789531076E-5, 4.199583204903081E-5, 4.890923437353662E-5, 5.504464508667889E-5, 5.988120288377637E-5, 6.29797649449887E-5, 6.404698092231923E-5, 6.297976494497918E-5, 5.988120288373188E-5, 5.504464508648691E-5, 4.8909234372742285E-5, 4.1995832045873444E-5, 3.48358597774729E-5, 2.790616372348153E-5, 2.1580610564904442E-5, 1.610452682451968E-5, 1.1592640432547694E-5, 8.046358916050416E-6, 5.383166790971133E-6, 3.4701253267973437E-6, 2.1546624779398043E-6, 1.2882772523616239E-6, 7.415090011386023E-7, 4.107648119765624E-7, 2.1894942845519829E-7, 1.1227497706557278E-7, 5.537777404506445E-8, 2.626850246693238E-8, 1.1981871918600643E-8, 5.254764904869093E-9, 2.215531402968553E-9, 8.979762537340598E-10, 3.498812269619042E-10, 1.3115534739552233E-10, 4.76743739277747E-11, 1.8026362153890266E-11, 1.0796628176650562E-11, 1.7882439031407876E-11, 4.714919364648731E-11, 1.2943673333588474E-10, 3.4450522722175906E-10, 8.81825325761886E-10, 2.168913714268285E-9, 5.125484949199558E-9, 1.1637411128518465E-8, 2.5386689243950053E-8, 5.320886349820675E-8, 1.0714949291327256E-7, 2.0731201752125474E-7, 3.853781227872543E-7, 6.883001376950374E-7, 1.1811277596429258E-6, 1.9473504612154458E-6, 3.084747207177483E-6, 4.694866665378789E-6, 6.865231200844193E-6, 9.645290128107799E-6, 1.3019780148837283E-5, 1.6885745630992562E-5, 2.1040937943075904E-5, 2.519058595632884E-5, 2.8976099043117127E-5, 3.202361974130835E-5, 3.4004056981189707E-5, 3.4691514894765907E-5, 3.40058814422099E-5, 3.202861598955599E-5, 2.8987689992291176E-5, 2.5215957022883225E-5, 2.1094143149778572E-5, 1.6992898780686174E-5, 1.3227107788990799E-5, 1.003071471260244E-5, 7.553660574207728E-6, 5.876338873562149E-6, 5.032979477664334E-6, 5.034266574988208E-6, 5.881119896924367E-6, 7.565168705186001E-6, 1.0056054784103049E-5, 1.3280300501506392E-5, 1.7100042897405133E-5, 2.130145344788887E-5, 2.5601334617322804E-5, 2.9675989973960396E-5, 3.3209743704762216E-5, 3.5953231890572946E-5, 3.7776262095628674E-5, 3.869892363371609E-5, 3.888885089771584E-5, 3.862138901519911E-5, 3.8210365576818446E-5, 3.792668185465751E-5, 3.792667819787416E-5, 3.8210349954183526E-5, 3.862134255348167E-5, 3.8888721662002744E-5, 3.869857918498365E-5, 3.777538028556294E-5, 3.595106298082031E-5, 3.320461822080147E-5, 2.9664352563068908E-5, 2.5575947928133498E-5, 2.1248244584402848E-5, 1.6992893404494874E-5, 1.3072988483987798E-5, 9.670676661325847E-6, 6.8768685675355715E-6, 4.6999921374734445E-6, 3.0869161145670867E-6, 1.9482322736442074E-6, 1.181472220241448E-6, 6.884294176082348E-7, 3.8542474047586757E-7, 2.0732816849124334E-7, 1.0715486910243656E-7, 5.321058289653724E-8, 2.5387217536896533E-8, 1.1637566917286378E-8, 5.1255283974406975E-9, 2.168922605048087E-9, 8.818163804436313E-10, 3.444615848480421E-10, 1.2928014980210967E-10, 4.661774323870662E-11, 1.6150982510537246E-11, 5.376193872192289E-12, 1.7194088224796311E-12, 5.283377260574924E-13, 1.559812259193252E-13, 4.424470112122897E-14, 1.205808743585125E-14, 3.1573579170343686E-15, 7.943235282542087E-16, 1.9199912948398143E-16, 4.45891623963287E-17, 9.949186919592497E-18, 2.132917646426976E-18, 4.393279211951477E-19, 8.694242401310261E-20, 1.653114382174869E-20, 3.0199676090808537E-21, 5.300659245140352E-22, 8.938933561007253E-23, 1.448337582658515E-23, 2.254678810828237E-24, 3.3734025161728695E-25, 4.9348461555464614E-26, 1.3381910655307568E-26, 4.934846155361237E-26, 3.373402515971216E-25, 2.2546788106188837E-24, 1.448337582449702E-23, 8.938933559006182E-23, 5.3006592432979E-22, 3.0199676074509648E-21, 1.6531143807895547E-20, 8.69424238999755E-20, 4.393279203075559E-19, 2.1329176397360208E-18, 9.949186871131627E-18, 4.4589162059101576E-17, 1.9199912722931645E-16, 7.943235137708344E-16, 3.157357827645033E-15, 1.2058086905785324E-14, 4.424469810126137E-14, 1.5598120938818142E-13, 5.283376391150685E-13, 1.7194083831517118E-12, 5.3761917392746556E-12, 1.6150972561350425E-11, 4.66176986495449E-11, 1.292799578029847E-10, 3.444607905245428E-10, 8.818132230858929E-10, 2.168910546961711E-9, 5.125484152745616E-9, 1.163741093609352E-8, 2.538668919934436E-8, 5.3208863488593416E-8, 1.0714949291283019E-7, 2.0731201752863115E-7, 3.8537812282180724E-7, 6.883001378424308E-7, 1.181127760245247E-6, 1.9473504635784796E-6, 3.0847472160782125E-6, 4.694866697565399E-6, 6.865231312580701E-6, 9.645290500464211E-6, 1.301978133990794E-5, 1.6885749287775477E-5, 2.1040948717854597E-5, 2.519061642304498 5, 2.8976181705331688E-5, 3.202383492194908E-5, 3.400459433282795E-5, 3.4692801988932417E-5, 3.4008838003757603E-5, 3.203512787209463E-5, 2.9001439114573142E-5, 2.524377866883448E-5, 2.1148082059792732E-5, 1.709305592910242E-5,

1.3405157743276777E-5, 1.033359010977702E-5, 8.046358916050503E-6, 6.642217113742261E-6, 6.169494408042384E-6, 6.642217113751772E-6, 8.046358916095004E-6, 1.0333590109969003E-5, 1.3405157744071099E-5, 1.7093055932259777E-5, 2.114808207185082E-5, 2.524377871307918E-5, 2.9001439270554354E-5, 3.203512840043227E-5, 3.4008839723165985E-5, 3.469280736512416E-5, 3.400461048380051E-5, 3.2023881539647725E-5, 2.897631098528949E-5, 2.5190960883835503E-5, 2.104183053107768E-5, 1.6887918198322438E-5, 1.3024906824060683E-5, 9.656927911400288E-6, 6.890618001779959E-6, 4.748075561053553E-6, 3.1918967089889095E-6, 2.154662481097162E-6, 1.566505883022465E-6, 1.3766002754928628E-6, 1.5665058822727307E-6, 2.154662477949753E-6, 3.1918966969329557E-6, 4.748075516809294E-6, 6.890617845798836E-6, 9.656927383062666E-6, 1.3024905104652303E-5, 1.68879128221307E-5, 2.1041814380105118E-5, 2.5190914266136852E-5, 2.8976181705331688E-5, 3.20235370788572E-5, 3.400372867057743E-5, 3.469063845457719E-5, 3.400371423901324E-5, 3.2023490989496186E-5, 2.8976052581355097E-5, 2.519056984959103E-5, 2.1040932578940123E-5, 1.6885743914741096E-5, 1.301977962129388E-5, 9.645289972318572E-6, 6.86523115664408E-6, 4.69486665333065E-6, 3.0847472040222583E-6, 1.947350460421561E-6, 1.1811277594510105E-6, 6.883001376504483E-7, 3.8537812277722106E-7, 2.0731201751868248E-7, 1.0714949291069737E-7, 5.32088634881541E-8, 2.538668919925742E-8, 1.1637410936076988E-8, 5.125484152742597E-9, 2.1689105469611807E-9, 8.818132230858036E-10, 3.4446079052452833E-10, 1.2927995780298244E-10, 4.661769864954456E-11, 1.6150972561350377E-11, 5.376191739274649E-12, 1.719408383151711E-12, 5.283376391150684E-13, 1.559812093881814E-13, 4.424469810126137E-14, 1.2058086905785324E-14, 3.157357827645033E-15, 7.943235137708344E-16, 1.9199912722931645E-16, 4.4589162059101576E-17, 9.949186871131627E-18, 2.1329176397360208E-18, 4.393279203075559E-19, 8.694242389997548E-20, 1.653114380789534E-20, 3.0199676074488767E-21, 5.300659243097793E-22, 8.938933540581667E-23, 1.4483374194607976E-23, 2.2546649574785994E-24, 3.3722712449973575E-25, 4.846086976278897E-26, 6.6909553275708E-27, 8.875917908092199E-28, 1.131270973846889E-28, 1.3853140284356237E-29, 1.629889045514653E-30, 1.8424515247958063E-31, 2.0010701823026274E-32, 2.0881265265827577E-33, 2.093543058006342E-34, 2.0180672939051796E-35, 2.0323857818493385E-36, 2.0323857818493385E-36, 2.0180672939051796E-35, 2.093543058006342E-34, 2.0881265265827577E-33, 2.0010701823026274E-32, 1.8424515247958063E-31, 1.629889045514653E-30, 1.3853140284356237E-29, 1.131270973846889E-28, 8.875917908092199E-28, 6.6909553275708E-27, 4.846086976278897E-26, 3.3722712449973575E-25, 2.2546649574785994E-24, 1.4483374194607976E-23, 8.938933540581667E-23, 5.300659243097793E-22, 3.0199676074488767E-21, 1.653114380789534E-20, 8.694242389997548E-20, 4.393279203075559E-19, 2.1329176397360208E-18, 9.949186871131627E-18, 4.4589162059101576E-17, 1.9199912722931645E-16, 7.943235137708344E-16, 3.157357827645033E-15, 1.2058086905785324E-14, 4.424469810126137E-14, 1.559812093881814E-13, 5.283376391150684E-13, 1.719408383151711E-12, 5.376191739274649E-12, 1.6150972561350377E-11, 4.661769864954456E-11, 1.2927995780298244E-10, 3.4446079052452833E-10, 8.818132230858036E-10, 2.1689105469611807E-9, 5.125484152742597E-9, 1.1637410936076988E-8, 2.5386689199257418E-8, 5.320886348815409E-8, 1.0714949291069728E-7, 2.0731201751868198E-7, 3.8537812277721805E-7, 6.883001376504317E-7, 1.1811277594509235E-6, 1.947350460421122E-6, 3.0847472040201255E-6, 4.694866653320701E-6, 6.865231156599492E-6, 9.645289972126572E-6, 1.3019779620499557E-5, 1.688574391158374E-5, 2.1040932566882033E-5, 2.519056980534633E-5, 2.8976052425373885E-5, 3.202349046115855E-5, 3.400371251960486E-5, 3.469063307838546E-5, 3.400371251960486E-5, 3.202349046115855E-5, 2.8976052425373885E-5, 2.519056980534633E-5, 2.1040932566882033E-5, 1.688574391158374E-5, 1.3019779620499557E-5, 9.645289972126572E-6,  $6.865231156599492\mathrm{E-}6, 4.694866653320701\mathrm{E-}6, 3.0847472040201255\mathrm{E-}6, 1.947350460421122\mathrm{E-}6, 1.1811277594509235\mathrm{E-}6, 6.883001376504317\mathrm{E-}6, 1.1811277594509235\mathrm{E-}6, 1.1811277594509235\mathrm{E-}6, 1.181127$ 7, 3.8537812277721805E-7, 2.0731201751868198E-7, 1.0714949291069728E-7, 5.320886348815409E-8, 2.5386689199257418E-8, 1.1637410936076988E-8, 5.125484152742597E-9, 2.1689105469611807E-9, 8.818132230858036E-10, 3.4446079052452833E-10, 1.2927995780298244E-10, 4.661769864954456E-11, 1.6150972561350377E-11, 5.376191739274649E-12, 1.719408383151711E-12, 5.283376391150684E-13, 1.559812093881814E-13, 4.424469810126137E-14, 1.2058086905785324E-14, 3.157357827645033E-15, 7.943235137708344E-16, 1.9199912722931645E-16, 4.4589162059101576E-17, 9.949186871131627E-18, 2.1329176397360208E-18, 4.393279203075559E-19, 8.694242389997548E-20, 1.653114380789534E-20, 3.0199676074488767E-21, 5.300659243097793E-22, 8.938933540581667E-23, 1.4483374194607976E-23, 2.2546649574785994E-24, 3.3722712449973575E-25, 4.846086976278897E-26, 6.6909553275708E-27, 8.875917908092199E-28, 1.131270973846889E-28, 1.3853140284356234E-29, 1.629889045514617E-30, 1.8424515247907424E-31, 2.0010701816070773E-32, 2.0881264347900316E-33, 2.0935314189906968E-34, 2.016649371527058E-35, 1.8664206397070093E-36, 1.6596514214232952E-37, 1.4179223781214507E-38, 1.163901564568946E-39, 9.1792726108286E-41, 6.955502397397228E-42, 5.063804869336075E-43, 3.5420414587198654E-44, 2.380447123787191E-45, 1.537062965437849E-46, 9.535709212078012E-48, 5.6838493698423115E-49, 3.2550700694652257E-50, 1.791044367312114E-51, 9.46848656806728E-53, 4.8093126520386236E-54, 2.3470031690332943E-55, 1.1004556926998E-56, 4.9574651225575716E-58, 2.1457296100570693E-59, 8.923157154712205E-61, 3.5652526398549732E-62, 1.3686433737188218E-63, 5.0479902665468615E-65, 1.7888541765466197E-66, 6.090593160277028E-68, 1.9923813249560384E-69, 6.262007089320793E-71, 1.8909622906949667E-72, 5.486310744003409E-74, 1.5293474283435687E-75, 4.096001741817376E-77, 1.054004169485085E-78, 2.605869998411288E-80, 6.190010468903476E-82, 1.4127269884987897E-83, 3.0977996121751494E-85, 6.526444075178308E-87, 1.3210770302575327E-88, 2.569258977964455E-90, 4.800824662747621E-92, 8.61890368510078E-94, 1.4866763441763142E-95, 2.463820447951128E-97, 3.923104712650582E-99, 6.001764713154106E-101, 8.82178059207161E-103, 1.2458385331735167E-104, 1.6904233657038514E-106, 2.203725188274832E-108, 2.7602448285437066E-110, 3.321742742940293E-112, 3.8407196341387565E-114, 4.2666541120006704E-116, 4.553973396064257E-118, 4.670052491322254E-120, 4.601307479203744E-122, 4.355810425059214E-124, 3.961730281836719E-126, 3.4620159215246154E-128, 2.9067082102560503E-130, 2.3447796407608932E-132, 1.8173176833982343E-134, 1.3532807095685038E-136, 9.682179961963562E-139, 6.655591075147299E-141, 4.39570290220884E-143, 2.7893194367033434E-145, 1.7005773695846732E-147, 9.961454564547626E-150, 5.606313018606829E-152, 3.031517967745701E-154, 1.574965960266907E-156, 7.861590490859648E-159, 3.770317157145745E-161, 1.737295007972417E-163, 7.691259770839384E-166, 3.2715202183119997E-168, 1.3369955388555208E-170, 5.249748866010984E-173, 1.980502155423184E-175, 7.178609528942127E-178, 2.4999628990205022E-180, 8.364789505081965E-183, 2.6890859930557118E-185, 8.305821340825077E-188, 2.4648398142664035E-190, 7.027858949244228E-193, 1.9252431785542454E-195, 5.067297131365684E-198, 1.2814314216335197E-200, 3.1134549632521633E-203, 7.268052029497823E-206, 1.630127928050357E-208, 3.5128011730023157E-211, 7.273001396396924E-214, 1.4467783242945037E-216, 2.7651489909671062E-219, 5.07765630130979E-222, 8.958520370276534E-

225, 1.5185793537032843E-227, 2.473243732429713E-230, 3.870121183265132E-233, 5.818491868493537E-236, 8.404744585683771E-239, 1.1664518846516838E-241, 1.555383039563573E-244, 1.9926733356940975E-247]  $arg0$ [] elements  $\geq$  = 0.0

Models.getLenThreshold(double[]):::EXIT  $this.TCP$ <sub>-model</sub>  $==$  orig( $this.TCP$ <sub>-model</sub>) this. $TCP\_model[] == orig(this.TCP\_model[])$  $this. UDP$  model  $==$  orig(this. $UDP$  model) this.UDP\_model $[] = \text{orig}(\text{this}.\text{UDP\_model}[])$ this.UDP\_model $[] == orig(this.TCP_{model}[])$ this.UDP\_model $[] == orig(this. UDP_model_in[])$ this.UDP\_model $[] == orig(this.TCP_model.out[])$ this.UDP\_model $[] == orig(this. UDP_model.out[])$ this.UDP\_model $\overline{\parallel}$  == orig(this.TCP\_model\_outsrc $\overline{\parallel}$ ) this.UDP\_model $[] == orig(this. UDP_model.outsrc[])$  $this.TCP_model_in == orig(this.TCP_model_in)$  $this. UDP_{model_in} == orig(this. UDP_{model_in})$  $this. TCP\_model\_out == orig(this. TCP\_model\_out)$  $this. UDP$  model out  $==$  orig(this. UDP model out)  $this. TCP$ <sub>-model-outsrc</sub>  $==$  orig(this. $TCP$ <sub>-model-outsrc</sub>)  $this. UDP_{model\_outsrc} == orig(this. UDP_{model\_outsrc})$  $this. TCP_lengthModel == orig(this. TCP_lengthModel)$ this.TCP\_lengthModel $[] = \text{orig}(\text{this}.\text{TCP\_lengthModel}[])$  $this. UDP_lengthModel == orig(this. UDP_lengthModel)$ this.UDP\_lengthModel $[]$  == orig(this.UDP\_lengthModel $[]$ ) this.UDP\_lengthModel $[] == orig(this.TCP_lengthModel$ this.UDP\_lengthModel $[] == orig(this.UDP_lengthModel])$ this.UDP\_lengthModel $[] == orig(this.TCP_lengthModel_0$  ${\rm this. UDP\_lengthModel}[] == {\rm orig}({\rm this. UDP\_lengthModel\_out}[])$ this.UDP\_lengthModel $\overline{\mathbf{I}}$  == orig(this.TCP\_lengthModel\_outsrc $\mathbf{I}$ ) this.UDP\_lengthModel $[] == orig(this.UDP_lengthModel_outsrc[])$  $this. TCP_lengthModel_in == orig(this. TCP_lengthModel_in)$ this.UDP\_lengthModel\_in  $==$  orig(this.UDP\_lengthModel\_in)  $this. TCP_lengthModel_out == orig(this. TCP_lengthModel_out)$  $this. UDP\_lengthModel_out == orig(this. UDP\_lengthModel_out)$  $this. TCP\_lengthModel_outsrc == orig(this. TCP\_lengthModel_outsrc)$  $this. UDP_lengthModel_outsrc == orig(this. UDP_lengthModel_outsrc)$ this.trunc\_length  $==$  orig(this.trunc\_length) this.port\_trunc\_length  $==$  orig(this.port\_trunc\_length) this.min\_sample  $==$  orig(this.min\_sample)  $this.min\_sample == orig(this.modification_time)$  $this.max\_sample == orig(this.max\_sample)$  $this$ .sample\_rate  $==$  orig(this.sample\_rate) this.host\_ip  $==$  orig(this.host\_ip)  $this$ .stablesize  $==$  orig(this.stablesize) this.stabledis  $==$  orig(this.stabledis) this.smooth\_factor  $==$  orig(this.smooth\_factor)  $this. aggregation\_done == orig(this. aggregation\_done)$ this. $lenProb == orig(this.lengthProb)$ this. $lenProb[] == orig(this.lengthProb[])$ this.anomalyLengthThreshold == orig(this.anomalyLengthThreshold) this.anomalyLengthThreshold $[$  == this.anomalyLengthThreshold\_out $[$ this.anomalyLengthThreshold $\overline{\parallel}$  == this.anomalyLengthThreshold\_in $\overline{\parallel}$ this.anomalyLengthThreshold $\ddot{\parallel}$  == this.anomalyLengthThreshold\_outsrc $\ddot{\parallel}$ this.anomalyLengthThreshold[] == orig(this.anomalyLengthThreshold[]) this.anomalyLengthThreshold $[] == orig(this.anomalyLengthThreshold\_out[])$ this.anomalyLengthThreshold $[] == orig(this.anomalyLengthThreshold_in[])$ this.anomalyLengthThreshold $[] == orig(this.anomalyLengthThreshold_outsrc[])$ this. $lenProb_out == orig(this.lengthProb_out)$ this. $lenProb_1 = = orig(this.lengthProb_0ut$ this. $lenProb_out[] == orig(this.lengthProb_in[])$ this. $lenProb_out[] == orig(this.lengthProb_out[])$ this.anomalyLengthThreshold\_out  $==$  orig(this.anomalyLengthThreshold\_out)

===========================================================================
this. $lenProb_in == orig(this.lengthProb_in)$ this.anomalyLengthThreshold\_in  $==$  orig(this.anomalyLengthThreshold\_in) this. $lenProb_{}$ outsrc  $==$  orig(this. $lenProb_{}$ outsrc) this.anomalyLengthThreshold\_outsrc  $=$   $=$  orig(this.anomalyLengthThreshold\_outsrc)  $this. UDPNormalLength == this. UDPNormalLength_out$  $this. UDPNormalLength == this. UDPNormalLength_in$  $this. UDPNormalLength == this. UDPNormalLength_outsrc$ this.UDPNormalLength == orig(this.UDPNormalLength)  $this. UDPNormalLength == origin (this. UDPNormalLength_1)$ this.UDPNormalLength  $==$  orig(this.UDPNormalLength\_in)  $this. UDPNormalLength == origin(this. UDPNormalLength_outsrc)$  $this.$  normal length perc  $==$  orig(this.normal length perc)  $arg0$ [] =  $\sigma$  orig( $arg0$ []) this.TCP model[] has only one value, of length 1024 this.TCP\_model[].getClass() == [null, null, java.util.HashMap, null, null]

this.TCP lengthModel has only one value

this.TCP lengthModel[] has only one value, of length 1024

this.UDP lengthModel has only one value

this.TCP lengthModel in has only one value

this.UDP lengthModel in has only one value

this.TCP lengthModel out has only one value

this.UDP lengthModel out has only one value

this.TCP lengthModel outsrc has only one value

this.UDP lengthModel outsrc has only one value this.lenProb[] has only one value, of length 1024

this.anomalyLengthThreshold[] == [0.0, 0.0, 0.0]

this.anomalyLengthThreshold $\parallel$  elements == 0.0

this.UDPNormalLength == null

this.normal\_length\_perc  $== 0.999$ 

arg0[] == [0.0, 0.0, 1.5E-323, 3.2796E-320, 6.6864167E-317, 1.3096823081E-313, 2.46471979127616E-310, 4.456544317295018E-307, 7.742086653767439E-304, 1.2922513181533188E-300, 2.0723596882570202E-297, 3.193100026757537E-294, 4.727039030624484E-291, 6.723496347846448E-288, 9.18820176759553E-285, 1.2064109917576844E-281, 1.5219118823360036E-278, 1.8446468777814925E-275, 2.1481595672035364E-272, 2.4035294800865797E-269, 2.5838187407327365E-266, 2.6687283504011262E-263, 2.6483567756427655E-260, 2.525099370454565E-257, 2.3131850872708606E-254, 2.0359742983315454E-251, 1.7217269141232572E-248, 1.398899099877937E-245, 1.0920404785974236E-242, 8.190706949398561E-240, 5.902478711094313E-237, 4.086748855335773E-234, 2.7186421179649026E-231, 1.7376279702084916E-228, 1.0670685574111088E-225, 6.295912992859822E-223, 3.569078420486259E-220, 1.9439475995237018E-217, 1.0172887115537734E-214, 5.114877372838887E-212, 2.470914302140394E-209, 1.146863492690461E-206, 5.114433062561847E-204, 2.1913671036261907E-201, 9.021210020098283E-199, 3.568178902794734E-196, 1.3560034086283267E-193, 4.951165478748262E-191, 1.7369478391681035E-188, 5.854623449887805E-186, 1.8960256317903516E-183, 5.899601561844677E-181, 1.7637401681604809E-178, 5.066175014399533E-176, 1.3981689462250933E-173, 3.707432275989778E-171, 9.445417341255303E-169, 2.3120843689147237E-166, 5.437772872304853E-164, 1.2287784341943903E-161, 2.6678506248249084E-159, 5.565255953419428E-157, 1.115436330627335E-154, 2.148032038811217E-152, 3.974416525423297E-150, 7.065501687113368E-148, 1.2068408036076988E-145, 1.9805905124525035E-143, 3.123039793468966E-141, 4.731500155384394E-139, 6.88746071952711E-137, 9.632938386778845E-135, 1.2944886722124481E-132, 1.6713908569841767E-130, 2.0734739156952656E-128, 2.4714989332903388E-126, 2.830506172326177E-124, 3.114656557653991E-122, 3.293056482470505E-120, 3.345274400072606E-118, 3.2651902378701637E-116, 3.06217533335801E-114, 2.7592885161858923E-112, 2.3889681986943288E-

110, 1.98733255779926E-108, 1.5884677715892435E-106, 1.2199295119449431E-104, 9.002027941111209E-103, 6.38257779680831E-101, 4.3481338612578574E-99, 2.8461752954003564E-97, 1.790083513379461E-95, 1.081779748857572E-93, 6.281441864364563E-92, 3.504579075702084E-90, 1.8787522992744526E-88, 9.67746244377759E-87, 4.7897515198294255E-85, 2.2778506875201948E-83, 1.0408774761200865E-81, 4.57022328964554E-80, 1.9281467849932478E-78, 7.816441854366254E-77, 3.0447102843313616E-75, 1.1395996266774018E-73, 4.0985451512357487E-72, 1.4163805844422793E-70, 4.703322971239878E-69, 1.500742168071292E-67, 4.601354949412003E-66, 1.3556442894777107E-64, 3.837851761151291E-63, 1.044035407920269E-61, 2.729160503714384E-60, 6.85538836152681E-59, 1.6547278974442446E-57, 3.8380899722227855E-56, 8.554612443191246E-55, 1.8322504544563194E-53, 3.7711293863925446E-52, 7.458697810692291E-51, 1.4176289321406552E-49, 2.5892453410679414E-48, 4.54462583057738E-47, 7.66550347630047E-46, 1.242522633748804E-44, 1.935497314930632E-43, 2.8974047864657866E-42, 4.168290045856985E-41, 5.7629227861461015E-40, 7.657162601484798E-39, 9.777714729267097E-38, 1.1999292607814969E-36, 1.4152306378920357E-35, 1.6041934887833055E-34, 1.7476281311984218E-33, 1.8298226779912348E-32, 1.8413730788580957E-31, 1.7809537264347663E-30, 1.6555677499002913E-29, 1.4792116794103138E-28, 1.2703063618674378E-27, 1.0485455081500603E-26, 8.319032263289717E-26, 6.344118035551926E-25, 4.650385864655815E-24, 3.276668760523394E-23, 2.219262072562808E-22, 1.4448540562459613E-21, 9.04244147393558E-21, 5.440025214570166E-20, 3.1461316783789997E-19, 1.7491260077087374E-18, 9.348482131378308E-18, 4.803354434177367E-17, 2.372682084186244E-16, 1.1267662839825846E-15, 5.14441063822216E-15, 2.2581518609276873E-14, 9.530040710553601E-14, 3.8669534043945895E-13, 1.5086353811076154E-12, 5.659127976132414E-12, 2.0411430643408098E-11, 7.07888778458995E-11, 2.36065943651551E-10, 7.569855476719277E-10, 2.33419506112745E-9, 6.921361791802057E-9, 1.9736064072978912E-8, 5.411954200392378E-8, 1.42719237772584E-7, 3.6195649720885026E-7, 8.828496132441961E-7, 2.0710240645411293E-6, 4.672656227407467E-6, 1.013994968792008E-5, 2.116484349786022E-5, 4.249294778666767E-5, 8.206500128933713E-5, 1.5246042722377409E-4, 2.724804982484997E-4, 4.6850796130801063E-4, 7.750499222254525E-4, 0.0012336903764099878, 0.0018896663352045513, 0.0027855617321086512, 0.003952256419525375, 0.005398218297181328, 0.007099258979757903, 0.008991612935086298, 0.0109712354799931 0.012901278270128687, 0.014627843171027067, 0.016001782867529474, 0.0169022541417285, 0.017256718073602836, 0.017052606486148647, 0.016337883993674005, 0.015210615966186754, 0.013800453197510856, 0.012246754283354094, 0.010678375577960378, 0.00919902526834216, 0.007880052229383216, 0.006760390611773864, 0.005851775735521873, 0.00514663108228486, 0.004626173301901328, 0.004267000431968937,  $0.004045341056670655, 0.0039389448884174375, 0.003927133883680862, 0.003989791960875527, 0.004106110760860398, 0.0042537976784365$ 0.004409233893271828, 0.004548767852501136, 0.004650976767760023, 0.004699392177273306, 0.004684962433424812, 0.004607506536795806, 0.004475636868206238, 0.004305041979997472, 0.004115491768913182, 0.003927289696519069, 0.0037580201549521743, 0.0036202865723674 0.003520778629728057, 0.0034605906172616796, 0.003436392106770937, 0.003441925751356038, 0.003469384249376831, 0.003510427079464123, 0.0035568264181501533, 0.0036008837560934275, 0.0036357899919122246, 0.0036560301830183954, 0.0036578202385715085, 0.0036394746268134234, 0.003601584331367741, 0.0035469343266023067, 0.0034801755947330153, 0.00340733978550191, 0.003335307837032 0.0032713087129599607, 0.0032224535350446662, 0.003195245505040058, 0.0031949873166775057, 0.00322505417457127, 0.003286099019834  $0.003375365311612505, 0.003486347729006416, 0.0036090201132572136, 0.0037307334312378345, 0.0038377063219085395, \\0.00391684992176$ 0.003957555885795163, 0.00395307638383183, 0.003901237912008196, 0.0038044137708348226, 0.003668866000307968, 0.003503694948719978, 0.003319671453586125, 0.0031281781264620016, 0.0029403858904148926, 0.0027666827325518897, 0.002616288934884318, 0.00249695558050 0.0024146530316168464, 0.0023732034808928984, 0.0023738794023754656, 0.0024150563718169336, 0.0024920517349847062, 0.002597281373244049, 0.002720817684716092, 0.0028513418841636653, 0.002977378783370665, 0.0030886177729504112, 0.003177091315442 0.003238015796767208, 0.0032701879080184603, 0.003275939594436779, 0.003260743697579438, 0.0032325973093243073, 0.003201281341315974,  $0.003177523646061676, 0.0031720227709083537, 0.003194268134325256, 0.003251149749021688, 0.0033454799174638624, 0.003474703558360$ 0.0036301798940043587, 0.0037974065792744814, 0.003957395796152812, 0.004089128129254101, 0.004172690106278791, 0.004192459885414923, 0.004139639676951161, 0.004013579069713708, 0.0038216467871389193, 0.0035777823633402197, 0.003300167460976971, 0.003008604841950 0.0027221536996949497, 0.0024573853346265442, 0.0022273791471716905, 0.0020413663211347522, 0.0019048086874949358, 0.0018196893330462984, 0.0017848649025993778, 0.0017964387937039236, 0.0018482077072164672, 0.001932272716921083,  $0.002039874959744697, 0.002162426652551311, 0.002292594965978552, 0.002425206768578813, \\0.0025577209087954285, 0.00269008563365217557, 0.0002039877557, 0.002690085633652175757, 0.00020087757, 0.00020087757, 0.000200877,$ 0.0028239529444927807, 0.002961415588192438, 0.0031036004478019403, 0.0032495301854974326, 0.0033956155419936304, 0.00353596918939285, 0.0036634874636303216, 0.0037714052873816955, 0.0038548705298452096, 0.003912061102273386, 0.003944493699888 0.003956413568755276, 0.003953439021886528, 0.003940873967431521, 0.003922216162696538, 0.003898333200711099, 0.003867561978576427, 0.003826678103446334, 0.0037723861654918103, 0.0037028084441644298, 0.0036184647926219456, 0.0035224343498121823, 0.003419691664537255, 0.0033158961114828976, 0.003216074708771654, 0.0031236220636542368, 0.0030398713598597336, 0.0029642522382908303, 0.0028948490223059, 0.0028290814083488255, 0.002764266714177591, 0.002697947168202328, 0.002628005129401238, 0.0025526772487793146, 0.0024705849198111422, 0.002380837009392964, 0.0022831769395505537, 0.002178089332953146, 0.002066780686217427, 0.001951000608306 0.0018327449659264075, 0.0017139407485137325, 0.001596226429875275, 0.0014809058648927798, 0.001369085792082721, 0.00126193635551 0.001160968072644044, 0.001068211821775332, 9.862191361712134E-4, 9.178547892777621E-4, 8.659141958801867E-4, 8.326484091934924E-4, 8.193085684633738E-4, 8.258240449821245E-4, 8.507033450924647E-4, 8.911978979917742E-4, 9.437058892951416E-4, 0.0010043320405026602, 0.0010694783933614367, 0.0011363357164450654, 0.001203178681266639, 0.0012694286579335804, 0.0013355121342394994, 0.0014025852900645599, 0.0014722023589968244, 0.0015459819351672575, 0.0016252919370904465, 0.0017109545624471477, 0.0018029799502322949, 0.0019003645258533093, 0.0020010145151772686, 0.0021018526126054173, 0.0021991264081204285, 0.0022888734638277053, 0.0023674394515397898, 0.0024319229642901057, 0.0024804471983310545, 0.002512223014084513, 0.002527438687964703, 0.0025270552798238263, 0.002512585544555181, 0.0024858969442600933, 0.0024490339312560725, 0.00240403243070 0.002352715282861119, 0.0022965005639107375, 0.002236294715972692, 0.0021725472078104437, 0.0021054992053259696, 0.00203557983679 0.0019638266337948123, 0.0018921714580357749, 0.001823461616656799, 0.0017611700719152665, 0.0017088547588755697,  $0.001669511855443561, 0.001644999359789177, 0.0016356780052114613, 0.001640343825184581, 0.0016564419038100815, \\ 0.001680483789690$ 0.0017085583119387927, 0.0017368274520972867, 0.0017619244966604142, 0.0017812070229654142, 0.0017928522628012, 0.001795812713976 0.0017896745524294926, 0.001774478908787376, 0.0017505722495007765, 0.0017185415825433602, 0.0016792606100192234,

0.0016340290371534589, 0.001584741984509583, 0.0015339973851998842, 0.00148505124606448, 0.001441568341547723, 0.0014071798659337 0.0013849286954020254, 0.0013767324156264786, 0.0013830056738507025, 0.0014025518471646604, 0.0014327694927948804, 0.0014701415480928204, 0.0015109065920763936, 0.001551768069277439, 0.001590486792654025, 0.0016262237506090382, 0.00165954843415 0.001692093999398749, 0.0017259141956695043, 0.001762665854391443, 0.0018027911472055652, 0.0018448926665899407, 0.00188547255141 0.001919142919780943, 0.0019393173804197613, 0.001939281113043441, 0.0019134360584124824, 0.0018584559929278276, 0.00177408543333 0.0016633839779022365, 0.0015323418917196677, 0.001388942692495575, 0.001241882529989876, 0.0010992351288427577, 9.67352131585662 4, 8.502136144527702E-4, 7.493178741883239E-4, 6.640628417020584E-4, 5.92462964332234E-4, 5.319913114274598E-4, 4.8034341552616533E-4, 4.359746874202063E-4, 3.9834331249848613E-4, 3.678694809788672E-4, 3.456798158984995E-4, 3.332335133009281E-4, 3.319250851923093E-4, 3.427363444218923E-4, 3.659793193504541E-4, 4.011432808703266E-4, 4.4684043851016486E-4, 5.008383811631753E-4, 5.601701700382261E-4, 6.21318744701705E-4, 6.804737534106662E-4, 7.338512357057908E-4, 7.780499013216787E-4, 8.10397826267403E-4, 8.292296858742524E-4, 8.340362510555869E-4, 8.254489121082E-4, 8.05058732834543E-4, 7.751108650717634E-4, 7.381466085205525E-4, 6.966751691489361E-4, 6.529413351886163E-4, 6.088198043552862E-4, 5.658252124142802E-4, 5.251942937062946E-4, 4.87983723403251E-4, 4.551359905631671E-4, 4.2748928203338674E-4, 4.05734049713763E-4, 3.903377447882791E-4, 3.814647819347341E-4, 3.7891293770907534E-4, 3.820768761669764E-4, 3.899416899459897E-4, 4.0110801057248154E-4, 4.138538425705775E-4, 4.26241457566334E-4, 4.3627486970483913E-4, 4.421023718277864E-4, 4.422420465087339E-4, 4.3579259688748763E-4, 4.225845385470117E-4, 4.032324034681412E-4, 3.790670539062601E-4, 3.51953624019864E-4, 3.2402713897421555E-4, 2.973964507270503E-4, 2.738723068573093E-4, 2.547660814060243E-4, 2.4078559108901699E-4, 2.3203042289756854E-4, 2.2806885591161106E-4, 2.2806707167366127E-4, 2.3094016254909211E-4, 2.3550076743524475E-4, 2.4059024987979023E-4, 2.451850134775436E-4, 2.4847504600246975E-4, 2.4991381846486586E-4, 2.4924003793847047E-4, 2.464735665456684E-4, 2.4188965129442368E-4, 2.3597614700773952E-4, 2.2937693976407406E-4, 2.2282226000214301E-4, 2.1704540682716467E-4, 2.1268784194192469E-4, 2.1020093030655094E-4, 2.0976030679904705E-4, 2.112135900170844E-4, 2.1408001934467523E-4, 2.176103914141795E-4, 2.2090006838372523E-4, 2.2303240267330772E-4, 2.2322072743956217E-4, 2.2091784896823715E-4, 2.158724714156793E-4, 2.0812806322863427E-4, 1.9797528945985553E-4, 1.8587896581901062E-4, 1.7240203506359221E-4, 1.5814325361435412E-4, 1.436955438803984E-4, 1.296224797642684E-4, 1.1644434104516672E-4, 1.0462396380697229E-4, 9.454576268412863E-5, 8.648709191809737E-5, 8.058730759125847E-5, 7.682434777283488E-5, 7.500979591734337E-5, 7.481064482156735E-5, 7.57999492551063E-5, 7.75309719643596E-5, 7.96226032028747E-5, 8.183983441181913E-5, 8.415292332765869E-5, 8.676225856943825E-5, 9.008142217789898E-5, 9.467694915033153E-5, 1.0116886421577313E-4, 1.1010138730529323E-4, 1.2179903697575837E-4, 1.3623004689240696E-4, 1.529052295993704E-4, 1.7084291005750902E-4, 1.886252238570469E-4, 2.0455538703978944E-4, 2.1690094891310894E-4, 2.2418095776744593E-4, 2.2543518494073442E-4, 2.204102619873582E-4, 2.0961483098164371E-4, 1.942296963856645E-4, 1.7589842880364956E-4, 1.5645494706864382E-4, 1.3765635640053853E-4, 1.2097852054289518E-4, 1.0750419283079451E-4, 9.79008666503951E-5, 9.246048047760164E-5, 9.11638641897513E-5, 9.374003100838916E-5, 9.970788901513955E-5, 1.0840601452063162E-4, 1.1902630099206842E-4, 1.3066585320474567E-4, 1.424006475436901E-4, 1.533707580573033E-4, 1.6285777422369655E-4, 1.7033513688846942E-4, 1.7548143577442114E-4, 1.7816067665896642E-4, 1.7838543517963165E-4, 1.7628308612273265E-4, 1.7208004872142486E-4, 1.6610677835223215E-4, 1.5881274951535512E-4, 1.507720856095657E-4, 1.4266074291933704E-4, 1.351953652605042E-4, 1.290384774111004E-4, 1.2468886494641657E-4, 1.2238436050256604E-4, 1.2204377933565853E-4, 1.2326578097439164E-4, 1.253883231363422E-4, 1.2759788661807433E-4, 1.29067036213183E-4, 1.2909442874226392E-4, 1.2722301708156689E-4, 1.233181700186848E-4, 1.1759546436280044E-4, 1.1059621377361445E-4, 1.0311637065562352E-4, 9.610073264772225E-5, 9.051883245669764E-5, 8.72407241643605E-5, 8.692950280767974E-5, 8.996298595811762E-5, 9.639082619521176E-5, 1.0592743882610716E-4, 1.179773348977724E-4, 1.3168833123492157E-4, 1.4602863663789714E-4, 1.5988394176416295E-4, 1.7216863454795064E-4, 1.819409598970065E-4, 1.8850711990036555E-4, 1.9149684307848234E-4, 1.9089518917379195E-4, 1.8702269597261535E-4, 1.8046649052565946E-4, 1.7197534064353787E-4, 1.6233867170609487E-4, 1.522717049551095E-4, 1.4232634336375642E-4, 1.328417088974457E-4, 1.2394096230403876E-4, 1.1557335544309476E-4, 1.075930507385809E-4, 9.98597817347044E-5, 9.234198611182886E-5, 8.520187668174743E-5, 7.884482702137558E-5, 7.392211813241322E-5, 7.128493158601542E-5, 7.189615978775581E-5, 7.67130317840026E-5, 8.655667532283662E-5, 1.0198482673475137 4, 1.2318215189857605E-4, 1.498803665827443E-4, 1.8131824523854318E-4, 2.1624948888229005E-4, 2.5300344970058294E-4, 2.895990233093128E-4, 3.239053758754754E-4, 3.538353030722803E-4, 3.7754955628055106E-4, 3.936455009312178E-4, 4.013028444108105E-4, 4.0036383305046605E-4, 3.913348579019873E-4, 3.753090059530185E-4, 3.538219488113172E-4, 3.286637381867607E-4, 3.016744698263001E-4, 2.7455179582009184E-4, 2.486938952107895E-4, 2.2509467185841985E-4, 2.0430045926815476E-4, 1.8643027136002168E-4, 1.7125448749165083E-4, 1.5831925955245798E-4, 1.4709601483961648E-4, 1.3712873131811832E-4, 1.2814889811978925E-4, 1.2013194994011998E-4, 1.1328054958373598E-4, 1.0793765743662255E-4, 1.0445136059850663E-4, 1.0302800885834253E-4, 1.0361514647955107E-4, 1.0584868727176373E-4, 1.0908131029508668E-4, 1.1248626906686755E-4, 1.1520973633316042E-4, 1.1653203624772508E-4, 1.1599753966711648E-4, 1.1348443914147104E-4, 1.0920484210427414E-4, 1.0364580892192361E-4, 9.747622076766626E-5, 9.144831757619173E-5, 8.631619061123978E-5, 8.278033101074056E-5, 8.145368986142538E-5, 8.283630144436787E-5, 8.728521093226921E-5, 9.497329230556289E-5, 1.058406795139103E-4, 1.1955127087493498E-4, 1.3547073824082107E-4, 1.526807892292912E-4, 1.7003840244179336E-4, 1.8628061152025881E-4, 2.0016696048233336E-4, 2.1064381815886856E-4, 2.170076477023705E-4, 2.1903890078311226E-4, 2.1707639582460323E-4, 2.1200648298821723E-4, 2.0515382469716144E-4, 1.980804978474183E-4, 1.9232319347056186E-4, 1.891177683998561E-4, 1.8916925592502018E-4, 1.9251931048984517E-4, 1.985423552720431E-4, 2.060718143571245E-4, 2.1362732163127276E-4, 2.1969145037416474E-4, 2.229762457803613E-4, 2.2262703628268157E-4, 2.1833037508891265E-4, 2.1031805644783117E-4, 1.992825871639209E-4, 1.8623526571220233E-4, 1.723430912481157E-4, 1.58775583228599E-4, 1.4658072911393993E-4, 1.3659579542530593E-4, 1.2938854454182298E-4, 1.2522054206076517E-4, 1.2402692376515222E-4, 1.2541365891057606E-4, 1.2867980723757068E-4, 1.3287448196013923E-4, 1.3689404894455268E-4, 1.3961522592049704E-4, 1.4004756859585258E-4, 1.3747906677644007E-4, 1.3158540814163516E-4, 1.2247884622161313E-4, 1.1068540918369363E-4, 9.705558166410483E-5, 8.26284687701035E-5, 6.847830541325716E-5, 5.557274353110707E-5, 4.4665336875862844E-5, 3.623325507637488E-5, 3.045978767741286E-5, 2.7253263734594942E-5,

2.6291216670733722E-5, 2.7080179186720412E-5, 2.902491353560309E-5, 3.1503372157146584E-5, 3.3943538938830565E-5, 3.589567933661055E-5, 3.709025230645374E-5, 3.747028630125971E-5, 3.718922163225235E-5, 3.657129063320398E-5, 3.603988716617866E-5, 3.602738557655897E-5, 3.688481788398481E-5, 3.881006597841922E-5, 4.180873205096693E-5, 4.56940674182416E-5, 5.0123579657842716E-5, 5.4662526400953405E-5, 5.886005284818947E-5, 6.232276821616348E-5, 6.47726070763469E-5, 6.607983448390429E-5, 6.626695483616886E-5, 6.548434958651268E-5, 6.39633267323978E-5, 6.195656959398477E-5, 5.967903785971012E-5, 5.726313366243597E-5, 5.4739407245335015E-5, 5.204807225347627E-5, 4.907833655422737E-5, 4.572449210743998E-5, 4.1942668554332804E-5, 3.779205152588941E-5, 3.344924478259995E-5, 2.9192421938699655E-5, 2.53600169229732E-5, 2.229429755089271E-5, 2.0282026367115217E-5, 1.95030175022278E-5, 1.9994329339697405E-5, 2.1634701770757594E-5, 2.4151412640536916E-5, 2.714969233308966E-5, 3.016236843845304E-5, 3.2714022281186647E-5, 3.439010712381323E-5, 3.489863578113836E-5, 3.411187379001532E-5, 3.207891553721116E-5, 2.900658251335153E-5, 2.521385539166005E-5, 2.1071462613772338E-5, 1.6941168832449468E-5, 1.3127940362764351E-5, 9.853290955515591E-6, 7.251620384625635E-6, 5.385382322376234E-6, 4.271016599391116E-6, 3.906343708162147E-6, 4.2912633721232945E-6, 5.436376182806878E-6, 7.357758928270751E-6, 1.0059914051409074E-5, 1.3512307248245645E-5, 1.76272529158797E-5, 2.2247447016326538E-5, 2.7149557676895525E-5, 3.206592511359135E-5, 3.672052602503616E-5, 4.086982548942958E-5, 4.4336267511302996E-5, 4.7023621420062306E-5, 4.8909280990440966E-5, 5.00170011432285E-5, 5.038114498688449E-5, 5.0016986711664743E-5, 4.890923490108206E-5, 4.70234922960956E-5, 4.4335923094801404E-5, 4.0868943688454876E-5, 3.671835711843306E-5, 3.2060799633355646E-5, 2.7137920278062124E-5, 2.2222060370814245E-5, 1.757404420601965E-5, 1.3405158274773905E-5, 9.852603721112165E-6, 6.972386069946714E-6, 4.748091823762641E-6, 3.1101810392556746E-6, 1.9591188707233857E-6, 1.1866030805859301E-6, 6.913670123930401E-7, 3.884754642459146E-7, 2.1291124241975207E-7, 1.1926064459510177E-7, 7.952398360914685E-8, 8.078061420693403E-8, 1.2391776419125612E-7, 2.2407663201588472E-7, 4.1293425086107574E-7, 7.42390970342881E-7, 1.2886217573968435E-6, 2.154791769955694E-6, 3.470171947653351E-6, 5.383182942738018E-6, 8.046364292434154E-6, 1.1592642152000667E-5, 1.610452735286727E-5, 2.158061072088778E-5, 2.790616376772666E-5, 3.4835859789531076E-5, 4.199583204903081E-5, 4.890923437353662E-5, 5.504464508667889E-5, 5.988120288377637E-5, 6.29797649449887E-5, 6.404698092231923E-5, 6.297976494497918E-5, 5.988120288373188E-5, 5.504464508648691E-5, 4.8909234372742285E-5, 4.1995832045873444E-5, 3.48358597774729E-5, 2.790616372348153E-5, 2.1580610564904442E-5, 1.610452682451968E-5, 1.1592640432547694E-5, 8.046358916050416E-6, 5.383166790971133E-6, 3.4701253267973437E-6, 2.1546624779398043E-6, 1.2882772523616239E-6, 7.415090011386023E-7, 4.107648119765624E-7, 2.1894942845519829E-7, 1.1227497706557278E-7, 5.537777404506445E-8, 2.626850246693238E-8, 1.1981871918600643E-8, 5.254764904869093E-9, 2.215531402968553E-9, 8.979762537340598E-10, 3.498812269619042E-10, 1.3115534739552233E-10, 4.76743739277747E-11, 1.8026362153890266E-11, 1.0796628176650562E-11, 1.7882439031407876E-11, 4.714919364648731E-11, 1.2943673333588474E-10, 3.4450522722175906E-10, 8.81825325761886E-10, 2.168913714268285E-9, 5.125484949199558E-9, 1.1637411128518465E-8, 2.5386689243950053E-8, 5.320886349820675E-8, 1.0714949291327256E-7, 2.0731201752125474E-7, 3.853781227872543E-7, 6.883001376950374E-7, 1.1811277596429258E-6, 1.9473504612154458E-6, 3.084747207177483E-6, 4.694866665378789E-6, 6.865231200844193E-6, 9.645290128107799E-6, 1.3019780148837283E-5, 1.6885745630992562E-5, 2.1040937943075904E-5, 2.519058595632884E-5, 2.8976099043117127E-5, 3.202361974130835E-5, 3.4004056981189707E-5, 3.4691514894765907E-5, 3.40058814422099E-5, 3.202861598955599E-5, 2.8987689992291176E-5, 2.5215957022883225E-5, 2.1094143149778572E-5, 1.6992898780686174E-5, 1.3227107788990799E-5, 1.003071471260244E-5, 7.553660574207728E-6, 5.876338873562149E-6, 5.032979477664334E-6, 5.034266574988208E-6, 5.881119896924367E-6, 7.565168705186001E-6, 1.0056054784103049E-5, 1.3280300501506392E-5, 1.7100042897405133E-5, 2.130145344788887E-5, 2.5601334617322804E-5, 2.9675989973960396E-5, 3.3209743704762216E-5, 3.5953231890572946E-5, 3.7776262095628674E-5, 3.869892363371609E-5, 3.888885089771584E-5, 3.862138901519911E-5, 3.8210365576818446E-5, 3.792668185465751E-5, 3.792667819787416E-5, 3.8210349954183526E-5, 3.862134255348167E-5, 3.8888721662002744E-5, 3.869857918498365E-5, 3.777538028556294E-5, 3.595106298082031E-5, 3.320461822080147E-5, 2.9664352563068908E-5, 2.5575947928133498E-5, 2.1248244584402848E-5, 1.6992893404494874E-5, 1.3072988483987798E-5, 9.670676661325847E-6, 6.8768685675355715E-6, 4.6999921374734445E-6, 3.0869161145670867E-6, 1.9482322736442074E-6, 1.181472220241448E-6, 6.884294176082348E-7, 3.8542474047586757E-7, 2.0732816849124334E-7, 1.0715486910243656E-7, 5.321058289653724E-8, 2.5387217536896533E-8, 1.1637566917286378E-8, 5.1255283974406975E-9, 2.168922605048087E-9, 8.818163804436313E-10, 3.444615848480421E-10, 1.2928014980210967E-10, 4.661774323870662E-11, 1.6150982510537246E-11, 5.376193872192289E-12, 1.7194088224796311E-12, 5.283377260574924E-13, 1.559812259193252E-13, 4.424470112122897E-14, 1.205808743585125E-14, 3.1573579170343686E-15, 7.943235282542087E-16, 1.9199912948398143E-16, 4.45891623963287E-17, 9.949186919592497E-18, 2.132917646426976E-18, 4.393279211951477E-19, 8.694242401310261E-20, 1.653114382174869E-20, 3.0199676090808537E-21, 5.300659245140352E-22, 8.938933561007253E-23, 1.448337582658515E-23, 2.254678810828237E-24, 3.3734025161728695E-25, 4.9348461555464614E-26, 1.3381910655307568E-26, 4.934846155361237E-26, 3.373402515971216E-25, 2.2546788106188837E-24, 1.448337582449702E-23, 8.938933559006182E-23, 5.3006592432979E-22, 3.0199676074509648E-21, 1.6531143807895547E-20, 8.69424238999755E-20, 4.393279203075559E-19, 2.1329176397360208E-18, 9.949186871131627E-18, 4.4589162059101576E-17, 1.9199912722931645E-16, 7.943235137708344E-16, 3.157357827645033E-15, 1.2058086905785324E-14, 4.424469810126137E-14, 1.5598120938818142E-13, 5.283376391150685E-13, 1.7194083831517118E-12, 5.3761917392746556E-12, 1.6150972561350425E-11, 4.66176986495449E-11, 1.292799578029847E-10, 3.444607905245428E-10, 8.818132230858929E-10, 2.168910546961711E-9, 5.125484152745616E-9, 1.163741093609352E-8, 2.538668919934436E-8, 5.3208863488593416E-8, 1.0714949291283019E-7, 2.0731201752863115E-7, 3.8537812282180724E-7, 6.883001378424308E-7, 1.181127760245247E-6, 1.9473504635784796E-6, 3.0847472160782125E-6, 4.694866697565399E-6, 6.865231312580701E-6, 9.645290500464211E-6, 1.301978133990794E-5, 1.6885749287775477E-5, 2.1040948717854597E-5, 2.519061642304498E-5, 2.8976181705331688E-5, 3.202383492194908E-5, 3.400459433282795E-5, 3.4692801988932417E-5, 3.4008838003757603E-5, 3.203512787209463E-5, 2.9001439114573142E-5, 2.524377866883448E-5, 2.1148082059792732E-5, 1.709305592910242E-5, 1.3405157743276777E-5, 1.033359010977702E-5, 8.046358916050503E-6, 6.642217113742261E-6, 6.169494408042384E-6, 6.642217113751772E-6, 8.046358916095004E-6, 1.0333590109969003E-5, 1.3405157744071099E-5, 1.7093055932259777E-5, 2.114808207185082E-5, 2.524377871307918E-5, 2.9001439270554354E-5, 3.203512840043227E-5, 3.4008839723165985E-5, 3.469280736512416E-5,

3.400461048380051E-5, 3.2023881539647725E-5, 2.897631098528949E-5, 2.5190960883835503E-5, 2.104183053107768E-5, 1.6887918198322438E-5, 1.3024906824060683E-5, 9.656927911400288E-6, 6.890618001779959E-6, 4.748075561053553E-6, 3.1918967089889095E-6, 2.154662481097162E-6, 1.566505883022465E-6, 1.3766002754928628E-6, 1.5665058822727307E-6, 2.154662477949753E-6, 3.1918966969329557E-6, 4.748075516809294E-6, 6.890617845798836E-6, 9.656927383062666E-6, 1.3024905104652303E-5, 1.68879128221307E-5, 2.1041814380105118E-5, 2.5190914266136852E-5, 2.8976181705331688E-5, 3.20235370788572E-5, 3.400372867057743E-5, 3.469063845457719E-5, 3.400371423901324E-5, 3.2023490989496186E-5, 2.8976052581355097E-5, 2.519056984959103E-5, 2.1040932578940123E-5, 1.6885743914741096E-5, 1.301977962129388E-5, 9.645289972318572E-6, 6.86523115664408E-6, 4.69486665333065E-6, 3.0847472040222583E-6, 1.947350460421561E-6, 1.1811277594510105E-6, 6.883001376504483E-7, 3.8537812277722106E-7, 2.0731201751868248E-7, 1.0714949291069737E-7, 5.32088634881541E-8, 2.538668919925742E-8, 1.1637410936076988E-8, 5.125484152742597E-9, 2.1689105469611807E-9, 8.818132230858036E-10, 3.4446079052452833E-10, 1.2927995780298244E-10, 4.661769864954456E-11, 1.6150972561350377E-11, 5.376191739274649E-12, 1.719408383151711E-12, 5.283376391150684E-13, 1.559812093881814E-13, 4.424469810126137E-14, 1.2058086905785324E-14, 3.157357827645033E-15, 7.943235137708344E-16, 1.9199912722931645E-16, 4.4589162059101576E-17, 9.949186871131627E-18, 2.1329176397360208E-18, 4.393279203075559E-19, 8.694242389997548E-20, 1.653114380789534E-20, 3.0199676074488767E-21, 5.300659243097793E-22, 8.938933540581667E-23, 1.4483374194607976E-23, 2.2546649574785994E-24, 3.3722712449973575E-25, 4.846086976278897E-26, 6.6909553275708E-27, 8.875917908092199E-28, 1.131270973846889E-28, 1.3853140284356237E-29, 1.629889045514653E-30, 1.8424515247958063E-31, 2.0010701823026274E-32, 2.0881265265827577E-33, 2.093543058006342E-34, 2.0180672939051796E-35, 2.0323857818493385E-36, 2.0323857818493385E-36, 2.0180672939051796E-35, 2.093543058006342E-34, 2.0881265265827577E-33, 2.0010701823026274E-32, 1.8424515247958063E-31, 1.629889045514653E-30, 1.3853140284356237E-29, 1.131270973846889E-28, 8.875917908092199E-28, 6.6909553275708E-27, 4.846086976278897E-26, 3.3722712449973575E-25, 2.2546649574785994E-24, 1.4483374194607976E-23, 8.938933540581667E-23, 5.300659243097793E-22, 3.0199676074488767E-21, 1.653114380789534E-20, 8.694242389997548E-20, 4.393279203075559E-19, 2.1329176397360208E-18, 9.949186871131627E-18, 4.4589162059101576E-17, 1.9199912722931645E-16, 7.943235137708344E-16, 3.157357827645033E-15, 1.2058086905785324E-14, 4.424469810126137E-14, 1.559812093881814E-13, 5.283376391150684E-13, 1.719408383151711E-12, 5.376191739274649E-12, 1.6150972561350377E-11, 4.661769864954456E-11, 1.2927995780298244E-10, 3.4446079052452833E-10, 8.818132230858036E-10, 2.1689105469611807E-9, 5.125484152742597E-9, 1.1637410936076988E-8, 2.5386689199257418E-8, 5.320886348815409E-8, 1.0714949291069728E-7, 2.0731201751868198E-7, 3.8537812277721805E-7, 6.883001376504317E-7, 1.1811277594509235E-6, 1.947350460421122E-6, 3.0847472040201255E-6, 4.694866653320701E-6, 6.865231156599492E-6, 9.645289972126572E-6, 1.3019779620499557E-5, 1.688574391158374E-5, 2.1040932566882033E-5, 2.519056980534633E-5, 2.8976052425373885E-5, 3.202349046115855E-5, 3.400371251960486E-5, 3.469063307838546E-5, 3.400371251960486E-5, 3.202349046115855E-5, 2.8976052425373885E-5, 2.519056980534633E-5, 2.1040932566882033E-5, 1.688574391158374E-5, 1.3019779620499557E-5, 9.645289972126572E-6, 6.865231156599492E-6, 4.694866653320701E-6, 3.0847472040201255E-6, 1.947350460421122E-6, 1.1811277594509235E-6, 6.883001376504317E-7, 3.8537812277721805E-7, 2.0731201751868198E-7, 1.0714949291069728E-7, 5.320886348815409E-8, 2.5386689199257418E-8, 1.1637410936076988E-8, 5.125484152742597E-9, 2.1689105469611807E-9, 8.818132230858036E-10, 3.4446079052452833E-10, 1.2927995780298244E-10, 4.661769864954456E-11, 1.6150972561350377E-11, 5.376191739274649E-12, 1.719408383151711E-12, 5.283376391150684E-13, 1.559812093881814E-13, 4.424469810126137E-14, 1.2058086905785324E-14, 3.157357827645033E-15, 7.943235137708344E-16, 1.9199912722931645E-16, 4.4589162059101576E-17, 9.949186871131627E-18, 2.1329176397360208E-18, 4.393279203075559E-19, 8.694242389997548E-20, 1.653114380789534E-20, 3.0199676074488767E-21, 5.300659243097793E-22, 8.938933540581667E-23, 1.4483374194607976E-23, 2.2546649574785994E-24, 3.3722712449973575E-25, 4.846086976278897E-26, 6.6909553275708E-27, 8.875917908092199E-28, 1.131270973846889E-28, 1.3853140284356234E-29, 1.629889045514617E-30, 1.8424515247907424E-31, 2.0010701816070773E-32, 2.0881264347900316E-33, 2.0935314189906968E-34, 2.016649371527058E-35, 1.8664206397070093E-36, 1.6596514214232952E-37, 1.4179223781214507E-38, 1.163901564568946E-39, 9.1792726108286E-41, 6.955502397397228E-42, 5.063804869336075E-43, 3.5420414587198654E-44, 2.380447123787191E-45, 1.537062965437849E-46, 9.535709212078012E-48, 5.6838493698423115E-49, 3.2550700694652257E-50, 1.791044367312114E-51, 9.46848656806728E-53, 4.8093126520386236E-54, 2.3470031690332943E-55, 1.1004556926998E-56, 4.9574651225575716E-58, 2.1457296100570693E-59, 8.923157154712205E-61, 3.5652526398549732E-62, 1.3686433737188218E-63, 5.0479902665468615E-65, 1.7888541765466197E-66, 6.090593160277028E-68, 1.9923813249560384E-69, 6.262007089320793E-71, 1.8909622906949667E-72, 5.486310744003409E-74, 1.5293474283435687E-75, 4.096001741817376E-77, 1.054004169485085E-78, 2.605869998411288E-80, 6.190010468903476E-82, 1.4127269884987897E-83, 3.0977996121751494E-85, 6.526444075178308E-87, 1.3210770302575327E-88, 2.569258977964455E-90, 4.800824662747621E-92, 8.61890368510078E-94, 1.4866763441763142E-95, 2.463820447951128E-97, 3.923104712650582E-99, 6.001764713154106E-101, 8.82178059207161E-103, 1.2458385331735167E-104, 1.6904233657038514E-106, 2.203725188274832E-108, 2.7602448285437066E-110, 3.321742742940293E-112, 3.8407196341387565E-114, 4.2666541120006704E-116, 4.553973396064257E-118, 4.670052491322254E-120, 4.601307479203744E-122, 4.355810425059214E-124, 3.961730281836719E-126, 3.4620159215246154E-128, 2.9067082102560503E-130, 2.3447796407608932E-132, 1.8173176833982343E-134, 1.3532807095685038E-136, 9.682179961963562E-139, 6.655591075147299E-141, 4.39570290220884E-143, 2.7893194367033434E-145, 1.7005773695846732E-147, 9.961454564547626E-150, 5.606313018606829E-152, 3.031517967745701E-154, 1.574965960266907E-156, 7.861590490859648E-159, 3.770317157145745E-161, 1.737295007972417E-163, 7.691259770839384E-166, 3.2715202183119997E-168, 1.3369955388555208E-170, 5.249748866010984E-173, 1.980502155423184E-175, 7.178609528942127E-178, 2.4999628990205022E-180, 8.364789505081965E-183, 2.6890859930557118E-185, 8.305821340825077E-188, 2.4648398142664035E-190, 7.027858949244228E-193, 1.9252431785542454E-195, 5.067297131365684E-198, 1.2814314216335197E-200, 3.1134549632521633E-203, 7.268052029497823E-206, 1.630127928050357E-208, 3.5128011730023157E-211, 7.273001396396924E-214, 1.4467783242945037E-216, 2.7651489909671062E-219, 5.07765630130979E-222, 8.958520370276534E-225, 1.5185793537032843E-227, 2.473243732429713E-230, 3.870121183265132E-233, 5.818491868493537E-236, 8.404744585683771E-239, 1.1664518846516838E-241, 1.555383039563573E-244, 1.9926733356940975E-247]

 $arg0$ [] elements  $\geq$  = 0.0

```
return == 1.76272529158797E-5this. TCP\_model.getClass() == orig(this. TCP\_model.getClass())this.TCP_model.getClass() = orig(this.UDP_model.getClass())
  this.TCP_model.getClass() = orig(this.TCP_model_in.getClass())
  this.TCP_model.getClass() = orig(this.UDP_model_in.getClass())
  this.TCP_model.getClass() = orig(this.TCP_model_out.getClass())
  this.TCP_model.getClass() = orig(this.UDP_model_out.getClass())
  this.TCP_model.getClass() = orig(this.TCP_model_outsrc.getClass())
  this.TCP_model.getClass() == orig(this.UDP_model_outsrc.getClass())
  this.TCP lengthModel.getClass() == orig(this.TCP lengthModel.getClass())
  this.TCP lengthModel.getClass() == orig(this.UDP lengthModel.getClass())
  this.TCP_lengthModel.getClass() == \text{orig}(\text{this}.\text{TCP\_lengthModel}\text{Model}\text{in}.\text{getClass}))this.TCP_lengthModel.getClass() == orig(this.UDP_lengthModel_in.getClass())
  this.TCP lengthModel.getClass() == orig(this.TCP lengthModel out.getClass())
  this.TCP_lengthModel.getClass() = orig(this.UDP_lengthModel_out.getClass())
  this.TCP lengthModel.getClass() == orig(this.TCP lengthModel outsrc.getClass())
  this.TCP lengthModel.getClass() == orig(this.UDP lengthModel outsrc.getClass())
  this. host\_ip. to String == orig(this. host\_ip. to String)this.lenProb.getClass() == orig(this.lenProb.getClass())
  this.lengthrob.getClass() == orig(this.lengthProb.out.getClass())this.lengthrob.getClass() == orig(this.lengthProb_in.getClass())this.lenProb.getClass() == orig(this.lenProb_outsrc.getClass())
  return in arg0[]
  ===========================================================================
  Models.getTCPSmoothLenProb(double, java.util.HashMap[], java.util.Vector[], double[][], double[], java.lang.String):::ENTER
  this.lenProb_out[ = \equiv \arg 3this.anomalyLengthThreshold_out[ == \arg 4this. UDPNormalLength == this. UDPNormalLength_outthis. UDP NormalLength == this. UDPNormalLength_inthis. UDPNormalLength == this. UDPNormalLength_outsrcthis.TCP model[] has only one value, of length 1024
  this.TCP model[].getClass() == [null, null, null, null, null, null, null, null, null, null, null, null, null, null, null, null, null,
null, null, null, null, null, null, null, null, null, null, null, null, null, null, null, null, null, null, null, null, null, null, null, null,
null, null, null, null, null, null, null, null, null, null, null, null, null, null, null, null, null, null, null, null, null, null, null, null,
null, null, null, null, null, null, null, null, null, null, null, null, null, null, null, java.util.HashMap, null, null, null, null, null,
null, null, null, null, null, null, null, null, null, null, null, null, null, null, null, null, null, null, null, null, null, null, null, null,
null, null, null, null, null, null, null, null, null, null, null, null, null, null, null, null, null, null, null, null, null, null, null, null,
null, null, null, null, null, null, null, null, null, null, null, null, null, null, null, null, null, null, null, null, null, null, null, null,
null, null, null, null, null, null, null, null, null, null, null, null, null, null, null, null, null, null, null, null, null, null, null, null,
null, null, null, null, null, null, null, null, null, null, null, null, null, null, null, null, null, null, null, null, null, null, null, null,
null, null, null, null, null, null, null, null, null, null, null, null, null, null, null, null, null, null, null, null, null, null, null, null,
null, null, null, null, null, null, null, null, null, null, null, null, null, null, null, null, null, null, null, null, null, null, null, null,
null, null, null, null, null, null, null, null, null, null, null, null, null, null, null, null, null, null, null, null, null, null, null, null,
null, null, null, null, null, null, null, null, null, null, null, null, null, null, null, null, null, null, null, null, null, null, null, null,
null, null, null, null, null, null, null, null, null, null, null, null, null, null, null, null, null, null, null, null, null, null, null, null,
null, null, null, null, null, null, null, null, null, null, null, null, null, null, null, null, null, null, null, null, null, null, null, null,
null, null, null, null, null, null, null, null, null, null, null, null, null, null, null, null, null, null, null, null, null, null, null, null,
null, null, null, null, null, null, null, null, null, null, null, null, null, null, null, null, null, null, null, null, null, null, null, null,
null, null, null, null, null, null, null, null, null, null, null, null, null, null, null, null, null, null, null, null, null, null, null, null,
null, null, null, null, null, null, null, null, null, null, null, null, null, null, null, null, null, null, null, null, null, null, null, null,
null, null, null, null, null, null, null, null, null, null, null, null, null, null, null, null, null, null, null, null, null, null, null, null,
null, null, null, null, null, null, null, null, null, null, null, null, null, null, null, null, null, null, null, null, null, null, null, null,
null, null, null, null, null, null, null, null, null, null, null, null, null, null, null, null, null, null, null, null, null, null, null, null,
null, null, null, null, null, null, null, null, null, null, null, null, null, null, null, null, null, null, null, null, null, null, null, null,
null, null, null, null, null, null, null, null, null, null, null, null, null, null, null, null, null, null, null, null, null, null, null, null,
null, null, null, null, null, null, null, null, null, null, null, null, null, null, null, null, null, null, null, null, null, null, null, null,
null, null, null, null, null, null, null, null, null, null, null, null, null, null, null, null, null, null, null, null, null, null, null, null,
null, null, null, null, null, null, null, null, null, null, null, null, null, null, null, null, null, null, null, null, null, null, null, null,
null, null, null, null, null, null, null, null, null, null, null, null, null, null, null, null, null, null, null, null, null, null, null, null,
null, null, null, null, null, null, null, null, null, null, null, null, null, null, null, null, null, null, null, null, null, null, null, null,
null, null, null, null, null, null, null, null, null, null, null, null, null, null, null, null, null, null, null, null, null, null, null, null,
null, null, null, null, null, null, null, null, null, null, null, null, null, null, null, null, null, null, null, null, null, null, null, null,
null, null, null, null, null, null, null, null, null, null, null, null, null, null, null, null, null, null, null, null, null, null, null, null,
```

```
null, null, null, null, null, null, null, null, null, null, null, null, null, null, null, null, null, null, null, null, null, null, null, null,
null, null, null, null, null, null, null, null, null, null, null, null, null, null, null, null, null, null, null, null, null, null, null, null,
null, null, null, null, null, null, null, null, null, null, null, null, null, null, null, null, null, null, null, null, null, null, null, null,
null, null, null, null, null, null, null, null, null, null, null, null, null, null, null, null, null, null, null, null, null, null, null, null,
null, null, null, null, null, null, null, null, null, null, null, null, null, null, null, null, null, null, null, null, null, null, null, null,
null, null, null, null, null, null, null, null, null, null, null, null, null, null, null, null, null, null, null, null, null, null, null, null,
null, null, null, null, null, null, null, null, null, null, null, null, null, null, null, null, null, null, null, null, null, null, null, null,
null, null, null, null, null, null, null, null, null, null, null, null, null, null, null, null, null, null, null, null, null, null, null, null,
null, null, null, null, null, null, null, null, null, null, null, null, null, null, null, null, null, null, null, null, null, null, null, null,
null, null, null, null, null, null, null, null, null, null, null, null, null, null, null, null, null, null, null, null, null, null, null, null,
null, null, null, null, null, null, null, null, null, null, null, null, null, null, null, null, null, null, null, null, null, null, null, null,
null, null]
  this.TCP lengthModel has only one value
  this.TCP lengthModel[] has only one value, of length 1024
  this.UDP lengthModel has only one value
  this.TCP lengthModel in has only one value
  this.UDP lengthModel in has only one value
  this.TCP lengthModel out has only one value
  this.UDP lengthModel out has only one value
  this.TCP lengthModel outsrc has only one value
  this.UDP lengthModel outsrc has only one value
  this.UDPNormalLength == null
  this.normal_length_perc == 0.999\text{arg}0 == 5.0this. TCP_model.getClass() == arg1.getClass()this.TCP_lengthModel.getClass() == arg2.getClass()this.lenProb.getClass() == arg3.getClass()===========================================================================
  Models.getTCPSmoothLenProb(double, java.util.HashMap[], java.util.Vector[], double[][], double[], java.lang.String):::EXIT
  this.TCP<sub>model</sub> == orig(this.TCP<sub>model</sub>)
  this.TCP_model[] = \text{orig}(\text{this}.\text{TCP}\_\text{model}[])this. UDP model == orig(this. UDP_model)
  this.UDP_model[] == orig(this. UDP_model[]this.UDP_model\overline{\parallel} == orig(this.TCP_model_in\overline{\parallel})
  this.UDP_model\ddot{\parallel} == orig(this.UDP_model_in\ddot{\parallel})
  this.UDP_model\ddot{\parallel} == orig(this.TCP_model_out[])
  this.UDP_model\ddot{\parallel} == orig(this.UDP_model_out\ddot{\parallel})
  this.UDP_model[] == orig(this.TCP_model_outsrc[]this.UDP_model\Vert = \text{orig}(\text{this}.\text{UDP\_model\_outer}[\Vert)this. TCP\_model_in == orig(this. TCP\_model_in)this. UDP_model_in == orig(this. UDP_model_in)this.TCP_model.out == orig(this.TCP_model.out)this. UDP model out == orig(this. UDP model out)
  this. TCP-model-outsrc == orig(this.TCP-model-outsrc)
  this. UDP_{model\_outsrc} == orig(this. UDP_{model\_outsrc})this. TCP\_lengthModel == orig(this. TCP\_lengthModel)this.TCP lengthModel[] == orig(this.TCP lengthModel[])
  this.UDP lengthModel == orig(this.UDP lengthModel)
  this.UDP_lengthModel[] = \text{orig}(this.UDP_lengthModel[])
  this.UDP_lengthModel\overline{\parallel} == orig(this.TCP_lengthModel_in\overline{\parallel})
  this.UDP_lengthModel[] == orig(this.UDP_lengthModel])this.UDP_lengthModel\overline{\parallel} == orig(this.TCP_lengthModel_out\overline{\parallel})
  this.UDP_lengthModel\ddot{\parallel} == orig(this.UDP_lengthModel_out\ddot{\parallel})
  this.UDP_lengthModel\hat{z} = orig(this.TCP_lengthModel_outsrc\hat{z})
  this.UDP_lengthModel\vert\vert = \text{orig}(\text{this}.\text{UDP\_lengthModel_outsrc} \vert)this.TCP_lengthModel_in == orig(this.TCP_lengthModel_in)this.UDP_lengthModel_in == orig(this.UDP_lengthModel_in)
  this. TCP_lengthModel_out == orig(this. TCP_lengthModel_out)this.UDP_lengthModel_out == orig(this.UDP_lengthModel_out)
  this.TCP_lengthModel\_outsrc == orig(this.TCP_lengthModel\_outsrc)this.UDP_lengthModel_outsrc == orig(this.UDP_lengthModel_outsrc)
  this.trunc_length == orig(this.trunc_length)
  this.port_trunc_length == orig(this.port_trunc_length)
```

```
this.min\_sample == orig(this.min\_sample)this.min\_sample == orig(this.modification_time)this.max\_sample == orig(this.max\_sample)this.sample_rate == orig(this.sample_rate)
  this.host_ip == orig(this.host_ip)
  this.stablesize == orig(this.stablesize)
  this.stabledis == orig(this.stabledis)
  this.smooth_factor == orig(this.smooth_factor)
  this aggregation\_done == orig(this. aggregation\_done)this.lengthrob == origin(this.lengthProb)this.anomalyLengthThreshold == orig(this.anomalyLengthThreshold)
  this.lengthProb out == orig(this.lenProb out)
  this.lenProb_out[] == orig(this.lengthProb_out[])this.lengthrob_out[] == orig(this.lengthProb_in[])this.lenProb_out[] == orig(this.lengthProb_out[])this.lenProb_out[] == orig(arg3[])this.anomalyLengthThreshold_out == orig(this.anomalyLengthThreshold_out)
  this.anomalyLengthThreshold_out[] == orig(this.anomalyLengthThreshold_out[])
  this. anomalyLengthThreshold\_out[] == orig(this. anomalyLengthThreshold\_in[])this.anomalyLengthThreshold_out[] == orig(this.anomalyLengthThreshold_outsrc[])this.anomalyLengthThreshold_out[] == orig(arg4[])this.lenProb_in == orig(this.lengthProb_in)this.anomalyLengthThreshold_in == orig(this.anomalyLengthThreshold_in)
  this.lengthrob_outsrc == orig(this.lengthProb_outsrc)this.anomalyLengthThreshold_outsrc = = orig(this.anomalyLengthThreshold_outsrc)
  this. UDPNormalLength == this. UDPNormalLength_outthis. UDP NormalLength == this. UDP NormalLength_inthis. UDPNormalLength == this. UDPNormalLength_outsrcthis. UDPNormalLength == orig(this. UDPNormalLength)this.UDPNormalLength == orig(this.UDPNormalLength_out)
  this. UDPNormalLength == origin(this. UDPNormalLength_in)this.UDPNormalLength == orig(this.UDPNormalLength_outsrc)
  this. normal length perc == orig(this.normal length perc)
  \arg 1[] = \arg(\arg 1[])
  arg2|| == origin(\arg2||)this.TCP model[] has only one value, of length 1024
  this.TCP model<sup>[]</sup>.getClass() == [null, null, null, null, null, null, null, null, null, null, null, null, null, null, null, null, null, null, null, null, null, null, null, null, null, null, null, null, null, null, null, n
null, null, null, null, null, null, null, null, null, null, null, null, null, null, null, null, null, null, null, null, null, null, null, null,
null, null, null, null, null, null, null, null, null, null, null, null, null, null, null, null, null, null, null, null, null, null, null, null,
null, null, null, null, null, null, null, null, null, null, null, null, null, null, null, java.util.HashMap, null, null, null, null, null,
null, null, null, null, null, null, null, null, null, null, null, null, null, null, null, null, null, null, null, null, null, null, null, null,
null, null, null, null, null, null, null, null, null, null, null, null, null, null, null, null, null, null, null, null, null, null, null, null,
null, null, null, null, null, null, null, null, null, null, null, null, null, null, null, null, null, null, null, null, null, null, null, null,
null, null, null, null, null, null, null, null, null, null, null, null, null, null, null, null, null, null, null, null, null, null, null, null,
null, null, null, null, null, null, null, null, null, null, null, null, null, null, null, null, null, null, null, null, null, null, null, null,
null, null, null, null, null, null, null, null, null, null, null, null, null, null, null, null, null, null, null, null, null, null, null, null,
null, null, null, null, null, null, null, null, null, null, null, null, null, null, null, null, null, null, null, null, null, null, null, null,
null, null, null, null, null, null, null, null, null, null, null, null, null, null, null, null, null, null, null, null, null, null, null, null,
null, null, null, null, null, null, null, null, null, null, null, null, null, null, null, null, null, null, null, null, null, null, null, null,
null, null, null, null, null, null, null, null, null, null, null, null, null, null, null, null, null, null, null, null, null, null, null, null,
null, null, null, null, null, null, null, null, null, null, null, null, null, null, null, null, null, null, null, null, null, null, null, null,
null, null, null, null, null, null, null, null, null, null, null, null, null, null, null, null, null, null, null, null, null, null, null, null,
null, null, null, null, null, null, null, null, null, null, null, null, null, null, null, null, null, null, null, null, null, null, null, null,
null, null, null, null, null, null, null, null, null, null, null, null, null, null, null, null, null, null, null, null, null, null, null, null,
null, null, null, null, null, null, null, null, null, null, null, null, null, null, null, null, null, null, null, null, null, null, null, null,
null, null, null, null, null, null, null, null, null, null, null, null, null, null, null, null, null, null, null, null, null, null, null, null,
null, null, null, null, null, null, null, null, null, null, null, null, null, null, null, null, null, null, null, null, null, null, null, null,
null, null, null, null, null, null, null, null, null, null, null, null, null, null, null, null, null, null, null, null, null, null, null, null,
null, null, null, null, null, null, null, null, null, null, null, null, null, null, null, null, null, null, null, null, null, null, null, null,
null, null, null, null, null, null, null, null, null, null, null, null, null, null, null, null, null, null, null, null, null, null, null, null,
null, null, null, null, null, null, null, null, null, null, null, null, null, null, null, null, null, null, null, null, null, null, null, null,
null, null, null, null, null, null, null, null, null, null, null, null, null, null, null, null, null, null, null, null, null, null, null, null,
```
null, null, null, null, null, null, null, null, null, null, null, null, null, null, null, null, null, null, null, null, null, null, null, null,

null, null, null]

this.TCP lengthModel has only one value

this.TCP lengthModel[] has only one value, of length 1024

this.UDP lengthModel has only one value this.TCP lengthModel in has only one value

this.UDP lengthModel in has only one value

this.TCP lengthModel out has only one value

this.UDP lengthModel out has only one value

this.TCP lengthModel outsrc has only one value

this.UDP lengthModel outsrc has only one value

this.lenProb[] has only one value, of length 1024

this.anomalyLengthThreshold[] == [0.0, 0.0, 1.76272529158797E-5, 0.0, 0.0]

 $this. UDPNormalLength == null$ 

this.normal\_length\_perc  $== 0.999$ 

arg4[] elements one of 0.0, 1.76272529158797E-5

arg4[] one of [0.0, 0.0, 0.0], [0.0, 0.0, 1.76272529158797E-5, 0.0, 0.0,

0.0, 0.0, 0.0]  $this. TCP$ <sub>model.getClass</sub> $() == orig(this. TCP$ <sub>model.getClass</sub> $())$  $this. TCP$ <sub>model.getClass</sub> $() == orig(this. UDP_model.getClass())$  $this. TCP_model.getClass() == orig(this. TCP_model_in.getClass())$  $this. TCP_model.getClass() == orig(this. UDP_model_in.getClass())$  $this. TCP\_model.getClass() == orig(this. TCP\_model.out.getClass())$  $this. TCP\_model.getClass() == orig(this. UDP\_model.out.getClass())$  $this. TCP\_model.getClass() == orig(this. TCP\_model\_outer.cgetClass())$  $this. TCP_model.getClass() == orig(this. UDP_model.out src.getClass())$  $this. TCP\_model.getClass() == orig(arg1.getClass())$ this.TCP lengthModel.getClass() == orig(this.TCP lengthModel.getClass()) this.TCP lengthModel.getClass() == orig(this.UDP lengthModel.getClass()) this.TCP lengthModel.getClass() == orig(this.TCP lengthModel in.getClass()) this.TCP lengthModel.getClass() == orig(this.UDP lengthModel in.getClass()) this.TCP lengthModel.getClass() == orig(this.TCP lengthModel out.getClass()) this.TCP lengthModel.getClass() == orig(this.UDP lengthModel out.getClass()) this.TCP lengthModel.getClass() == orig(this.TCP lengthModel outsrc.getClass()) this.TCP lengthModel.getClass() == orig(this.UDP lengthModel outsrc.getClass()) this.TCP\_lengthModel.getClass()  $==$  orig(arg2.getClass())  $this. host\_ip. to String == orig(this. host\_ip. to String)$ this.lenProb.getClass()  $==$  orig(this.lenProb.getClass())  $this.lengthrob.getClass() == orig(this.lengthProb.out.getClass())$  $this.lengthrob.getClass() == orig(this.lengthProb_in.getClass())$ this.lenProb.getClass()  $==$  orig(this.lenProb\_outsrc.getClass()) this.lenProb.getClass()  $==$  orig(arg3.getClass())  $arg5.toString == orig(arg5.toString)$ =========================================================================== Models.postProcess():::ENTER  $this. TCP_lengthModel == this. UDP_lengthModel$ 

 $this. TCP_lengthModel == this. TCP_lengthModel_in$ this.TCP lengthModel == this.UDP lengthModel in  $this. TCP_lengthModel == this. TCP_lengthModel.out$  $this. TCP_lengthModel == this. UDP_lengthModel.out$ 

 $this. TCP_lengthModel == this. TCP_lengthModel_outsrc$ 

this.TCP lengthModel == this.UDP lengthModel outsrc

this. $lenProb[$  == this. $lenProb_{{\rm out}}[$ 

 $\text{this.length}$  == this.lenProb\_in[]

this. $lenProb[$  == this. $lenProb_$ outsrc $[]$ 

this.anomalyLengthThreshold $[] == this.$ anomalyLengthThreshold\_out $[]$ 

this.anomalyLengthThreshold $\overline{\parallel}$  == this.anomalyLengthThreshold\_in $\overline{\parallel}$ 

this.anomalyLengthThreshold $[] == this$ .anomalyLengthThreshold\_outsrc $[]$ 

 $this. UDPNormalLength == this. UDPNormalLength_out$  $this. UDPNormalLength == this. UDPNormalLength$ 

 $this. UDPNormalLength == this. UDPNormalLength_outsrc$ 

this.TCP model[] has only one value, of length 1024

this.TCP model[].getClass() == [null, null, java.util.HashMap, null, null]

 $this.TCP_lengthModel == null$ 

this.lenProb[] contains only nulls and has only one value, of length 1024

this.lenProb[] elements == null

this.anomalyLengthThreshold[] == [0.0, 0.0, 0.0,

```
0.0, 0.0, 0.0, 0.0, 0.0, 0.0, 0.0, 0.0, 0.0, 0.0, 0.0, 0.0, 0.0, 0.0, 0.0, 0.0, 0.0, 0.0, 0.0, 0.0, 0.0, 0.0, 0.0, 0.0, 0.0, 0.0, 0.0, 0.0, 0.0,
0.0, 0.0, 0.0, 0.0, 0.0, 0.0, 0.0, 0.0, 0.0, 0.0, 0.0, 0.0, 0.0, 0.0, 0.0, 0.0, 0.0, 0.0, 0.0, 0.0, 0.0, 0.0, 0.0, 0.0, 0.0, 0.0, 0.0, 0.0, 0.0,
0.0, 0.0, 0.0, 0.0, 0.0, 0.0, 0.0, 0.0, 0.0, 0.0, 0.0, 0.0, 0.0, 0.0, 0.0, 0.0, 0.0, 0.0, 0.0, 0.0, 0.0, 0.0, 0.0, 0.0, 0.0, 0.0, 0.0, 0.0, 0.0,
0.0, 0.0, 0.0, 0.0, 0.0, 0.0, 0.0, 0.0, 0.0, 0.0, 0.0, 0.0, 0.0, 0.0, 0.0, 0.0, 0.0, 0.0, 0.0, 0.0, 0.0, 0.0, 0.0, 0.0, 0.0, 0.0, 0.0, 0.0, 0.0,
0.0, 0.0, 0.0, 0.0, 0.0, 0.0, 0.0, 0.0, 0.0, 0.0, 0.0, 0.0, 0.0, 0.0, 0.0, 0.0, 0.0, 0.0, 0.0, 0.0, 0.0, 0.0, 0.0, 0.0, 0.0, 0.0, 0.0, 0.0, 0.0,
0.0, 0.0, 0.0, 0.0, 0.0, 0.0, 0.0, 0.0, 0.0, 0.0, 0.0, 0.0, 0.0, 0.0, 0.0, 0.0, 0.0, 0.0, 0.0, 0.0, 0.0, 0.0, 0.0, 0.0, 0.0, 0.0, 0.0, 0.0, 0.0,
0.0, 0.0, 0.0, 0.0, 0.0, 0.0, 0.0, 0.0, 0.0, 0.0, 0.0, 0.0, 0.0, 0.0, 0.0, 0.0, 0.0, 0.0, 0.0, 0.0, 0.0, 0.0, 0.0, 0.0, 0.0, 0.0, 0.0, 0.0, 0.0,
0.0, 0.0, 0.0, 0.0, 0.0, 0.0, 0.0, 0.0, 0.0, 0.0, 0.0, 0.0, 0.0, 0.0, 0.0, 0.0, 0.0, 0.0, 0.0, 0.0, 0.0, 0.0, 0.0, 0.0, 0.0, 0.0, 0.0, 0.0, 0.0,
0.0, 0.0, 0.0, 0.0, 0.0, 0.0, 0.0, 0.0, 0.0, 0.0, 0.0, 0.0, 0.0, 0.0, 0.0, 0.0, 0.0, 0.0, 0.0, 0.0, 0.0, 0.0, 0.0, 0.0, 0.0, 0.0, 0.0, 0.0, 0.0,
0.0, 0.0, 0.0, 0.0, 0.0, 0.0, 0.0, 0.0, 0.0, 0.0, 0.0, 0.0, 0.0, 0.0, 0.0, 0.0, 0.0, 0.0, 0.0, 0.0, 0.0, 0.0, 0.0, 0.0, 0.0, 0.0, 0.0, 0.0, 0.0,
0.0, 0.0, 0.0, 0.0, 0.0, 0.0, 0.0, 0.0, 0.0, 0.0, 0.0, 0.0, 0.0, 0.0, 0.0, 0.0, 0.0, 0.0, 0.0, 0.0, 0.0, 0.0, 0.0, 0.0, 0.0, 0.0, 0.0, 0.0, 0.0,
0.0, 0.0, 0.0, 0.0, 0.0, 0.0, 0.0, 0.0, 0.0, 0.0, 0.0, 0.0, 0.0, 0.0, 0.0, 0.0, 0.0, 0.0]
  this.anomalyLengthThreshold[] elements == 0.0this.UDPNormalLength == null
  this.normal_length_perc == 0.0this.anomalyLengthThreshold[] elements == this.normal length perc
  this.normal length perc in this.anomalyLengthThreshold[]
  ===========================================================================
  Models.postProcess():::EXIT
  this.TCP_model == orig(this.TCP_model)this.TCP\_model] == orig(this.TCP\_model])
  this. UDP model == orig(this. UDP_model)
  this.UDP_model[] == orig(this. UDP\_model[])this.UDP_model[] == orig(this.TCP_model_in[])this.UDP_model[] == orig(this.UDP_model_in[])
  this.UDP_model[] == orig(this.TCP_model.out[])this.UDP_model[] == orig(this. UDP_model.out[])this.UDP_model[] == orig(this.TCP_model_outsrc[]this.UDP_model[] == orig(this. UDP\_model_outsrc[])this. TCP<sub>-model</sub>i<sub>n</sub> == orig(this.TCP<sub>-model</sub>i<sub>n</sub>)
  this. UDP_{model_in} == orig(this. UDP_{model_in})this. TCP_model_out == orig(this.TCP_model_out)
  this. UDP model out == orig(this. UDP model out)
  this. TCP-model-outsrc == orig(this.TCP-model-outsrc)
  this. UDP model_outsrc == orig(this.UDP_model_outsrc)
  this.trunc_length == orig(this.trunc_length)
  this.port_trunc_length == orig(this.port_trunc_length)
  this.min\_sample == orig(this.min\_sample)this.min\_sample == orig(this.modification_time)this.max_sample == orig(this.max_sample)
  this.sample_rate == orig(this.sample_rate)
  this.host_ip == orig(this.host_ip)
  this.stablesize == orig(this.stablesize)
  this.stabledis == orig(this.stabledis)
  this.smooth_factor == orig(this.smooth_factor)
  this. aggregation\_done == orig(this. aggregation\_done)this.lengthrob == orig(this.lengthProb)\text{this.length} == this.lenProb_out[]
  this.lenProb[ == this.lenProb_in[this.lenProb[ == this.lenProb_outsrc
  this.lenProb[] == orig(this.lengthProb[])this.lenProb[ == orig(this.lenProb_{{\rm out}}[)
  this.lenProb[ == orig(this.lenProb_in[)
  this.lenProb[ == orig(this.lenProb_outsrc[])
  this.anomalyLengthThreshold == orig(this.anomalyLengthThreshold)
  this.anomalyLengthThreshold[ == this.anomalyLengthThreshold_out[this.anomalyLengthThreshold[ == this.anomalyLengthThreshold_in[this.anomalyLengthThreshold[ == this.anomalyLengthThreshold_outsrc[this.anomalyLengthThreshold[] == orig(this.anomalyLengthThreshold[])
  this.anomalyLengthThreshold[] == orig(this. anomalyLengthThreshold\_out[])this.anomalyLengthThreshold[] == orig(this.anomalyLengthThreshold_in[])this.anomalyLengthThreshold[] == orig(this. anomalyLengthThreshold_outsrc[])this.lengthProb_out == orig(this.lengthProb_out)
```
this.anomalyLengthThreshold\_out  $==$  orig(this.anomalyLengthThreshold\_out) this. $lenProb_in == orig(this.lengthProb_in)$ this.anomalyLengthThreshold\_in  $==$  orig(this.anomalyLengthThreshold\_in)  $this.lengthrob_outsrc == orig(this.lengthProb_outsrc)$ this.anomalyLengthThreshold\_outsrc  $=$   $=$  orig(this.anomalyLengthThreshold\_outsrc)  $this. UDPNormalLength == this. UDPNormalLength_out$  $this. UDPNormalLength == this. UDPNormalLength_in$  $this. UDPNormalLength == this. UDPNormalLength_outsr$ this.UDPNormalLength == orig(this.UDPNormalLength)  $this. UDPNormalLength == origin (this. UDPNormalLength_out)$  $this. UDPNormalLength == orig(this. UDPNormalLength_in)$ this.UDPNormalLength  $==$  orig(this.UDPNormalLength\_outsrc) this.normal\_length\_perc  $==$  orig(this.normal\_length\_perc) this.TCP model[] has only one value, of length 1024 this.TCP\_model<sup>[]</sup>.getClass() == [null, null, null, null, null, null, null, null, null, null, null, null, null, null, null, null, null, null, null, null, null, null, null, null, null, null, null, null, null, null, null, n null, null, java.util.HashMap, null, null]

this.TCP lengthModel has only one value

this.TCP lengthModel[] has only one value, of length 1024

this.UDP lengthModel has only one value

this.TCP lengthModel in has only one value

this.UDP lengthModel in has only one value

```
this.TCP lengthModel out has only one value
  this.UDP lengthModel out has only one value
  this.TCP lengthModel outsrc has only one value
  this.UDP lengthModel outsrc has only one value
  this.lenProb[] contains only nulls and has only one value, of length 1024
  this.lenProb[] elements == null
  this.anomalyLengthThreshold[] == [0.0, 0.0, 0.0, 0.0, 0.0, 0.0, 0.0, 0.0, 0.0, 0.0, 0.0, 0.0, 0.0, 0.0, 0.0, 0.0, 0.0, 0.0, 0.0, 0.0,
0.0, 0.0, 0.0, 0.0, 0.0, 0.0, 0.0, 0.0, 0.0, 0.0, 0.0, 0.0, 0.0, 0.0, 0.0, 0.0, 0.0, 0.0, 0.0, 0.0, 0.0, 0.0, 0.0, 0.0, 0.0, 0.0, 0.0, 0.0, 0.0,
0.0, 0.0, 0.0, 0.0, 0.0, 0.0, 0.0, 0.0, 0.0, 0.0, 0.0, 0.0, 0.0, 0.0, 0.0, 0.0, 0.0, 0.0, 0.0, 0.0, 0.0, 0.0, 0.0, 0.0, 0.0, 0.0, 0.0, 0.0, 0.0,
0.0, 0.0, 0.0, 0.0, 0.0, 0.0, 0.0, 0.0, 0.0, 0.0, 0.0, 0.0, 0.0, 0.0, 0.0, 0.0, 0.0, 0.0, 0.0, 0.0, 0.0, 0.0, 0.0, 0.0, 0.0, 0.0, 0.0, 0.0, 0.0,
0.0, 0.0, 0.0, 0.0, 0.0, 0.0, 0.0, 0.0, 0.0, 0.0, 0.0, 0.0, 0.0, 0.0, 0.0, 0.0, 0.0, 0.0, 0.0, 0.0, 0.0, 0.0, 0.0, 0.0, 0.0, 0.0, 0.0, 0.0, 0.0,
0.0, 0.0, 0.0, 0.0, 0.0, 0.0, 0.0, 0.0, 0.0, 0.0, 0.0, 0.0, 0.0, 0.0, 0.0, 0.0, 0.0, 0.0, 0.0, 0.0, 0.0, 0.0, 0.0, 0.0, 0.0, 0.0, 0.0, 0.0, 0.0,
0.0, 0.0, 0.0, 0.0, 0.0, 0.0, 0.0, 0.0, 0.0, 0.0, 0.0, 0.0, 0.0, 0.0, 0.0, 0.0, 0.0, 0.0, 0.0, 0.0, 0.0, 0.0, 0.0, 0.0, 0.0, 0.0, 0.0, 0.0, 0.0,
0.0, 0.0, 0.0, 0.0, 0.0, 0.0, 0.0, 0.0, 0.0, 0.0, 0.0, 0.0, 0.0, 0.0, 0.0, 0.0, 0.0, 0.0, 0.0, 0.0, 0.0, 0.0, 0.0, 0.0, 0.0, 0.0, 0.0, 0.0, 0.0,
0.0, 0.0, 0.0, 0.0, 0.0, 0.0, 0.0, 0.0, 0.0, 0.0, 0.0, 0.0, 0.0, 0.0, 0.0, 0.0, 0.0, 0.0, 0.0, 0.0, 0.0, 0.0, 0.0, 0.0, 0.0, 0.0, 0.0, 0.0, 0.0,
0.0, 0.0, 0.0, 0.0, 0.0, 0.0, 0.0, 0.0, 0.0, 0.0, 0.0, 0.0, 0.0, 0.0, 0.0, 0.0, 0.0, 0.0, 0.0, 0.0, 0.0, 0.0, 0.0, 0.0, 0.0, 0.0, 0.0, 0.0, 0.0,
0.0, 0.0, 0.0, 0.0, 0.0, 0.0, 0.0, 0.0, 0.0, 0.0, 0.0, 0.0, 0.0, 0.0, 0.0, 0.0, 0.0, 0.0, 0.0, 0.0, 0.0, 0.0, 0.0, 0.0, 0.0, 0.0, 0.0, 0.0, 0.0,
0.0, 0.0, 0.0, 0.0, 0.0, 0.0, 0.0, 0.0, 0.0, 0.0, 0.0, 0.0, 0.0, 0.0, 0.0, 0.0, 0.0, 0.0, 0.0, 0.0, 0.0, 0.0, 0.0, 0.0, 0.0, 0.0, 0.0, 0.0, 0.0,
0.0, 0.0, 0.0, 0.0, 0.0, 0.0, 0.0, 0.0, 0.0, 0.0, 0.0, 0.0, 0.0, 0.0, 0.0, 0.0, 0.0, 0.0, 0.0, 0.0, 0.0, 0.0, 0.0, 0.0, 0.0, 0.0, 0.0, 0.0, 0.0,
0.0, 0.0, 0.0, 0.0, 0.0, 0.0, 0.0, 0.0, 0.0, 0.0, 0.0, 0.0, 0.0, 0.0, 0.0, 0.0, 0.0, 0.0, 0.0, 0.0, 0.0, 0.0, 0.0, 0.0, 0.0, 0.0, 0.0, 0.0, 0.0,
0.0, 0.0, 0.0, 0.0, 0.0, 0.0, 0.0, 0.0, 0.0, 0.0, 0.0, 0.0, 0.0, 0.0, 0.0, 0.0, 0.0, 0.0, 0.0, 0.0, 0.0, 0.0, 0.0, 0.0, 0.0, 0.0, 0.0, 0.0, 0.0,
0.0, 0.0, 0.0, 0.0, 0.0, 0.0, 0.0, 0.0, 0.0, 0.0, 0.0, 0.0, 0.0, 0.0, 0.0, 0.0, 0.0, 0.0, 0.0, 0.0, 0.0, 0.0, 0.0, 0.0, 0.0, 0.0, 0.0, 0.0, 0.0,
0.0, 0.0, 0.0, 0.0, 0.0, 0.0, 0.0, 0.0, 0.0, 0.0, 0.0, 0.0, 0.0, 0.0, 0.0, 0.0, 0.0, 0.0, 0.0, 0.0, 0.0, 0.0, 0.0, 0.0, 0.0, 0.0, 0.0, 0.0, 0.0,
0.0, 0.0, 0.0, 0.0, 0.0, 0.0, 0.0, 0.0, 0.0, 0.0, 0.0, 0.0, 0.0, 0.0, 0.0, 0.0, 0.0, 0.0, 0.0, 0.0, 0.0, 0.0, 0.0, 0.0, 0.0, 0.0, 0.0, 0.0, 0.0,
0.0, 0.0, 0.0, 0.0, 0.0, 0.0, 0.0, 0.0, 0.0, 0.0, 0.0, 0.0, 0.0, 0.0, 0.0, 0.0, 0.0, 0.0, 0.0, 0.0, 0.0, 0.0, 0.0, 0.0, 0.0, 0.0, 0.0, 0.0, 0.0,
0.0, 0.0, 0.0, 0.0, 0.0, 0.0, 0.0, 0.0, 0.0, 0.0, 0.0, 0.0, 0.0, 0.0, 0.0, 0.0, 0.0, 0.0, 0.0, 0.0, 0.0, 0.0, 0.0, 0.0, 0.0, 0.0, 0.0, 0.0, 0.0,
0.0, 0.0, 0.0, 0.0, 0.0, 0.0, 0.0, 0.0, 0.0, 0.0, 0.0, 0.0, 0.0, 0.0, 0.0, 0.0, 0.0, 0.0, 0.0, 0.0, 0.0, 0.0, 0.0, 0.0, 0.0, 0.0, 0.0, 0.0, 0.0,
0.0, 0.0, 0.0, 0.0, 0.0, 0.0, 0.0, 0.0, 0.0, 0.0, 0.0, 0.0, 0.0, 0.0, 0.0, 0.0, 0.0, 0.0, 0.0, 0.0, 0.0, 0.0, 0.0, 0.0, 0.0, 0.0, 0.0, 0.0, 0.0,
0.0, 0.0, 0.0, 0.0, 0.0, 0.0, 0.0, 0.0, 0.0, 0.0, 0.0, 0.0, 0.0, 0.0, 0.0, 0.0, 0.0, 0.0, 0.0, 0.0, 0.0, 0.0, 0.0, 0.0, 0.0, 0.0, 0.0, 0.0, 0.0,
0.0, 0.0, 0.0, 0.0, 0.0, 0.0, 0.0, 0.0, 0.0, 0.0, 0.0, 0.0, 0.0, 0.0, 0.0, 0.0, 0.0, 0.0, 0.0, 0.0, 0.0, 0.0, 0.0, 0.0, 0.0, 0.0, 0.0, 0.0, 0.0,
0.0, 0.0, 0.0, 0.0, 0.0, 0.0, 0.0, 0.0, 0.0, 0.0, 0.0, 0.0, 0.0, 0.0, 0.0, 0.0, 0.0, 0.0, 0.0, 0.0, 0.0, 0.0, 0.0, 0.0, 0.0, 0.0, 0.0, 0.0, 0.0,
0.0, 0.0, 0.0, 0.0, 0.0, 0.0, 0.0, 0.0, 0.0, 0.0, 0.0, 0.0, 0.0, 0.0, 0.0, 0.0, 0.0, 0.0, 0.0, 0.0, 0.0, 0.0, 0.0, 0.0, 0.0, 0.0, 0.0, 0.0, 0.0,
0.0, 0.0, 0.0, 0.0, 0.0, 0.0, 0.0, 0.0, 0.0, 0.0, 0.0, 0.0, 0.0, 0.0, 0.0, 0.0, 0.0, 0.0, 0.0, 0.0, 0.0, 0.0, 0.0, 0.0, 0.0, 0.0, 0.0, 0.0, 0.0,
0.0, 0.0, 0.0, 0.0, 0.0, 0.0, 0.0, 0.0, 0.0, 0.0, 0.0, 0.0, 0.0, 0.0, 0.0, 0.0, 0.0, 0.0, 0.0, 0.0, 0.0, 0.0, 0.0, 0.0, 0.0, 0.0, 0.0, 0.0, 0.0,
0.0, 0.0, 0.0, 0.0, 0.0, 0.0, 0.0, 0.0, 0.0, 0.0, 0.0, 0.0, 0.0, 0.0, 0.0, 0.0, 0.0, 0.0, 0.0, 0.0, 0.0, 0.0, 0.0, 0.0, 0.0, 0.0, 0.0, 0.0, 0.0,
0.0, 0.0, 0.0, 0.0, 0.0, 0.0, 0.0, 0.0, 0.0, 0.0, 0.0, 0.0, 0.0, 0.0, 0.0, 0.0, 0.0, 0.0, 0.0, 0.0, 0.0, 0.0, 0.0, 0.0, 0.0, 0.0, 0.0, 0.0, 0.0,
0.0, 0.0, 0.0, 0.0, 0.0, 0.0, 0.0, 0.0, 0.0, 0.0, 0.0, 0.0, 0.0, 0.0, 0.0, 0.0, 0.0, 0.0, 0.0, 0.0, 0.0, 0.0, 0.0, 0.0, 0.0, 0.0, 0.0, 0.0, 0.0,
0.0, 0.0, 0.0, 0.0, 0.0, 0.0, 0.0, 0.0, 0.0, 0.0, 0.0, 0.0, 0.0, 0.0, 0.0, 0.0, 0.0, 0.0, 0.0, 0.0, 0.0, 0.0, 0.0, 0.0, 0.0, 0.0, 0.0, 0.0, 0.0,
0.0, 0.0, 0.0, 0.0, 0.0, 0.0, 0.0, 0.0, 0.0, 0.0, 0.0, 0.0, 0.0, 0.0, 0.0, 0.0, 0.0, 0.0, 0.0, 0.0, 0.0, 0.0, 0.0, 0.0, 0.0, 0.0, 0.0, 0.0, 0.0,
0.0, 0.0, 0.0, 0.0, 0.0, 0.0, 0.0, 0.0, 0.0, 0.0, 0.0, 0.0, 0.0, 0.0, 0.0, 0.0, 0.0, 0.0, 0.0, 0.0, 0.0, 0.0, 0.0, 0.0, 0.0, 0.0, 0.0, 0.0, 0.0,
0.0, 0.0, 0.0, 0.0, 0.0, 0.0, 0.0, 0.0, 0.0, 0.0, 0.0, 0.0, 0.0, 0.0, 0.0, 0.0, 0.0, 0.0, 0.0, 0.0, 0.0, 0.0, 0.0, 0.0, 0.0, 0.0, 0.0, 0.0, 0.0,
0.0, 0.0, 0.0, 0.0, 0.0, 0.0, 0.0, 0.0, 0.0, 0.0, 0.0, 0.0, 0.0, 0.0, 0.0, 0.0, 0.0, 0.0]
  this.anomalyLengthThreshold[] elements == 0.0
  this.UDPNormalLength == null
  this.normal_length_perc == 0.0this. TCP\_model.getClass() == orig(this. TCP\_model.getClass())this. TCP\_model.getClass() == orig(this. UDP\_model.getClass())this. TCP\_model.getClass() == orig(this. TCP\_model_in.getClass())this.TCP_model.getClass() = orig(this.UDP_model_in.getClass())
  this. TCP\_model.getClass() == orig(this. TCP\_model.out.getClass())this. TCP_model.getClass() == orig(this. UDP_model.out.getClass())this. TCP_model.getClass() == orig(this. TCP_model.out src.getClass())this.TCP_model.getClass() = orig(this.UDP_model_outsrc.getClass())
  this.host_ip.toString == orig(this.host_ip.toString)
  this.lenProb.getClass() = orig(this.lenProb.getClass())
  this.lenProb.getClass() = orig(this.lenProb_out.getClass())
  this.lengthrob.getClass() == orig(this.lengthProb_in.getClass())this.lengthrob.getClass() == orig(this.lengthProb_outsrc.getClass())this. anomalyLengthThreshold[] elements == this. normal_length\_percthis.normal length perc in this.anomalyLengthThreshold[]
  ===========================================================================
```
Models.reduceModel(java.util.Vector, java.util.HashMap, double):::ENTER this.UDP\_model $[] == this. UDPNormalLength[]$ 

this.UDP\_model $[] ==$  this.UDPNormalLength\_out $[]$ this.UDP\_model $[] == this. UDPNormalLength_in[]$  $this. UDP_{model}$  = this.UDPNormalLength\_outsrc this.TCP model[] has only one value, of length 1024 this.TCP model[].getClass() == [null, null, java.util.HashMap, null, null] this.TCP lengthModel has only one value

this.TCP lengthModel[] has only one value, of length 1024

this.UDP lengthModel has only one value

this.TCP lengthModel in has only one value

this.UDP lengthModel in has only one value

this.TCP\_lengthModel\_out has only one value

this.UDP lengthModel out has only one value

this.TCP lengthModel outsrc has only one value

this.UDP lengthModel outsrc has only one value this.lenProb[] has only one value, of length 1024

this.anomalyLengthThreshold[] == [0.0, 0.0, 1.76272529158797E-5, 0.0, 0.0] this.UDPNormalLength has only one value this.UDPNormalLength\_out has only one value this.UDPNormalLength in has only one value this.UDPNormalLength\_outsrc has only one value this.normal\_length\_perc  $== 0.999$ arg0 has only one value arg0[] contains no nulls and has only one value, of length 386 arg0[].getClass() == [java.lang.Integer, java.lang.Integer, java.lang.Integer,

```
java.lang.Integer, java.lang.Integer, java.lang.Integer, java.lang.Integer, java.lang.Integer, java.lang.Integer, java.lang.Integer,
java.lang.Integer, java.lang.Integer, java.lang.Integer, java.lang.Integer, java.lang.Integer, java.lang.Integer, java.lang.Integer,
java.lang.Integer, java.lang.Integer, java.lang.Integer, java.lang.Integer, java.lang.Integer, java.lang.Integer, java.lang.Integer,
java.lang.Integer, java.lang.Integer, java.lang.Integer, java.lang.Integer, java.lang.Integer, java.lang.Integer, java.lang.Integer,
java.lang.Integer, java.lang.Integer, java.lang.Integer, java.lang.Integer, java.lang.Integer, java.lang.Integer, java.lang.Integer,
java.lang.Integer, java.lang.Integer, java.lang.Integer, java.lang.Integer, java.lang.Integer, java.lang.Integer, java.lang.Integer,
java.lang.Integer, java.lang.Integer, java.lang.Integer, java.lang.Integer, java.lang.Integer, java.lang.Integer, java.lang.Integer,
java.lang.Integer, java.lang.Integer, java.lang.Integer, java.lang.Integer, java.lang.Integer, java.lang.Integer, java.lang.Integer,
java.lang.Integer, java.lang.Integer, java.lang.Integer, java.lang.Integer, java.lang.Integer, java.lang.Integer, java.lang.Integer,
java.lang.Integer, java.lang.Integer, java.lang.Integer, java.lang.Integer, java.lang.Integer, java.lang.Integer, java.lang.Integer,
java.lang.Integer, java.lang.Integer, java.lang.Integer, java.lang.Integer, java.lang.Integer, java.lang.Integer, java.lang.Integer,
java.lang.Integer, java.lang.Integer, java.lang.Integer, java.lang.Integer, java.lang.Integer, java.lang.Integer, java.lang.Integer,
java.lang.Integer, java.lang.Integer, java.lang.Integer, java.lang.Integer, java.lang.Integer, java.lang.Integer, java.lang.Integer,
java.lang.Integer, java.lang.Integer, java.lang.Integer, java.lang.Integer, java.lang.Integer, java.lang.Integer, java.lang.Integer,
java.lang.Integer, java.lang.Integer, java.lang.Integer, java.lang.Integer, java.lang.Integer, java.lang.Integer, java.lang.Integer,
java.lang.Integer, java.lang.Integer, java.lang.Integer, java.lang.Integer, java.lang.Integer, java.lang.Integer, java.lang.Integer,
java.lang.Integer, java.lang.Integer, java.lang.Integer, java.lang.Integer, java.lang.Integer, java.lang.Integer, java.lang.Integer,
java.lang.Integer, java.lang.Integer, java.lang.Integer, java.lang.Integer, java.lang.Integer, java.lang.Integer, java.lang.Integer,
java.lang.Integer, java.lang.Integer, java.lang.Integer, java.lang.Integer, java.lang.Integer, java.lang.Integer, java.lang.Integer,
java.lang.Integer, java.lang.Integer, java.lang.Integer, java.lang.Integer, java.lang.Integer, java.lang.Integer, java.lang.Integer,
java.lang.Integer, java.lang.Integer, java.lang.Integer, java.lang.Integer, java.lang.Integer, java.lang.Integer, java.lang.Integer,
java.lang.Integer, java.lang.Integer, java.lang.Integer, java.lang.Integer, java.lang.Integer, java.lang.Integer, java.lang.Integer,
java.lang.Integer, java.lang.Integer, java.lang.Integer, java.lang.Integer, java.lang.Integer, java.lang.Integer, java.lang.Integer,
java.lang.Integer, java.lang.Integer, java.lang.Integer, java.lang.Integer, java.lang.Integer, java.lang.Integer, java.lang.Integer,
java.lang.Integer, java.lang.Integer, java.lang.Integer, java.lang.Integer, java.lang.Integer, java.lang.Integer, java.lang.Integer,
java.lang.Integer, java.lang.Integer, java.lang.Integer, java.lang.Integer, java.lang.Integer, java.lang.Integer, java.lang.Integer,
java.lang.Integer, java.lang.Integer, java.lang.Integer, java.lang.Integer, java.lang.Integer, java.lang.Integer, java.lang.Integer,
java.lang.Integer, java.lang.Integer, java.lang.Integer, java.lang.Integer, java.lang.Integer, java.lang.Integer, java.lang.Integer,
java.lang.Integer, java.lang.Integer, java.lang.Integer, java.lang.Integer, java.lang.Integer, java.lang.Integer, java.lang.Integer,
java.lang.Integer, java.lang.Integer, java.lang.Integer, java.lang.Integer, java.lang.Integer, java.lang.Integer, java.lang.Integer,
java.lang.Integer, java.lang.Integer]
  arg0[].getClass() elements == java.lang.Integer.class
  arg1 has only one value
  \arg 2 == 0.2this. TCP\_model.getClass() == this. UDPNormalLength_out.getClass()this. TCP\_model.getClass() == this. UDP NormalLength_in.getClass()this.TCP_model.getClass() == this.UDPNormalLength_outsrc.getClass()
  arg1 in this.TCP_model[]
  arg0 in this.TCP lengthModel[]
  ===========================================================================
  Models.reduceModel(java.util.Vector, java.util.HashMap, double):::EXIT
  this.TCP<sub>-model</sub> == orig(this.TCP<sub>-model</sub>)
  this. TCP\_model = orig(this. TCP\_model |])
  this. UDP_{model} == orig(this. UDP_{model}){\rm this. UDP\_model}[] == {\rm this. UDPNormalLength}[]{\rm this. UDP\_model}[] == {\rm this. UDPNormalLength\_out}[]this.UDP_model[] == this.UDPNormalLength_in[]this.UDP_model[] == this. UDPNormalLength_outsrc[]this.UDP_model[] = \text{orig}(\text{this}.\text{UDP\_model}[])this.UDP_model\ddot{\parallel} == orig(this.TCP_model_in\ddot{\parallel})
  this.UDP_model[] \equiv \text{orig}(\text{this}.\text{UDP\_model\_in}[])\text{this.} \text{UDP\_model}\parallel \text{ == } \text{orig}(\text{this.} \text{TCP\_model\_out}\parallel)this.UDP_model\overline{\parallel} == orig(this.UDP_model_out\overline{\parallel})
  this.UDP_model\ddot{\parallel} == orig(this.TCP_model_outsrc\ddot{\parallel})
  this.UDP_model\Vert = \text{orig}(\text{this}.\text{UDP\_model\_outer}[\Vert)this.UDP_model[] == orig(this.UDPNormalLength[])this.UDP_model[] == orig(this.UDPNormalLength_out[])this.UDP_model[] == orig(this. UDPNormalLength_in[])this.UDP_model[] == orig(this. UDPNormalLength_outsrc[])this.TCP_model_in == orig(this.TCP_model_in)this. UDP_{model_in} == orig(this. UDP_{model_in})
```

```
this. TCP_model.out == orig(this. TCP_model.out)this. UDP model out == orig(this. UDP model out)
```
 $this. TCP$ \_model\_outsrc == orig(this.TCP\_model\_outsrc)  $this. UDP_{model\_outsrc} == orig(this. UDP_{model\_outsrc})$  $this.TCP_lengthModel = orig(this.TCP_lengthModel)$ this.TCP\_lengthModel $[] = \text{orig}$ (this.TCP\_lengthModel $[]$ )  $this. UDP_lengthModel == orig(this. UDP_lengthModel)$ this.UDP\_lengthModel $[] = \text{orig}(\text{this}.\text{UDP\_lengthModel}[])$ this.UDP\_lengthModel $[] == orig(this.TCP_lengthModel$ this.UDP\_lengthModel $[] == orig(this.UDP_lengthModel])$ this.UDP\_lengthModel $[] == orig(this.TCP_lengthModel_0[$ this.UDP\_lengthModel $[] == orig(this.UDP_lengthModel_out[])$ this.UDP\_lengthModel $[] == orig(this.TCP_lengthModel_outsrc[])$ this.UDP\_lengthModel $[] == orig(this.UDP_lengthModel_outsrc[])$ this. $TCP_lengthModel_in == orig(this.TCP_lengthModel_in)$ this.UDP\_lengthModel\_in  $==$  orig(this.UDP\_lengthModel\_in)  $this. TCP_lengthModel_out == orig(this. TCP_lengthModel_out)$  $this. UDP\_lengthModel_out == orig(this. UDP\_lengthModel_out)$ this. $TCP_lengthModel\_outer == orig(this.TCP_lengthModel\_outsrc)$ this.UDP lengthModel outsrc == orig(this.UDP lengthModel outsrc)  $this.time_length == orig(this.trunc_length)$  $this.$ port\_trunc\_length  $==$  orig(this.port\_trunc\_length)  $this.min\_sample == orig(this.min\_sample)$  $this.min\_sample == orig(this.modification_time)$  $this.max\_sample == orig(this.max\_sample)$ this.sample\_rate  $==$  orig(this.sample\_rate) this.host\_ip  $==$  orig(this.host\_ip)  $this$ .stablesize  $==$  orig(this.stablesize) this.stabledis  $==$  orig(this.stabledis) this.smooth\_factor  $==$  orig(this.smooth\_factor)  $this. aggregation\_done == orig(this. aggregation\_done)$  $this.lengthProb == orig(this.lengthProb)$ this. $lenProb[] == orig(this.lengthProb[])$ this.anomalyLengthThreshold == orig(this.anomalyLengthThreshold) this.anomalyLengthThreshold[] == orig(this.anomalyLengthThreshold[])  $this.length$ Prob<sub>-out</sub> == orig(this.lenProb-out) this. $lenProb_out[] == orig(this.lengthProb_out[])$ this. $lenProb_{{\text{out}}}$  =  $=$  orig(this. $lenProb_{{\text{in}}}$ ]) this. $lenProb_out[] == orig(this.lengthProb_outsr[])$ this.anomalyLengthThreshold\_out  $==$  orig(this.anomalyLengthThreshold\_out) this.anomalyLengthThreshold\_out $[] == orig(this.anomalyLengthThreshold.out[])$ this.anomalyLengthThreshold\_out $[] == orig(this.anomalyLengthThreshold_in[])$ this.anomalyLengthThreshold\_out $[] == orig(this.anomalyLengthThreshold_outsrc[])$  $this.lengthProb_in == origin(this.lengthProb_in)$ this.anomalyLengthThreshold\_in  $==$  orig(this.anomalyLengthThreshold\_in) this. $lenProb_{}$ outsrc == orig(this. $lenProb_{}$ outsrc) this.anomalyLengthThreshold outsrc == orig(this.anomalyLengthThreshold outsrc) this.UDPNormalLength == orig(this.UDPNormalLength)  $this. UDP NormalLength_out == orig(this. UDPNormalLength_out)$  $this. UDPNormalLength_in == orig(this. UDPNormalLength_in)$  $this. UDPNormalLength\_outsrc == orig(this. UDPNormalLength\_outsrc)$  $this.$ normal length perc  $==$  orig(this.normal length perc)  $arg0$ [] =  $\sigma$  orig( $arg0$ []) this.TCP model[] has only one value, of length 1024 this.TCP model<sup>[]</sup>, getClass() == [null, null, java.util.HashMap, null, null]

this.TCP lengthModel has only one value

this.TCP lengthModel[] has only one value, of length 1024

this.UDP lengthModel has only one value

this.TCP lengthModel in has only one value

this.UDP lengthModel in has only one value

this.TCP lengthModel out has only one value

this.UDP lengthModel out has only one value

this.TCP lengthModel outsrc has only one value this.UDP lengthModel outsrc has only one value

this.lenProb[] has only one value, of length 1024

this.anomalyLengthThreshold[] == [0.0, 0.0, 1.76272529158797E-5, 0.0, 0.0] this.UDPNormalLength has only one value this.UDPNormalLength\_out has only one value this.UDPNormalLength in has only one value this.UDPNormalLength\_outsrc has only one value this.normal\_length\_perc  $== 0.999$ arg0[] contains no nulls and has only one value, of length 386 arg0[].getClass() == [java.lang.Integer, java.lang.Integer, java.lang.Integer,

```
java.lang.Integer, java.lang.Integer, java.lang.Integer, java.lang.Integer, java.lang.Integer, java.lang.Integer, java.lang.Integer,
java.lang.Integer, java.lang.Integer, java.lang.Integer, java.lang.Integer, java.lang.Integer, java.lang.Integer, java.lang.Integer,
java.lang.Integer, java.lang.Integer, java.lang.Integer, java.lang.Integer, java.lang.Integer, java.lang.Integer, java.lang.Integer,
java.lang.Integer, java.lang.Integer, java.lang.Integer, java.lang.Integer, java.lang.Integer, java.lang.Integer, java.lang.Integer,
java.lang.Integer, java.lang.Integer, java.lang.Integer, java.lang.Integer, java.lang.Integer, java.lang.Integer, java.lang.Integer,
java.lang.Integer, java.lang.Integer, java.lang.Integer, java.lang.Integer, java.lang.Integer, java.lang.Integer, java.lang.Integer,
java.lang.Integer, java.lang.Integer, java.lang.Integer, java.lang.Integer, java.lang.Integer, java.lang.Integer, java.lang.Integer,
java.lang.Integer, java.lang.Integer, java.lang.Integer, java.lang.Integer, java.lang.Integer, java.lang.Integer, java.lang.Integer,
java.lang.Integer, java.lang.Integer, java.lang.Integer, java.lang.Integer, java.lang.Integer, java.lang.Integer, java.lang.Integer,
java.lang.Integer, java.lang.Integer, java.lang.Integer, java.lang.Integer, java.lang.Integer, java.lang.Integer, java.lang.Integer,
java.lang.Integer, java.lang.Integer, java.lang.Integer, java.lang.Integer, java.lang.Integer, java.lang.Integer, java.lang.Integer,
java.lang.Integer, java.lang.Integer, java.lang.Integer, java.lang.Integer, java.lang.Integer, java.lang.Integer, java.lang.Integer,
java.lang.Integer, java.lang.Integer, java.lang.Integer, java.lang.Integer, java.lang.Integer, java.lang.Integer, java.lang.Integer,
java.lang.Integer, java.lang.Integer, java.lang.Integer, java.lang.Integer, java.lang.Integer, java.lang.Integer, java.lang.Integer,
java.lang.Integer, java.lang.Integer]
  arg0[].getClass() elements == java.lang.Integer.class
  return == 361this.TCP_model.getClass() == this.UDPNormalLength_out.getClass()this. TCP\_model.getClass() == this. UDPNormalLength_in.getClass()this. TCP_model.getClass() == this. UDPNormalLength\_outsrc.getClass()this. TCP\_model.getClass() == orig(this. TCP\_model.getClass())this. TCP\_model.getClass() == orig(this. UDP\_model.getClass())this. TCP_model.getClass() == orig(this. TCP_model_in.getClass())this. TCP_model.getClass() == orig(this. UDP_model_in.getClass())this. TCP_model.getClass() == orig(this. TCP_model.out.getClass())this.TCP\_model.getClass() == orig(this. UDP\_model.out.getClass())this.TCP_model.getClass() == orig(this.TCP_model_outsrc.getClass())
  this.TCP_model.getClass() == orig(this.UDP_model_outsrc.getClass())
  this.TCP model.getClass() == orig(this.UDPNormalLength.getClass())
  this.TCP_model.getClass() == \text{orig}(\text{this}.\text{UDPNormalLength}\_\text{out}.\text{getClass}())this.TCP_model.getClass() == \text{orig}(\text{this}.\text{UDPNormalLength\_in.getClass}))this.TCP_model.getClass() == orig(this.UDPNormalLength_outsrc.getClass())
  orig(arg1) in this.TCP_model<sup>[]</sup>
  this.TCP_lengthModel.getClass() = orig(this.TCP_lengthModel.getClass())
  this.TCP_lengthModel.getClass() == orig(this.UDP_lengthModel.getClass())
  this.TCP_lengthModel.getClass() = \sigmarig(this.TCP_lengthModel_in.getClass())
  this.TCP_lengthModel.getClass() == orig(this.UDP_lengthModel_in.getClass())
  this.TCP_lengthModel.getClass() == orig(this.TCP_lengthModel_out.getClass())
  this.TCP_lengthModel.getClass() == orig(this.UDP_lengthModel_out.getClass())
  this.TCP_lengthModel.getClass() == \text{orig}(\text{this}.\text{TCP\_lengthModel}\text{model}.\text{outer}.\text{getClass}())this.TCP lengthModel.getClass() == orig(this.UDP lengthModel outsrc.getClass())
  orig(arg0) in this.TCP lengthModel[]
  this. host\_ip. to String == orig(this. host\_ip. to String)this.lenProb.getClass() == orig(this.lenProb.getClass())
  this.lengthrob.getClass() == orig(this.lengthProb.out.getClass())this.lengthrob.getClass() == orig(this.lengthProb_in.getClass())this.lengthrob.getClass() == orig(this.lengthProb_outsc.getClass())===========================================================================
```
Models.reduceModel onedirection(double, java.util.HashMap[], java.util.Vector[], java.lang.String):::ENTER this.UDP\_model $[] == this. UDPNormalLength[]$  $this. UDP\_model$ <sup> $\parallel$ </sup> == this.UDPNormalLength\_out $\parallel$ 

this.UDP\_model $\overline{\parallel}$  == this.UDPNormalLength\_in $\overline{\parallel}$ 

this.UDP\_model $\overline{\parallel}$  == this.UDPNormalLength\_outsrc

this. TCP\_model<sup>[]</sup> has only one value, of length  $1024$ 

this.TCP\_model[].getClass() == [null, null, null, null, null, null, null, null, null, null, null, null, null, null, null, null, null, null, null, null, null, null, null, null, null, null, null, null, null, null, null, nul null, null, java.util.HashMap, null, null]

this.TCP lengthModel has only one value

this.TCP lengthModel[] has only one value, of length 1024

this.UDP lengthModel has only one value

this.TCP lengthModel in has only one value

this.UDP lengthModel in has only one value

this.TCP lengthModel out has only one value

this.UDP lengthModel out has only one value

this.TCP lengthModel outsrc has only one value

this.UDP lengthModel outsrc has only one value this.lenProb[] has only one value, of length 1024

this.anomalyLengthThreshold[] == [0.0, 0.0, 1.76272529158797E-5, 0.0, 0.0] this.UDPNormalLength has only one value this.UDPNormalLength\_out has only one value this.UDPNormalLength in has only one value this.UDPNormalLength\_outsrc has only one value this.normal\_length\_perc  $== 0.999$  $arg0 == 0.2$  $this. TCP_model.getClass() == this. UDPNormalLength.out.getClass()$  $this. TCP\_model.getClass() == this. UDP NormalLength_in.getClass()$  $this. TCP_model.getClass() == this. UDPNormalLength\_outsrc.getClass()$ this.TCP\_model.getClass()  $== arg1.getClass()$ this.TCP\_lengthModel.getClass()  $== arg2.getClass()$ this.host ip.toString > arg3.toString this.anomalyLengthThreshold[] elements < this.normal length perc this.anomalyLengthThreshold[] elements < arg0 ========================= Models.reduceModel onedirection(double, java.util.HashMap[], java.util.Vector[], java.lang.String):::EXIT  $this.TCP$ <sub>model</sub>  $==$  orig(this. $TCP$ <sub>model</sub>) this. $TCP\_model$ ] == orig(this. $TCP\_model$ ])  $this. UDP \text{\textendash} = \text{orig}(\text{this. UDP}\text{\textendash})$  ${\tt this. UDP\_model}[] == {\tt this. UDPNormalLength[]}$ this.UDP\_model $\ddot{\parallel}$  == this.UDPNormalLength\_out $\ddot{\parallel}$ this.UDP\_model $\ddot{\parallel}$  == this.UDPNormalLength\_in $\ddot{\parallel}$ this.UDP\_model $\ddot{\parallel}$  == this.UDPNormalLength\_outsrc $\ddot{\parallel}$ this.UDP\_model $\ddot{\parallel}$  == orig(this.UDP\_model $\ddot{\parallel}$ ) this.UDP\_model $|| = \text{orig}$ (this.TCP\_model\_in $||$ ) this.UDP\_model $|| = \text{orig}(\text{this}.\text{UDP\_model\_in}||)$ this.UDP\_model $[] == orig(this.TCP_model.out[])$  $this. UDP_{model}$  ==  $orig(this. UDP_{model}$  ${\tt this. UDP\_model[]} == {\tt orig(this. TCP\_model\_outer[]})$  $this. UDP\_model[] == orig(this. UDP\_model\_outsrc[])$ this.UDP\_model $[] == orig(this.UDPNormalLength[])$ this.UDP\_model $[] == orig(this. UDPNormalLength_out[])$ this.UDP\_model $[] == orig(this. UDPNormalLength_in[])$ this.UDP\_model $[] == orig(this. UDPNormalLength\_outsrc[])$  $this.TCP$ <sub>-model-in</sub>  $==$  orig(this.TCP<sub>-model-in)</sub>  $this. UDP_{model_in} == orig(this. UDP_{model_in})$  $this. TCP\_model\_out == orig(this. TCP\_model\_out)$  $this. UDP_{model.out} == orig(this. UDP_{model.out})$  $this. TCP\_model\_outer == orig(this. TCP\_model\_outer)$  $this. UDP$  model outsrc  $==$  orig(this.UDP model outsrc)  $this. TCP_lengthModel == orig(this. TCP_lengthModel)$ this.TCP\_lengthModel $[] = \text{orig}(\text{this}.\text{TCP\_lengthModel}[])$  $this. UDP_lengthModel == orig(this. UDP_lengthModel)$ this.UDP\_lengthModel $[] == orig(this.UDP_lengthModel[])$ this.UDP\_lengthModel $[] == orig(this.TCP_lengthModel])$ 

this.UDP\_lengthModel $[] == orig(this.UDP_lengthModel])$ this.UDP\_lengthModel $\Vert = \text{orig}(\text{this. TCP\_lengthModel\_out} \Vert)$ this.UDP\_lengthModel $[] == orig(this. UDP_lengthModel[])$ this.UDP\_lengthModel $\vert\vert = \text{orig}(\text{this.TCP\_lengthModel\_outsrc} \vert)$ this.UDP\_lengthModel $\vert\vert = \text{orig}(\text{this}.\text{UDP\_lengthModel}\text{model}$ this. $TCP_lengthModel_in == orig(this.TCP_lengthModel_in)$ this.UDP\_lengthModel\_in  $==$  orig(this.UDP\_lengthModel\_in) this. $TCP_lengthModel_out == orig(this.TCP_lengthModel_out)$ this.UDP\_lengthModel\_out  $==$  orig(this.UDP\_lengthModel\_out) this.TCP lengthModel outsrc == orig(this.TCP lengthModel outsrc) this.UDP lengthModel outsrc == orig(this.UDP lengthModel outsrc) this.trunc\_length  $==$  orig(this.trunc\_length)  $this.$ port\_trunc\_length  $==$  orig(this.port\_trunc\_length)  $this.min\_sample == orig(this.min\_sample)$  $this.min\_sample == orig(this.modification_time)$  $this.max\_sample == orig(this.max\_sample)$ this.sample\_rate  $==$  orig(this.sample\_rate)  $this.host\_ip == orig(this.host\_ip)$  $this$ .stablesize  $==$  orig(this.stablesize)  $this$ .stabledis  $==$  orig(this.stabledis) this.smooth\_factor  $==$  orig(this.smooth\_factor)  $this. aggregation\_done == orig(this. aggregation\_done)$  $this.lengthProb == origin(this.lengthProb)$ this. $lenProb[] == orig(this.lengthProb[])$ this.anomalyLengthThreshold  $==$  orig(this.anomalyLengthThreshold) this.anomalyLengthThreshold[] == orig(this.anomalyLengthThreshold[]) this. $lenProb_out == orig(this.lengthProb_out)$ this. $lenProb_{{\text{out}}}$  =  $\text{orig}$  (this. $lenProb_{{\text{out}}}$ ]) this.lenProb\_out $[] ==$  orig(this.lenProb\_in $[]$ ) this.lenProb\_out $[] ==$  orig(this.lenProb\_outsrc $[]$ ) this.anomalyLengthThreshold\_out  $==$  orig(this.anomalyLengthThreshold\_out) this.anomalyLengthThreshold\_out $[] ==$  orig(this.anomalyLengthThreshold\_out $[]$ ) this.anomalyLengthThreshold\_out $[] == orig(this.anomalyLengthThreshold_in[])$ this.anomalyLengthThreshold\_out $[] ==$  orig(this.anomalyLengthThreshold\_outsrc $[]$ ) this. $lenProb_in == orig(this.lengthProb_in)$ this.anomalyLengthThreshold\_in  $==$  orig(this.anomalyLengthThreshold\_in)  $this.lengthrob_outsrc == orig(this.lengthProb_outsrc)$ this.anomalyLengthThreshold\_outsrc  $=$  orig(this.anomalyLengthThreshold\_outsrc)  $this. UDPNormalLength == orig(this. UDPNormalLength)$  $this. UDPNormalLength_out == orig(this. UDPNormalLength_out)$  $this. UDPNormalLength_in == origin(this. UDPNormalLength_in)$  $this. UDP NormalLength\_outsrc == orig(this. UDPNormalLength\_outsrc)$  $this.$  normal\_length\_perc  $==$  orig(this.normal\_length\_perc)  $\arg 1$ [] =  $\arg(\arg 1$ [])  $arg2$ [] =  $orig(arg2$ []) this.TCP model[] has only one value, of length 1024 this.TCP\_model[].getClass()  $=$  [null, null, null, null, null, null, null, null, null, null, null, null, null, null, null, null, null, null, null, null, null, null, null, null, null, null, null, null, null, null, null, nu null, null, java.util.HashMap, null, null]

this.TCP lengthModel has only one value

this.TCP lengthModel[] has only one value, of length 1024

this.UDP lengthModel has only one value

this.TCP lengthModel in has only one value

this.UDP lengthModel in has only one value

this.TCP lengthModel out has only one value this.UDP lengthModel out has only one value

this.TCP lengthModel outsrc has only one value

this.UDP lengthModel outsrc has only one value

this.lenProb[] has only one value, of length 1024

this.anomalyLengthThreshold[] == [0.0, 0.0, 1.76272529158797E-5, 0.0, 0.0] this.UDPNormalLength has only one value this. UDPNormalLength\_out has only one value this.UDPNormalLength in has only one value this.UDPNormalLength\_outsrc has only one value this.normal\_length\_perc  $== 0.999$ return one of 0, 361  $this. TCP\_model.getClass() == this. UDPNormalLength\_out.getClass()$  $this. TCP\_model.getClass() == this. UDPNormalLength_in.getClass()$  $this. TCP\_model.getClass() == this. UDPNormalLength\_outsrc.getClass()$  $this. TCP\_model.getClass() == orig(this. TCP\_model.getClass())$  $this. TCP\_model.getClass() == orig(this. UDP\_model.getClass())$  $this. TCP_model.getClass() == orig(this. TCP_model_in.getClass())$  $this. TCP_model.getClass() == orig(this. UDP_model_in.getClass())$  $this. TCP_model.getClass() == orig(this. TCP_model.out.getClass())$  $this. TCP_model.getClass() == orig(this. UDP_model.out.getClass())$  $this. TCP\_model.getClass() == orig(this. TCP\_model\_outer.cgetClass())$  $this. TCP\_model.getClass() == orig(this. UDP\_model\_outer.Class())$ this.TCP\_model.getClass()  $=$  orig(this.UDPNormalLength.getClass()) this.TCP\_model.getClass()  $=$   $\sigma$  orig(this.UDPNormalLength\_out.getClass()) this.TCP\_model.getClass() ==  $\text{orig}(\text{this}.\text{UDPNormalLength\_in.getClass}))$ this.TCP\_model.getClass()  $==$  orig(this.UDPNormalLength\_outsrc.getClass()) this.TCP\_model.getClass()  $==$  orig(arg1.getClass()) this.TCP\_lengthModel.getClass() ==  $\text{orig}(\text{this.TCP\_lengthModel.getClass}))$ this.TCP\_lengthModel.getClass() ==  $\text{orig}(\text{this}.\text{UDP\_lengthModel}.\text{getClass}))$ this.TCP\_lengthModel.getClass() ==  $\text{orig}(\text{this}.\text{TCP\_lengthModel}\_\text{in}.\text{getClass}))$ this.TCP\_lengthModel.getClass() == orig(this.UDP\_lengthModel\_in.getClass()) this.TCP lengthModel.getClass() == orig(this.TCP lengthModel out.getClass()) this.TCP\_lengthModel.getClass()  $==$  orig(this.UDP\_lengthModel\_out.getClass()) this.TCP\_lengthModel.getClass() ==  $\text{orig}(\text{this}.\text{TCP\_lengthModel}\text{model}.\text{outer}.\text{getClass}())$ this.TCP\_lengthModel.getClass()  $==$  orig(this.UDP\_lengthModel\_outsrc.getClass()) this.TCP lengthModel.getClass() == orig(arg2.getClass()) this.trunc length < return  $this.min\_sample \leq = return$ this.max sample > return this.host ip.toString > arg3.toString  $this. host\_ip. to String == orig(this. host\_ip. to String)$ this.stablesize != return this.lenProb.getClass() == orig(this.lenProb.getClass()) this.lenProb.getClass()  $==$  orig(this.lenProb\_out.getClass())  $this.lengthrob.getClass() == orig(this.lengthProb_in.getClass())$ this.lenProb.getClass()  $==$  orig(this.lenProb\_outsrc.getClass()) this.anomalyLengthThreshold[] elements < this.normal length perc this.anomalyLengthThreshold<sup>[]</sup> elements  $\langle$  orig(arg0)  $arg3.toString == orig(arg3.toString)$ =========================================================================== Models.saveModel(java.lang.String):::ENTER

this.UDP\_model $[] == this$ .UDPNormalLength $[]$ 

this.UDP\_model $[] ==$  this.UDPNormalLength\_out $[]$ 

this.UDP\_model $[] ==$  this.UDPNormalLength\_in $[]$ 

this.UDP\_model $[] == this. UDPNormalLength_outsrc[]$ 

this.TCP model[] has only one value, of length 1024

this.TCP model[].getClass() == [null, null, java.util.HashMap, null, null]

this.TCP lengthModel has only one value

this.TCP lengthModel[] has only one value, of length 1024

this.UDP lengthModel has only one value

this.TCP lengthModel in has only one value

this.UDP lengthModel in has only one value

this.TCP lengthModel out has only one value

this.UDP lengthModel out has only one value

this.TCP lengthModel outsrc has only one value

this.UDP lengthModel outsrc has only one value

this.lenProb[] has only one value, of length 1024

this.anomalyLengthThreshold[] == [0.0, 0.0, 1.76272529158797E-5, 0.0, 0.0,

0.0, 0.0, 0.0] this.UDPNormalLength has only one value this. UDPNormalLength\_out has only one value this.UDPNormalLength in has only one value this.UDPNormalLength\_outsrc has only one value this.normal\_length\_perc  $== 0.999$ arg0 has only one value  $arg0.toString == "model.dat"$  $this. TCP_model.getClass() == this. UDPNormalLength.out.getClass()$  $this. TCP_model.getClass() == this. UDPNormalLength_in.getClass()$  $this. TCP\_model.getClass() == this. UDPNormalLength\_outsrc.getClass()$ =========================================================================== Models.saveModel(java.lang.String):::EXIT  $this. TCP$  model  $==$  orig(this.  $TCP$  model)  $this.TCP_model[] == orig(this.TCP_model[])$  $this. UDP_{model} == orig(this. UDP_{model})$ this.UDP\_model $[] == this. UDPNormalLength[]$ this.UDP\_model $\ddot{\parallel}$  == this.UDPNormalLength\_out $\ddot{\parallel}$ this.UDP\_model $|| =$ this.UDPNormalLength\_in $||$ this.UDP\_model $\ddot{\parallel}$  == this.UDPNormalLength\_outsrc $\ddot{\parallel}$ this.UDP\_model $[] == orig(this. UDP\_model[])$  $this. UDP_{model}$  ==  $orig(this. TCP_{model}[i])$  $this. UDP_{model}$  ==  $orig(this. UDP_{model}[i])$  $this. UDP_{model}$  ==  $orig(this. TCP_{model}$ this.UDP\_model $[] == orig(this. UDP\_model[$ this.UDP\_model $\ddot{\parallel}$  == orig(this.TCP\_model\_outsrc $\ddot{\parallel}$ ) this.UDP\_model $[] == orig(this. UDP\_model_outsrc[])$ this.UDP\_model $\ddot{\parallel}$  == orig(this.UDPNormalLength $\ddot{\parallel}$ ) this.UDP\_model $\overline{\parallel}$  == orig(this.UDPNormalLength\_out $\overline{\parallel}$ ) this.UDP\_model $\overline{\parallel}$  == orig(this.UDPNormalLength\_in $\overline{\parallel}$ ) this.UDP\_model $[] == orig(this. UDPNormalLength_outsrc[])$  $this.TCP_model_in == orig(this.TCP_model_in)$ this.UDP\_model\_in  $==$  orig(this.UDP\_model\_in)  $this.TCP_model.out == orig(this.TCP_model.out)$  $this. UDP_{model.out} == orig(this. UDP_{model.out})$  $this. TCP\_model\_outer == orig(this. TCP\_model\_outer)$  $this. UDP$  model outsrc  $==$  orig(this.UDP model outsrc)  $this. TCP_lengthModel == orig(this. TCP_lengthModel)$ 

this.TCP\_lengthModel $[] == orig(this.TCP_lengthModel[])$ 

 $this. UDP_lengthModel == orig(this. UDP_lengthModel)$ this.UDP\_lengthModel $[] = \text{orig}(\text{this}.\text{UDP\_lengthModel}[])$ this.UDP\_lengthModel $[] == orig(this.TCP_lengthModel$ this.UDP\_lengthModel $\vert\vert = \text{orig}(\text{this}.\text{UDP\_lengthModel\_in}\vert)$ this.UDP\_lengthModel $\Vert = \text{orig}(\text{this}.\text{TCP\_lengthModel\_out} \Vert)$ this.UDP\_lengthModel $\Vert = \text{orig}(\text{this}.\text{UDP\_lengthModel\_out} \Vert)$ this.UDP\_lengthModel $[] == orig(this.TCP_lengthModel_outsrc[])$ this.UDP\_lengthModel $[] == orig(this.UDP_lengthModel_outsrc[])$ this. $TCP_lengthModel_in == orig(this.TCP_lengthModel_in)$ this.UDP\_lengthModel\_in  $==$  orig(this.UDP\_lengthModel\_in)  $this. TCP\_lengthModel_out == orig(this. TCP\_lengthModel_out)$ this.UDP\_lengthModel\_out  $==$  orig(this.UDP\_lengthModel\_out)  $this. TCP_length Model_outsrc == orig(this. TCP_lengthModel_outsrc)$ this.UDP\_lengthModel\_outsrc  $==$  orig(this.UDP\_lengthModel\_outsrc) this.trunc\_length  $==$  orig(this.trunc\_length)  $this.$ port\_trunc\_length  $==$  orig(this.port\_trunc\_length)  $this.min\_sample == orig(this.min\_sample)$  $this.min\_sample == orig(this.modification_time)$  $this.max\_sample == orig(this.max\_sample)$  $this$ .sample\_rate  $==$  orig(this.sample\_rate) this.host\_ip  $==$  orig(this.host\_ip)  $this$ :stablesize  $==$  orig(this.stablesize)  $this$ .stabledis  $==$  orig(this.stabledis) this.smooth\_factor  $==$  orig(this.smooth\_factor)  $this. aggregation\_done == orig(this. aggregation\_done)$ this. $lenProb == orig(this.lengthProb)$ this. $lenProb[] == orig(this.lengthProb[])$ this.anomalyLengthThreshold  $==$  orig(this.anomalyLengthThreshold) this.anomalyLengthThreshold $[] = \text{orig}(\text{this.anomalyLengthThreshold}[])$  $this.lengthProb_out == orig(this.lengthProb_out)$ this. $lenProb_{{\text{out}}}$  =  $\text{orig}$  (this. $lenProb_{{\text{out}}}$ ]) this. $lenProb_{{\text{out}}}$  =  $=$  orig(this. $lenProb_{{\text{in}}}$ ]) this. $lenProb_{{\text{out}}}$  $\parallel$  == orig(this. $lenProb_{{\text{out}}$ src $\parallel$ ) this.anomalyLengthThreshold\_out  $==$  orig(this.anomalyLengthThreshold\_out) this.anomalyLengthThreshold\_out $[] ==$  orig(this.anomalyLengthThreshold\_out $[]$ )  $this. anomalyLengthThreshold\_out[] == orig(this. anomalyLengthThreshold\_in[])$ this.anomalyLengthThreshold\_out $[] ==$  orig(this.anomalyLengthThreshold\_outsrc $[]$ ) this.len $Prob_in == orig(this.lengthProb_in)$ this.anomalyLengthThreshold\_in  $==$  orig(this.anomalyLengthThreshold\_in) this. $lenProb_{}$ outsrc  $==$  orig(this. $lenProb_{}$ outsrc) this.anomalyLengthThreshold outsrc == orig(this.anomalyLengthThreshold outsrc) this.UDPNormalLength == orig(this.UDPNormalLength)  $this. UDP NormalLength_out == orig(this. UDPNormalLength_out)$  $this. UDPNormalLength_in == orig(this. UDPNormalLength_in)$  $this. UDPNormalLength\_outsrc == orig(this. UDPNormalLength_outsrc)$  $this.$  normal length perc  $==$  orig(this.normal length perc) this.TCP model[] has only one value, of length 1024 this.TCP\_model[].getClass() == [null, null, null, null, null, null, null, null, null, null, null, null, null, null, null, null, null, null, null, null, null, null, null, null, null, null, null, null, null, null, null, nul null, null, java.util.HashMap, null, null]

this.TCP lengthModel has only one value

this.TCP lengthModel[] has only one value, of length 1024

this.UDP lengthModel has only one value

this.TCP lengthModel in has only one value

this.UDP lengthModel in has only one value

this.TCP lengthModel out has only one value this.UDP lengthModel out has only one value

this.TCP lengthModel outsrc has only one value

this.UDP lengthModel outsrc has only one value

this.lenProb[] has only one value, of length 1024

this.anomalyLengthThreshold[] == [0.0, 0.0, 1.76272529158797E-5, 0.0, 0.0,

```
0.0, 0.0, 0.0, 0.0, 0.0, 0.0, 0.0, 0.0, 0.0, 0.0, 0.0, 0.0, 0.0, 0.0, 0.0, 0.0, 0.0, 0.0, 0.0, 0.0, 0.0, 0.0, 0.0, 0.0, 0.0, 0.0, 0.0, 0.0, 0.0,
0.0, 0.0, 0.0, 0.0, 0.0, 0.0, 0.0, 0.0, 0.0, 0.0, 0.0, 0.0, 0.0, 0.0, 0.0, 0.0, 0.0, 0.0, 0.0, 0.0, 0.0, 0.0, 0.0, 0.0, 0.0, 0.0, 0.0, 0.0, 0.0,
0.0, 0.0, 0.0, 0.0, 0.0, 0.0, 0.0, 0.0, 0.0, 0.0, 0.0, 0.0, 0.0, 0.0, 0.0, 0.0, 0.0, 0.0, 0.0, 0.0, 0.0, 0.0, 0.0, 0.0, 0.0, 0.0, 0.0, 0.0, 0.0,
0.0, 0.0, 0.0, 0.0, 0.0, 0.0, 0.0, 0.0, 0.0, 0.0, 0.0, 0.0, 0.0, 0.0, 0.0, 0.0, 0.0, 0.0, 0.0, 0.0, 0.0, 0.0, 0.0, 0.0, 0.0, 0.0, 0.0, 0.0, 0.0,
0.0, 0.0, 0.0, 0.0, 0.0, 0.0, 0.0, 0.0, 0.0, 0.0, 0.0, 0.0, 0.0, 0.0, 0.0, 0.0, 0.0, 0.0, 0.0, 0.0, 0.0, 0.0, 0.0, 0.0, 0.0, 0.0, 0.0, 0.0, 0.0,
0.0, 0.0, 0.0, 0.0, 0.0, 0.0, 0.0, 0.0, 0.0, 0.0, 0.0, 0.0, 0.0, 0.0, 0.0, 0.0, 0.0, 0.0, 0.0, 0.0, 0.0, 0.0, 0.0, 0.0, 0.0, 0.0, 0.0, 0.0, 0.0,
0.0, 0.0, 0.0, 0.0, 0.0, 0.0, 0.0, 0.0, 0.0, 0.0, 0.0, 0.0, 0.0, 0.0, 0.0, 0.0, 0.0, 0.0, 0.0, 0.0, 0.0, 0.0, 0.0, 0.0, 0.0, 0.0, 0.0, 0.0, 0.0,
0.0, 0.0, 0.0, 0.0, 0.0, 0.0, 0.0, 0.0, 0.0, 0.0, 0.0, 0.0, 0.0, 0.0, 0.0, 0.0, 0.0, 0.0, 0.0, 0.0, 0.0, 0.0, 0.0, 0.0, 0.0, 0.0, 0.0, 0.0, 0.0,
0.0, 0.0, 0.0, 0.0, 0.0, 0.0, 0.0, 0.0, 0.0, 0.0, 0.0, 0.0, 0.0, 0.0, 0.0, 0.0, 0.0, 0.0, 0.0, 0.0, 0.0, 0.0, 0.0, 0.0, 0.0, 0.0, 0.0, 0.0, 0.0,
0.0, 0.0, 0.0, 0.0, 0.0, 0.0, 0.0, 0.0, 0.0, 0.0, 0.0, 0.0, 0.0, 0.0, 0.0, 0.0, 0.0, 0.0, 0.0, 0.0, 0.0, 0.0, 0.0, 0.0, 0.0, 0.0, 0.0, 0.0, 0.0,
0.0, 0.0, 0.0, 0.0, 0.0, 0.0, 0.0, 0.0, 0.0, 0.0, 0.0, 0.0, 0.0, 0.0, 0.0, 0.0, 0.0, 0.0, 0.0, 0.0, 0.0, 0.0]
  this.UDPNormalLength has only one value
  this.UDPNormalLength_out has only one value
  this.UDPNormalLength in has only one value
  this.UDPNormalLength_outsrc has only one value
  this.normal_length_perc == 0.999arg0.toString == "model.dat"this. TCP\_model.getClass() == this. UDPNormalLength\_out.getClass()this. TCP_model.getClass() == this. UDPNormalLength_in.getClass()this. TCP_model.getClass() == this. UDP NormalLength\_outsrc.getClass()this. TCP\_model.getClass() == orig(this. TCP\_model.getClass())this. TCP_model.getClass() == orig(this. UDP_model.getClass())this. TCP_model.getClass() == orig(this. TCP_model_in.getClass())this. TCP_model.getClass() == orig(this. UDP_model_in.getClass())this. TCP_model.getClass() == orig(this. TCP_model.out.getClass())this.TCP\_model.getClass() == orig(this. UDP\_model.out.getClass())this.TCP_model.getClass() == orig(this.TCP_model_outsrc.getClass())
  this.TCP_model.getClass() == orig(this.UDP_model_outsrc.getClass())
  this.TCP_model.getClass() == \text{orig}(\text{this}.\text{UDPNormalLength.getClass}))this.TCP_model.getClass() == \text{orig}(\text{this}.\text{UDPNormalLength}\_\text{out}.\text{getClass}())this.TCP_model.getClass() == \text{orig}(\text{this}.\text{UDPNormalLength\_in.getClass}))this.TCP_model.getClass() = orig(this.UDPNormalLength_outsrc.getClass())
  this.TCP_lengthModel.getClass() == \text{orig}(\text{this.TCP\_lengthModel.getClass}))this.TCP_lengthModel.getClass() == \text{orig}(\text{this}.\text{UDP\_lengthModel}.\text{getClass}))this.TCP_lengthModel.getClass() == \text{orig}(\text{this}.\text{TCP\_lengthModel}\_\text{in}.\text{getClass}))this.TCP_lengthModel.getClass() == orig(this.UDP_lengthModel_in.getClass())
  this.TCP_lengthModel.getClass() == orig(this.TCP_lengthModel_out.getClass())
  this.TCP_lengthModel.getClass() == orig(this.UDP_lengthModel_out.getClass())
  this.TCP_lengthModel.getClass() == \text{orig}(\text{this}.\text{TCP\_lengthModel}\text{model}.\text{outer}.\text{getClass}())this.TCP_lengthModel.getClass() == orig(this.UDP_lengthModel_outsrc.getClass())
  this. host\_ip. to String == orig(this. host\_ip. to String)this.lenProb.getClass() == orig(this.lenProb.getClass())
  this.lengthrob.getClass() == orig(this.lengthProb.out.getClass())this.lengthrob.getClass() == orig(this.lengthProb_in.getClass())this.lengthrob.getClass() == orig(this.lengthProb_outsrc.getClass())arg0.toString == orig(arg0.toString)===========================================================================
  Models.saveTextModel(java.lang.String):::ENTER
  this. UDP\_model[] == this. UDPNormalLength[]this.UDP_model[] == this. UDPNormalLength_out[]this.UDP_model[] == this.UDPNormalLength_in[]this.UDP_model\overline{\parallel} == this.UDPNormalLength_outsrc
  this.TCP model[] has only one value, of length 1024
  this.TCP_model<sup>[]</sup>.getClass() == [null, null, null, null, null, null, null, null, null, null, null, null, null, null, null, null, null, null, null, null, null, null, null, null, null, null, null, null, null, null, null, n
null, null, null, null, null, null, null, null, null, null, null, null, null, null, null, null, null, null, null, null, null, null, null, null,
null, null, null, null, null, null, null, null, null, null, null, null, null, null, null, null, null, null, null, null, null, null, null, null,
null, null, null, null, null, null, null, null, null, null, null, null, null, null, null, java.util.HashMap, null, null, null, null, null,
null, null, null, null, null, null, null, null, null, null, null, null, null, null, null, null, null, null, null, null, null, null, null, null,
null, null, null, null, null, null, null, null, null, null, null, null, null, null, null, null, null, null, null, null, null, null, null, null,
null, null, null, null, null, null, null, null, null, null, null, null, null, null, null, null, null, null, null, null, null, null, null, null,
null, null, null, null, null, null, null, null, null, null, null, null, null, null, null, null, null, null, null, null, null, null, null, null,
```
null, null, null]

this.TCP lengthModel has only one value

this.TCP lengthModel[] has only one value, of length 1024

this.UDP lengthModel has only one value

this.TCP lengthModel in has only one value

this.UDP lengthModel in has only one value

this.TCP lengthModel out has only one value

this.UDP lengthModel out has only one value

this.TCP lengthModel outsrc has only one value

this.UDP lengthModel outsrc has only one value

this.lenProb[] has only one value, of length 1024

this.anomalyLengthThreshold[] == [0.0, 0.0, 1.76272529158797E-5, 0.0, 0.0] this.UDPNormalLength has only one value this.UDPNormalLength\_out has only one value this.UDPNormalLength in has only one value this.UDPNormalLength\_outsrc has only one value this.normal\_length\_perc  $== 0.999$ arg0 has only one value  $arg0.toString == "text-model-p3.dat"$  $this. TCP_model.getClass() == this. UDPNormalLength.out.getClass()$  $this. TCP\_model.getClass() == this. UDPNormalLength_in.getClass()$  $this. TCP_model.getClass() == this. UDPNormalLength\_outsrc.getClass()$ =========================================================================== Models.saveTextModel(java.lang.String):::EXIT  $this.TCP$ <sub>model</sub>  $==$  orig(this. $TCP$ <sub>model</sub>) this.TCP\_model $[] = \text{orig}(\text{this}.\text{TCP}\_\text{model}[])$  $this. UDP$  model  $==$  orig(this. UDP\_model) this.UDP\_model $[] == this$ .UDPNormalLength $[]$ this.UDP\_model $\|\cdot\|$  == this.UDPNormalLength\_out this.UDP\_model $\ddot{\parallel}$  == this.UDPNormalLength\_in $[\,]$ this.UDP\_model $\ddot{\parallel}$  == this.UDPNormalLength\_outsrc $[]$ this.UDP\_model $\ddot{\parallel}$  == orig(this.UDP\_model $\ddot{\parallel}$ ) this.UDP\_model $\ddot{\parallel}$  == orig(this.TCP\_model\_in $\ddot{\parallel}$ ) this.UDP\_model $\ddot{\parallel}$  == orig(this.UDP\_model\_in $\ddot{\parallel}$ ) this.UDP\_model $\ddot{\parallel}$  == orig(this.TCP\_model\_out $\ddot{\parallel}$ ) this.UDP\_model $|| = \text{orig}$ (this.UDP\_model\_out $||$ ) this.UDP\_model $\ddot{\parallel}$  == orig(this.TCP\_model\_outsrc $\ddot{\parallel}$ ) this.UDP\_model $\ddot{\parallel}$  == orig(this.UDP\_model\_outsrc $\ddot{\parallel}$ ) this.UDP\_model $\ddot{\parallel}$  == orig(this.UDPNormalLength $\ddot{\parallel}$ ) this.UDP\_model $[] == orig(this. UDPNormalLength_out[])$  ${\tt this. UDP\_model[]} == {\tt orig(this. UDPNormalLength\_in[]})$  ${\rm this. UDP\_model[]} == {\rm orig}({\rm this. UDPNormalLength\_outsrc[]})$  $this. TCP_model_in == orig(this. TCP_model_in)$ this.UDP\_model\_in  $==$  orig(this.UDP\_model\_in)  $this. TCP\_model\_out == orig(this. TCP\_model\_out)$  $this. UDP$  model out  $==$  orig(this. UDP model out)  $this. TCP$ -model-outsrc  $==$  orig(this.TCP-model-outsrc)  $this. UDP_{model_outsrc} == orig(this. UDP_{model_outsrc})$  $this. TCP_lengthModel == orig(this. TCP_lengthModel)$ this. $TCP\_lengthModel[] == orig(this.TCP\_lengthModel[])$ this.UDP\_lengthModel  $==$  orig(this.UDP\_lengthModel) this.UDP\_lengthModel $[] = \text{orig}(\text{this}.\text{UDP\_lengthModel}[])$ this.UDP\_lengthModel $\vert\vert = \text{orig}(\text{this}.\text{TCP\_lengthModel\_in}\vert)$ this.UDP\_lengthModel $[] == orig(this.UDP_lengthModel])$ this.UDP\_lengthModel $\Vert = \text{orig}(\text{this.TCP\_lengthModel\_out} \Vert)$ this.UDP\_lengthModel $[] == orig(this. UDP_lengthModel[])$ this.UDP\_lengthModel $[] == orig(this.TCP_lengthModel_outsrc[])$ this.UDP\_lengthModel $[] == orig(this.UDP_lengthModel_outsrc[])$ 

this. $TCP_lengthModel_in == orig(this.TCP_lengthModel_in)$ this.UDP\_lengthModel\_in  $==$  orig(this.UDP\_lengthModel\_in) this. $TCP_lengthModel.out == orig(this.TCP_lengthModel.out)$ this.UDP\_lengthModel\_out  $==$  orig(this.UDP\_lengthModel\_out) this. $TCP_lengthModel\_outsrc == orig(this.TCP_lengthModel\_outsrc)$ this.UDP\_lengthModel\_outsrc  $==$  orig(this.UDP\_lengthModel\_outsrc) this.trunc\_length  $==$  orig(this.trunc\_length)  $this.$ port\_trunc\_length  $==$  orig(this.port\_trunc\_length)  $this.min\_sample == orig(this.min\_sample)$  $this.min\_sample == orig(this.modification_time)$  $this.max\_sample == orig(this.max\_sample)$  $this$ .sample\_rate  $==$  orig(this.sample\_rate) this.host\_ip  $==$  orig(this.host\_ip)  $this$ .stablesize  $==$  orig(this.stablesize)  $this$ .stabledis  $==$  orig(this.stabledis) this.smooth\_factor  $==$  orig(this.smooth\_factor)  $this. aggregation\_done == orig(this. aggregation\_done)$  $this.lengthProb == orig(this.lengthProb)$ this. $lenProb[] == orig(this.lengthProb[])$ this.anomalyLengthThreshold == orig(this.anomalyLengthThreshold) this.anomalyLengthThreshold[] == orig(this.anomalyLengthThreshold[])  $this.lengthrob_out == orig(this.lengthProb_out)$ this. $lenProb_out[] == orig(this.lengthProb_out[])$ this. $lenProb_out[] == orig(this.lengthProb_in[])$ this. $lenProb_out[] == orig(this.lengthProb_out[])$ this.anomalyLengthThreshold out == orig(this.anomalyLengthThreshold out) this.anomalyLengthThreshold\_out $[] == orig(this.anomalyLengthThreshold.out[])$ this.anomalyLengthThreshold\_out $[] == orig(this.anomalyLengthThreshold_in[])$ this.anomalyLengthThreshold\_out $[] == orig(this. anomalyLengthThreshold_outsr[])$ this. $lenProb_in == orig(this.lengthProb_in)$ this.anomalyLengthThreshold\_in  $==$  orig(this.anomalyLengthThreshold\_in)  $this.lengthrob_outsrc == orig(this.lengthProb_outsrc)$ this.anomalyLengthThreshold outsrc == orig(this.anomalyLengthThreshold outsrc)  $this. UDPNormalLength == orig(this. UDPNormalLength)$  $this. UDPNormalLength_out == orig(this. UDPNormalLength_out)$ this.UDPNormalLength\_in  $==$  orig(this.UDPNormalLength\_in)  $this. UDPNormalLength\_outsrc == orig(this. UDPNormalLength\_outsrc)$  $this. normal_length\_perc == orig(this.normal_length\_perc)$ this.TCP model[] has only one value, of length 1024 this.TCP\_model[].getClass() == [null, null, java.util.HashMap, null, null,
null, null, null]

this.TCP lengthModel has only one value

this.TCP lengthModel[] has only one value, of length 1024

this.UDP lengthModel has only one value

this.TCP lengthModel in has only one value

this.UDP lengthModel in has only one value this.TCP lengthModel out has only one value

this.UDP lengthModel out has only one value

this.TCP lengthModel outsrc has only one value

this.UDP lengthModel outsrc has only one value

this.lenProb[] has only one value, of length 1024

this.anomalyLengthThreshold[] == [0.0, 0.0, 1.76272529158797E-5, 0.0, 0.0] this.UDPNormalLength has only one value this.UDPNormalLength\_out has only one value this.UDPNormalLength in has only one value this. UDPNormalLength\_outsrc has only one value this.normal\_length\_perc  $== 0.999$  $arg0.toString == "text-model-p3.dat"$ this.TCP\_model.getClass()  $=$  this.UDPNormalLength\_out.getClass()  $this. TCP\_model.getClass() == this. UDP NormalLength\_in.getClass()$  $this. TCP_model.getClass() == this. UDPNormalLength\_outsrc.getClass()$ this. $TCP_model.getClass() == orig(this.TCP_model.getClass())$ this.TCP\_model.getClass()  $=$  orig(this.UDP\_model.getClass()) this. $TCP_model.getClass() == orig(this.TCP_model_in.getClass())$ this. $TCP\_model.getClass() == orig(this. UDP\_model_in.getClass())$ this. $TCP\_model.getClass() == orig(this.TCP\_model.out.getClass())$ this. $TCP\_model.getClass() == orig(this. UDP\_model.out.getClass())$  $this. TCP\_model.getClass() == orig(this. TCP\_model\_outer.cgetClass())$  $this. TCP\_model.getClass() == orig(this. UDP\_model\_outer.cgetClass())$ this.TCP model.getClass() == orig(this.UDPNormalLength.getClass())  $this. TCP_model.getClass() == orig(this. UDPNormalLength_out.getClass())$  $this. TCP_model.getClass() == orig(this. UDPNormalLength_in.getClass())$ this.TCP\_model.getClass()  $==$  orig(this.UDPNormalLength\_outsrc.getClass()) this.TCP lengthModel.getClass() == orig(this.TCP lengthModel.getClass()) this.TCP lengthModel.getClass() == orig(this.UDP lengthModel.getClass()) this.TCP\_lengthModel.getClass() ==  $\text{orig}(\text{this.TCP\_lengthModel}\_\text{in.getClass}))$ this.TCP lengthModel.getClass() == orig(this.UDP lengthModel in.getClass()) this.TCP lengthModel.getClass() == orig(this.TCP lengthModel out.getClass()) this.TCP lengthModel.getClass() == orig(this.UDP lengthModel out.getClass()) this.TCP lengthModel.getClass() == orig(this.TCP lengthModel outsrc.getClass()) this.TCP lengthModel.getClass() == orig(this.UDP lengthModel outsrc.getClass())  $this. host\_ip. to String == orig(this. host\_ip. to String)$ this.lenProb.getClass()  $==$  orig(this.lenProb.getClass())  $this.lengthrob.getClass() == orig(this.lengthProb.out.getClass())$  $this.lengthrob.getClass() == orig(this.lengthProb_in.getClass())$ this.lenProb.getClass()  $==$  orig(this.lenProb\_outsrc.getClass())  $arg0.toString == orig(arg0.toString)$ =========================================================================== Models.saveText anomalyLength(java.io.PrintWriter, double[], java.lang.String):::ENTER  $this. UDP\_model[] == this. UDPNormalLength[]$ this.UDP\_model $\ddot{\parallel}$  == this.UDPNormalLength\_out $\ddot{\parallel}$ this.UDP\_model $[] == this$ .UDPNormalLength\_in $[]$ this.UDP\_model $\ddot{\parallel}$  == this.UDPNormalLength\_outsrc $\ddot{\parallel}$ this.TCP model[] has only one value, of length 1024 this.TCP model[].getClass() == [null, null, java.util.HashMap, null, null,

null, null, null]

this.TCP lengthModel has only one value

this.TCP lengthModel[] has only one value, of length 1024

this.UDP lengthModel has only one value

this.TCP lengthModel in has only one value

this.UDP lengthModel in has only one value

this.TCP lengthModel out has only one value

this.UDP lengthModel out has only one value this.TCP lengthModel outsrc has only one value

this.UDP lengthModel outsrc has only one value

this.lenProb[] has only one value, of length 1024

this.anomalyLengthThreshold[] == [0.0, 0.0, 1.76272529158797E-5, 0.0, 0.0]

this.UDPNormalLength has only one value

this.UDPNormalLength\_out has only one value

this.UDPNormalLength in has only one value

this.UDPNormalLength\_outsrc has only one value

this.normal\_length\_perc  $== 0.999$ 

arg0 has only one value

arg1[] elements one of 0.0, 1.76272529158797E-5

arg1[] one of [0.0, 0.0, 0.0], [0.0, 0.0, 1.76272529158797E-5, 0.0, 0.0,

```
0.0, 0.0, 0.0, 0.0, 0.0, 0.0, 0.0, 0.0, 0.0, 0.0, 0.0, 0.0, 0.0, 0.0, 0.0, 0.0, 0.0, 0.0, 0.0, 0.0, 0.0, 0.0, 0.0, 0.0, 0.0, 0.0, 0.0, 0.0, 0.0,
0.0, 0.0, 0.0, 0.0, 0.0, 0.0, 0.0, 0.0, 0.0, 0.0, 0.0, 0.0, 0.0, 0.0, 0.0, 0.0, 0.0, 0.0, 0.0, 0.0, 0.0, 0.0, 0.0, 0.0, 0.0, 0.0, 0.0, 0.0, 0.0,
0.0, 0.0, 0.0, 0.0, 0.0, 0.0, 0.0, 0.0, 0.0, 0.0, 0.0, 0.0, 0.0, 0.0, 0.0, 0.0, 0.0, 0.0, 0.0, 0.0, 0.0, 0.0, 0.0, 0.0, 0.0, 0.0, 0.0, 0.0, 0.0,
0.0, 0.0, 0.0, 0.0, 0.0, 0.0, 0.0, 0.0, 0.0, 0.0, 0.0, 0.0, 0.0, 0.0, 0.0, 0.0, 0.0, 0.0, 0.0, 0.0, 0.0, 0.0, 0.0, 0.0, 0.0, 0.0, 0.0, 0.0, 0.0,
0.0, 0.0, 0.0, 0.0, 0.0, 0.0, 0.0, 0.0, 0.0, 0.0, 0.0, 0.0, 0.0, 0.0, 0.0, 0.0, 0.0, 0.0, 0.0, 0.0, 0.0, 0.0, 0.0, 0.0, 0.0, 0.0, 0.0, 0.0, 0.0,
0.0, 0.0, 0.0, 0.0, 0.0, 0.0, 0.0, 0.0, 0.0, 0.0, 0.0, 0.0, 0.0, 0.0, 0.0, 0.0, 0.0, 0.0, 0.0, 0.0, 0.0, 0.0, 0.0, 0.0, 0.0, 0.0, 0.0, 0.0, 0.0,
0.0, 0.0, 0.0, 0.0, 0.0, 0.0, 0.0, 0.0, 0.0, 0.0, 0.0, 0.0, 0.0, 0.0, 0.0, 0.0, 0.0, 0.0, 0.0, 0.0, 0.0, 0.0, 0.0, 0.0, 0.0, 0.0, 0.0, 0.0, 0.0,
0.0, 0.0, 0.0, 0.0, 0.0, 0.0, 0.0, 0.0, 0.0, 0.0, 0.0, 0.0, 0.0, 0.0, 0.0, 0.0, 0.0, 0.0, 0.0, 0.0, 0.0, 0.0, 0.0, 0.0, 0.0, 0.0, 0.0, 0.0, 0.0,
0.0, 0.0, 0.0, 0.0, 0.0, 0.0, 0.0, 0.0, 0.0, 0.0, 0.0, 0.0, 0.0, 0.0, 0.0, 0.0, 0.0, 0.0, 0.0, 0.0, 0.0, 0.0, 0.0, 0.0, 0.0, 0.0, 0.0, 0.0, 0.0,
0.0, 0.0, 0.0, 0.0, 0.0, 0.0, 0.0, 0.0, 0.0, 0.0, 0.0, 0.0, 0.0, 0.0, 0.0, 0.0, 0.0, 0.0, 0.0, 0.0, 0.0, 0.0, 0.0, 0.0, 0.0, 0.0, 0.0, 0.0, 0.0,
0.0, 0.0, 0.0, 0.0, 0.0, 0.0, 0.0, 0.0, 0.0, 0.0, 0.0, 0.0, 0.0, 0.0, 0.0, 0.0, 0.0, 0.0, 0.0, 0.0, 0.0, 0.0, 0.0, 0.0, 0.0, 0.0, 0.0, 0.0, 0.0,
0.0, 0.0, 0.0, 0.0, 0.0, 0.0, 0.0, 0.0, 0.0, 0.0, 0.0, 0.0, 0.0, 0.0, 0.0, 0.0, 0.0, 0.0, 0.0, 0.0, 0.0, 0.0, 0.0, 0.0, 0.0, 0.0, 0.0, 0.0, 0.0,
0.0, 0.0, 0.0, 0.0, 0.0, 0.0, 0.0, 0.0, 0.0, 0.0, 0.0, 0.0, 0.0, 0.0, 0.0, 0.0, 0.0, 0.0, 0.0, 0.0, 0.0, 0.0, 0.0, 0.0, 0.0, 0.0, 0.0, 0.0, 0.0,
0.0, 0.0, 0.0, 0.0, 0.0, 0.0, 0.0, 0.0, 0.0, 0.0, 0.0, 0.0, 0.0, 0.0, 0.0, 0.0, 0.0, 0.0, 0.0, 0.0, 0.0, 0.0, 0.0, 0.0, 0.0, 0.0, 0.0, 0.0, 0.0,
0.0, 0.0, 0.0, 0.0, 0.0, 0.0, 0.0, 0.0, 0.0, 0.0, 0.0, 0.0, 0.0, 0.0, 0.0, 0.0, 0.0, 0.0, 0.0, 0.0, 0.0, 0.0, 0.0, 0.0, 0.0, 0.0, 0.0, 0.0, 0.0,
0.0, 0.0, 0.0, 0.0, 0.0, 0.0, 0.0, 0.0, 0.0, 0.0, 0.0, 0.0, 0.0, 0.0, 0.0, 0.0, 0.0, 0.0, 0.0, 0.0, 0.0, 0.0, 0.0, 0.0, 0.0, 0.0, 0.0, 0.0, 0.0,
0.0, 0.0, 0.0, 0.0, 0.0, 0.0, 0.0, 0.0, 0.0, 0.0, 0.0, 0.0, 0.0, 0.0, 0.0, 0.0, 0.0, 0.0, 0.0, 0.0, 0.0, 0.0, 0.0, 0.0, 0.0, 0.0, 0.0, 0.0, 0.0,
0.0, 0.0, 0.0, 0.0, 0.0, 0.0, 0.0, 0.0, 0.0, 0.0, 0.0, 0.0, 0.0, 0.0, 0.0, 0.0, 0.0, 0.0, 0.0, 0.0, 0.0, 0.0, 0.0, 0.0, 0.0, 0.0, 0.0, 0.0, 0.0,
0.0, 0.0, 0.0, 0.0, 0.0, 0.0, 0.0, 0.0, 0.0, 0.0, 0.0, 0.0, 0.0, 0.0, 0.0, 0.0, 0.0, 0.0, 0.0, 0.0, 0.0, 0.0, 0.0, 0.0, 0.0, 0.0, 0.0, 0.0, 0.0,
0.0, 0.0, 0.0, 0.0, 0.0, 0.0, 0.0, 0.0, 0.0, 0.0, 0.0, 0.0, 0.0, 0.0, 0.0, 0.0, 0.0, 0.0, 0.0, 0.0, 0.0, 0.0, 0.0, 0.0, 0.0, 0.0, 0.0, 0.0, 0.0,
0.0, 0.0, 0.0, 0.0, 0.0, 0.0, 0.0, 0.0, 0.0, 0.0, 0.0, 0.0, 0.0, 0.0, 0.0, 0.0, 0.0, 0.0, 0.0, 0.0, 0.0, 0.0, 0.0, 0.0, 0.0, 0.0, 0.0, 0.0, 0.0,
0.0, 0.0, 0.0, 0.0, 0.0, 0.0, 0.0, 0.0, 0.0, 0.0, 0.0, 0.0, 0.0, 0.0, 0.0, 0.0, 0.0, 0.0, 0.0, 0.0, 0.0, 0.0, 0.0, 0.0, 0.0, 0.0, 0.0, 0.0, 0.0,
0.0, 0.0, 0.0, 0.0, 0.0, 0.0, 0.0, 0.0, 0.0, 0.0, 0.0, 0.0, 0.0, 0.0, 0.0, 0.0, 0.0, 0.0, 0.0, 0.0, 0.0, 0.0, 0.0, 0.0, 0.0, 0.0, 0.0, 0.0, 0.0,
0.0, 0.0, 0.0, 0.0, 0.0, 0.0, 0.0, 0.0, 0.0, 0.0, 0.0, 0.0, 0.0, 0.0, 0.0, 0.0, 0.0, 0.0, 0.0, 0.0, 0.0, 0.0, 0.0, 0.0, 0.0, 0.0]
  this. TCP_model.getClass() == this. UDPNormalLength.out.getClass()this. TCP\_model.getClass() == this. UDPNormalLength_in.getClass()this. TCP_model.getClass() == this. UDPNormalLength\_outsrc.getClass()===========================================================================
  Models.saveText anomalyLength(java.io.PrintWriter, double[], java.lang.String):::EXIT
  this.TCP<sub>model</sub> == orig(this.TCP<sub>model</sub>)
  this.TCP\_model] = orig(this.TCP\_model])
  this. UDP model == orig(this. UDP_model)
  this.UDP_model[] == this.UDPNormalLength[]this.UDP_model\|\cdot\| == this.UDPNormalLength_out
  this.UDP_model|\tilde{z}| =this.UDPNormalLength_in[\tilde{z}]this.UDP_model\ddot{\parallel} == this.UDPNormalLength_outsrc[]this.UDP_model\ddot{\parallel} == orig(this.UDP_model\ddot{\parallel})
  this.UDP_model|| = \text{orig}(this.TCP_model_in[])
  this.UDP_model\ddot{\parallel} == orig(this.UDP_model_in\ddot{\parallel})
  this.UDP_model\ddot{\parallel} == orig(this.TCP_model_out\ddot{\parallel})
  this.UDP_model|| = \text{orig}(this.UDP_model_out||)
  this.UDP_model\ddot{\parallel} == orig(this.TCP_model_outsrc\ddot{\parallel})
  this.UDP_model\ddot{\parallel} == orig(this.UDP_model_outsrc\ddot{\parallel})
  this.UDP_model\ddot{\parallel} == orig(this.UDPNormalLength\ddot{\parallel})
  this.UDP_model[] == orig(this. UDPNormalLength_out[])this.UDP_model[] == orig(this.UPPNormalLength_in[]){\rm this. UDP\_model[]} == {\rm orig}({\rm this. UDPNormalLength\_outsrc[]})this. TCP_model_in == orig(this. TCP_model_in)this.UDP_model_in == orig(this.UDP_model_in)
  this. TCP\_model\_out == orig(this. TCP\_model\_out)this. UDP model out == orig(this. UDP model out)
  this. TCP-model-outsrc == orig(this.TCP-model-outsrc)
  this. UDP-model-outsrc == orig(this.UDP-model-outsrc)
  this. TCP_lengthModel == orig(this. TCP_lengthModel)this.TCP\_lengthModel[] == orig(this.TCP\_lengthModel[])this.UDP_lengthModel == orig(this.UDP_lengthModel)
  this.UDP_lengthModel[] = \text{orig}(\text{this}.\text{UDP\_lengthModel}[])this.UDP_lengthModel\vert\vert = \text{orig}(\text{this}.\text{TCP\_lengthModel\_in}\vert)this.UDP_lengthModel[] == orig(this.UDP_lengthModel])this.UDP_lengthModel\Vert = \text{orig}(\text{this.TCP\_lengthModel\_out} \Vert)this.UDP_lengthModel[] == orig(this. UDP_lengthModel[])this.UDP_lengthModel[] == orig(this.TCP_lengthModel_outsrc[])this.UDP_lengthModel[] == orig(this.UDP_lengthModel_outsrc[])
```
this. $TCP_lengthModel_in == orig(this.TCP_lengthModel_in)$ this.UDP\_lengthModel\_in  $==$  orig(this.UDP\_lengthModel\_in) this. $TCP_lengthModel.out == orig(this.TCP_lengthModel.out)$ this.UDP\_lengthModel\_out  $==$  orig(this.UDP\_lengthModel\_out) this. $TCP_lengthModel_outsrc == orig(this.TCP_lengthModel_outsrc)$ this.UDP\_lengthModel\_outsrc  $==$  orig(this.UDP\_lengthModel\_outsrc) this.trunc\_length  $==$  orig(this.trunc\_length)  $this.$ port\_trunc\_length  $==$  orig(this.port\_trunc\_length)  $this.min\_sample == orig(this.min\_sample)$  $this.min\_sample == orig(this.modification_time)$  $this.max\_sample == orig(this.max\_sample)$  $this$ .sample\_rate  $==$  orig(this.sample\_rate) this.host\_ip  $==$  orig(this.host\_ip)  $this$ .stablesize  $==$  orig(this.stablesize)  $this$ .stabledis  $==$  orig(this.stabledis) this.smooth\_factor  $==$  orig(this.smooth\_factor)  $this. aggregation\_done == orig(this. aggregation\_done)$  $this.lengthProb == orig(this.lengthProb)$ this. $lenProb[] == orig(this.lengthProb[])$ this.anomalyLengthThreshold == orig(this.anomalyLengthThreshold) this.anomalyLengthThreshold[] == orig(this.anomalyLengthThreshold[])  $this.lengthrob_out == orig(this.lengthProb_out)$ this. $lenProb_out[] == orig(this.lengthProb_out[])$ this. $lenProb_out[] == orig(this.lengthProb_in[])$ this. $lenProb_out[] == orig(this.lengthProb_out[])$ this.anomalyLengthThreshold out == orig(this.anomalyLengthThreshold out) this.anomalyLengthThreshold\_out $[] ==$  orig(this.anomalyLengthThreshold\_out $[]$ ) this.anomalyLengthThreshold\_out $[] == orig(this.anomalyLengthThreshold_in[])$ this.anomalyLengthThreshold\_out $[] == orig(this. anomalyLengthThreshold_outsr[])$ this. $lenProb_in == orig(this.lengthProb_in)$ this.anomalyLengthThreshold\_in  $==$  orig(this.anomalyLengthThreshold\_in)  $this.lengthrob_outsrc == orig(this.lengthProb_outsrc)$ this.anomalyLengthThreshold outsrc == orig(this.anomalyLengthThreshold outsrc)  $this. UDPNormalLength == orig(this. UDPNormalLength)$  $this. UDPNormalLength_out == orig(this. UDPNormalLength_out)$ this.UDPNormalLength\_in  $==$  orig(this.UDPNormalLength\_in) this.UDPNormalLength\_outsrc  $==$  orig(this.UDPNormalLength\_outsrc)  $this. normal_length\_perc == orig(this.normal_length\_perc)$  $\arg 1$ [] =  $\arg(\arg 1$ []) this.TCP model[] has only one value, of length 1024 this.TCP\_model[].getClass() == [null, null, java.util.HashMap, null, null]

- this.TCP lengthModel has only one value
- this.TCP lengthModel[] has only one value, of length 1024
- this.UDP lengthModel has only one value
- this.TCP lengthModel in has only one value
- this.UDP lengthModel in has only one value
- this.TCP lengthModel out has only one value
- this.UDP lengthModel out has only one value
- this.TCP lengthModel outsrc has only one value
- this.UDP lengthModel outsrc has only one value this.lenProb[] has only one value, of length 1024

this.anomalyLengthThreshold[] == [0.0, 0.0, 1.76272529158797E-5, 0.0, 0.0]

this.UDPNormalLength has only one value

this.UDPNormalLength\_out has only one value

this.UDPNormalLength in has only one value

this. UDPNormalLength\_outsrc has only one value

this.normal\_length\_perc  $== 0.999$ 

arg1[] elements one of 0.0, 1.76272529158797E-5

arg1[] one of [0.0, 0.0, 0.0], [0.0, 0.0, 1.76272529158797E-5, 0.0, 0.0,

```
0.0, 0.0, 0.0, 0.0, 0.0, 0.0, 0.0, 0.0, 0.0, 0.0, 0.0, 0.0, 0.0, 0.0, 0.0, 0.0, 0.0, 0.0, 0.0, 0.0, 0.0, 0.0, 0.0, 0.0, 0.0, 0.0, 0.0, 0.0, 0.0,
0.0, 0.0, 0.0, 0.0, 0.0, 0.0, 0.0, 0.0, 0.0, 0.0, 0.0, 0.0, 0.0, 0.0, 0.0, 0.0, 0.0, 0.0, 0.0, 0.0, 0.0, 0.0, 0.0, 0.0, 0.0, 0.0, 0.0, 0.0, 0.0,
0.0, 0.0, 0.0, 0.0, 0.0, 0.0, 0.0, 0.0, 0.0, 0.0, 0.0, 0.0, 0.0, 0.0, 0.0, 0.0, 0.0, 0.0, 0.0, 0.0, 0.0, 0.0, 0.0, 0.0, 0.0, 0.0, 0.0, 0.0, 0.0,
0.0, 0.0, 0.0, 0.0, 0.0, 0.0, 0.0, 0.0, 0.0, 0.0, 0.0, 0.0, 0.0, 0.0, 0.0, 0.0, 0.0, 0.0, 0.0, 0.0, 0.0, 0.0, 0.0, 0.0, 0.0, 0.0, 0.0, 0.0, 0.0,
0.0, 0.0, 0.0, 0.0, 0.0, 0.0, 0.0, 0.0, 0.0, 0.0, 0.0, 0.0, 0.0, 0.0, 0.0, 0.0, 0.0, 0.0, 0.0, 0.0, 0.0, 0.0, 0.0, 0.0, 0.0, 0.0, 0.0, 0.0, 0.0,
0.0, 0.0, 0.0, 0.0, 0.0, 0.0, 0.0, 0.0, 0.0, 0.0, 0.0, 0.0, 0.0, 0.0, 0.0, 0.0, 0.0, 0.0, 0.0, 0.0, 0.0, 0.0, 0.0, 0.0, 0.0, 0.0, 0.0, 0.0, 0.0,
0.0, 0.0, 0.0, 0.0, 0.0, 0.0, 0.0, 0.0, 0.0, 0.0, 0.0, 0.0, 0.0, 0.0, 0.0, 0.0, 0.0, 0.0, 0.0, 0.0, 0.0, 0.0, 0.0, 0.0, 0.0, 0.0, 0.0, 0.0, 0.0,
0.0, 0.0, 0.0, 0.0, 0.0, 0.0, 0.0, 0.0, 0.0, 0.0, 0.0, 0.0, 0.0, 0.0, 0.0, 0.0, 0.0, 0.0, 0.0, 0.0, 0.0, 0.0, 0.0, 0.0, 0.0, 0.0, 0.0, 0.0, 0.0,
0.0, 0.0, 0.0, 0.0, 0.0, 0.0, 0.0, 0.0, 0.0, 0.0, 0.0, 0.0, 0.0, 0.0, 0.0, 0.0, 0.0, 0.0, 0.0, 0.0, 0.0, 0.0, 0.0, 0.0, 0.0, 0.0, 0.0, 0.0, 0.0,
0.0, 0.0, 0.0, 0.0, 0.0, 0.0, 0.0, 0.0, 0.0, 0.0, 0.0, 0.0, 0.0, 0.0, 0.0, 0.0, 0.0, 0.0, 0.0, 0.0, 0.0, 0.0, 0.0, 0.0, 0.0, 0.0, 0.0, 0.0, 0.0,
0.0, 0.0, 0.0, 0.0, 0.0, 0.0, 0.0, 0.0, 0.0, 0.0, 0.0, 0.0, 0.0, 0.0, 0.0, 0.0, 0.0, 0.0, 0.0, 0.0, 0.0, 0.0, 0.0, 0.0, 0.0, 0.0, 0.0, 0.0, 0.0,
0.0, 0.0, 0.0, 0.0, 0.0, 0.0, 0.0, 0.0, 0.0, 0.0, 0.0, 0.0, 0.0, 0.0, 0.0, 0.0, 0.0, 0.0, 0.0, 0.0, 0.0, 0.0, 0.0, 0.0, 0.0, 0.0, 0.0, 0.0, 0.0,
0.0, 0.0, 0.0, 0.0, 0.0, 0.0, 0.0, 0.0, 0.0, 0.0, 0.0, 0.0, 0.0, 0.0, 0.0, 0.0, 0.0, 0.0, 0.0, 0.0, 0.0, 0.0, 0.0, 0.0, 0.0, 0.0, 0.0, 0.0, 0.0,
0.0, 0.0, 0.0, 0.0, 0.0, 0.0, 0.0, 0.0, 0.0, 0.0, 0.0, 0.0, 0.0, 0.0, 0.0, 0.0, 0.0, 0.0, 0.0, 0.0, 0.0, 0.0, 0.0, 0.0, 0.0, 0.0, 0.0, 0.0, 0.0,
0.0, 0.0, 0.0, 0.0, 0.0, 0.0, 0.0, 0.0, 0.0, 0.0, 0.0, 0.0, 0.0, 0.0, 0.0, 0.0, 0.0, 0.0, 0.0, 0.0, 0.0, 0.0, 0.0, 0.0, 0.0, 0.0, 0.0, 0.0, 0.0,
0.0, 0.0, 0.0, 0.0, 0.0, 0.0, 0.0, 0.0, 0.0, 0.0, 0.0, 0.0, 0.0, 0.0, 0.0, 0.0, 0.0, 0.0, 0.0, 0.0, 0.0, 0.0, 0.0, 0.0, 0.0, 0.0, 0.0, 0.0, 0.0,
0.0, 0.0, 0.0, 0.0, 0.0, 0.0, 0.0, 0.0, 0.0, 0.0, 0.0, 0.0, 0.0, 0.0, 0.0, 0.0, 0.0, 0.0, 0.0, 0.0, 0.0, 0.0, 0.0, 0.0, 0.0, 0.0, 0.0, 0.0, 0.0,
0.0, 0.0, 0.0, 0.0, 0.0, 0.0, 0.0, 0.0, 0.0, 0.0, 0.0, 0.0, 0.0, 0.0, 0.0, 0.0, 0.0, 0.0, 0.0, 0.0, 0.0, 0.0, 0.0, 0.0, 0.0, 0.0]
  this. TCP\_model.getClass() == this. UDPNormalLength_out.getClass()this. TCP_model.getClass() == this. UDPNormalLength_in.getClass()this. TCP\_model.getClass() == this. UDP NormalLength\_outsrc.getClass()this. TCP\_model.getClass() == orig(this. TCP\_model.getClass())this. TCP\_model.getClass() == orig(this. UDP\_model.getClass())this. TCP_model.getClass() == orig(this. TCP_model_in.getClass())this. TCP-model.getClass() == orig(this. UDP-model-in.getClass()this. TCP\_model.getClass() == orig(this. TCP\_model.out.getClass())this.TCP_model.getClass() = orig(this.UDP_model_out.getClass())
  this.TCP_model.getClass() = orig(this.TCP_model_outsrc.getClass())
  this.TCP_model.getClass() == orig(this.UDP_model_outsrc.getClass())
  this.TCP_model.getClass() == orig(this.UDPNormalLength.getClass())
  this.TCP_model.getClass() == \text{orig}(\text{this}.\text{UDPNormalLength}\_\text{out}.\text{getClass}())this.TCP_model.getClass() == \text{orig}(\text{this}.\text{UDPNormalLength\_in.getClass}))this.TCP_model.getClass() == orig(this.UDPNormalLength_outsrc.getClass())
  this.TCP_lengthModel.getClass() == \text{orig}(\text{this.TCP\_lengthModel.getClass}))this.TCP_lengthModel.getClass() == \text{orig}(\text{this}.\text{UDP\_lengthModel}.\text{getClass}))this.TCP_lengthModel.getClass() == orig(this.TCP_lengthModel_in.getClass())
  this.TCP_lengthModel.getClass() == orig(this.UDP_lengthModel_in.getClass())
  this.TCP_lengthModel.getClass() == orig(this.TCP_lengthModel_out.getClass())
  this.TCP_lengthModel.getClass() == orig(this.UDP_lengthModel_out.getClass())
  this.TCP_lengthModel.getClass() == \text{orig}(\text{this}.\text{TCP\_lengthModel}\text{model}.\text{outer}.\text{getClass}())this.TCP lengthModel.getClass() == orig(this.UDP lengthModel outsrc.getClass())
  this. host\_ip. to String == orig(this. host\_ip. to String)this.lenProb.getClass() == orig(this.lenProb.getClass())
  this.lengthrob.getClass() == orig(this.lengthProb.out.getClass())this.lengthrob.getClass() == orig(this.lengthProb_in.getClass())this.lengthrob.getClass() == orig(this.lengthProb_outsrc.getClass())arg2.toString == orig(arg2.toString)===========================================================================
  Models.saveText lenprob(java.io.PrintWriter, double[][], java.lang.String):::ENTER
```
this.UDP\_model $[] == this. UDPNormalLength[]$ this.UDP\_model $\overline{\parallel}$  == this.UDPNormalLength\_out $\overline{\parallel}$ this.UDP\_model $\overline{\parallel}$  == this.UDPNormalLength\_in $\overline{\parallel}$ this.UDP\_model $\overline{\parallel}$  == this.UDPNormalLength\_outsrc this. TCP\_model<sup>[]</sup> has only one value, of length  $1024$ 

this.TCP\_model[].getClass() == [null, null, null, null, null, null, null, null, null, null, null, null, null, null, null, null, null, null, null, null, null, null, null, null, null, null, null, null, null, null, null, nul null, null, java.util.HashMap, null, null]

this.TCP lengthModel has only one value

this.TCP lengthModel[] has only one value, of length 1024

this.UDP lengthModel has only one value

this.TCP lengthModel in has only one value

this.UDP lengthModel in has only one value

this.TCP lengthModel out has only one value

this.UDP lengthModel out has only one value

this.TCP lengthModel outsrc has only one value

this.UDP lengthModel outsrc has only one value this.lenProb[] has only one value, of length 1024

this.anomalyLengthThreshold[] == [0.0, 0.0, 1.76272529158797E-5, 0.0, 0.0] this.UDPNormalLength has only one value this.UDPNormalLength\_out has only one value this.UDPNormalLength in has only one value this.UDPNormalLength\_outsrc has only one value this.normal\_length\_perc  $== 0.999$ arg0 has only one value  $this. TCP_model.getClass() == this. UDPNormalLength.out.getClass()$  $this. TCP\_model.getClass() == this. UDPNormalLength_in.getClass()$  $this. TCP_model.getClass() == this. UDPNormalLength\_outsrc.getClass()$ this.lenProb.getClass()  $== arg1.getClass()$ =========================================================================== Models.saveText lenprob(java.io.PrintWriter, double[][], java.lang.String):::EXIT  $this.TCP$ <sub>-model</sub>  $==$  orig(this. $TCP$ <sub>-model</sub>) this.TCP\_model $[] = \text{orig}(\text{this}.\text{TCP}\_\text{model}[])$  $this. UDP$  model  $==$  orig(this. UDP\_model) this.UDP\_model $[] == this$ .UDPNormalLength $[]$ this.UDP\_model $\|\,\| = \|\text{this}.\text{UDPNormalLength\_out}\|\,$ this.UDP\_model $[] == this$ .UDPNormalLength\_in $[]$ this.UDP\_model $\ddot{\parallel}$  == this.UDPNormalLength\_outsrc $[]$ this.UDP\_model $|\tilde{=}$  == orig(this.UDP\_model[])  $\text{this.} \text{UDP_model} \equiv \text{orig}(\text{this.} \text{TCP_model} \text{ind}[])$  ${\rm this. UDP\_model} \vert \bar{\vert} \vert = = {\rm orig}({\rm this. UDP\_model\_in} \vert \bar{\vert})$ this.UDP\_model $|| = \text{orig}$ (this.TCP\_model\_out $||$ ) this.UDP\_model $|| = \text{orig}$ (this.UDP\_model\_out $||$ ) this.UDP\_model $\ddot{\parallel}$  == orig(this.TCP\_model\_outsrc $\ddot{\parallel}$ ) this.UDP\_model $\ddot{\parallel}$  == orig(this.UDP\_model\_outsrc $\ddot{\parallel}$ ) this.UDP\_model $[] == orig(this. UDPNormalLength[])$ this.UDP\_model $[] == orig(this. UDPNormalLength_out[])$  ${\tt this. UDP\_model[]} == {\tt orig(this. UDPNormalLength\_in[]})$  $this. UDP\_model[] == orig(this. UDPNormalLength\_outsrc[])$  $this. TCP\_model_in == orig(this. TCP\_model_in)$  $this. UDP_{model_in} == orig(this. UDP_{model_in})$  $this. TCP$ \_model\_out  $==$  orig(this.TCP\_model\_out)  $this. UDP$  model out  $==$  orig(this. UDP model out)  $this. TCP$ -model-outsrc  $==$  orig(this.TCP-model-outsrc)  $this. UDP_{model_1} = orig(this. UDP_{model_1} = )$  $this. TCP_lengthModel == orig(this. TCP_lengthModel)$ this.TCP\_lengthModel $[] = \text{orig}(\text{this}.\text{TCP\_lengthModel}[])$ this.UDP\_lengthModel  $==$  orig(this.UDP\_lengthModel) this.UDP\_lengthModel $[] = \text{orig}(\text{this}.\text{UDP\_lengthModel}[])$ this.UDP\_lengthModel $\vert\vert = \text{orig}(\text{this}.\text{TCP\_lengthModel\_in}\vert)$ this.UDP\_lengthModel $[] == orig(this.UDP_lengthModel])$ this.UDP\_lengthModel $[] == orig(this.TCP_lengthModel[])$ this.UDP\_lengthModel $[] == orig(this.UDP_lengthModel[])$ this.UDP\_lengthModel $[] == orig(this.TCP_lengthModel_outsrc[])$ 

this.UDP\_lengthModel $[] == orig(this.UDP_lengthModel_outsrc[])$ this. $TCP_lengthModel_in == orig(this.TCP_lengthModel_in)$ this.UDP\_lengthModel\_in  $==$  orig(this.UDP\_lengthModel\_in) this. $TCP_lengthModel_out == orig(this.TCP_lengthModel_out)$ this.UDP\_lengthModel\_out  $==$  orig(this.UDP\_lengthModel\_out) this. $TCP_lengthModel\_outer == orig(this.TCP_lengthModel_outsrc)$ this.UDP lengthModel outsrc == orig(this.UDP lengthModel outsrc) this.trunc\_length  $==$  orig(this.trunc\_length) this.port\_trunc\_length  $==$  orig(this.port\_trunc\_length)  $this.min\_sample == orig(this.min\_sample)$  $this.min\_sample == orig(this.modification_time)$  $this.max\_sample == orig(this.max\_sample)$  $this$ .sample\_rate  $==$  orig(this.sample\_rate) this.host\_ip  $==$  orig(this.host\_ip)  $this$ :stablesize  $==$  orig(this.stablesize) this.stabledis  $==$  orig(this.stabledis) this.smooth\_factor  $==$  orig(this.smooth\_factor)  $this. aggregation\_done == orig(this. aggregation\_done)$  $this.lengthProb == orig(this.lengthProb)$ this. $lenProb[] == orig(this.lengthProb[])$ this.anomalyLengthThreshold == orig(this.anomalyLengthThreshold) this.anomalyLengthThreshold[] == orig(this.anomalyLengthThreshold[])  $this.lengthrob_out == orig(this.lengthProb_out)$ this. $lenProb_out[] == orig(this.lengthProb_out[])$ this. $lenProb_{{\text{out}}}$  =  $=$  orig(this. $lenProb_{{\text{in}}}$ )) this. $lenProb_out[] == orig(this.lengthProb_out[])$ this.anomalyLengthThreshold out == orig(this.anomalyLengthThreshold out) this.anomalyLengthThreshold\_out $[] == orig(this.anomalyLengthThreshold_out[])$ this.anomalyLengthThreshold\_out $[] == orig(this.anomalyLengthThreshold_in[])$ this.anomalyLengthThreshold\_out $[] ==$  orig(this.anomalyLengthThreshold\_outsrc $[]$ ) this. $lenProb_in == orig(this.lengthProb_in)$ this.anomalyLengthThreshold\_in  $==$  orig(this.anomalyLengthThreshold\_in) this. $lenProb_{}$ outsrc == orig(this. $lenProb_{}$ outsrc) this.anomalyLengthThreshold\_outsrc ==  $\text{orig}(\text{this.anomalyLengthThreshold\_outsrc})$ this.UDPNormalLength == orig(this.UDPNormalLength)  $this. UDPNormalLength_out == orig(this. UDPNormalLength_out)$ this.UDPNormalLength\_in  $==$  orig(this.UDPNormalLength\_in) this.UDPNormalLength\_outsrc  $==$  orig(this.UDPNormalLength\_outsrc)  $this. normal_length_perc == orig(this.normal_length_perc)$  $\arg 1$ [] =  $\arg(\arg 1$ []) this.TCP model[] has only one value, of length 1024 this.TCP model[].getClass() == [null, null, java.util.HashMap, null, null]

this.TCP lengthModel has only one value

this.TCP lengthModel[] has only one value, of length 1024

this.UDP lengthModel has only one value

this.TCP lengthModel in has only one value

this.UDP lengthModel in has only one value

this.TCP lengthModel out has only one value this.UDP lengthModel out has only one value

this.TCP lengthModel outsrc has only one value

this.UDP lengthModel outsrc has only one value

this.lenProb[] has only one value, of length 1024

this.anomalyLengthThreshold[] == [0.0, 0.0, 1.76272529158797E-5, 0.0, 0.0] this.UDPNormalLength has only one value this. UDPNormalLength\_out has only one value this.UDPNormalLength in has only one value this. UDPNormalLength\_outsrc has only one value this.normal\_length\_perc  $== 0.999$  $this. TCP_model.getClass() == this. UDPNormalLength_out.getClass()$  $this. TCP_model.getClass() == this. UDPNormalLength_in.getClass()$  $this. TCP_model.getClass() == this. UDPNormalLength\_outsrc.getClass()$ this.TCP\_model.getClass()  $==$  orig(this.TCP\_model.getClass()) this.TCP\_model.getClass()  $=$  orig(this.UDP\_model.getClass()) this. $TCP\_model.getClass() == orig(this.TCP\_model_in.getClass())$ this. $TCP\_model.getClass() == orig(this. UDP\_model_in.getClass())$ this. $TCP\_model.getClass() == orig(this.TCP\_model.out.getClass())$ this. $TCP\_model.getClass() == orig(this. UDP\_model.out.getClass())$  $this. TCP\_model.getClass() == orig(this. TCP\_model\_outer.cgetClass())$  $this. TCP\_model.getClass() == orig(this. UDP\_model.out src.getClass())$ this.TCP model.getClass() == orig(this.UDPNormalLength.getClass())  $this. TCP_model.getClass() == orig(this. UDPNormalLength_out.getClass())$  $this. TCP_model.getClass() == orig(this. UDPNormalLength_in.getClass())$ this.TCP\_model.getClass()  $==$  orig(this.UDPNormalLength\_outsrc.getClass()) this.TCP lengthModel.getClass() == orig(this.TCP lengthModel.getClass()) this.TCP lengthModel.getClass() == orig(this.UDP lengthModel.getClass()) this.TCP\_lengthModel.getClass() ==  $\text{orig}(\text{this.TCP\_lengthModel}\_\text{in.getClass}))$ this.TCP lengthModel.getClass() == orig(this.UDP lengthModel in.getClass()) this.TCP lengthModel.getClass() == orig(this.TCP lengthModel out.getClass()) this.TCP lengthModel.getClass() == orig(this.UDP lengthModel out.getClass()) this.TCP lengthModel.getClass() == orig(this.TCP lengthModel outsrc.getClass()) this.TCP lengthModel.getClass() == orig(this.UDP lengthModel outsrc.getClass())  $this. host\_ip. to String == orig(this. host\_ip. to String)$ this.lenProb.getClass() == orig(this.lenProb.getClass())  $this.lengthrob.getClass() == orig(this.lengthProb.out.getClass())$  $this.lengthrob.getClass() == orig(this.lengthProb_in.getClass())$ this.lenProb.getClass()  $==$  orig(this.lenProb\_outsrc.getClass()) this.lenProb.getClass()  $==$  orig( $arg1.getClass()$ )  $arg2.toString == orig(arg2.toString)$ =========================================================================== Models.saveText oneDirection(java.io.PrintWriter, java.util.HashMap[], java.util.Vector[], java.lang.String, java.lang.String):::ENTER this.UDP\_model $[] == this. UDPNormalLength[]$ this.UDP\_model $\ddot{\parallel}$  == this.UDPNormalLength\_out $\ddot{\parallel}$ this.UDP\_model $\ddot{\parallel}$  == this.UDPNormalLength\_in $[\,]$  ${\rm this. UDP\_model}[] == {\rm this. UDPNormalLength\_outsrc[]}$ this.TCP model[] has only one value, of length 1024 this.TCP\_model[].getClass() == [null, null, null, null, null, null, null, null, null, null, null, null, null, null, null, null, null, null, null, null, null, null, null, null, null, null, null, null, null, null, null, nul null, null, java.util.HashMap, null, null,

null, null, null]

this.TCP lengthModel has only one value

this.TCP lengthModel[] has only one value, of length 1024

this.UDP lengthModel has only one value

this.TCP lengthModel in has only one value

this.UDP lengthModel in has only one value

this.TCP lengthModel out has only one value this.UDP lengthModel out has only one value

this.TCP lengthModel outsrc has only one value

this.UDP lengthModel outsrc has only one value

this.lenProb[] has only one value, of length 1024

this.anomalyLengthThreshold[] == [0.0, 0.0, 1.76272529158797E-5, 0.0, 0.0] this.UDPNormalLength has only one value this. UDPNormalLength\_out has only one value this.UDPNormalLength in has only one value this.UDPNormalLength\_outsrc has only one value this.normal\_length\_perc  $== 0.999$ arg0 has only one value arg4.toString one of " dst ", " src "  $this. TCP\_model.getClass() == this. UDPNormalLength_out.getClass()$  $this. TCP_model.getClass() == this. UDPNormalLength_in.getClass()$  $this. TCP_model.getClass() == this. UDPNormalLength\_outsrc.getClass()$ this.TCP model.getClass() == arg1.getClass() this.TCP\_lengthModel.getClass()  $== arg2.getClass()$ this.host ip.toString > arg3.toString this.host ip.toString > arg4.toString this.anomalyLengthThreshold[] elements < this.normal length perc  $arg3.toString := arg4.toString$ =========================================================================== Models.saveText oneDirection(java.io.PrintWriter, java.util.HashMap[], java.util.Vector[], java.lang.String, java.lang.String):::EXIT  $this.TCP$ <sub>model</sub>  $==$  orig(this. $TCP$ <sub>model</sub>) this.TCP\_model $[] = \text{orig}(\text{this}.\text{TCP}\_\text{model}[])$  $this. UDP$  model  $==$  orig(this. UDP\_model) this.UDP\_model $[] == this$ .UDPNormalLength $[]$ this.UDP\_model $\|\cdot\|$  == this.UDPNormalLength\_out this.UDP\_model $\ddot{\parallel}$  == this.UDPNormalLength\_in $\ddot{\parallel}$ this.UDP\_model $\ddot{\parallel}$  == this.UDPNormalLength\_outsrc $[]$ this.UDP\_model $\ddot{\parallel}$  == orig(this.UDP\_model $\ddot{\parallel}$ ) this.UDP\_model $|| = \text{orig}$ (this.TCP\_model\_in[])  $\text{this.} \text{UDP_model} \equiv \text{orig}(\text{this.} \text{UDP_model} \text{ind}[])$ this.UDP\_model $\ddot{\parallel}$  == orig(this.TCP\_model\_out $\ddot{\parallel}$ ) this.UDP\_model $|| = \text{orig}$ (this.UDP\_model\_out $||$ ) this.UDP\_model $\ddot{\parallel}$  == orig(this.TCP\_model\_outsrc $\ddot{\parallel}$ ) this.UDP\_model $\ddot{\parallel}$  == orig(this.UDP\_model\_outsrc $\ddot{\parallel}$ ) this.UDP\_model $[] == orig(this. UDPNormalLength[])$ this.UDP\_model $[] == orig(this. UDPNormalLength_out[])$ this.UDP\_model $[] == orig(this.UPPNormalLength_in[])$ this.UDP\_model $[] == orig(this. UDPNormalLength\_outsrc[])$  $this. TCP_model_in == orig(this. TCP_model_in)$ this.UDP\_model\_in  $==$  orig(this.UDP\_model\_in)  $this. TCP\_model\_out == orig(this. TCP\_model\_out)$  $this. UDP$  model out  $==$  orig(this. UDP model out)  $this. TCP$ -model-outsrc  $==$  orig(this.TCP-model-outsrc)  $this. UDP$ -model-outsrc  $==$  orig(this.UDP-model-outsrc)  $this. TCP_lengthModel == orig(this. TCP_lengthModel)$ this. $TCP\_lengthModel[] == orig(this.TCP\_lengthModel[])$ this.UDP\_lengthModel  $==$  orig(this.UDP\_lengthModel) this.UDP\_lengthModel $[] = \text{orig}(\text{this}.\text{UDP\_lengthModel}[])$ this.UDP\_lengthModel $\vert\vert = \text{orig}(\text{this}.\text{TCP\_lengthModel\_in}\vert)$ this.UDP\_lengthModel $[] == orig(this.UDP_lengthModel])$ this.UDP\_lengthModel $\Vert = \text{orig}(\text{this.TCP\_lengthModel\_out} \Vert)$ this.UDP\_lengthModel $[] == orig(this. UDP_lengthModel[])$ this.UDP\_lengthModel $[] == orig(this.TCP_lengthModel_outsrc[])$ this.UDP\_lengthModel $[] == orig(this.UDP_lengthModel_outsrc[])$ 

this. $TCP_lengthModel_in == orig(this.TCP_lengthModel_in)$ this.UDP\_lengthModel\_in  $==$  orig(this.UDP\_lengthModel\_in) this. $TCP_lengthModel.out == orig(this.TCP_lengthModel.out)$ this.UDP\_lengthModel\_out  $==$  orig(this.UDP\_lengthModel\_out) this. $TCP_lengthModel_outsrc == orig(this.TCP_lengthModel_outsrc)$ this.UDP\_lengthModel\_outsrc  $==$  orig(this.UDP\_lengthModel\_outsrc) this.trunc\_length  $==$  orig(this.trunc\_length)  $this.$ port\_trunc\_length  $==$  orig(this.port\_trunc\_length)  $this.min\_sample == orig(this.min\_sample)$  $this.min\_sample == orig(this.modification_time)$  $this.max\_sample == orig(this.max\_sample)$  $this$ .sample\_rate  $==$  orig(this.sample\_rate) this.host\_ip  $==$  orig(this.host\_ip)  $this$ .stablesize  $==$  orig(this.stablesize)  $this$ .stabledis  $==$  orig(this.stabledis) this.smooth\_factor  $==$  orig(this.smooth\_factor)  $this. aggregation\_done == orig(this. aggregation\_done)$  $this.lengthProb == orig(this.lengthProb)$ this. $lenProb[] == orig(this.lengthProb[])$ this.anomalyLengthThreshold == orig(this.anomalyLengthThreshold) this.anomalyLengthThreshold[] == orig(this.anomalyLengthThreshold[])  $this.lengthrob_out == orig(this.lengthProb_out)$ this. $lenProb_out[] == orig(this.lengthProb_out[])$ this. $lenProb_out[] == orig(this.lengthProb_in[])$ this. $lenProb_out[] == orig(this.lengthProb_out[])$ this.anomalyLengthThreshold out == orig(this.anomalyLengthThreshold out) this.anomalyLengthThreshold\_out $[] ==$  orig(this.anomalyLengthThreshold\_out $[]$ ) this.anomalyLengthThreshold\_out $[] == orig(this.anomalyLengthThreshold_in[])$ this.anomalyLengthThreshold\_out $[] == orig(this. anomalyLengthThreshold_outsr[])$ this. $lenProb_in == orig(this.lengthProb_in)$ this.anomalyLengthThreshold\_in  $==$  orig(this.anomalyLengthThreshold\_in)  $this.lengthrob_outsrc == orig(this.lengthProb_outsrc)$ this.anomalyLengthThreshold outsrc == orig(this.anomalyLengthThreshold outsrc)  $this. UDPNormalLength == origin(this. UDPNormalLength)$  $this. UDPNormalLength_out == orig(this. UDPNormalLength_out)$ this.UDPNormalLength\_in  $==$  orig(this.UDPNormalLength\_in) this.UDPNormalLength\_outsrc  $==$  orig(this.UDPNormalLength\_outsrc)  $this. normal_length\_perc == orig(this.normal_length\_perc)$  $\arg 1$ [] =  $\arg(\arg 1$ [])  $arg2|| == origin(\arg2||)$ this.TCP model[] has only one value, of length 1024 this.TCP\_model[].getClass() == [null, null, java.util.HashMap, null, null]

this.TCP lengthModel has only one value

this.TCP lengthModel[] has only one value, of length 1024

this.UDP lengthModel has only one value

this.TCP lengthModel in has only one value

this.UDP lengthModel in has only one value

this.TCP lengthModel out has only one value this.UDP lengthModel out has only one value

this.TCP lengthModel outsrc has only one value

this.UDP lengthModel outsrc has only one value

this.lenProb[] has only one value, of length 1024

this.anomalyLengthThreshold[] == [0.0, 0.0, 1.76272529158797E-5, 0.0, 0.0] this.UDPNormalLength has only one value this. UDPNormalLength\_out has only one value this.UDPNormalLength in has only one value this. UDPNormalLength\_outsrc has only one value this.normal\_length\_perc  $== 0.999$ arg4.toString one of " dst ", " src "  $this. TCP_model.getClass() == this. UDPNormalLength_out.getClass()$  $this. TCP_model.getClass() == this. UDPNormalLength_in.getClass()$  $this. TCP_model.getClass() == this. UDPNormalLength\_outsrc.getClass()$  $this. TCP$ <sub>-model.getClass()</sub> ==  $orig(this. TCP$ <sub>-model.getClass())</sub>  $this. TCP\_model.getClass() == orig(this. UDP\_model.getClass())$  $this. TCP\_model.getClass() == orig(this. TCP\_model_in.getClass())$  $this. TCP\_model.getClass() == orig(this. UDP\_model_in.getClass())$  $this. TCP\_model.getClass() == orig(this. TCP\_model.out.getClass())$  $this. TCP\_model.getClass() == orig(this. UDP\_model.out.getClass())$ this.TCP model.getClass() == orig(this.TCP model outsrc.getClass())  $this. TCP_model.getClass() == orig(this. UDP_model.out src.getClass())$ this.TCP model.getClass() == orig(this.UDPNormalLength.getClass())  $this. TCP_{model.getClass() == orig(this. UDPNormalLength.out.getClass())$  $this. TCP_model.getClass() == orig(this. UDPNormalLength_in.getClass())$ this.TCP\_model.getClass()  $==$  orig(this.UDPNormalLength\_outsrc.getClass()) this.TCP\_model.getClass()  $==$  orig(arg1.getClass()) this.TCP lengthModel.getClass() == orig(this.TCP lengthModel.getClass()) this.TCP lengthModel.getClass() == orig(this.UDP lengthModel.getClass()) this.TCP\_lengthModel.getClass() ==  $\text{orig}(\text{this}.\text{TCP\_lengthModel}\_\text{in.getClass}())$ this.TCP\_lengthModel.getClass()  $==$  orig(this.UDP\_lengthModel\_in.getClass()) this.TCP\_lengthModel.getClass()  $=$  orig(this.TCP\_lengthModel\_out.getClass()) this.TCP\_lengthModel.getClass()  $==$  orig(this.UDP\_lengthModel\_out.getClass()) this.TCP lengthModel.getClass() == orig(this.TCP lengthModel outsrc.getClass()) this.TCP lengthModel.getClass() == orig(this.UDP lengthModel outsrc.getClass()) this.TCP lengthModel.getClass() == orig(arg2.getClass()) this.host ip.toString > arg3.toString this.host ip.toString > arg4.toString  $this. host\_ip. to String == orig(this. host\_ip. to String)$ this.lenProb.getClass()  $==$  orig(this.lenProb.getClass())  $this.lengthrob.getClass() == orig(this.lengthProb.out.getClass())$  $this.lengthrob.getClass() == orig(this.lengthProb_in.getClass())$  $this.lengthrob.getClass() == orig(this.lengthProb.outsrc.getClass())$ this.anomalyLengthThreshold[] elements < this.normal length perc arg3.toString != arg4.toString arg3.toString == orig(arg3.toString)  $arg4.toString == orig(arg4.toString)$ ===========================================================================

Models.saveText\_onemodel(java.io.PrintWriter, OneCentroid):::ENTER

this.UDP\_model $[] == this$ .UDPNormalLength $[]$  $this. UDP\_model$ <sup> $\parallel$ </sup> == this.UDPNormalLength\_out $\parallel$ 

this.UDP\_model $[] ==$  this.UDPNormalLength\_in $[]$ 

 $this. UDP_{model}$  == this.UDPNormalLength\_outsrc

this.min\_sample  $=$   $=$   $arg1$ .resettimes

 $arg1.num == arg1.count$ 

this.TCP model[] has only one value, of length 1024

this.TCP model[].getClass() == [null, null, java.util.HashMap, null, null] this.TCP lengthModel has only one value

this.TCP lengthModel != null

this.TCP lengthModel[] has only one value, of length 1024

this.UDP lengthModel has only one value

this.UDP lengthModel != null

this.TCP lengthModel in has only one value

 $this.TCP_lengthModel_in != null$ 

this.UDP lengthModel in has only one value

this.UDP\_lengthModel\_in  $!=$  null

this.TCP lengthModel out has only one value

 $\ensuremath{\mathsf{this}}.\ensuremath{\mathsf{TCP\_lengthModel\_out}}$  != null

this.UDP lengthModel out has only one value

this.UDP\_lengthModel\_out  $!=$  null

this.TCP lengthModel outsrc has only one value

this.TCP lengthModel outsrc != null

this.UDP lengthModel outsrc has only one value

this. $UDP$  lengthModel\_outsrc  $!=$  null

this.lenProb[] has only one value, of length 1024

this.anomalyLengthThreshold[] == [0.0, 0.0, 1.76272529158797E-5, 0.0, 0.0] this.UDPNormalLength has only one value  $this. UDPNormalLength != null$ this.UDPNormalLength\_out has only one value this.UDPNormalLength\_out  $!=$  null this.UDPNormalLength in has only one value this.UDPNormalLength $\text{in}$  != null this.UDPNormalLength\_outsrc has only one value this.UDPNormalLength\_outsrc  $!=$  null this.normal\_length\_perc  $== 0.999$ arg0 has only one value  $arg0 := null$  $arg1 := null$  $arg1.$ num  $>= 1$  $arg1.x := null$  $\arg 1 \cdot x$ [] elements  $\geq 0.0$ arg1.xsqr != null  $\arg1.x\sqrt{sqrt}$  elements  $\geq 0.0$  $arg1.argv := null$  $arg1.argv$ [] elements  $\geq 0.0$ arg1.std  $!=$  null  $arg1.std$ elements  $\geq 0.0010$  $arg1.minSample == 5$  $arg1.maxSample == 20$  $arg1. samplePerc == 0.5$  $arg1.samples != null$ arg1.samples[] elements != null arg1.samples[].getClass() elements == short[].class arg1.filetype has only one value  $arg1.filetype != null$  $arg1.filetype.toString == "$ arg1.sampleDistance != null arg1.sampleDistance[] elements != null arg1.sampleDistance[].getClass() elements == java.lang.Double.class  $this. TCP_model.getClass() == this. UDPNormalLength_out.getClass()$  $this. TCP_model.getClass() == this. UDPNormalLength_in.getClass()$ 

 $this. TCP\_model.getClass() == this. UDPNormalLength\_outsrc.getClass()$ this.trunc length < arg1.num this.trunc length < arg1.start this.trunc length < arg1.end this.min\_sample  $\langle \text{arg1.} \text{num} \rangle$ this.min\_sample  $\langle \text{arg1.start} \rangle$ this.min sample < arg1.end this.max\_sample  $>$  arg1.num this.max\_sample  $!=$  arg1.start this.max\_sample  $!=$  arg1.end  $arg1.x$ ] elements  $>=$  this.sample\_rate this.sample\_rate in  $\arg\{1.x\}$  $arg1.xsqrt[3]{}$  elements  $\geq$  this.sample\_rate this.sample\_rate in arg1.xsqr[]  $arg1.argv$ [] elements  $>=$  this.sample\_rate this.sample rate in arg1.avg[]  $arg1.std$  elements  $>$  this.sample\_rate this.sample rate < arg1.centroidAnomalyThreshold this.host ip.toString > arg1.filetype.toString this.stablesize  $\leq$  arg1.num this.stablesize < arg1.start this.stablesize < arg1.end  $arg1.std$  elements  $>=$  this.smooth\_factor this.smooth factor in arg1.std[] this.smooth factor < arg1.centroidAnomalyThreshold this.anomalyLengthThreshold[] elements < this.normal length perc  $arg1.$ num  $!= arg1.$ start arg1.num != arg1.end  $arg1num := arg1.maxSample$  $\arg\{1.x\}\geq\arg\{1.x\}\text{sqr}\$  (elementwise)  $\arg\{x\} > = \arg\{x\}$  (elementwise) arg1.x[] elements < arg1.centroidAnomalyThreshold arg1.xsqr[] elements < arg1.centroidAnomalyThreshold arg1.avg[] elements < arg1.samplePerc arg1.avg[] elements < arg1.centroidAnomalyThreshold arg1.std[] elements < arg1.samplePerc arg1.std[] elements < arg1.centroidAnomalyThreshold  $arg1.start \leq arg1.end$  $arg1.start > arg1.minSample$  $arg1.start > arg1.maxSample$ arg1.end > arg1.minSample arg1.end > arg1.maxSample arg1.centroidAnomalyThreshold arg1.samplePerc < arg1.centroidAnomalyThreshold =========================================================================== Models.saveText onemodel(java.io.PrintWriter, OneCentroid):::EXIT  $this. TCP$ <sub>-model</sub>  $==$  orig(this.TCP<sub>-model</sub>) this. $TCP_model[] == orig(this.TCP_model[])$  $this. UDP$ \_model  $==$  orig(this.UDP\_model) this.UDP\_model $[] ==$  this.UDPNormalLength $[]$ 

this.UDP\_model $[] ==$  this.UDPNormalLength\_out $[]$ this.UDP\_model $\ddot{\parallel}$  == this.UDPNormalLength\_in $\ddot{\parallel}$ this.UDP\_model $\overline{\parallel}$  == this.UDPNormalLength\_outsrc $\overline{\parallel}$ this.UDP\_model $\ddot{\parallel}$  == orig(this.UDP\_model $\ddot{\parallel}$ ) this.UDP\_model $[] == orig(this.TCP$ \_model\_in $[]$ ) this.UDP\_model $[] == orig(this. UDP\_model_in[])$ this.UDP\_model $[] == orig(this.TCP_model_0ut[])$ this.UDP\_model $[] == orig(this. UDP_model.out[])$ this.UDP\_model $[] == orig(this.TCP_model_outsrc[])$ this.UDP\_model $[] == orig(this. UDP_model_outsrc[])$ this.UDP\_model $[] == orig(this. UDPNormalLength[])$ this.UDP\_model $[] == orig(this. UDPNormalLength_out[])$ 

this.UDP\_model $[] == orig(this. UDPNormalLength_in[])$ 

this.UDP\_model $[] == orig(this. UDPNormalLength_outsrc[])$  $this.TCP_model_in == orig(this.TCP_model_in)$ this.UDP\_model\_in  $==$  orig(this.UDP\_model\_in)  $this.TCP_model_out == orig(this.TCP_model_out)$  $this. UDP_{model-out} == orig(this. UDP_{model-out})$  $this. TCP$ -model-outsrc  $==$  orig(this.TCP-model-outsrc) this.UDP\_model\_outsrc  $==$  orig(this.UDP\_model\_outsrc)  $this. TCP\_lengthModel == orig(this. TCP\_lengthModel)$ this.TCP\_lengthModel $[] = \text{orig}(\text{this}.\text{TCP\_lengthModel}[])$  $this. UDP\_lengthModel == orig(this. UDP\_lengthModel)$ this.UDP\_lengthModel $[] == orig(this. UDP_lengthModel[])$ this.UDP\_lengthModel $[] == orig(this.TCP_lengthModel])$ this.UDP\_lengthModel $[] == orig(this.UDP_lengthModel])$ this.UDP\_lengthModel $\overline{[]}$  == orig(this.TCP\_lengthModel\_out $\overline{[]}$ ) this.UDP\_lengthModel $[] == orig(this. UDP_lengthModel[$ this.UDP\_lengthModel $[] == orig(this.TCP_lengthModel_outsrc[])$ this.UDP\_lengthModel[]  $==$  orig(this.UDP\_lengthModel\_outsrc[])  $this. TCP\_lengthModel\_in == orig(this. TCP\_lengthModel\_in)$  $this. UDP\_lengthModel\_in == orig(this. UDP\_lengthModel\_in)$  $this. TCP_lengthModel.out == orig(this. TCP_lengthModel.out)$  $this. UDP_lengthModel.out == orig(this. UDP_lengthModel.out)$ this.TCP lengthModel outsrc == orig(this.TCP lengthModel outsrc)  $this. UDP_lengthModel\_outsrc == orig(this. UDP_lengthModel\_outsrc)$  $this.time_length == orig(this.trunc_length)$  $this.$ port\_trunc\_length  $==$  orig(this.port\_trunc\_length)  $this.min\_sample == arg1.$ resettimes  $this.min\_sample == orig(this.min\_sample)$  $this.min\_sample == orig(this.modification_time)$ this.min\_sample  $==$  orig(arg1.resettimes)  $this.max\_sample == orig(this.max\_sample)$ this.sample\_rate  $==$  orig(this.sample\_rate) this.host\_ip  $==$  orig(this.host\_ip)  $this$ .stablesize  $==$  orig(this.stablesize) this.stabledis  $==$  orig(this.stabledis) this.smooth\_factor  $==$  orig(this.smooth\_factor)  $this aggregation\_done == orig(this. aggregation\_done)$  $this.lengthrob == orig(this.lengthProb)$ this. $\text{lenProb}[\ ] == \text{orig}(\text{this}.\text{lenProb}[\ ])$ this.anomalyLengthThreshold  $==$  orig(this.anomalyLengthThreshold) this.anomalyLengthThreshold[] == orig(this.anomalyLengthThreshold[])  $this.lengthProb_out == origin(this.lengthProb_out)$ this. $lenProb_out[] == orig(this.lengthProb_out[])$ this. $lenProb_{{\text{out}}}$  $|| = \text{orig}$ (this. $lenProb_{{\text{in}}}$  $||$ ) this. $lenProb_out[i] == orig(this.lengthProb_out[r])$ this.anomalyLengthThreshold\_out ==  $\text{orig}(\text{this.} \text{anomalyLengthThreshold\_}out)$ this.anomalyLengthThreshold\_out $[] == orig(this.anomalyLengthThreshold_out[])$ this.anomalyLengthThreshold\_out $[] == orig(this.anomalyLengthThreshold_in[])$ this.anomalyLengthThreshold\_out $[] == orig(this.anomalyLengthThreshold_outsr[])$ this. $lenProb_in == origin(this.lengthProb_in)$ this.anomalyLengthThreshold\_in  $==$  orig(this.anomalyLengthThreshold\_in) this. $lenProb_{}$ outsrc  $==$  orig(this. $lenProb_{}$ outsrc) this.anomalyLengthThreshold\_outsrc  $=$  orig(this.anomalyLengthThreshold\_outsrc)  $this. UDPNormalLength == orig(this. UDPNormalLength)$ this.UDPNormalLength\_out  $==$  orig(this.UDPNormalLength\_out) this.UDPNormalLength\_in  $==$  orig(this.UDPNormalLength\_in)  $this. UDPNormalLength\_outsrc == orig(this. UDPNormalLength\_outsrc)$  $this. normal_length_perc == orig(this.normal_length_perc)$  $arg1.num == arg1.count$  $arg1. num == orig(arg1. num)$  $arg1. num == orig(arg1.count)$  $arg1.x == orig(arg1.x)$  $\arg\{1.x\}\equiv -\operatorname{orig}(\arg\{1.x\}\rightarrow$  $arg1.xsqr == orig(arg1.xsqr)$ 

 $arg1.xsqr$ [] =  $orig(arg1.xsqr$ [])  $arg1. avg == orig(arg1. avg)$  $arg1. avg[] == orig(arg1. avg[])$  $arg1.std == orig(arg1.std)$  $arg1.std$  =  $orig(arg1.std$  $arg1.start == orig(arg1.start)$  $arg1.end == orig(arg1.end)$  $arg1.minSample == orig(arg1.minSample)$  $arg1.maxSample == orig(arg1.maxSample)$  $arg1.keepSample == orig(arg1.keepSample)$ arg1.samplePerc == orig(arg1.samplePerc)  $arg1.samples == orig(arg1.samples)$  $arg1.samples$ [] =  $orig(arg1.samples$ ]) arg1.centroidAnomalyThreshold == orig(arg1.centroidAnomalyThreshold)  $arg1.merged == orig(arg1.merged)$  $arg1.filetype == orig(arg1.filetype)$ arg1.sampleDistance == orig(arg1.sampleDistance)  $arg1.sumpleDistance[] == orig(arg1.sumpleDistance[])$ this.TCP model[] has only one value, of length 1024 this.TCP\_model[].getClass() == [null, null, java.util.HashMap, null, null]

this.TCP lengthModel has only one value

this.TCP lengthModel != null

this.TCP lengthModel[] has only one value, of length 1024

this.UDP lengthModel has only one value

this.UDP lengthModel != null

this.TCP lengthModel in has only one value

 $this.TCP_lengthModel_in != null$ 

this.UDP lengthModel in has only one value

this.UDP\_lengthModel\_in  $!=$  null

this.TCP lengthModel out has only one value

this.TCP lengthModel out != null

this.UDP lengthModel out has only one value

this.UDP lengthModel out != null

this.TCP lengthModel outsrc has only one value

 $this. TCP_lengthModel_outsrc != null$ 

this.UDP lengthModel outsrc has only one value this.UDP\_lengthModel\_outsrc  $!=$  null

this.lenProb[] has only one value, of length 1024

this.anomalyLengthThreshold[] == [0.0, 0.0, 1.76272529158797E-5, 0.0, 0.0]

this.UDPNormalLength has only one value

this.UDPNormalLength != null

this.UDPNormalLength\_out has only one value

this.UDPNormalLength\_out  $!=$  null

this.UDPNormalLength in has only one value

this.UDPNormalLength\_in  $!=$  null

this. UDPNormalLength\_outsrc has only one value

 $this. UDPNormalLength\_outsrc != null$ 

this.normal\_length\_perc  $== 0.999$ 

 $arg1.$ num  $>= 1$  $arg1.x := null$  $\arg\{1.x\}$  elements  $\geq 0.0$  $arg1.xsqr != null$  $arg1.x\sqrt{sqrt}$  elements  $\geq 0.0$  $arg1.argv := null$  $arg1.avg$ | elements  $\geq 0.0$  $arg1.std := null$  $arg1.std$ elements  $\geq 0.0010$  $arg1.minSample == 5$  $arg1.maxSample == 20$  $arg1. samplePerc == 0.5$ arg1.samples != null arg1.samples[] elements != null arg1.samples[].getClass() elements == short[].class arg1.filetype has only one value  $arg1.filetype != null$ arg1.filetype.toString == "" arg1.sampleDistance != null arg1.sampleDistance[] elements != null arg1.sampleDistance[].getClass() elements == java.lang.Double.class  $this. TCP_model.getClass() == this. UDPNormalLength.out.getClass()$  $this. TCP_model.getClass() == this. UDP NormalLength_in.getClass()$  $this. TCP_model.getClass() == this. UDPNormalLength\_outsrc.getClass()$  $this. TCP$ <sub>-model.getClass()</sub> ==  $orig(this. TCP$ <sub>-model.getClass())</sub> this.TCP\_model.getClass()  $==$  orig(this.UDP\_model.getClass())  $this. TCP\_model.getClass() == orig(this. TCP\_model_in.getClass())$ this.TCP\_model.getClass()  $==$  orig(this.UDP\_model\_in.getClass()) this. $TCP\_model.getClass() == orig(this.TCP\_model.out.getClass())$ this. $TCP\_model.getClass() == orig(this. UDP\_model.out.getClass())$  $this. TCP_model.getClass() == orig(this. TCP_model.out src.getClass())$  $this. TCP_model.getClass() == orig(this. UDP_model.out src.getClass())$ this.TCP\_model.getClass()  $=$  orig(this.UDPNormalLength.getClass()) this.TCP\_model.getClass()  $==$  orig(this.UDPNormalLength\_out.getClass())  $this. TCP\_model.getClass() == orig(this. UDPNormalLength_in.getClass())$ this.TCP\_model.getClass()  $=$  orig(this.UDPNormalLength\_outsrc.getClass()) this.TCP\_lengthModel.getClass()  $==$  orig(this.TCP\_lengthModel.getClass()) this.TCP\_lengthModel.getClass()  $==$  orig(this.UDP\_lengthModel.getClass()) this.TCP\_lengthModel.getClass()  $=$   $\sigma$ rig(this.TCP\_lengthModel\_in.getClass()) this.TCP\_lengthModel.getClass()  $==$  orig(this.UDP\_lengthModel\_in.getClass()) this.TCP\_lengthModel.getClass()  $==$  orig(this.TCP\_lengthModel\_out.getClass()) this.TCP lengthModel.getClass() == orig(this.UDP lengthModel out.getClass()) this.TCP\_lengthModel.getClass() ==  $\text{orig}(\text{this.TCP\_lengthModel}\_\text{outsrc.getClass}())$ this.TCP\_lengthModel.getClass()  $==$  orig(this.UDP\_lengthModel\_outsrc.getClass()) this.trunc length < arg1.num this.trunc length < arg1.start this.trunc length < arg1.end this.min\_sample  $\langle$  arg1.num this.min sample < arg1.start this.min sample < arg1.end this.max\_sample  $>$  arg1.num this.max\_sample  $!=$  arg1.start this.max\_sample  $!=$  arg1.end  $arg1.x$ ] elements  $\geq$  this.sample\_rate this.sample\_rate in  $\arg\{1.x\}$  $arg1.x\sqrt{sqrt}}$  elements  $\ge$  this sample rate this.sample\_rate in arg1.xsqr[]  $arg1.argv[$  elements  $>=$  this.sample\_rate this.sample rate in arg1.avg[]  $arg1.std$  elements  $>$  this.sample\_rate this.sample rate < arg1.centroidAnomalyThreshold this.host ip.toString > arg1.filetype.toString  $this. host\_ip. to String == orig(this. host\_ip. to String)$ 

this.stablesize  $\leq$  arg1.num this.stablesize < arg1.start this.stablesize < arg1.end  $arg1.std$ [] elements  $\geq$  this.smooth\_factor this.smooth factor in arg1.std[] this.smooth factor < arg1.centroidAnomalyThreshold this.lenProb.getClass()  $==$  orig(this.lenProb.getClass()) this.lenProb.getClass()  $==$  orig(this.lenProb\_out.getClass()) this.lenProb.getClass()  $==$  orig(this.lenProb\_in.getClass()) this.lenProb.getClass()  $==$  orig(this.lenProb\_outsrc.getClass()) this.anomalyLengthThreshold[] elements < this.normal length perc  $arg1.$ num  $!= arg1.$ start  $arg1num := arg1.end$ arg1.num != arg1.maxSample  $\arg 1 \cdot x$ ]  $\geq$   $\arg 1 \cdot x \cdot \arg x$  (elementwise)  $\arg\{x\} > = \arg\{x\}$  (elementwise) arg1.x[] elements < arg1.centroidAnomalyThreshold arg1.xsqr[] elements < arg1.centroidAnomalyThreshold arg1.avg[] elements < arg1.samplePerc arg1.avg[] elements < arg1.centroidAnomalyThreshold arg1.std[] elements < arg1.samplePerc arg1.std[] elements < arg1.centroidAnomalyThreshold arg1.start <= arg1.end arg1.start > arg1.minSample arg1.start > arg1.maxSample arg1.end > arg1.minSample  $arg1.end > arg1.maxSample$ arg1.centroidAnomalyThreshold arg1.samplePerc < arg1.centroidAnomalyThreshold  $arg1.filetype.toString == orig(arg1.filetype.toString)$ =========================================================================== Models.saveText udplength(java.io.PrintWriter, java.util.HashMap[], java.lang.String):::ENTER this.UDP\_model $[] == this. UDPNormalLength[]$  $this. UDP_{model}$  = this.UDPNormalLength\_out [] this.UDP\_model $\ddot{\parallel}$  == this.UDPNormalLength\_in $\ddot{\parallel}$ this.UDP\_model $\ddot{\parallel}$  == this.UDPNormalLength\_outsrc $[]$ this.UDP\_model $\ddot{\parallel}$  == arg1 $\parallel$ this.TCP model[] has only one value, of length 1024 this.TCP\_model[].getClass()  $=$  [null, null, null, null, null, null, null, null, null, null, null, null, null, null, null, null, null, null, null, null, null, null, null, null, null, null, null, null, null, null, null, nu null, null, java.util.HashMap, null, null,

null, null, null]

- this.TCP lengthModel has only one value
- this.TCP lengthModel[] has only one value, of length 1024
- this.UDP lengthModel has only one value
- this.TCP lengthModel in has only one value
- this.UDP lengthModel in has only one value
- this.TCP lengthModel out has only one value
- this.UDP lengthModel out has only one value this.TCP lengthModel outsrc has only one value
- this.UDP lengthModel outsrc has only one value
- this.lenProb[] has only one value, of length 1024

this.anomalyLengthThreshold[] == [0.0, 0.0, 1.76272529158797E-5, 0.0, 0.0] this.UDPNormalLength has only one value this.UDPNormalLength\_out has only one value this.UDPNormalLength in has only one value this.UDPNormalLength\_outsrc has only one value this.normal\_length\_perc  $== 0.999$ arg0 has only one value  $this. TCP\_model.getClass() == this. UDPNormalLength\_out.getClass()$  $this. TCP\_model.getClass() == this. UDPNormalLength_in.getClass()$  $this. TCP_model.getClass() == this. UDPNormalLength\_outsrc.getClass()$ this.TCP\_model.getClass()  $== arg1.getClass()$ =========================================================================== Models.saveText udplength(java.io.PrintWriter, java.util.HashMap[], java.lang.String):::EXIT  $this.TCP$ <sub>model</sub>  $==$  orig(this. $TCP$ <sub>model</sub>) this. $TCP\_model$  =  $orig(this.TCP\_model$  ])  $this. UDP$  model  $==$  orig(this. $UDP$  model) this.UDP\_model $[] == arg1[]$  $this.TCP_model_in == orig(this.TCP_model_in)$ this.TCP\_model\_in $[] == arg1[]$  $this. UDP$ \_model\_in == orig(this.UDP\_model\_in) this.UDP\_model\_in $[] == arg1[]$  $this.TCP_model.out == origin(this.TCP_model.out)$ this.TCP\_model\_out $[] == arg1[]$  $this. UDP$ -model-out  $==$  orig(this. $UDP$ -model-out) this.UDP\_model\_out $[] == arg1[]$  $this. TCP\_model\_outer == orig(this. TCP\_model\_outer)$ this.TCP\_model\_outsrc $[] == arg1[]$  $this. UDP_model_outer == orig(this. UDP_model_outer)$ this.UDP\_model\_outsrc $[] == arg1[]$  $this. TCP_lengthModel \n= \norig(this. TCP_lengthModel)$ this.TCP\_lengthModel $[] = \text{orig}$ (this.TCP\_lengthModel $[]$ )  $this. UDP_lengthModel == orig(this. UDP_lengthModel)$ this.UDP\_lengthModel $[]$  == orig(this.UDP\_lengthModel $[]$ ) this.UDP\_lengthModel $[] == orig(this.TCP_lengthModel[i])$ this.UDP\_lengthModel $[] == orig(this.UDP_lengthModel$ this.UDP\_lengthModel $[] == orig(this.TCP_lengthModel[])$ this.UDP\_lengthModel $[]$  == orig(this.UDP\_lengthModel\_out[]) this.UDP\_lengthModel $\vert\vert = \text{orig}(\text{this.TCP\_lengthModel\_outsrc} \vert)$ this.UDP\_lengthModel $\vert\vert = \text{orig}(\text{this}.\text{UDP\_lengthModel}\text{model})$  $this. TCP_lengthModel_in == orig(this. TCP_lengthModel_in)$  $this. UDP\_lengthModel\_in == orig(this. UDP\_lengthModel\_in)$  $this. TCP_lengthModel.out == orig(this. TCP_lengthModel.out)$  $this. UDP_lengthModel.out == orig(this. UDP_lengthModel.out)$  $this. TCP\_lengthModel_outsrc == orig(this. TCP\_lengthModel_outsrc)$  $this. UDP\_lengthModel\_outsrc == orig(this. UDP\_lengthModel\_outsrc)$  $this.time_length == orig(this.time_length)$  $this.$ port\_trunc\_length  $==$  orig(this.port\_trunc\_length)  $this.min\_sample == orig(this.min\_sample)$  $this.min\_sample == orig(this.modification_time)$  $this.max\_sample == orig(this.max\_sample)$ this.sample\_rate  $==$  orig(this.sample\_rate) this.host\_ip  $==$  orig(this.host\_ip) this.stablesize  $==$  orig(this.stablesize) this.stabledis  $==$  orig(this.stabledis) this.smooth\_factor  $==$  orig(this.smooth\_factor)  $this aggregation\_done == orig(this. aggregation\_done)$ this. $lenProb == orig(this.lengthProb)$ this. $\text{lenProb}[\ ] == \text{orig}(\text{this}.\text{lenProb}[\ ])$ this.anomalyLengthThreshold == orig(this.anomalyLengthThreshold) this.anomalyLengthThreshold[] == orig(this.anomalyLengthThreshold[])  $this.lengthProb_out == orig(this.lengthProb_out)$ this. $lenProb_out[] == orig(this.lengthProb_out[])$ 

this. $lenProb_{{\text{out}}}$  =  $\text{orig}$  (this. $lenProb_{{\text{in}}}$ )) this. $lenProb_out[] == orig(this.lengthProb_out[])$ this.anomalyLengthThreshold\_out  $==$  orig(this.anomalyLengthThreshold\_out) this.anomalyLengthThreshold\_out $[] = \text{orig}$ (this.anomalyLengthThreshold\_out $[]$ ) this.anomalyLengthThreshold\_out $[] == orig(this.anomalyLengthThreshold_in[])$ this.anomalyLengthThreshold\_out $[] ==$  orig(this.anomalyLengthThreshold\_outsrc $[]$ ) this.len $Prob_in == origin(this.lengthProb_in)$ this.anomalyLengthThreshold\_in  $==$  orig(this.anomalyLengthThreshold\_in) this. $lenProb_{}$ outsrc  $==$  orig(this. $lenProb_{}$ outsrc) this.anomalyLengthThreshold outsrc == orig(this.anomalyLengthThreshold outsrc)  $this. UDPNormalLength == orig(this. UDPNormalLength)$ this.UDPNormalLength $\vert\vert == \arg 1 \vert\vert$  $this. UDPNormalLength_out == orig(this. UDPNormalLength_out)$ this.UDPNormalLength\_out $[] == arg1[]$ this.UDPNormalLength\_in  $==$  orig(this.UDPNormalLength\_in) this.UDPNormalLength\_in $[] == arg1[]$  $this. UDP NormalLength\_outsrc == orig(this. UDPNormalLength\_outsrc)$ this.UDPNormalLength\_outsrc $[] == arg1[]$  $this. normal_length\_perc == orig(this.normal_length\_perc)$  $arg1[] == orig(this.UDP_model[])$  $arg1[] == orig(this.TCP_model_in[])$  $arg1[] == orig(this.UDP_model_in[])$  $arg1[] == orig(this.TCP_model.out[])$  $arg1[] == orig(this. UDP_model.out[])$  $arg1[] == orig(this.TCP_model.outsrc[])$  $arg1$ [] =  $orig(this. UDP_model_outer[])$  $arg1[] == orig(this.UDPNormalLength[])$  $arg1[] == orig(this. UDPNormalLength_out[])$  $arg1[] == orig(this. UDPNormalLength_in[])$  $arg1[] == orig(this. UDPNormalLength\_outsrc[])$  $\arg 1$ [] =  $\arg(\arg 1$ []) this.TCP model[] has only one value, of length 1024 this.TCP model<sup>[]</sup>, getClass() == [null, null, null, null, null, null, null, null, null, null, null, null, null, null, null, null, null, null, null, null, null, null, null, null, null, null, null, null, null, null, null,

null, null, java.util.HashMap, null, null]

this.TCP lengthModel has only one value

this.TCP lengthModel[] has only one value, of length 1024

this.UDP lengthModel has only one value

this.TCP lengthModel in has only one value

this.UDP lengthModel in has only one value this.TCP lengthModel out has only one value

this.UDP lengthModel out has only one value

this.TCP lengthModel outsrc has only one value

this.UDP lengthModel outsrc has only one value

this.lenProb[] has only one value, of length 1024

this.anomalyLengthThreshold[] == [0.0, 0.0, 1.76272529158797E-5, 0.0, 0.0]

this.UDPNormalLength has only one value

this.UDPNormalLength\_out has only one value

this.UDPNormalLength in has only one value

this.UDPNormalLength\_outsrc has only one value

this.normal\_length\_perc  $== 0.999$ arg1[] contains only nulls and has only one value, of length 1024  $arg1$ [] elements == null  $this. TCP\_model.getClass() == this. UDPNormalLength_out.getClass()$  $this. TCP$ <sub>-model.getClass()</sub> = this.UDPNormalLength<sub>in.getClass()</sub> this. $TCP_model.getClass() == this. UDPNormalLength\_outsrc.getClass()$  $this. TCP\_model.getClass() == orig(this. TCP\_model.getClass())$ this.TCP\_model.getClass()  $=$  orig(this.UDP\_model.getClass()) this.TCP\_model.getClass()  $=$  orig(this.TCP\_model\_in.getClass()) this.TCP\_model.getClass()  $=$  orig(this.UDP\_model\_in.getClass()) this.TCP\_model.getClass()  $=$  orig(this.TCP\_model\_out.getClass()) this. $TCP\_model.getClass() == orig(this. UDP\_model.out.getClass())$  $this. TCP\_model.getClass() == orig(this. TCP\_model\_outer.Cig (this . TCP\_model\_outer.Cig)$  $this. TCP_model.getClass() == orig(this. UDP_model.out src.getClass())$ this.TCP\_model.getClass()  $=$  orig(this.UDPNormalLength.getClass()) this.TCP\_model.getClass()  $=$  orig(this.UDPNormalLength\_out.getClass())  $this. TCP\_model.getClass() == orig(this. UDPNormalLength_in.getClass())$  $this. TCP\_model.getClass() == origin(this. UDPNormalLength\_outsrc.getClass())$ this.TCP model.getClass() == orig(arg1.getClass()) this.TCP\_lengthModel.getClass() ==  $\text{orig}(\text{this}.\text{TCP\_lengthModel.getClass}))$ this.TCP\_lengthModel.getClass() ==  $\text{orig}(\text{this.} \text{UDP\_lengthModel}.\text{getClass}() )$ this.TCP lengthModel.getClass() == orig(this.TCP lengthModel in.getClass()) this.TCP lengthModel.getClass() == orig(this.UDP lengthModel in.getClass()) this.TCP lengthModel.getClass() == orig(this.TCP lengthModel out.getClass()) this.TCP\_lengthModel.getClass()  $==$  orig(this.UDP\_lengthModel\_out.getClass()) this.TCP lengthModel.getClass() == orig(this.TCP lengthModel outsrc.getClass()) this.TCP lengthModel.getClass() == orig(this.UDP lengthModel outsrc.getClass())  $this. host\_ip. to String == orig(this. host\_ip. to String)$ this.lenProb.getClass()  $==$  orig(this.lenProb.getClass()) this.lenProb.getClass()  $==$  orig(this.lenProb\_out.getClass())  $this.lengthrob.getClass() == orig(this.lengthProb_in.getClass())$ this.lenProb.getClass()  $==$  orig(this.lenProb\_outsrc.getClass())  $arg2.toString == orig(arg2.toString)$ =========================================================================== Models.trainModel(java.lang.String, java.lang.String, int, byte[]):::ENTER  $this. TCP_lengthModel == this. UDP_lengthModel$  $this. TCP\_lengthModel == this. TCP\_lengthModel_in$  $this. TCP\_lengthModel == this. UDP\_lengthModel_in$  $this. TCP_lengthModel == this. TCP_lengthModel_out$  $this. TCP_lengthModel == this. UDP_lengthModel-out$ this.TCP lengthModel == this.TCP lengthModel outsrc this.TCP lengthModel == this.UDP lengthModel outsrc this. $lenProb[$  == this. $lenProb_{{\rm out}}[$ this. $lenProb[$  == this. $lenProb_in[$ this. $lenProb[$  == this. $lenProb_outer[$ this.anomalyLengthThreshold $[] == this.$ anomalyLengthThreshold\_out $[]$ this.anomalyLengthThreshold $[] == this.$ anomalyLengthThreshold\_in $[]$ this.anomalyLengthThreshold $[] == this.$ anomalyLengthThreshold\_outsrc $[]$  $this. UDPNormalLength == this. UDPNormalLength_out$  $this. UDPNormalLength == this. UDPNormalLength$  $this. UDPNormalLength == this. UDPNormalLength_outsrc$  $this.TCP_lengthModel == null$ this.lenProb[] contains only nulls and has only one value, of length 1024 this.lenProb[] elements == null this.anomalyLengthThreshold[] == [0.0, 0.0, 0.0] this.anomalyLengthThreshold $\parallel$  elements == 0.0 this.UDPNormalLength == null this.normal\_length\_perc  $== 0.0$ arg0 has only one value  $arg0 := null$  $arg0.toString == "TCP_model"$ arg1 has only one value  $arg1 := null$  $arg1.toString == "tcp"$  $\arg 2 == 80$  $arg3 := null$  $arg3$ [] elements  $>$  this.trunc\_length  $arg3$ [] elements  $>$  this.min\_sample arg3[] elements < this.max sample this.host ip.toString < arg0.toString this.host ip.toString < arg1.toString arg3[] elements > this.stablesize this.anomalyLengthThreshold[] elements == this.normal\_length\_perc this.normal length perc in this.anomalyLengthThreshold[] arg0.toString < arg1.toString arg2 in arg3[] =========================================================================== Models.trainModel(java.lang.String, java.lang.String, int, byte[]):::EXIT  $this.TCP$ <sub>-model</sub> $==$  orig( $this.TCP$ <sub>-model</sub>)  $this. UDP$  model  $==$  orig(this. UDP model) this.UDP\_model $[] = \text{orig}(\text{this}.\text{UDP\_model}[])$ this.UDP\_model $\overline{\parallel}$  == orig(this.TCP\_model\_in $\overline{\parallel}$ ) this.UDP\_model $\|\equiv -\text{orig}(\text{this}.\text{UDP\_model\_in}\|)$ this.UDP\_model $[] \equiv \text{orig}(\text{this}.\text{TCP}\_\text{model}\_\text{out}[])$ this.UDP\_model $[] == orig(this. UDP_model_out[])$ this.UDP\_model $[] == orig(this.TCP_model_outsrc[])$ this.UDP\_model $[] == orig(this. UDP_model_outsrc[])$  $this.TCP_model_in == orig(this.TCP_model_in)$  $this. UDP_{model_in} == orig(this. UDP_{model_in})$  $this. TCP_model.out == orig(this. TCP_model.out)$  $this. UDP$  model out  $==$  orig(this. UDP model out)

 $this. TCP$ \_model\_outsrc  $==$  orig(this.TCP\_model\_outsrc)  $this. UDP$  model outsrc  $==$  orig(this.UDP model outsrc)  $this. TCP_lengthModel == this. UDP_lengthModel$  $this. TCP_lengthModel == this. TCP_lengthModel_in$  $this. TCP_lengthModel == this. UDP_lengthModel_in$  $this. TCP_lengthModel == this. TCP_lengthModel-out$  $this. TCP_lengthModel == this. UDP_lengthModelcut$  $this. TCP_lengthModel == this. TCP_lengthModel_outsrc$  $this. TCP_lengthModel == this. UDP_lengthModel_outsrc$  $this. TCP_lengthModel == orig(this. TCP_lengthModel)$  $this.TCP_lengthModel = orig(this.UDP_lengthModel)$  $this.TCP_lengthModel = orig(this.TCP_lengthModel_in)$  $this.TCP_lengthModel == orig(this.UDP_lengthModel_in)$  $this. TCP_lengthModel == orig(this. TCP_lengthModel.out)$  $this. TCP_lengthModel == orig(this. UDP_lengthModel.out)$  $this. TCP_lengthModel == orig(this. TCP_lengthModel_outsrc)$  $this. TCP_lengthModel == orig(this. UDP_lengthModel_outsrc)$  $this.time_length == orig(this.trunc_length)$  $this.$ port\_trunc\_length  $==$  orig(this.port\_trunc\_length)  $this.min\_sample == orig(this.min\_sample)$  $this.min\_sample == orig(this.modification_time)$  $this.max\_sample == orig(this.max\_sample)$  $this$ .sample\_rate  $==$  orig(this.sample\_rate) this.host\_ip  $==$  orig(this.host\_ip)  $this$ :stablesize  $==$  orig(this.stablesize) this.stabledis  $==$  orig(this.stabledis) this.smooth\_factor  $==$  orig(this.smooth\_factor)  $this. aggregation\_done == orig(this. aggregation\_done)$  $this.lengthrob == orig(this.lengthProb)$ this. $lenProb[$  == this. $lenProb_{{\rm out}}[$ this. $lenProb[$  == this. $lenProb_in[$ this. $lenProb[$  == this. $lenProb_$ outsrc $[$ this. $lenProb[$  == orig(this. $lenProb[$ ) this. $\text{lenProb}$  $\parallel$  == orig(this. $\text{lenProb\_out}$  $\parallel$ ) this. $lenProb[$  == orig(this. $lenProb_in[]$ ) this. $lenProb[$  == orig(this. $lenProb_$ outsrc[]) this.anomalyLengthThreshold == orig(this.anomalyLengthThreshold) this.anomalyLengthThreshold $[$  == this.anomalyLengthThreshold\_out $[$  $this. anomaly LengthThreshold$  $\ddot{\parallel}$  == this.anomalyLengthThreshold\_in $\ddot{\parallel}$  $this. anomaly LengthThreshold$  $\vert\vert$  == this.anomalyLengthThreshold\_outsrc $\vert\vert$ this.anomalyLengthThreshold[] == orig(this.anomalyLengthThreshold[]) this.anomalyLengthThreshold $|| = \text{orig}(\text{this.anomalyLengthThreshold}|\text{out}||)$ this.anomalyLengthThreshold $|| = \text{orig}(\text{this.anomalyLengthThreshold\_in}||)$ this.anomalyLengthThreshold $||$  == orig(this.anomalyLengthThreshold\_outsrc $||$ )  $this.lengthProb_out == origin(this.lengthProb_out)$ this.anomalyLengthThreshold\_out  $==$  orig(this.anomalyLengthThreshold\_out)  $this.lengthProb_in == origin(this.lengthProb_in)$ this.anomalyLengthThreshold\_in  $==$  orig(this.anomalyLengthThreshold\_in)  $this.lengthrob_outsrc == orig(this.lengthProb_outsrc)$ this.anomalyLengthThreshold outsrc == orig(this.anomalyLengthThreshold outsrc)  $this. UDPNormalLength == this. UDPNormalLength_out$  $this. UDPNormalLength == this. UDPNormalLength$  $this. UDPNormalLength == this. UDPNormalLength_outsrc$  $this. UDPNormalLength == orig(this. UDPNormalLength)$ this.UDPNormalLength  $==$  orig(this.UDPNormalLength\_out) this.UDPNormalLength  $==$  orig(this.UDPNormalLength\_in) this.UDPNormalLength  $==$  orig(this.UDPNormalLength\_outsrc)  $this. normal_length_perc == orig(this.normal_length_perc)$  $arg3$ [] =  $\sigma$  orig( $arg3$ []) this.TCP model[] has only one value, of length 1024

this.TCP\_model[].getClass()  $==$  [null, null, null, null, null, null, null, null, null, null, null, null, null, null, null, null, null, null, null, null, null, null, null, null, null, null, null, null, null, null, null, nu null, null, java.util.HashMap, null, null]

this.TCP lengthModel == null

this.lenProb[] contains only nulls and has only one value, of length 1024

this.lenProb[] elements == null

this.anomalyLengthThreshold[] == [0.0, 0.0, 0.0] this.anomalyLengthThreshold $\parallel$  elements == 0.0  $this. UDPNormalLength == null$ this.normal\_length\_perc  $== 0.0$  $arg0.toString == "TCP_model"$  $arg1.toString == "tcp"$  $this. TCP\_model.getClass() == orig(this. TCP\_model.getClass())$  $this. TCP_model.getClass() == orig(this. UDP_model.getClass())$  $this. TCP_model.getClass() == orig(this. TCP_model_in.getClass())$  $this. TCP\_model.getClass() == orig(this. UDP\_model_in.getClass())$ this.TCP\_model.getClass()  $=$  orig(this.TCP\_model\_out.getClass())  $this. TCP\_model.getClass() == orig(this. UDP\_model.out.getClass())$  $this. TCP\_model.getClass() == orig(this. TCP\_model\_outer.cgetClass())$  $this. TCP_model.getClass() == orig(this. UDP_model.out src.getClass())$  $arg3$ [] elements  $>$  this.trunc\_length  $arg3$ [] elements  $>$  this.min\_sample  $arg3$ [] elements  $\lt$  this max sample this.host ip.toString < arg0.toString this.host ip.toString < arg1.toString  $this. host\_ip. to String == orig(this. host\_ip. to String)$  $arg3$ [] elements  $>$  this.stablesize this.lenProb.getClass()  $==$  orig(this.lenProb.getClass()) this.lenProb.getClass()  $==$  orig(this.lenProb\_out.getClass()) this.lenProb.getClass()  $==$  orig(this.lenProb\_in.getClass())  $this.lengthrob.getClass() == orig(this.lengthProb.outsrc.getClass())$ this.anomalyLengthThreshold[] elements == this.normal length perc this.normal length perc in this.anomalyLengthThreshold[] arg0.toString < arg1.toString  $arg0.toString == orig(arg0.toString)$  $arg1.toString == orig(arg1.toString)$ orig(arg2) in arg3[] =========================================================================== OneCentroid:::OBJECT  $thisnum == this.count$ 

this.num  $>= 1$ this. $x := null$ this. $x$ [] elements  $\geq$  = 0.0 this.xsqr  $!=$  null this.xsqr[] elements  $\geq$  = 0.0 this.avg  $!=$  null this.avg<sup>[]</sup> elements  $\geq$  = 0.0 this.std  $!=$  null this.std $\parallel$  elements  $\geq$  = 0.0 this.start  $>= 0$ this.end  $>= 0$ this.resettimes  $== 0$ this.minSample  $== 5$
this.maxSample  $== 20$ this.samplePerc  $== 0.5$ this.samples != null this.samples[] elements != null this.samples $[$ .getClass $()$  elements  $==$  short $[$ .class this.filetype has only one value this.filetype != null this.filetype.toString  $==$  "" this.sampleDistance != null this.sampleDistance[] elements != null this.sampleDistance[].getClass() elements == java.lang.Double.class this.num != this.start this.num != this.end this.num > this.resettimes this. $x \parallel \ \gt; = \text{this.x}$ sqr $\parallel$  (elementwise) this. $x[] \geq \text{this.avg}$ [] (elementwise) this.x[] elements < this.centroidAnomalyThreshold this.xsqr[] elements < this.centroidAnomalyThreshold this.avg[] elements < this.samplePerc this.avg[] elements < this.centroidAnomalyThreshold this.std[] elements < this.samplePerc this.std[] elements < this.centroidAnomalyThreshold this.start $<=$  this.end this.start >= this.resettimes  $this.start != this.minSample$ this.start != this.maxSample this.end >= this.resettimes  $this$ end  $!=$  this.minSample  $this$ end  $!=$  this.maxSample this.centroidAnomalyThreshold this.samplePerc < this.centroidAnomalyThreshold =========================== OneCentroid.MahaDis(float[], float[], float[]):::ENTER  $arg0 := null$ arg0 $\parallel$  elements  $\geq$  = 0.0  $arg1 := null$ arg1<sup>[]</sup> elements  $\geq$  = 0.0  $arg2 := null$  $arg2$ [] elements  $\geq$  = 0.0010 =========================================================================== OneCentroid.MahaDis(float[], float[], float[]):::EXIT  $arg0[$  ==  $orig(arg0[$ ])  $\arg 1$ [] =  $\arg(\arg 1$ [])  $arg2|| == origin(\arg2||)$ arg0 $\parallel$  elements  $\geq$  = 0.0 arg1[] elements  $\geq 0.0$ arg2 $\parallel$  elements  $\geq$  = 0.0010 return  $>= 0.0$ =========================================================================== OneCentroid.OneCentroid(float[], short[]):::ENTER  $\arg 0 := \text{null}$  $arg0$ [] elements  $\geq$  = 0.0  $arg1 := null$  $\arg 1$ [] elements  $\geq 0$ =========================================================================== OneCentroid.OneCentroid(float[], short[]):::EXIT this.x $\|\equiv \arg 0$ this.avg $\vert \vert == \text{arg} 0 \vert \vert$  $this.start == this.end$ this.start == this.resettimes  $arg0$ [] =  $\sigma$  orig( $arg0$ [])  $\arg 1$ [] =  $\arg(\arg 1$ []) this.num  $== 1$ 

this.std[] == [0.0, 0.0, 0.0] this.std $\parallel$  elements  $== 0.0$ this.start  $== 0$ this.keepSample == true this.samples $[$ ].getClass $() ==$  [short] this.centroidAnomalyThreshold  $== 64.0$ this.merged == false this.sampleDistance $[] == []$ this.sampleDistance $[$ ].getClass() ==  $[$ ]  $arg0$ [] elements  $\geq$  = 0.0  $arg1[]$  elements  $>= 0$ this.num in arg1[] this.xsqr $|| \rangle$  = this.std $||$  (elementwise) this.xsqr[] elements < this.samplePerc this.xsqr[]  $\leq$  arg0[] (elementwise) this.std[] <= arg0[] (elementwise)  $arg1$ [] elements  $>=$  this.start this.start in arg1[] arg0[] elements < this.samplePerc arg0[] elements < this.centroidAnomalyThreshold =========================================================================== OneCentroid.add(float[], short[]):::ENTER this.start == this.end this.std[] == [0.0, 0.0, 0.0] this.std $\vert$  elements  $== 0.0$ this.centroidAnomalyThreshold == 64.0 this.merged == false this.sampleDistance $[] == []$ this.sampleDistance[].getClass() == []  $arg0 := null$ arg0[] elements  $>=0.0$  $arg1 := null$  $\arg 1$ [] elements  $\geq 0$ this.num < this.start this. $x \parallel \ \gt; = \text{this.std} \parallel$  (elementwise) this.xsqr $|| \rangle =$  this.std $||$  (elementwise) this.avg $\vert \vert \rangle =$  this.std $\vert \vert \vert$  (elementwise) this.std $\left|\vec{a}\right| \leq \arg 0$  (elementwise)  $this.start > this.resettimes$  $this.start > this.minSample$ this.start > this.maxSample arg1[] elements < this.start  $arg1$ [] elements  $>=$  this.resettimes this.resettimes in arg1[] arg0[] elements < this.samplePerc arg0[] elements < this.centroidAnomalyThreshold ===========================================================================

```
OneCentroid.add(float[], short[]):::EXIT
  this.x == orig(this.x)
  this.xsqr == orig(this.xsqr)
  this.avg == orig(this.avg)
  this.std == orig(this.std)
  this.std[] == orig(this.stdthis.start == this.end
  this.start == orig(this.start)
  this.start == orig(this.end)
  this.resettimes == orig(this.resettimes)
  this.minSample == orig(this.minSample)this.maxSample == orig(this.maxSample)this.samplePerc == orig(this.samplePerc)
  this.samples == orig(this.samples)
  this.centroidAnomalyThreshold == orig(this.centroidAnomalyThreshold)
  this.merged == orig(this.merged)this.filetype == orig(this.filetype)
  this.sampleDistance == orig(this.sampleDistance)
  this.sampleDistance[] == orig(this.sampleDistance[])
  arg0[ == orig(arg0[])
  \arg 1[] = \arg(\arg 1[])
  this.num >= 2this.std[] == [0.0, 0.0, 0.0, 0.0, 0.0, 0.0, 0.0, 0.0, 0.0, 0.0, 0.0, 0.0, 0.0, 0.0, 0.0, 0.0, 0.0, 0.0, 0.0, 0.0, 0.0, 0.0, 0.0, 0.0, 0.0,
0.0, 0.0, 0.0, 0.0, 0.0, 0.0, 0.0, 0.0, 0.0, 0.0, 0.0, 0.0, 0.0, 0.0, 0.0, 0.0, 0.0, 0.0, 0.0, 0.0, 0.0, 0.0, 0.0, 0.0, 0.0, 0.0, 0.0, 0.0, 0.0,
0.0, 0.0, 0.0, 0.0, 0.0, 0.0, 0.0, 0.0, 0.0, 0.0, 0.0, 0.0, 0.0, 0.0, 0.0, 0.0, 0.0, 0.0, 0.0, 0.0, 0.0, 0.0, 0.0, 0.0, 0.0, 0.0, 0.0, 0.0, 0.0,
0.0, 0.0, 0.0, 0.0, 0.0, 0.0, 0.0, 0.0, 0.0, 0.0, 0.0, 0.0, 0.0, 0.0, 0.0, 0.0, 0.0, 0.0, 0.0, 0.0, 0.0, 0.0, 0.0, 0.0, 0.0, 0.0, 0.0, 0.0, 0.0,
0.0, 0.0, 0.0, 0.0, 0.0, 0.0, 0.0, 0.0, 0.0, 0.0, 0.0, 0.0, 0.0, 0.0, 0.0, 0.0, 0.0, 0.0, 0.0, 0.0, 0.0, 0.0, 0.0, 0.0, 0.0, 0.0, 0.0, 0.0, 0.0,
0.0, 0.0, 0.0, 0.0, 0.0, 0.0, 0.0, 0.0, 0.0, 0.0, 0.0, 0.0, 0.0, 0.0, 0.0, 0.0, 0.0, 0.0, 0.0, 0.0, 0.0, 0.0, 0.0, 0.0, 0.0, 0.0, 0.0, 0.0, 0.0,
0.0, 0.0, 0.0, 0.0, 0.0, 0.0, 0.0, 0.0, 0.0, 0.0, 0.0, 0.0, 0.0, 0.0, 0.0, 0.0, 0.0, 0.0, 0.0, 0.0, 0.0, 0.0, 0.0, 0.0, 0.0, 0.0, 0.0, 0.0, 0.0,
0.0, 0.0, 0.0, 0.0, 0.0, 0.0, 0.0, 0.0, 0.0, 0.0, 0.0, 0.0, 0.0, 0.0, 0.0, 0.0, 0.0, 0.0, 0.0, 0.0, 0.0, 0.0, 0.0, 0.0, 0.0, 0.0, 0.0, 0.0, 0.0,
0.0, 0.0, 0.0, 0.0, 0.0, 0.0, 0.0, 0.0, 0.0, 0.0, 0.0, 0.0, 0.0, 0.0, 0.0, 0.0, 0.0, 0.0, 0.0, 0.0, 0.0, 0.0, 0.0, 0.0, 0.0, 0.0, 0.0, 0.0]
  this.std\vert elements == 0.0this.centroidAnomalyThreshold == 64.0this.merged == falsethis.sampleDistance[] == []this.sampleDistance[].getClass() == []
  arg0[] elements \geq = 0.0
  \arg 1[] elements \geq 0this.num < this.start
  this.num - orig(this.num) - 1 == 0this.x \sim \infty this.std|| (elementwise)
  this.x \parallel \ \gt = \ \arg \parallel \ (elementwise)
  this.x \parallel \ \gt = \text{orig}(\text{this}.x \parallel) (elementwise)
  this.x \sim \text{orig}(\text{this.x}\text{sqr}) (elementwise)
  this.x[] \geq \text{orig}(\text{this.avg}[]) (elementwise)
  this.xsqr\vert \vert \rangle = this.std\vert \vert (elementwise)
  this.xsqr[] >= orig(this.xsqr[]) (elementwise)
  this.avg[] >= this.std[] (elementwise)
  this.std|| \leq \arg|| (elementwise)
  this.std\ddot{\parallel} \leq orig(this.x\ddot{\parallel}) (elementwise)
  this.std[ \leq = orig(this.xsqr[) (elementwise)
  this.std\left\| \right\| \leq \text{orig}(\text{this.avg}) (elementwise)
  this.start > this.resettimesthis.start > this.minSamplethis.start > this.maxSample
  arg1[] elements < this.start
  this.start > orig(this.num)
  arg1[] elements >= this.resettimes
  this.resettimes in arg1[]
  this.resettimes < orig(this.num)
  arg0[] elements < this.samplePerc
  orig(this.avg[]) elements < this.samplePerc
  arg0[] elements < this.centroidAnomalyThreshold
```
orig(this.x[]) elements < this.centroidAnomalyThreshold orig(this.xsqr[]) elements < this.centroidAnomalyThreshold orig(this.avg[]) elements < this.centroidAnomalyThreshold this.filetype.toString  $==$  orig(this.filetype.toString) ===========================================================================

```
OneCentroid.addSample(short[]):::ENTER
```

```
this.start == this.end
```

```
this.std[] == [0.0, 0.0, 0.0, 0.0, 0.0, 0.0, 0.0, 0.0, 0.0, 0.0, 0.0, 0.0, 0.0, 0.0, 0.0, 0.0, 0.0, 0.0, 0.0, 0.0, 0.0, 0.0, 0.0, 0.0, 0.0,
0.0, 0.0, 0.0, 0.0, 0.0, 0.0, 0.0, 0.0, 0.0, 0.0, 0.0, 0.0, 0.0, 0.0, 0.0, 0.0, 0.0, 0.0, 0.0, 0.0, 0.0, 0.0, 0.0, 0.0, 0.0, 0.0, 0.0, 0.0, 0.0,
0.0, 0.0, 0.0, 0.0, 0.0, 0.0, 0.0, 0.0, 0.0, 0.0, 0.0, 0.0, 0.0, 0.0, 0.0, 0.0, 0.0, 0.0, 0.0, 0.0, 0.0, 0.0, 0.0, 0.0, 0.0, 0.0, 0.0, 0.0, 0.0,
0.0, 0.0, 0.0, 0.0, 0.0, 0.0, 0.0, 0.0, 0.0, 0.0, 0.0, 0.0, 0.0, 0.0, 0.0, 0.0, 0.0, 0.0, 0.0, 0.0, 0.0, 0.0, 0.0, 0.0, 0.0, 0.0, 0.0, 0.0, 0.0,
0.0, 0.0, 0.0, 0.0, 0.0, 0.0, 0.0, 0.0, 0.0, 0.0, 0.0, 0.0, 0.0, 0.0, 0.0, 0.0, 0.0, 0.0, 0.0, 0.0, 0.0, 0.0, 0.0, 0.0, 0.0, 0.0, 0.0, 0.0, 0.0,
0.0, 0.0, 0.0, 0.0, 0.0, 0.0, 0.0, 0.0, 0.0, 0.0, 0.0, 0.0, 0.0, 0.0, 0.0, 0.0, 0.0, 0.0, 0.0, 0.0, 0.0, 0.0, 0.0, 0.0, 0.0, 0.0, 0.0, 0.0, 0.0,
0.0, 0.0, 0.0, 0.0, 0.0, 0.0, 0.0, 0.0, 0.0, 0.0, 0.0, 0.0, 0.0, 0.0, 0.0, 0.0, 0.0, 0.0, 0.0, 0.0, 0.0, 0.0, 0.0, 0.0, 0.0, 0.0, 0.0, 0.0, 0.0,
0.0, 0.0, 0.0, 0.0, 0.0, 0.0, 0.0, 0.0, 0.0, 0.0, 0.0, 0.0, 0.0, 0.0, 0.0, 0.0, 0.0, 0.0, 0.0, 0.0, 0.0, 0.0, 0.0, 0.0, 0.0, 0.0, 0.0, 0.0, 0.0,
0.0, 0.0, 0.0, 0.0, 0.0, 0.0, 0.0, 0.0, 0.0, 0.0, 0.0, 0.0, 0.0, 0.0, 0.0, 0.0, 0.0, 0.0, 0.0, 0.0, 0.0, 0.0, 0.0, 0.0, 0.0, 0.0, 0.0, 0.0]
  this.std\parallel elements == 0.0this. keep Sample == truethis.centroidAnomalyThreshold == 64.0this.merged == falsethis.sampleDistance[] == []this.sampleDistance[].getClass() == []
  arg0 := nullarg0[] elements \geq 0this.num < this.maxSample
  this.x[] > this.std[] (elementwise)
  this.xsqr[] \leq this.avg[] (elementwise)
  this.xsqr[] >= this.std[] (elementwise)
  this.xsqr[] elements < this.samplePerc
  this.avg| \rangle = this.std| \rangle (elementwise)
  arg0[] elements \geq this.resettimes
  this.resettimes in arg0[]
  ===========================================================================
  OneCentroid.addSample(short[]):::EXIT441
  ======================
  OneCentroid.addSample(short[]):::EXIT
  this.num == orig(this.num)
  this.num == orig(this.count)
  this.x == orig(this.x)
  this.x\|\cdot\| = orig(this.x\|\cdot\|)
  this.xsqr == orig(this.xsqr)
  this.xsqr\|\equiv -\text{orig}(\text{this.x}\text{sqr})\|this.avg  == orig(this.avg)
  this.avg\|\equiv -\text{orig}(\text{this.avg}\|)this.std == orig(this.std)
  this.std[] == orig(this.std[])this.start == this.end
  this.start == orig(this.start)
  this.start == orig(this.end)
  this.resettimes == orig(this.resettimes)
  this.minSample == orig(this.minSample)this.maxSample == orig(this.maxSample)this.samplePerc = orig(this.samplePerc)
  this.samples == orig(this.samples)
  this.centroidAnomalyThreshold == orig(this.centroidAnomalyThreshold)
  this.merged == orig(this.merged)
  this.filetype == orig(this.filetype)
  this.sampleDistance == orig(this.sampleDistance)
  this.sampleDistance[] = \text{orig}(\text{this}.\text{sampleDistance}[])arg0[] = \sigma orig(arg0[])
  this.std[] == [0.0, 0.0, 0.0, 0.0, 0.0, 0.0, 0.0, 0.0, 0.0, 0.0, 0.0, 0.0, 0.0, 0.0, 0.0, 0.0, 0.0, 0.0, 0.0, 0.0, 0.0, 0.0, 0.0, 0.0, 0.0,
0.0, 0.0, 0.0, 0.0, 0.0, 0.0, 0.0, 0.0, 0.0, 0.0, 0.0, 0.0, 0.0, 0.0, 0.0, 0.0, 0.0, 0.0, 0.0, 0.0, 0.0, 0.0, 0.0, 0.0, 0.0, 0.0, 0.0, 0.0, 0.0,
0.0, 0.0, 0.0, 0.0, 0.0, 0.0, 0.0, 0.0, 0.0, 0.0, 0.0, 0.0, 0.0, 0.0, 0.0, 0.0, 0.0, 0.0, 0.0, 0.0, 0.0, 0.0, 0.0, 0.0, 0.0, 0.0, 0.0, 0.0, 0.0,
```
0.0, 0.0, 0.0] this.std $\parallel$  elements  $== 0.0$ this.centroidAnomalyThreshold  $== 64.0$ this.merged == false this.sampleDistance $[] == []$ this.sampleDistance $\left[\right]$ .getClass() ==  $\left[\right]$  $arg0$ [] elements  $\geq 0$ this.num < this.maxSample this. $x \parallel \ \gt; = \text{this.std} \parallel$  (elementwise) this.xsqr $|| \leq$  this.avg $||$  (elementwise) this.xsqr $|| \rangle$  = this.std $||$  (elementwise) this.xsqr[] elements < this.samplePerc this.avg $| \rangle =$  this.std $| \rangle$  (elementwise)  $arg0$ [] elements  $\geq$  this.resettimes this.resettimes in arg0[] this.filetype.toString == orig(this.filetype.toString) =========================================================================== OneCentroid.addSampleDistance(double):::ENTER this.std $\vert$  elements  $\vert \rangle = 0.0010$ this.centroidAnomalyThreshold  $== 64.0$  $\arg 0 >= 0.0$  $thisnum := this.maxSample$  $this.start > this.resettimes$  $this.start > this.minSample$ this.start > this.maxSample this.end > this.resettimes this.end > this.minSample this.end > this.maxSample =========================================================================== OneCentroid.addSampleDistance(double):::EXIT this.num  $==$  orig(this.num)  $this. num == orig(this.count)$ this. $x ==$  orig(this.x) this.x $\|\cdot\|$  = orig(this.x $\|\cdot\|$ ) this.xsqr  $==$  orig(this.xsqr) this.xsqr $\|\equiv -\text{orig}(\text{this.x}\text{sqr})\|$ this.avg  $==$  orig(this.avg) this.avg $\|\equiv -\text{orig}(\text{this.avg}\|)$ this.std  $==$  orig(this.std) this.std $[] == orig(this.std[])$ this.start  $==$  orig(this.start) this.end  $==$  orig(this.end)  $this.$ resettimes  $==$  orig(this.resettimes)  $this.minSample == orig(this.minSample)$  $this.maxSample == orig(this.maxSample)$  $this. keep Sample == orig(this. keepSample)$ this.samplePerc  $=$  orig(this.samplePerc)  $this$ .samples  $==$  orig(this.samples) this.samples $[] = \text{orig}(\text{this}.\text{samples}[])$ this.centroidAnomalyThreshold  $==$  orig(this.centroidAnomalyThreshold) this.merged  $==$  orig(this.merged) this.filetype  $==$  orig(this.filetype) this.sampleDistance  $==$  orig(this.sampleDistance) this.std $\parallel$  elements  $\geq$  = 0.0010 this.centroidAnomalyThreshold  $== 64.0$ this.num != this.maxSample this.start > this.resettimes this.start > this.minSample

this.start > this.maxSample this.end > this.resettimes this.end > this.minSample this.end > this.maxSample this.filetype.toString == orig(this.filetype.toString) =========================================================================== OneCentroid.compareTo(java.lang.Object):::ENTER this.start == this.end this.std $\vert$  elements  $\vert \rangle = 0.0010$ this.centroidAnomalyThreshold  $== 64.0$ this.merged == false this.sampleDistance $[] == []$ this.sampleDistance $[]$ .getClass() ==  $[]$  $arg0 := null$  $arg0.getClass() == OneCentroid.class$ this.num < this.start this.num != this.maxSample  $\text{this.start} > \text{this.resettimes}$ this.start > this.minSample this.start > this.maxSample =========================================================================== OneCentroid.compareTo(java.lang.Object):::EXIT406  $return == 1$ this.num < this.maxSample this.xsqr[] elements < this.samplePerc ========================= OneCentroid.compareTo(java.lang.Object):::EXIT408 this.num  $>= 2$  $return == -1$  $thisnum > return$ =========================================================================== OneCentroid.compareTo(java.lang.Object):::EXIT409 this.resettimes == return return  $==$  orig(this.resettimes) this.keepSample == true  $return == 0$ this.num < this.minSample this.num < this.maxSample this.num > return this.xsqr $|| \leq$  this.avg $||$  (elementwise) this.xsqr[] elements < this.samplePerc =========================================================================== OneCentroid.compareTo(java.lang.Object):::EXIT this.num  $==$  orig(this.num)  $this. num == orig(this.count)$ this. $x ==$  orig(this.x) this. $x[] == orig(this.x[])$ this.xsqr  $==$  orig(this.xsqr) this.xsqr $[] == orig(this.xsqr[])$ this.avg  $=$  orig(this.avg) this.avg $\vert\vert = \text{orig}(\text{this.avg}\vert)$ this.std  $=$  orig(this.std) this.std $[] == orig(this.std$ this.start == this.end this.start  $==$  orig(this.start) this.start  $==$  orig(this.end)  $this.$ resettimes  $==$  orig(this.resettimes)  $this.minSample == orig(this.minSample)$ this.maxSample  $==$  orig(this.maxSample) this.keepSample  $==$  orig(this.keepSample) this.samplePerc  $==$  orig(this.samplePerc)  $this$ .samples  $==$  orig(this.samples) this.samples $[] == orig(this.samples$ 

this.centroidAnomalyThreshold == orig(this.centroidAnomalyThreshold) this.merged  $==$  orig(this.merged) this.filetype  $==$  orig(this.filetype)  $this$ .sampleDistance  $==$  orig(this.sampleDistance) this.sampleDistance[] == orig(this.sampleDistance[]) this.std $\parallel$  elements  $\geq$  = 0.0010 this.centroidAnomalyThreshold  $== 64.0$ this.merged == false this.sampleDistance $[] == []$ this.sampleDistance $[$ ].getClass() ==  $[$ ] return one of  $-1$ ,  $0$ ,  $1$ this.num < this.start this.num != this.maxSample this.num  $>=$  return  $this.start > this.resettimes$  $this.start > this.minSample$ this.start > this.maxSample this.start > return this.minSample > return this.maxSample > return this.filetype.toString == orig(this.filetype.toString) =========================================================================== OneCentroid.compute(float):::ENTER this.centroidAnomalyThreshold  $== 64.0$  $this.merged == false$ this.sampleDistance $[] == []$ this.sampleDistance[].getClass() == []  $arg0 == 0.0010$  $this.start > this.resettimes$ this.start > this.minSample this.start > this.maxSample this.end > this.resettimes this.end > this.minSample this.end > this.maxSample =========================================================================== OneCentroid.compute(float):::EXIT this.num  $==$  orig(this.num)  $thisnum == orig(this.count)$ this. $x ==$  orig(this. $x$ ) this. $x \parallel \equiv -\text{orig}(\text{this.x} \parallel)$ this.xsqr  $==$  orig(this.xsqr) this.xsqr $[] == orig(this.xsqr[])$ this.avg  $==$  orig(this.avg) this.std  $==$  orig(this.std) this.start  $==$  orig(this.start) this.end  $==$  orig(this.end) this.resettimes == orig(this.resettimes) this.minSample == orig(this.minSample)  $this.maxSample == orig(this.maxSample)$  $this. keep Sample == orig(this. keepSample)$ this.samplePerc  $==$  orig(this.samplePerc)  $this$ .samples  $==$  orig(this.samples) this.samples $[] = \text{orig}(\text{this}.\text{samples}[])$ this.centroidAnomalyThreshold  $==$  orig(this.centroidAnomalyThreshold) this.merged  $==$  orig(this.merged) this.filetype  $==$  orig(this.filetype) this.sampleDistance  $==$  orig(this.sampleDistance) this.sampleDistance[] == orig(this.sampleDistance[]) this.std $\vert$  elements  $\vert \rangle = 0.0010$ this.centroidAnomalyThreshold  $== 64.0$ this.merged == false this.sampleDistance $[] == []$ this.sampleDistance $[$ ].getClass() ==  $[$ ]

this. $x \parallel \ \gt = \ orig(this.avg \parallel)$  (elementwise) this.avg $\vert\vert = \text{orig}(\text{this}.\text{avg}\vert)$  (elementwise) orig( $arg(0)$  in this.std this.std[] elements  $\geq$  orig(arg0) this.start > this.resettimes this.start > this.minSample this.start > this.maxSample this.end > this.resettimes this.end > this.minSample this.end > this.maxSample orig(this.avg[]) elements < this.samplePerc orig(this.std[]) elements < this.samplePerc orig(this.avg[]) elements < this.centroidAnomalyThreshold orig(this.std[]) elements < this.centroidAnomalyThreshold  $this.$ filetype.toString  $==$  orig(this.filetype.toString) =========================================================================== OneCentroid.computeThreshold():::ENTER this.std $\vert$  elements  $\vert \rangle = 0.0010$ this.centroidAnomalyThreshold  $== 64.0$ this.num != this.maxSample  $\text{this.start} > \text{this.resettimes}$ this.start > this.minSample this.start > this.maxSample  $\text{this.end} > \text{this}.\text{resettimes}$ this.end > this.minSample this.end > this.maxSample =========================================================================== OneCentroid.computeThreshold():::EXIT this.num  $==$  orig(this.num) this.num  $==$  orig(this.count) this. $x ==$  orig(this.x) this. $x \parallel \equiv \text{orig}(\text{this}.x \parallel)$ this.xsqr  $==$  orig(this.xsqr) this.xsqr $\|\cdot\|$  == orig(this.xsqr $\|\cdot\|$ ) this.avg  $==$  orig(this.avg) this.avg $\vert\vert = \text{orig}(\text{this}.\text{avg}\vert)$  $this.std == orig(this.std)$ this.std $[] == orig(this.std[])$ this.start  $==$  orig(this.start) this.end  $==$  orig(this.end) this.resettimes == orig(this.resettimes) this.minSample == orig(this.minSample)  $this.maxSample == origin(this.maxSample)$ this.keepSample == orig(this.keepSample) this.samplePerc == orig(this.samplePerc)  $this$ .samples  $==$  orig(this.samples) this.samples $[] == orig(this.samples[])$  $this.merged == orig(this.merged)$  $this.filetype == orig(this.filetype)$  $this$ .sampleDistance  $==$  orig(this.sampleDistance) this.sampleDistance $[] == orig(this.sampleDistance[])$ this.std $\parallel$  elements  $\geq$  = 0.0010  $thisnum := this.maxSample$ this.x[] elements < orig(this.centroidAnomalyThreshold) this.xsqr[] elements < orig(this.centroidAnomalyThreshold) this.avg[] elements < orig(this.centroidAnomalyThreshold) this.std[] elements < orig(this.centroidAnomalyThreshold) this.start > this.resettimes  $this.start > this.minSample$ this.start > this.maxSample this.end > this.resettimes this.end > this.minSample this.end > this.maxSample

this.filetype.toString == orig(this.filetype.toString)

===========================================================================

OneCentroid.indexSort(float[]):::ENTER  $arg0 := null$  $arg0$ [] elements  $\geq$  = 0.0 =========================================================================== OneCentroid.indexSort(float[]):::EXIT  $arg0$ [] =  $\sigma$  orig( $arg0$ [])  $arg0$ [] elements  $\geq$  = 0.0  $return != null$ return $\vert \vert$  elements  $\vert \vert = 0$ =========================================================================== OneCentroid.merge(OneCentroid):::ENTER this.resettimes  $=$  arg0.resettimes this.minSample  $== arg0.\text{minSample}$ this.maxSample == arg0.maxSample this.samplePerc == arg0.samplePerc this.centroidAnomalyThreshold == arg0.centroidAnomalyThreshold this.merged == arg0.merged  $this.filetype == arg0.filetype$ this.sampleDistance[] == arg0.sampleDistance[]  $arg0.$ num  $== arg0$ .count  $arg0.start == arg0.end$ this.std $\vert$  elements  $\vert \rangle = 0.0010$ this.centroidAnomalyThreshold  $== 64.0$ this.merged == false this.sampleDistance $[] == []$ this.sampleDistance[].getClass() == []  $\arg 0 := \text{null}$  $arg0.$ num  $>= 1$  $arg0.x := null$  $arg0.x$  elements  $\geq 0.0$  $arg0.x$ sqr  $!=$  null  $arg0.x$ sqr[] elements  $\geq 0.0$  $arg0.avg := null$  $arg0. avg||$  elements  $\geq 0.0$  $arg0. std \n= null$  $arg0. std|| elements > = 0.0010$  $arg0.\nsamples != null$ arg0.samples[] elements != null  $arg0.\nsamples$ [].getClass() elements == short[].class arg0.sampleDistance != null this.num < this.start this.num < this.end this.num < arg0.start  $\text{this.start} > \text{this.resettimes}$ this.start > this.minSample this.start > this.maxSample this.start  $>$  arg0.num this.start < arg0.start this.end > this.resettimes this.end > this.minSample this.end > this.maxSample this.end  $>$  arg0.num this.end < arg0.start this.resettimes < arg0.num this.resettimes < arg0.start this.minSample < arg0.start this.maxSample  $!=$  arg0.num this.maxSample < arg0.start arg0.avg[] elements < this.samplePerc arg0.std[] elements < this.samplePerc arg0.x[] elements < this.centroidAnomalyThreshold

```
arg0.xsqr[] elements < this.centroidAnomalyThreshold
arg0.avg[] elements < this.centroidAnomalyThreshold
arg0.std[] elements < this.centroidAnomalyThreshold
this.filetype.toString == arg0.filetype.toString
arg0.num < arg0.start
arg0.x \geq arg0.x \leq x \leq x \leq x \leq x \leq x \leq x \leq x \leq x \leq x \leq x \leq x \leq x \leq x \leq x \leq x \leq x \leq x \leq x \leq x \leq x \learg0.x[] \geq arg0.avg[] (elementwise)
=========================
OneCentroid.merge(OneCentroid):::EXIT
this.x == orig(this.x)
this.xsqr == orig(this.xsqr)
this.avg == orig(this.avg)
this.std == orig(this.std)
this.std[] == orig(this.stdthis.start == orig(this.start)
this.end == arg0.startthis.end == arg0.end
this.end == orig(arg0.start)
this.end == orig(arg0.end)
this.resettimes == arg0.resettimes
this.resettimes == orig(this.resettimes)
this.resettimes == orig(arg0.resettimes)
this.minSample == arg0.minSample
this.minSample == orig(this.minSample)
this.minSample == orig(arg0.minSample)
this.maxSample == arg0.maxSample
this.maxSample == orig(this.maxSample)this.maxSample == orig(arg0.maxSample)
this.samplePerc == arg0.samplePerc
this.samplePerc == orig(this.samplePerc)
this.samplePerc == orig(arg0.samplePerc)
this.samples == orig(this.samples)
this.centroidAnomalyThreshold == arg0.centroidAnomalyThreshold
this.centroidAnomalyThreshold == orig(this.centroidAnomalyThreshold)
this.centroidAnomalyThreshold == orig(arg0.centroidAnomalyThreshold)
this.merged == arg0.merged
this.merged == orig(this.merged)
this.merged == orig(arg0.merged)
this.filetype == arg0.filetype
this.filetype == orig(this.filetype)
this.filetype == orig(arg0.filetype)
this.sampleDistance == orig(this.sampleDistance)
this.sampleDistance[] == arg0.sampleDistance[]this.sampleDistance\ddot{\parallel} == orig(this.sampleDistance\ddot{\parallel})
this.sampleDistance[] == orig(arg0.sampleDistance[])
arg0.num == arg0.countarg0.num == orig(arg0.num)arg0.num == orig(arg0.count)arg0.x == orig(arg0.x)arg0.x] = orig(arg0.x]
arg0.xsqr == orig(arg0.xsqr)arg0.xsqr[] = orig(arg0.xsqr[])
arg0. avg = origin(arg0. avg)arg0. avg[] == orig(arg0. avg[])arg0. std == orig(arg0. std)arg0. std[] = orig(arg0. std[])
arg0.keepSample == orig(arg0.keepSample)arg0. samples == orig(arg0.samples)arg0.\text{samples}[] = \text{orig}(\arg0.\text{samples}[])
arg0. sampleDistance == orig(arg0. sampleDistance)this.num >= 2this.std\vert elements \vert = 0.0010
this.centroidAnomalyThreshold == 64.0
```
 $this.merged == false$ this.sampleDistance $[] == []$ this.sampleDistance $[$ ].getClass() ==  $[$ ]  $arg0.$ num  $>= 1$  $arg0.x := null$  $arg0.x$ ] elements  $\geq 0.0$  $arg0.xsqr := null$  $arg0.x\sqrt{sqrt}$  elements  $\geq 0.0$  $arg0.argv := null$  $arg0. avg[]$  elements  $\geq 0.0$  $arg0. std != null$  $arg0.std$ [] elements  $\geq 0.0010$  $arg0.samples != null$ arg0.samples[] elements != null arg0.samples[].getClass() elements == short[].class arg0.sampleDistance != null this.num  $>$  arg0.num this.num > orig(this.num) this.num  $!=$  orig(this.end) this. $x \parallel \ \gt = \ \arg \left(0.x\right) \parallel \ \text{(elementwise)}$ this. $x \sim \text{arg} 0 \cdot x \cdot \text{arg}$  (elementwise) this.x[]  $>= \arg 0.\arg$ [] (elementwise) this. $x[] > = orig(this.x[])$  (elementwise) this. $x[] > = orig(this.xsqr[])$  (elementwise) this.x[] >= orig(this.avg[]) (elementwise) this.xsqr $[] \geq \arg 0 \cdot x \cdot \arg[]$  (elementwise) this.xsqr $[] > =$  orig(this.xsqr $[]$ ) (elementwise) this.start < this.end  $this.start > this.resettimes$ this.start > this.minSample this.start > this.maxSample this.start  $>$  arg0.num this.start  $>$  orig(this.num) this.start  $\leq$  orig(this.end) this.end > this.resettimes this.end > this.minSample this.end > this.maxSample this.end  $>$  arg0.num this.end  $>$  orig(this.num) this.end  $>$  orig(this.end) this.resettimes < arg0.num this.resettimes < orig(this.num) this.resettimes < orig(this.end) this.minSample < orig(this.end) this.maxSample != arg0.num this.maxSample < orig(this.end)  $\arg0.\mathrm{avg}[]$  elements  $<$  this.samplePerc arg0.std[] elements < this.samplePerc orig(this.avg[]) elements < this.samplePerc arg0.x[] elements < this.centroidAnomalyThreshold arg0.xsqr[] elements < this.centroidAnomalyThreshold arg0.avg[] elements < this.centroidAnomalyThreshold arg0.std[] elements < this.centroidAnomalyThreshold orig(this.x[]) elements < this.centroidAnomalyThreshold orig(this.xsqr[]) elements < this.centroidAnomalyThreshold orig(this.avg[]) elements < this.centroidAnomalyThreshold this.filetype.toString  $==$  arg0.filetype.toString this.filetype.toString  $==$  orig(this.filetype.toString) this.filetype.toString  $==$  orig(arg0.filetype.toString)  $arg0.$ num  $\langle$  orig(this.end)  $arg0.x$   $\geq$   $arg0.x$   $\leq$   $x$   $\leq$   $x$   $\le$  $arg0.x$   $\geq$   $arg0.avg$  (elementwise) this.num -  $arg0.$ num -  $orig(this.num) == 0$ 

=========================================================================== OneCentroid.merge std(OneCentroid):::ENTER this.resettimes  $==$  arg0.resettimes this.minSample  $== arg0.\text{minSample}$  $this.maxSample == arg0.maxSample$ this.samplePerc == arg0.samplePerc this.centroidAnomalyThreshold == arg0.centroidAnomalyThreshold this.merged == arg0.merged this.filetype  $==$  arg0.filetype this.sampleDistance $[] == arg0$ .sampleDistance $[]$  $arg0.$ num  $== arg0$ .count arg0.start == arg0.end this.std $\vert$  elements  $\vert \rangle = 0.0010$ this.centroidAnomalyThreshold  $== 64.0$  $this.merged == false$ this.sampleDistance $[] == []$ this.sampleDistance $[$ ].getClass() ==  $[$ ]  $arg0 := null$  $arg0.$ num  $>= 1$  $arg0.x := null$  $arg0.x$ ] elements  $\geq 0.0$  $arg0.xsqr := null$  $arg0.xsqr[]$  elements  $\geq 0.0$  $arg0.argv := null$  $arg0.argv$ [] elements  $\geq 0.0$  $arg0. std != null$  $arg0. std[] elements > = 0.0010$  $arg0.samples != null$ arg0.samples[] elements != null arg0.samples[].getClass() elements == short[].class arg0.sampleDistance != null this.num < this.start this.num < this.end this.num < arg0.start  $\text{this.start} > \text{this.resettimes}$ this.start > this.minSample this.start > this.maxSample this.start  $>$  arg0.num this.start < arg0.start this.end > this.resettimes this.end > this.minSample this.end > this.maxSample this.end  $>$  arg0.num this.end < arg0.start this.resettimes < arg0.num this.resettimes < arg0.start this.minSample < arg0.start this.maxSample != arg0.num this.maxSample < arg0.start arg0.avg[] elements < this.samplePerc arg0.std[] elements < this.samplePerc arg0.x[] elements < this.centroidAnomalyThreshold arg0.xsqr[] elements < this.centroidAnomalyThreshold arg0.avg[] elements < this.centroidAnomalyThreshold arg0.std[] elements < this.centroidAnomalyThreshold this.filetype.toString == arg0.filetype.toString arg0.num < arg0.start  $arg0.x$   $\geq$   $arg0.x$   $\leq$   $x$   $\leq$   $x$   $\le$  $arg0.x$   $\vert$   $> = arg0.avg$  (elementwise) =======================

OneCentroid.merge std(OneCentroid):::EXIT this. $x ==$  orig(this.x) this.xsqr  $==$  orig(this.xsqr)

```
this.avg == orig(this.avg)
this.std == orig(this.std)
this.start == orig(this.start)
this.end == arg0.start
this.end == arg0.end
this.end == orig(arg0.start)
this.end == orig(arg0.end)
this.resettimes == arg0.resettimes
this.resettimes == orig(this.resettimes)
this.resettimes == orig(arg0.resettimes)
this.minSample == arg0.minSamplethis.minSample == orig(this.minSample)this.minSample == orig(arg0.\text{minSample})
this.maxSample == arg0.maxSamplethis.maxSample == orig(this.maxSample)this.maxSample == orig(arg0.maxSample)
this.samplePerc == arg0.samplePerc
this.samplePerc == orig(this.samplePerc)
this.samplePerc == orig(arg0.samplePerc)
this.samples == orig(this.samples)
this.centroidAnomalyThreshold == arg0.centroidAnomalyThreshold
this.centroidAnomalyThreshold == orig(this.centroidAnomalyThreshold)
this.centroidAnomalyThreshold == orig(arg0.centroidAnomalyThreshold)
this.merged == arg0.merged
this.merged == orig(this.merged)
this.merged == orig(arg0.merged)
this.filetype == arg0.filetype
this.filetype == orig(this.filetype)
this.filetype == orig(arg0.filetype)
this.sampleDistance == orig(this.sampleDistance)
this.sampleDistance[] == \arg 0.sampleDistance[]this.sampleDistance\left[\right] == \text{orig}(\text{this}.\text{sampleDistance}|\right)this.sampleDistance\ddot{\parallel} == orig(arg0.sampleDistance\ddot{\parallel})
arg0.num == arg0.count
arg0.num == orig(arg0.num)
arg0.num == orig(arg0.count)arg0.x == orig(arg0.x)arg0.x = arg(arg0.xarg0.xsqr == orig(arg0.xsqr)arg0.x\sqrt{sqrt}| == orig(arg0.x\sqrt{|}]arg0. avg == orig(arg0. avg)arg0. avg[] == orig(arg0. avg[])arg0. std == orig(arg0. std)arg0. std[] = orig(arg0. std[])
arg0.keepSample == orig(arg0.keepSample)arg0.\nsamples == orig(arg0.\nsamples)arg0.\text{samples}[] == orig(arg0.\text{samples}[])arg0. sampleDistance == orig(arg0. sampleDistance)this.num >= 2this.std\theta elements \geq 0.0010this.centroidAnomalyThreshold == 64.0this.merged == false
this.sampleDistance[] == []this.sampleDistance\left[\right].getClass() == \left[\right]arg0.num >= 1arg0.x := nullarg0.x] elements \geq 0.0arg0.xsqr := nullarg0.x\sqrt{sqrt} elements \geq 0.0arg0. avg != nullarg0. avg[] elements \geq 0.0arg0. std != nullarg0. std[] elements \geq 0.0010
```

```
arg0.\nsamples != nullarg0.\nsamples[] elements != null
arg0.samples[].getClass() elements == short[].class
arg0.sampleDistance != null
this.num > arg0.num
this.num > orig(this.num)
this.num != orig(this.end)
this.x|| \rangle = \arg(0.x||) (elementwise)
this.x\vert \vert \rangle = \text{arg}0.\text{xsqr} \vert \vert (elementwise)
this.x[] > = \arg 0 \cdot \arg[] (elementwise)
this.x[] \geq \text{orig}(\text{this}.x[]) (elementwise)
this.x[] \geq \text{orig}(\text{this.xsqr}]) (elementwise)
this.x[] \geq \text{orig}(\text{this.avg}[]) (elementwise)
this.xsqr[] \geq = \arg 0 \cdot x \cdot \arg[] (elementwise)
this.xsqr|| \rangle = \text{orig}(\text{this.xsqr}||) (elementwise)
this.start < this.end
\text{this.start} > \text{this.resettimes}this.start > this.minSamplethis.start > this.maxSample
this.start > arg0.num
this.start > orig(this.num)
this.start <= orig(this.end)
\text{this.end} > \text{this}.\text{resettimes}this.end > this.minSample
this.end > this.maxSample
this.end > arg0.num
this.end > orig(this.num)this.end > orig(this.end)
this.resettimes < arg0.num
this.resettimes < orig(this.num)
this.resettimes < orig(this.end)
this.minSample < orig(this.end)
this.maxSample != arg0.num
this.maxSample < orig(this.end)
arg0.avg[] elements < this.samplePerc
arg0.std[] elements < this.samplePerc
orig(this.avg[]) elements < this.samplePerc
orig(this.std[]) elements < this.samplePerc
arg0.x[] elements < this.centroidAnomalyThreshold
arg0.xsqr[] elements < this.centroidAnomalyThreshold
arg0.avg[] elements < this.centroidAnomalyThreshold
arg0.std[] elements < this.centroidAnomalyThreshold
orig(this.x[]) elements < this.centroidAnomalyThreshold
orig(this.xsqr[]) elements < this.centroidAnomalyThreshold
orig(this.avg[]) elements < this.centroidAnomalyThreshold
orig(this.std[]) elements < this.centroidAnomalyThreshold
this.filetype.toString == arg0.filetype.toString
this.filetype.toString == orig(this.filetype.toString)
this.filetype.toString == orig(arg0.filetype.toString)
arg0.num < orig(this.end)
arg0.x \geq arg0.x q \geq deg0.x q q \geq deg0.xarg0.x|| \geq arg0.avg|| (elementwise)
this.num - arg0.num - orig(this.num) == 0===========================================================================
OneModel:::OBJECT
this.start == this.end
this.b.packets[] == this.b_number]this.centroids != null
this.centroids[] elements != null
this.centroids[].getClass() elements == OneCentroid.class
this.NMax one of 10, 20
this.start >= 0this.min_sample == 0
```
this.max sample one of 0, 1000 this.sample\_rate  $== 0.0$ this.totalPacketNum  $>= 0$  $this.b$ -packets  $!=$  null this.b\_packets $[] == []$ this.b\_packets $\left| \right|$ .getClass $\left( \right) =$  =  $\left| \right|$  $this.b_{\text{nums}} := \text{null}$  $this.\text{batch} == \text{false}$ this.reduce<br>N  $>=0$ this.NMax != this.start this.NMax > this.min sample  $this.NMax != this.max-sample$ this.NMax > this.reduceN  $this.start > = this.min\_sample$ this.start >= this.totalPacketNum this.start  $\geq$  this.reduceN  $this.min\_sample \leq = this.max\_sample$ this.min sample <= this.totalPacketNum  $this.min\_sample \leq = this.readuceN$ this.max sample >= this.totalPacketNum this.max sample >= this.reduceN this.totalPacketNum >= this.reduceN ====================== OneModel.OneModel():::EXIT this.centroids $\vert\vert = =$  this.b\_packets $\vert\vert$ this.centroids $[] ==$  this.b\_nums $[]$  $this.start == this.min\_sample$  $this.start == this.max\_sample$ this.start == this.totalPacketNum this.start == this.reduceN this.centroids $\vert \vert == \vert \vert$ this.centroids $\left[ \right].$ getClass $\left( \right) \equiv \left[ \right]$ this. $NMax == 10$ this.start  $== 0$ =========================================================================== OneModel.OneModel(int, int, int, float):::ENTER  $\arg 0 == 20$  $arg1 == 0$  $arg2 == 1000$  $arg3 == 0.0$ =========================================================================== OneModel.OneModel(int, int, int, float):::EXIT  $\label{eq:thiscentroids} \text{this.} \text{centroids}[] == \text{this.b\_packets}[]$ this.centroids $\ddot{\parallel}$  == this.b\_nums $\ddot{\parallel}$ this. $NMax == orig(arg0)$  $this.start == this.min\_sample$ this.start == this.totalPacketNum  $this.start == this.readuceN$ this.start  $==$  orig(arg1) this.max\_sample  $==$  orig( $arg(2)$ ) this.sample\_rate  $==$  orig(arg3) this.centroids $\vert \vert == \vert \vert$ this.centroids $\left[\right].$ getClass $\left( \right) \equiv \left[ \right]$ this. NMax  $=$   $=$  20 this.start  $== 0$ this.max\_sample  $== 1000$ =========================================================================== OneModel.addPacket(float[], short[]):::ENTER  $this.min\_sample == this.readuceN$ this. $NMax == 20$ this.max\_sample  $== 1000$ 

 $arg0 := null$ 

arg0 $\parallel$  elements  $\geq$  = 0.0

 $arg1 := null$  $\arg 1$ [] elements  $\geq 0$ this.NMax < this.start  $this.start > this.min\_sample$  $this.start != this.max-sample$ this.start > this.totalPacketNum arg1[] elements < this.start  $arg1$ [] elements  $>=$  this.min\_sample this.min\_sample in  $\arg 1$ this.max sample > this.totalPacketNum arg1[] elements < this.max sample  $arg0$ [] elements  $\geq$  this.sample\_rate this.sample rate in arg0[] =========================================================================== OneModel.addPacket(float[], short[]):::EXIT  $this.$ centroids  $==$  orig(this.centroids) this. $NMax == origin(this.NMax)$ this.start  $==$  orig(this.start) this.start  $==$  orig(this.end)  $this.min\_sample == this.readuceN$  $this.min\_sample == orig(this.min\_sample)$ this.min sample == orig(this.reduceN)  $this.max\_sample == orig(this.max\_sample)$  $this$ .sample\_rate  $==$  orig(this.sample\_rate)  $this.b.packets == orig(this.b.packets)$ this.b\_packets $[] == orig(this.b\_packets[])$ this.b\_packets $[] == orig(this.b_number$  $this.b\_numbers == orig(this.b\_numbers)$ this.batch  $==$  orig(this.batch)  $arg0$ [] =  $\sigma$  orig( $arg0$ [])  $arg1\ddot{=} = orig(arg1\ddot{})$ this.<br>NMax  $== 20$ this.max\_sample  $== 1000$ this.totalPacketNum  $>= 1$  $arg0$ [] elements  $\geq$  = 0.0  $\arg 1$ [] elements  $\geq 0$ this.NMax < this.start  $this.start > this.min\_sample$  $this.start != this.max-sample$ this.start > this.totalPacketNum arg1[] elements < this.start this.start > orig(this.totalPacketNum) this.min sample < this.totalPacketNum  $arg1$ [] elements  $>=$  this.min\_sample this.min sample in arg1[] this.min\_sample  $\leq$  orig(this.totalPacketNum) this.max sample > this.totalPacketNum arg1[] elements < this.max sample this.max sample > orig(this.totalPacketNum)  $arg0$ [] elements  $\geq$  this.sample\_rate this.sample\_rate in arg0[] this.totalPacketNum - orig(this.totalPacketNum) -  $1 == 0$ =========================================================================== OneModel.distance(float[], float[]):::ENTER  $arg0 := null$  $arg0$ [] elements  $\geq$  = 0.0  $arg1 := null$ arg1[] elements  $\geq$  = 0.0 ======================== OneModel.distance(float[], float[]):::EXIT  $arg0$ [] =  $\sigma$  orig( $arg0$ [])  $\arg 1$ [] =  $\arg(\arg 1$ []) arg0 $\parallel$  elements  $\geq$  = 0.0

arg1<sup>[]</sup> elements  $\geq$  = 0.0 return  $>= 0.0$ 

===========================================================================

OneModel.postprocess():::ENTER  $this.min\_sample == this.readuceN$ this. $NMax == 20$ this.max\_sample  $== 1000$ this.totalPacketNum >= 1 this.NMax < this.start  $this.start > this.min\_sample$  $this.start != this.max-sample$ this.start > this.totalPacketNum this.min sample < this.totalPacketNum this.max\_sample > this.totalPacketNum<br>================================

===========================================================================

OneModel.postprocess():::EXIT  $this.$ centroids  $==$  orig(this.centroids) this. $NMax == origin(this.NMax)$ this.start  $==$  orig(this.start) this.start  $==$  orig(this.end)  $this.min\_sample == orig(this.min\_sample)$ this.min sample == orig(this.reduceN)  $this.max\_sample == orig(this.max\_sample)$  $this$ .sample\_rate  $==$  orig(this.sample\_rate) this.totalPacketNum  $==$  orig(this.totalPacketNum)  $this.b.packets == orig(this.b.packets)$ this.b\_packets $[] == orig(this.b\_packets[])$ this.b\_packets $[] == orig(this.b_number$  $this.b\_numbers == orig(this.b\_numbers)$ this.batch  $==$  orig(this.batch) this. $NMax == 20$ this.max\_sample  $== 1000$ this.totalPacketNum  $>= 1$ this.NMax < this.start  $this.start > this.min\_sample$  $this.start != this.max\_sample$ this.start > this.totalPacketNum  $this.start > this.readuceN$ this.min sample < this.totalPacketNum this.max sample > this.totalPacketNum  $this.max\_sample > this.readuceN$ this.totalPacketNum > this.reduceN

====================

```
OneModel.updateWinner(float[], double, short[]):::ENTER
this.min\_sample == this.readuceNthis.NMax == 20this.max_sample == 1000this.totalPacketNum >= 1
\arg 0 := \text{null}arg0[] elements \geq = 0.0
\arg 1 = 0.1arg2 := nullarg2[] elements \geq 0this.NMax < this.start
this.start > this.min\_samplethis.start != this.max\_samplethis.start > this.totalPacketNum
arg2[] elements < this.start
this.min sample < this.totalPacketNum
arg2[] elements >= this.min_sample
this.min sample in arg2[]
this.max sample > this.totalPacketNum
arg2[] elements \lt this max sample
```
 $arg0$ [] elements  $>=$  this.sample\_rate this.sample rate in arg0[] =========================================================================== OneModel.updateWinner(float[], double, short[]):::EXIT  $this.$ centroids  $==$  orig(this.centroids) this. NMax  $==$  orig(this. NMax) this.start  $==$  orig(this.start) this.start  $==$  orig(this.end)  $this.min\_sample == this.readuceN$  $this.min\_sample == orig(this.min\_sample)$ this.min\_sample  $==$  orig(this.reduceN)  $this.max\_sample == orig(this.max\_sample)$  $this$ .sample\_rate  $==$  orig(this.sample\_rate) this.totalPacketNum  $==$  orig(this.totalPacketNum)  $this.b.packets == orig(this.b.packets)$ this.b\_packets $[] == orig(this.b\_packets[])$  $\text{this.b\_packets}$  =  $\text{orig}(\text{this.b\_nums}])$  $this.b\_numbers == orig(this.b\_numbers)$ this.batch  $==$  orig(this.batch)  $arg0$ [] =  $\sigma$  orig( $arg0$ [])  $\arg2|| == \text{orig}(\arg2||)$ this. $NMax == 20$ this.max\_sample  $== 1000$ this.totalPacketNum >= 1 arg0 $\parallel$  elements  $\geq$  = 0.0  $\arg 2$ [] elements  $\geq 0$ this.NMax < this.start  $this.start > this.min\_sample$  $this.start != this.max\_sample$ this.start > this.totalPacketNum arg2[] elements < this.start this.min sample < this.totalPacketNum  $arg2$ [] elements  $\geq$  this.min\_sample this.min sample in arg2[] this.max sample > this.totalPacketNum  $arg2$ [] elements  $\lt$  this max\_sample  $arg0$ [] elements  $>=$  this.sample\_rate this.sample\_rate in  $\arg\theta$ =========================================================================== Payload:::OBJECT  $this. TEST\_PACKET\_COUNT == this.MM.trunc_length$ this.TEST PACKET COUNT == this.trainPH.MM.trunc length this.MM == this.trainPH.MM  $this.MM.TCP_model == this.trainPH.MM.TCP_model$ this.MM.TCP model[].getClass() == this.trainPH.MM.TCP model[].getClass()  $this.MM. UDP\_model == this.trainPH.MM. UDP\_model$  $this.MM. UDP_model[] == this.MM. TCP_modelIn[]$  $this.MM. UDP\_model[] == this.MM. UDP\_model[]$  $this.MM. UDP_model[] == this.MM. TCP_model.out[]$ this.MM.UDP\_model $\ddot{\parallel}$  == this.MM.UDP\_model\_out $\ddot{\parallel}$  $\text{this.MM. UDP_model}$  $\|\cdot\| = \text{this.MM. TCP_model}$  $\text{this.MM. UDP_model} \equiv \text{this.MM. UDP_model} \equiv \text{this.MM. UDP_model} \equiv \text{this.MM. UDP_model}$ this.MM.UDP\_model<sup>[]</sup>.getClass() == this.MM.UDP\_lengthModel<sup>[]</sup>.getClass() this.MM.UDP\_model<sup>[]</sup>.getClass() == this.trainPH.MM.UDP\_model<sup>[]</sup>.getClass()  $this.MM.TCP_model_in == this.trainPH.MM.TCP_model_in$  $this.MM. UDP_{model_in} == this.trainPH.MM. UDP_{model_in}$  $this.MM.TCP_model_out == this.trainPH.MM.TCP_model_out$  $this.MM. UDP_model_out == this.trainPH.MM. UDP_model_out$ this.MM.TCP model outsrc == this.trainPH.MM.TCP model outsrc this.MM.UDP model outsrc == this.trainPH.MM.UDP model outsrc this.MM.TCP lengthModel == this.trainPH.MM.TCP lengthModel this.MM.TCP lengthModel[] == this.trainPH.MM.TCP lengthModel[] this.MM.UDP lengthModel == this.trainPH.MM.UDP lengthModel

 $this.MM. UDP_lengthModel$  = this. $MM. TCP_lengthModel$  $this.MM. UDP_lengthModel$  = this. $MM. UDP_lengthModel$  $this.MM. UDP_lengthModel$  = this. $MM. TCP_lengthModel$  $this.MM. UDP_lengthModel$  = this. MM. UDP lengthModel out  $this. MM. UDP\_lengthModel$  $] == this. MM. TCP\_lengthModel_outsrc$ this.MM.UDP\_lengthModel $[] == this.MM. UDP_lengthModel_1$ this.MM.UDP lengthModel[] == this.trainPH.MM.UDP lengthModel[] this.MM.UDP\_lengthModel[]  $=$  this.trainPH.MM.TCP\_lengthModel\_in[] this.MM.UDP\_lengthModel $[] == this.trainPH.MM. UDP_lengthModel[]$ this.MM.UDP\_lengthModel $[] == this.trainPH.MM.TCP$ \_lengthModel\_out this.MM.UDP lengthModel[] == this.trainPH.MM.UDP lengthModel out[] this.MM.UDP lengthModel[] == this.trainPH.MM.TCP lengthModel outsrc[]  $this.MM. UDP_lengthModel$  = this.trainPH.MM.UDP\_lengthModel\_outsrc this.MM.UDP\_lengthModel $\ddot{\parallel}$ .getClass() == this.trainPH.MM.UDP\_model $\ddot{\parallel}$ .getClass()  $this.MM.TCP_lengthModel_in == this.trainPH.MM.TCP_lengthModel_in$ this.MM.UDP lengthModel in == this.trainPH.MM.UDP lengthModel in  $this.MM.TCP_lengthModel_out == this.trainPH.MM.TCP_lengthModel_out$  $this.MM. UDP_lengthModel_out == this.trainPH.MM. UDP_lengthModel_out$ this.MM.TCP lengthModel outsrc == this.trainPH.MM.TCP lengthModel outsrc this.MM.UDP lengthModel outsrc == this.trainPH.MM.UDP lengthModel outsrc this.MM.trunc length == this.trunc length this.MM.trunc length == this.trainPH.MM.trunc length  $this.MM.$ port\_trunc\_length  $==$  this.port\_trunc\_length  $this.MM.$ port\_trunc\_length  $==$  this.trainPH.MM.port\_trunc\_length  $this.MM.min\_sample == this.MM.modification_time$  $this.MM.min\_sample == this.min\_sample_number$  $this.MM.min\_sample == this.trainPH.MM.min\_sample$  $this.MM.max\_sample == this.max\_sample\_num$  $this.MM.max\_sample == this.trainPH.MM.max\_sample$  $this.MM.sample_rate == this.sample_rate$  $this.MM.sample_rate == this.trainPH.MM.sample_rate$  $this.MM.$ host\_ip  $==$  this.host\_ip  $this.MM.$ host\_ip  $==$  this.trainPH.host\_ip  $this.MM.stable size == this.stable size$  $this.MM.stablesize == this.trainPH.MM.stablesize$  $this.MM.stable$ dis  $==$  this.stabledis this.MM.stabledis == this.trainPH.MM.stabledis  $this.MM.smooth_factor == this.smooth_factor$ this.MM.smooth factor == this.trainPH.MM.smooth factor  $this.MM.$ aggregation\_done  $==$  this.protocol\_udp  $this.MM. aggregation\_done == this.file\_filtering$  $this.MM. aggregation\_done == this.trainPH.MM. aggregation\_done$ this.MM.lenProb == this.trainPH.MM.lenProb this.MM.anomalyLengthThreshold == this.trainPH.MM.anomalyLengthThreshold  $this.MM.length root == this.trainPH.MM.length root$ this.MM.lenProb\_out $[] ==$  this.MM.lenProb\_in $[]$  $this.MM.lengthrob_out[] == this.MM.lengthrob_out[]$ this.MM.anomalyLengthThreshold out == this.trainPH.MM.anomalyLengthThreshold out this.MM.anomalyLengthThreshold\_out $[] ==$  this.MM.anomalyLengthThreshold\_in $[]$ this.MM.anomalyLengthThreshold\_out $[] ==$  this.MM.anomalyLengthThreshold\_outsrc $[]$  $this.MM.lengthrob_in == this.trainPH.MM.lengthrob_in$ this.MM.anomalyLengthThreshold in == this.trainPH.MM.anomalyLengthThreshold in  $this.MM.lengthrob_outsrc == this.trainPH.MM.lengthrob_outsrc$ this.MM.anomalyLengthThreshold outsrc == this.trainPH.MM.anomalyLengthThreshold outsrc this.MM.UDPNormalLength == this.trainPH.MM.UDPNormalLength this.MM.UDPNormalLength $\vert\vert =$  this.MM.UDPNormalLength\_out $\vert\vert$ this.MM.UDPNormalLength $[$  == this.MM.UDPNormalLength\_in $[$ this.MM.UDPNormalLength $\Vert =$  this.MM.UDPNormalLength\_outsrc $\Vert$ this.MM.UDPNormalLength $\begin{bmatrix} ] \end{bmatrix} =$  this.trainPH.MM.UDPNormalLength $\begin{bmatrix} ] \end{bmatrix}$ this.MM.UDPNormalLength $[$  == this.trainPH.MM.UDPNormalLength\_out $[$ this.MM.UDPNormalLength $[] == this.trainPH.MM. UDP NormalLength_in[]$  $this. MM. UDPNormalLength[] == this.trainPH. MM. UDPNormalLength\_outsrc[]$  $this.MM. UDPNormalLength_out == this.trainPH.MM. UDPNormalLength_out$ 

 $this. MM. UDPNormalLength_in == this.trainPH. MM. UDPNormalLength_in$ this.MM.UDPNormalLength outsrc == this.trainPH.MM.UDPNormalLength outsrc  $this. MM. normal_length\_perc == this.trainPH. MM. normal_length\_perc$  $this. host\_ip == this.trainPH. host\_ip$  $this.in\_src\_ports$  = this.out\_src\_ports  $\vert$  $this.$ protocol\_tcp  $==$  this.print  $this.protocol\_tcp == this. auto\_correlation$  $this.$ protocol\_udp  $==$  this.trainPH.MM.aggregation\_done  $this.time_length = this.trainPH.MM.trunc_length$  $this.$ port\_trunc\_length  $==$  this.trainPH.MM.port\_trunc\_length  $this.$ port\_keywords  $==$  this.trainPH.port\_keywords  $this.$ port\_keywords\_range  $==$  this.trainPH.port\_keywords\_range  $this$ .file\_filtering == this.EPOCH\_TRAIN\_FLAG this.file filtering == this.readtextmodel  $this$ .file $_$ filtering  $==$  this.communication $_$ on  $this$ .file\_filtering  $==$  this.trainPH.MM.aggregation\_done  $this smooth_factor == this.trainPH.MM.smooth_factor$  $this.min\_sample\_num == this.trainPH.MM.min\_sample$  $this.max\_sample\_num == this.trainPH.MM.max\_sample$  $this$ .sample\_rate  $==$  this.trainPH.MM.sample\_rate  $this.auto_adjust == this-normal_A$  $this.auto_a$  djust  $==$  this. OFFLINE\_TRAIN  $this.auto_a$  djust  $==$  this. OFFLINE\_TEST this.stablesize == this.trainPH.MM.stablesize this.stabledis == this.trainPH.MM.stabledis  $this.in\_dst\_ports\_set == this.trainPH.in\_dst\_ports\_set$ this.in\_ $src\_ports\_set == this.trainPH.in\_src\_ports\_set$  $this.out_dst\_ports_set == this.trainPH.out_dst\_ports_set$  $this.out src\_ports_set == this.trainPH.out src\_ports_set$ this.trainPH.packetNum == this.trainPH.content packetNum  $this.trainPH.host_i$  $p == this.trainPH.MM.host_i$  $this.trainPH.MM. UDP_model[] == this.trainPH.MM. TCP_modelIn[]$  ${\rm this.trainPH.MM. UDP_{model}}$  == this.trainPH.MM.UDP\_model\_in $\lbrack \rbrack$  $this.trainPH.MM. UDP_model$  == this.trainPH.MM.TCP\_model\_out  $this.trainPH.MM. UDP\_model[] == this.trainPH.MM. UDP\_model[]$  $this.trainPH.MM. UDP\_model$  = this.trainPH.MM.TCP\_model\_outsrc  $this.trainPH.MM. UDP\_model$  = this.trainPH.MM.UDP\_model\_outsrc  $this.trainPH.MM.min\_sample == this.trainPH.MM.modification_time$  ${\rm this.trainPH.MM.length}$   ${\rm Prob\_out}$   $\parallel \ \ == \ \ {\rm this.trainPH.MM.length}$   ${\rm Prob\_in}$  ${\rm this.trainPH.MM.lengthrob\_out}$  $\rceil = {\rm this.trainPH.MM.lengthrob\_outsrc}$ this.trainPH.MM.anomalyLengthThreshold\_out $[] == this.trainPH.MM.$ anomalyLengthThreshold\_in $[]$  ${\rm this.trainPH.MM.}$ anomalyLengthThreshold\_out $\rVert =$  = this.trainPH.MM.anomalyLengthThreshold\_outsrc $\lVert$ this has only one value this.PACKET\_COUNT one of 1000, 5000 this.TEST\_PACKET\_COUNT one of -1, 1000 this. $FILTER := null$ this.FILTER.toString one of "", "ip[9]=6 and ((dst host  $128.59.16.101$  and ((dst port 80))) or (src host  $128.59.16.101$  and  $((\text{dst port } 80))))$ " this.MM.TCP model has only one value  $this.MM.TCP_model != null$ this.MM.TCP\_model.getClass()  $==$  java.util.HashMap[].class this.MM.TCP\_model[].getClass() one of [null, null, null, null, null, null, null, null, null, null, null, null, null, null, null, null, null, null, null, null, null, null, null, null, null, null, null, null, null, null, nul null, null, null], [null, null, java.util.HashMap, null, null]

this.MM.UDP model has only one value

 $this.MM. UDP_model != null$ 

this.MM.UDP model[] contains only nulls and has only one value, of length 1024

this. $MM. UDP$ <sub>-model</sub> $\parallel$  elements == null

this.MM.UDP model[].getClass() == [null, null, null] this. MM. UDP\_model<sup>[1]</sup>.getClass() elements  $==$  null

this. MM.TCP\_model\_in has only one value

 $this.MM.TCP_model_in != null$ 

this.MM.UDP\_model\_in has only one value

 $this.MM. UDP_model_in != null$ 

this.MM.TCP\_model\_out has only one value

 $this.MM.TCP_model.out != null$ 

this.MM.UDP\_model\_out has only one value

 $this.MM. UDP_model.out != null$ 

this. MM.TCP\_model\_outsrc has only one value

 $this.MM.TCP$ <sub>model</sub>\_outsrc  $!=$  null

this. MM. UDP\_model\_outsrc has only one value

 $this.MM. UDP_{model\_outsrc} := null$ 

this.MM.TCP lengthModel.getClass() == java.util.Vector[].class

this.MM.TCP lengthModel[] has only one value, of length 1024

this.MM.TCP lengthModel[].getClass() == [null, null, java.util.Vector, null, null]

this.MM.UDP lengthModel[] contains only nulls and has only one value, of length 1024

this. MM. UDP\_lengthModel<sup>[]</sup> elements  $==$  null

this.MM.UDP lengthModel[].getClass() == [null, null, null]

this.MM.UDP\_lengthModel[ $|gctClass()$  elements == null this. MM.trunc\_length  $== -1$ this. MM.port\_trunc\_length has only one value  $this.MM.port_t$ trunc\_length  $!=$  null this. MM.min\_sample  $== 0$ this. $MM.max\_sample == 1000$ this. MM.sample\_rate  $== 0.0$ this. MM.host\_ip has only one value  $this.MM.host_i$  != null this. MM.host\_ip.toString  $==$  "128.59.16.101" this.<br>MM.stablesize  $== 1$ this. MM.stabledis  $== 0.05$ this. MM.smooth factor  $== 0.0010$ this. MM.aggregation\_done  $==$  false this.MM.lenProb has only one value  $this.MM.lengthrob != null$ this. MM.lenProb.getClass() = = double[ $||$ ].class this.MM.anomalyLengthThreshold has only one value this.MM.anomalyLengthThreshold != null this.MM.anomalyLengthThreshold[] elements one of 0.0, 1.76272529158797E-5 this.MM.anomalyLengthThreshold[] one of [0.0, 0.0, 0.0,

0.0, 0.0, 0.0, 0.0, 0.0, 0.0, 0.0, 0.0, 0.0, 0.0, 0.0, 0.0, 0.0, 0.0, 0.0, 0.0, 0.0, 0.0, 0.0, 0.0, 0.0, 0.0, 0.0, 0.0, 0.0, 0.0, 0.0, 0.0, 0.0,

0.0, 0.0, 0.0], [0.0, 0.0, 1.76272529158797E-5, 0.0, 0.0,

0.0, 0.0, 0.0]

this.MM.lenProb\_out has only one value

 $this.MM.lengthrob_out != null$ 

this.MM.lenProb out[] contains only nulls and has only one value, of length 1024

this. MM.lenProb\_out<sup>[]</sup> elements  $==$  null

this.MM.anomalyLengthThreshold out has only one value

this.MM.anomalyLengthThreshold\_out != null

this.MM.anomalyLengthThreshold out[] == [0.0, 0.0, 0.0] this. MM.anomalyLengthThreshold\_out [] elements  $== 0.0$ this. MM.lenProb\_in has only one value  $this.MM.lengthrob_in != null$ 

this.MM.anomalyLengthThreshold in has only one value

 $this.MM. anomalyLengthThreshold_in != null$ 

this.MM.lenProb\_outsrc has only one value

 $this.MM.lengthrob_outsrc != null$ 

this.MM.anomalyLengthThreshold outsrc has only one value

this.MM.anomalyLengthThreshold outsrc != null

this.MM.UDPNormalLength.getClass()  $==$  java.util.HashMap[].class

this.MM.UDPNormalLength[] contains only nulls and has only one value, of length 1024

this. MM. UDPNormalLength $\parallel$  elements  $==$  null

this.MM.normal length perc one of 0.0, 0.999

this.config device has only one value

this.config device != null

this.config device.toString == "default"

this.host\_ip  $!=$  null

this.host ip.toString one of "128.59.16.101", "localhost"

this.in dst ports has only one value  $this.in\_dst\_ports != null$ this.in dst ports[] elements has only one value this.in dst ports[] elements != null this.in dst ports[].getClass() elements == java.lang.String.class this.in dst ports[].getClass() one of [], [java.lang.String] this.in src ports has only one value  $this.in\_src\_ports != null$ this.in\_src\_ports $\vert \vert == \vert \vert$ this.in\_src\_ports[ $|.\text{getClass}() == |$ this.out dst ports has only one value this.out\_dst\_ports != null this.out dst ports[] elements has only one value this.out\_dst\_ports $\overline{\parallel}$  elements  $\overline{\parallel}$  = null this.out src ports has only one value this.out\_src\_ports != null  $this.protocol\_tcp == true$ this.trunc\_length  $== -1$ this.port\_trunc\_length has only one value  $this.$ port\_trunc\_length  $!=$  null this.port keywords has only one value  $this.$ port $_k$ eywords  $!=$  null this.port\_keywords\_range has only one value  $this.$ port $_k$ eywords $_n$ range  $!=$  null this.file\_filtering  $==$  false this.smooth\_factor  $== 0.0010$ this.min\_sample\_num one of 0, 20 this.max\_sample\_num one of 200, 1000 this.sample rate one of 0.0, 0.05 this.kernel\_h ==  $5.0$ this.normal\_length\_perc  $== 0.999$ this.threshold step one of 0.1, 0.2 this.fpRate one of 0.0010, 0.01 this.stablesize  $== 1$ this.stabledis  $== 0.05$ this.cluster threshold one of 0.2, 0.3 this.modelfile != null this.modelfile.toString == "model.dat" this.verbose one of 1, 2 this.offlineTrainFile != null this.offlineTrainFile.toString one of "", "train-p2.dmp" this.TRAIN HOUR one of 0.01, 0.02  $this.STABLE\_PORTS\_PERC == 0.9$ this.offlineTestFile != null this.offlineTestFile.toString one of "", "test-p3.dmp" this.string compare method != null this.string compare method.toString == "string" this.string\_compare\_threshold  $== 0.5$ this.textmodelfile has only one value this.textmodelfile != null this.textmodelfile.toString == "" this.communication\_time one of  $0, 1800$ this.comm ips has only one value  $this.comm$  ips  $!=$  null this.comm\_ips $\parallel$  elements  $\parallel$  = null this.comm ips[].getClass() elements == java.lang.String.class this.comm ips[].getClass() one of [], [java.lang.String, java.lang.String] this.in dst ports set has only one value  $this.in\_dst\_ports\_set != null$ this.in src ports set has only one value  $this.in\_src\_ports\_set != null$ this.out dst ports set has only one value this.out\_dst\_ports\_set != null

this.out src ports set has only one value this.out src ports set != null this.trainPH.packetNum  $== 2300$ this.trainPH.port\_keywords has only one value this.trainPH.port\_keywords\_range has only one value this.trainPH.host\_ip has only one value this.trainPH.host\_ip.toString  $==$  "128.59.16.101" this.trainPH.in\_dst\_ports\_set has only one value this.trainPH.in\_src\_ports\_set has only one value

this.trainPH.out dst ports set has only one value

this.trainPH.out src ports set has only one value

this.trainPH.MM has only one value

this.trainPH.MM.TCP\_model has only one value

this.trainPH.MM.TCP\_model.getClass() == java.util.HashMap[].class

this.trainPH.MM.TCP model[] has only one value, of length 1024

this.trainPH.MM.TCP model[].getClass() == [null, null, java.util.HashMap, null, null]

this.trainPH.MM.UDP model has only one value

this.trainPH.MM.UDP model[] contains only nulls and has only one value, of length 1024

 $this.trainPH.MM. UDP_model[] elements == null$ 

this.trainPH.MM.UDP\_model[].getClass() == [null, null, null, null, null, null, null, null, null, null, null, null, null, null, null, null, null, null, null, null, null, null, null, null, null, null, null, null, null, null,

null, null, null]

this.trainPH.MM.UDP model[].getClass() elements == null this.trainPH.MM.TCP\_model\_in has only one value this.trainPH.MM.UDP\_model\_in has only one value this.trainPH.MM.TCP\_model\_out has only one value this.trainPH.MM.UDP\_model\_out has only one value this.trainPH.MM.TCP model outsrc has only one value this.trainPH.MM.UDP\_model\_outsrc has only one value this.trainPH.MM.trunc\_length  $== -1$ this.trainPH.MM.port\_trunc\_length has only one value this.trainPH.MM.min\_sample  $== 0$ this.trainPH.MM.max\_sample  $== 1000$ this.trainPH.MM.sample\_rate  $== 0.0$ this.trainPH.MM.stablesize  $== 1$ this.trainPH.MM.stabledis  $== 0.05$ this.trainPH.MM.smooth\_factor  $== 0.0010$  $this.trainPH.MM. aggregation\_done == false$ this.trainPH.MM.lenProb has only one value this.trainPH.MM.lenProb.getClass() == double[][].class this.trainPH.MM.anomalyLengthThreshold has only one value

this.trainPH.MM.anomalyLengthThreshold[] elements one of 0.0, 1.76272529158797E-5

this.trainPH.MM.anomalyLengthThreshold[] one of [0.0, 0.0, 0.0], [0.0, 0.0, 1.76272529158797E-5, 0.0, 0.0,

0.0, 0.0, 0.0]

this.trainPH.MM.lenProb\_out has only one value

this.trainPH.MM.lenProb\_out<sup>[]</sup> contains only nulls and has only one value, of length 1024

this.trainPH.MM.lenProb\_out $[]$  elements  $==$  null

this.trainPH.MM.anomalyLengthThreshold out has only one value

this.trainPH.MM.anomalyLengthThreshold out[] == [0.0, 0.0, 0.0]

```
this.trainPH.MM.anomalyLengthThreshold_out[ elements == 0.0
```
this.trainPH.MM.lenProb in has only one value

this.trainPH.MM.anomalyLengthThreshold in has only one value

this.trainPH.MM.lenProb\_outsrc has only one value

this.trainPH.MM.anomalyLengthThreshold outsrc has only one value

this.trainPH.MM.normal length perc one of 0.0, 0.999

this.trainPH.TCP  $== 6$ 

this.trainPH.UDP  $== 17$ 

 $this.testPH == null$ this.server  $==$  null

this.cc  $==$  null

this.PACKET COUNT >= this.TEST PACKET COUNT

this.PACKET COUNT > this.MM.trunc length

 $this.PACKET-COUNT > this.MM.min\_sample$ 

 $this.PACKET\_COUNT > this.MM.max\_sample$ this.PACKET COUNT > this.MM.stablesize  $this.PACKET-COUNT > this.trunc_length$  $this.PACKET-COUNT > this.min\_sample_number$  $this.PACKET-COUNT > this.max-sample_number$  $this.PACKET-COUNT > this.  
stablesize$ this.PACKET COUNT > this.verbose  $this.PACKET_COUNT > this. communication_time$ this.TEST PACKET COUNT < this.MM.min sample this.TEST PACKET COUNT < this.MM.max sample this.TEST PACKET COUNT < this.MM.stablesize  $this. TEST\_PACKET\_COUNT \geq this.trunc_length$  $this. TEST\_PACKET\_COUNT := this.min\_sample\_num$  $this. TEST\_PACKET\_COUNT := this.max\_sample\_num$ this.TEST\_PACKET\_COUNT != this.stablesize  $this. TEST\_PACKET\_COUNT := this.$ verbose  $this. TEST\_PACKET\_COUNT$  !=  $this.communication_time$  $this.FILTER.toString > this.MM.host\_ip.toString$ this.FILTER.toString != this.config device.toString this.FILTER.toString != this.host ip.toString this.FILTER.toString < this.modelfile.toString this.FILTER.toString <= this.offlineTrainFile.toString this.FILTER.toString <= this.offlineTestFile.toString this.FILTER.toString < this.string compare method.toString this.FILTER.toString >= this.textmodelfile.toString  $this.MM.TCP_model.getClass() == this.MM.UDP_model.getClass()$  $this. MM.TCP_model.getClass() == this. MM.TCP_model_in.getClass()$  $this. MM.TCP_model.getClass() == this. MM.UDP_model in.getClass()$  $this. MM.TCP_model.getClass() == this. MM.TCP_model.getClass()$  $this.MM.TCP_model.getClass() == this.MM.UDP_model.out.getClass()$  $this.MM.TCP_model.getClass() == this.MM.TCP_model outside Class()$  $this.MM.TCP_model.getClass() == this.MM.UDP_model outside. getClass()$ this.MM.TCP\_model.getClass() != this.MM.lenProb.getClass()  $this. MM.TCP_model.getClass() == this. MM.UDPNormalLength.getClass()$  $this.MM.TCP_model.getClass() == this.trainPH.MM.TCP_model.getClass()$  $\text{this.MM.TCP_model}$  = this.trainPH.MM.TCP\_model[] (elementwise)  $this.MM. UDP\_model$  = this. MM. UDPNormalLength [] (elementwise) this.MM.UDP\_model[] is the reverse of this.MM.UDPNormalLength[]  $this.MM. UDP\_model$ ] == this.trainPH.MM.UDP\_model[] (elementwise) this.MM.UDP\_model<sup>[]</sup> is the reverse of this.trainPH.MM.UDP\_model<sup>[]</sup> this.MM.TCP lengthModel.getClass() == this.MM.UDP lengthModel.getClass() this.MM.TCP lengthModel.getClass() == this.MM.TCP lengthModel in.getClass() this.MM.TCP lengthModel.getClass() == this.MM.UDP lengthModel in.getClass()  $this. MM.TCP_lengthModel.getClass() == this. MM.TCP_lengthModel.out.getClass()$ this.MM.TCP lengthModel.getClass() == this.MM.UDP lengthModel out.getClass() this.MM.TCP\_lengthModel.getClass() == this.MM.TCP\_lengthModel\_outsrc.getClass() this.MM.TCP\_lengthModel.getClass() == this.MM.UDP\_lengthModel\_outsrc.getClass() this.MM.TCP lengthModel.getClass() == this.trainPH.MM.TCP lengthModel.getClass() this.MM.TCP lengthModel.getClass() == this.trainPH.MM.UDP lengthModel.getClass() this.MM.TCP lengthModel.getClass() == this.trainPH.MM.TCP lengthModel in.getClass() this.MM.TCP lengthModel.getClass() == this.trainPH.MM.UDP lengthModel in.getClass() this.MM.TCP lengthModel.getClass() == this.trainPH.MM.TCP lengthModel out.getClass() this.MM.TCP lengthModel.getClass() == this.trainPH.MM.UDP lengthModel out.getClass() this.MM.TCP lengthModel.getClass()  $==$  this.trainPH.MM.TCP lengthModel\_outsrc.getClass()  $this. MM.TCP_lengthModel.getClass() == this.trainPH.MM. UDP_lengthModel\_outerClass()$  $this.MM.trunc_length < th>this.min\_sample_number$  $this.MM.trunc_length < this.max-sample_number$ this.MM.trunc length < this.verbose  $this.MM.trunc_length < thisi>this. communication_time$  $this.MM.min\_sample < this.max\_sample\_num$ this.MM.min sample < this.verbose  $this.MM.min\_sample < this. communication_time$  $this.MM.max\_sample > this.min\_sample\_num$ 

 $this.MM.max\_sample > this.$  $this.MM.max\_sample < this.com$ munication\_time this.MM.host ip.toString < this.config device.toString  $this. MM. host\_ip.toString == this .host\_ip.toString$ this.MM.host ip.toString < this.modelfile.toString this.MM.host ip.toString < this.offlineTrainFile.toString this.MM.host ip.toString < this.offlineTestFile.toString this.MM.host ip.toString < this.string compare method.toString this.MM.host ip.toString > this.textmodelfile.toString  $this.MM.$ host\_ip.to $String == this.trainPH.$ host\_ip.to $String$  $this.MM.stablesize > this.min\_sample_number$  $this.MM.stablesize < this.max\_sample_number$ this.MM.stablesize < this.verbose  $this.MM.stablesize < this. communication_time$ this.MM.anomalyLengthThreshold[] elements < this.MM.stabledis this.MM.stabledis != this.MM.normal\_length\_perc  ${\tt this. MM.stable}$   ${\tt dis. threshold\_step}$ this.MM.stabledis > this.fpRate  $this.MM.stable dis < this cluster\_threshold$ this.MM.stabledis > this.TRAIN HOUR this.MM.smooth factor > this.sample rate  $this.MM.lengthrob.getClass() == this.MM.lengthProb.out.getClass()$  $this.MM.lengthrob.getClass() == this.MM.lengthProb_in.getClass()$  $this.MM.lengthrob.getClass() == this.MM.lengthrob.outsrc.getClass()$ this.MM.lenProb.getClass() == this.trainPH.MM.lenProb.getClass() this.MM.lenProb[] == this.trainPH.MM.lenProb[] (elementwise) this.MM.anomalyLengthThreshold $[] \geq$  this.MM.anomalyLengthThreshold\_out<sup>[]</sup> (elementwise) this. MM.anomalyLengthThreshold $\parallel$  elements  $\leq$  this. MM. normal length perc this.MM.anomalyLengthThreshold[] elements < this.kernel h this.MM.anomalyLengthThreshold[] elements < this.normal length perc this.MM.anomalyLengthThreshold[] elements < this.threshold step this.MM.anomalyLengthThreshold[] elements < this.fpRate this.MM.anomalyLengthThreshold[] elements < this.stabledis this.MM.anomalyLengthThreshold[] elements < this.cluster threshold this.MM.anomalyLengthThreshold[] elements < this.TRAIN HOUR this.MM.anomalyLengthThreshold[] elements < this.STABLE PORTS PERC this.MM.anomalyLengthThreshold[] elements < this.string compare threshold this.MM.anomalyLengthThreshold[] == this.trainPH.MM.anomalyLengthThreshold[] (elementwise) this. MM.lenProb\_out $[] == this.trainPH.MM.lengthrob_out[]$  (elementwise) this.MM.lenProb\_out<sup>[]</sup> is the reverse of this.trainPH.MM.lenProb\_out<sup>[]</sup> this.MM.anomalyLengthThreshold out[] == this.trainPH.MM.anomalyLengthThreshold out[] (elementwise) this.MM.anomalyLengthThreshold\_out[] is the reverse of this.trainPH.MM.anomalyLengthThreshold\_out[] this.MM.UDPNormalLength.getClass() == this.MM.UDPNormalLength\_out.getClass() this.MM.UDPNormalLength.getClass() == this.MM.UDPNormalLength in.getClass()  $this. MM. UDPNormalLength.getClass() == this. MM. UDPNormalLength\_outsrc.getClass()$ this.MM.UDPNormalLength.getClass() == this.trainPH.MM.TCP model.getClass() this.MM.UDPNormalLength.getClass() == this.trainPH.MM.UDPNormalLength.getClass()  $this.MM. UDP NormalLength.getClass() == this.trainPH.MM. UDP NormalLength_out.getClass()$ this.MM.UDPNormalLength.getClass() == this.trainPH.MM.UDPNormalLength in.getClass()  $this. MM. UDPNormalLength.getClass() == this.trainPH. MM. UDPNormalLength\_outsrc.getClass()$ this.MM.UDPNormalLength $\vert \vert ==$  this.trainPH.MM.UDP\_model $\vert \vert$  (elementwise) this.MM.UDPNormalLength<sup>[]</sup> is the reverse of this.trainPH.MM.UDP\_model<sup>[]</sup>  $this.MM.normal_length\_perc < this.kernel_h$  $this.MM.normal_length\_perc \leq this.normal_length\_perc$  $this.MM.normal_length\_perc != this. threshold\_step$  $this.MM.normal_length\_perc := this.fpRate$ this.MM.normal length perc != this.stabledis  $this.MM.normal_length\_perc := this-cluster_threshold$  $this.MM.normal_length\_perc$  != this. TRAIN\_HOUR  $this.MM.normal_length\_perc := this.STABLE\_PORTS\_PERC$ this.MM.normal length perc != this.string compare threshold this.config device.toString != this.host ip.toString this.config device.toString < this.modelfile.toString

this.config device.toString != this.offlineTrainFile.toString this.config device.toString != this.offlineTestFile.toString this.config device.toString < this.string compare method.toString this.config device.toString > this.textmodelfile.toString this.host ip.toString < this.modelfile.toString this.host ip.toString != this.offlineTrainFile.toString this.host ip.toString != this.offlineTestFile.toString this.host ip.toString < this.string compare method.toString this.host ip.toString > this.textmodelfile.toString this.host ip.toString == this.trainPH.host ip.toString  $this.time_length < this.min-sample_number$  $this.time_length < this.max-sample_number$ this.trunc length < this.verbose  $this.time_length < this{}_communication_time$  $this smooth_factor != this.sample_rate$ this.min sample num < this.max sample num this.min\_sample\_num != this.stablesize this.min\_sample\_num != this.verbose  $this.min\_sample\_num != this. communication_time$ this.max sample num > this.stablesize this.max sample num > this.verbose this.max\_sample\_num != this.communication\_time  $this.kernel_h > this.threshold\_step$  $this.$ kernel $\perp$ h > this.fpRate  $this.$ kernel $-h >$ this.cluster\_threshold  $this.$ kernel $_h$  > this.TRAIN\_HOUR  $this.   
\nnormal_length\_perc > this.   
\nthreshold-step$  $this.$ normal\_length\_perc  $>$  this.fpRate this.normal length perc > this.cluster threshold  $this.normal_length\_perc > this.TRAN_HOUR$ this.threshold step > this.fpRate  $this.$ this.threshold\_step  $>$  this.stabledis  $this.$ this.threshold\_step  $\leq$  = this.cluster\_threshold this.threshold step > this.TRAIN HOUR  ${\rm this. threshold\_step} < {\rm this. STABLE\_PORTS\_PERC}$  ${\rm this.} {\rm threshold\_step} < {\rm this.} {\rm string\_compare\_threshold}$ this.fpRate < this.stabledis  $this.fpRate < this.classcluster_threshold$  $this.fpRate \leq = this.TRAIN_HOUR$ this.fpRate < this.STABLE PORTS PERC this.fpRate < this.string compare threshold this.stablesize  $\mathrel{<=}$  this.verbose  $this$ .stablesize  $!=$  this.communication\_time  $this$ .stabledis  $\lt$  this.cluster\_threshold this.stabledis > this.TRAIN HOUR  $this$ .cluster\_threshold  $\gt$  this.TRAIN\_HOUR  $this$ .cluster\_threshold  $\langle$  this.STABLE\_PORTS\_PERC  ${\rm this}.\textit{cluster\_threshold} < {\rm this}.\textit{string\_compare\_threshold}$ this.modelfile.toString != this.offlineTrainFile.toString this.modelfile.toString != this.offlineTestFile.toString this.modelfile.toString < this.string compare method.toString this.modelfile.toString > this.textmodelfile.toString  $this$ .verbose  $!=$  this.communication\_time this.offlineTrainFile.toString >= this.offlineTestFile.toString this.offlineTrainFile.toString != this.string compare method.toString this.offlineTrainFile.toString >= this.textmodelfile.toString this.TRAIN HOUR < this.STABLE PORTS PERC this.TRAIN HOUR < this.string compare threshold this.offlineTestFile.toString != this.string compare method.toString this.offlineTestFile.toString >= this.textmodelfile.toString this.string compare method.toString > this.textmodelfile.toString this.trainPH.host ip.toString == this.trainPH.MM.host ip.toString this.trainPH.MM.TCP model.getClass() == this.trainPH.MM.UDP model.getClass()

```
this.trainPH.MM.TCP model.getClass() == this.trainPH.MM.TCP model in.getClass()
this.trainPH.MM.TCP_model.getClass() = = this.trainPH.MM.UDP_model_in.getClass()
this.trainPH.MM.TCP_model.getClass() == this.trainPH.MM.TCP_model_out.getClass()
this.trainPH.MM.TCP_model.getClass() == this.trainPH.MM.UDP_model_out.getClass()
this.trainPH.MM.TCP_model.getClass() == this.trainPH.MM.TCP_model_outsrc.getClass()
this.trainPH.MM.TCP_model.getClass() = this.trainPH.MM.UDP_model_outsrc.getClass()
this.trainPH.MM.lenProb.getClass() == this.trainPH.MM.lenProb_out.getClass()
this.trainPH.MM.lenProb.getClass() == this.trainPH.MM.lenProb in.getClass()
this.trainPH.MM.lenProb.getClass() == this.trainPH.MM.lenProb_outsrc.getClass()
===========================================================================
Payload.Payload():::EXIT
this.PACKET COUNT == this.TEST PACKET COUNT
this.FILTER == this. of <i>flineTrainFile</i>this.FILTER == this.offlineTestFile
this.FILTER == this.text model filethis.in\_dst\_ports[] == this.in\_src\_ports[]this.in\_dst\_ports[] == this.out\_dst\_ports[]this.in_dst_ports[] == this.out\_src\_ports[]this.in_dst_ports[] == this.comm_ips[]this.stablesize == this.verbose
this.PACKET\_COUNT == 1000this.FILTER has only one value
this.FILTER.toString == "this.MM == nullthis.host_ip has only one value
this.host ip.toString == "localhost"
this.in_dst_ports[] == []this.in_dst_ports[\left| \cdot \right|.getClass() == \left| \right|this.min_sample_num == 20this.max_sample_num == 200this.sample_rate == 0.05this.threshold_step == 0.1this.fpRate == 0.01this.cluster_threshold == 0.3this.modelfile has only one value
this.string compare method has only one value
this.communication_time == 0this.trainPH == nullthis.FILTER.toString == this.offlineTrainFile.toString
this.FILTER.toString == this.offlineTestFile.toString
this.FILTER.toString == this.textmodelfile.toString
===========================================================================
Payload.buildPortModel():::ENTER
this. TEST\_PACKET\_COUNT == this,true.length\text{this.MM.TCP_model}[] == \text{this.MM.UDP_model}[]this.MM.TCP_model == this.MM.TCP_model_in[]
this.MM.TCP_model[] == this.MM.UDP_model[]this.MM.TCP_model[] == this.MM.TCP_modelout[]this.MM.TCP_model[] == this.MM.UDP_model.out[]this.MM.TCP_model == this.MM.TCP_model model_outsrc
this.MM.TCP_model == this.MM.UDP_model odel_outsrc
this.MM.TCP_lengthModel == this.MM. UDP_lengthModelthis.MM.TCP_lengthModel == this.MM.TCP_lengthModelthis.MM.TCP_lengthModel == this.MM. UDP_lengthModel_inthis.MM.TCP_lengthModel == this.MM.TCP_lengthModelcutthis.MM.TCP_lengthModel == this.MM. UDP_lengthModel_outthis.MM.TCP_lengthModel == this.MM.TCP_lengthModel_outsrcthis.MM.TCP_lengthModel == this.MM.UDP_lengthModel_outsrcthis.MM.modification_time == this.min-sample_numberthis. MM.len\text{Prob}[\ ] == \text{this.} \text{MM.length}this. MM.lenProb[] = this. MM.lenProb_in[]this.MM.len\text{Prob}[\ ] == \text{this.MM.length}
```

```
this.MM.anomalyLengthThreshold[] == this.MM.anomalyLengthThreshold_out
```
this. MM.anomalyLengthThreshold $[] =$ this. MM.anomalyLengthThreshold\_in $[]$ 

this.MM.anomalyLengthThreshold[] == this.MM.anomalyLengthThreshold outsrc[]

 $this.MM. UDPNormalLength == this.MM. UDPNormalLength_1$ 

 $this.MM. UDPNormalLength == this.MM. UDPNormalLength_in$ 

 $this. MM. UDPNormalLength == this. MM. UDPNormalLength_outsrc$ 

 $this. protocol\_top == this. auto\_adjust$ 

 $this.protocol\_tcp == this.normal\_alert$ 

 $this.protocol\_tcp == this. OFFLINE\_TRAN$ 

 $this.protocol\_tcp == this. OFFLINE_TEST$ 

 $this.$ protocol\_udp  $==$  this.file\_filtering

 $this.protocol\_udp == this. EPOCH\_TRAIN\_FLAG$ 

 $this.protocol\_udp == this.readtextmodel$ 

 $this. protocol\_udp == this. communication\_on$ 

 $this.$ theshold\_step  $==$  this.cluster\_threshold

 $this.PACKET-COUNT == 5000$ 

 $this.TEST\_PACKET\_COUNT == -1$ this.FILTER has only one value

this.FILTER.toString  $==$  "ip[9]=6 and ((dst host 128.59.16.101 and ((dst port 80))) or (src host 128.59.16.101 and ((dst port  $80$ ))))"

this.MM has only one value

this.MM.TCP model[] contains only nulls and has only one value, of length 1024

this. $MM.TCP$ <sub>model</sub> $\parallel$  elements == null

this.MM.TCP model[].getClass() == [null, null, null,
null, null, null, null, null, null, null, null, null, null, null, null, null, null, null, null, null, null, null, null, null, null, null, null, null, null, null, null, null, null, null, null, null, null, null, null, null, null, null, null, null, null, null, null, null, null, null, null]

this. MM. TCP\_model<sup>[]</sup>.getClass() elements  $==$  null

 $this.MM.TCP_lengthModel == null$ 

this.MM.lenProb[] contains only nulls and has only one value, of length 1024

this. MM.lenProb $\parallel$  elements  $==$  null

this.MM.anomalyLengthThreshold[] == [0.0, 0.0, 0.0] this. MM.anomalyLengthThreshold $[]$  elements == 0.0 this.MM.UDPNormalLength == null this. MM.normal\_length\_perc  $== 0.0$ this.host ip has only one value this.host\_ip.toString  $==$  "128.59.16.101" this.in dst ports[] contains no nulls and has only one value, of length 1 this.in dst ports[].getClass() == [java.lang.String] this.out dst ports[] contains no nulls and has only one value, of length 1  $this.protocol\_udp == false$ this.min\_sample\_num  $== 0$ this.max\_sample\_num  $== 1000$ this.sample\_rate  $== 0.0$ this.threshold\_step  $== 0.2$ this.fpRate  $== 0.0010$ this.modelfile has only one value this.verbose  $== 2$ this.offlineTrainFile has only one value this.offlineTrainFile.toString == "train-p2.dmp" this.TRAIN\_HOUR  $== 0.02$ this.offlineTestFile has only one value this.offlineTestFile.toString == "test-p3.dmp"

this.string compare method has only one value this.communication\_time  $== 1800$ this.comm ips[] contains no nulls and has only one value, of length 2 this.comm ips[].getClass() == [java.lang.String, java.lang.String]  $this.trainPH == null$ this.MM.anomalyLengthThreshold[] elements == this.MM.normal length perc this.MM.normal length perc in this.MM.anomalyLengthThreshold[] =========================================================================== Payload.buildPortModel():::EXIT  $this.PACKET-COUNT == orig(this.PACKET-COUNT)$  $this. TEST\_PACKET\_COUNT == this. trunc\_length$  $this.TEST\_PACKET\_COUNT == orig(this.TEST\_PACKET\_COUNT)$  $this. TEST\_PACKET\_COUNT == orig(this.MM.trunc_length)$  $this. TEST\_PACKET\_COUNT == orig(this.trunc_length)$ this. $FILTER = \text{orig}$ (this. $FILTER$ )  $this.MM == orig(this.MM)$  $this.MM.TCP_model == orig(this.MM.TCP_model)$ this.MM.TCP\_model $[] =$ this.MM.UDP\_model $[]$  $this.MM.TCP_model$  == this. $MM.TCP_model$  $this.MM.TCP_model$  == this. $MM.UDP_model$  =  $this.MM.TCP_model[] == this.MM.TCP_modelout[]$  $this.MM.TCP_model$  == this. $MM.UDP_model$  model\_out  $this.MM.TCP_model$  == this. $MM.TCP_model$  model\_outsrc  $this.MM.TCP_model$  == this. $MM.UDP_model$  outsrc  $\text{this.MM.TCP_model}$  ==  $\text{orig}(\text{this.MM.TCP_model}$ this.MM.TCP\_model $[] = \text{orig}(\text{this.MM. UDP\_model}[])$  $this.MM.TCP_model$  ==  $orig(this.MM.TCP_model[i])$  $this.MM.TCP_model$  ==  $orig(this.MM.UDP_model_in$  ${\rm this. MM.TCP\_model}[] == {\rm orig}({\rm this. MM.TCP\_model\_out}[])$ this.MM.TCP\_model $[] = \text{orig}$ (this.MM.UDP\_model\_out $[]$ ) this. MM. TCP\_model $[] = \text{orig}(\text{this.MM.TCP_model_outsrc}[])$ this.MM.TCP\_model $[] == orig(this.MM. UDP_model_outsrc[])$  $this.MM. UDP_{model} == orig(this.MM. UDP_{model})$  $this.MM.TCP_model_in == orig(this.MM.TCP_model_in)$  $this.MM. UDP_model_in == orig(this.MM. UDP_model_in)$  $this.MM.TCP_model.out == origin(this.MM.TCP_model.out)$  $this.MM. UDP_{model.out} == orig(this.MM. UDP_{model.out})$  $this.MM.TCP_model_{{\rm outsrc}} == origin(this.MM.TCP_{{\rm model\_outsrc}})$ this.MM.UDP model outsrc == orig(this.MM.UDP model outsrc)  $this. MM.TCP_lengthModel == this. MM.UDP_lengthModel$ this.MM.TCP lengthModel == this.MM.TCP lengthModel in this.MM.TCP lengthModel == this.MM.UDP lengthModel in this.MM.TCP lengthModel == this.MM.TCP lengthModel out this.MM.TCP lengthModel == this.MM.UDP lengthModel out this.MM.TCP lengthModel == this.MM.TCP lengthModel outsrc this.MM.TCP\_lengthModel == this.MM.UDP\_lengthModel\_outsrc this.MM.TCP lengthModel == orig(this.MM.TCP lengthModel) this.MM.TCP lengthModel == orig(this.MM.UDP lengthModel)  $this.MM.TCP_lengthModel == orig(this.MM.TCP_lengthModel_in)$  $this.MM.TCP_lengthModel == orig(this.MM. UDP_lengthModel_in)$  $this.MM.TCP_lengthModel == orig(this.MM.TCP_lengthModel.out)$  $this. MM.TCP_lengthModel == orig(this.MM. UDP_lengthModel.out)$  $this.MM.TCP_lengthModel == orig(this.MM.TCP_lengthModel_outsrc)$  $this.MM.TCP_lengthModel == orig(this.MM. UDP_lengthModel_outsrc)$  $this.MM.modification_time == this.min\_sample_number$ this. $MM.lengthrob == orig(this.MM.lengthrob)$ this. MM.lenProb $[$  == this. MM.lenProb\_out $[$ this. MM.lenProb $[] =$ this. MM.lenProb\_in $[]$ this.MM.lenProb $[] =$ this.MM.lenProb\_outsrc $[]$ this.MM.lenProb $[] = \text{orig}(\text{this.MM.lengthProb}())$ this. MM.lenProb $\vert\vert = \text{orig}(\text{this.MM.length}$ this.MM.len $\text{Prob}[\ ] == \text{orig}(\text{this}.MM.length\text{Prob}\_\text{in}[\ ])$ this.MM.lenProb $[] = \text{orig}(\text{this.MM.length}|\text{rob}\text{-out}$ 

this.MM.anomalyLengthThreshold == orig(this.MM.anomalyLengthThreshold) this.MM.anomalyLengthThreshold $[] == this.MM$ .anomalyLengthThreshold\_out $[]$ this. MM. anomaly Length Threshold  $\vert\vert =$  this. MM. anomaly Length Threshold  $\vert$  in  $\vert\vert$ this.MM.anomalyLengthThreshold $[] ==$ this.MM.anomalyLengthThreshold\_outsrc $[]$ this.MM.anomalyLengthThreshold[] == orig(this.MM.anomalyLengthThreshold[]) this.MM.anomalyLengthThreshold $[] == orig(this.MM.annotation)$ .anomalyLengthThreshold\_out $[]$ this.MM.anomalyLengthThreshold $[] = \text{orig}(\text{this.MM.anomalyLengthThreshold\_in[])})$ this.MM.anomalyLengthThreshold $[] ==$  orig(this.MM.anomalyLengthThreshold\_outsrc $[]$ )  $this.MM.lengthrob_out == orig(this.MM.lengthrob_out)$ this.MM.anomalyLengthThreshold out == orig(this.MM.anomalyLengthThreshold out)  $this.MM.lengthrob_in == orig(this.MM.lengthProb_in)$ this.MM.anomalyLengthThreshold in == orig(this.MM.anomalyLengthThreshold in)  $this.MM.lengthrob_outsrc == orig(this.MM.lengthrob_outsrc)$ this.MM.anomalyLengthThreshold outsrc == orig(this.MM.anomalyLengthThreshold outsrc)  $this.MM. UDPNormalLength == this.MM. UDPNormalLength_out$  $this.MM. UDPNormalLength == this.MM. UDPNormalLength_in$  $this.MM. UDPNormalLength == this.MM. UDPNormalLength_outsrc$ this.MM.UDPNormalLength == orig(this.MM.UDPNormalLength)  $this.MM. UDPNormalLength == origin(this.MM. UDPNormalLength_1)$  $this.MM. UDPNormalLength == orig(this.MM. UDPNormalLength_in)$  $this.MM. UDPNormalLength == origin(this.MM. UDPNormalLength_outsrc)$ this.MM.normal length perc == orig(this.MM.normal length perc)  $this.config\_device == orig(this.config\_device)$ this.host\_ip  $==$  orig(this.MM.host\_ip) this.host\_ip  $==$  orig(this.host\_ip)  $this.in\_dst\_ports == orig(this.in\_dst\_ports)$  $this.in\_dst\_ports[] == orig(this.in\_dst\_ports[])$  $this.in\_src\_ports == orig(this.in\_src\_ports)$ this.in\_src\_ports $[] == orig(this.in\_src\_ports[])$ this.in\_src\_ports $[] == orig(this.out\_src\_ports[])$  $this.out_dst\_ports == orig(this.out_dst\_ports)$ this.out\_dst\_ports $[] == orig(this.out_dst\_ports[])$  $this.out\_src\_ports == orig(this.out\_src\_ports)$  $this.protocol\_tcp == this. auto\_adjust$  $this.protocol\_tcp == this.normal\_alert$  $this.protocol_tcp == this.OFFLINE_TRAIN$  $this.protocol\_top == this.OFFLINE_TEST$  $this. protocol\_top == orig(this.protocol\_top)$  $this.protocol\_tcp = orig(this.auto\_adjust)$ this.protocol\_tcp  $==$  orig(this.print)  $this.protocol_tcp == orig(this.normal_aler)$  $this.protocol\_tcp = orig(this.OFFLINE\_TRAIN)$  $this.protocol\_tcp == orig(this.OFFLINE_TEST)$  $this. protocol_tcp == orig(this.auto_correlation)$  $this.protocol\_udp == this.file\_filtering$  $this.protocol\_udp == this. EPOCH\_TRAN\_FLAG$  $this.protocol\_udp == this.readtextmodel$  $this.protocol\_udp == this. communication\_on$  $this. protocol\_udp == orig(this.MM. aggregation\_done)$ this.protocol\_udp  $==$  orig(this.protocol\_udp) this.protocol\_udp  $==$  orig(this.file\_filtering)  $this.protocol\_udp == orig(this. EPOCH_TRAIN_FLAG)$ this.protocol\_udp  $==$  orig(this.readtextmodel) this.protocol\_udp  $==$  orig(this.communication\_on) this.port\_trunc\_length  $==$  orig(this.MM.port\_trunc\_length)  $this.$ port\_trunc\_length  $==$  orig(this.port\_trunc\_length) this.port\_keywords  $==$  orig(this.port\_keywords)  $this.$ port\_keywords\_range  $==$  orig(this.port\_keywords\_range)  $this smooth_factor == orig(this.MMsmooth_factor)$ this.smooth\_factor  $==$  orig(this.smooth\_factor)  $this.min\_sample\_num == orig(this.MM.min\_sample)$  $this.min\_sample\_num == orig(this.MM.modification_time)$  $this.min\_sample\_num == orig(this.min\_sample\_num)$ 

this.max\_sample\_num  $==$  orig(this.MM.max\_sample) this.max\_sample\_num  $==$  orig(this.max\_sample\_num) this.sample\_rate  $==$  orig(this.MM.sample\_rate) this.sample\_rate  $==$  orig(this.sample\_rate) this.kernel h  $==$  orig(this.kernel h) this.normal\_length\_perc  $==$  orig(this.normal\_length\_perc)  $this.$ this.threshold\_step  $==$  this.cluster\_threshold this.threshold\_step  $==$  orig(this.threshold\_step) this.threshold\_step  $==$  orig(this.cluster\_threshold) this.fpRate  $==$  orig(this.fpRate) this.stablesize  $==$  orig(this.MM.stablesize)  $this$ .stablesize  $==$  orig(this.stablesize)  $this. stable dis = orig(this.MM. stable dis)$  $this$ .stabledis  $==$  orig(this.stabledis)  $this$ .modelfile  $==$  orig(this.modelfile)  $this.$ verbose  $==$  orig(this.verbose) this.offlineTrainFile  $==$  orig(this.offlineTrainFile)  $this. TRAIN_HOUR == orig(this. TRAIN_HOUR)$  $this.STABLE\_PORTS\_PERC == orig(this.STABLE\_PORTS\_PERC)$ this.offlineTestFile == orig(this.offlineTestFile)  $this. string\_compare\_method == orig(this.string\_compare\_method)$ this.string compare threshold == orig(this.string compare threshold)  $this.text model file == orig(this.textmodelfile)$  $this. communication_time == orig(this. communication_time)$  $this. comm\_ips == orig(this. comm\_ips)$ this.comm\_ips $[] == orig(this.comm.jpg$  $this.in\_dst\_ports\_set == orig(this.in\_dst\_ports\_set)$  $this.in\_src\_ports\_set == orig(this.in\_src\_ports\_set)$  $this.out_dst_ports_set == orig(this.out_dst_ports_set)$  $this.out src\_ports_set == orig(this.out src\_ports_set)$ this.train $PH = \text{orig}$ (this.train $PH$ ) this.test $PH \equiv \text{orig}(\text{this.testPH})$ this.server  $==$  orig(this.server) this.cc  $=$  orig(this.cc)  $this.PACKET\_COUNT == 5000$  $this. TEST\_PACKET\_COUNT == -1$ this.FILTER has only one value this.FILTER.toString  $==$  "ip[9]=6 and ((dst host 128.59.16.101 and ((dst port 80))) or (src host 128.59.16.101 and ((dst port  $(80))$ )" this.MM has only one value this.MM.TCP model[] contains only nulls and has only one value, of length 1024 this. $M$ M.TCP\_model[] elements  $==$  null this.MM.TCP\_model[].getClass() == [null, null, null] this.MM.TCP\_model $[$ ].getClass() elements == null

 $this.MM.TCP_lengthModel == null$ 

this.MM.lenProb[] contains only nulls and has only one value, of length 1024

this.MM.lenProb[] elements == null

this.MM.anomalyLengthThreshold[] == [0.0, 0.0, 0.0]

this. MM.anomalyLengthThreshold<sup>[]</sup> elements ==  $0.0$ 

 $this.MM. UDPNormalLength == null$ this. MM. normal length perc  $== 0.0$ this.host ip has only one value this.host\_ip.toString  $==$  "128.59.16.101" this.in dst ports[] contains no nulls and has only one value, of length 1 this.in\_dst\_ports[ $].\text{getClass}() == [java.lang(String]$ ] this.out dst ports[] contains no nulls and has only one value, of length 1  $this.$ protocol\_udp  $==$  false this.min\_sample\_num  $== 0$ this.max\_sample\_num  $== 1000$ this.sample\_rate  $== 0.0$ this.threshold\_step  $== 0.2$ this.fpRate  $== 0.0010$ this.modelfile has only one value this.verbose  $== 2$ this.offlineTrainFile has only one value this.offlineTrainFile.toString == "train-p2.dmp" this.TRAIN\_HOUR  $== 0.02$ this.offlineTestFile has only one value this.offlineTestFile.toString == "test-p3.dmp" this.string compare method has only one value  $this. communication_time == 1800$ this.comm ips[] contains no nulls and has only one value, of length 2 this.comm ips[].getClass() == [java.lang.String, java.lang.String] this.trainPH == null this. $FILTER.toString == orig(this.FILTER.toString)$  $this.MM.TCP_model.getClass() == orig(this.MM.TCP_model.getClass())$  $this. MM.TCP_model.getClass() == orig(this.MM. UDP_model.getClass())$  $this.MM.TCP_model.getClass() == orig(this.MM.TCP_model.getClass())$  $this.MM.TCP_model.getClass() == orig(this.MM.UDP_model.netClass())$  $this.MM.TCP_model.getClass() == orig(this.MM.TCP_model.out.getClass())$ this.MM.TCP\_model.getClass() ==  $\text{orig}(\text{this.MM. UDP\_model\_out.getClass}))$  $this. MM.TCP_model.getClass() == orig(this.MM.TCP_model.outsrc.getClass())$ this.MM.TCP\_model.getClass()  $==$  orig(this.MM.UDP\_model\_outsrc.getClass()) this.MM.lenProb.getClass() == orig(this.MM.lenProb.getClass()) this. MM.lenProb.getClass() ==  $\text{orig}(\text{this.MM.length}Prob_out.getClass())$ this. MM.lenProb.getClass()  $=$  orig(this. MM.lenProb\_in.getClass()) this. MM.lenProb.getClass() =  $\sigma$  orig(this. MM.lenProb\_outsrc.getClass()) this. MM.anomalyLengthThreshold $[]$  elements  $==$  this. MM. normal length perc this.MM.normal length perc in this.MM.anomalyLengthThreshold[] this.config device.toString == orig(this.config device.toString)  $this. host\_ip. to String == orig(this.MM. host\_ip. to String)$  $this. host\_ip. to String == orig(this. host\_ip. to String)$  $this$ .modelfile.toString  $==$  orig(this.modelfile.toString) this.offlineTrainFile.toString == orig(this.offlineTrainFile.toString) this.offlineTestFile.toString == orig(this.offlineTestFile.toString) this.string compare method.toString == orig(this.string compare method.toString) this.textmodelfile.toString == orig(this.textmodelfile.toString) =========================================================================== Payload.buildport(java.util.BitSet, java.util.Vector):::ENTER  $this. TEST\_PACKET\_COUNT == this,true.length$  $this.MM.TCP_model$  == this. $MM.UDP_model$  $this. MM.TCP_model$ <sup> $\parallel$ </sup> == this. $MM.TCP_model$ <sup> $\parallel$ </sup> this.MM.TCP\_model $\ddot{\parallel}$  == this.MM.UDP\_model\_in $\ddot{\parallel}$  $this.MM.TCP_model$  == this. $MM.TCP_model$  model\_out this.MM.TCP\_model $[] =$ this.MM.UDP\_model\_out $[]$  $this.MM.TCP_model$  == this.MM.TCP\_model\_outsrc  $this.MM.TCP_model$  == this. $MM.UDP_model$  outsrc  $this.MM.TCP_lengthModel == this.MM. UDP_lengthModel$  $this.MM.TCP_lengthModel == this.MM.TCP_lengthModel$  $this.MM.TCP_lengthModel == this.MM. UDP_lengthModel_in$ this.MM.TCP lengthModel == this.MM.TCP lengthModel out this.MM.TCP lengthModel == this.MM.UDP lengthModel out

this.MM.TCP lengthModel == this.MM.TCP lengthModel outsrc  $this.MM.TCP_lengthModel == this.MM.UDP_lengthModel_outsrc$  $this.MM.modification_time == this.min\_sample_number$  $\text{this.MM.length}$  == this.MM.lenProb\_out[] this.MM.lenProb $[] =$ this.MM.lenProb\_in $[]$ this.MM.lenProb $[$  == this.MM.lenProb\_outsrc $[$ this.MM.anomalyLengthThreshold $[] ==$  this.MM.anomalyLengthThreshold\_out this.MM.anomalyLengthThreshold $\begin{bmatrix} ] \end{bmatrix} =$  this.MM.anomalyLengthThreshold\_in $\begin{bmatrix} ] \end{bmatrix}$  $\text{this.MM.}$ anomalyLengthThreshold $[] ==$ this.MM.anomalyLengthThreshold\_outsrc  $this.MM. UDPNormalLength == this.MM. UDPNormalLength_out$  $this.MM. UDPNormalLength == this.MM. UDPNormalLength_in$  $this. MM. UDPNormalLength == this. MM. UDPNormalLength_ outsrc$  $this. protocol_tcp == this. auto_adjust$  $this.protocol\_tcp == this.normal\_alert$  $this.protocol\_tcp == this. OFFLINE\_TRAN$  $this.protocol\_tcp == this.OFFLINE_TEST$  $this.protocol\_udp == this.file\_filtering$  $this.protocol\_udp == this. EPOCH\_TRAIN\_FLAG$  $this.protocol\_udp == this.readtextmodel$  $this. protocol\_udp == this. communication\_on$  $this.$ threshold $step == this.$ cluster\_threshold  $this.PACKET-COUNT == 5000$  $this. TEST\_PACKET\_COUNT == -1$ 

this.FILTER has only one value

this.FILTER.toString  $==$  "ip[9]=6 and ((dst host 128.59.16.101 and ((dst port 80))) or (src host 128.59.16.101 and ((dst port  $80))$ )"

this.MM has only one value

this.MM.TCP model[] contains only nulls and has only one value, of length 1024

this. MM. TCP\_model<sup>[]</sup> elements  $==$  null

this.MM.TCP model[].getClass() == [null, null, null]

this. MM. TCP\_model<sup>[]</sup>.getClass() elements  $==$  null

 $this.MM.TCP_lengthModel == null$ 

this.MM.lenProb[] contains only nulls and has only one value, of length 1024

this.MM.lenProb[] elements == null

this.MM.anomalyLengthThreshold[] == [0.0, 0.0,  $0.0,\, 0.0,\, 0.0,\, 0.0,\, 0.0,\, 0.0,\, 0.0,\, 0.0,\, 0.0,\, 0.0,\, 0.0,\, 0.0,\, 0.0,\, 0.0,\, 0.0,\, 0.0,\, 0.0,\, 0.0,\, 0.0,\, 0.0,\, 0.0,\, 0.0,\, 0.0,\, 0.0,\, 0.0,\, 0.0,\, 0.0,\, 0.0,\, 0.0,\, 0.0,\, 0.0,\, 0.0,\, 0.0,\, 0.0,\, 0.0,\, 0.0,\, 0.0,\$ 0.0, 0.0, 0.0, 0.0, 0.0, 0.0, 0.0, 0.0, 0.0, 0.0, 0.0, 0.0, 0.0, 0.0, 0.0, 0.0, 0.0, 0.0, 0.0] this. MM.anomalyLengthThreshold<sup>[]</sup> elements ==  $0.0$ this.MM.UDPNormalLength  $==$  null

this. MM. normal length perc  $== 0.0$ 

this.host ip has only one value

this.host\_ip.toString  $==$  "128.59.16.101"

this.in dst ports[] contains no nulls and has only one value, of length 1

this.in\_dst\_ports[ $] . get Class() == [java.lang(String]$ ]

this.out dst ports[] contains no nulls and has only one value, of length 1

 $this.protocol\_udp == false$ 

this.min\_sample\_num  $== 0$ 

this.max\_sample\_num  $== 1000$ 

this.sample\_rate  $== 0.0$ 

this.threshold\_step  $== 0.2$ 

this.fpRate  $== 0.0010$ 

```
this.modelfile has only one value
this.verbose == 2this.offlineTrainFile has only one value
this.offlineTrainFile.toString == "train-p2.dmp"
this.TRAIN_HOUR == 0.02this.offlineTestFile has only one value
this.offlineTestFile.toString == "test-p3.dmp"
this.string compare method has only one value
this.communication_time == 1800this.comm ips[] contains no nulls and has only one value, of length 2
this.comm ips[].getClass() == [java.lang.String, java.lang.String]
this.trainPH == null
arg1[].getClass() elements == java.lang.String.class
arg1[].getClass() one of [], [java.lang.String]
this. MM.anomalyLengthThreshold[] elements == this. MM.normal_length_perc
this.MM.normal length perc in this.MM.anomalyLengthThreshold[]
===========================================================================
Payload.buildport(java.util.BitSet, java.util.Vector):::EXIT422
this.in_src_ports\vert\vert == \arg\iota\vert\vertthis.out_src_ports[] == arg1[]arg1[] == orig(this.in\_src\_ports[])arg1[] == orig(this.out src-ports[])\arg 1 = \Boxarg1[].getClass() == []===========================================================================
Payload.buildport(java.util.BitSet, java.util.Vector):::EXIT439
arg1[].getClass() == [java.lang.String]
                                                                   ===========================================================================
Payload.buildport(java.util.BitSet, java.util.Vector):::EXIT
this.PACKET_COUNT == orig(this.PACKET_COUNT)this. TEST\_PACKET\_COUNT == this. trunc_lengththis.TEST\_PACKET\_COUNT == orig(this.TEST\_PACKET\_COUNT)this. TEST\_PACKET\_COUNT == orig(this.MM.trunc_length)this. TEST\_PACKET\_COUNT == orig(this.trunc_length)this.FILTER = \text{orig}(this.FILTER)
this. MM = \text{orig}(\text{this}.MM)this.MM.TCP_model == orig(this.MM.TCP_model)this.MM.TCP_model == this.MM.UDP_modelthis.MM.TCP_model == this.MM.TCP_modelthis.MM.TCP_model == this.MM.UDP_model in []
\text{this.MM.TCP_model} == this.MM.TCP_model_out []
\text{this.MM.TCP_model} == this.MM.UDP_model_out[]
\text{this.MM.TCP_model}\equiv this.MM.TCP_model_outsrc
\text{this.MM.TCP_model}\vert \bar{\text{}} \vert = \pm \text{this.MM.UDP_model}\text{this.MM.TCP_model} == \text{orig}(\text{this.MM.TCP_model}])this.MM.TCP_model == orig(this.MM.UDP_modelthis.MM.TCP_model[] == orig(this.MM.TCP_model[])this.MM.TCP_model[] == orig(this.MM.UDP_model[])this.MM.TCP_model == orig(this.MM.TCP_model[this.MM.TCP_model[] = \text{orig}(\text{this.MM. UDP\_model\_out}[])\text{this.MM.TCP_model} == orig(this.MM.TCP_model_outsrc[])
this.MM.TCP_model[] == orig(this.MM. UDP_model_outsrc[])this.MM. UDP_{model} == orig(this.MM. UDP_{model})this.MM.TCP_model_in == orig(this.MM.TCP_model_in)this.MM. UDP_{model_in} == orig(this.MM. UDP_{model_in})this.MM.TCP_model.out == orig(this.MM.TCP_model.out)this.MM. UDP_model.out == orig(this.MM. UDP_model.out)this. MM.TCP_model_{{\rm outsrc}} == orig(this.MM.TCP_model_{{\rm outsrc}})this.MM. UDP_model_outer == orig(this.MM. UDP_model_outer)this.MM.TCP_lengthModel == this.MM.UDP_lengthModelthis.MM.TCP lengthModel == this.MM.TCP lengthModel in
```
this.MM.TCP lengthModel == this.MM.UDP lengthModel in this.MM.TCP lengthModel == this.MM.TCP lengthModel out

 $this.MM.TCP_lengthModel == this.MM. UDP_lengthModel_out$ this.MM.TCP lengthModel == this.MM.TCP lengthModel outsrc  $this.MM.TCP_lengthModel == this.MM. UDP_lengthModel_outsrc$  $this.MM.TCP_lengthModel = \text{orig(this.MM.TCP_lengthModel})$  $this.MM.TCP_lengthModel = orig(this.MM. UDP_lengthModel)$  $this.MM.TCP_lengthModel = orig(this.MM.TCP_lengthModel_in)$  $this.MM.TCP_lengthModel == orig(this.MM. UDP_lengthModel_in)$  $this.MM.TCP_lengthModel == orig(this.MM.TCP_lengthModel_out)$  $this.MM.TCP_lengthModel == orig(this.MM.UDP_lengthModel_out)$  $this.MM.TCP_lengthModel == orig(this.MM.TCP_lengthModel_outsrc)$  $this.MM.TCP_lengthModel == orig(this.MM. UDP_lengthModel_outsrc)$  $this.MM.modification_time == this.min\_sample_number$  $this.MM.lengthrob == orig(this.MM.lengthrob)$ this. MM.lenProb $[$  == this. MM.lenProb\_out $[$ this. MM.lenProb $[] =$  this. MM.lenProb\_in $[]$ this.MM.lenProb $] ==$  this.MM.lenProb\_outsrc $[]$ this. MM.lenProb $[] = \text{orig}(\text{this.MM.lengthrob}()$ this.MM.lenProb $[] = \text{orig}(\text{this.MM.length}|\text{rob}$ this.MM.lenProb $[] = \text{orig}(\text{this.MM.lengthrob_in}[])$  $this.MM.lengthrob[] == orig(this.MM.lengthProb1()$ this.MM.anomalyLengthThreshold == orig(this.MM.anomalyLengthThreshold) this.MM.anomalyLengthThreshold $[] == this.MM$ .anomalyLengthThreshold\_out $[]$ this.MM.anomalyLengthThreshold $[] == this.MM$ .anomalyLengthThreshold\_in $[]$ this.MM.anomalyLengthThreshold[] == this.MM.anomalyLengthThreshold\_outsrc[] this.MM.anomalyLengthThreshold[] == orig(this.MM.anomalyLengthThreshold[]) this.MM.anomalyLengthThreshold $[] == orig(this.MM.anomalyLengthThreshold_out[])$ this.MM.anomalyLengthThreshold $[] == orig(this.MM.annotation[])$ this.MM.anomalyLengthThreshold $[] == orig(this.MM.anomalyLengthThreshold_outsrc[])$  $this.MM.lengthrob_out == orig(this.MM.lengthrob_out)$ this.MM.anomalyLengthThreshold out == orig(this.MM.anomalyLengthThreshold out)  $this.MM.lengthrob_in == orig(this.MM.lengthrob_in)$ this.MM.anomalyLengthThreshold\_in ==  $orig(this.MM.anomalyLengthThreshold_in)$  $this.MM.lengthrob_outsrc == orig(this.MM.lengthrob_outsrc)$ this.MM.anomalyLengthThreshold outsrc == orig(this.MM.anomalyLengthThreshold outsrc)  $this.MM. UDPNormalLength == this.MM. UDPNormalLength_out$  $this.MM. UDPNormalLength == this.MM. UDPNormalLength_in$  $this.MM. UDPNormalLength == this.MM. UDPNormalLength_outsrc$  $this.MM. UDPNormalLength == origin(this.MM. UDPNormalLength)$  $this.MM. UDPNormalLength == origin(this.MM. UDPNormalLength_1)$  $this.MM. UDPNormalLength == origin(this.MM. UDPNormalLength_in)$  $this.MM. UDPNormalLength == orig(this.MM. UDPNormalLength_outsrc)$  $this.MM.normal_length\_perc == orig(this.MM.normal_length\_perc)$  $this.config\_device == orig(this.config\_device)$ this.host\_ip  $==$  orig(this.MM.host\_ip) this.host\_ip ==  $\text{orig}(\text{this}.\text{host\_ip})$  $this.in\_dst\_ports == orig(this.in\_dst\_ports)$  $this.in\_dst\_ports[] == orig(this.in\_dst\_ports[])$  $this.in\_src\_ports == orig(this.in\_src\_ports)$ this.in\_ $src\_ports$ ] ==  $orig(this.in\_src\_ports$ ] this.in\_src\_ports $\ddot{\parallel}$  == orig(this.out\_src\_ports $\ddot{\parallel}$ )  $this.out_dst\_ports == orig(this.out_dst\_ports)$ this.out\_dst\_ports $[] == orig(this.out_dst\_ports[])$  $this.out\_src\_ports == orig(this.out\_src\_ports)$  $this.protocol\_tcp == this. auto\_adjust$  $this.protocol\_tcp == this.normal\_alert$  $this.protocol\_tcp == this. OFFLINE\_TRAN$  $this.protocol\_tcp == this. OFFLINE_TEST$ this.protocol\_tcp  $==$  orig(this.protocol\_tcp) this.protocol\_tcp  $==$  orig(this.auto\_adjust) this.protocol\_tcp  $==$  orig(this.print)  $this.protocol_tcp == orig(this.normal_aler)$ this.protocol\_tcp ==  $\text{orig}(\text{this.OFFLINE\_TRAN})$  $this.protocol\_tcp == orig(this.OFFLINE_TEST)$ 

this.protocol\_tcp  $==$  orig(this.auto\_correlation)  $this.protocol\_udp == this. file_filtering$  $this.protocol\_udp == this. EPOCH\_TRAIN\_FLAG$  $this.protocol\_udp == this.readtextmodel$  $this.$ protocol\_udp  $==$  this.communication\_on this.protocol\_udp  $==$  orig(this.MM.aggregation\_done) this.protocol\_udp  $==$  orig(this.protocol\_udp) this.protocol\_udp  $==$  orig(this.file\_filtering)  $this.protocol\_udp == orig(this. EPOCH_TRAIN_FLAG)$ this.protocol\_udp  $==$  orig(this.readtextmodel) this.protocol\_udp  $==$  orig(this.communication\_on)  $this. port\_trunc\_length == orig(this.MM.port\_trunc\_length)$  $this.$ port\_trunc\_length  $==$  orig(this.port\_trunc\_length)  $this.$ port\_keywords  $==$  orig(this.port\_keywords)  $this.$ port\_keywords\_range  $==$  orig(this.port\_keywords\_range)  $this.smooth_factor == orig(this.MM.smooth_factor)$ this.smooth\_factor  $==$  orig(this.smooth\_factor) this.min\_sample\_num  $==$  orig(this.MM.min\_sample)  $this.min\_sample\_num == orig(this.MM.modification_time)$  $this.min\_sample\_num == orig(this.min\_sample\_num)$  $this.max\_sample\_num == orig(this.MM.max\_sample)$  $this.max\_sample\_num == orig(this.max\_sample\_num)$  $this$ .sample\_rate  $==$  orig(this.MM.sample\_rate)  $this$ .sample\_rate  $==$  orig(this.sample\_rate) this.kernel h  $==$  orig(this.kernel h)  $this.$  normal length perc  $==$  orig(this.normal length perc)  $this.$ this.threshold\_step  $==$  this.cluster\_threshold  $this.$ theshold\_step  $==$  orig(this.threshold\_step) this.threshold\_step  $==$  orig(this.cluster\_threshold) this.fpRate  $==$  orig(this.fpRate) this.stablesize  $==$  orig(this.MM.stablesize)  $this$ .stablesize  $==$  orig(this.stablesize)  $this. stable dis = orig(this.MM. stable dis)$ this.stabledis  $==$  orig(this.stabledis) this.modelfile  $==$  orig(this.modelfile)  $this.$ verbose  $==$  orig(this.verbose) this.offlineTrainFile  $==$  orig(this.offlineTrainFile) this. $TRAIN_HOUR = orig(this.TRAIN_HOUR)$  $this.STABLE\_PORTS\_PERC == orig(this.STABLE\_PORTS\_PERC)$  $this. of line TestFile == orig(this. of lineTestFile)$ this.string compare method == orig(this.string compare method) this.string compare threshold == orig(this.string compare threshold)  $this.text model file == orig(this.textmodelfile)$  $this. communication_time == orig(this. communication_time)$  $this. comm\_ips == orig(this. comm\_ips)$ this.comm\_ips $[] == orig(this.comm.jpg$  $this.in\_dst\_ports\_set == orig(this.in\_dst\_ports\_set)$  $this.in\_src\_ports\_set == orig(this.in\_src\_ports\_set)$  $this.out_dst\_ports_set == orig(this.out_dst\_ports_set)$  $this.out src\_ports_set == orig(this.out src\_ports_set)$ this.train $PH = \text{orig}(\text{this}.\text{trainPH})$ this.test $PH == orig(this.testPH)$ this.server  $==$  orig(this.server) this.cc  $=$  orig(this.cc)  $arg1$ [] =  $\sigma$  orig( $arg1$ [])  $this.PACKET_COUNT == 5000$  $this. TEST\_PACKET\_COUNT == -1$ this.FILTER has only one value this.FILTER.toString  $=$  "ip[9]=6 and ((dst host 128.59.16.101 and ((dst port 80))) or (src host 128.59.16.101 and ((dst port  $80$ ))))" this.MM has only one value this.MM.TCP model[] contains only nulls and has only one value, of length 1024 this. MM. TCP\_model<sup>[]</sup> elements  $==$  null

this.MM.TCP model[].getClass() == [null, null, null] this.MM.TCP\_model $[$ ].getClass() elements == null

 $this.MM.TCP_lengthModel == null$ 

this.MM.lenProb[] contains only nulls and has only one value, of length 1024

this.MM.lenProb[] elements == null

this.MM.anomalyLengthThreshold[] == [0.0, 0.0, 0.0] this. MM.anomalyLengthThreshold<sup>[]</sup> elements ==  $0.0$ this.MM.UDPNormalLength == null this. MM.normal\_length\_perc  $== 0.0$ this.host\_ip has only one value this.host\_ip.toString  $==$  "128.59.16.101" this.in dst ports[] contains no nulls and has only one value, of length 1 this.in\_dst\_ports[ $|.\text{getClass}() == [java.lang(String]$ ] this.out dst ports[] contains no nulls and has only one value, of length 1  $this. protocol\_udp == false$ this.min\_sample\_num  $== 0$ this.max\_sample\_num  $== 1000$ this.sample\_rate  $== 0.0$ this.threshold\_step  $== 0.2$ this.fpRate  $== 0.0010$ this.modelfile has only one value this.verbose  $== 2$ this.offlineTrainFile has only one value this.offlineTrainFile.toString == "train-p2.dmp" this.TRAIN\_HOUR  $== 0.02$ this.offlineTestFile has only one value this.offlineTestFile.toString == "test-p3.dmp" this.string compare method has only one value this.communication\_time  $== 1800$ this.comm ips[] contains no nulls and has only one value, of length 2 this.comm ips[].getClass() == [java.lang.String, java.lang.String] this.train $PH == null$ arg1[].getClass() elements == java.lang.String.class arg1[].getClass() one of [], [java.lang.String] this. $FILTER.toString == orig(this.FILTER.toString)$  $this. MM.TCP_model.getClass() == orig(this.MM.TCP_model.getClass())$  $this. MM.TCP_model.getClass() == orig(this.MM. UDP_model.getClass())$  $this. MM.TCP_model.getClass() == orig(this.MM.TCP_model_in.getClass())$  $this. MM.TCP_model.getClass() == orig(this.MM. UDP_model_in.getClass())$ this. MM. TCP\_model.getClass()  $=$  orig(this. MM. TCP\_model\_out.getClass())  $this. MM.TCP_model.getClass() == orig(this.MM. UDP_model.out.getClass())$ this.MM.TCP\_model.getClass()  $=$  orig(this.MM.TCP\_model\_outsrc.getClass()) this.MM.TCP\_model.getClass()  $=$   $\sigma$ rig(this.MM.UDP\_model\_outsrc.getClass()) this. MM.lenProb.getClass()  $==$  orig(this. MM.lenProb.getClass()) this.MM.lenProb.getClass()  $=$  orig(this.MM.lenProb\_out.getClass())  $this.MM.lengthrob.getClass() == orig(this.MM.lengthProb_in.getClass())$  $this. MM.lengthrob.getClass() == orig(this.MM.lengthProb_outsrc.getClass())$ this.MM.anomalyLengthThreshold<sup>[]</sup> elements == this.MM.normal\_length\_perc this.MM.normal length perc in this.MM.anomalyLengthThreshold[]

this.config\_device.toString  $==$  orig(this.config\_device.toString)  $this. host\_ip. to String == orig(this.MM. host\_ip. to String)$  $this. host\_ip. to String == orig(this. host\_ip. to String)$  $this$ .modelfile.toString  $==$  orig(this.modelfile.toString) this.offlineTrainFile.toString == orig(this.offlineTrainFile.toString) this.offlineTestFile.toString == orig(this.offlineTestFile.toString) this.string compare method.toString == orig(this.string compare method.toString) this.textmodelfile.toString == orig(this.textmodelfile.toString) =========================================================================== Payload.init():::ENTER  $this. TEST\_PACKET\_COUNT == this. trunc\_length$  $this.FILTER == this.text model file$  $this. protocol_tcp == this. auto_adjust$  $this. protocol\_tcp == this.normal\_alert$  $this.protocol\_tcp == this. OFFLINE\_TRAN$  $this.protocol\_tcp == this.OFFLINE_TEST$  $this.protocol\_udp == this.file\_filtering$  ${\rm this. protocol\_udp} == {\rm this. EPOCH\_TRAN\_FLAG}$  $this.protocol\_udp == this.readtextmodel$  $this.$ protocol\_udp  $==$  this.communication\_on this.threshold step == this.cluster threshold  $this.PACKET-COUNT == 5000$  $this.TEST_PACKET_COUNT == -1$ this.FILTER has only one value this.FILTER.toString  $==$ " this. $MM == null$ this.host ip has only one value this.host\_ip.toString  $==$  "128.59.16.101" this.in\_dst\_ports[] contains no nulls and has only one value, of length 1 this.in dst ports[].getClass() == [java.lang.String] this.out dst ports[] contains no nulls and has only one value, of length 1  $this.$ protocol\_ud $p == false$ this.min\_sample\_num  $== 0$ this.max\_sample\_num  $== 1000$ this.sample\_rate  $== 0.0$ this.threshold\_step ==  $0.2$ this.fpRate  $== 0.0010$ this.modelfile has only one value this.verbose  $== 2$ this.offlineTrainFile has only one value this.offlineTrainFile.toString == "train-p2.dmp" this.TRAIN\_HOUR  $== 0.02$ this.offlineTestFile has only one value this.offlineTestFile.toString == "test-p3.dmp" this.string compare method has only one value this.communication\_time  $== 1800$ this.comm ips[] contains no nulls and has only one value, of length 2 this.comm ips[].getClass() == [java.lang.String, java.lang.String] this.train $PH == null$ this.FILTER.toString == this.textmodelfile.toString =========================================================================== Payload.init():::EXIT  $this.PACKET-COUNT == orig(this.PACKET-COUNT)$  $this. TEST\_PACKET\_COUNT == this.trunc_length$  $this.TEST\_PACKET\_COUNT == orig(this.TEST\_PACKET\_COUNT)$  $this. TEST\_PACKET\_COUNT == orig(this.trunc_length)$  $this.MM.TCP_model$  == this. $MM.UDP_model$  $this.MM.TCP_model$  == this. $MM.TCP_model$  $this.MM.TCP_model$  == this. MM. UDP\_model\_in  $this.MM.TCP_model$  == this. $MM.TCP_model$  $this.MM.TCP_model$  == this. $MM.UDP_model$  model\_out  $\text{this.MM.TCP_model}$  == this.MM.TCP\_model\_outsrc  $this.MM.TCP_model$  == this. $MM.UDP_model$  outsrc

 $this.MM.TCP_lengthModel == this.MM. UDP_lengthModel$  $this.MM.TCP_lengthModel == this.MM.TCP_lengthModel$  $this.MM.TCP_lengthModel == this.MM. UDP_lengthModel_in$  $this.MM.TCP_lengthModel == this.MM.TCP_lengthModelcut$  $this.MM.TCP_lengthModel == this.MM. UDP_lengthModel-out$  $this.MM.TCP_lengthModel == this.MM.TCP_lengthModel_outsrc$ this.MM.TCP lengthModel == this.MM.UDP lengthModel outsrc  $this.MM.modification_time == this.min\_sample_number$ this.MM.lenProb $[] ==$  this.MM.lenProb\_out $[]$  $\text{this.MM.length}$  == this. MM.lenProb\_in[] this.MM.lenProb $[] ==$  this.MM.lenProb\_outsrc $[]$  ${\rm this.MM. anomaly Length Threshold}[] == {\rm this.MM. anomaly Length} The$ this.MM.anomalyLengthThreshold $[] == this.MM$ .anomalyLengthThreshold\_in $[]$ this.MM.anomalyLengthThreshold $\ddot{\parallel}$  == this.MM.anomalyLengthThreshold\_outsrc $\ddot{\parallel}$  $this.MM. UDPNormalLength == this.MM. UDPNormalLength_out$  $this.MM. UDPNormalLength == this.MM. UDPNormalLength_in$  $this.MM. UDPNormalLength == this.MM. UDPNormalLength_$ this.config\_device  $==$  orig(this.config\_device) this.host\_ip  $==$  orig(this.host\_ip)  $this.in\_dst\_ports == orig(this.in\_dst\_ports)$  $this.in\_dst\_ports[] == orig(this.in\_dst\_ports[])$  $this.in\_src\_ports == orig(this.in\_src\_ports)$  $this.in\_src\_ports[] == orig(this.in\_src\_ports[])$  $this.in\_src\_ports[] == orig(this.out\_src\_ports[])$  $this.out_dst_ports == orig(this.out_dst_ports)$  $this.out\_dst\_ports[] == orig(this.out\_dst\_ports[])$  $this.out src\_ports == orig(this.out src\_ports)$  $this.protocol\_tcp == this. auto\_adjust$  $this.protocol\_tcp == this.normal\_alert$  $this.protocol\_tcp == this.OFFLINE\_TRAN$  $this.protocol\_tcp == this. OFFLINE_TEST$ this.protocol\_tcp  $==$  orig(this.protocol\_tcp)  $this.protocol_tcp == orig(this.auto_aqjust)$ this.protocol\_tcp ==  $\text{orig}(\text{this.print})$  $this.protocol\_tcp == orig(this.normal\_alert)$  $this.protocol\_top == orig(this.OFFLINE\_TRAIN)$  $this.protocol\_tcp == orig(this.OFFLINE_TEST)$  $this.protocol\_tcp == orig(this.auto\_correlation)$  $this.protocol\_udp == this.file\_filtering$  $this.protocol\_udp == this. EPOCH\_TRAIN_FLAG$  $this.protocol\_udp == this.readtextmodel$  $this.$ protocol\_udp  $==$  this.communication\_on this.protocol\_udp  $==$  orig(this.protocol\_udp) this.protocol\_udp  $==$  orig(this.file\_filtering)  $this.protocol\_udp == orig(this. EPOCH_TRAIN_FLAG)$  $this. protocol\_udp == orig(this.readtextmodel)$  $this. protocol\_udp == origin(this. communication\_on)$  $this.$ port\_trunc\_length ==  $orig(this.$ port\_trunc\_length)  $this. port\_keywords == orig(this. port\_keywords)$  $this.$ port\_keywords\_range  $==$  orig(this.port\_keywords\_range) this.smooth\_factor  $==$  orig(this.smooth\_factor)  $this.min\_sample\_num == orig(this.min\_sample\_num)$ this.max\_sample\_num  $==$  orig(this.max\_sample\_num) this.sample\_rate  $==$  orig(this.sample\_rate) this.kernel  $h = \text{orig}(\text{this}.\text{kernel}_h)$  $this. normal_length\_perc == orig(this.normal_length\_perc)$  $this.$ this.threshold\_step  $==$  this.cluster\_threshold this.threshold\_step  $==$  orig(this.threshold\_step) this.threshold\_step  $==$  orig(this.cluster\_threshold) this.fpRate  $==$  orig(this.fpRate)  $this$ .stablesize  $==$  orig(this.stablesize) this.stabledis  $==$  orig(this.stabledis)  $this$ .modelfile  $==$  orig(this.modelfile)

 $this.$ verbose  $==$  orig(this.verbose) this.offlineTrainFile  $==$  orig(this.offlineTrainFile)  $this. TRAIN_HOUR == orig(this. TRAIN_HOUR)$  $this.STABLE\_PORTS\_PERC == orig(this.STABLE\_PORTS\_PERC)$  $this. of line TestFile == orig(this. of lineTestFile)$ this.string\_compare\_method  $==$  orig(this.string\_compare\_method) this.string compare threshold == orig(this.string compare threshold) this.textmodelfile  $==$  orig(this.FILTER)  $this.text model file == orig(this.textmodel file)$  $this. communication_time == orig(this. communication_time)$  $this. comm\_ips == orig(this. comm\_ips)$ this.comm\_ips $[] == orig(this.comm.jpg$  $this.in\_dst\_ports_set == orig(this.in\_dst\_ports_set)$  $this.in\_src\_ports\_set == orig(this.in\_src\_ports\_set)$  $this.out_dst\_ports_set == orig(this.out_dst\_ports_set)$  $this.out src\_ports_set == orig(this.out src\_ports_set)$ this.train $PH = \text{orig}$ (this.train $PH$ ) this.test $PH = \text{orig}$ (this.test $PH$ ) this.server  $==$  orig(this.server) this.cc  $==$  orig(this.cc)  $this.PACKET\_COUNT == 5000$  $this. TEST\_PACKET\_COUNT == -1$ this.FILTER has only one value this.FILTER.toString  $==$  "ip[9]=6 and ((dst host 128.59.16.101 and ((dst port 80))) or (src host 128.59.16.101 and ((dst port  $80))$ " this.MM has only one value this.MM.TCP model[] contains only nulls and has only one value, of length 1024 this. MM. TCP\_model<sup>[]</sup> elements  $==$  null  $\text{this.MM.TCP_model}$  == [null, null, null] this. MM. TCP\_model<sup>[]</sup>.getClass() elements  $==$  null

 $this.MM.TCP_lengthModel == null$ 

this.MM.lenProb[] contains only nulls and has only one value, of length 1024

this.MM.lenProb[] elements == null

this.MM.anomalyLengthThreshold[] == [0.0, 0.0, 0.0] this. MM.anomalyLengthThreshold<sup>[]</sup> elements ==  $0.0$ this.MM.UDPNormalLength == null this. MM. normal length perc  $== 0.0$ 

this.host ip has only one value

this.host\_ip.toString  $==$  "128.59.16.101"

this.in dst ports[] contains no nulls and has only one value, of length 1

this.in\_dst\_ports[].getClass() == [java.lang.String]

this.out dst ports[] contains no nulls and has only one value, of length 1

 $this.protocol\_udp == false$ 

this.min\_sample\_num  $== 0$ 

this.max\_sample\_num  $== 1000$ 

this.sample\_rate  $== 0.0$ 

this.threshold\_step  $== 0.2$ 

this.fpRate  $== 0.0010$ 

this.modelfile has only one value

this.verbose  $== 2$ this.offlineTrainFile has only one value this.offlineTrainFile.toString  $==$  "train-p2.dmp" this.TRAIN\_HOUR  $== 0.02$ this.offlineTestFile has only one value this.offlineTestFile.toString  $==$  "test-p3.dmp" this.string compare method has only one value this.communication\_time  $== 1800$ this.comm ips[] contains no nulls and has only one value, of length 2 this.comm ips[].getClass() == [java.lang.String, java.lang.String]  $this.trainPH == null$ this. MM. anomaly Length Threshold<sup>[]</sup> elements  $==$  this. MM. normal\_length\_perc this.MM.normal length perc in this.MM.anomalyLengthThreshold[] this.config\_device.toString  $==$  orig(this.config\_device.toString)  $this. host\_ip. to String == orig(this. host\_ip. toString)$ this.modelfile.toString == orig(this.modelfile.toString) this.offlineTrainFile.toString == orig(this.offlineTrainFile.toString) this.offlineTestFile.toString == orig(this.offlineTestFile.toString) this.string compare method.toString  $==$  orig(this.string compare method.toString) this.textmodelfile.toString == orig(this.FILTER.toString) this.textmodelfile.toString == orig(this.textmodelfile.toString) =========================================================================== Payload.main(java.lang.String[]):::ENTER arg0 has only one value arg0.getClass() == java.lang.String[].class arg0[] contains no nulls and has only one value, of length 3  $arg0[].toString == [train, +g, globalFile.txt]$ arg0[].toString elements one of " $+g$ ", "globalFile.txt", "train" =========================================================================== Payload.main(java.lang.String[]):::EXIT  $arg0$ [] =  $\sigma$  orig( $arg0$ []) arg0[] contains no nulls and has only one value, of length 3  $arg0[].toString == [train, +g, globalFile.txt]$ arg0[].toString elements one of " $+g$ ", "globalFile.txt", "train" =========================================================================== Payload.portsString(java.util.Vector, java.lang.String):::ENTER  $this. TEST\_PACKET\_COUNT == this. trunc\_length$  $this. FILTER == this.text model file$  $this.protocol\_tcp == this. auto\_adjust$  $this.protocol\_tcp == this.normal\_alert$  $this.protocol\_tcp == this. OFFLINE\_TRAN$  $this.protocol\_tcp == this. OFFLINE_TEST$  $this.$ protocol\_udp  $==$  this.file\_filtering  $this.protocol\_udp == this. EPOCH\_TRAIN\_FLAG$  $this.protocol\_udp == this.readtextmodel$  $this.protocol\_udp == this. communication\_on$  $this.$ threshold $\_step == this.$ cluster $\_threshold$  $this.PACKET\_COUNT == 5000$  $this.TEST_PACKET_COUNT == -1$ this.FILTER has only one value this. $FILTER.toString == "$ this. $MM == null$ this.host ip has only one value this.host\_ip.toString  $==$  "128.59.16.101" this.in dst ports[] contains no nulls and has only one value, of length 1  $this.in\_dst\_ports$ [].getClass() == [java.lang.String] this.out dst ports[] contains no nulls and has only one value, of length 1  $this.protocol\_udp == false$ this.min\_sample\_num  $== 0$ this.max\_sample\_num  $== 1000$ this.sample\_rate  $== 0.0$ this.threshold\_step  $== 0.2$ this.fpRate  $== 0.0010$ 

this.modelfile has only one value this.verbose  $== 2$ this.offlineTrainFile has only one value this.offlineTrainFile.toString  $==$  "train-p2.dmp" this.TRAIN\_HOUR  $== 0.02$ this.offlineTestFile has only one value this.offlineTestFile.toString == "test-p3.dmp" this.string compare method has only one value this.communication\_time  $== 1800$ this.comm ips[] contains no nulls and has only one value, of length 2 this.comm ips[].getClass() == [java.lang.String, java.lang.String]  $this.trainPH == null$ arg1 has only one value  $arg1.toString == "dst"$ this.FILTER.toString == this.textmodelfile.toString =========================================================================== Payload.portsString(java.util.Vector, java.lang.String):::EXIT  $this.PACKET_COUNT == orig(this.PACKET_COUNT)$  $this. TEST\_PACKET\_COUNT == this.trunc_length$  $this.TEST\_PACKET\_COUNT == orig(this.TEST\_PACKET\_COUNT)$  $this. TEST\_PACKET\_COUNT == orig(this.trunc_length)$  $this.FILTER == this.text model file$  $this.FILTER == orig(this.FILTER)$  $this.FILTER = \text{orig(this.textmodelfile)}$ this. $MM == orig(this.MM)$  $this.config\_device == orig(this.config\_device)$ this.host\_ip  $==$  orig(this.host\_ip)  $this.in\_dst\_ports == orig(this.in\_dst\_ports)$  $this.in\_dst\_ports[] == orig(this.in\_dst\_ports[])$  $this.in\_src\_ports == orig(this.in\_src\_ports)$ this.in\_src\_ports $\vert\vert = \text{orig}(\text{this.in\_src\_ports}\vert)$ this.in\_ $src\_ports$  =  $orig(this.out\_src\_ports$  | )  $this.out_dst\_ports == orig(this.out_dst\_ports)$ this.out\_dst\_ports $[] == orig(this.out_dst\_ports[])$  $this.out\_src\_ports == orig(this.out\_src\_ports)$  $this.protocol_tcp == this. auto_adjust$  $this.protocol\_tcp == this.normal\_alert$  $this.protocol\_tcp == this. OFFLINE\_TRAN$  $this.protocol\_tcp == this. OFFLINE_TEST$ this.protocol\_tcp  $==$  orig(this.protocol\_tcp)  $this.protocol_tcp == orig(this.auto_aqjust)$ this.protocol\_tcp  $==$  orig(this.print)  $this.protocol_tcp == orig(this.normal_aler)$  $this.protocol_tcp == orig(this.OFFLINE_TRAIN)$  $this.protocol\_tcp == orig(this.OFFLINE_TEST)$  $this. protocol\_tcp = \text{orig(this.auto\_correlation)}$  $this.protocol\_udp == this.file_filtering$  $this.protocol\_udp == this. EPOCH\_TRAIN\_FLAG$  $this.protocol\_udp == this.readtextmodel$  $this.protocol\_udp == this. communication\_on$ this.protocol\_udp  $=$  orig(this.protocol\_udp) this.protocol\_udp  $==$  orig(this.file\_filtering)  $this.protocol\_udp == orig(this. EPOCH_TRAIN_FLAG)$ this.protocol\_udp  $==$  orig(this.readtextmodel) this.protocol\_udp  $==$  orig(this.communication\_on)  $this.$ port\_trunc\_length  $==$  orig(this.port\_trunc\_length) this.port\_keywords  $==$  orig(this.port\_keywords)  $this.$ port\_keywords\_range  $==$  orig(this.port\_keywords\_range) this.smooth\_factor  $==$  orig(this.smooth\_factor)  $this.min\_sample\_num == orig(this.min\_sample\_num)$  $this.max\_sample\_num == orig(this.max\_sample\_num)$  $this$ .sample\_rate  $==$  orig(this.sample\_rate) this.kernel  $h = \text{orig}(\text{this}.\text{kernel}\_h)$ 

 $this.$  normal length perc  $==$  orig(this.normal length perc)  $this.$ threshold $_*$ step  $==$  this.cluster\_threshold this.threshold\_step  $==$  orig(this.threshold\_step) this.threshold\_step  $==$  orig(this.cluster\_threshold) this.fpRate  $==$  orig(this.fpRate)  $this$ .stablesize  $==$  orig(this.stablesize) this.stabledis  $==$  orig(this.stabledis)  $this$ .modelfile  $==$  orig(this.modelfile)  $this.$ verbose  $==$  orig(this.verbose) this.offlineTrainFile == orig(this.offlineTrainFile)  $this.TRAN_HOUR == orig(this.TRAN_HOUR)$  $this.STABLE\_PORTS\_PERC == orig(this.STABLE\_PORTS\_PERC)$  $this. of line TestFile == orig(this. of lineTestFile)$ this.string\_compare\_method  $==$  orig(this.string\_compare\_method)  $this. string\_compare\_threshold == orig(this.string\_compare\_threshold)$  $this. communication_time == orig(this. communication_time)$  $this. comm\_ips == orig(this. comm\_ips)$ this.comm\_ips $[] == orig(this.comm.jpg$  $this.in\_dst\_ports\_set == orig(this.in\_dst\_ports\_set)$  $this.in\_src\_ports\_set == orig(this.in\_src\_ports\_set)$  $this.out_dst\_ports_set == orig(this.out_dst\_ports_set)$  $this.out src-ports_set == orig(this.out src-ports_set)$ this.trainPH == orig(this.trainPH) this.testPH == orig(this.testPH) this.server  $==$  orig(this.server) this.cc  $=$  orig(this.cc)  $arg0$ [] =  $\sigma$  orig( $arg0$ [])  $this.PACKET-COUNT == 5000$  $this.TEST\_PACKET\_COUNT == -1$ this.FILTER has only one value this. $FILTER.toString == ""$  $this.MM == null$ this.host ip has only one value this.host\_ip.toString  $==$  "128.59.16.101" this.in dst ports[] contains no nulls and has only one value, of length 1 this.out dst ports[] contains no nulls and has only one value, of length 1  $this.$ protocol $\lnot$ udp  $\lnot$  = false this.min\_sample\_num  $== 0$ this.max\_sample\_num  $== 1000$ this.sample\_rate  $== 0.0$ this.threshold\_step  $== 0.2$ this.fpRate  $== 0.0010$ this.modelfile has only one value this.verbose  $== 2$ this.offlineTrainFile has only one value this.offlineTrainFile.toString == "train-p2.dmp" this.TRAIN\_HOUR  $== 0.02$ this.offlineTestFile has only one value this.offlineTestFile.toString == "test-p3.dmp" this.string compare method has only one value this.communication\_time  $== 1800$ this.comm ips[] contains no nulls and has only one value, of length 2 this.comm ips[].getClass() == [java.lang.String, java.lang.String] this.train $PH \equiv$  null  $arg0[|.getClass() == [java.langString]$  $arg0$ [].getClass() elements  $==$  java.lang.String.class  $arg1.toString == "dst"$ return.toString  $==$  "(dst port 80)" this.FILTER.toString == this.textmodelfile.toString this. $FILTER.toString == orig(this.FILTER.toString)$ this.FILTER.toString == orig(this.textmodelfile.toString) this.config device.toString == orig(this.config device.toString)  $this. host\_ip. to String == orig(this. host\_ip. to String)$ 

this.modelfile.toString  $==$  orig(this.modelfile.toString) this.offlineTrainFile.toString == orig(this.offlineTrainFile.toString) this.offlineTestFile.toString == orig(this.offlineTestFile.toString) this.string\_compare\_method.toString  $==$  orig(this.string\_compare\_method.toString)  $arg1.toString == orig(arg1.toString)$ ===========================================================================

Payload.processModel():::ENTER  $this. TEST\_PACKET\_COUNT == this. trunc\_length$  $\text{this.MM.TCP_model}$  == this.trainPH.MM.TCP\_model  $\text{this.MM. UDP\_model}[] == \text{this.trainPH.MM. UDP\_model}[]$  $this.MM. UDP_model[] == this.trainPH.MM. TCP_modelIn[]$  $this.MM. UDP_model[] == this.trainPH.MM. UDP_model[]$  $this.MM. UDP_model[] == this.trainPH.MM. TCP_model.out[]$ this.MM.UDP\_model $\ddot{\parallel}$  == this.trainPH.MM.UDP\_model\_out $\ddot{\parallel}$  $this.MM. UDP_model$  == this.trainPH.MM.TCP\_model\_outsrc[] this.MM.UDP\_model $\ddot{\parallel}$  == this.trainPH.MM.UDP\_model\_outsrc $\ddot{\parallel}$  $this.MM.TCP_lengthModel == this.MM. UDP_lengthModel$  $this.MM.TCP_lengthModel == this.MM.TCP_lengthModel$  $this.MM.TCP_lengthModel == this.MM. UDP_lengthModel_in$ this.MM.TCP lengthModel == this.MM.TCP lengthModel out this.MM.TCP lengthModel == this.MM.UDP lengthModel out this.MM.TCP lengthModel == this.MM.TCP lengthModel outsrc  $this.MM.TCP_lengthModel == this.MM.UDP_lengthModel_outsrc$ this.MM.TCP lengthModel == this.trainPH.MM.UDP lengthModel  $this. MM.TCP_lengthModel == this.trainPH. MM.TCP_lengthModel_in$ this.MM.TCP lengthModel == this.trainPH.MM.UDP lengthModel in this.MM.TCP lengthModel == this.trainPH.MM.TCP lengthModel out  $this. MM.TCP_lengthModel == this.trainPH. MM. UDP_lengthModel_out$ this.MM.TCP lengthModel == this.trainPH.MM.TCP lengthModel outsrc this.MM.TCP lengthModel == this.trainPH.MM.UDP lengthModel outsrc  $this.MM.modification_time == this.min\_sample_number$  $\text{this.MM.length}$  == this.MM.lenProb\_out[] this. MM.lenProb $[] == this$ . MM.lenProb\_in $[]$ this.MM.lenProb $]$  == this.MM.lenProb\_outsrc $[]$ this.MM.lenProb[] == this.trainPH.MM.lenProb[] this.MM.lenProb $[] == this.trainPH.MM.length.$ this.MM.lenProb $\vert\vert =$  this.trainPH.MM.lenProb\_in $\vert\vert$ this.MM.lenProb $\parallel \equiv$  this.trainPH.MM.lenProb\_outsrc $\parallel$ this.MM.anomalyLengthThreshold $[] ==$  this.MM.anomalyLengthThreshold\_out  $\text{this.MM.}$ anomalyLengthThreshold $|\vec{l}| = \text{this.MM.}$ anomalyLengthThreshold\_in $|\vec{l}|$  $\text{this.MM.}$ anomalyLengthThreshold $\overline{\parallel} == \text{this.MM.}$ anomalyLengthThreshold\_outsrc $\left[\right]$ this.MM.anomalyLengthThreshold[] == this.trainPH.MM.anomalyLengthThreshold[] this. MM.anomalyLengthThreshold $|| =$  this.trainPH. MM.anomalyLengthThreshold\_out $||$ this.MM.anomalyLengthThreshold $\overline{\parallel}$  == this.trainPH.MM.anomalyLengthThreshold\_in $\overline{\parallel}$ this.MM.anomalyLengthThreshold[] == this.trainPH.MM.anomalyLengthThreshold outsrc[]  $this.MM. UDPNormalLength == this.MM. UDPNormalLength_out$ this.MM.UDPNormalLength == this.MM.UDPNormalLength in  ${\rm this. MM. UDP Normal Length} \;{=}\; {\rm this. MM. UDP Normal Length\_outer}$  $this. MM. UDPNormalLength == this.trainPH. MM. UDPNormalLength_out$  $this.MM. UDPNormalLength == this.trainPH.MM. UDPNormalLength_in$  $this.MM. UDPNormalLength == this.trainPH.MM. UDPNormalLength_outsrc$  $this. host\_ip == this.trainPH.MM. host\_ip$  $this. protocol\_tcp == this. auto\_adjust$  $this.protocol\_tcp == this.normal\_alert$  $this.protocol\_tcp == this.OFFLINE\_TRAIN$  $this.protocol\_tcp == this. OFFLINE_TEST$ this.protocol\_udp  $==$  this.file\_filtering  $this.protocol\_udp == this. EPOCH\_TRAN\_FLAG$  $this.protocol\_udp == this.readtextmodel$  $this.$ protocol\_udp  $==$  this.communication\_on  $this.min\_sample_number == this.trainPH.MM.modification_time$  $this.$ threshold $_*$ step  $==$  this.cluster\_threshold  $this.PACKET-COUNT == 5000$ 

 $this. TEST\_PACKET\_COUNT == -1$ 

this.FILTER has only one value

this.FILTER.toString  $=$  "ip[9]=6 and ((dst host 128.59.16.101 and ((dst port 80))) or (src host 128.59.16.101 and ((dst port  $80))$ "

this.MM has only one value

this.MM.TCP model[] has only one value, of length 1024

 $\text{this.MM.TCP_model}$  == [null, null, java.util.HashMap, null, null]

 $this.MM.TCP_lengthModel == null$ 

this.MM.lenProb[] contains only nulls and has only one value, of length 1024 this. MM.lenProb $\parallel$  elements  $==$  null

this.MM.anomalyLengthThreshold[] == [0.0, 0.0, 0.0] this. MM.anomalyLengthThreshold $\parallel$  elements == 0.0  $this.MM. UDP NormalLength == null$ this. MM.normal length perc  $== 0.0$ this.host ip has only one value this.host\_ip.toString  $==$  "128.59.16.101" this.in dst ports[] contains no nulls and has only one value, of length 1 this.in\_dst\_ports[].getClass() == [java.lang.String] this.out dst ports[] contains no nulls and has only one value, of length 1  $this.$ protocol $_\text{udp}$  =  $_\text{false}$ this.min\_sample\_num  $== 0$ this.max\_sample\_num  $== 1000$ this.sample\_rate  $== 0.0$ this.threshold\_step  $== 0.2$ this.fpRate  $== 0.0010$ this.modelfile has only one value this.verbose  $== 2$ this.offlineTrainFile has only one value this.offlineTrainFile.toString == "train-p2.dmp" this.TRAIN\_HOUR  $== 0.02$ this.offlineTestFile has only one value this.offlineTestFile.toString == "test-p3.dmp" this.string compare method has only one value this.communication\_time  $== 1800$ this.comm ips[] contains no nulls and has only one value, of length 2 this.comm ips[].getClass() == [java.lang.String, java.lang.String] this.trainPH has only one value  $this. MM.TCP_model.getClass() == this.trainPH.MM. UDP_model.getClass()$  $this. MM.TCP_model.getClass() == this.trainPH.MM.TCP_model_in.getClass()$  $this. MM.TCP_model.getClass() == this.trainPH.MM. UDP_model_in.getClass()$ this.MM.TCP model.getClass() == this.trainPH.MM.TCP model out.getClass()  $this. MM.TCP_model.getClass() == this.trainPH.MM. UDP_model.out.getClass()$ this.MM.TCP model.getClass() == this.trainPH.MM.TCP model outsrc.getClass() this.MM.TCP model.getClass() == this.trainPH.MM.UDP model outsrc.getClass() this. MM.lenProb.getClass()  $=$  this.trainPH. MM.lenProb\_out.getClass()  $this.MM.lengthrob.getClass() == this.trainPH.MM.lengthrob_in.getClass()$  $this. MM.length code (1) == this.trainPH.MM.length code (1) = 1.01$ this.MM.anomalyLengthThreshold<sup>[]</sup> elements == this.MM.normal\_length\_perc

this.MM.normal length perc in this.MM.anomalyLengthThreshold[] this.host ip.toString == this.trainPH.MM.host ip.toString

===========================================================================

Payload.processModel():::EXIT  $this.PACKET-COUNT == orig(this.PACKET-COUNT)$  $this. TEST\_PACKET\_COUNT == this. trunc\_length$ this.TEST PACKET COUNT == orig(this.TEST PACKET COUNT)  $this. TEST\_PACKET\_COUNT == orig(this.MM.trunc_length)$  $this. TEST\_PACKET\_COUNT == orig(this.trunc_length)$  $this. TEST\_PACKET\_COUNT == orig(this.trainPH.MM.trunc_length)$ this. $FILTER = \text{orig}(\text{this}.FILTER)$ this.  $MM = \text{orig}(\text{this}.MM)$ this.  $MM = \text{orig}(\text{this.trainPH.MM})$  $this.MM.TCP_model == orig(this.MM.TCP_model)$  $this.MM.TCP_model == orig(this.trainPH.MM.TCP_model)$  $this.MM.TCP_model$  == this.trainPH.MM.TCP\_model[] this.MM.TCP\_model $[] = \text{orig}(\text{this.MM.TCP\_model}[])$  $\text{this.MM.TCP_model}$  == orig(this.trainPH.MM.TCP\_model[])  $this.MM. UDP_{model} == orig(this.MM. UDP_{model})$  $this.MM. UDP_model == orig(this.trainPH.MM. UDP_model)$  $this.MM. UDP_model$  == this.MM.UDPNormalLength[]  $this.MM. UDP\_model[] == this.MM. UDPNormalLength_out[]$  $this.MM. UDP_{model}$  == this. $MM. UDPNormalLength_in[]$  $this.MM. UDP_{model}$  == this.MM.UDPNormalLength\_outsrc  $this.MM. UDP_{model}$  == this.trainPH.MM.UDP\_model[]  $\text{this.MM. UDP_model}[] == \text{this.trainPH.MM. TCP_model_in}[]$ this.MM.UDP\_model $[] == this.trainPH.MM. UDP\_model[]$  $\text{this.MM. UDP_model}$  == this.trainPH.MM.TCP\_model\_out  $this.MM. UDP_{\text{--}model}$  == this.trainPH.MM.UDP\_model\_out $[]$  $\text{this.MM. UDP_model}$  == this.trainPH.MM.TCP\_model\_outsrc  $this.MM. UDP_model$  == this.trainPH.MM.UDP\_model\_outsrc this.MM.UDP model[] == this.trainPH.MM.UDPNormalLength[]  $this.MM. UDP_{model}$  == this.train $PH.MM. UDPNormalLength_1$ this.MM.UDP\_model $[] == this.trainPH.MM. UDPNormalLength_in[]$  $\text{this.MM. UDP\_model}$  = this.trainPH.MM.UDPNormalLength\_outsrc  $this.MM. UDP\_model[] == orig(this.MM. UDP\_model[])$ this.MM.UDP\_model $[] == orig(this.MM.TCP_model_in[])$ this.MM.UDP\_model $[] == orig(this.MM.UDP\_model[i])$  $\text{this.MM. UDP_model}[] == \text{orig}(\text{this.MM. TCP_model.out}[])$ this.MM.UDP\_model $[] = \text{orig}$ (this.MM.UDP\_model\_out $[]$ )  $this.MM. UDP_model$  ==  $orig(this.MM. TCP_model.outsrc$  $this.MM. UDP_model$  ==  $orig(this.MM. UDP_model.outsrc$  $this.MM. UDP_{model}$  == orig(this.trainPH.MM.UDP\_model[])  $this.MM. UDP_{model}$  == orig(this.train $PH.MM. TCP_{model}[i]$ )  $this.MM. UDP\_model$  =  $orig(this.trainPH.MM. UDP\_model[n])$  $this.MM. UDP\_model[] == orig(this.trainPH.MM. TCP\_model[]$  $this.MM. UDP_{model}$  ==  $orig(this.trainPH.MM. UDP_{model}$  $this.MM. UDP_model[] == orig(this.trainPH.MM.TCP_model outside]$  $this.MM. UDP_{model}$  == orig(this.trainPH.MM.UDP\_model\_outsrc[])  $this.MM.TCP_model_in == orig(this.MM.TCP_model_in)$  $this.MM.TCP_model_in == origin(this.trainPH.MM.TCP_model_in)$  $this.MM. UDP_model_in == orig(this.MM. UDP_model_in)$  $this.MM. UDP_{model_in} == orig(this.trainPH.MM. UDP_{model_in})$  $this.MM.TCP_model_out == orig(this.MM.TCP_model_out)$  $this.MM.TCP_{model.out} == orig(this.trainPH.MM.TCP_{model.out})$  $this.MM. UDP_model.out == orig(this.MM. UDP_model.out)$  $this.MM. UDP_model.out == orig(this.trainPH.MM. UDP_model.out)$  $this.MM.TCP_model_{{\rm outsrc}} == orig(this.MM.TCP_{\rm model_{{\rm outsrc}}})$  $this. MM.TCP_model_outsrc == orig(this.trainPH.MM.TCP_model_outsrc)$  $this.MM. UDP_model_outer == orig(this.MM. UDP_model_outer)$  $this.MM. UDP_model_outer == orig(this.trainPH.MM. UDP_model_outer)$  $this.MM.modification_time == this.min\_sample_number$ this.MM.lenProb == orig(this.MM.lenProb)

```
this.MM.lenProb == orig(this.trainPH.MM.lenProb)
this.MM.lenProb[] == this.trainPH.MM.lenProb[]
this.MM.anomalyLengthThreshold == orig(this.MM.anomalyLengthThreshold)
this.MM.anomalyLengthThreshold == orig(this.trainPH.MM.anomalyLengthThreshold)
this.MM.anomalyLengthThreshold[] == this.trainPH.MM.anomalyLengthThreshold[]
this.MM.lengthrob_out == orig(this.MM.lengthrob_out)this.MM.length root = \text{orig}(this.trainPH.MM.length root)this.MM.lenProb_out[] == this.trainPH.MM.length.this.MM.lenProb_out[] == this.trainPH.MM.lengthrob_in[]this.MM.lenProb_out[] == this.trainPH.MM.lenProb_outsrc[]this.MM.lenProb_out[] == orig(this.MM.lengthrob[])this.MM.lenProb_out[] == orig(this.MM.length, sub-1])this.MM.lenProb_out[] == orig(this.MM.lengthProb_in[])this. MM.lenProb_out[] == orig(this.MM.length,this.MM.lenProb_out[] == orig(this.trainPH.MM.lengthrob[])this.MM.lenProb_out[] == orig(this.trainPH.MM.lengthTob_out[])this. MM.lenProb_out[] == orig(this.trainPH.MM.lengthrob_in[])this. MM.lenProb_out[] == orig(this.trainPH.MM.lengthrob_outsrc[])this.MM.anomalyLengthThreshold out == orig(this.MM.anomalyLengthThreshold out)
this.MM.anomalyLengthThreshold out == orig(this.trainPH.MM.anomalyLengthThreshold out)
this.MM.anomalyLengthThreshold out[] == this.trainPH.MM.anomalyLengthThreshold out[]
this.MM.anomalyLengthThreshold_out[] == this.trainPH.MM.anomalyLengthThreshold_in[]
this.MM.anomalyLengthThreshold_out[] == this.trainPH.MM.anomalyLengthThreshold_outsrc[]
this.MM.anomalyLengthThreshold_out[] == orig(this.MM.annotation)this.MM.anomalyLengthThreshold out[] == orig(this.MM.anomalyLengthThreshold out[])
this.MM.anomalyLengthThreshold_out[] == orig(this.MM.anomalyLengthThreshold_in[])
this.MM.anomalyLengthThreshold_out[] == orig(this.MM.anomalyLengthThreshold_outsrc[])
this.MM.anomalyLengthThreshold out[] == orig(this.trainPH.MM.anomalyLengthThreshold[])
this.MM.anomalyLengthThreshold_out[] == orig(this.trainPH.MM.anomalyLengthThreshold_out[])
this.MM.anomalyLengthThreshold_out[] == orig(this.trainPH.MM.anomalyLengthThreshold_in[])
this.MM.anomalyLengthThreshold out[] == orig(this.trainPH.MM.anomalyLengthThreshold outsrc[])
this.MM.lengthrob_in == orig(this.MM.lengthrob_in)this.MM.lengthrob_in == origin(this.trainPH.MM.lengthrob_in)this.MM.anomalyLengthThreshold_in == orig(this.MM.anomalyLengthThreshold_in)this.MM.anomalyLengthThreshold in == orig(this.trainPH.MM.anomalyLengthThreshold in)
this.MM.lengthrob_outsrc == orig(this.MM.lengthrob_outsrc)this. MM.lenProb_outsrc == orig(this.trainPH. MM.lenProb_outsrc)
this.MM.anomalyLengthThreshold outsrc == orig(this.MM.anomalyLengthThreshold outsrc)
this.MM.anomalyLengthThreshold_outsrc == orig(this.trainPH.MM.anomalyLengthThreshold_outsrc)
this.MM.normal_length\_perc == this.normal_length\_percthis.config\_device == orig(this.config\_device)this. host\_ip == this.trainPH.MM. host\_ipthis.host_ip == orig(this.MM.host_ip)
this.host_ip == orig(this.host_ip)
this.host_ip == \text{orig}(\text{this.trainPH.host\_ip})this.host_ip == orig(this.trainPH.MM.host_ip)
this.in\_dst\_ports == orig(this.in\_dst\_ports)this.in\_dst\_ports[] == orig(this.in\_dst\_ports[])this.in\_src\_ports == orig(this.in\_src\_ports)this.in_src\_ports = orig(this.in\_src\_ports | )
this.in_src\_ports] == orig(this.out\_src\_ports]
this.out_dst\_ports == orig(this.out_dst\_ports)this.out_dst_ports[] == orig(this.out_dst\_ports[])this.out\_src\_ports == orig(this.out\_src\_ports)this.protocol\_tcp == this. auto\_adjustthis.protocol\_tcp == this.normal\_alertthis.protocol\_tcp == this. OFFLINE\_TRANthis.protocol\_tcp == this. OFFLINE_TESTthis.protocol_tcp == orig(this.protocol_tcp)
this.protocol_tcp == orig(this.auto_adjust)
this.protocol_tcp == orig(this.print)
this.protocol_tcp == orig(this.normal_aler)this.protocol_tcp == \text{orig}(\text{this.OFFLINE\_TRAN})
```
this.protocol\_tcp ==  $\text{orig}(\text{this.OFFLINE-TEST})$ this.protocol\_tcp  $==$  orig(this.auto\_correlation) this.protocol\_udp  $==$  this.file\_filtering  $this.protocol\_udp == this. EPOCH\_TRAIN\_FLAG$  $this.protocol\_udp == this.readtextmodel$  $this.$ protocol\_udp  $==$  this.communication\_on  $this. protocol\_udp == orig(this.MM. aggregation\_done)$ this.protocol\_udp  $==$  orig(this.protocol\_udp) this.protocol\_udp  $==$  orig(this.file\_filtering)  $this. protocol\_udp == orig(this. EPOCH_TRAIN_FLAG)$  $this. protocol\_udp == orig(this.readtextmodel)$ this.protocol\_udp  $==$  orig(this.communication\_on) this.protocol\_udp ==  $\text{orig}(\text{this.trainPH.MM.} \text{aggregation\_done})$  $this. port\_trunc\_length == orig(this.MM.port\_trunc\_length)$  $this.$ port\_trunc\_length  $==$  orig(this.port\_trunc\_length)  $this.$ port\_trunc\_length  $==$  orig(this.trainPH.MM.port\_trunc\_length)  $this.$ port\_keywords  $==$  orig(this.port\_keywords)  $this. port\_keywords == orig(this.trainPH.port\_keywords)$  $this.$ port\_keywords\_range  $==$  orig(this.port\_keywords\_range)  $this.$ port\_keywords\_range  $==$  orig(this.trainPH.port\_keywords\_range)  $this.smooth_factor == orig(this.MM.smooth_factor)$  $this$ .smooth\_factor  $==$  orig(this.smooth\_factor)  $this.smooth_factor == orig(this.trainPH.MM.smooth_factor)$  $this.min\_sample\_num == this.trainPH.MM.modification_time$  $this.min\_sample\_num == orig(this.MM.min\_sample)$  $this.min\_sample\_num == orig(this.MM.modification_time)$  $this.min\_sample\_num == orig(this.min\_sample\_num)$ this.min\_sample\_num  $==$  orig(this.trainPH.MM.min\_sample)  $this.min\_sample\_num == orig(this.trainPH.MM.modification_time)$  $this.max\_sample\_num == orig(this.MM.max\_sample)$  $this.max\_sample\_num == orig(this.max\_sample\_num)$  $this.max\_sample\_num == orig(this.trainPH.MM.max\_sample)$  $this$ .sample\_rate  $==$  orig(this.MM.sample\_rate) this.sample\_rate  $==$  orig(this.sample\_rate)  $this$ .sample\_rate  $==$  orig(this.trainPH.MM.sample\_rate) this.kernel h  $==$  orig(this.kernel h)  $this.$  normal length perc  $==$  this.trainPH.MM.normal length perc  $this. normal_length\_perc == orig(this.normal_length\_perc)$  $this.$ this.threshold\_step  $==$  this.cluster\_threshold this.threshold\_step  $==$  orig(this.threshold\_step)  $this.$ this.threshold $\_step == orig(this.cluster_threshold)$ this.fpRate  $==$  orig(this.fpRate)  $this. stable size == orig(this.MM. stable size)$  $this$ :stablesize  $==$  orig(this.stablesize) this.stablesize == orig(this.trainPH.MM.stablesize)  $this. stable dis = orig(this.MM. stable dis)$ this.stabledis  $==$  orig(this.stabledis)  $this. stable dis = orig(this.trainPH.MM. stable dis)$  $this$ .modelfile  $==$  orig(this.modelfile) this.verbose  $==$  orig(this.verbose)  $this. of lineTrainFile == orig(this. offlineTrainFile)$  $this. TRAIN_HOUR == orig(this. TRAIN_HOUR)$  $this.STABLE\_PORTS\_PERC == orig(this.STABLE\_PORTS\_PERC)$  $this. of line TestFile == orig(this. of lineTestFile)$ this.string\_compare\_method  $==$  orig(this.string\_compare\_method) this.string\_compare\_threshold  $==$  orig(this.string\_compare\_threshold)  $this.text model file == orig(this.textmodelfile)$  $this. communication_time == orig(this. communication_time)$  $this. comm\_ips == orig(this. comm\_ips)$ this.comm\_ips $[] == orig(this.comm.jpg$  $this.in\_dst\_ports\_set == orig(this.in\_dst\_ports\_set)$  $this.in\_dst\_ports_set == orig(this.trainPH.in\_dst\_ports_set)$  $this.in\_src\_ports\_set == orig(this.in\_src\_ports\_set)$ 

this.in\_ $src\_ports\_set == orig(this.trainPH.in\_src\_ports\_set)$ 

 $this.out_dst_ports_set == orig(this.out_dst_ports_set)$ 

 $this.out_dst\_ports\_set == orig(this.trainPH.out_dst\_ports\_set)$ 

 $this.out src\_ports_set == orig(this.out src\_ports_set)$ 

 $this.out src\_ports_set == orig(this.trainPH.out src\_ports_set)$ 

this.train $PH = \text{orig}$ (this.train $PH$ )

this.trainPH.packetNum  $==$  orig(this.trainPH.packetNum)

 $this.trainPH.packetNum == orig(this.trainPH.context.packetNum)$ 

this.trainPH.TCP  $==$  orig(this.trainPH.TCP)

this.trainPH.UDP  $==$  orig(this.trainPH.UDP)

this.test $PH = \text{orig}$ (this.test $PH$ )

this.server  $==$  orig(this.server) this.cc  $=$  orig(this.cc)

 $this.PACKET-COUNT == 5000$ 

 $this. TEST\_PACKET\_COUNT == -1$ 

this.FILTER has only one value

this.FILTER.toString  $==$  "ip[9]=6 and ((dst host 128.59.16.101 and ((dst port 80))) or (src host 128.59.16.101 and ((dst port  $80))$ "

this.MM has only one value

this.MM.TCP model[] has only one value, of length 1024

this.MM.TCP\_model[].getClass() == [null, null, java.util.HashMap, null, null]

this.MM.TCP lengthModel has only one value this.MM.UDP lengthModel has only one value this.MM.TCP lengthModel in has only one value this.MM.UDP lengthModel in has only one value this.MM.TCP\_lengthModel\_out has only one value this. MM. UDP\_lengthModel\_out has only one value this.MM.TCP lengthModel outsrc has only one value this.MM.UDP lengthModel outsrc has only one value this.MM.lenProb[] has only one value, of length 1024

this.MM.anomalyLengthThreshold[] == [0.0, 0.0, 1.76272529158797E-5, 0.0, 0.0] this.MM.UDPNormalLength has only one value

this. MM. UDPNormalLength\_out has only one value

this.MM.UDPNormalLength in has only one value

this.MM.UDPNormalLength\_outsrc has only one value

this.host ip has only one value

this.host\_ip.toString  $==$  "128.59.16.101"

this.in dst ports[] contains no nulls and has only one value, of length 1

this.in\_dst\_ports[].getClass()  $==$  [java.lang.String]

this.out dst ports[] contains no nulls and has only one value, of length 1

 $this.protocol\_udp == false$ 

this.min\_sample\_num  $== 0$ 

this.max\_sample\_num  $== 1000$ 

this.sample\_rate  $== 0.0$ 

this.threshold\_step  $== 0.2$ 

this.fpRate  $== 0.0010$ 

this.modelfile has only one value

this.verbose  $== 2$ 

this.offlineTrainFile has only one value this.offlineTrainFile.toString == "train-p2.dmp" this.TRAIN\_HOUR  $== 0.02$ this.offlineTestFile has only one value this.offlineTestFile.toString  $==$  "test-p3.dmp" this.string compare method has only one value this.communication\_time  $== 1800$ this.comm ips[] contains no nulls and has only one value, of length 2 this.comm ips[].getClass() == [java.lang.String, java.lang.String] this.trainPH has only one value this.FILTER.toString == orig(this.FILTER.toString)  $this.MM.TCP_model.getClass() == this.MM.UDPNormalLength.out.getClass()$  $this. MM. TCP_model.getClass() == this. MM. UDP NormalLength_in.getClass()$  $this.MM.TCP_model.getClass() == this.MM.UDPNormalLength_outer.getClass()$  $this. MM.TCP_model.getClass() == this.trainPH.MM. UDP_model.getClass()$  $this.MM.TCP_model.getClass() == this.trainPH.MM.TCP_model_in.getClass()$ this.MM.TCP model.getClass() == this.trainPH.MM.UDP model in.getClass() this.MM.TCP\_model.getClass() == this.trainPH.MM.TCP\_model\_out.getClass() this.MM.TCP model.getClass() == this.trainPH.MM.UDP model out.getClass() this.MM.TCP model.getClass() == this.trainPH.MM.TCP model outsrc.getClass()  $this.MM.TCP_model.getClass() == this.trainPH.MM.UDP_model outside Loutsrc.getClass()$ this.MM.TCP model.getClass() == this.trainPH.MM.UDPNormalLength.getClass()  $this. MM.TCP_model.getClass() == this.trainPH.MM. UDPNormalLength.out.getClass()$  $this. MM.TCP_model.getClass() == this.trainPH.MM. UDPNormalLength_in.getClass()$  $this. MM. TCP_model.getClass() == this.trainPH. MM. UDP NormalLength_outer.cgetClass()$  $this. MM.TCP_model.getClass() == orig(this.MM.TCP_model.getClass())$ this.MM.TCP\_model.getClass()  $=$   $\sigma$  orig(this.MM.UDP\_model.getClass())  $this. MM.TCP_model.getClass() == orig(this.MM.TCP_model_sizeClass())$  $this.MM.TCP_model.getClass() == orig(this.MM.UDP_model.getClass())$  $this. MM.TCP_model.getClass() == orig(this.MM.TCP_model.out.getClass())$ this.MM.TCP\_model.getClass() ==  $\text{orig}(\text{this.MM. UDP\_model\_out.getClass}))$ this.MM.TCP\_model.getClass()  $==$  orig(this.MM.TCP\_model\_outsrc.getClass()) this.MM.TCP\_model.getClass()  $==$  orig(this.MM.UDP\_model\_outsrc.getClass())  $this. MM. TCP_model.getClass() == orig(this.trainPH. MM. TCP_model.getClass()$  $this.MM.TCP_model.getClass() == orig(this.trainPH.MM.UDP_model.getClass())$  $this.MM.TCP_model.getClass() == orig(this.trainPH.MM.TCP_model_in.getClass())$ this.MM.TCP\_model.getClass()  $==$  orig(this.trainPH.MM.UDP\_model\_in.getClass())  $this. MM.TCP_model.getClass() == orig(this.trainPH.MM.TCP_model.out.getClass())$ this.MM.TCP\_model.getClass()  $=$  orig(this.trainPH.MM.UDP\_model\_out.getClass()) this.MM.TCP\_model.getClass()  $=$   $-$  orig(this.trainPH.MM.TCP\_model\_outsrc.getClass()) this.MM.TCP model.getClass() == orig(this.trainPH.MM.UDP model outsrc.getClass())  $this.MM.lengthrob.getClass() == this.trainPH.MM.lengthrob.out.getClass()$  $this.MM.lengthrob.getClass() == this.trainPH.MM.lengthrob_in.getClass()$  $this.MM.lengthrob.getClass() == this.trainPH.MM.lengthrob_outsrc.getClass()$ this.MM.lenProb.getClass() == orig(this.MM.lenProb.getClass()) this. MM.lenProb.getClass() ==  $\text{orig}(\text{this.}MM.lengthrob_out.getClass())$  $this.MM.lengthrob.getClass() == orig(this.MM.lengthProb_in.getClass())$  $this.MM.lengthrob.getClass() == orig(this.MM.lengthrob_outsrc.getClass())$ this.MM.lenProb.getClass() == orig(this.trainPH.MM.lenProb.getClass()) this.MM.lenProb.getClass()  $=$  orig(this.trainPH.MM.lenProb\_out.getClass())  $this. MM.length code (class() == orig(this.trainPH.MM.lengthrob_in.getClass())$ this.MM.lenProb.getClass()  $==$  orig(this.trainPH.MM.lenProb\_outsrc.getClass()) orig(this.MM.normal length perc) in this.MM.anomalyLengthThreshold[] orig(this.MM.normal\_length\_perc) in this.MM.anomalyLengthThreshold\_out[] this. MM. anomalyLengthThreshold\_out[] elements  $==$  orig(this. MM. normal\_length\_perc) this.config\_device.toString  $==$  orig(this.config\_device.toString) this.host ip.toString == this.trainPH.MM.host ip.toString this.host\_ip.toString  $==$  orig(this.MM.host\_ip.toString)  $this. host\_ip. to String == orig(this. host\_ip. to String)$ this.host\_ip.toString  $==$  orig(this.trainPH.host\_ip.toString) this.host ip.toString == orig(this.trainPH.MM.host ip.toString)  $this$ .modelfile.toString  $==$  orig(this.modelfile.toString) this.offlineTrainFile.toString == orig(this.offlineTrainFile.toString)

this.offlineTestFile.toString == orig(this.offlineTestFile.toString) this.string compare method.toString  $==$  orig(this.string compare method.toString)  $this.text model file.toString == orig(this.text model file.toString)$ ===========================================================================

Payload.readGlobalFile(java.lang.String):::ENTER  $this.PACKET-COUNT == this.TEST.PACKET-COUNT$  $this.FILTER == this. of *flineTrainFile*$  $this. FILTER == this. of line TestFile$  $this.FILTER == this.text model file$ this.in\_dst\_ports $\vert\vert =$  this.in\_src\_ports $\vert\vert$  $this.in\_dst\_ports[] == this.out\_dst\_ports[]$  $this.in\_dst\_ports[] == this.out\_src\_ports[]$  $this.in\_dst\_ports[] == this.commings[]$ this.stablesize == this.verbose this. $PACKET\_COUNT == 1000$ this.FILTER has only one value this. $FILTER.toString == "$ this. $MM == null$ this.host ip has only one value this.host ip.toString == "localhost" this.in\_dst\_ports $[] == []$ this.in dst ports[].getClass() == [] this.min\_sample\_num  $== 20$ this.max\_sample\_num  $== 200$ this.sample\_rate  $== 0.05$ this.threshold\_step  $== 0.1$ this.fpRate  $== 0.01$ this.cluster\_threshold  $== 0.3$ this.modelfile has only one value this.string compare method has only one value this.communication\_time  $== 0$ this.train $PH == null$ arg0 has only one value  $arg0.toString == "globalFile.txt"$ this.FILTER.toString == this.offlineTrainFile.toString this.FILTER.toString == this.offlineTestFile.toString this.FILTER.toString == this.textmodelfile.toString =========================================================================== Payload.readGlobalFile(java.lang.String):::EXIT  $this. TEST\_PACKET\_COUNT == this.trunc_length$  $this. TEST\_PACKET\_COUNT == orig(this.trunc_length)$  $this.FILTER == this.text model file$ this. $FILTER = \text{orig}$ (this. $FILTER$ ) this. $FILTER = \text{orig}(\text{this}.\text{offline}TrainFile)$  $this.FILTER = \text{orig(this.offlineTestFile)}$  $this. FILTER = origin(this. text model file)$ this. $MM = \text{orig}(\text{this}.MM)$  $this.config\_device == orig(this.config\_device)$  $this.in\_dst\_ports == orig(this.in\_dst\_ports)$  $this.in\_src\_ports == orig(this.in\_src\_ports)$ this.in\_ $src\_ports$  =  $orig(this.in\_dst\_ports$  | ) this.in\_ $src\_ports$  =  $orig(this.in\_src\_ports$  | ) this.in\_ $src\_ports$  =  $orig(this.out_dst\_ports$  | ) this.in\_src\_ports $\ddot{\parallel}$  == orig(this.out\_src\_ports $\ddot{\parallel}$ ) this.in\_ $src\_ports$ ] ==  $orig(this.comm.jpg$ ]  $this.out_dst\_ports == orig(this.out_dst\_ports)$  $this.out src\_ports == orig(this.out src\_ports)$  $this.min\_sample\_num == orig(this.communication\_time)$ this.max\_sample\_num  $==$  orig(this.PACKET\_COUNT)  $this.max\_sample\_num == orig(this.TEST\_PACKET\_COUNT)$  $this$ .stablesize  $==$  orig(this.stablesize) this.stablesize  $==$  orig(this.verbose)  $this. comm\_ips == orig(this. comm\_ips)$ 

 $this.in\_dst\_ports_set == orig(this.in\_dst\_ports_set)$  $this.in\_src\_ports\_set == orig(this.in\_src\_ports\_set)$  $this.out_dst_ports_set == orig(this.out_dst_ports_set)$  $this.out src\_ports_set == orig(this.out src\_ports_set)$ this.train $PH = \text{orig}$ (this.train $PH$ ) this.test $PH = \text{orig}$ (this.test $PH$ ) this.server  $==$  orig(this.server) this.cc  $=$  orig(this.cc)  $this.PACKET-COUNT == 5000$  $this.TEST\_PACKET\_COUNT == -1$ this.FILTER has only one value this. $FILTER.toString == "$ this. $MM == null$ this.host ip has only one value this.host\_ip.toString  $==$  "128.59.16.101" this.in\_dst\_ports[] contains no nulls and has only one value, of length 1  $this.in\_dst\_ports$ [].getClass() == [java.lang.String] this.out dst ports[] contains no nulls and has only one value, of length 1  $this.protocol\_udp == false$ this.min\_sample\_num  $== 0$ this.max\_sample\_num  $== 1000$ this.sample\_rate  $== 0.0$ this.threshold\_step  $== 0.2$ this.fpRate  $== 0.0010$ this.modelfile has only one value this.verbose  $== 2$ this.offlineTrainFile has only one value this.offlineTrainFile.toString  $==$  "train-p2.dmp" this.TRAIN\_HOUR  $== 0.02$ this.offlineTestFile has only one value this.offlineTestFile.toString  $==$  "test-p3.dmp" this.string compare method has only one value  $this. communication_time == 1800$ this.comm ips[] contains no nulls and has only one value, of length 2 this.comm ips[].getClass() == [java.lang.String, java.lang.String]  $this.trainPH == null$  $arg0.toString == "globalFile.txt"$ this.FILTER.toString == this.textmodelfile.toString  $this. FILTER. to String == orig(this. FILTER. to String)$  $this. FILTER. to String == orig(this. offlineTrainFile. to String)$ this.FILTER.toString == orig(this.offlineTestFile.toString) this.FILTER.toString == orig(this.textmodelfile.toString) this.config device.toString == orig(this.config device.toString) this.modelfile.toString == orig(this.modelfile.toString) this.string compare method.toString == orig(this.string compare method.toString)  $arg0.toString == orig(arg0.toString)$ =========================================================================== Payload.startCalibrate():::ENTER

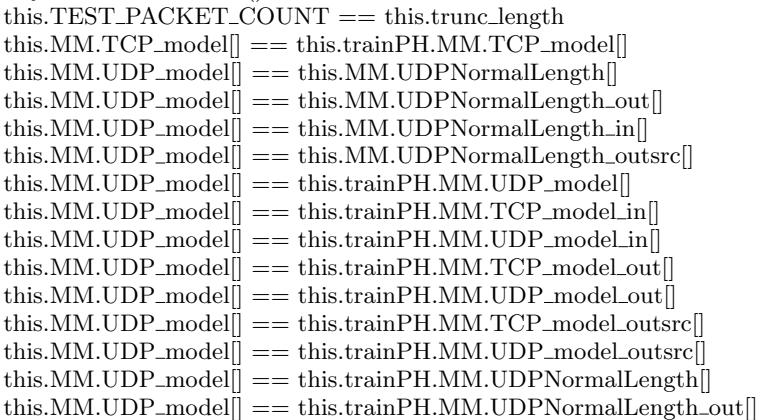

this. MM. UDP\_model $[] == this.trainPH. MM. UDPNormalLength_in[]$  $\text{this.MM. UDP_model}[] == \text{this.trainPH.MM. UDPNormalLength\_outsrc}$  $this.MM.modification_time == this.min\_sample_number$ this.MM.lenProb[] == this.trainPH.MM.lenProb[] this.MM.anomalyLengthThreshold[] == this.trainPH.MM.anomalyLengthThreshold[] this.MM.lenProb\_out $[] == this.trainPH.MM.length.$ this.MM.lenProb\_out $[] ==$  this.trainPH.MM.lenProb\_in $[]$  $\text{this.MM.length} = \text{this.trainPH.MM.length}$ this.MM.anomalyLengthThreshold out[] == this.trainPH.MM.anomalyLengthThreshold out[] this.MM.anomalyLengthThreshold\_out $[] ==$  this.trainPH.MM.anomalyLengthThreshold\_in $[]$ this.MM.anomalyLengthThreshold\_out[] == this.trainPH.MM.anomalyLengthThreshold\_outsrc[]  $this.MM.normal_length\_perc == this.normal_length\_perc$  $this. host\_ip == this. trainPH.MM. host\_ip$  $this. protocol_tcp == this. auto_radjust$  $this. protocol\_tcp == this.normal\_alert$  $this.protocol\_tcp == this.OFFLINE\_TRAN$  $this.protocol\_tcp == this. OFFLINE_TEST$  $this.protocol\_udp == this.file\_filtering$  $this.protocol\_udp == this. EPOCH\_TRAIN\_FLAG$  $this. protocol\_udp == this.readtextmodel$  $this.$ protocol\_udp  $==$  this.communication\_on  $this.min\_sample_number == this.trainPH.MM.modification_time$  $this.$  normal\_length\_perc  $==$  this.trainPH.MM.normal\_length\_perc  $this.$ threshold $\_step == this.$ cluster $\_threshold$  $this.PACKET-COUNT == 5000$  $this. TEST\_PACKET\_COUNT == -1$ this.FILTER has only one value this.FILTER.toString  $==$  "ip[9]=6 and ((dst host 128.59.16.101 and ((dst port 80))) or (src host 128.59.16.101 and ((dst port  $(80))$ )

this.MM has only one value

this.MM.TCP model[] has only one value, of length 1024

this. MM.TCP\_model<sup>[]</sup>.getClass() == [null, null, java.util.HashMap, null, null]

this.MM.TCP lengthModel has only one value this.MM.UDP lengthModel has only one value this.MM.TCP lengthModel in has only one value this.MM.UDP lengthModel in has only one value this.MM.TCP lengthModel out has only one value this.MM.UDP lengthModel out has only one value this.MM.TCP lengthModel outsrc has only one value this.MM.UDP lengthModel outsrc has only one value this.MM.lenProb[] has only one value, of length 1024

this.MM.anomalyLengthThreshold[] == [0.0, 0.0, 1.76272529158797E-5, 0.0, 0.0]

this.MM.UDPNormalLength has only one value

this. MM. UDPNormalLength\_out has only one value

this.MM.UDPNormalLength in has only one value

this.MM.UDPNormalLength\_outsrc has only one value

this.host ip has only one value

this.host\_ip.toString  $==$  "128.59.16.101"

this.in dst ports[] contains no nulls and has only one value, of length 1 this.in\_dst\_ports[].getClass() == [java.lang.String] this.out dst ports[] contains no nulls and has only one value, of length 1  $this.$ protocol $_\text{udp}$  == false this.min\_sample\_num  $== 0$ this.max\_sample\_num  $== 1000$ this.sample\_rate  $== 0.0$ this.threshold\_step  $== 0.2$ this.fpRate  $== 0.0010$ this.modelfile has only one value this.verbose  $== 2$ this.offlineTrainFile has only one value this.offlineTrainFile.toString  $==$  "train-p2.dmp" this.TRAIN\_HOUR  $== 0.02$ this.offlineTestFile has only one value this.offlineTestFile.toString == "test-p3.dmp" this.string compare method has only one value this.communication\_time  $== 1800$ this.comm ips[] contains no nulls and has only one value, of length 2 this.comm ips[].getClass() == [java.lang.String, java.lang.String] this.trainPH has only one value  $this.MM.TCP_model.getClass() == this.MM. UDPNormalLength.out.getClass()$  $this.MM.TCP_model.getClass() == this.MM.UDPNormalLength_in.getClass()$  $this.MM.TCP_model.getClass() == this.MM.UDPNormalLength\_outsrc.getClass()$  $this. MM.TCP_model.getClass() == this.trainPH.MM. UDP_model.getClass()$  $this. MM.TCP_model.getClass() == this.trainPH. MM.TCP_model_in.getClass()$  $this. MM.TCP_model.getClass() == this.trainPH.MM. UDP_model_in.getClass()$  $this.MM.TCP_model.getClass() == this.trainPH.MM.TCP_model.out.getClass()$ this.MM.TCP model.getClass() == this.trainPH.MM.UDP model out.getClass() this.MM.TCP model.getClass() == this.trainPH.MM.TCP model outsrc.getClass() this.MM.TCP model.getClass() == this.trainPH.MM.UDP model outsrc.getClass() this.MM.TCP model.getClass() == this.trainPH.MM.UDPNormalLength.getClass()  $this. MM. TCP_model.getClass() == this.trainPH. MM. UDP NormalLength.out.getClass()$  $this. MM. TCP_model.getClass() == this.trainPH. MM. UDP NormalLength_in.getClass()$  $this. MM. TCP_model.getClass() == this.trainPH. MM. UDP NormalLength_outer.getClass()$  $this.MM.lengthrob.getClass() == this.trainPH.MM.lengthrob.out.getClass()$  $this.MM.lengthrob.getClass() == this.trainPH.MM.lengthrob_in.getClass()$ this.MM.lenProb.getClass()  $==$  this.trainPH.MM.lenProb\_outsrc.getClass() this.host ip.toString == this.trainPH.MM.host ip.toString =========================================================================== Payload.startCalibrate():::EXIT  $this.PACKET-COUNT == orig(this.PACKET-COUNT)$  $this. TEST\_PACKET\_COUNT == this.trunc_length$  $this.TEST\_PACKET\_COUNT == orig(this.TEST\_PACKET\_COUNT)$  $this. TEST\_PACKET\_COUNT == orig(this.MM.trunc_length)$  $this. TEST\_PACKET\_COUNT == orig(this.trunc_length)$  $this. TEST\_PACKET\_COUNT == orig(this.trainPH.MM.trunc_length)$  $this.FILTER == orig(this.FILTER)$ this.  $MM = \text{orig}(\text{this}.MM)$ this.  $MM == orig(this.trainPH.MM)$  $this.MM.TCP_model == orig(this.MM.TCP_model)$  $this.MM.TCP_model == orig(this.trainPH.MM.TCP_model)$  $this.MM.TCP_model$  == this.trainPH.MM.TCP\_model[] this.MM.TCP\_model $\ddot{\parallel}$  == orig(this.MM.TCP\_model $\ddot{\parallel}$ )  $this.MM.TCP_{model}$  =  $orig(this.trainPH.MM.TCP_{model}$  $this.MM. UDP_{model} == orig(this.MM. UDP_{model})$  $this.MM. UDP_model == orig(this.trainPH.MM. UDP_model)$  $this.MM. UDP_{model}$  = this. MM. UDPNormalLength this.MM.UDP\_model $[] == this.MM. UDPNormalLength_out[]$ this.MM.UDP\_model $[] ==$  this.MM.UDPNormalLength\_in $[]$  $\text{this.MM. UDP_model}[] == \text{this.MM. UDPNormalLength\_outsrc}[]$  $\text{this.MM. UDP_model}[] == \text{this.trainPH.MM. UDP_model}[]$  $\text{this.MM. UDP_model}[] == \text{this.trainPH.MM. TCP_model_in}[]$ 

 $\text{this.MM. UDP_model}[] == \text{this.trainPH.MM. UDP_model}[[]]$  $this.MM. UDP_model$  == this.trainPH.MM.TCP\_model\_out[]  $\text{this.MM. UDP_model}[] == \text{this.trainPH.MM. UDP_model.out}[]$  $\text{this.MM. UDP_model}[] == \text{this.trainPH.MM. TCP_modell}$  $\text{this.MM. UDP_model}[] == \text{this.trainPH.MM. UDP_model\_outsrc}[]$  $this.MM. UDP_model$  == this.trainPH.MM.UDPNormalLength this.MM.UDP\_model $[] == this.trainPH.MM. UDPNormalLength_out[]$ this. MM. UDP\_model $[] == this.trainPH. MM. UDPNormalLength\_in[]$  $\text{this.MM. UDP\_model}$  = this.trainPH.MM.UDPNormalLength\_outsrc this.MM.UDP\_model $[] = \text{orig}(\text{this.MM.}UP \text{_\text{model}}[])$  $this.MM. UDP_model[] == orig(this.MM. TCP_modelIn[])$ this.MM.UDP\_model $[] == orig(this.MM.UDP\_model[])$ this.MM.UDP\_model $[] = \text{orig}$ (this.MM.TCP\_model\_out $[]$ ) this.MM.UDP\_model $\ddot{\parallel}$  == orig(this.MM.UDP\_model\_out $\ddot{\parallel}$ ) this.MM.UDP\_model $[] == orig(this.MM.TCP_model.outsrc[])$  $\text{this.MM. UDP\_model}$  == orig(this.MM.UDP\_model\_outsrc[])  $\text{this.MM. UDP\_model}$  =  $\text{orig}(\text{this.MM. UDPNormalLength}])$ this.MM.UDP\_model $[] == orig(this.MM.UPPNormalLength_out[])$ this. MM. UDP\_model $[] = \text{orig}(\text{this.MM.} \text{UDPNormalLength\_in}[])$  $this.MM. UDP\_model$  =  $orig(this.MM. UDPNormalLength\_outsrc$  | )  $this.MM. UDP\_model[] == orig(this.trainPH.MM. UDP\_model[])$  $this.MM. UDP_model[] == orig(this.trainPH.MM. TCP_model[])$  $this.MM. UDP_{model}$  == orig(this.trainPH.MM.UDP\_model\_in[]) this.MM.UDP\_model $[] == orig(this.trainPH.MM.TCP_model.out[])$ this.MM.UDP\_model $[] == orig(this.trainPH.MM. UDP\_model[$  $this.MM. UDP\_model$  =  $orig(this.trainPH.MM. TCP\_model_outer[])$ this.MM.UDP\_model $[] == orig(this.trainPH.MM. UDP\_model_outer[])$  $\text{this.MM. UDP_model}[] == \text{orig}(\text{this.trainPH.MM. UDPNormalLength}[])$  $this.MM. UDP\_model[] == orig(this.trainPH.MM. UDPNormalLength\_out[])$ this.MM.UDP\_model $[] == orig(this.trainPH.MM. UDPNormalLength_in[])$  $this.MM. UDP_model$  =  $orig(this.trainPH.MM. UDPNormalLength\_outsrc$  [])  $this.MM.TCP_model_in == orig(this.MM.TCP_model_in)$  $this.MM.TCP_model_in == origin(this.trainPH.MM.TCP_model_in)$  $this.MM. UDP_model_in == orig(this.MM. UDP_model_in)$  $this.MM. UDP_{model_in} == orig(this.trainPH.MM. UDP_{model_in})$  $this.MM.TCP_model.out == origin(this.MM.TCP_model.out)$  $this.MM.TCP_model.out == origin(this.trainPH.MM.TCP_model.out)$  $this.MM. UDP_{model-out} == orig(this.MM. UDP_{model-out})$ this. MM. UDP\_model\_out  $==$  orig(this.trainPH. MM. UDP\_model\_out)  $this.MM.TCP_model_{{\rm outsrc}} == orig(this.MM.TCP_{\rm model_{{\rm outsrc}}})$ this.MM.TCP model outsrc == orig(this.trainPH.MM.TCP model outsrc)  $this.MM. UDP_model_outer == orig(this.MM. UDP_model_outer)$  $this.MM. UDP_model_outer == orig(this.trainPH.MM. UDP_model_outer)$ this.MM.TCP lengthModel == orig(this.MM.TCP lengthModel) this.MM.TCP lengthModel == orig(this.trainPH.MM.TCP lengthModel) this.MM.TCP\_lengthModel $[] == orig(this.MM.TCP_lengthModel[])$ this.MM.TCP lengthModel[] == orig(this.trainPH.MM.TCP lengthModel[]) this.MM.UDP lengthModel == orig(this.MM.UDP lengthModel)  $this.MM. UDP_lengthModel == orig(this.trainPH.MM. UDP_lengthModel)$ this.MM.UDP\_lengthModel $[] == orig(this.MM. UDP_lengthModel[])$ this.MM.UDP\_lengthModel $[] == orig(this.MM.TCP_lengthModel])$ this.MM.UDP\_lengthModel $[] == orig(this.MM. UDP_lengthModel[])$ this.MM.UDP\_lengthModel $\ddot{\parallel}$  == orig(this.MM.TCP\_lengthModel\_out $\ddot{\parallel}$ ) this.MM.UDP\_lengthModel $\ddot{\parallel}$  == orig(this.MM.UDP\_lengthModel\_out $\ddot{\parallel}$ ) this.MM.UDP\_lengthModel $\vert\vert = \text{orig}(\text{this.MM.TCP\_lengthModel\_outsrc} \vert)$ this.MM.UDP\_lengthModel $[] == orig(this.MM. UDP_lengthModel_outsrc[])$ this.MM.UDP\_lengthModel $[] == orig(this.trainPH.MM.UDP_lengthModel[])$ this.MM.UDP\_lengthModel $[] == orig(this.trainPH.MM.TCP_lengthModel[n]])$ this.MM.UDP lengthModel $[] == orig(this.trainPH.MM.UDP_lengthModel[])$ this.MM.UDP\_lengthModel $[] == orig(this.trainPH.MM.TCP_lengthModel.out[])$ this.MM.UDP\_lengthModel $[] == orig(this.trainPH.MM. UDP_lengthModel[$ this.MM.UDP lengthModel[] == orig(this.trainPH.MM.TCP lengthModel outsrc[]) this.MM.UDP lengthModel[] == orig(this.trainPH.MM.UDP lengthModel outsrc[])

 $this. MM.TCP_lengthModel_in == orig(this. MM.TCP_lengthModel_in)$  $this. MM.TCP_lengthModel_in == orig(this.trainPH. MM.TCP_lengthModel_in)$  $this.MM. UDP_lengthModel_in == orig(this.MM. UDP_lengthModel_in)$ this.MM.UDP lengthModel in  $==$  orig(this.trainPH.MM.UDP lengthModel in) this.MM.TCP\_lengthModel\_out  $==$  orig(this.MM.TCP\_lengthModel\_out) this.MM.TCP\_lengthModel\_out  $==$  orig(this.trainPH.MM.TCP\_lengthModel\_out) this.MM.UDP\_lengthModel\_out  $==$  orig(this.MM.UDP\_lengthModel\_out) this.MM.UDP\_lengthModel\_out  $==$  orig(this.trainPH.MM.UDP\_lengthModel\_out) this.MM.TCP lengthModel outsrc == orig(this.MM.TCP lengthModel outsrc) this.MM.TCP lengthModel outsrc == orig(this.trainPH.MM.TCP lengthModel outsrc) this.MM.UDP lengthModel outsrc == orig(this.MM.UDP lengthModel outsrc) this.MM.UDP\_lengthModel\_outsrc == orig(this.trainPH.MM.UDP\_lengthModel\_outsrc)  $this.MM.modification_time == this.min\_sample_number$  $this.MM.lengthrob == orig(this.MM.lengthrob)$ this.MM.lenProb == orig(this.trainPH.MM.lenProb) this.MM.lenProb[] == this.trainPH.MM.lenProb[] this. MM.lenProb $[] = \text{orig}(\text{this.MM.lengthrob}()$ this.MM.lenProb $[] == orig(this.trainPH.MM.lengthrob[])$ this.MM.anomalyLengthThreshold == orig(this.MM.anomalyLengthThreshold)  ${\rm this. MM. anomaly Length Threshold} \; == \; {\rm orig (this. train PH. MM. anomalyLength Threshold)}$  ${\tt this. MM. anomalyLengthThreshold}[] == {\tt this. trainPH. MM. anomalyLengthThreshold}[]$ this.MM.anomalyLengthThreshold[] == orig(this.MM.anomalyLengthThreshold[]) this.MM.anomalyLengthThreshold[] == orig(this.trainPH.MM.anomalyLengthThreshold[])  $this.MM.lengthrob_out == orig(this.MM.lengthrob_out)$  $this.MM.lengthrob_out == orig(this.trainPH.MM.lengthrob_out)$ this.MM.lenProb\_out $[] == this.trainPH.MM.lengthrob_out[]$ this.MM.lenProb\_out $[] == this.trainPH.MM.lengthrob_in[]$  $this.MM.lengthrob_out[] == this.trainPH.MM.lengthrob_out[]$  ${\tt this. MM. lenProb\_out[]} == {\tt orig(this. MM. lenProb\_out[]})$ this.MM.lenProb\_out $[] == orig(this.MM.lengthProb_in[])$ this.MM.lenProb\_out $[] == orig(this.MM.length, sub-outside]$ this. MM.lenProb\_out $[] == orig(this.trainPH.MM.lengthTob_out[])$ this. MM.lenProb\_out $[] == orig(this.trainPH.MM.lengthrob_in[])$ this.MM.lenProb\_out $[] == orig(this.trainPH.MM.lengthrob_outsrc[])$ this.MM.anomalyLengthThreshold out == orig(this.MM.anomalyLengthThreshold out) this.MM.anomalyLengthThreshold\_out == orig(this.trainPH.MM.anomalyLengthThreshold\_out) this.MM.anomalyLengthThreshold out[] == this.trainPH.MM.anomalyLengthThreshold out[] this.MM.anomalyLengthThreshold\_out $[] ==$  this.trainPH.MM.anomalyLengthThreshold\_in $[]$ this.MM.anomalyLengthThreshold\_out $[] == this.trainPH.MM. anomalyLengthThreshold_outsrc[]$ this.MM.anomalyLengthThreshold\_out $[] = \text{orig}(\text{this.MM.anomalyLengthThreshold.out}[])$ this.MM.anomalyLengthThreshold\_out $[] ==$  orig(this.MM.anomalyLengthThreshold\_in $[]$ ) this.MM.anomalyLengthThreshold out[] == orig(this.MM.anomalyLengthThreshold outsrc[]) this.MM.anomalyLengthThreshold out[] == orig(this.trainPH.MM.anomalyLengthThreshold out[]) this. MM.anomalyLengthThreshold\_out $[] ==$  orig(this.trainPH.MM.anomalyLengthThreshold\_in $[]$ ) this.MM.anomalyLengthThreshold out[] == orig(this.trainPH.MM.anomalyLengthThreshold outsrc[])  $this.MM.lengthrob_in == orig(this.MM.lengthrob_in)$  $this.MM.lengthrob_in == origin(this.trainPH.MM.lengthrob_in)$ this.MM.anomalyLengthThreshold\_in  $==$  orig(this.MM.anomalyLengthThreshold\_in) this.MM.anomalyLengthThreshold in == orig(this.trainPH.MM.anomalyLengthThreshold in)  $this.MM.lengthrob_outsrc == orig(this.MM.lengthrob_outsrc)$  $this.MM.lengthrob_outsrc == orig(this.trainPH.MM.lengthrob_outsrc)$ this.MM.anomalyLengthThreshold outsrc == orig(this.MM.anomalyLengthThreshold outsrc) this. MM. anomalyLengthThreshold\_outsrc  $=$  orig(this.trainPH.MM. anomalyLengthThreshold\_outsrc) this.MM.UDPNormalLength == orig(this.MM.UDPNormalLength) this.MM.UDPNormalLength == orig(this.trainPH.MM.UDPNormalLength) this.MM.UDPNormalLength out  $==$  orig(this.MM.UDPNormalLength out) this.MM.UDPNormalLength\_out  $==$  orig(this.trainPH.MM.UDPNormalLength\_out) this. MM. UDPNormalLength  $\text{in} = \text{orig}(\text{this}.\text{MM}.\text{UDPNormalLength}_n)$ this.MM.UDPNormalLength\_in  $==$  orig(this.trainPH.MM.UDPNormalLength\_in) this.MM.UDPNormalLength\_outsrc  $==$  orig(this.MM.UDPNormalLength\_outsrc)  $this. MM. UDPNormalLength\_outsrc == origin(this.trainPH. MM. UDPNormalLength\_outsrc)$  $this.MM.normal_length\_perc == this.normal_length\_perc$  $this.config\_device == orig(this.config\_device)$
$this. host\_ip == this. trainPH.MM. host\_ip$ this.host\_ip  $==$  orig(this.MM.host\_ip) this.host\_ip  $==$  orig(this.host\_ip) this.host\_ip  $==$  orig(this.trainPH.host\_ip) this.host\_ip  $==$  orig(this.trainPH.MM.host\_ip)  $this.in\_dst\_ports == orig(this.in\_dst\_ports)$ this.in\_dst\_ports $[] == orig(this.in\_dst\_ports[])$  $this.in\_src\_ports == orig(this.in\_src\_ports)$ this.in\_ $src\_ports$  = = orig(this.in\_ $src\_ports$  = 0. this.in\_src\_ports $[] == orig(this.out\_src\_ports[])$  $this.out_dst\_ports == orig(this.out_dst\_ports)$  $this.out\_dst\_ports[] == orig(this.out\_dst\_ports[])$  $this.out src\_ports == orig(this.out src\_ports)$  $this.protocol_tcp == this. auto_adjust$  $this.protocol\_tcp == this.normal\_alert$  $this.protocol\_tcp == this.OFFLINE\_TRAN$  $this.protocol\_tcp == this.OFFLINE_TEST$  $this. protocol\_tcp == orig(this.protocol\_tcp)$ this.protocol\_tcp  $==$  orig(this.auto\_adjust) this.protocol\_tcp ==  $\text{orig}(\text{this.print})$  $this.protocol\_tcp == orig(this.normal\_alert)$  $this.protocol_tcp == orig(this.OFFLINE_TRAIN)$  $this.protocol\_tcp == orig(this.OFFLINE_TEST)$  $this.protocol\_tcp == orig(this.auto.correlation)$ this.protocol\_udp  $==$  this.file\_filtering  $this.$ protocol\_udp == this.EPOCH\_TRAIN\_FLAG  $this.protocol\_udp == this.readtextmodel$  $this. protocol\_udp == this. communication\_on$ this.protocol\_udp  $==$  orig(this.MM.aggregation\_done) this.protocol\_udp  $==$  orig(this.protocol\_udp) this.protocol\_udp  $==$  orig(this.file\_filtering)  $this.protocol\_udp == orig(this.EPOCH_TRAIN_FLAG)$  $this.protocol\_udp == orig(this.readtextmodel)$ this.protocol\_udp  $==$  orig(this.communication\_on)  $this.protocol\_udp == orig(this.trainPH.MM.aggregion\_done)$  $this. port\_trunc\_length == orig(this.MM.port\_trunc\_length)$  $this.$ port\_trunc\_length  $==$  orig(this.port\_trunc\_length)  $this.$ port\_trunc\_length  $==$  orig(this.trainPH.MM.port\_trunc\_length) this.port\_keywords  $==$  orig(this.port\_keywords)  $this.$ port\_keywords  $==$  orig(this.trainPH.port\_keywords)  $this. port\_keywords\_range == orig(this. port\_keywords\_range)$  $this.$ port\_keywords\_range  $==$  orig(this.trainPH.port\_keywords\_range)  $this.smooth_factor == orig(this.MM.smooth_factor)$  $this smooth_factor == origin(this-smooth_factor)$  $this.smooth_factor == orig(this.trainPH.MM.smooth_factor)$  $this.min\_sample\_num == this.trainPH.MM.modification_time$  $this.min\_sample\_num == orig(this.MM.min\_sample)$  $this.min\_sample\_num == orig(this.MM.modification_time)$  $this.min\_sample\_num == orig(this.min\_sample\_num)$  $this.min\_sample_number == orig(this.trainPH.MM.min\_sample)$  $this.min\_sample\_num == orig(this.trainPH.MM.modification_time)$  $this.max\_sample\_num == orig(this.MM.max\_sample)$ this.max\_sample\_num  $==$  orig(this.max\_sample\_num)  $this.max\_sample\_num == orig(this.trainPH.MM.max\_sample)$  $this$ .sample\_rate  $==$  orig(this.MM.sample\_rate) this.sample\_rate  $==$  orig(this.sample\_rate) this.sample\_rate  $==$  orig(this.trainPH.MM.sample\_rate) this.kernel  $h = \text{orig}(\text{this}.\text{kernel}_h)$  $this.$  normal length perc  $==$  this.trainPH.MM.normal length perc  $this. normal_length_perc == orig(this.MM.normal_length_perc)$  $this.$  normal length perc  $==$  orig(this.normal length perc)  $this.$  normal\_length\_perc  $==$  orig(this.trainPH.MM.normal\_length\_perc)  $this.$ threshold $_*$ step  $==$  this.cluster $_*$ threshold

```
this.threshold_step == orig(this.threshold_step)
  this.threshold_step == orig(this.cluster_threshold)
  this.fpRate == orig(this.fpRate)
  this.stablesize == orig(this.MM.stablesize)
  this.stablesize == orig(this.stablesize)
  this.stablesize == orig(this.trainPH.MM.stablesize)
  this.stabledis == orig(this.MM.stabledis)
  this.stabledis == orig(this.stabledis)
  this.stabledis == orig(this.trainPH.MM.stabledis)
  this.modelfile == orig(this.modelfile)
  this.verbose == orig(this.verbose)
  this.offlineTrainFile == orig(this.offlineTrainFile)
  this. TRAIN_HOUR == orig(this. TRAIN_HOUR)this.STABLE\_PORTS\_PERC == orig(this.STABLE\_PORTS\_PERC)this. of line TestFile == orig(this. of lineTestFile)this.string compare method == orig(this.string compare method)
  this.string compare threshold == orig(this.string compare threshold)
  this.text model file == orig(this.text model file)this. communication_time == orig(this. communication_time)this. comm\_ips == orig(this. comm\_ips)this. comm\_ips[] == orig(this. comm\_ips[])this.in\_dst\_ports\_set == orig(this.in\_dst\_ports\_set)this.in\_dst\_ports\_set == orig(this.trainPH.in\_dst\_ports\_set)this.in\_src\_ports\_set == orig(this.in\_src\_ports\_set)this.in\_src\_ports\_set == orig(this.trainPH.in\_src\_ports\_set)this.out\_dst\_ports\_set == orig(this.out\_dst\_ports\_set)this.out\_dst\_ports\_set == orig(this.trainPH.out\_dst\_ports\_set)this.out src\_ports_set == orig(this.out src\_ports_set)this.out_src\_ports\_set == orig(this.trainPH.out\_src\_ports\_set)this.trainPH = \text{orig}(this.trainPH)
  this.trainPH.packetNum == orig(this.trainPH.packetNum)
  this.trainPH.packetNum == orig(this.trainPH.content_packetNum)
  this.trainPH.TCP = orig(this.trainPH.TCP)
  this.trainPH.UDP = orig(this.trainPH.UDP)
  this.testPH = \text{orig}(this.testPH)
  this.server == orig(this.server)
  this.cc = orig(this.cc)
  this.PACKET_COUNT == 5000this. TEST\_PACKET\_COUNT == -1this.FILTER has only one value
  this.FILTER.toString == "ip[9]=6 and ((dst host 128.59.16.101 and ((dst port 80))) or (src host 128.59.16.101 and ((dst
port 80))))"
  this.MM has only one value
  this.MM.TCP model[] has only one value, of length 1024
  this.MM.TCP_model[].getClass() == [null, null, null, null, null, null, null, null, null, null, null, null, null, null, null, null,
null, null, null, null, null, null, null, null, null, null, null, null, null, null, null, null, null, null, null, null, null, null, null, null,
null, null, null, null, null, null, null, null, null, null, null, null, null, null, null, null, null, null, null, null, null, null, null, null,
null, null, null, null, null, null, null, null, null, null, null, null, null, null, null, null, java.util.HashMap, null, null, null, null,
null, null, null, null, null, null, null, null, null, null, null, null, null, null, null, null, null, null, null, null, null, null, null, null,
null, null, null, null, null, null, null, null, null, null, null, null, null, null, null, null, null, null, null, null, null, null, null, null,
null, null, null, null, null, null, null, null, null, null, null, null, null, null, null, null, null, null, null, null, null, null, null, null,
null, null, null, null, null, null, null, null, null, null, null, null, null, null, null, null, null, null, null, null, null, null, null, null,
null, null, null, null, null, null, null, null, null, null, null, null, null, null, null, null, null, null, null, null, null, null, null, null,
null, null, null, null, null, null, null, null, null, null, null, null, null, null, null, null, null, null, null, null, null, null, null, null,
null, null, null, null, null, null, null, null, null, null, null, null, null, null, null, null, null, null, null, null, null, null, null, null,
null, null, null, null, null, null, null, null, null, null, null, null, null, null, null, null, null, null, null, null, null, null, null, null,
null, null, null, null, null, null, null, null, null, null, null, null, null, null, null, null, null, null, null, null, null, null, null, null,
null, null, null, null, null, null, null, null, null, null, null, null, null, null, null, null, null, null, null, null, null, null, null, null,
null, null, null, null, null, null, null, null, null, null, null, null, null, null, null, null, null, null, null, null, null, null, null, null,
null, null, null, null, null, null, null, null, null, null, null, null, null, null, null, null, null, null, null, null, null, null, null, null,
null, null, null, null, null, null, null, null, null, null, null, null, null, null, null, null, null, null, null, null, null, null, null, null,
```
null, null, null]

this.MM.TCP lengthModel has only one value this.MM.UDP lengthModel has only one value this.MM.TCP lengthModel in has only one value this.MM.UDP lengthModel in has only one value this.MM.TCP lengthModel out has only one value this.MM.UDP lengthModel out has only one value this.MM.TCP lengthModel outsrc has only one value this.MM.UDP\_lengthModel\_outsrc has only one value this.MM.lenProb[] has only one value, of length 1024

this.MM.anomalyLengthThreshold[] == [0.0, 0.0, 1.76272529158797E-5, 0.0, 0.0] this.MM.UDPNormalLength has only one value this. MM. UDPNormalLength\_out has only one value this.MM.UDPNormalLength in has only one value this.MM.UDPNormalLength\_outsrc has only one value this.host ip has only one value this.host\_ip.toString  $==$  "128.59.16.101" this.in dst ports[] contains no nulls and has only one value, of length 1 this.in\_dst\_ports[].getClass() == [java.lang.String] this.out dst ports[] contains no nulls and has only one value, of length 1  $this.$ protocol $_\text{udp}$  == false this.min\_sample\_num  $== 0$ this.max\_sample\_num  $== 1000$ this.sample\_rate  $== 0.0$ this.threshold\_step  $== 0.2$ this.fpRate  $== 0.0010$ this.modelfile has only one value this.verbose  $== 2$ this.offlineTrainFile has only one value this.offlineTrainFile.toString == "train-p2.dmp" this. $TRAIN_HOUR == 0.02$ this.offlineTestFile has only one value this.offlineTestFile.toString == "test-p3.dmp" this.string compare method has only one value this.communication\_time  $== 1800$ this.comm ips[] contains no nulls and has only one value, of length 2 this.comm\_ips $[$ .getClass $() ==$  [java.lang.String, java.lang.String] this.trainPH has only one value  $this. FILTER.toString == orig(this. FILTER.toString)$  $this. MM.TCP_model.getClass() == this. MM.UDPNormalLength_out.getClass()$ this.MM.TCP\_model.getClass()  $==$  this.MM.UDPNormalLength\_in.getClass()  $this. MM.TCP_model.getClass() == this. MM. UDPNormalLength\_outer.getClass()$  $this. MM.TCP_model.getClass() == this.trainPH.MM. UDP_model.getClass()$ this.MM.TCP\_model.getClass()  $==$  this.trainPH.MM.TCP\_model\_in.getClass()  $this.MM.TCP_model.getClass() == this.trainPH.MM.UDP_model_in.getClass()$ this.MM.TCP\_model.getClass() == this.trainPH.MM.TCP\_model\_out.getClass() this.MM.TCP\_model.getClass() == this.trainPH.MM.UDP\_model\_out.getClass()  $this. MM.TCP_model.getClass() == this.trainPH. MM.TCP_model outside. get Class()$  $this.MM.TCP_model.getClass() == this.trainPH.MM. UDP_model.out src.getClass()$ this.MM.TCP model.getClass() == this.trainPH.MM.UDPNormalLength.getClass()  $this. MM. TCP_model.getClass() == this.trainPH. MM. UDP NormalLength\_out.getClass()$  $this. MM. TCP_model.getClass() == this.trainPH. MM. UDP NormalLength_in.getClass()$  $this. MM. TCP_model.getClass() == this.trainPH.MM. UDP NormalLength_outer.getClass()$  $this. MM.TCP_model.getClass() == orig(this.MM.TCP_model.getClass())$  $this. MM.TCP_model.getClass() == orig(this.MM. UDP_model.getClass())$  $this. MM.TCP_model.getClass() == orig(this.MM.TCP_model_in.getClass())$  $this. MM.TCP_model.getClass() == orig(this.MM. UDP_model_in.getClass())$ this. MM. TCP\_model.getClass()  $=$  orig(this. MM. TCP\_model\_out.getClass())  $this. MM.TCP_model.getClass() == orig(this.MM. UDP_model.out.getClass())$ this.MM.TCP\_model.getClass()  $=$  orig(this.MM.TCP\_model\_outsrc.getClass()) this.MM.TCP\_model.getClass()  $=$   $\sigma$ rig(this.MM.UDP\_model\_outsrc.getClass()) this.MM.TCP model.getClass() == orig(this.MM.UDPNormalLength.getClass()) this.MM.TCP\_model.getClass()  $==$  orig(this.MM.UDPNormalLength\_out.getClass())  $this. MM.TCP_model.getClass() == orig(this.MM. UDPNormalLength_in.getClass())$ this.MM.TCP\_model.getClass()  $==$  orig(this.MM.UDPNormalLength\_outsrc.getClass()) this.MM.TCP model.getClass() == orig(this.trainPH.MM.TCP model.getClass()) this.MM.TCP model.getClass() == orig(this.trainPH.MM.UDP model.getClass())

this.MM.TCP\_model.getClass()  $=$  orig(this.trainPH.MM.TCP\_model\_in.getClass()) this.MM.TCP\_model.getClass()  $==$  orig(this.trainPH.MM.UDP\_model\_in.getClass()) this.MM.TCP\_model.getClass()  $=$  orig(this.trainPH.MM.TCP\_model\_out.getClass()) this.MM.TCP\_model.getClass()  $==$  orig(this.trainPH.MM.UDP\_model\_out.getClass()) this.MM.TCP\_model.getClass()  $=$   $\sigma$ rig(this.trainPH.MM.TCP\_model\_outsrc.getClass()) this.MM.TCP\_model.getClass()  $=$   $=$   $\sigma$ rig(this.trainPH.MM.UDP\_model\_outsrc.getClass()) this.MM.TCP model.getClass() == orig(this.trainPH.MM.UDPNormalLength.getClass()) this.MM.TCP\_model.getClass() ==  $\text{orig}(\text{this.trainPH.MM. UDPNormalLength\_out.getClass}())$ this.MM.TCP\_model.getClass()  $=$   $\sigma$ ig(this.trainPH.MM.UDPNormalLength\_in.getClass()) this.MM.TCP\_model.getClass() ==  $\text{orig}(\text{this.trainPH.MM. UDPNormalLength\_outsrc.getClass}()$ this.MM.TCP lengthModel.getClass() == orig(this.MM.TCP lengthModel.getClass()) this.MM.TCP lengthModel.getClass() == orig(this.MM.UDP lengthModel.getClass()) this.MM.TCP lengthModel.getClass() == orig(this.MM.TCP lengthModel in.getClass()) this.MM.TCP\_lengthModel.getClass()  $=$  orig(this.MM.UDP\_lengthModel\_in.getClass()) this.MM.TCP\_lengthModel.getClass()  $=$  orig(this.MM.TCP\_lengthModel\_out.getClass()) this.MM.TCP lengthModel.getClass() == orig(this.MM.UDP lengthModel out.getClass()) this.MM.TCP lengthModel.getClass() == orig(this.MM.TCP lengthModel outsrc.getClass()) this.MM.TCP\_lengthModel.getClass() == orig(this.MM.UDP\_lengthModel\_outsrc.getClass()) this.MM.TCP lengthModel.getClass() == orig(this.trainPH.MM.TCP lengthModel.getClass()) this.MM.TCP lengthModel.getClass() == orig(this.trainPH.MM.UDP lengthModel.getClass()) this.MM.TCP lengthModel.getClass()  $==$  orig(this.trainPH.MM.TCP lengthModel\_in.getClass()) this.MM.TCP lengthModel.getClass() == orig(this.trainPH.MM.UDP lengthModel in.getClass()) this.MM.TCP lengthModel.getClass() == orig(this.trainPH.MM.TCP lengthModel out.getClass()) this.MM.TCP lengthModel.getClass() == orig(this.trainPH.MM.UDP lengthModel out.getClass()) this.MM.TCP lengthModel.getClass() == orig(this.trainPH.MM.TCP lengthModel outsrc.getClass()) this.MM.TCP\_lengthModel.getClass() == orig(this.trainPH.MM.UDP\_lengthModel\_outsrc.getClass())  $this. MM.lengthrob.getClass() == this.trainPH. MM.lengthrob_out.getClass()$  $this.MM.lengthrob.getClass() == this.trainPH.MM.lengthrob_in.getClass()$ this.MM.lenProb.getClass()  $==$  this.trainPH.MM.lenProb\_outsrc.getClass() this.MM.lenProb.getClass() == orig(this.MM.lenProb.getClass()) this. MM.lenProb.getClass() ==  $\text{orig}(\text{this.MM.length}^{Prob}\text{-}out.\text{getClass}))$  $this.MM.lengthrob.getClass() == orig(this.MM.lengthProb_in.getClass())$ this.MM.lenProb.getClass()  $==$  orig(this.MM.lenProb\_outsrc.getClass()) this.MM.lenProb.getClass() == orig(this.trainPH.MM.lenProb.getClass()) this.MM.lenProb.getClass() ==  $\text{orig}(\text{this.trainPH.MM.lengthTob.out.getClass}))$ this.MM.lenProb.getClass()  $==$  orig(this.trainPH.MM.lenProb\_in.getClass()) this.MM.lenProb.getClass()  $=$  orig(this.trainPH.MM.lenProb\_outsrc.getClass()) this.config\_device.toString  $==$  orig(this.config\_device.toString) this.host ip.toString == this.trainPH.MM.host ip.toString this.host\_ip.toString  $==$  orig(this.MM.host\_ip.toString) this.host\_ip.toString  $==$  orig(this.host\_ip.toString)  $this. host\_ip. to String == orig(this.trainPH. host\_ip. to String)$ this.host ip.toString == orig(this.trainPH.MM.host ip.toString) this.modelfile.toString == orig(this.modelfile.toString) this.offlineTrainFile.toString == orig(this.offlineTrainFile.toString) this.offlineTestFile.toString == orig(this.offlineTestFile.toString) this.string compare method.toString == orig(this.string compare method.toString) this.textmodelfile.toString == orig(this.textmodelfile.toString) =========================================================================== Payload.startTrain():::ENTER  $this. TEST\_PACKET\_COUNT == this. trunc\_length$  $this.MM.TCP_model$  == this. $MM.UDP_model$  $\text{this.MM.TCP_model}$  $=$  this.MM.TCP\_model\_in[] this.MM.TCP\_model $\ddot{\parallel}$  == this.MM.UDP\_model\_in $\ddot{\parallel}$  $this.MM.TCP_model$  == this. $MM.TCP_model$  model\_out this.MM.TCP\_model $[] =$ this.MM.UDP\_model\_out $[]$  $this.MM.TCP_model$  == this.MM.TCP\_model\_outsrc  $this.MM.TCP_model$  == this. $MM.UDP_model$  outsrc  $this.MM.TCP_lengthModel == this.MM. UDP_lengthModel$  $this.MM.TCP_lengthModel == this.MM.TCP_lengthModel$  $this.MM.TCP_lengthModel == this.MM. UDP_lengthModel_in$ this.MM.TCP lengthModel == this.MM.TCP lengthModel out this.MM.TCP lengthModel == this.MM.UDP lengthModel out

this.MM.TCP lengthModel == this.MM.TCP lengthModel outsrc  $this.MM.TCP_lengthModel == this.MM.UDP_lengthModel_outsrc$  $this.MM.modification_time == this.min\_sample_number$  $\text{this.MM.length}$  == this.MM.lenProb\_out[] this.MM.lenProb $[] =$ this.MM.lenProb\_in $[]$ this.MM.len $\text{Prob}[\ ] == \text{this}.MM.length \text{Prob}$ this.MM.anomalyLengthThreshold $[] ==$  this.MM.anomalyLengthThreshold\_out this.MM.anomalyLengthThreshold $\begin{bmatrix} ] \end{bmatrix} =$  this.MM.anomalyLengthThreshold\_in $\begin{bmatrix} ] \end{bmatrix}$  $\text{this.MM.}$ anomalyLengthThreshold $[] ==$ this.MM.anomalyLengthThreshold\_outsrc  $this.MM. UDPNormalLength == this.MM. UDPNormalLength_out$  $this.MM. UDPNormalLength == this.MM. UDPNormalLength_in$  $this. MM. UDPNormalLength == this. MM. UDPNormalLength_ outsrc$  $this. protocol_tcp == this. auto_radjust$  $this.protocol\_tcp == this.normal\_alert$  $this.protocol\_tcp == this. OFFLINE\_TRAN$  $this.protocol\_tcp == this.OFFLINE_TEST$  $this.protocol\_udp == this.file\_filtering$  $this.protocol\_udp == this. EPOCH\_TRAIN\_FLAG$  $this.protocol\_udp == this.readtextmodel$  $this. protocol\_udp == this. communication\_on$  $this.$ threshold $step == this.$ cluster\_threshold  $this.PACKET-COUNT == 5000$  $this. TEST\_PACKET\_COUNT == -1$ 

this.FILTER has only one value

this.FILTER.toString  $==$  "ip[9]=6 and ((dst host 128.59.16.101 and ((dst port 80))) or (src host 128.59.16.101 and ((dst port  $80))$ )

this.MM has only one value

this.MM.TCP model[] contains only nulls and has only one value, of length 1024

this. MM. TCP\_model<sup>[]</sup> elements  $==$  null

this.MM.TCP model[].getClass() == [null, null, null]

this. MM. TCP\_model<sup>[]</sup>.getClass() elements  $==$  null

 $this.MM.TCP_lengthModel == null$ 

this.MM.lenProb[] contains only nulls and has only one value, of length 1024

this.MM.lenProb[] elements == null

this.MM.anomalyLengthThreshold[] == [0.0, 0.0,  $0.0,\, 0.0,\, 0.0,\, 0.0,\, 0.0,\, 0.0,\, 0.0,\, 0.0,\, 0.0,\, 0.0,\, 0.0,\, 0.0,\, 0.0,\, 0.0,\, 0.0,\, 0.0,\, 0.0,\, 0.0,\, 0.0,\, 0.0,\, 0.0,\, 0.0,\, 0.0,\, 0.0,\, 0.0,\, 0.0,\, 0.0,\, 0.0,\, 0.0,\, 0.0,\, 0.0,\, 0.0,\, 0.0,\, 0.0,\, 0.0,\, 0.0,\, 0.0,\$ 0.0, 0.0, 0.0, 0.0, 0.0, 0.0, 0.0, 0.0, 0.0, 0.0, 0.0, 0.0, 0.0, 0.0, 0.0, 0.0, 0.0, 0.0, 0.0] this. MM.anomalyLengthThreshold<sup>[]</sup> elements ==  $0.0$ this. $MM. UDPNormalLength == null$ 

this. MM. normal length perc  $== 0.0$ 

this.host\_ip has only one value

this.host\_ip.toString  $==$  "128.59.16.101"

this.in dst ports[] contains no nulls and has only one value, of length 1

this.in\_dst\_ports[ $] . get Class() == [java.lang(String]$ ]

this.out dst ports[] contains no nulls and has only one value, of length 1

 $this.protocol\_udp == false$ 

this.min\_sample\_num  $== 0$ 

this.max\_sample\_num  $== 1000$ 

this.sample\_rate  $== 0.0$ 

this.threshold\_step  $== 0.2$ 

this.fpRate  $== 0.0010$ 

this.modelfile has only one value this.verbose  $== 2$ this.offlineTrainFile has only one value this.offlineTrainFile.toString  $==$  "train-p2.dmp" this.TRAIN\_HOUR  $== 0.02$ this.offlineTestFile has only one value this.offlineTestFile.toString == "test-p3.dmp" this.string compare method has only one value this.communication\_time  $== 1800$ this.comm ips[] contains no nulls and has only one value, of length 2 this.comm ips[].getClass() == [java.lang.String, java.lang.String] this.trainPH == null this.MM.anomalyLengthThreshold<sup>[]</sup> elements == this.MM.normal\_length\_perc this.MM.normal length perc in this.MM.anomalyLengthThreshold[] =========================================================================== Payload.startTrain():::EXIT  $this.PACKET_COUNT == orig(this.PACKET_COUNT)$  $this. TEST\_PACKET\_COUNT == this.trunc_length$  $this. TEST\_PACKET\_COUNT == orig(this.TEST\_PACKET\_COUNT)$  $this. TEST\_PACKET\_COUNT == orig(this.MM.trunc_length)$  $this. TEST\_PACKET\_COUNT == orig(this.trunc_length)$ this. $FILTER = \text{orig}$ (this. $FILTER$ ) this. $MM = \text{orig}(\text{this}.MM)$  $this.MM.TCP_model == orig(this.MM.TCP_model)$  $this.MM.TCP_model$  == this.trainPH.MM.TCP\_model[]  $this.MM. UDP_{model} == orig(this.MM. UDP_{model})$  $\text{this.MM. UDP\_model}[] == \text{this.trainPH.MM. UDP\_model}[]$  $\text{this.MM. UDP\_model}$  == this.trainPH.MM.TCP\_model\_in $[]$ this.MM.UDP\_model $[] == this.trainPH.MM. UDP\_model[]$  $\text{this.MM. UDP_model}[] == \text{this.trainPH.MM. TCP_model.out}[]$  $this.MM. UDP_model[] == this.trainPH.MM. UDP_model.out[]$  $\text{this.MM. UDP_model}[] == \text{this.trainPH.MM.TCP_model}$ this.MM.UDP\_model $\overline{\parallel}$  == this.trainPH.MM.UDP\_model\_outsrc $\overline{\parallel}$ this.MM.UDP\_model $\ddot{\parallel}$  == orig(this.MM.TCP\_model $\ddot{\parallel}$ ) this.MM.UDP\_model $[] = \text{orig}(\text{this.MM.} \text{UDP\_model}[])$ this.MM.UDP\_model $[] == orig(this.MM.TCP_model_in[])$ this.MM.UDP\_model $\|\equiv -\text{orig}(\text{this.MM.}UP\_\text{model}\|)$  $this.MM. UDP_model$  ==  $orig(this.MM. TCP_model[1])$ this.MM.UDP\_model $\vert\vert = \text{orig}(\text{this.MM.}UP\_\text{model}$ this. MM. UDP\_model $\vert\vert = \text{orig}(\text{this.} \text{MM.} \text{TCP\_model\_outsrc} \vert)$ this.MM.UDP\_model $[] == orig(this.MM.UDP_model_{outsrc}[])$  $this.MM.TCP_model_in == orig(this.MM.TCP_model_in)$  $this.MM. UDP_model_in == orig(this.MM. UDP_model_in)$  $this.MM.TCP_model.out == origin(this.MM.TCP_model.out)$  $this.MM. UDP_model_out == orig(this.MM. UDP_model_out)$  $this.MM.TCP_model_outsrc == orig(this.MM.TCP_model_outsrc)$  $this.MM. UDP_model_outer == orig(this.MM. UDP_model_outer)$ this.MM.TCP lengthModel == this.MM.UDP lengthModel  $this.MM.TCP_lengthModel == this.MM.TCP_lengthModel$  $this.MM.TCP_lengthModel == this.MM. UDP_lengthModel$  $this.MM.TCP_lengthModel == this.MM.TCP_lengthModel$  $this.MM.TCP_lengthModel == this.MM. UDP-lengthModel_out$  $this. MM.TCP_lengthModel == this. MM.TCP_lengthModel =$  $this. MM.TCP_lengthModel == this. MM. UDP_lengthModel_outsrc$  $this.MM.TCP_lengthModel == this.trainPH.MM.UDP_lengthModel$  $this.MM.TCP_lengthModel == this.trainPH.MM.TCP_lengthModel_in$ this.MM.TCP lengthModel == this.trainPH.MM.UDP lengthModel in  $this.MM.TCP_lengthModel == this.trainPH.MM.TCP_lengthModel_out$  $this.MM.TCP_lengthModel == this.trainPH.MM.UDP_lengthModel_out$ this.MM.TCP lengthModel == this.trainPH.MM.TCP lengthModel outsrc  $this. MM.TCP_lengthModel == this.trainPH.MM. UDP_lengthModel_outsrc$ this.MM.TCP lengthModel == orig(this.MM.TCP lengthModel) this.MM.TCP lengthModel == orig(this.MM.UDP lengthModel)

 $this.MM.TCP_lengthModel == orig(this.MM.TCP_lengthModel_in)$  $this.MM.TCP_lengthModel == orig(this.MM. UDP_lengthModel_in)$  $this. MM.TCP_lengthModel == orig(this.MM.TCP_lengthModel.out)$  $this. MM.TCP_lengthModel == orig(this.MM. UDP_lengthModel.out)$  $this.MM.TCP_lengthModel == orig(this.MM.TCP_lengthModel_outsrc)$  $this.MM.TCP_lengthModel == orig(this.MM. UDP_lengthModel_outsrc)$  $this.MM.modification_time == this.min\_sample_number$  $this.MM.lengthrob == orig(this.MM.lengthProb)$ this.MM.lenProb $[$  == this.MM.lenProb\_out $[$ this.MM.len $\text{Prob}[\ ] == \text{this}.MM.length$  $\text{this.MM.length} = \text{this.MM.length}$ this.MM.lenProb[] == this.trainPH.MM.lenProb[]  $\text{this.MM.length} = \text{this.trainPH.MM.length}$  $\text{this.MM.length} = \text{this.trainPH.MM.length}$  $\text{this.MM.length} = \text{this.trainPH.MM.length}$ this. MM.lenProb $[] = \text{orig}(\text{this.MM.lengthrob}()$ this.MM.lenProb $[] = \text{orig}(\text{this.MM.length}|\text{rob}$ this.MM.lenProb $[] = \text{orig}(\text{this.MM.lengthrob_in}[])$  $this.MM.lengthrob[] == orig(this.MM.lengthProb1()$ this.MM.anomalyLengthThreshold == orig(this.MM.anomalyLengthThreshold) this.MM.anomalyLengthThreshold $[] == this.MM$ .anomalyLengthThreshold\_out $[]$ this.MM.anomalyLengthThreshold $[] == this.MM$ .anomalyLengthThreshold\_in $[]$ this.MM.anomalyLengthThreshold $[] ==$ this.MM.anomalyLengthThreshold\_outsrc $[]$ this.MM.anomalyLengthThreshold[] == this.trainPH.MM.anomalyLengthThreshold[] this.MM.anomalyLengthThreshold $[] == this.trainPH.MM. anomalyLengthThreshold_out[]$ this.MM.anomalyLengthThreshold $[] =$  this.trainPH.MM.anomalyLengthThreshold\_in $[]$ this.MM.anomalyLengthThreshold[] == this.trainPH.MM.anomalyLengthThreshold outsrc[] this.MM.anomalyLengthThreshold $[] = \text{orig}$ (this.MM.anomalyLengthThreshold $[]$ ) this.MM.anomalyLengthThreshold $[] == orig(this.MM.anomalyLengthThreshold_out[])$ this.MM.anomalyLengthThreshold[] == orig(this.MM.anomalyLengthThreshold in[]) this.MM.anomalyLengthThreshold $[] == orig(this.MM.anomalyLengthThreshold_outsrc[])$  $this.MM.lengthrob_out == orig(this.MM.lengthrob_out)$ this.MM.anomalyLengthThreshold out == orig(this.MM.anomalyLengthThreshold out)  $this.MM.lengthrob_in == orig(this.MM.lengthrob_in)$ this.MM.anomalyLengthThreshold in == orig(this.MM.anomalyLengthThreshold in)  $this.MM.lengthrob_outsrc == orig(this.MM.lengthrob_outsrc)$ this.MM.anomalyLengthThreshold outsrc == orig(this.MM.anomalyLengthThreshold outsrc)  $this.MM. UDPNormalLength == this.MM. UDPNormalLength_out$  $this.MM. UDPNormalLength == this.MM. UDPNormalLength_in$  $this.MM. UDPNormalLength == this.MM. UDPNormalLength_outsrc$  $this.MM. UDP NormalLength == this.trainPH.MM. UDP NormalLength_out$ this.MM.UDPNormalLength == this.trainPH.MM.UDPNormalLength in  $this.MM. UDPNormalLength == this.trainPH.MM. UDPNormalLength_outsrc$ this.MM.UDPNormalLength == orig(this.MM.UDPNormalLength)  $this.MM. UDPNormalLength == orig(this.MM. UDPNormalLength_out)$  $this.MM. UDPNormalLength == origin(this.MM. UDPNormalLength_in)$  $this.MM. UDP NormalLength == orig(this.MM. UDPNormalLength_outsrc)$  $this.MM.normal_length\_perc == orig(this.MM.normal_length\_perc)$ this.config\_device  $==$  orig(this.config\_device)  $this. host\_ip == this. trainPH.MM. host\_ip$ this.host\_ip  $==$  orig(this.MM.host\_ip) this.host\_ip  $==$  orig(this.host\_ip)  $this.in\_dst\_ports == orig(this.in\_dst\_ports)$  $this.in\_dst\_ports[] == orig(this.in\_dst\_ports[])$  $this.in\_src\_ports == orig(this.in\_src\_ports)$ this.in\_ $src\_ports$  = = orig(this.in\_ $src\_ports$  = 0. this.in\_src\_ports $[] = \text{orig}(\text{this.out\_src\_ports}[])$  $this.out_dst\_ports == orig(this.out_dst\_ports)$ this.out\_dst\_ports $[] = \text{orig}(\text{this.out\_dst\_ports}[])$  $this.out src\_ports == orig(this.out src\_ports)$  $this.protocol_tcp == this. auto_adjust$  $this.protocol\_tcp == this.normal\_alert$  $this.protocol\_tcp == this.OFFLINE\_TRAIN$ 

 $this.protocol\_tcp == this.OFFLINE_TEST$ this.protocol\_tcp  $==$  orig(this.protocol\_tcp)  $this. protocol\_tcp == orig(this.auto\_adjust)$ this.protocol\_tcp  $==$  orig(this.print)  $this.protocol\_tcp == orig(this.normal\_alert)$ this.protocol\_tcp ==  $\text{orig}(\text{this.OFFLINE\_TRAN})$  $this.protocol\_tcp == orig(this.OFFLINE_TEST)$ this.protocol\_tcp  $==$  orig(this.auto\_correlation)  $this.$ protocol\_udp  $==$  this.file\_filtering  $this.protocol\_udp == this. EPOCH\_TRAIN\_FLAG$  $this.protocol\_udp == this.readtextmodel$  $this. protocol\_udp == this. communication\_on$  $this. protocol\_udp == orig(this.MM. aggregation\_done)$ this.protocol\_udp  $==$  orig(this.protocol\_udp) this.protocol\_udp ==  $\text{orig}(\text{this.file}\_\text{filtering})$  $this.protocol\_udp == orig(this. EPOCH_TRAIN_FLAG)$  $this.protocol\_udp == orig(this.readtextmodel)$  $this. protocol\_udp == orig(this. communication\_on)$  $this. port\_trunc\_length == orig(this.MM.port\_trunc\_length)$  $this.$ port\_trunc\_length  $==$  orig(this.port\_trunc\_length)  $this. port\_keywords == orig(this. port\_keywords)$  $this. port\_keywords\_range == orig(this. port\_keywords\_range)$  $this.smooth_factor == orig(this.MM.smooth_factor)$ this.smooth\_factor  $==$  orig(this.smooth\_factor)  $this.min\_sample\_num == this.trainPH.MM.modification_time$  $this.min\_sample\_num == orig(this.MM.min\_sample)$  $this.min\_sample\_num == orig(this.MM.modification_time)$  $this.min\_sample\_num == orig(this.min\_sample\_num)$  $this.max\_sample\_num == orig(this.MM.max\_sample)$ this.max\_sample\_num  $==$  orig(this.max\_sample\_num)  $this$ .sample\_rate  $==$  orig(this.MM.sample\_rate)  $this$ .sample\_rate  $==$  orig(this.sample\_rate) this.kernel  $h = \text{orig}(\text{this}.\text{kernel}\_h)$  $this. normal_length\_perc == orig(this.normal_length\_perc)$  $this.$ threshold $_*$ step  $==$  this.cluster $_*$ threshold  $this.$ threshold\_step  $==$  orig(this.threshold\_step) this.threshold\_step  $==$  orig(this.cluster\_threshold) this.fpRate  $==$  orig(this.fpRate) this.stablesize  $==$  orig(this.MM.stablesize)  $this$ .stablesize  $==$  orig(this.stablesize)  $this. stable dis = orig(this.MM. stable dis)$  $this. stable dis = orig(this. stable dis)$  $this$ .modelfile  $==$  orig(this.modelfile)  $this.$ verbose  $==$  orig(this.verbose)  $this. of line TrainFile == orig(this. of lineTrainFile)$  $this.TRAN\_HOUR == orig(this.TRAN\_HOUR)$  $this.STABLE\_PORTS\_PERC == orig(this.STABLE\_PORTS\_PERC)$  $this. of line TestFile == orig(this. of lineTestFile)$ this.string\_compare\_method  $==$  orig(this.string\_compare\_method)  $this. string\_compare\_threshold == orig(this.string\_compare\_threshold)$  $this.text model file == orig(this.textmodel file)$  $this. communication_time == orig(this. communication_time)$  $this. comm\_ips == orig(this. comm\_ips)$ this.comm\_ips $[] == orig(this.comm.jpg$  $this.in\_dst\_ports_set == orig(this.in\_dst\_ports_set)$  $this.in\_src\_ports\_set == orig(this.in\_src\_ports\_set)$  $this.out_dst_ports_set == orig(this.out_dst_ports_set)$  $this.out src\_ports_set == orig(this.out src\_ports_set)$ this.test $PH = \text{orig}$ (this.test $PH$ ) this.server  $=$  orig(this.server) this.cc  $=$  orig(this.cc)  $this.PACKET-COUNT == 5000$  $this.TEST\_PACKET\_COUNT == -1$ 

this.FILTER has only one value

this.FILTER.toString  $=$  "ip[9]=6 and ((dst host 128.59.16.101 and ((dst port 80))) or (src host 128.59.16.101 and ((dst port  $80$ ))))"

this.MM has only one value

this.MM.TCP model[] has only one value, of length 1024

 $\text{this.MM.TCP-model}$  model [[.getClass() == [null, null, null, null, null, null, null, null, null, null, null, null, null, null, null, null, null, null, null, null, null, null, null, null, null, null, null, null, null, null, null null, null, java.util.HashMap, null, null]

 $this.MM.TCP_lengthModel == null$ 

this.MM.lenProb[] contains only nulls and has only one value, of length 1024

this. MM.lenProb $\parallel$  elements  $==$  null

this.MM.anomalyLengthThreshold[] == [0.0, 0.0, 0.0] this. MM.anomalyLengthThreshold<sup>[]</sup> elements ==  $0.0$ this.MM.UDPNormalLength == null this. MM. normal length perc  $== 0.0$ this.host ip has only one value this.host\_ip.toString  $==$  "128.59.16.101" this.in dst ports[] contains no nulls and has only one value, of length 1 this.in dst ports[].getClass() == [java.lang.String] this.out dst ports[] contains no nulls and has only one value, of length 1  $this.protocol\_udp == false$ this.min\_sample\_num  $== 0$ this.max\_sample\_num  $== 1000$ this.sample\_rate  $== 0.0$ this.threshold\_step  $== 0.2$ this.fpRate  $== 0.0010$ this.modelfile has only one value this.verbose  $== 2$ this.offlineTrainFile has only one value this.offlineTrainFile.toString == "train-p2.dmp" this.TRAIN\_HOUR  $== 0.02$ this.offlineTestFile has only one value this.offlineTestFile.toString == "test-p3.dmp" this.string compare method has only one value this.communication\_time  $== 1800$ this.comm ips[] contains no nulls and has only one value, of length 2 this.comm ips[].getClass() == [java.lang.String, java.lang.String] this.trainPH has only one value  $this.FILTER.toString == orig(this.FILTER.toString)$  $this. MM.TCP_model.getClass() == this.trainPH.MM. UDP_model.getClass()$  $this. MM.TCP_model.getClass() == this.trainPH.MM.TCP_model_in.getClass()$  $this. MM.TCP_model.getClass() == this.trainPH.MM. UDP_model_in.getClass()$ this.MM.TCP model.getClass() == this.trainPH.MM.TCP model out.getClass()  $this. MM.TCP_model.getClass() == this.trainPH.MM. UDP_model.out.getClass()$ this.MM.TCP model.getClass() == this.trainPH.MM.TCP model outsrc.getClass() this.MM.TCP model.getClass() == this.trainPH.MM.UDP model outsrc.getClass() this. MM. TCP\_model.getClass()  $=$   $\sigma$ rig(this. MM. TCP\_model.getClass())  $this. MM.TCP_model.getClass() == orig(this.MM. UDP_model.getClass())$  $this. MM.TCP_model.getClass() == orig(this.MM.TCP_model.getClass())$  $this.MM.TCP_model.getClass() == orig(this.MM.UDP_model_in.getClass())$ 

this. MM. TCP\_model.getClass() ==  $\text{orig}(\text{this.MM.TCP_model.out.getClass}))$  $this. MM.TCP_model.getClass() == orig(this.MM. UDP_model.out.getClass())$ this.MM.TCP\_model.getClass()  $==$  orig(this.MM.TCP\_model\_outsrc.getClass()) this.MM.TCP\_model.getClass()  $==$  orig(this.MM.UDP\_model\_outsrc.getClass())  $this. MM.lengthrob.getClass() == this.trainPH. MM.lengthrob.out.getClass()$  $this.MM.lengthrob.getClass() == this.trainPH.MM.lengthrob_in.getClass()$ this.MM.lenProb.getClass()  $==$  this.trainPH.MM.lenProb\_outsrc.getClass() this.MM.lenProb.getClass() == orig(this.MM.lenProb.getClass()) this. MM.lenProb.getClass() =  $\sigma$  orig(this. MM.lenProb\_out.getClass()) this. MM.lenProb.getClass()  $=$  orig(this. MM.lenProb\_in.getClass()) this. MM.lenProb.getClass() =  $\sigma$  orig(this. MM.lenProb\_outsrc.getClass()) this.MM.anomalyLengthThreshold<sup>[]</sup> elements == this.MM.normal\_length\_perc this.MM.normal length perc in this.MM.anomalyLengthThreshold[] this.config\_device.toString  $==$  orig(this.config\_device.toString)  $this. host\_ip. to String == this. trainPH.MM. host\_ip. to String$  $this. host\_ip. to String == orig(this.MM. host\_ip. to String)$  $this. host\_ip. to String == orig(this. host\_ip. to String)$ this.modelfile.toString == orig(this.modelfile.toString) this.offlineTrainFile.toString == orig(this.offlineTrainFile.toString) this.offlineTestFile.toString == orig(this.offlineTestFile.toString) this.string compare method.toString == orig(this.string compare method.toString) this.textmodelfile.toString == orig(this.textmodelfile.toString) ===================== TrainPacketHandler:::OBJECT this.packetNum == this.content packetNum  $this. host\_ip == this. MM. host\_ip$  $\text{this.MM. UDP\_model}$  = this. MM. TCP\_model\_in []  $\text{this.MM. UDP_model}[] == \text{this.MM. UDP_model}[[]]$  $\text{this.MM. UDP_model}[] == \text{this.MM. TCP_model.out}[]$  $\text{this.MM. UDP_model}[] == \text{this.MM. UDP_model}[]$  $this.MM. UDP_model$  == this. $MM. TCP_model.outsrc$  $this.MM. UDP_model$  == this. $MM. UDP_model$  outsrc  $this.MM.TCP_lengthModel == this.MM. UDP_lengthModel$  $this.MM.TCP_lengthModel == this.MM.TCP_lengthModel_in$ this.MM.TCP lengthModel == this.MM.UDP lengthModel in  $this. MM.TCP_lengthModel == this. MM.TCP_lengthModel_1$  $this. MM. TCP_lengthModel == this. MM. UDP_lengthModel_out$  $this. MM. TCP_length Model == this. MM. TCP_lengthModel_$ this.MM.TCP lengthModel == this.MM.UDP lengthModel outsrc  $this.MM.min\_sample == this.MM.modification_time$ this. MM.len $\text{Prob}[\ ] == \text{this.MM.length}$  $\text{this.MM.length}$  == this. MM.lenProb\_in[]  $\text{this.MM.length}$  == this.MM.lenProb\_outsrc[] this.MM.anomalyLengthThreshold $[] == this.MM$ .anomalyLengthThreshold\_out $[]$ this.MM.anomalyLengthThreshold[] == this.MM.anomalyLengthThreshold\_in[] this.MM.anomalyLengthThreshold[] == this.MM.anomalyLengthThreshold\_outsrc[]  $this.MM. UDPNormalLength == this.MM. UDPNormalLength_out$ this.MM.UDPNormalLength == this.MM.UDPNormalLength in  $this.MM. UDPNormalLength == this.MM. UDPNormalLength_ outsrc$ this has only one value this.host ip has only one value this.host\_ip  $!=$  null this.host\_ip.toString  $==$  "128.59.16.101" this.MM has only one value this. $MM := null$ this.MM.TCP model has only one value  $this.MM.TCP_model != null$  $this.MM.TCP_model.getClass() == java.util.HashMap[].class$ this.MM.TCP model[].getClass() one of [null, null, null, null, null, null, null, null, null, null, null, null, null, null, null, null,

null, null, null], [null, null, java.util.HashMap, null, null]

this.MM.UDP model has only one value

this.<br>MM.UDP\_model  $!={\rm null}$ 

this.MM.UDP model[] contains only nulls and has only one value, of length 1024

this. $MM. UDP$ <sub>-model</sub> $\parallel$  elements  $==$  null

this.MM.UDP model[].getClass() == [null, null, null] this. MM. UDP\_model<sup>[1]</sup>.getClass() elements  $==$  null this.MM.TCP\_model\_in has only one value  $this.MM.TCP_model_in != null$ this. MM. UDP\_model\_in has only one value  $this.MM. UDP_model_in != null$ this. MM.TCP\_model\_out has only one value  $this.MM.TCP_model.out != null$ this. MM. UDP\_model\_out has only one value  $this.MM. UDP_model.out != null$ this. MM.TCP\_model\_outsrc has only one value this.MM.TCP\_model\_outsrc != null this.MM.UDP\_model\_outsrc has only one value  $this.MM. UDP_model_outsrc != null$  $this.MM.TCP_lengthModel == null$ this. MM.trunc\_length  $== -1$ this. MM.port\_trunc\_length has only one value this. MM.port\_trunc\_length  $!$  = null this. MM.min\_sample  $== 0$ this. MM.max\_sample  $== 1000$ this. MM.sample\_rate  $== 0.0$ this. MM.stablesize  $== 1$ this. MM.stabledis  $== 0.05$ this. MM.smooth factor  $== 0.0010$ this. MM.aggregation\_done  $==$  false this.MM.lenProb has only one value  $this.MM.lengthrob != null$ this. MM.lenProb.getClass()  $==$  double[[[].class this.MM.lenProb[] contains only nulls and has only one value, of length 1024 this.MM.lenProb[] elements == null this.MM.anomalyLengthThreshold has only one value this.MM.anomalyLengthThreshold != null this.MM.anomalyLengthThreshold[] == [0.0, 0.0, 0.0] this. MM.anomalyLengthThreshold $\parallel$  elements == 0.0 this. MM.lenProb\_out has only one value  $this.MM.lengthrob_out != null$ this.MM.anomalyLengthThreshold out has only one value this.MM.anomalyLengthThreshold out != null this. MM.lenProb\_in has only one value  $this.MM.lengthrob_in != null$ this.MM.anomalyLengthThreshold in has only one value this.MM.anomalyLengthThreshold in != null this.MM.lenProb\_outsrc has only one value  $this.MM.lengthrob_outsrc != null$ this.MM.anomalyLengthThreshold outsrc has only one value this.MM.anomalyLengthThreshold outsrc != null this.MM.UDPNormalLength == null this. MM.normal\_length\_perc  $== 0.0$ this. $TCP == 6$ this. $UDP == 17$ this.packetNum > this.MM.trunc length  $this.packetNum \geq this.MM.min\_sample$  $this. host\_ip. to String == this. MM. host\_ip. to String$  $this.MM.TCP_model.getClass() == this.MM.UDP_model.getClass()$  $this.MM.TCP_model.getClass() == this.MM.TCP_model_in.getClass()$  $this.MM.TCP_model.getClass() == this.MM.UDP_model.getClass()$  $this.MM.TCP_model.getClass() == this.MM.TCP_model.out.getClass()$  $this.MM.TCP_model.getClass() == this.MM.UDP_model.out.getClass()$  $this. MM.TCP_model.getClass() == this. MM.TCP_modeloutsc.getClass()$  $this. MM.TCP_model.getClass() == this. MM.UDP_modeloutsrc.getClass()$ this.MM.TCP\_model.getClass()  $!=$  this.MM.lenProb.getClass()  $this.MM.lengthrob.getClass() == this.MM.lengthProb.out.getClass()$ this.MM.lenProb.getClass() == this.MM.lenProb in.getClass()  $this.MM.lengthrob.getClass() == this.MM.lengthrob_outsrc.getClass()$ this.MM.anomalyLengthThreshold[] elements == this.MM.normal length perc this.MM.normal length perc in this.MM.anomalyLengthThreshold[] =========================================================================== TrainPacketHandler.TrainPacketHandler(java.lang.String, Models):::ENTER  $arg0 == arg1.host\_ip$  $arg1.TCP$ -model $[] == arg1.UDP$ -model $[]$  $arg1.TCP$ -model $|| = arg1.TCP$ -model-in $||$  $arg1.TCP$ <sub>-model</sub> $] == arg1.UDP$ <sub>-model-in</sub> $]$  $arg1.TCP$ <sub>-model</sub> $] == arg1.TCP$ <sub>-model-out</sub> $]$  $\arg1!\text{TCP}\_\text{model}[] == \arg1.\text{UDP}\_\text{model}[]$  $\label{eq:arg1-TCP_model} \begin{aligned} \text{arg1-TCP\_model[]} &== \text{arg1-TCP\_model\_outsrc[]} \end{aligned}$  $arg1.TCP_{model}$  ==  $arg1.UDP_{model_{out}}$  $arg1.TCP$  lengthModel  $== arg1.UDP$  lengthModel  $arg1.TCP$  lengthModel  $== arg1.TCP$  lengthModel in  $arg1.TCP$  lengthModel  $== arg1.UDP$  lengthModel in  $arg1.TCP$  lengthModel  $== arg1.TCP$  lengthModel out  $arg1.TCP$  lengthModel  $== arg1.UDP$  lengthModel\_out  $arg1.TCP$  lengthModel  $== arg1.TCP$  lengthModel outsrc  $arg1.TCP$  lengthModel  $== arg1.UDP$  lengthModel outsrc  $arg1.min\_sample == arg1.modification_time$  $arg1.lengthProb$  =  $arg1.lengthrob_1$  $arg1.lengthProb$  =  $arg1.lengthrob$  in  $arg1.lengthrob[] == arg1.lengthrob_outsrc[]$  $arg1.$ anomalyLengthThreshold $[$  ==  $arg1.$ anomalyLengthThreshold\_out $[$  $arg1.$ anomalyLengthThreshold $[] == arg1.$ anomalyLengthThreshold\_in $[]$  $arg1.$ anomalyLengthThreshold $[] == arg1.$ anomalyLengthThreshold\_outsrc $[]$ 

 $arg1.UDPNormalLength == arg1.UDPNormalLength_out$ 

 $arg1.UDPNormalLength == arg1.UDPNormalLength$ 

 $arg1.UDPNormalLength == arg1.UDPNormalLength_$ 

arg0 has only one value

 $arg0.toString == "128.59.16.101"$ 

arg1 has only one value

arg1.TCP model has only one value

 $arg1.TCP$ <sub>-model.getClass</sub> $() == java.util.HashMap[].class$ 

arg1.TCP model[] contains only nulls and has only one value, of length 1024

 $arg1.TCP$ -model<sup>[]</sup> elements == null

 $arg1.TCP$  model<sup>[]</sup>.getClass() == [null, null, null]

 $arg1.TCP_{model}$ [].getClass() elements == null arg1.UDP model has only one value arg1.TCP\_model\_in has only one value arg1.UDP\_model\_in has only one value arg1.TCP model out has only one value arg1.UDP model out has only one value arg1.TCP model outsrc has only one value

arg1.UDP model outsrc has only one value

 $arg1.TCP$  lengthModel  $==$  null

 $arg1.trunc_length == -1$ 

arg1.port\_trunc\_length has only one value  $arg1.min\_sample == 0$  $arg1.max\_sample == 1000$  $arg1.sample\_rate == 0.0$  $arg1.stablesize == 1$  $arg1.stabledis = 0.05$  $arg1.smooth_factor == 0.0010$  $arg1. *aggregation*  $\Delta$  one == false$ arg1.lenProb has only one value  $arg1.lengthProb.getClass() == double]]$ .class arg1.lenProb[] contains only nulls and has only one value, of length 1024 arg1.lenProb[] elements == null arg1.anomalyLengthThreshold has only one value arg1.anomalyLengthThreshold[] == [0.0, 0.0, 0.0]  $arg1.$ anomalyLengthThreshold[] elements == 0.0 arg1.lenProb\_out has only one value arg1.anomalyLengthThreshold out has only one value arg1.lenProb\_in has only one value arg1.anomalyLengthThreshold in has only one value arg1.lenProb\_outsrc has only one value arg1.anomalyLengthThreshold outsrc has only one value  $arg1.UDPNormalLength == null$  $arg1.normal_length\_perc == 0.0$  $arg0.toString == arg1.host_ip.toString$  $arg1.TCP$  model.getClass() =  $arg1.UDP$  model.getClass()  $arg1.TCP$ -model.getClass() ==  $arg1.TCP$ -model-in.getClass()  $arg1.TCP$ -model.getClass() ==  $arg1.UDP$ -model-in.getClass()  $arg1.TCP$ -model.getClass() ==  $arg1.TCP$ -model-out.getClass()

 $arg1.TCP$ <sub>model.getClass</sub>() ==  $arg1.UDP$ <sub>model</sub>\_out.getClass()  $arg1.TCP$ <sub>model.getClass</sub> $() == arg1.TCP$ <sub>model</sub>\_outsrc.getClass $()$  $arg1.TCP_{model.getClass()} == arg1.UDP_{model\_outsrc.getClass()}$  $arg1.lengthProb.getClass() == arg1.lengthProb.out.getClass()$  $arg1.lengthProb.getClass() == arg1.lengthProb_in.getClass()$  $arg1.lengthProb.getClass() == arg1.lengthProb_outsrc.getClass()$  $arg1.$ anomalyLengthThreshold $\parallel$  elements  $== arg1.$ normal\_length\_perc arg1.normal length perc in arg1.anomalyLengthThreshold[] =========================================================================== TrainPacketHandler.TrainPacketHandler(java.lang.String, Models):::EXIT  $this.packetNum == this.MM.min\_sample$  $this.packetNum == this.MM.modification_time$  $this.packetNum == arg1.min\_sample$  $this.packetNum == arg1.modification_time$ this.packetNum  $==$  orig(arg1.min\_sample) this.packetNum  $==$  orig(arg1.modification\_time)  $this.$ port\_keywords  $==$  this.port\_keywords\_range  $this. host\_ip == arg1. host\_ip$ this.host\_ip ==  $\text{orig}(\text{arg}0)$ this.host\_ip  $==$  orig(arg1.host\_ip)  $this.in\_dst\_ports_set == this.in\_src\_ports_set$  $this.in\_dst\_ports_set == this.out\_dst\_ports_set$  $this.in\_dst\_ports_set == this.out\_src\_ports_set$ this.  $MM = \text{orig}(\text{arg}1)$  $this.MM.TCP$ <sub>-model</sub>  $== arg1.TCP$ <sub>-model</sub> this. $MM.TCP$ <sub>-model</sub> $] == arg1.TCP$ <sub>-model</sub> $]$  $this.MM. UDP_{model} == arg1. UDP_{model}$ this.MM.UDP\_model $[] == arg1.TCP$ \_model $[]$  $this.MM.TCP_model_in == arg1.TCP_model_in$ this. MM. TCP\_model\_in $[] = arg1. TCP$ \_model $[]$  $this.MM. UDP_model_in == arg1. UDP_model_in$ this.MM.UDP\_model\_in $[] = arg1.TCP$ \_model $[]$  $this.MM.TCP_model.out == arg1.TCP_model.out$ this. MM. TCP\_model\_out $[] == arg1. TCP$ \_model $[]$  $this.MM. UDP_{model.out} == arg1. UDP_{model.out}$ this.MM.UDP\_model\_out $[] == arg1.TCP$ \_model $[]$  $this. MM.TCP_model_outsrc == arg1.TCP_model_outsrc$ this.MM.TCP\_model\_outsrc $[] = arg1.TCP$ \_model $[]$  $this.MM. UDP_{model\_outsrc} == arg1. UDP_{model\_outsrc}$ this.MM.UDP\_model\_outsrc $[] = arg1.TCP$ \_model $[]$  $this.MM.TCP_lengthModel == arg1.TCP_lengthModel$  $this.MM. UDP_lengthModel == arg1. TCP_lengthModel$  $this.MM.TCP_lengthModel_in == arg1.TCP_lengthModel$  $this.MM. UDP_lengthModel_in == arg1. TCP_lengthModel$ this.MM.TCP lengthModel out == arg1.TCP lengthModel  $this.MM. UDP_lengthModel_out == arg1. TCP_lengthModel$ this.MM.TCP lengthModel outsrc == arg1.TCP lengthModel this.MM.UDP lengthModel outsrc == arg1.TCP lengthModel this. MM.trunc\_length  $==$  arg1.trunc\_length  $this.MM.$ port\_trunc\_length  $==$  arg1.port\_trunc\_length  $this.MM.max\_sample == arg1.max\_sample$ this. MM.sample\_rate  $==$  arg1.sample\_rate this. MM.stablesize  $==$  arg1.stablesize this. MM.stabledis  $==$  arg1.stabledis this. MM.smooth\_factor  $==$  arg1.smooth\_factor this. MM.aggregation\_done  $==$  arg1.aggregation\_done  $this.MM.lengthrob == arg1.lengthProb$ this. MM.lenProb $\vert\vert = \text{arg1.length}$ this.MM.anomalyLengthThreshold == arg1.anomalyLengthThreshold this.MM.anomalyLengthThreshold[] == arg1.anomalyLengthThreshold[]  $this.MM.lengthrob_out == arg1.lengthProb_out$ this. MM.lenProb\_out $[] == arg1.lengthProb[]$ this.MM.anomalyLengthThreshold out == arg1.anomalyLengthThreshold out

this.MM.anomalyLengthThreshold out[] == arg1.anomalyLengthThreshold[] this. MM.lenProb\_in  $==$  arg1.lenProb\_in this. MM.lenProb\_in $[] == arg1.length$  $this. MM. anomalyLengthThreshold_in == arg1. anomalyLengthThreshold_in$ this.MM.anomalyLengthThreshold\_in $[] == arg1$ .anomalyLengthThreshold $[]$  $this.MM.lengthrob_outsrc == arg1.lengthProb_outsrc$ this. MM.lenProb\_outsrc $[] == arg1.lengthProb[]$ this.MM.anomalyLengthThreshold outsrc == arg1.anomalyLengthThreshold outsrc this.MM.anomalyLengthThreshold\_outsrc $[] == arg1$ .anomalyLengthThreshold $[]$ this.MM.UDPNormalLength == arg1.UDPNormalLength  $this.MM. UDPNormalLength_out == arg1. UDPNormalLength$  $this.MM. UDPNormalLength_in == arg1. UDPNormalLength$  $this.MM. UDPNormalLength_outsrc == arg1. UDPNormalLength$  $this.MM.normal_length\_perc == arg1.normal_length\_perc$  $arg1.TCP$ -model  $==$  orig $(arg1.TCP$ -model)  $arg1.TCP_{model}$  ==  $arg1.UDP_{model}$  $arg1.TCP$ <sub>-model</sub> $|| == arg1.TCP$ <sub>-model</sub> $in$ []  $arg1.TCP$ <sub>-model</sub> $|| == arg1.UDP$ <sub>-model-in</sub> $||$  $arg1.TCP$ <sub>-model</sub> $] == arg1.TCP$ <sub>-model-out</sub> $]$  $arg1.TCP$  model $|| == arg1.UDP$  model out  $arg1.TCP$ <sub>-model</sub> $\equiv arg1.TCP$ <sub>-model-outsrc</sub>  $arg1.TCP$ <sub>-model</sub> $\equiv arg1.UDP$ <sub>-model-outsrc</sub>  $arg1.TCP_{model}$  ==  $orig(arg1.TCP_{model}$  $arg1.TCP_{model}$  ==  $orig(arg1.UDP_{model}$  $arg1.TCP$ -model $[]$  == orig( $arg1.TCP$ -model-in $[]$ )  $arg1.TCP_{model}$  =  $orig(arg1.UDP_{model}$  $arg1.TCP_{model}$  ==  $orig(arg1.TCP_{model}$  $arg1.TCP_{model}$  =  $orig(arg1.UDP_{model}$  $arg1.TCP_{model}$  ==  $orig(arg1.TCP_{model_{out}})$  $arg1.TCP_{model}$  ==  $orig(arg1.UDP_{model}$  $arg1. UDP_{model} == orig(arg1. UDP_{model})$  $arg1.TCP$ -model  $in == orig(arg1.TCP$ -model  $in)$  $arg1.UDP_{model} = = orig(arg1.UDP_{model}$  $arg1.TCP$ -model-out  $==$  orig( $arg1.TCP$ -model-out)  $arg1.UDP_{model\_out} == orig(arg1.UDP_{model\_out})$  $arg1.TCP$ <sub>-model</sub>-outsrc  $==$  orig( $arg1.TCP$ <sub>-model-outsrc</sub>)  $arg1.UDP_{model\_outsrc} == orig(arg1.UDP_{model\_outsrc})$  $arg1.TCP$  lengthModel  $== arg1.UDP$  lengthModel  $arg1.TCP$  lengthModel  $== arg1.TCP$  lengthModel in  $arg1.TCP$  lengthModel  $== arg1.UDP$  lengthModel in  $arg1.TCP$  lengthModel  $== arg1.TCP$  lengthModel out  $arg1.TCP$  lengthModel  $== arg1.UDP$  lengthModel\_out  $arg1.TCP$  lengthModel  $== arg1.TCP$  lengthModel outsrc  $arg1.TCP$  lengthModel  $== arg1.UDP$  lengthModel outsrc arg1.TCP lengthModel == orig(arg1.TCP lengthModel)  $arg1.TCP$  lengthModel  $==$  orig( $arg1.UDP$  lengthModel)  $arg1.TCP\_lengthModel == orig(arg1.TCP\_lengthModel_in)$ arg1.TCP lengthModel == orig(arg1.UDP lengthModel in)  $arg1.TCP$  lengthModel  $==$  orig( $arg1.TCP$  lengthModel out)  $arg1.TCP$  lengthModel  $==$  orig( $arg1.UDP$  lengthModel out)  $arg1.TCP$  lengthModel  $==$  orig( $arg1.TCP$  lengthModel outsrc)  $arg1.TCP$  lengthModel  $==$  orig( $arg1.UDP$  lengthModel outsrc)  $arg1.trunc_length == orig(arg1.trunc_length)$  $arg1.port\_trunc\_length == orig(arg1.port\_trunc\_length)$  $arg1.max\_sample == orig(arg1.max\_sample)$  $arg1. sample_rate == orig(arg1. sample_rate)$  $arg1.stablesize == orig(arg1.stablesize)$  $arg1.stabledis = \text{orig}(arg1.stabledis)$  $arg1.smooth_factor == orig(arg1.smooth_factor)$  $arg1.2$ ggregation\_done  $==$  orig $(arg1.2)$ ggregation\_done)  $arg1.lengthProb == orig(arg1.lengthProb)$  $arg1.lengthProb$  =  $arg1.lengthrob_1$  $arg1.lengthProb$  =  $arg1.lengthrob_in$ 

```
arg1.lengthrob[] == arg1.lengthrob_outsrc[]arg1.lengthProb = orig(arg1.lengthProbarg1.lengthProb[ == orig(arg1.lengthProb_0[]
  arg1.lengthProb[ == orig(arg1.lengthProb_in[arg1.lengthProb[ == orig(arg1.lengthProb_outsrc[]
  arg1.anomalyLengthThreshold == orig(arg1.anomalyLengthThreshold)
  arg1.anomalyLengthThreshold[] == arg1.anomalyLengthThreshold_out[]arg1.anomalyLengthThreshold[] == arg1.anomalyLengthThreshold_in[]arg1.anomalyLengthThreshold[ == arg1.anomalyLengthThreshold_outsrc[arg1.anomalyLengthThreshold[] == orig(arg1.anomalyLengthThreshold[])
  arg1.anomalyLengthThreshold[ == orig(arg1.anomalyLengthThreshold_out[])
  arg1. anomalyLengthThreshold[] == orig(arg1. anomalyLengthThreshold_in[])arg1.anomalyLengthThreshold[] == orig(arg1.anomalyLengthThreshold outsrc[])
  arg1.lengthProb_out == orig(arg1.lengthProb_out)arg1.anomalyLengthThreshold_out == orig(arg1.anomalyLengthThreshold_out)
  arg1.lengthProb_in == origin(arg1.lengthProb_in)arg1.anomalyLengthThreshold_in == orig(arg1.anomalyLengthThreshold_in)
  arg1.lengthProb_outsrc == orig(arg1.lengthProb_outsrc)arg1.anomalyLengthThreshold outsrc == orig(arg1.anomalyLengthThreshold outsrc)
  arg1.UDPNormalLength == arg1.UDPNormalLength_outarg1.UDPNormalLength == arg1.UDPNormalLengtharg1.UDPNormalLength == arg1.UDPNormalLengtharg1.UDPNormalLength == orig(arg1.UDPNormalLength)
  arg1.UDPNormalLength == orig(arg1.UDPNormalLength_1arg1.UDPNormalLength == orig(arg1.UDPNormalLength_in)arg1.UDPNormalLength == orig(arg1.UDPNormalLength_outsrc)arg1.normal_length\_perc == orig(arg1.normal_length\_perc)this.packetNum == 0this.port_keywords == null
  this.in\_dst\_ports\_set == nullarg0.toString == "128.59.16.101"arg1.TCP model has only one value
  arg1.TCP-model.getClass() == java.util.HashMap[].class
  arg1.TCP model[] contains only nulls and has only one value, of length 1024
  arg1.TCP<sub>-model</sub>\parallel elements == null
  arg1.TCP model[].getClass() == [null, null, null, null, null, null, null, null, null, null, null, null, null, null, null, null, null,
null, null, null, null, null, null, null, null, null, null, null, null, null, null, null, null, null, null, null, null, null, null, null, null,
null, null, null, null, null, null, null, null, null, null, null, null, null, null, null, null, null, null, null, null, null, null, null, null,
null, null, null, null, null, null, null, null, null, null, null, null, null, null, null, null, null, null, null, null, null, null, null, null,
null, null, null, null, null, null, null, null, null, null, null, null, null, null, null, null, null, null, null, null, null, null, null, null,
null, null, null, null, null, null, null, null, null, null, null, null, null, null, null, null, null, null, null, null, null, null, null, null,
null, null, null, null, null, null, null, null, null, null, null, null, null, null, null, null, null, null, null, null, null, null, null, null,
null, null, null, null, null, null, null, null, null, null, null, null, null, null, null, null, null, null, null, null, null, null, null, null,
null, null, null, null, null, null, null, null, null, null, null, null, null, null, null, null, null, null, null, null, null, null, null, null,
null, null, null, null, null, null, null, null, null, null, null, null, null, null, null, null, null, null, null, null, null, null, null, null,
null, null, null, null, null, null, null, null, null, null, null, null, null, null, null, null, null, null, null, null, null, null, null, null,
null, null, null, null, null, null, null, null, null, null, null, null, null, null, null, null, null, null, null, null, null, null, null, null,
null, null, null, null, null, null, null, null, null, null, null, null, null, null, null, null, null, null, null, null, null, null, null, null,
null, null, null, null, null, null, null, null, null, null, null, null, null, null, null, null, null, null, null, null, null, null, null, null,
null, null, null, null, null, null, null, null, null, null, null, null, null, null, null, null, null, null, null, null, null, null, null, null,
null, null, null, null, null, null, null, null, null, null, null, null, null, null, null, null, null, null, null, null, null, null, null, null,
null, null, null, null, null, null, null, null, null, null, null, null, null, null, null, null, null, null, null, null, null, null, null, null,
null, null, null, null, null, null, null, null, null, null, null, null, null, null, null, null, null, null, null, null, null, null, null, null,
null, null, null, null, null, null, null, null, null, null, null, null, null, null, null, null, null, null, null, null, null, null, null, null,
null, null, null, null, null, null, null, null, null, null, null, null, null, null, null, null, null, null, null, null, null, null, null, null,
null, null, null, null, null, null, null, null, null, null, null, null, null, null, null, null, null, null, null, null, null, null, null, null,
null, null, null, null, null, null, null, null, null, null, null, null, null, null, null, null, null, null, null, null, null, null, null, null,
null, null, null, null, null, null, null, null, null, null, null, null, null, null, null, null, null, null, null, null, null, null, null, null,
null, null, null, null, null, null, null, null, null, null, null, null, null, null, null, null, null, null, null, null, null, null, null, null,
null, null, null, null, null, null, null, null, null, null, null, null, null, null, null, null, null, null, null, null, null, null, null, null,
null, null, null, null, null, null, null, null, null, null, null, null, null, null, null, null, null, null, null, null, null, null, null, null,
null, null, null, null, null, null, null, null, null, null, null, null, null, null, null, null, null, null, null, null, null, null, null, null,
null, null, null, null, null, null, null, null, null, null, null, null, null, null, null, null, null, null, null, null, null, null, null, null,
```
null, null, null] arg1.TCP model[].getClass() elements == null arg1.UDP model has only one value arg1.TCP\_model\_in has only one value arg1.UDP model in has only one value arg1.TCP model out has only one value arg1.UDP model out has only one value arg1.TCP model outsrc has only one value arg1.UDP model outsrc has only one value  $arg1.TCP$  lengthModel  $==$  null  $arg1.trunc_length == -1$ arg1.port\_trunc\_length has only one value  $arg1.max\_sample == 1000$  $arg1$ .sample\_rate  $== 0.0$  $arg1.stablesize == 1$  $arg1.stabledis = 0.05$  $arg1.smooth_factor == 0.0010$  $arg1.2$ ggregation\_done  $==$  false arg1.lenProb has only one value  $arg1.lengthProb.getClass() == double$ [[.class] arg1.lenProb[] contains only nulls and has only one value, of length 1024 arg1.lenProb[] elements == null arg1.anomalyLengthThreshold has only one value arg1.anomalyLengthThreshold[] == [0.0, 0.0, 0.0] arg1.anomalyLengthThreshold[] elements == 0.0 arg1.lenProb\_out has only one value arg1.anomalyLengthThreshold out has only one value arg1.lenProb\_in has only one value arg1.anomalyLengthThreshold in has only one value arg1.lenProb\_outsrc has only one value arg1.anomalyLengthThreshold outsrc has only one value  $arg1.UDPNormalLength == null$  $arg1.normal_length\_perc == 0.0$  $arg1.TCP$ -model $\parallel$  elements == this.port\_keywords this.port\_keywords in arg1.TCP\_model[] this.host ip.toString == arg0.toString  $this.MM.TCP_model.getClass() == arg1.TCP_model.getClass()$  $this.MM. UDP_model.getClass() == arg1. TCP_model.getClass()$  $this.MM.TCP_model_in.getClass() == arg1.TCP_model.getClass()$  $this.MM. UDP_model_in.getClass() == arg1. TCP_model.getClass()$  $this.MM.TCP_model.out.getClass() == arg1.TCP_model.getClass()$  $this.MM. UDP_model.out.getClass() == arg1. TCP_model.getClass()$  $this.MM.TCP_model_outsrc.getClass() == arg1.TCP_model.getClass()$  $this.MM. UDP_{model\_outsrc.getClass() == arg1.TCP_{model.getClass()$ this. MM.host\_ip.toString  $== arg0.toString$ this.MM.lenProb.getClass()  $== arg1.lengthProb.getClass()$ this.MM.lenProb\_out.getClass()  $== arg1.lengthProb.getClass()$ this.MM.lenProb\_in.getClass()  $== arg1.lengthProb.getClass()$  $this.MM.lengthrob_outsrc.getClass() == arg1.lengthProb.getClass()$  $arg0.toString == arg1.host_ip.toString$  $arg0.toString == orig(arg0.toString)$  $arg0.toString == orig(arg1.host_ip.toString)$  $arg1.TCP$ -model.getClass() ==  $arg1.UDP$ -model.getClass()  $arg1.TCP$  model.getClass() =  $arg1.TCP$  model in.getClass()  $arg1.TCP$ <sub>model.getClass</sub> $() == arg1.UDP$ <sub>model</sub> $in.getClass()$  $arg1.TCP$ -model.getClass() ==  $arg1.TCP$ -model-out.getClass()  $arg1.TCP$ -model.getClass() ==  $arg1.UDP$ -model-out.getClass()  $arg1.TCP$ -model.getClass() ==  $arg1.TCP$ -model-outsrc.getClass()  $arg1.TCP_{model.getClass()} == arg1.UDP_{model.outsrc.getClass()}$  $arg1.TCP$ <sub>model.getClass</sub>() ==  $orig(arg1.TCP$ <sub>model.getClass</sub>())  $arg1.TCP$ <sub>model.getClass</sub>() ==  $orig(arg1.UDP$ <sub>model.getClass</sub>())  $arg1.TCP$ <sub>-model.getClass</sub>() ==  $orig(arg1.TCP$ <sub>-model</sub> $_in.getClass()$  $arg1.TCP$ \_model.getClass() ==  $orig(arg1.UDP$ \_model\_in.getClass())  $arg1.TCP$ <sub>model.getClass</sub> $() == orig(arg1.TCP$ <sub>model</sub>\_out.getClass $()$  $arg1.TCP$ <sub>model.getClass</sub>() ==  $orig(arg1.UDP$ <sub>model</sub>\_out.getClass())  $arg1.TCP_{model.getClass()} == orig(arg1.TCP_{model.outsrc.getClass()})$  $arg1.TCP_{\text{model.getClass}}() == orig(arg1. UDP_{\text{model\_outsrc.getClass}}()$  $arg1.lengthProb.getClass() == arg1.lengthProb.out.getClass()$  $arg1.lengthProb.getClass() == arg1.lengthProb_in.getClass()$  $arg1.lengthProb.getClass() == arg1.lengthProb_outsrc.getClass()$  $arg1.lengthProb.getClass() == orig(arg1.lengthProb.getClass())$  $arg1.lengthProb.getClass() == orig(arg1.lengthProb.out.getClass())$  $arg1.lengthProb.getClass() == orig(arg1.lengthProb_in.getClass())$  $arg1.lengthProb.getClass() == orig(arg1.lengthProb_outsrc.getClass())$  $arg1.$ anomalyLengthThreshold $[]$  elements  $==$  arg1.normal\_length\_perc arg1.normal length perc in arg1.anomalyLengthThreshold[] ===========================================================================

TrainPacketHandler.byteToFloat(byte[], int):::ENTER  $arg0 := null$  $arg1 == -1$  $arg0$ [] elements  $> arg1$ ======================== TrainPacketHandler.byteToFloat(byte[], int):::EXIT  $arg0$ [] =  $\sigma$  orig( $arg0$ [])  $return != null$ return $\vert$  elements  $\vert \rangle = 0.0$  $arg0$ [] elements  $>$  orig(arg1) =========================================================================== TrainPacketHandler.byteToShort(byte[], int):::ENTER  $arg0 := null$  $arg1 == -1$  $arg0$ [] elements  $> arg1$ =========================================================================== TrainPacketHandler.byteToShort(byte[], int):::EXIT  $arg0$ [] > return[[ (lexically)  $arg0[] \geq = return[]$  (lexically)  $arg0[$  ==  $orig(arg0[$ ])  $return != null$ return[] elements >= 0  $arg0$ [] elements  $>$  orig(arg1) return[] elements > orig(arg1) =========================================================================== TrainPacketHandler.packetArrived(net.sourceforge.jpcap.net.Packet):::ENTER this.port keywords has only one value  $this.$ port $_k$ eywords  $!=$  null this.port\_keywords\_range has only one value this.port\_keywords\_range != null this.in dst ports set has only one value this.in\_dst\_ports\_set != null this.in src ports set has only one value  $this.in\_src\_ports\_set != null$ this.out dst ports set has only one value this.out\_dst\_ports\_set != null this.out src ports set has only one value this.out src ports set != null  $arg0 := null$ arg0. rcsid has only one value  $arg0\n*rcsid* != null$ arg0. rcsid.toString == "\$Id: Packet.java, v 1.7 2003/06/24 23:09:49 pcharles Exp  $\mathcal{F}$ "  $this. host\_ip. to String > arg0. rcsid. to String$ =========================================================================== TrainPacketHandler.packetArrived(net.sourceforge.jpcap.net.Packet):::EXIT117 =========================================================================== TrainPacketHandler.packetArrived(net.sourceforge.jpcap.net.Packet):::EXIT  $this.$ port\_keywords  $==$  orig(this.port\_keywords)  $this.$ port\_keywords\_range  $==$  orig(this.port\_keywords\_range) this.host\_ip  $==$  orig(this.host\_ip) this.host\_ip  $==$  orig(this.MM.host\_ip)  $this.in\_dst\_ports\_set == orig(this.in\_dst\_ports\_set)$  $this.in\_src\_ports\_set == orig(this.in\_src\_ports\_set)$  $this.out\_dst\_ports\_set == orig(this.out\_dst\_ports\_set)$  $this.out\_src\_ports\_set == orig(this.out\_src\_ports\_set)$ this.  $MM = \text{orig}(\text{this}.MM)$  $this.MM.TCP_model == orig(this.MM.TCP_model)$  $this.MM. UDP_{model} == orig(this.MM. UDP_{model})$ this.MM.UDP\_model $[] = \text{orig}(\text{this.MM. UDP\_model}[])$ this.MM.UDP\_model $\vert\vert = \text{orig}(\text{this.MM.TCP_model_in} \vert)$  $this.MM. UDP_model[] == orig(this.MM. UDP_model[])$ this.MM.UDP\_model $[] == orig(this.MM.TCP_model.out[])$ this.MM.UDP\_model $[] == orig(this.MM.UDP\_model[$ 

 $this.MM. UDP_model[] == orig(this.MM. TCP_model_ouchsrc[])$  $this.MM. UDP\_model$  $] == orig(this.MM. UDP\_model_outside[$  $this.MM.TCP_model_in == orig(this.MM.TCP_model_in)$  $this.MM. UDP_{model_in} == orig(this.MM. UDP_{model_in})$  $this.MM.TCP_model.out == orig(this.MM.TCP_model.out)$  $this.MM. UDP_model.out == orig(this.MM. UDP_model.out)$  $this.MM.TCP_model_outsrc == orig(this.MM.TCP_model_outsrc)$  $this.MM. UDP_{model\_outsrc} == orig(this.MM. UDP_{model\_outsrc})$ this.MM.TCP lengthModel == orig(this.MM.TCP lengthModel)  $this.MM.TCP_lengthModel = orig(this.MM.UDP_lengthModel)$  $this.MM.TCP_lengthModel == orig(this.MM.TCP_lengthModel_in)$  $this.MM.TCP_lengthModel == orig(this.MM. UDP_lengthModel_in)$  $this. MM.TCP_lengthModel == orig(this.MM.TCP_lengthModel.out)$  $this.MM.TCP_lengthModel == orig(this.MM. UDP_lengthModel_out)$  $this.MM.TCP_lengthModel == orig(this.MM.TCP_lengthModel_outsrc)$  $this.MM.TCP_lengthModel == orig(this.MM.UDP_lengthModel_outsrc)$  $this.MM.trunc_length == origin(this.MM.trunc_length)$  $this.MM.port-trunc_length == origin(this.MM.port-trunc_length)$  $this.MM.min\_sample == orig(this.MM.min\_sample)$  $this.MM.min\_sample == orig(this.MM.modification_time)$  $this.MM.max\_sample == orig(this.MM.max\_sample)$  $this.MM.sample_rate == orig(this.MM.sample_rate)$  $this.MM.stablesize == orig(this.MM.stablesize)$  $this.MM.stable$ dis  $==$  orig(this. $MM.stable$ dis)  $this.MM.smooth_factor == orig(this.MM.smooth_factor)$  $this.MM. aggregation\_done == orig(this.MM. aggregation\_done)$ this.MM.lenProb == orig(this.MM.lenProb) this. MM.lenProb $[] = \text{orig}(\text{this.MM.length}[\mathcal{O}])$  $this.MM.lengthrob[] == orig(this.MM.lengthrob_out[])$ this.MM.lenProb $[] \equiv = \text{orig}(\text{this.MM.lengthProb_in}[])$ this.MM.lenProb $\vert\vert = \text{orig}(\text{this.MM.lengthrob}\_\text{outsrc}\vert)$ this.MM.anomalyLengthThreshold == orig(this.MM.anomalyLengthThreshold) this.MM.anomalyLengthThreshold[] == orig(this.MM.anomalyLengthThreshold[]) this.MM.anomalyLengthThreshold $\overline{\parallel}$  == orig(this.MM.anomalyLengthThreshold\_out $\overline{\parallel}$ ) this.MM.anomalyLengthThreshold $|\bar{I}|$  == orig(this.MM.anomalyLengthThreshold\_in $|\bar{I}|$ ) this.MM.anomalyLengthThreshold $[] == orig(this.MM.annotation)$ .anomalyLengthThreshold\_outsrc $[]$  $this.MM.lengthrob_out == orig(this.MM.lengthProb_out)$ this.MM.anomalyLengthThreshold\_out  $==$  orig(this.MM.anomalyLengthThreshold\_out) this. MM.lenProb\_in  $==$  orig(this. MM.lenProb\_in) this.MM.anomalyLengthThreshold\_in  $==$  orig(this.MM.anomalyLengthThreshold\_in)  $this.MM.lengthrob_outsrc == orig(this.MM.lengthrob_outsrc)$ this.MM.anomalyLengthThreshold outsrc == orig(this.MM.anomalyLengthThreshold outsrc) this.MM.UDPNormalLength == orig(this.MM.UDPNormalLength)  $this.MM. UDPNormalLength == orig(this.MM. UDPNormalLength_out)$  $this.MM. UDPNormalLength == orig(this.MM. UDPNormalLength_in)$  $this.MM. UDP NormalLength == orig(this.MM. UDPNormalLength_outsrc)$  $this.MM.normal_length\_perc == origin(this.MM.normal_length\_perc)$ this. $TCP == orig(this.TCP)$ this. $UDP == orig(this.UDP)$  $arg0 \rvert$  rcsid == orig( $arg0 \rvert$  rcsid) this.port keywords has only one value  $this.$ port $_k$ eywords  $!=$  null this.port\_keywords\_range has only one value  $this.$ port\_keywords\_range  $!=$  null this.in\_dst\_ports\_set has only one value  $this.in\_dst\_ports\_set != null$ this.in src ports set has only one value this.in\_ $src\_ports\_set$  != null this.out dst ports set has only one value this.out\_dst\_ports\_set != null this.out src ports set has only one value this.out\_src\_ports\_set != null this.MM.TCP model[] has only one value, of length 1024

this.MM.TCP model[].getClass() == [null, null, java.util.HashMap, null, null] arg0. rcsid has only one value  $arg0 \rvert = null$ arg0. rcsid.toString == "\$Id: Packet.java,v 1.7  $2003/06/24$  23:09:49 pcharles Exp \$"  $this.packetNum > this.MM.min\_sample$  $this.packetNum \geq this.MM.stablesize$ this.packetNum - orig(this.packetNum) -  $1 == 0$ this.host\_ip.toString  $>arg0$ .rcsid.toString this.host\_ip.toString  $==$  orig(this.host\_ip.toString)  $this. host\_ip. to String == orig(this.MM. host\_ip. to String)$ this.MM.TCP\_model.getClass()  $=$  orig(this.MM.TCP\_model.getClass()) this.MM.TCP\_model.getClass()  $==$  orig(this.MM.UDP\_model.getClass())  $this. MM.TCP_model.getClass() == orig(this.MM.TCP_model_in.getClass())$ this.MM.TCP\_model.getClass()  $==$  orig(this.MM.UDP\_model\_in.getClass()) this.MM.TCP\_model.getClass()  $==$  orig(this.MM.TCP\_model\_out.getClass()) this.MM.TCP\_model.getClass()  $==$  orig(this.MM.UDP\_model\_out.getClass())

```
this.MM.TCP_model.getClass() = \sigmarig(this.MM.TCP_model_outsrc.getClass())
```

```
this.MM.TCP_model.getClass() == orig(this.MM.UDP_model_outsrc.getClass())
```

```
this.MM.trunc length < orig(this.packetNum)
```

```
this. MM.min_sample \leq orig(this. packet Num)
```
this. MM.lenProb.getClass()  $==$  orig(this. MM.lenProb.getClass()) this. MM.lenProb.getClass()  $=$  orig(this. MM.lenProb\_out.getClass()) this. MM.lenProb.getClass()  $=$  orig(this. MM.lenProb\_in.getClass()) this. MM.lenProb.getClass()  $=$  orig(this. MM.lenProb\_outsrc.getClass())  $arg0 \text{...} \text{resid} \cdot tot \cdot \text{String} == \text{orig}(\text{arg}0 \text{...} \text{resid} \cdot tot \cdot \text{String})$ =========================================================================== net.sourceforge.jpcap.capture.PacketCapture:::CLASS net.sourceforge.jpcap.capture.PacketCapture.LIB PCAP WRAPPER has only one value net.sourceforge.jpcap.capture.PacketCapture.LIB PCAP WRAPPER != null net.sourceforge.jpcap.capture.PacketCapture.LIB PCAP WRAPPER.toString == "jpcap" net.sourceforge.jpcap.capture.PacketCapture.nextInstance one of 0, 1, 2 net.sourceforge.jpcap.capture.PacketCapture.INSTANCE MAX == 10 net.sourceforge.jpcap.capture.PacketCapture.nextInstance < net.sourceforge.jpcap.capture.PacketCapture.INSTANCE MAX =========================================================================== net.sourceforge.jpcap.capture.PacketCapture:::OBJECT this.instanceNum one of 0, 1 this. rcsid.toString == "\$Id: PacketCapture.java,v 1.14 2003/06/24 16:54:27 pcharles Exp  $\mathbb{S}$ " net.sourceforge.jpcap.capture.PacketCapture.LIB PCAP WRAPPER.toString > this. rcsid.toString  ${\rm net}.\ {\rm source}$  forge.jpcap.capture.PacketCapture.nextInstance  $>=$  this.instanceNum net.sourceforge.jpcap.capture.PacketCapture.INSTANCE\_MAX  $>$  this.instanceNum =========================================================================== net.sourceforge.jpcap.capture.PacketCapture.PacketCapture():::EXIT net.sourceforge.jpcap.capture.PacketCapture.nextInstance one of 1, 2 this. rcsid has only one value =========================================================================== net.sourceforge.jpcap.capture.PacketCapture.capture(int):::ENTER net.sourceforge.jpcap.capture.PacketCapture.nextInstance one of 1, 2 this. rcsid has only one value count one of -1, 2300 =========================================================================== net.sourceforge.jpcap.capture.PacketCapture.capture(int):::EXIT net.sourceforge.jpcap.capture.PacketCapture.LIB\_PCAP\_WRAPPER == orig(net.sourceforge.jpcap.capture.PacketCapture.LIB\_PCAP\_ net.sourceforge.jpcap.capture.PacketCapture.nextInstance == orig(net.sourceforge.jpcap.capture.PacketCapture.nextInstance) net.sourceforge.jpcap.capture.PacketCapture.INSTANCE MAX == orig(net.sourceforge.jpcap.capture.PacketCapture.INSTANCE MAX) this.instanceNum == orig(this.instanceNum) this.  $rcsid == orig(this rcsid)$ net.sourceforge.jpcap.capture.PacketCapture.nextInstance one of 1, 2 this. rcsid has only one value net.sourceforge.jpcap.capture.PacketCapture.LIB\_PCAP\_WRAPPER.toString == orig(net.sourceforge.jpcap.capture.PacketCapture.LIB this.  $rcsid.toString == orig(this.rcsid.toString)$ =========================================================================== net.sourceforge.jpcap.capture.PacketCapture.close():::ENTER net.sourceforge.jpcap.capture.PacketCapture.nextInstance one of 1, 2 this. rcsid has only one value =========================================================================== net.sourceforge.jpcap.capture.PacketCapture.close():::EXIT net.sourceforge.jpcap.capture.PacketCapture.LIB\_PCAP\_WRAPPER == orig(net.sourceforge.jpcap.capture.PacketCapture.LIB\_PCAP\_ net.sourceforge.jpcap.capture.PacketCapture.nextInstance == orig(net.sourceforge.jpcap.capture.PacketCapture.nextInstance) net.sourceforge.jpcap.capture.PacketCapture.INSTANCE MAX == orig(net.sourceforge.jpcap.capture.PacketCapture.INSTANCE MAX) this.instance $Num == orig(this.instanceNum)$ this.  $rcsid == orig(this rcsid)$ net.sourceforge.jpcap.capture.PacketCapture.nextInstance one of 1, 2 this. rcsid has only one value net.sourceforge.jpcap.capture.PacketCapture.LIB PCAP WRAPPER.toString == orig(net.sourceforge.jpcap.capture.PacketCapture.LIB PCAP WRAPPER.toString) this.  $rcsid.toString == orig(this.rcsid.toString)$ =========================================================================== net.sourceforge.jpcap.capture.PacketCapture.openOffline(java.lang.String):::ENTER net.sourceforge.jpcap.capture.PacketCapture.nextInstance one of 1, 2 this. rcsid has only one value fileName has only one value fileName.toString  $==$  "train-p2.dmp" ===========================================================================

net.sourceforge.jpcap.capture.PacketCapture.openOffline(java.lang.String):::EXIT

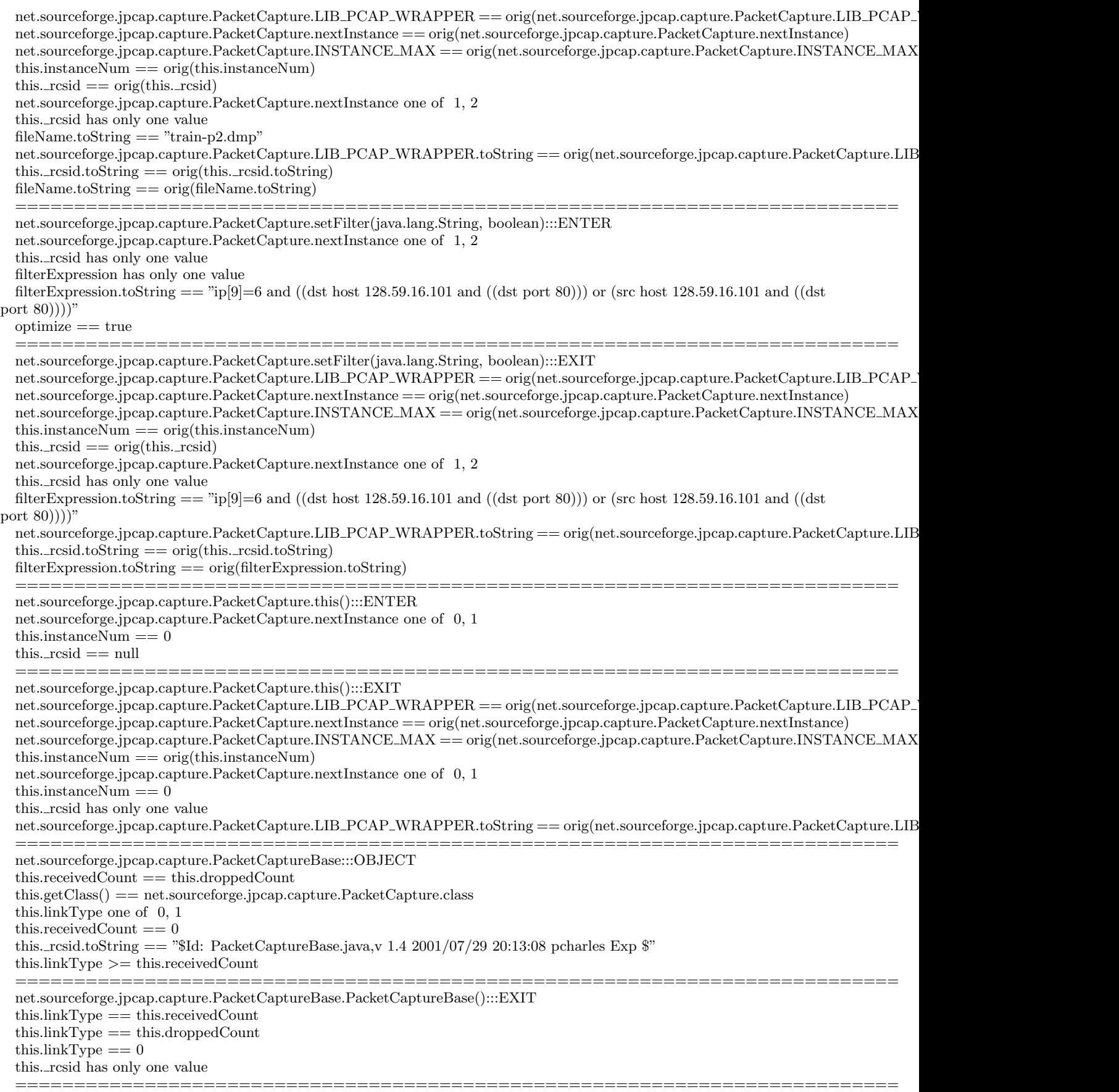

net.sourceforge.jpcap.capture.PacketCaptureBase.handlePacket(int, int, int, int, byte[]):::ENTER  $length ==$  caplen this.linkType  $== 1$ this. rcsid has only one value this.  $rcsid := null$  $data != null$ this.linkType < length this.linkType < seconds this.linkType < useconds this.receivedCount < length this.receivedCount < seconds this.receivedCount < useconds this.receivedCount in data[] length < seconds  $length !=$  useconds data[] elements < length seconds > useconds data[] elements < seconds  $201419 * length - 11933014 * seconds - useonds + 1.317986122174792E16 == 0$ =========================================================================== net.sourceforge.jpcap.capture.PacketCaptureBase.handlePacket(int, int, int, int, byte[]):::EXIT  $thislinkType == orig(thislinkType)$ this.receivedCount == orig(this.receivedCount) this.receivedCount == orig(this.droppedCount) this.  $rcsid == orig(this rcsid)$  $data[] == orig(data[])$ this.linkType  $== 1$ this. rcsid has only one value this. $rcsid := null$ this.linkType < orig(length) this.linkType < orig(seconds) this.linkType < orig(useconds) this.receivedCount in data[] this.receivedCount < orig(length) this.receivedCount < orig(seconds) this.receivedCount < orig(useconds) this.  $rcsid.$ toString  $==$  orig(this.  $rcsid.$ toString) data[] elements  $\langle$  orig(length) data[] elements < orig(seconds) ==================== net.sourceforge.jpcap.capture.PacketCaptureBase.this():::ENTER this.linkType == this.receivedCount this.linkType == this.droppedCount this.linkType  $== 0$ this.  $rcsid == null$ =========================================================================== net.sourceforge.jpcap.capture.PacketCaptureBase.this():::EXIT  ${\rm this. linkType} == {\rm this. receivedCount}$ this.linkType == this.droppedCount  $thislinkType == orig(thislinkType)$ this.linkType  $==$  orig(this.receivedCount) this.linkType  $==$  orig(this.droppedCount) this.linkType  $== 0$ this. rcsid has only one value =========================================================================== net.sourceforge.jpcap.capture.PacketDispatcher:::OBJECT  $this.getClass() == net-source for ge.jpg.cap.capture.PacketCapture.class$ this. rcsid.toString  $==$  "\$Id: PacketDispatcher.java, v 1.2 2001/06/18 05:02:26 pcharles Exp  $\mathcal{F}'$ " ===========================================================================

net.sourceforge.jpcap.capture.PacketDispatcher.PacketDispatcher():::EXIT this. rcsid has only one value

net.sourceforge.jpcap.capture.PacketDispatcher.addPacketListener(net.sourceforge.jpcap.capture.PacketListener):::ENTER

===========================================================================

=========================================================================== net.sourceforge.jpcap.capture.PacketDispatcher.addPacketListener(net.sourceforge.jpcap.capture.PacketListener):::EXIT this.rawListeners == orig(this.rawListeners)  $this.$ objListeners  $==$  orig(this.objListeners) this.  $rcsid == orig(this rcsid)$ this. rcsid has only one value this.  $rcsid.$ toString  $==$  orig(this.  $rcsid.$ toString) =========================================================================== net.sourceforge.jpcap.capture.PacketDispatcher.dispatchPacket(net.sourceforge.jpcap.net.Packet):::ENTER this.rawListeners != null this.objListeners != null this. rcsid has only one value this.  $rcsid := null$  $packet != null$ packet. rcsid has only one value packet. rcsid != null packet. rcsid.toString == "\$Id: Packet.java,v 1.7 2003/06/24 23:09:49 pcharles Exp \$" this. rcsid.toString > packet. rcsid.toString =========================================================================== net.sourceforge.jpcap.capture.PacketDispatcher.dispatchPacket(net.sourceforge.jpcap.net.Packet):::EXIT this.rawListeners == orig(this.rawListeners)  $this.$ obj $Listeners == orig(this.$ obj $Listeners)$ this.  $rcsid == orig(this rcsid)$  $packet \_\text{resid} == orig (packet \_\text{resid})$ this.rawListeners != null this.objListeners != null this. rcsid has only one value this. $rcsid := null$ packet. rcsid has only one value packet. rcsid != null packet. rcsid.toString  $==$  "\$Id: Packet.java, v 1.7 2003/06/24 23:09:49 pcharles Exp  $\mathcal{F}$ " this. rcsid.toString > packet. rcsid.toString this.  $rcsid.toString == orig(this.rcsid.toString)$  $packet \text{...}rcsid \text{.}toString == orig(packet \text{...}rcsid \text{.}toString)$ =========================================================================== net.sourceforge.jpcap.capture.PacketDispatcher.dispatchRawPacket(net.sourceforge.jpcap.net.RawPacket):::ENTER this.rawListeners != null this.objListeners != null this. rcsid has only one value this. $rcsid := null$  $rawPacket != null$ rawPacket.timeval != null rawPacket.timeval.\_rcsid has only one value rawPacket.timeval.\_rcsid != null rawPacket.timeval.\_rcsid.toString == "\$Id: Timeval.java,v  $1.2\ 2003/06/24\ 23:10:07$  pcharles Exp \$" rawPacket.bytes != null rawPacket.droplen  $== 0$ rawPacket. rcsid has only one value  $rawPacket \_\text{resid} != null$ rawPacket.\_rcsid.toString == "\$Id: RawPacket.java,v 1.3  $2003/06/24$  23:09:49 pcharles Exp  $\degree$ " this.  $rcsid.toString < rawPacket.timeval.rcsid.toString$ this.  $rcsid.toString < rawPacket \_rcsid.toString$ rawPacket.timeval.seconds > rawPacket.timeval.microseconds rawPacket.bytes[] elements < rawPacket.timeval.seconds rawPacket.timeval.seconds > rawPacket.droplen rawPacket.timeval.microseconds > rawPacket.droplen rawPacket.timeval.\_rcsid.toString > rawPacket.\_rcsid.toString rawPacket.droplen in rawPacket.bytes[] =========================================================================== net.sourceforge.jpcap.capture.PacketDispatcher.dispatchRawPacket(net.sourceforge.jpcap.net.RawPacket):::EXIT

- this.rawListeners == orig(this.rawListeners)
- this.objListeners == orig(this.objListeners)

this.  $rcsid == orig(this rcsid)$  $rawPacket.timeval == orig(rawPacket.timeval)$  $rawPacket.timeval.seconds == orig(rawPacket.timeval.seconds)$ rawPacket.timeval.microseconds == orig(rawPacket.timeval.microseconds)  $rawPacket.timeval.rcsid == orig(rawPacket.timeval.rcsid)$  $rawPacket.bytes == orig(rawPacket.bytes)$ rawPacket.bytes $[] == orig$ (rawPacket.bytes $[]$ ) rawPacket.droplen == orig(rawPacket.droplen)  $rawPacket \_\text{resid} == orig(\text{rawPacket} \_\text{resid})$ this.rawListeners != null this.objListeners != null this. rcsid has only one value this. $rcsid := null$  $rawPacket.timeval != null$ rawPacket.timeval. rcsid has only one value rawPacket.timeval. rcsid != null rawPacket.timeval.\_rcsid.toString == "\$Id: Timeval.java,v 1.2 2003/06/24 23:10:07 pcharles Exp  $\degree$ " rawPacket.bytes != null rawPacket.droplen == 0 rawPacket. rcsid has only one value rawPacket.\_rcsid != null rawPacket.\_rcsid.toString == "\$Id: RawPacket.java,v 1.3 2003/06/24 23:09:49 pcharles Exp \$" this. rcsid.toString < rawPacket.timeval. rcsid.toString this. rcsid.toString < rawPacket. rcsid.toString  $this \text{...}rcsid \text{...}tof string == orig(this \text{...}rcsid \text{...}tof string)$ rawPacket.timeval.seconds > rawPacket.timeval.microseconds rawPacket.bytes[] elements < rawPacket.timeval.seconds rawPacket.timeval.seconds > rawPacket.droplen rawPacket.timeval.microseconds > rawPacket.droplen rawPacket.timeval.\_rcsid.toString > rawPacket.\_rcsid.toString rawPacket.timeval.\_rcsid.toString ==  $\text{orig}(\text{rawPacket.timeval}\_\text{rcsid}.\text{toString})$ rawPacket.droplen in rawPacket.bytes[]  $rawPacket \text{...}rcsid \text{...}tof string == orig(rawPacket \text{...}rcsid \text{...}tof string)$ =========================================================================== net.sourceforge.jpcap.capture.PacketDispatcher.this():::ENTER this.rawListeners == this.objListeners this.rawListeners == null this.  $rcsid == null$ =========================================================================== net.sourceforge.jpcap.capture.PacketDispatcher.this():::EXIT this. rcsid has only one value =========================================================================== net.sourceforge.jpcap.net.EthernetPacket:::OBJECT this. ethOffset == this. ethernetHeaderLength this. ethernetHeaderBytes == this. ethernetDataBytes this. sourceHwAddress == this. destinationHwAddress this. ethOffset one of 0, 14 this. ethernetHeaderBytes == null this. sourceHwAddress == null this.  $-$ etherProtocol  $== 0$ this.  $-$ etherProtocolSet  $==$  false this. rcsid.toString == "\$Id: EthernetPacket.java,v 1.17  $2003/06/24$  23:09:49 pcharles Exp \$" this. etherProtocol in this. bytes[] this. ethOffset >= this. etherProtocol =========================================================================== net.sourceforge.jpcap.net.EthernetPacket.EthernetPacket(int, byte[]):::ENTER

 $lLen == 14$ 

 $bytes != null$ 

=========================================================================== net.sourceforge.jpcap.net.EthernetPacket.EthernetPacket(int, byte[]):::EXIT  $this.$  bytes  $==$  orig(bytes) this.  $\text{bytes}$ [] = bytes[] this.  $-$ ethOffset  $==$  orig(lLen)

 $b$ ytes $[] == orig(b$ ytes $[]$ this. bytes != null this.  $-$ ethOffset  $== 14$ this. rcsid has only one value  $this \rvert$  rcsid  $!=$  null this. etherProtocol in bytes[]

```
==================
net.sourceforge.jpcap.net.EthernetPacket.this():::ENTER
this. bytes == this. ethernetHeaderBytes
this. bytes == this. ethernetDataBytes
this. ethOffset == this. etherProtocol
this. sourceHwAddress == this. rcsid
this. bytes == null
this.<br>_ethOffset == 0===========================================================================
net.sourceforge.jpcap.net.EthernetPacket.this():::EXIT
this. bytes == this. ethernetHeaderBytes
this. bytes == this. ethernetDataBytes
this. bytes == orig(this. bytes)
this. bytes == orig(this. ethernetHeaderBytes)
this. bytes == orig(this. ethernetDataBytes)
this. ethOffset == this. etherProtocol
this. -ethOffset == orig(this. -ethOffset)
this. ethOffset == orig(this. ethernetHeaderLength)
this. ethOffset == orig(this. etherProtocol)
this. sourceHwAddress == orig(this. sourceHwAddress)
this. sourceHwAddress == orig(this. destinationHwAddress)
this. sourceHwAddress == orig(this. rcsid)
this. -etherProtocolSet == orig(this. -etherProtocolSet)
this. bytes == null
this. -ethOffset == 0this. rcsid has only one value
this.rcsid := null===========================================================================
net.sourceforge.jpcap.net.IPAddress:::CLASS
=======================
net.sourceforge.jpcap.net.IPAddress.extract(int, byte[]):::ENTER
offset one of 26, 30
bytes != nullnet.sourceforge.jpcap.net.IPAddress.WIDTH < offset
===========================================================================
net.sourceforge.jpcap.net.IPAddress.extract(int, byte[]):::EXIT
bytes[] == orig(bytes[])
return != null===========================================================================
net.sourceforge.jpcap.net.IPAddress.toString(int):::ENTER
address != 0net.sourceforge.jpcap.net.IPAddress.WIDTH != address
===========================================================================
net.sourceforge.jpcap.net.IPAddress.toString(int):::EXIT
return = null===========================================================================
net.sourceforge.jpcap.net.IPPacket:::OBJECT
this \_\text{version} == this \_\text{typeOfService}this \_version == this \_idthis \_\text{version} == this \_\text{fragmentFlags}this \rightharpoonup version == this. fragment Offset
this \_version == this \_timeTolivethis. version == this. ipChecksum
this. version == this. sourceAddressAsLong
this. version == this. destinationAddressAsLong
this. versionSet == this. typeOfServiceSet
this. versionSet == this. idSet
```
this. version $Set == this$ . fragment FlagsSet this. version $Set == this$ . fragmentOffsetSet this. versionSet == this. timeToLiveSet this. versionSet == this. ipChecksumSet this. versionSet == this. sourceAddressAsLongSet this. versionSet == this. destinationAddressAsLongSet this. versionSet == this. isValidChecksum this. versionSet == this. isValidChecksumSet this. sourceAddressBytes == this. destinationAddressBytes this. sourceAddressBytes == this. ipHeaderBytes this. sourceAddressBytes == this. ipDataBytes this. ipOffset one of 0, 34 this. version  $== 0$  $this \text{-}versionSet == false$ this. ipHeaderLength one of 0, 20 this. length  $>= 0$ this. ipProtocol one of 0, 6 this. sourceAddressBytes == null this. destinationAddress.toString  $==$  "128.59.16.101" this. rcsid.toString == "\$Id: IPPacket.java, v 1.20 2003/07/02 18:41:10 pcharles Exp  $\mathcal{F}'$ " this. ipOffset >= this. version this. ipOffset >= this. ipHeaderLength this. ipOffset >= this. ipProtocol this. version <= this. ipHeaderLength  $this \rightharpoonup$  version  $\leq$  this. length this. version  $\leq$  this. ipProtocol this. ipHeaderLength >= this. ipProtocol  $this$ . length  $>=$  this. ipProtocol this. sourceAddress.toString != this. destinationAddress.toString this. sourceAddress.toString > this. rcsid.toString this. destinationAddress.toString > this. rcsid.toString =========================================================================== net.sourceforge.jpcap.net.IPPacket.IPPacket(int, byte[]):::ENTER  $lLen == 14$  $bytes != null$ =========================================================================== net.sourceforge.jpcap.net.IPPacket.IPPacket(int, byte[]):::EXIT  $this \_version == this \_length$  $this \rightharpoonup version == this \rightharpoonup Protocol$ this. version $Set == this$ . length $Set$ this. versionSet == this. ipProtocolSet this. sourceAddress == this. destinationAddress  $b$ ytes $[] == orig(b$ ytes $[]$ this.  $ipOffset == 34$ this. ipHeaderLength == 20 this. sourceAddress == null this.\_rcsid has only one value this. rcsid != null this. version in bytes[] =========================================================================== net.sourceforge.jpcap.net.IPPacket.getDestinationAddress():::ENTER this. length $Set == this$ . ipProtocolSet  $this$ . source $Address == this$ . destination $Address$ this.  $ipOffset == 34$ this.  $ipHeaderLength == 20$ this. length  $Set == true$ this.  $ipProtocol == 6$ this. sourceAddress == null this. rcsid has only one value this. rcsid != null this. ipOffset < this. length this. version < this. length this. ipHeaderLength < this. length

net.sourceforge.jpcap.net.IPPacket.getDestinationAddress():::EXIT this.  $ipOffset == orig(this LipOffset)$ this. version  $==$  orig(this. version) this. version  $==$  orig(this. typeOfService) this. version  $==$  orig(this.  $_id)$ ) this. version  $==$  orig(this. fragment Flags) this. version  $==$  orig(this. fragmentOffset) this. version  $==$  orig(this. timeToLive) this. version  $==$  orig(this. ipChecksum) this. version  $==$  orig(this. sourceAddressAsLong) this. version  $==$  orig(this. destinationAddressAsLong) this. version $Set == orig(this \text{-}versionSet)$  $this \text{...} versionSet == orig(this \text{...} typeOfServiceSet)$ this. versionSet  $==$  orig(this.  $_idSet)$ this. version $Set == orig(this, fragmentFlagsSet)$  $this \text{...} versionSet == orig(this \text{...} fragmentOffsetSet)$ this. versionSet == orig(this. timeToLiveSet)  $this \text{...} versionSet == orig(this \text{...} ipChecksumSet)$ this. versionSet == orig(this. sourceAddressAsLongSet) this. versionSet == orig(this. destinationAddressAsLongSet) this. versionSet == orig(this. isValidChecksum)  $this \text{...} versionSet == orig(this \text{...} isValidChecksumSet)$ this. ipHeaderLength == orig(this. ipHeaderLength) this. length  $==$  orig(this. length) this. lengthSet == this. ipProtocolSet this. lengthSet  $==$  orig(this. lengthSet) this. length $Set == orig(this LipProtocolSet)$  $this$ . ipProtocol  $==$  orig(this. ipProtocol) this. sourceAddress == orig(this. sourceAddress)  $this$ . source $Address == orig(this$ . destination $Address)$ this. sourceAddressBytes == orig(this. sourceAddressBytes) this. sourceAddressBytes  $==$  orig(this. destinationAddressBytes) this. sourceAddressBytes == orig(this. ipHeaderBytes) this. sourceAddressBytes  $==$  orig(this. ipDataBytes) this. destinationAddress == return this.  $rcsid = \text{orig}(\text{this} \cdot \text{rcsid})$ this.  $ipOffset == 34$ this. ipHeaderLength  $== 20$ this. lengthSet == true this. ip $\text{Protocol} == 6$ this. sourceAddress == null this. rcsid has only one value this.<br>\_rcsid !=  $\mbox{null}$ return  $!=$  null return.toString  $== "128.59.16.101"$ this. ipOffset < this. length this. version < this. length this. ipHeaderLength < this. length this. length > this. ipProtocol this. destinationAddress.toString  $==$  return.toString this. rcsid.toString < return.toString this.  $resid.toString == orig(this rcsid.toString)$ ===========================================================================

net.sourceforge.jpcap.net.IPPacket.getIPHeaderLength():::ENTER  $this \rightharpoonup version == this \rightharpoonup Protocol$ this. versionSet == this. ipProtocolSet this. sourceAddress == this. destinationAddress this.  $ipOffset == 34$ this. ipHeaderLength  $== 20$ this. length  $Set == true$ this. sourceAddress == null

this. rcsid has only one value this.  $rcsid := null$ this. ipOffset < this. length this. version < this. length this. ipHeaderLength < this. length ===========================================================================

net.sourceforge.jpcap.net.IPPacket.getIPHeaderLength():::EXIT this.  $ipOffset == orig(this LipOffset)$ this. version == this. ipProtocol this. version  $==$  orig(this. version)  $this \rvert := \text{orig(this._typeOfService)}$ this. version  $==$  orig(this.  $_id)$ ) this. version  $==$  orig(this. fragmentFlags) this. version  $==$  orig(this. fragmentOffset)  $this \text{...} version == orig(this \text{...} timeToLive)$ this. version  $==$  orig(this. \_ipProtocol) this. version  $==$  orig(this. ipChecksum) this. version == orig(this. sourceAddressAsLong) this. version  $==$  orig(this. destinationAddressAsLong) this. versionSet == this. ipProtocolSet  $this \_\text{versionSet} == \text{orig(this} \_\text{versionSet})$ this. versionSet == orig(this. typeOfServiceSet) this. versionSet == orig(this. idSet) this. versionSet == orig(this. fragmentFlagsSet) this. versionSet  $==$  orig(this. fragmentOffsetSet) this. versionSet == orig(this. timeToLiveSet) this. versionSet == orig(this. ipProtocolSet) this. versionSet  $==$  orig(this. \_ipChecksumSet) this. versionSet == orig(this. sourceAddressAsLongSet) this. versionSet == orig(this. destinationAddressAsLongSet) this. versionSet  $==$  orig(this. isValidChecksum) this. versionSet  $==$  orig(this. isValidChecksumSet) this. ipHeaderLength == return this. length  $==$  orig(this. length) this. lengthSet == orig(this. lengthSet) this. sourceAddress == this. destinationAddress this. sourceAddress  $==$  orig(this. sourceAddress)  $this$ . sourceAddress  $==$  orig(this. destinationAddress) this. sourceAddressBytes == orig(this. sourceAddressBytes) this. sourceAddressBytes  $==$  orig(this. destinationAddressBytes) this. sourceAddressBytes == orig(this. ipHeaderBytes)  $this \_\sourceAddressBytes == orig(this \_\ipDataBytes)$ this.  $rcsid == orig(this rcsid)$  $return == orig(this LipHeaderLength)$ this.  $ipOffset == 34$ this. length  $Set == true$ this. sourceAddress == null this. rcsid has only one value this. $rcsid := null$  $return == 20$ this. ipOffset < this. length this. version < this. length this.  $length$  > return this.  $rcsid.$ toString  $==$  orig(this.  $rcsid.$ toString) ===========================================================================

net.sourceforge.jpcap.net.IPPacket.getIPProtocol():::ENTER  $this \rightharpoonup version == this \rightharpoonup Protocol$ this. versionSet == this. ipProtocolSet this. sourceAddress == this. destinationAddress this.  $ipOffset == 34$ this. ipHeaderLength  $== 20$ this. length  $Set == true$ this. sourceAddress == null
this. rcsid has only one value this.\_rcsid != null this. ipOffset < this. length this. version < this. length this. ipHeaderLength < this. length ===========================================================================

net.sourceforge.jpcap.net.IPPacket.getIPProtocol():::EXIT this.  $ipOffset == orig(this LipOffset)$ this. version  $==$  orig(this. version) this. version  $==$  orig(this. typeOfService) this. version  $==$  orig(this. id) this. version  $==$  orig(this. fragmentFlags) this. version  $==$  orig(this. fragmentOffset)  $this \_\text{version} == \text{orig(this} \_\text{timeToLive})$ this. version  $==$  orig(this. \_ipProtocol) this. version  $==$  orig(this. ipChecksum) this. version == orig(this. sourceAddressAsLong) this. version == orig(this. destinationAddressAsLong)  $this \_\text{versionSet} == \text{orig(this} \_\text{versionSet})$  $this \text{...} versionSet == orig(this \text{...} typeOfServiceSet)$ this. version $Set == orig(this_idSet)$ this. versionSet == orig(this. fragmentFlagsSet) this. versionSet == orig(this. fragmentOffsetSet) this. versionSet == orig(this. timeToLiveSet)  $this \text{...} versionSet == orig(this \text{...} ipProtocolSet)$ this. versionSet == orig(this. ipChecksumSet)  $this \text{...} versionSet == orig(this \text{...} sourceAddressAsLongSet)$ this. versionSet == orig(this. destinationAddressAsLongSet) this. versionSet  $==$  orig(this. isValidChecksum) this. versionSet  $==$  orig(this. isValidChecksumSet) this.  $ipHeaderLength == orig(this LipHeaderLength)$ this. length  $==$  orig(this. length) this. lengthSet == this. ipProtocolSet this. length $Set == orig(this.lengthSet)$  $this$ . ipProtocol  $==$  return  $this$ . source $Address == this$ . destination $Address$ this. sourceAddress  $==$  orig(this. sourceAddress)  $this$ . sourceAddress  $==$  orig(this. destinationAddress) this. sourceAddressBytes == orig(this. sourceAddressBytes) this. sourceAddressBytes  $==$  orig(this. destinationAddressBytes) this. sourceAddressBytes == orig(this. ipHeaderBytes)  $this$ . sourceAddressBytes  $==$  orig(this. ipDataBytes) this.  $rcsid == orig(this rcsid)$ this.  $ipOffset == 34$ this. ipHeaderLength == 20 this. lengthSet == true this. sourceAddress == null this. rcsid has only one value this. $rcsid := null$ return  $== 6$ this. ipOffset < this. length this. version < this. length this. ipHeaderLength < this. length this. length  $>$  return this.  $rcsid.toString == orig(this.rcsid.toString)$ ================================== net.sourceforge.jpcap.net.IPPacket.getIpHeaderLength():::ENTER

 $this \rightharpoonup version == this \rightharpoonup Protocol$ this. versionSet == this. ipProtocolSet this. sourceAddress == this. destinationAddress this.  $ipOffset == 34$ this. ipHeaderLength == 20 this. lengthSet == true

this. sourceAddress == null this. rcsid has only one value this.  $rcsid := null$ this. ipOffset < this. length this. version < this. length this. ipHeaderLength < this. length =======================

```
net.sourceforge.jpcap.net.IPPacket.getIpHeaderLength():::EXIT
this. ipOffset == orig(this LipOffset)this. version == this. ipProtocol
this. version == orig(this. version)
this \_\text{version} == \text{orig(this}.\text{typeOfService})this. version == orig(this. id)
this. version == orig(this. fragmentFlags)
this. version == orig(this. fragmentOffset)
this \_\text{version} == \text{orig(this} \_\text{timeToLive})this. version == orig(this. _ipProtocol)
this. version == orig(this. ipChecksum)
this. version == orig(this. sourceAddressAsLong)
this. version == orig(this. destinationAddressAsLong)
this. versionSet == this. ipProtocolSet
this. versionSet == orig(this. versionSet)
this. versionSet == orig(this. typeOfServiceSet)
this. versionSet == orig(this. idSet)
this \text{...} versionSet == orig(this \text{...} fragmentFlagsSet)this. versionSet == orig(this. fragmentOffsetSet)
this. versionSet == orig(this. timeToLiveSet)
this. version Set \equiv \text{orig}(\text{this}.\text{ipProtocolSet})this. versionSet == orig(this. ipChecksumSet)
this \text{...} versionSet == orig(this \text{...} sourceAddressAsLongSet)this. versionSet == orig(this. destinationAddressAsLongSet)
this. versionSet == orig(this. isValidChecksum)
this. versionSet == orig(this. isValidChecksumSet)
this. ipHeaderLength == returnthis. length == orig(this. length)
this. lengthSet == orig(this.lengthSet)this. sourceAddress == this. destinationAddress
this. sourceAddress == orig(this. sourceAddress)
this. sourceAddress == orig(this. destinationAddress)
this. sourceAddressBytes == orig(this. sourceAddressBytes)
this. sourceAddressBytes == orig(this. destinationAddressBytes)
this. sourceAddressBytes == orig(this. ipHeaderBytes)
this \_\sourceAddressBytes == orig(this \_\ipDataBytes)this. rcsid == orig(this rcsid)return == orig(this. ipHeaderLength)
this. ipOffset == 34this. lengthSet == true
this. sourceAddress == null
this. rcsid has only one value
this.rcsid := nullreturn == 20this. ipOffset < this. length
this \_version < this \_lengththis. length > return
this. rcsid.toString == orig(this.rcsid.toString)==============================
net.sourceforge.jpcap.net.IPPacket.getLength():::ENTER
this \_version == this \_lengththis \rightharpoonup version == this \rightharpoonup Protocolthis. versionSet == this. lengthSet
```
this. versionSet == this. ipProtocolSet

this.  $ipOffset == 34$ 

this. sourceAddress == this. destinationAddress

this.  $ipHeaderLength == 20$ this. sourceAddress == null this. rcsid has only one value this.  $rcsid := null$ =========================================================================== net.sourceforge.jpcap.net.IPPacket.getLength():::EXIT this.  $ipOffset == orig(this.jpOffset)$  $this \_\text{version} == this \_\text{ipProtocol}$ this. version  $==$  orig(this. version) this. version  $==$  orig(this. typeOfService) this. version  $==$  orig(this. length) this. version  $==$  orig(this.  $_id)$ ) this. version  $==$  orig(this. fragmentFlags) this. version  $==$  orig(this. fragmentOffset)  $this \_\text{version} == \text{orig(this} \_\text{timeToLive})$ this. version  $==$  orig(this. \_ipProtocol) this. version  $==$  orig(this. ipChecksum) this. version == orig(this. sourceAddressAsLong) this. version == orig(this. destinationAddressAsLong) this. versionSet == this. ipProtocolSet  $this \text{...} versionSet == orig(this \text{...} versionSet)$ this. versionSet == orig(this. typeOfServiceSet) this. versionSet == orig(this. lengthSet) this. version $Set == orig(this_idSet)$  $this \text{...} versionSet == orig(this \text{...} fragmentFlagsSet)$ this. versionSet  $==$  orig(this. fragmentOffsetSet)  $this \label{eq:inference} \centering this \centering \begin{minipage}{0.9\linewidth} \textbf{this} \centering \centering \end{minipage}$ this. version  $Set \equiv \text{orig}(\text{this}.\text{ipProtocolSet})$ this. versionSet  $==$  orig(this. ipChecksumSet)  $this \text{...} versionSet == orig(this \text{...} sourceAddressAsLongSet)$ this. versionSet == orig(this. destinationAddressAsLongSet) this. versionSet  $==$  orig(this. isValidChecksum) this. versionSet  $==$  orig(this. isValidChecksumSet) this.  $ipHeaderLength == orig(this LipHeaderLength)$ this. length  $==$  return  $this$ . source $Address == this$ . destination $Address$ this. sourceAddress  $==$  orig(this. sourceAddress)  $this$ . sourceAddress  $==$  orig(this. destinationAddress) this. sourceAddressBytes == orig(this. sourceAddressBytes) this. sourceAddressBytes  $==$  orig(this. destinationAddressBytes) this. sourceAddressBytes == orig(this. ipHeaderBytes)  $this$ . sourceAddressBytes  $==$  orig(this. ipDataBytes) this.  $rcsid == orig(this rcsid)$ this.  $ipOffset == 34$ this. ipHeaderLength == 20 this. lengthSet == true this. sourceAddress == null this. rcsid has only one value this. $rcsid := null$ this.  $ipOffset <$  return  $this \_version < return$ this. ipHeaderLength < return this.  $rcsid.$ toString  $==$  orig(this.  $rcsid.$ toString) =========================================================================== net.sourceforge.jpcap.net.IPPacket.getProtocol():::ENTER  $this \_\text{version} == this \_\text{ipProtocol}$ this. versionSet == this. ipProtocolSet this. sourceAddress == this. destinationAddress this.  $ipOffset == 34$ this. ipHeaderLength  $== 20$ this. lengthSet == true this. sourceAddress == null this. rcsid has only one value

this.\_rcsid != null this. ipOffset < this. length this. version < this. length this. ipHeaderLength < this. length =========================================================================== net.sourceforge.jpcap.net.IPPacket.getProtocol():::EXIT this.  $ipOffset == orig(this.jpOffset)$ this. version  $==$  orig(this. version) this. version  $==$  orig(this. typeOfService) this. version  $==$  orig(this.  $_id)$ ) this. version  $==$  orig(this. fragmentFlags) this. version  $==$  orig(this. fragmentOffset)  $this \text{...} version == orig(this \text{...} timeToLive)$ this. version  $==$  orig(this. ipProtocol) this. version  $==$  orig(this. ipChecksum) this. version == orig(this. sourceAddressAsLong) this. version == orig(this. destinationAddressAsLong)  $this \_\versionSet == orig(this \_\versionSet)$  $this \text{...} versionSet == orig(this \text{...} typeOfServiceSet)$  ${\rm this\_versionSet} == {\rm orig}({\rm this\_idSet})$ this. versionSet  $==$  orig(this. fragmentFlagsSet) this. versionSet == orig(this. fragmentOffsetSet) this. versionSet == orig(this. timeToLiveSet)  $this \text{...} versionSet == orig(this \text{...} ipProtocolSet)$  $this \text{...} versionSet == orig(this \text{...} ipChecksumSet)$ this. versionSet == orig(this. sourceAddressAsLongSet) this. versionSet == orig(this. destinationAddressAsLongSet) this. versionSet  $==$  orig(this. isValidChecksum) this. versionSet  $==$  orig(this. isValidChecksumSet) this.  $ipHeaderLength == orig(this LipHeaderLength)$ this. length  $==$  orig(this. length) this. lengthSet == this. ipProtocolSet this. length $Set == orig(this.lengthSet)$  $this$ . ipProtocol  $==$  return  $this$ . source $Address == this$ . destination $Address$ this. sourceAddress  $==$  orig(this. sourceAddress) this. sourceAddress == orig(this. destinationAddress) this. sourceAddressBytes == orig(this. sourceAddressBytes) this. sourceAddressBytes  $==$  orig(this. destinationAddressBytes) this. sourceAddressBytes  $==$  orig(this. ipHeaderBytes)  $this \_\sourceAddressBytes == orig(this \_\ipDataBytes)$ this.  $rcsid == orig(this rcsid)$ this.  $ipOffset == 34$ this. ipHeaderLength  $== 20$ this. length  $Set == true$ this. sourceAddress == null this. rcsid has only one value this. $rcsid := null$ return  $== 6$ this. ipOffset < this. length this. version < this. length this. ipHeaderLength < this. length this.  $length$  > return this.  $rcsid.$ toString  $==$  orig(this.  $rcsid.$ toString) ===========================================================================

net.sourceforge.jpcap.net.IPPacket.getSourceAddress():::ENTER this. lengthSet == this. ipProtocolSet this.  $ipOffset == 34$ this. ipHeaderLength  $== 20$ this. length  $Set == true$ this.  $ipProtocol == 6$ this. sourceAddress == null this. destinationAddress != null

this. rcsid has only one value this.\_rcsid != null this. ipOffset < this. length this. version < this. length this. ipHeaderLength < this. length  $this$ . length  $\gt$  this. ipProtocol ===========================================================================

net.sourceforge.jpcap.net.IPPacket.getSourceAddress():::EXIT this.  $ipOffset == orig(this LipOffset)$ this. version  $==$  orig(this. version)  $this \rvert := \text{orig(this._typeOfService)}$ this. version  $==$  orig(this.  $_id)$ ) this. version  $==$  orig(this. fragmentFlags) this. version  $==$  orig(this. fragmentOffset)  $this \text{...} version == orig(this \text{...} timeToLive)$ this. version  $==$  orig(this. ipChecksum) this. version == orig(this. sourceAddressAsLong) this. version == orig(this. destinationAddressAsLong) this. version $Set == orig(this \text{-}versionSet)$  $this \text{...} versionSet == orig(this \text{...} typeOfServiceSet)$ this. version $Set == orig(this_idSet)$ this. versionSet == orig(this. fragmentFlagsSet) this. versionSet == orig(this. fragmentOffsetSet)  $this \text{...} versionSet == orig(this \text{...} timeToLiveSet)$  $this \text{...} versionSet == orig(this \text{...} ipChecksumSet)$ this. versionSet == orig(this. sourceAddressAsLongSet) this. versionSet == orig(this. destinationAddressAsLongSet) this. versionSet  $==$  orig(this. isValidChecksum) this. versionSet  $==$  orig(this. isValidChecksumSet) this.  $ipHeaderLength == orig(this LipHeaderLength)$ this. length  $==$  orig(this. length) this. lengthSet == this. ipProtocolSet this. lengthSet  $==$  orig(this. lengthSet) this. lengthSet == orig(this. ipProtocolSet)  $this$ . ipProtocol  $==$  orig(this. ipProtocol) this. sourceAddress == return this. sourceAddressBytes == orig(this. sourceAddressBytes) this. sourceAddressBytes  $==$  orig(this. destinationAddressBytes)  $this \text{.sourceAddressBytes} == \text{orig(this.}\text{.ipHeaderBytes})$ this. sourceAddressBytes  $==$  orig(this. ipDataBytes)  $this$ . destination $Address == orig(this$ . destination $Address)$ this.  $rcsid == orig(this rcsid)$ this.  $ipOffset == 34$ this. ipHeaderLength  $== 20$ this. lengthSet == true this.  $ipProtocol == 6$ this. destinationAddress != null this. rcsid has only one value this. $rcsid := null$  $return != null$ this. ipOffset < this. length this. version < this. length this. ipHeaderLength < this. length  $this$ . length  $\gt$  this.  $ipProtocol$ this. sourceAddress.toString == return.toString this. destinationAddress.toString != return.toString this. destinationAddress.toString  $==$  orig(this. destinationAddress.toString) this. rcsid.toString < return.toString this.  $rcsid.toString == orig(this.rcsid.toString)$ ===============================

net.sourceforge.jpcap.net.IPPacket.this():::ENTER

 $this$ . ipOffset  $==$  this. version

this. ipOffset == this. ipHeaderLength

 $this$ . ipOffset  $==$  this. typeOfService this.  $ipOffset == this$ . length this.  $ipOffset == this$ . id this.  $ipOffset == this$ . fragment Flags  $this$ . ipOffset  $==$  this. fragmentOffset  $this$ . ipOffset  $==$  this. timeToLive  $this$ . ipOffset  $==$  this. ipProtocol this.  $ipOffset == this$ . ipChecksum this. ipOffset == this. sourceAddressAsLong this. ipOffset == this. destinationAddressAsLong  $this \_\text{versionSet} == this \_\text{lengthSet}$ this. versionSet == this. ipProtocolSet this. sourceAddress == this. destinationAddress  $this \_\sourceAddress == this \_\rcorner\text{csid}$ this.  $ipOffset == 0$ this. sourceAddress == null

=========================================================================== net.sourceforge.jpcap.net.IPPacket.this():::EXIT  $this$ . ipOffset  $==$  this. version this. ipOffset == this. ipHeaderLength this. ipOffset == this. typeOfService  $this$ . ipOffset  $==$  this. length this. ipOffset == this. id this.  $ipOffset == this$ . fragment Flags  $this$ . ipOffset  $==$  this. fragmentOffset  $this$ . ipOffset  $==$  this. timeToLive  $this$ . ipOffset  $==$  this. ipProtocol this.  $ipOffset == this$ . ipChecksum  $this$ . ipOffset  $==$  this. sourceAddressAsLong this. ipOffset == this. destinationAddressAsLong this.  $ipOffset == orig(this LipOffset)$ this.  $ipOffset == orig(this \text{-}version)$ this.  $ipOffset == orig(this LipHeaderLength)$  $this$ . ipOffset  $==$  orig(this. typeOfService) this.  $ipOffset == orig(this.length)$ this.  $ipOffset == orig(this_id)$ this.  $ipOffset == orig(this, fragmentFlags)$ this.  $ipOffset == orig(this, fragmentOffset)$  $this$ . ipOffset  $==$  orig(this. timeToLive) this.  $ipOffset == orig(this.jpProtocol)$  $this$ . ipOffset  $==$  orig(this. ipChecksum) this. ipOffset == orig(this. sourceAddressAsLong) this. ipOffset == orig(this. destinationAddressAsLong)  $this \_\text{versionSet} == this \_\text{lengthSet}$ this. versionSet == this. ipProtocolSet  $this \text{...} versionSet == orig(this \text{...} versionSet)$ this. versionSet == orig(this. typeOfServiceSet) this. versionSet == orig(this. lengthSet)  $this \_\text{versionSet} == \text{orig(this} \_\text{idSet})$ this. version $Set == orig(this, fragmentFlagsSet)$ this. version $Set == orig(this, fragmentOffsetSet)$ this. version $Set == orig(this.timeToLiveSet)$ this. version  $Set \equiv \text{orig}(\text{this}.\text{ipProtocolSet})$ this. versionSet  $==$  orig(this. ipChecksumSet)  $this \text{...} versionSet == orig(this \text{...} sourceAddressAsLongSet)$ this. version $Set == orig(this \_ destinationAddressAsLongSet)$ this. version $Set == orig(this.isValidChecksum)$ this. version  $Set \equiv \text{orig}(\text{this} \cdot \text{isValidChecksumSet})$ this. sourceAddress == this. destinationAddress this. sourceAddress  $==$  orig(this. sourceAddress)  $this$ . source $Address == orig(this$ . destination $Address)$ this. sourceAddress  $==$  orig(this. rcsid) this. sourceAddressBytes == orig(this. sourceAddressBytes)

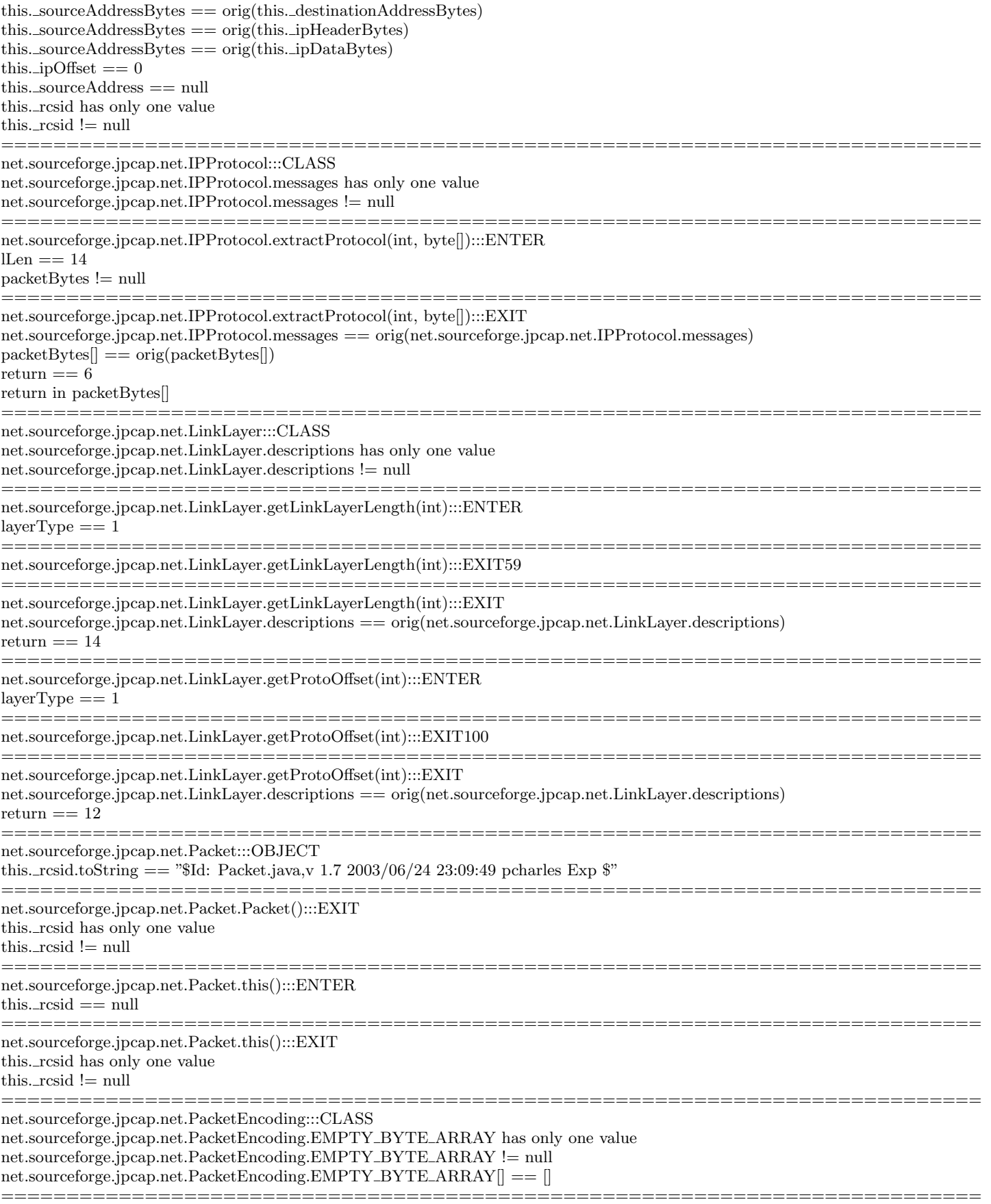

net.sourceforge.jpcap.net.PacketEncoding.extractData(int, int, byte[], int):::ENTER net.sourceforge.jpcap.net.PacketEncoding.EMPTY BYTE ARRAY[] < bytes[] (lexically) net.sourceforge.jpcap.net.PacketEncoding.EMPTY BYTE ARRAY[] <= bytes[] (lexically)  $offset == 34$ headerLen one of 20, 32  $bytes != null$ offset > headerLen offset < dataLength headerLen < dataLength bytes[] elements < dataLength =========================================================================== net.sourceforge.jpcap.net.PacketEncoding.extractData(int, int, byte[], int):::EXIT108 =========================================================================== net.sourceforge.jpcap.net.PacketEncoding.extractData(int, int, byte[], int):::EXIT net.sourceforge.jpcap.net.PacketEncoding.EMPTY\_BYTE\_ARRAY == orig(net.sourceforge.jpcap.net.PacketEncoding.EMPTY\_BYTE\_ net.sourceforge.jpcap.net.PacketEncoding.EMPTY BYTE ARRAY[] < bytes[] (lexically) net.sourceforge.jpcap.net.PacketEncoding.EMPTY BYTE ARRAY[] <= bytes[] (lexically)  ${\rm net}.\ {\rm source} \\ \text{for} \\ {\rm gen.net}.\ {\rm Packet} \\ \text{Encoding}.\ {\rm EMPTY\_BYTE\_ARRAY} \\ \text{if} \\ \begin{array}{c} {\text{return}} \end{array} \end{array} \tag{11.11}$  ${\rm net}.\ {\rm source} \\ \text{for} \\ {\rm ge.} \\ {\rm jpc} \\ {\rm ap.net}.\ {\rm Pack} \\ {\rm etc} \\ {\rm from} \\ {\rm g.} \\ {\rm EMPTY\_BYTE\_ARRAY} \\ {\rm J} \\ \textrm{~<} \\ {\rm ~=~return} \\ {\rm ~[~(lexically)~]}$ net.sourceforge.jpcap.net.PacketEncoding.EMPTY BYTE ARRAY[] == orig(net.sourceforge.jpcap.net.PacketEncoding.EMPTY BYTE ARRAY[])  $\text{bytes}$   $\vert \text{ < return} \vert$  (lexically)  $\text{bytes}[] \leq \text{return}[]$  (lexically)  $b$ ytes $[] == orig(b$ ytes $[])$  $return != null$ bytes[] elements < orig(dataLength) return[] elements < orig(dataLength) =========================================================================== net.sourceforge.jpcap.net.PacketFactory:::CLASS net.sourceforge.jpcap.net.PacketFactory.lLen one of 0, 14 =========================================================================== net.sourceforge.jpcap.net.PacketFactory.dataToPacket(int, byte[]):::ENTER  $linkType == 1$  $b$ <sub>y</sub>tes  $!=$  null net.sourceforge.jpcap.net.PacketFactory.lLen != linkType =========================================================================== net.sourceforge.jpcap.net.PacketFactory.dataToPacket(int, byte[]):::EXIT58 =========================================================================== net.sourceforge.jpcap.net.PacketFactory.dataToPacket(int, byte[]):::EXIT  $b$ ytes $\vert \vert = \text{orig}(b$ ytes $\vert \vert$ ) net.sourceforge.jpcap.net.PacketFactory.lLen == 14 return  $! = \text{null}$ return. rcsid has only one value return. rcsid != null return. rcsid.toString == "\$Id: Packet.java, v 1.7 2003/06/24 23:09:49 pcharles Exp  $\mathcal{F}$ " net.sourceforge.jpcap.net.PacketFactory.lLen >= orig(net.sourceforge.jpcap.net.PacketFactory.lLen) =========================================================================== net.sourceforge.jpcap.net.RawPacket:::OBJECT this.timeval. rcsid has only one value this.timeval. rcsid != null this.timeval. rcsid.toString == "\$Id: Timeval.java,v  $1.2\ 2003/06/24\ 23:10:07$  pcharles Exp  $\mathbb{S}$ " this.droplen  $== 0$ this. rcsid.toString  $==$  "\$Id: RawPacket.java,v 1.3 2003/06/24 23:09:49 pcharles Exp  $\mathcal{F}$ " this.timeval.seconds > this.timeval.microseconds this.bytes[] elements < this.timeval.seconds this.timeval.seconds > this.droplen this.timeval.microseconds > this.droplen  $this.timevalrcsid.toString > thisrcsid.toString$ this.droplen in this.bytes[] =========================================================================== net.sourceforge.jpcap.net.RawPacket.RawPacket(net.sourceforge.jpcap.util.Timeval, byte[], int):::ENTER timeval != null

timeval. rcsid has only one value

timeval.\_rcsid != null

timeval. rcsid.toString == " $$Id:$  Timeval.java,v 1.2 2003/06/24 23:10:07 pcharles Exp  $$$ "  $bytes != null$  $droplen == 0$ timeval.seconds > timeval.microseconds bytes[] elements < timeval.seconds timeval.seconds > droplen timeval.microseconds > droplen droplen in bytes[] =========================================================================== net.sourceforge.jpcap.net.RawPacket.RawPacket(net.sourceforge.jpcap.util.Timeval, byte[], int):::EXIT  $this.timeval == origin(timeval)$ this.timeval.seconds == timeval.seconds  $this.timeval.microseonds == timeval.microseonds$  $this.timevalrcsid == timevalrcsid$  $this.bvtes == orig(bytes)$ this.bytes $[] ==$  bytes $[]$  $this.droplen = \text{orig}(droplen)$ timeval.seconds == orig(timeval.seconds)  $timeval.microseconds = \text{orig}(timeval.microseconds)$  $timevalrcsid == orig(timevalrcsid)$  $b$ ytes $[] == orig(b$ ytes $[]$ this.timeval != null this.bytes != null this. rcsid has only one value this. $rcsid := null$ timeval. rcsid has only one value  $timevalrcsid := null$ timeval.\_rcsid.toString == "\$Id: Timeval.java, v  $1.2\,2003/06/24\,23:10:07$  pcharles Exp  $\gamma$ " this.timeval.\_rcsid.toString == timeval.\_rcsid.toString this.droplen < timeval.seconds this.droplen < timeval.microseconds this.droplen in bytes[]  $this \text{...}$ rcsid.toString  $\lt$  timeval. $\text{...}$ rcsid.toString timeval.seconds > timeval.microseconds bytes[] elements < timeval.seconds timeval.\_rcsid.toString == orig(timeval.\_rcsid.toString) =========================================================================== net.sourceforge.jpcap.net.RawPacket.this():::ENTER this.timeval == null  $this. bytes == null$ this. $rcsid == null$ =========================================================================== net.sourceforge.jpcap.net.RawPacket.this():::EXIT  $this.timeval == origin(this.timeval)$  $this. bytes == orig(this. bytes)$ this.droplen == orig(this.droplen) this.timeval == null  $this. bytes == null$ this. rcsid has only one value this. $rcsid := null$ =========================================================================== net.sourceforge.jpcap.net.TCPPacket:::OBJECT this. sequence Number  $==$  this. acknowledgment Number  $this \_\\text{sequenceNumber} == this \_\text{windowSize}$  $this \_\\square\$  sequence Number  $==$  this.  $_ttopChecksum$  $this \_\\square sequenceNumber == this \_\square reportPoint$  $this \_\$ this. sequenceNumberSet == this. acknowledgmentNumberSet this. sequenceNumberSet == this. windowSizeSet this. sequenceNumberSet == this. tcpChecksumSet this. sequenceNumberSet == this. urgentPointerSet this. sequenceNumberSet == this. allFlagsSet this. sequence NumberSet  $==$  this. is Urg

this. sequence NumberSet  $==$  this. is UrgSet  $this \_\\ sequenceNumberSet == this \_\ isAct$ this. sequenceNumberSet == this. isAckSet this. sequence NumberSet  $==$  this.  $_isPsh$  $this \_\\text{sequenceNumberSet} == this \_\text{isPshSet}$  $this \_\\text{sequenceNumberSet} == this \_\text{isRst}$ this. sequenceNumberSet == this. isRstSet this. sequenceNumberSet == this. isSyn this. sequenceNumberSet == this. isSynSet this. sequenceNumberSet == this. isFin this. sequenceNumberSet == this. isFinSet this. sourcePort  $>= 0$ this. destinationPort one of 0, 80 this. sequence Number  $== 0$ this. sequence NumberSet  $==$  false this. tcpHeaderLength one of 0, 20, 32 this. payloadDataLength  $>= 0$ this. tcpHeaderBytes == null this. rcsid.toString == "\$Id: TCPPacket.java,v  $1.20\ 2003/07/02\ 18:43:05$  pcharles Exp  $\degree$ " this. sourcePort >= this. sequenceNumber this. destinationPort >= this. sequenceNumber this. destinationPort <= this. payloadDataLength this. sequenceNumber <= this. tcpHeaderLength this. sequenceNumber <= this. payloadDataLength this. tcpDataBytes[] elements > this. sequenceNumber this. tcpHeaderLength <= this. payloadDataLength this. tcpDataBytes[] elements < this. payloadDataLength =========================================================================== net.sourceforge.jpcap.net.TCPPacket.TCPPacket(int, byte[]):::ENTER  $lLen == 14$  $bytes != null$ =========================================================================== net.sourceforge.jpcap.net.TCPPacket.TCPPacket(int, byte[]):::EXIT this. sourcePort == this. destinationPort this. sourcePort == this. sequenceNumber this. sourcePort == this. acknowledgmentNumber  $this \_\sourcePort == this \_\windowSize$  $this$ . sourcePort  $==$  this.  $_ttopChecksum$  $this$ . sourcePort  $==$  this. urgentPointer this. sourcePort  $==$  this.  $allFlags$ this. sourcePortSet == this. destinationPortSet this. sourcePortSet == this. sequenceNumberSet this. sourcePortSet == this. acknowledgmentNumberSet this. sourcePortSet == this. windowSizeSet this. sourcePortSet == this. tcpChecksumSet this. sourcePortSet == this. urgentPointerSet this. sourcePortSet == this. allFlagsSet this. sourcePortSet == this. isUrg this. sourcePortSet == this. isUrgSet this. sourcePortSet  $==$  this. isAck  $this \_\sourcePortSet == this \_\isack.$ this. sourcePortSet == this. isPsh this. sourcePortSet  $==$  this. isPshSet this. sourcePortSet == this. isRst this. sourcePortSet == this. isRstSet  $this$ . sourcePortSet  $==$  this. isSyn this. sourcePortSet == this. isSynSet  $this$ . sourcePortSet  $==$  this. isFin this. sourcePortSet == this. isFinSet  $this \_\_t$ rcheaderBytes  $==$  this. $\_tcpDataBytes$  $b$ ytes $\Vert = \text{orig}(b$ ytes $\Vert)$ this. source Port  $== 0$ this. sourcePortSet == false

this. tcpHeaderLength one of 20, 32 this. rcsid has only one value this.  $rcsid := null$ this. sourcePort < this. tcpHeaderLength this. sourcePort < this. payloadDataLength this. sourcePort in bytes[] this. tcpHeaderLength < this. payloadDataLength this. tcpHeaderLength > orig(lLen) bytes[] elements < this. payloadDataLength this. payloadDataLength  $>$  orig(lLen) ========================== net.sourceforge.jpcap.net.TCPPacket.getData():::ENTER this. sourcePort == this. destinationPort this. sourcePort == this. sequenceNumber this. sourcePort == this. acknowledgmentNumber  $this \_\sourcePort == this \_\windowSize$  $this \_\sourcePort == this \_\ttopChecksum$ this. sourcePort  $==$  this. urgentPointer this. sourcePort  $==$  this.  $allFlags$ this. sourcePortSet == this. destinationPortSet this. sourcePortSet == this. sequenceNumberSet this. sourcePortSet == this. acknowledgmentNumberSet this. sourcePortSet == this. windowSizeSet  $this \_\sourcePortSet == this \_\ttopChecksumSet$ this. sourcePortSet == this. urgentPointerSet this. sourcePortSet == this. allFlagsSet this. source PortSet  $==$  this. is Urg this. sourcePortSet  $==$  this. is UrgSet this. sourcePortSet  $==$  this. isAck this. sourcePortSet == this. isAckSet this. sourcePortSet  $==$  this. isPsh this. sourcePortSet == this. isPshSet this. sourcePortSet  $==$  this. isRst  $this \_\sourcePortSet == this \_\isRstSet$ this. sourcePortSet  $==$  this. isSyn this. sourcePortSet == this. isSynSet  $this$ . sourcePortSet  $==$  this. isFin this. sourcePortSet == this. isFinSet  $this.\ttepHeaderBytes == this.\ttepDataBytes$ this. sourcePort  $== 0$ this. sourcePortSet == false this. tcpHeaderLength one of 20, 32 this. rcsid has only one value  $this \rvert$  rcsid  $!=$  null this. sourcePort < this. tcpHeaderLength this. sourcePort < this. payloadDataLength  ${\rm this\_tcpHeaderLength} \, < \, {\rm this\_payloadDataLength}$ =========================================================================== net.sourceforge.jpcap.net.TCPPacket.getData():::EXIT this. sourcePort == this. destinationPort  $this$ . sourcePort  $==$  this. sequenceNumber  $this \_\sourcePort == this \_\ack$ acknowledgmentNumber  $this \_\sourcePort == this \_\windowSize$ this. sourcePort  $==$  this.  $_ttopChecksum$  $this$ . sourcePort  $==$  this. urgentPointer this. sourcePort  $==$  this.  $\text{allFlags}$ this. sourcePort  $==$  orig(this. sourcePort) this. sourcePort  $==$  orig(this. destinationPort) this. sourcePort  $==$  orig(this. sequenceNumber) this. sourcePort  $==$  orig(this. acknowledgmentNumber)  $this \_\sourcePort == orig(this \_\windowSize)$ this. sourcePort  $==$  orig(this. tcpChecksum) this. sourcePort  $==$  orig(this. urgentPointer)

this. sourcePort  $==$  orig(this. all Flags) this. sourcePortSet == this. destinationPortSet this. sourcePortSet == this. sequenceNumberSet this. sourcePortSet == this. acknowledgmentNumberSet this. sourcePortSet == this. windowSizeSet  $this$ . sourcePortSet  $==$  this.  $_ttopChecksumSet$ this. sourcePortSet == this. urgentPointerSet this. sourcePortSet == this. allFlagsSet this. sourcePortSet == this. isUrg this. sourcePortSet == this. isUrgSet this. sourcePortSet == this. isAck this. sourcePortSet == this. isAckSet  $this \_\sourcePortSet == this \_\isPsh$  $this \_\sourcePortSet == this \_\isPshSet$ this. sourcePortSet  $==$  this. isRst this. sourcePortSet == this. isRstSet this. sourcePortSet == this. isSyn  $this \_\sourcePortSet == this \_\isSynSet$  $this$ . sourcePortSet  $==$  this. isFin this. sourcePortSet == this. isFinSet this. sourcePortSet == orig(this. sourcePortSet) this. sourcePortSet == orig(this. destinationPortSet) this. sourcePortSet == orig(this. sequenceNumberSet) this. sourcePortSet == orig(this. acknowledgmentNumberSet)  $this \text{.sourcePortSet} == orig(this \text{.windowSizeSet})$ this. sourcePortSet == orig(this. tcpChecksumSet) this. sourcePortSet == orig(this. urgentPointerSet) this. sourcePortSet == orig(this. allFlagsSet) this. sourcePortSet  $==$  orig(this. isUrg) this. sourcePortSet  $==$  orig(this. isUrgSet) this. sourcePortSet  $==$  orig(this. isAck) this. sourcePortSet  $==$  orig(this. isAckSet) this. sourcePortSet  $==$  orig(this.  $_isPsh$ ) this. sourcePortSet  $==$  orig(this.  $_isPshSet$ ) this. sourcePortSet  $==$  orig(this.  $_isRst)$ ) this. sourcePortSet  $==$  orig(this.  $_isRstSet$ ) this. sourcePortSet  $==$  orig(this. isSyn) this. sourcePortSet  $==$  orig(this. isSynSet) this. sourcePortSet  $==$  orig(this. isFin) this. sourcePortSet  $==$  orig(this. isFinSet) this. tcpHeaderLength == orig(this. tcpHeaderLength) this. payloadDataLength == orig(this. payloadDataLength)  $this \_\_t{cpl}$ EederBytes == orig(this. $_t{cpl}$ EederBytes)  $this.\t-tepHeaderBytes == orig(this.\t-tepDataBytes)$ this. tcpDataBytes == return this.\_tcpDataBytes $[] ==$ return $[]$ this.  $rcsid == orig(this rcsid)$ this. sourcePort  $== 0$  $this$ . sourcePortSet  $==$  false this. tcpHeaderLength one of 20, 32 this. rcsid has only one value this. $rcsid := null$  $return != null$ this. sourcePort < this. tcpHeaderLength this. sourcePort < this. payloadDataLength return[] elements > this. sourcePort this. tcpHeaderLength < this. payloadDataLength return[] elements < this. payloadDataLength this.  $rcsid.toString == orig(this.rcsid.toString)$ ===========================================================================

net.sourceforge.jpcap.net.TCPPacket.getDestinationPort():::ENTER

this. sourcePort == this. destinationPort

this. sourcePort == this. sequenceNumber

this. sourcePort == this. acknowledgmentNumber  $this$ . sourcePort  $==$  this. windowSize  $this \_\sourcePort == this \_\ttopChecksum$  $this \_\sourcePort == this \_\{urgentPoint}$  $this \_\sourcePort == this \_\all{}Flags$ this. sourcePortSet == this. destinationPortSet this. sourcePortSet == this. sequenceNumberSet this. sourcePortSet == this. acknowledgmentNumberSet this. sourcePortSet == this. windowSizeSet this. sourcePortSet == this. tcpChecksumSet this. sourcePortSet == this. urgentPointerSet this. sourcePortSet == this. allFlagsSet this. sourcePortSet  $==$  this. is Urg this. sourcePortSet  $==$  this. is UrgSet  $this$ . sourcePortSet  $==$  this. isAck this. sourcePortSet == this. isAckSet this. sourcePortSet == this. isPsh this. sourcePortSet == this. isPshSet this. sourcePortSet == this. isRst this. sourcePortSet == this. isRstSet  $this$ . sourcePortSet  $==$  this. isSyn this. sourcePortSet == this. isSynSet this. sourcePortSet == this. isFin  $this \_\sourcePortSet == this \_\isFinSet$ this. source Port  $== 0$ this. sourcePortSet == false this. tcpHeaderLength one of 20, 32 this. tcpDataBytes != null this. rcsid has only one value this. rcsid != null this. sourcePort < this. tcpHeaderLength this. sourcePort < this. payloadDataLength this. tcpDataBytes[] elements > this. sourcePort this. tcpHeaderLength < this. payloadDataLength =========================================================================== net.sourceforge.jpcap.net.TCPPacket.getDestinationPort():::EXIT this. sourcePort == this. sequenceNumber this. sourcePort == this. acknowledgmentNumber  $this$ . sourcePort  $==$  this. windowSize  $this$ . sourcePort  $==$  this.  $tcpChecksum$ this. sourcePort == this. urgentPointer  $this$ . sourcePort  $==$  this.  $allFlags$ this. sourcePort == orig(this. sourcePort) this. sourcePort  $==$  orig(this. destinationPort) this. sourcePort == orig(this. sequenceNumber) this. sourcePort == orig(this. acknowledgmentNumber) this. sourcePort  $==$  orig(this. windowSize) this. sourcePort == orig(this. tcpChecksum) this. sourcePort  $==$  orig(this. urgentPointer) this. sourcePort  $==$  orig(this. allFlags)  $this$ . sourcePortSet  $==$  this. sequenceNumberSet this. sourcePortSet == this. acknowledgmentNumberSet this. sourcePortSet == this. windowSizeSet  $this$ . sourcePortSet  $==$  this.  $_ttopChecksumSet$ this. sourcePortSet  $==$  this. urgentPointerSet this. sourcePortSet  $==$  this. allFlagsSet this. sourcePortSet  $==$  this. is Urg this. sourcePortSet == this. isUrgSet this. sourcePortSet == this. isAck this. sourcePortSet == this. isAckSet this. sourcePortSet == this. isPsh this. sourcePortSet == this. isPshSet this. sourcePortSet == this. isRst

this. sourcePortSet == this. isRstSet this. sourcePortSet  $==$  this. isSyn this. sourcePortSet  $==$  this. isSynSet this. sourcePortSet == this. isFin this. sourcePortSet == this. isFinSet this. sourcePortSet  $==$  orig(this. sourcePortSet) this. sourcePortSet  $==$  orig(this. destinationPortSet) this. sourcePortSet == orig(this. sequenceNumberSet) this. sourcePortSet == orig(this. acknowledgmentNumberSet) this. sourcePortSet  $==$  orig(this. windowSizeSet)  $this \text{.sourcePortSet} == \text{orig(this.topChecksumSet})$ this. sourcePortSet  $==$  orig(this. urgentPointerSet) this. sourcePortSet  $==$  orig(this. allFlagsSet) this. sourcePortSet  $==$  orig(this. isUrg) this. sourcePortSet  $==$  orig(this. isUrgSet) this. sourcePortSet  $==$  orig(this. isAck) this. sourcePortSet  $==$  orig(this. isAckSet) this. sourcePortSet == orig(this. isPsh)  $this \_\sourcePortSet == orig(this \_\isPshSet)$ this. sourcePortSet  $==$  orig(this. isRst)  $this \_\sourcePortSet == orig(this \_\isRstSet)$ this. sourcePortSet == orig(this. isSyn) this. sourcePortSet == orig(this. isSynSet) this. sourcePortSet == orig(this. isFin)  $this \_\sourcePortSet == orig(this \_\isFinSet)$ this. destinationPort == return  $this \_\_t$ rcheaderLength  $==$  orig(this. $\_\_t$ rcheaderLength) this. payloadDataLength  $==$  orig(this. payloadDataLength)  $this \_\_t$ rcheaderBytes  $==$  orig(this. $\_\_t$ cpHeaderBytes)  $this.\ttopDataBytes == orig(this.\ttopDataBytes)$ this.  $\text{tcpDataBytes}$ [] == orig(this.  $\text{tcpDataBytes}$ []) this.  $rcsid == orig(this.rcsid)$ this. source Port  $== 0$ this. sourcePortSet  $==$  false this. destinationPortSet == true this. tcpHeaderLength one of 20, 32 this. tcpDataBytes != null this. rcsid has only one value this.\_rcsid != null  $return == 80$ this. sourcePort < this. tcpHeaderLength this. sourcePort < this. payloadDataLength this. tcpDataBytes[] elements > this. sourcePort this. tcpHeaderLength < this. payloadDataLength this. tcpHeaderLength < return this. payloadDataLength > return return in this.\_tcpDataBytes[] this.  $rcsid.$ toString  $==$  orig(this.  $rcsid.$ toString) =========================================================================== net.sourceforge.jpcap.net.TCPPacket.getPayloadDataLength():::ENTER this. sourcePort == this. destinationPort  $this$ . sourcePort  $==$  this. sequenceNumber  $this \_\sourcePort == this \_\ack$ acknowledgmentNumber  $this \_\sourcePort == this \_\windowSize$  $this \_\sourcePort == this \_\ttopChecksum$  $this$ . sourcePort  $==$  this. urgentPointer this. sourcePort  $==$  this.  $\text{allFlags}$ this. sourcePortSet == this. destinationPortSet this. sourcePortSet == this. sequenceNumberSet this. sourcePortSet == this. acknowledgmentNumberSet this. sourcePortSet == this. windowSizeSet this. sourcePortSet == this. tcpChecksumSet this. sourcePortSet == this. urgentPointerSet

this. sourcePortSet  $==$  this. allFlagsSet this. sourcePortSet  $==$  this. is Urg this. sourcePortSet  $==$  this. is UrgSet this. sourcePortSet == this. isAck this. sourcePortSet == this. isAckSet this. sourcePortSet == this. isPsh this. sourcePortSet == this. isPshSet this. sourcePortSet == this. isRst this. sourcePortSet == this. isRstSet this. sourcePortSet == this. isSyn this. sourcePortSet == this. isSynSet this. sourcePortSet == this. isFin this. sourcePortSet == this. isFinSet  $this \_\_t$ repHeaderBytes  $==$  this. $_t$ tcpDataBytes this. source Port  $== 0$ this. sourcePortSet  $==$  false this. tcpHeaderLength one of 20, 32 this. rcsid has only one value this. $rcsid := null$ this. sourcePort < this. tcpHeaderLength this. sourcePort < this. payloadDataLength this. tcpHeaderLength < this. payloadDataLength ========================= net.sourceforge.jpcap.net.TCPPacket.getPayloadDataLength():::EXIT this. sourcePort == this. destinationPort this. sourcePort == this. sequenceNumber this. sourcePort == this. acknowledgmentNumber  $this \_\sourcePort == this \_\windowSize$ this. sourcePort  $==$  this.  $tcpChecksum$ this. sourcePort == this. urgentPointer  $this$ . sourcePort  $==$  this.  $allFlags$ this. sourcePort  $==$  orig(this. sourcePort) this. sourcePort  $==$  orig(this. destinationPort) this. sourcePort  $==$  orig(this. sequenceNumber) this. sourcePort  $==$  orig(this. acknowledgmentNumber) this. sourcePort  $==$  orig(this. windowSize) this. sourcePort  $==$  orig(this. tcpChecksum) this. sourcePort == orig(this. urgentPointer) this. sourcePort  $==$  orig(this. allFlags) this. sourcePortSet == this. destinationPortSet this. sourcePortSet == this. sequenceNumberSet this. sourcePortSet == this. acknowledgmentNumberSet this. sourcePortSet == this. windowSizeSet this. sourcePortSet == this. tcpChecksumSet this. sourcePortSet == this. urgentPointerSet this. sourcePortSet == this. allFlagsSet this. sourcePortSet == this. isUrg this. sourcePortSet == this. isUrgSet this. sourcePortSet  $==$  this. isAck  $this$ . sourcePortSet  $==$  this. isAckSet this. sourcePortSet == this. isPsh  $this \_\sourcePortSet == this \_\isPshSet$  $this \_\sourcePortSet == this \_\isRst$ this. sourcePortSet == this. isRstSet  $this$ . sourcePortSet  $==$  this. isSyn this. sourcePortSet == this. isSynSet  $this$ . sourcePortSet  $==$  this. isFin this. sourcePortSet == this. isFinSet this. sourcePortSet  $==$  orig(this. sourcePortSet) this. sourcePortSet  $==$  orig(this. destinationPortSet) this. sourcePortSet  $==$  orig(this. sequenceNumberSet) this. sourcePortSet == orig(this. acknowledgmentNumberSet) this. sourcePortSet == orig(this. windowSizeSet)

this. sourcePortSet  $==$  orig(this. tcpChecksumSet) this. sourcePortSet  $==$  orig(this. urgentPointerSet) this. sourcePortSet  $==$  orig(this. allFlagsSet) this. source PortSet  $==$  orig(this.  $_isUrg)$ ) this. source PortSet  $==$  orig(this. is UrgSet) this. source PortSet  $==$  orig(this. isAck) this. sourcePortSet  $==$  orig(this.  $_isAckSet$ ) this. sourcePortSet  $==$  orig(this.  $_isPsh$ ) this. sourcePortSet  $==$  orig(this.  $_isPshSet$ ) this. sourcePortSet  $==$  orig(this. isRst) this. sourcePortSet  $==$  orig(this. isRstSet) this. sourcePortSet  $==$  orig(this. isSyn) this. sourcePortSet  $==$  orig(this. isSynSet) this. sourcePortSet  $==$  orig(this. isFin) this. sourcePortSet  $==$  orig(this.  $isFinSet$ ) this. tcpHeaderLength == orig(this. tcpHeaderLength) this. payloadDataLength == return this. tcpHeaderBytes == this. tcpDataBytes this. tcpHeaderBytes == orig(this. tcpHeaderBytes) this. tcpHeaderBytes == orig(this. tcpDataBytes) this.  $rcsid == orig(this.rcsid)$ return == orig(this. payloadDataLength) this. sourcePort  $== 0$  $this$ . sourcePortSet  $==$  false this. tcpHeaderLength one of 20, 32 this. rcsid has only one value this.  $rcsid := \text{null}$ this. sourcePort < this. tcpHeaderLength this. sourcePort < return this. tcpHeaderLength < return this.  $rcsid.toString == orig(this.rcsid.toString)$ ============================= net.sourceforge.jpcap.net.TCPPacket.getSourcePort():::ENTER  $this$ . sourcePort  $==$  this. sequenceNumber this. sourcePort == this. acknowledgmentNumber  $this$ . sourcePort  $==$  this. windowSize  $this$ . sourcePort  $==$  this.  $_ttopChecksum$  $this$ . sourcePort  $==$  this. urgentPointer this. sourcePort  $==$  this.  $allFlags$ this. sourcePortSet == this. sequenceNumberSet this. sourcePortSet == this. acknowledgmentNumberSet  ${\rm this\_sourcePortSet} == {\rm this\_windowSizeSet}$ this. sourcePortSet == this. tcpChecksumSet this. sourcePortSet == this. urgentPointerSet this. sourcePortSet == this. allFlagsSet this. sourcePortSet == this. isUrg this. sourcePortSet == this. isUrgSet this. sourcePortSet  $==$  this. isAck this. sourcePortSet == this. isAckSet this. sourcePortSet  $==$  this. isPsh  $this \_\sourcePortSet == this \_\isPshSet$  $this$ . sourcePortSet  $==$  this. isRst  $this \_\sourcePortSet == this \_\isRstSet$  $this$ . sourcePortSet  $==$  this. isSyn  $this \_\sourcePortSet == this \_\isSynSet$ this. sourcePortSet == this. isFin this. sourcePortSet == this. isFinSet this. source Port  $== 0$ this. sourcePortSet  $==$  false this. destinationPort  $== 80$ this. destinationPortSet == true this. tcpHeaderLength one of 20, 32 this. tcpDataBytes != null

this. rcsid has only one value this. rcsid != null this. sourcePort < this. tcpHeaderLength this. sourcePort < this. payloadDataLength this. tcpDataBytes[] elements > this. sourcePort this. destinationPort > this. tcpHeaderLength this. destinationPort < this. payloadDataLength this. destinationPort in this. tcpDataBytes[] this. tcpHeaderLength < this. payloadDataLength ===========================================================================

net.sourceforge.jpcap.net.TCPPacket.getSourcePort():::EXIT  $this$ . sourcePort  $==$  return this. sourcePortSet == this. destinationPortSet  $this \text{.sourcePortSet} == orig(this \text{.destinationPortSet})$ this.  $d$ estinationPort  $==$  orig(this.  $d$ estinationPort) this. sequenceNumber == orig(this. sourcePort)  $this \_\\ sequenceNumber == orig(this \_\sequenceNumber)$ this. sequenceNumber == orig(this. acknowledgmentNumber)  $this \_\sequenceNumber == orig(this \_\widehat{w} nodes)$ this. sequenceNumber == orig(this. tcpChecksum) this. sequenceNumber == orig(this. urgentPointer)  $this \_\sequenceNumber == orig(this \_\allFiles)$ this. sequenceNumberSet == orig(this. sourcePortSet) this. sequenceNumberSet == orig(this. sequenceNumberSet) this. sequenceNumberSet == orig(this. acknowledgmentNumberSet) this. sequenceNumberSet == orig(this. windowSizeSet) this. sequence NumberSet  $==$  orig(this. tcpChecksumSet) this. sequence NumberSet  $==$  orig(this. urgent PointerSet) this. sequenceNumberSet == orig(this. allFlagsSet) this. sequence NumberSet  $==$  orig(this. is Urg) this. sequence NumberSet  $==$  orig(this. is UrgSet) this. sequence NumberSet  $==$  orig(this. isAck) this. sequence NumberSet  $==$  orig(this.  $.isAcknowled$ ) this. sequence NumberSet  $==$  orig(this.  $_isPsh$ ) this. sequence NumberSet  $==$  orig(this.  $_isPshSet$ ) this. sequence NumberSet  $==$  orig(this.  $_isRst)$ this. sequence NumberSet  $==$  orig(this.  $_isRstSet$ ) this. sequence NumberSet  $==$  orig(this.  $_isSyn)$ this. sequence NumberSet  $==$  orig(this. isSynSet) this. sequence NumberSet  $==$  orig(this.  $isFin$ ) this. sequence NumberSet  $==$  orig(this. is FinSet) this. tcpHeaderLength == orig(this. tcpHeaderLength) this. payloadDataLength  $==$  orig(this. payloadDataLength)  $this \_\_t{topHeaderBytes} == orig(this \_\_t{refHeaderBytes})$ this. tcpDataBytes == orig(this. tcpDataBytes) this. tcpDataBytes $[] == orig(this.\text{tcpDataBytes}[]$ this.  $rcsid == orig(this rcsid)$ this. sourcePortSet == true this. destinationPort  $== 80$ this. tcpHeaderLength one of 20, 32 this. tcpDataBytes != null this. rcsid has only one value this. $rcsid := null$ this. destinationPort > this. tcpHeaderLength this. destinationPort < this. payloadDataLength this. destinationPort in this. tcpDataBytes[] this. destinationPort < return this. sequenceNumber < this. tcpHeaderLength this. sequenceNumber < this. payloadDataLength this. sequenceNumber < return this. tcpHeaderLength < this. payloadDataLength this. tcpHeaderLength < return this. payloadDataLength < return

this. tcpDataBytes[] elements < return this.  $rcsid.$ toString  $==$  orig(this.  $rcsid.$ toString)

=========================================================================== net.sourceforge.jpcap.net.TCPPacket.getTCPData():::ENTER this. sourcePort == this. destinationPort this. sourcePort == this. sequenceNumber this. sourcePort == this. acknowledgmentNumber  $this \_\sourcePort == this \_\windowSize$ this. sourcePort  $==$  this.  $_ttopChecksum$ this. sourcePort == this. urgentPointer this. sourcePort  $==$  this. all Flags this. sourcePortSet == this. destinationPortSet this. sourcePortSet == this. sequenceNumberSet this. sourcePortSet == this. acknowledgmentNumberSet this. sourcePortSet == this. windowSizeSet  $this$ . sourcePortSet  $==$  this.  $_ttopChecksumSet$ this. sourcePortSet == this. urgentPointerSet this. sourcePortSet == this. allFlagsSet this. sourcePortSet  $==$  this. is Urg this. sourcePortSet == this. isUrgSet this. sourcePortSet == this. isAck this. sourcePortSet == this. isAckSet this. sourcePortSet == this. isPsh this. sourcePortSet == this. isPshSet this. sourcePortSet  $==$  this. isRst this. sourcePortSet == this. isRstSet this.\_sourcePortSet  $==$  this.\_isSyn this. sourcePortSet == this. isSynSet this. sourcePortSet  $==$  this. isFin this. sourcePortSet == this. isFinSet  $this.\ttepHeaderBytes == this.\ttepDataBytes$ this. source Port  $== 0$  $this$ . sourcePortSet  $==$  false this. tcpHeaderLength one of 20, 32 this. rcsid has only one value this. $rcsid := null$ this. sourcePort < this. tcpHeaderLength this. sourcePort < this. payloadDataLength this. tcpHeaderLength < this. payloadDataLength ============================= net.sourceforge.jpcap.net.TCPPacket.getTCPData():::EXIT this. sourcePort == this. destinationPort this. sourcePort == this. sequenceNumber this. sourcePort == this. acknowledgmentNumber  $this \_\sourcePort == this \_\windowSize$ this. sourcePort == this. tcpChecksum  $this$ . sourcePort  $==$  this. urgentPointer  $this$ . sourcePort  $==$  this.  $allFlags$ this. sourcePort  $==$  orig(this. sourcePort) this. sourcePort  $==$  orig(this. destinationPort) this. sourcePort  $==$  orig(this. sequenceNumber) this. sourcePort  $==$  orig(this. acknowledgmentNumber) this. sourcePort  $==$  orig(this. windowSize) this. sourcePort  $==$  orig(this.  $_ttopChecksum)$ ) this. sourcePort  $==$  orig(this. urgentPointer) this. sourcePort  $==$  orig(this.  $allFlags)$ )

this. sourcePortSet == this. destinationPortSet

this. sourcePortSet  $==$  this. sequenceNumberSet

this. sourcePortSet == this. acknowledgmentNumberSet

this. sourcePortSet == this. windowSizeSet

this. sourcePortSet == this. tcpChecksumSet

this. sourcePortSet == this. urgentPointerSet

this. sourcePortSet == this. allFlagsSet

this. sourcePortSet  $==$  this. is Urg this. sourcePortSet  $==$  this. is UrgSet this. sourcePortSet == this. isAck this. sourcePortSet == this. isAckSet this. sourcePortSet == this. isPsh this. sourcePortSet == this. isPshSet this. sourcePortSet == this. isRst this. sourcePortSet == this. isRstSet this. sourcePortSet == this. isSyn this. sourcePortSet == this. isSynSet this. sourcePortSet == this. isFin  $this \_\sourcePortSet == this \_\isFinSet$  $this \text{.sourcePortSet} == orig(this \text{.sourcePortSet})$ this. sourcePortSet  $==$  orig(this. destinationPortSet)  $this \text{.sourcePortSet} == orig(this \text{.sequenceNumberSet})$ this. sourcePortSet == orig(this. acknowledgmentNumberSet)  $this \_\sourcePortSet == orig(this \_\windowSizeSet)$  $this \_\sourcePortSet == orig(this \_\ttopChecksumSet)$  $this \text{.sourcePortSet} == orig(this \text{.}upgentPointSet)$ this. sourcePortSet == orig(this. allFlagsSet) this. sourcePortSet  $==$  orig(this. isUrg) this. sourcePortSet == orig(this. isUrgSet) this. sourcePortSet == orig(this. isAck) this. sourcePortSet == orig(this. isAckSet) this. sourcePortSet  $==$  orig(this.  $_isPsh$ ) this. sourcePortSet  $==$  orig(this.  $_isPshSet$ ) this. source PortSet  $==$  orig(this.  $_isRst)$ this. sourcePortSet == orig(this. isRstSet) this. sourcePortSet  $==$  orig(this. isSyn) this. sourcePortSet  $==$  orig(this. isSynSet) this. sourcePortSet  $==$  orig(this. isFin) this. sourcePortSet  $==$  orig(this. isFinSet)  $this.\t\tt{tepHeaderLength} == orig(this.\t\tt{tepHeaderLength})$ this. payloadDataLength  $==$  orig(this. payloadDataLength)  $this \_\_t{cpl}\_\text{readerBytes} == \text{orig(this} \_\_t{cpl}\_\text{HeaderBytes})$  $this \_\_t{cpl}\_text{eaderBytes} == \text{orig(this} \_\_t{cpl}\_text{dataBytes})$  $this \_\_top$ DataBytes  $==$  return this. tcpDataBytes[] == return[] this.  $rcsid == orig(this rcsid)$ this. sourcePort  $== 0$ this. sourcePortSet == false this. tcpHeaderLength one of 20, 32 this. rcsid has only one value this.<br>\_rcsid !=  $null$  $return != null$ this. sourcePort < this. tcpHeaderLength this. sourcePort < this. payloadDataLength <code>return</code>[] elements  $>$  this.\_sourcePort this. tcpHeaderLength < this. payloadDataLength return[] elements < this. payloadDataLength this.  $rcsid.toString == orig(this.rcsid.toString)$ =========================================================================== net.sourceforge.jpcap.net.TCPPacket.getTCPHeaderLength():::ENTER this. sourcePort == this. destinationPort  $this$ . sourcePort  $==$  this. sequenceNumber this. sourcePort == this. acknowledgmentNumber  $this$ . sourcePort  $==$  this. windowSize  $this$ . sourcePort  $==$  this.  $_ttopChecksum$  $this$ . sourcePort  $==$  this. urgentPointer this. sourcePort  $==$  this.  $allFlags$ this. sourcePortSet == this. destinationPortSet this. sourcePortSet == this. sequenceNumberSet this. sourcePortSet == this. acknowledgmentNumberSet

this. sourcePortSet == this. windowSizeSet this. sourcePortSet  $==$  this. tcpChecksumSet this. sourcePortSet == this. urgentPointerSet  $this$ . sourcePortSet  $==$  this.  $allF$ lagsSet this. sourcePortSet  $==$  this. is Urg this. sourcePortSet == this. isUrgSet this. sourcePortSet == this. isAck this. sourcePortSet == this. isAckSet this. sourcePortSet == this. isPsh this. sourcePortSet == this. isPshSet this. sourcePortSet == this. isRst this. sourcePortSet == this. isRstSet  $this \_\sourcePortSet == this \_\isSyn$ this. sourcePortSet == this. isSynSet  $this$ . sourcePortSet  $==$  this. isFin this. sourcePortSet == this. isFinSet  $this.\t\tt{toHeaderBytes} == this.\t\tt{toDataBytes}$ this.<br>\_sourcePort ==  $\boldsymbol{0}$  $this \_\sourcePortSet == false$ this. tcpHeaderLength one of 20, 32 this. rcsid has only one value this.\_rcsid != null this. sourcePort < this. tcpHeaderLength this. sourcePort < this. payloadDataLength this. tcpHeaderLength < this. payloadDataLength =========================================================================== net.sourceforge.jpcap.net.TCPPacket.getTCPHeaderLength():::EXIT this. sourcePort == this. destinationPort  $this$ . sourcePort  $==$  this. sequenceNumber this. sourcePort == this. acknowledgmentNumber  $this$ . sourcePort  $==$  this. windowSize  $this \_\sourcePort == this \_\ttopChecksum$  $this$ . sourcePort  $==$  this. urgentPointer  $this$ . sourcePort  $==$  this.  $allFlags$ this. sourcePort == orig(this. sourcePort) this. sourcePort  $==$  orig(this. destinationPort) this. sourcePort  $==$  orig(this. sequenceNumber) this. sourcePort  $==$  orig(this. acknowledgmentNumber) this. sourcePort  $==$  orig(this. windowSize) this. sourcePort  $==$  orig(this. tcpChecksum) this. sourcePort  $==$  orig(this. urgentPointer) this. sourcePort  $==$  orig(this. all Flags) this. sourcePortSet == this. destinationPortSet this. sourcePortSet == this. sequenceNumberSet this. sourcePortSet == this. acknowledgmentNumberSet this. sourcePortSet == this. windowSizeSet this. sourcePortSet == this. tcpChecksumSet  $this$ . sourcePortSet  $==$  this. urgentPointerSet  $this$ . sourcePortSet  $==$  this.  $allF$ lagsSet this. sourcePortSet  $==$  this. is Urg this. sourcePortSet  $==$  this. isUrgSet  $this$ . sourcePortSet  $==$  this. isAck  $this \_\sourcePortSet == this \_\isack.$ this. sourcePortSet == this. isPsh this. sourcePortSet == this. isPshSet this. sourcePortSet  $==$  this. isRst this. sourcePortSet == this. isRstSet this. sourcePortSet  $==$  this. isSyn this. sourcePortSet == this. isSynSet  $this$ . sourcePortSet  $==$  this. isFin this. sourcePortSet == this. isFinSet this. sourcePortSet == orig(this. sourcePortSet) this. sourcePortSet == orig(this. destinationPortSet)

 $this \text{.sourcePortSet} == orig(this \text{.sequenceNumberSet})$ this. sourcePortSet == orig(this. acknowledgmentNumberSet) this. sourcePortSet  $==$  orig(this. windowSizeSet)  $this \text{.sourcePortSet} == orig(this \text{.topChecksumSet})$ this. sourcePortSet  $==$  orig(this. urgentPointerSet) this. sourcePortSet  $==$  orig(this.  $allFlagsSet$ ) this. sourcePortSet  $==$  orig(this. isUrg) this. sourcePortSet  $==$  orig(this.  $_isUrgSet$ ) this. sourcePortSet  $==$  orig(this. isAck) this. sourcePortSet  $==$  orig(this. isAckSet) this. sourcePortSet  $==$  orig(this. isPsh) this. sourcePortSet  $==$  orig(this. isPshSet) this. sourcePortSet  $==$  orig(this. isRst) this. sourcePortSet  $==$  orig(this.  $_isRstSet$ ) this. sourcePortSet  $==$  orig(this. isSyn) this. sourcePortSet  $==$  orig(this. isSynSet) this. sourcePortSet  $==$  orig(this.  $_isFin$ ) this. sourcePortSet  $==$  orig(this. isFinSet)  $this \_\_t$ repHeaderLength  $==$  return this. payloadDataLength  $==$  orig(this. payloadDataLength) this. tcpHeaderBytes == this. tcpDataBytes this. tcpHeaderBytes == orig(this. tcpHeaderBytes)  $this \_\_t{topHeaderBytes} == orig(this \_\_t{pDataBytes})$ this.  $rcsid == orig(this rcsid)$  $return == orig(this.tcpHeaderLength)$ this.\_sourcePort  $== 0$ this. source PortSet  $==$  false this. rcsid has only one value this.  $rcsid := null$ return one of 20, 32 this. sourcePort < this. payloadDataLength this. sourcePort  $\lt$  return this. payloadDataLength > return this.  $rcsid.toString == orig(this.rcsid.toString)$ =========================================================================== net.sourceforge.jpcap.net.TCPPacket.getTcpHeaderLength():::ENTER this. sourcePort == this. destinationPort this. sourcePort == this. sequenceNumber this. sourcePort == this. acknowledgmentNumber  $this$ . sourcePort  $==$  this. windowSize this. sourcePort == this. tcpChecksum this. sourcePort == this. urgentPointer  $this$ . sourcePort  $==$  this.  $allFlags$ this. sourcePortSet == this. destinationPortSet this. sourcePortSet == this. sequenceNumberSet this. sourcePortSet == this. acknowledgmentNumberSet this. sourcePortSet == this. windowSizeSet  $this$ . sourcePortSet  $==$  this.  $_ttopChecksumSet$ this. sourcePortSet == this. urgentPointerSet this. sourcePortSet == this. allFlagsSet this. sourcePortSet  $==$  this. is Urg this. sourcePortSet  $==$  this. isUrgSet  $this \_\sourcePortSet == this \_\isack$ this. sourcePortSet == this. isAckSet this. sourcePortSet == this. isPsh this. sourcePortSet == this. isPshSet this. sourcePortSet  $==$  this. isRst this. sourcePortSet == this. isRstSet this. sourcePortSet  $==$  this. isSyn this. sourcePortSet == this. isSynSet  $this$ . sourcePortSet  $==$  this. isFin this. sourcePortSet == this. isFinSet this. tcpHeaderBytes == this. tcpDataBytes

this. sourcePort  $== 0$ this. sourcePortSet  $==$  false this. tcpHeaderLength one of 20, 32 this. rcsid has only one value this.  $rcsid := null$ this. sourcePort < this. tcpHeaderLength this. sourcePort < this. payloadDataLength this. tcpHeaderLength < this. payloadDataLength =========================================================================== net.sourceforge.jpcap.net.TCPPacket.getTcpHeaderLength():::EXIT this. sourcePort == this. destinationPort this. sourcePort == this. sequenceNumber this. sourcePort == this. acknowledgmentNumber  $this$ . sourcePort  $==$  this. windowSize  $this$ . sourcePort  $==$  this.  $_ttopChecksum$ this. sourcePort == this. urgentPointer  $this$ . sourcePort  $==$  this.  $allFlags$  $this \_\sourcePort == orig(this \_\sourcePort)$ this. sourcePort  $==$  orig(this. destinationPort)  $this \_\sourcePort == orig(this \_\sequenceNumber)$  $this \_\sourcePort == orig(this \_\ack\nack. acknowledgmentNumber)$ this. sourcePort == orig(this. windowSize) this. sourcePort == orig(this. tcpChecksum) this. sourcePort == orig(this. urgentPointer)  $this \_\sourcePort == orig(this \_\allFlags)$ this. sourcePortSet == this. destinationPortSet this. sourcePortSet == this. sequenceNumberSet this. sourcePortSet == this. acknowledgmentNumberSet this. sourcePortSet == this. windowSizeSet  $this$ . sourcePortSet  $==$  this. tcpChecksumSet this. sourcePortSet == this. urgentPointerSet this. sourcePortSet == this. allFlagsSet this. sourcePortSet  $==$  this. is Urg  $this \_\sourcePortSet == this \_\isUrgSet$ this. sourcePortSet == this. isAck this. sourcePortSet == this. isAckSet this. sourcePortSet == this. isPsh this. sourcePortSet == this. isPshSet this. sourcePortSet == this. isRst this. sourcePortSet == this. isRstSet this. sourcePortSet == this. isSyn this. sourcePortSet == this. isSynSet this. sourcePortSet == this. isFin  $this \_\sourcePortSet == this \_\isFinSet$ this. sourcePortSet == orig(this. sourcePortSet) this. sourcePortSet == orig(this. destinationPortSet) this. sourcePortSet == orig(this. sequenceNumberSet) this. sourcePortSet == orig(this. acknowledgmentNumberSet) this. sourcePortSet == orig(this. windowSizeSet) this. sourcePortSet  $==$  orig(this. tcpChecksumSet)  $this \text{.sourcePortSet} == orig(this \text{.}urgentPointerSet)$ this. sourcePortSet  $==$  orig(this. allFlagsSet) this. sourcePortSet  $==$  orig(this.  $_isUrg$ ) this. sourcePortSet  $==$  orig(this. is UrgSet) this. sourcePortSet  $==$  orig(this.  $_isack)$ ) this. sourcePortSet  $==$  orig(this.  $_isAckSet$ ) this. sourcePortSet  $==$  orig(this. \_isPsh) this. sourcePortSet  $==$  orig(this. isPshSet) this. sourcePortSet  $==$  orig(this. isRst) this. sourcePortSet  $==$  orig(this. isRstSet) this. sourcePortSet  $==$  orig(this. isSyn) this. sourcePortSet  $==$  orig(this. isSynSet) this. sourcePortSet  $==$  orig(this.  $_isFin$ )

this. sourcePortSet  $==$  orig(this. isFinSet) this.  $tcpHeaderLength == return$ this. payloadDataLength  $==$  orig(this. payloadDataLength)  $this.\ttepHeaderBytes == this.\ttepDataBytes$  $this \_\_t$ repHeaderBytes  $==$  orig(this. $\_\_t$ repHeaderBytes)  $this.\ttepHeaderBytes == orig(this.\ttepDataBytes)$ this.  $rcsid == orig(this rcsid)$ return  $==$  orig(this.\_tcpHeaderLength) this. source Port  $== 0$ this. sourcePortSet == false this. rcsid has only one value this.\_rcsid != null return one of 20, 32 this. sourcePort < this. payloadDataLength this...sourcePort  $<$  return this. payloadDataLength > return this.  $rcsid.toString == orig(this rcsid.toString)$ =========================================================================== net.sourceforge.jpcap.net.TCPPacket.this():::ENTER this. sourcePort == this. destinationPort this. sourcePort == this. sequenceNumber this. sourcePort == this. acknowledgmentNumber this. sourcePort == this. tcpHeaderLength this. sourcePort == this. payloadDataLength  $this \_\sourcePort == this \_\windowSize$ this. sourcePort  $==$  this.  $tcpChecksum$ this. sourcePort  $==$  this. urgentPointer this. sourcePort  $==$  this.  $allFlags$ this. sourcePortSet == this. destinationPortSet this. sourcePortSet == this. sequenceNumberSet this. sourcePortSet == this. acknowledgmentNumberSet this. sourcePortSet == this. windowSizeSet this. sourcePortSet == this. tcpChecksumSet this. sourcePortSet == this. urgentPointerSet  ${\rm this\_sourcePortSet} == {\rm this\_allFlagsSet}$ this. sourcePortSet  $==$  this. is Urg this. sourcePortSet == this. isUrgSet this. sourcePortSet == this. isAck this. sourcePortSet == this. isAckSet this. sourcePortSet == this. isPsh this. sourcePortSet == this. isPshSet this. sourcePortSet == this. isRst this. sourcePortSet == this. isRstSet this. sourcePortSet == this. isSyn this. sourcePortSet == this. isSynSet  $this \_\sourcePortSet == this \_\isFin$ this. sourcePortSet == this. isFinSet  ${\rm this\_tcpHeaderBytes} == {\rm this\_tcpDataBytes}$ this. sourcePort  $== 0$ this. sourcePortSet  $==$  false  $this \rvert$ *rcsid*  $==$  null =========================================================================== net.sourceforge.jpcap.net.TCPPacket.this():::EXIT this. sourcePort == this. destinationPort

 $this$ . sourcePort  $==$  this. sequenceNumber this. sourcePort == this. acknowledgmentNumber  $this$ . sourcePort  $==$  this.  $_t$ tcpHeaderLength this. sourcePort  $==$  this. payloadDataLength  $this$ . sourcePort  $==$  this. windowSize  $this$ . sourcePort  $==$  this.  $_ttopChecksum$ this. sourcePort == this. urgentPointer  $this$ . sourcePort  $==$  this.  $allFlags$ this. sourcePort == orig(this. sourcePort)

this. sourcePort  $==$  orig(this. destinationPort) this. sourcePort  $==$  orig(this. sequenceNumber) this. sourcePort  $==$  orig(this. acknowledgmentNumber) this. sourcePort  $==$  orig(this. tcpHeaderLength) this. sourcePort  $==$  orig(this. payloadDataLength) this. source Port  $==$  orig(this. windowSize) this. sourcePort  $==$  orig(this. tcpChecksum) this. sourcePort  $==$  orig(this. urgentPointer) this. sourcePort  $==$  orig(this. \_allFlags) this. sourcePortSet == this. destinationPortSet this. sourcePortSet == this. sequenceNumberSet this. sourcePortSet == this. acknowledgmentNumberSet this. sourcePortSet == this. windowSizeSet this. sourcePortSet == this. tcpChecksumSet this. sourcePortSet == this. urgentPointerSet this. sourcePortSet == this. allFlagsSet this. sourcePortSet == this. isUrg this. sourcePortSet  $==$  this. isUrgSet this. sourcePortSet == this. isAck this. sourcePortSet == this. isAckSet this. sourcePortSet == this. isPsh this. sourcePortSet == this. isPshSet this. sourcePortSet == this. isRst this. sourcePortSet == this. isRstSet  $this$ . sourcePortSet  $==$  this. isSyn this. sourcePortSet  $==$  this. isSynSet  $this \_\sourcePortSet == this \_\isFin$ this. sourcePortSet  $==$  this. isFinSet this. sourcePortSet  $==$  orig(this. sourcePortSet)  $this$ . sourcePortSet  $==$  orig(this. destinationPortSet)  $this \text{.sourcePortSet} == orig(this \text{.sequenceNumberSet})$ this. sourcePortSet == orig(this. acknowledgmentNumberSet) this. sourcePortSet  $==$  orig(this. windowSizeSet)  $this \_\sourcePortSet == orig(this \_\ttopChecksumSet)$ this. sourcePortSet  $==$  orig(this. urgentPointerSet) this. sourcePortSet  $==$  orig(this.  $allFlagsSet$ ) this. sourcePortSet  $==$  orig(this. isUrg) this. sourcePortSet  $==$  orig(this.  $_isUrgSet$ ) this. sourcePortSet  $==$  orig(this. isAck) this. sourcePortSet  $==$  orig(this. isAckSet) this. sourcePortSet  $==$  orig(this. isPsh) this. sourcePortSet  $==$  orig(this. isPshSet) this. sourcePortSet  $==$  orig(this. isRst) this. sourcePortSet == orig(this. isRstSet) this.\_sourcePortSet  $==$  orig(this.\_isSyn) this. sourcePortSet  $==$  orig(this. isSynSet) this. sourcePortSet  $==$  orig(this.  $isFin$ ) this. sourcePortSet  $==$  orig(this. isFinSet)  $this.\t\tt{toHeaderBytes} == this.\t\tt{toDataBytes}$  $this \_\_t{topHeaderBytes} == orig(this \_\_t{edgerBytes})$  $this \_\_t{topHeaderBytes} == orig(this \_\_t{pDataBytes})$ this. source Port  $== 0$  $this \_\sourcePortSet == false$ this. rcsid has only one value this.  $rcsid := null$ =========================================================================== net.sourceforge.jpcap.util.ArrayHelper:::CLASS net.sourceforge.jpcap.util.ArrayHelper. rcsid has only one value net.sourceforge.jpcap.util.ArrayHelper.\_rcsid != null net.sourceforge.jpcap.util.ArrayHelper.\_rcsid.toString == "\$Id: ArrayHelper.java,v 1.8 2002/09/04 19:36:47 pcharles Exp  $\mathcal{S}$ 

net.sourceforge.jpcap.util.ArrayHelper.extractInteger(byte[], int, int):::ENTER

===========================================================================

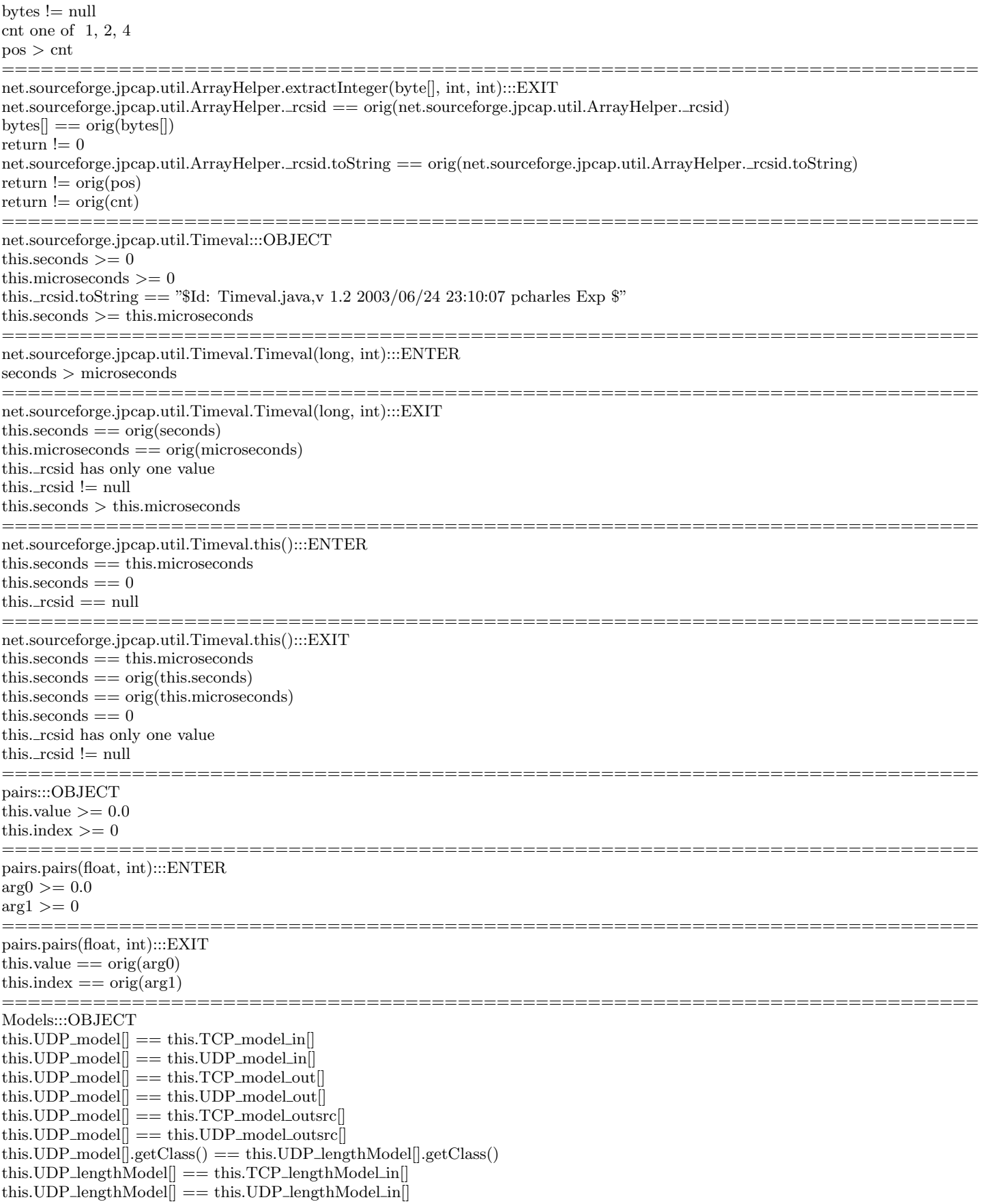

this.UDP\_lengthModel $[] == this.TCP$ \_lengthModel\_out $[]$ this.UDP\_lengthModel $[] == this. UDP_lengthModel$ this.UDP\_lengthModel $[] == this.TCP$ \_lengthModeLoutsrc this.UDP\_lengthModel $[] == this. UDP_lengthModel_outsrc[]$  $this.min\_sample == this.modification_time$ this. $lenProb_{{\text{out}}}$  = this. $lenProb_{{\text{in}}}$ this. $lenProb_out[] == this.lengthrob_outsrc[]$ this.anomalyLengthThreshold\_out $[] ==$  this.anomalyLengthThreshold\_in $[]$ this.anomalyLengthThreshold\_out $[] ==$  this.anomalyLengthThreshold\_outsrc $[]$ this.UDPNormalLength $[$  = this.UDPNormalLength\_out $[$  $this. UDPNormalLength[] == this. UDPNormalLength[]$ this.UDPNormalLength $\ddot{\parallel}$  == this.UDPNormalLength\_outsrc $\ddot{\parallel}$ 

this has only one value

 $this. TCP$ <sub>model.getClass</sub> $() == java.util. HashMap[].class$ 

this.TCP\_model[].getClass() one of [null, null, null], [null, null, java.util.HashMap, null, null] this.UDP model[] contains only nulls and has only one value, of length 1024 this.UDP\_model $\parallel$  elements  $==$  null this. UDP model<sup>[]</sup>.getClass() == [null, null, null] this.UDP\_model $[$ ].getClass() elements  $==$  null

this.TCP lengthModel.getClass() == java.util.Vector[].class

this.TCP lengthModel[] has only one value, of length 1024

this.TCP lengthModel[].getClass() == [null, null, java.util.Vector, null, null]

this.UDP lengthModel[] contains only nulls and has only one value, of length 1024

this.UDP\_lengthModel $\parallel$  elements  $==$  null

this. UDP lengthModel $[$ , getClass $( ) =$  [null, null, null] this.UDP lengthModel[].getClass() elements == null this.trunc\_length  $== -1$ this.port\_trunc\_length has only one value this.min\_sample  $== 0$ this.max\_sample  $== 1000$ this.sample\_rate  $== 0.0$ this.host\_ip has only one value this.host\_ip.toString  $==$  "128.59.16.101" this.stablesize  $== 1$ this.stabledis  $== 0.05$ this.smooth\_factor  $== 0.0010$  $this. aggregation\_done == false$ this. $lenProb.getClass() == double$ [[.class] this.anomalyLengthThreshold[] elements one of 0.0, 1.76272529158797E-5 this.anomalyLengthThreshold[] one of [0.0, 0.0, 0.0], [0.0, 0.0, 1.76272529158797E-5, 0.0, 0.0,

0.0, 0.0, 0.0]

this.lenProb<sub>-out</sub> $\lceil$  contains only nulls and has only one value, of length 1024 this. $lenProb_1$ [elements == null]

this.anomalyLengthThreshold out[] == [0.0, 0.0, 0.0] this.anomalyLengthThreshold\_out $[$  elements  $== 0.0$ this.UDPNormalLength.getClass() == java.util.HashMap[].class this.UDPNormalLength[] contains only nulls and has only one value, of length 1024 this.UDPNormalLength[] elements == null this.normal\_length\_perc  $== 0.0$  $this. TCP\_model.getClass() == this. UDP\_model.getClass()$  $this. TCP$ <sub>-model.getClass</sub> $() == this. TCP$ <sub>-model-in.getClass</sub> $()$  $this. TCP\_model.getClass() == this. UDP\_model_in.getClass()$  $this.TCP_model.getClass() == this.TCP_model.out.getClass()$  $this. TCP\_model.getClass() == this. UDP\_model.out.getClass()$  $this. TCP\_model.getClass() == this. TCP\_model\_outer.cgetClass()$  $this. TCP\_model.getClass() == this. UDP\_model\_outerClass()$  $this. TCP$ <sub>-model.getClass</sub> $() == this. UDP NormalLength.getClass()$ this.UDP\_model $[] == this. UDPNormalLength[]$  (elementwise)

this.UDP model[] is the reverse of this.UDPNormalLength[]

this.TCP lengthModel.getClass() == this.UDP lengthModel.getClass()

this.TCP lengthModel.getClass() == this.TCP lengthModel in.getClass()

this.TCP\_lengthModel.getClass()  $==$  this.UDP\_lengthModel\_in.getClass() this.TCP\_lengthModel.getClass()  $==$  this.TCP\_lengthModel\_out.getClass() this.TCP\_lengthModel.getClass()  $==$  this.UDP\_lengthModel\_out.getClass() this. $TCP_lengthModel.getClass() == this. TCP_lengthModel.outsrc.getClass()$ this.TCP\_lengthModel.getClass()  $=$  this.UDP\_lengthModel\_outsrc.getClass()  $this.lengthrob.getClass() == this.lengthrob.out.getClass()$  $this.lengthrob.getClass() == this.lengthrob_in.getClass()$  $this.lengthrob.getClass() == this.length Prob_outsrc.getClass()$ this.normal length perc in this.anomalyLengthThreshold[] this.anomalyLengthThreshold\_out $[$  elements  $==$  this.normal\_length\_perc this.normal length perc in this.anomalyLengthThreshold out[] this.UDPNormalLength.getClass()  $==$  this.UDPNormalLength\_out.getClass()  $this. UDPNormalLength.getClass() == this. UDPNormalLength_in.getClass()$  $this. UDPNormalLength.getClass() == this. UDPNormalLength\_outsrc.getClass()$ =========================================================================== Models.Models(int, java.util.HashMap, int, int, float, java.lang.String, int, double, float):::ENTER  $\arg 0 == -1$ arg1 has only one value  $arg2 == 0$  $arg3 == 1000$  $arg4 == 0.0$ arg5 has only one value  $arg5.toString == "128.59.16.101"$  $arg6 == 1$  $arg7 == 0.05$  $arg8 == 0.0010$ =========================================================================== Models.Models(int, java.util.HashMap, int, int, float, java.lang.String, int, double, float):::EXIT  $this.TCP_model$  == this.UDP\_model<sup>[]</sup>  $this.TCP_model$ <sup> $\parallel$ </sup> == this.TCP\_model\_in $\parallel$ this.TCP\_model $[] ==$  this.UDP\_model\_in $[]$  $this.TCP_model$ <sup>*|*</sup> == this.TCP\_model\_out<sup>*|*</sup> this.TCP\_model $\overline{\parallel}$  == this.UDP\_model\_out $\overline{\parallel}$  $\text{this.TCP_model}$  $=$  this.TCP\_model\_outsrc this.TCP\_model $\overline{\parallel}$  == this.UDP\_model\_outsrc $\overline{\parallel}$  $this. TCP_lengthModel == this. UDP_lengthModel$  $this. TCP\_lengthModel == this. TCP\_lengthModel_in$  $this. TCP\_lengthModel == this. UDP\_lengthModel_in$  $this. TCP_lengthModel == this. TCP_lengthModel.out$  $this. TCP_lengthModel == this. UDP_lengthModel-out$ this.TCP lengthModel == this.TCP lengthModel outsrc this.TCP lengthModel == this.UDP lengthModel outsrc this.trunc\_length  $==$  orig(arg0) this.port\_trunc\_length  $==$  orig(arg1) this.min\_sample  $==$  orig( $arg(2)$ ) this.max\_sample  $==$  orig(arg3) this.sample\_rate  $==$  orig(arg4) this.host\_ip ==  $\text{orig}(\text{arg}5)$ this.stablesize  $==$  orig(arg6) this.stabledis  $==$  orig(arg7) this.smooth\_factor  $==$  orig(arg8) this. $lenProb[$  == this. $lenProb_$ this. $lenProb[$  == this. $lenProb_in[$ this. $lenProb[$  == this. $lenProb_$ outsrc this.anomalyLengthThreshold $[$  == this.anomalyLengthThreshold\_out $[$ this.anomalyLengthThreshold $[$  == this.anomalyLengthThreshold\_in $[$ this.anomalyLengthThreshold $[$  == this.anomalyLengthThreshold\_outsrc $[$  $this. UDPNormalLength == this. UDPNormalLength_out$  $this. UDP NormalLength == this. UDP NormalLength_in$  $this. UDPNormalLength == this. UDPNormalLength_outsrc$ this.TCP model has only one value this.TCP model[] contains only nulls and has only one value, of length 1024 this. $TCP_model[]$  elements  $== null$ 

this.TCP\_model[].getClass() == [null, null, null, null, null, null, null, null, null, null, null, null, null, null, null, null, null, null, null, null, null, null, null, null, null, null, null, null, null, null, null, nul null, null, null]

this.TCP model[].getClass() elements == null

this.UDP model has only one value

this.TCP\_model\_in has only one value

this.UDP model in has only one value

this.TCP\_model\_out has only one value

this.UDP model out has only one value

this.TCP model outsrc has only one value this.UDP model outsrc has only one value

 $this.TCP_lengthModel == null$ 

this.lenProb has only one value

this.lenProb[] contains only nulls and has only one value, of length 1024

this.lenProb[] elements == null

this.anomalyLengthThreshold has only one value

this.anomalyLengthThreshold[] == [0.0, 0.0, 0.0] this.anomalyLengthThreshold $\parallel$  elements == 0.0 this.lenProb\_out has only one value this.anomalyLengthThreshold out has only one value this.lenProb\_in has only one value this.anomalyLengthThreshold in has only one value this.lenProb\_outsrc has only one value this.anomalyLengthThreshold outsrc has only one value this.UDPNormalLength == null  $arg5.toString == "128.59.16.101"$ this.host\_ip.toString  $==$  arg5.toString  $this. anomalyLengthThreshold[] elements == this. normal_length\_perc$  $arg5.toString == orig(arg5.toString)$ ====================== Models.loadModel(java.lang.String):::ENTER this.TCP\_model $[] =$ this.UDP\_model $[]$ this.TCP\_model $[] == this.TCP$ \_model\_in $[]$  $this.TCP_model$  == this.UDP\_model\_in[]  $this.TCP_model$  == this.TCP\_model\_out[]  $this.TCP_model$ [] == this.UDP\_model\_out[]  $this.TCP_model$ [] == this.TCP\_model\_outsrc[] this. $TCP\_model$ ] == this. $UDP\_model\_outsrc$ []  $this.TCP_lengthModel == this.UDP_lengthModel$  $this. TCP_lengthModel == this. TCP_lengthModel_in$  $this. TCP_lengthModel == this. UDP_lengthModel_in$  $this. TCP_lengthModel == this. TCP_lengthModel_out$  $this. TCP_lengthModel == this. UDP_lengthModel_out$  $this. TCP_lengthModel == this. TCP_lengthModel_outsrc$  $this. TCP_lengthModel == this. UDP_lengthModel_outsrc$ this. $lenProb[$  == this. $lenProb_{{\rm out}}[$ this. $lenProb[$  == this. $lenProb_in[$ this. $lenProb[$  == this. $lenProb_$ outsrc $[$ this.anomalyLengthThreshold $[] == this.$ anomalyLengthThreshold\_out $[]$ this.anomalyLengthThreshold $[] == this.$ anomalyLengthThreshold\_in $[]$ this.anomalyLengthThreshold $[] == this$ .anomalyLengthThreshold\_outsrc $[]$ 

 $this. UDPNormalLength == this. UDPNormalLength_out$  $this. UDP NormalLength == this. UDP NormalLength_in$  $this. UDPNormalLength == this. UDPNormalLength_outsr$ this.TCP model has only one value this.TCP model[] contains only nulls and has only one value, of length 1024 this. $TCP$ -model $[]$  elements  $==$  null this.TCP model[].getClass() == [null, null, null] this. $TCP\_model[].getClass() elements == null$ this.UDP model has only one value this.TCP model in has only one value this. UDP\_model\_in has only one value this.TCP\_model\_out has only one value this. UDP\_model\_out has only one value this.TCP model outsrc has only one value this.UDP model outsrc has only one value  $this. TCP_lengthModel == null$ this.lenProb has only one value this.lenProb[] contains only nulls and has only one value, of length 1024 this.lenProb[] elements == null

this.anomalyLengthThreshold has only one value

this.anomalyLengthThreshold[] == [0.0, 0.0, 0.0, 0.0, 0.0, 0.0, 0.0, 0.0, 0.0, 0.0, 0.0, 0.0, 0.0, 0.0, 0.0, 0.0, 0.0, 0.0, 0.0, 0.0,

0.0, 0.0, 0.0] this.anomalyLengthThreshold $\parallel$  elements == 0.0 this.lenProb<sub>out</sub> has only one value

this.anomalyLengthThreshold out has only one value this.lenProb in has only one value this.anomalyLengthThreshold in has only one value this.lenProb<sub>-outsrc</sub> has only one value this.anomalyLengthThreshold outsrc has only one value this.UDPNormalLength == null arg0 has only one value arg0.toString == "model.dat" this.anomalyLengthThreshold[] elements == this.normal length perc

===========================================================================

Models.loadModel(java.lang.String):::EXIT  $this. UDP\_model[] == this. UDPNormalLength[]$ this.UDP\_model $|| = \text{this}$ .UDPNormalLength\_out $||$ this.UDP\_model $\overline{\parallel}$  == this.UDPNormalLength\_in $\overline{\parallel}$ this.UDP\_model $\overline{\parallel}$  == this.UDPNormalLength\_outsrc $\overline{\parallel}$ this.UDP\_model $\overline{\mathcal{C}}$  = orig(this.TCP\_model $\overline{\mathcal{C}}$ ) this.UDP\_model $\ddot{\parallel}$  == orig(this.UDP\_model $\ddot{\parallel}$ ) this.UDP\_model $[] \equiv \text{orig}(\text{this}.\text{TCP}\_\text{model}\_\text{in}[])$ this.UDP\_model $[] == orig(this. UDP\_model_in[])$ this.UDP\_model $\equiv$  orig(this.TCP\_model\_out $\equiv$ this.UDP\_model $[] == orig(this. UDP_model.out[])$ this.UDP\_model $[] == orig(this.TCP_model_outsrc[])$ this.UDP\_model $[] == orig(this. UDP_model_outsrc[])$ this.trunc\_length  $==$  orig(this.trunc\_length)  $this.$ port\_trunc\_length  $==$  orig(this.port\_trunc\_length)  $this.min\_sample == orig(this.min\_sample)$
$this.min\_sample == orig(this.modification_time)$ this.max\_sample  $==$  orig(this.max\_sample) this.sample\_rate  $==$  orig(this.sample\_rate) this.host\_ip  $==$  orig(this.host\_ip)  $this$ .stablesize  $==$  orig(this.stablesize) this.stabledis  $==$  orig(this.stabledis) this.smooth\_factor  $==$  orig(this.smooth\_factor)  $this aggregation\_done == orig(this. aggregation\_done)$ this. $lenProb_{{\text{out}}}$  =  $\text{orig}$  (this. $lenProb[]$ ) this. $lenProb_{{\text{out}}}$  =  $=$  orig(this. $lenProb_{{\text{out}}}$ )) this. $lenProb_{{\text{out}}}$  =  $=$  orig(this. $lenProb_{{\text{in}}}$ ]) this. $lenProb_out[] == orig(this.lengthProb_out[])$  $this. anomalyLengthThreshold\_out[] == orig(this. anomalyLengthThreshold[])$ this.anomalyLengthThreshold\_out $[] ==$  orig(this.anomalyLengthThreshold\_out $[]$ ) this.anomalyLengthThreshold\_out $[] == orig(this.anomalyLengthThreshold_in[])$ this.anomalyLengthThreshold\_out $[] ==$  orig(this.anomalyLengthThreshold\_outsrc $[]$ )  $this.$  normal length perc  $==$  orig(this.normal length perc) this.TCP model has only one value this.TCP model[] has only one value, of length 1024 this.TCP\_model[].getClass() == [null, null, java.util.HashMap, null, null]

this.UDP model has only one value this.TCP model in has only one value this.UDP model in has only one value this.TCP\_model\_out has only one value this. UDP\_model\_out has only one value this.TCP\_model\_outsrc has only one value this.UDP model outsrc has only one value this.TCP lengthModel has only one value this.UDP lengthModel has only one value this.TCP lengthModel in has only one value this.UDP lengthModel in has only one value this.TCP lengthModel out has only one value this.UDP lengthModel out has only one value this.TCP lengthModel outsrc has only one value this.UDP lengthModel outsrc has only one value this.lenProb has only one value this.lenProb[] has only one value, of length 1024

this.anomalyLengthThreshold has only one value

this.anomalyLengthThreshold[] == [0.0, 0.0, 1.76272529158797E-5, 0.0, 0.0]

this.lenProb<sub>-out</sub> has only one value

this.anomalyLengthThreshold out has only one value

this.lenProb\_in has only one value

this.anomalyLengthThreshold in has only one value

this.lenProb\_outsrc has only one value

this.anomalyLengthThreshold outsrc has only one value

this.UDPNormalLength has only one value

this.UDPNormalLength\_out has only one value

this.UDPNormalLength in has only one value

this.UDPNormalLength\_outsrc has only one value  $arg0.toString == "model.dat"$  $this. TCP\_model.getClass() == this. UDPNormalLength_out.getClass()$  $this. TCP_model.getClass() == this. UDPNormalLength_in.getClass()$  $this. TCP_model.getClass() == this. UDPNormalLength\_outsrc.getClass()$  $this. TCP$ -model.get $Class() == orig(this. TCP$ -model.get $Class()$ this.TCP\_model.getClass()  $=$  orig(this.UDP\_model.getClass()) this.TCP\_model.getClass()  $=$  orig(this.TCP\_model\_in.getClass()) this.TCP\_model.getClass()  $==$  orig(this.UDP\_model\_in.getClass()) this.TCP\_model.getClass()  $=$  orig(this.TCP\_model\_out.getClass()) this. $TCP\_model.getClass() == orig(this. UDP\_model.out.getClass())$  $this. TCP\_model.getClass() == orig(this. TCP\_model\_outer.cgetClass())$  $this. TCP_model.getClass() == orig(this. UDP_model.out src.getClass())$ this.host\_ip.toString  $==$  orig(this.host\_ip.toString)  $this.lengthrob.getClass() == orig(this.lengthProb.getClass())$  $this.lengthrob.getClass() == orig(this.lengthProb.out.getClass())$  $this.lengthrob.getClass() == orig(this.lengthProb_in.getClass())$  $this.lengthrob.getClass() == orig(this.lengthProb_outsrc.getClass())$  $arg0.toString == orig(arg0.toString)$ =========================================================================== OneCentroid:::OBJECT  $thisnum == this.start$ this.num == this.end  $thisnum == this.count$ this.num == this.resettimes this. $x \parallel \equiv =$  this. $x \leq \parallel$ this.x $[] ==$  this.avg $[]$ this. $x$ [] = this.std[] this.samples $[] == this$ .sampleDistance $[]$ this.num  $== 0$ this. $x := null$ this.x[] == [0.0, 0.0, 0.0] this. $x$ [] elements =  $0.0$ this.xsqr != null this.avg  $!=$  null this.std  $!=$  null this.minSample == 5 this.maxSample  $== 20$ this.keepSample == true this.samplePerc  $== 0.5$ this.samples != null this.samples $[] == []$ this.samples $\overline{c}$ lagetClass() ==  $\overline{c}$ this.centroidAnomalyThreshold  $== 64.0$ this.merged  $==$  false this.filetype has only one value this.filetype != null this.filetype.toString  $==$  "" this.sampleDistance != null ===========================================================================

OneCentroid.MahaDis(float[], float[], float[]):::ENTER  $arg0 := null$  $arg0$ [] elements  $\geq$  = 0.0  $arg1 := null$ arg1<sup>[]</sup> elements  $\geq$  = 0.0

 $arg2 := null$  $arg2$ [] elements  $\geq$  = 0.0010 =========================================================================== OneCentroid.MahaDis(float[], float[], float[]):::EXIT  $arg0$ [] =  $\sigma$  orig( $arg0$ [])  $\arg 1$ [] =  $\arg(\arg 1$ [])  $\arg 2 \equiv -\text{orig}(\arg 2 \equiv 0)$  $arg0$ [] elements  $\geq$  = 0.0 arg1[] elements  $\geq$  = 0.0  $\arg2$ [] elements  $\geq$  = 0.0010  $arg0$ | elements  $\lt$  return  $\arg 1$ | elements  $\lt$  return  $arg2$ [] elements  $\lt$  return =========================================================================== OneCentroid.OneCentroid():::EXIT =========================================================================== OneCentroid.indexSort(float[]):::ENTER  $arg0 := null$  $arg0$ [] elements  $\geq$  = 0.0 =========================================================================== OneCentroid.indexSort(float[]):::EXIT  $arg0$ [] =  $\sigma$  orig( $arg0$ []) arg0 $\parallel$  elements  $\geq$  = 0.0  $return != null$ return $\vert \vert$  elements  $\vert \vert = 0$ =========================================================================== OneModel:::OBJECT this.centroids $\vert \vert =$  this.b\_packets $\vert \vert$ this.centroids $\vert \vert =$  this.b\_nums $\vert \vert$ this.start == this.end  $this.start == this.min\_sample$  $this.start == this.max-sample$ this.start == this.totalPacketNum  $this.start == this.readuceN$ this has only one value this.centroids has only one value this.centroids $\vert \vert == \vert \vert$ this.centroids[].getClass()  $==$  [] this. $NMax == 10$ this.start  $== 0$ this.sample\_rate  $== 0.0$ this.b packets has only one value this.b\_nums has only one value this.batch  $==$  false =========================================================================== OneModel.OneModel():::EXIT =========================================================================== Payload:::OBJECT  ${\rm this.} {\rm TEST\_PACKET\_COUNT} \; == \; {\rm this.} {\rm MM.} {\rm trunc\_length}$  $this. TEST\_PACKET\_COUNT == this.testPH. trunc_length$  $this.MM == this.testPH.MM$  $this.MM.TCP_model == this.testPH.MM.TCP_model$  $this. MM.TCP_model$ [].getClass() == this.testPH.MM.TCP\_model[].getClass()  $this.MM. UDP_model == this.testPH.MM. UDP_model$  $this.MM. UDP_{model}$  == this. $MM. TCP_{model}$ []  $this.MM. UDP_{model}$  == this. $MM. UDP_{model}[$  $this.MM. UDP_{model}$  == this. $MM. TCP_{model}$ 

 $this.MM. UDP_{model}$  == this. $MM. UDP_{model}$  $this.MM. UDP_{model}$  == this.MM.TCP\_model\_outsrc  $this.MM. UDP_{model}$  == this.MM.UDP\_model\_outsrc this.MM.UDP model[].getClass() == this.MM.UDP lengthModel[].getClass() this.MM.UDP model[].getClass() == this.testPH.MM.UDP model[].getClass()  $this.MM.TCP_model_in == this.testPH.MM.TCP_model_in$ 

 $this.MM. UDP_model_in == this.testPH.MM. UDP_model_in$  $this.MM.TCP_model.out == this.testPH.MM.TCP_model out$  $this.MM. UDP_model_out == this.testPH.MM. UDP_model_out$ this.MM.TCP model outsrc == this.testPH.MM.TCP model outsrc this.MM.UDP model outsrc == this.testPH.MM.UDP model outsrc this.MM.TCP lengthModel == this.testPH.MM.TCP lengthModel this.MM.TCP lengthModel[].getClass() == this.testPH.MM.TCP lengthModel[].getClass() this.MM.UDP lengthModel == this.testPH.MM.UDP lengthModel this.MM.UDP\_lengthModel $[] == this.MM.TCP$ \_lengthModel\_in $[]$ this.MM.UDP\_lengthModel $[] == this.MM. UDP_lengthModel$ this.MM.UDP lengthModel[] == this.MM.TCP lengthModel out[] this.MM.UDP lengthModel[] == this.MM.UDP lengthModel out[]  $this. MM. UDP\_lengthModel[\overline{\phantom{a}}] == this. MM. TCP\_lengthModel\_outsrc[\overline{\phantom{a}}]$ this.MM.UDP\_lengthModel $\overline{\mathcal{C}}$  = this.MM.UDP\_lengthModel\_outsrc $\overline{\mathcal{C}}$ this.MM.UDP lengthModel[].getClass() == this.testPH.MM.UDP model[].getClass() this.MM.TCP lengthModel in == this.testPH.MM.TCP lengthModel in this.MM.UDP lengthModel in == this.testPH.MM.UDP lengthModel in  $this. MM.TCP_lengthModel_out == this.testPH. MM.TCP_lengthModel_out$ this.MM.UDP lengthModel out == this.testPH.MM.UDP lengthModel out this.MM.TCP lengthModel outsrc == this.testPH.MM.TCP lengthModel outsrc this.MM.UDP\_lengthModel\_outsrc == this.testPH.MM.UDP\_lengthModel\_outsrc  $this.MM.trunc_length == this.trunc_length$ this.MM.trunc length == this.testPH.trunc length  $this.MM.$ port\_trunc\_length  $==$  this.port\_trunc\_length  $this.MM.$ port\_trunc\_length  $==$  this.testPH.port\_trunc\_length  $this.MM.min\_sample == this.MM.modification_time$  $this.MM.min\_sample == this.min\_sample_number$  $this.MM.min\_sample == this.testPH.count$  $this.MM.max\_sample == this.max\_sample\_num$  $this.MM.max\_sample == this.testPH.MM.max\_sample$  $this.MM.sample_rate == this.sample_rate$  $this.MM.sample_rate == this.testPH.MM.sample_rate$  $this.MM.$ host\_ip  $==$  this.host\_ip  $this.MM.host\_ip == this.testPH.host\_ip$ this.MM.stablesize == this.stablesize  $this.MM.stable size == this.testPH.linkType$  $this.MM.stable$ dis  $==$  this.stabledis this.MM.stabledis == this.testPH.MM.stabledis this.MM.smooth factor == this.smooth factor this.MM.smooth factor == this.testPH.MM.smooth factor  $this.MM. aggregation\_done == this. protocol\_udp$  $this.MM. aggregation\_done == this.file\_filtering$  $this.MM. aggregation\_done == this.testPH.file\_filtering$ this.MM.lenProb == this.testPH.MM.lenProb this.MM.anomalyLengthThreshold == this.testPH.MM.anomalyLengthThreshold  $this.MM.lengthrob_out == this.testPH.MM.lengthrob_out$  $this.MM.lengthrob_out[] == this.MM.lengthrob_in[]$  $this.MM.lengthrob_out[] == this.MM.lengthrob_out[]$ this.MM.anomalyLengthThreshold out == this.testPH.MM.anomalyLengthThreshold out this.MM.anomalyLengthThreshold\_out $[] ==$  this.MM.anomalyLengthThreshold\_in $[]$ this.MM.anomalyLengthThreshold out[] == this.MM.anomalyLengthThreshold outsrc[]  $this.MM.lengthrob_in == this.testPH.MM.lengthrob_in$ this. MM. anomaly Length Threshold  $\lim$  == this.test PH. MM. anomaly Length Threshold  $\lim$  $this.MM.lengthrob_outsrc == this.testPH.MM.lengthrob_outsrc$ this.MM.anomalyLengthThreshold outsrc == this.testPH.MM.anomalyLengthThreshold outsrc this.MM.UDPNormalLength == this.testPH.MM.UDPNormalLength this.MM.UDPNormalLength $[$  == this.MM.UDPNormalLength\_out $[$ this.MM.UDPNormalLength $[$  == this.MM.UDPNormalLength\_in $[$  $this.MM. UDPNormalLength$  = this. MM. UDPNormalLength outsrc  $this. MM. UDPNormalLength_out == this.testPH. MM. UDPNormalLength_out$ this.MM.UDPNormalLength in == this.testPH.MM.UDPNormalLength in  $this. MM. UDPNormalLength\_outsrc == this.testPH. MM. UDPNormalLength\_outsrc$ this.MM.normal length perc == this.testPH.MM.normal length perc

 $this. host\_ip == this.testPH. host\_ip$  $this.in\_src\_ports$  $] == this.out\_src\_ports$  $]$  $this.in\_src\_ports[] == this.testPH.fileModel.b\_packets[]$ this.in\_ $src\_ports[].getClass() == this.testPH.fileModel.b.packets[].getClass()$  $this.$ protocol $_t = \text{this.}$  $this. protocol\_top == this. auto-correlation$  $this.protocol\_tcp == this.testPH.normal\_alert$  $this.$ protocol\_udp  $==$  this.testPH.file\_filtering  $this.time_length == this.testPH.trunc_length$  $this.$ port\_trunc\_length  $==$  this.testPH.port\_trunc\_length  $this.$ port\_keywords  $==$  this.testPH.port\_keywords  $this.$ port\_keywords\_range  $==$  this.testPH.port\_keywords\_range  $this$ .filtering  $==$  this.EPOCH\_TRAIN\_FLAG this.file filtering == this.readtextmodel  $this$ .file\_filtering  $==$  this.communication\_on this.file filtering == this.testPH.file filtering this.smooth factor == this.testPH.MM.smooth factor  $this.min\_sample\_num == this.testPH.count$  $this.max\_sample\_num == this.testPH.MM.max\_sample$  $this$ .sample\_rate  $==$  this.testPH.MM.sample\_rate  $this.$ kernel $\_\text{h} ==$ this.testPH.kernel $\_\text{h}$  $this.auto.addjust == this.normal_A$  $this.auto_a$  djust  $==$  this. OFFLINE\_TRAIN  $this.auto_a$  djust  $==$  this. OFFLINE\_TEST  $this.auto.addjust == this.testPH-normal_Alert$ this.fpRate == this.testPH.smooth factor  $this.fpRate == this.testPH.fpRate$  $this$ .stablesize  $==$  this.testPH.linkType  $this. stable$ dis  $==$  this.testPH.MM.stabledis this.verbose == this.testPH.verbose this.string compare method == this.testPH.string compare method this.string compare threshold == this.testPH.string compare threshold  $this.testPH.count == this.testPH.annotation.count$  $this.testPH.count == this.testPH-old_anomaly$  $this.testPH.count == this.testPH.MM.min\_sample$  $this.testPH.count == this.testPH.MM.modification_time$ this.testPH.count == this.testPH.fileModel.start this.testPH.count == this.testPH.fileModel.end  $this.testPH.count == this.testPH.fileModel.min\_sample$  $this.testPH.count == this.testPH.fileModel.max\_sample$  ${\rm this}.\text{testPH.count} == \text{this}.\text{testPH}.\text{fileModel}.\text{totalPacketNum}$ this.testPH.count == this.testPH.fileModel.reduceN this.testPH.trunc length == this.testPH.MM.trunc length  $this.testPH.port-trunc_length == this.testPH.MM.port-trunc_length$  $this.testPH.file_filtering == this.testPH.MM.aggregation\_done$ this.testPH.file filtering == this.testPH.fileModel.batch this.testPH.smooth factor == this.testPH.fpRate  $this.testPH.MM. UDP_model$  == this.testPH.MM.TCP\_model\_in[]  $this.testPH.MM. UDP_model[] == this.testPH.MM. UDP_model[]$  $this.testPH.MM. UDP_model$  == this.testPH.MM.TCP\_model\_out []  $this.testPH. MM. UDP_model \ddot{\ddot{\parallel}} == this.testPH. MM. UDP_model[]$  $this.testPH.MM. UDP_model$  $\equiv$  this.testPH.MM.TCP\_model\_outsrc  $\text{this.testPH.MM. UDP_model}$  $\parallel$  == this.testPH.MM.UDP\_model\_outsrc $\parallel$  $this.testPH.MM. UDP_model$  $=$  this.testPH.MM.UDPNormalLength  $this.testPH.MM. UDP_model$  == this.testPH.MM.UDPNormalLength\_out  $this.testPH.MM. UDP_model$  == this.testPH.MM.UDPNormalLength\_in this.testPH.MM.UDP\_model $[] == this.testPH.MM. UDPNormalLength_outsrc[]$ this.testPH.MM.UDP\_lengthModel $[] == this.testPH.MM.TCP$ \_lengthModel\_in $[]$ this.testPH.MM.UDP\_lengthModel $[] =$  this.testPH.MM.UDP\_lengthModel\_in $[]$ this.testPH.MM.UDP\_lengthModel[]  $=$  this.testPH.MM.TCP\_lengthModel\_out[] this.testPH.MM.UDP\_lengthModel[]  $==$  this.testPH.MM.UDP\_lengthModel\_out[]  $this.testPH. MM. UDP_length Model[] == this.testPH. MM. TCP_lengthModel\_outsrc[]$ this.testPH.MM.UDP\_lengthModel[] == this.testPH.MM.UDP\_lengthModel\_outsrc[]

```
this.testPH.MM.sample_rate == this.testPH.fileModel.sample_ratethis.testPH.MM.host_i = this.test PH.host<sub>ip</sub>
  this.testPH.MM.stablesize == this.testPH.linkTypethis.testPH.MM.lengthrob_out[] == this.testPH.MM.lengthrob_in[]this.testPH.MM.lengthrob_out[] == this.testPH.MM.lengthrob_out[]this.testPH.MM.anomalyLengthThreshold_out[] = this.testPH.MM.anomalyLengthThreshold_in[]this.testPH.MM.anomalyLengthThreshold_out[] == this.testPH.MM.anomalyLengthThreshold_outsrc[]
  this.testPH.adjustTCP_count[] == this.testPH.adjustTCP_anomaly_count[]this.testPH.adjustTCP_count[] == this.testPH.addjust UDP_count[]this.testPH.adjustTCP_count[] == this.testPH.adjustUDP_anomaly_count[]this.testPH.adjustTCP_count[] == this.testPH.addjustTCP_count.out[]this.testPH.addjust TCP_count[] == this.testPH.addjust TCP_nameI_0this.testPH.adjustTCP_count[] =this.testPH.adjustUDP_count_out[]this.testPH.adjustTCP_count\ddot{\parallel} == this.testPH.adjustUDP_anomaly_count_out\ddot{\parallel}this.testPH.adjustTCP_count[] =this.testPH.adjustTCP_count_in[]this.testPH.adjustTCP_count[] == this.testPH.addjustTCP\_anomaly_count_in[]this.testPH.adjustTCP_count[] =this.testPH.adjustUDP_count_in[]this.testPH.adjustTCP_count[] == this.testPH.addjust UDP_anomaly_count_in[]{\rm this.testPH.add just TCP\_count[]} \; \textcolor{red}{:=}\; {\rm this.testPH.add just TCP\_count\_outsrc[]}this.testPH.addjust TCP_count[] == this.testPH.addjust TCP_name革()this.testPH.addjustTCP_count[] == this.testPH.addjustUDP_count_outsrc[]this.testPH.addjust TCP_count[] == this.testPH.addjust UDP_anomaly_count.outsrc[]this.testPH.TCP-portready[] == this.testPH.UDP-portready[]this.testPH.TCP-portready] == this.testPH.TCP_portready_out[]
  this.testPH. TCP-portready[] == this.testPH. UDP-portready.out[]this.testPH.TCP_portready[] == this.testPH.TCP_portready[]this.testPH. TCP_portready[] == this.testPH. UDP_portready[]this.testPH.TCP_portready[] == this.testPH.TCP_portready[]this.testPH.TCP_portready[] == this.testPH. UDP_ portready_ outsrc[]this.testPH.file Model.b.packets = = this.testPH.fileModel.b_numberthis has only one value
  this.PACKET_COUNT one of 1000, 5000
  this.TEST_PACKET_COUNT one of -1, 1000
  this.FILTER != nullthis.FILTER.toString one of "", "ip[9]=6 and ((dst host 128.59.16.101 and ((dst port 80))) or (src host 128.59.16.101 and
((\text{dst port } 80))))"
  this.MM.TCP_model != nullthis.MM.TCP_model.getClass() == java.util.HashMap[].classthis.MM.TCP_model[].getClass() one of [null, null, null, null, null, null, null, null, null, null, null, null, null, null, null, null, null, null, null, null, null, null, null, null, null, null, null, null, null, null, nul
null, null, null, null, null, null, null, null, null, null, null, null, null, null, null, null, null, null, null, null, null, null, null, null,
null, null, null, null, null, null, null, null, null, null, null, null, null, null, null, null, null, null, null, null, null, null, null, null,
null, null, null, null, null, null, null, null, null, null, null, null, null, null, null, null, null, null, null, null, null, null, null, null,
null, null, null, null, null, null, null, null, null, null, null, null, null, null, null, null, null, null, null, null, null, null, null, null,
null, null, null, null, null, null, null, null, null, null, null, null, null, null, null, null, null, null, null, null, null, null, null, null,
null, null, null, null, null, null, null, null, null, null, null, null, null, null, null, null, null, null, null, null, null, null, null, null,
null, null, null, null, null, null, null, null, null, null, null, null, null, null, null, null, null, null, null, null, null, null, null, null,
null, null, null, null, null, null, null, null, null, null, null, null, null, null, null, null, null, null, null, null, null, null, null, null,
null, null, null, null, null, null, null, null, null, null, null, null, null, null, null, null, null, null, null, null, null, null, null, null,
null, null, null, null, null, null, null, null, null, null, null, null, null, null, null, null, null, null, null, null, null, null, null, null,
null, null, null, null, null, null, null, null, null, null, null, null, null, null, null, null, null, null, null, null, null, null, null, null,
null, null, null, null, null, null, null, null, null, null, null, null, null, null, null, null, null, null, null, null, null, null, null, null,
null, null, null, null, null, null, null, null, null, null, null, null, null, null, null, null, null, null, null, null, null, null, null, null,
null, null, null, null, null, null, null, null, null, null, null, null, null, null, null, null, null, null, null, null, null, null, null, null,
null, null, null, null, null, null, null, null, null, null, null, null, null, null, null, null, null, null, null, null, null, null, null, null,
null, null, null, null, null, null, null, null, null, null, null, null, null, null, null, null, null, null, null, null, null, null, null, null,
null, null, null, null, null, null, null, null, null, null, null, null, null, null, null, null, null, null, null, null, null, null, null, null,
null, null, null, null, null, null, null, null, null, null, null, null, null, null, null, null, null, null, null, null, null, null, null, null,
null, null, null, null, null, null, null, null, null, null, null, null, null, null, null, null, null, null, null, null, null, null, null, null,
null, null, null, null, null, null, null, null, null, null, null, null, null, null, null, null, null, null, null, null, null, null, null, null,
null, null, null, null, null, null, null, null, null, null, null, null, null, null, null, null, null, null, null, null, null, null, null, null,
null, null, null, null, null, null, null, null, null, null, null, null, null, null, null, null, null, null, null, null, null, null, null, null,
null, null, null, null, null, null, null, null, null, null, null, null, null, null, null, null, null, null, null, null, null, null, null, null,
null, null, null, null, null, null, null, null, null, null, null, null, null, null, null, null, null, null, null, null, null, null, null, null,
```
null, null, null], [null, null, java.util.HashMap, null, null]  $this.MM. UDP_model != null$ 

this.MM.UDP model[] contains only nulls and has only one value, of length 1024

this. MM. UDP\_model<sup>[]</sup> elements  $==$  null

this.MM.UDP model[].getClass() == [null, null, null] this.MM.UDP model[].getClass() elements == null  $this.MM.TCP_model_in != null$ 

- $this.MM. UDP_model_in != null$
- $this.MM.TCP_model.out != null$
- $this.MM. UDP_model.out != null$
- $this.MM.TCP_model_outsrc != null$
- $this.MM. UDP_model_outsrc != null$
- this.MM.TCP\_lengthModel.getClass()  $==$  java.util.Vector[].class
- this.MM.TCP lengthModel[] has only one value, of length 1024

this.MM.TCP lengthModel[].getClass() == [null, null, java.util.Vector, null, null]

this.MM.UDP lengthModel[] contains only nulls and has only one value, of length 1024

this. MM. UDP\_lengthModel<sup>[]</sup> elements  $==$  null

this.MM.UDP lengthModel[].getClass() == [null, null, null] this.MM.UDP lengthModel[].getClass() elements == null this. MM.trunc\_length  $== -1$ this. MM.port\_trunc\_length has only one value  $this.MM.port_t trunc_length != null$ this. MM.min\_sample  $== 0$ this. MM.max\_sample  $== 1000$ this. MM.sample\_rate  $== 0.0$ this. MM.host\_ip has only one value  $this.MM.host\_ip := null$ this. MM.host\_ip.toString  $==$  "128.59.16.101" this. MM.stablesize  $== 1$ this. MM.stabledis  $== 0.05$ this. MM.smooth\_factor  $== 0.0010$ this. MM.aggregation\_done  $==$  false this.MM.lenProb != null this. MM.lenProb.getClass() == double[ $||$ ].class this.MM.anomalyLengthThreshold != null this.MM.anomalyLengthThreshold[] elements one of 0.0, 1.76272529158797E-5 this.MM.anomalyLengthThreshold[] one of [0.0, 0.0, 0.0], [0.0, 0.0, 1.76272529158797E-5, 0.0, 0.0]

 $this.MM.lengthrob_out != null$ 

this.MM.lenProb\_out[] contains only nulls and has only one value, of length 1024

this. MM.lenProb\_out [] elements  $==$  null

this.MM.anomalyLengthThreshold\_out != null

this.MM.anomalyLengthThreshold out[] == [0.0, 0.0, 0.0] this.MM.anomalyLengthThreshold\_out $[$  elements  $== 0.0$  $this.MM.lengthrob_in != null$ this. $MM$ .anomalyLengthThreshold\_in  $!=$  null  $this.MM.lengthrob_outsrc != null$ this.MM.anomalyLengthThreshold outsrc != null this.MM.UDPNormalLength.getClass() == java.util.HashMap[].class this.MM.UDPNormalLength[] contains only nulls and has only one value, of length 1024 this. MM. UDPNormalLength $\parallel$  elements  $==$  null this. MM.normal\_length\_perc  $== 0.0$ this.config device has only one value this.config device != null this.config\_device.toString  $==$  "default" this.host\_ip  $!=$  null this.host ip.toString one of "128.59.16.101", "localhost" this.in\_dst\_ports has only one value  $this.in\_dst\_ports != null$ this.in dst ports[] elements has only one value this.in  $\text{dst}$ -ports<sup>[]</sup> elements  $!=$  null this.in dst ports[].getClass() elements == java.lang.String.class this.in dst ports[].getClass() one of [], [java.lang.String] this.in src ports has only one value this.in\_src\_ports != null this.in\_src\_ports $\vert\vert == \vert\vert$ this.in\_src\_ports[].getClass() ==  $[]$ this.out dst ports has only one value  $this.out_dst\_ports != null$ this.out dst ports[] elements has only one value this.out dst ports[] elements != null this.out src ports has only one value  $this.out\_src\_ports != null$  $this.$ protocol $_t$ tcp  $==$  true this.trunc\_length  $== -1$ this.port\_trunc\_length has only one value  $this.$ port\_trunc\_length  $!=$  null this.port keywords has only one value  $this.$ port $_k$ eywords  $!=$  null this.port keywords range has only one value this.port keywords range != null this.file\_filtering  $==$  false this.smooth\_factor  $== 0.0010$ this.min\_sample\_num one of 0, 20 this.max\_sample\_num one of 200, 1000

this.sample rate one of 0.0, 0.05 this.kernel  $h = 5.0$ this.normal\_length\_perc  $== 0.999$ this.threshold step one of 0.1, 0.2 this.fpRate one of 0.0010, 0.01 this.stablesize  $== 1$ this.stabledis  $== 0.05$ this.cluster threshold one of 0.2, 0.3 this.modelfile != null this.modelfile.toString == "model.dat" this.verbose one of 1, 2 this.offlineTrainFile != null this.offlineTrainFile.toString one of "", "train-p2.dmp" this.TRAIN HOUR one of 0.01, 0.02  $this.STABLE\_PORTS\_PERC == 0.9$ this.offlineTestFile != null this.offlineTestFile.toString one of "", "test-p3.dmp" this.string compare method != null this.string compare method.toString == "string" this.string\_compare\_threshold  $== 0.5$ this.textmodelfile has only one value this.textmodelfile != null this.textmodelfile.toString  $==$  "" this.communication\_time one of 0, 1800 this.comm ips has only one value  $this$ .comm\_ips  $!=$  null this.comm ips[] elements != null this.comm ips[].getClass() elements == java.lang.String.class this.comm ips[].getClass() one of [], [java.lang.String, java.lang.String] this.in dst ports set has only one value this.in\_dst\_ports\_set != null this.in src ports set has only one value  $this.in\_src\_ports\_set != null$ this.out\_dst\_ports\_set has only one value this.out\_dst\_ports\_set != null this.out src ports set has only one value this.out\_src\_ports\_set != null this.train $PH == null$ this.testPH.count  $== 0$ this.testPH.trunc\_length  $== -1$ this.testPH.port\_trunc\_length has only one value this.testPH.port keywords has only one value this.testPH.port\_keywords\_range has only one value this.testPH.file\_filtering  $==$  false  $this.testPHsmooth_factor == 0.0010000000474974513$ this.testPH.maxnum == 1999.999905005102 this.testPH.threshold one of 64.0, 409.0 this.testPH.normal alert == true this.testPH.verbose  $== 2$ this.testPH.temp == null this.testPH.MM has only one value this.testPH.MM.TCP model has only one value this.testPH.MM.TCP\_model.getClass()  $==$  java.util.HashMap[].class this.testPH.MM.TCP\_model<sup>[]</sup> has only one value, of length  $1024$ this.testPH.MM.TCP model[].getClass() == [null, null, java.util.HashMap, null, null,

null, null, null, null, null, null, null, null, null, null, null, null, null, null, null, null, null, null, null, null, null, null, null, null,

null, null, null]

this.testPH.MM.UDP model has only one value

this.testPH.MM.UDP model[] contains only nulls and has only one value, of length 1024

this.testPH.MM.UDP\_model $[]$  elements  $==$  null

 $t\text{his.testPH.MM.UDP_model}$ [.getClass() == [null, null, null, null, null, null, null, null, null, null, null, null, null, null, null, null, null, null, null, null, null, null, null, null, null, null, null, null, null, null, null, nul null, null, null]

this.testPH.MM.UDP model[].getClass() elements == null this.testPH.MM.TCP\_model\_in has only one value this.testPH.MM.UDP\_model\_in has only one value

this.testPH.MM.TCP\_model\_out has only one value

this.testPH.MM.UDP\_model\_out has only one value

this.testPH.MM.TCP\_model\_outsrc has only one value

this.testPH.MM.UDP\_model\_outsrc has only one value

this.testPH.MM.TCP lengthModel has only one value

this.testPH.MM.TCP\_lengthModel.getClass()  $==$  java.util.Vector[].class

this.testPH.MM.TCP lengthModel[] has only one value, of length 1024

this.testPH.MM.TCP lengthModel[].getClass() == [null, null, java.util.Vector, null, null] this.testPH.MM.UDP lengthModel has only one value this.testPH.MM.UDP lengthModel[] contains only nulls and has only one value, of length 1024 this.testPH.MM.UDP lengthModel[] elements == null this.testPH.MM.TCP lengthModel in has only one value this.testPH.MM.UDP lengthModel in has only one value this.testPH.MM.TCP lengthModel out has only one value this.testPH.MM.UDP lengthModel out has only one value this.testPH.MM.TCP lengthModel outsrc has only one value this.testPH.MM.UDP\_lengthModel\_outsrc has only one value this.testPH.MM.max\_sample  $== 1000$ this.testPH.MM.sample\_rate  $== 0.0$ this.testPH.MM.stabledis  $== 0.05$ this.testPH.MM.smooth\_factor  $== 0.0010$ this.testPH.MM.lenProb has only one value this.testPH.MM.lenProb.getClass() == double[ $||$ ].class this.testPH.MM.lenProb[] has only one value, of length 1024 this.testPH.MM.anomalyLengthThreshold has only one value this.testPH.MM.anomalyLengthThreshold[] == [0.0, 0.0, 1.76272529158797E-5, 0.0, 0.0]

this.testPH.MM.anomalyLengthThreshold[] elements one of 0.0, 1.76272529158797E-5

this.testPH.MM.lenProb\_out has only one value

this.testPH.MM.lenProb<sub>-out</sub> $\parallel$  contains only nulls and has only one value, of length  $1024$ 

this.testPH.MM.lenProb\_out $[]$  elements  $==$  null

this.testPH.MM.anomalyLengthThreshold out has only one value

this.testPH.MM.anomalyLengthThreshold out[] == [0.0, 0.0, 0.0] this.testPH.MM.anomalyLengthThreshold\_out $[$  elements == 0.0 this.testPH.MM.lenProb\_in has only one value this.testPH.MM.anomalyLengthThreshold in has only one value this.testPH.MM.lenProb\_outsrc has only one value this.testPH.MM.anomalyLengthThreshold outsrc has only one value this.testPH.MM.UDPNormalLength has only one value this.testPH.MM.UDPNormalLength\_out has only one value this.testPH.MM.UDPNormalLength in has only one value this.testPH.MM.UDPNormalLength\_outsrc has only one value this.testPH.MM.normal\_length\_perc  $== 0.0$ this.testPH.kernel $h$  == 5.0 this.testPH.string compare method has only one value this.testPH.string compare method.toString == "string" this.testPH.string\_compare\_threshold  $== 0.5$ this.testPH.fpRate  $== 0.0010$ this.testPH.host ip has only one value this.testPH.host\_ip.toString  $==$  "128.59.16.101" this.testPH.adjustTCP count has only one value this.testPH.adjustTCP count[] == [0, 0, 0] this.testPH.adjustTCP\_count $[$  elements  $== 0$ this.testPH.adjustTCP anomaly count has only one value this.testPH.adjustUDP count has only one value this.testPH.adjustUDP anomaly count has only one value this.testPH.TCP portready has only one value this.testPH.TCP portready[] == [1, 1, 1] this.testPH.TCP\_portready[] elements  $==$  true this.testPH.UDP\_portready has only one value  $this.testPH.addjust TCP\_count\_out$  has only one value this.testPH.adjustTCP\_anomaly\_count\_out has only one value this.testPH.adjustUDP\_count\_out has only one value this.testPH.adjustUDP\_anomaly\_count\_out has only one value this.testPH.TCP portready out has only one value this.testPH.UDP\_portready\_out has only one value this.testPH.adjustTCP\_count\_in has only one value this.testPH.adjustTCP anomaly count in has only one value this.testPH.adjustUDP\_count\_in has only one value this.testPH.adjustUDP anomaly count in has only one value this.testPH.TCP portready in has only one value this.testPH.UDP portready in has only one value this.testPH.adjustTCP\_count\_outsrc has only one value this.testPH.adjustTCP\_anomaly\_count\_outsrc has only one value this.testPH.adjustUDP\_count\_outsrc has only one value this.testPH.adjustUDP anomaly count outsrc has only one value this.testPH.TCP\_portready\_outsrc has only one value this.testPH.UDP\_portready\_outsrc has only one value

this.testPH.sdf has only one value

this.testPH.fileModel has only one value

this.testPH.fileModel.centroids has only one value

this.testPH.fileModel.centroids[] contains no nulls and has only one value, of length 35

this.testPH.fileModel.centroids[].getClass() == [OneCentroid, OneCentroid, OneCentroid, OneCentroid, OneCentroid, One-Centroid, OneCentroid, One-Centroid, OneCentroid, OneCentroid, OneCentroid]

this.testPH.fileModel.centroids[].getClass() elements == OneCentroid.class this.testPH.fileModel.NMax == 10 this.testPH.fileModel.b packets has only one value this.testPH.fileModel.b\_packets $[] == []$ this.testPH.fileModel.b\_packets[ $|.\text{getClass}() == |]$ this.testPH.fileModel.b\_nums has only one value this.testPH.packetIndex one of 0, 299 this.testPH.TCP  $== 6$ this.testPH.UDP  $== 17$ this.testPH.maliciousBuffer has only one value  $this.testPH.\text{sign} == \text{null}$ this.testPH.linkType  $== 1$ this.server == null this.cc  $==$  null  $this.PACKET-COUNT >= this.TEST-PACKET-COUNT$ this.PACKET COUNT > this.MM.trunc length  $this.PACKET_COUNT > this.MM.min\_sample$  $this.PACKET\_COUNT > this.MM.max\_sample$ this.PACKET COUNT > this.MM.stablesize  $this.PACKET-COUNT > this.trunc_length$  $this.PACKET_COUNT > this.min\_sample\_num$  $this.PACKET-COUNT > this.max\_sample_number$ this.PACKET COUNT > this.stablesize this.PACKET\_COUNT > this.verbose  $this.PACKET-COUNT > this. communication_time$ this.TEST PACKET COUNT < this.MM.min sample this.TEST PACKET COUNT < this.MM.max sample this.TEST PACKET COUNT < this.MM.stablesize  $this.TEST\_PACKET\_COUNT \geq this.trunc\_length$ this.TEST\_PACKET\_COUNT != this.min\_sample\_num  $this. TEST\_PACKET\_COUNT := this.max\_sample\_num$ this.TEST\_PACKET\_COUNT != this.stablesize this.TEST PACKET COUNT != this.verbose  $this. TEST\_PACKET\_COUNT$   $!=$  this.communication\_time this.FILTER.toString > this.MM.host ip.toString this.FILTER.toString != this.config device.toString this.FILTER.toString != this.host\_ip.toString this.FILTER.toString < this.modelfile.toString this.FILTER.toString <= this.offlineTrainFile.toString this.FILTER.toString <= this.offlineTestFile.toString this.FILTER.toString < this.string compare method.toString this.FILTER.toString >= this.textmodelfile.toString  $this. MM.TCP_model.getClass() == this. MM.UDP_model.getClass()$  $this. MM.TCP_model.getClass() == this. MM.TCP_model_in.getClass()$  $this. MM.TCP_model.getClass() == this. MM.UDP_model_in.getClass()$  $this.MM.TCP_{model.getClass() == this.MM.TCP_{model.out.getClass()$  $this.MM.TCP_model.getClass() == this.MM.UDP_model.out.getClass()$ this. MM. TCP\_model.getClass() == this. MM. TCP\_model\_outsrc.getClass()  $this. MM.TCP_model.getClass() == this. MM.UDP_modeloutsrc.getClass()$ this.MM.TCP model.getClass() != this.MM.lenProb.getClass() this.MM.TCP model.getClass() == this.MM.UDPNormalLength.getClass()  $this.MM.TCP_model.getClass() == this.testPH.MM.TCP_model.getClass()$  ${\rm this. MM.TCP_{model}}$  = this.testPH.MM.TCP\_model [] (elementwise) this.MM.UDP model[] == this.MM.UDPNormalLength[] (elementwise)

this.MM.UDP model[] is the reverse of this.MM.UDPNormalLength[]  $\text{this.MM. UDP_model}[] == \text{this.testPH.MM. UDP_model}[]$  (elementwise) this.MM.UDP\_model<sup>[]</sup> is the reverse of this.testPH.MM.UDP\_model<sup>[]</sup> this.MM.TCP lengthModel.getClass() == this.MM.UDP lengthModel.getClass() this.MM.TCP\_lengthModel.getClass()  $=$  this.MM.TCP\_lengthModel\_in.getClass() this.MM.TCP\_lengthModel.getClass()  $==$  this.MM.UDP\_lengthModel\_in.getClass() this.MM.TCP\_lengthModel.getClass() == this.MM.TCP\_lengthModel\_out.getClass() this.MM.TCP\_lengthModel.getClass()  $==$  this.MM.UDP\_lengthModel\_out.getClass() this.MM.TCP lengthModel.getClass() == this.MM.TCP lengthModel outsrc.getClass() this.MM.TCP lengthModel.getClass() == this.MM.UDP lengthModel outsrc.getClass() this.MM.TCP lengthModel.getClass() == this.testPH.MM.TCP lengthModel.getClass() this.MM.TCP lengthModel[] == this.testPH.MM.TCP lengthModel[] (elementwise) this.MM.UDP lengthModel[] == this.testPH.MM.UDP lengthModel[] (elementwise) this.MM.UDP lengthModel[] is the reverse of this.testPH.MM.UDP lengthModel[]  $this.MM.trunc_length < th>this.min\_sample_number$  $this.MM.trunc_length < this.max-sample_number$ this.MM.trunc length < this.verbose  $this.MM.trunc_length < thisi>this. communication_time$  $this.MM.min\_sample < this.max\_sample\_num$ this.MM.min sample < this.verbose  $this.MM.min\_sample < this. communication_time$ this.MM.min\_sample in this.testPH.adjustTCP\_count[] this.testPH.adjustTCP\_count $[]$  elements == this.MM.min\_sample  $this.MM.max\_sample > this.min\_sample\_num$  $this.MM.max\_sample > this.$ verbose  $this.MM.max\_sample < this.com$ munication\_time this.MM.host ip.toString < this.config device.toString  $this.MM.$ host\_ip.toString  $==$  this.host\_ip.toString this.MM.host ip.toString < this.modelfile.toString this.MM.host ip.toString < this.offlineTrainFile.toString this.MM.host ip.toString < this.offlineTestFile.toString this.MM.host ip.toString < this.string compare method.toString this.MM.host ip.toString > this.textmodelfile.toString  $this.MM.$ host\_ip.toString  $==$  this.testPH.host\_ip.toString  $this.MM.stable size > this.min\_sample\_num$  $this.MM.stablesize < this.max\_sample\_num$ this.MM.stablesize < this.verbose  $this.MM.stablesize < this. communication_time$ this.MM.anomalyLengthThreshold[] elements < this.MM.stabledis this.MM.stabledis < this.threshold step this.MM.stabledis > this.fpRate  $this.MM.stable dis < this. cluster\_threshold$ this.MM.stabledis > this.TRAIN HOUR  $this.MM.smooth_factor > this.sample_rate$  $this.MM.lengthrob.getClass() == this.MM.lengthProb.out.getClass()$  $this.MM.lengthrob.getClass() == this.MM.lengthProb_in.getClass()$  $this.MM.lengthrob.getClass() == this.MM.lengthrob_outsrc.getClass()$ this.MM.lenProb.getClass() == this.testPH.MM.lenProb.getClass() this.MM.lenProb[] == this.testPH.MM.lenProb[] (elementwise) this.MM.anomalyLengthThreshold[] >= this.MM.anomalyLengthThreshold out[] (elementwise) this.MM.anomalyLengthThreshold<sup>[]</sup> elements >= this.MM.normal\_length\_perc this.MM.normal length perc in this.MM.anomalyLengthThreshold[] this.MM.anomalyLengthThreshold[] elements < this.kernel h this. MM. anomaly Length Threshold  $\ddot{\parallel}$  elements  $\lt$  this. normal length perc this.MM.anomalyLengthThreshold[] elements < this.threshold step this.MM.anomalyLengthThreshold[] elements < this.fpRate this.MM.anomalyLengthThreshold[] elements < this.stabledis this.MM.anomalyLengthThreshold[] elements < this.cluster threshold this.MM.anomalyLengthThreshold[] elements < this.TRAIN HOUR this.MM.anomalyLengthThreshold[] elements < this.STABLE PORTS PERC this.MM.anomalyLengthThreshold[] elements < this.string compare threshold this.MM.anomalyLengthThreshold[] == this.testPH.MM.anomalyLengthThreshold[] (elementwise) this.testPH.MM.normal length perc in this.MM.anomalyLengthThreshold[]

this. MM.lenProb\_out $[] ==$  this.test PH. MM.lenProb\_out $[]$  (elementwise) this.MM.lenProb\_out<sup>[]</sup> is the reverse of this.testPH.MM.lenProb\_out<sup>[]</sup> this. MM. anomaly Length Threshold out  $\parallel$  elements  $=$  this. MM. normal length perc this.MM.normal\_length\_perc in this.MM.anomalyLengthThreshold\_out[] this.MM.anomalyLengthThreshold out[] == this.testPH.MM.anomalyLengthThreshold out[] (elementwise) this.MM.anomalyLengthThreshold out[] is the reverse of this.testPH.MM.anomalyLengthThreshold out[] this.MM.anomalyLengthThreshold\_out[] elements == this.testPH.MM.normal\_length\_perc this.testPH.MM.normal length perc in this.MM.anomalyLengthThreshold out[]  $this. MM. UDPNormalLength.getClass() == this. MM. UDPNormalLength_out.getClass()$ this.MM.UDPNormalLength.getClass() == this.MM.UDPNormalLength in.getClass()  $this. MM. UDPNormalLength.getClass() == this. MM. UDPNormalLength\_outsrc.getClass()$ this.MM.UDPNormalLength.getClass() == this.testPH.MM.TCP model.getClass() this.MM.UDPNormalLength[] == this.testPH.MM.UDP model[] (elementwise) this.MM.UDPNormalLength[] is the reverse of this.testPH.MM.UDP\_model[] this.MM.normal length perc < this.threshold step this.MM.normal length perc < this.fpRate  $this.MM.normal_length\_perc < this cluster\_threshold$ this.MM.normal length perc < this.TRAIN HOUR this.MM.normal length perc in this.testPH.MM.anomalyLengthThreshold[] this.MM.normal\_length\_perc in this.testPH.MM.anomalyLengthThreshold\_out[] this.testPH.MM.anomalyLengthThreshold\_out[] elements == this.MM.normal\_length\_perc this.config device.toString != this.host ip.toString this.config device.toString < this.modelfile.toString this.config device.toString != this.offlineTrainFile.toString this.config device.toString != this.offlineTestFile.toString this.config device.toString < this.string compare method.toString this.config device.toString > this.textmodelfile.toString this.host ip.toString < this.modelfile.toString this.host ip.toString != this.offlineTrainFile.toString this.host ip.toString != this.offlineTestFile.toString this.host ip.toString < this.string compare method.toString this.host ip.toString > this.textmodelfile.toString this.host ip.toString == this.testPH.host ip.toString this.in\_src\_ports[] is the reverse of this.testPH.fileModel.b\_packets[] this.protocol\_tcp in this.testPH.TCP\_portready[]  $this.testPH.TCP_portready[] elements == this. protocol_tcp$  $this.time_length < this.min-sample_number$  $this.time_length < this.max-sample_number$ this.trunc length < this.verbose  $this.time_length < this.communication_time$ this.smooth factor != this.sample rate this.min sample num < this.max sample num  $this.min\_sample_number = this.  
stablesize$  $this.min\_sample\_num != this.$ verbose  $this.min\_sample\_num != this. communication_time$ this.min sample num in this.testPH.adjustTCP count[]  $this.testPH.addjust TCP_count[] elements == this.min-sample_number$  $this.max\_sample\_num > this.  
stablesize$  $this.max\_sample\_num > this.$ verbose  $this.max\_sample\_num != this.communication_time$  $this.$ kernel $\perp h >$ this.threshold\_step  $this.$ kernel $\perp$ h > this.fpRate  $this.$ kernel $-h >$ this.cluster\_threshold  $this.kernel_h > this.TRAN_HOUR$  $this.  $normal_length\_perc > this.$  this.threshold_step$  $this.$ normal\_length\_perc  $\gt$  this.fpRate  $this.$ normal\_length\_perc  $\gt$  this.cluster\_threshold  $this.$ normal\_length\_perc  $>$  this.TRAIN\_HOUR this.auto\_adjust in this.testPH.TCP\_portready[] this.testPH.TCP\_portready $\parallel$  elements  $==$  this.auto\_adjust this.threshold step > this.fpRate this.threshold step > this.stabledis  $this.$ threshold\_step  $\leq$  this.cluster\_threshold

 $this.$ this.threshold\_step  $>$  this.TRAIN\_HOUR this.threshold step < this.STABLE PORTS PERC this.threshold step < this.string compare threshold  $this.fpRate < this.stable$ dis  $this.fpRate < this cluster_{threshold}$  $this.fpRate \leq = this.TRAIN_HOUR$ this.fpRate < this.STABLE PORTS PERC this.fpRate < this.string compare threshold this.stablesize <= this.verbose this.stablesize != this.communication time  $this$ .stabledis  $\lt$  this.cluster\_threshold this.stabledis > this.TRAIN HOUR  $this$ .cluster\_threshold  $\gt$  this.TRAIN\_HOUR this.cluster threshold < this.STABLE PORTS PERC this.cluster threshold < this.string compare threshold this.modelfile.toString != this.offlineTrainFile.toString this.modelfile.toString != this.offlineTestFile.toString this.modelfile.toString < this.string compare method.toString this.modelfile.toString > this.textmodelfile.toString  $this.$ verbose  $!=$  this.communication\_time this.offlineTrainFile.toString >= this.offlineTestFile.toString this.offlineTrainFile.toString != this.string compare method.toString this.offlineTrainFile.toString >= this.textmodelfile.toString this.TRAIN HOUR < this.STABLE PORTS PERC  $this.TRAN_HOUR < this. string\_compare\_threshold$ this.offlineTestFile.toString != this.string compare method.toString this.offlineTestFile.toString >= this.textmodelfile.toString this.string compare method.toString > this.textmodelfile.toString this.string compare method.toString == this.testPH.string compare method.toString this.testPH.adjustTCP count[] elements == this.testPH.count this.testPH.count in this.testPH.adjustTCP count[] this.testPH.TCP portready[] elements == this.testPH.normal alert this.testPH.normal\_alert in this.testPH.TCP\_portready[]  $this.testPH.MM.TCP_model.getClass() == this.testPH.MM.UDP_model.getClass()$  $this.testPH.MM.TCP_model.getClass() == this.testPH.MM.TCP_model_in.getClass()$  $this.testPH.MM.TCP_model.getClass() == this.testPH.MM.UDP_model in.getClass()$  $this.testPH.MM.TCP_model.getClass() == this.testPH.MM.TCP_model_out.getClass()$  $this.testPH.MM.TCP_model.getClass() == this.testPH.MM.UDP_model_1getClass()$ this.testPH.MM.TCP model.getClass() == this.testPH.MM.TCP model outsrc.getClass() this.testPH.MM.TCP model.getClass() == this.testPH.MM.UDP model outsrc.getClass() this.testPH.MM.TCP model.getClass() == this.testPH.MM.UDPNormalLength.getClass() this.testPH.MM.TCP model.getClass() == this.testPH.MM.UDPNormalLength out.getClass() this.testPH.MM.TCP model.getClass() == this.testPH.MM.UDPNormalLength in.getClass() this.testPH.MM.TCP\_model.getClass() == this.testPH.MM.UDPNormalLength\_outsrc.getClass() this.testPH.MM.TCP lengthModel.getClass() == this.testPH.MM.UDP lengthModel.getClass() this.testPH.MM.TCP lengthModel.getClass() == this.testPH.MM.TCP lengthModel in.getClass() this.testPH.MM.TCP lengthModel.getClass() == this.testPH.MM.UDP lengthModel in.getClass() this.testPH.MM.TCP lengthModel.getClass() == this.testPH.MM.TCP lengthModel out.getClass() this.testPH.MM.TCP lengthModel.getClass() == this.testPH.MM.UDP lengthModel out.getClass() this.testPH.MM.TCP lengthModel.getClass() == this.testPH.MM.TCP lengthModel outsrc.getClass() this.testPH.MM.TCP lengthModel.getClass() == this.testPH.MM.UDP lengthModel outsrc.getClass()  $this.testPH.MM. host\_ip.toString == this.testPH. host\_ip.toString$ this.testPH.MM.lenProb.getClass()  $==$  this.testPH.MM.lenProb\_out.getClass() this.testPH.MM.lenProb.getClass()  $=$  this.testPH.MM.lenProb\_in.getClass()  $this.testPH.MM.length\node[10000]{}$  = this.testPH.MM.lenProb\_outsrc.getClass() this.testPH.MM.normal length perc in this.testPH.MM.anomalyLengthThreshold[] this.testPH.MM.anomalyLengthThreshold out[] elements == this.testPH.MM.normal length perc this.testPH.MM.normal length perc in this.testPH.MM.anomalyLengthThreshold out[] ===========================================================================

Payload.Payload():::EXIT

this.PACKET COUNT == this.TEST PACKET COUNT

 $this.FILTER == this. of *flineTrainFile*$ 

 $this.FILTER == this. of *flineTestFile*$ 

 $this.FILTER == this.text model file$  $this.in\_dst\_ports[] == this.in\_src\_ports[]$  $this.in\_dst\_ports[] == this.out\_dst\_ports[]$  $this.in\_dst\_ports$  = this.out\_src\_ports  $\vert \vert$  $this.in\_dst\_ports[] == this.comming[]$ this.stablesize == this.verbose this. $PACKET\_COUNT == 1000$ this.FILTER has only one value this. $FILTER.toString == ""$  $this.MM == null$ this.host ip has only one value  $this. host\_ip. to String == "localhost"$ this.in\_dst\_ports $[] == []$ this.in\_dst\_ports[ $|.\text{getClass}() == |$ ] this.min\_sample\_num  $== 20$ this.max\_sample\_num  $== 200$ this.sample\_rate  $== 0.05$ this.threshold\_step  $== 0.1$ this.fpRate  $== 0.01$ this.cluster\_threshold  $== 0.3$ this.modelfile has only one value this.string compare method has only one value this.communication\_time  $== 0$ this.test $PH == null$ this.FILTER.toString == this.offlineTrainFile.toString this.FILTER.toString == this.offlineTestFile.toString this.FILTER.toString == this.textmodelfile.toString =========================================================================== Payload.adjust correlation ports():::ENTER  $this. TEST\_PACKET\_COUNT == this. trunc\_length$  $this. TEST\_PACKET\_COUNT == this.testPH.MM.trunc_length$  $this.MM.TCP_model$  == this.testPH.MM.TCP\_model[] this.MM.UDP\_model $[] == this.MM. UDPNormalLength[]$  $\text{this.MM. UDP_model}$  $\parallel$  == this.MM.UDPNormalLength\_out $\parallel$  $\text{this.MM. UDP_model}[] == \text{this.MM. UDPNormalLength_in}[]$  $this.MM. UDP\_model[] == this.MM. UDPNormalLength\_outsrc[]$  $\text{this.MM. UDP\_model}$  $] == \text{this.testPH.MM. UDP\_model}$  $this.MM. UDP_model[] == this.testPH.MM. TCP_modelIn[]$  $this.MM. UDP_model$  == this.testPH.MM.UDP\_model\_in[]  $\text{this.MM. UDP_model}[] == \text{this.testPH.MM. TCP_model.out}[]$  $this.MM. UDP_model$  == this.testPH.MM.UDP\_model\_out []  $this.MM. UDP\_model$  = this.testPH.MM.TCP\_model\_outsrc[]  $this.MM. UDP\_model$  = this.testPH.MM.UDP\_model\_outsrc  $this.MM. UDP_model[] == this.testPH.MM. UDPNormalLength[]$  $this.MM. UDP\_model$ ] == this.testPH.MM.UDPNormalLength\_out[]  ${\rm this. MM. UDP\_model[]} == {\rm this. testPH. MM. UDP Normal Length\_in[]}$  $this.MM. UDP\_model$  = this.testPH.MM.UDPNormalLength\_outsrc this.MM.TCP lengthModel[] == this.testPH.MM.TCP lengthModel[] this.MM.UDP lengthModel[] == this.testPH.MM.UDP lengthModel[]  $this.MM. UDP_lengthModel$ ] == this.testPH.MM.TCP\_lengthModel\_in[]  $this.MM. UDP_lengthModel[] == this.testPH.MM. UDP_lengthModel[]$ this.MM.UDP\_lengthModel $\ddot{\parallel}$  == this.testPH.MM.TCP\_lengthModel\_out $\ddot{\parallel}$ this.MM.UDP\_lengthModel $\ddot{\parallel}$  == this.testPH.MM.UDP\_lengthModel\_out $\ddot{\parallel}$ this.MM.UDP\_lengthModel $\ddot{\parallel}$  == this.testPH.MM.TCP\_lengthModel\_outsrc $\ddot{\parallel}$  $this. MM. UDP\_lengthModel$  $] == this.testPH. MM. UDP\_lengthModel_outsrc$  $this.MM.modification_time == this.min\_sample_number$ this.MM.lenProb[] == this.testPH.MM.lenProb[] this.MM.anomalyLengthThreshold[] == this.testPH.MM.anomalyLengthThreshold[]  $this.MM.lengthrob_out[] == this.testPH.MM.lengthrob_out[]$ this.MM.lenProb\_out $[] ==$  this.testPH.MM.lenProb\_in $[]$ this.MM.lenProb\_out $[] == this.testPH.MM.lengthrob_out[]$ this.MM.anomalyLengthThreshold\_out[] == this.testPH.MM.anomalyLengthThreshold\_out[] this.MM.anomalyLengthThreshold\_out $[] ==$  this.testPH.MM.anomalyLengthThreshold\_in $[]$ 

 $this. host\_ip == this. testPH.MM. host\_ip$  $this.in\_src\_ports$  = this.test PH.fileModel.b\_nums []  $this. protocol_tcp == this. auto_adjust$  $this.protocol\_tcp == this.normal\_alert$  $this.protocol\_tcp == this. OFFLINE\_TRAN$  $this.protocol\_tcp == this. OFFLINE_TEST$  $this.protocol\_udp == this.file\_filtering$  $this.$ protocol\_udp == this.EPOCH\_TRAIN\_FLAG  $this.$ protocol\_udp  $==$  this.readtextmodel  $this.$ protocol\_udp  $==$  this.communication\_on  $this. protocol\_udp == this.testPH.MM. aggregation\_done$  $this.protocol\_udp == this.testPH.stable$  $this. protocol\_udp == this.testPH.fileModel.batch$  $this.$ port\_trunc\_length  $==$  this.testPH.MM.port\_trunc\_length this.min sample num == this.testPH.anomaly count  $this.min\_sample\_num == this.testPH-old\_anomaly$  $this.min\_sample\_num == this.testPH.MMin\_sample$  $this.min\_sample\_num == this.testPH.MM.modification_time$  $this.min\_sample\_num == this.testPH.fileModel.start$  $this.min\_sample\_num == this.testPH.fileModel.end$  $this.min\_sample\_num == this.testPH.fileModel.min\_sample$  $this.min\_sample\_num == this.testPH.fileModel.max\_sample$ this.min sample num == this.testPH.fileModel.totalPacketNum  $this.min\_sample\_num == this.testPH.fileModel.readueN$  $this.min\_sample\_num == this.testPH.packetIndex$  $this$ .sample\_rate  $==$  this.testPH.fileModel.sample\_rate  $this.$ this.threshold\_step  $==$  this.cluster\_threshold  $this$ .stablesize  $==$  this.testPH.MM.stablesize  $this.testPH.in\_dst\_ports_set == this.testPH.in\_src\_ports_set$  $this.testPH.in\_dst\_ports_set == this.testPH.out\_dst\_ports_set$  $this.testPH.in\_dst\_ports_set == this.testPH.out src\_ports_set$  $this.PACKET-COUNT == 5000$  $this.TEST\_PACKET\_COUNT == -1$ this.FILTER has only one value this.FILTER.toString  $==$  "ip[9]=6 and ((dst host 128.59.16.101 and ((dst port 80))) or (src host 128.59.16.101 and ((dst port  $80)$ )))" this.MM has only one value this.MM.TCP model has only one value this.MM.TCP model[] has only one value, of length 1024 this.MM.TCP\_model[].getClass() == [null, null, java.util.HashMap, null, null,

this.MM.anomalyLengthThreshold\_out[]  $==$  this.testPH.MM.anomalyLengthThreshold\_outsrc[]

null, null, null]

this.MM.UDP model has only one value this.MM.TCP\_model\_in has only one value this.MM.UDP\_model\_in has only one value this.MM.TCP\_model\_out has only one value this. MM. UDP\_model\_out has only one value this. MM. TCP\_model\_outsrc has only one value this. MM. UDP\_model\_outsrc has only one value this.MM.TCP lengthModel has only one value this.MM.UDP lengthModel has only one value this.MM.TCP lengthModel in has only one value this.MM.UDP lengthModel in has only one value this.MM.TCP lengthModel out has only one value this.MM.UDP lengthModel out has only one value this.MM.TCP\_lengthModel\_outsrc has only one value this.MM.UDP lengthModel outsrc has only one value this.MM.lenProb has only one value

this.MM.lenProb[] has only one value, of length 1024 this.MM.anomalyLengthThreshold has only one value

this.MM.anomalyLengthThreshold[] == [0.0, 0.0, 1.76272529158797E-5, 0.0, 0.0] this. MM.lenProb\_out has only one value this.MM.anomalyLengthThreshold out has only one value this. MM.lenProb\_in has only one value this.MM.anomalyLengthThreshold in has only one value this. MM.lenProb\_outsrc has only one value this.MM.anomalyLengthThreshold outsrc has only one value this.MM.UDPNormalLength has only one value this.MM.UDPNormalLength\_out has only one value this.MM.UDPNormalLength in has only one value this.MM.UDPNormalLength\_outsrc has only one value this.host ip has only one value this.host\_ip.toString  $==$  "128.59.16.101" this.in dst ports[] contains no nulls and has only one value, of length 1 this.in dst ports[].getClass() == [java.lang.String] this.out dst ports[] contains no nulls and has only one value, of length 1  $this. protocol\_udp == false$ this.min\_sample\_num  $== 0$ this.max\_sample\_num  $== 1000$ this.sample\_rate  $== 0.0$ this.threshold\_step  $== 0.2$ this.fpRate  $== 0.0010$ this.modelfile has only one value this.verbose  $== 2$ this.offlineTrainFile has only one value this.offlineTrainFile.toString == "train-p2.dmp" this.TRAIN\_HOUR  $== 0.02$ this.offlineTestFile has only one value this.offlineTestFile.toString == "test-p3.dmp" this.string compare method has only one value this.communication\_time  $== 1800$ this.comm ips[] contains no nulls and has only one value, of length 2 this.comm ips[].getClass() == [java.lang.String, java.lang.String] this.testPH has only one value this.testPH.threshold ==  $64.0\,$  $this.testPH.in\_dst\_ports_set == null$  $this.MM.TCP_model.getClass() == this.MM. UDPNormalLength_out.getClass()$  $this.MM.TCP_model.getClass() == this.MM.UDPNormalLength_in.getClass()$  $this. MM.TCP_model.getClass() == this. MM.UDPNormalLength_outer.getClass()$  $this. MM.TCP_model.getClass() == this.testPH. MM.UDP_model.getClass()$  $this. MM.TCP_model.getClass() == this.testPH. MM.TCP_model_in.getClass()$  $this. MM.TCP_model.getClass() == this.testPH. MM.UDP_model_in.getClass()$  $this. MM.TCP_model.getClass() == this.testPH. MM.TCP_model_out.getClass()$  $this. MM.TCP_model.getClass() == this.testPH. MM.UDP_model_out.getClass()$  $this. MM.TCP_model.getClass() == this.testPH. MM.TCP_model_outsrc.getClass()$ this.MM.TCP model.getClass() == this.testPH.MM.UDP model outsrc.getClass() this.MM.TCP model.getClass() == this.testPH.MM.UDPNormalLength.getClass()  $this. MM.TCP_model.getClass() == this.testPH. MM.UDPNormalLength_out.getClass()$ this.MM.TCP\_model.getClass() == this.testPH.MM.UDPNormalLength\_in.getClass()  $this. MM.TCP_model.getClass() == this.testPH.MM. UDPNormalLength_outer.getClass()$ this.MM.TCP lengthModel.getClass() == this.testPH.MM.UDP lengthModel.getClass() this.MM.TCP lengthModel.getClass() == this.testPH.MM.TCP lengthModel in.getClass()

this.MM.TCP lengthModel.getClass() == this.testPH.MM.UDP lengthModel in.getClass() this.MM.TCP lengthModel.getClass() == this.testPH.MM.TCP lengthModel out.getClass() this.MM.TCP lengthModel.getClass() == this.testPH.MM.UDP lengthModel out.getClass() this.MM.TCP\_lengthModel.getClass()  $=$  this.testPH.MM.TCP\_lengthModel\_outsrc.getClass() this.MM.TCP lengthModel.getClass() == this.testPH.MM.UDP lengthModel outsrc.getClass() this. MM.lenProb.getClass()  $=$  this.testPH. MM.lenProb\_out.getClass()  $this.MM.lengthrob.getClass() == this.testPH.MM.lengthProb_in.getClass()$  $this. MM.lengthrob.getClass() == this.testPH. MM.lengthrob.outsrc.getClass()$ this.host ip.toString == this.testPH.MM.host ip.toString ====================================== Payload.adjust correlation ports():::EXIT  $this.PACKET-COUNT == orig(this.PACKET-COUNT)$  $this. TEST\_PACKET\_COUNT == this. trunc\_length$  $this. TEST\_PACKET\_COUNT == this.testPH.MM.trunc_length$  $this. TEST\_PACKET\_COUNT == orig(this.TEST\_PACKET\_COUNT)$  $this. TEST\_PACKET\_COUNT == orig(this.MM.trunc_length)$  $this. TEST\_PACKET\_COUNT == orig(this.trunc_length)$  $this. TEST\_PACKET\_COUNT == orig(this.testPH,true_length)$  $this. TEST\_PACKET\_COUNT == orig(this.testPH.MM.trunc_length)$  $this.FILTER == orig(this.FILTER)$ this.  $MM = \text{orig}(\text{this}.MM)$ this. $MM == orig(this.testPH.MM)$  $this.MM.TCP_model == orig(this.MM.TCP_model)$  $this.MM.TCP_model == orig(this.testPH.MM.TCP_model)$  $this.MM.TCP_model$  == this.testPH.MM.TCP\_model[] this.MM.TCP\_model $[] = \text{orig}(\text{this.MM.TCP\_model}()$  $this.MM.TCP_model$  ==  $orig(this.testPH.MM.TCP_model$  $this.MM. UDP_{model} == orig(this.MM. UDP_{model})$  $this.MM. UDP_{model} == orig(this.testPH.MM. UDP_{model})$ this.MM.UDP\_model $[] == this.MM. UDPNormalLength[]$ this.MM.UDP\_model $[] == this.MM. UDPNormalLength_out[]$  $this.MM. UDP_model[] == this.MM. UDPNormalLength_in[]$  $\text{this.MM. UDP\_model}$  = this.MM.UDPNormalLength\_outsrc  $this.MM. UDP_{model}$  == this.testPH.MM.UDP\_model[]  $\text{this.MM. UDP_model}[] == \text{this.testPH.MM. TCP_model_in}[]$  $\text{this.MM. UDP_model}[] == \text{this.testPH.MM. UDP_model}[[]]$  $\text{this.MM. UDP_model}[] == \text{this.testPH.MM.TCP_model.out}[]$  $\text{this.MM. UDP_model}[] == \text{this.testPH.MM. UDP_model}[]$  $\text{this.MM. UDP_model}[] == \text{this.testPH.MM. TCP_model\_outsrc}$  $\text{this.MM. UDP_model}[] == \text{this.testPH.MM. UDP_model\_outsrc}$ this.MM.UDP model[] == this.testPH.MM.UDPNormalLength[] this.MM.UDP\_model $[] == this.testPH.MM.UDPNormalLength.out[]$  $this.MM. UDP_{model}$  = this.testPH.MM.UDPNormalLength\_in  $this.MM. UDP_model$  == this.testPH.MM.UDPNormalLength\_outsrc  $\text{this.MM. UDP\_model}$  ==  $\text{orig}(\text{this.MM. UDP\_model}$ ] this.MM.UDP\_model $[] == orig(this.MM.TCP_model_in[])$ this.MM.UDP\_model $[] == orig(this.MM.UDP\_model[])$  $this.MM. UDP\_model[] == orig(this.MM. TCP\_model.out[])$  $this.MM. UDP_model[] == orig(this.MM. UDP_model[()$  $\text{this.MM. UDP_model}[] == \text{orig(this.MM. TCP_model_outside]})$ this.MM.UDP\_model $[] == orig(this.MM.UDP_model.outsrc[])$ this.MM.UDP\_model $[] == orig(this.MM.UPPNormalLength[])$ this. MM. UDP\_model $[] == orig(this.MM. UDPNormalLength_out[])$ this. MM. UDP\_model $\ddot{\parallel}$  == orig(this. MM. UDPNormalLength\_in $\ddot{\parallel}$ ) this.MM.UDP\_model $[] == orig(this.MM.UDPNormalLength_outsrc[])$ this.MM.UDP\_model $[] = \text{orig}(\text{this.testPH.MM.UDP\_model}()$ this.MM.UDP\_model $[] == orig(this.testPH.MM.TCP_model_in[])$  $this.MM. UDP_model$  ==  $orig(this.testPH.MM. UDP_model[i])$  $this.MM. UDP_model$  ==  $orig(this.testPH.MM. TCP_model.out$  $this.MM. UDP_{model}$  ==  $orig(this.testPH.MM. UDP_{model}$  $\text{this.MM. UDP_model}[] == \text{orig}(\text{this.testPH.MM.TCP_model.outsrc}[])$  $this.MM. UDP_{model}$  == orig(this.testPH.MM.UDP\_model\_outsrc[]) this.MM.UDP\_model $[] == orig(this.testPH.MM. UDPNormalLength[])$ 

this.MM.UDP\_model $[] == orig(this.testPH.MM. UDPNormalLength_out[])$ this.MM.UDP\_model $[] == orig(this.testPH.MM.UDPNormalLength_in[])$ this.MM.UDP\_model $[] == orig(this.testPH.MM.UPPNormalLength\_outsrc[])$  $this.MM.TCP_model_in == orig(this.MM.TCP_model_in)$  $this.MM.TCP_{model} == orig(this.testPH.MM.TCP_{model}$  $this.MM. UDP_{model} = = orig(this.MM. UDP_{model}$  $this.MM. UDP_{model_in} == orig(this.testPH.MM. UDP_{model_in})$  $this.MM.TCP_model_out == orig(this.MM.TCP_model_out)$  $this.MM.TCP_{model-out} == orig(this.testPH.MM.TCP_{model-out})$  $this.MM. UDP_model.out == orig(this.MM. UDP_model.out)$  $this.MM. UDP_model_out == orig(this.testPH.MM. UDP_model_out)$  $this.MM.TCP_model_outsrc == orig(this.MM.TCP_model_outsrc)$  $this.MM.TCP_model_{{\rm outsrc}} == orig(this.testPH.MM.TCP_model_{{\rm outsrc}})$  $this.MM. UDP_model.outsrc == orig(this.MM. UDP_model.outsrc)$  $this.MM. UDP_model_outer == orig(this.testPH.MM. UDP_model_outer)$ this.MM.TCP lengthModel == orig(this.MM.TCP lengthModel) this.MM.TCP lengthModel == orig(this.testPH.MM.TCP lengthModel) this.MM.TCP lengthModel[] == this.testPH.MM.TCP lengthModel[] this.MM.TCP lengthModel[] == orig(this.MM.TCP lengthModel[]) this.MM.TCP lengthModel[] == orig(this.testPH.MM.TCP lengthModel[]) this.MM.UDP lengthModel == orig(this.MM.UDP lengthModel) this.MM.UDP lengthModel == orig(this.testPH.MM.UDP lengthModel) this.MM.UDP lengthModel[] == this.testPH.MM.UDP lengthModel[] this.MM.UDP lengthModel[] == this.testPH.MM.TCP lengthModel in[]  $this.MM. UDP_lengthModel$  == this.testPH.MM.UDP\_lengthModel\_in[] this.MM.UDP\_lengthModel[]  $=$  this.testPH.MM.TCP\_lengthModel\_out[] this.MM.UDP\_lengthModel[]  $=$  this.testPH.MM.UDP\_lengthModel\_out[]  $this. MM. UDP_lengthModel$  == this.testPH.MM.TCP\_lengthModel\_outsrc this.MM.UDP lengthModel[] == this.testPH.MM.UDP lengthModel outsrc[] this.MM.UDP\_lengthModel $[] == orig(this.MM. UDP_lengthModel[])$ this.MM.UDP\_lengthModel $[] == orig(this.MM.TCP_lengthModel])$ this.MM.UDP\_lengthModel $[] == orig(this.MM. UDP_lengthModel[])$ this.MM.UDP\_lengthModel $[] == orig(this.MM.TCP_lengthModel_0[])$ this.MM.UDP\_lengthModel $[] == orig(this.MM. UDP_lengthModel_0[])$ this.MM.UDP\_lengthModel $[] == orig(this.MM.TCP_lengthModel_outsrc[])$ this.MM.UDP\_lengthModel[] == orig(this.MM.UDP\_lengthModel\_outsrc[]) this.MM.UDP lengthModel[] == orig(this.testPH.MM.UDP lengthModel[]) this.MM.UDP lengthModel[] == orig(this.testPH.MM.TCP lengthModel in[]) this.MM.UDP\_lengthModel $[] == orig(this.testPH.MM.UDP_lengthModel[]$ this.MM.UDP\_lengthModel $[] == orig(this.testPH.MM.TCP_lengthModel.out[])$ this.MM.UDP\_lengthModel $[] == orig(this.testPH.MM.UDP_lengthModel[]$ this.MM.UDP lengthModel[] == orig(this.testPH.MM.TCP lengthModel outsrc[]) this.MM.UDP lengthModel[] == orig(this.testPH.MM.UDP lengthModel outsrc[])  $this.MM.TCP_lengthModel_in == orig(this.MM.TCP_lengthModel_in)$  $this.MM.TCP_lengthModel_in == orig(this.testPH.MM.TCP_lengthModel_in)$  $this.MM. UDP_lengthModel_in == orig(this.MM. UDP_lengthModel_in)$  $this.MM. UDP_lengthModel_in == orig(this.testPH.MM. UDP_lengthModel_in)$  $this.MM.TCP_lengthModel.out == orig(this.MM.TCP_lengthModel.out)$ this.MM.TCP\_lengthModel\_out == orig(this.testPH.MM.TCP\_lengthModel\_out)  $this.MM. UDP_lengthModel.out == orig(this.MM. UDP_lengthModel.out)$  $this. MM. UDP_length Model.out == origin(this.testPH. MM. UDP_lengthModel.out)$  $this.MM.TCP_lengthModel\_outsrc == orig(this.MM.TCP_lengthModel\_outsrc)$  $this. MM.TCP_length Model_outsrc == orig(this.testPH. MM.TCP_lengthModel-outsrc)$  $this.MM. UDP_length Model_outer == orig(this.MM. UDP_lengthModel_outer)$ this.MM.UDP\_lengthModel\_outsrc  $==$  orig(this.testPH.MM.UDP\_lengthModel\_outsrc)  $this.MM.modification_time == this.min\_sample_number$ this. $MM.lengthrob == orig(this.MM.lengthrob)$ this.MM.lenProb == orig(this.testPH.MM.lenProb) this.MM.lenProb[] == this.testPH.MM.lenProb[] this.MM.lenProb $[] = \text{orig}(\text{this.MM.lengthProb}())$ this.MM.lenProb[] == orig(this.testPH.MM.lenProb[]) this.MM.anomalyLengthThreshold == orig(this.MM.anomalyLengthThreshold) this.MM.anomalyLengthThreshold == orig(this.testPH.MM.anomalyLengthThreshold)

this.MM.anomalyLengthThreshold[] == this.testPH.MM.anomalyLengthThreshold[] this.MM.anomalyLengthThreshold[] == orig(this.MM.anomalyLengthThreshold[]) this.MM.anomalyLengthThreshold[] == orig(this.testPH.MM.anomalyLengthThreshold[])  $this.MM.lengthrob_out == orig(this.MM.lengthrob_out)$  $this.MM.lengthrob_out == orig(this.testPH.MM.lengthrob_out)$  $\text{this.MM.length}$   $\text{[n]} = \text{this.testPH.MM.length}$   $\text{[n] = \text{this.testPH.MM.length}$ this.MM.lenProb\_out $[] ==$  this.testPH.MM.lenProb\_in $[]$ this.MM.lenProb\_out $[] ==$  this.testPH.MM.lenProb\_outsrc $[]$ this.MM.lenProb\_out $[] == orig(this.MM.lengthrob_out[])$ this.MM.lenProb\_out $[] == orig(this.MM.lengthrob_in[])$  $this.MM.lengthrob_out[] == orig(this.MM.lengthProb_out[])$ this.MM.lenProb\_out $[] == orig(this.testPH.MM.lengthrob_out[])$ this. MM.lenProb\_out $[] == orig(this.testPH.MM.lengthrob_in[])$ this.MM.lenProb\_out $[] == orig(this.testPH.MM.lengthrob_outsrc[])$ this.MM.anomalyLengthThreshold out == orig(this.MM.anomalyLengthThreshold out) this.MM.anomalyLengthThreshold out == orig(this.testPH.MM.anomalyLengthThreshold out) this.MM.anomalyLengthThreshold\_out[] == this.testPH.MM.anomalyLengthThreshold\_out[] this.MM.anomalyLengthThreshold\_out $[] ==$  this.testPH.MM.anomalyLengthThreshold\_in $[]$ this.MM.anomalyLengthThreshold\_out[] == this.testPH.MM.anomalyLengthThreshold\_outsrc[] this.MM.anomalyLengthThreshold out[] == orig(this.MM.anomalyLengthThreshold out[]) this. MM. anomaly Length Threshold\_out  $[] = \text{orig}(\text{this.}MM.\text{anomalyLengthThreshold\_in}$ *(i)* this.MM.anomalyLengthThreshold out[] == orig(this.MM.anomalyLengthThreshold outsrc[]) this.MM.anomalyLengthThreshold out[] == orig(this.testPH.MM.anomalyLengthThreshold out[]) this.MM.anomalyLengthThreshold out[] == orig(this.testPH.MM.anomalyLengthThreshold in[]) this.MM.anomalyLengthThreshold out[] == orig(this.testPH.MM.anomalyLengthThreshold outsrc[])  $this.MM.lengthrob_in == orig(this.MM.lengthrob_in)$  $this.MM.lengthrob_in == orig(this.testPH.MM.lengthrob_in)$ this.MM.anomalyLengthThreshold\_in  $==$  orig(this.MM.anomalyLengthThreshold\_in) this.MM.anomalyLengthThreshold in == orig(this.testPH.MM.anomalyLengthThreshold in)  $this.MM.lengthrob_outsrc == orig(this.MM.lengthrob_outsrc)$  $this.MM.lengthrob_outsrc == orig(this.testPH.MM.lengthrob_outsrc)$ this.MM.anomalyLengthThreshold outsrc == orig(this.MM.anomalyLengthThreshold outsrc) this.MM.anomalyLengthThreshold outsrc == orig(this.testPH.MM.anomalyLengthThreshold outsrc) this.MM.UDPNormalLength == orig(this.MM.UDPNormalLength) this.MM.UDPNormalLength == orig(this.testPH.MM.UDPNormalLength)  $this.MM. UDPNormalLength_out == orig(this.MM. UDPNormalLength_out)$ this.MM.UDPNormalLength\_out  $==$  orig(this.testPH.MM.UDPNormalLength\_out) this.MM.UDPNormalLength\_in  $==$  orig(this.MM.UDPNormalLength\_in)  $this. MM. UDPNormalLength_in == origin(this.testPH. MM. UDPNormalLength_in)$  $this. MM. UDPNormalLength\_outer == orig(this.MM. UDPNormalLength\_outer)$  $this. MM. UDPNormalLength\_outsrc == origin(this.testPH. MM. UDPNormalLength_outsrc)$  $this.MM.normal_length\_perc == orig(this.MM.normal_length\_perc)$  $this.MM.normal_length\_perc == orig(this.testPH.MM.normal_length\_perc)$  $this.config\_device == orig(this.config\_device)$  $this. host\_ip == this. testPH.MM. host\_ip$ this.host\_ip  $==$  orig(this.MM.host\_ip) this.host\_ip  $==$  orig(this.host\_ip) this.host\_ip ==  $\text{orig}(\text{this.testPH.MM.host\_ip})$  $this. host\_ip == orig(this.testPH. host\_ip)$  $this.in\_dst\_ports == orig(this.in\_dst\_ports)$ this.in\_dst\_ports $[] = \text{orig}(\text{this.in\_dst\_ports}[])$  $this.in\_src\_ports == orig(this.in\_src\_ports)$  $this.in\_src\_ports$ <sup>[]</sup> == this.testPH.fileModel.b\_nums<sup>[]</sup> this.in\_src\_ports $\left\| \right| = \text{orig}(\text{this.in\_src\_ports} \right\|)$ this.in\_ $src\_ports$ ] ==  $orig(this.out\_src\_ports$ ]  $this.in\_src\_ports$  =  $orig(this.testPH.fileModel.b\_packets$  | )  $this.in\_src\_ports$  =  $orig(this.testPH.fileModel.b\_nums$  }  $this.out_dst\_ports == orig(this.out_dst\_ports)$ this.out\_dst\_ports $[] = \text{orig}(\text{this.out\_dst\_ports}[])$  $this.out src\_ports == orig(this.out src\_ports)$  $this.protocol_tcp == this. auto_adjust$  $this.protocol\_tcp == this.normal\_alert$  $this.protocol\_tcp == this. OFFLINE\_TRAN$ 

 $this.protocol\_tcp == this. OFFLINE_TEST$ this.protocol\_tcp  $==$  orig(this.protocol\_tcp) this.protocol\_tcp  $==$  orig(this.auto\_adjust) this.protocol\_tcp ==  $\text{orig}(\text{this.print})$ this.protocol\_tcp ==  $\text{orig}(\text{this}.\text{normal}\_\text{a}let)$ this.protocol\_tcp ==  $\text{orig}(\text{this.OFFLINE\_TRAN})$  $this.protocol\_tcp == orig(this.OFFLINE_TEST)$ this.protocol\_tcp  $==$  orig(this.auto\_correlation) this.protocol\_tcp ==  $\text{orig}(\text{this.testPH}.\text{normal}\_\text{a}$  $this.$ protocol\_udp  $==$  this.file\_filtering  $this.protocol\_udp == this. EPOCH\_TRAIN\_FLAG$  $this.protocol\_udp == this.readtextmodel$  $this. protocol\_udp == this. communication\_on$  $this. protocol\_udp == this.testPH.MM. aggregation\_done$  $this.protocol\_udp == this.testPH.stable$  $this. protocol\_udp == this.testPH.fileModel.batch$  $this. protocol\_udp == orig(this.MM. aggregation\_done)$ this.protocol\_udp  $==$  orig(this.protocol\_udp)  $this. protocol\_udp == orig(this.file_filtering)$  $this.protocol\_udp == orig(this. EPOCH_TRAIN_FLAG)$  $this. protocol\_udp == orig(this.readtextmodel)$  $this. protocol\_udp == orig(this. communication\_on)$  $this. protocol\_udp == orig(this.testPH.file\_filtering)$  $this. protocol\_udp == orig(this.testPH.MM. aggregation\_done)$  $this. protocol\_udp == orig(this.testPH.stable)$  $this. protocol\_udp == orig(this.testPH.fileModel.batch)$  $this. port\_trunc\_length == this.testPH.MM. port\_trunc\_length$  $this. port\_trunc\_length == orig(this.MM.port\_trunc\_length)$  $this.$ port\_trunc\_length  $==$  orig(this.port\_trunc\_length)  $this.$ port\_trunc\_length  $==$  orig(this.testPH.port\_trunc\_length)  $this.$ port\_trunc\_length  $==$  orig(this.testPH.MM.port\_trunc\_length)  $this.$ port\_keywords  $==$  orig(this.port\_keywords)  $this.$ port\_keywords  $==$  orig(this.testPH.port\_keywords)  $this.$ port\_keywords\_range  $==$  orig(this.port\_keywords\_range)  $this.$ port\_keywords\_range  $==$  orig(this.testPH.port\_keywords\_range)  $this.smooth_factor == orig(this.MM.smooth_factor)$  $this.smooth_factor == orig(this.smooth_factor)$ this.smooth\_factor  $==$  orig(this.testPH.MM.smooth\_factor)  $this.min\_sample_number == this.testPH. anomaly_count$  $this.min\_sample_number == this.testPH-old_anomaly$  $this.min\_sample\_num == this.testPH.MMin\_sample$  $this.min\_sample_number == this.testPH.MM.modification_time$ this.min sample num == this.testPH.fileModel.start this.min sample num == this.testPH.fileModel.end this.min sample num == this.testPH.fileModel.min sample this.min sample num == this.testPH.fileModel.max sample this.min sample num == this.testPH.fileModel.totalPacketNum  $this.min\_sample\_num == this.testPH.fileModel.readueN$  $this.min\_sample\_num == this.testPH.packetIndex$ this.min\_sample\_num  $==$  orig(this.MM.min\_sample)  $this.min\_sample\_num == orig(this.MM.modification_time)$  $this.min\_sample\_num == orig(this.min\_sample\_num)$ this.min\_sample\_num  $==$  orig(this.testPH.count) this.min\_sample\_num  $==$  orig(this.testPH.anomaly\_count)  $this.min\_sample\_num == orig(this.testPH-old\_anomaly)$  $this.min\_sample\_num == orig(this.testPH.MM.min\_sample)$  $this.min\_sample\_num == orig(this.testPH.MM.modification_time)$ this.min\_sample\_num  $==$  orig(this.testPH.fileModel.start) this.min\_sample\_num  $==$  orig(this.testPH.fileModel.end)  $this.min\_sample_number == orig(this.testPH.fileModel.min\_sample)$  $this.min\_sample_number == orig(this.testPH.fileModel.max\_sample)$ this.min\_sample\_num  $==$  orig(this.testPH.fileModel.totalPacketNum)  $this.min\_sample\_num == orig(this.testPH.fileModel.readuceN)$ 

this.min\_sample\_num  $==$  orig(this.testPH.packetIndex) this.max\_sample\_num  $==$  orig(this.MM.max\_sample) this.max\_sample\_num  $==$  orig(this.max\_sample\_num)  $this.max\_sample\_num == orig(this.testPH.MM.max\_sample)$  $this$ .sample\_rate  $==$  this.testPH.fileModel.sample\_rate this.sample\_rate  $==$  orig(this.MM.sample\_rate) this.sample\_rate  $==$  orig(this.sample\_rate)  $this$ .sample\_rate  $==$  orig(this.testPH.MM.sample\_rate)  $this$ .sample\_rate  $==$  orig(this.testPH.fileModel.sample\_rate) this.kernel h  $==$  orig(this.kernel h) this.kernel  $h = \text{orig}(\text{this.testPH.kernel.h})$  $this.$  normal length perc  $==$  orig(this.normal length perc)  $this.$ threshold $_*$ step  $==$  this.cluster\_threshold this.threshold\_step  $==$  orig(this.threshold\_step) this.threshold\_step  $==$  orig(this.cluster\_threshold) this.fpRate  $==$  orig(this.fpRate) this.fpRate == orig(this.testPH.fpRate) this.stablesize == this.testPH.MM.stablesize this.stablesize  $==$  orig(this.MM.stablesize)  $this$ .stablesize  $==$  orig(this.stablesize)  $this$ .stablesize  $==$  orig(this.testPH.MM.stablesize) this.stablesize == orig(this.testPH.linkType)  $this. stable dis = orig(this.MM. stable dis)$  $this$ .stabledis  $==$  orig(this.stabledis)  $this. stable$ dis  $==$  orig(this.testPH.MM.stabledis)  $this$ .modelfile  $==$  orig(this.modelfile)  $this.$ verbose  $==$  orig(this.verbose)  $this.$ verbose  $==$  orig(this.testPH.verbose) this.offlineTrainFile == orig(this.offlineTrainFile)  $this. TRAIN_HOUR == orig(this. TRAIN_HOUR)$  $this.STABLE\_PORTS\_PERC == orig(this.STABLE\_PORTS\_PERC)$  $this. of line TestFile == orig(this. of lineTestFile)$ this.string\_compare\_method  $==$  orig(this.string\_compare\_method) this.string\_compare\_method  $==$  orig(this.testPH.string\_compare\_method) this.string compare threshold == orig(this.string compare threshold) this.string compare threshold == orig(this.testPH.string compare threshold)  $this.text model file == orig(this.textmodel file)$  $this. communication_time == orig(this. communication_time)$  $this. comm\_ips == orig(this. comm\_ips)$ this.comm\_ips $[] == orig(this.comm.jpg$  $this.in\_dst\_ports_set == orig(this.in\_dst\_ports_set)$  $this.in\_src\_ports\_set == orig(this.in\_src\_ports\_set)$  $this.out_dst\_ports_set == orig(this.out_dst\_ports_set)$  $this.out src-ports_set == orig(this.out src-ports_set)$ this.train $PH == orig(this.trainPH)$ this.test $PH == orig(this.testPH)$  $this.testPH.smooth_factor == orig(this.testPH.smooth_factor)$ this.testPH.maxnum == orig(this.testPH.maxnum)  $this.testPH.threshold == orig(this.testPH.threshold)$  $this.testPH.temp == orig(this.testPH.temp)$  $this.testPH.in\_dst_ports_set == this.testPH.in\_src_ports_set$  $this.testPH.in\_dst\_ports_set == this.testPH.out\_dst\_ports_set$  $this.testPH.in\_dst\_ports_set == this.testPH.out\_src\_ports_set$  $this.testPH.in\_dst\_ports_set == orig(this.testPH.in\_dst\_ports_set)$  $this.testPH.in\_dst\_ports_set == orig(this.testPH.in\_src\_ports_set)$  $this.testPH.in\_dst\_ports_set == orig(this.testPH.out\_dst\_ports_set)$  $this.testPH.in\_dst\_ports_set == orig(this.testPH.out src\_ports_set)$ this.testPH.adjustTCP\_count  $==$  orig(this.testPH.adjustTCP\_count) this.testPH.adjustTCP\_count $[] == orig(this.testPH.addjustTCP_count[])$ this.testPH.adjustTCP\_count $[] = \text{orig}$ (this.testPH.adjustTCP\_anomaly\_count $[]$ ) this.testPH.adjustTCP\_count $[] == orig(this.testPH.addjustUDP_count[])$ this.testPH.adjustTCP\_count $[] == orig(this.testPH.addjust UDP_anomaly_count[])$ this.testPH.adjustTCP\_count $[] == orig(this.testPH.addjustTCP_count.out[])$ 

this.testPH.adjustTCP\_count $[$  == orig(this.testPH.adjustTCP\_anomaly\_count\_out[]) this.testPH.adjustTCP\_count $[] = \text{orig}$ (this.testPH.adjustUDP\_count\_out[]) this.testPH.adjustTCP\_count $[] = \text{orig}$ (this.testPH.adjustUDP\_anomaly\_count\_out[]) this.testPH.adjustTCP\_count $[$  == orig(this.testPH.adjustTCP\_count\_in[]) this.testPH.adjustTCP\_count $[] = \text{orig}$ (this.testPH.adjustTCP\_anomaly\_count\_in $[]$ ) this.testPH.adjustTCP\_count $[$  == orig(this.testPH.adjustUDP\_count\_in[]) this.testPH.adjustTCP\_count $[] = \text{orig}$ (this.testPH.adjustUDP\_anomaly\_count\_in $[]$ ) this.testPH.adjustTCP\_count $[$  == orig(this.testPH.adjustTCP\_count\_outsrc $[]$ ) this.testPH.adjustTCP\_count $[] == orig(this.testPH.addjustTCP\_anomaly_count_outsrc[])$ this.testPH.adjustTCP\_count $[$  == orig(this.testPH.adjustUDP\_count\_outsrc $[$ )  ${\rm this.testPH.addjustTCP\_count[]} == {\rm orig(this.testPH.addjustUDP\_anomaly\_count\_out[]})$ this.testPH.adjustTCP anomaly count == orig(this.testPH.adjustTCP anomaly count)  $this.testPH.addjust UDP_count == orig(this.testPH.addjust UDP_count)$ this.testPH.adjustUDP anomaly count == orig(this.testPH.adjustUDP anomaly count)  $this.testPH.TCP-portready == orig(this.testPH.TCP-portready)$  $this.testPH.TCP_portready[] == orig(this.testPH.TCP_portready[])$ this.testPH.TCP\_portready $[] = \text{orig}(\text{this.testPH. UDP\_portready}[])$ this.testPH.TCP\_portready $[] = \text{orig}(\text{this.testPH.TCP\_portready\_out}[])$ this.testPH.TCP\_portready $[] = \text{orig}(\text{this.testPH. UDP\_portready.out}[])$ this.testPH.TCP\_portready $[] == orig(this.testPH.TCP-portready_in[])$  $this.testPH. TCP-portready[] == orig(this.testPH. UDP-portready_in[])$  $this.testPH.TCP-portready[] == orig(this.testPH.TCP-portready.outsrc[])$  $this.testPH.TCP-portready[] == orig(this.testPH.UDP-portready.outsrc[])$  $this.testPH. UDP-portready == orig(this.testPH. UDP-portready)$  $this.testPH.addjust TCP_count.out == orig(this.testPH.addjust TCP_count.out)$ this.testPH.adjustTCP\_anomaly\_count\_out == orig(this.testPH.adjustTCP\_anomaly\_count\_out) this.testPH.adjustUDP\_count\_out  $==$  orig(this.testPH.adjustUDP\_count\_out) this.testPH.adjustUDP anomaly count out == orig(this.testPH.adjustUDP anomaly count out) this.testPH.TCP\_portready\_out  $==$  orig(this.testPH.TCP\_portready\_out)  $this.testPH. UDP-portready.out == orig(this.testPH. UDP-portready.out)$  $this.testPH.addjust TCP_count_in == orig(this.testPH.addjust TCP_count_in)$ this.testPH.adjustTCP anomaly count in == orig(this.testPH.adjustTCP anomaly count in)  $this.testPH.addjust UDP_count_in == orig(this.testPH.addjust UDP_count_in)$ this.testPH.adjustUDP\_anomaly\_count\_in == orig(this.testPH.adjustUDP\_anomaly\_count\_in)  $this.testPH.TCP_portready_in == orig(this.testPH.TCP_portready_in)$  $this.testPH. UDP-portready_in == orig(this.testPH. UDP-portready_in)$ this.testPH.adjustTCP\_count\_outsrc  $=$  orig(this.testPH.adjustTCP\_count\_outsrc) this.testPH.adjustTCP\_anomaly\_count\_outsrc == orig(this.testPH.adjustTCP\_anomaly\_count\_outsrc) this.testPH.adjustUDP\_count\_outsrc  $=$  orig(this.testPH.adjustUDP\_count\_outsrc)  $this.testPH.addustUDP\_anomaly_count\_outsrc == orig(this.testPH.addjust UDP\_anomaly_count_outsrc)$  $this.testPH. TCP-portready\_outsrc == orig(this.testPH. TCP-portready\_outsrc)$  $this.testPH. UDP-portready.out src == orig(this.testPH. UDP-portready.out src)$ this.test $PH$ .sdf == orig(this.test $PH$ .sdf)  $this.testPH.fileModel = orig(this.testPH.fileModel)$ this.testPH.fileModel.centroids == orig(this.testPH.fileModel.centroids) this.testPH.fileModel.centroids[] == orig(this.testPH.fileModel.centroids[]) this.testPH.fileModel.NMax == orig(this.testPH.fileModel.NMax)  $this.testPH.file Model.b.packets == orig(this.testPH.fileModel.b.packets)$  $this.testPH.file Model.b_nums == orig(this.testPH.fileModel.b_nums)$  $this.testPH.TCP == orig(this.testPH.TCP)$  $this.testPH. UDP == orig(this.testPH. UDP)$ this.testPH.maliciousBuffer  $==$  orig(this.testPH.maliciousBuffer) this.test $PH.\text{sign} == \text{orig}$ (this.test $PH.\text{sign}$ ) this.server  $==$  orig(this.server) this.cc  $=$  orig(this.cc)  $this.PACKET_COUNT == 5000$  $this. TEST\_PACKET\_COUNT == -1$ this.FILTER has only one value this.FILTER.toString  $=$  "ip[9]=6 and ((dst host 128.59.16.101 and ((dst port 80))) or (src host 128.59.16.101 and ((dst port  $80$ ))))" this.MM has only one value this.MM.TCP model has only one value this.MM.TCP model[] has only one value, of length 1024

this.MM.TCP model[].getClass() == [null, null, java.util.HashMap, null, null]

this.MM.UDP\_model has only one value this. MM.TCP\_model\_in has only one value this. MM. UDP\_model\_in has only one value this. MM.TCP\_model\_out has only one value this.MM.UDP\_model\_out has only one value this.MM.TCP\_model\_outsrc has only one value this.MM.UDP model outsrc has only one value this.MM.TCP lengthModel has only one value this.MM.UDP lengthModel has only one value this.MM.TCP lengthModel in has only one value this.MM.UDP lengthModel in has only one value this.MM.TCP lengthModel out has only one value this.MM.UDP\_lengthModel\_out has only one value this.MM.TCP lengthModel outsrc has only one value this.MM.UDP lengthModel outsrc has only one value this.MM.lenProb has only one value this.MM.lenProb[] has only one value, of length 1024 this.MM.anomalyLengthThreshold has only one value this.MM.anomalyLengthThreshold[] == [0.0, 0.0, 1.76272529158797E-5, 0.0, 0.0] this. MM.lenProb\_out has only one value this.MM.anomalyLengthThreshold out has only one value this.MM.lenProb in has only one value this.MM.anomalyLengthThreshold in has only one value this. MM.lenProb<sub>-outsrc</sub> has only one value this.MM.anomalyLengthThreshold outsrc has only one value this.MM.UDPNormalLength has only one value this.MM.UDPNormalLength\_out has only one value this.MM.UDPNormalLength in has only one value this.MM.UDPNormalLength\_outsrc has only one value this.host ip has only one value this.host\_ip.toString  $==$  "128.59.16.101" this.in<br>\_dst\_ports[] contains no nulls and has only one value, of<br>  $\operatorname{length} \, 1$ this.in dst ports[].getClass() == [java.lang.String] this.out dst ports[] contains no nulls and has only one value, of length 1  $this.protocol\_udp == false$ this.min\_sample\_num  $== 0$ this.max\_sample\_num  $== 1000$ this.sample\_rate  $== 0.0$ this.threshold\_step  $== 0.2$ this.fpRate  $== 0.0010$ this.modelfile has only one value this.verbose  $== 2$ this.offlineTrainFile has only one value this.offlineTrainFile.toString == "train-p2.dmp" this.TRAIN\_HOUR  $== 0.02$ this.offlineTestFile has only one value this.offlineTestFile.toString == "test-p3.dmp"

this.string compare method has only one value this.communication\_time  $== 1800$ this.comm ips[] contains no nulls and has only one value, of length 2 this.comm ips[].getClass() == [java.lang.String, java.lang.String] this.testPH has only one value this.testPH.threshold  $== 64.0$  $this.testPH.in\_dst\_ports_set == null$ this.FILTER.toString == orig(this.FILTER.toString)  $this. MM.TCP_model.getClass() == this. MM.UDPNormalLength_out.getClass()$ this.MM.TCP\_model.getClass()  $==$  this.MM.UDPNormalLength\_in.getClass() this.MM.TCP model.getClass() == this.MM.UDPNormalLength outsrc.getClass()  $this.MM.TCP_model.getClass() == this.testPH.MM.UDP_model.getClass()$  $this. MM. TCP_model.getClass() == this.testPH. MM. TCP_model_in.getClass()$  $this. MM. TCP_model.getClass() == this.testPH. MM. UDP_model_in.getClass()$  $this. MM.TCP_model.getClass() == this.testPH. MM.TCP_model.out.getClass()$ this.MM.TCP\_model.getClass() == this.testPH.MM.UDP\_model\_out.getClass()  $this. MM. TCP_model.getClass() == this.testPH. MM. TCP_model\_outsrc.getClass()$ this.MM.TCP model.getClass() == this.testPH.MM.UDP model outsrc.getClass() this.MM.TCP model.getClass() == this.testPH.MM.UDPNormalLength.getClass()  $this. MM. TCP_model.getClass() == this.testPH. MM. UDPNormalLength.out.getClass()$  $this.MM.TCP_model.getClass() == this.testPH.MM.UDPNormalLength_in.getClass()$ this.MM.TCP model.getClass() == this.testPH.MM.UDPNormalLength outsrc.getClass()  $this.MM.TCP_model.getClass() == orig(this.MM.TCP_model.getClass())$  $this.MM.TCP_model.getClass() == orig(this.MM.UDP_model.getClass())$  $this.MM.TCP_model.getClass() == orig(this.MM.TCP_model_in.getClass())$  $this. MM.TCP_model.getClass() == orig(this.MM. UDP_model_in.getClass())$ this.MM.TCP\_model.getClass()  $==$  orig(this.MM.TCP\_model\_out.getClass()) this.MM.TCP\_model.getClass()  $==$  orig(this.MM.UDP\_model\_out.getClass()) this.MM.TCP\_model.getClass() == orig(this.MM.TCP\_model\_outsrc.getClass()) this.MM.TCP\_model.getClass()  $==$  orig(this.MM.UDP\_model\_outsrc.getClass()) this.MM.TCP model.getClass() == orig(this.MM.UDPNormalLength.getClass()) this.MM.TCP\_model.getClass()  $=$   $\sigma$ rig(this.MM.UDPNormalLength\_out.getClass()) this.MM.TCP\_model.getClass()  $=$  orig(this.MM.UDPNormalLength\_in.getClass()) this.MM.TCP\_model.getClass() ==  $orig(this.MM. UDPNormalLength_outer.getClass())$ this.MM.TCP model.getClass() == orig(this.testPH.MM.TCP model.getClass()) this.MM.TCP\_model.getClass()  $==$  orig(this.testPH.MM.UDP\_model.getClass())  $this. MM. TCP_model.getClass() == orig(this.testPH. MM. TCP_model_in.getClass())$  $\text{this.MM.TCP_model.getClass()} == \text{orig(this.testPH.MM.UDP_model_in.getClass())}$ this.MM.TCP\_model.getClass()  $==$  orig(this.testPH.MM.TCP\_model\_out.getClass()) this.MM.TCP\_model.getClass()  $==$  orig(this.testPH.MM.UDP\_model\_out.getClass()) this.MM.TCP\_model.getClass() ==  $orig(this.testPH.MM.TCP$ \_model\_outsrc.getClass()) this.MM.TCP\_model.getClass()  $==$  orig(this.testPH.MM.UDP\_model\_outsrc.getClass()) this.MM.TCP model.getClass() == orig(this.testPH.MM.UDPNormalLength.getClass()) this.MM.TCP model.getClass() == orig(this.testPH.MM.UDPNormalLength out.getClass()) this.MM.TCP\_model.getClass() ==  $\text{orig}(\text{this.testPH.MM. UDPNormalLength\_in.getClass}))$  $this. MM.TCP_model.getClass() == orig(this.testPH.MM. UDPNormalLength_outsrc.getClass())$ this.MM.TCP lengthModel.getClass() == this.testPH.MM.UDP lengthModel.getClass() this.MM.TCP lengthModel.getClass() == this.testPH.MM.TCP lengthModel in.getClass() this.MM.TCP lengthModel.getClass() == this.testPH.MM.UDP lengthModel in.getClass() this.MM.TCP lengthModel.getClass() == this.testPH.MM.TCP lengthModel out.getClass() this.MM.TCP lengthModel.getClass() == this.testPH.MM.UDP lengthModel out.getClass()  $this. MM.TCP_lengthModel.getClass() == this.testPH. MM.TCP_lengthModel.outsrc.getClass()$ this.MM.TCP\_lengthModel.getClass()  $=$  this.testPH.MM.UDP\_lengthModel\_outsrc.getClass() this.MM.TCP\_lengthModel.getClass()  $==$  orig(this.MM.TCP\_lengthModel.getClass()) this.MM.TCP lengthModel.getClass() == orig(this.MM.UDP lengthModel.getClass()) this.MM.TCP\_lengthModel.getClass()  $=$   $-$  orig(this.MM.TCP\_lengthModel\_in.getClass()) this.MM.TCP\_lengthModel.getClass()  $=$  orig(this.MM.UDP\_lengthModel\_in.getClass()) this.MM.TCP lengthModel.getClass() == orig(this.MM.TCP lengthModel out.getClass()) this.MM.TCP\_lengthModel.getClass()  $==$  orig(this.MM.UDP\_lengthModel\_out.getClass()) this.MM.TCP lengthModel.getClass() == orig(this.MM.TCP lengthModel outsrc.getClass()) this.MM.TCP lengthModel.getClass() == orig(this.MM.UDP lengthModel outsrc.getClass()) this.MM.TCP lengthModel.getClass() == orig(this.testPH.MM.TCP lengthModel.getClass()) this.MM.TCP lengthModel.getClass() == orig(this.testPH.MM.UDP lengthModel.getClass())
this.MM.TCP lengthModel.getClass()  $==$  orig(this.testPH.MM.TCP lengthModel\_in.getClass()) this.MM.TCP lengthModel.getClass()  $==$  orig(this.testPH.MM.UDP lengthModel\_in.getClass()) this.MM.TCP lengthModel.getClass()  $==$  orig(this.testPH.MM.TCP lengthModel out.getClass()) this.MM.TCP\_lengthModel.getClass()  $==$  orig(this.testPH.MM.UDP\_lengthModel\_out.getClass()) this.MM.TCP lengthModel.getClass() == orig(this.testPH.MM.TCP lengthModel outsrc.getClass()) this.MM.TCP lengthModel.getClass() == orig(this.testPH.MM.UDP lengthModel outsrc.getClass()) this. MM.lenProb.getClass() == this.testPH. MM.lenProb\_out.getClass()  $this.MM.lengthrob.getClass() == this.testPH.MM.lengthProb_in.getClass()$  $this. MM.lengthrob.getClass() == this.testPH. MM.lengthrob.outsrc.getClass()$ this.MM.lenProb.getClass() == orig(this.MM.lenProb.getClass()) this. MM.lenProb.getClass() =  $\sigma$  orig(this. MM.lenProb\_out.getClass()) this. MM.lenProb.getClass() ==  $\text{orig}(\text{this.}MM.length_{\text{rob}}\_in_{\text{get}}\text{Class}))$ this.MM.lenProb.getClass()  $==$  orig(this.MM.lenProb\_outsrc.getClass()) this.MM.lenProb.getClass() == orig(this.testPH.MM.lenProb.getClass()) this.MM.lenProb.getClass()  $==$  orig(this.testPH.MM.lenProb\_out.getClass()) this.MM.lenProb.getClass() == orig(this.testPH.MM.lenProb in.getClass())  $this. MM.lengthrob.getClass() == orig(this.testPH. MM.lengthrob_outsrc.getClass())$  $this.config\_device.toString == orig(this.config\_device.toString)$  $this. host\_ip. to String == this. testPH.MM. host\_ip. to String$  $this. host\_ip. to String == orig(this.MM. host\_ip. to String)$ this.host ip.toString == orig(this.host ip.toString) this.host\_ip.toString == orig(this.testPH.MM.host\_ip.toString)  $this. host\_ip. to String == orig(this. testPH. host\_ip. to String)$ this.modelfile.toString == orig(this.modelfile.toString) this.offlineTrainFile.toString == orig(this.offlineTrainFile.toString) this.offlineTestFile.toString == orig(this.offlineTestFile.toString) this.string\_compare\_method.toString  $==$  orig(this.string\_compare\_method.toString) this.string compare method.toString == orig(this.testPH.string compare method.toString) this.textmodelfile.toString == orig(this.textmodelfile.toString) =========================================================================== Payload.buildPortModel():::ENTER  $this. TEST\_PACKET\_COUNT == this.trunc_length$  $this.MM.TCP_model$  == this. $MM.UDP_model$  $\text{this.MM.TCP_model}$  $=$  this. MM. TCP\_model\_in  $this.MM.TCP_model$  == this. $MM.UDP_model$  model in this.MM.TCP\_model $[] =$ this.MM.TCP\_model\_out $[]$  $this.MM.TCP_model$  == this. MM. UDP\_model\_out []  $\text{this.MM.TCP_model}$  == this.MM.TCP\_model\_outsrc  $\text{this.MM.TCP_model}$  == this.MM.UDP\_model\_outsrc  $this. MM.TCP_lengthModel == this. MM.UDP_lengthModel$ this.MM.TCP lengthModel == this.MM.TCP lengthModel in this.MM.TCP lengthModel == this.MM.UDP lengthModel in this.MM.TCP lengthModel == this.MM.TCP lengthModel out this.MM.TCP lengthModel == this.MM.UDP lengthModel out this.MM.TCP lengthModel == this.MM.TCP lengthModel outsrc this.MM.TCP\_lengthModel == this.MM.UDP\_lengthModel\_outsrc  $this.MM.modification_time == this.min\_sample_number$  $this.MM.lengthrob[] == this.MM.lengthProb_0$  $this.MM.lengthrob[] == this.MM.lengthrob_in[]$ this.MM.lenProb $]$  == this.MM.lenProb\_outsrc $[]$ this.MM.anomalyLengthThreshold $[] ==$  this.MM.anomalyLengthThreshold\_out this. MM.anomalyLengthThreshold $\overline{\parallel}$  == this. MM.anomalyLengthThreshold\_in $\overline{\parallel}$ this.MM.anomalyLengthThreshold $\overline{\parallel}$  == this.MM.anomalyLengthThreshold\_outsrc  $this.MM. UDPNormalLength == this.MM. UDPNormalLength_out$  $this.MM. UDPNormalLength == this.MM. UDPNormalLength_in$  $this.MM. UDPNormalLength == this.MM. UDPNormalLength_outsrc$  $this.protocol\_tcp == this. auto\_adjust$  $this.protocol\_tcp == this.normal\_alert$  $this.protocol\_tcp == this. OFFLINE\_TRAN$  $this.protocol\_tcp == this. OFFLINE_TEST$ this.protocol\_udp  $==$  this.file\_filtering  $this.protocol\_udp == this. EPOCH\_TRAIN\_FLAG$  $this.protocol\_udp == this.readtextmodel$ 

 $this.$ protocol\_udp  $==$  this.communication\_on  $this.$ this.threshold\_step  $==$  this.cluster\_threshold  $this.PACKET-COUNT == 5000$  $this. TEST\_PACKET\_COUNT == -1$ this.FILTER has only one value this.FILTER.toString  $==$  "ip[9]=6 and ((dst host 128.59.16.101 and ((dst port 80))) or (src host 128.59.16.101 and ((dst port 80))))" this.MM has only one value this.MM.TCP model has only one value this.MM.TCP model[] contains only nulls and has only one value, of length 1024 this. $MM.TCP$ <sub>model</sub> $\parallel$  elements == null  $\text{this.MM.TCP_model}$  == [null, null, null] this. MM. TCP\_model<sup>[]</sup>.getClass() elements  $==$  null this.MM.UDP model has only one value this. MM.TCP\_model\_in has only one value this. MM. UDP\_model\_in has only one value this.MM.TCP\_model\_out has only one value

this.MM.UDP\_model\_out has only one value

this. MM.TCP\_model\_outsrc has only one value this. MM. UDP\_model\_outsrc has only one value

 $this.MM.TCP_lengthModel == null$ 

this.MM.lenProb has only one value

this.MM.lenProb[] contains only nulls and has only one value, of length 1024

this. MM.lenProb $\parallel$  elements  $==$  null

this.MM.anomalyLengthThreshold has only one value

this.MM.anomalyLengthThreshold[] == [0.0, 0.0, 0.0] this. MM.anomalyLengthThreshold<sup>[]</sup> elements ==  $0.0$ this. MM.lenProb\_out has only one value this.MM.anomalyLengthThreshold out has only one value this. MM.lenProb\_in has only one value this.MM.anomalyLengthThreshold in has only one value this.MM.lenProb\_outsrc has only one value this.MM.anomalyLengthThreshold outsrc has only one value  $this.MM. UDP NormalLength == null$ this.host ip has only one value this.host\_ip.toString  $==$  "128.59.16.101" this.in dst ports[] contains no nulls and has only one value, of length 1 this.in\_dst\_ports[].getClass() == [java.lang.String] this.out dst ports[] contains no nulls and has only one value, of length 1  $this.$ protocol\_udp  $=$  false this.min\_sample\_num  $== 0$ this.max\_sample\_num  $== 1000$ this.sample\_rate  $== 0.0$ this.threshold\_step  $== 0.2$ this.fpRate  $== 0.0010$ this.modelfile has only one value this.verbose  $== 2$ this.offlineTrainFile has only one value this.offlineTrainFile.toString == "train-p2.dmp"

this.TRAIN\_HOUR  $== 0.02$ this.offlineTestFile has only one value this.offlineTestFile.toString == "test-p3.dmp" this.string compare method has only one value this.communication\_time  $== 1800$ this.comm ips[] contains no nulls and has only one value, of length 2 this.comm ips[].getClass() == [java.lang.String, java.lang.String] this.test $PH == null$ this.MM.anomalyLengthThreshold[] elements == this.MM.normal length perc =========================================================================== Payload.buildPortModel():::EXIT  $this.PACKET-COUNT == orig(this.PACKET-COUNT)$  $this. TEST\_PACKET\_COUNT == this,true.length$  $this.TEST\_PACKET\_COUNT == orig(this.TEST\_PACKET\_COUNT)$  $this. TEST\_PACKET\_COUNT == orig(this.MM.trunc_length)$  $this. TEST\_PACKET\_COUNT == orig(this.trunc_length)$  $this.FILTER == orig(this.FILTER)$ this.  $MM = \text{orig}(\text{this}.MM)$  $this.MM.TCP_model == orig(this.MM.TCP_model)$  $this.MM.TCP_model$  == this. $MM.UDP_model$  $this.MM.TCP_model$  == this. $MM.TCP_model$  $this.MM.TCP_model$  == this.MM.UDP\_model\_in[]  $this.MM.TCP_model$  == this. $MM.TCP_model$  $this.MM.TCP_model$  == this. $MM.UDP_model$  =  $this.MM.UDP_model$  $this.MM.TCP_model$  == this. $MM.TCP_model$  model\_outsrc  $this.MM.TCP_model$  == this.MM.UDP\_model\_outsrc  $this.MM.TCP_model$  =  $orig(this.MM.TCP_model$ this.MM.TCP\_model $[] = \text{orig}(\text{this.MM. UDP\_model}[])$  $\text{this.MM.TCP_model}$  == orig(this.MM.TCP\_model\_in[])  $\text{this.MM.TCP_model}$  == orig(this.MM.UDP\_model\_in[]) this.MM.TCP\_model $[] == orig(this.MM.TCP_model.out[])$ this.MM.TCP\_model $\ddot{\parallel}$  == orig(this.MM.UDP\_model\_out $\ddot{\parallel}$ )  $\text{this.MM.TCP_model}$  $=$  orig(this.MM.TCP\_model\_outsrc[])  $this.MM.TCP_model$  ==  $orig(this.MM.UDP_model.outsrc$  $this.MM. UDP_{model} == orig(this.MM. UDP_{model})$  $this.MM.TCP_model_in == origin(this.MM.TCP_model_in)$  $this.MM. UDP_{model} = = orig(this.MM. UDP_{model}$  $this. MM.TCP_model.out == orig(this.MM.TCP_model.out)$  $this.MM. UDP_{model-out} == orig(this.MM. UDP_{model-out})$ this.MM.TCP model outsrc == orig(this.MM.TCP model outsrc)  $this.MM. UDP_model_outside = -\text{orig(this.MM. UDP_model_outside})$ this.MM.TCP lengthModel == this.MM.UDP lengthModel this.MM.TCP lengthModel == this.MM.TCP lengthModel in this.MM.TCP lengthModel == this.MM.UDP lengthModel in this.MM.TCP lengthModel == this.MM.TCP lengthModel out this.MM.TCP lengthModel == this.MM.UDP lengthModel out this.MM.TCP lengthModel == this.MM.TCP lengthModel outsrc  $this.MM.TCP_lengthModel == this.MM. UDP_lengthModel_outsrc$  $this.MM.TCP_lengthModel = \text{orig(this.MM.TCP_lengthModel})$  $this.MM.TCP_lengthModel = \text{orig(this.MM. UDP_lengthModel})$  $this.MM.TCP_lengthModel = \norig(this.MM.TCP_lengthModel \n$  $this.MM.TCP_lengthModel == orig(this.MM. UDP_lengthModel_in)$  $this.MM.TCP_lengthModel == orig(this.MM.TCP_lengthModel.out)$  $this.MM.TCP_lengthModel == orig(this.MM. UDP_lengthModel_out)$  $this.MM.TCP_lengthModel = \text{orig(this.MM.TCP_lengthModel_outsrc)}$  $this.MM.TCP_lengthModel == orig(this.MM. UDP_lengthModel_outsrc)$  $this.MM.modification_time == this.min\_sample_number$ this. $MM.lengthrob == orig(this.MM.lengthProb)$ this. MM.lenProb $[$  == this. MM.lenProb\_out $[$ this. MM.lenProb $[] =$ this. MM.lenProb\_in $[]$ this.MM.lenProb $] ==$  this.MM.lenProb\_outsrc $[]$ this. MM.lenProb $[] = \text{orig}(\text{this.MM.lengthrob}()$ this. MM.lenProb $\vert\vert = \text{orig}(\text{this.MM.length}$ 

```
this. MM.len\text{Prob}[\ ] == \text{orig}(\text{this}.MM.length_{\text{rob}}[])this.MM.lenProb\vert\vert = \text{orig}(\text{this.MM.lengthProb}\_outsrc\vert\vert)this.MM.anomalyLengthThreshold == orig(this.MM.anomalyLengthThreshold)
this.MM.anomalyLengthThreshold[] == this.MM.anomalyLengthThreshold_out[]this.MM.anomalyLengthThreshold\begin{bmatrix} ] \end{bmatrix} = this.MM.anomalyLengthThreshold in\begin{bmatrix} ] \end{bmatrix}this.MM.anomalyLengthThreshold[] == this.MM.anomalyLengthThreshold_outsrc[]this.MM.anomalyLengthThreshold[] == orig(this.MM.anomalyLengthThreshold[])
this.MM.anomalyLengthThreshold[] == orig(this.MM.annotation)LengthThreshold_out[]this.MM.anomalyLengthThreshold[] = \text{orig}(\text{this.MM}.\text{anomalyLengthThreshold\_in}[])this.MM.anomalyLengthThreshold[] == orig(this.MM.anomalyLengthThreshold_outsrc[])
this.MM.lengthrob_out == orig(this.MM.lengthrob_out)this.MM.anomalyLengthThreshold out == orig(this.MM.anomalyLengthThreshold out)
this.MM.lengthrob_in == orig(this.MM.lengthrob_in)this. MM.anomalyLengthThreshold_in == orig(this. MM.anomalyLengthThreshold_in)
this.MM.lengthrob_outsrc == orig(this.MM.lengthrob_outsrc)this.MM.anomalyLengthThreshold outsrc == orig(this.MM.anomalyLengthThreshold outsrc)
this.MM. UDPNormalLength == this.MM. UDPNormalLength_outthis.MM. UDPNormalLength == this.MM. UDPNormalLength_inthis.MM. UDPNormalLength == this.MM. UDPNormalLength_outsrcthis.MM.UDPNormalLength == orig(this.MM.UDPNormalLength)
this.MM. UDPNormalLength == origin(this.MM. UDPNormalLength_1)this.MM. UDPNormalLength == origin(this.MM. UDPNormalLength_in)this.MM. UDPNormalLength == orig(this.MM. UDPNormalLength_outsrc)this.MM.normal_length\_perc == orig(this.MM.normal_length\_perc)this.config_device == orig(this.config_device)
this.host_ip == orig(this.MM.host_ip)
this.host_ip == orig(this.host_ip)
this.in\_dst\_ports == orig(this.in\_dst\_ports)this.in\_dst\_ports[] == orig(this.in\_dst\_ports[])this.in\_src\_ports == orig(this.in\_src\_ports)this.in_src\_ports] == orig(this.in\_src\_ports]
this.in_src\_ports = orig(this.out\_src\_ports | )
this.out_dst\_ports == orig(this.out_dst\_ports)this.out_dst_ports[] == orig(this.out_dst\_ports[])this.out\_src\_ports == orig(this.out\_src\_ports)this.protocol_tcp == this. auto_adjustthis.protocol_tcp == this.normal_+this.protocol\_tcp == this. OFFLINE\_TRANthis.protocol\_tcp == this. OFFLINE_TESTthis.protocol_tcp == orig(this.protocol_tcp)
this.protocol_tcp == orig(this.auto_aqjust)this.protocol_tcp == orig(this.print)
this.protocol\_tcp == orig(this.normal\_alert)this.protocol_tcp == \text{orig}(\text{this.OFFLINE\_TRAN})this.protocol\_tcp == orig(this.OFFLINE_TEST)this. protocol\_tcp == orig(this.auto\_correlation)this.protocol\_udp == this.file\_filteringthis.protocol\_udp == this. EPOCH\_TRAIN\_FLAGthis.protocol\_udp == this.readtextmodelthis.protocol\_udp == this. communication\_onthis. protocol\_udp == orig(this.MM. aggregation\_done)this.protocol_udp == orig(this.protocol_udp)
this.protocol_udp == orig(this.file_filtering)
this.protocol\_udp == orig(this. EPOCH_TRAIN_FLAG)this.protocol\_udp == orig(this.readtextmodel)this. protocol\_udp == orig(this. communication\_on)this.port_trunc_length == orig(this.MM.port_trunc_length)
this.port_trunc_length == orig(this.port_trunc_length)
this.port_keywords == orig(this.port_keywords)
this.port_keywords_range == orig(this.port_keywords_range)
this smooth_factor == orig(this.MM.smooth_factor)this.smooth_factor == orig(this.smooth_factor)
this.min\_sample\_num == orig(this.MM.min\_sample)
```

```
this.min\_sample\_num == orig(this.MM.modification_time)this.min_sample_num == orig(this.min_sample_num)
  this.max\_sample\_num == orig(this.MM.max\_sample)this.max\_sample\_num == orig(this.max\_sample\_num)this.sample_rate == orig(this.MM.sample_rate)
  this.sample_rate == orig(this.sample_rate)
  this.kernel h = \text{orig}(\text{this}.\text{kernel}_h)this.normal_length_perc == orig(this.normal_length_perc)
  this.this.threshold\_step == this.cluster\_thresholdthis.threshold_step == orig(this.threshold_step)
  this.threshold_step == orig(this.cluster_threshold)
  this.fpRate == orig(this.fpRate)
  this.stablesize == orig(this.MM.stablesize)
  this.stablesize == orig(this.stablesize)
  this. stable dis = orig(this.MM. stable dis)this.stabledis == orig(this.stabledis)
  this.modelfile == orig(this.modelfile)
  this.verbose == orig(this.verbose)
  this. of line TrainFile == orig(this. of lineTrainFile)this. TRAIN_HOUR == orig(this. TRAIN_HOUR)this.STABLE PORTS PERC == orig(this.STABLE PORTS PERC)
  this. of line TestFile == orig(this. of lineTestFile)this. string\_compare\_method == orig(this.string\_compare\_method)this.string compare threshold == orig(this.string compare threshold)
  this.text model file == orig(this.textmodelfile)this. communication_time == orig(this. communication_time)this. comm\_ips == orig(this. comm\_ips)this.comm_ips[] == orig(this.comm.jpgthis.in\_dst\_ports\_set == orig(this.in\_dst\_ports\_set)this.in\_src\_ports\_set == orig(this.in\_src\_ports\_set)this.out_dst\_ports_set == orig(this.out_dst\_ports_set)this.out src\_ports_set == orig(this.out src\_ports_set)this.trainPH = \text{orig}(this.trainPH)
  this.testPH \equiv \text{orig}(\text{this.testPH})this.server == orig(this.server)
  this.cc == orig(this.cc)
  this.PACKET_COUNT == 5000this. TEST\_PACKET\_COUNT == -1this.FILTER has only one value
  this.FILTER.toString == "ip[9]=6 and ((dst host 128.59.16.101 and ((dst port 80))) or (src host 128.59.16.101 and ((dst
port 80))"
  this.MM has only one value
  this.MM.TCP model has only one value
  this.MM.TCP model[] contains only nulls and has only one value, of length 1024
  this.MM.TCP<sub>model</sub>[] elements == null
  this.MM.TCP model[].getClass() == [null, null, null, null, null, null, null, null, null, null, null, null, null, null, null, null,
null, null, null, null, null, null, null, null, null, null, null, null, null, null, null, null, null, null, null, null, null, null, null, null,
null, null, null, null, null, null, null, null, null, null, null, null, null, null, null, null, null, null, null, null, null, null, null, null,
null, null, null, null, null, null, null, null, null, null, null, null, null, null, null, null, null, null, null, null, null, null, null, null,
null, null, null, null, null, null, null, null, null, null, null, null, null, null, null, null, null, null, null, null, null, null, null, null,
null, null, null, null, null, null, null, null, null, null, null, null, null, null, null, null, null, null, null, null, null, null, null, null,
null, null, null, null, null, null, null, null, null, null, null, null, null, null, null, null, null, null, null, null, null, null, null, null,
null, null, null, null, null, null, null, null, null, null, null, null, null, null, null, null, null, null, null, null, null, null, null, null,
null, null, null, null, null, null, null, null, null, null, null, null, null, null, null, null, null, null, null, null, null, null, null, null,
null, null, null, null, null, null, null, null, null, null, null, null, null, null, null, null, null, null, null, null, null, null, null, null,
null, null, null, null, null, null, null, null, null, null, null, null, null, null, null, null, null, null, null, null, null, null, null, null,
null, null, null, null, null, null, null, null, null, null, null, null, null, null, null, null, null, null, null, null, null, null, null, null,
null, null, null, null, null, null, null, null, null, null, null, null, null, null, null, null, null, null, null, null, null, null, null, null,
null, null, null, null, null, null, null, null, null, null, null, null, null, null, null, null, null, null, null, null, null, null, null, null,
null, null, null, null, null, null, null, null, null, null, null, null, null, null, null, null, null, null, null, null, null, null, null, null,
null, null, null, null, null, null, null, null, null, null, null, null, null, null, null, null, null, null, null, null, null, null, null, null,
null, null, null, null, null, null, null, null, null, null, null, null, null, null, null, null, null, null, null, null, null, null, null, null,
null, null, null, null, null, null, null, null, null, null, null, null, null, null, null, null, null, null, null, null, null, null, null, null,
```
null, null, null] this. MM. TCP\_model[].getClass() elements  $==$  null this.MM.UDP model has only one value this. MM.TCP\_model\_in has only one value this.MM.UDP\_model\_in has only one value this.MM.TCP\_model\_out has only one value this.MM.UDP\_model\_out has only one value this. MM.TCP\_model\_outsrc has only one value this. MM. UDP\_model\_outsrc has only one value  $this.MM.TCP_lengthModel == null$ this.MM.lenProb has only one value this.MM.lenProb[] contains only nulls and has only one value, of length 1024 this. MM.lenProb $\parallel$  elements  $==$  null this.MM.anomalyLengthThreshold has only one value this.MM.anomalyLengthThreshold[] == [0.0, 0.0, 0.0] this. MM.anomalyLengthThreshold<sup>[]</sup> elements ==  $0.0$ this. MM.lenProb\_out has only one value this.MM.anomalyLengthThreshold out has only one value this. MM.lenProb\_in has only one value this.MM.anomalyLengthThreshold in has only one value this. MM.lenProb\_outsrc has only one value this.MM.anomalyLengthThreshold outsrc has only one value  $this.MM. UDPNormalLength == null$ this.host ip has only one value this.host\_ip.toString  $==$  "128.59.16.101" this.in dst ports[] contains no nulls and has only one value, of length 1  $this.in\_dst\_ports$ [].getClass() == [java.lang.String] this.out dst ports[] contains no nulls and has only one value, of length 1  $this.protocol\_udp == false$ this.min\_sample\_num  $== 0$ this.max\_sample\_num  $== 1000$ this.sample\_rate  $== 0.0$ this.threshold\_step  $== 0.2$ this.fpRate  $== 0.0010$ this.modelfile has only one value this.verbose  $== 2$ this.offlineTrainFile has only one value this.offlineTrainFile.toString  $==$  "train-p2.dmp" this.TRAIN\_HOUR  $== 0.02$ this.offlineTestFile has only one value this.offlineTestFile.toString == "test-p3.dmp" this.string compare method has only one value this.communication\_time  $== 1800$ this.comm ips[] contains no nulls and has only one value, of length 2 this.comm ips[].getClass() == [java.lang.String, java.lang.String] this.test $PH == null$  $this. FILTER.toString == orig(this. FILTER.toString)$  $this.MM.TCP_model.getClass() == orig(this.MM.TCP_model.getClass())$  $this.MM.TCP_model.getClass() == orig(this.MM.UDP_model.getClass())$  $this.MM.TCP_model.getClass() == orig(this.MM.TCP_model.getClass())$  $this.MM.TCP_model.getClass() == orig(this.MM. UDP_model_in.getClass())$  $this. MM.TCP_model.getClass() == orig(this.MM.TCP_model.out.getClass())$  $this. MM.TCP_model.getClass() == orig(this.MM. UDP_model.out.getClass())$  $this. MM.TCP_model.getClass() == orig(this.MM.TCP_model.outsrc.getClass())$ this.MM.TCP\_model.getClass()  $==$  orig(this.MM.UDP\_model\_outsrc.getClass()) this. MM.lenProb.getClass() ==  $\text{orig}(\text{this.MM.lengthrob.getClass}))$  $this.MM.lengthrob.getClass() == orig(this.MM.lengthProb.out.getClass())$ this. MM.lenProb.getClass()  $=$  orig(this. MM.lenProb\_in.getClass()) this. MM.lenProb.getClass()  $==$  orig(this. MM.lenProb\_outsrc.getClass()) this.MM.anomalyLengthThreshold[] elements == this.MM.normal length perc this.config\_device.toString  $==$  orig(this.config\_device.toString) this.host\_ip.toString  $==$  orig(this.MM.host\_ip.toString)  $this. host\_ip. to String == orig(this. host\_ip. to String)$ this.modelfile.toString  $==$  orig(this.modelfile.toString) this.offlineTrainFile.toString == orig(this.offlineTrainFile.toString) this.offlineTestFile.toString == orig(this.offlineTestFile.toString) this.string compare method.toString == orig(this.string compare method.toString)

this.textmodelfile.toString == orig(this.textmodelfile.toString)

```
===========================================================================
  Payload.buildport(java.util.BitSet, java.util.Vector):::ENTER
  this. TEST\_PACKET\_COUNT == this. trunc\_lengththis.MM.TCP_model == this.MM.UDP_model\text{this.MM.TCP_model} \equiv \text{this.MM.TCP_model} \equiv \text{this.MM.TCP_model}\text{this.MM.TCP_model} \equiv \text{this.MM.UDP_model} \equiv \text{this.MM.UDP_model}this.MM.TCP_model[] =this.MM.TCP_model_out[]\text{this.MM.TCP_model} == this.MM.UDP_model_out[]
  \text{this.MM.TCP_model} == this.MM.TCP_model_outsrc
  this.MM.TCP_model == this.MM.UDP_model outsrc
  this.MM.TCP_lengthModel == this.MM. UDP_lengthModelthis.MM.TCP_lengthModel == this.MM.TCP_lengthModelthis.MM.TCP_lengthModel == this.MM. UDP_lengthModel_inthis.MM.TCP_lengthModel == this.MM.TCP_lengthModelthis.MM.TCP lengthModel == this.MM.UDP lengthModel out
  this.MM.TCP lengthModel == this.MM.TCP lengthModel outsrc
  this.MM.TCP_lengthModel == this.MM.UDP_lengthModel_outsrc
  this.MM.modification_time == this.min\_sample_number\text{this.MM.length} == this.MM.lenProb_out|\bar{z}|this. MM.lenProb[] == this. MM.lenProb_in[]\text{this.MM.length} == this.MM.lenProb_outsrc[]
  this.MM.anomalyLengthThreshold[] == this.MM.anomalyLengthThreshold_out[]this.MM.anomalyLengthThreshold[] == this.MM.anomalyLengthThreshold_in[]this.MM.anomalyLengthThreshold[] == this.MM.anomalyLengthThreshold outsrc[]
  this.MM. UDPNormalLength == this.MM. UDPNormalLength_outthis.MM.UDPNormalLength == this.MM.UDPNormalLength in
  this.MM. UDPNormalLength == this.MM. UDPNormalLength_outsrcthis.protocol_tcp == this.auto_adjust
  this.protocol\_tcp == this.normal\_alertthis.protocol\_tcp == this. OFFLINE\_TRANthis.protocol_tcp == this.OFFLINE_TESTthis.protocol_udp == this.file_filtering
  this.protocol\_udp == this. EPOCH\_TRAIN\_FLAGthis.protocol\_udp == this.readtextmodelthis.protocol_udp == this.communication_on
  this.this.threshold_step == this.cluster_threshold
  this.PACKET_COUNT == 5000this. TEST\_PACKET\_COUNT == -1this.FILTER has only one value
  this.FILTER.toString == "ip[9]=6 and ((dst host 128.59.16.101 and ((dst port 80))) or (src host 128.59.16.101 and ((dst
port 80))))"
  this.MM has only one value
  this.MM.TCP model has only one value
  this.MM.TCP model[] contains only nulls and has only one value, of length 1024
  this.<br>MM.TCP_model[] elements == null
  this.MM.TCP_model[].getClass() == [null, null, null, null, null, null, null, null, null, null, null, null, null, null, null, null,
null, null, null, null, null, null, null, null, null, null, null, null, null, null, null, null, null, null, null, null, null, null, null, null,
null, null, null, null, null, null, null, null, null, null, null, null, null, null, null, null, null, null, null, null, null, null, null, null,
null, null, null, null, null, null, null, null, null, null, null, null, null, null, null, null, null, null, null, null, null, null, null, null,
null, null, null, null, null, null, null, null, null, null, null, null, null, null, null, null, null, null, null, null, null, null, null, null,
null, null, null, null, null, null, null, null, null, null, null, null, null, null, null, null, null, null, null, null, null, null, null, null,
null, null, null, null, null, null, null, null, null, null, null, null, null, null, null, null, null, null, null, null, null, null, null, null,
null, null, null, null, null, null, null, null, null, null, null, null, null, null, null, null, null, null, null, null, null, null, null, null,
null, null, null, null, null, null, null, null, null, null, null, null, null, null, null, null, null, null, null, null, null, null, null, null,
null, null, null, null, null, null, null, null, null, null, null, null, null, null, null, null, null, null, null, null, null, null, null, null,
null, null, null, null, null, null, null, null, null, null, null, null, null, null, null, null, null, null, null, null, null, null, null, null,
null, null, null, null, null, null, null, null, null, null, null, null, null, null, null, null, null, null, null, null, null, null, null, null,
null, null, null, null, null, null, null, null, null, null, null, null, null, null, null, null, null, null, null, null, null, null, null, null,
null, null, null, null, null, null, null, null, null, null, null, null, null, null, null, null, null, null, null, null, null, null, null, null,
null, null, null, null, null, null, null, null, null, null, null, null, null, null, null, null, null, null, null, null, null, null, null, null,
null, null, null, null, null, null, null, null, null, null, null, null, null, null, null, null, null, null, null, null, null, null, null, null,
null, null, null, null, null, null, null, null, null, null, null, null, null, null, null, null, null, null, null, null, null, null, null, null,
```
null, null, null] this. MM. TCP\_model<sup>[]</sup>.getClass() elements  $==$  null this.MM.UDP model has only one value this. MM.TCP\_model\_in has only one value this.MM.UDP\_model\_in has only one value this.MM.TCP\_model\_out has only one value this.MM.UDP\_model\_out has only one value this. MM.TCP\_model\_outsrc has only one value this.MM.UDP\_model\_outsrc has only one value  $this.MM.TCP_lengthModel == null$ this.MM.lenProb has only one value this.MM.lenProb[] contains only nulls and has only one value, of length 1024 this. MM.lenProb $\parallel$  elements  $==$  null this.MM.anomalyLengthThreshold has only one value this.MM.anomalyLengthThreshold[] == [0.0, 0.0, 0.0] this. MM.anomalyLengthThreshold<sup>[]</sup> elements  $== 0.0$ this.MM.lenProb\_out has only one value this.MM.anomalyLengthThreshold out has only one value this. MM.lenProb\_in has only one value this.MM.anomalyLengthThreshold in has only one value this. MM.lenProb\_outsrc has only one value this.MM.anomalyLengthThreshold outsrc has only one value this.MM.UDPNormalLength == null this.host ip has only one value this.host\_ip.toString  $==$  "128.59.16.101" this.in dst ports[] contains no nulls and has only one value, of length 1 this.in\_dst\_ports $[$ .getClass $() ==$  [java.lang.String] this.out dst ports[] contains no nulls and has only one value, of length 1  $this. protocol\_udp == false$ this.min\_sample\_num  $== 0$ this.max\_sample\_num  $== 1000$ this.sample\_rate  $== 0.0$ this.threshold\_step  $== 0.2$ this.fpRate  $== 0.0010$ this.modelfile has only one value this.verbose  $== 2$ this.offlineTrainFile has only one value this.offlineTrainFile.toString == "train-p2.dmp" this.TRAIN\_HOUR  $== 0.02$ this.offlineTestFile has only one value this.offlineTestFile.toString == "test-p3.dmp" this.string compare method has only one value this.communication\_time  $== 1800$ this.comm ips[] contains no nulls and has only one value, of length 2 this.comm ips[].getClass() == [java.lang.String, java.lang.String] this.test $PH == null$ arg1[].getClass() elements == java.lang.String.class arg1[].getClass() one of [], [java.lang.String]  $this.MM. anomalyLengthThreshold[] elements == this.MM.normal_length_perc$ =========================================================================== Payload.buildport(java.util.BitSet, java.util.Vector):::EXIT422 this.in\_src\_ports $[] == arg1[]$ this.out\_src\_ports $[$  ==  $\arg 1$  $arg1[] == orig(this.in\_src\_ports[])$  $arg1$ [] = orig(this.out\_src\_ports[])  $\arg 1$  =  $\Box$  $arg1$ [].getClass() == [] =========================================================================== Payload.buildport(java.util.BitSet, java.util.Vector):::EXIT439

 $arg1[].getClass() == [java.lang(String]$ ===========================================================================

Payload.buildport(java.util.BitSet, java.util.Vector):::EXIT  $this.PACKET-COUNT == orig(this.PACKET-COUNT)$  $this. TEST\_PACKET\_COUNT == this.trunc_length$  $this. TEST\_PACKET\_COUNT == orig(this.TEST\_PACKET\_COUNT)$  $this. TEST\_PACKET\_COUNT == orig(this.MM.trunc_length)$ 

 $this. TEST\_PACKET\_COUNT == orig(this.trunc_length)$ this. $FILTER = \text{orig}$ (this. $FILTER$ ) this.  $MM = \text{orig}(\text{this}.MM)$  $this.MM.TCP$ <sub>model</sub>  $==$  orig(this. $MM.TCP$ <sub>model</sub>)  $this.MM.TCP_model$  == this. $MM.UDP_model$  $\text{this.MM.TCP_model} \equiv = \text{this.MM.TCP_model}$  $\text{this.MM.TCP_model} \equiv \text{this.MM.UDP_model} \equiv \text{this.MM.UDP_model}$ this.MM.TCP\_model $[] =$ this.MM.TCP\_model\_out $[]$  $\text{this.MM.TCP_model}$  == this.MM.UDP\_model\_out[]  $\text{this.MM.TCP_model}$  == this.MM.TCP\_model\_outsrc  $\text{this.MM.TCP_model}$  == this.MM.UDP\_model\_outsrc this.MM.TCP\_model $[] = \text{orig}(\text{this.MM.TCP_model}[])$ this.MM.TCP\_model $[] = \text{orig}(\text{this.MM. UDP\_model}[])$  $\text{this.MM.TCP_model}$  == orig(this.MM.TCP\_model\_in[])  $this.MM.TCP_model$  ==  $orig(this.MM.UDP_model[i])$  $\text{this.MM.TCP_model}$  == orig(this.MM.TCP\_model\_out[]) this.MM.TCP\_model $[] = \text{orig}(\text{this.MM. UDP\_model\_out}[])$  $\text{this.MM.TCP_model}$  == orig(this.MM.TCP\_model\_outsrc[])  $\text{this.MM.TCP_model}$  == orig(this.MM.UDP\_model\_outsrc[])  $this.MM. UDP_model == orig(this.MM. UDP_model)$  $this.MM.TCP_model_in == origin(this.MM.TCP_model_in)$  ${\rm this. MM. UDP\_model\_in} \; == \; {\rm orig}({\rm this. MM. UDP\_model\_in})$  ${\rm this. MM.TCP\_model\_out} \; == \; {\rm orig}({\rm this. MM.TCP\_model\_out})$  $this.MM. UDP_model_out == orig(this.MM. UDP_model_out)$  $this.MM.TCP_model_outsrc == orig(this.MM.TCP_model_outsrc)$  $this.MM. UDP_model_outsrc == orig(this.MM. UDP_model_outsrc)$  $this.MM.TCP_lengthModel == this.MM. UDP_lengthModel$  $this. MM. TCP_lengthModel == this. MM. TCP_lengthModel$  $this.MM.TCP_lengthModel == this.MM. UDP_lengthModel_in$  $this.MM.TCP_lengthModel == this.MM.TCP_lengthModel$  $this.MM.TCP_lengthModel == this.MM. UDP_lengthModel_out$ this.MM.TCP lengthModel == this.MM.TCP lengthModel outsrc  $this.MM.TCP_lengthModel == this.MM. UDP_lengthModel_outsrc$  $this.MM.TCP_lengthModel = \text{orig(this.MM.TCP_lengthModel})$ this.MM.TCP lengthModel == orig(this.MM.UDP lengthModel)  $this.MM.TCP_lengthModel == orig(this.MM.TCP_lengthModel_in)$  $this.MM.TCP_lengthModel == orig(this.MM.UDP_lengthModel_in)$ this.MM.TCP\_lengthModel  $==$  orig(this.MM.TCP\_lengthModel\_out) this.MM.TCP\_lengthModel  $==$  orig(this.MM.UDP\_lengthModel\_out) this.MM.TCP lengthModel == orig(this.MM.TCP lengthModel outsrc) this.MM.TCP lengthModel == orig(this.MM.UDP lengthModel outsrc)  $this.MM.modification_time == this.min\_sample_number$ this.MM.lenProb == orig(this.MM.lenProb)  $\text{this.MM.length}$  == this.MM.lenProb\_out[]  $this.MM.lengthrob[] == this.MM.lengthrob_in[]$ this.MM.lenProb $] ==$  this.MM.lenProb\_outsrc $[]$ this.MM.lenProb[] == orig(this.MM.lenProb[])  $this.MM.lengthrob[] == orig(this.MM.lengthProb.out[])$  $this.MM.lengthrob[] == orig(this.MM.lengthrob_in[])$ this.MM.lenProb $[] = \text{orig}(\text{this.MM.lengthrob}\_\text{outsrc}[])$ this.MM.anomalyLengthThreshold == orig(this.MM.anomalyLengthThreshold) this. MM. anomaly Length Threshold  $\vert\vert =$  this. MM. anomaly Length Threshold out  $\vert\vert$ this. MM.anomalyLengthThreshold $\overline{\parallel}$  == this. MM.anomalyLengthThreshold\_in $\overline{\parallel}$ this.MM.anomalyLengthThreshold $\overline{\parallel}$  == this.MM.anomalyLengthThreshold\_outsrc this.MM.anomalyLengthThreshold[] == orig(this.MM.anomalyLengthThreshold[]) this.MM.anomalyLengthThreshold $[] == orig(this.MM.annotation)$ .anomalyLengthThreshold\_out $[]$ this.MM.anomalyLengthThreshold $[] == orig(this.MM.anomalyLengthThreshold_in[])$ this.MM.anomalyLengthThreshold $[] ==$  orig(this.MM.anomalyLengthThreshold\_outsrc $[]$ )  $this.MM.lengthrob_out == orig(this.MM.lengthrob_out)$ this.MM.anomalyLengthThreshold out == orig(this.MM.anomalyLengthThreshold out) this. MM.lenProb\_in  $==$  orig(this. MM.lenProb\_in) this.MM.anomalyLengthThreshold in == orig(this.MM.anomalyLengthThreshold in)  $this.MM.lengthrob_outsrc == orig(this.MM.lengthrob_outsrc)$ 

this.MM.anomalyLengthThreshold outsrc == orig(this.MM.anomalyLengthThreshold outsrc)  $this.MM. UDPNormalLength == this.MM. UDPNormalLength_out$  $this.MM. UDPNormalLength == this.MM. UDPNormalLength_in$  $this. MM. UDPNormalLength == this. MM. UDPNormalLength_outsr$  $this.MM. UDPNormalLength == orig(this.MM. UDPNormalLength)$  $this.MM. UDPNormalLength == orig(this.MM. UDPNormalLength_out)$  $this.MM. UDPNormalLength == origin(this.MM. UDPNormalLength_in)$ this.MM.UDPNormalLength  $==$  orig(this.MM.UDPNormalLength\_outsrc) this. MM.normal\_length\_perc  $==$  orig(this. MM.normal\_length\_perc)  $this.config\_device == orig(this.config\_device)$ this.host\_ip  $==$  orig(this.MM.host\_ip) this.host\_ip  $==$  orig(this.host\_ip)  $this.in\_dst\_ports == orig(this.in\_dst\_ports)$ this.in\_dst\_ports $[] = \text{orig}(\text{this.in\_dst\_ports}[])$  $this.in\_src\_ports == orig(this.in\_src\_ports)$  $this.in\_src\_ports[] == orig(this.in\_src\_ports[])$ this.in\_ $src\_ports$  =  $orig(this.out\_src\_ports$  | )  $this.out_dst\_ports == orig(this.out_dst\_ports)$  $this.out\_dst\_ports[] == orig(this.out\_dst\_ports[])$  $this.out src\_ports == orig(this.out src\_ports)$  $this.protocol_tcp == this. auto_adjust$  $this.protocol_tcp == this.normal_{{\text{a}}lert}$  $this.protocol_tcp == this.OFFLINE_TRAIN$  $this.protocol_tcp == this.OFFLINE_TEST$  $this. protocol\_tcp == orig(this.protocol\_tcp)$  $this.protocol\_tcp == orig(this.auto\_adjust)$ this.protocol\_tcp ==  $\text{orig}(\text{this.print})$  $this. protocol\_tcp == orig(this.normal\_alert)$ this.protocol\_tcp ==  $\text{orig}(\text{this.OFFLINE\_TRAN})$  $this.protocol\_tcp == orig(this.OFFLINE_TEST)$  $this. protocol\_tcp = \text{orig(this.auto-correlation)}$  $this.protocol\_udp == this.file\_filtering$  $this.protocol\_udp == this. EPOCH\_TRAIN\_FLAG$  $this.protocol\_udp == this.readtextmodel$  $this.protocol\_udp == this. communication\_on$ this.protocol\_udp  $==$  orig(this.MM.aggregation\_done) this.protocol\_udp  $==$  orig(this.protocol\_udp) this.protocol\_udp  $==$  orig(this.file\_filtering)  $this.protocol\_udp == orig(this. EPOCH_TRAIN_FLAG)$ this.protocol\_udp  $==$  orig(this.readtextmodel) this.protocol\_udp  $==$  orig(this.communication\_on)  $this. port\_trunc\_length == orig(this.MM.port\_trunc\_length)$  $this.$ port\_trunc\_length  $==$  orig(this.port\_trunc\_length)  $this. port\_keywords == orig(this. port\_keywords)$  $this. port\_keywords\_range == orig(this. port\_keywords\_range)$  $this smooth_factor == orig(this.MM.smooth_factor)$ this.smooth\_factor  $==$  orig(this.smooth\_factor) this.min sample num == orig(this.MM.min sample)  $this.min\_sample\_num == orig(this.MM.modification_time)$  $this.min\_sample\_num == orig(this.min\_sample\_num)$  $this.max\_sample\_num == orig(this.MM.max\_sample)$ this.max\_sample\_num  $==$  orig(this.max\_sample\_num) this.sample\_rate  $==$  orig(this.MM.sample\_rate) this.sample\_rate  $==$  orig(this.sample\_rate) this.kernel  $h = \text{orig}(\text{this}.\text{kernel}_h)$  $this. normal_length\_perc == orig(this.normal_length\_perc)$  $this.$ this.threshold\_step  $==$  this.cluster\_threshold this.threshold\_step  $==$  orig(this.threshold\_step) this.threshold\_step  $==$  orig(this.cluster\_threshold) this.fpRate  $==$  orig(this.fpRate)  $this. stable size == orig(this.MM. stable size)$ this.stablesize  $==$  orig(this.stablesize)  $this. stable dis = orig(this.MM. stable dis)$ 

```
this.stabledis == orig(this.stabledis)
  this.modelfile == orig(this.modelfile)
  this.verbose == orig(this.verbose)
  this. of line TrainFile == orig(this. of lineTrainFile)this.TRAIN_HOUR == orig(this.TRAIN_HOUR)
  this.STABLE\_PORTS\_PERC == orig(this.STABLE\_PORTS\_PERC)this.offlineTestFile == orig(this.offlineTestFile)
  this.string compare method == orig(this.string compare method)
  this.string compare threshold == orig(this.string compare threshold)
  this.text model file == orig(this.textmodel file)this. communication_time == orig(this. communication_time)this. comm\_ips == orig(this. comm\_ips)this.comm_ips[] == orig(this.comm.jpgthis.in\_dst\_ports\_set == orig(this.in\_dst\_ports\_set)this.in\_src\_ports\_set == orig(this.in\_src\_ports\_set)this.out\_dst\_ports\_set == orig(this.out\_dst\_ports\_set)this.out\_src\_ports\_set == orig(this.out\_src\_ports\_set)this.trainPH = \text{orig}(this.trainPH)
  this.testPH == orig(this.testPH)this.server == orig(this.server)
  this.cc = orig(this.cc)
  \arg 1[] = \arg(\arg 1[])
  this.PACKET-COUNT == 5000this. TEST\_PACKET\_COUNT == -1this.FILTER has only one value
  this.FILTER.toString == "ip[9]=6 and ((dst host 128.59.16.101 and ((dst port 80))) or (src host 128.59.16.101 and ((dst
port 80))))"
  this.MM has only one value
  this.MM.TCP_model has only one value
  this.MM.TCP model[] contains only nulls and has only one value, of length 1024
  this.MM.TCP<sub>model</sub>\parallel elements == null
  \text{this.MM.TCP_model} == [null, null, null, null, null, null, null, null, null, null, null, null, null, null, null, null, null, null, null,
null, null, null, null, null, null, null, null, null, null, null, null, null, null, null, null, null, null, null, null, null, null, null, null,
null, null, null, null, null, null, null, null, null, null, null, null, null, null, null, null, null, null, null, null, null, null, null, null,
null, null, null, null, null, null, null, null, null, null, null, null, null, null, null, null, null, null, null, null, null, null, null, null,
null, null, null, null, null, null, null, null, null, null, null, null, null, null, null, null, null, null, null, null, null, null, null, null,
null, null, null, null, null, null, null, null, null, null, null, null, null, null, null, null, null, null, null, null, null, null, null, null,
null, null, null, null, null, null, null, null, null, null, null, null, null, null, null, null, null, null, null, null, null, null, null, null,
null, null, null, null, null, null, null, null, null, null, null, null, null, null, null, null, null, null, null, null, null, null, null, null,
null, null, null, null, null, null, null, null, null, null, null, null, null, null, null, null, null, null, null, null, null, null, null, null,
null, null, null, null, null, null, null, null, null, null, null, null, null, null, null, null, null, null, null, null, null, null, null, null,
null, null, null, null, null, null, null, null, null, null, null, null, null, null, null, null, null, null, null, null, null, null, null, null,
null, null, null, null, null, null, null, null, null, null, null, null, null, null, null, null, null, null, null, null, null, null, null, null,
null, null, null, null, null, null, null, null, null, null, null, null, null, null, null, null, null, null, null, null, null, null, null, null,
null, null, null, null, null, null, null, null, null, null, null, null, null, null, null, null, null, null, null, null, null, null, null, null,
null, null, null, null, null, null, null, null, null, null, null, null, null, null, null, null, null, null, null, null, null, null, null, null,
null, null, null, null, null, null, null, null, null, null, null, null, null, null, null, null, null, null, null, null, null, null, null, null,
null, null, null, null, null, null, null, null, null, null, null, null, null, null, null, null, null, null, null, null, null, null, null, null,
null, null, null, null, null, null, null, null, null, null, null, null, null, null, null, null, null, null, null, null, null, null, null, null,
null, null, null, null, null, null, null, null, null, null, null, null, null, null, null, null, null, null, null, null, null, null, null, null,
null, null, null, null, null, null, null, null, null, null, null, null, null, null, null, null, null, null, null, null, null, null, null, null,
null, null, null, null, null, null, null, null, null, null, null, null, null, null, null, null, null, null, null, null, null, null, null, null,
null, null, null, null, null, null, null, null, null, null, null, null, null, null, null, null, null, null, null, null, null, null, null, null,
null, null, null, null, null, null, null, null, null, null, null, null, null, null, null, null, null, null, null, null, null, null, null, null,
null, null, null, null, null, null, null, null, null, null, null, null, null, null, null, null, null, null, null, null, null, null, null, null,
null, null, null, null, null, null, null, null, null, null, null, null, null, null, null, null, null, null, null, null, null, null, null, null,
null, null, null, null, null, null, null, null, null, null, null, null, null, null, null, null, null, null, null, null, null, null, null, null,
null, null, null, null, null, null, null, null, null, null, null, null, null, null, null, null, null, null, null, null, null, null, null, null,
null, null, null, null, null, null, null, null, null, null, null, null, null, null, null, null, null, null, null, null, null, null, null, null,
null, null, null, null, null, null, null, null, null, null, null, null, null, null, null, null, null, null, null, null, null, null, null, null,
null, null, null, null, null, null, null, null, null, null, null, null, null, null, null, null, null, null, null, null, null, null, null, null,
null, null, null, null, null, null, null, null, null, null, null, null, null, null, null, null, null, null, null, null, null, null, null, null,
null, null, null, null, null, null, null, null, null, null, null, null, null, null, null, null, null, null, null, null, null, null, null, null,
```
null, null, null] this.MM.TCP model[].getClass() elements == null this.MM.UDP\_model has only one value this.MM.TCP\_model\_in has only one value this.MM.UDP\_model\_in has only one value this. MM.TCP\_model\_out has only one value this.MM.UDP\_model\_out has only one value this. MM.TCP\_model\_outsrc has only one value this. MM. UDP\_model\_outsrc has only one value this.MM.TCP lengthModel == null this.MM.lenProb has only one value this.MM.lenProb[] contains only nulls and has only one value, of length 1024 this.MM.lenProb[] elements == null this.MM.anomalyLengthThreshold has only one value this.MM.anomalyLengthThreshold[] == [0.0, 0.0, 0.0]

this. MM.anomalyLengthThreshold<sup>[]</sup> elements ==  $0.0$ 

this. MM.lenProb\_out has only one value

this.MM.anomalyLengthThreshold out has only one value

this. MM.lenProb\_in has only one value this.MM.anomalyLengthThreshold in has only one value this.MM.lenProb<sub>-outsrc</sub> has only one value this.MM.anomalyLengthThreshold outsrc has only one value  $this.MM. UDPNormalLength == null$ this.host ip has only one value this.host\_ip.toString  $==$  "128.59.16.101" this.in dst ports[] contains no nulls and has only one value, of length 1 this.in dst ports[].getClass() == [java.lang.String] this.out dst ports[] contains no nulls and has only one value, of length 1  $this.$ protocol\_ud $p == false$ this.min\_sample\_num  $== 0$ this.max\_sample\_num  $== 1000$ this.sample\_rate  $== 0.0$ this.threshold\_step  $== 0.2$ this.fpRate  $== 0.0010$ this.modelfile has only one value this.verbose  $== 2$ this.offlineTrainFile has only one value this.offlineTrainFile.toString == "train-p2.dmp" this.TRAIN\_HOUR ==  $0.02$ this.offlineTestFile has only one value this.offlineTestFile.toString == "test-p3.dmp" this.string compare method has only one value this.communication\_time  $== 1800$ this.comm ips[] contains no nulls and has only one value, of length 2 this.comm ips[].getClass() == [java.lang.String, java.lang.String] this.test $PH == null$ arg1[].getClass() elements == java.lang.String.class arg1[].getClass() one of [], [java.lang.String]  $this. FILTER.toString == orig(this. FILTER.toString)$  $this. MM.TCP_model.getClass() == orig(this.MM.TCP_model.getClass())$  $this. MM.TCP_model.getClass() == orig(this.MM. UDP_model.getClass())$  $this. MM.TCP_model.getClass() == orig(this.MM.TCP_model.getClass())$  $this. MM.TCP_model.getClass() == orig(this.MM. UDP_model_in.getClass())$  $this.MM.TCP_model.getClass() == orig(this.MM.TCP_model.out.getClass())$ this.MM.TCP\_model.getClass() == orig(this.MM.UDP\_model\_out.getClass()) this.MM.TCP\_model.getClass()  $=$  orig(this.MM.TCP\_model\_outsrc.getClass()) this.MM.TCP\_model.getClass()  $=$   $\sigma$ rig(this.MM.UDP\_model\_outsrc.getClass()) this.MM.lenProb.getClass()  $=$  orig(this.MM.lenProb.getClass()) this.MM.lenProb.getClass() ==  $\text{orig}(\text{this.MM.length}P\text{rob}\text{-out}.getClass())$ this.MM.lenProb.getClass() ==  $\text{orig}(\text{this.MM.length} \text{rob}\text{in}.getClass())$  $this.MM.lengthrob.getClass() == orig(this.MM.lengthProb_outsrc.getClass())$ this.MM.anomalyLengthThreshold<sup>[]</sup> elements == this.MM.normal\_length\_perc this.config device.toString == orig(this.config device.toString)  $this. host\_ip. to String == orig(this.MM. host\_ip. to String)$ this.host ip.toString == orig(this.host ip.toString) this.modelfile.toString  $==$  orig(this.modelfile.toString) this.offlineTrainFile.toString == orig(this.offlineTrainFile.toString) this.offlineTestFile.toString == orig(this.offlineTestFile.toString) this.string compare method.toString  $==$  orig(this.string compare method.toString)  $this.text model file.toString == orig(this.text model file.toString)$ =========================================================================== Payload.getTestPacketHandler():::ENTER  $this. TEST\_PACKET\_COUNT == this.trunc_length$  $this.MM. UDP_{model}$  == this.MM.UDPNormalLength this.MM.UDP\_model $[] == this.MM. UDPNormalLength_out[]$ this.MM.UDP\_model $[] ==$  this.MM.UDPNormalLength\_in $[]$  $this.MM. UDP_model[] == this.MM. UDPNormalLength\_outsrc[]$  $this.MM.modification_time == this.min\_sample_number$  $this.protocol\_tcp == this. auto\_adjust$  $this.protocol\_tcp == this.normal\_alert$  $this.protocol\_tcp == this. OFFLINE\_TRAN$ 

 $this.protocol\_tcp == this. OFFLINE_TEST$ 

this.protocol\_udp  $==$  this.file\_filtering

 $this.protocol\_udp == this. EPOCH\_TRAIN\_FLAG$ 

 $this.protocol\_udp == this.readtextmodel$ 

 $this.$ protocol\_udp  $==$  this.communication\_on

 $this.$ this.threshold\_step  $==$  this.cluster\_threshold

 $this.PACKET-COUNT == 5000$ 

 $this.TEST\_PACKET\_COUNT == -1$ 

this.FILTER has only one value

this.FILTER.toString  $==$  "ip[9]=6 and ((dst host 128.59.16.101 and ((dst port 80))) or (src host 128.59.16.101 and ((dst port  $80$ ))))"

this.MM has only one value

this.MM.TCP model has only one value

this.MM.TCP model[] has only one value, of length 1024

 $\text{this.MM.TCP_model}$  == [null, null, java.util.HashMap, null, null]

this.MM.UDP model has only one value

this. MM.TCP\_model\_in has only one value

this. MM. UDP\_model\_in has only one value

this.MM.TCP\_model\_out has only one value

this.MM.UDP\_model\_out has only one value

this.MM.TCP model outsrc has only one value this.MM.UDP model outsrc has only one value this.MM.TCP lengthModel has only one value this.MM.UDP lengthModel has only one value this.MM.TCP lengthModel in has only one value this.MM.UDP lengthModel in has only one value this.MM.TCP lengthModel out has only one value this.MM.UDP lengthModel out has only one value this.MM.TCP lengthModel outsrc has only one value this.MM.UDP lengthModel outsrc has only one value this.MM.lenProb has only one value this.MM.lenProb[] has only one value, of length 1024 this.MM.anomalyLengthThreshold has only one value

this.MM.anomalyLengthThreshold[] == [0.0, 0.0, 1.76272529158797E-5, 0.0, 0.0]

- this. MM.lenProb\_out has only one value
- this.MM.anomalyLengthThreshold out has only one value
- this. MM.lenProb\_in has only one value
- this.MM.anomalyLengthThreshold in has only one value
- this. MM.lenProb\_outsrc has only one value
- this.MM.anomalyLengthThreshold outsrc has only one value
- this.MM.UDPNormalLength has only one value
- this. MM. UDPNormalLength\_out has only one value
- this.MM.UDPNormalLength in has only one value
- this.MM.UDPNormalLength\_outsrc has only one value
- this.host ip has only one value
- this.host\_ip.toString  $==$  "128.59.16.101"
- this.in dst ports[] contains no nulls and has only one value, of length 1
- this.in dst ports[].getClass() == [java.lang.String]

this.out dst ports[] contains no nulls and has only one value, of length 1  $this.protocol\_udp == false$ this.min\_sample\_num  $== 0$ this.max\_sample\_num  $== 1000$ this.sample\_rate  $== 0.0$ this.threshold\_step  $== 0.2$ this.fpRate  $== 0.0010$ this.modelfile has only one value this.verbose  $== 2$ this.offlineTrainFile has only one value this.offlineTrainFile.toString  $==$  "train-p2.dmp" this.TRAIN\_HOUR  $== 0.02$ this.offlineTestFile has only one value this.offlineTestFile.toString  $==$  "test-p3.dmp" this.string compare method has only one value this.communication\_time  $== 1800$ this.comm ips[] contains no nulls and has only one value, of length 2 this.comm ips[].getClass() == [java.lang.String, java.lang.String]  $this.testPH == null$  $this. MM.TCP_model.getClass() == this. MM.UDPNormalLength_out.getClass()$  $this.MM.TCP_model.getClass() == this.MM.UDPNormalLength_in.getClass()$  $this.MM.TCP_model.getClass() == this.MM.UDPNormalLength\_outsrc.getClass()$ =========================================================================== Payload.getTestPacketHandler():::EXIT  $this.PACKET-COUNT == orig(this.PACKET-COUNT)$ this.TEST PACKET COUNT == this.trunc length  $this. TEST\_PACKET\_COUNT == this.testPH.MM.trunc_length$  $this. TEST\_PACKET\_COUNT == return.trunc_length$ this.TEST PACKET COUNT == return.MM.trunc length  $this.TEST\_PACKET\_COUNT == orig(this.TEST\_PACKET\_COUNT)$ this.TEST PACKET COUNT == orig(this.MM.trunc length)  $this. TEST\_PACKET\_COUNT == orig(this.trunc_length)$ this. $FILTER = \text{orig}(\text{this}.FILTER)$ this. $MM == return.MM$ this.  $MM = \text{orig}(\text{this}.MM)$  $this.MM.TCP_model == return.MM.TCP_model$  $this.MM.TCP_model == orig(this.MM.TCP_model)$  $\text{this.MM.TCP_model}$  == this.testPH.MM.TCP\_model[]  $this.MM.TCP_model$  == return. $MM.TCP_model$  $\text{this.MM.TCP_model}$  ==  $\text{orig}(\text{this.MM.TCP_model}$  $this.MM. UDP_model == return.MM. UDP_model$  $this.MM. UDP_model == orig(this.MM. UDP_model)$  $this.MM. UDP_model$  == this.MM.UDPNormalLength  $\text{this.MM. UDP_model}$  $\parallel$  == this.MM.UDPNormalLength\_out  $this.MM. UDP\_model[] == this.MM. UDPNormalLength\_in[]$  $this.MM. UDP\_model[] == this.MM. UDPNormalLength\_outsrc[]$  $this.MM. UDP\_model[] == this.testPH.MM. UDP\_model[]$  $this.MM. UDP\_model[] == this.testPH.MM. TCP\_model_in[]$  $this.MM. UDP_model[] == this.testPH.MM. UDP_model[]$  $\text{this.MM. UDP_model}$  == this.testPH.MM.TCP\_model\_out[]  $\text{this.MM. UDP_model}$  $\parallel$  == this.testPH.MM.UDP\_model\_out[]  $\text{this.MM. UDP_model}$  $=$  this.testPH.MM.TCP\_model\_outsrc  $\text{this.MM. UDP_model}$  $\parallel$  == this.testPH.MM.UDP\_model\_outsrc $\parallel$  $\text{this.MM. UDP_model}$  $\parallel$  == this.testPH.MM.UDPNormalLength $\vert \vert$  $this.MM. UDP\_model$  = this.testPH.MM.UDPNormalLength\_out  $this.MM. UDP\_model$  = this.testPH.MM.UDPNormalLength\_in  $this.MM. UDP_model$  == this.testPH.MM.UDPNormalLength\_outsrc  $this.MM. UDP_{model}$  == return. $MM. UDP_{model}$ this.MM.UDP\_model $[] =$ return.MM.TCP\_model\_in $[]$  $this.MM. UDP_{model}$  == return. $MM. UDP_{model}$  $this.MM. UDP_model$  == return.MM.TCP\_model\_out  $this.MM. UDP_model$  == return.MM.UDP\_model\_out  $\text{this.MM. UDP_model}[] == \text{return.MM. TCP_model\_outer}[]$ 

 $\text{this.MM. UDP_model}[] == \text{return.MM. UDP_model\_outsrc}$  $this.MM. UDP_{model}$  = return.MM.UDPNormalLength  $\text{this.MM. UDP\_model}$  = return.MM.UDPNormalLength\_out  $this.MM. UDP_model[] == return.MM. UDPNormalLength_in[]$  $\text{this.MM. UDP_model}[] == \text{return.MM. UDPNormalLength\_outsrc}[]$ this.MM.UDP\_model $[] = \text{orig}(\text{this.MM. UDP\_model}[])$  $\text{this.MM. UDP_model}[] == \text{orig}(\text{this.MM. TCP_model_in}[])$  $\text{this.MM. UDP\_model}$  =  $\text{orig}(\text{this.MM. UDP\_model\_in}])$  $\text{this.MM. UDP\_model}$  =  $\text{orig}(\text{this.MM. TCP\_model\_out})$  $\text{this.MM. UDP_model}[] == \text{orig}(\text{this.MM. UDP_model.out}[])$  $this.MM. UDP_model[] == orig(this.MM. TCP_model.outsrc[])$ this.MM.UDP\_model $[] == orig(this.MM.UDP_model_{outsrc}[])$ this.MM.UDP\_model $\ddot{\parallel}$  == orig(this.MM.UDPNormalLength $\ddot{\parallel}$ ) this.MM.UDP\_model $\ddot{\parallel}$  == orig(this.MM.UDPNormalLength\_out $\ddot{\parallel}$ ) this.MM.UDP\_model $[] == orig(this.MM.UPPNormalLength_in[])$  $this.MM. UDP\_model$  =  $orig(this.MM. UDPNormalLength\_outsrc$  | )  $this.MM.TCP_model_in == return.MM.TCP_model_in$  $this.MM.TCP_{model} = \text{orig(this.MM.TCP_{model}$  ${\rm this. MM. UDP\_model\_in} == {\rm return. MM. UDP\_model\_in}$  $this.MM. UDP_{model_in} == orig(this.MM. UDP_{model_in})$  $this.MM.TCP_model.out == return.MM.TCP_model.out$  $this.MM.TCP_model.out == orig(this.MM.TCP_model.out)$  $this.MM. UDP_model.out == return.MM. UDP_model.out$  $this.MM. UDP_model_out == orig(this.MM. UDP_model_out)$ this.MM.TCP model outsrc == return.MM.TCP model outsrc  $this. MM.TCP_model_outsrc == orig(this.MM.TCP_model_outsrc)$  $this.MM. UDP_model_outer == return.MM. UDP_model_outer$  $this. MM. UDP_{model_1} = \text{orig(this.} MM. UDP_{model_1}$  $this.MM.TCP_lengthModel == return.MM.TCP_lengthModel$ this.MM.TCP lengthModel == orig(this.MM.TCP lengthModel) this.MM.TCP lengthModel[] == this.testPH.MM.TCP lengthModel[] this.MM.TCP lengthModel[] == return.MM.TCP lengthModel[] this.MM.TCP\_lengthModel $[] = \text{orig}(\text{this.MM.TCP\_lengthModel}[])$  $this.MM. UDP_lengthModel == return.MM. UDP_lengthModel$ this.MM.UDP lengthModel == orig(this.MM.UDP lengthModel) this.MM.UDP lengthModel[] == this.testPH.MM.UDP lengthModel[]  $this.MM. UDP\_lengthModel$  == this.testPH.MM.TCP $\_lengthModel$  in this.MM.UDP\_lengthModel $[] == this.testPH.MM. UDP_lengthModel$ this.MM.UDP\_lengthModel[]  $=$  this.testPH.MM.TCP\_lengthModel\_out[] this.MM.UDP\_lengthModel[]  $=$  this.testPH.MM.UDP\_lengthModel\_out[] this.MM.UDP\_lengthModel[] == this.testPH.MM.TCP\_lengthModel\_outsrc[] this.MM.UDP lengthModel[] == this.testPH.MM.UDP lengthModel outsrc[] this.MM.UDP lengthModel[] == return.MM.UDP lengthModel[]  $this.MM. UDP_lengthModel$  == return. $MM. TCP_lengthModel$ this.MM.UDP\_lengthModel[] == return.MM.UDP\_lengthModel\_in[] this.MM.UDP\_lengthModel $[] ==$  return.MM.TCP\_lengthModel\_out $[]$  $this.MM. UDP\_lengthModel$  == return.MM.UDP\_lengthModel\_out  $this.MM. UDP_lengthModel$  == return.MM.TCP\_lengthModel\_outsrc  $this.MM. UDP_lengthModel$  == return.MM.UDP\_lengthModel\_outsrc this.MM.UDP\_lengthModel $[] == orig(this.MM. UDP_lengthModel[])$ this.MM.UDP\_lengthModel $[] == orig(this.MM.TCP_lengthModel])$ this.MM.UDP\_lengthModel $\ddot{\parallel}$  == orig(this.MM.UDP\_lengthModel\_in $\ddot{\parallel}$ ) this.MM.UDP\_lengthModel $\ddot{\parallel}$  == orig(this.MM.TCP\_lengthModel\_out $\ddot{\parallel}$ ) this.MM.UDP\_lengthModel $\ddot{\parallel}$  == orig(this.MM.UDP\_lengthModel\_out $\ddot{\parallel}$ ) this.MM.UDP\_lengthModel $\vert\vert = \text{orig}(\text{this.MM.TCP\_lengthModel\_outsrc} \vert)$ this.MM.UDP\_lengthModel $[] == orig(this.MM. UDP_lengthModel_outsrc[])$  $this.MM.TCP_lengthModel_in == return.MM.TCP_lengthModel_in$  $this.MM.TCP_lengthModel_in == orig(this.MM.TCP_lengthModel_in)$  $this.MM. UDP_lengthModel_in == return.MM. UDP_lengthModel_in$  $this.MM. UDP_lengthModel_in == orig(this.MM. UDP_lengthModel_in)$ this.MM.TCP lengthModel out == return.MM.TCP lengthModel out  $this.MM.TCP_lengthModel.out == orig(this.MM.TCP_lengthModel.out)$ this.MM.UDP lengthModel out == return.MM.UDP lengthModel out

this.MM.UDP\_lengthModel\_out  $==$  orig(this.MM.UDP\_lengthModel\_out) this.MM.TCP lengthModel outsrc == return.MM.TCP lengthModel outsrc this.MM.TCP lengthModel outsrc == orig(this.MM.TCP lengthModel outsrc)  $this.MM. UDP_length Model_outsrc == return.MM. UDP_lengthModel_outsrc$ this.MM.UDP\_lengthModel\_outsrc  $==$  orig(this.MM.UDP\_lengthModel\_outsrc)  $this.MM.modification_time == this.min-sample_number$ this.MM.lenProb == return.MM.lenProb this.MM.lenProb == orig(this.MM.lenProb) this.MM.lenProb[] == this.testPH.MM.lenProb[] this.MM.lenProb[] == return.MM.lenProb[] this. MM.lenProb $[] = \text{orig}(\text{this}.MM.lengthrob[])$ this.MM.anomalyLengthThreshold == return.MM.anomalyLengthThreshold this.MM.anomalyLengthThreshold == orig(this.MM.anomalyLengthThreshold) this.MM.anomalyLengthThreshold[] == this.testPH.MM.anomalyLengthThreshold[] this.MM.anomalyLengthThreshold[] == return.MM.anomalyLengthThreshold[] this.MM.anomalyLengthThreshold[] == orig(this.MM.anomalyLengthThreshold[])  $this.MM.lengthrob_out == return.MM.lengthrob_out$  $this.MM.lengthrob_out == orig(this.MM.lengthrob_out)$  $this.MM.lengthrob_out[] == this.testPH.MM.lengthrob_out[]$ this.MM.lenProb\_out $[] ==$  this.testPH.MM.lenProb\_in $[]$  $this.MM.lengthrob_out[] == this.testPH.MM.lengthrob_out[]$  $this.MM.lengthrob_out[] == return.MM.lengthProb_out[]$  $this.MM.lengthrob_out[] == return.MM.lengthrob_in[]$ this.MM.lenProb\_out $[] ==$ return.MM.lenProb\_outsrc $[]$ this.MM.lenProb\_out $[] == orig(this.MM.length,$ this.MM.lenProb\_out $[] == orig(this.MM.lengthrob_in[])$ this.MM.lenProb\_out $[] == orig(this.MM.length, sub-outside]$ this.MM.anomalyLengthThreshold out == return.MM.anomalyLengthThreshold out this. MM. anomalyLengthThreshold\_out  $==$  orig(this. MM. anomalyLengthThreshold\_out) this.MM.anomalyLengthThreshold out[] == this.testPH.MM.anomalyLengthThreshold out[] this.MM.anomalyLengthThreshold\_out $[] ==$  this.testPH.MM.anomalyLengthThreshold\_in $[]$ this.MM.anomalyLengthThreshold\_out[]  $==$  this.testPH.MM.anomalyLengthThreshold\_outsrc[] this.MM.anomalyLengthThreshold\_out $[] ==$  return.MM.anomalyLengthThreshold\_out $[]$ this.MM.anomalyLengthThreshold\_out $[] ==$  return.MM.anomalyLengthThreshold\_in $[]$ this.MM.anomalyLengthThreshold out[] == return.MM.anomalyLengthThreshold outsrc[] this.MM.anomalyLengthThreshold\_out $[] == orig(this.MM.annotation.html)$ this.MM.anomalyLengthThreshold\_out $[] == orig(this.MM.anomalyLengthThreshold_in[])$ this.MM.anomalyLengthThreshold\_out[]  $=$  orig(this.MM.anomalyLengthThreshold\_outsrc[])  $this.MM.lengthrob_in == return.MM.lengthrob_in$ this. MM.lenProb\_in  $==$  orig(this. MM.lenProb\_in) this.MM.anomalyLengthThreshold in == return.MM.anomalyLengthThreshold in this.MM.anomalyLengthThreshold in == orig(this.MM.anomalyLengthThreshold in)  $this.MM.lengthrob_outsrc == return.MM.lengthProb_outsrc$  $this.MM.lengthrob_outsrc == orig(this.MM.lengthrob_outsrc)$ this.MM.anomalyLengthThreshold outsrc == return.MM.anomalyLengthThreshold outsrc this.MM.anomalyLengthThreshold outsrc == orig(this.MM.anomalyLengthThreshold outsrc) this.MM.UDPNormalLength == return.MM.UDPNormalLength this.MM.UDPNormalLength == orig(this.MM.UDPNormalLength)  $this. MM. UDPNormalLength_out == return. MM. UDPNormalLength_out$  $this. MM. UDPNormalLength_out == orig(this.MM. UDPNormalLength_out)$  $this.MM. UDPNormalLength_in == return.MM. UDPNormalLength_in$  $this.MM. UDPNormalLength_in == orig(this.MM. UDPNormalLength_in)$  $this. MM. UDPNormalLength\_outsrc == return. MM. UDPNormalLength_outsrc$ this.MM.UDPNormalLength\_outsrc  $=$   $=$  orig(this.MM.UDPNormalLength\_outsrc)  $this.MM.normal_length\_perc == return.MM.normal_length\_perc$  $this.MM.normal_length\_perc == orig(this.MM.normal_length\_perc)$ this.config\_device  $==$  orig(this.config\_device)  $this. host\_ip == this.testPH.MM. host\_ip$  $this. host\_ip == return.MM. host\_ip$  $this. host\_ip == return. host\_ip$ this.host\_ip  $==$  orig(this.MM.host\_ip) this.host\_ip  $==$  orig(this.host\_ip)  $this.in\_dst\_ports == orig(this.in\_dst\_ports)$ 

 $this.in\_dst\_ports[] == orig(this.in\_dst\_ports[])$  $this.in\_src\_ports == orig(this.in\_src\_ports)$  $this.in\_src\_ports[] == this.testPH.fileModel.b\_nums[]$  $this.in\_src\_ports[] == return.fileModel.b\_packets[]$  $this.in\_src\_ports$  =  $= return.fileModel.b\_nums$  | this.in\_src\_ports $[$  == orig(this.in\_src\_ports $[$ ) this.in\_src\_ports $[] = \text{orig}(\text{this.out\_src\_ports}[])$  $this.out_dst\_ports == orig(this.out_dst\_ports)$ this.out\_dst\_ports $[] == orig(this.out_data\_ports[])$  $this.out src\_ports == orig(this.out src\_ports)$  $this. protocol_tcp == this. auto_adjust$  $this.protocol\_tcp == this.normal\_alert$  $this.protocol\_tcp == this. OFFLINE\_TRAN$  $this.protocol_tcp == this.OFFLINE_TEST$  $this.protocol_tcp == return.normal_alert$  $this. protocol\_tcp == orig(this.protocol\_tcp)$  $this. protocol\_top == orig(this.auto\_adjust)$ this.protocol\_tcp ==  $\text{orig}(\text{this.print})$  $this.protocol\_tcp == orig(this.normal\_alert)$  $this.protocol_tcp == orig(this.OFFLINE_TRAIN)$  $this.protocol\_tcp == orig(this.OFFLINE_TEST)$  $this.protocol\_tcp == orig(this.auto.correlation)$  $this. protocol\_udp == this. file\_filtering$  $this.protocol\_udp == this. EPOCH\_TRAIN\_FLAG$  $this.protocol\_udp == this.readtextmodel$  $this.$ protocol\_udp  $==$  this.communication\_on  $this. protocol\_udp == this.testPH.MM. aggregation\_done$  $this.protocol\_udp == this.testPH.stable$  $this. protocol\_udp == this.testPH.fileModel.batch$  $this.$ protocol\_udp  $==$  return.file\_filtering  $this. protocol\_udp == return.MM. aggregation\_done$  $this.protocol\_udp == return.stable$  $this. protocol\_udp == return.fileModel.batch$  $this. protocol\_udp == orig(this.MM.aggregation\_done)$  $this. protocol\_udp == orig(this.protocol\_udp)$ this.protocol\_udp  $==$  orig(this.file\_filtering)  $this.protocol\_udp == orig(this. EPOCH_TRAIN_FLAG)$ this.protocol\_udp  $==$  orig(this.readtextmodel) this.protocol\_udp  $==$  orig(this.communication\_on)  $this. port\_trunc\_length == this.testPH.MM. port\_trunc\_length$  $this.$ port\_trunc\_length  $==$  return.port\_trunc\_length  $this.$ port\_trunc\_length  $==$  return.MM.port\_trunc\_length  $this. port\_trunc\_length == orig(this.MM.port\_trunc\_length)$  $this.$ port\_trunc\_length  $==$  orig(this.port\_trunc\_length)  $this.$ port\_keywords  $==$  return.port\_keywords  $this. port\_keywords == orig(this. port\_keywords)$  $this.$ port\_keywords\_range  $==$  return.port\_keywords\_range  $this.$ port\_keywords\_range  $==$  orig(this.port\_keywords\_range) this.smooth factor == return.MM.smooth factor  $this smooth_factor == orig(this.MM.smooth_factor)$ this.smooth\_factor  $==$  orig(this.smooth\_factor)  $this.min\_sample\_num == this.testPH. anomaly\_count$  $this.min\_sample\_num == this.testPH-old\_anomaly$  $this.min\_sample\_num == this.testPH.MM.min\_sample$  $this.min\_sample\_num == this.testPH.MM.modification_time$  $this.min\_sample\_num == this.testPH.fileModel.start$ this.min sample num == this.testPH.fileModel.end  $this.min\_sample_number == this.testPH.fileModel.min\_sample$  $this.min\_sample\_num == this.testPH.fileModel.max\_sample$ this.min sample num == this.testPH.fileModel.totalPacketNum  $this.min\_sample\_num == this.testPH.fileModel.readueN$  $this.min\_sample\_num == this.testPH.packetIndex$  $this.min\_sample\_num == return.count$ 

 $this.min\_sample\_num == return. anomaly\_count$  $this.min\_sample\_num == return.old\_anomaly$  $this.min\_sample\_num == return.MM.min\_sample$  $this.min\_sample_number == return.MM.modification_time$  $this.min\_sample\_num == return.fileModel.start$  $this.min\_sample_number == return.fileModel.end$  $this.min\_sample\_num == return.fileModel.min\_sample$  $this.min\_sample\_num == return.fileModel.max\_sample$ this.min sample num == return.fileModel.totalPacketNum this.min sample num == return.fileModel.reduceN  $this.min\_sample\_num == return.packetIndex$  $this.min\_sample\_num == orig(this.MM.min\_sample)$  $this.min\_sample\_num == orig(this.MM.modification_time)$  $this.min\_sample\_num == orig(this.min\_sample\_num)$  $this.max\_sample\_num == return.MM.max\_sample$  $this.max\_sample\_num == orig(this.MM.max\_sample)$  $this.max\_sample\_num == orig(this.max\_sample\_num)$  $this$ .sample\_rate  $==$  this.testPH.fileModel.sample\_rate  $this$ .sample\_rate  $==$  return.MM.sample\_rate  $this$ .sample\_rate  $==$  return.fileModel.sample\_rate  $this.\text{sample\_rate} == \text{orig(this.MM.sample\_rate})$  $this$ .sample\_rate  $==$  orig(this.sample\_rate)  $this.kernel_h == return.kernel_h$ this.kernel h  $==$  orig(this.kernel h)  $this. normal_length\_perc == orig(this.normal_length\_perc)$  $this.$ threshold $_*$ step  $==$  this.cluster\_threshold this.threshold\_step  $==$  orig(this.threshold\_step) this.threshold\_step  $==$  orig(this.cluster\_threshold)  $this.fpRate == return-smooth_factor$  $this.fpRate == return.fpRate$ this.fpRate  $==$  orig(this.fpRate)  $this$ .stablesize  $==$  this.testPH.MM.stablesize  $this. stable size == return.MM. stable size$  $this$ :stablesize  $==$  return.linkType this.stablesize  $==$  orig(this.MM.stablesize) this.stablesize  $==$  orig(this.stablesize) this.stabledis == return.MM.stabledis  $this. stable$ dis  $==$  orig(this. MM.stabledis) this.stabledis  $==$  orig(this.stabledis)  $this$ .modelfile  $==$  orig(this.modelfile)  $this.$ verbose  $==$  return.verbose  $this.$ verbose  $==$  orig(this.verbose)  $this.$ offlineTrainFile  $==$  orig(this.offlineTrainFile)  $this.TRAN_HOUR == orig(this.TRAN_HOUR)$ this.STABLE PORTS PERC == orig(this.STABLE PORTS PERC)  $this. of line TestFile == orig(this. of lineTestFile)$ this.string compare method == return.string compare method  $this. string\_compare\_method == orig(this.string\_compare\_method)$ this.string compare threshold == return.string compare threshold  $this. string\_compare\_threshold == orig(this.string\_compare\_threshold)$  $this.text model file == orig(this.textmodelfile)$  $this. communication_time == orig(this. communication_time)$  $this. comm\_ips == orig(this. comm\_ips)$ this.comm\_ips $[] == orig(this.comm.jpg$  $this.in\_dst\_ports\_set == this.testPH.in\_dst\_ports\_set$  $this.in\_dst\_ports_set == return.in\_dst\_ports_set$  $this.in\_dst\_ports\_set == orig(this.in\_dst\_ports\_set)$  $this.in\_src\_ports\_set == this.testPH.in\_src\_ports\_set$  $this.in\_src\_ports\_set == return.in\_src\_ports\_set$  $this.in\_src\_ports\_set == orig(this.in\_src\_ports\_set)$  $this.out_dst\_ports_set == this.testPH.out_dst\_ports_set$  $this.out_dst_ports_set == return.out_dst_ports_set$  $this.out_dst\_ports_set == orig(this.out_dst\_ports_set)$ 

 $this.out src\_ports_set == this.testPH.out src\_ports_set$  $this.out src\_ports_set == return.out src\_ports_set$  $this.out src\_ports_set == orig(this.out src\_ports_set)$ this.train $PH = \text{orig}$ (this.train $PH$ )  $this.testPH == return$ this.testPH.smooth factor == return.smooth factor this.testPH.maxnum == return.maxnum this.testPH.threshold == return.threshold this.testPH.temp == return.temp  $this.testPH.addjust TCP_count == return.addjustTCP_count$ this.testPH.adjustTCP\_count $[] ==$  return.adjustTCP\_count $[]$  $this.testPH.addjust TCP\_anomaly_count == return.addjust TCP\_anomaly_count$  $this.testPH.addjust TCP\_anomaly_count[] == return.addjust TCP_count[]$  $this.testPH.addjust UDP_count == return.addjust UDP_count$ this.testPH.adjustUDP\_count $[] ==$  return.adjustTCP\_count $[]$ this.testPH.adjustUDP anomaly count == return.adjustUDP anomaly count this.testPH.adjustUDP\_anomaly\_count $[] ==$  return.adjustTCP\_count $[]$  $this.testPH.TCP_portready == return.TCP_portready$  $this.testPH.TCP-portready$  $=$  return.TCP\_portready $\parallel$  $this.testPH. UDP-portready == return. UDP-portready$  $this.testPH. UDP-portready[] == return. TCP-portready[]$  $this.testPH.addjustTCP_count.out == return.addjustTCP_count.out$  $this.testPH.addjust TCP_count.out[] == return.addjustTCP_count[]$  $this.testPH.addjust TCP\_anomaly_count.out == return.addjust TCP\_anomaly_count.out$  $this.testPH.addjust TCP\_anomaly_count.out[] == return.addjust TCP_count[]$  $this.testPH.addjust UDP_count.out == return.addjust UDP_count.out$ this.testPH.adjustUDP\_count\_out $[] ==$  return.adjustTCP\_count $[]$ this.testPH.adjustUDP\_anomaly\_count\_out == return.adjustUDP\_anomaly\_count\_out this.testPH.adjustUDP\_anomaly\_count\_out[]  $=$  return.adjustTCP\_count[]  $this.testPH.TCP_portready_out == return.TCP_portready_out$  $this.testPH.TCP-portready.out[] == return.TCP-portreadyl$ this.testPH.UDP\_portready\_out == return.UDP\_portready\_out  $this.testPH. UDP-portready.out[] == return. TCP-portready[]$  $this.testPH.addjust TCP_count_in == return.addjustTCP_count_in$ this.testPH.adjustTCP\_count\_in $[] ==$  return.adjustTCP\_count $[]$ this.testPH.adjustTCP anomaly count in == return.adjustTCP anomaly count in this.testPH.adjustTCP\_anomaly\_count\_in $[] ==$  return.adjustTCP\_count $[]$  $this.testPH.addjust UDP_count_in == return.addjust UDP_count_in$ this.testPH.adjustUDP\_count\_in $[] ==$  return.adjustTCP\_count $[]$ this.testPH.adjustUDP anomaly count in == return.adjustUDP anomaly count in  $this.testPH.addjust UDP\_anomaly_count_in[] == return.addjustTCP_count[]$  $this.testPH.TCP-portready_in == return.TCP-portready_in$  $this.testPH.TCP-portready_in[] == return.TCP-portready[]$  $this.testPH. UDP-portready_in == return. UDP-portready_in$  $this.testPH. UDP-portready_in[] == return. TCP-portready[]$  $this.testPH.addjust TCP_count_outsrc == return.addjust TCP_count_outsrc$  $this.testPH.addjust TCP_count\_outsrc[] == return.addjustTCP_count[]$ this.testPH.adjustTCP anomaly count outsrc == return.adjustTCP anomaly count outsrc  ${\rm this.testPH.add just TCP\_anomaly\_count\_outsrc[]} == {\rm return.addjustTCP\_count[]}$  $this.testPH.addjust UDP_count_outsrc == return.addjust UDP_count_outsrc$  $this.testPH.addjust UDP_count\_outsrc[] == return.addjustTCP_count[]$ this.testPH.adjustUDP\_anomaly\_count\_outsrc == return.adjustUDP\_anomaly\_count\_outsrc  $this.testPH.addjust UDP_anomaly_count.outsrc[] == return.addjustTCP_count[]$  $this.testPH.TCP_portready_outsrc == return.TCP_portready_outsrc$  $this.testPH.TCP_portready\_outsrc[] == return.TCP_portready[]$  $this.testPH. UDP-portready\_outsrc == return. UDP-portready\_outsrc$  $this.testPH. UDP-portready\_outsrc[] == return. TCP-portready[$  $this.testPH.sdf == return.sdf$ this.testPH.fileModel == return.fileModel this.testPH.fileModel.centroids == return.fileModel.centroids this.testPH.fileModel.centroids[] == return.fileModel.centroids[] this.testPH.fileModel.NMax == return.fileModel.NMax this.testPH.fileModel.b packets == return.fileModel.b packets

 $this.testPH.fileModel.b_number = return.fileModel.b_number$  $this.testPH.TCP == return.TCP$  $this.testPH. UDP == return. UDP$ this.testPH.maliciousBuffer == return.maliciousBuffer  $this.testPH.\text{sign} == return.\text{sign}$ this.server  $=$  orig(this.server) this.cc  $=$  orig(this.cc) return.adjustTCP\_count $[] ==$  return.adjustTCP\_anomaly\_count $[]$  $return. adjust TCP_count[] == return. adjust UDP_count[]$ return.adjustTCP\_count $[] ==$  return.adjustUDP\_anomaly\_count $[]$  $return.addjustTCP_count[] == return.addjustTCP_count.out[]$  $return. adjust TCP_count[] == return. adjust TCP_name[]$ return.adjustTCP\_count $\overline{\parallel}$  == return.adjustUDP\_count\_out $\overline{\parallel}$  $return. adjust TCP_count[] == return. adjust UDP_anomaly_count.out[]$ return.adjustTCP\_count $[] ==$  return.adjustTCP\_count\_in $[]$  $return. adjust TCP_count[] == return. adjust TCP_name[]$ return.adjustTCP\_count $[] ==$  return.adjustUDP\_count\_in $[]$ return.adjustTCP\_count $[] ==$  return.adjustUDP\_anomaly\_count\_in $[]$  $return.addjustTCP\_count[] == return.addjustTCP\_count\_outsrc[]$  $return.addjustTCP_count[] == return.addjustTCP_name[]$  $return.addjustTCP_count[] == return.addjustUDP_count_outsrc[]$  $return.addjustTCP_count[] == return.addjustUDP_anomaly_count.outsrc[]$  $return. TCP\_portready[] == return. UDP\_portready[]$  $return. TCP\_portready[] == return. TCP\_portready\_out[]$  $return. TCP\_portready[] == return. UDP\_portready\_out[]$  $return. TCP\_portready[] == return. TCP\_portready_in[]$  $return. TCP\_portready[] == return. UDP\_portready_in[]$  $return. TCP\_portready[] == return. TCP\_portready\_outsrc[]$  $return. TCP\_portready[] == return. UDP\_portready_outsrc[]$  $this.PACKET_COUNT == 5000$  $this. TEST\_PACKET\_COUNT == -1$ 

this.FILTER has only one value

this.FILTER.toString  $==$  "ip[9]=6 and ((dst host 128.59.16.101 and ((dst port 80))) or (src host 128.59.16.101 and ((dst port  $80)$ )))"

this.MM has only one value

this.MM.TCP model has only one value

this.MM.TCP model[] has only one value, of length 1024

this.MM.TCP model[].getClass() == [null, null, java.util.HashMap, null, null]

this.MM.UDP model has only one value this. MM.TCP\_model\_in has only one value this.MM.UDP\_model\_in has only one value this.MM.TCP\_model\_out has only one value this.MM.UDP\_model\_out has only one value this. MM.TCP\_model\_outsrc has only one value this. MM. UDP\_model\_outsrc has only one value this.MM.TCP lengthModel has only one value this.MM.UDP lengthModel has only one value this.MM.TCP lengthModel in has only one value this.MM.UDP lengthModel in has only one value this.MM.TCP lengthModel out has only one value this.MM.UDP lengthModel out has only one value this.MM.TCP lengthModel outsrc has only one value this.MM.UDP\_lengthModel\_outsrc has only one value this.MM.lenProb has only one value this.MM.lenProb[] has only one value, of length 1024 this.MM.anomalyLengthThreshold has only one value

this.MM.anomalyLengthThreshold[] == [0.0, 0.0, 1.76272529158797E-5, 0.0, 0.0] this. MM.lenProb\_out has only one value this.MM.anomalyLengthThreshold out has only one value this. MM.lenProb\_in has only one value this.MM.anomalyLengthThreshold in has only one value this.MM.lenProb\_outsrc has only one value this.MM.anomalyLengthThreshold outsrc has only one value this.MM.UDPNormalLength has only one value this.MM.UDPNormalLength\_out has only one value this.MM.UDPNormalLength\_in has only one value this.MM.UDPNormalLength\_outsrc has only one value this.host\_ip has only one value this.host\_ip.toString  $==$  "128.59.16.101" this.in dst ports[] contains no nulls and has only one value, of length 1 this.in\_dst\_ports $[$ .getClass $() ==$  [java.lang.String] this.out dst ports[] contains no nulls and has only one value, of length 1  $this.protocol\_udp == false$ this.min\_sample\_num  $== 0$ this.max\_sample\_num  $== 1000$ this.sample\_rate  $== 0.0$ this.threshold\_step  $== 0.2$ this.fpRate  $== 0.0010$ this.modelfile has only one value this.verbose  $== 2$ this.offlineTrainFile has only one value this.offlineTrainFile.toString  $==$  "train-p2.dmp" this.TRAIN\_HOUR  $== 0.02$ this.offlineTestFile has only one value this.offlineTestFile.toString  $==$  "test-p3.dmp" this.string compare method has only one value this.communication\_time  $== 1800$ this.comm ips[] contains no nulls and has only one value, of length 2 this.comm ips[].getClass() == [java.lang.String, java.lang.String] return has only one value return.smooth\_factor ==  $0.0010000000474974513$ return.maxnum == 1999.999905005102 return.threshold  $== 64.0$ return.temp == null return.adjustTCP\_count has only one value return.adjustTCP count[] == [0, 0, 0] return.adjustTCP\_count $\parallel$  elements == 0 return.adjustTCP anomaly count has only one value return.adjustUDP\_count has only one value return.adjustUDP anomaly count has only one value return.TCP portready has only one value return.TCP portready[] == [1, 1, 1] return.TCP portready[] elements == true return.UDP portready has only one value return.adjustTCP\_count\_out has only one value return.adjustTCP\_anomaly\_count\_out has only one value return.adjustUDP\_count\_out has only one value return.adjustUDP\_anomaly\_count\_out has only one value return.TCP\_portready\_out has only one value return.UDP\_portready\_out has only one value return.adjustTCP count in has only one value return.adjustTCP anomaly count in has only one value return.adjustUDP\_count\_in has only one value return.adjustUDP anomaly count in has only one value return.TCP portready in has only one value return.UDP portready in has only one value return.adjustTCP\_count\_outsrc has only one value return.adjustTCP\_anomaly\_count\_outsrc has only one value return.adjustUDP\_count\_outsrc has only one value return.adjustUDP\_anomaly\_count\_outsrc has only one value return.TCP\_portready\_outsrc has only one value return.UDP\_portready\_outsrc has only one value return.sdf has only one value return.fileModel has only one value return.fileModel.centroids has only one value return.fileModel.centroids[] contains no nulls and has only one value, of length 35 return.fileModel.centroids[].getClass() == [OneCentroid, OneCentroid, OneCentroid, OneCentroid, OneCentroid, OneCentroid, OneCentroid, OneCentroid, OneCentroid, OneCentroid, OneCentroid, OneCentroid, OneCentroid, OneCentroid, One-Centroid, OneCentroid, OneCentroid, OneCentroid, OneCentroid, OneCentroid, OneCentroid, OneCentroid, OneCentroid, OneCentroid, OneCentroid, OneCentroid, OneCentroid, OneCentroid, OneCentroid, OneCentroid, OneCentroid, OneCentroid, OneCentroid, OneCentroid, OneCentroid] return.fileModel.centroids[].getClass() elements == OneCentroid.class return.fileModel.NMax == 10

return.fileModel.b packets has only one value

return.fileModel.b nums has only one value return. $TCP == 6$  $return. UDP == 17$ return.maliciousBuffer has only one value  $return \cdot sign == null$  $this. FILTER.toString == orig(this. FILTER.toString)$  $this. MM.TCP_model.getClass() == this. MM.UDPNormalLength_out.getClass()$ this.MM.TCP\_model.getClass()  $==$  this.MM.UDPNormalLength\_in.getClass()  $this. MM. TCP_model.getClass() == this. MM. UDP NormalLength\_outer.getClass()$ this.MM.TCP model.getClass() == this.testPH.MM.UDP model.getClass() this.MM.TCP model.getClass() == this.testPH.MM.TCP model in.getClass()  $this. MM. TCP_model.getClass() == this.testPH. MM. UDP_model_in.getClass()$  $this. MM.TCP_model.getClass() == this.testPH. MM.TCP_model.out.getClass()$  $this. MM. TCP\_model.getClass() == this.testPH. MM. UDP\_model.out.getClass()$ this.MM.TCP model.getClass() == this.testPH.MM.TCP model outsrc.getClass() this.MM.TCP model.getClass() == this.testPH.MM.UDP model outsrc.getClass() this.MM.TCP model.getClass() == this.testPH.MM.UDPNormalLength.getClass()  $this. MM. TCP_model.getClass() == this.testPH. MM. UDPNormalLength_out.getClass()$ this.MM.TCP model.getClass() == this.testPH.MM.UDPNormalLength in.getClass() this.MM.TCP\_model.getClass() == this.testPH.MM.UDPNormalLength\_outsrc.getClass()  $this.MM.TCP_model.getClass() == return.MM.TCP_model.getClass()$  $this.MM.TCP_model.getClass() == return.MM.UDP_model.getClass()$  $this.MM.TCP_model.getClass() == return.MM.TCP_model_in.getClass()$  $this.MM.TCP_model.getClass() == return.MM.UDP_model_id.getClass()$  $this.MM.TCP_model.getClass() == return.MM.TCP_model.out.getClass()$  $this. MM.TCP_model.getClass() == return.MM. UDP_model.out.getClass()$  $this. MM.TCP_model.getClass() == return. MM.TCP_model.outsrc.getClass()$ this.MM.TCP model.getClass() == return.MM.UDP model outsrc.getClass() this.MM.TCP model.getClass() == return.MM.UDPNormalLength.getClass() this.MM.TCP model.getClass() == return.MM.UDPNormalLength out.getClass() this.MM.TCP model.getClass() == return.MM.UDPNormalLength in.getClass()  $this.MM.TCP_model.getClass() == return.MM.UDPNormalLength_outsrc.getClass()$  $this.MM.TCP_model.getClass() == orig(this.MM.TCP_model.getClass())$ this.MM.TCP\_model.getClass()  $==$  orig(this.MM.UDP\_model.getClass())  $this.MM.TCP_model.getClass() == orig(this.MM.TCP_model.getClass())$  $this.MM.TCP_model.getClass() == orig(this.MM.UDP_model.netClass())$ this. MM. TCP\_model.getClass() ==  $\text{orig}(\text{this}.MM.\text{TCP}\_\text{model}\_\text{out.getClass}()$ this.MM.TCP\_model.getClass()  $=$   $\sigma$  orig(this.MM.UDP\_model\_out.getClass()) this.MM.TCP\_model.getClass()  $=$   $\sigma$ rig(this.MM.TCP\_model\_outsrc.getClass()) this.MM.TCP\_model.getClass()  $=$   $\sigma$ rig(this.MM.UDP\_model\_outsrc.getClass()) this.MM.TCP model.getClass() == orig(this.MM.UDPNormalLength.getClass()) this.MM.TCP\_model.getClass()  $=$   $\sigma$ rig(this.MM.UDPNormalLength\_out.getClass())  $this. MM. TCP_model.getClass() == orig(this.MM. UDPNormalLength_in.getClass())$ this.MM.TCP\_model.getClass() ==  $orig(this.MM. UDPNormalLength_outer.getClass())$ this.MM.TCP lengthModel.getClass() == this.testPH.MM.UDP lengthModel.getClass() this.MM.TCP lengthModel.getClass() == this.testPH.MM.TCP lengthModel in.getClass() this.MM.TCP lengthModel.getClass() == this.testPH.MM.UDP lengthModel in.getClass() this.MM.TCP lengthModel.getClass() == this.testPH.MM.TCP lengthModel out.getClass() this.MM.TCP lengthModel.getClass() == this.testPH.MM.UDP lengthModel out.getClass()  $this. MM.TCP_lengthModel.getClass() == this.testPH. MM.TCP_lengthModel.outsrc.getClass()$ this.MM.TCP\_lengthModel.getClass() == this.testPH.MM.UDP\_lengthModel\_outsrc.getClass() this.MM.TCP lengthModel.getClass() == return.MM.TCP lengthModel.getClass() this.MM.TCP lengthModel.getClass() == return.MM.UDP lengthModel.getClass() this.MM.TCP lengthModel.getClass() == return.MM.TCP lengthModel in.getClass() this.MM.TCP lengthModel.getClass() == return.MM.UDP lengthModel in.getClass()  $this. MM.TCP_lengthModel.getClass() == return. MM.TCP_lengthModel.out.getClass()$  $this. MM.TCP_lengthModel.getClass() == return. MM.UDP_lengthModel.out.getClass()$ this.MM.TCP lengthModel.getClass() == return.MM.TCP lengthModel outsrc.getClass() this.MM.TCP lengthModel.getClass() == return.MM.UDP lengthModel outsrc.getClass() this.MM.TCP\_lengthModel.getClass()  $==$  orig(this.MM.TCP\_lengthModel.getClass()) this.MM.TCP lengthModel.getClass() == orig(this.MM.UDP lengthModel.getClass()) this.MM.TCP lengthModel.getClass() == orig(this.MM.TCP lengthModel in.getClass()) this.MM.TCP lengthModel.getClass() == orig(this.MM.UDP lengthModel in.getClass())

this.MM.TCP\_lengthModel.getClass()  $=$  orig(this.MM.TCP\_lengthModel\_out.getClass()) this.MM.TCP\_lengthModel.getClass()  $==$  orig(this.MM.UDP\_lengthModel\_out.getClass()) this.MM.TCP lengthModel.getClass() == orig(this.MM.TCP lengthModel outsrc.getClass()) this.MM.TCP lengthModel.getClass()  $==$  orig(this.MM.UDP lengthModel outsrc.getClass())  $this.MM.lengthrob.getClass() == this.testPH.MM.lengthProb.out.getClass()$  $this.MM.lengthrob.getClass() == this.testPH.MM.lengthProb_in.getClass()$  $this. MM.lengthrob.getClass() == this.testPH. MM.lengthrob_outer.cgetClass()$ this.MM.lenProb.getClass() == return.MM.lenProb.getClass()  $this.MM.lengthrob.getClass() == return.MM.lengthProb.out.getClass()$  $this.MM.lengthrob.getClass() == return.MM.lengthProb_in.getClass()$  $this.MM.lengthrob.getClass() == return.MM.lengthProb_outsc.getClass()$ this.MM.lenProb.getClass() == orig(this.MM.lenProb.getClass()) this.MM.lenProb.getClass()  $==$  orig(this.MM.lenProb\_out.getClass()) this. MM.lenProb.getClass() =  $\sigma$  orig(this. MM.lenProb\_in.getClass()) this.MM.lenProb.getClass()  $==$  orig(this.MM.lenProb\_outsrc.getClass()) this.config device.toString == orig(this.config device.toString) this.host ip.toString == this.testPH.MM.host ip.toString this.host ip.toString == return.MM.host ip.toString this.host ip.toString == return.host ip.toString  $this. host\_ip. to String == orig(this.MM. host\_ip. to String)$  $this. host\_ip. to String == orig(this. host\_ip. to String)$ return.TCP\_portready[] elements == this.protocol\_tcp this.protocol\_tcp in return.TCP\_portready[] return.adjustTCP\_count[] elements == this.min\_sample\_num this.min\_sample\_num in return.adjustTCP\_count[] this.modelfile.toString  $==$  orig(this.modelfile.toString) this.offlineTrainFile.toString == orig(this.offlineTrainFile.toString) this.offlineTestFile.toString == orig(this.offlineTestFile.toString) this.string compare method.toString == return.string compare method.toString this.string compare method.toString  $==$  orig(this.string compare method.toString) this.textmodelfile.toString == orig(this.textmodelfile.toString) =========================================================================== Payload.init():::ENTER  $this. TEST\_PACKET\_COUNT == this.trunc_length$  $this.FILTER == this.text model file$  $this.protocol_tcp == this. auto_adjust$  $this.protocol_tcp == this.normal_+$  $this.protocol\_tcp == this. OFFLINE\_TRAN$  $this.protocol\_tcp == this. OFFLINE_TEST$ this.protocol\_udp  $==$  this.file\_filtering  $this.protocol\_udp == this. EPOCH\_TRAIN\_FLAG$  $this.protocol\_udp == this.readtextmodel$  $this.$ protocol\_udp  $==$  this.communication\_on  $this.$ threshold $\_step == this.$ cluster $\_threshold$  $this.PACKET\_COUNT == 5000$  $this.TEST\_PACKET\_COUNT == -1$ this.FILTER has only one value this. $FILTER.toString == ""$ this. $MM == null$ this.host ip has only one value this.host\_ip.toString  $==$  "128.59.16.101" this.in dst ports[] contains no nulls and has only one value, of length 1 this.in\_dst\_ports[].getClass() == [java.lang.String] this.out dst ports[] contains no nulls and has only one value, of length 1  $this.protocol\_udp == false$ this.min\_sample\_num  $== 0$ this.max\_sample\_num  $== 1000$ this.sample\_rate  $== 0.0$ this.threshold\_step  $== 0.2$ this.fpRate  $== 0.0010$ this.modelfile has only one value this.verbose  $== 2$ this.offlineTrainFile has only one value

this.offlineTrainFile.toString  $==$  "train-p2.dmp" this.TRAIN\_HOUR  $== 0.02$ this.offlineTestFile has only one value this.offlineTestFile.toString  $==$  "test-p3.dmp" this.string compare method has only one value this.communication\_time  $== 1800$ this.comm ips[] contains no nulls and has only one value, of length 2 this.comm ips[].getClass() == [java.lang.String, java.lang.String]  $this.testPH == null$ this.FILTER.toString == this.textmodelfile.toString

===========================================================================

Payload.init():::EXIT  $this.PACKET-COUNT == orig(this.PACKET-COUNT)$  $this. TEST\_PACKET\_COUNT == this,true.length$  $this.TEST\_PACKET\_COUNT == orig(this.TEST\_PACKET\_COUNT)$  $this. TEST\_PACKET\_COUNT == orig(this.trunc_length)$  $this.MM.TCP_model$  == this.MM.UDP\_model[]  $this.MM.TCP_model$  == this. $MM.TCP_model$  $this.MM.TCP_model$  == this.MM.UDP\_model\_in[]  $this.MM.TCP_model$  == this. $MM.TCP_model[$  $this.MM.TCP_model$  == this.MM.UDP\_model\_out[]  $this.MM.TCP_model$  == this. $MM.TCP_model$  model\_outsrc  $this.MM.TCP_model$  == this. $MM.UDP_model$  odel\_outsrc  $this.MM.TCP_lengthModel == this.MM. UDP-lengthModel$  $this.MM.TCP_lengthModel == this.MM.TCP_lengthModel$  $this.MM.TCP_lengthModel == this.MM. UDP_lengthModel_in$  $this.MM.TCP_lengthModel == this.MM.TCP_lengthModel_out$  $this.MM.TCP_lengthModel == this.MM. UDP_lengthModel_out$  $this.MM.TCP_lengthModel == this.MM.TCP_lengthModel_outsrc$  $this. MM.TCP_lengthModel == this. MM. UDP_lengthModel_outsrc$  $this.MM.modification_time == this.min\_sample_number$  $\text{this.MM.length}$  == this.MM.lenProb\_out[] this. MM.lenProb $[] =$  this. MM.lenProb\_in $[]$  $\text{this.MM.length} = \text{this.MM.length}$ this.MM.anomalyLengthThreshold $[] == this.MM$ .anomalyLengthThreshold\_out $[]$ this. MM.anomalyLengthThreshold $|\vec{l}|$  == this. MM.anomalyLengthThreshold\_in $|\vec{l}|$ this.MM.anomalyLengthThreshold $\overline{\parallel}$  == this.MM.anomalyLengthThreshold\_outsrc $\overline{\parallel}$  $this.MM. UDPNormalLength == this.MM. UDPNormalLength_out$  $this.MM. UDPNormalLength == this.MM. UDPNormalLength_in$  $this.MM. UDPNormalLength == this.MM. UDPNormalLength_1$  $this.config\_device == orig(this.config\_device)$ this.host\_ip  $==$  orig(this.host\_ip)  $this.in\_dst\_ports == orig(this.in\_dst\_ports)$  $this.in\_dst\_ports[] == orig(this.in\_dst\_ports[])$  $this.in\_src\_ports == orig(this.in\_src\_ports)$ this.in\_ $src\_ports$ ] ==  $orig(this.in\_src\_ports$ ]) this.in\_ $src\_ports$ [] == orig(this.out\_ $src\_ports$ [])  $this.out_dst\_ports == orig(this.out_dst\_ports)$ this.out\_dst\_ports $[] == orig(this.out_dst\_ports[])$  $this.out\_src\_ports == orig(this.out\_src\_ports)$  $this.protocol_tcp == this. auto_adiust$  $this.protocol\_tcp == this.normal\_alert$  $this.protocol\_tcp == this. OFFLINE\_TRAIN$  $this.protocol\_tcp == this.OFFLINE_TEST$ this.protocol\_tcp  $==$  orig(this.protocol\_tcp) this.protocol\_tcp  $==$  orig(this.auto\_adjust) this.protocol\_tcp  $==$  orig(this.print) this.protocol\_tcp ==  $\text{orig}(\text{this}.\text{normal}\_\text{a}let)$ this.protocol\_tcp ==  $\text{orig}(\text{this.OFFLINE\_TRAN})$  $this.protocol\_tcp == orig(this.OFFLINE_TEST)$  $this.protocol\_tcp == orig(this.auto\_correlation)$  $this.protocol\_udp == this.file\_filtering$  $this.protocol\_udp == this. EPOCH\_TRAIN\_FLAG$ 

 $this.protocol\_udp == this.readtextmodel$  $this.$ protocol\_udp  $==$  this.communication\_on this.protocol\_udp  $==$  orig(this.protocol\_udp) this.protocol\_udp  $==$  orig(this.file\_filtering)  $this.protocol\_udp == orig(this. EPOCH_TRAIN_FLAG)$ this.protocol\_udp  $==$  orig(this.readtextmodel) this.protocol\_udp  $==$  orig(this.communication\_on)  $this.$ port\_trunc\_length  $==$  orig(this.port\_trunc\_length) this.port\_keywords  $==$  orig(this.port\_keywords)  $this.$ port\_keywords\_range  $==$  orig(this.port\_keywords\_range) this.smooth\_factor  $==$  orig(this.smooth\_factor)  $this.min\_sample\_num == orig(this.min\_sample\_num)$  $this.max\_sample\_num == orig(this.max\_sample\_num)$  $this$ .sample\_rate  $==$  orig(this.sample\_rate)  $this.kernel_h == orig(this.kernel_h)$  $this.$  normal length perc  $==$  orig(this.normal length perc)  $this.$ threshold $_*$ step  $==$  this.cluster\_threshold this.threshold\_step  $==$  orig(this.threshold\_step) this.threshold\_step  $==$  orig(this.cluster\_threshold) this.fpRate  $==$  orig(this.fpRate)  $this$ :stablesize  $==$  orig(this.stablesize)  $this$ .stabledis  $==$  orig(this.stabledis)  $this$ .modelfile  $==$  orig(this.modelfile)  $this.$ verbose  $==$  orig(this.verbose)  $this. of lineTrainFile == orig(this. offlineTrainFile)$ this. $TRAIN_HOUR == orig(this.TRAIN_HOUR)$  $this.STABLE\_PORTS\_PERC == orig(this.STABLE\_PORTS\_PERC)$ this.offlineTestFile  $==$  orig(this.offlineTestFile) this.string\_compare\_method  $==$  orig(this.string\_compare\_method) this.string\_compare\_threshold  $==$  orig(this.string\_compare\_threshold) this.textmodelfile  $==$  orig(this.FILTER)  $this.text model file == orig(this.textmodel file)$  $this. communication_time == orig(this. communication_time)$  $this. comm_ips == orig(this. comm_ips)$ this.comm\_ips $[] == orig(this.comm.jpg$  $this.in\_dst\_ports_set == orig(this.in\_dst\_ports_set)$  $this.in\_src\_ports\_set == orig(this.in\_src\_ports\_set)$  $this.out_dst\_ports_set == orig(this.out_dst\_ports_set)$  $this.out src\_ports_set == orig(this.out src\_ports_set)$ this.trainPH  $==$  orig(this.trainPH) this.test $PH = \text{orig}$ (this.test $PH$ ) this.server  $==$  orig(this.server) this.cc  $=$  orig(this.cc)  $this.PACKET-COUNT == 5000$  $this. TEST\_PACKET\_COUNT == -1$ this.FILTER has only one value this.FILTER.toString  $==$  "ip[9]=6 and ((dst host 128.59.16.101 and ((dst port 80))) or (src host 128.59.16.101 and ((dst port  $80$ ))))" this.MM has only one value this.MM.TCP model has only one value this.MM.TCP model[] contains only nulls and has only one value, of length 1024 this. MM. TCP\_model<sup>[]</sup> elements  $==$  null  $\text{this.MM.TCP_model}$   $\text{model}$   $\text{[getClass]}$  == [null, null, null]

this. MM.TCP\_model<sup>[1]</sup>.getClass() elements  $==$  null

this. MM. UDP\_model has only one value this.MM.TCP\_model\_in has only one value

this.MM.UDP\_model\_in has only one value

this. MM.TCP\_model\_out has only one value

this. MM. UDP\_model\_out has only one value

this.MM.TCP model outsrc has only one value

this.MM.UDP model outsrc has only one value

this.MM.TCP lengthModel == null

this.MM.lenProb has only one value

this.MM.lenProb[] contains only nulls and has only one value, of length 1024

this.MM.lenProb[] elements == null

this.MM.anomalyLengthThreshold has only one value

this.MM.anomalyLengthThreshold[] == [0.0, 0.0, 0.0] this. MM.anomalyLengthThreshold<sup>[]</sup> elements ==  $0.0$ this. MM.lenProb\_out has only one value this.MM.anomalyLengthThreshold out has only one value this. MM.lenProb\_in has only one value this.MM.anomalyLengthThreshold in has only one value this.MM.lenProb<sub>-outsrc</sub> has only one value this.MM.anomalyLengthThreshold outsrc has only one value  $this.MM. UDP NormalLength == null$ this.host ip has only one value this.host\_ip.toString  $==$  "128.59.16.101" this.in dst ports[] contains no nulls and has only one value, of length 1 this.in dst ports[].getClass() == [java.lang.String] this.out dst ports[] contains no nulls and has only one value, of length 1  $this.protocol\_udp == false$ this.min\_sample\_num  $== 0$ this.max\_sample\_num  $== 1000$ this.sample\_rate  $== 0.0$ this.threshold\_step  $== 0.2$ this.fpRate  $== 0.0010$ this.modelfile has only one value this.verbose  $== 2$ this.offlineTrainFile has only one value this.offlineTrainFile.toString == "train-p2.dmp" this.TRAIN\_HOUR  $== 0.02$ this.offlineTestFile has only one value this.offlineTestFile.toString == "test-p3.dmp" this.string compare method has only one value this.communication\_time  $== 1800$ this.comm ips[] contains no nulls and has only one value, of length 2 this.comm ips[].getClass() == [java.lang.String, java.lang.String] this.test $PH == null$ this. MM.anomalyLengthThreshold $\parallel$  elements  $==$  this. MM.normal\_length\_perc this.config\_device.toString  $==$  orig(this.config\_device.toString)  $this. host\_ip. to String == orig(this. host\_ip. toString)$ this.modelfile.toString  $==$  orig(this.modelfile.toString) this.offlineTrainFile.toString == orig(this.offlineTrainFile.toString) this.offlineTestFile.toString == orig(this.offlineTestFile.toString) this.string\_compare\_method.toString  $==$  orig(this.string\_compare\_method.toString) this.textmodelfile.toString  $==$  orig(this.FILTER.toString)  $this.text model file.toString == orig(this.text model file.toString)$ =========================================================================== Payload.main(java.lang.String[]):::ENTER arg0 has only one value

 $arg0.getClass() == java.lang(String[].class)$ 

arg0[] contains no nulls and has only one value, of length 3

 $arg0[].toString == [test, +g, globalFile.txt]$ ] arg0[].toString elements one of " $+g$ ", "globalFile.txt", "test" ============================= Payload.main(java.lang.String[]):::EXIT  $arg0[$  =  $\sigma$  orig( $arg0[$ ) arg0[] contains no nulls and has only one value, of length 3  $arg0[].toString == [test, +g, globalFile.txt]$ ] arg0[].toString elements one of "+g", "globalFile.txt", "test" =========================================================================== Payload.portsString(java.util.Vector, java.lang.String):::ENTER  $this. TEST\_PACKET\_COUNT == this. trunc\_length$  $this.FILTER == this.text model file$  $this.protocol\_tcp == this. auto\_adjust$  $this.protocol\_tcp == this.normal\_alert$  $this.protocol\_tcp == this.OFFLINE\_TRAIN$  $this.protocol\_tcp == this.OFFLINE_TEST$  $this.protocol\_udp == this.file\_filtering$  $this.protocol\_udp == this. EPOCH\_TRAIN\_FLAG$  $this.protocol\_udp == this.readtextmodel$  $this.$ protocol\_ud $p ==$ this.communication\_on  $this.$ this.threshold $_s$ tep  $==$  this.cluster\_threshold  $this.PACKET-COUNT == 5000$  $this. TEST\_PACKET\_COUNT == -1$ this.FILTER has only one value this. $FILTER.toString == "$  $this.MM == null$ this.host ip has only one value this.host\_ip.toString  $==$  "128.59.16.101" this.in dst ports[] contains no nulls and has only one value, of length 1 this.in\_dst\_ports[].getClass() == [java.lang.String] this.out dst ports[] contains no nulls and has only one value, of length 1  $this.protocol\_udp == false$ this.min\_sample\_num  $== 0$ this.max\_sample\_num  $== 1000$ this.sample\_rate  $== 0.0$ this.threshold\_step  $== 0.2$ this.fpRate  $== 0.0010$ this.modelfile has only one value this.verbose  $== 2$ this.offlineTrainFile has only one value this.offlineTrainFile.toString  $==$  "train-p2.dmp" this.TRAIN\_HOUR  $== 0.02$ this.offlineTestFile has only one value this.offlineTestFile.toString == "test-p3.dmp" this.string compare method has only one value this.communication\_time  $== 1800$ this.comm ips[] contains no nulls and has only one value, of length 2 this.comm ips[].getClass() == [java.lang.String, java.lang.String]  $this.testPH == null$ arg1 has only one value  $\text{arg1.toString} == "dst"$ this.FILTER.toString == this.textmodelfile.toString =========================================================================== Payload.portsString(java.util.Vector, java.lang.String):::EXIT  $this.PACKET_COUNT == orig(this.PACKET_COUNT)$  $this. TEST\_PACKET\_COUNT == this.trunc_length$ this.TEST PACKET COUNT == orig(this.TEST PACKET COUNT)  $this. TEST\_PACKET\_COUNT == orig(this.trunc_length)$  $this.FILTER == this.text model file$ this. $FILTER = \text{orig}$ (this. $FILTER$ ) this. $FILTER = \text{orig}$ (this.textmodelfile)

this.  $MM = \text{orig}(\text{this}.MM)$ this.config\_device  $==$  orig(this.config\_device) this.host\_ip  $==$  orig(this.host\_ip)  $this.in\_dst\_ports == orig(this.in\_dst\_ports)$ this.in\_dst\_ports $[] == orig(this.in_dst-ports$  $this.in\_src\_ports == orig(this.in\_src\_ports)$ this.in\_src\_ports $[] == orig(this.in\_src\_ports[])$ this.in\_ $src\_ports$  =  $orig(this.out\_src\_ports$  | )  $this.out_dst\_ports == orig(this.out_dst\_ports)$ this.out\_dst\_ports $[] == orig(this.out_data\_ports[])$  $this.out src\_ports == orig(this.out src\_ports)$  $this. protocol_tcp == this. auto_adjust$  $this.protocol\_tcp == this.normal\_alert$  $this.protocol\_tcp == this. OFFLINE\_TRAN$  $this.protocol_tcp == this.OFFLINE_TEST$  $this. protocol\_tcp == orig(this.protocol\_tcp)$  $this. protocol\_tcp = orig(this.auto\_adjust)$ this.protocol\_tcp ==  $\text{orig}(\text{this.print})$  $this.protocol\_tcp == orig(this.normal\_alert)$  $this.protocol_tcp == orig(this.OFFLINE_TRAIN)$  $this.protocol\_tcp == orig(this.OFFLINE_TEST)$  $this.protocol\_tcp == orig(this.auto\_correlation)$  $this.protocol\_udp == this.file\_filtering$  $this.protocol\_udp == this. EPOCH\_TRAIN\_FLAG$  $this.protocol\_udp == this.readtextmodel$  $this.$ protocol\_udp  $==$  this.communication\_on this.protocol\_udp  $==$  orig(this.protocol\_udp)  $this. protocol\_udp == orig(this.file_filtering)$  $this.protocol\_udp == orig(this. EPOCH_TRAIN_FLAG)$ this.protocol\_udp  $==$  orig(this.readtextmodel) this.protocol\_udp  $==$  orig(this.communication\_on)  $this.$ port\_trunc\_length  $==$  orig(this.port\_trunc\_length)  $this.$ port\_keywords  $==$  orig(this.port\_keywords)  $this.$ port\_keywords\_range  $==$  orig(this.port\_keywords\_range) this.smooth\_factor  $==$  orig(this.smooth\_factor) this.min\_sample\_num  $==$  orig(this.min\_sample\_num)  $this.max\_sample\_num == orig(this.max\_sample\_num)$ this.sample\_rate  $==$  orig(this.sample\_rate) this.kernel  $h = \text{orig}(\text{this}.\text{kernel}_h)$  $this. normal_length_perc == orig(this.normal_length_perc)$  $this.$ threshold $_*$ step  $==$  this.cluster $_*$ threshold this.threshold\_step  $==$  orig(this.threshold\_step)  $this.$ this.threshold $\_step == orig(this.cluster_threshold)$ this.fpRate  $==$  orig(this.fpRate)  $this$ .stablesize  $==$  orig(this.stablesize) this.stabledis  $==$  orig(this.stabledis)  $this$ .modelfile  $==$  orig(this.modelfile)  $this.$ verbose  $==$  orig(this.verbose) this.offlineTrainFile  $==$  orig(this.offlineTrainFile)  $this. TRAIN_HOUR == orig(this. TRAIN_HOUR)$  $this.STABLE\_PORTS\_PERC == orig(this.STABLE\_PORTS\_PERC)$  $this. of line TestFile == orig(this. of lineTestFile)$ this.string\_compare\_method  $==$  orig(this.string\_compare\_method) this.string\_compare\_threshold  $==$  orig(this.string\_compare\_threshold)  $this. communication_time == orig(this. communication_time)$  $this. comm\_ips == orig(this. comm\_ips)$ this.comm\_ips $[] = \text{orig}(\text{this}.\text{comm}_i)$  $this.in\_dst\_ports\_set == orig(this.in\_dst\_ports\_set)$  $this.in\_src\_ports\_set == orig(this.in\_src\_ports\_set)$  $this.out_dst_ports_set == orig(this.out_dst_ports_set)$  $this.out src\_ports_set == orig(this.out src\_ports_set)$ this.train $PH = \text{orig}(\text{this}.\text{trainPH})$ this.test $PH = \text{orig}$ (this.test $PH$ )
this.server  $==$  orig(this.server) this.cc  $=$  orig(this.cc)  $arg0$ [] =  $\sigma$  orig( $arg0$ [])  $this.PACKET-COUNT == 5000$  $this. TEST\_PACKET\_COUNT == -1$ this.FILTER has only one value this. $FILTER.toString == ""$  $this.MM == null$ this.host ip has only one value this.host\_ip.toString  $==$  "128.59.16.101" this.in dst ports[] contains no nulls and has only one value, of length 1 this.out dst ports[] contains no nulls and has only one value, of length 1  $this.protocol\_udp == false$ this.min\_sample\_num  $== 0$ this.max\_sample\_num  $== 1000$ this.sample\_rate  $== 0.0$ this.threshold\_step  $== 0.2$ this.fpRate  $== 0.0010$ this.modelfile has only one value this.verbose  $== 2$ this.offlineTrainFile has only one value this.offlineTrainFile.toString == "train-p2.dmp" this.TRAIN\_HOUR ==  $0.02$ this.offlineTestFile has only one value this.offlineTestFile.toString  $==$  "test-p3.dmp" this.string compare method has only one value this.communication\_time  $== 1800$ this.comm ips[] contains no nulls and has only one value, of length 2 this.comm ips[].getClass() == [java.lang.String, java.lang.String]  $this.testPH == null$  $arg0[] getClass() == [java.lang(String]$ arg0[].getClass() elements == java.lang.String.class  $arg1.toString == "dst"$ return.toString  $==$  "(dst port 80)" this.FILTER.toString == this.textmodelfile.toString  $this. FILTER.toString == orig(this. FILTER.toString)$ this.FILTER.toString == orig(this.textmodelfile.toString) this.config\_device.toString  $==$  orig(this.config\_device.toString)  $this. host\_ip. to String == orig(this. host\_ip. to String)$ this.modelfile.toString  $==$  orig(this.modelfile.toString) this.offlineTrainFile.toString == orig(this.offlineTrainFile.toString) this.offlineTestFile.toString == orig(this.offlineTestFile.toString) this.string compare method.toString == orig(this.string compare method.toString)  $arg1.toString == orig(arg1.toString)$ =========================================================================== Payload.readGlobalFile(java.lang.String):::ENTER  $this.PACKET-COUNT == this.TEST_PACKET_COUNT$  $this.FILTER == this. of *flineTrainFile*$  $this.FILTER == this. of line TestFile$  $this.FILTER == this.text model file$  $this.in\_dst\_ports[] == this.in\_src\_ports[]$  $this.in\_dst\_ports$  $\parallel$  == this.out\_dst\_ports $\parallel$ this.in  $dst\_ports$  = this.out  $src\_ports$ this.in\_dst\_ports $\left| \right| =$  this.comm\_ips $\left| \right|$  $this$ .stablesize  $==$  this.verbose  $this.PACKET_COUNT == 1000$ this.FILTER has only one value this. $FILTER.toString == ""$ this. $MM == null$ this.host ip has only one value this.host\_ip.toString  $==$  "localhost" this.in\_dst\_ports $[] == []$ this.in\_dst\_ports[ $\left| \cdot \right|$ .getClass() ==  $\left| \right|$ 

this.min\_sample\_num  $== 20$ this.max\_sample\_num  $== 200$ this.sample\_rate  $== 0.05$ this.threshold\_step  $== 0.1$ this.fpRate  $== 0.01$ this.cluster\_threshold  $== 0.3$ this.modelfile has only one value this.string compare method has only one value this.communication\_time  $== 0$  $this.testPH == null$ arg0 has only one value  $arg0.toString == "globalFile.txt"$ this.FILTER.toString == this.offlineTrainFile.toString this.FILTER.toString == this.offlineTestFile.toString this.FILTER.toString == this.textmodelfile.toString =========================================================================== Payload.readGlobalFile(java.lang.String):::EXIT  $this. TEST\_PACKET\_COUNT == this.trunc_length$  $this. TEST\_PACKET\_COUNT == orig(this.trunc_length)$  $this.FILTER == this.text model file$  $this.FILTER = \text{orig(this.FILTER)}$ this. $FILTER = \text{orig}$ (this.offlineTrainFile) this.FILTER == orig(this.offlineTestFile)  $this.FILTER = \text{orig}(this.textmodelfile)$ this. $MM == orig(this.MM)$ this.config\_device  $==$  orig(this.config\_device)  $this.in\_dst\_ports == orig(this.in\_dst\_ports)$  $this.in\_src\_ports == orig(this.in\_src\_ports)$ this.in\_src\_ports $[] == orig(this.in_dst\_ports[])$ this.in\_src\_ports $[] == orig(this.in\_src\_ports[])$ this.in\_src\_ports $\ddot{\parallel}$  == orig(this.out\_dst\_ports $\ddot{\parallel}$ ) this.in\_src\_ports $\ddot{\parallel}$  == orig(this.out\_src\_ports $\ddot{\parallel}$ ) this.in\_ $src\_ports$ ] ==  $orig(this.comm.jpg$ ]  $this.out_dst\_ports == orig(this.out_dst\_ports)$  $this.out\_src\_ports == orig(this.out\_src\_ports)$  $this.min\_sample\_num == orig(this.communication\_time)$  $this.max\_sample\_num == orig(this.PACKET\_COUNT)$ this.max\_sample\_num == orig(this.TEST\_PACKET\_COUNT) this.stablesize  $==$  orig(this.stablesize) this.stablesize  $==$  orig(this.verbose)  $this. comm_ips == orig(this. comm_ips)$  $this.in\_dst\_ports_set == orig(this.in\_dst\_ports_set)$  $this.in\_src\_ports\_set == orig(this.in\_src\_ports\_set)$  $this.out_dst\_ports_set == orig(this.out_dst\_ports_set)$  $this.out src\_ports_set == orig(this.out src\_ports_set)$ this.train $PH = \text{orig}(\text{this}.\text{trainPH})$ this.test $PH = \text{orig}(\text{this}.\text{testPH})$ this.server  $==$  orig(this.server) this.cc  $=$  orig(this.cc) this. $PACKET\_COUNT == 5000$  $this.TEST_PACKET_COUNT == -1$ this.FILTER has only one value this. $FILTER.toString == "$ this. $MM == null$ this.host\_ip has only one value this.host\_ip.toString  $==$  "128.59.16.101" this.in dst ports[] contains no nulls and has only one value, of length 1 this.in\_dst\_ports[ $] . get Class() == [java.lang(String]$ ] this.out dst ports[] contains no nulls and has only one value, of length 1  $this.protocol\_udp == false$ this.min\_sample\_num  $== 0$ this.max\_sample\_num  $== 1000$ this.sample\_rate  $== 0.0$ 

this.threshold\_step  $== 0.2$ this.fpRate  $== 0.0010$ this.modelfile has only one value this.verbose  $== 2$ this.offlineTrainFile has only one value this.offlineTrainFile.toString  $==$  "train-p2.dmp" this.TRAIN\_HOUR  $== 0.02$ this.offlineTestFile has only one value this.offlineTestFile.toString == "test-p3.dmp" this.string compare method has only one value this.communication\_time  $== 1800$ this.comm ips[] contains no nulls and has only one value, of length 2 this.comm\_ips $\left[\right]$ .getClass() ==  $\left[\right]$ java.lang.String, java.lang.String this.test $PH =$  null  $arg0.toString == "globalFile.txt"$ this.FILTER.toString == this.textmodelfile.toString  $this. FILTER.toString == orig(this. FILTER.toString)$ this.FILTER.toString == orig(this.offlineTrainFile.toString) this.FILTER.toString == orig(this.offlineTestFile.toString) this.FILTER.toString == orig(this.textmodelfile.toString) this.config device.toString == orig(this.config device.toString) this.modelfile.toString == orig(this.modelfile.toString) this.string compare method.toString == orig(this.string compare method.toString)  $arg0.toString == orig(arg0.toString)$ =========================================================================== Payload.startTest():::ENTER  $this. TEST\_PACKET\_COUNT == this.trunc_length$  $this.MM. UDP\_model[] == this.MM. UDPNormalLength[]$  $\text{this.MM. UDP\_model}[] == \text{this.MM. UDPNormalLength\_out}[]$  $\text{this.MM. UDP_model}[] == \text{this.MM. UDPNormalLength_in}[]$  $\text{this.MM. UDP_model}[] == \text{this.MM. UDPNormalLength\_outsrc}[]$  $this.MM.modification_time == this.min\_sample_number$  $this. protocol_tcp == this. auto_radjust$  $this.protocol\_tcp == this.normal\_alert$  $this.protocol\_tcp == this.OFFLINE\_TRAN$  $this.protocol\_tcp == this. OFFLINE_TEST$  $this.$ protocol\_udp  $==$  this.file\_filtering  $this.protocol\_udp == this. EPOCH\_TRAIN\_FLAG$  $this.protocol\_udp == this.readtextmodel$  $this.$ protocol\_udp  $==$  this.communication\_on this.threshold step == this.cluster threshold  $this.PACKET-COUNT == 5000$  $this.TEST\_PACKET\_COUNT == -1$ this.FILTER has only one value this.FILTER.toString  $==$  "ip[9]=6 and ((dst host 128.59.16.101 and ((dst port 80))) or (src host 128.59.16.101 and ((dst port  $80$ ))))" this.MM has only one value this.MM.TCP model has only one value this.MM.TCP model[] has only one value, of length 1024 this.MM.TCP model[].getClass() == [null, null, java.util.HashMap, null, null,

null, null, null]

this.MM.UDP model has only one value this.MM.TCP\_model\_in has only one value this.MM.UDP\_model\_in has only one value this.MM.TCP\_model\_out has only one value this.MM.UDP\_model\_out has only one value this.MM.TCP model outsrc has only one value this.MM.UDP\_model\_outsrc has only one value this.MM.TCP lengthModel has only one value this.MM.UDP lengthModel has only one value this.MM.TCP lengthModel in has only one value this.MM.UDP lengthModel in has only one value this.MM.TCP lengthModel out has only one value this.MM.UDP lengthModel out has only one value this.MM.TCP lengthModel outsrc has only one value this.MM.UDP\_lengthModel\_outsrc has only one value this.MM.lenProb has only one value this.MM.lenProb[] has only one value, of length 1024 this.MM.anomalyLengthThreshold has only one value

this.MM.anomalyLengthThreshold[] == [0.0, 0.0, 1.76272529158797E-5, 0.0, 0.0,

0.0, 0.0, 0.0] this. MM.lenProb\_out has only one value this.MM.anomalyLengthThreshold out has only one value this.MM.lenProb\_in has only one value this.MM.anomalyLengthThreshold in has only one value this. MM.lenProb<sub>-outsrc</sub> has only one value this.MM.anomalyLengthThreshold outsrc has only one value this.MM.UDPNormalLength has only one value this.MM.UDPNormalLength\_out has only one value this.MM.UDPNormalLength in has only one value this.MM.UDPNormalLength\_outsrc has only one value this.host ip has only one value this.host\_ip.toString  $==$  "128.59.16.101" this.in dst ports[] contains no nulls and has only one value, of length 1 this.in dst ports[].getClass() == [java.lang.String] this.out dst ports[] contains no nulls and has only one value, of length 1  $this.$ protocol\_ud $p == false$ this.min\_sample\_num  $== 0$ this.max\_sample\_num  $== 1000$ this.sample\_rate  $== 0.0$ this.threshold\_step  $== 0.2$ this.fpRate  $== 0.0010$ this.modelfile has only one value this.verbose  $==2$ this.offlineTrainFile has only one value this.offlineTrainFile.toString == "train-p2.dmp" this.TRAIN\_HOUR  $== 0.02$ this.offlineTestFile has only one value this.offlineTestFile.toString == "test-p3.dmp" this.string compare method has only one value this.communication\_time  $== 1800$ this.comm ips[] contains no nulls and has only one value, of length 2 this.comm\_ips $[$ .getClass $() ==$  [java.lang.String, java.lang.String]  $this.testPH == null$  $this. MM.TCP_model.getClass() == this. MM.UDPNormalLength_out.getClass()$ this.MM.TCP\_model.getClass()  $==$  this.MM.UDPNormalLength\_in.getClass() this.MM.TCP\_model.getClass()  $=$  this.MM.UDPNormalLength\_outsrc.getClass() ===========================================================================

Payload.startTest():::EXIT  $this.PACKET-COUNT == orig(this.PACKET-COUNT)$  $this. TEST\_PACKET\_COUNT == this.trunc_length$  $this. TEST\_PACKET\_COUNT == this.testPH.MM.trunc_length$  $this. TEST\_PACKET\_COUNT == orig(this.TEST\_PACKET\_COUNT)$   $this. TEST\_PACKET\_COUNT == orig(this.MM.trunc_length)$  $this. TEST\_PACKET\_COUNT == orig(this.trunc_length)$ this. $FILTER = \text{orig}$ (this. $FILTER$ ) this.  $MM = \text{orig}(\text{this}.MM)$  $this. MM.TCP$ <sub>model</sub>  $==$  orig(this. $MM.TCP$ <sub>model</sub>)  $this.MM.TCP_model$  ==  $this.testPH.MM.TCP_model$ this.MM.TCP\_model $[] = \text{orig}(\text{this.MM.TCP\_model}[])$  $this.MM. UDP_{model} == orig(this.MM. UDP_{model})$  $\text{this.MM. UDP\_model}$  = this. MM. UDPNormalLength  $\text{this.MM. UDP_model}[] == \text{this.MM. UDPNormalLength_out}$  $\text{this.MM. UDP_model}[] == \text{this.MM. UDPNormalLength_in}[]$  $\text{this.MM. UDP_model}[] == \text{this.MM. UDPNormalLength\_outsrc}[]$  $this.MM. UDP_model[] == this.testPH.MM. UDP_model[]$  $\text{this.MM. UDP_model}$  $\parallel$  == this.testPH.MM.TCP\_model\_in $\parallel$  $this.MM. UDP_model[] == this.testPH.MM. UDP_model[]$  $\text{this.MM. UDP\_model}$  == this.testPH.MM.TCP\_model\_out []  $\text{this.MM. UDP\_model}$  == this.testPH.MM.UDP\_model\_out  $\text{this.MM. UDP\_model}$  == this.testPH.MM.TCP\_model\_outsrc[]  $this.MM. UDP_model$  == this.testPH.MM.UDP\_model\_outsrc  $this.MM. UDP\_model[] == this.testPH.MM. UDPNormalLength[]$  $this.MM. UDP\_model$  = this.testPH.MM.UDPNormalLength\_out []  $this.MM. UDP_model[] == this.testPH.MM. UDPNormalLength_in[]$  $this.MM. UDP_model$  == this.testPH.MM.UDPNormalLength\_outsrc[] this.MM.UDP\_model $[] = \text{orig}(\text{this.MM.}UP\text{-model}[])$  $this.MM. UDP_model[] == orig(this.MM. TCP_modelIn[])$  $this.MM. UDP_model[] == orig(this.MM. UDP_model_in[])$ this.MM.UDP\_model $[] = \text{orig}(\text{this.MM.TCP_model}[\text{out}$  $this.MM. UDP_{model}$  == orig(this. $MM. UDP_{model}$ this.MM.UDP model[] == orig(this.MM.TCP model outsrc[]) this.MM.UDP\_model $[] == orig(this.MM.UDP_model.outsrc[])$ this.MM.UDP\_model $[] == orig(this.MM.UPPNormalLength[])$ this.MM.UDP\_model $[] == orig(this.MM.UPPNormalLength_out[])$ this.MM.UDP\_model $[] == orig(this.MM.UPPNormalLength_in[])$ this.MM.UDP\_model $[] == orig(this.MM. UDPNormalLength\_outsrc[])$  $this.MM.TCP_model_in == origin(this.MM.TCP_model_in)$  $this.MM. UDP_model_in == orig(this.MM. UDP_model_in)$  $this. MM.TCP_model.out == orig(this.MM.TCP_model.out)$  $this.MM. UDP_{model.out} == orig(this.MM. UDP_{model.out})$ this.MM.TCP model outsrc == orig(this.MM.TCP model outsrc) this.MM.UDP model outsrc == orig(this.MM.UDP model outsrc) this.MM.TCP lengthModel == orig(this.MM.TCP lengthModel) this.MM.TCP lengthModel[] == this.testPH.MM.TCP lengthModel[]  $\text{this.MM.TCP\_lengthModel}$  $\vert \bar{\text{}} \vert \equiv \text{orig}(\text{this.MM.TCP\_lengthModel} \vert)$ this.MM.UDP lengthModel == orig(this.MM.UDP lengthModel) this.MM.UDP lengthModel[] == this.testPH.MM.UDP lengthModel[] this.MM.UDP lengthModel[] == this.testPH.MM.TCP lengthModel in[]  $\pmb{\text{this.MM.} \text{UDP\_lengthModel}[]} == \text{this.testPH.MM.} \text{UDP\_lengthModel}[]$ this.MM.UDP\_lengthModel $[] == this.testPH.MM.TCP_lengthModel_0$ this.MM.UDP\_lengthModel $[] == this.testPH.MM.UDP_lengthModel[$ this.MM.UDP\_lengthModel $[] == this.testPH.MM.TCP$ \_lengthModel\_outsrc $[]$ this.MM.UDP\_lengthModel $[] == this.testPH.MM.UDP_lengthModel_outsrc[]$ this.MM.UDP\_lengthModel $\ddot{\parallel}$  == orig(this.MM.UDP\_lengthModel $\ddot{\parallel}$ ) this.MM.UDP\_lengthModel $\overline{\parallel}$  == orig(this.MM.TCP\_lengthModel\_in $\overline{\parallel}$ ) this.MM.UDP\_lengthModel $\ddot{\parallel}$  == orig(this.MM.UDP\_lengthModel\_in $\ddot{\parallel}$ ) this.MM.UDP\_lengthModel $[] == orig(this.MM.TCP_lengthModel[$ this.MM.UDP\_lengthModel $[] == orig(this.MM. UDP_lengthModel[$ this.MM.UDP\_lengthModel $[] == orig(this.MM.TCP_lengthModel_outsrc[])$ this.MM.UDP\_lengthModel $[] == orig(this.MM. UDP_lengthModel_outsrc[])$  $this.MM.TCP_lengthModel_in == orig(this.MM.TCP_lengthModel_in)$  $this.MM. UDP_lengthModel_in == orig(this.MM. UDP_lengthModel_in)$  $this. MM.TCP_lengthModel.out == orig(this. MM.TCP_lengthModel.out)$  $this.MM. UDP_lengthModel.out == orig(this.MM. UDP_lengthModel.out)$ this.MM.TCP lengthModel outsrc == orig(this.MM.TCP lengthModel outsrc)

 $this. MM. UDP_length Model_outsrc == orig(this.MM. UDP_lengthModel_outsrc)$  $this.MM.modification_time == this.min\_sample_number$  $this.MM.lengthrob == orig(this.MM.lengthrob)$ this.MM.lenProb[] == this.testPH.MM.lenProb[] this. MM.lenProb $[] = \text{orig}(\text{this.MM.lengthProb}())$ this.MM.anomalyLengthThreshold == orig(this.MM.anomalyLengthThreshold) this.MM.anomalyLengthThreshold[] == this.testPH.MM.anomalyLengthThreshold[] this.MM.anomalyLengthThreshold[] == orig(this.MM.anomalyLengthThreshold[])  $this.MM.lengthrob_out == orig(this.MM.lengthrob_out)$  $\text{this.MM.length}$   $\text{Prob\_out}$   $\parallel$  = this.test PH.MM.len Prob\_out  $\parallel$  $this.MM.lengthrob_out[] == this.testPH.MM.lengthrob_in[]$  $this.MM.lengthrob_out[] == this.testPH.MM.lengthrob_out[]$ this.MM.lenProb\_out $[] == orig(this.MM.length, IenProb_0$ this. MM.lenProb\_out $\left[\right] = \text{orig}(\text{this.}MM.lengthrob_in)\right]$ this.MM.lenProb\_out $[] == orig(this.MM.length, sub-outside]$ this.MM.anomalyLengthThreshold out == orig(this.MM.anomalyLengthThreshold out) this.MM.anomalyLengthThreshold\_out[] == this.testPH.MM.anomalyLengthThreshold\_out[] this.MM.anomalyLengthThreshold\_out $[] == this.testPH.MM. a nonalyLengthThreshold_in[]$ this.MM.anomalyLengthThreshold\_out[] == this.testPH.MM.anomalyLengthThreshold\_outsrc[] this.MM.anomalyLengthThreshold out[] == orig(this.MM.anomalyLengthThreshold out[]) this.MM.anomalyLengthThreshold\_out $[] == orig(this.MM.annotation[])$ this.MM.anomalyLengthThreshold out[] == orig(this.MM.anomalyLengthThreshold outsrc[])  $this.MM.lengthrob_in == origin(this.MM.lengthrob_in)$ this.MM.anomalyLengthThreshold\_in ==  $\text{orig}(\text{this}.MM.\text{anomalyLengthThreshold_in})$  $this.MM.lengthrob_outsrc == orig(this.MM.lengthrob_outsrc)$ this.MM.anomalyLengthThreshold outsrc == orig(this.MM.anomalyLengthThreshold outsrc) this.MM.UDPNormalLength == orig(this.MM.UDPNormalLength) this.MM.UDPNormalLength\_out  $==$  orig(this.MM.UDPNormalLength\_out)  $this.MM. UDPNormalLength_in == orig(this.MM. UDPNormalLength_in)$  $this.MM. UDPNormalLength\_outsrc == orig(this.MM. UDPNormalLength_outsrc)$  $this.MM.normal_length\_perc == orig(this.MM.normal_length\_perc)$  $this.config\_device == orig(this.config\_device)$  $this. host\_ip == this.testPH.MM. host\_ip$ this.host\_ip  $==$  orig(this.MM.host\_ip) this.host\_ip  $==$  orig(this.host\_ip)  $this.in\_dst\_ports == orig(this.in\_dst\_ports)$ this.in\_dst\_ports $[] == orig(this.in\_dst\_ports[])$  $this.in\_src\_ports == orig(this.in\_src\_ports)$  $this.in\_src\_ports$  = this.test PH.fileModel.b\_nums  $||$ this.in\_ $src\_ports$  =  $orig(this.in\_src\_ports$  | ) this.in\_ $src\_ports$  =  $orig(this.out\_src\_ports$  | )  $this.out_dst\_ports == orig(this.out_dst\_ports)$  $this.out\_dst\_ports[] == orig(this.out\_dst\_ports[])$  $this.out\_src\_ports == orig(this.out\_src\_ports)$  $this. protocol_tcp == this. auto_adjust$  $this.protocol_tcp == this.normal_{{\text{a}}$  $this.protocol_tcp == this.OFFLINE_TRAIN$  $this.protocol_tcp == this.OFFLINE_TEST$  $this.protocol\_tcp == this.testPH.stable$  $this.protocol\_tcp == orig(this.protocol\_tcp)$ this.protocol\_tcp ==  $\text{orig}(\text{this}.auto\_adjust)$ this.protocol\_tcp ==  $\text{orig}(\text{this.print})$ this.protocol\_tcp ==  $\text{orig}(\text{this}.\text{normal}\_\text{alet})$ this.protocol\_tcp ==  $\text{orig}(\text{this.OFFLINE\_TRAN})$ this.protocol\_tcp ==  $\text{orig}(\text{this.OFFLINE\_TEST})$  $this.protocol\_tcp == orig(this.auto\_correlation)$ this.protocol\_udp  $==$  this.file\_filtering  $this.protocol\_udp == this. EPOCH\_TRAIN_FLAG$  $this.protocol\_udp == this.readtextmodel$  $this.$ protocol\_udp  $==$  this.communication\_on  $this.$ protocol\_udp  $==$  this.testPH.MM.aggregation\_done  $this. protocol\_udp == this.testPH.fileModel.batch$  $this. protocol\_udp == orig(this.MM. aggregation\_done)$ 

this.protocol\_udp  $==$  orig(this.protocol\_udp) this.protocol\_udp  $==$  orig(this.file\_filtering)  $this.protocol\_udp == orig(this. EPOCH_TRAIN_FLAG)$ this.protocol\_udp  $==$  orig(this.readtextmodel) this.protocol\_udp  $==$  orig(this.communication\_on)  $this.$ port\_trunc\_length  $==$  this.testPH.MM.port\_trunc\_length  $this.$ port\_trunc\_length  $==$  orig(this.MM.port\_trunc\_length)  $this.$ port\_trunc\_length  $==$  orig(this.port\_trunc\_length) this.port\_keywords  $==$  orig(this.port\_keywords)  $this.$ port\_keywords\_range  $==$  orig(this.port\_keywords\_range)  $this.smooth_factor == orig(this.MM.smooth_factor)$ this.smooth\_factor  $==$  orig(this.smooth\_factor)  $this.min\_sample\_num == this.testPH. anomaly_count$  $this.min\_sample\_num == this.testPH-old\_anomaly$  $this.min\_sample\_num == this.testPH.MM.min\_sample$  $this.min\_sample\_num == this.testPH.MM.modification_time$  $this.min\_sample\_num == this.testPH.fileModel.start$  $this.min\_sample\_num == this.testPH.fileModel.end$  $this.min\_sample\_num == this.testPH.fileModel.min\_sample$  $this.min\_sample_number == this.testPH.fileModel.max\_sample$ this.min sample num == this.testPH.fileModel.totalPacketNum  $this.min\_sample_number == this.testPH.fileModel.readueN$  $this.min\_sample\_num == orig(this.MM.min\_sample)$  $this.min\_sample\_num == orig(this.MM.modification_time)$  $this.min\_sample\_num == orig(this.min\_sample\_num)$  $this.max\_sample\_num == orig(this.MM.max\_sample)$  $this.max\_sample\_num == orig(this.max\_sample\_num)$  $this$ .sample\_rate  $==$  this.testPH.fileModel.sample\_rate this.sample\_rate  $==$  orig(this.MM.sample\_rate) this.sample\_rate  $==$  orig(this.sample\_rate) this.kernel  $h = \text{orig}(\text{this}.\text{kernel}\_h)$  $this.$ normal length perc  $==$  orig(this.normal length perc)  $this.$ threshold $_*$ step  $==$  this.cluster $_*$ threshold  $this.$ threshold\_step  $==$  orig(this.threshold\_step) this.threshold\_step  $==$  orig(this.cluster\_threshold) this.fpRate  $==$  orig(this.fpRate) this.stablesize == this.testPH.MM.stablesize this.stablesize  $==$  orig(this.MM.stablesize)  $this$ .stablesize  $==$  orig(this.stablesize) this.stabledis  $==$  orig(this.MM.stabledis)  $this. stable dis = orig(this. stable dis)$  $this$ .modelfile  $==$  orig(this.modelfile)  $this.$ verbose  $==$  orig(this.verbose) this.offlineTrainFile == orig(this.offlineTrainFile)  $this.TRAN\_HOUR == orig(this.TRAN\_HOUR)$  $this.STABLE\_PORTS\_PERC == orig(this.STABLE\_PORTS\_PERC)$ this.offlineTestFile == orig(this.offlineTestFile) this.string\_compare\_method  $==$  orig(this.string\_compare\_method)  $this. string\_compare\_threshold == orig(this.string\_compare\_threshold)$  $this.text model file == orig(this.text model file)$  $this. communication_time == orig(this. communication_time)$  $this. comm\_ips == orig(this. comm\_ips)$ this.comm\_ips $[] == orig(this.comm.jpg$  $this.in\_dst\_ports\_set == this.testPH.in\_dst\_ports\_set$  $this.in\_dst\_ports_set == orig(this.in\_dst\_ports_set)$  $this.in\_src\_ports\_set == this.testPH.in\_src\_ports\_set$  $this.in\_src\_ports\_set == orig(this.in\_src\_ports\_set)$  $this.out_dst_ports_set == this.testPH.out_dst_ports_set$  $this.out_dst_ports_set == orig(this.out_dst_ports_set)$  $this.out src\_ports_set == this.testPH.out src\_ports_set$  $this.out src\_ports_set == orig(this.out src\_ports_set)$ this.train $PH = \text{orig}(\text{this}.\text{trainPH})$ this.server  $==$  orig(this.server)

this.cc  $==$  orig(this.cc)

 $this.PACKET_COUNT == 5000$ 

 $this. TEST\_PACKET\_COUNT == -1$ 

this.FILTER has only one value

this.FILTER.toString  $==$  "ip[9]=6 and ((dst host 128.59.16.101 and ((dst port 80))) or (src host 128.59.16.101 and ((dst port  $80$ ))))"

this.MM has only one value

this.MM.TCP model has only one value

this.MM.TCP model[] has only one value, of length 1024

 $\text{this.MM.TCP_model}$  == [null, null, java.util.HashMap, null, null]

this.MM.UDP model has only one value this. MM.TCP\_model\_in has only one value this. MM. UDP\_model\_in has only one value this. MM.TCP\_model\_out has only one value this.MM.UDP\_model\_out has only one value this.MM.TCP model outsrc has only one value this.MM.UDP model outsrc has only one value this.MM.TCP lengthModel has only one value this.MM.UDP lengthModel has only one value this.MM.TCP lengthModel in has only one value

this.MM.UDP lengthModel in has only one value this.MM.TCP lengthModel out has only one value this.MM.UDP lengthModel out has only one value this.MM.TCP lengthModel outsrc has only one value this.MM.UDP lengthModel outsrc has only one value this.MM.lenProb has only one value this.MM.lenProb[] has only one value, of length 1024 this.MM.anomalyLengthThreshold has only one value this.MM.anomalyLengthThreshold[] == [0.0, 0.0, 0.0,

0.0, 0.0, 0.0, 1.76272529158797E-5, 0.0, 0.0]

this. MM.lenProb\_out has only one value

this.MM.anomalyLengthThreshold out has only one value

this. MM.lenProb\_in has only one value

this.MM.anomalyLengthThreshold in has only one value

this. MM.lenProb<sub>-outsrc</sub> has only one value

this.MM.anomalyLengthThreshold outsrc has only one value

this.MM.UDPNormalLength has only one value

this.MM.UDPNormalLength\_out has only one value

this.MM.UDPNormalLength in has only one value

this.MM.UDPNormalLength\_outsrc has only one value

this.host\_ip has only one value

this.host\_ip.toString  $==$  "128.59.16.101"

this.in dst ports[] contains no nulls and has only one value, of length 1

this.in\_dst\_ports[ $] . get Class() == [java.lang(String]$ ]

this.out dst ports[] contains no nulls and has only one value, of length 1

 $this.protocol\_udp == false$ 

this.min\_sample\_num  $== 0$ 

this.max\_sample\_num  $== 1000$ 

this.sample\_rate  $== 0.0$ 

this.threshold\_step  $== 0.2$ this.fpRate  $== 0.0010$ this.modelfile has only one value this.verbose  $== 2$ this.offlineTrainFile has only one value this.offlineTrainFile.toString  $==$  "train-p2.dmp" this.TRAIN\_HOUR  $== 0.02$ this.offlineTestFile has only one value this.offlineTestFile.toString == "test-p3.dmp" this.string compare method has only one value this.communication\_time  $== 1800$ this.comm ips[] contains no nulls and has only one value, of length 2 this.comm ips[].getClass() == [java.lang.String, java.lang.String] this.testPH has only one value this.testPH.threshold  $== 409.0$ this.testPH.packetIndex  $== 299$  $this. FILTER.toString == orig(this. FILTER.toString)$  $this. MM.TCP_model.getClass() == this. MM.UDPNormalLength_out.getClass()$  $this.MM.TCP_model.getClass() == this.MM.UDPNormalLength_in.getClass()$  $this. MM.TCP_model.getClass() == this. MM.UDPNormalLength_outer.getClass()$  ${\rm this. MM.TCP_model.getClass()} == {\rm this. testPH.MM.UDP_model.getClass()}$  $this.MM.TCP_model.getClass() == this.testPH.MM.TCP_model_in.getClass()$  $this.MM.TCP_model.getClass() == this.testPH.MM.UDP_model_in.getClass()$  $this.MM.TCP_model.getClass() == this.testPH.MM.TCP_model.out.getClass()$  $this. MM.TCP_model.getClass() == this.testPH. MM. UDP_model.out.getClass()$ this.MM.TCP model.getClass() == this.testPH.MM.TCP model outsrc.getClass() this.MM.TCP model.getClass() == this.testPH.MM.UDP model outsrc.getClass() this.MM.TCP model.getClass() == this.testPH.MM.UDPNormalLength.getClass()  $this. MM.TCP_model.getClass() == this.testPH. MM.UDPNormalLength_out.getClass()$ this.MM.TCP model.getClass() == this.testPH.MM.UDPNormalLength in.getClass()  $this. MM.TCP_model.getClass() == this.testPH. MM.UDPNormalLength_outer.getClass()$  $this.MM.TCP_model.getClass() == orig(this.MM.TCP_model.getClass())$ this.MM.TCP\_model.getClass()  $==$  orig(this.MM.UDP\_model.getClass())  $this. MM.TCP_model.getClass() == orig(this.MM.TCP_model.getClass())$  $this. MM.TCP_model.getClass() == orig(this.MM. UDP_model_in.getClass())$  $this. MM.TCP_model.getClass() == orig(this.MM.TCP_model.out.getClass())$ this.MM.TCP\_model.getClass() == orig(this.MM.UDP\_model\_out.getClass()) this.MM.TCP\_model.getClass()  $=$  orig(this.MM.TCP\_model\_outsrc.getClass()) this.MM.TCP\_model.getClass()  $=$   $\sigma$ rig(this.MM.UDP\_model\_outsrc.getClass()) this.MM.TCP model.getClass() == orig(this.MM.UDPNormalLength.getClass()) this.MM.TCP\_model.getClass()  $=$   $\sigma$ rig(this.MM.UDPNormalLength\_out.getClass())  $this. MM. TCP_model.getClass() == orig(this.MM. UDPNormalLength_in.getClass())$ this.MM.TCP\_model.getClass() ==  $orig(this.MM. UDPNormalLength_outer.getClass())$ this.MM.TCP lengthModel.getClass() == this.testPH.MM.UDP lengthModel.getClass() this.MM.TCP lengthModel.getClass() == this.testPH.MM.TCP lengthModel in.getClass() this.MM.TCP lengthModel.getClass() == this.testPH.MM.UDP lengthModel in.getClass() this.MM.TCP lengthModel.getClass() == this.testPH.MM.TCP lengthModel out.getClass() this.MM.TCP lengthModel.getClass() == this.testPH.MM.UDP lengthModel out.getClass()  $this. MM.TCP_lengthModel.getClass() == this.testPH. MM.TCP_lengthModel.outsrc.getClass()$ this.MM.TCP\_lengthModel.getClass() == this.testPH.MM.UDP\_lengthModel\_outsrc.getClass() this.MM.TCP lengthModel.getClass() == orig(this.MM.TCP lengthModel.getClass()) this.MM.TCP\_lengthModel.getClass()  $==$  orig(this.MM.UDP\_lengthModel.getClass()) this.MM.TCP lengthModel.getClass() == orig(this.MM.TCP lengthModel in.getClass()) this.MM.TCP\_lengthModel.getClass()  $==$  orig(this.MM.UDP\_lengthModel\_in.getClass()) this.MM.TCP\_lengthModel.getClass()  $=$  orig(this.MM.TCP\_lengthModel\_out.getClass()) this.MM.TCP\_lengthModel.getClass()  $==$  orig(this.MM.UDP\_lengthModel\_out.getClass()) this.MM.TCP lengthModel.getClass() == orig(this.MM.TCP lengthModel outsrc.getClass()) this.MM.TCP lengthModel.getClass() == orig(this.MM.UDP lengthModel outsrc.getClass())  $this.MM.lengthrob.getClass() == this.testPH.MM.lengthProb.out.getClass()$  $this.MM.lengthrob.getClass() == this.testPH.MM.lengthrob_in.getClass()$  $this.MM.lengthrob.getClass() == this.testPH.MM.lengthProb_outsrc.getClass()$ this.MM.lenProb.getClass() == orig(this.MM.lenProb.getClass()) this. MM.lenProb.getClass() ==  $\text{orig}(\text{this.MM.length}Prob_out.getClass())$ 

this.MM.lenProb.getClass() == orig(this.MM.lenProb\_in.getClass()) this. MM.lenProb.getClass()  $=$  orig(this. MM.lenProb\_outsrc.getClass()) this.config\_device.toString  $==$  orig(this.config\_device.toString) this.host ip.toString == this.testPH.MM.host ip.toString  $this. host\_ip. to String == orig(this.MM. host\_ip. to String)$ this.host\_ip.toString  $==$  orig(this.host\_ip.toString) this.modelfile.toString == orig(this.modelfile.toString) this.offlineTrainFile.toString == orig(this.offlineTrainFile.toString) this.offlineTestFile.toString == orig(this.offlineTestFile.toString) this.string compare method.toString == orig(this.string compare method.toString) this.textmodelfile.toString == orig(this.textmodelfile.toString) =========================================================================== TestPacketHandler:::OBJECT  $this.count == this. anomaly_count$  $this.count == this-old_anomaly$  $this.count == this.MM.min\_sample$  ${\rm this.count} == {\rm this.MM.modification\_time}$ this.count == this.fileModel.start this.count == this.fileModel.end  $this.count == this.fileModel.min\_sample$  $this.count == this.fileModel.max\_sample$ this.count == this.fileModel.totalPacketNum  ${\rm this.count} \ == {\rm this.fileModel}.{\rm reduceN}$  $this.time_length == this.MM.time_length$  $this$ .file\_filtering  $==$  this.MM.aggregation\_done  $this$ .file\_filtering  $==$  this.stable  $this$ .file $_$ filtering  $==$  this.fileModel.batch  $this.MM. UDP_{model}$  == this. $MM. TCP_{model}[$  $\text{this.MM.} \text{UDP_model}[] == \text{this.MM.} \text{UDP_model}[]$  $\text{this.MM. UDP_model}[] == \text{this.MM. TCP_model.out}[]$  $this.MM. UDP_{model}$  == this.MM.UDP\_model\_out[]  $this.MM. UDP_model$  == this. $MM. TCP_model.outsrc$  $this.MM. UDP_model$  == this. $MM. UDP_model$  outsrc  $this.MM. UDP_model[] == this.MM. UDPNormalLength[]$ this.MM.UDP\_model $[] == this.MM. UDPNormalLength_out[]$ this.MM.UDP\_model $[] == this.MM. UDPNormalLength_in[]$  $\text{this.MM. UDP\_model}$  = this. MM. UDPNormalLength\_outsrc this.MM.UDP lengthModel[] == this.MM.TCP lengthModel in[] this.MM.UDP lengthModel[] == this.MM.UDP lengthModel in[] this.MM.UDP lengthModel[] == this.MM.TCP lengthModel out[] this.MM.UDP lengthModel[] == this.MM.UDP lengthModel out[] this.MM.UDP lengthModel[] == this.MM.TCP lengthModel outsrc[]  $this.MM. UDP_lengthModel$  == this.MM.UDP\_lengthModel\_outsrc  $this.MM.sample_rate == this.fileModel.sample_rate$ this.MM.stablesize == this.linkType this.MM.lenProb\_out $[] ==$  this.MM.lenProb\_in $[]$  $this.MM.lengthrob_out[] == this.MM.lengthrob_out[]$ this.MM.anomalyLengthThreshold out[] == this.MM.anomalyLengthThreshold in[] this.MM.anomalyLengthThreshold out[] == this.MM.anomalyLengthThreshold outsrc[] this.adjustUDP\_count $[] == this$ .adjustUDP\_anomaly\_count $[]$ this.adjustUDP\_count $[] == this$ .adjustTCP\_count\_out $[]$ this.adjustUDP\_count $[] =$ this.adjustTCP\_anomaly\_count\_out $[]$ this.adjustUDP\_count $\overline{\parallel}$  == this.adjustUDP\_count\_out $\overline{\parallel}$ this.adjustUDP\_count $\overline{\parallel}$  == this.adjustUDP\_anomaly\_count\_out $\overline{\parallel}$ this.adjustUDP\_count $[] =$ this.adjustTCP\_count\_in $[]$ this.adjustUDP\_count $[] == this$ .adjustTCP\_anomaly\_count\_in $[]$ this.adjustUDP\_count $[] =$ this.adjustUDP\_count\_in $[]$ this.adjustUDP\_count $[] =$ this.adjustUDP\_anomaly\_count\_in $[]$ this.adjustUDP\_count $\| ==$  this.adjustTCP\_count\_outsrc $\|$ this.adjustUDP\_count $[] == this$ .adjustTCP\_anomaly\_count\_outsrc $[]$ this.adjustUDP\_count $[] == this$ .adjustUDP\_count\_outsrc $[]$ this.adjustUDP\_count $[] == this$ .adjustUDP\_anomaly\_count\_outsrc $[]$  $this. UDP_portready$  $] == this. TCP_portready$ 

```
this.UDP_portready[ == this.UDP_portready_out[this. UDP_ portready \| = this. TCP_ portready _inthis.UDP_portready\|\equiv this.UDP_portready_in\|\equivthis.UDP_portready\parallel \equiv this.TCP_portready_outsrc\parallelthis.UDP_portready\parallel \equiv this.UDP_portready_outsrc\parallelthis.fileModel.b_packets[] == this.fileModel.b_nums[]this has only one value
this.count == 0this.trunc_length == -1this.file_filtering == false
this.smooth_factor == 0.0010000000474974513this.maxnum == 1999.999905005102this. normal_alert == true
this.verbose == 2this.temp == null
this.MM has only one value
this.MM \equiv nullthis.MM.TCP_model has only one value
this.MM.TCP_model != nullthis.MM.TCP_model.getClass() == java.util.HashMap[].classthis.MM.TCP model[] has only one value, of length 1024
```
 $\text{this.MM.TCP_model}$  == [null, null, java.util.HashMap, null, null]

this.MM.UDP model has only one value

 $this.MM. UDP_model != null$ 

this.MM.UDP model[] contains only nulls and has only one value, of length 1024

this. MM. UDP\_model<sup>[]</sup> elements  $==$  null

this.MM.UDP model[].getClass() == [null, null, null] this. MM. UDP\_model<sup>[]</sup>.getClass() elements  $==$  null this.MM.TCP\_model\_in has only one value  $this.MM.TCP_model_in != null$ this.MM.UDP\_model\_in has only one value

 $this.MM. UDP_{model_in} != null$ 

this.MM.TCP\_model\_out has only one value

- $this.MM.TCP_model.out != null$
- this. MM. UDP\_model\_out has only one value
- $this.MM. UDP_model.out != null$

this.MM.TCP model outsrc has only one value

this.MM.TCP\_model\_outsrc != null

this.MM.UDP model outsrc has only one value

 $this.MM. UDP_{model\_outsrc} := null$ 

this.MM.TCP lengthModel has only one value

this.MM.TCP lengthModel != null

this.MM.TCP\_lengthModel.getClass()  $==$  java.util.Vector[].class

this.MM.TCP lengthModel[] has only one value, of length 1024

this.MM.TCP lengthModel[].getClass() == [null, null, java.util.Vector, null, null] this.MM.UDP lengthModel has only one value

 $this.MM. UDP_lengthModel != null$ 

this.MM.UDP lengthModel[] contains only nulls and has only one value, of length 1024

this.MM.UDP\_lengthModel[] elements  $==$  null

this.MM.TCP lengthModel in has only one value

 $this.MM.TCP_lengthModel_in != null$ 

this.MM.UDP lengthModel in has only one value

 $this.MM. UDP_lengthModel_in != null$ 

this.MM.TCP lengthModel out has only one value

 $this.MM.TCP_lengthModel_out != null$ 

this.MM.UDP lengthModel out has only one value

 $this.MM. UDP_lengthModel_1 = null$ 

this.MM.TCP lengthModel outsrc has only one value

this.MM.TCP lengthModel outsrc != null

this.MM.UDP lengthModel outsrc has only one value

this.MM.UDP\_lengthModel\_outsrc != null

this. MM.port\_trunc\_length has only one value  $this.MM.$ port\_trunc\_length  $!$  = null this. MM.max\_sample  $== 1000$ this. MM.sample\_rate  $== 0.0$ this. MM.host\_ip has only one value  $this.MM.host\_ip := null$ this. MM.host\_ip.toString  $==$  "128.59.16.101" this. MM.stabledis  $== 0.05$ this. MM.smooth factor  $== 0.0010$ this.MM.lenProb has only one value this.MM.lenProb != null this. MM.lenProb.getClass() == double[ $||$ ].class this.MM.lenProb[] has only one value, of length 1024 this.MM.anomalyLengthThreshold has only one value this.MM.anomalyLengthThreshold != null this.MM.anomalyLengthThreshold[] == [0.0, 0.0, 1.76272529158797E-5, 0.0, 0.0] this.MM.anomalyLengthThreshold[] elements one of 0.0, 1.76272529158797E-5 this.MM.lenProb\_out has only one value

 $this.MM.lengthrob_out != null$ 

this.MM.lenProb\_out[] contains only nulls and has only one value, of length 1024

this. MM.lenProb\_out $[]$  elements  $==$  null

this.MM.anomalyLengthThreshold out has only one value

this.MM.anomalyLengthThreshold out != null

this.MM.anomalyLengthThreshold out[] == [0.0, 0.0, 0.0] this. MM.anomalyLengthThreshold\_out<sup>[]</sup> elements  $== 0.0$ this. MM.lenProb\_in has only one value  $this.MM.lengthrob_in != null$ this.MM.anomalyLengthThreshold in has only one value  $this.MM. anomalyLengthThreshold_in != null$ this. MM.lenProb<sub>-outsrc</sub> has only one value  $this.MM.lengthrob_outsrc != null$ this.MM.anomalyLengthThreshold outsrc has only one value this.MM.anomalyLengthThreshold outsrc != null this.MM.UDPNormalLength has only one value this.MM.UDPNormalLength != null this.MM.UDPNormalLength\_out has only one value  $this.MM. UDPNormalLength_out != null$ this.MM.UDPNormalLength\_in has only one value  $this.MM. UDPNormalLength_in != null$ this.MM.UDPNormalLength\_outsrc has only one value this. $MM. UDPNormalLength_outsrc != null$ this. MM. normal length perc  $== 0.0$ this.kernel  $h = 5.0$ this.string compare method != null this.string\_compare\_method.toString  $==$  "string" this.string\_compare\_threshold  $== 0.5$ this.fpRate one of 0.0010, 0.01  $this.host_i$  = null this.host\_ip.toString one of  $\frac{m}{28.59.16.101}$ " this.adjustTCP count has only one value this.adjustTCP\_count  $!=$  null this.adjustTCP\_count[] elements  $\geq 0$ this.adjustTCP anomaly count has only one value  $this.addjustTCP\_anomaly_count != null$ this.adjustTCP\_anomaly\_count $[$  elements  $>= 0$ this.adjustUDP count has only one value

this.adjustUDP\_count  $!=$  null

this.adjustUDP count[] == [0, 0, 0] this.adjustUDP\_count $[$  elements  $== 0$ this.adjustUDP anomaly count has only one value this.adjustUDP\_anomaly\_count  $!=$  null this.TCP portready has only one value this. $TCP\_portready != null$ this.TCP portready[] one of [1, 1, 1, 1, 1, 1, 1, 1, 1, 1, 1, 1, 1, 1, 1, 1, 1, 1, 1, 1, 1, 1, 1, 1, 1, 1, 1, 1, 1, 1, 1, 1, 1, 1, 1, 1, 1, 1, 1, 1, 1, 1, 1, 1, 1, 1, 1, 1, 1, 1, 1, 1, 1, 1, 1, 1, 1, 1, 1, 1, 1, 1, 1, 1, 1, 1, 1, 1, 1, 1, 1, 1, 1, 1, 1, 1, 1, 1, 1, 1, 0, 1, 1], [1, 1, 1,

```
1, 1, 1, 1, 1, 1, 1, 1, 1, 1, 1, 1, 1, 1, 1, 1, 1, 1, 1, 1, 1, 1, 1, 1, 1, 1, 1, 1, 1, 1, 1, 1, 1, 1, 1, 1, 1, 1, 1, 1, 1, 1, 1, 1, 1, 1, 1, 1, 1, 1,
1, 1, 1, 1, 1, 1, 1, 1, 1, 1, 1, 1, 1, 1, 1, 1, 1, 1, 1, 1, 1, 1, 1, 1, 1, 1, 1, 1, 1, 1, 1, 1, 1, 1, 1, 1, 1, 1, 1, 1, 1, 1, 1, 1, 1, 1, 1, 1, 1, 1,
1, 1, 1, 1, 1, 1, 1, 1, 1, 1, 1, 1, 1, 1, 1, 1, 1, 1, 1, 1, 1, 1, 1, 1, 1, 1, 1, 1, 1, 1, 1, 1, 1, 1, 1, 1, 1, 1, 1, 1, 1, 1, 1, 1, 1, 1, 1, 1, 1, 1,
1, 1, 1, 1, 1, 1, 1, 1, 1, 1, 1, 1, 1, 1, 1, 1, 1, 1, 1, 1, 1, 1, 1, 1, 1, 1, 1, 1, 1, 1, 1, 1, 1, 1, 1, 1, 1, 1, 1, 1, 1, 1, 1, 1, 1, 1, 1, 1, 1, 1,
1, 1, 1, 1, 1, 1, 1, 1, 1, 1, 1, 1, 1, 1, 1, 1, 1, 1, 1, 1, 1, 1, 1, 1, 1, 1, 1, 1, 1, 1, 1, 1, 1, 1, 1, 1, 1, 1, 1, 1, 1, 1, 1, 1, 1, 1, 1, 1, 1, 1,
1, 1, 1, 1, 1, 1, 1, 1, 1, 1, 1, 1]
  this.UDP portready has only one value
  this. UDP_portready != nullthis.UDP portready[] == [1, 1, 1, 1, 1, 1, 1, 1, 1, 1, 1, 1, 1, 1, 1, 1, 1, 1, 1, 1, 1, 1, 1, 1, 1, 1, 1, 1, 1, 1, 1, 1, 1, 1, 1, 1, 1, 1,
1, 1, 1, 1, 1, 1, 1, 1, 1, 1, 1, 1, 1, 1, 1, 1, 1, 1, 1, 1, 1, 1, 1, 1, 1, 1, 1, 1, 1, 1, 1, 1, 1, 1, 1, 1, 1, 1, 1, 1, 1, 1, 1, 1, 1, 1, 1, 1, 1, 1,
1, 1, 1, 1, 1, 1, 1, 1, 1, 1, 1, 1, 1, 1, 1, 1, 1, 1, 1, 1, 1, 1, 1, 1, 1, 1, 1, 1, 1, 1, 1, 1, 1, 1, 1, 1, 1, 1, 1, 1, 1, 1, 1, 1, 1, 1, 1, 1, 1, 1,
1, 1, 1, 1, 1, 1, 1, 1, 1, 1, 1, 1, 1, 1, 1, 1, 1, 1, 1, 1, 1, 1, 1, 1, 1, 1, 1, 1, 1, 1, 1, 1, 1, 1, 1, 1, 1, 1, 1, 1, 1, 1, 1, 1, 1, 1, 1, 1, 1, 1,
1, 1, 1, 1, 1, 1, 1, 1, 1, 1, 1, 1, 1, 1, 1, 1, 1, 1, 1, 1, 1, 1, 1, 1, 1, 1, 1, 1, 1, 1, 1, 1, 1, 1, 1, 1, 1, 1, 1, 1, 1, 1, 1, 1, 1, 1, 1, 1, 1, 1,
1, 1, 1, 1, 1, 1, 1, 1, 1, 1, 1, 1, 1, 1, 1, 1, 1, 1, 1, 1, 1, 1, 1, 1, 1, 1, 1, 1, 1, 1, 1, 1, 1, 1, 1, 1, 1, 1, 1, 1, 1, 1, 1, 1, 1, 1, 1, 1, 1, 1,
1, 1, 1, 1, 1, 1, 1, 1, 1, 1, 1, 1, 1, 1, 1, 1, 1, 1, 1, 1, 1, 1, 1, 1, 1, 1, 1, 1, 1, 1, 1, 1, 1, 1, 1, 1, 1, 1, 1, 1, 1, 1, 1, 1, 1, 1, 1, 1, 1, 1,
1, 1, 1, 1, 1, 1, 1, 1, 1, 1, 1, 1, 1, 1, 1, 1, 1, 1, 1, 1, 1, 1, 1, 1, 1, 1, 1, 1, 1, 1, 1, 1, 1, 1, 1, 1, 1, 1, 1, 1, 1, 1, 1, 1, 1, 1, 1, 1, 1, 1,
1, 1, 1, 1, 1, 1, 1, 1, 1, 1, 1, 1, 1, 1, 1, 1, 1, 1, 1, 1, 1, 1, 1, 1, 1, 1, 1, 1, 1, 1, 1, 1, 1, 1, 1, 1, 1, 1, 1, 1, 1, 1, 1, 1, 1, 1, 1, 1, 1, 1,
1, 1, 1, 1, 1, 1, 1, 1, 1, 1, 1, 1, 1, 1, 1, 1, 1, 1, 1, 1, 1, 1, 1, 1, 1, 1, 1, 1, 1, 1, 1, 1, 1, 1, 1, 1, 1, 1, 1, 1, 1, 1, 1, 1, 1, 1, 1, 1, 1, 1,
1, 1, 1, 1, 1, 1, 1, 1, 1, 1, 1, 1, 1, 1, 1, 1, 1, 1, 1, 1, 1, 1, 1, 1, 1, 1, 1, 1, 1, 1, 1, 1, 1, 1, 1, 1, 1, 1, 1, 1, 1, 1, 1, 1, 1, 1, 1, 1, 1, 1,
1, 1, 1, 1, 1, 1, 1, 1, 1, 1, 1, 1, 1, 1, 1, 1, 1, 1, 1, 1, 1, 1, 1, 1, 1, 1, 1, 1, 1, 1, 1, 1, 1, 1, 1, 1, 1, 1, 1, 1, 1, 1, 1, 1, 1, 1, 1, 1, 1, 1,
1, 1, 1, 1, 1, 1, 1, 1, 1, 1, 1, 1, 1, 1, 1, 1, 1, 1, 1, 1, 1, 1, 1, 1, 1, 1, 1, 1, 1, 1, 1, 1, 1, 1, 1, 1, 1, 1, 1, 1, 1, 1, 1, 1, 1, 1, 1, 1, 1, 1,
1, 1, 1, 1, 1, 1, 1, 1, 1, 1, 1, 1, 1, 1, 1, 1, 1, 1, 1, 1, 1, 1, 1, 1, 1, 1, 1, 1, 1, 1, 1, 1, 1, 1, 1, 1, 1, 1, 1, 1, 1, 1, 1, 1, 1, 1, 1, 1, 1, 1,
1, 1, 1, 1, 1, 1, 1, 1, 1, 1, 1, 1, 1, 1, 1, 1, 1, 1, 1, 1, 1, 1, 1, 1, 1, 1, 1, 1, 1, 1, 1, 1, 1, 1, 1, 1, 1, 1, 1, 1, 1, 1, 1, 1, 1, 1, 1, 1, 1, 1,
1, 1, 1, 1, 1, 1, 1, 1, 1, 1, 1, 1, 1, 1, 1, 1, 1, 1, 1, 1, 1, 1, 1, 1, 1, 1, 1, 1, 1, 1, 1, 1, 1, 1, 1, 1, 1, 1, 1, 1, 1, 1, 1, 1, 1, 1, 1, 1, 1, 1,
1, 1, 1, 1, 1, 1, 1, 1, 1, 1, 1, 1, 1, 1, 1, 1, 1, 1, 1, 1, 1, 1, 1, 1, 1, 1, 1, 1, 1, 1, 1, 1, 1, 1, 1, 1, 1, 1, 1, 1, 1, 1, 1, 1, 1, 1, 1, 1, 1, 1,
1, 1, 1, 1, 1, 1, 1, 1, 1, 1, 1, 1, 1, 1, 1, 1, 1, 1, 1, 1, 1, 1, 1, 1, 1, 1, 1, 1, 1, 1, 1, 1, 1, 1, 1, 1, 1, 1, 1, 1, 1, 1, 1, 1, 1, 1, 1, 1, 1, 1,
1, 1, 1, 1, 1, 1, 1, 1, 1, 1, 1, 1, 1, 1, 1, 1, 1, 1, 1, 1, 1, 1, 1, 1, 1, 1, 1, 1, 1, 1, 1, 1, 1, 1, 1, 1, 1, 1, 1, 1, 1, 1, 1, 1, 1, 1, 1, 1, 1, 1,
1, 1, 1, 1, 1, 1, 1, 1, 1, 1, 1, 1, 1, 1, 1, 1, 1, 1, 1, 1, 1, 1, 1, 1, 1, 1, 1, 1, 1, 1, 1, 1, 1, 1, 1, 1, 1, 1, 1, 1, 1, 1, 1, 1, 1, 1, 1, 1, 1, 1,
1, 1, 1, 1, 1, 1, 1, 1, 1, 1, 1, 1, 1, 1, 1, 1, 1, 1, 1, 1, 1, 1, 1, 1, 1, 1, 1, 1, 1, 1, 1, 1, 1, 1, 1, 1]
  this. UDP_portready[] elements == true
  this. UDP_portready\parallel elements \parallel = null
  this.adjustTCP_count_out has only one value
  this.adjustTCP_count_out != null
  this.adjustTCP_anomaly_count_out has only one value
  this.addjustTCP\_anomaly_count.out != nullthis.adjustUDP_count_out has only one value
  this.adjustUDP_count_out != null
  this.adjustUDP_anomaly_count_out has only one value
  this.addjust UDP_anomaly_count.out != nullthis.TCP portready out has only one value
  this.TCP_portready_out != null
  this. UDP_portready_out has only one value
  this.UDP_portready_out != null
  this.adjustTCP count in has only one value
  this.addjustTCP_count_in != nullthis.adjustTCP anomaly count in has only one value
  this.addjustTCP\_anomaly_count_in != nullthis.adjustUDP count in has only one value
  this.adjustUDP_count_in != null
  this.adjustUDP anomaly count in has only one value
  this.addjust UDP_anomaly_count_in != nullthis.TCP portready in has only one value
  this.TCP\_portready_in != nullthis.UDP portready in has only one value
  this.UDP_portready_in != null
  this.adjustTCP_count_outsrc has only one value
  this.adjustTCP_count_outsrc != null
  this.adjustTCP_anomaly_count_outsrc has only one value
  this.addjustTCP\_anomaly_count\_outsrc != nullthis.adjustUDP_count_outsrc has only one value
  this.adjustUDP_count_outsrc != null
  this.adjustUDP_anomaly_count_outsrc has only one value
  this.adjustUDP_anomaly_count_outsrc != null
```
this.TCP portready outsrc has only one value this. $TCP\_portready\_outsrc != null$ this. UDP<sub>-portready-outsrc</sub> has only one value this.  $UDP_$ -portready-outsrc  $!=$  null this.sdf has only one value this.sdf  $! = \text{null}$ this.fileModel has only one value this.fileModel != null this.fileModel.centroids has only one value this.fileModel.centroids != null this.fileModel.centroids[] elements != null this.fileModel.centroids[].getClass() elements == OneCentroid.class this.fileModel.centroids[].getClass() one of [], [OneCentroid, OneCentroid, OneCentroid, OneCentroid, OneCentroid, One-Centroid, OneCentroid, One-Centroid, OneCentroid, OneCentroid, OneCentroid] this.fileModel. $NMax == 10$ this.fileModel.b packets has only one value  ${\tt this}$  .<br>fileModel.b\_packets != null this.fileModel.b\_packets $[] == []$ this.fileModel.b\_packets $\parallel$ .getClass() ==  $\parallel$ this.fileModel.b\_nums has only one value  $this.fileModel.b_nums != null$ this.packetIndex  $>= 0$ this. $TCP == 6$ this. $UDP == 17$ this.maliciousBuffer has only one value this.maliciousBuffer != null  $this.\text{sign} == \text{null}$ this.linkType  $== 1$ this.adjustTCP\_count $[$  elements  $\geq$  this.count this.count in this.adjustTCP\_count[] this.adjustTCP\_anomaly\_count $[$  elements  $\geq$  = this.count this.count in this.adjustTCP anomaly count[] this.adjustUDP\_count $[$  elements  $==$  this.count this.count in this.adjustUDP count[] this.count <= this.packetIndex this.adjustTCP\_count $\parallel$  elements  $>$  this.trunc\_length this.adjustTCP\_anomaly\_count $[$  elements  $>$  this.trunc\_length this.trunc length < this.packetIndex this.smooth factor < this.threshold this.MM.anomalyLengthThreshold[] elements < this.smooth factor this.smooth factor <= this.fpRate this.maxnum > this.threshold this.MM.anomalyLengthThreshold[] elements < this.maxnum this.maxnum > this.fpRate this.threshold > this.MM.stabledis this.MM.anomalyLengthThreshold[] elements < this.threshold  $this.$ this.threshold  $\gt$  this. $MM.$ normal\_length\_perc this.threshold > this.kernel h this.threshold  $this.$ this.threshold  $\geq$  this.string\_compare\_threshold this.threshold > this.fpRate this.normal\_alert in this.TCP\_portready[] this. UDP\_portready $\parallel$  elements == this. normal\_alert this.normal\_alert in this.UDP\_portready[]  $this.MM.TCP_model.getClass() == this.MM.UDP_model.getClass()$  $this.MM.TCP_model.getClass() == this.MM.TCP_model_in.getClass()$  $this.MM.TCP_model.getClass() == this.MM.UDP_model_id.getClass()$  $this.MM.TCP_model.getClass() == this.MM.TCP_model.out.getClass()$  $this.MM.TCP_model.getClass() == this.MM.UDP_model.out.getClass()$ this.MM.TCP model.getClass() == this.MM.TCP model outsrc.getClass()

 $this. MM.TCP_model.getClass() == this. MM.UDP_modeloutsrc.getClass()$ this.MM.TCP model.getClass() != this.MM.TCP lengthModel.getClass() this.MM.TCP model.getClass() != this.MM.lenProb.getClass()  $this.MM.TCP_model.getClass() == this.MM.UDPNormalLength.getClass()$ this.MM.TCP\_model.getClass()  $=$  this.MM.UDPNormalLength\_out.getClass() this.MM.TCP\_model.getClass()  $==$  this.MM.UDPNormalLength\_in.getClass()  $this. MM.TCP_model.getClass() == this. MM.UDPNormalLength\_outer.getClass()$ this.MM.TCP lengthModel.getClass() == this.MM.UDP lengthModel.getClass() this.MM.TCP lengthModel.getClass() == this.MM.TCP lengthModel in.getClass() this.MM.TCP lengthModel.getClass() == this.MM.UDP lengthModel in.getClass() this.MM.TCP lengthModel.getClass() == this.MM.TCP lengthModel out.getClass() this.MM.TCP lengthModel.getClass() == this.MM.UDP lengthModel out.getClass() this.MM.TCP lengthModel.getClass() == this.MM.TCP lengthModel outsrc.getClass() this.MM.TCP lengthModel.getClass() == this.MM.UDP lengthModel outsrc.getClass() this.MM.TCP lengthModel.getClass() != this.MM.lenProb.getClass() this.adjustTCP count[] elements < this.MM.max sample this.adjustTCP anomaly count[] elements < this.MM.max sample this.MM.max sample > this.packetIndex this.MM.host ip.toString < this.string compare method.toString  $this.MM.$ host\_ip.to $String \geq this.$ host\_ip.to $String$ this.MM.anomalyLengthThreshold[] elements < this.MM.stabledis this.MM.stabledis > this.fpRate  $this.MM.lengthrob.getClass() == this.MM.lengthProb.out.getClass()$  $this.MM.lengthrob.getClass() == this.MM.lengthProb_in.getClass()$  $this.MM.lengthrob.getClass() == this.MM.lengthrob.outsrc.getClass()$ this.MM.anomalyLengthThreshold[] >= this.MM.anomalyLengthThreshold out[] (elementwise) this. MM.anomalyLengthThreshold $[]$  elements  $\ge$  = this. MM.normal\_length\_perc this.MM.normal length perc in this.MM.anomalyLengthThreshold[] this.MM.anomalyLengthThreshold[] elements < this.kernel h this.MM.anomalyLengthThreshold[] elements < this.string compare threshold this.MM.anomalyLengthThreshold[] elements < this.fpRate this.MM.anomalyLengthThreshold\_out[] elements == this.MM.normal\_length\_perc this.MM.normal length perc in this.MM.anomalyLengthThreshold out[] this.MM.normal length perc < this.fpRate  $this.$ kernel $\perp h >$ this.fpRate this.string compare method.toString > this.host ip.toString this.string compare threshold > this.fpRate this.adjustTCP\_count $[] > =$  this.adjustTCP\_anomaly\_count $[]$  (elementwise) this.adjustTCP\_count $[]$   $>$  = this.adjustUDP\_count $[]$  (elementwise) this.adjustTCP\_count $\parallel$  elements  $\leq$  this.packetIndex this.adjustTCP\_anomaly\_count $[]$  >= this.adjustUDP\_count $[]$  (elementwise) this.adjustTCP anomaly count[] elements <= this.packetIndex =========================================================================== TestPacketHandler.TestPacketHandler(Models, int, double, double, double, boolean, int):::ENTER  $arg0.UDP_{model}$  ==  $arg0.TCP_{model}$  $arg0.UDP_{\text{model}}$  ==  $arg0.UDP_{\text{model}}$  $arg0.UDP\_model[] == arg0.TCP\_model\_out[]$  $arg0.UDP\_model[] == arg0.UDP\_model\_out[]$  $arg0.UDP_{model}$  ==  $arg0.TCP_{model_{out}}$  $arg0.UDP_{model}$  ==  $arg0.UDP_{model}$  $arg0.UDP_{model}$  =  $arg0.UDPNormalLength$  $arg0.UDP_{model}$ ] ==  $arg0.UDPNormalLength_{out}$  $arg0.UDP_{\text{model}}$  =  $arg0.UDPNormalLength_{\text{in}}$  $arg0.UDP_{\text{model}}$  =  $arg0.UDP{NormalLength_{\text{out}}}[$  $arg0.UDP\_lengthModel$ [] ==  $arg0.TCP\_lengthModel$ []  $arg0.UDP\_lengthModel$ [] ==  $arg0.UDP\_lengthModel$ []  $arg0.UDP\_lengthModel$ [] ==  $arg0.TCP\_lengthModel$ []  $arg0.UDP\_lengthModel$ [] ==  $arg0.UDP\_lengthModel$  $arg0.UDP_lengthModel$ [] ==  $arg0.TCP_lengthModel$  $arg0.UDP_lengthModel$ [] ==  $arg0.UDP_lengthModel$  $arg0.trunc_length == arg1$  $arg0.min\_sample == arg0.modification_time$  $arg0.lengthrob_out[] == arg0.lengthrob_in[]$ 

 $arg0.lengthProb_{{\text{out}}}$  =  $arg0.lengthrob_{{\text{out}}}$ 

arg0 has only one value

arg0.TCP model has only one value

 $arg0.TCP$ -model.getClass() == java.util.HashMap[].class

arg0.TCP model[] has only one value, of length 1024

arg0.TCP model[].getClass() == [null, null, java.util.HashMap, null, null]

arg0.UDP model has only one value

arg0.UDP model[] contains only nulls and has only one value, of length 1024

 $arg0.UDP_{model}$ ] elements  $==$  null

arg0.UDP model[].getClass() == [null, null, null]  $arg0.UDP_{model}$ [].getClass() elements == null

arg0.TCP\_model\_in has only one value

arg0.UDP\_model\_in has only one value

arg0.TCP model out has only one value

arg0.UDP\_model\_out has only one value

arg0.TCP model outsrc has only one value

arg0.UDP model outsrc has only one value arg0.TCP lengthModel has only one value

arg0.TCP lengthModel.getClass() == java.util.Vector[].class

arg0.TCP lengthModel[] has only one value, of length 1024

 $arg0.TCP$  lengthModel $[]$ .getClass() == [null, null, java.util.Vector, null, null] arg0.UDP lengthModel has only one value

arg0.UDP lengthModel[] contains only nulls and has only one value, of length 1024  $arg0.UDP_lengthModel[] elements == null$ arg0.TCP lengthModel in has only one value arg0.UDP lengthModel in has only one value arg0.TCP lengthModel out has only one value arg0.UDP lengthModel out has only one value arg0.TCP lengthModel outsrc has only one value arg0.UDP lengthModel outsrc has only one value arg0.port\_trunc\_length has only one value  $arg0.min\_sample == 0$  $arg0.max\_sample == 1000$  $arg0. sample_rate == 0.0$ arg0.host ip has only one value  $arg0.host\_ip.toString == "128.59.16.101"$  $arg0.stablesize == 1$  $arg0.stabledis = 0.05$  $arg0.smooth_factor == 0.0010$  $arg0.$ aggregation\_done  $==$  false arg0.lenProb has only one value  $arg0.lengthProb.getClass() == double[][].class$ arg0.lenProb[] has only one value, of length 1024 arg0.anomalyLengthThreshold has only one value arg0.anomalyLengthThreshold[] == [0.0, 0.0, 0.0, 0.0, 0.0, 0.0, 0.0, 0.0, 0.0, 0.0, 0.0, 0.0, 0.0, 0.0, 0.0, 0.0, 0.0, 0.0, 0.0, 0.0, 0.0, 0.0, 0.0, 0.0, 0.0, 0.0, 0.0, 0.0, 0.0, 0.0, 0.0, 0.0, 0.0, 0.0, 0.0, 0.0, 0.0, 0.0, 0.0, 0.0, 0.0, 0.0, 0.0, 0.0, 0.0, 0.0, 0.0, 0.0, 0.0,

0.0, 0.0, 0.0, 0.0, 0.0, 0.0, 0.0, 0.0, 0.0, 0.0, 0.0, 0.0, 0.0, 0.0, 0.0, 0.0, 0.0, 0.0, 0.0, 0.0, 0.0, 0.0, 0.0, 0.0, 0.0, 0.0, 0.0, 0.0, 0.0, 0.0, 0.0, 1.76272529158797E-5, 0.0, 0.0]

arg0.anomalyLengthThreshold[] elements one of 0.0, 1.76272529158797E-5

arg0.lenProb\_out has only one value

arg0.lenProb\_out[] contains only nulls and has only one value, of length 1024

 $arg0.lengthrob_out[]$  elements == null

arg0.anomalyLengthThreshold out has only one value

arg0.anomalyLengthThreshold out[] == [0.0, 0.0, 0.0]

 $arg0.$ anomalyLengthThreshold\_out[] elements ==  $0.0$ 

arg0.lenProb\_in has only one value

arg0.anomalyLengthThreshold in has only one value

```
arg0.lenProb outsrc has only one value
arg0.anomalyLengthThreshold outsrc has only one value
arg0.UDPNormalLength has only one value
arg0.UDPNormalLength_out has only one value
arg0.UDPNormalLength in has only one value
arg0.UDPNormalLength_outsrc has only one value
arg0.normal_length\_perc == 0.0\arg 1 == -1arg2 == 0.0010000000474974513arg3 == 5.0arg4 == 0.2arg5 == true\arg 6 == 2arg0.TCP<sub>model.getClass</sub>() == arg0.UDP<sub>model.getClass</sub>()
arg0.TCP-model.getClass() == arg0.TCP-model-in.getClass()
arg0.TCP<sub>model.getClass</sub>() == arg0.UDP<sub>model</sub>_in.getClass()
arg0.TCP<sub>-model.getClass()</sub> == arg0.TCP<sub>-model-out.getClass()</sub>
arg0.TCP_model.getClass() == arg0.UDP_model_out.getClass()
arg0.TCP<sub>-model.getClass()</sub> == arg0.TCP<sub>-model-outsrc.getClass()</sub>
arg0.TCP-model.getClass() == arg0.UDP-model_outsrc.getClass()
arg0.TCP-model.getClass() == arg0.UDPNormalLength.getClass()arg0.TCP_model.getClass() == arg0.UDPNormalLength_out.getClass()arg0.TCP<sub>-model.getClass()</sub> == arg0.UDPNormalLength_in.getClass()arg0.TCP-model.getClass() == arg0.UDPNormalLength_outsrc.getClass()arg0.TCP lengthModel.getClass() == arg0.UDP lengthModel.getClass()
arg0.TCP\_lengthModel.getClass() == arg0.TCP\_lengthModel_in.getClass()arg0.TCP\_lengthModel.getClass() == arg0.UDP\_lengthModel_in.getClass()arg0.TCP lengthModel.getClass() == arg0.TCP lengthModel_out.getClass()
arg0.TCP lengthModel.getClass() == arg0.UDP lengthModel_out.getClass()
arg0.TCP lengthModel.getClass() == arg0.TCP lengthModel_outsrc.getClass()
arg0.TCP lengthModel.getClass() == arg0.UDP lengthModel_outsrc.getClass()
arg0.lengthProb.getClass() == arg0.lengthProb.out.getClass()arg0.lengthProb.getClass() == arg0.lengthProb_in.getClass()arg0.lengthProb.getClass() == arg0.lengthProb_outsrc.getClass()arg0.normal length perc in arg0.anomalyLengthThreshold[]
arg0.anomalyLengthThreshold_out[] elements == arg0.normal_length_perc
arg0.normal_length_perc in arg0.anomalyLengthThreshold_out[]
===========================================================================
TestPacketHandler.TestPacketHandler(Models, int, double, double, double, boolean, int):::EXIT
this.count == this.packetIndexthis.count == arg0.min\_samplethis.count == arg0.modification_timethis.count == orig(arg0.min\_sample)this.count == orig(arg0.modification_time)this.trunc length == arg0.trunc length
this.trunc_length == orig(arg0.trunc_length)
this.trunc_length == orig(arg1)
this.port_trunc_length == this.port_keywords
this.port_trunc_length == this.port_keywords_range
this.file_filtering == arg0.220 aggregation_done
this.file_filtering == orig(arg0.aggregation_done)
this.smooth_factor == orig(arg(2))
this.normal_alert == orig(arg5)
this.verbose == orig(arg6)this. MM = \text{orig}(\text{arg}0)this.MM.TCP_model == arg0.TCP_modelthis.MM.TCP_model[] = arg0.TCP_model[]this.MM. UDP_{model} == arg0. UDP_{model}this.MM.UDP_model[] = \arg 0.UDP_model[]this.MM.TCP_model_in == arg0.TCP_model_inthis.MM.TCP_model_in[] == arg0. UDP_model[]this.MM. UDP_model_in == arg0. UDP_model_inthis. MM. UDP_model_in[] == arg0. UDP_model[]
```
 $this.MM.TCP_model_out == arg0.TCP_model_out$ this.MM.TCP\_model\_out $[] = arg0.UDP$ \_model $[]$  $this.MM. UDP_{model.out} == arg0. UDP_{model.out}$ this.MM.UDP\_model\_out $[] == arg0. UDP\_model[]$  $this.MM.TCP_model_{{\rm outsrc}} == arg0.TCP_model_{{\rm outsrc}}$ this.MM.TCP\_model\_outsrc $[] == arg0. UDP$ \_model $[]$  $this.MM. UDP_model_outer == arg0. UDP_model_outer$ this.MM.UDP\_model\_outsrc $[] = arg0.UDP\_model[]$  $this.MM.TCP_lengthModel == arg0.TCP_lengthModel$ this.MM.TCP\_lengthModel $[] == arg0. TCP$ \_lengthModel $[]$  $this.MM. UDP_lengthModel == arg0. UDP_lengthModel$ this.MM.UDP lengthModel[] == arg0.UDP lengthModel[]  $this.MM.TCP_lengthModel_in == arg0.TCP_lengthModel_in$ this.MM.TCP\_lengthModel\_in $[] == arg0.UDP$ \_lengthModel $[]$  $this.MM. UDP_lengthModel_in == arg0. UDP_lengthModel_in$ this.MM.UDP\_lengthModel\_in $[] == arg0. UDP\_lengthModel[]$  $this.MM.TCP_lengthModel_out == arg0.TCP_lengthModel_out$ this.MM.TCP\_lengthModel\_out $[] == arg0. UDP\_lengthModel[]$  $this.MM. UDP_lengthModel_out == arg0. UDP_lengthModel_out$ this.MM.UDP\_lengthModel\_out $[] == arg0. UDP\_lengthModel[]$ this.MM.TCP lengthModel outsrc == arg0.TCP lengthModel outsrc this.MM.TCP lengthModel outsrc[] == arg0.UDP lengthModel[]  $this.MM. UDP_lengthModel\_outsrc == arg0. UDP_lengthModel\_outsrc$ this.MM.UDP\_lengthModel\_outsrc[] == arg0.UDP\_lengthModel[]  $this.MM.port-trunc_length == arg0.port-trunc_length$  $this.MM.max\_sample == arg0.max\_sample$ this. MM.sample\_rate  $==$  arg0.sample\_rate  $this.MM.$ host\_ip  $==$  arg0.host\_ip this. MM.stabledis  $== \arg 0$ .stabledis this. MM.smooth\_factor  $==$  arg0.smooth\_factor this. MM.lenProb  $==$  arg0.lenProb this. MM.lenProb $\vert\vert = \text{arg} 0.\text{lenProb} \vert\vert$ this.MM.anomalyLengthThreshold == arg0.anomalyLengthThreshold this. MM.lenProb<sub>-out</sub>  $==$  arg0.lenProb-out this. MM.lenProb\_out $[] == arg0.length$ Prob\_out $[]$ this.MM.anomalyLengthThreshold out == arg0.anomalyLengthThreshold out this. MM.lenProb\_in  $==$  arg0.lenProb\_in this. MM.lenProb\_in $[] == arg0.length$ Prob\_out this.MM.anomalyLengthThreshold in == arg0.anomalyLengthThreshold in this. MM.lenProb\_outsrc  $== arg0.length.$ this.MM.lenProb\_outsrc $[] == arg0.length$ rob\_out $[]$ this.MM.anomalyLengthThreshold outsrc == arg0.anomalyLengthThreshold outsrc this.MM.UDPNormalLength == arg0.UDPNormalLength this.MM.UDPNormalLength $[$  == arg0.UDP\_model $[$  $this.MM. UDPNormalLength_out == arg0. UDPNormalLength_out$ this.MM.UDPNormalLength\_out $[] == arg0. UDP\_model[]$  $this.MM. UDPNormalLength_in == arg0. UDPNormalLength_in$ this.MM.UDPNormalLength\_in $[] == arg0. UDP\_model[]$  $this.MM. UDPNormalLength_outsrc == arg0. UDPNormalLength_outsrc$ this.MM.UDPNormalLength\_outsrc $[] == arg0. UDP\_model[]$  $this.MM.normal_length\_perc == arg0.normal_length\_perc$ this.kernel h  $==$  orig(arg3)  $this.in\_dst\_ports_set == this.in\_src\_ports_set$  $this.in\_dst\_ports_set == this.out\_dst\_ports_set$  $this.in\_dst\_ports_set == this.out\_src\_ports_set$ this.adjustTCP\_count $[] == this$ .adjustTCP\_anomaly\_count $[]$ this.adjustTCP\_count $[] == this$ .adjustUDP\_count $[]$ this.adjustTCP\_count $[] == this$ .adjustUDP\_anomaly\_count $[]$ this.adjustTCP\_count $[] =$ this.adjustTCP\_count\_out $[]$ this.adjustTCP\_count $[] =$ this.adjustTCP\_anomaly\_count\_out $[]$ this.adjustTCP\_count $[] =$ this.adjustUDP\_count\_out $[]$ this.adjustTCP\_count $[] == this$ .adjustUDP\_anomaly\_count\_out $[]$ this.adjustTCP\_count $[] =$ this.adjustTCP\_count\_in $[]$ 

this.adjustTCP\_count $[] =$ this.adjustTCP\_anomaly\_count\_in $[]$ this.adjustTCP\_count $[] =$ this.adjustUDP\_count\_in $[]$ this.adjustTCP\_count $[] =$ this.adjustUDP\_anomaly\_count\_in $[]$ this.adjustTCP\_count $[] == this$ .adjustTCP\_count\_outsrc $[]$ this.adjustTCP\_count $[] =$ this.adjustTCP\_anomaly\_count\_outsrc $[]$ this.adjustTCP\_count $[] == this$ .adjustUDP\_count\_outsrc $[]$ this.adjustTCP\_count $[] == this.addjust UDP_{}_a$ nomaly\_count\_outsrc $[]$ this. $TCP\_portready[] == this. UDP\_portready[]$ this. $TCP\_portready$  $\parallel$  == this. $TCP\_portready$ this. $TCP\_portready$  $\parallel$  == this. $UDP\_portready\_out$  $\parallel$ this.TCP\_portready $[] ==$  this.TCP\_portready\_in $[]$ this.TCP\_portready $[] ==$  this.UDP\_portready\_in $[]$  $this.TCP_portready[] == this.TCP_portready[]$  $this.TCP_$ -portready $[] == this.UDP_$ -portready-outsrc $[]$ this.fileModel.sample\_rate  $==$  arg0.sample\_rate this.linkType  $==$  arg0.stablesize  $thislinkType == orig(arg0.stablesize)$  $arg0.TCP$ <sub>-model</sub>  $==$  orig $(arg0.TCP$ <sub>-model</sub>)  $arg0.TCP_{model}$  =  $orig(arg0.TCP_{model}$  $arg0.UDP_{model} == orig(arg0.UDP_{model})$  $arg0.UDP_{model}$  ==  $arg0.TCP_{model}$  $arg0.UDP_{model}$  ==  $arg0.UDP_{model}$  $arg0.UDP_{model}$ ] ==  $arg0.TCP_{model}$  $arg0.UDP_{\text{model}}$ ] ==  $arg0.UDP_{\text{model}}$  $arg0.UDP_{\text{model}}$  ==  $arg0.TCP_{\text{model\_outsrc}}$  $arg0.UDP_{model}$  ==  $arg0.UDP_{model}$  $arg0.UDP_{model}$  ==  $arg0.UDPNormalLength$  $arg0.UDP_{model}$  =  $arg0.UDPNormalLength_{out}$  $arg0.UDP_{model}$  ==  $arg0.UDPNormalLength_in[]$  $arg0.UDP_{model}$  =  $arg0.UDPNormalLength_{outsrc}$  $arg0.UDP_{model}$  =  $orig(arg0.UDP_{model}$  $arg0.UDP_{model}$  =  $orig(arg0.TCP_{model}[)$  $arg0.UDP_{\text{model}}$  ==  $orig(arg0.UDP_{\text{model}}]$  $arg0.UDP_{model}$  =  $orig(arg0.TCP_{model}$  $arg0.UDP_{model}$  =  $orig(arg0.UDP_{model}$  $arg0.UDP_{\text{model}}$  ==  $orig(arg0.TCP_{\text{model}}$  $arg0.UDP_{\text{model}}[] == orig(arg0.UDP_{\text{model}}[$  $arg0.UDP_{model}$  =  $orig(arg0.UDPNormalLength$  $arg0.UDP_{model}$  =  $orig(arg0.UDPNormalLength_{out}$  $arg0.UDP_{model}$  =  $orig(arg0.UDPNormalLength_in$  $arg0.UDP_{model}$  ==  $orig(arg0.UDPNormalLength_{outsrc}$  $arg0.TCP$ -model-in  $==$  orig( $arg0.TCP$ -model-in)  $arg0.UDP_{\text{model} \text{}} == orig(arg0.UDP_{\text{model} \text{}})$  $arg0.TCP$ -model-out  $==$  orig( $arg0.TCP$ -model-out)  $arg0.UDP_{\text{model}\_out} == orig(arg0.UDP_{\text{model}\_out})$  $arg0.TCP$ <sub>-model</sub>-outsrc  $==$  orig( $arg0.TCP$ <sub>-model-outsrc)</sub>  $arg0.UDP_{\text{model\_outsrc}} == orig(arg0.UDP_{\text{model\_outsrc}})$ arg0.TCP lengthModel == orig(arg0.TCP lengthModel)  $arg0.TCP\_lengthModel$ [] ==  $orig(arg0.TCP\_lengthModel$ [])  $arg0.UDP_lengthModel == orig(arg0.UDP_lengthModel)$  $arg0.UDP_lengthModel$ [] =  $arg0.TCP_lengthModel$  $arg0.UDP\_lengthModel$  $=$   $arg0.UDP\_lengthModel$  $||$  $arg0.UDP\_lengthModel\left[\right] == arg0.TCP\_lengthModel_0$  $arg0.UDP\_lengthModel\left[\right] == arg0.UDP\_lengthModel_0$  $arg0.UDP_lengthModel$ [] ==  $arg0.TCP_lengthModel_outsrc$ []  $arg0.UDP_lengthModel$ [] ==  $arg0.UDP_lengthModel$  $arg0.UDP\_lengthModel$ [] ==  $orig(arg0.UDP\_lengthModel$ [])  $arg0.UDP\_lengthModel$  =  $orig(arg0.TCP\_lengthModel$  [])  $arg0.UDP\_lengthModel$ [] ==  $orig(arg0.UDP\_lengthModel$ [])  $arg0.UDP_lengthModel$  =  $orig(arg0.TCP_lengthModel)$  $arg0.UDP_lengthModel$ ] ==  $orig(arg0.UDP_lengthModel]$  $arg0.UDP\_lengthModel$  ==  $orig(arg0.TCP\_lengthModel_outsrc$  [])  $arg0.UDP_lengthModel$  ==  $orig(arg0.UDP_lengthModel$ 

```
arg0.TCP lengthModel in == orig(arg0.TCP lengthModel in)
  arg0.UDP_lengthModel_in == orig(arg0.UDP_lengthModel_in)arg0.TCP lengthModel out == orig(arg0.TCP lengthModel out)
  arg0.UDP_lengthModel.out == orig(arg0.UDP_lengthModel.out)arg0.TCP lengthModel_outsrc == orig(arg0.TCP lengthModel_outsrc)
  arg0.UDP_lengthModel_outsrc == orig(arg0.UDP_lengthModel_outsrc)arg0.port_trunc_length == orig(arg0.port_trunc_length)
  arg0.max\_sample == orig(arg0.max\_sample)arg0. sample_rate == orig(arg0. sample_rate)arg0.host\_ip == orig(arg0.host\_ip)arg0.stabledis = \text{orig}(arg0.stabledis)arg0.smooth_factor == orig(arg0.smooth_factor)arg0.length_{rob} == orig(arg0.length_{rob})arg0.lengthrob[] == orig(arg0.lengthProb[])arg0.anomalyLengthThreshold == orig(arg0.anomalyLengthThreshold)
  arg0.lengthProb_out == orig(arg0.lengthProb_out)arg0.lengthProb_{{\text{out}}} = arg0.lengthrob_{{\text{in}}}arg0.lengthProb_{{\text{out}}} = arg0.lengthrob_{{\text{out}}}arg0.lengthProb_{{\text{out}}} = = orig(arg0.lengthrob_{{\text{out}}}])
  arg0.lengthProb_{{\text{out}}} = = orig(arg0.lengthrob_{{\text{in}}}])
  arg0.lengthProb_{{\text{out}}} = orig(arg0.lengthProb_{{\text{out}}}[)arg0.anomalyLengthThreshold_out == orig(arg0.anomalyLengthThreshold_out)
  arg0.lengthrob_in == orig(arg0.lengthProb_in)arg0.anomalyLengthThreshold_in == orig(arg0.anomalyLengthThreshold_in)
  arg0.lengthProb_{}{}_{\text{outsrc}} = \text{orig}(arg0.lengthProb_{}{}_{\text{outsrc}})arg0.anomalyLengthThreshold_outsrc == orig(arg0.anomalyLengthThreshold_outsrc)
  arg0.UDPNormalLength == orig(arg0.UDPNormalLength)arg0.UDPNormalLength\_out == orig(arg0.UDPNormalLength\_out)arg0.UDPNormalLength_in == orig(arg0.UDPNormalLength_in)arg0.UDPNormalLength\_outsrc == orig(arg0.UDPNormalLength_outsrc)arg0.normal_length\_perc == orig(arg0.normal_length\_perc)this.port_trunc_length == null
  this.threshold == 64.0this.string compare method has only one value
  this.fpRate == 0.01this.host ip has only one value
  this. host\_ip. to String == ""this.in\_dst\_ports\_set == nullthis.adjustTCP count[] == [0, 0, 0, 0, 0, 0, 0, 0, 0, 0, 0, 0, 0, 0, 0, 0, 0, 0, 0, 0, 0, 0, 0, 0, 0, 0, 0, 0, 0, 0, 0, 0, 0, 0, 0, 0, 0,
0, 0, 0, 0, 0, 0, 0, 0, 0, 0, 0, 0, 0, 0, 0, 0, 0, 0, 0, 0, 0, 0, 0, 0, 0, 0, 0, 0, 0, 0, 0, 0, 0, 0, 0, 0, 0, 0, 0, 0, 0, 0, 0, 0, 0, 0, 0, 0, 0, 0,
0, 0, 0, 0, 0, 0, 0, 0, 0, 0, 0, 0, 0, 0, 0, 0, 0, 0, 0, 0, 0, 0, 0, 0, 0, 0, 0, 0, 0, 0, 0, 0, 0, 0, 0, 0, 0, 0, 0, 0, 0, 0, 0, 0, 0, 0, 0, 0, 0, 0,
0, 0, 0, 0, 0, 0, 0, 0, 0, 0, 0, 0, 0, 0, 0, 0, 0, 0, 0, 0, 0, 0, 0, 0, 0, 0, 0, 0, 0, 0, 0, 0, 0, 0, 0, 0, 0, 0, 0, 0, 0, 0, 0, 0, 0, 0, 0, 0, 0, 0,
0, 0, 0, 0, 0, 0, 0, 0, 0, 0, 0, 0, 0, 0, 0, 0, 0, 0, 0, 0, 0, 0, 0, 0, 0, 0, 0, 0, 0, 0, 0, 0, 0, 0, 0, 0, 0, 0, 0, 0, 0, 0, 0, 0, 0, 0, 0, 0, 0, 0,
0, 0, 0, 0, 0, 0, 0, 0, 0, 0, 0, 0, 0, 0, 0, 0, 0, 0, 0, 0, 0, 0, 0, 0, 0, 0, 0, 0, 0, 0, 0, 0, 0, 0, 0, 0, 0, 0, 0, 0, 0, 0, 0, 0, 0, 0, 0, 0, 0, 0,
0, 0, 0, 0, 0, 0, 0, 0, 0, 0, 0, 0, 0, 0, 0, 0, 0, 0, 0, 0, 0, 0, 0, 0, 0, 0, 0, 0, 0, 0, 0, 0, 0, 0, 0, 0, 0, 0, 0, 0, 0, 0, 0, 0, 0, 0, 0, 0, 0, 0,
0, 0, 0, 0, 0, 0, 0, 0, 0, 0, 0, 0, 0, 0, 0, 0, 0, 0, 0, 0, 0, 0, 0, 0, 0, 0, 0, 0, 0, 0, 0, 0, 0, 0, 0, 0, 0, 0, 0, 0, 0, 0, 0, 0, 0, 0, 0, 0, 0, 0,
0, 0, 0, 0, 0, 0, 0, 0, 0, 0, 0, 0, 0, 0, 0, 0, 0, 0, 0, 0, 0, 0, 0, 0, 0, 0, 0, 0, 0, 0, 0, 0, 0, 0, 0, 0, 0, 0, 0, 0, 0, 0, 0, 0, 0, 0, 0, 0, 0, 0,
0, 0, 0, 0, 0, 0, 0, 0, 0, 0, 0, 0, 0, 0, 0, 0, 0, 0, 0, 0, 0, 0, 0, 0, 0, 0, 0, 0, 0, 0, 0, 0, 0, 0, 0, 0, 0, 0, 0, 0, 0, 0, 0, 0, 0, 0, 0, 0, 0, 0,
0, 0, 0, 0, 0, 0, 0, 0, 0, 0, 0, 0, 0, 0, 0, 0, 0, 0, 0, 0, 0, 0, 0, 0, 0, 0, 0, 0, 0, 0, 0, 0, 0, 0, 0, 0, 0, 0, 0, 0, 0, 0, 0, 0, 0, 0, 0, 0, 0, 0,
0, 0, 0, 0, 0, 0, 0, 0, 0, 0, 0, 0, 0, 0, 0, 0, 0, 0, 0, 0, 0, 0, 0, 0, 0, 0, 0, 0, 0, 0, 0, 0, 0, 0, 0, 0, 0, 0, 0, 0, 0, 0, 0, 0, 0, 0, 0, 0, 0, 0,
0, 0, 0, 0, 0, 0, 0, 0, 0, 0, 0, 0, 0, 0, 0, 0, 0, 0, 0, 0, 0, 0, 0, 0, 0, 0, 0, 0, 0, 0, 0, 0, 0, 0, 0, 0, 0, 0, 0, 0, 0, 0, 0, 0, 0, 0, 0, 0, 0, 0,
0, 0, 0, 0, 0, 0, 0, 0, 0, 0, 0, 0, 0, 0, 0, 0, 0, 0, 0, 0, 0, 0, 0, 0, 0, 0, 0, 0, 0, 0, 0, 0, 0, 0, 0, 0, 0, 0, 0, 0, 0, 0, 0, 0, 0, 0, 0, 0, 0, 0,
0, 0, 0, 0, 0, 0, 0, 0, 0, 0, 0, 0, 0, 0, 0, 0, 0, 0, 0, 0, 0, 0, 0, 0, 0, 0, 0, 0, 0, 0, 0, 0, 0, 0, 0, 0, 0, 0, 0, 0, 0, 0, 0, 0, 0, 0, 0, 0, 0, 0,
0, 0, 0, 0, 0, 0, 0, 0, 0, 0, 0, 0, 0, 0, 0, 0, 0, 0, 0, 0, 0, 0, 0, 0, 0, 0, 0, 0, 0, 0, 0, 0, 0, 0, 0, 0, 0, 0, 0, 0, 0, 0, 0, 0, 0, 0, 0, 0, 0, 0,
0, 0, 0, 0, 0, 0, 0, 0, 0, 0, 0, 0, 0, 0, 0, 0, 0, 0, 0, 0, 0, 0, 0, 0, 0, 0, 0, 0, 0, 0, 0, 0, 0, 0, 0, 0, 0, 0, 0, 0, 0, 0, 0, 0, 0, 0, 0, 0, 0, 0,
0, 0, 0, 0, 0, 0, 0, 0, 0, 0, 0, 0, 0, 0, 0, 0, 0, 0, 0, 0, 0, 0, 0, 0, 0, 0, 0, 0, 0, 0, 0, 0, 0, 0, 0, 0, 0, 0, 0, 0, 0, 0, 0, 0, 0, 0, 0, 0, 0, 0,
0, 0, 0, 0, 0, 0, 0, 0, 0, 0, 0, 0, 0, 0, 0, 0, 0, 0, 0, 0, 0, 0, 0, 0, 0, 0, 0, 0, 0, 0, 0, 0, 0, 0, 0, 0, 0, 0, 0, 0, 0, 0, 0, 0, 0, 0, 0, 0, 0, 0,
0, 0, 0, 0, 0, 0, 0, 0, 0, 0, 0, 0, 0, 0, 0, 0, 0, 0, 0, 0, 0, 0, 0, 0, 0, 0, 0, 0, 0, 0, 0, 0, 0, 0, 0, 0, 0, 0, 0, 0, 0, 0, 0, 0, 0, 0, 0, 0, 0, 0,
0, 0, 0, 0, 0, 0, 0, 0, 0, 0, 0, 0, 0, 0, 0, 0, 0, 0, 0, 0, 0, 0, 0, 0, 0, 0, 0, 0, 0, 0, 0, 0, 0, 0, 0, 0, 0]
  this.adjustTCP_count\parallel elements == 0
```
this.TCP portready[] == [1, 1, 1]

this.  $TCP\_portready$  elements  $==$  true

this.fileModel.centroids[] contains no nulls and has only one value, of length 35

this.fileModel.centroids[].getClass() == [OneCentroid, OneCentroid, OneCentroid, OneCentroid, OneCentroid, OneCentroid, OneCentroid, OneCentroid, OneCentroid, OneCentroid, OneCentroid, OneCentroid, OneCentroid, OneCentroid, One-Centroid, OneCentroid, OneCentroid, OneCentroid, OneCentroid, OneCentroid, OneCentroid, OneCentroid, OneCentroid, OneCentroid, OneCentroid, OneCentroid, OneCentroid, OneCentroid, OneCentroid, OneCentroid, OneCentroid, OneCentroid, OneCentroid, OneCentroid, OneCentroid]

arg0.TCP model has only one value

 $arg0.TCP$ -model.getClass() == java.util.HashMap[].class

arg0.TCP model[] has only one value, of length 1024

 $arg0.TCP$  model[].getClass() == [null, null, java.util.HashMap, null, null]

arg0.UDP model has only one value

arg0.UDP model[] contains only nulls and has only one value, of length 1024

 $arg0.UDP_{model}$  elements  $== null$ 

 $arg0.UDP_{model}$ [].getClass() = [null, null, null]  $arg0.UDP_{model}$ [].getClass() elements == null

arg0.TCP model in has only one value arg0.UDP model in has only one value arg0.TCP model out has only one value arg0.UDP model out has only one value arg0.TCP model outsrc has only one value arg0.UDP model outsrc has only one value arg0.TCP lengthModel has only one value

 $arg0.TCP$  lengthModel.getClass() == java.util.Vector[].class arg0.TCP lengthModel[] has only one value, of length 1024

 $arg0.TCP$  lengthModel[].getClass() == [null, null, java.util.Vector, null, null]

arg0.UDP lengthModel has only one value

arg0.UDP lengthModel[] contains only nulls and has only one value, of length 1024

 $arg0.UDP_lengthModel[] elements == null$ 

arg0.TCP lengthModel in has only one value

arg0.UDP lengthModel in has only one value arg0.TCP lengthModel out has only one value

arg0.UDP lengthModel out has only one value

arg0.TCP lengthModel outsrc has only one value

arg0.UDP lengthModel outsrc has only one value

arg0.port\_trunc\_length has only one value

 $arg0.max\_sample == 1000$ 

 $arg0.$ sample\_rate  $== 0.0$ 

arg0.host ip has only one value

 $arg0.host\_ip.toString == "128.59.16.101"$ 

 $arg0.stabledis = 0.05$ 

 $arg0.smooth_factor == 0.0010$ 

arg0.lenProb has only one value

 $arg0.lengthProb.getClass() == double$ [[.class]

arg0.lenProb[] has only one value, of length 1024

arg0.anomalyLengthThreshold has only one value

arg0.anomalyLengthThreshold[] == [0.0, 0.0, 1.76272529158797E-5, 0.0, 0.0] arg0.anomalyLengthThreshold[] elements one of 0.0, 1.76272529158797E-5 arg0.lenProb out has only one value

arg0.lenProb\_out[] contains only nulls and has only one value, of length  $1024$ 

 $arg0.lengthrob_out||$  elements == null

arg0.anomalyLengthThreshold out has only one value

arg0.anomalyLengthThreshold out[] == [0.0, 0.0, 0.0,

0.0, 0.0, 0.0]  $arg0.$ anomalyLengthThreshold\_out[] elements == 0.0 arg0.lenProb in has only one value arg0.anomalyLengthThreshold in has only one value arg0.lenProb\_outsrc has only one value arg0.anomalyLengthThreshold outsrc has only one value arg0.UDPNormalLength has only one value arg0.UDPNormalLength\_out has only one value arg0.UDPNormalLength in has only one value arg0.UDPNormalLength\_outsrc has only one value  $arg0.normal_length\_perc == 0.0$ this.adjustTCP\_count[] elements  $==$  this.count this.port\_trunc\_length in  $arg0.TCP$ \_model[]  $arg0.UDP_{model}$  elements  $==$  this.port\_trunc\_length this.port\_trunc\_length in arg0.UDP\_model[] this. $TCP\_portready$  elements  $==$  this.normal\_alert this.MM.TCP\_model.getClass()  $== arg0.TCP$ \_model.getClass() this.MM.UDP\_model.getClass()  $== arg0.TCP$ \_model.getClass()  $this.MM.TCP_model_in.getClass() == arg0.TCP_model.getClass()$  $this.MM. UDP_model_in.getClass() == arg0. TCP_model.getClass()$  $this.MM.TCP_model.out.getClass() == arg0.TCP_model.getClass()$  $this.MM. UDP_model.out.getClass() == arg0.TCP_model.getClass()$  $this.MM.TCP_model_outsrc.getClass() == arg0.TCP_model.getClass()$  $this.MM. UDP_model_outsrc.getClass() == arg0. TCP_model.getClass()$ this.MM.TCP lengthModel.getClass() == arg0.TCP lengthModel.getClass() this.MM.UDP lengthModel.getClass() == arg0.TCP lengthModel.getClass() this.MM.TCP lengthModel in.getClass() == arg0.TCP lengthModel.getClass() this.MM.UDP lengthModel in.getClass() == arg0.TCP lengthModel.getClass() this.MM.TCP lengthModel out.getClass() == arg0.TCP lengthModel.getClass() this.MM.UDP lengthModel out.getClass() == arg0.TCP lengthModel.getClass() this.MM.TCP\_lengthModel\_outsrc.getClass() == arg0.TCP\_lengthModel.getClass() this.MM.UDP lengthModel outsrc.getClass() == arg0.TCP lengthModel.getClass() this. MM.host\_ip.toString  $==$  arg0.host\_ip.toString this.MM.lenProb.getClass()  $== arg0.lengthProb.getClass()$ this.MM.lenProb<sub>-out.getClass</sub> $() == arg0.lengthProb.getClass()$ this.MM.lenProb\_in.getClass()  $=$   $arg0.lengthProb.getClass()$ this.MM.lenProb<sub>-outsrc.getClass()</sub>  $=$   $arg0.lengthProb.getClass()$ this.MM.UDPNormalLength.getClass()  $== arg0.TCP$ <sub>model.getClass</sub>() this.MM.UDPNormalLength\_out.getClass()  $== arg0.TCP$ \_model.getClass() this.MM.UDPNormalLength\_in.getClass()  $== \arg 0. TCP$ \_model.getClass() this.MM.UDPNormalLength\_outsrc.getClass()  $==$  arg0.TCP\_model.getClass()  $arg0.TCP$  model.getClass() =  $arg0.UDP$  model.getClass()  $arg0.TCP$  model.getClass() =  $arg0.TCP$  model in.getClass()  $arg0.TCP$  model.getClass() =  $arg0.UDP$  model in.getClass()  $arg0.TCP$ -model.getClass() ==  $arg0.TCP$ -model-out.getClass()  $arg0.TCP$ -model.getClass() ==  $arg0.UDP$ -model-out.getClass()  $arg0.TCP$ -model.getClass() ==  $arg0.TCP$ -model-outsrc.getClass()

 $arg0.TCP$ <sub>model.getClass</sub> $() == arg0.UDP$ <sub>model</sub>\_outsrc.getClass $()$  $arg0.TCP$ -model.getClass() ==  $arg0.UDPNormalLength.getClass()$  $arg0.TCP$ <sub>model.getClass</sub>() ==  $arg0.UDPNormalLength_out.getClass()$  $arg0.TCP$ -model.getClass() ==  $arg0.UDPNormalLength_in.getClass()$  $arg0.TCP$ -model.getClass() ==  $arg0.UDPNormalLength_outsrc.getClass()$  $arg0.TCP$ -model.getClass() ==  $orig(arg0.TCP$ -model.getClass())  $arg0.TCP$ -model.getClass() ==  $orig(arg0.UDP$ -model.getClass())  $arg0.TCP_{model.getClass()} == orig(arg0.TCP_{model_in.getClass()})$  $arg0.TCP$  model.getClass() =  $arg(arg0.UDP$  model in.getClass())  $arg0.TCP$ -model.getClass() ==  $orig(arg0.TCP$ -model-out.getClass())  $arg0.TCP$ \_model.getClass() ==  $orig(arg0.UDP$ \_model\_out.getClass())  $arg0.TCP_{model.getClass()} == orig(arg0.TCP_{model.outsrc.getClass()})$  $arg0.TCP$ -model.getClass() ==  $orig(arg0.UDP$ -model-outsrc.getClass())  $arg0.TCP$ -model.getClass() ==  $orig(arg0.UDPNormalLength.getClass())$  $arg0.TCP$ -model.getClass() ==  $orig(arg0.UDPNormalLength_out.getClass()$  $arg0.TCP_{model.getClass()} == orig(arg0.UDPNormalLength_in.getClass())$  $arg0.TCP_{model.getClass()} == orig(arg0.UDPNormalLength_outsrc.getClass())$  $arg0.TCP\_lengthModel.getClass() == arg0.UDP\_lengthModel.getClass()$ arg0.TCP lengthModel.getClass() == arg0.TCP lengthModel in.getClass() arg0.TCP lengthModel.getClass() == arg0.UDP lengthModel in.getClass()  $arg0.TCP$  lengthModel.getClass() ==  $arg0.TCP$  lengthModel\_out.getClass()  $arg0.TCP$  lengthModel.getClass() ==  $arg0.UDP$  lengthModel\_out.getClass()  $arg0.TCP$  lengthModel.getClass() ==  $arg0.TCP$  lengthModel\_outsrc.getClass()  $arg0.TCP$  lengthModel.getClass() ==  $arg0.UDP$  lengthModel\_outsrc.getClass() arg0.TCP lengthModel.getClass() == orig(arg0.TCP lengthModel.getClass())  $arg0.TCP$  lengthModel.getClass() ==  $orig(arg0.UDP$  lengthModel.getClass())  $arg0.TCP$  lengthModel.getClass() ==  $orig(arg0.TCP$  lengthModel in.getClass())  $arg0.TCP\_lengthModel.getClass() == orig(arg0.UDP\_lengthModel_in.getClass())$  $arg0.TCP$  lengthModel.getClass() ==  $orig(arg0.TCP$  lengthModel\_out.getClass())  $arg0.TCP$  lengthModel.getClass() ==  $orig(arg0.UDP$  lengthModel\_out.getClass()) arg0.TCP lengthModel.getClass() == orig(arg0.TCP lengthModel outsrc.getClass())  $arg0.TCP \_ lengthModel.getClass() == orig(arg0.UDP \_ lengthModel.outsrc.getClass())$  $arg0. host\_ip.toString == orig(arg0. host\_ip.toString)$  $arg0.lengthProb.getClass() == arg0.lengthProb.out.getClass()$  $arg0.lengthProb.getClass() == arg0.lengthProb_in.getClass()$  $arg0.lengthProb.getClass() == arg0.lengthProb_outsrc.getClass()$  $arg0.lengthProb.getClass() == orig(arg0.lengthProb.getClass())$  $arg0.lengthrob.getClass() == orig(arg0.lengthProb.out.getClass())$  $arg0.lengthProb.getClass() == orig(arg0.lengthProb_in.getClass())$  $arg0.lengthrob.getClass() == orig(arg0.lengthProb_outsrc.getClass())$ arg0.normal length perc in arg0.anomalyLengthThreshold[]  $arg0.$ anomalyLengthThreshold\_out $[$  elements  $==$  arg0.normal\_length\_perc arg0.normal length perc in arg0.anomalyLengthThreshold out[] =========================================================================== TestPacketHandler.byteToFloat(byte[], int):::ENTER  $arg0 := null$  $arg1 == -1$  $arg0$ [] elements >  $arg1$ =========================================================================== TestPacketHandler.byteToFloat(byte[], int):::EXIT  $arg0$ [] =  $\sigma$  orig( $arg0$ [])  $return != null$ return $\vert$  elements  $\vert \rangle = 0.0$  $arg0$ [] elements  $>$  orig(arg1) =========================================================================== TestPacketHandler.byteToShort(byte[], int):::ENTER  $arg0 := null$  $arg1 == -1$  $arg0$ [] elements  $> arg1$ =========================================================================== TestPacketHandler.byteToShort(byte[], int):::EXIT

 $arg0$ [] > return[] (lexically)

 $arg0$ []  $>=$  return[] (lexically)

```
arg0[ == orig(arg0[])
return != nullreturn\vert \vert elements \vert \vert = 0
arg0[] elements > orig(arg1)
return\parallel elements > orig(arg1)
```
====================

```
TestPacketHandler.inBuffer(java.lang.String, byte[]):::ENTER
  this. port\_trunc\_length == this.MM. port\_trunc\_lengththis.smooth factor == this.fpRate
  this.MM.host_ip == this.host_ip
  this.adjustTCP_count[ < arg1[ (lexically)
  this.adjustTCP_count[] \leq = \arg 1[] (lexically)
  this.adjustTCP_anomaly_count[ < arg1[ (lexically)
  this.adjustTCP_anomaly_count[] \leq = \arg 1[] (lexically)
  this.adjustUDP_count[ < arg1[ (lexically)
  this.adjustUDP_count\vert \vert \vert \vert \vert = \vert \vert (lexically)
  this. TCP\_portready[] == this. UDP\_portready[]this.TCP_-portready[] == this.TCP_-portready_out[]this.TCP_portready[] == this.UDP_portready[]this. TCP\_portready] == this.TCP_portready_in[]
  this. TCP\_portready] == this. UDP\_portready]this. TCP\_portready[] == this. TCP\_portready\_outsrc[]this.TCP-portready[] == this.UDP-portready.outsrc[]this.port_trunc_length has only one value
  this.port_trunc_length != null
  this.port keywords has only one value
  thisport\_kevwords != nullthis.port keywords range has only one value
  this.port_keywords_range != null
  this.string compare method has only one value
  this.fpRate == 0.0010this.host ip has only one value
  this.host_ip.toString == "128.59.16.101"
  this.in_dst_ports_set has only one value
  this.in_dst_ports_set != null
  this.in src ports set has only one value
  this.in_src_ports_set != null
  this.out dst ports set has only one value
  this.out dst ports set != null
  this.out src ports set has only one value
  this.out_src_ports_set != null
  this.TCP portready[] == [1, 1, 1, 1, 1, 1, 1, 1, 1, 1, 1, 1, 1, 1, 1, 1, 1, 1, 1, 1, 1, 1, 1, 1, 1, 1, 1, 1, 1, 1, 1, 1, 1, 1, 1, 1, 1, 1,
1, 1, 1, 1, 1, 1, 1, 1, 1, 1, 1, 1, 1, 1, 1, 1, 1, 1, 1, 1, 1, 1, 1, 1, 1, 1, 1, 1, 1, 1, 1, 1, 1, 1, 1, 1, 1, 1, 1, 1, 1, 1, 1, 1, 1, 1, 1, 1, 1, 1,
1, 1, 1, 1, 1, 1, 1, 1, 1, 1, 1, 1, 1, 1, 1, 1, 1, 1, 1, 1, 1, 1, 1, 1, 1, 1, 1, 1, 1, 1, 1, 1, 1, 1, 1, 1, 1, 1, 1, 1, 1, 1, 1, 1, 1, 1, 1, 1, 1, 1,
1, 1, 1, 1, 1, 1, 1, 1, 1, 1, 1, 1, 1, 1, 1, 1, 1, 1, 1, 1, 1, 1, 1, 1, 1, 1, 1, 1, 1, 1, 1, 1, 1, 1, 1, 1, 1, 1, 1, 1, 1, 1, 1, 1, 1, 1, 1, 1, 1, 1,
1, 1, 1, 1, 1, 1, 1, 1, 1, 1, 1, 1, 1, 1, 1, 1, 1, 1, 1, 1, 1, 1, 1, 1, 1, 1, 1, 1, 1, 1, 1, 1, 1, 1, 1, 1, 1, 1, 1, 1, 1, 1, 1, 1, 1, 1, 1, 1, 1, 1,
1, 1, 1, 1, 1, 1, 1, 1, 1, 1, 1, 1, 1, 1, 1, 1, 1, 1, 1, 1, 1, 1, 1, 1, 1, 1, 1, 1, 1, 1, 1, 1, 1, 1, 1, 1, 1, 1, 1, 1, 1, 1, 1, 1, 1, 1, 1, 1, 1, 1,
1, 1, 1, 1, 1, 1, 1, 1, 1, 1, 1, 1, 1, 1, 1, 1, 1, 1, 1, 1, 1, 1, 1, 1, 1, 1, 1, 1, 1, 1, 1, 1, 1, 1, 1, 1, 1, 1, 1, 1, 1, 1, 1, 1, 1, 1, 1, 1, 1, 1,
1, 1, 1, 1, 1, 1, 1, 1, 1, 1, 1, 1, 1, 1, 1, 1, 1, 1, 1, 1, 1, 1, 1, 1, 1, 1, 1, 1, 1, 1, 1, 1, 1, 1, 1, 1, 1, 1, 1, 1, 1, 1, 1, 1, 1, 1, 1, 1, 1, 1,
1, 1, 1, 1, 1, 1, 1, 1, 1, 1, 1, 1, 1, 1, 1, 1, 1, 1, 1, 1, 1, 1, 1, 1, 1, 1, 1, 1, 1, 1, 1, 1, 1, 1, 1, 1, 1, 1, 1, 1, 1, 1, 1, 1, 1, 1, 1, 1, 1, 1,
1, 1, 1, 1, 1, 1, 1, 1, 1, 1, 1, 1, 1, 1, 1, 1, 1, 1, 1, 1, 1, 1, 1, 1, 1, 1, 1, 1, 1, 1, 1, 1, 1, 1, 1, 1, 1, 1, 1, 1, 1, 1, 1, 1, 1, 1, 1, 1, 1, 1,
1, 1, 1, 1, 1, 1, 1, 1, 1, 1, 1, 1, 1, 1, 1, 1, 1, 1, 1, 1, 1, 1, 1, 1, 1, 1, 1, 1, 1, 1, 1, 1, 1, 1, 1, 1, 1, 1, 1, 1, 1, 1, 1, 1, 1, 1, 1, 1, 1, 1,
1, 1, 1, 1, 1, 1, 1, 1, 1, 1, 1, 1, 1, 1, 1, 1, 1, 1, 1, 1, 1, 1, 1, 1, 1, 1, 1, 1, 1, 1, 1, 1, 1, 1, 1, 1, 1, 1, 1, 1, 1, 1, 1, 1, 1, 1, 1, 1, 1, 1,
1, 1, 1, 1, 1, 1, 1, 1, 1, 1, 1, 1, 1, 1, 1, 1, 1, 1, 1, 1, 1, 1, 1, 1, 1, 1, 1, 1, 1, 1, 1, 1, 1, 1, 1, 1, 1, 1, 1, 1, 1, 1, 1, 1, 1, 1, 1, 1, 1, 1,
1, 1, 1, 1, 1, 1, 1, 1, 1, 1, 1, 1, 1, 1, 1, 1, 1, 1, 1, 1, 1, 1, 1, 1, 1, 1, 1, 1, 1, 1, 1, 1, 1, 1, 1, 1, 1, 1, 1, 1, 1, 1, 1, 1, 1, 1, 1, 1, 1, 1,
1, 1, 1, 1, 1, 1, 1, 1, 1, 1, 1, 1, 1, 1, 1, 1, 1, 1, 1, 1, 1, 1, 1, 1, 1, 1, 1, 1, 1, 1, 1, 1, 1, 1, 1, 1, 1, 1, 1, 1, 1, 1, 1, 1, 1, 1, 1, 1, 1, 1,
1, 1, 1, 1, 1, 1, 1, 1, 1, 1, 1, 1, 1, 1, 1, 1, 1, 1, 1, 1, 1, 1, 1, 1, 1, 1, 1, 1, 1, 1, 1, 1, 1, 1, 1, 1, 1, 1, 1, 1, 1, 1, 1, 1, 1, 1, 1, 1, 1, 1,
1, 1, 1, 1, 1, 1, 1, 1, 1, 1, 1, 1, 1, 1, 1, 1, 1, 1, 1, 1, 1, 1, 1, 1, 1, 1, 1, 1, 1, 1, 1, 1, 1, 1, 1, 1, 1, 1, 1, 1, 1, 1, 1, 1, 1, 1, 1, 1, 1, 1,
1, 1, 1, 1, 1, 1, 1, 1, 1, 1, 1, 1, 1, 1, 1, 1, 1, 1, 1, 1, 1, 1, 1, 1, 1, 1, 1, 1, 1, 1, 1, 1, 1, 1, 1, 1, 1, 1, 1, 1, 1, 1, 1, 1, 1, 1, 1, 1, 1, 1,
1, 1, 1, 1, 1, 1, 1, 1, 1, 1, 1, 1, 1, 1, 1, 1, 1, 1, 1, 1, 1, 1, 1, 1, 1, 1, 1, 1, 1, 1, 1, 1, 1, 1, 1, 1, 1, 1, 1, 1, 1, 1, 1, 1, 1, 1, 1, 1, 1, 1,
1, 1, 1, 1, 1, 1, 1, 1, 1, 1, 1, 1, 1, 1, 1, 1, 1, 1, 1, 1, 1, 1, 1, 1, 1, 1, 1, 1, 1, 1, 1, 1, 1, 1, 1, 1, 1, 1, 1, 1, 1, 1, 1, 1, 1, 1, 1, 1, 1, 1,
1, 1, 1, 1, 1, 1, 1, 1, 1, 1, 1, 1, 1, 1, 1, 1, 1, 1, 1, 1, 1, 1, 1, 1, 1, 1, 1, 1, 1, 1, 1, 1, 1, 1, 1, 1]
```

```
this.TCP<sub>-portready</sub><sup>[]</sup> elements == true
```
this. $TCP\_portready$ [] elements  $!=$  null

this.fileModel.centroids[] contains no nulls and has only one value, of length 35

this.fileModel.centroids[].getClass() == [OneCentroid, OneCentroid, OneCentroid, OneCentroid, OneCentroid, OneCentroid, OneCentroid, OneCentroid, OneCentroid, OneCentroid, OneCentroid, OneCentroid, OneCentroid, OneCentroid, One-Centroid, OneCentroid, OneCentroid, OneCentroid, OneCentroid, OneCentroid, OneCentroid, OneCentroid, OneCentroid, OneCentroid, OneCentroid, OneCentroid, OneCentroid, OneCentroid, OneCentroid, OneCentroid, OneCentroid, OneCentroid, OneCentroid, OneCentroid, OneCentroid]

 $arg0 := null$  $arg0.toString == "tcp_in80"$  $arg1 := null$ this.count < this.packetIndex arg1[] elements > this.count  $arg1$ [] elements  $>$  this.trunc\_length  $this.TCP_$ -portready[] elements  $==$  this.normal\_alert arg1[] elements > this.verbose arg1[] elements < this.MM.max sample this.MM.host ip.toString == this.host ip.toString this.string compare method.toString < arg0.toString this.host ip.toString < arg0.toString this.adjustTCP count[] elements < this.packetIndex this.adjustTCP anomaly count[] elements < this.packetIndex arg1[] elements >= this.fileModel.NMax this.fileModel.NMax in arg1[]  $this.packetIndex \geq this-linkType$  $arg1$ [] elements  $>$  this. TCP

arg1[] elements > this.linkType

=========================================================================== TestPacketHandler.inBuffer(java.lang.String, byte[]):::EXIT996

## =========================================================================== TestPacketHandler.inBuffer(java.lang.String, byte[]):::EXIT this.count  $==$  orig(this.count) this.count  $==$  orig(this.anomaly\_count) this.count  $==$  orig(this.old\_anomaly)  $this.count == orig(this.MM.min\_sample)$  $this.count == orig(this.MM.modification_time)$ this.count  $==$  orig(this.fileModel.start) this.count  $==$  orig(this.fileModel.end)  $this.count == orig(this.fileModel.min\_sample)$  $this.count == orig(this.fileModel.max\_sample)$ this.count == orig(this.fileModel.totalPacketNum) this.count == orig(this.fileModel.reduceN) this.trunc\_length  $==$  orig(this.trunc\_length)  $this. trunc_length == orig(this.MM.trunc_length)$  $this.$ port\_trunc\_length  $==$  this.MM.port\_trunc\_length  $this.$ port\_trunc\_length  $==$  orig(this.port\_trunc\_length)  $this. port\_trunc\_length == orig(this.MM.port\_trunc\_length)$  $this. port\_keywords == orig(this. port\_keywords)$  $this.$ port\_keywords\_range  $==$  orig(this.port\_keywords\_range) this.file\_filtering  $==$  orig(this.file\_filtering) this.file\_filtering  $==$  orig(this.MM.aggregation\_done) this.file\_filtering  $==$  orig(this.stable) this.file  $\text{filtering} == \text{orig}(\text{this}.\text{fileModel}.\text{batch})$ this.smooth\_factor  $==$  this.fpRate this.smooth\_factor  $==$  orig(this.smooth\_factor) this.maxnum  $==$  orig(this.maxnum) this.threshold  $==$  orig(this.threshold) this.normal\_alert  $==$  orig(this.normal\_alert) this.verbose  $==$  orig(this.verbose) this.temp  $==$  orig(this.temp) this.  $MM = \text{orig}(\text{this}.MM)$  $this.MM.TCP_model == orig(this.MM.TCP_model)$  $this.MM.TCP_model$  =  $orig(this.MM.TCP_model$  $this.MM. UDP_{model} == orig(this.MM. UDP_{model})$

this.MM.UDP\_model $[] = \text{orig}(\text{this.MM. UDP\_model}[])$ this.MM.UDP\_model $[] = \text{orig}(\text{this.MM.TCP_model_in}[])$ this.MM.UDP\_model $\|\equiv -\text{orig}(\text{this.MM.}UP\_\text{model}\_\text{in}\|)$  $\text{this.MM. UDP_model}[] == \text{orig}(\text{this.MM. TCP_model.out}[])$ this.MM.UDP\_model $[] == orig(this.MM.UDP_model.out[])$ this.MM.UDP\_model $[] == orig(this.MM.TCP_model_0utsrc[])$ this.MM.UDP\_model $[] == orig(this.MM. UDP\_model_outer[])$ this.MM.UDP\_model $[] == orig(this.MM.UDPNormalLength[])$ this.MM.UDP\_model $[] == orig(this.MM.UPPNormalLength_out[])$ this.MM.UDP\_model $[] == orig(this.MM. UDPNormalLength_in[])$ this.MM.UDP\_model $[] == orig(this.MM. UDPNormalLength\_outsrc[])$  $this.MM.TCP_model_in == orig(this.MM.TCP_model_in)$  $this.MM. UDP_model_in == orig(this.MM. UDP_model_in)$  $this.MM.TCP_model.out == orig(this.MM.TCP_model.out)$  $this.MM. UDP_model.out == orig(this.MM. UDP_model.out)$  $this.MM.TCP_model_outsrc == orig(this.MM.TCP_model_outsrc)$  $this.MM. UDP_model_outer == orig(this.MM. UDP_model_outer)$ this.MM.TCP lengthModel == orig(this.MM.TCP lengthModel) this.MM.TCP lengthModel[] == orig(this.MM.TCP lengthModel[]) this.MM.UDP lengthModel == orig(this.MM.UDP lengthModel) this.MM.UDP lengthModel[] == orig(this.MM.UDP lengthModel[]) this.MM.UDP\_lengthModel $[] == orig(this.MM.TCP_lengthModel[])$ this.MM.UDP\_lengthModel $[] == orig(this.MM. UDP_lengthModel[n]])$ this.MM.UDP\_lengthModel $[] == orig(this.MM.TCP_lengthModel[$ this.MM.UDP\_lengthModel $[] == orig(this.MM. UDP_lengthModel[()$ this.MM.UDP\_lengthModel $[] == orig(this.MM.TCP_lengthModel_$ this.MM.UDP\_lengthModel $[] == orig(this.MM. UDP_lengthModel_outsrc[])$  $this.MM.TCP_lengthModel_in == origin(this.MM.TCP_lengthModel_in)$ this.MM.UDP lengthModel in == orig(this.MM.UDP lengthModel in)  $this. MM.TCP_lengthModel_out == orig(this.MM.TCP_lengthModel_out)$  $this.MM. UDP_lengthModel_out == orig(this.MM. UDP_lengthModel_out)$  $this. MM.TCP_lengthModel_outsrc == orig(this.MM.TCP_lengthModel_outsrc)$  $this.MM. UDP_length Model_outer == orig(this.MM. UDP_lengthModel_outer)$  $this.MM.max\_sample == orig(this.MM.max\_sample)$  $this.MM.sample_rate == orig(this.MM.sample_rate)$  $this.MM.sample_rate == orig(this.fileModel.sample_rate)$  $this.MM.host\_ip == this.host\_ip$ this. MM.stabledis  $==$  orig(this. MM.stabledis)  $this.MM.smooth_factor == orig(this.MM.smooth_factor)$  $this.MM.lengthrob == orig(this.MM.lengthProb)$ this.MM.lenProb[] == orig(this.MM.lenProb[]) this.MM.anomalyLengthThreshold == orig(this.MM.anomalyLengthThreshold) this.MM.anomalyLengthThreshold[] == orig(this.MM.anomalyLengthThreshold[])  $this.MM.lengthrob_out == orig(this.MM.lengthrob_out)$ this.MM.lenProb\_out $[] == orig(this.MM.lengthProb_{{}_{}}out[])$ this.MM.lenProb\_out $[] == orig(this.MM.lengthProb_in[])$ this.MM.lenProb\_out $[] == orig(this.MM.lengthrob_outs[[))$ this.MM.anomalyLengthThreshold out == orig(this.MM.anomalyLengthThreshold out) this.MM.anomalyLengthThreshold\_out $[] = \text{orig}(\text{this.MM.anomalyLengthThreshold_out[]})$ this.MM.anomalyLengthThreshold\_out $\ddot{\parallel} == \text{orig}(\text{this.MM}.\text{anomalyLengthThreshold\_in}[\text{])}$ this.MM.anomalyLengthThreshold\_out $[] ==$  orig(this.MM.anomalyLengthThreshold\_outsrc $[]$ )  $this.MM.lengthrob_in == orig(this.MM.lengthrob_in)$ this. MM. anomaly Length Threshold  $\lim$  = orig(this. MM. anomaly Length Threshold  $\lim$ )  $this.MM.lengthrob_outsrc == orig(this.MM.lengthrob_outsrc)$ this.MM.anomalyLengthThreshold outsrc == orig(this.MM.anomalyLengthThreshold outsrc)  $this.MM. UDPNormalLength == origin(this.MM. UDPNormalLength)$ this.MM.UDPNormalLength out  $==$  orig(this.MM.UDPNormalLength out) this. MM. UDPNormalLength  $\text{in} = \text{orig}(\text{this}.\text{MM}.\text{UDPNormalLength}_n)$  $this. MM. UDPNormalLength_outer == orig(this.MM. UDPNormalLength_outer)$  $this.MM.normal_length\_perc == orig(this.MM.normal_length\_perc)$ this.kernel  $h = \text{orig}(\text{this}.\text{kernel}\_h)$ this.string compare method == orig(this.string compare method) this.string compare threshold == orig(this.string compare threshold)

this.fpRate  $==$  orig(this.fpRate) this.host\_ip  $==$  orig(this.MM.host\_ip) this.host\_ip  $==$  orig(this.host\_ip)  $this.in\_dst\_ports\_set == orig(this.in\_dst\_ports\_set)$  $this.in\_src\_ports\_set == orig(this.in\_src\_ports\_set)$  $this.out_dst\_ports_set == orig(this.out_dst\_ports_set)$  $this.out src\_ports_set == orig(this.out src\_ports_set)$  $this.addjust TCP_count == orig(this.addjust TCP_count)$ this.adjustTCP\_count $[|<\text{arg1}[]$  (lexically) this.adjustTCP\_count $[ \ ] \leq \ =arg1[ \ ]$  (lexically)  $this.addjustTCP_count[] == orig(this.addjustTCP_count[])$  $this.addjust TCP\_anomaly_count == orig(this.addjust TCP\_anomaly_count)$ this.adjustTCP\_anomaly\_count $[] < \arg 1[]$  (lexically) this.adjustTCP\_anomaly\_count $[$   $\leq$  arg1 $[$  (lexically)  $this.addjust TCP\_anomaly_count[] == orig(this.addjust TCP\_anomaly_count[])$ this.adjustUDP\_count  $==$  orig(this.adjustUDP\_count) this.adjustUDP\_count $[|<\text{arg1}[]$  (lexically) this.adjustUDP\_count $[ \ ] \leq = \arg 1 [ \ ]$  (lexically) this.adjustUDP\_count $[] == orig(this.addjustUDP_count[])$ this.adjustUDP\_count $[] == orig(this.addjust UDP_anomaly_count[])$ this.adjustUDP\_count $[] == orig(this.addjustTCP_count.out[])$  $this.addjustUDP_count[] == orig(this.addjustTCP.annotation_count.out[])$  $this.addjust UDP_count[] == orig(this.addjust UDP_count.out[])$ this.adjustUDP\_count $[] == orig(this.addjustUDP\_anomaly_count.out[])$ this.adjustUDP\_count $[] == orig(this.addjustTCP_count_in[])$ this.adjustUDP\_count $[] == orig(this.addjustTCP\_anomaly_count_in[])$ this.adjustUDP\_count $[] == orig(this.addjustUDP_count_in[])$ this.adjustUDP\_count $[] = \text{orig}(\text{this.adjust} \text{UDP\_anomaly\_count\_in}])$ this.adjustUDP\_count $[] == orig(this.addjustTCP_count.outsrc[])$ this.adjustUDP\_count $[] == orig(this.addjustTCP\_anomaly_count\_outsrc[])$ this.adjustUDP\_count $[] == orig(this.addjustUDP_count_outsrc[])$ this.adjustUDP\_count $[] == orig(this.addjustUDP\_anomaly_count\_outsrc[])$  $this.addjust UDP_anomaly_count == orig(this.addjust UDP_anomaly_count)$ this. $TCP\_portready == orig(this.TCP\_portready)$ this. $TCP\_portready$  $\vert$  == this. $UDP\_portready$  $\vert$ this.TCP\_portready $[$  == this.TCP\_portready\_out $[$ this.TCP\_portready $[$  == this.UDP\_portready\_out $[$ this. $TCP\_portready$  $|| == this.TCP\_portready\_in$  $||$ this. $TCP\_portready$  $|| == this. UDP\_portready$  $||$ this.TCP\_portready $[$  == this.TCP\_portready\_outsrc $[$ this.TCP\_portready $[$  == this.UDP\_portready\_outsrc $[$ this.TCP\_portready $[] = \text{orig}(\text{this}.\text{TCP}\text{-}portready$  $[])$ this.TCP\_portready $[] = \text{orig}(\text{this}.\text{UDP\_portready}[])$ this.TCP\_portready $[$  == orig(this.TCP\_portready\_out $[$ ]) this.TCP\_portready $[] == orig(this.UDP_portready[])$ this.TCP\_portready $[] == orig(this.TCP_portready$ ] this.TCP\_portready $[] == orig(this.UDP_portready$ ] this. $TCP\_portready[] == orig(this.TCP\_portready\_outsrc[])$ this.TCP\_portready $[$  == orig(this.UDP\_portready\_outsrc $[$ )  $this. UDP_$  portready  $==$  orig(this. $UDP_$  portready)  $this.addjustTCP_count.out == orig(this.addjustTCP_count.out)$ this.adjustTCP\_anomaly\_count\_out  $==$  orig(this.adjustTCP\_anomaly\_count\_out)  $this.addjust UDP_count.out == orig(this.addjust UDP_count.out)$ this.adjustUDP\_anomaly\_count\_out  $==$  orig(this.adjustUDP\_anomaly\_count\_out)  $this. TCP\_portready_out == orig(this. TCP\_portready_out)$ this.  $UDP_$  portready\_out  $==$  orig(this.  $UDP_$  portready\_out)  $this.addjust TCP_count_in == orig(this.addjustTCP_count_in)$ this.adjustTCP\_anomaly\_count\_in  $==$  orig(this.adjustTCP\_anomaly\_count\_in) this.adjustUDP\_count\_in  $==$  orig(this.adjustUDP\_count\_in) this.adjustUDP\_anomaly\_count\_in  $==$  orig(this.adjustUDP\_anomaly\_count\_in)  $this. TCP\_portready_in == orig(this. TCP\_portready_in)$  $this. UDP_portready_in == orig(this. UDP_portready_in)$  $this.addjustTCP_count.outsrc == orig(this.addjustTCP_count.outsrc)$ 

```
this.adjustTCP_anomaly_count_outsrc == orig(this.adjustTCP_anomaly_count_outsrc)
  this.addjust UDP_count_outsrc == orig(this.addjust UDP_count_outsrc)this.adjustUDP_anomaly_count_outsrc == orig(this.adjustUDP_anomaly_count_outsrc)
  this. TCP_ portready_outsrc == orig(this. TCP_ portready_outsrc)this.UDP_portready_outsrc = orig(this.UDP_portready_outsrc)
  this.sdf == orig(this.sdf)
  this.fileModel == orig(this.fileModel)
  this.fileModel.centroids == orig(this.fileModel.centroids)
  this.fileModel.centroids[] == orig(this.fileModel.centroids[])
  this.fileModel.NMax == orig(this.fileModel.NMax)
  this. file Model.b.packets == orig(this. file Model.b.packets)this.fileModel.b.packets[] == orig(this.fileModel.b.packets[])this.fileModel.b.packets[] == orig(this.fileModel.b_number()this.fileModel.b_nums = orig(this.fileModel.b_nums)
  this.packetIndex == orig(this.packetIndex)
  this.TCP == orig(this.TCP)this.UDP == orig(this.UDP)this.maliciousBuffer == orig(this.maliciousBuffer)
  this \text{.} \text{sign} == \text{orig}(\text{this}.\text{sign})this .linkType <math>== orig(this.MM.stablesize)
  thislinkType == orig(this-linkType)\arg 1[] = \arg(\arg 1[])
  this.port_trunc_length has only one value
  this.port_trunc_length != null
  this.port_keywords has only one value
  this.port keywords != null
  this.port keywords range has only one value
  this.port_keywords_range != null
  this.string compare method has only one value
  this.fpRate == 0.0010this.host ip has only one value
  this.host_ip.toString == "128.59.16.101"
  this.in dst ports set has only one value
  this.in_dst_ports_set != null
  this.in src ports set has only one value
  this.in src ports set != null
  this.out dst ports set has only one value
  this.out_dst_ports_set != null
  this.out src ports set has only one value
  this.out src ports set != null
  this.TCP portready[] == [1, 1, 1, 1, 1, 1, 1, 1, 1, 1, 1, 1, 1, 1, 1, 1, 1, 1, 1, 1, 1, 1, 1, 1, 1, 1, 1, 1, 1, 1, 1, 1, 1, 1, 1, 1, 1, 1,
1, 1, 1, 1, 1, 1, 1, 1, 1, 1, 1, 1, 1, 1, 1, 1, 1, 1, 1, 1, 1, 1, 1, 1, 1, 1, 1, 1, 1, 1, 1, 1, 1, 1, 1, 1, 1, 1, 1, 1, 1, 1, 1, 1, 1, 1, 1, 1, 1, 1,
1, 1, 1, 1, 1, 1, 1, 1, 1, 1, 1, 1, 1, 1, 1, 1, 1, 1, 1, 1, 1, 1, 1, 1, 1, 1, 1, 1, 1, 1, 1, 1, 1, 1, 1, 1, 1, 1, 1, 1, 1, 1, 1, 1, 1, 1, 1, 1, 1, 1,
1, 1, 1, 1, 1, 1, 1, 1, 1, 1, 1, 1, 1, 1, 1, 1, 1, 1, 1, 1, 1, 1, 1, 1, 1, 1, 1, 1, 1, 1, 1, 1, 1, 1, 1, 1, 1, 1, 1, 1, 1, 1, 1, 1, 1, 1, 1, 1, 1, 1,
1, 1, 1, 1, 1, 1, 1, 1, 1, 1, 1, 1, 1, 1, 1, 1, 1, 1, 1, 1, 1, 1, 1, 1, 1, 1, 1, 1, 1, 1, 1, 1, 1, 1, 1, 1, 1, 1, 1, 1, 1, 1, 1, 1, 1, 1, 1, 1, 1, 1,
1, 1, 1, 1, 1, 1, 1, 1, 1, 1, 1, 1, 1, 1, 1, 1, 1, 1, 1, 1, 1, 1, 1, 1, 1, 1, 1, 1, 1, 1, 1, 1, 1, 1, 1, 1, 1, 1, 1, 1, 1, 1, 1, 1, 1, 1, 1, 1, 1, 1,
1, 1, 1, 1, 1, 1, 1, 1, 1, 1, 1, 1, 1, 1, 1, 1, 1, 1, 1, 1, 1, 1, 1, 1, 1, 1, 1, 1, 1, 1, 1, 1, 1, 1, 1, 1, 1, 1, 1, 1, 1, 1, 1, 1, 1, 1, 1, 1, 1, 1,
1, 1, 1, 1, 1, 1, 1, 1, 1, 1, 1, 1, 1, 1, 1, 1, 1, 1, 1, 1, 1, 1, 1, 1, 1, 1, 1, 1, 1, 1, 1, 1, 1, 1, 1, 1, 1, 1, 1, 1, 1, 1, 1, 1, 1, 1, 1, 1, 1, 1,
1, 1, 1, 1, 1, 1, 1, 1, 1, 1, 1, 1, 1, 1, 1, 1, 1, 1, 1, 1, 1, 1, 1, 1, 1, 1, 1, 1, 1, 1, 1, 1, 1, 1, 1, 1, 1, 1, 1, 1, 1, 1, 1, 1, 1, 1, 1, 1, 1, 1,
1, 1, 1, 1, 1, 1, 1, 1, 1, 1, 1, 1, 1, 1, 1, 1, 1, 1, 1, 1, 1, 1, 1, 1, 1, 1, 1, 1, 1, 1, 1, 1, 1, 1, 1, 1, 1, 1, 1, 1, 1, 1, 1, 1, 1, 1, 1, 1, 1, 1,
1, 1, 1, 1, 1, 1, 1, 1, 1, 1, 1, 1, 1, 1, 1, 1, 1, 1, 1, 1, 1, 1, 1, 1, 1, 1, 1, 1, 1, 1, 1, 1, 1, 1, 1, 1, 1, 1, 1, 1, 1, 1, 1, 1, 1, 1, 1, 1, 1, 1,
1, 1, 1, 1, 1, 1, 1, 1, 1, 1, 1, 1, 1, 1, 1, 1, 1, 1, 1, 1, 1, 1, 1, 1, 1, 1, 1, 1, 1, 1, 1, 1, 1, 1, 1, 1, 1, 1, 1, 1, 1, 1, 1, 1, 1, 1, 1, 1, 1, 1,
1, 1, 1, 1, 1, 1, 1, 1, 1, 1, 1, 1, 1, 1, 1, 1, 1, 1, 1, 1, 1, 1, 1, 1, 1, 1, 1, 1, 1, 1, 1, 1, 1, 1, 1, 1, 1, 1, 1, 1, 1, 1, 1, 1, 1, 1, 1, 1, 1, 1,
1, 1, 1, 1, 1, 1, 1, 1, 1, 1, 1, 1, 1, 1, 1, 1, 1, 1, 1, 1, 1, 1, 1, 1, 1, 1, 1, 1, 1, 1, 1, 1, 1, 1, 1, 1, 1, 1, 1, 1, 1, 1, 1, 1, 1, 1, 1, 1, 1, 1,
1, 1, 1, 1, 1, 1, 1, 1, 1, 1, 1, 1, 1, 1, 1, 1, 1, 1, 1, 1, 1, 1, 1, 1, 1, 1, 1, 1, 1, 1, 1, 1, 1, 1, 1, 1, 1, 1, 1, 1, 1, 1, 1, 1, 1, 1, 1, 1, 1, 1,
1, 1, 1, 1, 1, 1, 1, 1, 1, 1, 1, 1, 1, 1, 1, 1, 1, 1, 1, 1, 1, 1, 1, 1, 1, 1, 1, 1, 1, 1, 1, 1, 1, 1, 1, 1, 1, 1, 1, 1, 1, 1, 1, 1, 1, 1, 1, 1, 1, 1,
1, 1, 1, 1, 1, 1, 1, 1, 1, 1, 1, 1, 1, 1, 1, 1, 1, 1, 1, 1, 1, 1, 1, 1, 1, 1, 1, 1, 1, 1, 1, 1, 1, 1, 1, 1, 1, 1, 1, 1, 1, 1, 1, 1, 1, 1, 1, 1, 1, 1,
1, 1, 1, 1, 1, 1, 1, 1, 1, 1, 1, 1, 1, 1, 1, 1, 1, 1, 1, 1, 1, 1, 1, 1, 1, 1, 1, 1, 1, 1, 1, 1, 1, 1, 1, 1, 1, 1, 1, 1, 1, 1, 1, 1, 1, 1, 1, 1, 1, 1,
1, 1, 1, 1, 1, 1, 1, 1, 1, 1, 1, 1, 1, 1, 1, 1, 1, 1, 1, 1, 1, 1, 1, 1, 1, 1, 1, 1, 1, 1, 1, 1, 1, 1, 1, 1, 1, 1, 1, 1, 1, 1, 1, 1, 1, 1, 1, 1, 1, 1,
1, 1, 1, 1, 1, 1, 1, 1, 1, 1, 1, 1, 1, 1, 1, 1, 1, 1, 1, 1, 1, 1, 1, 1, 1, 1, 1, 1, 1, 1, 1, 1, 1, 1, 1, 1, 1, 1, 1, 1, 1, 1, 1, 1, 1, 1, 1, 1, 1, 1,
1, 1, 1, 1, 1, 1, 1, 1, 1, 1, 1, 1, 1, 1, 1, 1, 1, 1, 1, 1, 1, 1, 1, 1, 1, 1, 1, 1, 1, 1, 1, 1, 1, 1, 1, 1]
  this.TCP<sub>-portready</sub>\parallel elements == true
```

```
this.TCP\_portready elements != null
```
this.fileModel.centroids[] contains no nulls and has only one value, of length 35

this.fileModel.centroids[].getClass() == [OneCentroid, OneCentroid, OneCentroid, OneCentroid, OneCentroid, OneCentroid, OneCentroid, OneCentroid, OneCentroid, OneCentroid, OneCentroid, OneCentroid, OneCentroid, OneCentroid, One-Centroid, OneCentroid, OneCentroid, OneCentroid, OneCentroid, OneCentroid, OneCentroid, OneCentroid, OneCentroid, OneCentroid, OneCentroid, OneCentroid, OneCentroid, OneCentroid, OneCentroid, OneCentroid, OneCentroid, OneCentroid, OneCentroid, OneCentroid, OneCentroid]

 $arg0.toString == "tcp_in80"$ return  $== -1.0$ this.count < this.packetIndex  $\arg_1$ [] elements  $>$  this.count  $arg1$ [] elements  $>$  this.trunc\_length this.threshold > return this. $TCP\_portready$  elements  $==$  this.normal\_alert arg1[] elements > this.verbose  $this. MM.TCP_model.getClass() == orig(this.MM.TCP_model.getClass())$  $this. MM.TCP_model.getClass() == orig(this.MM. UDP_model.getClass())$  $this. MM.TCP_model.getClass() == orig(this.MM.TCP_model.getClass())$  $this.MM.TCP_model.getClass() == orig(this.MM.UDP_model.getClass())$  $this. MM.TCP_model.getClass() == orig(this.MM.TCP_model.out.getClass())$  $this.MM.TCP_model.getClass() == orig(this.MM.UDP_model.out.getClass())$  $this. MM.TCP_model.getClass() == orig(this.MM.TCP_modeloutsrc.getClass())$  $this.MM.TCP_model.getClass() == orig(this.MM.UDP_model.outsrc.getClass())$  $this. MM.TCP_model.getClass() == orig(this.MM. UDPNormalLength.getClass())$  $this.MM.TCP_model.getClass() == orig(this.MM. UDPNormalLength.out.getClass())$  $this.MM.TCP_model.getClass() == orig(this.MM. UDPNormalLength_in.getClass())$ this.MM.TCP\_model.getClass()  $==$  orig(this.MM.UDPNormalLength\_outsrc.getClass()) this.MM.TCP lengthModel.getClass() == orig(this.MM.TCP lengthModel.getClass()) this.MM.TCP lengthModel.getClass() == orig(this.MM.UDP lengthModel.getClass()) this.MM.TCP lengthModel.getClass() == orig(this.MM.TCP lengthModel in.getClass()) this.MM.TCP lengthModel.getClass() == orig(this.MM.UDP lengthModel in.getClass()) this.MM.TCP\_lengthModel.getClass()  $=$  orig(this.MM.TCP\_lengthModel\_out.getClass()) this.MM.TCP lengthModel.getClass() == orig(this.MM.UDP lengthModel out.getClass()) this.MM.TCP lengthModel.getClass() == orig(this.MM.TCP lengthModel outsrc.getClass()) this.MM.TCP\_lengthModel.getClass()  $=$  orig(this.MM.UDP\_lengthModel\_outsrc.getClass()) arg1[] elements < this.MM.max sample  $this.MM.$ host\_ip.to $String == this.$ host\_ip.to $String$ this.MM.lenProb.getClass()  $==$  orig(this.MM.lenProb.getClass()) this.MM.lenProb.getClass()  $=$   $\sigma$ ig(this.MM.lenProb\_out.getClass()) this.MM.lenProb.getClass()  $=$  orig(this.MM.lenProb\_in.getClass()) this. MM.lenProb.getClass() =  $\sigma$  orig(this. MM.lenProb\_outsrc.getClass()) this.MM.anomalyLengthThreshold[] elements > return this.string compare method.toString < arg0.toString this.string compare method.toString == orig(this.string compare method.toString) this.host ip.toString < arg0.toString  $this. host\_ip. to String == orig(this.MM. host\_ip. to String)$  $this. host\_ip. to String == orig(this. host\_ip. to String)$ this.adjustTCP count[] elements < this.packetIndex  $% \left\{ \left\{ \left[ p\right] p\right\} =1\right\}$  this.adjustTCP\_anomaly\_count<br>[] elements  $<$  this.packetIndex  $arg1$ [] elements  $>=$  this.fileModel.NMax this.fileModel.NMax in arg1[] this.packetIndex >= this.linkType  $arg1$ [] elements  $>$  this.TCP  $arg1\ddot{||}$  elements  $>$  this.linkType  $arg0.toString == orig(arg0.toString)$ ===========================================================================

TestPacketHandler.isReady():::ENTER  $this.$ port\_trunc\_length  $==$  this.MM.port\_trunc\_length this.smooth\_factor  $==$  this.fpRate  $this.MM.$ host\_ip  $==$  this.host\_ip this. $TCP\_portready$  $\parallel$  == this. $UDP\_portready$  $\parallel$ this. $TCP_$ -portready $\parallel \equiv$  this. $TCP_$ -portready-out $\parallel$  $this. TCP\_portready[] == this. UDP\_portready_0$ this. $TCP\_portready$  $|| == this.TCP\_portready\_in$  $||$ 

this. $TCP\_portready$  $|| == this. UDP\_portready\_in$  $||$ this. $TCP\_portready$  $|| == this.TCP\_portready\_outsrc||$ this. $TCP\_portready$  $|| == this. UDP\_portready_outsrc||$ this.port\_trunc\_length has only one value this.port\_keywords has only one value this.port\_keywords\_range has only one value this.threshold  $== 409.0$ this.string compare method has only one value this.fpRate  $== 0.0010$ this.host ip has only one value this.host\_ip.toString ==  $"128.59.16.101"$ this.in dst ports set has only one value this.in\_src\_ports\_set has only one value this.out\_dst\_ports\_set has only one value this.out src ports set has only one value this.adjustTCP\_count $\parallel$  elements one of 0, 299 this.adjustTCP count[] one of [0, 0, 0], [0, 0, 0, 0, 0, 0, 0, 0, 0, 0, 0, 0, 0, 0, 0, 0, 0, 0, 0, 0, 0, 0, 0, 0, 0, 0, 0, 0, 0, 0, 0, 0, 0, 0, 0, 0, 0, 0, 0, 0, 0, 0, 0, 0, 0, 0, 0, 0, 0, 0, 0, 0, 0, 0, 0, 0, 0, 0, 0, 0, 0, 0, 0, 0, 0, 0, 0, 0, 0, 0, 0, 0, 0, 0, 0, 0, 0, 0, 0, 0, 299, 0, 0]

this.adjustTCP anomaly count[] elements one of 0, 21

this.adjustTCP anomaly count[] one of [0, 0, 0,

this.  $TCP\_portready$  elements  $==$  true

this.fileModel.centroids<sup>[]</sup> contains no nulls and has only one value, of length 35

this.fileModel.centroids[].getClass() == [OneCentroid, OneCentroid, OneCentroid]

this.packetIndex  $== 299$ this. $TCP\_portready$  elements  $==$  this.normal\_alert  $this.MM.$ host\_ip.toString  $==$  this.host\_ip.toString

==================================== TestPacketHandler.isReady():::EXIT this.count  $==$  orig(this.count) this.count  $==$  orig(this.anomaly\_count) this.count  $==$  orig(this.old\_anomaly)  $this.count == orig(this.MM.min\_sample)$  $this.count == orig(this.MM.modification_time)$  $this.count == orig(this.fileModel.start)$ this.count  $==$  orig(this.fileModel.end)  $this.count == orig(this.fileModel.min\_sample)$  $this.count == orig(this.fileModel.max\_sample)$ this.count == orig(this.fileModel.totalPacketNum) this.count == orig(this.fileModel.reduceN) this.trunc\_length  $==$  orig(this.trunc\_length)  $this.time_length == orig(this.MM.trunc_length)$  $this.$ port\_trunc\_length  $==$  this.MM.port\_trunc\_length  $this.$ port\_trunc\_length ==  $orig(this.$ port\_trunc\_length)  $this. port\_trunc\_length == orig(this.MM.port\_trunc\_length)$  $this.$ port $_k$ eywords  $==$  orig(this.port $_k$ eywords)  $this.$ port\_keywords\_range  $==$  orig(this.port\_keywords\_range) this.file\_filtering  $==$  orig(this.file\_filtering) this.file\_filtering  $==$  orig(this.MM.aggregation\_done) this.file filtering == orig(this.stable) this.file filtering  $==$  orig(this.fileModel.batch)  $this$ .smooth\_factor  $==$  this.fpRate this.smooth\_factor  $==$  orig(this.smooth\_factor)  $this$ .maxnum  $==$  orig(this.maxnum) this.threshold  $==$  orig(this.threshold)  $this.$  normal\_alert  $==$  orig(this.normal\_alert) this.verbose  $==$  orig(this.verbose) this.temp  $==$  orig(this.temp) this.  $MM = \text{orig}$  (this. MM)  $this.MM.TCP_model == orig(this.MM.TCP_model)$ this.MM.TCP\_model $[] = \text{orig}(\text{this.MM.TCP_model}[])$  $this.MM. UDP_model == orig(this.MM. UDP_model)$  $\text{this.MM. UDP_model}[] == \text{orig}(\text{this.MM. UDP_model}[])$  $this.MM. UDP_model[] == orig(this.MM. TCP_modelIn[])$ this.MM.UDP\_model $[] == orig(this.MM.UDP_model[i])$  $this.MM. UDP\_model[] == orig(this.MM. TCP\_model\_out[])$ this.MM.UDP\_model $[] == orig(this.MM.UDP\_model[$  $this.MM. UDP_model[] == orig(this.MM. TCP_model.outsrc[])$  $this.MM. UDP_model[] == orig(this.MM. UDP_model.outsrc[])$ this.MM.UDP model[] == orig(this.MM.UDPNormalLength[]) this. MM. UDP\_model $[] == orig(this.MM. UDPNormalLength_out[])$ this.MM.UDP\_model $[] == orig(this.MM.UPPNormalLength_in[])$ this.MM.UDP\_model $[] == orig(this.MM. UDPNormalLength\_outsrc[])$  $this. MM.TCP$ <sub>-model</sub>  $i = \text{orig}$  (this. MM. TCP<sub>-model</sub> in)  $this.MM. UDP_{model_in} == orig(this.MM. UDP_{model_in})$  $this.MM.TCP_model.out == orig(this.MM.TCP_model.out)$  $this.MM. UDP_model.out == orig(this.MM. UDP_model.out)$  $this. MM.TCP_model_{{\rm outsrc}} == orig(this.MM.TCP_model_{{\rm outsrc}})$  $this.MM. UDP_model_outer == orig(this.MM. UDP_model_outer)$  $this.MM.TCP_lengthModel = orig(this.MM.TCP_lengthModel)$ this.MM.TCP\_lengthModel $[] = \text{orig}$ (this.MM.TCP\_lengthModel $[]$ ) this.MM.UDP lengthModel == orig(this.MM.UDP lengthModel) this.MM.UDP lengthModel[] == orig(this.MM.UDP lengthModel[]) this.MM.UDP\_lengthModel $[] == orig(this.MM.TCP_lengthModel])$  this.MM.UDP\_lengthModel $[] == orig(this.MM. UDP_lengthModel[i])$ this.MM.UDP\_lengthModel $[] == orig(this.MM.TCP_lengthModel[])$ this.MM.UDP\_lengthModel $[] == orig(this.MM. UDP_lengthModel[])$ this.MM.UDP\_lengthModel $[] == orig(this.MM.TCP_lengthModel_outsrc[])$ this.MM.UDP\_lengthModel $[] == orig(this.MM. UDP_lengthModel_outsrc[])$  $this.MM.TCP_lengthModel_in == origin(this.MM.TCP_lengthModel_in)$  $this.MM. UDP_lengthModel_in == orig(this.MM. UDP_lengthModel_in)$ this.MM.TCP\_lengthModel\_out  $==$  orig(this.MM.TCP\_lengthModel\_out) this.MM.UDP\_lengthModel\_out  $==$  orig(this.MM.UDP\_lengthModel\_out) this.MM.TCP lengthModel outsrc == orig(this.MM.TCP lengthModel outsrc) this.MM.UDP lengthModel outsrc == orig(this.MM.UDP lengthModel outsrc)  $this.MM.max\_sample == orig(this.MM.max\_sample)$  $this.MM.sample_rate == orig(this.MM.sample_rate)$  $this.MM.sample_rate == orig(this.fileModel.sample_rate)$  $this.MM. host_i = = this. host_i$  $this.MM.stable$ dis  $==$  orig(this. $MM.stable$ dis)  $this.MM.smooth_factor == orig(this.MM.smooth_factor)$ this.MM.lenProb == orig(this.MM.lenProb) this.MM.lenProb[] == orig(this.MM.lenProb[]) this.MM.anomalyLengthThreshold == orig(this.MM.anomalyLengthThreshold)  $this.MM.lengthrob_out == orig(this.MM.lengthrob_out)$  $this.MM.lengthrob_out[] == orig(this.MM.lengthrob_out[])$  $this.MM.lengthrob_out[] == orig(this.MM.lengthrob_in[])$ this.MM.lenProb\_out $[] == orig(this.MM.lengthrob_outsrc[])$ this.MM.anomalyLengthThreshold out == orig(this.MM.anomalyLengthThreshold out) this. MM.lenProb\_in  $==$  orig(this. MM.lenProb\_in) this.MM.anomalyLengthThreshold\_in  $==$  orig(this.MM.anomalyLengthThreshold\_in)  $this.MM.lengthrob_outsrc == orig(this.MM.lengthrob_outsrc)$ this. MM. anomalyLengthThreshold\_outsrc  $=$  orig(this. MM. anomalyLengthThreshold\_outsrc) this.MM.UDPNormalLength == orig(this.MM.UDPNormalLength)  $this.MM. UDPNormalLength_out == orig(this.MM. UDPNormalLength_out)$  $this.MM. UDPNormalLength_in == orig(this.MM. UDPNormalLength_in)$ this.MM.UDPNormalLength\_outsrc  $==$  orig(this.MM.UDPNormalLength\_outsrc)  $this. MM. normal_length\_perc == orig(this.MM.normal_length\_perc)$ this.kernel\_h ==  $\text{orig}(\text{this}.\text{kernel\_h})$ this.string\_compare\_method  $==$  orig(this.string\_compare\_method) this.string compare threshold  $==$  orig(this.string compare threshold) this.fpRate  $==$  orig(this.fpRate) this.host\_ip  $==$  orig(this.MM.host\_ip) this.host\_ip  $==$  orig(this.host\_ip)  $this.in\_dst\_ports\_set == orig(this.in\_dst\_ports\_set)$  $this.in\_src\_ports\_set == orig(this.in\_src\_ports\_set)$  $this.out_dst\_ports_set == orig(this.out_dst\_ports_set)$  $this.out src-ports_set == orig(this.out src-ports_set)$  $this.addjustTCP_count == orig(this.addjustTCP_count)$ this.adjustTCP\_count $[] == this$ .adjustTCP\_anomaly\_count $[]$ this.adjustTCP\_count $[] == this$ .adjustUDP\_count $[]$  $this.addjustTCP_count[] == this.addjustUDP_anomaly_count[]$ this.adjustTCP\_count $[] == this$ .adjustTCP\_count\_out $[]$ this.adjustTCP\_count $[] =$ this.adjustTCP\_anomaly\_count\_out $[]$ this.adjustTCP\_count $[] =$ this.adjustUDP\_count\_out $[]$ this.adjustTCP\_count $[] =$ this.adjustUDP\_anomaly\_count\_out $[]$ this.adjustTCP\_count $\overline{\mathbb{I}} =$  this.adjustTCP\_count\_in $\overline{\mathbb{I}}$ this.adjustTCP\_count $\lbrack \rbrack == \text{this.adjustTCP\_anomaly\_count\_in} \rbrack$ this.adjustTCP\_count $[] =$ this.adjustUDP\_count\_in $[]$ this.adjustTCP\_count $[] =$ this.adjustUDP\_anomaly\_count\_in $[]$ this.adjustTCP\_count $\| ==$  this.adjustTCP\_count\_outsrc $\|$ this.adjustTCP\_count $[] =$ this.adjustTCP\_anomaly\_count\_outsrc $[]$ this.adjustTCP\_count $\| ==$  this.adjustUDP\_count\_outsrc $\|$ this.adjustTCP\_count $[] =$ this.adjustUDP\_anomaly\_count\_outsrc $[]$ this.adjustTCP\_count $[] = \text{orig}(\text{this.adjust} \text{UDP\_count}[])$ this.adjustTCP\_count $[] == orig(this.addjust UDP_anomaly_count[])$ this.adjustTCP\_count $[] == orig(this.addjustTCP_count.out[])$ 

this.adjustTCP\_count $[] = \text{orig}(\text{this}.\text{adjust}T\text{CP}\text{-anomaly}\text{-count}[])$ this.adjustTCP\_count $[] == orig(this.addjustUDP_count.out[])$ this.adjustTCP\_count $[] = \text{orig}$ (this.adjustUDP\_anomaly\_count\_out $[]$ ) this.adjustTCP\_count $[] = \text{orig}(\text{this}.\text{adjust}T\text{CP\_count\_in}[])$ this.adjustTCP\_count $[] = \text{orig}(\text{this}.\text{adjust}T\text{CP}.\text{anomaly}.\text{count}.\text{in}[])$ this.adjustTCP\_count $[] == orig(this.addjustUDP_count_in[])$ this.adjustTCP\_count $[] == orig(this.addjustUDP\_anomaly_count_in[])$ this.adjustTCP\_count $[] == orig(this.addjustTCP_count_outsrc[])$ this.adjustTCP\_count $[] == orig(this.addjustTCP\_anomaly_count\_outsrc[])$ this.adjustTCP\_count $[] == orig(this.addjustUDP_count_outsrc[])$ this.adjustTCP\_count $[] == orig(this.addjustUDP_anomaly_count.outsrc[])$ this.adjustTCP anomaly count == orig(this.adjustTCP anomaly count)  $this.addjust UDP_count == orig(this.addjust UDP_count)$  $this.addjust UDP_anomaly_count == orig(this.addjust UDP_anomaly_count)$ this. $TCP\_portready == orig(this.TCP\_portready)$ this.  $UDP_$  portready  $==$  orig(this.  $UDP_$  portready) this.UDP\_portready $[] = \text{orig}(\text{this}.\text{TCP}\text{-} \text{portready}[])$ this.UDP\_portready $[] = \text{orig}(\text{this}.\text{UDP\_portready}[])$ this.UDP\_portready $\Vert = \text{orig}(\text{this}.\text{TCP}\text{-}portready\text{-}out\Vert)$ this.UDP\_portready $\Vert = \text{orig}(\text{this}.\text{UDP\_portready\_out} \Vert)$ this.UDP\_portready $[] = \text{orig}(\text{this}.\text{TCP}\text{-}portready\_in[])$ this.UDP\_portready $[] == orig(this. UDP\_portready_in[])$  $this. UDP\_portready[] == orig(this. TCP\_portready\_outsrc[])$  $this.UDP_portready[] == orig(this.UDP_portready[])$  $this.addjustTCP_count.out == orig(this.addjustTCP_count.out)$ this.adjustTCP\_anomaly\_count\_out  $==$  orig(this.adjustTCP\_anomaly\_count\_out)  $this.addjust UDP_count.out == orig(this.addjust UDP_count.out)$ this.adjustUDP\_anomaly\_count\_out  $==$  orig(this.adjustUDP\_anomaly\_count\_out)  $this. TCP\_portready_out == orig(this. TCP_portready_out)$  $this. UDP_$  portready out  $==$  orig(this. $UDP_$  portready out)  $this. adjust TCP_count_in == orig(this. adjust TCP_count_in)$  $this.addjust TCP\_anomaly_count_in == orig(this.addjust TCP\_anomaly_count_in)$ this.adjustUDP\_count\_in  $==$  orig(this.adjustUDP\_count\_in) this.adjustUDP\_anomaly\_count\_in  $==$  orig(this.adjustUDP\_anomaly\_count\_in)  $this. TCP\_portready_in == orig(this. TCP\_portready_in)$ this.  $UDP\_portready_in == orig(this. UDP\_portready_in)$  $this.addjust TCP_count\_outsrc == orig(this.addjust TCP_count_outsrc)$ this.adjustTCP\_anomaly\_count\_outsrc  $==$  orig(this.adjustTCP\_anomaly\_count\_outsrc)  $this.addjust UDP_count_outsrc == orig(this.addjust UDP_count_outsrc)$ this.adjustUDP\_anomaly\_count\_outsrc  $==$  orig(this.adjustUDP\_anomaly\_count\_outsrc)  $this. TCP_ portready_outsrc == orig(this. TCP_portready_outsrc)$  $this. UDP_$  portready outsrc  $==$  orig(this. $UDP_$  portready outsrc) this.sdf  $==$  orig(this.sdf)  $this$ .fileModel  $==$  orig(this.fileModel) this.fileModel.centroids == orig(this.fileModel.centroids) this.fileModel.centroids[] == orig(this.fileModel.centroids[]) this.fileModel.NMax  $==$  orig(this.fileModel.NMax)  $this$ .fileModel.b\_packets  $==$  orig(this.fileModel.b\_packets) this.fileModel.b\_packets $[] == orig(this.fileModel.b.packets[])$  ${\rm this. file Model.b\_packets}[] == {\rm orig(this. file Model.b\_nums[]})$  $this.fileModel.b_number == orig(this.fileModel.b_number)$ this.packetIndex  $==$  orig(this.packetIndex) this. $TCP == orig(this.TCP)$ this. $UDP = \text{orig}(\text{this}.\text{UDP})$ this.maliciousBuffer  $==$  orig(this.maliciousBuffer) this.sign  $==$  orig(this.sign)  $this$ .linkType  $==$  orig(this.MM.stablesize) this.linkType  $==$  orig(this.linkType) (this.TCP portready[] == [1, 1, 1, 1, 1, 1, 1, 1, 1, 1, 1, 1, 1, 1, 1, 1, 1, 1, 1, 1, 1, 1, 1, 1, 1, 1, 1, 1, 1, 1, 1, 1, 1, 1, 1, 1, 1, 1, 1, 1, 1, 1, 1, 1, 1, 1, 1, 1, 1, 1, 1, 1, 1, 1, 1, 1, 1, 1, 1, 1, 1, 1, 1, 1, 1, 1, 1, 1, 1, 1, 1, 1, 1, 1, 1, 1, 1, 1, 1, 1, 0, 1, 1,

 $(orig(this.addjustTCP\_anomaly_count[]))$  elements one of  $0, 21)$ 

(orig(this.adjustTCP\_count[]) elements one of  $(0, 299)$ 

 $this.TCP_portready$ 

 $orig(this.addjustTCP_count[])$ 

 $(orig(this.addjust TCP\_anomaly_count)])$  elements == 0)

 $(orig(this.addjust TCP\_anomaly_count[]) elements == this.count)$ 

 $(orig(this.addjustTCP_count)])$  elements == 0)

 $(orig(this.addjustTCP_count[]) elements == this.count)$ 

 $this. UDP_portready$ 

 $this. UDP_portready$ 

 $elements == return)$ 

 $elements == this. normal_{{\text{left}}}$ 

 $elements == true)$ 

 $elements == return)$ 

 $==$  orig(this.adjustTCP\_anomaly\_count[]))

 $==$  orig(this.adjustTCP\_count[]))

 $(\text{this. TCP\_portready}]) = [\overline{1}, \overline{1}, \overline{$ return)

this.port\_trunc\_length has only one value

this.port\_keywords has only one value

this.port\_keywords\_range has only one value

this.threshold  $== 409.0$ 

this.string\_compare\_method has only one value

this.fpRate  $== 0.0010$ 

this host ip has only one value

this.host\_ip.toString ==  $"128.59.16.101"$ 

this.in\_dst\_ports\_set has only one value

this.in\_src\_ports\_set has only one value

this.out\_dst\_ports\_set has only one value

this.out\_src\_ports\_set has only one value

0, 0, 0, 0, 0, 0, 0, 0, 0, 0, 0, 0, 0, 0, 0, 0, 0, 0, 0, 0, 0, 0, 0, 0, 0, 0, 0, 0, 0, 0, 0, 0, 0, 0, 0, 0, 0, 0, 0, 0, 0, 0, 0, 0, 0, 0, 0, 0, 0, 0,

0, 0, 0, 0, 0, 0, 0, 0, 0, 0, 0, 0, 0, 0, 0, 0, 0, 0, 0, 0, 0, 0, 0, 0, 0, 0, 0, 0, 0, 0, 0, 0, 0, 0, 0, 0, 0, 0, 0, 0, 0, 0, 0, 0, 0, 0, 0, 0, 0, 0,

0, 0, 0, 0, 0, 0, 0, 0, 0, 0, 0, 0, 0, 0, 0, 0, 0, 0, 0, 0, 0, 0, 0, 0, 0, 0, 0, 0, 0, 0, 0, 0, 0, 0, 0, 0, 0]

this.adjustTCP\_count $\parallel$  elements == 0

this.fileModel.centroids[] contains no nulls and has only one value, of length 35

this.fileModel.centroids[].getClass() == [OneCentroid, OneCentroid, OneCentroid, OneCentroid, OneCentroid, OneCentroid, OneCentroid, OneCentroid, OneCentroid, OneCentroid, OneCentroid, OneCentroid, OneCentroid, OneCentroid, One-Centroid, OneCentroid, OneCentroid, OneCentroid, OneCentroid, OneCentroid, OneCentroid, OneCentroid, OneCentroid, OneCentroid, OneCentroid, OneCentroid, OneCentroid, OneCentroid, OneCentroid, OneCentroid, OneCentroid, OneCentroid, OneCentroid, OneCentroid, OneCentroid]

this.packetIndex  $== 299$ 

this.adjustTCP\_count $\parallel$  elements == this.count

this.count in  $orig(this.addjustTCP_count$ ])

this.count in orig(this.adjustTCP anomaly count[])

 $this. MM.TCP_model.getClass() == orig(this.MM.TCP_model.getClass())$ 

- $this. MM.TCP_model.getClass() == orig(this.MM. UDP_model.getClass())$
- $this. MM.TCP_model.getClass() == orig(this.MM.TCP_model.getClass())$

 $this.MM.TCP_model.getClass() == orig(this.MM.UDP_model.getClass())$  $this. MM.TCP_model.getClass() == orig(this.MM.TCP_model.out.getClass())$ 

- $this.MM.TCP_model.getClass() == orig(this.MM.UDP_model.out.getClass())$
- $this. MM.TCP_model.getClass() == orig(this.MM.TCP_model.outsrc.getClass())$
- 
- $this. MM.TCP_model.getClass() == orig(this.MM. UDP_model.outsrc.getClass())$  $this. MM.TCP_model.getClass() == orig(this.MM. UDPNormalLength.getClass())$
- 
- $this.MM.TCP_model.getClass() == orig(this.MM. UDPNormalLength.out.getClass())$
- $this.MM.TCP_model.getClass() == orig(this.MM. UDPNormalLength_in.getClass())$ this.MM.TCP\_model.getClass()  $==$  orig(this.MM.UDPNormalLength\_outsrc.getClass())
- this.MM.TCP lengthModel.getClass() == orig(this.MM.TCP lengthModel.getClass())
- this.MM.TCP lengthModel.getClass() == orig(this.MM.UDP lengthModel.getClass())
- this.MM.TCP lengthModel.getClass() == orig(this.MM.TCP lengthModel in.getClass())
- this.MM.TCP lengthModel.getClass() == orig(this.MM.UDP lengthModel in.getClass())
- this.MM.TCP\_lengthModel.getClass()  $=$  orig(this.MM.TCP\_lengthModel\_out.getClass())
- this.MM.TCP lengthModel.getClass() == orig(this.MM.UDP lengthModel out.getClass())
- this.MM.TCP lengthModel.getClass() == orig(this.MM.TCP lengthModel outsrc.getClass())
- this.MM.TCP lengthModel.getClass() == orig(this.MM.UDP lengthModel outsrc.getClass())
- this.MM.host ip.toString == this.host ip.toString
- this.MM.lenProb.getClass() == orig(this.MM.lenProb.getClass())
- this.MM.lenProb.getClass()  $=$  orig(this.MM.lenProb\_out.getClass())
- $this. MM.lengthrob.getClass() == orig(this.MM.lengthProb_in.getClass())$
- this. MM.lenProb.getClass()  $=$  orig(this. MM.lenProb\_outsrc.getClass())

this.string\_compare\_method.toString  $==$  orig(this.string\_compare\_method.toString)

- $this. host\_ip. to String == orig(this.MM. host\_ip. to String)$
- $this. host\_ip. to String == orig(this. host\_ip. to String)$
- return in this.TCP\_portready[] ======================

TestPacketHandler.isReady():::EXIT;condition="return == true" this.normal alert == return this.adjustTCP\_count $[] == orig(this.addjustTCP_count[])$ 

```
this.adjustTCP_count[] == orig(this.addjustTCP\_anomaly_count[])this.TCP\_portready\parallel == this.UDP\_portready\parallelthis. TCP\_portready\parallel == this. TCP_portready_out\parallelthis.TCP\_portready|| == this.UDP\_portready\_out||this.TCP\_portready|| == this.TCP\_portready\_in||this. TCP\_portready] == this. UDP\_portready.this. TCP\_portready\parallel == this. TCP_portready_outsrc\parallelthis.TCP_portready[ == this.UDP_portready_outsrc[this.TCP\_portready\parallel == orig(this.TCP\_portready\parallel)
this.TCP\_portready\parallel = orig(this.UDP\_portready\parallel)
this.TCP_portready[] = orig(this.TCP_portready_out[])
this.TCP_portready[ == orig(this.UDP_portready_out[)
this.TCP_portready\Vert = \text{orig}(\text{this}.\text{TCP}\text{-} \text{portready}\text{-} \text{in} \Vert)this.TCP_portready[] == orig(this.UDP_portreadythis.TCP\_portready\equiv orig(this.TCP\_portready)
this.TCP_portready[ == orig(this.UDP_portready_outsrc[)
```
 $return == orig(this.normal_\text{a}let)$ 

this.TCP\_portready[] elements  $==$  true  $return == true$ this.TCP\_portready[] elements  $==$  return  $TestPacketHandler.isReady():::EXIT; condition="not(return == true)"$ this.file\_filtering  $==$  return this. MM.aggregation\_done  $==$  return  $this$ .stable == return this.fileModel.batch  $==$  return  $return == orig(this.file_{filtering})$  $return == orig(this.MM. aggregation\_done)$  $return == orig(this.stable)$  $return == orig(this.fileModel.batch)$ return  $==$  false 

this.packetIndex in  $orig(this.addjustTCP_count[])$ 

\_\_\_\_\_\_\_\_\_\_\_\_\_\_\_\_\_\_\_\_\_\_

TestPacketHandler.isReady\_onedir(java.util.HashMap[], int[], int[], boolean[], java.lang.String):::ENTER  $this. port\_trunc_length == this.MM. port\_trunc_length$ this.smooth\_factor  $==$  this.fpRate this. MM.host\_ip =  $=$  this.host\_ip this. UDP\_portready $\vert\vert = \text{arg} 3 \vert\vert$ this.port\_trunc\_length has only one value  $this. port\_trunc\_length != null$ this.port\_keywords has only one value this.port\_keywords  $!=$  null this.port\_keywords\_range has only one value this.port\_keywords\_range  $!=$  null this.threshold  $== 409.0$ this.string\_compare\_method has only one value this.fpRate  $== 0.0010$ this.host\_ip has only one value this.host\_ip.toString ==  $"128.59.16.101"$ this.in\_dst\_ports\_set has only one value this.in\_dst\_ports\_set  $!=$  null this.in\_src\_ports\_set has only one value this.in\_ $src\_ports\_set := null$ this.out\_dst\_ports\_set has only one value this.out\_dst\_ports\_set  $!=$  null this.out\_src\_ports\_set has only one value this.out\_src\_ports\_set  $!=$  null this.adjustTCP\_count $\parallel$  elements one of 0, 299

## this.adjustTCP\_anomaly\_count $[]$  elements one of  $0, 21$

this.fileModel.centroids[] contains no nulls and has only one value, of length 35

this.fileModel.centroids[].getClass() == [OneCentroid, OneCentroid, OneCentroid, OneCentroid, OneCentroid, OneCentroid, OneCentroid, OneCentroid, OneCentroid, OneCentroid, OneCentroid, OneCentroid, OneCentroid, OneCentroid, One-Centroid, OneCentroid, OneCentroid, OneCentroid, OneCentroid, OneCentroid, OneCentroid, OneCentroid, OneCentroid, OneCentroid, OneCentroid, OneCentroid, OneCentroid, OneCentroid, OneCentroid, OneCentroid, OneCentroid, OneCentroid, OneCentroid, OneCentroid, OneCentroid

this.packetIndex  $== 299$ 

 $arg0 := null$ 

 $arg1 := null$ 

 $\arg 1$  elements one of 0, 299

 $0, 0, 0, 0, 0, 0, 0]$ 

 $arg2 := null$ 

 $\arg 2$ | elements one of 0, 21

 $0, 0, 0, 0, 0, 0, 0]$ 

 $arg3 := null$  $\arg 4 := \text{null}$  $\arg 1$  elements  $\geq$  this count this count in  $\arg 1$ 

 $\arg 2$ | elements  $\geq$  this.count

this count in  $\arg_2$ 

 $\arg 1$ | elements > this.trunc\_length

 $arg2$ [] elements > this.trunc\_length

```
this. MM.TCP_model.getClass() == arg0.getClass()arg1[] elements \lt this. MM. max_sample
arg2[] elements \lt this. MM. max_sample
this.MM.host_ip.toString == this.host_ip.toStringthis.string compare method.toString > arg4.toString
this.host ip.toString < arg4.toString
this.adjustTCP_count| \rangle = \arg 1 | (elementwise)
this.adjustTCP_count| \rangle = \arg 2| (elementwise)
this.adjustTCP anomaly count[] elements < this.packetIndex
this.adjustTCP_anomaly_count| >= \arg 2| (elementwise)
this.adjustUDP_count[] \leq \arg 1[] (elementwise)
this.adjustUDP_count[ \leq arg2[ (elementwise)
arg1[] elements \leq this.packetIndex
arg2[] elements < this.packetIndex
\arg 1 \mid > = \arg 2 \mid (elementwise)
===========================================================================
```
TestPacketHandler.isReady onedir(java.util.HashMap[], int[], int[], boolean[], java.lang.String):::EXIT this.count  $==$  orig(this.count)  $this.count == origin(this. anomaly_count)$  $this.count == orig(this-old_anomaly)$  $this.count == orig(this.MM.min\_sample)$  $this.count == origin(this.MM.modification_time)$  $this.count == orig(this.fileModel.start)$  $this.count == orig(this.fileModel.end)$  $this.count == orig(this.fileModel.min\_sample)$  $this.count == orig(this.fileModel.max\_sample)$ this.count  $==$  orig(this.fileModel.totalPacketNum)  $this.count == orig(this.fileModel.readuceN)$ this.trunc\_length  $==$  orig(this.trunc\_length) this.trunc\_length  $==$  orig(this.MM.trunc\_length)  $this.$ port\_trunc\_length  $==$  this.MM.port\_trunc\_length  $this.$ port\_trunc\_length  $==$  orig(this.port\_trunc\_length)  $this. port\_trunc_length == orig(this.MMport\_trunc_length)$  $this.$ port\_keywords  $==$  orig(this.port\_keywords)  $this.$ port\_keywords\_range  $==$  orig(this.port\_keywords\_range) this.file\_filtering  $==$  orig(this.file\_filtering) this.file filtering  $==$  orig(this.MM.aggregation\_done) this.file\_filtering  $==$  orig(this.stable) this.file filtering  $==$  orig(this.fileModel.batch) this.smooth\_factor  $==$  this.fpRate this.smooth\_factor  $==$  orig(this.smooth\_factor) this.maxnum  $==$  orig(this.maxnum) this.threshold  $==$  orig(this.threshold)  $this.$  normal\_alert  $==$  orig(this.normal\_alert)  $this.$ verbose  $==$  orig(this.verbose) this.temp  $==$  orig(this.temp) this. $MM = \text{orig}(\text{this}.MM)$  $this.MM.TCP_model == orig(this.MM.TCP_model)$  $this.MM.TCP_model$  =  $orig(this.MM.TCP_model$  $this.MM. UDP_model == orig(this.MM. UDP_model)$  $\text{this.MM. UDP\_model}$  =  $\text{orig}(\text{this.MM. UDP\_model}$  $this.MM. UDP_model[] == orig(this.MM. TCP_modelIn[])$  $this.MM. UDP_model[] == orig(this.MM. UDP_model[])$ this.MM.UDP\_model $\|\cdot\|$  == orig(this.MM.TCP\_model\_out $\|\cdot\|$ ) this.MM.UDP\_model $\Vert = \text{orig}(\text{this.MM.}UP\_model\_out\Vert)$  $this.MM. UDP_model$  ==  $orig(this.MM. TCP_model.outsrc$ this.MM.UDP\_model $[] == orig(this.MM. UDP_model.outsrc[])$ this.MM.UDP\_model $[] == orig(this.MM.UDPNormalLength[])$ this.MM.UDP\_model $[] == orig(this.MM.UPPNormalLength_out[])$ this.MM.UDP\_model $[] == orig(this.MM. UDPNormalLength_in[])$  $this.MM. UDP_model[] == orig(this.MM. UDPNormalLength\_outsrc[])$  $this.MM.TCP_model_in == orig(this.MM.TCP_model_in)$  $this.MM. UDP_model_in == orig(this.MM. UDP_model_in)$ 

 $this.MM.TCP_model.out == orig(this.MM.TCP_model.out)$  $this.MM. UDP_model.out == orig(this.MM. UDP_model.out)$  $this.MM.TCP_model_{{\rm outsrc}} == orig(this.MM.TCP_{\rm model_{{\rm outsrc}}})$  $this.MM. UDP_model_{{\rm outsrc}} == orig(this.MM. UDP_model_{{\rm outsrc}})$  $this.MM.TCP_lengthModel = orig(this.MM.TCP_lengthModel)$ this. MM. TCP\_lengthModel $[] = \text{orig}$ (this. MM. TCP\_lengthModel $[]$ )  $this.MM. UDP_lengthModel == orig(this.MM. UDP_lengthModel)$ this.MM.UDP\_lengthModel $[] == orig(this.MM. UDP_lengthModel[])$ this.MM.UDP\_lengthModel $[] == orig(this.MM.TCP_lengthModel[n]])$ this.MM.UDP\_lengthModel $[] == orig(this.MM. UDP_lengthModel[i])$ this.MM.UDP\_lengthModel $[] == orig(this.MM.TCP_lengthModel_0[])$  $this.MM. UDP_lengthModel[] == orig(this.MM. UDP_lengthModel[])$ this.MM.UDP\_lengthModel $[] == orig(this.MM.TCP_lengthModel_outsrc[])$ this.MM.UDP\_lengthModel $\ddot{\parallel}$  == orig(this.MM.UDP\_lengthModel\_outsrc $\ddot{\parallel}$ )  $this.MM.TCP_lengthModel_in == orig(this.MM.TCP_lengthModel_in)$  $this.MM. UDP_lengthModel_in == orig(this.MM. UDP_lengthModel_in)$  $this. MM.TCP_lengthModel_out == orig(this.MM.TCP_lengthModel_out)$  $this.MM. UDP_lengthModel_out == orig(this.MM. UDP_lengthModel_out)$ this.MM.TCP lengthModel outsrc == orig(this.MM.TCP lengthModel outsrc) this.MM.UDP lengthModel outsrc == orig(this.MM.UDP lengthModel outsrc) this.MM.max sample == orig(this.MM.max sample)  $this.MM.sample_rate == orig(this.MM.sample_rate)$  $this.MM.sample_rate == orig(this.fileModel.sample_rate)$  $this.MM.host\_ip == this.host\_ip$  $this.MM.stable$ dis  $==$  orig(this. $MM.stable$ dis) this. MM.smooth\_factor  $==$  orig(this. MM.smooth\_factor) this.MM.lenProb == orig(this.MM.lenProb) this.MM.lenProb[] == orig(this.MM.lenProb[]) this.MM.anomalyLengthThreshold == orig(this.MM.anomalyLengthThreshold) this.MM.anomalyLengthThreshold[] == orig(this.MM.anomalyLengthThreshold[])  $this.MM.lengthrob_out == orig(this.MM.lengthrob_out)$ this.MM.lenProb\_out $[] == orig(this.MM.length, IenProb_0$ this.MM.lenProb\_out $[] == orig(this.MM.lengthProb_in[])$ this.MM.lenProb\_out $[] == orig(this.MM.length, sub-outside]$ this.MM.anomalyLengthThreshold out == orig(this.MM.anomalyLengthThreshold out) this.MM.anomalyLengthThreshold\_out $[] = \text{orig}(\text{this.MM}.\text{anomalyLengthThreshold\_out}[])$ this.MM.anomalyLengthThreshold\_out $[] == orig(this.MM.anomalyLengthThreshold_in[])$ this.MM.anomalyLengthThreshold\_out[]  $=$  orig(this.MM.anomalyLengthThreshold\_outsrc[])  $this.MM.lengthrob_in == orig(this.MM.lengthrob_in)$ this.MM.anomalyLengthThreshold\_in  $==$  orig(this.MM.anomalyLengthThreshold\_in)  $this.MM.lengthrob_outsrc == orig(this.MM.lengthrob_outsrc)$ this.MM.anomalyLengthThreshold outsrc == orig(this.MM.anomalyLengthThreshold outsrc) this.MM.UDPNormalLength == orig(this.MM.UDPNormalLength)  $this.MM. UDP NormalLength_out == orig(this.MM. UDPNormalLength_out)$  $this.MM. UDPNormalLength_in == orig(this.MM. UDPNormalLength_in)$  $this. MM. UDPNormalLength\_outsrc == origin(this.MM. UDPNormalLength_outsrc)$  $this.MM.normal_length\_perc == origin(this.MM.normal_length\_perc)$ this.kernel h  $==$  orig(this.kernel h) this.string compare method == orig(this.string compare method) this.string\_compare\_threshold  $==$  orig(this.string\_compare\_threshold) this.fpRate  $==$  orig(this.fpRate) this.host\_ip  $==$  orig(this.MM.host\_ip) this.host\_ip  $==$  orig(this.host\_ip)  $this.in\_dst\_ports\_set == orig(this.in\_dst\_ports\_set)$  $this.in\_src\_ports\_set == orig(this.in\_src\_ports\_set)$  $this.out_dst\_ports_set == orig(this.out_dst\_ports_set)$  $this.out src\_ports_set == orig(this.out src\_ports_set)$  $this.addjustTCP_count == orig(this.addjustTCP_count)$ this.adjustTCP\_count $[] = \text{orig}(\text{this.adjust}TCP_{count}[])$  $this.addjust TCP\_anomaly_count == orig(this.addjust TCP\_anomaly_count)$ this.adjustTCP\_anomaly\_count $[] == orig(this.addjustTCP\_anomaly_count[])$  $this.addjust UDP_count == orig(this.addjust UDP_count)$ this.adjustUDP\_count $[] == orig(this.addjustUDP_count[])$ 

this.adjustUDP\_count $[] == orig(this.addjust UDP_anomaly_count[])$ this.adjustUDP\_count $[] == orig(this.addjustTCP_count.out[])$ this.adjustUDP\_count $[] == orig(this.addjustTCP\_anomaly_count.out[])$ this.adjustUDP\_count $[$  =  $\sigma$  orig(this.adjustUDP\_count\_out $[$ ) this.adjustUDP\_count $[] == orig(this.addjustUDP\_anomaly\_count.out[])$ this.adjustUDP\_count $[] = \text{orig}(\text{this}.\text{adjust}TCP\text{-count_in}[])$ this.adjustUDP\_count $[] = \text{orig}(\text{this}.\text{adjust}TCP \text{__anomaly\_count\_in}[])$ this.adjustUDP\_count $[] == orig(this.addjustUDP_count_in[])$ this.adjustUDP\_count $[] = \text{orig}(\text{this}.\text{adjustUDP\_anomaly\_count\_in}])$ this.adjustUDP\_count $[] == orig(this.addjustTCP_count.outsrc[])$ this.adjustUDP\_count $[] == orig(this.addjustTCP\_anomaly_count\_outsrc[])$ this.adjustUDP\_count $[] == orig(this.addjustUDP_count_outsrc[])$ this.adjustUDP\_count $[] = \text{orig}(\text{this.add} | \text{ustUPP} \text{_} \text{a} \text{command} \text{.} \text{1})$  $this.addjust UDP_anomaly_count == orig(this.addjust UDP_anomaly_count)$ this. $TCP\_portready == orig(this.TCP\_portready)$ this.  $UDP_$  portready  $==$  orig(this.  $UDP_$  portready) this.UDP\_portready $[] == orig(this. UDP\_portready[])$ this.UDP\_portready $\Vert = \text{orig}(\text{this}.\text{TCP}\text{-}portready\text{-}out\Vert)$ this.UDP\_portready $\Vert = \text{orig}(\text{this}.\text{UDP\_portready\_out} \Vert)$ this.UDP\_portready $[] == orig(this.TCP_portready$ ] this.UDP\_portready $[] = \text{orig}(\text{this}.\text{UDP\_portready_in}[])$  $this. UDP\_portready[] == orig(this. TCP\_portready\_outsrc[])$  $this. UDP\_portready[] == orig(this. UDP\_portready\_outsrc[])$ this.UDP\_portready $[] == orig(arg3[])$  $this.addjustTCP_count.out == orig(this.addjustTCP_count.out)$ this.adjustTCP\_anomaly\_count\_out  $==$  orig(this.adjustTCP\_anomaly\_count\_out)  $this.addjust UDP_count.out == orig(this.addjust UDP_count.out)$ this.adjustUDP\_anomaly\_count\_out  $==$  orig(this.adjustUDP\_anomaly\_count\_out)  $this. TCP\_portready_out == orig(this. TCP_portready_out)$  $this. UDP_$  portready out  $==$  orig(this. $UDP_$  portready out)  $this. adjust TCP_count_in == orig(this. adjust TCP_count_in)$  $this.addjust TCP\_anomaly_count_in == orig(this.addjust TCP\_anomaly_count_in)$ this.adjustUDP\_count\_in  $==$  orig(this.adjustUDP\_count\_in) this.adjustUDP\_anomaly\_count\_in  $==$  orig(this.adjustUDP\_anomaly\_count\_in)  $this. TCP\_portready_in == orig(this. TCP\_portready_in)$ this.  $UDP\_portready_in == orig(this. UDP\_portready_in)$  $this.addjust TCP_count\_outsrc == orig(this.addjust TCP_count_outsrc)$ this.adjustTCP\_anomaly\_count\_outsrc  $==$  orig(this.adjustTCP\_anomaly\_count\_outsrc)  $this.addjust UDP_count_outsrc == orig(this.addjust UDP_count_outsrc)$ this.adjustUDP\_anomaly\_count\_outsrc  $==$  orig(this.adjustUDP\_anomaly\_count\_outsrc)  $this. TCP_ portready_outsrc == orig(this. TCP_portready_outsrc)$  $this. UDP_$  portready outsrc  $==$  orig(this. $UDP_$  portready outsrc) this.sdf  $==$  orig(this.sdf)  $this$ .fileModel  $==$  orig(this.fileModel) this.fileModel.centroids == orig(this.fileModel.centroids) this.fileModel.centroids[] == orig(this.fileModel.centroids[]) this.fileModel.NMax  $==$  orig(this.fileModel.NMax)  $this$ .fileModel.b\_packets  $==$  orig(this.fileModel.b\_packets) this.fileModel.b\_packets $[] == orig(this.fileModel.b.packets[])$ this.fileModel.b\_packets $\ddot{\parallel}$  == orig(this.fileModel.b\_nums $\ddot{\parallel}$ )  $this.fileModel.b_number == orig(this.fileModel.b_number)$ this.packetIndex  $==$  orig(this.packetIndex) this. $TCP == orig(this.TCP)$ this. $UDP = \text{orig}(\text{this}.\text{UDP})$ this.maliciousBuffer  $==$  orig(this.maliciousBuffer) this.sign  $==$  orig(this.sign)  $this$ .linkType  $==$  orig(this.MM.stablesize) this.linkType  $==$  orig(this.linkType)  $arg0$ [] =  $\sigma$  orig( $arg0$ [])  $\arg 1$ [] =  $\arg(\arg 1$ [])  $\arg2|| == \text{orig}(\arg2||)$ (arg1[] == [0, 0, 0, 0, 0, 0, 0, 0, 0, 0, 0, 0, 0, 0, 0, 0, 0, 0, 0, 0, 0, 0, 0, 0, 0, 0, 0, 0, 0, 0, 0, 0, 0, 0, 0, 0, 0, 0, 0, 0, 0, 0, 0, 0, 0, 0, 0, 0, 0, 0, 0, 0, 0, 0, 0, 0, 0, 0, 0, 0, 0, 0, 0, 0, 0, 0, 0, 0, 0, 0, 0, 0, 0, 0, 0, 0, 0, 0, 0, 0, 0, 0, 0, 0, 0, 0, 0, 0, 0, 0, 0, 0, 0, 0,

 $1, 1, 1, 1, 1, 1, 1, 1, 1, 1, 1, 1, 1)$ 

 $orig(this.TCP_portready$
$arg1||$  (elementwise))

port")

 $==$  this.normal\_alert)

 $== true)$ 

 $orig(this.TCP_portready$ 

 $\text{orig}(\text{arg}2)$ 

 $arg2||)$ 

0, 0, 0, 0, 0, 0, 0, 0, 0, 0, 0, 0, 0, 0, 0, 0, 0, 0, 0, 0, 0, 0, 0, 0, 0, 0, 0, 0, 0, 0, 0, 0, 0, 0, 0, 0, 0, 0, 0, 0, 0, 0, 0, 0, 0, 0, 0, 0, 0, 0, 0, 0, 0, 0, 0, 0, 0, 0, 0, 0, 0, 0, 0, 0, 0, 0, 0, 0, 0, 0, 0, 0, 0, 0, 0, 0, 0, 0, 0, 0, 0, 0, 0, 0, 0, 0]) ==> (this.packetIndex in this.adjustTCP\_count $[]$ ) this.port\_trunc\_length has only one value  $this.$ port\_trunc\_length  $!$  = null this.port keywords has only one value this.port keywords != null this.port keywords range has only one value  $this.$ port\_keywords\_range  $!=$  null this.threshold  $== 409.0$ this.string compare method has only one value this.fpRate  $== 0.0010$ this.host ip has only one value this.host\_ip.toString  $==$  "128.59.16.101" this.in\_dst\_ports\_set has only one value  $\ensuremath{\mathsf{this}}\xspace$  .<br>in  $\ensuremath{\mathsf{dst}\xspace}\xspace$  ports set != null this.in\_src\_ports\_set has only one value  $this.in\_src\_ports\_set != null$ this.out\_dst\_ports\_set has only one value this.out\_dst\_ports\_set != null this.out src ports set has only one value this.out\_src\_ports\_set != null this.adjustTCP count[] elements one of 0, 299 this.adjustTCP count[] one of [0, 0, 0], [0, 0, 0, 0, 0, 0, 0, 0, 0, 0, 0, 0, 0, 0, 0, 0, 0, 0, 0, 0, 0, 0, 0, 0, 0, 0, 0, 0, 0, 0, 0, 0, 0, 0, 0, 0, 0, 0, 0, 0, 0, 0, 0, 0, 0, 0, 0, 0, 0, 0, 0, 0, 0, 0, 0, 0, 0, 0, 0, 0, 0, 0, 0, 0, 0, 0, 0, 0, 0, 0, 0, 0, 0, 0, 0, 0, 0, 0, 0, 0, 299, 0, 0,

0, 0, 0, 0, 0, 0, 0, 0, 0, 0, 0, 0, 0, 0, 0, 0, 0, 0, 0, 0, 0, 0, 0, 0, 0, 0, 0, 0, 0, 0, 0, 0, 0, 0, 0, 0, 0, 0, 0, 0, 0, 0, 0, 0, 0, 0, 0, 0, 0, 0, 0, 0, 0, 0, 0, 0, 0, 0, 0, 0, 0, 0, 0, 0]

this.adjustTCP anomaly count[] elements one of 0, 21

this.adjustTCP anomaly count[] one of [0, 0, 0], [0, 0, 0, 0, 0, 0, 0, 0, 0, 0, 0, 0, 0, 0, 0, 0, 0, 0, 0, 0, 0, 0, 0, 0, 0, 0, 0, 0, 0, 0, 0, 0, 0, 0, 0, 0, 0, 0, 0, 0, 0, 0, 0, 0, 0, 0, 0, 0, 0, 0, 0, 0, 0, 0, 0, 0, 0, 0, 0, 0, 0, 0, 0, 0, 0, 0, 0, 0, 0, 0, 0, 0, 0, 0, 0, 0, 0, 0, 0, 0, 21, 0, 0]

this.fileModel.centroids[] contains no nulls and has only one value, of length 35

this.fileModel.centroids[].getClass() == [OneCentroid, OneCentroid, OneCentroid, OneCentroid, OneCentroid, OneCentroid, OneCentroid, OneCentroid, OneCentroid, OneCentroid, OneCentroid, OneCentroid, OneCentroid, OneCentroid, One-Centroid, OneCentroid, OneCentroid, OneCentroid, OneCentroid, OneCentroid, OneCentroid, OneCentroid, OneCentroid, OneCentroid, OneCentroid, OneCentroid, OneCentroid, OneCentroid, OneCentroid, OneCentroid, OneCentroid, OneCentroid, OneCentroid, OneCentroid, OneCentroid]

this.packetIndex  $== 299$ 

arg1[] elements one of 0, 299

arg1[] one of [0, 0,  $0, 0, 0, 0, 0, 0, 0]$ 

 $\arg 2$ | elements one of 0, 21

 $0, 0, 0, 0, 0, 0, 0]$ 

 $1, 1, 1, 1, 1, 1]$ 

 $\text{orig}(\text{arg0.getClass})) == \text{java.util}$ . HashMap[].class  $\arg 1$  elements  $\geq$  this count this count in  $\arg 1$  $\arg 2$ | elements  $\geq$  this.count this count in  $\arg 2$  $\arg 1$  elements  $>$  this.trunc\_length  $arg2$ [] elements > this.trunc\_length this.normal\_alert in arg3[]

this.normal\_alert in orig(this.TCP\_portready[])

```
this.MM.TCP_model.getClass() == orig(arg0.getClass())
this.MM.UDP_model.getClass() == orig(arg0.getClass())
this.MM.TCP_model_in.getClass() == orig(arg0.getClass())
this.MM.UDP_model_in.getClass() = orig(arg0.getClass())
this.MM.TCP_model_out.getClass() == orig(arg0.getClass())
this.MM.UDP_model_out.getClass() == orig(arg0.getClass())
this.MM.TCP_model_outsrc.getClass() == orig(arg0.getClass())
this.MM.UDP_model_outsrc.getClass() == orig(arg0.getClass())
this.MM.TCP lengthModel.getClass() == orig(this.MM.TCP lengthModel.getClass())
this.MM.TCP lengthModel.getClass() == orig(this.MM.UDP lengthModel.getClass())
this.MM.TCP lengthModel.getClass() == orig(this.MM.TCP lengthModel in.getClass())
this.MM.TCP lengthModel.getClass() == orig(this.MM.UDP lengthModel in.getClass())
this.MM.TCP_lengthModel.getClass() = orig(this.MM.TCP_lengthModel_out.getClass())
this.MM.TCP lengthModel.getClass() == orig(this.MM.UDP lengthModel out.getClass())
this.MM.TCP_lengthModel.getClass() = orig(this.MM.TCP_lengthModel_outsrc.getClass())
this.MM.TCP lengthModel.getClass() == orig(this.MM.UDP lengthModel outsrc.getClass())
this.MM.TCP lengthModel.getClass() != orig(arg0.getClass())
arg1[] elements \lt this. MM. max_sample
arg2[] elements \lt this. MM. max_sample
this.MM. host\_ip.toString == this . host\_ip.toStringthis.MM.lenProb.getClass() == orig(this.MM.lenProb.getClass())
this.MM.lengthrob.getClass() == orig(this.MM.lengthProb.out.getClass())this.MM.lengthrob.getClass() == orig(this.MM.lengthProb_in.getClass()){\rm this.} MM. {\rm lenProb.getClass}() == {\rm orig}({\rm this.} MM. {\rm lenProb\_outsrc.getClass}() )this.MM.lenProb.getClass() != orig(arg0.getClass())
this.MM.UDPNormalLength.getClass() == orig(arg0.getClass())
this.MM.UDPNormalLength_out.getClass() == orig(arg0.getClass())
this.MM.UDPNormalLength_in.getClass() == orig(arg0.getClass())
this.MM.UDPNormalLength_outsrc.getClass() == orig(arg0.getClass())
this.string compare method.toString > arg4.toString
this.string compare method.toString == orig(this.string compare method.toString)
this.host ip.toString < arg4.toString
this. host\_ip. to String == orig(this.MM. host\_ip. to String)this. host\_ip. to String == orig(this. host\_ip. to String)this.adjustTCP_count[] > = arg1[] (elementwise)
this.adjustTCP_count| \rangle = \arg 2| (elementwise)
this.adjustTCP anomaly count[] elements < this.packetIndex
this.adjustTCP anomaly count[] >= arg2[] (elementwise)
this.adjustUDP_count[] \leq = \arg 1[] (elementwise)
this.adjustUDP_count[] \leq = \arg 2[] (elementwise)
return in this.TCP_portready[]
arg1[] elements \leq this.packetIndex
arg2[] elements < this.packetIndex
\arg 1 \mid > = \arg 2 \mid (elementwise)
return in arg3[]
arg4.toString == orig(arg4.toString)\text{orig}(\text{this.MM. UDP\_model.getClass})) == \text{orig}(\text{arg0.getClass}))orig(this.MM.TCP_model_in.getClass()) == orig(arg0.getClass())orig(this.MM. UDP_model_in.getClass()) == orig(arg0.getClass())orig(this.MM.TCP_model.out.getClass()) == orig(arg0.getClass())orig(this.MM. UDP_model.out.getClass()) == orig(arg0.getClass())orig(this.MM.TCP_model_outsrc.getClass()) == orig(arg0.getClass())orig(this.MM. UDP_model.out src.getClass()) == orig(arg0.getClass())orig(this.MM.UDPNormalLength.getClass()) = orig(arg0.getClass())
\text{orig}(\text{this}.MM.UDPNormalLength\_out.getClass()) == \text{orig}(\text{arg}0.\text{getClass}))\text{orig}(\text{this}.MM. UDPNormalLength\_in.getClass()) == \text{orig}(\text{arg0.getClass}))\text{orig}(\text{this}.MM. UDPNormalLength\_outsrc.getClass()) == \text{orig}(\text{arg}0.\text{getClass())===========================================================================
```
TestPacketHandler.isReady onedir(java.util.HashMap[], int[], int[], boolean[], java.lang.String):::EXIT;condition="return  $==$  true"

this.normal alert == return

this.adjustUDP\_count $[$  ==  $\arg 1$ []

this.adjustUDP\_anomaly\_count $[] == arg1[]$ 

this.TCP\_portready $[] = \text{orig}(\text{this}.\text{TCP}\text{-}portready$  $[])$ this.UDP\_portready $\vert \vert == \arg 3 \vert \vert$ this.adjustTCP\_count\_out $[] == arg1[]$ this.adjustTCP\_anomaly\_count\_out $[] == arg1[]$ this.adjustUDP\_count\_out $\| = \arg 1$ this.adjustUDP\_anomaly\_count\_out $[] == arg1[]$ this.  $TCP\_portready\_out$   $\equiv$   $= arg3$ this.UDP\_portready\_out $\vert \vert == \arg 3 \vert \vert$ this.adjustTCP\_count\_in $[] == arg1[]$ this.adjustTCP\_anomaly\_count\_in $[] == arg1[]$ this.adjustUDP\_count\_in $\|\equiv\arg 1\|$ this.adjustUDP\_anomaly\_count\_in $[] == arg1[]$ this.TCP\_portready\_in $[] == arg3[]$ this.UDP\_portready\_in $[] == arg3[]$ this.adjustTCP\_count\_outsrc $[] == arg1[]$ this.adjustTCP\_anomaly\_count\_outsrc $[] == arg1[]$ this.adjustUDP\_count\_outsrc $\vert\vert = \text{arg1} \vert\vert$ this.adjustUDP\_anomaly\_count\_outsrc $[] == arg1[]$ this.TCP\_portready\_outsrc $[$  ==  $\arg 3[$ this.UDP\_portready\_outsrc $[] == arg3[]$  $\arg 1$ [] =  $\arg 2$ []  $arg1[] == orig(this.addjustUDP_count[])$  $arg1[] == orig(this.addjust UDP\_anomaly_count[])$  $arg1[] == orig(this.addjustTCP_count.out[])$  $arg1$ [] =  $orig(this.addjustTCP\_anomaly_count.out$ [])  $arg1[] == orig(this.addjustUDP_count.out[])$  $arg1[] == orig(this.addjust UDP_anomaly_count.out[])$  $arg1$ [] =  $arg(t$ his.adjustTCP\_count\_in[])  $arg1$ [] == orig(this.adjustTCP\_anomaly\_count\_in[])  $arg1[] == orig(this.addjustUDP_count_in[])$  $arg1[] == orig(this.addjust UDP_anomaly_count_in[])$  $arg1[] == orig(this.addjustTCP_count.outsrc[])$  $arg1[] == orig(this.addjustTCP\_anomaly_count\_outsrc[])$  $arg1[] == orig(this.addjust UDP_count.outsrc[])$  $arg1$ [] = orig(this.adjustUDP\_anomaly\_count\_outsrc[])  $\arg 1$ [] =  $\arg(\arg 2$ [])  $arg3$ ] = orig(this.UDP\_portready[])  $arg3$ ] =  $\sigma$  orig(this.TCP\_portready\_out[])  $arg3$ ] = orig(this.UDP\_portready\_out[])  $arg3$ ] = orig(this.TCP\_portready\_in[])  $arg3$ ] = orig(this.UDP\_portready\_in[])  $arg3$ ] =  $\sigma$  orig(this.TCP\_portready\_outsrc[])  $arg3$ [] =  $\sigma$  orig(this.UDP\_portready\_outsrc[])  $arg3$ ] =  $\sigma$  orig( $arg3$ ])  $return == origin(this.normal\_alet)$ arg1[] == [0, 0,  $arg1$ | elements == 0  $\arg 3$ | elements == true  $\arg 3$ | elements != null  $return == true$  $\arg 1$  elements == this.count this.adjustTCP\_anomaly\_count $[] \geq = arg1[]$  (elementwise)  $arg3$ | elements == return TestPacketHandler.isReady\_onedir(java.util.HashMap[], int[], int[], boolean[], java.lang.String):::EXIT;condition="not(return  $==$  true)" this.file\_filtering == return this. MM. TCP\_model =  $\text{orig}(\text{arg}0)$ this. MM. TCP\_model $\vert\vert = \text{arg0} \vert\vert$ this. MM. aggregation\_done  $==$  return this.stable  $==$  return this.adjustTCP\_count ==  $\text{orig}(\text{arg1})$ this.adjustTCP\_count $\vert\vert == \arg 1 \vert\vert$ this.adjustTCP\_anomaly\_count ==  $\text{orig}(\text{arg}2)$ this.adjustTCP\_anomaly\_count $[] == arg2[]$ this.TCP\_portready ==  $\text{orig}(\text{arg}3)$ this.TCP\_portready[]  $== arg3$ [] this.  $UDP_portready[] == orig(this.TCP_portready[])$ this.fileModel.batch  $==$  return  $arg0[] == orig(this.MM.TCP_model[])$  $\arg 1$ ] ==  $\arg$ (this.adjustTCP\_count[])  $arg2|| = -\text{orig}$ (this.adjustTCP\_anomaly\_count[])  $return == orig(this.file_{filtering})$  $return == orig(this.MM. aggregation\_done)$ return  $==$  orig(this.stable)  $return == orig(this.fileModel,batch)$  $orig(this.MM.TCP_model) == orig(arg0)$  $arg0$ | has only one value, of length  $1024$ 

 $arg4.toString == "TCP incoming dist port"$  $return == false$  $\text{orig}(\text{arg}0)$  has only one value

 $\text{orig}(\text{arg}4)$  has only one value

this.packetIndex in  $\arg 1$ ===============

TestPacketHandler.isSame(byte[], byte[]):::ENTER

 $arg0 := null$ 

 $arg1 := null$ 

=========================================================================== TestPacketHandler.isSame(byte[], byte[]):::EXIT984 =========================================================================== TestPacketHandler.isSame(byte[], byte[]):::EXIT984;condition="not(return == true)" =========================================================================== TestPacketHandler.isSame(byte[], byte[]):::EXIT988 =========================================================================== TestPacketHandler.isSame(byte[], byte[]):::EXIT988;condition="not(return == true)" =========================================================================== TestPacketHandler.isSame(byte[], byte[]):::EXIT  $arg0$ [] =  $\sigma$  orig( $arg0$ [])  $\arg 1$ [] =  $\arg(\arg 1$ [])  $return == false$ =========================================================================== TestPacketHandler.isSame(byte[], byte[]):::EXIT;condition="not(return == true)" =========================================================================== TestPacketHandler.rawPacketArrived(net.sourceforge.jpcap.net.RawPacket):::ENTER this.count  $==$  arg0.droplen  $this.$ port\_trunc\_length  $==$  this.MM.port\_trunc\_length  $this$ .smooth\_factor  $==$  this.fpRate  $this.MM. host_i = = this. host_i$ this.adjustTCP\_count $[| < \text{arg0.bytes}[]$  (lexically) this.adjustTCP\_count $[] \leq = \arg 0$ .bytes $[]$  (lexically) this.adjustTCP anomaly count[] < arg0.bytes[] (lexically) this.adjustTCP\_anomaly\_count $[] \leq arg0.$ bytes $[]$  (lexically) this.adjustUDP\_count $[$  < arg0.bytes $[$  (lexically) this.adjustUDP\_count $[] \leq = \arg 0.$ bytes $[]$  (lexically) this. $TCP\_portready$  $\parallel$  == this. $UDP\_portready$  $\parallel$  $this. TCP\_portready[] == this. TCP\_portready_0$  $this.TCP_portready[] == this.UDP_portready[]$ this. $TCP\_portready$  $|| == this.TCP\_portready\_in$  $||$ this.TCP\_portready $\overline{\parallel}$  == this.UDP\_portready\_in $\overline{\parallel}$  $this. TCP\_portready$  $] == this. TCP\_portready\_outsrc$  $]$ this.TCP\_portready $[$  == this.UDP\_portready\_outsrc $[$ this.port\_trunc\_length has only one value  $this.$ port\_trunc\_length  $!=$  null this.port keywords has only one value  $this.$ port $_k$ eywords  $!=$  null this.port keywords range has only one value this.port\_keywords\_range != null this.string compare method has only one value this.fpRate  $== 0.0010$ this.host ip has only one value this.host\_ip.toString  $==$  "128.59.16.101" this.in dst ports set has only one value  $this.in\_dst\_ports_set != null$ this.in src ports set has only one value this.in src ports set != null this.out\_dst\_ports\_set has only one value  $this.out_dst\_ports_set != null$ this.out src ports set has only one value this.out\_src\_ports\_set != null this.TCP portready[] == [1, 1, 1,

1, 1, this.TCP\_portready[] elements  $==$  true this.TCP\_portready $\overline{z}$  elements  $\overline{z}$  = null this.fileModel.centroids<sup>[]</sup> contains no nulls and has only one value, of length 35 this.fileModel.centroids[].getClass() == [OneCentroid, OneCentroid, OneCentroid, OneCentroid, OneCentroid, OneCentroid, OneCentroid, OneCentroid, OneCentroid, OneCentroid, OneCentroid, OneCentroid, OneCentroid, OneCentroid, One-Centroid, OneCentroid, OneCentroid, OneCentroid, OneCentroid, OneCentroid, OneCentroid, OneCentroid, OneCentroid, OneCentroid, OneCentroid, OneCentroid, OneCentroid, OneCentroid, OneCentroid, OneCentroid, OneCentroid, OneCentroid, OneCentroid, OneCentroid, OneCentroid]  $arg0 := null$  $arg0.timeval != null$ arg0.timeval.\_rcsid has only one value  $arg0.timeval...rcsid != null$ arg0.timeval.\_rcsid.toString == "\$Id: Timeval.java, v 1.2 2003/06/24 23:10:07 pcharles Exp  $\mathcal{F}$ "  $arg0.bv$ tes  $!=$  null arg0.\_rcsid has only one value  $arg0 \rvert = null$  $arg0 \text{...}$ csid.toString == "\$Id: RawPacket.java,v 1.3 2003/06/24 23:09:49 pcharles Exp \$"  $this.count < arg0.timeval.seconds$  $this.count < arg0.timeval.microseconds$ this.count in arg0.bytes[]  $this.time_length < arg0.timeval.seconds$  $this.time_length < arg0.timeval.microseconds$ this. $TCP\_portready[]$  elements  $==$  this.normal\_alert  $this.$ verbose  $\langle$  arg $0.$ timeval.seconds  $this$ .verbose  $\langle$  arg0.timeval.microseconds this. MM.  $max\_sample < arg0$ . timeval. seconds  $this.MM.max\_sample < arg0.timeval.microseconds$  $arg0.bytes[$  elements  $\langle$  this. MM. max\_sample  $this.MM. host\_ip.toString == this .host\_ip.toString$ this.string\_compare\_method.toString  $>$  arg0.timeval.\_rcsid.toString this.string\_compare\_method.toString  $>arg0$ .rcsid.toString  $this. host\_ip. to String > arg0. timeval...rcsid. to String$ this.host\_ip.toString  $>arg0$ .rcsid.toString this.packetIndex in this.adjustTCP\_count[] this.adjustTCP\_count $[]$  elements  $\langle$  arg0.timeval.seconds this.adjustTCP\_count[] elements  $\langle \text{arg0.timeval.microseconds} \rangle$ this.adjustTCP\_anomaly\_count $[]$  elements  $\langle$  arg0.timeval.seconds this.adjustTCP\_anomaly\_count $\overline{[]}$  elements  $\langle$  arg0.timeval.microseconds  $this. file Model. NMax < arg0. timeval. seconds$  $this$ .fileModel.NMax  $\langle$  arg0.timeval.microseconds this.fileModel.NMax in arg0.bytes[]  $this.packetIndex < arg0.timeval.seconds$  $this.packetIndex < arg0.timeval.microseconds$ this. $TCP < arg0.time$ val.seconds this. $TCP < arg0.time$  val.microseconds this. TCP in  $arg0.bytes$ this. UDP  $\langle$  arg0.timeval.seconds  $this. UDP < arg0. timeval.microseconds$ this.linkType  $\langle \text{arg0.timeval} \rangle$ .seconds  $thislinkType < arg0.timeval.microseconds$ this.linkType in arg0.bytes[]

arg0.timeval.seconds > arg0.timeval.microseconds arg0.bytes[] elements < arg0.timeval.seconds arg0.bytes[] elements < arg0.timeval.microseconds  $arg0.timeval.rcsid.toString > arg0.rcsid.toString$  $7190749$  \* this.packetIndex -  $719119$  \* arg0.timeval.seconds + arg0.timeval.microseconds +  $7.94257731448847E14 = 0$ ===========================================================================

TestPacketHandler.rawPacketArrived(net.sourceforge.jpcap.net.RawPacket):::EXIT679

=========================================================================== TestPacketHandler.rawPacketArrived(net.sourceforge.jpcap.net.RawPacket):::EXIT this.count  $==$  arg0.droplen this.count  $==$  orig(this.count) this.count  $==$  orig(this.anomaly\_count) this.count  $==$  orig(this.old\_anomaly) this.count  $==$  orig(this.MM.min\_sample)  $this.count == orig(this.MM.modification_time)$ this.count == orig(this.fileModel.start)  $this.count == orig(this.fileModel.end)$  $this.count == orig(this.fileModel.min\_sample)$  $this.count == orig(this.fileModel.max\_sample)$  $this.count == orig(this.fileModel.totalPacketNum)$ this.count == orig(this.fileModel.reduceN) this.count  $==$  orig(arg0.droplen) this.trunc\_length  $==$  orig(this.trunc\_length)  $this.time_length == orig(this.MM.trunc_length)$  $this.$ port\_trunc\_length  $==$  this.MM.port\_trunc\_length  $this.$ port\_trunc\_length  $==$  orig(this.port\_trunc\_length)  $this. port\_trunc\_length == orig(this.MM.port\_trunc\_length)$  $this.$ port\_keywords  $==$  orig(this.port\_keywords)  $this.$ port\_keywords\_range  $==$  orig(this.port\_keywords\_range) this.file filtering  $==$  orig(this.file filtering) this.file filtering  $==$  orig(this.MM.aggregation\_done) this.file\_filtering  $==$  orig(this.stable) this.file $_$ filtering  $==$  orig(this.fileModel.batch)  $this$ .smooth\_factor  $==$  this.fpRate this.smooth\_factor  $==$  orig(this.smooth\_factor) this.maxnum  $==$  orig(this.maxnum)  $this. normal\_alet == orig(this. normal\_alet)$ this.verbose  $==$  orig(this.verbose) this.temp  $==$  orig(this.temp) this.  $MM = \text{orig}(\text{this}.MM)$  $this.MM.TCP_model == orig(this.MM.TCP_model)$  $this.MM.TCP_model$  ==  $orig(this.MM.TCP_model$  $this.MM. UDP_{model} == orig(this.MM. UDP_{model})$  $\text{this.MM. UDP_model}[] == \text{orig}(\text{this.MM. UDP_model}[])$  $this.MM. UDP\_model[] == orig(this.MM. TCP\_model_in[])$ this.MM.UDP\_model $[] == orig(this.MM.UDP\_model[])$  $this.MM. UDP\_model[] == orig(this.MM. TCP\_model.out[])$  $this.MM. UDP_{model}$  == orig(this. $MM. UDP_{model}$ ])  $this.MM. UDP\_model[] == orig(this.MM. TCP\_model_outer[])$ this.MM.UDP\_model $\ddot{\parallel}$  == orig(this.MM.UDP\_model\_outsrc $\ddot{\parallel}$ )  $this.MM. UDP\_model$  =  $orig(this.MM. UDPNormalLength$  []) this. MM. UDP\_model<sup>[]</sup> == orig(this. MM. UDPNormalLength\_out[]) this. MM. UDP\_model $\ddot{\parallel}$  == orig(this. MM. UDPNormalLength\_in $\ddot{\parallel}$ ) this.MM.UDP\_model $\ddot{\parallel}$  == orig(this.MM.UDPNormalLength\_outsrc $\ddot{\parallel}$ )  $this.MM.TCP_model_in == orig(this.MM.TCP_model_in)$  $this.MM. UDP_{model_in} == orig(this.MM. UDP_{model_in})$  $this.MM.TCP_model.out == orig(this.MM.TCP_model.out)$  $this.MM. UDP_model.out == orig(this.MM. UDP_model.out)$  $this.MM.TCP_model_{{\rm outsrc}} == orig(this.MM.TCP_{\rm model_{{\rm outsrc}}})$  $this.MM. UDP_model_outer == orig(this.MM. UDP_model_outer)$ this.MM.TCP lengthModel == orig(this.MM.TCP lengthModel) this.MM.TCP lengthModel[] == orig(this.MM.TCP lengthModel[]) this.MM.UDP lengthModel == orig(this.MM.UDP lengthModel)

this.MM.UDP\_lengthModel $[] == orig(this.MM. UDP_lengthModel$ this.MM.UDP\_lengthModel $[] == orig(this.MM.TCP_lengthModel)$ this.MM.UDP\_lengthModel $[] == orig(this.MM. UDP_lengthModel[i])$ this.MM.UDP\_lengthModel $[] == orig(this.MM.TCP_lengthModel_0]$ this.MM.UDP\_lengthModel $[] == orig(this.MM. UDP_lengthModel[])$ this.MM.UDP\_lengthModel $[] == orig(this.MM.TCP_lengthModel_{outsrc}[])$ this.MM.UDP\_lengthModel $[] == orig(this.MM. UDP_lengthModel_outsrc[])$  $this.MM.TCP_lengthModel_in == origin(this.MM.TCP_lengthModel_in)$  $this.MM. UDP_lengthModel_in == orig(this.MM. UDP_lengthModel_in)$ this.MM.TCP\_lengthModel\_out  $==$  orig(this.MM.TCP\_lengthModel\_out) this.MM.UDP lengthModel out == orig(this.MM.UDP lengthModel out) this.MM.TCP lengthModel outsrc == orig(this.MM.TCP lengthModel outsrc)  $this.MM. UDP_length Model_outer == orig(this.MM. UDP_lengthModel_outer)$  $this.MM.max\_sample == orig(this.MM.max\_sample)$  $this.MM.sample_rate == orig(this.MM.sample_rate)$  $this.MM.sample_rate == orig(this.fileModel.sample_rate)$  $this.MM. host_i = = this. host_i$  $this.MM.stable$ dis  $==$  orig(this. $MM.stable$ dis) this. MM.smooth\_factor  $==$  orig(this. MM.smooth\_factor) this.MM.lenProb == orig(this.MM.lenProb) this.MM.lenProb[] == orig(this.MM.lenProb[]) this.MM.anomalyLengthThreshold == orig(this.MM.anomalyLengthThreshold) this.MM.anomalyLengthThreshold[] == orig(this.MM.anomalyLengthThreshold[])  $this.MM.lengthrob_out == orig(this.MM.lengthrob_out)$  $this.MM.lengthrob_out[] == orig(this.MM.lengthrob_out[])$ this.MM.lenProb\_out $[] == orig(this.MM.lengthrob_in[])$ this.MM.lenProb\_out $[] == orig(this.MM.length, sub-outside]$ this.MM.anomalyLengthThreshold out == orig(this.MM.anomalyLengthThreshold out) this.MM.anomalyLengthThreshold out[] == orig(this.MM.anomalyLengthThreshold out[]) this.MM.anomalyLengthThreshold\_out $[] ==$  orig(this.MM.anomalyLengthThreshold\_in[]) this.MM.anomalyLengthThreshold\_out $[] ==$  orig(this.MM.anomalyLengthThreshold\_outsrc $[]$ )  $this.MM.lengthrob_in == orig(this.MM.lengthrob_in)$ this.MM.anomalyLengthThreshold in == orig(this.MM.anomalyLengthThreshold in)  $this.MM.lengthrob_outsrc == orig(this.MM.lengthrob_outsrc)$ this.MM.anomalyLengthThreshold outsrc == orig(this.MM.anomalyLengthThreshold outsrc) this.MM.UDPNormalLength == orig(this.MM.UDPNormalLength) this.MM.UDPNormalLength\_out  $==$  orig(this.MM.UDPNormalLength\_out)  $this. MM. UDPNormalLength_in == origin(this.MM. UDPNormalLength_in)$ this.MM.UDPNormalLength\_outsrc  $==$  orig(this.MM.UDPNormalLength\_outsrc) this. MM.normal\_length\_perc  $==$  orig(this. MM.normal\_length\_perc) this.kernel  $h = \text{orig}(\text{this}.\text{kernel}\_h)$  $this. string\_compare\_method == orig(this.string\_compare\_method)$ this.string compare threshold == orig(this.string compare threshold) this.fpRate  $==$  orig(this.fpRate) this.host\_ip ==  $\text{orig}(\text{this.MM.host\_ip})$ this.host\_ip  $==$  orig(this.host\_ip)  $this.in\_dst\_ports_set == orig(this.in\_dst\_ports_set)$  $this.in\_src\_ports\_set == orig(this.in\_src\_ports\_set)$  $this.out_dst\_ports_set == orig(this.out_dst\_ports_set)$  $this.out src\_ports_set == orig(this.out src\_ports_set)$  $this.addjustTCP_count == orig(this.addjustTCP_count)$ this.adjustTCP\_count $[] >$  this.adjustUDP\_count $[]$  (lexically) this.adjustTCP\_count $\vert \vert < \text{arg0.bytes} \vert \vert$  (lexically) this.adjustTCP\_count $\left| \right| \leq \arg 0.$  bytes $\left| \right|$  (lexically) this.adjustTCP\_count $[] > \text{orig}(\text{this}.\text{adjust}TCP\_count[])$  (lexically) this.adjustTCP\_count $[] > \text{orig}(\text{this}.\text{adjust}TCP \text{__anomaly\_count}[])(\text{lexically})$  $this.addjust TCP\_anomaly_count == orig(this.addjust TCP\_anomaly_count)$ this.adjustTCP\_anomaly\_count $[] >$  this.adjustUDP\_count $[]$  (lexically) this.adjustTCP\_anomaly\_count $[] < arg0.$ bytes $[]$  (lexically) this.adjustTCP\_anomaly\_count $[$   $\leq$  arg0.bytes $[$  (lexically)  $this. adjust UDP_count == orig(this. adjust UDP_count)$ this.adjustUDP\_count $\vert \vert < \text{arg0.bytes} \vert \vert$  (lexically) this.adjustUDP\_count $[] \leq = \arg 0$ .bytes $[]$  (lexically)

this.adjustUDP\_count $[] == orig(this.addjustUDP_count[])$ this.adjustUDP\_count $[] == orig(this.addjustUDP\_anomaly\_count[])$ this.adjustUDP\_count $[] == orig(this.addjustTCP_count.out[])$ this.adjustUDP\_count $[] == orig(this.addjustTCP\_anomaly_count.out[])$ this.adjustUDP\_count $[] == orig(this.addjustUDP_count.out[])$ this.adjustUDP\_count $[] == orig(this.addjustUDP\_anomaly\_count.out[])$ this.adjustUDP\_count $[] == orig(this.addjustTCP_count_in[])$ this.adjustUDP\_count $[] = \text{orig}(\text{this}.\text{adjust}TCP \text{__anomaly\_count\_in}[])$ this.adjustUDP\_count $[] = \text{orig}(\text{this}.\text{adjustUDP\_count\_in}])$ this.adjustUDP\_count $[] = \text{orig}(\text{this}.\text{adjustUDP\_anomaly\_count\_in}])$ this.adjustUDP\_count $[] == orig(this.addjustTCP_count_outsrc[])$ this.adjustUDP\_count $[] == orig(this.addjustTCP\_anomaly_count\_outsrc[])$ this.adjustUDP\_count $[] == orig(this.addjustUDP_count_outsrc[])$ this.adjustUDP\_count $[] == orig(this.addjustUDP\_anomaly_count\_outsrc[])$  $this.addjust UDP_anomaly_count == orig(this.addjust UDP_anomaly_count)$ this. $TCP\_portready == orig(this.TCP\_portready)$ this. $TCP\_portready$  $\vert$  == this. $UDP\_portready$  $\vert$ this.TCP\_portready $[$  == this.TCP\_portready\_out $[$ this.TCP\_portready $[$  == this.UDP\_portready\_out $[$ this. $TCP\_portready$  $|| == this.TCP\_portready\_in$  $||$ this. $TCP\_portready$  $|| == this. UDP\_portready\_in$  $||$  $this. TCP\_portready[] == this. TCP\_portready\_outsrc[]$  $this.TCP-portready[] == this.UDP-portready.outsrc[]$  $this. TCP\_portready[] == orig(this. TCP\_portready[])$ this.TCP\_portready $[] = \text{orig}(\text{this}.\text{UDP\_portready}[])$ this.TCP\_portready $[$  == orig(this.TCP\_portready\_out $[$ ) this.TCP\_portready $[$  == orig(this.UDP\_portready\_out $[$ ) this.TCP\_portready $[] == orig(this.TCP_portready$ ] this.TCP\_portready $[] == orig(this.UDP_portready[])$ this.TCP\_portready $[] == orig(this.TCP_portready_outsrc[])$ this.TCP\_portready $[] == orig(this.UDP-portready.outsrc[])$ this.  $UDP_$  portready  $==$  orig(this.  $UDP_$  portready)  $this.addjust TCP_count.out == orig(this.addjust TCP_count.out)$ this.adjustTCP\_anomaly\_count\_out  $==$  orig(this.adjustTCP\_anomaly\_count\_out)  $this.addjust UDP_count.out == orig(this.addjust UDP_count.out)$ this.adjustUDP\_anomaly\_count\_out  $==$  orig(this.adjustUDP\_anomaly\_count\_out)  $this. TCP\_portready\_out == orig(this. TCP\_portready\_out)$  $this. UDP_portready_out == orig(this. UDP_portready_out)$ this.adjustTCP\_count\_in  $==$  orig(this.adjustTCP\_count\_in) this.adjustTCP\_anomaly\_count\_in  $==$  orig(this.adjustTCP\_anomaly\_count\_in)  $this.addjust UDP_count_in == orig(this.addjust UDP_count_in)$  $this. adjust UDP\_anomaly_count_in == orig(this.addjust UDP_anomaly_count_in)$  $this. TCP_portready_in == orig(this. TCP_portready_in)$ this.  $UDP_$  portready  $\text{in} == \text{orig}(\text{this}.\text{UDP}\text{-}portready\text{-}in)$  $this.addjustTCP_count\_outsrc == orig(this.addjustTCP_count_outsrc)$  $this.addjust TCP\_anomaly_count\_outsrc == orig(this.addjustTCP\_anomaly_count_outsrc)$  $this.addjust UDP_count_outsrc == orig(this.addjust UDP_count_outsrc)$  $this.addjust UDP_anomaly_count\_outsrc == orig(this.addjust UDP_anomaly_count_outsrc)$  $this. TCP\_portready\_outsrc == orig(this. TCP\_portready\_outsrc)$  $this. UDP_$ -portready-outsrc  $==$  orig(this. $UDP_$ -portready-outsrc) this.sdf  $==$  orig(this.sdf)  $this$ .fileModel  $==$  orig(this.fileModel)  $this$ .fileModel.centroids  $==$  orig(this.fileModel.centroids) this.fileModel.centroids[] == orig(this.fileModel.centroids[]) this.fileModel.NMax  $==$  orig(this.fileModel.NMax)  $this$ .fileModel.b\_packets  $==$  orig(this.fileModel.b\_packets) this.fileModel.b\_packets $[] == orig(this.fileModel.b.packets[])$ this.fileModel.b\_packets $[] == orig(this.fileModel.b_number$  $this$ .fileModel.b\_nums  $==$  orig(this.fileModel.b\_nums) this. $TCP == orig(this.TCP)$ this. $UDP == origin(this. UDP)$ this.maliciousBuffer  $==$  orig(this.maliciousBuffer) this.sign  $==$  orig(this.sign)

this. $linkType == orig(this.MM.stablesize)$  $thislinkType == orig(thislinkType)$  $arg0.timeval == orig(arg0.timeval)$  $arg0.timeval.seconds == orig(arg0.timeval.seconds)$  $arg0.timeval.microseconds == orig(arg0.timeval.microseconds)$  $arg0.timevalrcsid == orig(arg0.timevalrcsid)$  $arg0.bytes = orig(arg0.bytes)$  $arg0.bytes[] > orig(this.addjustTCP_count[])$  (lexically)  $arg0.bytes[] \geq = orig(this.addjustTCP_count[])$  (lexically)  $arg0.bytes[] > orig(this.addjustTCP\_anomaly_count[])$  (lexically)  $arg0.bytes[] > = orig(this.addjustTCP\_anomaly_count[])$  (lexically)  $arg0.bytes[] == orig(arg0.bytes[])$  $arg0 \text{...} rcsid == orig(arg0 \text{...} rcsid)$ this.port\_trunc\_length has only one value  $this.$ port\_trunc\_length  $!$  = null this.port keywords has only one value  $this.$ port $_k$ eywords  $!=$  null this.port\_keywords\_range has only one value  $this.$ port $_k$ eywords $_n$ range  $!=$  null this.string compare method has only one value this.fpRate  $== 0.0010$ this.host ip has only one value this.host\_ip.toString  $==$  "128.59.16.101" this.in\_dst\_ports\_set has only one value  $this.in\_dst\_ports\_set != null$ this.in src ports set has only one value this.in\_ $src\_ports\_set$  != null this.out dst ports set has only one value  $this.out_dst\_ports_set != null$ this.out src ports set has only one value  $this.out\_src\_ports\_set != null$ this.TCP portready[] == [1, 1, 1] this. $TCP\_portready$ [] elements  $==$  true

this. $TCP_$ -portready $\ddot{\parallel}$  elements  $\equiv$  null

this.fileModel.centroids[] contains no nulls and has only one value, of length 35

this.fileModel.centroids[].getClass() == [OneCentroid, OneCentroid, OneCentroid, OneCentroid, OneCentroid, OneCentroid, OneCentroid, OneCentroid, OneCentroid, OneCentroid, OneCentroid, OneCentroid, OneCentroid, OneCentroid, One-Centroid, OneCentroid, OneCentroid, OneCentroid, OneCentroid, OneCentroid, OneCentroid, OneCentroid, OneCentroid, OneCentroid, OneCentroid, OneCentroid, OneCentroid, OneCentroid, OneCentroid, OneCentroid, OneCentroid, OneCentroid, OneCentroid, OneCentroid, OneCentroid]

 $arg0.timeval != null$ 

arg0.timeval. rcsid has only one value

arg0.timeval. rcsid != null

arg0.timeval.\_rcsid.toString == "\$Id: Timeval.java,v  $1.2\,2003/06/24\,23:10:07$  pcharles Exp  $\degree$ "  $arg0.by$ tes  $!= null$ arg0. rcsid has only one value  $arg0.rcsid != null$ arg0. rcsid.toString == "\$Id: RawPacket.java,v 1.3  $2003/06/24$  23:09:49 pcharles Exp  $\mathcal{F}$ " this.count < this.packetIndex this.count < arg0.timeval.seconds this.count < arg0.timeval.microseconds this.count in arg0.bytes[] orig(this.adjustTCP\_count[]) elements  $\geq$  this.count this.count in orig(this.adjustTCP count[]) orig(this.adjustTCP\_anomaly\_count[]) elements  $\geq$  this.count this.count in orig(this.adjustTCP anomaly count[]) this.count  $\leq$  orig(this.packetIndex) this.trunc length < arg0.timeval.seconds this.trunc length < arg0.timeval.microseconds orig(this.adjustTCP count[]) elements > this.trunc length orig(this.adjustTCP anomaly count[]) elements > this.trunc length this.trunc length < orig(this.packetIndex) this.smooth factor < orig(this.threshold) this.maxnum > orig(this.threshold) this.TCP portready[] elements == this.normal alert this.verbose < arg0.timeval.seconds this.verbose < arg0.timeval.microseconds  $this.MM.TCP_model.getClass() == orig(this.MM.TCP_model.getClass())$  $this.MM.TCP_model.getClass() == orig(this.MM.UDP_model.getClass())$  $this. MM.TCP_model.getClass() == orig(this.MM.TCP_model_in.getClass())$  $this. MM.TCP_model.getClass() == orig(this.MM. UDP_model_in.getClass())$  $this. MM.TCP_model.getClass() == orig(this.MM.TCP_model.out.getClass())$  $this.MM.TCP_model.getClass() == orig(this.MM.UDP_model.out.getClass())$ this.MM.TCP\_model.getClass()  $==$  orig(this.MM.TCP\_model\_outsrc.getClass()) this.MM.TCP\_model.getClass()  $==$  orig(this.MM.UDP\_model\_outsrc.getClass()) this.MM.TCP\_model.getClass()  $==$  orig(this.MM.UDPNormalLength.getClass()) this.MM.TCP\_model.getClass()  $=$   $\sigma$ rig(this.MM.UDPNormalLength\_out.getClass())  $this.MM.TCP_model.getClass() == orig(this.MM.UDPNormalLength_in.getClass())$  $this. MM.TCP_model.getClass() == origin(this.MM. UDPNormalLength_outer.getClass())$ this.MM.TCP\_lengthModel.getClass()  $==$  orig(this.MM.TCP\_lengthModel.getClass()) this.MM.TCP lengthModel.getClass() == orig(this.MM.UDP lengthModel.getClass()) this.MM.TCP\_lengthModel.getClass()  $==$  orig(this.MM.TCP\_lengthModel\_in.getClass()) this.MM.TCP\_lengthModel.getClass()  $==$  orig(this.MM.UDP\_lengthModel\_in.getClass()) this.MM.TCP\_lengthModel.getClass() == orig(this.MM.TCP\_lengthModel\_out.getClass()) this.MM.TCP lengthModel.getClass() == orig(this.MM.UDP lengthModel out.getClass()) this.MM.TCP lengthModel.getClass() == orig(this.MM.TCP lengthModel outsrc.getClass()) this.MM.TCP lengthModel.getClass() == orig(this.MM.UDP lengthModel outsrc.getClass())  $this.MM.max\_sample < arg0.timeval.seconds$ this.MM.max sample < arg0.timeval.microseconds arg0.bytes[] elements < this.MM.max sample orig(this.adjustTCP count[]) elements < this.MM.max sample  $\text{orig}(\text{this}.\text{adjust}TCP\text{-anomaly}.\text{count}])$  elements  $\lt$  this. MM.max\_sample this. MM.max\_sample  $>$  orig(this.packetIndex)  $this.MM.$ host\_ip.toString  $==$  this.host\_ip.toString this.MM.stabledis < orig(this.threshold) this.MM.lenProb.getClass()  $==$  orig(this.MM.lenProb.getClass()) this. MM.lenProb.getClass() ==  $\text{orig}(\text{this.MM.length} Prob_out.getClass())$ this. MM.lenProb.getClass()  $=$  orig(this. MM.lenProb\_in.getClass()) this. MM.lenProb.getClass()  $=$  orig(this. MM.lenProb\_outsrc.getClass()) this.MM.anomalyLengthThreshold[] elements < orig(this.threshold) this. MM. normal length perc  $\langle$  orig(this. threshold) this.kernel  $h <$  orig(this.threshold) this.string compare method.toString > arg0.timeval. rcsid.toString this.string\_compare\_method.toString  $>arg0$ .rcsid.toString this.string compare method.toString == orig(this.string compare method.toString) orig(this.threshold)

this.string compare threshold < orig(this.threshold) this.fpRate < orig(this.threshold)  $this. host\_ip. to String > arg0. timeval. rcsid. to String$ this.host\_ip.toString  $>arg0$ .rcsid.toString this.host\_ip.toString  $==$  orig(this.MM.host\_ip.toString) this.host\_ip.toString  $==$  orig(this.host\_ip.toString) this.packetIndex in this.adjustTCP\_count[] this.adjustTCP count[] elements < arg0.timeval.seconds this.adjustTCP count[] elements < arg0.timeval.microseconds this.adjustTCP\_count $| \rangle$  = orig(this.adjustTCP\_count $| \rangle$ ) (elementwise) this.adjustTCP\_count $[] > = \text{orig}$ (this.adjustTCP\_anomaly\_count $[]$ ) (elementwise) this.adjustTCP anomaly count[] elements < arg0.timeval.seconds this.adjustTCP anomaly count[] elements < arg0.timeval.microseconds this.adjustTCP\_anomaly\_count $[]$  >= orig(this.adjustTCP\_anomaly\_count $[]$ ) (elementwise) this.adjustUDP\_count $\vert \vert \vert \vert \vert \vert \vert$  (elementwise) this.adjustUDP\_count $|| \leq$  orig(this.adjustTCP\_anomaly\_count $||$ ) (elementwise) this.fileModel.NMax < arg0.timeval.seconds this.fileModel.NMax < arg0.timeval.microseconds this.fileModel.NMax in arg0.bytes[] this.packetIndex >= this.linkType this.packetIndex < arg0.timeval.seconds this.packetIndex < arg0.timeval.microseconds orig(this.adjustTCP count[]) elements < this.packetIndex orig(this.adjustTCP anomaly count[]) elements < this.packetIndex this.packetIndex - orig(this.packetIndex) -  $1 == 0$ this.TCP < arg0.timeval.seconds this.TCP < arg0.timeval.microseconds this.TCP in arg0.bytes[] this.UDP < arg0.timeval.seconds this.UDP < arg0.timeval.microseconds this.linkType < arg0.timeval.seconds this.linkType < arg0.timeval.microseconds this.linkType in arg0.bytes[] arg0.timeval.seconds > arg0.timeval.microseconds arg0.bytes[] elements < arg0.timeval.seconds orig(this.adjustTCP count[]) elements < arg0.timeval.seconds orig(this.adjustTCP anomaly count[]) elements < arg0.timeval.seconds  $arg0.timeval$ .seconds  $>$  orig(this.packetIndex) arg0.bytes[] elements < arg0.timeval.microseconds orig(this.adjustTCP count[]) elements < arg0.timeval.microseconds orig(this.adjustTCP anomaly count[]) elements < arg0.timeval.microseconds arg0.timeval.microseconds > orig(this.packetIndex) arg0.timeval. rcsid.toString > arg0. rcsid.toString  $arg0.timeval.rcsid.toString == orig(arg0.timeval.rcsid.toString)$  $arg0 \text{...} rcsid \text{.to} \text{String} == orig(arg0 \text{...} rcsid \text{.to} \text{String})$  $7190749$  \* this.packetIndex -  $719119$  \* arg0.timeval.seconds + arg0.timeval.microseconds +  $7.94257724258098E14 = 0$ 719119 \* arg0.timeval.seconds - arg0.timeval.microseconds - 7190749 \* orig(this.packetIndex) - 7.94257731448847E14 == 0 =========================================================================== TestPacketHandler.readFileModels():::ENTER this.count == this.packetIndex  $this.$ port\_trunc\_length  $==$  this.port\_keywords  $this.$ port\_trunc\_length  $==$  this.port\_keywords\_range  $this.in\_dst\_ports\_set == this.in\_src\_ports\_set$ 

 $this.in\_dst\_ports_set == this.out\_dst\_ports_set$ 

 $this.in\_dst\_ports_set == this.out\_src\_ports_set$ 

this.adjustTCP\_count $[] == this$ .adjustTCP\_anomaly\_count $[]$ 

this.adjustTCP\_count $[] == this$ .adjustUDP\_count $[]$ 

this.adjustTCP\_count $[] == this$ .adjustUDP\_anomaly\_count $[]$ 

this.adjustTCP\_count $[] =$ this.adjustTCP\_count\_out $[]$ 

this.adjustTCP\_count $[] =$ this.adjustTCP\_anomaly\_count\_out $[]$ 

this.adjustTCP\_count $[] =$ this.adjustUDP\_count\_out $[]$ 

this.adjustTCP\_count $[] == this$ .adjustUDP\_anomaly\_count\_out $[]$ 

this.adjustTCP\_count $[] == this$ .adjustTCP\_count\_in $[]$ 

this.adjustTCP\_count $[] =$ this.adjustTCP\_anomaly\_count\_in $[]$ this.adjustTCP\_count $[] =$ this.adjustUDP\_count\_in $[]$ this.adjustTCP\_count $[] =$ this.adjustUDP\_anomaly\_count\_in $[]$ this.adjustTCP\_count $[] == this$ .adjustTCP\_count\_outsrc $[]$ this.adjustTCP\_count $[] =$ this.adjustTCP\_anomaly\_count\_outsrc $[]$ this.adjustTCP\_count $[] == this$ .adjustUDP\_count\_outsrc $[]$ this.adjustTCP\_count $[] == this.addjust UDP_{}_a$ nomaly\_count\_outsrc $[]$ this. $TCP\_portready[] == this. UDP\_portready[]$ this. $TCP\_portready$  $\parallel$  == this. $TCP\_portready$ this. $TCP\_portready$  $\parallel$  == this. $UDP\_portready$  $\parallel$  $this. TCP\_portready[] == this. TCP\_portready_in[]$  $this. TCP\_portready[] == this. UDP\_portready_in[]$  ${\rm this. TCP\_portready}[] == {\rm this. TCP\_portready\_outsrc}[]$ this.TCP\_portready $\overline{\parallel}$  == this.UDP\_portready\_outsrc $\overline{\parallel}$  $this.fileModel.centroids[] == this.fileModel.b.packets[]$ this.fileModel.centroids $[] == this$ .fileModel.b\_nums $[]$  $this.$ port\_trunc\_length  $==$  null this.threshold  $== 64.0$ this.string compare method has only one value this.fpRate  $== 0.01$ this.host ip has only one value this.host\_ip.toString  $==$  ""  $this.in\_dst\_ports\_set == null$ this.adjustTCP count[] == [0, 0, 0] this.adjustTCP\_count[] elements  $== 0$ this.TCP portready[] == [1, 1, 1,

1, 1, 1,

this.TCP\_portready[] elements  $==$  true this.fileModel.centroids $\vert \vert == \vert \vert$ this.fileModel.centroids[ $|.\text{getClass}( ) == | \cdot |$ ] this.adjustTCP\_count | elements  $==$  this.count this.port\_trunc\_length in this.MM.TCP\_model[] this. MM. UDP\_model<sup>[1]</sup> elements == this. port\_trunc\_length this.port\_trunc\_length in this.MM.UDP\_model[] this. $TCP\_portready[]$  elements  $==$  this.normal\_alert ================================ TestPacketHandler.readFileModels():::EXIT  $this.count == this.packetIndex$ this.count  $==$  orig(this.count) this.count  $==$  orig(this.anomaly\_count) this.count  $==$  orig(this.old\_anomaly) this.count  $==$  orig(this.MM.min\_sample)  $this.count == orig(this.MM.modification_time)$ this.count  $==$  orig(this.fileModel.start) this.count  $==$  orig(this.fileModel.end)  $this.count == orig(this.fileModel.min\_sample)$  $this.count == orig(this.fileModel.max\_sample)$ this.count ==  $orig(this.fileModel.totalPacketNum)$ this.count  $==$  orig(this.fileModel.reduceN) this.count  $==$  orig(this.packetIndex) this.trunc\_length  $==$  orig(this.trunc\_length) this.trunc\_length  $==$  orig(this.MM.trunc\_length) this.port\_trunc\_length  $==$  this.port\_keywords  $this. port\_trunc_length == this. port\_keywords_range$ this.port\_trunc\_length ==  $\text{orig}(\text{this}.\text{port}\_trunc\_length)$ this.port\_trunc\_length ==  $orig(this.port\_keywords)$ this.port\_trunc\_length ==  $orig(this.port_keywords_range)$ this.file\_filtering  $==$  orig(this.file\_filtering) this.file\_filtering ==  $orig(this.MM. aggregation\_done)$ this.file\_filtering  $==$  orig(this.stable) this.file\_filtering  $==$  orig(this.fileModel.batch) this smooth\_factor  $==$  orig(this smooth\_factor) this.maxnum  $==$  orig(this.maxnum) this.threshold  $==$  orig(this.threshold) this.normal\_alert  $==$  orig(this.normal\_alert) this.verbose  $==$  orig(this.verbose) this.temp  $==$  orig(this.temp) this.  $MM = \text{orig}(\text{this}.MM)$  $this.MM.TCP_model == orig(this.MM.TCP_model)$ this. MM.  $TCP\_model[] == orig(this.MM. TCP\_model[])$ this. MM. UDP\_model  $==$  orig(this. MM. UDP\_model)  $this.MM. UDP\_model[] == orig(this.MM. UDP\_model[])$ this. MM. UDP\_model $[] == orig(this.MM.TCP_model_in[])$ this.MM.UDP\_model $\ddot{\parallel}$  == orig(this.MM.UDP\_model\_in $\ddot{\parallel}$ ) this. MM. UDP\_model $\ddot{\parallel}$  == orig(this. MM. TCP\_model\_out $\ddot{\parallel}$ ) this. MM. UDP\_model $[] == orig(this.MM. UDP\_model.out[])$ this. MM. UDP\_model $\overline{\parallel}$  == orig(this. MM. TCP\_model\_outsrc $\overline{\parallel}$ ) this. MM. UDP\_model $\ddot{\parallel}$  == orig(this. MM. UDP\_model\_outsrc $\ddot{\parallel}$ ) this. MM. UDP\_model $[] == orig(this.MM. UDPNormalLength[])$ this. MM. UDP\_model $[] == orig(this.MM. UDPNormalLength_out[])$ this. MM. UDP\_model $[] == orig(this.MM. UDPNormalLength_in[])$ this. MM. UDP\_model $\vert\vert = \text{orig}(\text{this.MM.} \text{UDPNormalLength\_outsrc} \vert)$ this. MM. TCP\_model\_in =  $=$  orig(this. MM. TCP\_model\_in) this. MM. UDP\_model\_in =  $=$  orig(this. MM. UDP\_model\_in) this. MM. TCP\_model\_out  $==$  orig(this. MM. TCP\_model\_out) this. MM. UDP\_model\_out  $==$  orig(this. MM. UDP\_model\_out)  $this.MM.TCP$ <sub>-model</sub>-outsrc == orig(this. $MM.TCP$ <sub>-model-outsrc</sub>)

 $this.MM. UDP_{model\_outsrc} == orig(this.MM. UDP_{model\_outsrc})$  $this.MM.TCP_lengthModel = \text{orig(this.MM.TCP_lengthModel})$  $this.MM.TCP_lengthModel$  ==  $orig(this.MM.TCP_lengthModel$  $this.MM. UDP_lengthModel == orig(this.MM. UDP_lengthModel)$ this.MM.UDP\_lengthModel $[] = \text{orig}$ (this.MM.UDP\_lengthModel $[]$ ) this.MM.UDP\_lengthModel $[] == orig(this.MM.TCP_lengthModel_in[])$ this.MM.UDP\_lengthModel $[] == orig(this.MM. UDP_lengthModel_in[])$ this.MM.UDP\_lengthModel $[] == orig(this.MM.TCP_lengthModel_0[])$ this.MM.UDP\_lengthModel $[] == orig(this.MM. UDP_lengthModel[$ this.MM.UDP\_lengthModel $[] == orig(this.MM.TCP_lengthModel[$ this.MM.UDP\_lengthModel $[] == orig(this.MM. UDP_lengthModel_outsrc[])$  $this.MM.TCP_lengthModel_in == origin(this.MM.TCP_lengthModel_in)$  $this.MM. UDP_lengthModel_in == orig(this.MM. UDP_lengthModel_in)$  $this.MM.TCP_lengthModel.out == orig(this.MM.TCP_lengthModel.out)$ this.MM.UDP\_lengthModel\_out == orig(this.MM.UDP\_lengthModel\_out)  $this.MM.TCP_lengthModel_outsrc == orig(this.MM.TCP_lengthModel_outsrc)$  $this.MM. UDP_length Model_outer == orig(this.MM. UDP_lengthModel_outer)$  $this.MM.port-trunc_length == origin(this.MM.port-trunc_length)$  $this.MM.max\_sample == orig(this.MM.max\_sample)$  $this.MM.sample_rate == orig(this.MM.sample_rate)$  $this.MM.sample_rate == orig(this.fileModel.sample_rate)$  $this.MM.host\_ip == orig(this.MM.host\_ip)$  $this.MM.stable$ dis  $==$  orig(this. $MM.stable$ dis)  $this.MM.smooth_factor == orig(this.MM.smooth_factor)$  $this.MM.lengthrob == orig(this.MM.lengthProb)$ this.MM.lenProb[] == orig(this.MM.lenProb[]) this.MM.anomalyLengthThreshold == orig(this.MM.anomalyLengthThreshold)  $this.MM.lengthrob_out == orig(this.MM.lengthProb_out)$  $this.MM.lengthrob_out[] == orig(this.MM.lengthrob_out[])$ this.MM.lenProb\_out $[] == orig(this.MM.lengthProb_in[])$ this.MM.lenProb\_out $[] == orig(this.MM.length, sub-outside]$ this.MM.anomalyLengthThreshold out == orig(this.MM.anomalyLengthThreshold out)  $this.MM.lengthrob_in == orig(this.MM.lengthrob_in)$ this.MM.anomalyLengthThreshold in == orig(this.MM.anomalyLengthThreshold in)  $this.MM.lengthrob_outsrc == orig(this.MM.lengthrob_outsrc)$ this.MM.anomalyLengthThreshold\_outsrc  $=$  orig(this.MM.anomalyLengthThreshold\_outsrc) this.MM.UDPNormalLength == orig(this.MM.UDPNormalLength) this.MM.UDPNormalLength\_out  $==$  orig(this.MM.UDPNormalLength\_out)  $this. MM. UDPNormalLength_in == origin(this. MM. UDPNormalLength_in)$ this.MM.UDPNormalLength\_outsrc  $==$  orig(this.MM.UDPNormalLength\_outsrc)  $this.MM.normal_length\_perc == orig(this.MM.normal_length\_perc)$ this.kernel  $h = \text{orig}(\text{this}.\text{kernel}\_h)$  $this. string\_compare\_method == orig(this.string\_compare\_method)$ this.string compare threshold == orig(this.string compare threshold) this.fpRate  $==$  orig(this.fpRate) this.host\_ip  $==$  orig(this.host\_ip)  $this.in\_dst\_ports_set == this.in\_src\_ports_set$ this.in dst ports set == this.out dst ports set  $this.in\_dst\_ports\_set == this.out\_src\_ports\_set$  $this.in\_dst\_ports_set == orig(this.in\_dst\_ports_set)$  $this.in\_dst\_ports_set == orig(this.in\_src\_ports_set)$  $this.in\_dst\_ports\_set == orig(this.out\_dst\_ports\_set)$  $this.in\_dst\_ports\_set == orig(this.out\_src\_ports\_set)$ this.adjustTCP\_count  $==$  orig(this.adjustTCP\_count) this.adjustTCP\_count $[] =$ this.adjustTCP\_anomaly\_count $[]$ this.adjustTCP\_count $[] == this$ .adjustUDP\_count $[]$ this.adjustTCP\_count $[] == this$ .adjustUDP\_anomaly\_count $[]$ this.adjustTCP\_count $[] =$ this.adjustTCP\_count\_out $[]$ this.adjustTCP\_count $[] =$ this.adjustTCP\_anomaly\_count\_out $[]$ this.adjustTCP\_count $[] =$ this.adjustUDP\_count\_out $[]$ this.adjustTCP\_count $[] == this$ .adjustUDP\_anomaly\_count\_out $[]$ this.adjustTCP\_count $[] == this$ .adjustTCP\_count\_in $[]$ this.adjustTCP\_count $[] == this$ .adjustTCP\_anomaly\_count\_in $[]$
this.adjustTCP\_count $[] =$ this.adjustUDP\_count\_in $[]$ this.adjustTCP\_count $[] =$ this.adjustUDP\_anomaly\_count\_in $[]$ this.adjustTCP\_count $[] == this$ .adjustTCP\_count\_outsrc $[]$ this.adjustTCP\_count $[] =$ this.adjustTCP\_anomaly\_count\_outsrc $[]$ this.adjustTCP\_count $[] == this$ .adjustUDP\_count\_outsrc $[]$ this.adjustTCP\_count $[] == this.addjust UDP_anomaly_count.outsrc[]$ this.adjustTCP\_count $[] == orig(this.addjustTCP_count[])$ this.adjustTCP\_count $[] == orig(this.addjustTCP\_anomaly_count[])$ this.adjustTCP\_count $[] == orig(this.addjustUDP_count[])$ this.adjustTCP\_count $[] == orig(this.addjustUDP\_anomaly_count[])$ this.adjustTCP\_count $[$  == orig(this.adjustTCP\_count\_out $[$ ) this.adjustTCP\_count $[] = \text{orig}$ (this.adjustTCP\_anomaly\_count\_out $[]$ ) this.adjustTCP\_count $[] == orig(this.addjustUDP_count.out[])$ this.adjustTCP\_count $[] == orig(this.addjustUDP_anomaly_count.out[])$ this.adjustTCP\_count $[] = \text{orig}(\text{this}.\text{adjust}T\text{CP}\text{-count}\text{in}[])$ this.adjustTCP\_count $[] = \text{orig}(\text{this.adjust}TCP\_anomaly\_count_in[])$ this.adjustTCP\_count $[] == orig(this.addjustUDP_count_in[])$ this.adjustTCP\_count $[] == orig(this.addjustUDP\_anomaly_count_in[])$ this.adjustTCP\_count $[] == orig(this.addjustTCP_count.outsrc[])$ this.adjustTCP\_count $[] == orig(this.addjustTCP\_anomaly_count\_outsrc[])$ this.adjustTCP\_count $[] == orig(this.addjustUDP_count_outsrc[])$ this.adjustTCP\_count $[] == orig(this.addjustUDP\_anomaly_count\_outsrc[])$  $this.addjust TCP\_anomaly_count == orig(this.addjust TCP\_anomaly_count)$  $this.addjust UDP_count == orig(this.addjust UDP_count)$  $this.addjust UDP_anomaly_count == orig(this.addjust UDP_anomaly_count)$ this. $TCP\_portready == orig(this.TCP\_portready)$ this. $TCP\_portready$  $] == this. UDP\_portready$  $]$ this.TCP\_portready $[$  == this.TCP\_portready\_out $[$  $\text{this.TCP\_portready}[] == \text{this.UDP\_portready\_out}$  $\text{this.TCP\_portready}[] == \text{this.TCP\_portready}$ . this. $TCP\_portready$  $|| == this. UDP\_portready$  $||$ this.TCP\_portready $[$  == this.TCP\_portready\_outsrc $[$ this.TCP\_portready $[$  == this.UDP\_portready\_outsrc $[$ this.TCP\_portready $[] = \text{orig}(\text{this}.\text{TCP}\text{-}portready$ this.TCP\_portready $[] = \text{orig}(\text{this}.\text{UDP\_portready}[])$ this.TCP\_portready $[$  == orig(this.TCP\_portready\_out $[$ ]) this.TCP\_portready $[$  == orig(this.UDP\_portready\_out $[$ ) this.TCP\_portready $[] == orig(this.TCP_portready$ ] this.TCP\_portready $[] == orig(this.UDP_portready$ ]  $this. TCP\_portready[] == orig(this. TCP\_portready\_outsrc[])$ this.TCP\_portready $[$  == orig(this.UDP\_portready\_outsrc $[$ ) this.  $UDP_$  portready  $==$  orig(this.  $UDP_$  portready)  $this.addjustTCP_count.out == orig(this.addjustTCP_count.out)$ this.adjustTCP\_anomaly\_count\_out  $==$  orig(this.adjustTCP\_anomaly\_count\_out)  $this.addjust UDP_count.out == orig(this.addjust UDP_count.out)$ this.adjustUDP\_anomaly\_count\_out  $==$  orig(this.adjustUDP\_anomaly\_count\_out)  $this. TCP_portready_out == orig(this. TCP_portready_out)$  $this. UDP_$ -portready-out  $==$  orig(this. $UDP_$ -portready-out) this.adjustTCP\_count\_in  $==$  orig(this.adjustTCP\_count\_in)  $this.addjust TCP\_anomaly_count_in == orig(this.addjust TCP\_anomaly_count_in)$ this.adjustUDP\_count\_in  $==$  orig(this.adjustUDP\_count\_in)  $this.addjust UDP_anomaly_count_in == orig(this.addjust UDP_anomaly_count_in)$  $this. TCP\_portready_in == orig(this. TCP\_portready_in)$ this.  $UDP\_portready_in == orig(this. UDP\_portready_in)$  $this.addjust TCP_count\_outsrc == orig(this.addjust TCP_count_outsrc)$ this.adjustTCP\_anomaly\_count\_outsrc  $==$  orig(this.adjustTCP\_anomaly\_count\_outsrc)  $this.addjust UDP_count_outsrc == orig(this.addjust UDP_count_outsrc)$ this.adjustUDP\_anomaly\_count\_outsrc  $==$  orig(this.adjustUDP\_anomaly\_count\_outsrc)  $this. TCP\_portready\_outsrc == orig(this. TCP\_portready\_outsrc)$  $this. UDP_$  portready outsrc  $==$  orig(this. $UDP_$  portready outsrc) this.sdf  $==$  orig(this.sdf)  $this$ .fileModel  $==$  orig(this.fileModel) this.fileModel.centroids == orig(this.fileModel.centroids)

this.fileModel.NMax  $==$  orig(this.fileModel.NMax)  $this. file Model.b.packets == orig(this. fileModel.b.packets)$ this.fileModel.b\_packets $[] == orig(this.fileModel.centroids[])$ this.fileModel.b\_packets $[] == orig(this.fileModel.b.packets[])$ this.fileModel.b\_packets $[] == orig(this.fileModel.b_number$  $this$ .fileModel.b\_nums  $==$  orig(this.fileModel.b\_nums) this. $TCP == orig(this.TCP)$ this. $UDP == origin(this. UDP)$ this.maliciousBuffer  $==$  orig(this.maliciousBuffer) this.sign  $==$  orig(this.sign)  $thislinkType == orig(this.MM.stablesize)$  $thislinkType == orig(thislinkType)$  $this.$ port\_trunc\_length  $==$  null this.threshold  $== 64.0$ this.string compare method has only one value this.fpRate  $== 0.01$ this.host\_ip has only one value this.host\_ip.toString  $==$  ""  $this.in\_dst\_ports_set == null$ this.adjustTCP count[] == [0, 0, 0] this.adjustTCP\_count $[$  elements  $== 0$ this.TCP portready[] == [1, 1, 1]

this.TCP<sub>-portready</sub><sup>[]</sup> elements  $==$  true

this.fileModel.centroids[] contains no nulls and has only one value, of length 35

this.fileModel.centroids[].getClass() == [OneCentroid, OneCentroid, OneCentroid, OneCentroid, OneCentroid, OneCentroid, OneCentroid, OneCentroid, OneCentroid, OneCentroid, OneCentroid, OneCentroid, OneCentroid, OneCentroid, One-Centroid, OneCentroid, OneCentroid, OneCentroid, OneCentroid, OneCentroid, OneCentroid, OneCentroid, OneCentroid, OneCentroid, OneCentroid, OneCentroid, OneCentroid, OneCentroid, OneCentroid, OneCentroid, OneCentroid, OneCentroid, OneCentroid, OneCentroid, OneCentroid]

```
this.adjustTCP_count elements == this.count
this.port_trunc_length in this.MM.TCP_model[]
this.MM. UDP_{model} elements == this.port_trunc_length
this.port_trunc_length in this.MM.UDP_model[]
this.TCP portready[] elements == this.normal alert
this.MM.TCP_model.getClass() == orig(this.MM.TCP_model.getClass())this.MM.TCP_model.getClass() == orig(this.MM.UDP_model.getClass())this.MM.TCP_model.getClass() == orig(this.MM.TCP_model.getClass())this. MM.TCP_model.getClass() == orig(this.MM. UDP_model_in.getClass())this.MM.TCP_model.getClass() == orig(this.MM.TCP_model_out.getClass())
this.MM.TCP_model.getClass() == orig(this.MM.UDP_model.out.getClass())this. MM.TCP_model.getClass() == orig(this.MM.TCP_model_outstr.getClass())this. MM.TCP_model.getClass() == orig(this.MM. UDP_model.outsrc.getClass())this.MM.TCP model.getClass() == orig(this.MM.UDPNormalLength.getClass())
this.MM.TCP_model.getClass() = \sigmarig(this.MM.UDPNormalLength_out.getClass())
this. MM.TCP_model.getClass() == orig(this.MM. UDPNormalLength_in.getClass())this.MM.TCP_model.getClass() == origin(this.MM.UDPNormalLength\_outsrc.getClass())this. MM.TCP_lengthModel.getClass() == orig(this.MM.TCP_lengthModel.getClass())this. MM.TCP_lengthModel.getClass() == orig(this.MM. UDP_lengthModel.getClass())this.MM.TCP lengthModel.getClass() == orig(this.MM.TCP lengthModel in.getClass())
this.MM.TCP lengthModel.getClass() == orig(this.MM.UDP lengthModel in.getClass())
this.MM.TCP_lengthModel.getClass() == orig(this.MM.TCP_lengthModel_out.getClass())
this.MM.TCP lengthModel.getClass() == orig(this.MM.UDP lengthModel out.getClass())
this.MM.TCP lengthModel.getClass() == orig(this.MM.TCP lengthModel outsrc.getClass())
this.MM.TCP lengthModel.getClass() == orig(this.MM.UDP lengthModel outsrc.getClass())
this.MM. host\_ip. to String == orig(this.MM. host\_ip. to String)this.MM.lenProb.getClass() == orig(this.MM.lenProb.getClass())
this. MM.lenProb.getClass() == \text{orig}(\text{this.MM.length}^{Prob}\text{-}out.\text{getClass}))this. MM.lenProb.getClass() == \text{orig}(\text{this.}MM.lengthProb_in.getClass())this.MM.lengthrob.getClass() == orig(this.MM.lengthrob_outsrc.getClass())this.string_compare_method.toString == orig(this.string_compare_method.toString)
this. host\_ip. to String == orig(this. host\_ip. to String)===========================================================================
TestPacketHandler.reset(double):::ENTER
this.port_trunc_length == this.MM.port_trunc_length
this.smooth factor == this.fpRate
this.MM. host_i = = this. host_ithis.adjustTCP_count[] == this.adjustTCP_anomaly_count[]this.adjustTCP_count[] == this.adjustUDP_count[]this.adjustTCP_count[] == this.adjustUDP_anomaly_count[]this.adjustTCP_count[] == this.adjustTCP_count_out[]{\rm this.add just TCP\_count[]} \; \textcolor{red}{==}\; {\rm this.add just TCP\_anomaly\_count\_out[]}this.adjustTCP_count[] =this.adjustUDP_count_out[]this.adjustTCP_count[] =this.adjustUDP_anomaly_count_out[]this.adjustTCP_count[] =this.adjustTCP_count_in[]this.adjustTCP_count[] == this.adjustTCP_anomaly_count_in[]this.adjustTCP_count[] =this.adjustUDP_count_in[]this.adjustTCP_count\overline{\parallel} == this.adjustUDP_anomaly_count_in\overline{\parallel}this.adjustTCP_count[] == this.adjustTCP_count_outsrc[]this.adjustTCP_count[] =this.adjustTCP_anomaly_count_outsrc[]this.adjustTCP_count\| == this.adjustUDP_count_outsrc\|this.adjustTCP_count[] =this.adjustUDP_anomaly_count_outsrc[]this.port_trunc_length has only one value
this.port keywords has only one value
this.port_keywords_range has only one value
this.threshold == 409.0this.string compare method has only one value
```
this.fpRate  $== 0.0010$ this.host ip has only one value this.host\_ip.toString  $==$  "128.59.16.101" this.in\_dst\_ports\_set has only one value this.in src ports set has only one value this.out dst ports set has only one value this.out src ports set has only one value

this.adjustTCP count[] == [0, 0, 0] this.adjustTCP\_count $\parallel$  elements == 0

this.TCP portready[] == [1, 1, 1, 1, 1, 1, 1, 1, 1, 1, 1, 1, 1, 1, 1, 1, 1, 1, 1, 1, 1, 1, 1, 1, 1, 1, 1, 1, 1, 1, 1, 1, 1, 1, 1, 1, 1, 1, 1, 1, 1, 1, 1, 1, 1, 1, 1, 1, 1, 1, 1, 1, 1, 1, 1, 1, 1, 1, 1, 1, 1, 1, 1, 1, 1, 1, 1, 1, 1, 1, 1, 1, 1, 1, 1, 1, 1, 1, 1, 1, 0, 1, 1]

this.fileModel.centroids[] contains no nulls and has only one value, of length 35

this.fileModel.centroids[].getClass() == [OneCentroid, OneCentroid, OneCentroid, OneCentroid, OneCentroid, OneCentroid, OneCentroid, OneCentroid, OneCentroid, OneCentroid, OneCentroid, OneCentroid, OneCentroid, OneCentroid, One-Centroid, OneCentroid, OneCentroid, OneCentroid, OneCentroid, OneCentroid, OneCentroid, OneCentroid, OneCentroid, OneCentroid, OneCentroid, OneCentroid, OneCentroid, OneCentroid, OneCentroid, OneCentroid, OneCentroid, OneCentroid, OneCentroid, OneCentroid, OneCentroid]

this.packetIndex  $== 299$  $arg0 == 0.2$ this.adjustTCP\_count[] elements  $==$  this.count this.file\_filtering in this.TCP\_portready[] this.MM.host ip.toString == this.host ip.toString ===========================================================================

TestPacketHandler.reset(double):::EXIT

this.count  $==$  orig(this.count) this.count  $==$  orig(this.anomaly\_count) this.count  $==$  orig(this.old\_anomaly)  $this.count == orig(this.MM.min\_sample)$  $this.count == orig(this.MM.modification_time)$ this.count  $==$  orig(this.fileModel.start) this.count  $==$  orig(this.fileModel.end)  $this.count == orig(this.fileModel.min\_sample)$ this.count  $==$  orig(this.fileModel.max\_sample) this.count  $==$  orig(this.fileModel.totalPacketNum) this.count == orig(this.fileModel.reduceN) this.trunc\_length  $==$  orig(this.trunc\_length)  $this.time_length == orig(this.MM,true length)$  $this.$ port\_trunc\_length  $==$  this.MM.port\_trunc\_length  $this.$ port\_trunc\_length  $==$  orig(this.port\_trunc\_length)  $this. port\_trunc\_length == orig(this.MM.port\_trunc\_length)$  $this.$ port\_keywords  $==$  orig(this.port\_keywords)  $this. port\_keywords\_range == orig(this. port\_keywords\_range)$  $this$ .file\_filtering  $==$  orig(this.file\_filtering)  $this.file_filtering == orig(this.MM.aggregation\_done)$ this.file\_filtering  $==$  orig(this.stable) this.file filtering == orig(this.fileModel.batch) this.smooth factor == this.fpRate this.smooth\_factor  $==$  orig(this.smooth\_factor) this.maxnum  $==$  orig(this.maxnum) this.threshold  $==$  orig(this.threshold)  $this.$ normal\_alert  $==$  orig(this.normal\_alert) this.verbose  $==$  orig(this.verbose)  $this$ .temp  $==$  orig(this.temp) this.  $MM = \text{orig}(\text{this}.MM)$  $this.MM.TCP_model == orig(this.MM.TCP_model)$  $this.MM.TCP_model$  =  $orig(this.MM.TCP_model$  $this.MM. UDP_{model} == orig(this.MM. UDP_{model})$ this.MM.UDP\_model $[] = \text{orig}(\text{this.MM.}UP\text{-model}[])$ this.MM.UDP\_model $[] == orig(this.MM.TCP_model_in[])$ this.MM.UDP\_model $[] == orig(this.MM.UDP\_model[i])$ this.MM.UDP\_model $[] = \text{orig}(\text{this.MM.TCP_model}[\text{out}$ this. MM. UDP\_model $\|\bar{\mathbf{I}}\| = \text{orig}(\text{this.} \text{MM}.\text{UDP\_model\_}(\bar{\mathbf{I}}))$  $\text{this.MM. UDP_model}$  $\|\text{ii} == \text{orig}(\text{this.MM. TCP_model\_outer}[\text{iii}$ this.MM.UDP\_model $\vert\vert = \text{orig}(\text{this.MM.} \text{UDP\_model\_outer} \vert)$  $this.MM. UDP\_model[] == orig(this.MM. UDPNormalLength[])$ this.MM.UDP\_model $[] == orig(this.MM.UPPNormalLength.out[])$ this.MM.UDP\_model $[] == orig(this.MM.UDPNormalLength_in[])$ this.MM.UDP\_model $[] == orig(this.MM.UPPNormalLength\_outsrc[])$  $this.MM.TCP_model_in == origin(this.MM.TCP_model_in)$  $this.MM. UDP_model_in == orig(this.MM. UDP_model_in)$  $this.MM.TCP_model.out == origin(this.MM.TCP_model.out)$  $this.MM. UDP_model.out == orig(this.MM. UDP_model.out)$  $this. MM.TCP_model_{{\rm outsrc}} == origin(this. MM.TCP_model_{{\rm outsrc}})$  $this.MM. UDP_model_outer == orig(this.MM. UDP_model_outer)$  $this.MM.TCP_lengthModel = orig(this.MM.TCP_lengthModel)$ this.MM.TCP\_lengthModel $[] = \text{orig}(\text{this.MM.TCP\_lengthModel}[])$  $this.MM. UDP_lengthModel == orig(this.MM. UDP_lengthModel)$ this.MM.UDP\_lengthModel $[] == orig(this.MM. UDP_lengthModel$ this.MM.UDP\_lengthModel $[] == orig(this.MM.TCP_lengthModel[i])$ this.MM.UDP\_lengthModel $[] == orig(this.MM. UDP_lengthModel_in[])$ this.MM.UDP\_lengthModel $[] == orig(this.MM.TCP_lengthModel_0]$ this.MM.UDP\_lengthModel $[] == orig(this.MM. UDP_lengthModel[])$ this.MM.UDP\_lengthModel $[] == orig(this.MM.TCP_lengthModel_{outsrc}[])$ this.MM.UDP\_lengthModel $[] == orig(this.MM. UDP_lengthModel[$  $this.MM.TCP_lengthModel_in == orig(this.MM.TCP_lengthModel_in)$  $this.MM. UDP_lengthModel_in == orig(this.MM. UDP_lengthModel_in)$  $this. MM.TCP_lengthModel.out == orig(this.MM.TCP_lengthModel.out)$ 

this.MM.UDP\_lengthModel\_out  $==$  orig(this.MM.UDP\_lengthModel\_out) this.MM.TCP lengthModel outsrc == orig(this.MM.TCP lengthModel outsrc) this.MM.UDP\_lengthModel\_outsrc  $==$  orig(this.MM.UDP\_lengthModel\_outsrc)  $this.MM.max\_sample == orig(this.MM.max\_sample)$  $this.MM.sample_rate == orig(this.MM.sample_rate)$ this. MM.sample\_rate  $==$  orig(this.fileModel.sample\_rate)  $this.MM. host_i = = this. host_i$ this. MM.stabledis  $==$  orig(this. MM.stabledis)  $this.MM.smooth_factor == orig(this.MM.smooth_factor)$ this.MM.lenProb == orig(this.MM.lenProb) this.MM.lenProb[] == orig(this.MM.lenProb[]) this.MM.anomalyLengthThreshold == orig(this.MM.anomalyLengthThreshold)  $this.MM.lengthrob_out == orig(this.MM.lengthrob_out)$ this.MM.lenProb\_out $[] == orig(this.MM.lengthProb_{{}_{}}out[])$ this.MM.lenProb\_out $[] == orig(this.MM.lengthrob_in[])$ this.MM.lenProb\_out $[] == orig(this.MM.length, sub-outside]$ this.MM.anomalyLengthThreshold out == orig(this.MM.anomalyLengthThreshold out) this. MM.lenProb\_in  $==$  orig(this. MM.lenProb\_in) this.MM.anomalyLengthThreshold\_in  $==$  orig(this.MM.anomalyLengthThreshold\_in)  $this.MM.lengthrob_outsrc == orig(this.MM.lengthrob_outsrc)$ this.MM.anomalyLengthThreshold outsrc == orig(this.MM.anomalyLengthThreshold outsrc) this.MM.UDPNormalLength == orig(this.MM.UDPNormalLength)  $this.MM. UDPNormalLength_out == orig(this.MM. UDPNormalLength_out)$  $this.MM. UDPNormalLength_in == orig(this.MM. UDPNormalLength_in)$  $this.MM. UDPNormalLength\_outsrc == orig(this.MM. UDPNormalLength\_outsrc)$  $this.MM.normal_length\_perc == origin(this.MM.normal_length\_perc)$ this.kernel h  $==$  orig(this.kernel h) this.string compare method == orig(this.string compare method) this.string\_compare\_threshold  $==$  orig(this.string\_compare\_threshold) this.fpRate  $==$  orig(this.fpRate) this.host\_ip  $==$  orig(this.MM.host\_ip) this.host\_ip  $==$  orig(this.host\_ip)  $this.in\_dst\_ports_set == orig(this.in\_dst\_ports_set)$  $this.in\_src\_ports\_set == orig(this.in\_src\_ports\_set)$  $this.out\_dst\_ports\_set == orig(this.out\_dst\_ports\_set)$  $this.out\_src\_ports\_set == orig(this.out\_src\_ports\_set)$ this.adjustTCP\_count  $==$  orig(this.adjustTCP\_count) this.adjustTCP\_count $[] == this$ .adjustTCP\_anomaly\_count $[]$ this.adjustTCP\_count $\ddot{\parallel}$  == this.adjustUDP\_count $\ddot{\parallel}$ this.adjustTCP\_count $[] =$ this.adjustUDP\_anomaly\_count $[]$ this.adjustTCP\_count $[] == this$ .adjustTCP\_count\_out $[]$ this.adjustTCP\_count $[] == this$ .adjustTCP\_anomaly\_count\_out $[]$ this.adjustTCP\_count $[] == this$ .adjustUDP\_count\_out $[]$ this.adjustTCP\_count $[] == this$ .adjustUDP\_anomaly\_count\_out $[]$ this.adjustTCP\_count $[] == this$ .adjustTCP\_count\_in $[]$ this.adjustTCP\_count $[] == this$ .adjustTCP\_anomaly\_count\_in $[]$ this.adjustTCP\_count $[] == this$ .adjustUDP\_count\_in $[]$  ${\rm this.add just TCP\_count[]} == {\rm this.addjust UDP\_anomaly\_count\_in[]}$ this.adjustTCP\_count $[] == this$ .adjustTCP\_count\_outsrc $[]$ this.adjustTCP\_count $[] == this$ .adjustTCP\_anomaly\_count\_outsrc $[]$ this.adjustTCP\_count $[] == this$ .adjustUDP\_count\_outsrc $[]$ this.adjustTCP\_count $[] =$ this.adjustUDP\_anomaly\_count\_outsrc $[]$ this.adjustTCP\_count $[] = \text{orig}(\text{this}.\text{adjust}TCP\text{-count}[])$ this.adjustTCP\_count $\ddot{\parallel}$  == orig(this.adjustTCP\_anomaly\_count $\ddot{\parallel}$ ) this.adjustTCP\_count $[] == orig(this.addjustUDP_count[])$ this.adjustTCP\_count $[] = \text{orig}(\text{this}.\text{adjustUDP\_anomaly\_count}])$ this.adjustTCP\_count $[] == orig(this.addjustTCP_count.out[])$ this.adjustTCP\_count $[] == orig(this.addjustTCP\_anomaly_count.out[])$ this.adjustTCP\_count $[] = \text{orig}(\text{this}.\text{adjustUDP\_count\_out}])$ this.adjustTCP\_count $[] == orig(this.addjustUDP_anomaly_count.out[])$ this.adjustTCP\_count $[] == orig(this.addjustTCP_count_in[])$ this.adjustTCP\_count $[] == orig(this.addjustTCP\_anomaly_count_in[])$ this.adjustTCP\_count $[] == orig(this.addjustUDP_count_in[])$ 

this.adjustTCP\_count $[] == orig(this.addjustUDP\_anomaly_count_in[])$ this.adjustTCP\_count $[] = \text{orig}(\text{this}.\text{adjust}T\text{CP}\_\text{count}.\text{outer}[])$ this.adjustTCP\_count $[] == orig(this.addjustTCP\_anomaly_count\_outsrc[])$ this.adjustTCP\_count $[] == orig(this.addjustUDP_count.outsrc[])$ this.adjustTCP\_count $[] == orig(this.addjustUDP_anomaly_count.outsrc[])$ this.adjustTCP\_anomaly\_count  $==$  orig(this.adjustTCP\_anomaly\_count) this.adjustUDP\_count  $==$  orig(this.adjustUDP\_count) this.adjustUDP\_anomaly\_count  $==$  orig(this.adjustUDP\_anomaly\_count) this. $TCP\_portready == orig(this.TCP\_portready)$ this. $TCP\_portready$  $\parallel$  == this. $UDP\_portready$  $\parallel$  $this. TCP\_portready[] == this. TCP\_portready_0$  $this. TCP\_portready[] == this. UDP\_portready_0$  $this. TCP\_portready[] == this. TCP\_portready_in[]$  $this. TCP\_portready[] == this. UDP\_portready_in[]$  $this. TCP\_portready[] == this. TCP\_portready\_outsrc[]$  $this. TCP\_portready[] == this. UDP\_portready\_outsrc[]$ this.TCP\_portready $[] = \text{orig}(\text{this}.\text{UDP\_portready}[])$ this.TCP\_portready $\vert\vert = \text{orig}(\text{this.TCP\_portready\_out} \vert)$ this.TCP\_portready $[$  == orig(this.UDP\_portready\_out $[$ ) this.TCP\_portready $[] == orig(this.TCP_portready$ this.TCP\_portready $[] == orig(this.UDP_portready$ ] this.TCP\_portready $[] == orig(this.TCP_portready_0]$ this.TCP\_portready $[] == orig(this.UDP_portready_outsrc[])$  $this. UDP_$ -portready  $==$  orig(this. $UDP_$ -portready)  $this.addjustTCP_count.out == orig(this.addjustTCP_count.out)$ this.adjustTCP\_anomaly\_count\_out  $==$  orig(this.adjustTCP\_anomaly\_count\_out)  $this.addjust UDP_count.out == orig(this.addjust UDP_count.out)$ this.adjustUDP\_anomaly\_count\_out  $==$  orig(this.adjustUDP\_anomaly\_count\_out)  $this.TCP_$ -portready-out  $==$  orig(this. $TCP_$ -portready-out)  $this. UDP_$  portready out  $==$  orig(this. $UDP_$  portready out) this.adjustTCP\_count\_in  $==$  orig(this.adjustTCP\_count\_in)  $this.addjust TCP\_anomaly_count_in == orig(this.addjust TCP\_anomaly_count_in)$ this.adjustUDP\_count\_in  $==$  orig(this.adjustUDP\_count\_in) this.adjustUDP\_anomaly\_count\_in  $==$  orig(this.adjustUDP\_anomaly\_count\_in)  $this. TCP\_portready_in == orig(this. TCP\_portready_in)$ this.  $UDP\_portready_in == orig(this. UDP\_portready_in)$  $this.addjust TCP_count\_outsrc == orig(this.addjust TCP_count_outsrc)$ this.adjustTCP\_anomaly\_count\_outsrc  $==$  orig(this.adjustTCP\_anomaly\_count\_outsrc)  $this.addjust UDP_count_outsrc == orig(this.addjust UDP_count_outsrc)$ this.adjustUDP\_anomaly\_count\_outsrc  $==$  orig(this.adjustUDP\_anomaly\_count\_outsrc)  $this. TCP_ portready_outsrc == orig(this. TCP_portready_outsrc)$  $this. UDP_$  portready outsrc  $==$  orig(this. $UDP_$  portready outsrc) this.sdf  $==$  orig(this.sdf)  $this$ .fileModel  $==$  orig(this.fileModel) this.fileModel.centroids == orig(this.fileModel.centroids) this.fileModel.centroids[] == orig(this.fileModel.centroids[]) this.fileModel.NMax  $==$  orig(this.fileModel.NMax)  $this$ .fileModel.b\_packets  $==$  orig(this.fileModel.b\_packets) this.fileModel.b\_packets $[] == orig(this.fileModel.b.packets[])$  ${\rm this. file Model.b\_packets}[] == {\rm orig(this. file Model.b\_nums[]})$  $this.fileModel.b_number == orig(this.fileModel.b_number)$ this.packetIndex  $==$  orig(this.packetIndex) this. $TCP == orig(this.TCP)$ this. $UDP = \text{orig}(\text{this}.\text{UDP})$ this.maliciousBuffer  $==$  orig(this.maliciousBuffer) this.sign  $==$  orig(this.sign)  $this$ .linkType  $==$  orig(this.MM.stablesize) this.linkType  $==$  orig(this.linkType) this.port\_trunc\_length has only one value this.port keywords has only one value this.port keywords range has only one value this.threshold  $== 409.0$ this.string compare method has only one value

this.fpRate  $== 0.0010$ this.host ip has only one value this.host\_ip.toString  $==$  "128.59.16.101" this.in\_dst\_ports\_set has only one value this.in src ports set has only one value this.out\_dst\_ports\_set has only one value this.out src ports set has only one value

this.adjustTCP count[] == [0, 0, 0]

this.adjustTCP\_count | elements  $== 0$ 

this.TCP portready[] == [1, 1, 1]

this. $TCP\_portready$ [] elements  $==$  true

this.fileModel.centroids[] contains no nulls and has only one value, of length 35

this.fileModel.centroids[].getClass() == [OneCentroid, OneCentroid, OneCentroid, OneCentroid, OneCentroid, OneCentroid, OneCentroid, OneCentroid, OneCentroid, OneCentroid, OneCentroid, OneCentroid, OneCentroid, OneCentroid, One-Centroid, OneCentroid, OneCentroid, OneCentroid, OneCentroid, OneCentroid, OneCentroid, OneCentroid, OneCentroid, OneCentroid, OneCentroid, OneCentroid, OneCentroid, OneCentroid, OneCentroid, OneCentroid, OneCentroid, OneCentroid, OneCentroid, OneCentroid, OneCentroid]

this.packetIndex  $== 299$ 

this.adjustTCP\_count[] elements  $==$  this.count

this.file filtering in orig(this.TCP portready[])

this.TCP portready[] elements == this.normal alert

this.normal\_alert in  $\text{orig}(\text{this}.\text{TCP}\text{-} \text{portready}[])$ 

 $this. MM.TCP_model.getClass() == orig(this.MM.TCP_model.getClass())$ 

```
this.MM.TCP_model.getClass() = \sigmarig(this.MM.UDP_model.getClass())
  this.MM.TCP_model.getClass() == orig(this.MM.TCP_model_in.getClass())
  this.MM.TCP_model.getClass() == orig(this.MM.UDP_model_in.getClass())
  this.MM.TCP_model.getClass() == orig(this.MM.TCP_model_out.getClass())
  this.MM.TCP_model.getClass() == orig(this.MM.UDP_model_out.getClass())
  this.MM.TCP_model.getClass() = \sigmarig(this.MM.TCP_model_outsrc.getClass())
  this.MM.TCP_model.getClass() = \sigmarig(this.MM.UDP_model_outsrc.getClass())
  this.MM.TCP model.getClass() == orig(this.MM.UDPNormalLength.getClass())
  this.MM.TCP_model.getClass() == orig(this.MM.UDPNormalLength_out.getClass())
  this.MM.TCP_model.getClass() = orig(this.MM.UDPNormalLength_in.getClass())
  this.MM.TCP_model.getClass() == orig(this.MM.UDPNormalLength_outsrc.getClass())
  this.MM.TCP lengthModel.getClass() == orig(this.MM.TCP lengthModel.getClass())
  this.MM.TCP lengthModel.getClass() == orig(this.MM.UDP lengthModel.getClass())
  this.MM.TCP_lengthModel.getClass() == orig(this.MM.TCP_lengthModel_in.getClass())
  this.MM.TCP_lengthModel.getClass() == orig(this.MM.UDP_lengthModel_in.getClass())
  this.MM.TCP lengthModel.getClass() == orig(this.MM.TCP lengthModel out.getClass())
  this.MM.TCP_lengthModel.getClass() = orig(this.MM.UDP_lengthModel_out.getClass())
  this.MM.TCP lengthModel.getClass() == orig(this.MM.TCP lengthModel outsrc.getClass())
  this.MM.TCP lengthModel.getClass() == orig(this.MM.UDP lengthModel outsrc.getClass())
  this.MM.host ip.toString == this.host ip.toString
  this.MM.lenProb.getClass() == orig(this.MM.lenProb.getClass())
  this.MM.lengthrob.getClass() == orig(this.MM.lengthProb.out.getClass())this.MM.lengthrob.getClass() == orig(this.MM.lengthProb_in.getClass()){\rm this.} {\rm MM.} {\rm lenProb.} {\rm get} {\rm Class}() == {\rm orig}({\rm this.} {\rm MM.} {\rm lenProb\_outsrc.getClass}() )this.string compare method.toString == orig(this.string compare method.toString)
  this. host\_ip. to String == orig(this.MM. host\_ip. to String)this. host\_ip. to String == orig(this. host\_ip. to String)===========================================================================
  TestPacketHandler.reset onedir(boolean[], java.util.Vector[], java.util.HashMap[], double, java.lang.String):::ENTER
  this.port_trunc_length == this.MM.port_trunc_length
  this.smooth_factor == this.fpRate
  this.MM.host_ip == this.host_ip
  this.adjustTCP_count[] == this.adjustTCP_anomaly_count[]this.adjustTCP_count[] == this.adjustUDP_count[]this.adjustTCP_count[] =this.adjustUDP_anomaly_count[]this.adjustTCP_count[] == this.adjustTCP_count_out[]this.adjustTCP_count[] == this.adjustTCP_anomaly_count_out[]this.adjustTCP_count\overline{\parallel} == this.adjustUDP_count_out\overline{\parallel}this.adjustTCP_count[] =this.adjustUDP_anomaly_count_out[]this.adjustTCP_count[] =this.adjustTCP_count_in[]this.adjustTCP_count[] == this.adjustTCP_anomaly_count_in[]this.adjustTCP_count[] == this.adjustUDP_count_in[]this.adjustTCP_count[] == this.adjustUDP_anomaly_count_in[]this.addjustTCP_count[] == this.addjustTCP_count.out[]this.adjustTCP_count[] == this.adjustTCP_anomaly_count_outsrc[]this.adjustTCP_count[] == this.adjustUDP_count_outsrc[]this.addjustTCP_count[] == this.addjustUDP.annotation_count.outsrc[]this.TCP_portready[ == arg0this.port_trunc_length has only one value
  this.port keywords has only one value
  this.port_keywords_range has only one value
  this.threshold == 409.0this.string compare method has only one value
  this.fpRate == 0.0010this.host ip has only one value
  this.host_ip.toString == "128.59.16.101"
  this.in dst ports set has only one value
  this.in src ports set has only one value
  this.out dst ports set has only one value
  this.out src ports set has only one value
  this.adjustTCP count[] == [0, 0, 0, 0, 0, 0, 0, 0, 0, 0, 0, 0, 0, 0, 0, 0, 0, 0, 0, 0, 0, 0, 0, 0, 0, 0, 0, 0, 0, 0, 0, 0, 0, 0, 0, 0, 0,
0, 0, 0, 0, 0, 0, 0, 0, 0, 0, 0, 0, 0, 0, 0, 0, 0, 0, 0, 0, 0, 0, 0, 0, 0, 0, 0, 0, 0, 0, 0, 0, 0, 0, 0, 0, 0, 0, 0, 0, 0, 0, 0, 0, 0, 0, 0, 0, 0, 0,
0, 0, 0, 0, 0, 0, 0, 0, 0, 0, 0, 0, 0, 0, 0, 0, 0, 0, 0, 0, 0, 0, 0, 0, 0, 0, 0, 0, 0, 0, 0, 0, 0, 0, 0, 0, 0, 0, 0, 0, 0, 0, 0, 0, 0, 0, 0, 0, 0, 0,
```
this.adjustTCP\_count | elements  $== 0$ this.fileModel.centroids[] contains no nulls and has only one value, of length 35 this.fileModel.centroids[].getClass() == [OneCentroid, OneCentroid, OneCentroid, OneCentroid, OneCentroid, OneCentroid, OneCentroid, OneCentroid, OneCentroid, OneCentroid, OneCentroid, OneCentroid, OneCentroid, OneCentroid, One-Centroid, OneCentroid, OneCentroid, OneCentroid, OneCentroid, OneCentroid, OneCentroid, OneCentroid, OneCentroid, OneCentroid, OneCentroid, OneCentroid, OneCentroid, OneCentroid, OneCentroid, OneCentroid, OneCentroid, OneCentroid, OneCentroid, OneCentroid, OneCentroid this.packetIndex  $== 299$  $arg3 \equiv 0.2$ this.adjustTCP\_count[] elements  $==$  this.count this.MM.TCP\_model.getClass() ==  $arg2.getClass()$ this.MM.TCP\_lengthModel.getClass() ==  $arg1.getClass()$ this. MM.host\_ip.toString  $==$  this.host\_ip.toString this. MM. anomaly Length Threshold  $\vert$  elements  $\langle$  arg3 this.string\_compare\_method.toString  $>arg4.toString$ this.host\_ip.toString  $\langle \text{arg4.toString} \rangle$ ================= TestPacketHandler.reset\_onedir(boolean[], java.util.Vector[], java.util.HashMap[], double, java.lang.String):::EXIT this.count  $==$  orig(this.count) this.count  $==$  orig(this.anomaly\_count) this.count  $==$  orig(this.old\_anomaly) this.count  $==$  orig(this.MM.min\_sample)  $this.count == orig(this.MM.modification_time)$ this.count  $==$  orig(this.fileModel.start) this.count  $==$  orig(this.fileModel.end) this.count  $==$  orig(this.fileModel.min\_sample)  $this.count == orig(this.fileModel.max\_sample)$ this.count  $==$  orig(this.fileModel.totalPacketNum)  $this.count == orig(this.fileModel.readuceN)$ this.trunc\_length  $==$  orig(this.trunc\_length) this.trunc\_length  $==$  orig(this.MM.trunc\_length)  $this. port\_trunc_length == this.MM. port\_trunc_length$ this.port\_trunc\_length ==  $\text{orig}(\text{this}.\text{port}\_trunc\_length)$ this.port\_trunc\_length ==  $\text{orig}(\text{this.MM}.\text{port\_trunc\_length})$ this.port\_keywords  $==$  orig(this.port\_keywords) this.port\_keywords\_range  $==$  orig(this.port\_keywords\_range) this.file\_filtering  $==$  orig(this.file\_filtering) this.file\_filtering  $==$  orig(this.MM.aggregation\_done) this.file\_filtering  $==$  orig(this.stable) this.file\_filtering  $==$  orig(this.fileModel.batch) this.smooth\_factor  $==$  this.fpRate this smooth\_factor  $==$  orig(this smooth\_factor) this maximum  $==$  orig(this maximum) this.threshold  $==$  orig(this.threshold) this.normal\_alert  $==$  orig(this.normal\_alert)

```
this.verbose == orig(this.verbose)
this.temp == orig(this.temp)
this. MM = \text{orig}(\text{this}.MM)this.MM.TCP<sub>model</sub> == orig(this.MM.TCP<sub>model</sub>)
this.MM.TCP_model[] = \text{orig}(\text{this.MM.TCP_model}[])this.MM. UDP_{model} == orig(this.MM. UDP_{model})this.MM.UDP_model[] = \text{orig}(\text{this.MM. UDP\_model}[])\text{this.MM. UDP\_model} = \text{orig}(\text{this.MM. TCP\_model\_in}])\text{this.MM. UDP\_model} = \text{orig}(\text{this.MM. UDP\_model}[i])\text{this.MM. UDP_model}[] == \text{orig}(\text{this.MM. TCP_model.out}[])this.MM.UDP_model[] = \text{orig}(\text{this.MM.}UP \text{_\text{model}out}[])this.MM.UDP_model[] == orig(this.MM.TCP_model_0utsrc[])this.MM.UDP_model[] == orig(this.MM.UDP_model_{outsrc}[])this.MM.UDP_model[] == orig(this.MM. UDPNormalLength[])this. MM. UDP_model[] == orig(this.MM. UDPNormalLength_out[])this. MM. UDP_model[] == orig(this.MM. UDPNormalLength_in[])this.MM. UDP\_model = orig(this.MM. UDPNormalLength\_outsrc | )
this.MM.TCP_model_in == origin(this.MM.TCP_model_in)this.MM. UDP_model_in == orig(this.MM. UDP_model_in)this.MM.TCP_model.out == origin(this.MM.TCP_model.out){\rm this. MM. UDP\_model\_out} \; == \; {\rm orig}({\rm this. MM. UDP\_model\_out})this. MM.TCP_model\_outsrc == orig(this. MM.TCP_model\_outsrc)this.MM. UDP_{model\_outsrc} == orig(this.MM. UDP_{model\_outsrc})this.MM.TCP lengthModel == orig(this.MM.TCP lengthModel)
this.MM.TCP lengthModel[] == orig(this.MM.TCP lengthModel[])
this.MM. UDP_lengthModel = \text{orig(this.MM. UDP_lengthModel})this.MM.UDP lengthModel[] == orig(this.MM.UDP lengthModel[])
this.MM.UDP_lengthModel[] == orig(this.MM.TCP_lengthModel[n]])this.MM.UDP_lengthModel[] == orig(this.MM. UDP_lengthModel_in[])this.MM.UDP_lengthModel[] == orig(this.MM.TCP_lengthModel_0[])this.MM.UDP_lengthModel[] == orig(this.MM. UDP_lengthModel_0[])this.MM.UDP_lengthModel[] == orig(this.MM.TCP_lengthModel_outsrc[])this.MM.UDP_lengthModel[] == orig(this.MM. UDP_lengthModel_outsrc[])this.MM.TCP_lengthModel_in == orig(this.MM.TCP_lengthModel_in)this.MM. UDP_lengthModel_in == orig(this.MM. UDP_lengthModel_in)this. MM.TCP_lengthModel_out == orig(this. MM.TCP_lengthModel_out)this.MM.UDP lengthModel out == orig(this.MM.UDP lengthModel out)
this.MM.TCP lengthModel outsrc == orig(this.MM.TCP lengthModel outsrc)
this.MM.UDP lengthModel outsrc == orig(this.MM.UDP lengthModel outsrc)
this. MM.max_sample == orig(this. MM.max_sample)
this.MM.sample_rate == orig(this.MM.sample_rate)this. MM.sample_rate == orig(this.fileModel.sample_rate)
this.MM.host\_ip == this.host\_ipthis.MM.stabledis == orig(this.MM.stabledis)
this.MM.smooth_factor == orig(this.MM.smooth_factor)this.MM.lenProb == orig(this.MM.lenProb)
this.MM.lenProb[] == orig(this.MM.lenProb[])
this.MM.anomalyLengthThreshold == orig(this.MM.anomalyLengthThreshold)
this.MM.anomalyLengthThreshold[] == orig(this.MM.anomalyLengthThreshold[])
this.MM.length root = \text{orig(this.MM.length} root)this.MM.lenProb_out[] == orig(this.MM.lengthProb_{{}_{}}out[])this.MM.lenProb_out[] == orig(this.MM.lengthProb_in[])this.MM.lenProb_out[] == orig(this.MM.length, sub-outside]this.MM.anomalyLengthThreshold_out == orig(this.MM.anomalyLengthThreshold_out)
this.MM.anomalyLengthThreshold_out[] = \text{orig}(\text{this.MM.anomalyLengthThreshold_out[]})this.MM.anomalyLengthThreshold_out[] == orig(this.MM.anomalyLengthThreshold_in[])this.MM.anomalyLengthThreshold_out[] = orig(this.MM.anomalyLengthThreshold_outsrc[])
this. MM.lenProb_in == orig(this. MM.lenProb_in)
this.MM.anomalyLengthThreshold_in == orig(this.MM.anomalyLengthThreshold_in)
this.MM.lengthrob_outsrc == orig(this.MM.lengthrob_outsrc)this.MM.anomalyLengthThreshold outsrc == orig(this.MM.anomalyLengthThreshold outsrc)
this.MM.UDPNormalLength == orig(this.MM.UDPNormalLength)
this.MM. UDPNormalLength_out == orig(this.MM. UDPNormalLength_out)
```
 $this. MM. UDPNormalLength_in == orig(this.MM. UDPNormalLength_in)$  $this. MM. UDPNormalLength_outer == orig(this.MM. UDPNormalLength_outer)$  $this.MM.normal_length\_perc == origin(this.MM.normal_length\_perc)$ this.kernel h  $==$  orig(this.kernel h) this.string\_compare\_method  $==$  orig(this.string\_compare\_method) this.string\_compare\_threshold  $==$  orig(this.string\_compare\_threshold) this.fpRate  $==$  orig(this.fpRate) this.host\_ip  $==$  orig(this.MM.host\_ip) this.host\_ip  $==$  orig(this.host\_ip)  $this.in\_dst\_ports\_set == orig(this.in\_dst\_ports\_set)$  $this.in\_src\_ports\_set == orig(this.in\_src\_ports\_set)$  $this.out_dst_ports_set == orig(this.out_dst_ports_set)$  $this.out src-ports_set == orig(this.out src-ports_set)$  $this.addjustTCP_count == orig(this.addjustTCP_count)$ this.adjustTCP\_count $[] == this$ .adjustTCP\_anomaly\_count $[]$ this.adjustTCP\_count $[] == this$ .adjustUDP\_count $[]$ this.adjustTCP\_count $[] == this$ .adjustUDP\_anomaly\_count $[]$ this.adjustTCP\_count $[] =$ this.adjustTCP\_count\_out $[]$ this.adjustTCP\_count $[] == this$ .adjustTCP\_anomaly\_count\_out $[]$ this.adjustTCP\_count $[] =$ this.adjustUDP\_count\_out $[]$  $this.addjustTCP_count[] == this.addjustUDP.annotation.count.out[]$ this.adjustTCP\_count $[] == this$ .adjustTCP\_count\_in $[]$ this.adjustTCP\_count $[] == this$ .adjustTCP\_anomaly\_count\_in $[]$ this.adjustTCP\_count $[] == this$ .adjustUDP\_count\_in $[]$ this.adjustTCP\_count $[] == this$ .adjustUDP\_anomaly\_count\_in $[]$ this.adjustTCP\_count $[] == this$ .adjustTCP\_count\_outsrc $[]$ this.adjustTCP\_count $[] =$ this.adjustTCP\_anomaly\_count\_outsrc $[]$ this.adjustTCP\_count $[] == this.addjustUDP_count_outsrc[]$ this.adjustTCP\_count $[$  == this.adjustUDP\_anomaly\_count\_outsrc this.adjustTCP\_count $[] == orig(this.addjustTCP_count[])$ this.adjustTCP\_count $[] == orig(this.addjustTCP\_anomaly_count[])$ this.adjustTCP\_count $[] == orig(this.addjustUDP_count[])$ this.adjustTCP\_count $[] == orig(this.addjustUDP_anomaly_count[])$ this.adjustTCP\_count $[] = \text{orig}(\text{this}.\text{adjust}TCP \text{-count}[])$ this.adjustTCP\_count $[] = \text{orig}(\text{this}.\text{adjust}T\text{CP}\_\text{anomaly}\_\text{count}[])$ this.adjustTCP\_count $[] == orig(this.addjustUDP_count.out[])$ this.adjustTCP\_count $[] = \text{orig}(\text{this.adjustUDP\_anomaly\_count\_out}])$ this.adjustTCP\_count $[$  == orig(this.adjustTCP\_count\_in $[$ ) this.adjustTCP\_count $[] == orig(this.addjustTCP\_anomaly_count_in[])$ this.adjustTCP\_count $[$  == orig(this.adjustUDP\_count\_in $[$ ) this.adjustTCP\_count $[] == orig(this.addjustUDP_anomaly_count_in[])$ this.adjustTCP\_count $[] = \text{orig}(\text{this}.\text{adjust}TCP \text{-count}.\text{outer}[])$ this.adjustTCP\_count $[] == orig(this.addjustTCP\_anomaly_count.outsrc[])$ this.adjustTCP\_count $[] == orig(this.addjustUDP_count_outsrc[])$ this.adjustTCP\_count $[] == orig(this.addjustUDP\_anomaly\_count\_outsrc[])$  $this.addjust TCP\_anomaly_count == orig(this.addjust TCP\_anomaly_count)$  $this.addjust UDP_count == orig(this.addjust UDP_count)$  $this.addjust UDP_anomaly_count == orig(this.addjust UDP_anomaly_count)$  $this. TCP_portready == orig(this. TCP_portready)$ this.TCP\_portready $\vert \vert == \arg 0 \vert \vert$ this.  $UDP_$  portready  $==$  orig(this.  $UDP_$  portready) this.UDP\_portready $\Vert = \arg \theta$  $this.addjustTCP_count.out == orig(this.addjustTCP_count.out)$ this.adjustTCP\_anomaly\_count\_out  $==$  orig(this.adjustTCP\_anomaly\_count\_out) this.adjustUDP\_count\_out  $==$  orig(this.adjustUDP\_count\_out) this.adjustUDP\_anomaly\_count\_out  $==$  orig(this.adjustUDP\_anomaly\_count\_out)  $this. TCP\_portready_out == orig(this. TCP\_portready_out)$ this.TCP\_portready\_out $[] == arg0[]$ this.  $UDP_$  portready\_out  $==$  orig(this.  $UDP_$  portready\_out) this.UDP\_portready\_out $[] == arg0[]$  $this.addjust TCP_count_in == orig(this.addjustTCP_count_in)$  $this.addjust TCP\_anomaly_count_in == orig(this.addjust TCP\_anomaly_count_in)$ this.adjustUDP\_count\_in  $==$  orig(this.adjustUDP\_count\_in)

 $this. TCP\_portready_in == orig(this. TCP\_portready_in)$ this.TCP\_portready\_in $[] == arg0[]$ this.UDP\_portready\_in  $==$  orig(this.UDP\_portready\_in) this.UDP\_portready\_in $\vert\vert = \text{arg} 0 \vert\vert$ this.adjustTCP\_count\_outsrc  $==$  orig(this.adjustTCP\_count\_outsrc) this.adjustTCP\_anomaly\_count\_outsrc  $==$  orig(this.adjustTCP\_anomaly\_count\_outsrc)  $this.addjust UDP_count_outsrc == orig(this.addjust UDP_count_outsrc)$ this.adjustUDP\_anomaly\_count\_outsrc  $==$  orig(this.adjustUDP\_anomaly\_count\_outsrc)  $this. TCP_ portready_outsrc == orig(this. TCP_ portready_outsrc)$ this.TCP\_portready\_outsrc $[] == arg0[]$  $this. UDP_ல = orig(this. UDP_portready_outs)$ this.UDP\_portready\_outsrc $\vert \vert == \arg 0 \vert \vert$ this.sdf  $==$  orig(this.sdf)  $this$ .fileModel  $==$  orig(this.fileModel) this.fileModel.centroids == orig(this.fileModel.centroids) this.fileModel.centroids[] == orig(this.fileModel.centroids[]) this.fileModel.NMax == orig(this.fileModel.NMax)  $this$ .fileModel.b\_packets  $==$  orig(this.fileModel.b\_packets) this.fileModel.b\_packets $[] == orig(this.fileModel.b.packets[])$ this.fileModel.b\_packets $[] == orig(this.fileModel.b_number$  $this.fileModel.b_number == orig(this.fileModel.b_number)$ this.packetIndex  $==$  orig(this.packetIndex) this. $TCP == orig(this.TCP)$ this. $UDP == orig(this. UDP)$ this.maliciousBuffer  $==$  orig(this.maliciousBuffer) this.sign  $==$  orig(this.sign)  $this .linkType  $==$  orig(this.MM.stablesize)$ this.linkType == orig(this.linkType)  $arg0$ [] = orig(this.UDP\_portready[])  $arg0[$  =  $=$  orig(this.TCP\_portready\_out[])  $arg0$ [] =  $\sigma$  orig(this.UDP\_portready\_out[])  $arg0[$  =  $=$  orig(this.TCP\_portready\_in[])  $arg0[$  =  $=$  orig(this.UDP\_portready\_in[])  $arg0[$  =  $=$  orig(this.TCP\_portready\_outsrc[])  $arg0[$  =  $=$  orig(this.UDP\_portready\_outsrc[])  $arg1$ [] =  $orig(arg1$ [])  $arg2|| == origin(\arg2||)$ this.port\_trunc\_length has only one value this.port keywords has only one value this.port keywords range has only one value this.threshold  $== 409.0$ this.string compare method has only one value this.fpRate  $== 0.0010$ this.host ip has only one value this.host\_ip.toString  $==$  "128.59.16.101" this.in dst ports set has only one value this.in src ports set has only one value this.out dst ports set has only one value this.out src ports set has only one value this.adjustTCP count[] == [0, 0, 0,

this.adjustUDP\_anomaly\_count\_in  $==$  orig(this.adjustUDP\_anomaly\_count\_in)

this.adjustTCP\_count | elements  $== 0$ 

this.fileModel.centroids. contains no nulls and has only one value, of length 35

troid, OneCentroid, OneCentroid, OneCentroid, OneCentroid, OneCentroid, OneCentroid, OneCentroid, OneCentroid, One-Centroid, OneCentroid, OneCentroid, OneCentroid, OneCentroid, OneCentroid, OneCentroid, OneCentroid, OneCentroid, OneCentroid, OneCentroid, OneCentroid, OneCentroid, OneCentroid, OneCentroid, OneCentroid, OneCentroid, OneCentroid, OneCentroid, OneCentroid, OneCentroid

this.packetIndex  $== 299$ 

 $arg0$ | elements == true

 $1, 1, 1, 1, 1, 1, 1, 1$  $\text{orig}(\text{arg1.getClass})) == \text{java.util.Vector}$ .class  $\text{orig}(\text{arg2.getClass})) == \text{java.util.HashMap}$ .class this.adjustTCP\_count $\parallel$  elements == this.count  $arg0$ | elements == this.normal\_alert this.normal\_alert in arg0[] this.normal\_alert in  $\text{orig}(\arg 0 \text{)}$ this.MM.TCP\_model.getClass() ==  $\text{orig}(\arg 2.\text{getClass}()$ this.MM.UDP\_model.getClass() ==  $\text{orig}(\arg 2.\text{getClass}()$ this.MM.TCP\_model\_in.getClass() = =  $\text{orig}(\arg 2.\text{getClass}()$ this. MM. UDP\_model\_in.getClass() = =  $\text{orig}(\arg 2.\text{getClass}()$ ) this.MM.TCP\_model\_out.getClass() ==  $\text{orig}(\arg 2.\text{getClass}()$ this.MM.UDP\_model\_out.getClass() ==  $\text{orig}(\arg 2.\text{getClass}()$ this.MM.TCP\_model\_outsrc.getClass() ==  $\text{orig}(\text{arg2.getClass}()$ this.MM.UDP\_model\_outsrc.getClass() ==  $\text{orig}(\arg2.\text{getClass}()$ this.MM.TCP\_lengthModel.getClass() ==  $\text{orig}(\arg 1.\text{getClass}()$ this.MM.UDP\_lengthModel.getClass() ==  $\text{orig}(\text{arg1.getClass}()$ this. MM. TCP\_lengthModel\_in.getClass() = =  $\text{orig}(\arg 1.\text{getClass}()$ this. MM. UDP\_lengthModel\_in.getClass() = =  $\text{orig}(\arg 1.\text{getClass}()$ this.MM.TCP\_lengthModel\_out.getClass() ==  $orig(arg1.getClass())$ this. MM. UDP\_lengthModel\_out.getClass() ==  $orig(arg1.getClass())$ this. MM. TCP\_lengthModel\_outsrc.getClass() = =  $\text{orig}(\text{arg1.getClass}()$ this. MM. UDP\_lengthModel\_outsrc.getClass() = =  $\text{orig}(\text{arg1.getClass}()$ this. MM.host\_ip.toString  $==$  this.host\_ip.toString this. MM.lenProb.getClass() ==  $\text{orig}(\text{this.}MM.lengthrob.getClass())$ this. MM.lenProb.getClass() ==  $\text{orig}(\text{this.MM.lengthrob}\_\text{out.getClass}))$ this. MM.lenProb.getClass() ==  $orig(this.MM.lengthrob_in.getClass())$ this. MM.lenProb.getClass() ==  $orig(this.MM.lengthrob_outsrc.getClass())$ this. MM.lenProb.getClass()  $!=$  orig(arg1.getClass()) this. MM.lenProb.getClass()  $!=$  orig(arg2.getClass()) this. MM. anomaly Length Threshold  $\parallel$  elements  $\lt$  orig(arg3) this. MM. UDPNormalLength.getClass() = =  $\text{orig}(\text{arg2.getClass}()$ this. MM. UDPNormalLength\_out.getClass() = =  $\text{orig}(\arg 2.\text{getClass}()$ this. MM. UDPNormalLength\_in.getClass() = =  $\text{orig}(\text{arg2.getClass}()$ this. MM. UDPNormalLength\_outsrc.getClass() =  $\text{orig}(\arg 2.\text{getClass}()$ this string compare method to String  $\geq$  arg4 to String this.string\_compare\_method.toString ==  $\text{orig}$ (this.string\_compare\_method.toString) this.host\_ip.toString  $\langle \text{arg4.toString} \rangle$ this.host\_ip.toString ==  $\text{orig}(\text{this.MM}.\text{host\_ip}.\text{toString})$ this.host\_ip.toString =  $=$  orig(this.host\_ip.toString)  $arg4.toString == orig(arg4.toString)$  $\text{orig}(\text{this.MM. UDP\_model.getClass})) == \text{orig}(\text{arg2.getClass}))$  $\text{orig}(\text{this.MM.TCP_model_in.getClass})) == \text{orig}(\text{arg2.getClass}))$  $orig(this.MM. UDP_model_in.getClass()) == orig(arg2.getClass())$  $orig(this.MM.TCP_model.out.getClass()) == orig(arg2.getClass())$  $orig(this.MM. UDP_model.out.getClass()) == orig(arg2.getClass())$  $orig(this.MM.TCP_model.outsrc.getClass()) == orig(arg2.getClass())$ 

```
orig(this.MM. UDP_model_outsrc.getClass()) == orig(arg2.getClass())orig(this.MM. UDP_lengthModel.getClass()) == orig(arg1.getClass())orig(this.MM.TCP_lengthModel_in.getClass()) == orig(arg1.getClass())orig(this.MM. UDP_lengthModel_in.getClass()) == orig(arg1.getClass())\text{orig}(\text{this.MM.TCP\_lengthModel\_out.getClass})) == \text{orig}(\text{arg1.getClass}))\text{orig}(\text{this.MM. UDP_lengthModel-out.getClass})) == \text{orig}(\text{arg1.getClass}))\text{orig}(\text{this.MM.TCP\_lengthModel\_outsrc.getClass})) == \text{orig}(\text{arg1.getClass}))\text{orig}(\text{this.MM. UDP_lengthModel\_outer.getClass})) == \text{orig}(\text{arg1.getClass}))\text{orig}(\text{this.MM. UDPNormalLength.getClass})) == \text{orig}(\text{arg2.getClass}))\text{orig}(\text{this.MM.}UDPNormalLength\_out.getClass()) == \text{orig}(\text{arg2.getClass}))orig(this.MM. UDPNormalLength_in.getClass()) == orig(arg2.getClass())orig(this.MM. UDPNormalLength\_outsrc.getClass()) == orig(arg2.getClass())\text{orig}(\text{arg1.getClass})) != \text{orig}(\text{arg2.getClass}))===========================================================================
```

```
TestPacketHandler.testTCPModel(java.util.HashMap, java.lang.String, byte[]):::ENTER
  this. port\_trunc\_length == this.MM. port\_trunc\_lengththis.smooth_factor == this.fpRate
  this.MM.host_i = this.host_ithis.adjustTCP_count[| < arg2|] (lexically)
  this.adjustTCP_count[] \leq = \arg 2[] (lexically)
  this.adjustTCP anomaly count[] < arg2[] (lexically)
  this.adjustTCP_anomaly_count[] \leq = \arg 2[] (lexically)
  this.adjustUDP_count[] < arg2[] (lexically)
  this.adjustUDP_count[] \leq = \arg 2[] (lexically)
  this.TCP_portready[] == this.UDP_portready[]this. TCP\_portready] == this. TCP\_portready_out]this. TCP\_portready[] == this. UDP\_portready_0this.TCP\_portready|| == this.TCP\_portready\_in||\text{this.TCP\_portready}[] == \text{this.UDP\_portready\_in}[]\text{this.TCP\_portready}[] == \text{this.TCP\_portready\_outsrc}this.TCP_portready[ == this.UDP_portready_outsrc[this.port_trunc_length has only one value
  this.port_trunc_length != null
  this.port keywords has only one value
  this.port_keywords != null
  this.port keywords range has only one value
  this.port\&keywords\&range \&= null
  this.string compare method has only one value
  this.fpRate == 0.0010this.host ip has only one value
  this.host_ip.toString == "128.59.16.101"
  this.in dst ports set has only one value
  this.in_dst_ports_set != null
  this.in src ports set has only one value
  this.in_src_ports_set != null
  this.out_dst_ports_set has only one value
  this.out_dst_ports_set != null
  this.out src ports set has only one value
  this.out src ports set != null
  this.TCP portready[] == [1, 1, 1, 1, 1, 1, 1, 1, 1, 1, 1, 1, 1, 1, 1, 1, 1, 1, 1, 1, 1, 1, 1, 1, 1, 1, 1, 1, 1, 1, 1, 1, 1, 1, 1, 1, 1, 1,
1, 1, 1, 1, 1, 1, 1, 1, 1, 1, 1, 1, 1, 1, 1, 1, 1, 1, 1, 1, 1, 1, 1, 1, 1, 1, 1, 1, 1, 1, 1, 1, 1, 1, 1, 1, 1, 1, 1, 1, 1, 1, 1, 1, 1, 1, 1, 1, 1, 1,
1, 1, 1, 1, 1, 1, 1, 1, 1, 1, 1, 1, 1, 1, 1, 1, 1, 1, 1, 1, 1, 1, 1, 1, 1, 1, 1, 1, 1, 1, 1, 1, 1, 1, 1, 1, 1, 1, 1, 1, 1, 1, 1, 1, 1, 1, 1, 1, 1, 1,
1, 1, 1, 1, 1, 1, 1, 1, 1, 1, 1, 1, 1, 1, 1, 1, 1, 1, 1, 1, 1, 1, 1, 1, 1, 1, 1, 1, 1, 1, 1, 1, 1, 1, 1, 1, 1, 1, 1, 1, 1, 1, 1, 1, 1, 1, 1, 1, 1, 1,
1, 1, 1, 1, 1, 1, 1, 1, 1, 1, 1, 1, 1, 1, 1, 1, 1, 1, 1, 1, 1, 1, 1, 1, 1, 1, 1, 1, 1, 1, 1, 1, 1, 1, 1, 1, 1, 1, 1, 1, 1, 1, 1, 1, 1, 1, 1, 1, 1, 1,
1, 1, 1, 1, 1, 1, 1, 1, 1, 1, 1, 1, 1, 1, 1, 1, 1, 1, 1, 1, 1, 1, 1, 1, 1, 1, 1, 1, 1, 1, 1, 1, 1, 1, 1, 1, 1, 1, 1, 1, 1, 1, 1, 1, 1, 1, 1, 1, 1, 1,
1, 1, 1, 1, 1, 1, 1, 1, 1, 1, 1, 1, 1, 1, 1, 1, 1, 1, 1, 1, 1, 1, 1, 1, 1, 1, 1, 1, 1, 1, 1, 1, 1, 1, 1, 1, 1, 1, 1, 1, 1, 1, 1, 1, 1, 1, 1, 1, 1, 1,
1, 1, 1, 1, 1, 1, 1, 1, 1, 1, 1, 1, 1, 1, 1, 1, 1, 1, 1, 1, 1, 1, 1, 1, 1, 1, 1, 1, 1, 1, 1, 1, 1, 1, 1, 1, 1, 1, 1, 1, 1, 1, 1, 1, 1, 1, 1, 1, 1, 1,
1, 1, 1, 1, 1, 1, 1, 1, 1, 1, 1, 1, 1, 1, 1, 1, 1, 1, 1, 1, 1, 1, 1, 1, 1, 1, 1, 1, 1, 1, 1, 1, 1, 1, 1, 1, 1, 1, 1, 1, 1, 1, 1, 1, 1, 1, 1, 1, 1, 1,
1, 1, 1, 1, 1, 1, 1, 1, 1, 1, 1, 1, 1, 1, 1, 1, 1, 1, 1, 1, 1, 1, 1, 1, 1, 1, 1, 1, 1, 1, 1, 1, 1, 1, 1, 1, 1, 1, 1, 1, 1, 1, 1, 1, 1, 1, 1, 1, 1, 1,
1, 1, 1, 1, 1, 1, 1, 1, 1, 1, 1, 1, 1, 1, 1, 1, 1, 1, 1, 1, 1, 1, 1, 1, 1, 1, 1, 1, 1, 1, 1, 1, 1, 1, 1, 1, 1, 1, 1, 1, 1, 1, 1, 1, 1, 1, 1, 1, 1, 1,
1, 1, 1, 1, 1, 1, 1, 1, 1, 1, 1, 1, 1, 1, 1, 1, 1, 1, 1, 1, 1, 1, 1, 1, 1, 1, 1, 1, 1, 1, 1, 1, 1, 1, 1, 1, 1, 1, 1, 1, 1, 1, 1, 1, 1, 1, 1, 1, 1, 1,
1, 1, 1, 1, 1, 1, 1, 1, 1, 1, 1, 1, 1, 1, 1, 1, 1, 1, 1, 1, 1, 1, 1, 1, 1, 1, 1, 1, 1, 1, 1, 1, 1, 1, 1, 1, 1, 1, 1, 1, 1, 1, 1, 1, 1, 1, 1, 1, 1, 1,
1, 1, 1, 1, 1, 1, 1, 1, 1, 1, 1, 1, 1, 1, 1, 1, 1, 1, 1, 1, 1, 1, 1, 1, 1, 1, 1, 1, 1, 1, 1, 1, 1, 1, 1, 1, 1, 1, 1, 1, 1, 1, 1, 1, 1, 1, 1, 1, 1, 1,
```
this.  $TCP\_portready[]$  elements  $==$  true this.  $TCP\_portready[]$  elements  $!=$  null this.fileModel.centroids<sup>[]</sup> contains no nulls and has only one value, of length 35 troid, OneCentroid, OneCentroid, OneCentroid, OneCentroid, OneCentroid, OneCentroid, OneCentroid, OneCentroid, One-Centroid, OneCentroid, OneCentroid, OneCentroid, OneCentroid, OneCentroid, OneCentroid, OneCentroid, OneCentroid, OneCentroid, OneCentroid, OneCentroid, OneCentroid, OneCentroid, OneCentroid, OneCentroid, OneCentroid, OneCentroid, OneCentroid, OneCentroid, OneCentroid arg0 has only one value  $arg0 := null$  $arg1 := null$  $arg1.toString == "tcp80"$  $arg2 := null$  $this.count < this.packetIndex$  $\arg2$ [] elements > this.count  $arg2$ [] elements > this.trunc\_length this.TCP\_portready[] elements  $==$  this.normal\_alert  $\arg 2$ | elements > this.verbose arg0 in this.MM.TCP\_model[]  $\arg 2$ [] elements  $\lt$  this. MM max\_sample this. MM.host\_ip.toString  $==$  this.host\_ip.toString this string compare method to String  $\langle$  arg1 to String this.host\_ip.toString  $\langle$  arg1.toString  $this.addjust TCP_count[] elements < this.packetIndex$ this.adjustTCP\_anomaly\_count[] elements  $\langle$  this.packetIndex  $\arg 2$ | elements >= this.fileModel.NMax this.fileModel.NMax in arg2[] this.packetIndex  $>=$  this.linkType  $\arg 2$ | elements > this.TCP  $\arg 2$ | elements > this.linkType ================ TestPacketHandler.testTCPModel(java.util.HashMap, java.lang.String, byte[]):::EXIT858 this.adjustTCP\_count $\|$  > this.adjustUDP\_count $\|$  (lexically) this.adjustTCP\_anomaly\_count $[] >$  this.adjustUDP\_count $[]$  (lexically) this.threshold  $>$  return this.verbose  $\mathrel{<=}$  this.packetIndex  $this.packetIndex > this-linkType$ ================ ================================= TestPacketHandler.testTCPModel(java.util.HashMap, java.lang.String, byte[]):::EXIT873 this.threshold  $== 32.0$ orig(this.threshold) one of  $32.0, 64.0, 409.0$ this.threshold  $\langle$  return this.threshold  $\leq$  orig(this.threshold) this.verbose  $!=$  this.packetIndex this.fileModel.NMax  $!=$  this.packetIndex this.packetIndex  $!=$  this.TCP this.packetIndex  $!=$  this.UDP ======================== TestPacketHandler.testTCPModel(java.util.HashMap, java.lang.String, byte[]):::EXIT this.count  $==$  orig(this.count) this.count  $==$  orig(this.anomaly\_count) this.count  $==$  orig(this.old\_anomaly) this.count  $==$  orig(this.MM.min\_sample)

this.count  $==$  orig(this.MM.modification\_time)

this.count  $==$  orig(this.fileModel.start)

this.count  $==$  orig(this.fileModel.end)

 $this.count == orig(this.fileModel.min\_sample)$  $this.count == orig(this.fileModel.max\_sample)$  $this.count == orig(this.fileModel.totalPacketNum)$  $this.count == orig(this.fileModel.readuceN)$ this.trunc\_length  $==$  orig(this.trunc\_length) this.trunc\_length  $==$  orig(this.MM.trunc\_length)  $this. port\_trunc\_length == this.MM. port\_trunc\_length$  $this.$ port\_trunc\_length  $==$  orig(this.port\_trunc\_length)  $this.$ port\_trunc\_length  $==$  orig(this.MM.port\_trunc\_length) this.port\_keywords  $==$  orig(this.port\_keywords)  $this.$ port\_keywords\_range  $==$  orig(this.port\_keywords\_range) this.file filtering  $==$  orig(this.file filtering) this.file\_filtering  $==$  orig(this.MM.aggregation\_done) this.file filtering  $==$  orig(this.stable) this.file filtering == orig(this.fileModel.batch)  $this$ .smooth\_factor  $==$  this.fpRate this.smooth\_factor  $==$  orig(this.smooth\_factor) this.maxnum == orig(this.maxnum)  $this. normal_{{\text{a}}}=orig(this.normal_{{\text{a}}}=tri)$ this.verbose  $==$  orig(this.verbose) this.temp == orig(this.temp) this. $MM = \text{orig}(\text{this}.MM)$  $this.MM.TCP_model == orig(this.MM.TCP_model)$  $this.MM.TCP_model$  ==  $orig(this.MM.TCP_model$  $this.MM. UDP_{model} == orig(this.MM. UDP_{model})$  $this.MM. UDP_model[] == orig(this.MM. UDP_model[])$ this.MM.UDP\_model $[] == orig(this.MM.TCP_model[i])$  $this.MM. UDP\_model[] == orig(this.MM. UDP\_model[])$ this.MM.UDP\_model $[] == orig(this.MM.TCP_model.out[])$ this.MM.UDP\_model $[] == orig(this.MM.UDP_model[$ this.MM.UDP\_model $[] == orig(this.MM.TCP_model_oudes[])$ this.MM.UDP\_model $[] == orig(this.MM.UDP_model_{outsrc}[])$  $this.MM. UDP_model[] == orig(this.MM. UDPNormalLength[])$ this. MM. UDP\_model $[] == orig(this.MM. UDPNormalLength_out[])$  $\text{this.MM. UDP\_model}$  =  $\text{orig(this.MM. UDPNormalLength\_in[]})$  $this.MM. UDP\_model$  =  $orig(this.MM. UDPNormalLength\_outsrc$  [])  $this.MM.TCP_model_in == origin(this.MM.TCP_model_in)$  $this.MM. UDP_{model_in} == orig(this.MM. UDP_{model_in})$  $this.MM.TCP_model.out == orig(this.MM.TCP_model.out)$  $this.MM. UDP_model.out == orig(this.MM. UDP_model.out)$ this.MM.TCP model outsrc == orig(this.MM.TCP model outsrc)  $this.MM. UDP_model.outsrc == orig(this.MM. UDP_model.outsrc)$ this.MM.TCP lengthModel == orig(this.MM.TCP lengthModel) this.MM.TCP\_lengthModel $[] == orig(this.MM.TCP_lengthModel[])$ this.MM.UDP lengthModel == orig(this.MM.UDP lengthModel) this.MM.UDP\_lengthModel $[] == orig(this.MM. UDP_lengthModel[])$  ${\rm this.MM. UDP\_lengthModel}[] == {\rm orig}({\rm this.MM. TCP\_lengthModel\_in}[])$  $this.MM. UDP_lengthModel$  ==  $orig(this.MM. UDP_lengthModel$ this.MM.UDP\_lengthModel $[] == orig(this.MM.TCP_lengthModel[$ this.MM.UDP\_lengthModel $[] == orig(this.MM. UDP_lengthModel[])$ this.MM.UDP\_lengthModel $[] == orig(this.MM.TCP_lengthModel_outsrc[])$ this.MM.UDP\_lengthModel $\ddot{\parallel}$  == orig(this.MM.UDP\_lengthModel\_outsrc $\ddot{\parallel}$ )  $this. MM.TCP_lengthModel_in == orig(this. MM.TCP_lengthModel_in)$ this.MM.UDP\_lengthModel\_in  $==$  orig(this.MM.UDP\_lengthModel\_in)  $this. MM.TCP_lengthModel_out == orig(this.MM.TCP_lengthModel_out)$ this.MM.UDP\_lengthModel\_out  $==$  orig(this.MM.UDP\_lengthModel\_out)  $this. MM.TCP_lengthModel_outsrc == orig(this.MM.TCP_lengthModel_outsrc)$ this.MM.UDP lengthModel outsrc == orig(this.MM.UDP lengthModel outsrc)  $this.MM.max\_sample == orig(this.MM.max\_sample)$  $this.MM.sample_rate == orig(this.MM.sample_rate)$  $this.MM.sample_rate == orig(this.fileModel.sample_rate)$  $this.MM. host_i = = this. host_i$  $this.MM.stable$ dis  $==$  orig(this. $MM.stable$ dis)

```
this. MM.smooth_factor == orig(this. MM.smooth_factor)
this.MM.lengthrob == orig(this.MM.lengthrob)this. MM.lenProb\vert\vert = \text{orig}(\text{this.MM.lengthrob}\vert)this.MM.anomalyLengthThreshold == orig(this.MM.anomalyLengthThreshold)
this.MM.anomalyLengthThreshold[] == orig(this.MM.anomalyLengthThreshold[])
this.MM.lengthrob_out == orig(this.MM.lengthrob_out)this.MM.lenProb_out[] == orig(this.MM.lengthProb_0this.MM.lenProb_out[] == orig(this.MM.lengthrob_in[])this.MM.lenProb_out[] == orig(this.MM.lengthrob_outsrc[])this.MM.anomalyLengthThreshold out == orig(this.MM.anomalyLengthThreshold out)
this.MM.anomalyLengthThreshold out[] == orig(this.MM.anomalyLengthThreshold out[])
this.MM.anomalyLengthThreshold_out[] == orig(this.MM.anomalyLengthThreshold_in[])
this.MM.anomalyLengthThreshold_out[] == orig(this.MM.anomalyLengthThreshold_outsrc[])
this.MM.lengthrob_in == orig(this.MM.lengthrob_in)this.MM.anomalyLengthThreshold_in == orig(this.MM.anomalyLengthThreshold_in)this.MM.lengthrob_outsrc == orig(this.MM.lengthrob_outsrc)this.MM.anomalyLengthThreshold outsrc == orig(this.MM.anomalyLengthThreshold outsrc)
this.MM.UDPNormalLength == orig(this.MM.UDPNormalLength)
this.MM.UDPNormalLength out == orig(this.MM.UDPNormalLength out)
this. MM. UDPNormalLength_in == orig(this.MM. UDPNormalLength_in)this. MM. UDPNormalLength\_outsrc == origin(this.MM. UDPNormalLength_outsrc)this.MM.normal_length\_perc == origin(this.MM.normal_length\_perc)this.kernel\Boxh == orig(this.kernel\Boxh)
this. string\_compare\_method == orig(this.string\_compare\_method)this.string_compare_threshold == orig(this.string_compare_threshold)
this.fpRate == orig(this.fpRate)
this.host_ip == orig(this.MM.host_ip)
this.host_ip == orig(this.host_ip)
this.in\_dst\_ports\_set == orig(this.in\_dst\_ports\_set)this.in\_src\_ports\_set == orig(this.in\_src\_ports\_set)this.out_dst\_ports_set == orig(this.out_dst\_ports_set)this.out src\_ports_set == orig(this.out src\_ports_set)this.addjustTCP_count == orig(this.addjustTCP_count)this.adjustTCP_count[| < arg2|] (lexically)
this.adjustTCP_count[ \ ] \leq = \arg 2 [ \ ] (lexically)
this.adjustTCP_count[] == orig(this.addjustTCP_count[])this.adjustTCP anomaly count == orig(this.adjustTCP anomaly count)
this.adjustTCP anomaly count[] < arg2[] (lexically)
this.adjustTCP_anomaly_count[ \leq \arg 2[ (lexically)
this.adjustTCP_anomaly_count[] = \text{orig}(\text{this}.\text{adjust}T\text{CP}\_\text{anomaly}\_\text{count}[])this.adjustUDP_count == orig(this.adjustUDP_count)
this.adjustUDP_count[| < arg2|] (lexically)
this.adjustUDP_count[|\leq \text{arg} 2|] (lexically)
this.adjustUDP_count[] == orig(this.addjustUDP_count[])this.adjustUDP_count[] == orig(this.addjustUDP\_anomaly_count[])this.adjustUDP_count[] == orig(this.addjustTCP_count.out[])this.adjustUDP_count[] == orig(this.addjustTCP\_anomaly_count.out[])this.addjust UDP_count[] == orig(this.addjust UDP_count.out[]){\rm this. adjust UDP\_count[]} \; == \; {\rm orig({\rm this. adjust UDP\_anomaly\_count\_out[]})}this.adjustUDP_count[] == orig(this.addjustTCP_count_in[])this.adjustUDP_count[] == orig(this.addjustTCP\_anomaly_count_in[])this.adjustUDP_count \| == orig(this.adjustUDP_count_in\|)
this.adjustUDP_count[] == orig(this.addjustUDP\_anomaly\_count_in[])this.adjustUDP_count[ == orig(this.adjustTCP_count_outsrc[)
this.adjustUDP_count[] = \text{orig}(this.adjustTCP_anomaly_count_outsrc[])
this.adjustUDP_count[] == orig(this.addjustUDP_count_outsrc[])this.adjustUDP_count[] == orig(this.addjustUDP\_anomaly\_count\_outsrc[])this.addjust UDP_anomaly_count == orig(this.addjust UDP_anomaly_count)this.TCP\_portready == orig(this.TCP\_portready)this.TCP\_portready\parallel == this.UDP\_portready\parallelthis.TCP_-portready\parallel \equiv this.TCP_-portready-out\parallelthis.TCP_portready[ == this.UDP_portready_out[this.TCP\_portready|| == this.TCP\_portready\_in||
```
this. $TCP\_portready$  $|| == this. UDP\_portready\_in$  $||$ this. $TCP\_portready$  $|| == this.TCP\_portready\_outsrc$  $||$  $this.TCP_$ -portready $[] == this.UDP_$ -portready-outsrc $[]$ this. $TCP\_portready$  $\parallel$  = orig(this. $TCP\_portready$  $\parallel$ ) this.TCP\_portready $\vert\vert = \text{orig}(\text{this}.\text{UDP\_portready}\vert)$ this.TCP\_portready $[$  == orig(this.TCP\_portready\_out $[$ ) this.TCP\_portready $[] == orig(this.UDP_portready_out[])$ this.TCP\_portready $\vert \vert = \text{orig}(\text{this}.\text{TCP}\text{-}portready\_in\vert)$ this.TCP\_portready $[$  == orig(this.UDP\_portready\_in $[$ ) this.TCP\_portready $[$  == orig(this.TCP\_portready\_outsrc $[$ ) this.TCP\_portready $[] == orig(this.UDP_portready_outsrc[])$  $this. UDP_$  portready  $==$  orig(this. $UDP_$  portready)  $this.addjustTCP_count.out == orig(this.addjustTCP_count.out)$ this.adjustTCP\_anomaly\_count\_out  $==$  orig(this.adjustTCP\_anomaly\_count\_out) this.adjustUDP\_count\_out  $==$  orig(this.adjustUDP\_count\_out) this.adjustUDP\_anomaly\_count\_out  $==$  orig(this.adjustUDP\_anomaly\_count\_out)  $this. TCP\_portready\_out == orig(this. TCP\_portready\_out)$  $this. UDP_$  portready\_out  $==$  orig(this. $UDP_$  portready\_out) this.adjustTCP\_count\_in  $==$  orig(this.adjustTCP\_count\_in) this.adjustTCP anomaly count in == orig(this.adjustTCP anomaly count in)  $this.addjust UDP_count_in == orig(this.addjust UDP_count_in)$ this.adjustUDP anomaly count in == orig(this.adjustUDP anomaly count in) this.TCP portready in == orig(this.TCP portready in)  $this. UDP_portready_in == orig(this. UDP_portready_in)$  $this.addjust TCP_count\_outsrc == orig(this.addjustTCP_count\_outsrc)$ this.adjustTCP\_anomaly\_count\_outsrc  $==$  orig(this.adjustTCP\_anomaly\_count\_outsrc)  $this.addjust UDP_count_outsrc == orig(this.addjust UDP_count_outsrc)$ this.adjustUDP\_anomaly\_count\_outsrc == orig(this.adjustUDP\_anomaly\_count\_outsrc)  $this. TCP\_portready\_outsrc == orig(this. TCP\_portready\_outsrc)$  $this. UDP_-portready_outsrc == orig(this. UDP_portready_outsrc)$ this.sdf  $==$  orig(this.sdf)  $this$ .fileModel  $==$  orig(this.fileModel)  $this$ .fileModel.centroids  $==$  orig(this.fileModel.centroids) this.fileModel.centroids $[] == orig(this.fileModel.centroids[])$ this.fileModel.NMax  $==$  orig(this.fileModel.NMax)  $this$ .fileModel.b\_packets  $==$  orig(this.fileModel.b\_packets) this.fileModel.b\_packets $[] == orig(this.fileModel.b.packets[])$ this.fileModel.b\_packets $[] == orig(this.fileModel.b_number$  $this.fileModel.b_nums == orig(this.fileModel.b_nums)$ this.packetIndex  $==$  orig(this.packetIndex) this. $TCP == orig(this.TCP)$ this. $UDP == origin(this. UDP)$ this.maliciousBuffer  $==$  orig(this.maliciousBuffer) this.sign  $==$  orig(this.sign) this.linkType == orig(this.MM.stablesize)  $thislinkType == orig(thislinkType)$  $arg2[] == orig(arg2[])$  $(this.threshold < return) == > (orig(this.threshold)$  one of 32.0, 64.0, 409.0)  $(this.threshold < return) ==$   $(this.fileModel.NMax != this.packetIndex)$  $(this.threshold < return) ==$   $(this.packetIndex != this. TCP)$  $(this.threshold < return) ==$   $(this.packetIndex != this. UDP)$  $(this.threshold < return) \implies (this.threshold < = orig(this.threshold))$  $(this.threshold < return) \implies (this.threshold == 32.0)$  $(this.threshold < return) \implies (this.verpose != this.packetIndex)$  $(\text{this.threshold} > \text{return}) = \geq (\text{this.adjust} TCP\_anomaly_count[] > \text{this.adjust} UDP_count[] (lexically))$  $(this.threshold > return) == > (this.addjustTCP_count[] > this.addjustUDP_count[] (lexically))$  $(this.threshold > return) == > (this.packetIndex > this.linkType)$  $(this.threshold > return) \implies (this.verbose < = this.packetIndex)$ this.port\_trunc\_length has only one value  $this.$ port\_trunc\_length  $!=$  null this.port keywords has only one value this.port keywords != null this.port\_keywords\_range has only one value

this.port\_keywords\_range  $!=$  null this.string\_compare\_method has only one value this.fpRate  $== 0.0010$ this.host\_ip has only one value this.host\_ip.toString ==  $"128.59.16.101"$ this.in\_dst\_ports\_set has only one value this.in\_dst\_ports\_set  $!=$  null this.in\_src\_ports\_set has only one value this.in\_ $src\_ports\_set := null$ this.out\_dst\_ports\_set has only one value this.out\_dst\_ports\_set  $!=$  null this.out\_src\_ports\_set has only one value  $this.out src\_ports_set != null$ this.TCP\_portready[] elements  $==$  true this.TCP\_portready[] elements  $!=$  null this.fileModel.centroids<sup>[]</sup> contains no nulls and has only one value, of length 35 troid, OneCentroid, OneCentroid, OneCentroid, OneCentroid, OneCentroid, OneCentroid, OneCentroid, OneCentroid, One-Centroid, OneCentroid, OneCentroid, OneCentroid, OneCentroid, OneCentroid, OneCentroid, OneCentroid, OneCentroid, OneCentroid, OneCentroid, OneCentroid, OneCentroid, OneCentroid, OneCentroid, OneCentroid, OneCentroid, OneCentroid, OneCentroid, OneCentroid, OneCentroid  $arg1.toString == "tcp80"$  $this.count < this.packetIndex$  $\arg2$ [] elements > this.count  $\arg 2$ [] elements > this.trunc\_length this.smooth\_factor  $\lt$  return this.smooth\_factor  $\langle$  orig(this.threshold)  $this$ .maxnum  $>$  return this.maxnum  $>$  orig(this.threshold) this.threshold  $!=$  return this. $TCP\_portready[]$  elements  $==$  this.normal\_alert  $\arg 2$ | elements > this.verbose this. MM.TCP\_model.getClass() =  $\sigma$  orig(this. MM.TCP\_model.getClass()) this. MM. TCP\_model.getClass() = =  $\text{orig}(\text{this.MM. UDP\_model.getClass}))$ this. MM. TCP\_model.getClass() ==  $orig(this.MM.TCP_{model}\_in.getClass())$ this. MM. TCP\_model.getClass() ==  $\text{orig}(\text{this}.MM. UDP\_model_in.getClass())$ this. MM. TCP\_model.getClass() ==  $\text{orig}(\text{this.} MM. TCP \_model\_out.getClass())$ this. MM. TCP\_model.getClass() ==  $\text{orig}(\text{this.} MM, UDP\_model.out.getClass())$ this.MM.TCP\_model.getClass() ==  $\text{orig}(\text{this.MM.TCP\_model\_outer.c.getClass}))$ this.MM.TCP\_model.getClass() ==  $\text{orig}(\text{this}.MM.\text{UDP\_model\_outsrc.getClass}))$ this.MM.TCP\_model.getClass() ==  $orig(this.MM. UDPNormalLength.getClass())$  $this.MM.TCP_{model.getClass()} == orig(this.MM.UDPNormalLength_{out.getClass())}$ 

this.MM.TCP\_model.getClass()  $=$  orig(this.MM.UDPNormalLength\_in.getClass())  $this.MM.TCP_model.getClass() == origin(this.MM.UDPNormalLength_outer.getClass())$ orig( $arg(0)$  in this. MM. TCP\_model<sup>[]</sup> this.MM.TCP lengthModel.getClass() == orig(this.MM.TCP lengthModel.getClass()) this.MM.TCP\_lengthModel.getClass()  $==$  orig(this.MM.UDP\_lengthModel.getClass()) this.MM.TCP\_lengthModel.getClass()  $=$   $-$  orig(this.MM.TCP\_lengthModel\_in.getClass()) this.MM.TCP lengthModel.getClass() == orig(this.MM.UDP lengthModel in.getClass()) this.MM.TCP lengthModel.getClass() == orig(this.MM.TCP lengthModel out.getClass()) this.MM.TCP lengthModel.getClass() == orig(this.MM.UDP lengthModel out.getClass()) this.MM.TCP lengthModel.getClass() == orig(this.MM.TCP lengthModel outsrc.getClass()) this.MM.TCP lengthModel.getClass() == orig(this.MM.UDP lengthModel outsrc.getClass()) arg2[] elements < this.MM.max sample  $this.MM.$ host\_ip.to $String == this.$ host\_ip.to $String$  $this.MM.stable$ dis  $\lt$  return this.MM.stabledis < orig(this.threshold) this.MM.lenProb.getClass() == orig(this.MM.lenProb.getClass()) this. MM.lenProb.getClass() ==  $\text{orig}(\text{this.MM.length} \text{rob\_out.getClass}))$  $this.MM.lengthrob.getClass() == orig(this.MM.lengthProb_in.getClass())$  $this. MM.lengthrob.getClass() == orig(this.MM.lengthProb_outsrc.getClass())$ this.MM.anomalyLengthThreshold[] elements < return this.MM.anomalyLengthThreshold[] elements < orig(this.threshold) this.MM.normal length perc < return this.MM.normal length perc < orig(this.threshold) this.kernel\_h  $\lt$  return this.kernel  $h <$  orig(this.threshold) this.string compare method.toString < arg1.toString this.string\_compare\_method.toString  $==$  orig(this.string\_compare\_method.toString) this.string compare threshold < return orig(this.threshold) this.string compare threshold < orig(this.threshold) this.fpRate < return this.fpRate < orig(this.threshold) this.host ip.toString < arg1.toString  $this. host\_ip. to String == orig(this.MM. host\_ip. to String)$  $this. host\_ip. to String == orig(this. host\_ip. to String)$ this.adjustTCP count[] elements < this.packetIndex this.adjustTCP anomaly count[] elements < this.packetIndex arg2[] elements >= this.fileModel.NMax this.fileModel.NMax in arg2[]  $this.packetIndex \geq this-linkType$  $arg2$ [] elements  $>$  this. TCP arg2[] elements > this.linkType  $arg1.toString == orig(arg1.toString)$ return  $!=$  orig(this.threshold) =========================================================================== TestPacketHandler.vecContains(java.util.Vector, byte[]):::ENTER arg0 has only one value  $arg0 := null$  $arg0$ | elements != null  $arg0[$ .getClass() elements == byte[].class  $arg1 := null$ 

=========================================================================== TestPacketHandler.vecContains(java.util.Vector, byte[]):::EXIT979

=========================================================================== TestPacketHandler.vecContains(java.util.Vector, byte[]):::EXIT979;condition="not(return == true)" ===========================================================================

TestPacketHandler.vecContains(java.util.Vector, byte[]):::EXIT  $arg0$ [] =  $\sigma$  orig( $arg0$ [])  $\arg 1$ [] =  $\arg(\arg 1$ [])  $\arg 0$ | elements != null  $arg0$ [].getClass() elements == byte[].class  $return == false$ ======================

TestPacketHandler.vecContains(java.util.Vector, byte[]):::EXIT;condition="not(return == true)"

=========================================================================== TrainPacketHandler.byteToFloat(byte[], int):::ENTER  $arg0 := null$  $arg1 == -1$  $arg0$ [] elements  $> arg1$ ========================= TrainPacketHandler.byteToFloat(byte[], int):::EXIT  $arg0$ [] =  $\sigma$  orig( $arg0$ []) return != null return $\vert$  elements  $\vert \rangle = 0.0$  $arg0$ [] elements  $>$  orig(arg1) =========================================================================== TrainPacketHandler.byteToShort(byte[], int):::ENTER  $arg0 := null$  $arg1 == -1$  $arg0$ [] elements  $> arg1$ =========================================================================== TrainPacketHandler.byteToShort(byte[], int):::EXIT  $arg0$ [] > return[] (lexically)  $arg0$ []  $>=$  return[] (lexically)  $arg0[] == orig(arg0[])$  $return != null$ return[] elements >= 0  $arg0$ [] elements  $>$  orig(arg1) return[] elements > orig(arg1) =========================================================================== net.sourceforge.jpcap.capture.PacketCapture:::CLASS net.sourceforge.jpcap.capture.PacketCapture.LIB PCAP WRAPPER has only one value net.sourceforge.jpcap.capture.PacketCapture.LIB PCAP WRAPPER != null net.sourceforge.jpcap.capture.PacketCapture.LIB PCAP WRAPPER.toString == "jpcap" net.sourceforge.jpcap.capture.PacketCapture.nextInstance one of 0, 1 net.sourceforge.jpcap.capture.PacketCapture.INSTANCE MAX == 10 net.sourceforge.jpcap.capture.PacketCapture.nextInstance < net.sourceforge.jpcap.capture.PacketCapture.INSTANCE MAX =========================================================================== net.sourceforge.jpcap.capture.PacketCapture:::OBJECT this has only one value this.instance $Num == 0$ this. rcsid.toString  $==$  "\$Id: PacketCapture.java,v 1.14 2003/06/24 16:54:27 pcharles Exp  $\mathcal{F}$ " net.sourceforge.jpcap.capture.PacketCapture.LIB\_PCAP\_WRAPPER.toString > this.\_rcsid.toString net.sourceforge.jpcap.capture.PacketCapture.nextInstance >= this.instanceNum ===================== net.sourceforge.jpcap.capture.PacketCapture.PacketCapture():::EXIT net.sourceforge.jpcap.capture.PacketCapture.nextInstance == 1 this. rcsid has only one value ================== net.sourceforge.jpcap.capture.PacketCapture.capture(int):::ENTER net.sourceforge.jpcap.capture.PacketCapture.nextInstance == 1 this. rcsid has only one value count one of -1, 5000 =========================================================================== net.sourceforge.jpcap.capture.PacketCapture.capture(int):::EXIT net.sourceforge.jpcap.capture.PacketCapture.LIB\_PCAP\_WRAPPER == orig(net.sourceforge.jpcap.capture.PacketCapture.LIB\_PCAP\_ net.sourceforge.jpcap.capture.PacketCapture.nextInstance == orig(net.sourceforge.jpcap.capture.PacketCapture.nextInstance) net.sourceforge.jpcap.capture.PacketCapture.INSTANCE MAX == orig(net.sourceforge.jpcap.capture.PacketCapture.INSTANCE MAX) this.instance $Num == orig(this.insertAum)$ this.  $rcsid = \text{orig}(\text{this} \cdot \text{rcsid})$ net.sourceforge.jpcap.capture.PacketCapture.nextInstance == 1 this. rcsid has only one value net.sourceforge.jpcap.capture.PacketCapture.LIB\_PCAP\_WRAPPER.toString == orig(net.sourceforge.jpcap.capture.PacketCapture.LIB this.  $rcsid.toString == orig(this.rcsid.toString)$ =================================

net.sourceforge.jpcap.capture.PacketCapture.close():::ENTER

net.sourceforge.jpcap.capture.PacketCapture.nextInstance == 1 this. rcsid has only one value =========================================================================== net.sourceforge.jpcap.capture.PacketCapture.close():::EXIT net.sourceforge.jpcap.capture.PacketCapture.LIB\_PCAP\_WRAPPER == orig(net.sourceforge.jpcap.capture.PacketCapture.LIB\_PCAP\_ net.sourceforge.jpcap.capture.PacketCapture.nextInstance == orig(net.sourceforge.jpcap.capture.PacketCapture.nextInstance) net.sourceforge.jpcap.capture.PacketCapture.INSTANCE MAX == orig(net.sourceforge.jpcap.capture.PacketCapture.INSTANCE MAX) this.instance $Num == orig(this.insertanew)$ this.  $rcsid == orig(this rcsid)$ net.sourceforge.jpcap.capture.PacketCapture.nextInstance == 1 this. rcsid has only one value net.sourceforge.jpcap.capture.PacketCapture.LIB PCAP WRAPPER.toString == orig(net.sourceforge.jpcap.capture.PacketCapture.LIB PCAP WRAPPER.toString) this.  $rcsid.$ toString  $==$  orig(this.  $rcsid.$ toString) =========================================================================== net.sourceforge.jpcap.capture.PacketCapture.openOffline(java.lang.String):::ENTER net.sourceforge.jpcap.capture.PacketCapture.nextInstance == 1 this.\_rcsid has only one value fileName has only one value fileName.toString  $==$  "test-p3.dmp" =========================================================================== net.sourceforge.jpcap.capture.PacketCapture.openOffline(java.lang.String):::EXIT net.sourceforge.jpcap.capture.PacketCapture.LIB\_PCAP\_WRAPPER == orig(net.sourceforge.jpcap.capture.PacketCapture.LIB\_PCAP\_ net.sourceforge.jpcap.capture.PacketCapture.nextInstance == orig(net.sourceforge.jpcap.capture.PacketCapture.nextInstance) net.sourceforge.jpcap.capture.PacketCapture.INSTANCE MAX == orig(net.sourceforge.jpcap.capture.PacketCapture.INSTANCE MAX) this.instance $Num \equiv \text{orig}(\text{this}.\text{instanceNum})$ this.  $rcsid == orig(this rcsid)$ net.sourceforge.jpcap.capture.PacketCapture.nextInstance == 1 this. rcsid has only one value fileName.toString  $==$  "test-p3.dmp" net.sourceforge.jpcap.capture.PacketCapture.LIB PCAP WRAPPER.toString == orig(net.sourceforge.jpcap.capture.PacketCapture.LIB PCAP WRAPPER.toString) this.  $rcsid.toString == orig(this.rcsid.toString)$ fileName.toString  $==$  orig(fileName.toString) =========================================================================== net.sourceforge.jpcap.capture.PacketCapture.setFilter(java.lang.String, boolean):::ENTER net.sourceforge.jpcap.capture.PacketCapture.nextInstance == 1 this. rcsid has only one value filterExpression has only one value filterExpression.toString == "ip[9]=6 and ((dst host 128.59.16.101 and ((dst port 80))) or (src host 128.59.16.101 and ((dst port  $80)$ )))"  $optimize == true$ =========================================================================== net.sourceforge.jpcap.capture.PacketCapture.setFilter(java.lang.String, boolean):::EXIT net.sourceforge.jpcap.capture.PacketCapture.LIB\_PCAP\_WRAPPER == orig(net.sourceforge.jpcap.capture.PacketCapture.LIB\_PCAP\_ net.sourceforge.jpcap.capture.PacketCapture.nextInstance == orig(net.sourceforge.jpcap.capture.PacketCapture.nextInstance) net.sourceforge.jpcap.capture.PacketCapture.INSTANCE MAX == orig(net.sourceforge.jpcap.capture.PacketCapture.INSTANCE MAX) this.instanceNum == orig(this.instanceNum) this.  $rcsid == orig(this rcsid)$ net.sourceforge.jpcap.capture.PacketCapture.nextInstance == 1 this. rcsid has only one value filterExpression.toString  $=$  "ip[9]=6 and ((dst host 128.59.16.101 and ((dst port 80))) or (src host 128.59.16.101 and ((dst port  $(80)$ )))" net.sourceforge.jpcap.capture.PacketCapture.LIB PCAP WRAPPER.toString == orig(net.sourceforge.jpcap.capture.PacketCapture.LIB PCAP WRAPPER.toString) this.  $rcsid.toString == orig(this.rcsid.toString)$  $filterExpression.toString == orig(filterExpression.toString)$ =========================================================================== net.sourceforge.jpcap.capture.PacketCapture.this():::ENTER net.sourceforge.jpcap.capture.PacketCapture.nextInstance == this.instanceNum net.sourceforge.jpcap.capture.PacketCapture.nextInstance == 0 this.  $rcsid == null$ =========================================================================== net.sourceforge.jpcap.capture.PacketCapture.this():::EXIT net.sourceforge.jpcap.capture.PacketCapture.LIB\_PCAP\_WRAPPER == orig(net.sourceforge.jpcap.capture.PacketCapture.LIB\_PCAP\_ net.sourceforge.jpcap.capture.PacketCapture.nextInstance == this.instanceNum

net.sourceforge.jpcap.capture.PacketCapture.nextInstance == orig(net.sourceforge.jpcap.capture.PacketCapture.nextInstance) net.sourceforge.jpcap.capture.PacketCapture.nextInstance == orig(this.instanceNum) net.sourceforge.jpcap.capture.PacketCapture.INSTANCE MAX == orig(net.sourceforge.jpcap.capture.PacketCapture.INSTANCE MAX) net.sourceforge.jpcap.capture.PacketCapture.nextInstance == 0 this. rcsid has only one value net.sourceforge.jpcap.capture.PacketCapture.LIB\_PCAP\_WRAPPER.toString == orig(net.sourceforge.jpcap.capture.PacketCapture.LIB =========================================================================== net.sourceforge.jpcap.capture.PacketCaptureBase:::OBJECT this.receivedCount == this.droppedCount this has only one value  $this.getClass() == net-source for ge.jpg capacity = 0$ this.linkType one of 0, 1 this.receivedCount  $== 0$ this. rcsid.toString == "\$Id: PacketCaptureBase.java,v  $1.4\ 2001/07/29\ 20:13:08$  pcharles Exp  $\degree$ " this.linkType >= this.receivedCount =========================================================================== net.sourceforge.jpcap.capture.PacketCaptureBase.PacketCaptureBase():::EXIT this.linkType == this.receivedCount this.linkType == this.droppedCount this.linkType  $== 0$ this. rcsid has only one value =========================================================================== net.sourceforge.jpcap.capture.PacketCaptureBase.handlePacket(int, int, int, int, byte[]):::ENTER  $length ==$  caplen this.linkType  $== 1$ this. rcsid has only one value this. $rcsid := null$ data != null this.linkType < length this.linkType < seconds this.linkType < useconds this.linkType in data[] this.receivedCount < length this.receivedCount < seconds this.receivedCount < useconds this.receivedCount in data[] length < seconds length < useconds data[] elements < length seconds > useconds data[] elements < seconds data[] elements < useconds 7190749 \* length + 3528 \* seconds - 80 \* useconds - 3.89898564504E12 = = 0 =========================================================================== net.sourceforge.jpcap.capture.PacketCaptureBase.handlePacket(int, int, int, int, byte[]):::EXIT  $thislinkType == orig(thislinkType)$ this.receivedCount == orig(this.receivedCount) this.receivedCount == orig(this.droppedCount) this.  $rcsid == orig(this.rcsid)$  $data[] == orig(data[])$ this.linkType  $== 1$ this. rcsid has only one value this. $rcsid := null$ this.linkType in data[] this.linkType < orig(length) this.linkType < orig(seconds) this.linkType < orig(useconds) this.receivedCount in data[] this.receivedCount < orig(length) this.receivedCount < orig(seconds) this.receivedCount < orig(useconds) this.  $rcsid.$ toString  $==$  orig(this.  $rcsid.$ toString) data[] elements < orig(length)

data[] elements < orig(seconds) data[] elements < orig(useconds) ===========================================================================

net.sourceforge.jpcap.capture.PacketCaptureBase.this():::ENTER this.linkType == this.receivedCount  $this$ .linkType  $==$  this.droppedCount this. $linkType == 0$ this.  $rcsid == null$ =========================================================================== net.sourceforge.jpcap.capture.PacketCaptureBase.this():::EXIT this.linkType == this.receivedCount this.linkType == this.droppedCount  $thislinkType == orig(thislinkType)$ this.linkType  $==$  orig(this.receivedCount) this. $linkType == orig(this.droppedCount)$ this.linkType  $== 0$ this. rcsid has only one value =========================================================================== net.sourceforge.jpcap.capture.PacketDispatcher:::OBJECT this has only one value this.getClass() == net.sourceforge.jpcap.capture.PacketCapture.class this. rcsid.toString == "\$Id: PacketDispatcher.java,v 1.2 2001/06/18 05:02:26 pcharles Exp \$" =========================================================================== net.sourceforge.jpcap.capture.PacketDispatcher.PacketDispatcher():::EXIT this.rawListeners has only one value this.objListeners has only one value this. rcsid has only one value =========================================================================== net.sourceforge.jpcap.capture.PacketDispatcher.addRawPacketListener(net.sourceforge.jpcap.capture.RawPacketListener):::ENTER this.rawListeners has only one value this.objListeners has only one value this. rcsid has only one value rawListener has only one value rawListener.getClass() == TestPacketHandler.class =========================================================================== net.sourceforge.jpcap.capture.PacketDispatcher.addRawPacketListener(net.sourceforge.jpcap.capture.RawPacketListener):::EXIT this.rawListeners == orig(this.rawListeners) this.objListeners == orig(this.objListeners) this.  $rcsid == orig(this rcsid)$ this.rawListeners has only one value this.objListeners has only one value this. rcsid has only one value this.  $rcsid.$ toString  $==$  orig(this.  $rcsid.$ toString) =========================================================================== net.sourceforge.jpcap.capture.PacketDispatcher.dispatchPacket(net.sourceforge.jpcap.net.Packet):::ENTER this.rawListeners has only one value this.rawListeners != null this.objListeners has only one value this.objListeners != null this. rcsid has only one value  $this \rvert$  = null packet != null packet. rcsid has only one value packet. rcsid != null packet. rcsid.toString == "\$Id: Packet.java,v 1.7  $2003/06/24$  23:09:49 pcharles Exp  $\gamma$ " this. rcsid.toString > packet. rcsid.toString =========================================================================== net.sourceforge.jpcap.capture.PacketDispatcher.dispatchPacket(net.sourceforge.jpcap.net.Packet):::EXIT this.rawListeners == orig(this.rawListeners)  $this.$ objListeners  $==$  orig(this.objListeners) this.  $rcsid == orig(this rcsid)$  $packet \_\text{resid} == orig (packet \_\text{resid})$ 

this.rawListeners has only one value

this.rawListeners != null this.objListeners has only one value this.objListeners != null this. rcsid has only one value  $this \rvert$  rcsid  $!=$  null packet. rcsid has only one value  $packet{\_}resid {\_}= null$ packet. rcsid.toString  $==$  "\$Id: Packet.java,v 1.7 2003/06/24 23:09:49 pcharles Exp  $\mathcal{F}$ " this. rcsid.toString > packet. rcsid.toString this.  $rcsid.$ toString  $==$  orig(this.  $rcsid.$ toString) packet. rcsid.toString == orig(packet. rcsid.toString) =========================================================================== net.sourceforge.jpcap.capture.PacketDispatcher.dispatchRawPacket(net.sourceforge.jpcap.net.RawPacket):::ENTER this.rawListeners has only one value this.rawListeners != null this.objListeners has only one value this.objListeners != null this. rcsid has only one value  $this \rvert$  rcsid  $!=$  null  $rawPacket != null$  $rawPacket.timeval != null$ rawPacket.timeval. rcsid has only one value rawPacket.timeval. rcsid != null rawPacket.timeval.\_rcsid.toString == "\$Id: Timeval.java,v 1.2 2003/06/24 23:10:07 pcharles Exp  $\degree$ " rawPacket.bytes != null  $rawPacket.droplen == 0$ rawPacket.\_rcsid has only one value  $rawPacket \_\!rcsid != null$ rawPacket.\_rcsid.toString == "\$Id: RawPacket.java,v 1.3 2003/06/24 23:09:49 pcharles Exp \$" this. rcsid.toString < rawPacket.timeval. rcsid.toString this. rcsid.toString < rawPacket. rcsid.toString rawPacket.timeval.seconds > rawPacket.timeval.microseconds rawPacket.bytes[] elements < rawPacket.timeval.seconds rawPacket.timeval.seconds > rawPacket.droplen rawPacket.bytes[] elements < rawPacket.timeval.microseconds rawPacket.timeval.microseconds > rawPacket.droplen rawPacket.timeval.\_rcsid.toString > rawPacket.\_rcsid.toString rawPacket.droplen in rawPacket.bytes[] =========================================================================== net.sourceforge.jpcap.capture.PacketDispatcher.dispatchRawPacket(net.sourceforge.jpcap.net.RawPacket):::EXIT this.rawListeners == orig(this.rawListeners)  $this.$ obj $Listeners == orig(this.$ obj $Listeners)$ this.  $rcsid == orig(this rcsid)$ rawPacket.timeval == orig(rawPacket.timeval) rawPacket.timeval.seconds == orig(rawPacket.timeval.seconds) rawPacket.timeval.microseconds == orig(rawPacket.timeval.microseconds)  $rawPacket.timevalrcsid == orig(rawPacket.timevalrcsid)$  $rawPacket.bytes == orig(rawPacket.bytes)$ rawPacket.bytes $[] = \text{orig}(\text{rawPacket.bytes}[])$ rawPacket.droplen == orig(rawPacket.droplen)  $rawPacket \_\!rcsid == orig (rawPacket \_\!rcsid)$ this.rawListeners has only one value this.rawListeners != null this.objListeners has only one value this.objListeners != null this. rcsid has only one value this.  $rcsid := \text{null}$ rawPacket.timeval != null rawPacket.timeval. rcsid has only one value rawPacket.timeval. rcsid != null rawPacket.timeval.\_rcsid.toString == "\$Id: Timeval.java,v  $1.2\ 2003/06/24\ 23:10:07$  pcharles Exp \$" rawPacket.bytes != null rawPacket.droplen == 0

rawPacket. rcsid has only one value rawPacket.\_rcsid != null rawPacket. rcsid.toString == "\$Id: RawPacket.java,v 1.3 2003/06/24 23:09:49 pcharles Exp  $\ddot{\text{w}}$ this. rcsid.toString  $\langle$  rawPacket.timeval. rcsid.toString  $this \text{...}$ rcsid.toString  $\langle$  rawPacket. $\text{...}$ rcsid.toString this.  $rcsid.toString == orig(this.rcsid.toString)$ rawPacket.timeval.seconds > rawPacket.timeval.microseconds rawPacket.bytes[] elements < rawPacket.timeval.seconds rawPacket.timeval.seconds > rawPacket.droplen rawPacket.bytes[] elements < rawPacket.timeval.microseconds rawPacket.timeval.microseconds > rawPacket.droplen rawPacket.timeval. rcsid.toString > rawPacket. rcsid.toString  $rawPacket.timeval.rcsid.toString == orig(rawPacket.timeval.rcsid.toString)$ rawPacket.droplen in rawPacket.bytes[]  $rawPacket \text{...}rcsid \text{...}tof string == orig(rawPacket \text{...}rcsid \text{...}tof string)$ =========================================================================== net.sourceforge.jpcap.capture.PacketDispatcher.this():::ENTER this.rawListeners == this.objListeners this.rawListeners == null this.  $rcsid == null$ =========================================================================== net.sourceforge.jpcap.capture.PacketDispatcher.this():::EXIT this.rawListeners has only one value this.objListeners has only one value this. rcsid has only one value =========================================================================== net.sourceforge.jpcap.net.EthernetPacket:::OBJECT this. ethOffset == this. ethernetHeaderLength this. ethernetHeaderBytes == this. ethernetDataBytes this. sourceHwAddress == this. destinationHwAddress this. ethOffset one of 0, 14 this. ethernetHeaderBytes == null this. sourceHwAddress == null this.  $-$ etherProtocol  $== 0$ this. etherProtocolSet == false this. rcsid.toString == "\$Id: EthernetPacket.java,v 1.17 2003/06/24 23:09:49 pcharles Exp  $\mathcal{F}'$ " this. etherProtocol in this. bytes[] this. ethOffset >= this. etherProtocol ========================== net.sourceforge.jpcap.net.EthernetPacket.EthernetPacket(int, byte[]):::ENTER  $lLen == 14$  $bytes != null$ =========================================================================== net.sourceforge.jpcap.net.EthernetPacket.EthernetPacket(int, byte[]):::EXIT  $this.$  bytes  $==$  orig(bytes) this.  $bytes[] == bytes[]$ this. ethOffset == orig(lLen)  $b$ ytes $[] == orig(b$ ytes $[]$  $this.$  bytes  $!=$  null this.  $-$ ethOffset  $== 14$ this. rcsid has only one value this. $rcsid := null$ this. etherProtocol in bytes[] =========================================================================== net.sourceforge.jpcap.net.EthernetPacket.this():::ENTER  $this.$  bytes  $==$  this.  $-$ ethernetHeaderBytes  $this.$  bytes  $==$  this.  $-$ ethernetDataBytes this. ethOffset == this. etherProtocol this. sourceHwAddress == this. rcsid  $this.$  bytes  $==$  null this.  $-$ ethOffset  $== 0$ ===========================================================================

net.sourceforge.jpcap.net.EthernetPacket.this():::EXIT

 $this.$  bytes  $==$  this.  $-$ ethernetHeaderBytes  $this.$  bytes  $==$  this.  $-$ ethernetDataBytes this. bytes  $==$  orig(this. bytes)  $this.$  bytes  $==$  orig(this. ethernetHeaderBytes) this. bytes  $==$  orig(this. ethernetDataBytes) this. ethOffset == this. etherProtocol this.  $-$ ethOffset  $==$  orig(this.  $-$ ethOffset) this. ethOffset == orig(this. ethernetHeaderLength) this. ethOffset == orig(this. etherProtocol) this. sourceHwAddress  $==$  orig(this. sourceHwAddress) this. sourceHwAddress == orig(this. destinationHwAddress) this. sourceHwAddress  $==$  orig(this. rcsid) this. etherProtocolSet == orig(this. etherProtocolSet)  $this.$  bytes  $==$  null this.  $-$ ethOffset  $== 0$ this. rcsid has only one value this.  $rcsid := null$ =========================================================================== net.sourceforge.jpcap.net.IPAddress:::CLASS =========================================================================== net.sourceforge.jpcap.net.IPAddress.extract(int, byte[]):::ENTER offset one of 26, 30  $bytes != null$ net.sourceforge.jpcap.net.IPAddress.WIDTH < offset =========================================================================== net.sourceforge.jpcap.net.IPAddress.extract(int, byte[]):::EXIT  $b$ ytes $[] ==$  orig( $b$ ytes $[]$ )  $return != null$ =========================================================================== net.sourceforge.jpcap.net.IPAddress.toString(int):::ENTER address  $!= 0$ net.sourceforge.jpcap.net.IPAddress.WIDTH != address =========================================================================== net.sourceforge.jpcap.net.IPAddress.toString(int):::EXIT  $return != null$ =========================================================================== net.sourceforge.jpcap.net.IPPacket:::OBJECT this. version == this. typeOfService this. version == this. id  $this \_\text{version} == this \_\text{fragmentFlags}$  $this \rightharpoondown$ -version  $==$  this. fragmentOffset this. version == this. timeToLive this. version == this. ipChecksum this. version == this. sourceAddressAsLong this. version == this. destinationAddressAsLong this. versionSet == this. typeOfServiceSet this. versionSet == this. idSet  $this \text{...} versionSet == this \text{...} fragmentFlagsSet$ this. versionSet  $==$  this. fragmentOffsetSet this. versionSet == this. timeToLiveSet this. versionSet == this. ipChecksumSet  $this \text{...} versionSet == this \text{...} sourceAddressAsLongSet$ this. versionSet == this. destinationAddressAsLongSet this. versionSet == this. isValidChecksum this. versionSet == this. isValidChecksumSet this. sourceAddressBytes == this. destinationAddressBytes this. sourceAddressBytes == this. ipHeaderBytes this. sourceAddressBytes == this. ipDataBytes this. ipOffset one of 0, 34 this. version  $== 0$ this. versionSet == false this. ipHeaderLength one of 0, 20 this. length  $>= 0$ 

this. ip $Protocol$  one of 0, 6 this.\_sourceAddressBytes  $==$  null this.  $d$ estinationAddress.toString == "128.59.16.101" this. resid.toString == "\$Id: IPPacket.java, v 1.20 2003/07/02 18:41:10 pcharles Exp  $\mathcal{F}$ " this. ipOffset  $\geq$  this. version this.\_ipOffset  $\geq$  this.\_ipHeaderLength this.\_ipOffset  $\ge$  = this.\_ipProtocol this.\_version  $\leq$  this.\_ipHeaderLength this. version  $\leq$  this. length this.\_version  $\leq$  this.\_ipProtocol this.\_ipHeaderLength  $\geq$  this.\_ipProtocol this. length  $\ge$  = this. ipProtocol this.\_sourceAddress.toString  $>$  this.\_destinationAddress.toString this.\_sourceAddress.toString  $>$  this.\_rcsid.toString this. $d$ estinationAddress.toString > this. $rcsid.toString$ net.sourceforge.jpcap.net.IPPacket.IPPacket(int, byte[]):::ENTER  $ILen == 14$  $bytes != null$ net.sourceforge.jpcap.net.IPPacket.IPPacket(int, byte[]):::EXIT this.\_version  $==$  this.\_length this.\_version  $==$  this.\_ipProtocol this.\_versionSet  $==$  this.\_lengthSet this.\_versionSet  $==$  this.\_ipProtocolSet this.\_sourceAddress  $==$  this.\_destinationAddress  $\text{bytes}$  =  $\text{orig}(\text{bytes}$ ) this.\_ipOffset  $== 34$ this.\_ipHeaderLength  $== 20$ this.\_sourceAddress  $==$  null this.\_rcsid has only one value this. $rcsid := null$ this.\_version in bytes[] ============== net.sourceforge.jpcap.net.IPPacket.getDestinationAddress():::ENTER this.\_lengthSet  $==$  this.\_ipProtocolSet this.\_sourceAddress  $==$  this.\_destinationAddress this.\_ipOffset  $== 34$ this. ipHeaderLength  $== 20$ this. length  $Set == true$ this.\_ipProtocol ==  $6$ this.\_sourceAddress  $==$  null this.\_rcsid has only one value this. $rcsid := null$  $this$ ... $ipOffset < this$ ... $length$ this.\_version  $\langle$  this.\_length this.\_ipHeaderLength  $\langle$  this.\_length this.  $\text{length} > \text{this}$ . ipProtocol ================ net.sourceforge.jpcap.net.IPPacket.getDestinationAddress():::EXIT this. ipOffset  $==$  orig(this. ipOffset) this. version  $==$  orig(this. version) this.\_version ==  $\text{orig}(\text{this\_typeOfService})$ this. version  $==$  orig(this. id) this.\_version ==  $\text{orig}(\text{this}\_\text{fragmentFlags})$ this.\_version  $==$  orig(this.\_fragmentOffset) this.\_version  $==$  orig(this.\_timeToLive) this.\_version  $==$  orig(this.\_ipChecksum) this.\_version ==  $\text{orig}(\text{this}\_\text{sourceAddressAsLong})$ this.\_version ==  $\text{orig}(\text{this}\_\text{destination}\text{AddressAsLong})$ this.\_versionSet  $==$  orig(this.\_versionSet) this.\_versionSet ==  $\text{orig}(\text{this\_typeOfServiceSet})$ this.\_versionSet ==  $\text{orig}(\text{this}\_\text{idSet})$ 

this. version $Set == orig(this, fragmentFlagsSet)$ this. version $Set == orig(this, fragmentOffsetSet)$  $this \text{...} versionSet == orig(this \text{...} timeToLiveSet)$ this. versionSet  $==$  orig(this. ipChecksumSet) this. version  $Set \equiv \text{orig}(\text{this}.\text{sourceAddressAsLongSet})$ this. version  $Set \equiv \text{orig}(\text{this} \text{-}destinationAddressAsLongSet)$ this. version  $Set \equiv \text{orig}(\text{this} \text{__isValid} \text{Checksum})$ this. versionSet  $==$  orig(this. isValidChecksumSet) this. ipHeaderLength == orig(this. ipHeaderLength) this. length  $==$  orig(this. length) this. lengthSet == this. ipProtocolSet this. lengthSet  $==$  orig(this. lengthSet) this. length $Set == orig(this LipProtocolSet)$ this.  $ipProtocol == orig(this LipProtocol)$  $this \text{.sourceAddress} == orig(this \text{.sourceAddress})$ this. sourceAddress == orig(this. destinationAddress) this. sourceAddressBytes == orig(this. sourceAddressBytes) this. sourceAddressBytes == orig(this. destinationAddressBytes)  $this$ . sourceAddressBytes  $==$  orig(this.  $_ipHeaderBytes)$ this. sourceAddressBytes == orig(this. ipDataBytes) this. destinationAddress == return this.  $rcsid == orig(this rcsid)$ this.  $ipOffset == 34$ this.  $ipHeaderLength == 20$ this. length  $Set == true$ this.  $ipProtocol == 6$ this. sourceAddress == null this. rcsid has only one value this. $rcsid := null$  $return != null$ return.toString  $== "128.59.16.101"$ this. ipOffset < this. length this. version < this. length this. ipHeaderLength < this. length this. length > this. ipProtocol this. destinationAddress.toString == return.toString this. rcsid.toString < return.toString this.  $rcsid.toString == orig(this.rcsid.toString)$ =========================================================================== net.sourceforge.jpcap.net.IPPacket.getIPHeaderLength():::ENTER this. version == this. ipProtocol this. versionSet == this. ipProtocolSet this. sourceAddress == this. destinationAddress this.  $ipOffset == 34$ this. ipHeaderLength == 20 this. lengthSet == true this. sourceAddress == null this. rcsid has only one value this. $rcsid := null$ this. ipOffset < this. length this. version < this. length this. ipHeaderLength < this. length =========================================================================== net.sourceforge.jpcap.net.IPPacket.getIPHeaderLength():::EXIT this.  $ipOffset == orig(this LipOffset)$  $this \_\text{version} == this \_\text{ipProtocol}$ this. version  $==$  orig(this. version) this. version  $==$  orig(this. typeOfService) this. version  $==$  orig(this. id) this. version  $==$  orig(this. fragmentFlags) this. version  $==$  orig(this. fragmentOffset)  $this \rightharpoonup version == origin(this \rightharpoonup the ToLive)$  $this \rightharpoonup version == orig(this \rightharpoonupipProtocol)$ 

this. version  $==$  orig(this. ipChecksum) this. version  $==$  orig(this. sourceAddressAsLong) this. version  $==$  orig(this. destinationAddressAsLong) this. versionSet == this. ipProtocolSet this. versionSet  $==$  orig(this. versionSet)  $this \text{...} versionSet == orig(this \text{...} typeOfServiceSet)$ this. versionSet  $==$  orig(this.  $_idSet)$ ) this. version  $Set \equiv \text{orig}(\text{this}.\text{fragmentFlagsSet})$ this. version  $Set \equiv \text{orig}(\text{this}.\text{fragmentOffsetSet})$ this. version $Set == orig(this.timeToLiveSet)$ this. versionSet  $==$  orig(this. ipProtocolSet) this. versionSet  $==$  orig(this. ipChecksumSet)  $this \text{...} versionSet == orig(this \text{...} sourceAddressAsLongSet)$ this. version $Set == orig(this \_ destinationAddressAsLongSet)$ this. version  $Set \equiv \text{orig}(\text{this}.\text{isValidChecksum})$ this. versionSet  $==$  orig(this. isValidChecksumSet) this. ipHeaderLength == return this. length  $==$  orig(this. length) this. lengthSet == orig(this. lengthSet) this. sourceAddress == this. destinationAddress  $this$ . source $Address == orig(this$ . source $Address)$  $this$ . source $Address == orig(this$ . destination $Address)$ this. sourceAddressBytes == orig(this. sourceAddressBytes) this. sourceAddressBytes == orig(this. destinationAddressBytes) this. sourceAddressBytes == orig(this. ipHeaderBytes)  $this \_\sourceAddressBytes == orig(this \_\ipDataBytes)$ this.  $rcsid == orig(this rcsid)$ return  $==$  orig(this.\_ipHeaderLength) this. ipOffset  $== 34$ this. length  $Set == true$ this. sourceAddress == null this. rcsid has only one value this. $rcsid := null$  $return == 20$ this. ipOffset < this. length this. version < this. length this.  $length$  > return this.  $rcsid.$ toString  $==$  orig(this.  $rcsid.$ toString) =========================================================================== net.sourceforge.jpcap.net.IPPacket.getIPProtocol():::ENTER this.  $ipOffset == 34$ this. ipHeaderLength == 20 this. lengthSet == true this. rcsid has only one value  $this \_\text{resid} != null$ this. ipOffset < this. length this. ipOffset > this. ipProtocol this. version < this. length this. ipHeaderLength < this. length this. ipHeaderLength > this. ipProtocol  $this$ . length  $\gt$  this. ipProtocol =========================================================================== net.sourceforge.jpcap.net.IPPacket.getIPProtocol():::EXIT this.  $ipOffset == orig(this LipOffset)$ this. version  $==$  orig(this. version) this. version  $==$  orig(this. typeOfService) this. version  $==$  orig(this.  $_id)$ ) this. version  $==$  orig(this. fragmentFlags) this. version  $==$  orig(this. fragmentOffset)  $this \_\text{version} == \text{orig(this} \_\text{timeToLive})$ this. version  $==$  orig(this. ipChecksum) this. version == orig(this. sourceAddressAsLong) this. version == orig(this. destinationAddressAsLong)

this. version $Set \equiv \text{orig}(\text{this}.\text{versionSet})$ this. versionSet  $==$  orig(this. typeOfServiceSet) this. versionSet  $==$  orig(this.  $idSet)$ ) this. version $Set == orig(this, fragmentFlagsSet)$ this. version  $Set \equiv \text{orig}(\text{this}.\text{fragmentOffsetSet})$  $this \text{...} versionSet == orig(this \text{...} timeToLiveSet)$ this. version  $Set == orig(this\_ipChecksumSet)$ this. versionSet == orig(this. sourceAddressAsLongSet) this. versionSet == orig(this. destinationAddressAsLongSet) this. version  $Set \equiv \text{orig}(\text{this} \cdot \text{isValid} \text{Checksum})$ this. versionSet == orig(this. isValidChecksumSet) this.  $ipHeaderLength == orig(this LipHeaderLength)$ this. length  $==$  orig(this. length) this. lengthSet == this. ipProtocolSet this. length $Set == orig(this.lengthSet)$  $this$ . ipProtocol  $==$  return this. sourceAddress == orig(this. sourceAddress) this. sourceAddressBytes == orig(this. sourceAddressBytes) this. sourceAddressBytes == orig(this. destinationAddressBytes)  $this$ . sourceAddressBytes  $==$  orig(this.  $_ipHeaderBytes)$  $this \_\sourceAddressBytes = \{orig(this \_\ipDataBytes)$  $this$ . destination $Address == orig(this$ . destination $Address)$ this.  $rcsid == orig(this rcsid)$ this.  $ipOffset == 34$ this.  $ipHeaderLength == 20$ this. lengthSet == true this. rcsid has only one value this. $rcsid := null$ return  $== 6$ this. ipOffset < this. length this. ipOffset > orig(this. ipProtocol) this. version < this. length this. version  $\leq$  orig(this. ipProtocol) this. ipHeaderLength < this. length this. ipHeaderLength > orig(this. ipProtocol) this. length > return this. length > orig(this. ipProtocol) this. sourceAddress.toString == orig(this. sourceAddress.toString) this. destinationAddress.toString  $==$  orig(this. destinationAddress.toString) this.  $rcsid.toString == orig(this.rcsid.toString)$ return  $>=$  orig(this. ipProtocol) =========================================================================== net.sourceforge.jpcap.net.IPPacket.getIpHeaderLength():::ENTER  $this \rightharpoonup version == this \rightharpoonup Protocol$ this. versionSet == this. ipProtocolSet  $this$ . source $Address == this$ . destination $Address$ this.  $ipOffset == 34$ this.  $ipHeaderLength == 20$ this. length $Set == true$ this. sourceAddress == null this. rcsid has only one value this. $rcsid := null$ this. ipOffset < this. length this. version < this. length this. ipHeaderLength < this. length =========================================================================== net.sourceforge.jpcap.net.IPPacket.getIpHeaderLength():::EXIT this.  $ipOffset == orig(this.jpOffset)$  $this \rightharpoonup version == this \rightharpoonup Protocol$ this. version  $==$  orig(this. version)  $this \rightharpoonup version == orig(this \rightharpoonup typeOfService)$ 

- this. version  $==$  orig(this.  $_id)$
- this. version  $==$  orig(this. fragmentFlags)

this. version  $==$  orig(this. fragmentOffset) this. version  $==$  orig(this. timeToLive) this. version  $==$  orig(this. ipProtocol) this. version  $==$  orig(this. ipChecksum) this. version  $==$  orig(this. sourceAddressAsLong) this. version  $==$  orig(this. destinationAddressAsLong) this. versionSet == this. ipProtocolSet this. versionSet  $==$  orig(this. versionSet) this. version  $Set \equiv \text{orig}(\text{this\_typeOfServiceSet})$ this. versionSet  $==$  orig(this.  $_idSet)$ )  $this \text{...} versionSet == orig(this \text{...} fragmentFlagsSet)$ this. versionSet == orig(this. fragmentOffsetSet)  $this \text{...} versionSet == orig(this \text{...} timeToLiveSet)$ this. versionSet  $==$  orig(this. ipProtocolSet) this. versionSet  $==$  orig(this. ipChecksumSet) this. versionSet == orig(this. sourceAddressAsLongSet) this. versionSet == orig(this. destinationAddressAsLongSet) this. versionSet  $==$  orig(this. isValidChecksum)  $this \text{...} versionSet == orig(this \text{...} isValidChecksumSet)$ this. ipHeaderLength == return this. length  $==$  orig(this. length) this. length $Set == orig(this.lengthSet)$ this. sourceAddress == this. destinationAddress  $this \_\sourceAddress == orig(this \_\sourceAddress)$  $this$ . sourceAddress  $==$  orig(this. destinationAddress) this. sourceAddressBytes == orig(this. sourceAddressBytes) this. sourceAddressBytes == orig(this. destinationAddressBytes)  $this$ . sourceAddressBytes  $==$  orig(this.  $ipHeaderBytes)$  $this$ . sourceAddressBytes  $==$  orig(this. ipDataBytes) this.  $rcsid == orig(this rcsid)$ return  $==$  orig(this.\_ipHeaderLength) this.  $ipOffset == 34$ this. length  $Set == true$  $this \_\sourceAddress == null$ this. rcsid has only one value this. $rcsid := null$ return  $== 20$ this. ipOffset < this. length this. version < this. length this. length  $>$  return this.  $rcsid.$ toString  $==$  orig(this.  $rcsid.$ toString) =========================================================================== net.sourceforge.jpcap.net.IPPacket.getLength():::ENTER  $this \_version == this \_length$ this. version == this. ipProtocol this. versionSet == this. lengthSet this. versionSet == this. ipProtocolSet this. sourceAddress == this. destinationAddress this. ipOffset  $== 34$ this. ipHeaderLength  $== 20$ this. sourceAddress == null this. rcsid has only one value this. $rcsid := null$ =========================================================================== net.sourceforge.jpcap.net.IPPacket.getLength():::EXIT this.  $ipOffset == orig(this.jpOffset)$  $this \rightharpoonup version == this \rightharpoonup Protocol$ this. version  $==$  orig(this. version) this. version  $==$  orig(this. typeOfService) this. version  $==$  orig(this. length) this. version  $==$  orig(this.  $_id)$ ) this. version  $==$  orig(this. fragmentFlags) this. version  $==$  orig(this. fragmentOffset)

this. version  $==$  orig(this. timeToLive) this. version  $==$  orig(this. ipProtocol) this. version  $==$  orig(this. ipChecksum) this. version  $==$  orig(this. sourceAddressAsLong) this. version  $==$  orig(this. destinationAddressAsLong) this. versionSet == this. ipProtocolSet this. versionSet  $==$  orig(this. versionSet) this. version  $Set \equiv \text{orig}(\text{this}\_\text{typeOfServiceSet})$ this. version $Set == orig(this.lengthSet)$ this. versionSet  $==$  orig(this.  $_idSet)$ ) this. version $Set == orig(this \text{. fragmentFlagsSet})$ this. versionSet == orig(this. fragmentOffsetSet)  $this \text{...} versionSet == orig(this \text{...} timeToLiveSet)$ this. version  $Set == orig(this LipProtocolSet)$  $this \text{...} versionSet == orig(this \text{...} ipChecksumSet)$ this. versionSet == orig(this. sourceAddressAsLongSet) this. versionSet == orig(this. destinationAddressAsLongSet) this. versionSet  $==$  orig(this. isValidChecksum)  $this \text{...} versionSet == orig(this \text{...} isValidChecksumSet)$ this. ipHeaderLength == orig(this. ipHeaderLength) this. length  $==$  return this. sourceAddress == this. destinationAddress  $this \_\sourceAddress == orig(this \_\sourceAddress)$  $this$ . source $Address == orig(this$ . destination $Address)$ this. sourceAddressBytes == orig(this. sourceAddressBytes) this. sourceAddressBytes == orig(this. destinationAddressBytes) this. sourceAddressBytes == orig(this. ipHeaderBytes)  $this \text{.sourceAddressBytes} == \text{orig(this.ipDataBytes})$ this.  $rcsid == orig(this rcsid)$ this.  $ipOffset == 34$ this. ipHeaderLength  $== 20$ this. length  $Set == true$ this. sourceAddress == null this. rcsid has only one value this. $rcsid := null$  $this$ . ipOffset  $\lt$  return  $this \_version < return$ this. ipHeaderLength < return this.  $rcsid.$ toString  $==$  orig(this.  $rcsid.$ toString) =========================================================================== net.sourceforge.jpcap.net.IPPacket.getProtocol():::ENTER this.  $ipOffset == 34$ this. ipHeaderLength  $== 20$ this. lengthSet == true this. rcsid has only one value this.  $rcsid := null$ this. ipOffset < this. length this. ipOffset > this. ipProtocol this. version < this. length this. ipHeaderLength < this. length this. ipHeaderLength > this. ipProtocol  $this$ . length  $\gt$  this. ipProtocol =========================================================================== net.sourceforge.jpcap.net.IPPacket.getProtocol():::EXIT this.  $ipOffset == orig(this LipOffset)$ this. version  $==$  orig(this. version) this. version  $==$  orig(this. typeOfService) this. version  $==$  orig(this.  $id$ ) this. version  $==$  orig(this. fragmentFlags) this. version  $==$  orig(this. fragmentOffset)  $this \text{...} version == orig(this \text{...} timeToLive)$ this. version  $==$  orig(this. ipChecksum)  $this \_\text{version} == \text{orig(this} \_\text{sourceAddressAsLong})$ 

this. version == orig(this. destinationAddressAsLong) this. versionSet  $==$  orig(this. versionSet) this. version  $Set \equiv \text{orig}(\text{this}\_\text{typeOf} \text{ServiceSet})$ this. version  $Set \equiv \text{orig}(\text{this}.\text{idSet})$ this. version  $Set \equiv \text{orig}(\text{this}.\text{fragmentFlagsSet})$ this. version  $Set \equiv \text{orig}(\text{this}\_\text{fragmentOffsetSet})$ this. version $Set == orig(this.timeToLiveSet)$ this. version  $Set \equiv \text{orig}(\text{this}\_\text{ipChecksumSet})$ this. versionSet == orig(this. sourceAddressAsLongSet) this. versionSet == orig(this. destinationAddressAsLongSet) this. versionSet == orig(this. isValidChecksum)  $this \text{...} versionSet == orig(this \text{...} isValidChecksumSet)$ this.  $ipHeaderLength == orig(this LipHeaderLength)$ this. length  $==$  orig(this. length) this. lengthSet == this. ipProtocolSet this. length $Set == orig(this.lengthSet)$  $this$ . ipProtocol  $==$  return  $this$ . sourceAddress  $==$  orig(this. sourceAddress) this. sourceAddressBytes == orig(this. sourceAddressBytes) this. sourceAddressBytes == orig(this. destinationAddressBytes) this. sourceAddressBytes == orig(this. ipHeaderBytes) this. sourceAddressBytes == orig(this. ipDataBytes)  $this$ . destination $Address == orig(this$ . destination $Address)$ this.  $rcsid == orig(this rcsid)$ this.  $ipOffset == 34$ this.  $ipHeaderLength == 20$ this. length  $Set == true$ this. rcsid has only one value this. $rcsid := null$ return  $== 6$ this. ipOffset < this. length this. ipOffset > orig(this. ipProtocol) this. version < this. length this. version  $\leq$  orig(this. ipProtocol) this. ipHeaderLength < this. length this. ipHeaderLength > orig(this. ipProtocol) this. length  $\geq$  return this. length  $>$  orig(this. ipProtocol) this. sourceAddress.toString == orig(this. sourceAddress.toString) this. destinationAddress.toString  $==$  orig(this. destinationAddress.toString) this.  $rcsid.$ toString  $==$  orig(this.  $rcsid.$ toString) return  $>=$  orig(this. ipProtocol) =========================================================================== net.sourceforge.jpcap.net.IPPacket.getSourceAddress():::ENTER this. lengthSet == this. ipProtocolSet this.  $ipOffset == 34$ this. ipHeaderLength == 20 this. length  $Set == true$ this.  $ipProtocol == 6$ this. sourceAddress == null this. destinationAddress != null this. rcsid has only one value this. $rcsid := null$ this. ipOffset < this. length this. version < this. length this. ipHeaderLength < this. length  $this$ . length  $\gt$  this.  $ipProtocol$ =========================================================================== net.sourceforge.jpcap.net.IPPacket.getSourceAddress():::EXIT this.  $ipOffset == orig(this LipOffset)$ 

this. version  $==$  orig(this. version)  $this \rightharpoonup version == orig(this \rightharpoonup typeOfService)$ 

this. version  $==$  orig(this.  $_id)$ )
this. version  $==$  orig(this. fragmentFlags) this. version  $==$  orig(this. fragmentOffset)  $this \_\text{version} == \text{orig(this} \_\text{timeToLive})$ this. version  $==$  orig(this. ipChecksum) this. version  $==$  orig(this. sourceAddressAsLong) this. version  $==$  orig(this. destinationAddressAsLong) this. versionSet  $==$  orig(this. versionSet) this. version  $Set \equiv \text{orig}(\text{this\_typeOfServiceSet})$ this. version  $Set == orig(this_idSet)$ this. versionSet  $==$  orig(this. fragmentFlagsSet)  $this \text{...} versionSet == orig(this \text{...} fragmentOfSetSet)$  $this \text{...} versionSet == orig(this \text{...} timeToLiveSet)$ this. versionSet  $==$  orig(this. ipChecksumSet) this. version $Set == orig(this.\text{-sourceAddressAsLongSet})$ this. versionSet == orig(this. destinationAddressAsLongSet) this. versionSet  $==$  orig(this. isValidChecksum)  $this \text{...} versionSet == orig(this \text{...} isValidChecksumSet)$ this. ipHeaderLength == orig(this. ipHeaderLength) this. length  $==$  orig(this. length)  ${\rm this}\_\mathrm{lengthSet} == \mathrm{this}\_\mathrm{ipProtocolSet}$ this. length $Set == orig(this.lengthSet)$ this. lengthSet == orig(this. ipProtocolSet)  $this$ . ipProtocol  $==$  orig(this. ipProtocol) this. sourceAddress == return this. sourceAddressBytes == orig(this. sourceAddressBytes) this. sourceAddressBytes == orig(this. destinationAddressBytes) this. sourceAddressBytes == orig(this. ipHeaderBytes)  $this$ . sourceAddressBytes  $==$  orig(this.  $ipDataBytes)$  $this$ . destination $Address == orig(this$ . destination $Address)$ this.  $rcsid == orig(this rcsid)$ this.  $ipOffset == 34$ this. ipHeaderLength  $== 20$ this. length  $Set == true$ this.  $ipProtocol == 6$ this. destinationAddress != null this. rcsid has only one value  $this \rvert$  rcsid  $!=$  null  $return != null$ this. ipOffset < this. length this. version < this. length this. ipHeaderLength < this. length this. length > this. ipProtocol this. sourceAddress.toString == return.toString this. destinationAddress.toString < return.toString this. destinationAddress.toString == orig(this. destinationAddress.toString) this. rcsid.toString < return.toString this.\_rcsid.toString == orig(this.\_rcsid.toString) =========================================================================== net.sourceforge.jpcap.net.IPPacket.this():::ENTER  $this$ . ipOffset  $==$  this. version this. ipOffset == this. ipHeaderLength  $this$ . ipOffset  $==$  this. typeOfService this.  $ipOffset == this$ . length this.  $ipOffset == this$ . id this.  $ipOffset == this$ . fragment Flags  $this$ . ipOffset  $==$  this. fragmentOffset  $this$ . ipOffset  $==$  this. timeToLive  $this$ . ipOffset  $==$  this. ipProtocol this.  $ipOffset == this$ . ipChecksum this. ipOffset == this. sourceAddressAsLong this. ipOffset == this. destinationAddressAsLong  $this \_\text{versionSet} == this \_\text{lengthSet}$ this. versionSet == this. ipProtocolSet

this. sourceAddress == this. destinationAddress  $this$ . source $Address == this$ . rcsid this.  $ipOffset == 0$ this. sourceAddress == null

===========================================================================

=========================================================================== net.sourceforge.jpcap.net.IPPacket.this():::EXIT  $this$ . ipOffset  $==$  this. version this. ipOffset == this. ipHeaderLength  $this$ . ipOffset  $==$  this. typeOfService this.  $ipOffset == this$ . length this.  $ipOffset == this$ . id  $this$ . ipOffset  $==$  this. fragment Flags  $this$ . ipOffset  $==$  this. fragmentOffset  $this$ . ipOffset  $==$  this. timeToLive  $this$ . ipOffset  $==$  this. ipProtocol this. ipOffset == this. ipChecksum this. ipOffset == this. sourceAddressAsLong this. ipOffset == this. destinationAddressAsLong this. ipOffset == orig(this. ipOffset) this.  $ipOffset == orig(this \text{-}version)$ this.  $ipOffset == orig(this LipHeaderLength)$ this. ipOffset == orig(this. typeOfService)  $this$ . ipOffset  $==$  orig(this. length)  $this$ . ipOffset  $==$  orig(this.  $_id)$ this. ipOffset  $==$  orig(this. fragmentFlags) this.  $ipOffset == orig(this, fragmentOffset)$  $this$ . ipOffset  $==$  orig(this. timeToLive) this.  $ipOffset == orig(this LipProtocol)$ this.  $ipOffset == orig(this-ipChecksum)$ this.  $ipOffset == orig(this. sourceAddressAsLong)$ this.  $ipOffset == orig(this. destinationAddressAsLong)$  $this \_\text{versionSet} == this \_\text{lengthSet}$ this. versionSet == this. ipProtocolSet this. versionSet  $==$  orig(this. versionSet) this. version $Set == orig(this_typeOfServiceSet)$ this. version $Set == orig(this.lengthSet)$ this. version $Set == orig(this_idSet)$ this. versionSet == orig(this. fragmentFlagsSet) this. version  $Set \equiv \text{orig}(\text{this}.\text{fragmentOffsetSet})$  $this \text{...} versionSet == orig(this \text{...} timeToLiveSet)$ this. versionSet == orig(this. ipProtocolSet)  $this \text{...} versionSet == orig(this \text{...} ipChecksumSet)$ this. versionSet == orig(this. sourceAddressAsLongSet) this. versionSet == orig(this. destinationAddressAsLongSet) this. versionSet == orig(this. isValidChecksum) this. versionSet == orig(this. isValidChecksumSet) this. sourceAddress == this. destinationAddress this. sourceAddress  $==$  orig(this. sourceAddress)  $this$ . source $Address == orig(this$ . destination $Address)$ this. sourceAddress  $==$  orig(this. rcsid) this. sourceAddressBytes == orig(this. sourceAddressBytes)  $this \text{.sourceAddressBytes} == \text{orig(this.}\text{.destinationAddressBytes})$  $this \text{.sourceAddressBytes} == \text{orig(this.}\text{.ipHeaderBytes})$ this. sourceAddressBytes  $==$  orig(this. ipDataBytes) this.  $ipOffset == 0$ this. sourceAddress == null this. rcsid has only one value this.  $rcsid := \text{null}$ =========================================================================== net.sourceforge.jpcap.net.IPProtocol:::CLASS net.sourceforge.jpcap.net.IPProtocol.messages has only one value net.sourceforge.jpcap.net.IPProtocol.messages != null

net.sourceforge.jpcap.net.IPProtocol.extractProtocol(int, byte[]):::ENTER  $lLen == 14$ packetBytes != null

=========================================================================== net.sourceforge.jpcap.net.IPProtocol.extractProtocol(int, byte[]):::EXIT net.sourceforge.jpcap.net.IPProtocol.messages == orig(net.sourceforge.jpcap.net.IPProtocol.messages)  $packetBytes$  =  $orig(packetBytes$  = 0 return  $== 6$ return in packetBytes[] =========================================================================== net.sourceforge.jpcap.net.LinkLayer:::CLASS net.sourceforge.jpcap.net.LinkLayer.descriptions has only one value net.sourceforge.jpcap.net.LinkLayer.descriptions != null =========================================================================== net.sourceforge.jpcap.net.LinkLayer.getLinkLayerLength(int):::ENTER  $layerType == 1$ =========================================================================== net.sourceforge.jpcap.net.LinkLayer.getLinkLayerLength(int):::EXIT59 =========================================================================== net.sourceforge.jpcap.net.LinkLayer.getLinkLayerLength(int):::EXIT net.sourceforge.jpcap.net.LinkLayer.descriptions == orig(net.sourceforge.jpcap.net.LinkLayer.descriptions)  $return == 14$ =========================================================================== net.sourceforge.jpcap.net.LinkLayer.getProtoOffset(int):::ENTER  $layerType == 1$ =========================================================================== net.sourceforge.jpcap.net.LinkLayer.getProtoOffset(int):::EXIT100 =========================================================================== net.sourceforge.jpcap.net.LinkLayer.getProtoOffset(int):::EXIT net.sourceforge.jpcap.net.LinkLayer.descriptions == orig(net.sourceforge.jpcap.net.LinkLayer.descriptions) return  $== 12$ =========================================================================== net.sourceforge.jpcap.net.Packet:::OBJECT this. rcsid.toString  $==$  "\$Id: Packet.java,v 1.7 2003/06/24 23:09:49 pcharles Exp \$" =========================================================================== net.sourceforge.jpcap.net.Packet.Packet():::EXIT this. rcsid has only one value this.  $rcsid := null$ =========================================================================== net.sourceforge.jpcap.net.Packet.this():::ENTER  $this \rvert$  rcsid  $==$  null =========================================================================== net.sourceforge.jpcap.net.Packet.this():::EXIT this. rcsid has only one value this.  $rcsid := null$ =========================================================================== net.sourceforge.jpcap.net.PacketEncoding:::CLASS net.sourceforge.jpcap.net.PacketEncoding.EMPTY BYTE ARRAY has only one value net.sourceforge.jpcap.net.PacketEncoding.EMPTY BYTE ARRAY != null net.sourceforge.jpcap.net.PacketEncoding.EMPTY BYTE ARRAY[] == [] =========================================================================== net.sourceforge.jpcap.net.PacketEncoding.extractData(int, int, byte[], int):::ENTER net.sourceforge.jpcap.net.PacketEncoding.EMPTY BYTE ARRAY[] < bytes[] (lexically) net.sourceforge.jpcap.net.PacketEncoding.EMPTY\_BYTE\_ARRAY $|| \leq$  bytes $||$  (lexically)  $offset == 34$ headerLen one of 20, 32  $b$ <sub>v</sub>tes  $!=$  null offset > headerLen offset < dataLength headerLen < dataLength bytes[] elements < dataLength ===========================================================================

net.sourceforge.jpcap.net.PacketEncoding.extractData(int, int, byte[], int):::EXIT108

=========================================================================== net.sourceforge.jpcap.net.PacketEncoding.extractData(int, int, byte[], int):::EXIT net.sourceforge.jpcap.net.PacketEncoding.EMPTY BYTE ARRAY == orig(net.sourceforge.jpcap.net.PacketEncoding.EMPTY BYTE ARRAY) net.sourceforge.jpcap.net.PacketEncoding.EMPTY BYTE ARRAY[] < bytes[] (lexically) net.sourceforge.jpcap.net.PacketEncoding.EMPTY\_BYTE\_ARRAY[]  $\leq$  bytes[] (lexically) net.sourceforge.jpcap.net.PacketEncoding.EMPTY BYTE ARRAY[] < return[] (lexically) net.sourceforge.jpcap.net.PacketEncoding.EMPTY\_BYTE\_ARRAY[]  $\leq$  return[] (lexically) net.sourceforge.jpcap.net.PacketEncoding.EMPTY\_BYTE\_ARRAY[] == orig(net.sourceforge.jpcap.net.PacketEncoding.EMPTY\_BYTE  $\text{bytes}$   $\leq$  return $\parallel$  (lexically)  $\text{bytes}$   $\leq$  = return  $\parallel$  (lexically)  $b \text{vtes}[] == \text{orig}(b \text{ytes}[])$ return != null bytes[] elements < orig(dataLength) return[] elements < orig(dataLength) =========================================================================== net.sourceforge.jpcap.net.PacketFactory:::CLASS net.sourceforge.jpcap.net.PacketFactory.lLen one of 0, 14 =========================================================================== net.sourceforge.jpcap.net.PacketFactory.dataToPacket(int, byte[]):::ENTER  $linkType == 1$ bytes != null net.sourceforge.jpcap.net.PacketFactory.lLen != linkType linkType in bytes[] =========================================================================== net.sourceforge.jpcap.net.PacketFactory.dataToPacket(int, byte[]):::EXIT58 =========================================================================== net.sourceforge.jpcap.net.PacketFactory.dataToPacket(int, byte[]):::EXIT  $b$ ytes $\Vert = \text{orig}(b$ ytes $\Vert)$ net.sourceforge.jpcap.net.PacketFactory.lLen == 14  $return != null$ return. rcsid has only one value  $return rcsid := null$ return. rcsid.toString == "\$Id: Packet.java, v 1.7 2003/06/24 23:09:49 pcharles Exp  $\mathcal{F}$ " net.sourceforge.jpcap.net.PacketFactory.lLen >= orig(net.sourceforge.jpcap.net.PacketFactory.lLen) orig(linkType) in bytes[] =========================================================================== net.sourceforge.jpcap.net.RawPacket:::OBJECT this.timeval. rcsid has only one value this.timeval. rcsid != null this.timeval.\_rcsid.toString  $==$  "\$Id: Timeval.java,v 1.2 2003/06/24 23:10:07 pcharles Exp  $\mathcal{F}'$ " this.droplen  $== 0$ this. rcsid.toString  $==$  "\$Id: RawPacket.java, v 1.3 2003/06/24 23:09:49 pcharles Exp \$" this.timeval.seconds > this.timeval.microseconds this.bytes[] elements < this.timeval.seconds this.timeval.seconds > this.droplen this.bytes[] elements < this.timeval.microseconds this.timeval.microseconds > this.droplen this.timeval.\_rcsid.toString > this.\_rcsid.toString this.droplen in this.bytes[] =========================================================================== net.sourceforge.jpcap.net.RawPacket.RawPacket(net.sourceforge.jpcap.util.Timeval, byte[], int):::ENTER timeval != null timeval.\_rcsid has only one value timeval.\_rcsid != null timeval.\_rcsid.toString == "\$Id: Timeval.java,v  $1.2\,2003/06/24\,23:10:07$  pcharles Exp  $\gamma$ "  $bytes != null$  $droplen == 0$ timeval.seconds > timeval.microseconds bytes[] elements < timeval.seconds timeval.seconds > droplen bytes[] elements < timeval.microseconds timeval.microseconds > droplen droplen in bytes[]

=========================================================================== net.sourceforge.jpcap.net.RawPacket.RawPacket(net.sourceforge.jpcap.util.Timeval, byte[], int):::EXIT  $this.timeval == origin(timeval)$ this.timeval.seconds == timeval.seconds this.timeval.microseconds == timeval.microseconds  $this.timeval.rcsid == timeval.rcsid$ this.bytes  $==$  orig(bytes) this.bytes $[] ==$  bytes $[]$ this.droplen  $==$  orig(droplen) timeval.seconds == orig(timeval.seconds) timeval.microseconds == orig(timeval.microseconds)  $timevalrcsid == orig(timevalrcsid)$  $b$ ytes $[] == orig(b$ ytes $[]$ this.timeval != null this.bytes != null this. rcsid has only one value this.  $rcsid := null$ timeval. rcsid has only one value timeval.\_rcsid != null timeval. rcsid.toString == " $\$$ Id: Timeval.java,v 1.2 2003/06/24 23:10:07 pcharles Exp  $\$$ " this.timeval. rcsid.toString == timeval. rcsid.toString this.droplen < timeval.seconds this.droplen < timeval.microseconds this.droplen in bytes[] this. rcsid.toString < timeval. rcsid.toString timeval.seconds > timeval.microseconds bytes[] elements < timeval.seconds bytes[] elements < timeval.microseconds timeval. rcsid.toString == orig(timeval. rcsid.toString) =========================== net.sourceforge.jpcap.net.RawPacket.getData():::ENTER this.timeval != null this.bytes != null this. rcsid has only one value this. $rcsid := null$ =========================================================================== net.sourceforge.jpcap.net.RawPacket.getData():::EXIT  $this.timeval == orig(this.timeval)$  $this.timeval. seconds == orig(this.timeval. seconds)$  $this.timeval.microseconds == orig(this.timeval.microseconds)$  $this.timevalrcsid == orig(this.timevalrcsid)$  $this. bytes == return$ this.bytes $\vert\vert ==$  return $\vert\vert$  $this.droplen == orig(this.droplen)$ this.  $rcsid == orig(this rcsid)$ return  $==$  orig(this.bytes)  $return[] == orig(this.bytes[])$ this.timeval != null this. rcsid has only one value this. $rcsid := null$  $return != null$ return[] elements < this.timeval.seconds return[] elements < this.timeval.microseconds this.timeval.\_rcsid.toString ==  $\text{orig}(\text{this.timeval} \dots \text{resid} \dots \text{Sstring})$ this.droplen in return[] this.  $rcsid.toString == orig(this rcsid.toString)$ =========================================================================== net.sourceforge.jpcap.net.RawPacket.getTimeval():::ENTER this.timeval != null this.bytes != null this. rcsid has only one value  $this \rvert$  rcsid  $!=$  null =========================================================================== net.sourceforge.jpcap.net.RawPacket.getTimeval():::EXIT this.timeval == return this.timeval.seconds == return.seconds this.timeval.microseconds == return.microseconds  $this.timevalrcsid == return.rcsid$ this.bytes  $==$  orig(this.bytes) this.bytes $\vert \vert = \text{orig}(\text{this}.\text{bytes} \vert)$  $this.droplen = \text{orig(this.droplen)}$ this.  $rcsid == orig(this rcsid)$ return  $==$  orig(this.timeval) return.seconds == orig(this.timeval.seconds) return.microseconds == orig(this.timeval.microseconds)  $return \rvert \rvert \rvert := origin(this.timeval \rvert \rvert \rvert \rvert \rvert \rvert)$ this.bytes != null this. rcsid has only one value this.  $rcsid := null$  $return != null$ return. rcsid has only one value return.\_rcsid != null return. rcsid.toString == "\$Id: Timeval.java,v 1.2 2003/06/24 23:10:07 pcharles Exp  $\mathbb{S}$ " this.timeval.\_rcsid.toString == return.\_rcsid.toString this.bytes[] elements < return.seconds this.bytes[] elements < return.microseconds  $this.droplen <$  return.seconds this.droplen < return.microseconds this. rcsid.toString < return. rcsid.toString this.  $rcsid.$ toString  $==$  orig(this.  $rcsid.$ toString) return.seconds > return.microseconds return. rcsid.toString == orig(this.timeval. rcsid.toString) ===================================== net.sourceforge.jpcap.net.RawPacket.this():::ENTER  $this.timeval == null$  $this.bvtes == null$ this. $rcsid == null$ =========================================================================== net.sourceforge.jpcap.net.RawPacket.this():::EXIT  $this.timeval == orig(this.timeval)$  $this. bytes == orig(this. bytes)$  $this.droplen = \text{orig(this.droplen)}$ this.timeval == null  $this. bytes == null$ this. rcsid has only one value this.  $rcsid := null$ =========================================================================== net.sourceforge.jpcap.net.TCPPacket:::OBJECT this. sequenceNumber == this. acknowledgmentNumber this. sequenceNumber == this. windowSize this. sequenceNumber == this. tcpChecksum  $this \_\\ sequenceNumber == this \_\urgentPoint$  $this \_\$ this. sequenceNumberSet == this. acknowledgmentNumberSet this. sequenceNumberSet == this. windowSizeSet this. sequence NumberSet  $==$  this.  $t_{\text{rcp}}$ ChecksumSet this. sequenceNumberSet == this. urgentPointerSet this. sequenceNumberSet == this. allFlagsSet this. sequence NumberSet  $==$  this. is Urg this. sequence NumberSet  $==$  this. is UrgSet this. sequenceNumberSet == this. isAck this. sequenceNumberSet == this. isAckSet this. sequenceNumberSet == this. isPsh this. sequenceNumberSet == this. isPshSet this. sequenceNumberSet == this. isRst this. sequenceNumberSet == this. isRstSet

```
this. sequence NumberSet == this. isSyn
this. sequenceNumberSet == this. isSynSet
this \_\\ sequenceNumberSet == this \_\isFinthis. sequenceNumberSet == this. isFinSet
this. source Port \geq 0this. destinationPort one of 0, 80
this. sequence Number == 0this. sequenceNumberSet == false
this. tcpHeaderLength one of 0, 20, 32
this. payloadDataLength >= 0this. tcpHeaderBytes == null
this. rcsid.toString == "$Id: TCPPacket.java,v 1.20 2003/07/02 18:43:05 pcharles Exp \mathcal{F}"
this. sourcePort >= this. sequenceNumber
this. destinationPort >= this. sequenceNumber
this. destinationPort <= this. payloadDataLength
this. sequenceNumber <= this. tcpHeaderLength
this. sequenceNumber <= this. payloadDataLength
this. tcpDataBytes[] elements > this. sequenceNumber
this. tcpHeaderLength <= this. payloadDataLength
this. tcpDataBytes[] elements < this. payloadDataLength
===========================================================================
net.sourceforge.jpcap.net.TCPPacket.TCPPacket(int, byte[]):::ENTER
lLen == 14bytes != null===========================================================================
net.sourceforge.jpcap.net.TCPPacket.TCPPacket(int, byte[]):::EXIT
this. sourcePort == this. destinationPort
this \text{.sourcePort} == this \text{.sequenceNumber}this. sourcePort == this. acknowledgmentNumber
this. sourcePort == this. windowSize
this \_\sourcePort == this \_\ttopChecksumthis. sourcePort == this. urgentPointer
this. sourcePort == this. \text{allFlags}this. sourcePortSet == this. destinationPortSet
this. sourcePortSet == this. sequenceNumberSet
{\rm this\_sourcePortSet} == {\rm this\_acknowledgmentNumberSet}this. sourcePortSet == this. windowSizeSet
this. sourcePortSet == this. tcpChecksumSet
this. sourcePortSet == this. urgentPointerSet
this. sourcePortSet == this. allFlagsSet
this. sourcePortSet == this. isUrg
this. sourcePortSet == this. isUrgSet
this. sourcePortSet == this. isAck
this. sourcePortSet == this. isAckSet
this. sourcePortSet == this. isPsh
this. sourcePortSet == this. isPshSet
this._sourcePortSet == this._isRst
this. sourcePortSet == this. isRstSet
this. sourcePortSet == this. isSyn
this \_\sourcePortSet == this \_\isSynSetthis. sourcePortSet == this. isFin
this \_\sourcePortSet == this \_\isFinSetthis \_\_trchHeaderBytes == this \_\_tpDataBytes
bytes[] == orig(bytes[])
this._sourcePort == 0this. sourcePortSet == false
this. tcpHeaderLength one of 20, 32
this. rcsid has only one value
this. rcsid := \text{null}this. sourcePort < this. tcpHeaderLength
this. sourcePort < this. payloadDataLength
this. sourcePort in bytes[]
this. tcpHeaderLength < this. payloadDataLength
```
this.  $tcpHeaderLength > orig(IIen)$ bytes[] elements < this. payloadDataLength this. payloadDataLength  $>$  orig(lLen) ===========================================================================

net.sourceforge.jpcap.net.TCPPacket.getData():::ENTER this. sourcePort == this. destinationPort this. sourcePort == this. sequenceNumber this. sourcePort == this. acknowledgmentNumber  $this \_\sourcePort == this \_\windowSize$ this. sourcePort  $==$  this.  $_ttopChecksum$  $this$ . sourcePort  $==$  this. urgentPointer this. sourcePort  $==$  this. all Flags this. sourcePortSet == this. destinationPortSet this. sourcePortSet == this. sequenceNumberSet this. sourcePortSet == this. acknowledgmentNumberSet this. sourcePortSet == this. windowSizeSet this. sourcePortSet == this. tcpChecksumSet this. sourcePortSet == this. urgentPointerSet  $this$ . sourcePortSet  $==$  this.  $allF$ lagsSet this. sourcePortSet  $==$  this. isUrg this. sourcePortSet == this. isUrgSet this. sourcePortSet == this. isAck this. sourcePortSet == this. isAckSet this. sourcePortSet  $==$  this. isPsh  $this \_\sourcePortSet == this \_\isPshSet$ this. sourcePortSet == this. isRst this. sourcePortSet == this. isRstSet this. sourcePortSet  $==$  this. isSyn this. sourcePortSet == this. isSynSet this. sourcePortSet == this. isFin this. sourcePortSet == this. isFinSet  $this.\ttepHeaderBytes == this.\ttepDataBytes$ this. source Port  $== 0$  $this \_\sourcePortSet == false$ this. tcpHeaderLength one of 20, 32 this. rcsid has only one value this. $rcsid := null$ this. sourcePort < this. tcpHeaderLength this. sourcePort < this. payloadDataLength this. tcpHeaderLength < this. payloadDataLength =========================================================================== net.sourceforge.jpcap.net.TCPPacket.getData():::EXIT this. sourcePort == this. destinationPort this. sourcePort == this. sequenceNumber this. sourcePort == this. acknowledgmentNumber  $this \_\sourcePort == this \_\windowSize$  $this \_\sourcePort == this \_\ttopChecksum$  $this$ . sourcePort  $==$  this. urgentPointer this. sourcePort  $==$  this. all Flags this. sourcePort  $==$  orig(this. sourcePort) this. sourcePort  $==$  orig(this. destinationPort) this. sourcePort  $==$  orig(this. sequenceNumber) this. sourcePort  $==$  orig(this. acknowledgmentNumber) this. sourcePort  $==$  orig(this. windowSize) this. sourcePort  $==$  orig(this.  $_ttopChecksum)$ ) this. sourcePort  $==$  orig(this. urgentPointer) this. sourcePort  $==$  orig(this.  $allFlags)$ ) this. sourcePortSet == this. destinationPortSet this. sourcePortSet == this. sequenceNumberSet this. sourcePortSet == this. acknowledgmentNumberSet this. sourcePortSet == this. windowSizeSet this. sourcePortSet == this. tcpChecksumSet this. sourcePortSet == this. urgentPointerSet

this. sourcePortSet == this. allFlagsSet this. sourcePortSet  $==$  this. is Urg this. sourcePortSet  $==$  this. is UrgSet this. sourcePortSet == this. isAck this. sourcePortSet == this. isAckSet this. sourcePortSet == this. isPsh this. sourcePortSet == this. isPshSet this. sourcePortSet == this. isRst this. sourcePortSet == this. isRstSet this. sourcePortSet == this. isSyn this. sourcePortSet == this. isSynSet this. sourcePortSet == this. isFin this. sourcePortSet == this. isFinSet  $this \text{.sourcePortSet} == orig(this \text{.sourcePortSet})$  $this \text{.sourcePortSet} == orig(this \text{.destinationPortSet})$ this. sourcePortSet == orig(this. sequenceNumberSet) this. sourcePortSet == orig(this. acknowledgmentNumberSet)  $this \_\sourcePortSet == orig(this \_\windowSizeSet)$  $this \_\sourcePortSet == orig(this \_\ttopChecksumSet)$ this. sourcePortSet == orig(this. urgentPointerSet) this. sourcePortSet == orig(this. allFlagsSet) this. sourcePortSet == orig(this. isUrg) this. sourcePortSet == orig(this. isUrgSet) this. sourcePortSet == orig(this. isAck) this. sourcePortSet == orig(this. isAckSet) this. sourcePortSet  $==$  orig(this.  $_isPsh$ ) this. sourcePortSet  $==$  orig(this.  $_isPshSet$ ) this. source PortSet  $==$  orig(this.  $_isRst)$ this. sourcePortSet  $==$  orig(this. isRstSet) this. sourcePortSet  $==$  orig(this. isSyn) this. sourcePortSet  $==$  orig(this. isSynSet) this. sourcePortSet  $==$  orig(this. isFin) this. sourcePortSet  $==$  orig(this.  $isFinSet$ )  $this.\t\tt{t}c$ pHeaderLength  $==$  orig(this. $\t\tt{t}c$ pHeaderLength) this. payloadDataLength == orig(this. payloadDataLength)  $this \_\_t{cpl}\_text{readerBytes} == \text{orig(this} \_\_t{cpl}\_text{ReaderBytes})$  $this \_\_t{topHeaderBytes} == orig(this \_\_t{c}DataBytes)$ this. tcpDataBytes == return this.  $\text{topDataBytes}$  $\parallel \equiv = \text{return}$ this.  $rcsid == orig(this rcsid)$ this. sourcePort  $== 0$  $this \_\sourcePortSet == false$ this. tcpHeaderLength one of 20, 32 this. rcsid has only one value  $this \_\text{resid} != null$  $return != null$ this. sourcePort < this. tcpHeaderLength this. sourcePort < this. payloadDataLength return[] elements > this. sourcePort this. tcpHeaderLength < this. payloadDataLength return[] elements < this. payloadDataLength this.  $rcsid.$ toString  $==$  orig(this.  $rcsid.$ toString) =========================================================================== net.sourceforge.jpcap.net.TCPPacket.getDestinationPort():::ENTER this. sourcePort == this. destinationPort this. sourcePort == this. sequenceNumber this. sourcePort == this. acknowledgmentNumber  $this$ . sourcePort  $==$  this. windowSize  $this$ . sourcePort  $==$  this.  $tcpChecksum$ this. sourcePort  $==$  this. urgentPointer this. sourcePort  $==$  this.  $allFlags$ this. sourcePortSet == this. destinationPortSet this. sourcePortSet == this. sequenceNumberSet

this. sourcePortSet == this. acknowledgmentNumberSet this. sourcePortSet == this. windowSizeSet  $this$ . sourcePortSet  $==$  this.  $tcpChecksumSet$ this. sourcePortSet == this. urgentPointerSet  $this \text{.sourcePortSet} == this \text{.allFlagsSet}$ this. sourcePortSet  $==$  this. is Urg this. sourcePortSet == this. isUrgSet this. sourcePortSet == this. isAck this. sourcePortSet == this. isAckSet this. sourcePortSet == this. isPsh this. sourcePortSet == this. isPshSet this. sourcePortSet == this. isRst this. sourcePortSet == this. isRstSet  $this \_\sourcePortSet == this \_\isSyn$  $this \_\sourcePortSet == this \_\isSynSet$  $this$ . sourcePortSet  $==$  this. isFin this. sourcePortSet == this. isFinSet this. source Port  $== 0$  $this \_\sourcePortSet == false$ this. tcpHeaderLength one of 20, 32 this. tcpDataBytes != null this. rcsid has only one value  $this \rvert$  rcsid  $!=$  null this. sourcePort < this. tcpHeaderLength this. sourcePort < this. payloadDataLength this. tcpDataBytes[] elements > this. sourcePort this. tcpHeaderLength < this. payloadDataLength ======================= net.sourceforge.jpcap.net.TCPPacket.getDestinationPort():::EXIT this. sourcePort == this. sequenceNumber this. sourcePort == this. acknowledgmentNumber  $this$ . sourcePort  $==$  this. windowSize  $this \_\sourcePort == this \_\ttopChecksum$  $this$ . sourcePort  $==$  this. urgentPointer this. sourcePort  $==$  this.  $\text{allFlags}$ this. sourcePort == orig(this. sourcePort) this. sourcePort  $==$  orig(this. destinationPort) this. sourcePort == orig(this. sequenceNumber) this. sourcePort  $==$  orig(this. acknowledgmentNumber) this. sourcePort  $==$  orig(this. windowSize) this. sourcePort  $==$  orig(this. tcpChecksum) this. sourcePort  $==$  orig(this. urgentPointer) this. sourcePort  $==$  orig(this. all Flags)  ${\rm this.} {\rm sourcePortSet} == {\rm this.} {\rm sequenceNumberSet}$ this. sourcePortSet == this. acknowledgmentNumberSet this. sourcePortSet == this. windowSizeSet this. sourcePortSet == this. tcpChecksumSet this. sourcePortSet == this. urgentPointerSet this. sourcePortSet == this. allFlagsSet this. sourcePortSet  $==$  this. is Urg this. sourcePortSet  $==$  this. isUrgSet  $this$ . sourcePortSet  $==$  this. isAck  $this \_\sourcePortSet == this \_\isack.$ this. sourcePortSet == this. isPsh this. sourcePortSet == this. isPshSet this. sourcePortSet  $==$  this. isRst this. sourcePortSet == this. isRstSet  $this$ . sourcePortSet  $==$  this. isSyn this. sourcePortSet == this. isSynSet  $this$ . sourcePortSet  $==$  this. isFin this. sourcePortSet == this. isFinSet this. sourcePortSet == orig(this. sourcePortSet) this. sourcePortSet == orig(this. destinationPortSet)

```
this \text{.sourcePortSet} == orig(this \text{.sequenceNumberSet})this. sourcePortSet == orig(this. acknowledgmentNumberSet)
this. sourcePortSet == orig(this. windowSizeSet)
this. sourcePortSet == orig(this. tcpChecksumSet)
this. sourcePortSet == orig(this. urgentPointerSet)
this. sourcePortSet == orig(this. allFlagsSet)
this. sourcePortSet == orig(this. isUrg)
this. sourcePortSet == orig(this. _isUrgSet)
this. sourcePortSet == orig(this. isAck)
this. sourcePortSet == orig(this. isAckSet)
this. sourcePortSet == orig(this. isPsh)
this. sourcePortSet == orig(this. isPshSet)
this. sourcePortSet == orig(this. isRst)
this. sourcePortSet == orig(this. isRstSet)
this. sourcePortSet == orig(this. isSyn)
this. sourcePortSet == orig(this. isSynSet)
this. sourcePortSet == orig(this. _isFin)
this. sourcePortSet == orig(this. isFinSet)
this. destinationPort == return
this. tcpHeaderLength == orig(this. tcpHeaderLength)
this. payloadDataLength == orig(this. payloadDataLength)
this. tcpHeaderBytes == orig(this. tcpHeaderBytes)
this. tcpDataBytes == orig(this. tcpDataBytes)
this. tcpDataBytes[] == orig(this. tcpDataBytes[])
this. rcsid == orig(this rcsid)this._sourcePort == 0this. sourcePortSet == false
this. destinationPortSet == true
this. tcpHeaderLength one of 20, 32
this. tcpDataBytes != null
this. rcsid has only one value
this.rcsid := nullreturn == 80this. sourcePort < this. tcpHeaderLength
this. sourcePort < this. payloadDataLength
this. tcpDataBytes[] elements > this. sourcePort
this. tcpHeaderLength < this. payloadDataLength
this. tcpHeaderLength < return
this. payloadDataLength > return
return in this. tcpDataBytes[]
this. rcsid.toString  == orig(this. rcsid.toString)
===========================================================================
net.sourceforge.jpcap.net.TCPPacket.getPayloadDataLength():::ENTER
this. sourcePort == this. destinationPort
this. sourcePort == this. sequenceNumber
this. sourcePort == this. acknowledgmentNumber
this \_\sourcePort == this \_\windowSizethis \_\sourcePort == this \_\ttopChecksumthis. sourcePort == this. urgentPointer
this. sourcePort == this. all Flags
this. sourcePortSet == this. destinationPortSet
this. sourcePortSet == this. sequenceNumberSet
this. sourcePortSet == this. acknowledgmentNumberSet
this. sourcePortSet == this. windowSizeSet
this. sourcePortSet == this. _ttopChecksumSetthis. sourcePortSet == this. urgentPointerSet
this. sourcePortSet == this. allFlagsSet
this. sourcePortSet == this. is Urg
this. sourcePortSet == this. isUrgSet
this. sourcePortSet == this. isAck
this. sourcePortSet == this. isAckSet
this. sourcePortSet == this. isPsh
this. sourcePortSet == this. isPshSet
```
this. sourcePortSet == this. isRst this. sourcePortSet == this. isRstSet  $this \_\sourcePortSet == this \_\isSyn$ this. sourcePortSet  $==$  this. isSynSet this. sourcePortSet == this. isFin this. sourcePortSet == this. isFinSet this. tcpHeaderBytes == this. tcpDataBytes this.\_sourcePort  $== 0$ this. sourcePortSet == false this. tcpHeaderLength one of 20, 32 this. rcsid has only one value this. rcsid != null this. sourcePort < this. tcpHeaderLength this. sourcePort < this. payloadDataLength this. tcpHeaderLength < this. payloadDataLength =========================================================================== net.sourceforge.jpcap.net.TCPPacket.getPayloadDataLength():::EXIT this. sourcePort == this. destinationPort  $this$ . sourcePort  $==$  this. sequenceNumber this. sourcePort == this. acknowledgmentNumber this. sourcePort == this. windowSize this. sourcePort == this. tcpChecksum this. sourcePort == this. urgentPointer  $this$ . sourcePort  $==$  this.  $allFlags$  $this \_\sourcePort == orig(this \_\sourcePort)$ this. sourcePort  $==$  orig(this. destinationPort) this. sourcePort  $==$  orig(this. sequenceNumber) this. sourcePort  $==$  orig(this. acknowledgmentNumber) this. sourcePort  $==$  orig(this. windowSize) this. sourcePort  $==$  orig(this. tcpChecksum) this. sourcePort  $==$  orig(this. urgentPointer) this. sourcePort  $==$  orig(this. allFlags) this. sourcePortSet == this. destinationPortSet this. sourcePortSet == this. sequenceNumberSet this. sourcePortSet == this. acknowledgmentNumberSet this. sourcePortSet == this. windowSizeSet this. sourcePortSet == this. tcpChecksumSet this. sourcePortSet == this. urgentPointerSet this. sourcePortSet  $==$  this. allFlagsSet this. sourcePortSet  $==$  this. is Urg this. sourcePortSet == this. isUrgSet this. sourcePortSet == this. isAck this. sourcePortSet == this. isAckSet this. sourcePortSet == this. isPsh this. sourcePortSet == this. isPshSet this. sourcePortSet == this. isRst this. sourcePortSet == this. isRstSet this. sourcePortSet == this. isSyn this. sourcePortSet == this. isSynSet  $this$ . sourcePortSet  $==$  this. isFin this. sourcePortSet  $==$  this. isFinSet this. sourcePortSet  $==$  orig(this. sourcePortSet) this. sourcePortSet  $==$  orig(this. destinationPortSet) this. sourcePortSet  $==$  orig(this. sequenceNumberSet) this. sourcePortSet == orig(this. acknowledgmentNumberSet) this. sourcePortSet  $==$  orig(this. windowSizeSet) this. sourcePortSet  $==$  orig(this. tcpChecksumSet) this. sourcePortSet  $==$  orig(this. urgentPointerSet) this. sourcePortSet  $==$  orig(this.  $allFlagsSet$ ) this. sourcePortSet  $==$  orig(this. isUrg) this. sourcePortSet  $==$  orig(this. isUrgSet) this. source PortSet  $==$  orig(this. isAck) this. sourcePortSet  $==$  orig(this. isAckSet)

```
this. sourcePortSet == orig(this. isPsh)
this. sourcePortSet == orig(this. isPshSet)
this. sourcePortSet == orig(this. _isRst))
this. sourcePortSet == orig(this. _isRstSet)
this. sourcePortSet == orig(this. isSyn)
this. source PortSet == orig(this. _isSynSet)
this. sourcePortSet == orig(this. isFin)
this. sourcePortSet == orig(this. isFinSet)
this \_\_trcheaderLength == orig(this.\_\_trcheaderLength)
this. payloadDataLength == return
this.\ttepHeaderBytes == this.\ttepDataBytesthis \_\_t{topHeaderBytes} == orig(this \_\_t{refHeaderBytes})this \_\_t{topHeaderBytes == origin(this \_\_t{topDataBytes})this. rcsid == orig(this rcsid)return == orig(this. payloadDataLength)
this. sourcePort == 0this. sourcePortSet == false
this. tcpHeaderLength one of 20, 32
this. rcsid has only one value
this._rcsid != null
{\rm this\_sourcePort} < {\rm this\_tcpHeaderLength}this. sourcePort \lt return
this. tcpHeaderLength < return
this. rcsid.toString  == orig(this. rcsid.toString)
===========================================================================
net.sourceforge.jpcap.net.TCPPacket.getSourcePort():::ENTER
this. sourcePort == this. sequenceNumber
this. sourcePort == this. acknowledgmentNumber
this \_\sourcePort == this \_\windowSizethis. sourcePort == this. _ttopChecksumthis. sourcePort == this. urgentPointer
this. sourcePort == this. allFlagsthis. sourcePortSet == this. sequenceNumberSet
this. sourcePortSet == this. acknowledgmentNumberSet
this. sourcePortSet == this. windowSizeSet
this. sourcePortSet == this. _ttopChecksumSetthis. sourcePortSet == this. urgentPointerSet
this. sourcePortSet == this. allFlagsSet
this. sourcePortSet == this. is Urg
this. sourcePortSet == this. is UrgSet
this. sourcePortSet == this. isAck
this. sourcePortSet == this. isAckSet
this. sourcePortSet == this. isPsh
this. sourcePortSet == this. isPshSet
this. sourcePortSet == this. isRst
this. sourcePortSet == this. isRstSet
this. sourcePortSet == this. isSyn
this. sourcePortSet == this. isSynSet
this. sourcePortSet == this. isFin
this. sourcePortSet == this. isFinSet
this. sourcePort == 0this. sourcePortSet == false
this. destinationPort == 80this. destinationPortSet == true
this. tcpHeaderLength one of 20, 32
this. tcpDataBytes != null
this. rcsid has only one value
this. rcsid := \text{null}this. sourcePort < this. tcpHeaderLength
this. sourcePort < this. payloadDataLength
this. tcpDataBytes[] elements > this. sourcePort
this. destinationPort > this. tcpHeaderLength
this. destinationPort < this. payloadDataLength
```
this. destinationPort in this. tcpDataBytes[] this. tcpHeaderLength < this. payloadDataLength

===========================================================================

net.sourceforge.jpcap.net.TCPPacket.getSourcePort():::EXIT this. sourcePort == return this. sourcePortSet == this. destinationPortSet this. sourcePortSet  $==$  orig(this. destinationPortSet) this. destinationPort == orig(this. destinationPort) this. sequenceNumber == orig(this. sourcePort) this. sequence Number  $==$  orig(this. sequence Number) this. sequenceNumber == orig(this. acknowledgmentNumber) this. sequence Number  $==$  orig(this. windowSize) this. sequence Number  $=$  orig(this. tcpChecksum)  $this \_\\square sequenceNumber == orig(this \_\square urgentPoint)$  $this \_\\square\$  ==  $\text{orig(this \_\square\text{all} \text{Flags})$ this. sequenceNumberSet == orig(this. sourcePortSet) this. sequenceNumberSet == orig(this. sequenceNumberSet) this. sequenceNumberSet == orig(this. acknowledgmentNumberSet)  $this \_\\ sequenceNumberSet == orig(this \_\widehat{w} nodesSet)$  $this \_\\{sequenceNumberSet \ == \orig(this \_\ttopChecksumSet)$ this. sequenceNumberSet == orig(this. urgentPointerSet) this. sequenceNumberSet == orig(this. allFlagsSet) this. sequenceNumberSet == orig(this. isUrg)  $this \_\\sequenceNumberSet == orig(this \_\isUrgSet)$ this. sequence NumberSet  $==$  orig(this.  $.isAck)$ this. sequenceNumberSet == orig(this. isAckSet) this. sequence NumberSet  $==$  orig(this.  $_isPsh$ ) this. sequence NumberSet  $==$  orig(this. is PshSet) this. sequence NumberSet  $==$  orig(this.  $_isRst)$ this. sequence NumberSet  $==$  orig(this. isRstSet) this. sequence NumberSet  $==$  orig(this. isSyn) this. sequence NumberSet  $==$  orig(this. isSynSet) this. sequence NumberSet  $==$  orig(this.  $isFin$ ) this. sequence NumberSet  $==$  orig(this.  $isFinSet$ )  $this \_\_t{topHeaderLength} == orig(this \_\_t{topHeaderLength})$ this. payloadDataLength == orig(this. payloadDataLength)  $this \_\_t$ rcheaderBytes  $==$  orig(this. $\_\_t$ cpHeaderBytes) this. tcpDataBytes == orig(this. tcpDataBytes) this.  $\text{topDataBytes}$  =  $\text{orig(this}.\text{topDataBytes}$ this.  $rcsid == orig(this rcsid)$ this. sourcePortSet == true this.<br>  $\mbox{distributionPort}$  == 80 this. tcpHeaderLength one of 20, 32 this. tcpDataBytes != null this. rcsid has only one value this.  $rcsid := null$ this. destinationPort > this. tcpHeaderLength this. destinationPort < this. payloadDataLength this. destinationPort in this. tcpDataBytes[] this.<br>  $\mathtt{destinationPort} < \mathtt{return}$ this. sequenceNumber < this. tcpHeaderLength this. sequenceNumber < this. payloadDataLength this. sequenceNumber < return this. tcpHeaderLength < this. payloadDataLength this. tcpHeaderLength < return this. payloadDataLength  $\lt$  return this. tcpDataBytes[] elements < return this.  $rcsid.$ toString  $==$  orig(this.  $rcsid.$ toString) ============================= net.sourceforge.jpcap.net.TCPPacket.getTCPData():::ENTER this. sourcePort == this. destinationPort

this. sourcePort == this. sequenceNumber

this. sourcePort == this. acknowledgmentNumber

 $this$ . sourcePort  $==$  this. windowSize  $this \_\sourcePort == this \_\ttopChecksum$  $this$ . sourcePort  $==$  this. urgentPointer this. sourcePort  $==$  this.  $allFlags$ this. sourcePortSet == this. destinationPortSet  $this \_\sourcePortSet == this \_\sequenceNumberSet$ this. sourcePortSet == this. acknowledgmentNumberSet this. sourcePortSet == this. windowSizeSet this. sourcePortSet == this. tcpChecksumSet this. sourcePortSet == this. urgentPointerSet this. sourcePortSet == this. allFlagsSet this. sourcePortSet  $==$  this. is Urg this. sourcePortSet  $==$  this. isUrgSet  $this \_\sourcePortSet == this \_\isack$  $this \_\sourcePortSet == this \_\isAckSet$ this. sourcePortSet == this. isPsh this. sourcePortSet == this. isPshSet this. sourcePortSet == this. isRst this. sourcePortSet == this. isRstSet this. sourcePortSet == this. isSyn this. sourcePortSet == this. isSynSet this. sourcePortSet == this. isFin this. sourcePortSet == this. isFinSet this. tcpHeaderBytes == this. tcpDataBytes this. source Port  $== 0$ this. sourcePortSet == false this. tcpHeaderLength one of 20, 32 this. rcsid has only one value this.  $rcsid := null$ this. sourcePort < this. tcpHeaderLength this. sourcePort < this. payloadDataLength this. tcpHeaderLength < this. payloadDataLength =========================================================================== net.sourceforge.jpcap.net.TCPPacket.getTCPData():::EXIT this. sourcePort == this. destinationPort this. sourcePort == this. sequenceNumber this. sourcePort == this. acknowledgmentNumber  $this$ . sourcePort  $==$  this. windowSize  $this$ . sourcePort  $==$  this.  $_ttopChecksum$ this. sourcePort  $==$  this. urgentPointer  $this$ . sourcePort  $==$  this.  $allFlags$ this. sourcePort == orig(this. sourcePort) this. sourcePort  $==$  orig(this. destinationPort)  $this \_\sourcePort == orig(this \_\sequenceNumber)$ this. sourcePort == orig(this. acknowledgmentNumber) this. sourcePort  $==$  orig(this. windowSize) this. sourcePort  $==$  orig(this. tcpChecksum) this. sourcePort  $==$  orig(this. urgentPointer) this. sourcePort  $==$  orig(this. allFlags) this. sourcePortSet == this. destinationPortSet this. sourcePortSet == this. sequenceNumberSet this. sourcePortSet == this. acknowledgmentNumberSet this. sourcePortSet == this. windowSizeSet  $this$ . sourcePortSet  $==$  this.  $_ttopChecksumSet$ this. sourcePortSet  $==$  this. urgentPointerSet this. sourcePortSet  $==$  this. allFlagsSet this. sourcePortSet  $==$  this. is Urg this. sourcePortSet == this. isUrgSet this. sourcePortSet == this. isAck this. sourcePortSet == this. isAckSet this. sourcePortSet == this. isPsh this. sourcePortSet == this. isPshSet this. sourcePortSet == this. isRst

this. sourcePortSet == this. isRstSet this. sourcePortSet == this. isSyn this. sourcePortSet  $==$  this. isSynSet this. sourcePortSet == this. isFin  $this \_\sourcePortSet == this \_\isFinSet$ this. sourcePortSet  $==$  orig(this. sourcePortSet) this. sourcePortSet  $==$  orig(this. destinationPortSet) this. sourcePortSet == orig(this. sequenceNumberSet) this. sourcePortSet == orig(this. acknowledgmentNumberSet) this. sourcePortSet  $==$  orig(this. \_windowSizeSet) this. sourcePortSet  $==$  orig(this. tcpChecksumSet) this. sourcePortSet  $==$  orig(this. urgentPointerSet) this. sourcePortSet  $==$  orig(this. allFlagsSet) this. sourcePortSet  $==$  orig(this. isUrg) this. sourcePortSet  $==$  orig(this. is UrgSet) this. sourcePortSet  $==$  orig(this. isAck) this. sourcePortSet  $==$  orig(this. isAckSet) this. sourcePortSet  $==$  orig(this.  $_isPsh$ )  $this \_\sourcePortSet == orig(this \_\isPshSet)$ this. sourcePortSet == orig(this. isRst)  $this \_\sourcePortSet == orig(this \_\isRstSet)$ this. sourcePortSet == orig(this. isSyn) this. sourcePortSet == orig(this. isSynSet) this. sourcePortSet == orig(this. isFin)  $this \_\sourcePortSet == orig(this \_\isFinSet)$ this.  $t$ cpHeaderLength  $==$  orig(this.  $t$ cpHeaderLength) this. payloadDataLength  $==$  orig(this. payloadDataLength) this. tcpHeaderBytes == orig(this. tcpHeaderBytes) this. tcpHeaderBytes == orig(this. tcpDataBytes)  $this.\ttopDataBytes == return$ this.  $\text{tcpDataBytes}$  = return this.  $rcsid == orig(this rcsid)$ this. source Port  $== 0$  $this \_\sourcePortSet == false$ this. tcpHeaderLength one of 20, 32 this. rcsid has only one value this. $rcsid := null$  $return != null$ this. sourcePort < this. tcpHeaderLength this. sourcePort < this. payloadDataLength return[] elements > this. sourcePort this. tcpHeaderLength < this. payloadDataLength return[] elements < this. payloadDataLength this.  $rcsid.$ toString  $==$  orig(this.  $rcsid.$ toString) =========================================================================== net.sourceforge.jpcap.net.TCPPacket.getTCPHeaderLength():::ENTER this. sourcePort == this. destinationPort  $this$ . sourcePort  $==$  this. sequenceNumber this. sourcePort  $==$  this. acknowledgmentNumber this. sourcePort  $==$  this. windowSize this. sourcePort  $==$  this.  $tcpChecksum$  $this \_\sourcePort == this \_\{urgentPoint}$  $this$ . sourcePort  $==$  this.  $allFlags$ this. sourcePortSet == this. destinationPortSet this. sourcePortSet == this. sequenceNumberSet this. sourcePortSet == this. acknowledgmentNumberSet this. sourcePortSet == this. windowSizeSet this. sourcePortSet == this. tcpChecksumSet this. sourcePortSet == this. urgentPointerSet this. sourcePortSet  $==$  this. allFlagsSet this. sourcePortSet == this. isUrg this. sourcePortSet == this. isUrgSet this. sourcePortSet == this. isAck

this. sourcePortSet == this. isAckSet this. sourcePortSet == this. isPsh this. sourcePortSet == this. isPshSet this. sourcePortSet == this. isRst this. sourcePortSet == this. isRstSet  $this$ . sourcePortSet  $==$  this. isSyn this. sourcePortSet == this. isSynSet this. sourcePortSet == this. isFin this. sourcePortSet == this. isFinSet this. tcpHeaderBytes == this. tcpDataBytes this. sourcePort  $== 0$ this. sourcePortSet  $==$  false this. tcpHeaderLength one of 20, 32 this. rcsid has only one value this.  $rcsid := null$ this. sourcePort < this. tcpHeaderLength this. sourcePort < this. payloadDataLength this. tcpHeaderLength < this. payloadDataLength =========================================================================== net.sourceforge.jpcap.net.TCPPacket.getTCPHeaderLength():::EXIT this. sourcePort == this. destinationPort this. sourcePort == this. sequenceNumber this. sourcePort == this. acknowledgmentNumber  $this$ . sourcePort  $==$  this. windowSize  $this \text{.sourcePort} == this \text{.topChecksum}$ this. sourcePort  $==$  this. urgentPointer this.\_sourcePort  $==$  this.\_allFlags this. sourcePort  $==$  orig(this. sourcePort) this. sourcePort == orig(this. destinationPort) this. sourcePort  $==$  orig(this. sequenceNumber)  $this$ . sourcePort  $==$  orig(this. acknowledgmentNumber) this. sourcePort  $==$  orig(this. windowSize) this. sourcePort  $==$  orig(this. tcpChecksum) this. sourcePort  $==$  orig(this. urgentPointer) this. sourcePort  $==$  orig(this.  $allFlags)$ ) this. sourcePortSet == this. destinationPortSet this. sourcePortSet == this. sequenceNumberSet this. sourcePortSet == this. acknowledgmentNumberSet this. sourcePortSet == this. windowSizeSet this. sourcePortSet == this. tcpChecksumSet this. sourcePortSet == this. urgentPointerSet this. sourcePortSet == this. allFlagsSet this. sourcePortSet == this. isUrg  $this \_\sourcePortSet == this \_\isUrgSet$ this. sourcePortSet == this. isAck this. sourcePortSet == this. isAckSet this. sourcePortSet == this. isPsh this. sourcePortSet == this. isPshSet this. sourcePortSet  $==$  this. isRst this. sourcePortSet  $==$  this. isRstSet this. sourcePortSet  $==$  this. isSyn this. sourcePortSet  $==$  this. isSynSet  $this$ . sourcePortSet  $==$  this. isFin  $this \_\sourcePortSet == this \_\isFinSet$ this. sourcePortSet  $==$  orig(this. sourcePortSet) this. sourcePortSet  $==$  orig(this. destinationPortSet) this. sourcePortSet  $==$  orig(this. sequenceNumberSet) this. sourcePortSet == orig(this. acknowledgmentNumberSet) this. sourcePortSet  $==$  orig(this. windowSizeSet) this. sourcePortSet  $==$  orig(this. tcpChecksumSet) this. sourcePortSet == orig(this. urgentPointerSet) this. sourcePortSet  $==$  orig(this. allFlagsSet) this. sourcePortSet  $==$  orig(this. isUrg)

this. sourcePortSet  $==$  orig(this. isUrgSet) this. sourcePortSet  $==$  orig(this. isAck) this. sourcePortSet  $==$  orig(this. isAckSet) this. source PortSet  $==$  orig(this.  $_isPsh$ ) this. sourcePortSet  $==$  orig(this.  $_isPshSet$ ) this. source PortSet  $==$  orig(this.  $_isRst)$ ) this. sourcePortSet  $==$  orig(this.  $_isRstSet$ ) this. sourcePortSet  $==$  orig(this. isSyn) this. sourcePortSet  $==$  orig(this. isSynSet) this. sourcePortSet  $==$  orig(this.  $isFin$ ) this. sourcePortSet  $==$  orig(this. isFinSet)  $this \_\_t$ repHeaderLength  $==$  return this. payloadDataLength == orig(this. payloadDataLength)  $this \_\_t$ repHeaderBytes  $==$  this. $_t$ tcpDataBytes  $this \_\_t{topHeaderBytes} == orig(this \_\_t{refHeaderBytes})$  $this \_\_t{cpl}\_\text{readerBytes} == \text{orig(this} \_\_t{cpl}\_\text{dataBytes})$ this.  $rcsid == orig(this rcsid)$  $return == orig(this.\text{\texttt{tcpHeaderLength}})$ this. sourcePort  $== 0$ this. sourcePortSet == false this. rcsid has only one value this.\_rcsid != null return one of 20, 32 this. sourcePort < this. payloadDataLength this. sourcePort  $\lt$  return this. payloadDataLength > return this.  $rcsid.$ toString  $==$  orig(this.  $rcsid.$ toString) ====================== net.sourceforge.jpcap.net.TCPPacket.getTcpHeaderLength():::ENTER this. sourcePort == this. destinationPort  $this$ . sourcePort  $==$  this. sequenceNumber this. sourcePort == this. acknowledgmentNumber  $this \_\sourcePort == this \_\windowSize$  $this \_\sourcePort == this \_\ttopChecksum$  $this$ . sourcePort  $==$  this. urgentPointer this. sourcePort  $==$  this.  $\text{allFlags}$ this. sourcePortSet == this. destinationPortSet this. sourcePortSet == this. sequenceNumberSet this. sourcePortSet == this. acknowledgmentNumberSet this. sourcePortSet == this. windowSizeSet this. sourcePortSet == this. tcpChecksumSet this. sourcePortSet == this. urgentPointerSet this. sourcePortSet == this. allFlagsSet this. sourcePortSet  $==$  this. isUrg this. sourcePortSet == this. isUrgSet this. sourcePortSet == this. isAck  $this$ ...sourcePortSet == this...isAckSet this. sourcePortSet  $==$  this. isPsh this. sourcePortSet == this. isPshSet this. sourcePortSet  $==$  this. isRst  $this \_\sourcePortSet == this \_\isRstSet$  $this$ . sourcePortSet  $==$  this. isSyn  $this \_\sourcePortSet == this \_\isSynSet$  $this$ . sourcePortSet  $==$  this. isFin  $this \_\sourcePortSet == this \_\isFinSet$  $this.\t\tt{toHeaderBytes} == this.\t\tt{toDataBytes}$ this. sourcePort  $== 0$ this. sourcePortSet == false this. tcpHeaderLength one of 20, 32 this. rcsid has only one value this. $rcsid := null$ this. sourcePort < this. tcpHeaderLength this. sourcePort < this. payloadDataLength

==================================

net.sourceforge.jpcap.net.TCPPacket.getTcpHeaderLength():::EXIT this. sourcePort == this. destinationPort  $this$ . sourcePort  $==$  this. sequenceNumber this. sourcePort == this. acknowledgmentNumber  $this \_\sourcePort == this \_\windowSize$ this. sourcePort  $==$  this.  $_ttopChecksum$ this. sourcePort == this. urgentPointer this. sourcePort  $==$  this.  $allFlags$ this. sourcePort  $==$  orig(this. sourcePort) this. sourcePort  $==$  orig(this. destinationPort) this. sourcePort  $==$  orig(this. sequenceNumber) this. sourcePort  $==$  orig(this. acknowledgmentNumber) this. sourcePort  $==$  orig(this. windowSize) this. sourcePort  $==$  orig(this. tcpChecksum) this. sourcePort  $==$  orig(this. urgentPointer) this. sourcePort  $==$  orig(this. all Flags) this. sourcePortSet == this. destinationPortSet this. sourcePortSet == this. sequenceNumberSet this. sourcePortSet == this. acknowledgmentNumberSet this. sourcePortSet == this. windowSizeSet this. sourcePortSet == this. tcpChecksumSet this. sourcePortSet == this. urgentPointerSet  $this$ . sourcePortSet  $==$  this.  $allF$ lagsSet this. sourcePortSet  $==$  this. is Urg this. sourcePortSet == this. isUrgSet this. sourcePortSet == this. isAck  $this \_\sourcePortSet == this \_\isAckSet$ this. sourcePortSet == this. isPsh this. sourcePortSet == this. isPshSet this. sourcePortSet == this. isRst this. sourcePortSet == this. isRstSet this. sourcePortSet  $==$  this. isSyn this. sourcePortSet == this. isSynSet  $this$ . sourcePortSet  $==$  this. isFin this. sourcePortSet == this. isFinSet this. sourcePortSet  $==$  orig(this. sourcePortSet) this. sourcePortSet  $==$  orig(this. destinationPortSet) this. sourcePortSet  $==$  orig(this. sequenceNumberSet) this. sourcePortSet == orig(this. acknowledgmentNumberSet) this. sourcePortSet == orig(this. windowSizeSet)  $this \_\sourcePortSet == orig(this \_\ttopChecksumSet)$  $this \text{.sourcePortSet} == orig(this \text{.} {\text{u}rgentPointerSet})$ this. sourcePortSet == orig(this. allFlagsSet) this. sourcePortSet  $==$  orig(this.  $_isUrg)$ this. sourcePortSet  $==$  orig(this. is UrgSet) this. sourcePortSet  $==$  orig(this. isAck)  $this \_\sourcePortSet == orig(this \_\isActSet)$ this. sourcePortSet  $==$  orig(this. isPsh) this. sourcePortSet  $==$  orig(this. isPshSet) this. sourcePortSet  $==$  orig(this.  $_isRst)$ ) this. sourcePortSet  $==$  orig(this.  $_isRstSet$ ) this. sourcePortSet  $==$  orig(this.  $_isSyn)$ this. sourcePortSet  $==$  orig(this. isSynSet) this. sourcePortSet  $==$  orig(this. \_isFin) this. sourcePortSet  $==$  orig(this.  $isFinSet$ ) this.  $t$ cpHeaderLength  $==$  return this. payloadDataLength  $==$  orig(this. payloadDataLength)  $this \_\_t$ rcheaderBytes  $==$  this. $\_tcpDataBytes$ this. tcpHeaderBytes == orig(this. tcpHeaderBytes)  $this \_\_t{cpl}$ EeaderBytes == orig(this. $_t{cpl}$ ataBytes) this.  $rcsid == orig(this rcsid)$ 

 $return == orig(this.\text{tcpHeaderLength})$ this. sourcePort  $== 0$ this. sourcePortSet  $==$  false this. rcsid has only one value this.  $rcsid := null$ return one of 20, 32 this. sourcePort < this. payloadDataLength this. sourcePort < return this. payloadDataLength > return this.  $rcsid.toString == orig(this.rcsid.toString)$ ============================= net.sourceforge.jpcap.net.TCPPacket.this():::ENTER this. sourcePort == this. destinationPort this. sourcePort == this. sequenceNumber this. sourcePort == this. acknowledgmentNumber this. sourcePort == this. tcpHeaderLength

this. sourcePort == this. payloadDataLength  $this \_\sourcePort == this \_\windowSize$  $this \_\sourcePort == this \_\ttopChecksum$ this. sourcePort == this. urgentPointer this. sourcePort  $==$  this. all Flags this. sourcePortSet == this. destinationPortSet this. sourcePortSet == this. sequenceNumberSet this. sourcePortSet == this. acknowledgmentNumberSet this. sourcePortSet == this. windowSizeSet this. sourcePortSet == this. tcpChecksumSet this. sourcePortSet == this. urgentPointerSet this. sourcePortSet  $==$  this. allFlagsSet this. sourcePortSet  $==$  this. is Urg this. sourcePortSet  $==$  this. isUrgSet this. sourcePortSet == this. isAck  $this$ . sourcePortSet  $==$  this. isAckSet this. sourcePortSet  $==$  this. isPsh  $this \_\sourcePortSet == this \_\isPshSet$  $this$ . sourcePortSet  $==$  this. isRst this. sourcePortSet == this. isRstSet  $this$ . sourcePortSet  $==$  this. isSyn this. sourcePortSet == this. isSynSet  $this$ . sourcePortSet  $==$  this. isFin this. sourcePortSet == this. isFinSet this. tcpHeaderBytes == this. tcpDataBytes this...sourcePort  $== 0$  $this \_\sourcePortSet == false$ 

```
this. rcsid == null===========================================================================
```
net.sourceforge.jpcap.net.TCPPacket.this():::EXIT this. sourcePort == this. destinationPort this. sourcePort == this. sequenceNumber this. sourcePort  $==$  this. acknowledgmentNumber this. sourcePort == this. tcpHeaderLength this. sourcePort  $==$  this. payloadDataLength  $this \_\sourcePort == this \_\windowSize$  $this \_\sourcePort == this \_\ttopChecksum$ this. sourcePort  $==$  this. urgentPointer this. sourcePort  $==$  this.  $\text{allFlags}$ this. sourcePort  $==$  orig(this. sourcePort) this. sourcePort  $==$  orig(this. destinationPort) this. sourcePort  $==$  orig(this. sequenceNumber) this. sourcePort  $==$  orig(this. acknowledgmentNumber) this. sourcePort  $==$  orig(this. tcpHeaderLength) this. sourcePort  $==$  orig(this. payloadDataLength)  $this \_\sourcePort == orig(this \_\windowSize)$ this. sourcePort  $==$  orig(this.  $_ttopChecksum)$ )

```
this. sourcePort == orig(this. urgentPointer)
this. sourcePort == orig(this. all Flags)
this. sourcePortSet == this. destinationPortSet
this. sourcePortSet == this. sequenceNumberSet
this. sourcePortSet == this. acknowledgmentNumberSet
this. sourcePortSet == this. windowSizeSet
this. sourcePortSet == this. tcpChecksumSet
this. sourcePortSet == this. urgentPointerSet
this. sourcePortSet == this. allFlagsSet
this. sourcePortSet == this. isUrg
this. sourcePortSet == this. isUrgSet
this. sourcePortSet == this. isAck
this. sourcePortSet == this. isAckSet
this. sourcePortSet == this. isPsh
this. sourcePortSet == this. isPshSet
this._sourcePortSet == this._isRst
this \_\sourcePortSet == this \_\isRstSetthis. sourcePortSet == this. isSyn
this. sourcePortSet == this. isSynSet
this. sourcePortSet == this. isFin
this. sourcePortSet == this. isFinSet
this. sourcePortSet == orig(this. sourcePortSet)
this. sourcePortSet == orig(this. destinationPortSet)
this. sourcePortSet == orig(this. sequenceNumberSet)
this. sourcePortSet == orig(this. acknowledgmentNumberSet)
this. sourcePortSet == orig(this. windowSizeSet)
this. sourcePortSet == orig(this. tcpChecksumSet)
this. sourcePortSet == orig(this. urgentPointerSet)
this. sourcePortSet == orig(this. allFlagsSet)
this. sourcePortSet == orig(this. isUrg)
this. sourcePortSet == orig(this. isUrgSet)
this. sourcePortSet == orig(this. isAck)
this. sourcePortSet == orig(this. isAckSet)
this. sourcePortSet == orig(this. _isPsh)
this. sourcePortSet == orig(this. _isPshSet)
this. sourcePortSet == orig(this. _isRst))
this. sourcePortSet == orig(this. _isRstSet)
this. sourcePortSet == orig(this. isSyn)
this. sourcePortSet == orig(this. isSynSet)
this. sourcePortSet == orig(this. isFin)
this. sourcePortSet == orig(this. isFinSet)
this. tcpHeaderBytes == this. tcpDataBytes
this \_\_t{cpl}EederBytes == orig(this._t{cpl}EederBytes)
this \_\_t{topHeaderBytes} == orig(this \_\_t{pDataBytes})this._sourcePort == 0this. source PortSet == false
this. rcsid has only one value
this.rcsid := null===========================================================================
net.sourceforge.jpcap.util.ArrayHelper:::CLASS
net.sourceforge.jpcap.util.ArrayHelper. rcsid has only one value
net-source for get.ipcap.util. ArrayHelper. rcsid != nullnet.sourceforge.jpcap.util.ArrayHelper. rcsid.toString == "$Id: ArrayHelper.java,v 1.8 2002/09/04 19:36:47 pcharles Exp
===========================================================================
net.sourceforge.jpcap.util.ArrayHelper.extractInteger(byte[], int, int):::ENTER
bytes != null
```
cnt one of 1, 2, 4 pos > cnt ===========================================================================

 $\mathcal{S}$ 

net.sourceforge.jpcap.util.ArrayHelper.extractInteger(byte[], int, int):::EXIT net.sourceforge.jpcap.util.ArrayHelper. rcsid == orig(net.sourceforge.jpcap.util.ArrayHelper. rcsid)  $b$ ytes $[] ==$  orig( $b$ ytes $[]$ )

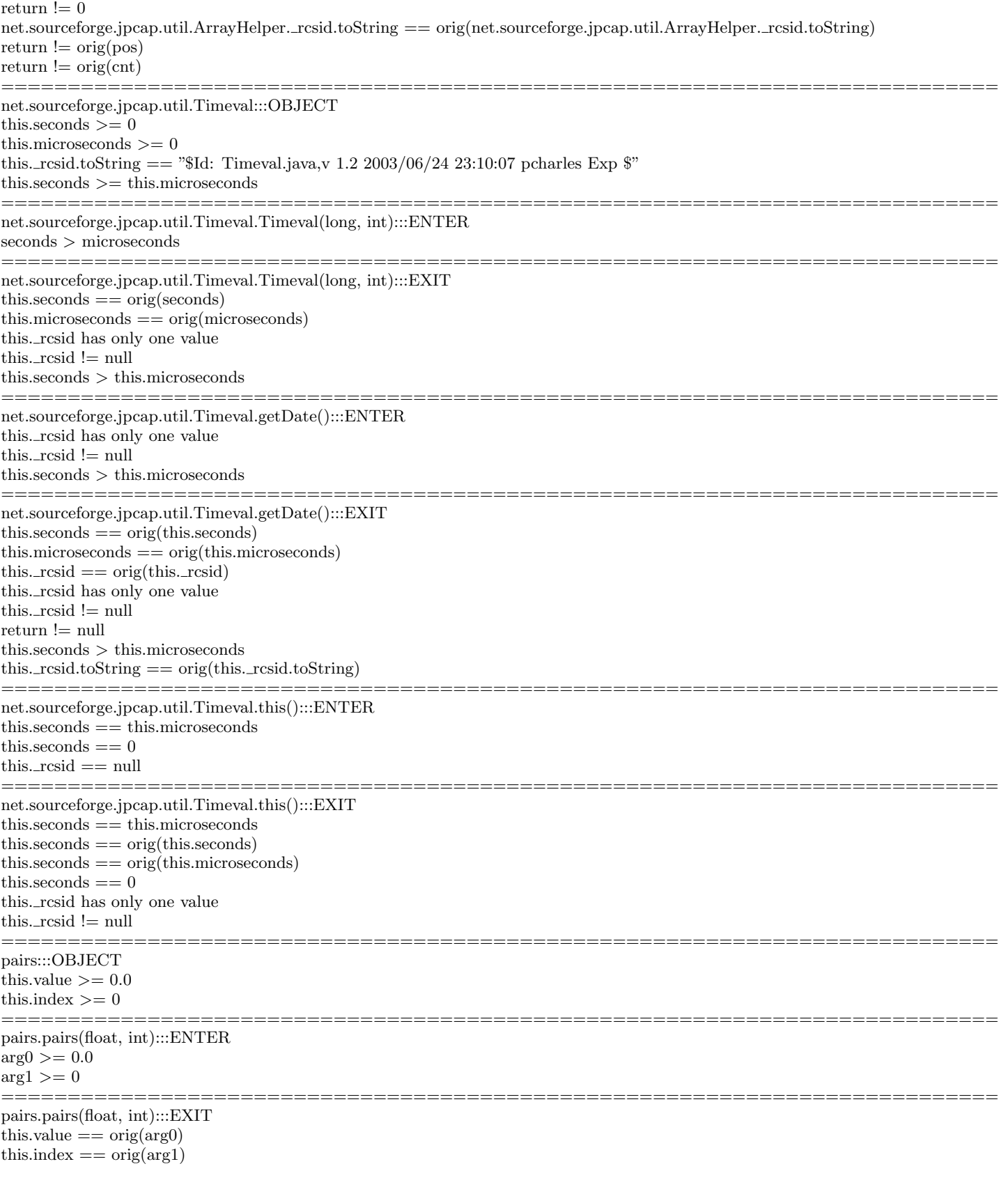

===========================================================================

## 11.4 SVM

=======================

```
===========================================================================
weka.classifiers.functions.SMO$BinarySMO:::OBJECT
this.m_alpha\parallel elements \leq = 1.0
this.m_alpha\parallel elements \geq = 0.0
this.m_iLow >= -1this.m_iUp \ge -1this.m_sparseIndices\parallel elements \geq 0this.m_sparseIndices\parallel sorted by \ltthis.m kernel != null
this.m kernel.getClass() == weka.classifiers.functions.supportVector.PolyKernel.class
this.m class[] elements one of -1.0, 1.0
this.m_class\parallel elements != 0this.m logistic == null
weka.classifiers.functions.SMO$BinarySMO.serialVersionUID < this.m iLow
weka.classifiers.functions.SMO$BinarySMO.serialVersionUID < this.m iUp
this.m sparseIndices[] elements > weka.classifiers.functions.SMO$BinarySMO.serialVersionUID
this.m_alpha[ elements \geq this.m_b
this.m alpha[]
this.m_alpha[] == this.m_sparseWeights[]**2 (elementwise)
this.m alpha[] is the reverse of this.m sparseWeights[]
this.m sparseWeights[]
this.m sparseWeights[] == this.m alpha[]**2 (elementwise)
this.m alpha[] elements < this.m sumOfWeights
this.m_b in this.m weights[]
this.m<sub>b</sub> \leq this.m_sumOfWeights
this.m bLow in this.m errors[]
this.m_bLow \leq this.m_sumOfWeightsthis.m bUp in this.m errors[]
this.m_bUp \leq this.m\_sumOfWeightsthis.m iLow < weka.classifiers.functions.Logistic.serialVersionUID
this.m iUp < weka.classifiers.functions.Logistic.serialVersionUID
this.m sparseWeights[]
this.m_sparseWeights\ddot{\parallel} == this.m_weights\ddot{\parallel}**2 (elementwise)
this.m_weights[]
this.m_weights\overline{\|\} == this.m_sparseWeights\left[\right]^{*2} (elementwise)
this.m_weights[] is the reverse of this.m_sparseWeights[]
this.m weights[] elements < this.m sumOfWeights
this.m_class\vert\vert = \pm this.m_sparseWeights\vert\vert^{**}2 (elementwise)
this.m_sparseWeights\left| \right| = \text{this.m.class} \right|^{**}2 (elementwise)
this.m sparseWeights[] is the reverse of this.m class[]
this.m errors[]
this.m_errors[] == this.m_sparseWeights[] **2 (elementwise)
this.m sparseWeights[]
this.m_sparseWeights[] == this.m_error[]**2 (elementwise)
this.m_sparseWeights[] is the reverse of this.m_errors[]
this.m sparseWeights[] elements < this.m sumOfWeights
this.m sparseIndices[] elements < weka.classifiers.functions.Logistic.serialVersionUID
this.m class[] elements < this.m sumOfWeights
this.m errors[] elements < this.m sumOfWeights
===========================================================================
weka.classifiers.functions.SMO$BinarySMO.SVMOutput(int, weka.core.Instance):::ENTER
this.m_bLow != 0this.m_bUp := 0arg0 \geq -1arg1 := nullweka.classifiers.functions.SMO$BinarySMO.serialVersionUID < arg0
this.m_b < this.m_sumOfWeightsthis.m bLow < this.m sumOfWeights
this.m_bUp < this.m_sumOfWeightsthis.m_sparseIndices\parallel elements > \text{arg}0weka.classifiers.functions.Logistic.serialVersionUID > arg0
```
weka.classifiers.functions.SMO\$BinarySMO.SVMOutput(int, weka.core.Instance):::EXIT this.m\_alpha  $==$  orig(this.m\_alpha) this.m\_alpha $[] = \text{orig}(\text{this.m\_alpha}[])$ this.m<sub>b</sub> =  $\text{orig}(\text{this.m.b})$  $this.m_bLow == orig(this.m_bLow)$ this.m\_bUp  $==$  orig(this.m\_bUp)  $this.m_iLow == orig(this.m_iLow)$ this.m\_iUp  $==$  orig(this.m\_iUp) this.m\_data  $==$  orig(this.m\_data) this.m\_weights  $==$  orig(this.m\_weights) this.m\_weights $[] == orig(this.m_weights[])$  $this.m.\text{sparseWeights} == \text{orig(this.m.\text{sparseWeights})}$ this.m sparseWeights[] == orig(this.m sparseWeights[])  $this.m\_sparseIndices = \text{orig(this.m\_sparseIndices)}$ this.m\_sparseIndices $[] == orig(this.m_sparseIndices$  $[]$  $this.m_{\text{th}} = \text{orig}(\text{this.m}_{\text{th}})$  $this.m.class == origin(this.m.class)$ this.m\_class $[$  == orig(this.m\_class $[$ )  $this.m\_errors == orig(this.m\_errors)$ this.m\_errors $[] == orig(this.m_error[])$ this.m $I0 == orig(this.m_I0)$  $this.m.I1 == orig(this.m.I1)$ this.m $I2 == orig(this.m_I2)$  $this.m_13 == orig(this.m_13)$ this.m\_I4  $==$  orig(this.m\_I4)  $this.m\_supportVectors == orig(this.m\_supportVectors)$  $this.m\_logistic == orig(this.m\_logistic)$  $this.m\_sumOfWeights == orig(this.m\_sumOfWeights)$ this.m\_bLow  $!= 0$ this.m $_bUp := 0$  $this.m_b < this.m_sumOfWeights$ this.m bLow < this.m sumOfWeights  $this.m.bUp < this.m.sumOfWeights$ this.m\_sparseIndices $\parallel$  elements  $>$  orig(arg0) this.m kernel.getClass() == orig(this.m kernel.getClass()) this.m sumOfWeights > return =========================================================================== weka.classifiers.functions.SMO\$BinarySMO.buildClassifier(weka.core.Instances, int, int, boolean, int, int):::ENTER  $this.m_\alpha = = this.m_\alpha$  weights  $this.m_alpha == this.m_sparseWeights$  $this.m_\alpha = = this.m_\alpha$  $this.m_alpha == this.m_errors$  $this.m_b == this.m.bLow$  $this.m_b == this.m_bUp$  $this.m_b == this.m_sumOfWeights$  $this.m_iLow == this.m_iUp$  $\text{this.m\_I0} == \text{this.m\_I1}$  $\text{this.m\_I0} == \text{this.m\_I2}$  $\text{this.m\_I0} == \text{this.m\_I3}$  $this.m\_I0 == this.m_I4$  $this.m.I0 == this.m_supportVectors$  $this.m_alpha == null$ this.m $_b = 0.0$ this.m\_iLow  $== 0$  $this.m\_data == null$ 

- $this.m\_sparseIndices == null$  $this.m\_I0 == null$
- $arg0 := null$
- $arg1 >= 0$  $\arg 2 >= 1$
- $arg3 == false$
- $arg4 == -1$
- $arg5 == 1$

weka.classifiers.functions.SMO\$BinarySMO.serialVersionUID < arg1 weka.classifiers.functions.SMO\$BinarySMO.serialVersionUID < arg2 this.m\_iLow  $\leq$  arg1 this.m\_iLow  $\langle \text{arg} 2 \rangle$ weka.classifiers.functions.Logistic.serialVersionUID > arg1 weka.classifiers.functions.Logistic.serialVersionUID  $> \arg 2$  $arg1 < arg2$  $arg1 > arg4$  $arg2 > arg4$  $arg2 \geq$  arg5 =========================================================================== weka.classifiers.functions.SMO\$BinarySMO.buildClassifier(weka.core.Instances, int, int, boolean, int, int):::EXIT2 this.m\_data  $==$  orig(this.m\_data) this.m $_b$  one of  $-1.0$ ,  $1.0$ this.m\_bLow  $== 1.0$ this.m $_bUp == -1.0$  $this.m\_data == null$ this.m\_sparseWeights $\vert\vert==\vert\vert$ this.m\_sparseIndices $[] == []$ this.m sumOfWeights  $this.m_iLow != this.m_iUp$ this.m iLow != orig(this.m iLow) this.m\_iLow  $!=$  orig $(\text{arg1})$  $this.m\_iLow != orig(arg2)$ this.m\_iLow  $!=$  orig $(\text{arg}5)$ this.m\_iUp  $!=$  orig(this.m\_iLow) this.m\_iUp  $!=$  orig(arg1) this.m\_iUp  $!=$  orig $(\text{arg}2)$ this.m\_iUp  $!=$  orig(arg5)  $\text{orig}(\text{arg}2) > \text{orig}(\text{arg}5)$ =========================================================================== weka.classifiers.functions.SMO\$BinarySMO.buildClassifier(weka.core.Instances, int, int, boolean, int, int):::EXIT3 this.m\_iLow  $>= 0$ this.m\_ $iUp \ge 0$  $this.m\_data != null$  $this.m_i$  iLow  $>=$  orig(this.m\_iLow) this.m\_iLow  $>$  orig(arg4) this.m\_iUp  $>=$  orig(this.m\_iLow) this.m\_iUp  $>$  orig(arg4) orig(this.m iLow) in this.m sparseIndices[] orig(arg1) in this.m sparseIndices[] orig(arg2) in this.m sparseIndices[] orig(arg5) in this.m sparseIndices[] =========================================================================== weka.classifiers.functions.SMO\$BinarySMO.buildClassifier(weka.core.Instances, int, int, boolean, int, int):::EXIT  $this.m_\alpha = = this.m_\alpha$  weights  $this.m\_alpha == this.m\_class$  $this.m\_alpha == this.m\_errors$  $this.m_alpha == orig(this.m_alpha)$ this.m\_alpha  $==$  orig(this.m\_weights) this.m\_alpha  $==$  orig(this.m\_sparseWeights) this.m\_alpha  $==$  orig(this.m\_class) this.m\_alpha  $==$  orig(this.m\_errors)  $this.m_{\text{[kernel]}} = \text{orig}(\text{this.m_{\text{[kernel]}}})$  $\text{this.m\_I0} == \text{this.m\_I1}$  $\text{this.m\_I0} == \text{this.m\_I2}$  $\text{this.m\_I0} == \text{this.m\_I3}$  $this.m\_I0 == this.m_I4$  $this.m_10 == this.m_supportVectors$ this.m $I0 ==$  orig(this.m $I0$ ) this.m $I0 ==$  orig(this.m $I1$ ) this.m $I0 ==$  orig(this.m $I2$ ) this.m $I0 ==$  orig(this.m $I3$ )

this.m\_I0 =  $\text{orig}(\text{this.m\_I4})$ this.m\_I0  $==$  orig(this.m\_supportVectors)  $this.m\_logistic == orig(this.m\_logistic)$  $this.m_alpha == null$ this.m $_b$  != 0 this.m\_bLow  $!= 0$ this.m\_bUp  $!= 0$ this.m sparseWeights != null this.m sparseIndices != null  $this.m\_I0 == null$  $this.m_b \leq t$ his.m\_bLow  $this.m_b \geq 0$  this.m\_bUp  $this.m.b < this.m.sumOfWeights$ this.m<sub>b</sub>  $! = \text{orig}(\text{this.m.b})$  $this.m_bLow \geq this.m_bUp$ this.m bLow < this.m sumOfWeights this.m\_bLow  $!=$  orig(this.m\_b)  $this.m_bUp < this.m_sumOfWeights$ this.m $_bUp := origin(this.m.b)$ this.m\_iLow  $>=$  orig(arg4) this.m\_iUp  $>=$  orig(arg4) this.m sparseIndices[] elements >= orig(this.m iLow) this.m sparseIndices[] elements > orig(arg4)  $this.m_{\text{th}} = \text{orig(this.m_{\text{th}} = 0)}$  $this.m\_sumOfWeights > orig(this.m_b)$ =========================================================================== weka.classifiers.functions.SMO\$BinarySMO.examineExample(int):::ENTER this.m\_alpha  $!=$  null this.m $_b = 0.0$ this.m\_bLow  $!= 0$ this.m $_bUp := 0$  $this.m\_iLow >= 0$ this.m\_iUp  $>= 0$  $this.m\_data != null$  $this.m_weights != null$  $this.m\_sparseWeights == null$  $this.m\_sparseIndices == null$  $this.m.class != null$  $this.m\_errors := null$ this.m $I0 := null$ this.m $I1 = null$ this.m $I2$ ! $=$  null this.m $I3$  != null this.m $I4$ ! $=$  null this.m supportVectors != null  $\arg 0 >= 0$ weka.classifiers.functions.SMO\$BinarySMO.serialVersionUID < arg0  $this.m.b := this.m.bLow$  $this.m_b := this.m_bUp$  $this.m.b < this.m.sumOfWeights$ this.m bLow < this.m sumOfWeights  $this.m_bUp < this.m_sumOfWeights$ weka.classifiers.functions.Logistic.serialVersionUID  $>arg0$ =========================================================================== weka.classifiers.functions.SMO\$BinarySMO.examineExample(int):::EXIT1 this.m\_alpha $[] = \text{orig}(\text{this.m\_alpha}[])$ this.m\_weights $[] == orig(this.m_weights[])$  $return == false$ this.m\_bLow  $>=$  orig(this.m\_bLow) this.m\_bUp  $\leq$  orig(this.m\_bUp) orig(this.m bLow) in this.m errors[] orig(this.m $_bUp$ ) in this.m errors[] =======================

```
weka.classifiers.functions.SMO$BinarySMO.examineExample(int):::EXIT1;condition="not(return == true)"
```

```
===========================================================================
weka.classifiers.functions.SMO$BinarySMO.examineExample(int):::EXIT2
(\text{return} == \text{false}) == > (\text{orig}(\text{this} \cdot \text{m\_blow}) >= \text{orig}(\text{this} \cdot \text{m\_blUp}))(\text{return} == \text{false}) == > (\text{orig}(\text{this.m.bLow}) \text{ in this.m_error}(\text{return} == \text{false}) == > (\text{orig}(\text{this.m_bUp}) \text{ in this.m\_errors}])(\text{return} == \text{false}) == > (\text{orig}(\text{this} \cdot \text{merors}))) elements != 0)(\text{return} == \text{false}) == > (\text{this.m\_alpha} = \text{orig}(\text{this.m\_alpha})))(\text{return} == \text{false}) == > (\text{this.m\_b in} \text{ orig}(\text{this.m\_alpha}[]))(\text{return} == \text{false}) == > (\text{this.m\_b in this.m\_alpha}[\text{b}])(\text{return} == \text{false}) == > (\text{this.m\_blow} > \text{this.m\_blUp})(\text{return} == \text{false}) == > (\text{this.m.bLow} >= \text{orig}(\text{this.m.bLow}))(\text{return} == \text{false}) == > (\text{this.m.bLow} >= \text{orig}(\text{this.m.bUp}))(\text{return} == \text{false}) == > (\text{this.m.bUp} <= \text{orig}(\text{this.m.bLow}))(\text{return} == \text{false}) == > (\text{this.m.bUp} <= \text{orig}(\text{this.m.bUp}))(\text{return} == \text{false}) == > (\text{this.m\_errors} elements != 0)(\text{return} == \text{false}) == > (\text{this.m\_iLow} != \text{this.m\_iUp})(\text{return} == \text{false}) == > (\text{this.m\_weights}[] == \text{orig}(\text{this.m\_weights}[])===========================================================================
weka.classifiers.functions.SMO$BinarySMO.examineExample(int):::EXIT2;condition="return == true"
===========================================================================
weka.classifiers.functions.SMO$BinarySMO.examineExample(int):::EXIT2;condition="not(return == true)"
this.m_errors\parallel elements \parallel = 0orig(this.m_errors[]) elements != 0this.m<sub>-b</sub> in this.m<sub>-alpha</sub>[]
this.m_bLow > this.m_bUpthis.m_bLow >= orig(this.m_bUp)
this.m_bUp \leq orig(this.m_bLow)
this.m_iLow != this.m_iUporig(this.m_bLow) >= orig(this.m_bUp)===========================================================================
weka.classifiers.functions.SMO$BinarySMO.examineExample(int):::EXIT
this.m_\alpha = \text{orig(this.m_\alpha)}this.m<sub>-b</sub> = \text{orig}(\text{this.m.b})this.m_data == orig(this.m_data)
this.m_weights == orig(this.m_weights)
this.m\_sparseWeights == orig(this.m\_sparseWeights)this.m\_sparseIndices == orig(this.m\_sparseIndices)this.m_{\text{[kernel]}} = \text{orig}(\text{this.m_{\text{[kernel]}}})this.m.class == orig(this.m.class)this.m_class[ == orig(this.m_class[)
this.m_error == orig(this.m_error)this.mI0 = \text{orig}(\text{this.m.}I0)this.m. I1 = \text{orig}(\text{this.m.}I1)this.m_I2 = \text{orig}(\text{this.m\_I2})this.mI3 = \text{orig}(\text{this.m.}I3)this.m_I4 == orig(this.m_I4)
this.m_supportVectors == orig(this.m_supportVectors)
this.m_logistic == orig(this.m_logistic)
this.m\_sumOfWeights == orig(this.m\_sumOfWeights)(\text{return} == \text{false}) == > (\text{orig}(\text{this.m\_bLow}) \text{ in this.m\_errors}(\text{return} == \text{false}) == > (\text{orig}(\text{this.m_bUp}) \text{ in this.m\_errors}(\text{return} == \text{false}) == > (\text{this.m\_alpha} = \text{orig}(\text{this.m\_alpha})))(\text{return} == \text{false}) == > (\text{this.m\_blow} >= \text{orig}(\text{this.m\_blow}))(\text{return} == \text{false}) == > (\text{this.m_bUp} <= \text{orig}(\text{this.m_bUp}))(\text{return} == \text{false}) == > (\text{this.m\_weights} = \text{orig}(\text{this.m\_weights})))this.m\_alpha != nullthis.m b == 0.0this.m_bLow != 0this.m_bUp != 0this.m_iLow >= 0this.m_iUp >= 0this.m\_data != null
```

```
this.m_weights != nullthis.m\_sparseWeights == nullthis.m\_sparseIndices == nullthis.m.class != nullthis.m errors != null
this.mI0 := \text{null}this.m_I1 != null
this.m_I2!= null
this.mI3 != null
this.mI4 := nullthis.m_supportVectors != null
this.m.b != this.m.bLowthis.m.b != this.m.bUpthis.m.b < this.m.sumOfWeightsorig(this.m\_alpha[]) elements >= this.m_bthis.m<sub>b</sub> ! = \text{orig}(\text{this.m.bLow})this.m<sub>b</sub> ! = \text{orig}(\text{this.m.bUp})this.m<sub>b</sub> in orig(this.m_weights[])
this.m bLow < this.m sumOfWeights
\rm this.m\_bUp < this.m\_sumOfWeightsthis.m_{\text{1}} = \text{1} \text{er}(\text{this.m}_{\text{2}} = \text{1} \text{er}(\text{this.m}_{\text{3}}))weka.classifiers.functions.Logistic.serialVersionUID > orig(this.m iLow)
weka.classifiers.functions.Logistic.serialVersionUID > orig(this.m_iUp)
orig(this.m alpha[]) elements < this.m sumOfWeights
this.m_sumOfWeights > orig(this.m_bLow)
this.m_sumOfWeights > orig(this.m_bUp)
orig(this.m weights[]) elements < this.m sumOfWeights
orig(this.m errors[]) elements < this.m sumOfWeights
===========================================================================
weka.classifiers.functions.SMO$BinarySMO.examineExample(int):::EXIT;condition="return == true"
return == true===========================================================================
weka.classifiers.functions.SMO$BinarySMO.examineExample(int):::EXIT;condition="not(return == true)"
this.m_alpha[] = \text{orig}(\text{this.m\_alpha}[])this.m_weights\left| \right| = \text{orig}(\text{this.m\_weights} \right|)return == falsethis.m_bLow \geq orig(this.m_bLow)this.m_bUp \leq orig(this.m_bUp)
orig(this.m bLow) in this.m errors[]
orig(this.m_bUp) in this.m_errors[]
  ===========================================================================
weka.classifiers.functions.SMO$BinarySMO.takeStep(int, int, double):::ENTER
this.m\_alpha != nullthis.m_b = = 0.0this.m_bLow !=0this.m_bUp := 0this.m_iLow >= 0this.m_iUp \geq 0this.m\_data != nullthis.m_weights != nullthis.m\_sparseWeights == nullthis.m\_sparseIndices == nullthis.m.class != nullthis.m_error != nullthis.mI0 := nullthis.mI1 = nullthis.mI2 := \text{null}this.mI3 != null
this.mI4 := \text{null}this.m supportVectors != null
arg0 \geq 0arg1 >= 0arg2 := 0
```
weka.classifiers.functions.SMO\$BinarySMO.serialVersionUID < arg0 weka.classifiers.functions.SMO\$BinarySMO.serialVersionUID < arg1  $this.m.b != this.m.bLow$  $this.m.b := this.m.bUp$  $this.m_b < this.m\_sumOfWeights$ this.m<sub>b</sub>  $!= \arg 2$  $this.m_bLow > this.m_bUp$  $this.m_bLow < this.m_sumOfWeights$ this.m\_bLow  $>= \arg 2$  $this.m_bUp < this.m_sumOfWeights$ this.m $_bUp \leq arg2$  $this.m_iLow != this.m_iUp$ arg2 in this.m\_errors[] weka.classifiers.functions.Logistic.serialVersionUID > arg0 weka.classifiers.functions.Logistic.serialVersionUID > arg1 this.m\_sumOfWeights  $> \arg 2$  $arg0 := arg1$ =========================================================================== weka.classifiers.functions.SMO\$BinarySMO.takeStep(int, int, double):::EXIT2 this.m\_alpha $[] == orig(this.m\_alpha[])$  $this.m.bLow == orig(this.m.bLow)$  $this.m_bUp == origin(this.m_bUp)$  $this.m\_iLow == orig(this.m\_iLow)$ this.m\_iUp  $==$  orig(this.m\_iUp)  $this.m_weights[] == orig(this.m_weights[])$ this.m\_errors $[] == orig(this.m_error[])$ this.m\_errors $\parallel$  elements  $!= 0$  $return == false$ this.m $_b$  in this.m $_{ab}$ ha $\vert$  $this.m_bLow > this.m_bUp$ this.m\_bLow  $>=$  orig(arg2) this.m\_bUp  $\leq$  orig(arg2)  $this.m_iLow != this.m_iUp$ orig( $arg2$ ) in this.m\_errors[] =========================================================================== weka.classifiers.functions.SMO\$BinarySMO.takeStep(int, int, double):::EXIT2;condition="not(return == true)" ===================================== weka.classifiers.functions.SMO\$BinarySMO.takeStep(int, int, double):::EXIT3 this.m\_alpha $[] = \text{orig}(\text{this.m\_alpha}[])$ this.m\_bLow  $==$  orig(this.m\_bLow) this.m $_bUp == orig(this.m_bUp)$  $this.m.iLow == orig(this.m.iLow)$ this.m\_iUp  $==$  orig(this.m\_iUp) this.m\_weights $[] == orig(this.m_weights[])$ this.m\_errors $[] == orig(this.m\_errors[])$ this.m\_errors $[]$  elements  $!= 0$  $return == false$ this.m $\Delta$  in this.m $\Delta$ alpha $\parallel$  $this.m_bLow > this.m_bUp$ this.m\_bLow  $>=$  orig(arg2) this.m\_bUp  $\leq$  orig(arg2)  $this.m_iLow := this.m_iUp$  $\text{orig}(\text{arg}2)$  in this.m\_errors[] =========================================================================== weka.classifiers.functions.SMO\$BinarySMO.takeStep(int, int, double):::EXIT3;condition="not(return == true)" ===========================================================================

weka.classifiers.functions.SMO\$BinarySMO.takeStep(int, int, double):::EXIT4  $return == true$ 

=========================================================================== weka.classifiers.functions.SMO\$BinarySMO.takeStep(int, int, double):::EXIT4;condition="return == true"

=========================================================================== weka.classifiers.functions.SMO\$BinarySMO.takeStep(int, int, double):::EXIT

 $this.m_\alpha = \text{orig(this.m_\alpha)}$ 

```
this.m<sub>b</sub> = \text{orig}(\text{this.m.b})this.m_data == orig(this.m_data)
this.m_weights == orig(this.m_weights)
this.m\_sparseWeights == orig(this.m\_sparseWeights)this.m\_sparseIndices == orig(this.m\_sparseIndices)this.m_{\text{[kernel]}} = \text{orig}(\text{this.m}_{\text{[kernel]}})this.m_class == orig(this.m_class)this.m_class\vert\vert = \text{orig}(\text{this.m\_class}\vert)this.m\_errors == orig(this.m\_errors)this.mI0 == orig(this.mI0)
this.m. I1 = \text{orig}(\text{this.m.} \Pi)this.m. I2 = \text{orig}(\text{this.m.} \Pi 2)this.m. I3 = \text{orig}(\text{this.m.}I3)this.m_I4 = \text{orig}(\text{this.m\_I4})this.m_supportVectors == orig(this.m_supportVectors)
this.m\_logistic == orig(this.m\_logistic)\label{eq:this-msum} this.m_sumOfWeights == orig(this.m_sumOfWeights)
(\text{return} == \text{false}) == > (\text{orig}(\text{arg2}) \text{ in this.m\_errors}(\text{return} == \text{false}) == > (\text{orig}(\text{this.m\_bLow}) \text{ in this.m\_errors}(\text{return} == \text{false}) == > (\text{orig}(\text{this.m.bUp}) \text{ in this.m\_errors}(\text{return} == \text{false}) == > (\text{orig}(\text{this}.\text{m\_errors}]) \text{ elements} != 0)(\text{return} == \text{false}) == > (\text{this.m\_alpha} = = \text{orig}(\text{this.m\_alpha})))(\text{return} == \text{false}) == > (\text{this.m.b in} \text{ orig}(\text{this.m\_alpha}[\text{]))})(\text{return} == \text{false}) == > (\text{this.m\_b in this.m\_alpha}[\text{])}(\text{return} == \text{false}) == > (\text{this.m.bLow} == \text{orig}(\text{this.m.bLow}))(\text{return} == \text{false}) == > (\text{this.m\_blow} > \text{orig}(\text{this.m\_blUp}))(\text{return} == \text{false}) == > (\text{this.m\_blow} > \text{this.m\_blUp})(\text{return} == \text{false}) == > (\text{this.m\_blow} >= \text{orig}(\text{arg2}))(\text{return} == \text{false}) == > (\text{this.m\_blow in orig(this.m\_errors}[\cdot]))(\text{return} == \text{false}) == > (\text{this.m.bUp} < \text{orig}(\text{this.m.bLow}))(\text{return} == \text{false}) == > (\text{this.m.bUp} <= \text{orig}(\text{arg2}))(\text{return} == \text{false}) == > (\text{this.m.bUp} == \text{orig}(\text{this.m.bUp}))(\text{return} == \text{false}) == > (\text{this.m_bUp} \text{ in } \text{orig}(\text{this.m\_errors}[\text{]))})(return == false) ==> (this.m errors[] == orig(this.m errors[]))
(\text{return} == \text{false}) == > (\text{this.m\_errors}[elements != 0)
(\text{return} == \text{false}) == > (\text{this.m\_iLow} != \text{orig}(\text{this.m\_iUp}))(\text{return} == \text{false}) == > (\text{this.m\_iLow} != \text{this.m\_iUp})(\text{return} == \text{false}) == > (\text{this.m} \_\text{iLow} == \text{orig}(\text{this.m} \_\text{iLow}))(\text{return} == \text{false}) == > (\text{this.m\_iUp} != \text{orig}(\text{this.m\_iLow}))(\text{return} == \text{false}) == > (\text{this.m\_iUp} == \text{orig}(\text{this.m\_iUp}))(\text{return} == \text{false}) == > (\text{this.m\_weights}[] == \text{orig}(\text{this.m\_weights}[])this.m_\alpha<sub>l</sub>= nullthis.m_b = 0.0this.m_bLow != 0this.m_bUp != 0this.m_iLow >=0this.m_iUp \geq 0this.m_data != null \,this.m_weights != nullthis.m\_sparseWeights == nullthis.m\_sparseIndices == nullthis.m.class != nullthis.m\_errors := nullthis.mI0 := nullthis.m_1! = nullthis.mI2!= null
this.mI3 != null
this.mI4 := \text{null}this.m supportVectors != null
this.m.b != this.m.bLowthis.m.b != this.m.bUpthis.m_b < this.m_sumOfWeightsorig(this.m_alpha[]) elements \geq this.m_b
```

```
this.m<sub>b</sub> ! = \text{orig}(\text{this.m.bLow})this.m<sub>b</sub> ! = \text{orig}(\text{this.m.bUp})this.m<sub>b</sub> in orig(this.m_weights[])
this.m<sub>b</sub> l = \text{orig}(\text{arg} 2)this.m_bLow < this.m_sumOfWeightsthis.m_bUp < this.m_sumOfWeightsthis.m_kernel.getClass() == orig(this.m_kernel.getClass())
weka.classifiers.functions.Logistic.serialVersionUID > orig(this.m iLow)
weka.classifiers.functions.Logistic.serialVersionUID > orig(this.m_iUp)
orig(this.m\_alpha[]) elements \lt this.m_sumOfWeights
this.m\_sumOfWeights > orig(this.m_bLow)this.m\_sumOfWeights > orig(this.m_bUp)orig(this.m weights[]) elements < this.m sumOfWeights
\text{orig}(\text{this.m\_errors}[\cdot]) elements \lt this.m_sumOfWeights
this.m_sumOfWeights > orig(arg2)
===========================================================================
weka.classifiers.functions.SMO$BinarySMO.takeStep(int, int, double):::EXIT;condition="return == true"
return == true===========================================================================
weka.classifiers.functions.SMO$BinarySMO.takeStep(int, int, double):::EXIT;condition="not(return == true)"
this.m_alpha[] == orig(this.m\_alpha[])this.m.bLow == orig(this.m.bLow)this.m_bUp == origin(this.m_bUp)this.m\_iLow == orig(this.m\_iLow)this.m_iUp == orig(this.m_iUp)
this.m_weights[] == orig(this.m_weights[])this.m\_errors[] == orig(this.m\_errors[])this.m_errors\parallel elements != 0return == falsethis.m<sub>b</sub> in this.m<sub>alpha</sub>[]
this.m_bLow > this.m_bUpthis.m_bLow >= orig(arg2)
this.m_bUp \leq orig(arg2)
this.m_iLow != this.m_iUporig(arg2) in this.m_errors[]
===========================================================================
weka.classifiers.functions.SMO:::CLASS
weka.classifiers.functions.SMO.TAGS FILTER != null
weka.classifiers.functions.SMO.TAGS FILTER.getClass() == weka.core.Tag[].class
weka.classifiers.functions.SMO.TAGS FILTER[] elements != null
weka.classifiers.functions.SMO.TAGS FILTER[].getClass() == [weka.core.Tag, weka.core.Tag, weka.core.Tag]
weka.classifiers.functions.SMO.TAGS FILTER[].getClass() elements == weka.core.Tag.class
weka.classifiers.functions.SMO.m\text{Del} == 4.94E-321===========================================================================
weka.classifiers.functions.SMO:::OBJECT
{\rm weka.classifiers.} function {\rm s.SMO.FILTER\_NORMALIZE} == this.m\_filterTypeweka.classifiers.functions.SMO.FILTER_STANDARDIZE == this.m_randomSeed
{\rm this.m\_checksTurnedOff} == {\rm this.m\_fitLogisticModels}this.m classifiers.getClass() == weka.classifiers.functions.SMO$BinarySMO[][].class
this.m classifiers[] elements != null
this.mC = 1.0this.m_eps == 1.0E-12this.m_tol == 0.0010this.m_Fitter.getClass() == weak a filters. unsupervised. attribute. Normalize.classthis.m_classIndex != 0this.m\_checksTurnedOff == falsethis.m_numFolds == -1this.m_{\text{th}} = \text{null}this.m kernel.getClass() == weka.classifiers.functions.supportVector.PolyKernel.class
weka.classifiers.functions.SMO.serialVersionUID < this.m classIndex
weka.classifiers.functions.SMO.FILTER NORMALIZE != this.m classIndex
weka.classifiers.functions.SMO.FILTER STANDARDIZE != this.m classIndex
weka.classifiers.functions.SMO.FILTER_NONE != this.m_classIndex
```
weka.classifiers.functions.SMO.TAGS FILTER.getClass() != this.m classifiers.getClass() weka.classifiers.functions.SMO.TAGS FILTER.getClass() != this.m Filter.getClass() weka.classifiers.functions.SMO.TAGS FILTER.getClass() != this.m kernel.getClass() this.m\_classifiers.getClass() != this.m\_Filter.getClass() this.m\_classifiers.getClass() != this.m\_kernel.getClass()  $this.m. Filter.getClass() != this.m. Kernel.getClass()$  $this.m_classIndex > = this.m_numberolds$ =========================== weka.classifiers.functions.SMO.buildClassifier(weka.core.Instances):::ENTER  $this.m.classIndex == this.m_number$ this.m KernelIsLinear == this.m checksTurnedOff this.m KernelIsLinear == this.m fitLogisticModels  $this.m\_classifiers == null$  $this.m_NominalToBinary == null$  $this.m_Fitter == null$ this.m\_Missing  $==$  null this.m\_classIndex  $== -1$  $this.m.classAttribute == null$ this.m KernelIsLinear == false  $arg0 := null$ =========================================================================== weka.classifiers.functions.SMO.buildClassifier(weka.core.Instances):::EXIT weka.classifiers.functions.SMO.TAGS\_FILTER == orig(weka.classifiers.functions.SMO.TAGS\_FILTER) weka.classifiers.functions.SMO.TAGS FILTER[] == orig(weka.classifiers.functions.SMO.TAGS FILTER[]) this.m\_ $C = \text{orig}(\text{this.m.}C)$  $this.m_eps == orig(this.m_eps)$  $this.m\_tol == orig(this.m\_tol)$  $this.m\_checksTurnedOff == orig(this.m\_KernelIsLinear)$  $this.m\_checksTurnedOff == orig(this.m\_checksTurnedOff)$  $this.m\_checksTurnedOff == orig(this.m\_fitLogisticModels)$ weka.classifiers.functions.SMO.m\_Del == orig(weka.classifiers.functions.SMO.m\_Del)  $this.m_numberolds == orig(this.m.classIndex)$  $this.m_numberolds == orig(this.m_numberolds)$  $this.m_{\text{[kernel]}} = \text{orig}(\text{this.m}_{\text{[kernel]}})$ this.m classifiers != null  $this.m_Fitter != null$ this.m\_Missing  $!=$  null this.m classAttribute != null  $this.m_K$ KernelIsLinear  $==$  true weka.classifiers.functions.SMO.FILTER\_NORMALIZE < this.m\_classIndex weka.classifiers.functions.SMO.FILTER STANDARDIZE < this.m classIndex weka.classifiers.functions.SMO.FILTER NONE < this.m classIndex weka.classifiers.functions.SMO.TAGS FILTER.getClass() == orig(weka.classifiers.functions.SMO.TAGS FILTER.getClass())  $this.m.classIndex > this.m_number$ this.m\_kernel.getClass()  $==$  orig(this.m\_kernel.getClass()) =========================================================================== weka.classifiers.functions.SMO.distributionForInstance(weka.core.Instance):::ENTER this.m classifiers != null  $this.m_Fitter != null$ this.m\_Missing  $!=$  null this.m classAttribute != null  $this.m_K$ ErnelIsLinear  $==$  true  $arg0 := null$ weka.classifiers.functions.SMO.FILTER\_NORMALIZE < this.m\_classIndex weka.classifiers.functions.SMO.FILTER STANDARDIZE < this.m classIndex weka.classifiers.functions.SMO.FILTER NONE < this.m classIndex  $this.m_class > this.m_number$ =========================================================================== weka.classifiers.functions.SMO.distributionForInstance(weka.core.Instance):::EXIT1 ===========================================================================

weka.classifiers.functions.SMO.distributionForInstance(weka.core.Instance):::EXIT weka.classifiers.functions.SMO.TAGS\_FILTER == orig(weka.classifiers.functions.SMO.TAGS\_FILTER) weka.classifiers.functions.SMO.TAGS FILTER[] == orig(weka.classifiers.functions.SMO.TAGS FILTER[]) this.m\_classifiers  $==$  orig(this.m\_classifiers) this.m\_classifiers $[] = \text{orig}(\text{this.m}\_\text{classifiers}[])$ this.m.  $C = \text{orig}(\text{this.m.}C)$  $this.m_eps == orig(this.m_eps)$  $this.m\_tol == orig(this.m\_tol)$  $this.m. NominalToBinary == orig(this.m. NominalToBinary)$ this.m\_Filter  $==$  orig(this.m\_Filter) this.m\_Missing  $==$  orig(this.m\_Missing) this.m\_classIndex  $==$  orig(this.m\_classIndex)  $this.m\_classAttribute == orig(this.m\_classAttribute)$  $this.m.KernellsLinear == orig(this.m.KernellsLinear)$  $this.m\_checksTurnedOff == orig(this.m\_checksTurnedOff)$  $this.m\_checksTurnedOff = \text{orig(this.m\_fitLogisticModels)}$ weka.classifiers.functions.SMO.m\_Del == orig(weka.classifiers.functions.SMO.m\_Del)  $this.m_numberolds == orig(this.m_numberolds)$  $this.m_{\text{[kernel]}} = \text{orig}(\text{this.m_{\text{[kernel]}}})$  $this.m\_classifiers != null$ this.m Filter  $!=$  null this.m\_Missing  $!=$  null this.m classAttribute != null  $this.m_K$ KernelIsLinear  $==$  true  $return != null$ return $\vert$  elements  $\vert \rangle = 0.0$ weka.classifiers.functions.SMO.FILTER\_NORMALIZE < this.m\_classIndex weka.classifiers.functions.SMO.FILTER STANDARDIZE < this.m classIndex weka.classifiers.functions.SMO.FILTER NONE < this.m classIndex weka.classifiers.functions.SMO.TAGS FILTER.getClass() == orig(weka.classifiers.functions.SMO.TAGS FILTER.getClass()) this.m\_classifiers.getClass()  $=$  orig(this.m\_classifiers.getClass()) return $\vert \vert$  elements  $\vert \vert \vert = 1$  this.m. return $\vert \vert$  elements  $\vert \vert$  = this.m\_eps  $this.m_Fitter.getClass() == orig(this.m_Filter.getClass())$  $this.m.classIndex > this.m_numberolds$ return[] elements >= weka.classifiers.functions.SMO.m Del this.m kernel.getClass()  $==$  orig(this.m kernel.getClass())

## 11.5 gaffitter

## 11.6 Lucene

```
========================
org.apache.lucene.search.DefaultSimilarity:::OBJECT
  ===========================================================================
org.apache.lucene.search.DefaultSimilarity.DefaultSimilarity():::EXIT
===========================================================================
org.apache.lucene.search.DefaultSimilarity.coord(int, int):::ENTER
overlap one of 0, 1, 2
maxOverlap one of 1, 2
overlap <= maxOverlap
=====================
org.apache.lucene.search.DefaultSimilarity.coord(int, int):::EXIT
return one of 0.0, 0.5, 1.0
===========================================================================
org.apache.lucene.search.DefaultSimilarity.idf(int, int):::ENTER
docFreq one of 0, 18, 19
numDoes == 24docFreq < numDocs
===========================================================================
org.apache.lucene.search.DefaultSimilarity.idf(int, int):::EXIT
return one of 1.1823215, 1.2336148, 4.178054
===========================================================================
org.apache.lucene.search.DefaultSimilarity.queryNorm(float):::ENTER
sumOfSquaredWeights >= 1.3978842
===========================================================================
org.apache.lucene.search.DefaultSimilarity.queryNorm(float):::EXIT
```
return < orig(sumOfSquaredWeights) =========================================================================== org.apache.lucene.search.DefaultSimilarity.tf(float):::ENTER freq  $>= 0.0$ =========================================================================== org.apache.lucene.search.DefaultSimilarity.tf(float):::EXIT  $origfreq) == return**2$ return  $\leq$  orig(freq) ========================= org.apache.lucene.search.TermScorer:::CLASS =========================================================================== org.apache.lucene.search.TermScorer:::OBJECT this.docs[] <= this.freqs[] (lexically) org.apache.lucene.search.TermScorer.SCORE CACHE SIZE == size(this.docs[]) org.apache.lucene.search.TermScorer.SCORE CACHE SIZE == size(this.freqs[]) org.apache.lucene.search.TermScorer.SCORE CACHE SIZE == size(this.scoreCache[]) this.docs[org.apache.lucene.search.TermScorer.SCORE CACHE SIZE-1] == this.freqs[org.apache.lucene.search.TermScorer.SCORE CACHE SIZE-1] this.weight  $!=$  null this.weight.getClass() == org.apache.lucene.search.TermQuery\$TermWeight.class this.termDocs != null this.termDocs.getClass() == org.apache.lucene.index.SegmentTermDocs.class this.norms != null this.norms[] == [105, 100, 102, 103, 100, 102, 103, 102, 104, 103, 101, 104, 102, 106, 100, 104, 105, 106, 101, 106, 101, 106, 105, 101] this.doc  $>= 0$ this.  $docs \geq null$ this.docs[] one of [0, 0, 0, 0, 0, 0, 0, 0, 0, 0, 0, 0, 0, 0, 0, 0, 0, 0, 0, 0, 0, 0, 0, 0, 0, 0, 0, 0, 0, 0, 0, 0], [0, 1, 2, 3, 4, 5, 6, 7, 8, 10, 11, 13, 14, 15, 16, 18, 19, 20, 23, 0, 0, 0, 0, 0, 0, 0, 0, 0, 0, 0, 0, 0], [2, 4, 5, 7, 9, 10, 11, 12, 13, 14, 15, 16, 17, 18, 19, 21, 22, 23, 0, 0, 0, 0, 0, 0, 0, 0, 0, 0, 0, 0, 0, 0] this.docs<sup>[]</sup> elements  $\geq 0$ this.freqs != null this.freqs[] one of [0, 0, 0, 0, 0, 0, 0, 0, 0, 0, 0, 0, 0, 0, 0, 0, 0, 0, 0, 0, 0, 0, 0, 0, 0, 0, 0, 0, 0, 0, 0, 0], [7, 20, 25, 15, 25, 4, 13, 13, 11, 30, 9, 4, 15, 2, 5, 26, 4, 40, 40, 0, 0, 0, 0, 0, 0, 0, 0, 0, 0, 0, 0, 0], [14, 19, 16, 15, 9, 1, 3, 3, 1, 31, 11, 5, 1, 8, 5, 1, 6, 31, 0, 0, 0, 0, 0, 0, 0, 0, 0, 0, 0, 0, 0, 0] this.freqs[] elements  $\geq 0$ this.pointer  $>= 0$ this.pointerMax one of 0, 18, 19 this.scoreCache != null this.scoreCache[] elements  $\geq 0.0$ this.scoreCache<sup>[]</sup> sorted by  $\lt$  $size(this.norms[]) == 24$ this.norms[this.pointerMax] one of 101, 105, 106 this.docs[this.pointerMax] one of 0, 2 this.docs[org.apache.lucene.search.TermScorer.SCORE CACHE SIZE-1] == 0 this.freqs[this.pointerMax] one of 0, 7, 14 this.weight.getClass() != this.termDocs.getClass() this.norms[] elements > this.pointer this.norms[] elements > this.pointerMax this.norms[] elements > org.apache.lucene.search.TermScorer.SCORE CACHE SIZE this.norms<sup>[]</sup> elements  $>$  size(this.norms<sup>[]</sup>) this.norms[] elements > this.docs[this.pointer] this.norms<sup>[]</sup> elements  $>$  this.docs[this.pointerMax] this.norms[] elements > this.docs[org.apache.lucene.search.TermScorer.SCORE CACHE SIZE-1] this.norms[] elements > this.freqs[this.pointer] this.norms[] elements > this.freqs[this.pointerMax] this.weightValue in this.scoreCache[]  $this.doc \geq = this.\text{pointer}$ this.doc != org.apache.lucene.search.TermScorer.SCORE CACHE SIZE this.doc  $!=$  size(this.norms[]) this.doc  $!=$  size(this.docs[])-1 this.doc != this.norms[this.pointer] this.doc != this.norms[this.pointerMax]

 $this.doc \geq = this.docs[this.pointer]$  $this.doc \geq = this.docs[this.pointerMax]$ this.doc >= this.docs[org.apache.lucene.search.TermScorer.SCORE CACHE SIZE-1]  $this.doc \geq = this.Freqs[this.pointerMax]$ this.pointerMax in this.docs[] this.docs<sup>[]</sup> elements  $\leq$  = size(this.norms<sup>[]</sup>)-1 this.docs[] elements < size(this.docs[])-1 this.docs[] elements < this.norms[this.pointer] this.docs[] elements < this.norms[this.pointerMax] this.docs[] elements >= this.docs[org.apache.lucene.search.TermScorer.SCORE CACHE SIZE-1] this.freqs[this.pointerMax] in this.docs[] this.freqs[] elements < this.norms[this.pointer] this.freqs[] elements < this.norms[this.pointerMax] this.freqs[] elements >= this.docs[org.apache.lucene.search.TermScorer.SCORE CACHE SIZE-1] this.pointer  $\langle$  size(this.norms[])-1 this.pointer  $\langle$  size(this.docs[])-1 this.pointer < this.norms[this.pointer] this.pointer < this.norms[this.pointerMax]  $this. pointer \geq = this.docs [this. pointerMax]$ this.pointer >= this.docs[org.apache.lucene.search.TermScorer.SCORE CACHE SIZE-1] this.pointer >= this.freqs[this.pointerMax] this.pointerMax < size(this.norms[])-1 this.pointerMax < size(this.docs[])-1 this.pointerMax < this.norms[this.pointer] this.pointerMax < this.norms[this.pointerMax] this.pointerMax >= this.docs[org.apache.lucene.search.TermScorer.SCORE CACHE SIZE-1] org.apache.lucene.search.TermScorer.SCORE CACHE SIZE < this.norms[this.pointer] org.apache.lucene.search.TermScorer.SCORE CACHE SIZE < this.norms[this.pointerMax] org.apache.lucene.search.TermScorer.SCORE CACHE SIZE != this.freqs[this.pointer] size(this.norms[]) < this.norms[this.pointer] size(this.norms[]) < this.norms[this.pointerMax]  $size(this.norms[])$  != this.freqs[this.pointer]  $size(this.norms[]) -1 >= this.docs[this.pointer]$  $size(this.norms[]) -1 > this.docs[this.pointerMax]$  $size(this.norms[]) - 1 != this.freqs[this.pointer]$  $size(this.norms[]) -1 > this.freqs[this.pointerMax]$ size(this.docs[])-1 > this.docs[this.pointer]  $size(this.docs[]) - 1 > this.docs[this pointerMax]$  $size(this.docs[])-1 > this.freqs[this.pointerMax]$ this.norms[this.pointer] > this.docs[this.pointer] this.norms[this.pointer] > this.docs[this.pointerMax] this.norms[this.pointer] > this.docs[org.apache.lucene.search.TermScorer.SCORE CACHE SIZE-1] this.norms[this.pointer] > this.freqs[this.pointer] this.norms[this.pointer] > this.freqs[this.pointerMax] this.norms[this.pointerMax] > this.docs[this.pointer] this.norms[this.pointerMax] > this.docs[this.pointerMax] this.norms[this.pointerMax] > this.docs[org.apache.lucene.search.TermScorer.SCORE CACHE SIZE-1] this.norms[this.pointerMax] > this.freqs[this.pointer] this.norms[this.pointerMax] > this.freqs[this.pointerMax] this.docs[this.pointer] >= this.docs[org.apache.lucene.search.TermScorer.SCORE CACHE SIZE-1] this.docs[this.pointerMax] >= this.docs[org.apache.lucene.search.TermScorer.SCORE CACHE SIZE-1] this.docs[this.pointerMax]  $\leq$  this.freqs[this.pointerMax] this.docs[org.apache.lucene.search.TermScorer.SCORE CACHE SIZE-1] <= this.freqs[this.pointer] this.docs[org.apache.lucene.search.TermScorer.SCORE CACHE SIZE-1] <= this.freqs[this.pointerMax] ===========================================================================

org.apache.lucene.search.TermScorer.TermScorer(org.apache.lucene.search.Weight, org.apache.lucene.index.TermDocs, org.apache.lucene. byte[]):::ENTER

weight  $!=$  null

weight.getClass() == org.apache.lucene.search.TermQuery\$TermWeight.class

 $td := null$ 

td.getClass() == org.apache.lucene.index.SegmentTermDocs.class

similarity != null

similarity.getClass() == org.apache.lucene.search.DefaultSimilarity.class

```
norms != null
  norms[] = [105, 100, 102, 103, 100, 102, 103, 102, 104, 103, 101, 104, 102, 106, 100, 104, 105, 106, 101, 106, 101, 106, 105,
101]
  size(norms[]) == 24weight.getClass() != td.getClass()
  weight.getClass() != similarity.getClass()td.getClass() := similarity.getClass()norms<sup>[]</sup> elements > size(norms<sup>[]</sup>)
  ===========================================================================
  org.apache.lucene.search.TermScorer.TermScorer(org.apache.lucene.search.Weight, org.apache.lucene.index.TermDocs, org.apache.lucene.
byte[]):::EXIT
  this.weight == orig(weight)
  this.termDocs == orig(td)
  this.norms == orig(norms)
  this.norms\vert\vert == norms\vert\vertthis.doc == this pointer\ensuremath{\mathsf{this}}.\ensuremath{\mathsf{doc}} == \ensuremath{\mathsf{this}}.\ensuremath{\mathsf{pointer}}\ensuremath{\mathsf{Max}}this.doc == this.docs[this.doc]this.doc == this.freqs[this.doc]
  this.doc == this.docs[this.pointer]this.doc == this.docs[this.pointerMax]
  this.doc == this.docs[org.apache.lucene.search.TermScorer.SCORE CACHE SIZE-1]
  this.doc == this.freqs[this.pointer]
  this.doc == this.freqs[this.pointerMax]
  this.doc == this.freqs[org.apache.lucene.search.TermScorer.SCORE CACHE SIZE-1]
  this.docs[] == this.freqs[]norms[] == orig(norms[])
  this.doc == 0this.docs[] == [0, 0, 0, 0, 0, 0, 0, 0, 0, 0, 0, 0, 0, 0, 0, 0, 0, 0, 0, 0, 0, 0, 0, 0, 0, 0, 0, 0, 0, 0, 0, 0]
  this.docs<sup>[]</sup> elements == 0norms[] = [105, 100, 102, 103, 100, 102, 103, 102, 104, 103, 101, 104, 102, 106, 100, 104, 105, 106, 101, 106, 101, 106, 105,
101]
  norms[this.doc] == 105this.weight.getClass() == orig(weight.getClass())this.weight.getClass() != orig(similarity.getClass())
  this.termDocs.getClass() = orig(td.getClass())
  this.termDocs.getClass() != orig(similarity.getClass())
  this.docs[] elements == this.doc
  norms[] elements > this.doc
  norms[] elements > org.apache.lucene.search.TermScorer.SCORE CACHE SIZE
  norms<sup>[]</sup> elements > size(this.norms<sup>[]</sup>)
  ===========================================================================
  org.apache.lucene.search.TermScorer.doc():::ENTER
  this.doc == this.docs[this.pointer]
  size(this.norms[]) -1 == this.docs[this.pointerMax-1]this.docs[this.pointerMax] == this.docs[org.apache.lucene.search.TermScorer.SCORE CACHE SIZE-1]
  this.docs[this.pointerMax] == this.freqs[this.pointerMax]
  this.docs[this.pointerMax] == this.freqs[org.apache.lucene.search.TermScorer.SCORE CACHE SIZE-1]
  this.docs[] one of [0, 1, 2, 3, 4, 5, 6, 7, 8, 10, 11, 13, 14, 15, 16, 18, 19, 20, 23, 0, 0, 0, 0, 0, 0, 0, 0, 0, 0, 0, 0, 0], [2, 4, 5, 7,
9, 10, 11, 12, 13, 14, 15, 16, 17, 18, 19, 21, 22, 23, 0, 0, 0, 0, 0, 0, 0, 0, 0, 0, 0, 0, 0, 0]
  this.freqs[] one of [7, 20, 25, 15, 25, 4, 13, 13, 11, 30, 9, 4, 15, 2, 5, 26, 4, 40, 40, 0, 0, 0, 0, 0, 0, 0, 0, 0, 0, 0, 0, 0], [14, 19,
16, 15, 9, 1, 3, 3, 1, 31, 11, 5, 1, 8, 5, 1, 6, 31, 0, 0, 0, 0, 0, 0, 0, 0, 0, 0, 0, 0, 0, 0]
  this.pointerMax one of 18, 19
  this.norms[this.pointerMax] one of 101, 106
  this.norms[this.pointerMax-1] one of 101, 106
  this.docs[this.pointerMax] == 0this.freqs[this.pointer] \geq 1this.freqs[this.pointerMax-1] one of 31, 40
  this.norms[] elements > this.doc
  this.norms<sup>[]</sup> elements > this.docs[this.doc]
  this.norms[] elements > this.freqs[this.doc]
  this.norms[] elements > this.freqs[this.pointerMax-1]
  this.doc \leq size(this.norms[])-1
```
this.doc  $\langle$  size(this.docs[])-1 this.doc < this.norms[this.doc] this.doc < this.norms[this.pointer] this.doc < this.norms[this.pointerMax] this.doc < this.norms[this.pointerMax-1] this.doc  $!=$  this.freqs[this.doc] this.doc < this.freqs[this.pointerMax-1] this.docs[] elements < this.norms[this.doc] this.docs[] elements < this.norms[this.pointerMax-1] this.docs[] elements >= this.docs[this.pointerMax] this.docs[] elements < this.freqs[this.pointerMax-1] this.freqs[] elements < this.norms[this.doc] this.freqs[] elements < this.norms[this.pointerMax-1] this.freqs<sup>[]</sup> elements  $\geq$  this.docs<sup>[this.pointerMax]</sup> this.freqs[] elements  $\leq$  this.freqs[this.pointerMax-1] this.pointer < this.pointerMax this.pointer < this.norms[this.doc] this.pointer < this.norms[this.pointerMax-1]  $this. pointer != this.freqs[this. pointer]$ this.pointer < this.freqs[this.pointerMax-1] this.pointerMax < this.norms[this.doc] this.pointerMax < this.norms[this.pointerMax-1]  $this. pointerMax != this.freqs[this.doc]$ this.pointerMax > this.docs[this.pointerMax]  $this. pointerMax != this.freqs[this. pointer]$ this.pointerMax < this.freqs[this.pointerMax-1] org.apache.lucene.search.TermScorer.SCORE CACHE SIZE < this.norms[this.doc] org.apache.lucene.search.TermScorer.SCORE CACHE SIZE < this.norms[this.pointerMax-1] org.apache.lucene.search.TermScorer.SCORE CACHE SIZE != this.freqs[this.doc] org.apache.lucene.search.TermScorer.SCORE CACHE SIZE != this.freqs[this.pointerMax-1] size(this.norms[]) < this.norms[this.doc] size(this.norms[]) < this.norms[this.pointerMax-1]  $size(this.norms[])$  != this.freqs[this.doc]  $size(this.norms[]) < this.freqs[this.pointerMax-1]$  $size(this.norms[]) -1 >= this.docs[this.doc]$  $size(this.norms[]) -1 != this.freqs[this.doc]$  $size(this.docs[])-1 > this.docs[this.doc]$  $size(this.docs[]) - 1 \leq this.freqs[this.pointerMax-1]$  $this.norms[this.doc] > this.docs[this.doc]$ this.norms[this.doc] > this.freqs[this.doc] this.norms[this.doc] > this.docs[this.pointerMax] this.norms[this.doc] > this.freqs[this.pointer] this.norms[this.doc] > this.freqs[this.pointerMax-1] this.norms[this.pointer] > this.docs[this.doc] this.norms[this.pointer] > this.freqs[this.doc] this.norms[this.pointer] > this.freqs[this.pointerMax-1]  $\label{eq:this:norm} \text{this.} \text{norms}[\text{this.} \text{pointerMax}] \text{ } != \text{ this.} \text{norms}[\text{this.} \text{pointerMax-1}]$  $this.norms[this.pointerMax] > this.does[this.doc]$ this.norms[this.pointerMax] > this.freqs[this.doc] this.norms[this.pointerMax] > this.freqs[this.pointerMax-1]  $this.norms[this.pointerMax-1] > this.docs[this.doc]$ this.norms[this.pointerMax-1]  $>$  this.freqs[this.doc] this.norms[this.pointerMax-1] > this.docs[this.pointerMax] this.norms[this.pointerMax-1]  $\geq$  this.freqs[this.pointer] this.norms[this.pointerMax-1] > this.freqs[this.pointerMax-1] this.docs[this.doc]  $\geq$  this.docs[this.pointerMax] this.docs[this.doc] != this.freqs[this.pointer] this.docs[this.doc] < this.freqs[this.pointerMax-1] this.freqs $[\text{this.doc}] > = \text{this.doc}[\text{this.pointerMax}]$ this.freqs[this.doc]  $\leq$  this.freqs[this.pointerMax-1] this.docs[this.pointerMax] < this.freqs[this.pointer] this.docs[this.pointerMax] < this.freqs[this.pointerMax-1] this.freqs[this.pointer] <= this.freqs[this.pointerMax-1]

=========================================================================== org.apache.lucene.search.TermScorer.doc():::EXIT this.weight  $==$  orig(this.weight)  $this.termDoes == orig(this.termDoes)$  $this.norms == orig(this.norms)$ this.norms $\vert \vert = \text{orig}(\text{this}.\text{norms} \vert)$ this.weightValue  $==$  orig(this.weightValue)  $this.doc == return$  $this.docs == orig(this.docs)$ this.docs $\vert$  == orig(this.docs $\vert$ ) this.freqs  $==$  orig(this.freqs) this.freqs $\vert\vert = \text{orig}$ (this.freqs $\vert\vert$ ) this.pointer  $==$  orig(this.pointer) this.pointer $Max == orig(this.pointerMax)$  $this.scoreCache == orig(this.scoreCache)$ this.scoreCache[] == orig(this.scoreCache[]) return  $==$  orig(this.doc) return == this.docs[this.pointer] return == this.docs[orig(this.pointer)] return == orig(this.docs[post(this.pointer)])  $return == orig(this.docs[this.pointer])$  $size(this.norms[]) - 1 == this.docs[this.pointerMax-1]$  $size(this.norms[]) -1 == this.docs[orig(this.pointerMax) -1]$  $size(this.norms[]) - 1 == orig(this.docs[post(this.pointerMax) - 1])$  $size(this.norms[]) -1 == orig(this.docs[this.pointerMax-1])$ this.docs[this.pointerMax] == this.docs[org.apache.lucene.search.TermScorer.SCORE CACHE SIZE-1] this.docs[this.pointerMax] == this.freqs[this.pointerMax] this.docs[this.pointerMax] == this.freqs[org.apache.lucene.search.TermScorer.SCORE CACHE SIZE-1] this.docs[this.pointerMax]  $=$  this.freqs[orig(this.pointerMax)] this.docs[this.pointerMax]  $=$  orig(this.freqs[post(this.pointerMax)]) this.docs[this.pointerMax] == orig(this.docs[post(org.apache.lucene.search.TermScorer.SCORE CACHE SIZE)-1]) this.docs[this.pointerMax] == orig(this.freqs[post(org.apache.lucene.search.TermScorer.SCORE CACHE SIZE)-1]) this.docs[this.pointerMax]  $=$  orig(this.freqs[this.pointerMax]) this.docs[] one of [0, 1, 2, 3, 4, 5, 6, 7, 8, 10, 11, 13, 14, 15, 16, 18, 19, 20, 23, 0, 0, 0, 0, 0, 0, 0, 0, 0, 0, 0, 0, 0], [2, 4, 5, 7, 9, 10, 11, 12, 13, 14, 15, 16, 17, 18, 19, 21, 22, 23, 0, 0, 0, 0, 0, 0, 0, 0, 0, 0, 0, 0, 0, 0] this.freqs[] one of [7, 20, 25, 15, 25, 4, 13, 13, 11, 30, 9, 4, 15, 2, 5, 26, 4, 40, 40, 0, 0, 0, 0, 0, 0, 0, 0, 0, 0, 0, 0, 0], [14, 19, 16, 15, 9, 1, 3, 3, 1, 31, 11, 5, 1, 8, 5, 1, 6, 31, 0, 0, 0, 0, 0, 0, 0, 0, 0, 0, 0, 0, 0, 0] this.pointerMax one of 18, 19 this.norms[this.pointerMax] one of 101, 106 this.norms[this.pointerMax-1] one of 101, 106 this.docs[this.pointerMax]  $== 0$ this.freqs[this.pointer]  $\geq 1$ this.freqs[this.pointerMax-1] one of 31, 40 this.weight.getClass() == orig(this.weight.getClass()) this.termDocs.getClass() == orig(this.termDocs.getClass()) this.norms<br>[] elements  $>$  return this.norms[] elements > this.docs[return] this.norms[] elements > this.freqs[this.pointerMax-1] this.norms[] elements > this.freqs[return] this.docs[] elements < this.norms[this.pointerMax-1] this.docs[] elements < this.norms[return] this.docs[] elements  $\geq$  this.docs[this.pointerMax] this.docs<sup>[]</sup> elements  $\langle$  this.freqs[this.pointerMax-1] this.freqs[] elements < this.norms[this.pointerMax-1] this.freqs[] elements < this.norms[return] this.freqs[] elements  $\geq$  this.docs[this.pointerMax] this.freqs[] elements  $\leq$  this.freqs[this.pointerMax-1] this.pointer < this.pointerMax this.pointer  $\leq$  return this.pointer < this.norms[this.pointerMax-1] this.pointer < this.norms[return] this.pointer != this.freqs[this.pointer] this.pointer < this.freqs[this.pointerMax-1]

this.pointerMax < this.norms[this.pointerMax-1] this.pointerMax < this.norms[return] this.pointerMax > this.docs[this.pointerMax]  $this. pointerMax != this.freqs[this. pointer]$ this.pointerMax < this.freqs[this.pointerMax-1] this.pointerMax  $!=$  this.freqs[return] org.apache.lucene.search.TermScorer.SCORE CACHE SIZE < this.norms[this.pointerMax-1] org.apache.lucene.search.TermScorer.SCORE CACHE SIZE < this.norms[return] org.apache.lucene.search.TermScorer.SCORE CACHE SIZE != this.freqs[this.pointerMax-1] org.apache.lucene.search.TermScorer.SCORE CACHE SIZE != this.freqs[return] return  $\leq$  size(this.norms[])-1 return < size(this.docs[])-1 return < this.norms[this.pointer] return < this.norms[this.pointerMax] return < this.norms[this.pointerMax-1] return < this.norms[return] return >= this.docs[this.pointerMax] return < this.freqs[this.pointerMax-1] return  $!=$  this.freqs[return] size(this.norms[]) < this.norms[this.pointerMax-1] size(this.norms[]) < this.norms[return] size(this.norms[]) < this.freqs[this.pointerMax-1] size(this.norms[]) != this.freqs[return]  $size(this.norms[]) -1 >= this.docs[return]$  $size(this.norms[]) -1 != this.freqs[return]$  $size(this.docs[])-1 > this.docs[return]$  $size(this.docs[])-1 \leq this.freqs[this.pointerMax-1]$ this.norms[this.pointer] > this.docs[return] this.norms[this.pointer] > this.freqs[this.pointerMax-1] this.norms[this.pointer] > this.freqs[return] this.norms[this.pointerMax] != this.norms[this.pointerMax-1] this.norms[this.pointerMax] > this.docs[return] this.norms[this.pointerMax] > this.freqs[this.pointerMax-1] this.norms[this.pointerMax] > this.freqs[return] this.norms[this.pointerMax-1] > this.docs[this.pointerMax]  $this.norms[this.pointerMax-1] > this.does[return]$  $this. \text{norms}[\text{this.}\text{pointerMax-1}] > this. \text{freqs}[\text{this.}\text{pointer}]$ this.norms[this.pointerMax-1] > this.freqs[this.pointerMax-1]  $this.norms[this.pointerMax-1] > this.freqs[return]$ this.norms[return] > this.docs[this.pointerMax] this.norms[return] > this.docs[return] this.norms[return] > this.freqs[this.pointer] this.norms[return] > this.freqs[this.pointerMax-1] this.norms[return] > this.freqs[return] this.docs[this.pointerMax] <= this.docs[return] this.docs[this.pointerMax] < this.freqs[this.pointer] this.docs[this.pointerMax] < this.freqs[this.pointerMax-1] this.docs[this.pointerMax] <= this.freqs[return] this.docs[return] != this.freqs[this.pointer] this.docs[return] < this.freqs[this.pointerMax-1] this.freqs[this.pointer] <= this.freqs[this.pointerMax-1] this.freqs[this.pointerMax-1]  $>$  this.freqs[return] =========================================================================== org.apache.lucene.search.TermScorer.next():::ENTER  $this.doc == this.docs[this.pointer]$ this.docs[this.pointerMax] == this.docs[org.apache.lucene.search.TermScorer.SCORE CACHE SIZE-1] this.docs[this.pointerMax]  $=$  this.freqs[this.pointerMax] this.docs[this.pointerMax] == this.freqs[org.apache.lucene.search.TermScorer.SCORE CACHE SIZE-1] this.docs[this.pointerMax]  $== 0$ this.norms[] elements > this.doc this.norms<sup>[]</sup> elements  $>$  this.docs<sup>[this.doc]</sup> this.norms[] elements > this.freqs[this.doc] this.doc  $\leq$  size(this.norms[])-1

this.doc  $\langle$  size(this.docs[])-1 this.doc < this.norms[this.doc] this.doc < this.norms[this.pointer] this.doc < this.norms[this.pointerMax] this.docs[] elements < this.norms[this.doc] this.docs[] elements >= this.docs[this.pointerMax] this.freqs[] elements < this.norms[this.doc] this.freqs[] elements >= this.docs[this.pointerMax] this.pointer <= this.pointerMax this.pointer < this.norms[this.doc] this.pointerMax < this.norms[this.doc] this.pointerMax >= this.docs[this.pointerMax] org.apache.lucene.search.TermScorer.SCORE CACHE SIZE < this.norms[this.doc] org.apache.lucene.search.TermScorer.SCORE CACHE SIZE != this.freqs[this.doc] size(this.norms[]) < this.norms[this.doc]  $size(this.norms[])$  != this.freqs[this.doc]  $size(this.norms[]) -1 >= this.docs[this.doc]$  $size(this.norms[]) - 1 != this.freqs[this.doc]$  $size(this.docs[])-1 > this.docs[this.doc]$ this.norms[this.doc] > this.docs[this.doc] this.norms[this.doc] > this.freqs[this.doc] this.norms[this.doc] > this.docs[this.pointerMax] this.norms[this.doc] > this.freqs[this.pointer] this.norms[this.pointer] > this.docs[this.doc] this.norms[this.pointer] > this.freqs[this.doc] this.norms[this.pointerMax] > this.docs[this.doc] this.norms[this.pointerMax] > this.freqs[this.doc] this.docs[this.doc] >= this.docs[this.pointerMax] this.freqs[this.doc]  $\geq$  this.docs[this.pointerMax] this.docs[this.pointerMax] <= this.freqs[this.pointer] =========================================================================== org.apache.lucene.search.TermScorer.next():::EXIT112 this.docs $[] == orig(this.docs[])$ this.freqs $\vert\vert = \text{orig}$ (this.freqs $\vert\vert$ )  $this. pointerMax == this. docs[this. pointer]$ this.pointerMax == this.docs[org.apache.lucene.search.TermScorer.SCORE CACHE SIZE-1] this.pointerMax  $==$  this.docs[orig(this.doc)] this.pointerMax  $==$  this.docs[orig(this.pointerMax)]  $this. pointerMax == this.freqs[this. pointer]$ this.pointerMax == this.freqs[org.apache.lucene.search.TermScorer.SCORE CACHE SIZE-1] this.pointerMax  $==$  this.freqs[orig(this.doc)]  $this. pointerMax == this.freqs[orig(this.pointerMax)]$ this.pointerMax  $==$  orig(this.docs[post(this.pointer)]) this.pointerMax  $==$  orig(this.freqs[post(this.pointer)]) this.pointerMax == orig(this.docs[post(org.apache.lucene.search.TermScorer.SCORE CACHE SIZE)-1]) this.pointerMax == orig(this.freqs[post(org.apache.lucene.search.TermScorer.SCORE CACHE SIZE)-1])  $this. pointerMax == orig(this.docs[this.doc])$ this.pointerMax  $==$  orig(this.freqs[this.doc]) this.pointerMax  $==$  orig(this.docs[this.pointerMax]) this.pointerMax  $==$  orig(this.freqs[this.pointerMax])  $orig(this.doc) == this.docs[this.pointer-1]$  $orig(this.doc) == this.docs[orig(this.pointer)]$  $orig(this.doc) == orig(this.docs[post(this.pointer)-1])$ this.norms[this.pointer-1]  $=$  this.norms[orig(this.pointer)] this.norms[this.pointer-1]  $=$  orig(this.norms[this.pointer]) this.freqs[this.pointer-1]  $=$  this.freqs[orig(this.pointer)] this.freqs[this.pointer-1]  $=$  orig(this.freqs[this.pointer]) this.doc  $== 2147483647$ this.pointer one of 1, 18, 19 this.pointerMax  $== 0$  $return == false$ orig(this.doc) one of 0, 23 orig(this.pointer) one of 0, 17, 18

this.norms[this.pointer] one of 100, 101, 106 this.norms[this.pointer-1] one of 101, 105, 106 this.norms[this.pointerMax]  $== 105$ this.norms[orig(this.doc)] one of 101, 105 this.freqs[this.pointer-1] one of 0, 31, 40 this.norms[] elements < this.doc this.norms<sup>[]</sup> elements  $>$  this.freqs[this.pointer-1] this.docs[] elements < this.doc this.freqs[] elements < this.doc this.doc > this.pointer  $this.doc > orig(this.doc)$  $this.doc > orig(this.pointer)$ this.doc > orig(this.pointerMax) this.doc > this.norms[this.pointer] this.doc > this.norms[this.pointer-1]  $this.doc > this.norms[orig(this.doc)]$ this.doc > this.norms[orig(this.pointerMax)] this.doc > this.docs[this.pointerMax] this.doc > this.freqs[this.pointer-1] this.doc > this.freqs[this.pointerMax] this.docs[] elements >= this.pointerMax this.docs<sup>[]</sup> elements  $\leq$  orig(this.doc) orig(this.pointer) in this.docs[] this.docs[] elements < this.norms[this.pointer-1] this.docs<sup>[]</sup> elements  $\leq$  this.freqs<sup>[this.pointer-1]</sup> this.freqs[] elements >= this.pointerMax  ${\tt this}.{\tt freqs}[]$  elements  $<$  this.norms[this.pointer-1] this.freqs $\vert$  elements  $\vert \vert$  elements  $\vert \vert$  this.freqs $\vert$  this.pointer-1  $this. pointer > this. pointerMax$ this.pointer  $!=$  orig(this.doc) this.pointer  $>$  orig(this.pointer) orig(this.pointerMax) this.pointer  $>=$  orig(this.pointerMax) this.pointer < this.norms[this.pointer-1] this.pointer > this.docs[this.pointerMax] this.pointer != this.freqs[this.pointer-1]  $this. pointer > this. freqs[this. pointerMax]$ this.pointerMax  $\leq$  orig(this.doc) this.pointerMax  $\leq$  orig(this.pointer) this.pointerMax  $\leq$  orig(this.pointerMax) this.pointerMax < this.norms[this.pointer-1] this.pointerMax <= this.docs[this.pointerMax] this.pointerMax <= this.freqs[this.pointer-1] this.pointerMax <= this.freqs[this.pointerMax] org.apache.lucene.search.TermScorer.SCORE CACHE SIZE < this.norms[this.pointer-1] org.apache.lucene.search.TermScorer.SCORE CACHE SIZE != this.freqs[this.pointer-1]  $orig(this.doc) >= origin(this.pointerMax)$ orig(this.doc) < this.norms[this.pointer-1]  $orig(this.doc) \leq this.Freqs[this.pointer-1]$ orig(this.pointer) < this.norms[this.pointer-1]  $orig(this.pointer) \leq$  this.freqs[this.pointer-1]  $\text{orig}(\text{this}\text{.pointerMax}) < \text{this}\text{.norms}[\text{this}\text{.pointer-1}]$  $\text{orig}(\text{this}\text{.pointerMax}) \leq \text{this}\text{.} \text{freqs}[\text{this}\text{.pointer-1}]$  $size(this.norms|) < this.norms[this.pointer-1]$  $size(this.norms[])$  != this.freqs[this.pointer-1]  $size(this.norms[]) -1 != this.freqs[this.pointer -1]$ this.norms[this.pointer] != this.norms[this.pointer-1] this.norms[this.pointer] != this.norms[this.pointerMax] this.norms[this.pointer] <= this.norms[orig(this.pointerMax)]  $this. \text{norms}[\text{this.}\text{pointer}] > this. \text{freqs}[\text{this.}\text{pointer-1}]$ this.norms[this.pointer-1]  $> =$  this.norms[orig(this.doc)] this.norms[this.pointer-1]  $>$  this.docs[this.pointerMax] this.norms[this.pointer-1]  $>$  this.freqs[this.pointer-1]

```
this.norms[this.pointer-1] > this.freqs[this.pointerMax]this.norms[this.pointerMax] > = this.norms[orig(this.doc)]
  this.norms[this.pointerMax] > this.freqs[this.pointer-1]
  this.norms[orig(this.doc)] \leq this.norms[orig(this.pointerMax)]
  this.norms[orig(this.doc)] > this.freqs[this.pointer-1]
  this.norms[orig(this.pointerMax)] \gt this.freqs[this.pointer-1]
  this.docs[this.pointerMax] \leq this.freqs[this.pointer-1]
  this.freqs[this.pointer-1] \geq this.freqs[this.pointerMax]
  ===========================================================================
  org.apache.lucene.search.TermScorer.next():::EXIT112;condition="not(return == true)"
  ===========================================================================
  org.apache.lucene.search.TermScorer.next():::EXIT116
  this.doc == this.docs[this.pointer]size(this.norms[]) - 1 == this.docs[this.pointerMax-1]this.docs[this.pointerMax] == this.docs[org.apache.lucene.search.TermScorer.SCORE CACHE SIZE-1]
  this.docs[this.pointerMax] == this.freqs[this.pointerMax]
  this.docs[this.pointerMax] == this.freqs[org.apache.lucene.search.TermScorer.SCORE CACHE SIZE-1]
  this.docs[this.pointerMax] = orig(this.freqs[post(this.pointerMax)])
  this.docs[this.pointerMax] == orig(this.docs[post(org.apache.lucene.search.TermScorer.SCORE CACHE SIZE)-1])
  this.docs[this.pointerMax] == orig(this.freqs[post(org.apache.lucene.search.TermScorer.SCORE CACHE SIZE)-1])
  this.docs[this.pointerMax] == orig(this.docs[this.pointerMax])
  this.docs[this.pointerMax] == orig(this.freqs[this.pointerMax])
  this.docs[] one of [0, 1, 2, 3, 4, 5, 6, 7, 8, 10, 11, 13, 14, 15, 16, 18, 19, 20, 23, 0, 0, 0, 0, 0, 0, 0, 0, 0, 0, 0, 0, 0], [2, 4, 5, 7,
9, 10, 11, 12, 13, 14, 15, 16, 17, 18, 19, 21, 22, 23, 0, 0, 0, 0, 0, 0, 0, 0, 0, 0, 0, 0, 0, 0]
  this.freqs[] one of [7, 20, 25, 15, 25, 4, 13, 13, 11, 30, 9, 4, 15, 2, 5, 26, 4, 40, 40, 0, 0, 0, 0, 0, 0, 0, 0, 0, 0, 0, 0, 0], [14, 19,
16, 15, 9, 1, 3, 3, 1, 31, 11, 5, 1, 8, 5, 1, 6, 31, 0, 0, 0, 0, 0, 0, 0, 0, 0, 0, 0, 0, 0, 0]
  this.pointerMax one of 18, 19
  return == truethis.norms[this.pointerMax] one of 101, 106
  this.norms[this.pointerMax-1] one of 101, 106
  this.docs[this.pointerMax] == 0this.freqs[this.pointer] >= 1this.freqs[this.pointerMax-1] one of 31, 40
  this.freqs[orig(this.pointer)] >= 1orig(this.docs[post(this.pointerMax)-1]) one of 0, 23
  orig(this.freqs[post(this.pointerMax)-1]) one of 0, 31, 40
  this.norms[] elements > this.doc
  this.norms<sup>[]</sup> elements > this.docs[this.doc]
  this.norms[] elements > this.freqs[this.doc]
  this.norms<sup>[]</sup> elements > orig(this.docs[post(this.doc)])
  this.norms<sup>[]</sup> elements > orig(this.freqs[post(this.doc)])
  this.norms[] elements > this.freqs[this.pointerMax-1]
  this.norms[] elements > orig(this.docs[post(this.pointerMax)-1])
  this.norms[] elements > orig(this.freqs[post(this.pointerMax)-1])
  this.doc \leq size(this.norms[])-1
  this.doc < size(this.docs[])-1
  this.doc < this.norms[this.doc]
  this.doc < this.norms[this.pointer]
  this.doc < this.norms[this.pointerMax]
  this.doc < this.norms[this.pointerMax-1]
  this.doc < this.norms[orig(this.doc)]
  this.doc < this.norms[orig(this.pointer)]
  this.doc < this.norms[orig(this.pointerMax)]
  this.doc != this.freqs [this.doc]
  this.doc < this.freqs[this.pointerMax-1]
  this.docs[] elements < this.norms[this.doc]
  this.docs[] elements < this.norms[this.pointerMax-1]
  orig(this.docs[post(this.doc)]) in this.docs[]
  this.docs[] elements >= this.docs[this.pointerMax]
  this.docs[] elements < this.freqs[this.pointerMax-1]
  orig(this.docs[post(this.pointerMax)-1]) in this.docs[]
  this.freqs[] elements < this.norms[this.doc]
  this.freqs[] elements < this.norms[this.pointerMax-1]
```
orig(this.freqs[post(this.doc)]) in this.freqs[] this.freqs[] elements  $\geq$  this.docs[this.pointerMax] this.freqs[] elements  $\leq$  this.freqs[this.pointerMax-1] orig(this.freqs[post(this.pointerMax)-1]) in this.freqs[] this.pointer < this.pointerMax this.pointer  $\leq$  orig(this.pointerMax) this.pointer < this.norms[this.doc] this.pointer < this.norms[this.pointerMax-1] this.pointer < this.freqs[this.pointerMax-1] this.pointer  $\leq$  orig(this.docs[post(this.pointer)]) this.pointer  $\leq$  orig(this.docs[post(this.pointerMax)-1]) this.pointer <= orig(this.freqs[post(this.pointerMax)-1]) this.pointer $Max > orig(this.pointer)$ orig(this.pointerMax)  $this. pointerMax \geq orig(this. pointerMax)$ this.pointerMax < this.norms[this.doc] this.pointerMax < this.norms[this.pointerMax-1]  $this. pointerMax != this.freqs[this.doc]$ this.pointerMax  $!=$  orig(this.freqs[post(this.doc)]) this.pointerMax > this.docs[this.pointerMax]  $this. pointerMax > this. docs[orig(this. pointerMax)]$ this.pointerMax != this.freqs[this.pointer] this.pointerMax < this.freqs[this.pointerMax-1] this.pointerMax  $!=$  this.freqs[orig(this.doc)] this.pointerMax != this.freqs[orig(this.pointer)] this.pointerMax > this.freqs[orig(this.pointerMax)] this.pointerMax  $!=$  orig(this.freqs[post(this.pointer)]) this.pointerMax  $!=$  orig(this.docs[post(this.pointerMax)-1]) this.pointerMax  $!=$  orig(this.freqs[post(this.pointerMax)-1]) this.pointerMax  $!=$  orig(this.freqs[this.doc]) this.pointerMax  $!=$  orig(this.freqs[this.pointer]) org.apache.lucene.search.TermScorer.SCORE CACHE SIZE < this.norms[this.doc] org.apache.lucene.search.TermScorer.SCORE CACHE SIZE < this.norms[this.pointerMax-1] org.apache.lucene.search.TermScorer.SCORE CACHE SIZE != this.freqs[this.doc] org.apache.lucene.search.TermScorer.SCORE CACHE SIZE != orig(this.freqs[post(this.doc)]) org.apache.lucene.search.TermScorer.SCORE CACHE SIZE != this.freqs[this.pointerMax-1] org.apache.lucene.search.TermScorer.SCORE CACHE SIZE != orig(this.freqs[post(this.pointerMax)-1])  $\text{orig}(\text{this.doc}) < \text{size}(\text{this.norms}])$ -1 orig(this.doc) < this.norms[this.doc] orig(this.doc) < this.norms[this.pointerMax-1] orig(this.doc) < this.freqs[this.pointerMax-1]  $orig(this.doc) := this.Freqs[orig(this.doc)]$  $\text{orig}(\text{this.doc}) \leq \text{orig}(\text{this.doc}[\text{post}(\text{this.pointer})])$  $orig(this.doc) \leq orig(this.docs[post(this.pointerMax)-1])$ orig(this.doc) <= orig(this.freqs[post(this.pointerMax)-1]) orig(this.docs[]) elements < this.norms[this.doc] orig(this.docs[]) elements < this.norms[this.pointerMax-1] orig(this.docs $\vert\vert$ ) elements  $\vert\vert$  = this.docs $\vert$ this.pointerMax $\vert$ orig(this.docs[]) elements < this.freqs[this.pointerMax-1] orig(this.docs[]) elements  $\leq$  orig(this.docs[post(this.pointerMax)-1])  $\text{orig}(\text{this.docs}|\hat{\theta})$  elements  $\langle = \text{orig}(\text{this.freqs}|\text{post}(\text{this.pointerMax})-1] \rangle$ orig(this.freqs[]) elements < this.norms[this.doc] orig(this.freqs[]) elements < this.norms[this.pointerMax-1] orig(this.freqs $\vert \vert$ ) elements  $\vert \vert$  = this.docs[this.pointerMax]  $\text{orig}(\text{this}.\text{freqs}])$  elements  $\leq$  this.freqs[this.pointerMax-1] orig(this.freqs[]) elements  $\leq$  orig(this.freqs[post(this.pointerMax)-1])  $orig(this.pointer) < this.norms[this.doc]$ orig(this.pointer) < this.norms[this.pointerMax-1] orig(this.pointer) < this.freqs[this.pointerMax-1]  $orig(this.pointer) := this.freqs[orig(this.pointer)]$  $orig(this.pointer) \leq \text{orig(this.docs} [post(this.pointer)])$  $\text{orig}(\text{this}\text{-}\text{pointer}) \leq \text{orig}(\text{this}\text{-}\text{does}[\text{post}(\text{this}\text{-}\text{pointerMax})-1])$  $\text{orig}(\text{this}\text{-}\text{pointer}) \leq \text{orig}(\text{this}\text{-}\text{freqs}[\text{post}(\text{this}\text{-}\text{pointer}(\text{Max})-1])$ 

orig(this.pointerMax) < this.norms[this.doc] orig(this.pointerMax) < this.norms[this.pointerMax-1]  $orig(this.pointerMax) != this.freqs[this.doc]$  $orig(this.pointerMax) := this.freqs[this.pointer]$ orig(this.pointerMax) < this.freqs[this.pointerMax-1]  $orig(this.pointerMax) := this.freqs[orig(this.doc)]$  $\text{orig}(\text{this.pointerMax}) \models \text{this.freqs}[\text{orig}(\text{this.pointer})]$  $\text{orig}(\text{this}\text{-}\text{pointerMax}) \equiv \text{this}\text{-}\text{freqs}[\text{orig}(\text{this}\text{-}\text{pointerMax})]$  $\text{orig}(\text{this}\text{-}\text{pointerMax}) \leq \text{orig}(\text{this}\text{-}\text{does}[\text{post}(\text{this}\text{-}\text{pointerMax})-1])$  $\text{orig}(\text{this}\text{-}\text{pointerMax}) \leq \text{orig}(\text{this}\text{-}\text{freqs}[\text{post}(\text{this}\text{-}\text{pointerMax})-1])$ size(this.norms[]) < this.norms[this.doc] size(this.norms[]) < this.norms[this.pointerMax-1]  $size(this.norms[])$  != this.freqs[this.doc]  $size(this.norms[])$  != orig(this.freqs[post(this.doc)]) size(this.norms[]) < this.freqs[this.pointerMax-1]  $size(this.norms[])$  != orig(this.freqs[post(this.pointerMax)-1])  $size(this.norms[]) -1 >= this.docs[this.doc]$  $size(this.norms[]) -1 != this.freqs[this.doc]$  $size(this.norms[]) -1 >= orig(this.docs[post(this.doc)])$  $size(this.norms[]) - 1 != orig(this.freqs[post(this.doc)])$  $size(this.norms[])-1 > this.docs[orig(this.pointer)]$  $size(this.norms[]) - 1 != orig(this.freqs[post(this.pointerMax) - 1])$  $size(this.docs[])-1 > this.docs[this.doc]$  $size(this.docs[])-1 > orig(this.docs[post(this.doc)])$  $size(this.docs[])-1 \leq = this.freqs[this.pointerMax-1]$  $size(this.docs[])-1 > orig(this.docs[post(this.pointerMax)-1])$ this.norms[this.doc] > this.docs[this.doc] this.norms[this.doc] > this.freqs[this.doc] this.norms[this.doc] > orig(this.docs[post(this.doc)]) this.norms[this.doc] > orig(this.freqs[post(this.doc)]) this.norms[this.doc] > this.docs[this.pointerMax]  $this.norms[this.doc] > this.$ docs $[orig(this.doc)]$  $this.norms[this.doc] > this.docs[orig(this.pointer)]$ this.norms[this.doc] > this.docs[orig(this.pointerMax)] this.norms[this.doc] > this.freqs[this.pointer] this.norms[this.doc] > this.freqs[this.pointerMax-1] this.norms[this.doc]  $>$  this.freqs[orig(this.doc)] this.norms[this.doc]  $>$  this.freqs[orig(this.pointer)] this.norms[this.doc]  $>$  this.freqs[orig(this.pointerMax)] this.norms[this.doc]  $>$  orig(this.docs[post(this.pointer)])  $this.norms[this.doc] > orig(this.freqs[post(this.pointer)])$ this.norms[this.doc] > orig(this.docs[post(this.pointerMax)-1]) this.norms[this.doc] > orig(this.freqs[post(this.pointerMax)-1])  $this.norms[this.doc] > orig(this.docs[this.doc])$ this.norms[this.doc] > orig(this.freqs[this.doc]) this.norms[this.doc] > orig(this.freqs[this.pointer])  ${\tt this.norms} [{\tt this.pointer}] > {\tt this.docs} [{\tt this.doc}]$ this.norms[this.pointer] > this.freqs[this.doc] this.norms[this.pointer]  $>$  orig(this.docs[post(this.doc)]) this.norms[this.pointer] > orig(this.freqs[post(this.doc)]) this.norms[this.pointer] > this.freqs[this.pointerMax-1] this.norms[this.pointer] > orig(this.docs[post(this.pointerMax)-1]) this.norms[this.pointer] > orig(this.freqs[post(this.pointerMax)-1]) this.norms[this.pointerMax] != this.norms[this.pointerMax-1]  $this.norms[this.pointerMax] > this.docs[this.doc]$ this.norms[this.pointerMax] > this.freqs[this.doc] this.norms[this.pointerMax]  $>$  orig(this.docs[post(this.doc)]) this.norms[this.pointerMax]  $>$  orig(this.freqs[post(this.doc)]) this.norms[this.pointerMax] > this.freqs[this.pointerMax-1] this.norms[this.pointerMax]  $>$  orig(this.docs[post(this.pointerMax)-1]) this.norms[this.pointerMax]  $>$  orig(this.freqs[post(this.pointerMax)-1]) this.norms[this.pointerMax-1]  $! =$  this.norms[orig(this.pointerMax)]  $this.norms[this.pointerMax-1] > this.$ docs $[this.doc]$ 

 $this.norms[this.pointerMax-1] > this.freqs[this.doc]$ this.norms[this.pointerMax-1]  $>$  orig(this.docs[post(this.doc)]) this.norms[this.pointerMax-1]  $>$  orig(this.freqs[post(this.doc)]) this.norms[this.pointerMax-1] > this.docs[this.pointerMax] this.norms[this.pointerMax-1]  $\gt$  this.docs[orig(this.doc)] this.norms[this.pointerMax-1]  $\gt$  this.docs[orig(this.pointer)] this.norms[this.pointerMax-1]  $\gt$  this.docs[orig(this.pointerMax)] this.norms[this.pointerMax-1] > this.freqs[this.pointer] this.norms[this.pointerMax-1] > this.freqs[this.pointerMax-1] this.norms[this.pointerMax-1]  $\gt$  this.freqs[orig(this.doc)] this.norms[this.pointerMax-1]  $\gt$  this.freqs[orig(this.pointer)] this.norms[this.pointerMax-1] > this.freqs[orig(this.pointerMax)] this.norms[this.pointerMax-1]  $>$  orig(this.docs[post(this.pointer)]) this.norms[this.pointerMax-1] > orig(this.freqs[post(this.pointer)]) this.norms[this.pointerMax-1] > orig(this.docs[post(this.pointerMax)-1]) this.norms[this.pointerMax-1] > orig(this.freqs[post(this.pointerMax)-1])  $this.norms[this.pointerMax-1] > orig(this.docs[this.doc])$ this.norms[this.pointerMax-1] > orig(this.freqs[this.doc]) this.norms[this.pointerMax-1] > orig(this.freqs[this.pointer])  $this.norms[orig(this.doc)] > this.docs[this.doc]$ this.norms[orig(this.doc)] > this.freqs[this.doc] this.norms[orig(this.doc)] > orig(this.docs[post(this.doc)]) this.norms[orig(this.doc)] > orig(this.freqs[post(this.doc)]) this.norms[orig(this.doc)] > this.freqs[this.pointerMax-1] this.norms[orig(this.doc)] > orig(this.docs[post(this.pointerMax)-1])  $this.norms[orig(this.doc)] > orig(this.freqs[post(this.pointerMax)-1])$ this.norms[orig(this.pointer)]  $\gt$  this.docs[this.doc] this.norms[orig(this.pointer)] > this.freqs[this.doc] this.norms[orig(this.pointer)] > orig(this.docs[post(this.doc)]) this.norms[orig(this.pointer)] > orig(this.freqs[post(this.doc)]) this.norms[orig(this.pointer)] > this.freqs[this.pointerMax-1] this.norms[orig(this.pointer)] > orig(this.docs[post(this.pointerMax)-1]) this.norms[orig(this.pointer)] > orig(this.freqs[post(this.pointerMax)-1])  $this.norms[orig(this.pointerMax)] > this.docs[this.doc]$ this.norms $[orig(this.pointerMax)] > this.freqs[this.doc]$ this.norms[orig(this.pointerMax)]  $>$  orig(this.docs[post(this.doc)]) this.norms[orig(this.pointerMax)]  $>$  orig(this.freqs[post(this.doc)]) this.norms[orig(this.pointerMax)] > this.freqs[this.pointerMax-1] this.norms[orig(this.pointerMax)]  $>$  orig(this.docs[post(this.pointerMax)-1]) this.norms[orig(this.pointerMax)] > orig(this.freqs[post(this.pointerMax)-1]) this.docs[this.doc] >= this.docs[this.pointerMax] this.docs[this.doc]  $> =$  this.docs[orig(this.pointerMax)] this.docs[this.doc] != this.freqs[this.pointer] this.docs[this.doc] < this.freqs[this.pointerMax-1]  ${\rm this}.{\rm freqs}[{\rm this}.{\rm doc}] \ > = \ {\rm this}.{\rm docs}[{\rm this}.{\rm pointerMax}]$ this.freqs[this.doc] >= this.docs[orig(this.pointerMax)] this.freqs[this.doc] <= this.freqs[this.pointerMax-1] this.freqs[this.doc]  $\geq$  this.freqs[orig(this.pointerMax)] this.freqs[this.doc]  $! = \text{orig}(\text{this.docs}[\text{post}(\text{this.pointer})])$ this.freqs[this.doc]  $! = \text{orig}(\text{this.docs}[\text{post}(\text{this.pointerMax})-1])$  $orig(this.docs[post(this.doc)]) \geq this.docs[this.pointerMax]$  $\text{orig}(\text{this.docs}[\text{post}(\text{this.doc})]) := \text{this.freqs}[\text{this.pointer}]$  $\text{orig}(\text{this.docs}[\text{post}(\text{this.doc})]) < \text{this.freqs}[\text{this.pointerMax-1}]$  $\text{orig}(\text{this.docs}[\text{post}(\text{this.doc})]) \leq \text{orig}(\text{this.docs}[\text{post}(\text{this.pointerMax})-1])$  $\text{orig}(\text{this.docs}[\text{post}(\text{this.doc})]) \leq \text{orig}(\text{this.freqs}[\text{post}(\text{this.pointerMax})-1])$  $\text{orig}(\text{this}.\text{freqs}[\text{post}(\text{this}.\text{doc})]) \geq \text{this}.\text{docs}[\text{this}.\text{pointerMax}]$  $\text{orig}(\text{this}.\text{freqs}[\text{post}(\text{this}.\text{doc})]) \leq \text{this}.\text{freqs}[\text{this}.\text{pointerMax-1}]$  $\text{orig}(\text{this}.freqs[\text{post}(\text{this}.\text{doc})]) \leq \text{orig}(\text{this}.freqs[\text{post}(\text{this}.pointerMax)-1])$ this.docs[this.pointerMax]  $\leq$  this.docs[orig(this.doc)] this.docs[this.pointerMax] < this.freqs[this.pointer] this.docs[this.pointerMax] < this.freqs[this.pointerMax-1] this.docs[this.pointerMax]  $\leq$  this.freqs[orig(this.doc)] this.docs[this.pointerMax] < this.freqs[orig(this.pointer)]

this.docs[this.pointerMax]  $\leq$  orig(this.docs[post(this.pointer)]) this.docs[this.pointerMax]  $\leq$  orig(this.freqs[post(this.pointer)]) this.docs[this.pointerMax]  $\leq$  orig(this.docs[post(this.pointerMax)-1]) this.docs[this.pointerMax]  $\leq$  orig(this.freqs[post(this.pointerMax)-1]) this.docs[this.pointerMax]  $\leq$  orig(this.docs[this.doc]) this.docs[this.pointerMax]  $\leq$  orig(this.freqs[this.doc]) this.docs[orig(this.doc)] < this.freqs[this.pointerMax-1] this.docs[orig(this.doc)]  $!=$  this.freqs[orig(this.pointer)] this.docs[orig(this.pointer)] < this.freqs[this.pointerMax-1] this.docs[orig(this.pointer)]  $! =$  this.freqs[orig(this.doc)] this.docs[orig(this.pointerMax)] < this.freqs[this.pointer] this.docs[orig(this.pointerMax)] < this.freqs[this.pointerMax-1] this.docs[orig(this.pointerMax)] < this.freqs[orig(this.pointer)] this.freqs[this.pointer] <= this.freqs[this.pointerMax-1] this.freqs[orig(this.pointerMax)] orig(this.freqs[post(this.pointer)]) this.freqs[this.pointer] != orig(this.docs[post(this.pointerMax)-1]) this.freqs[this.pointerMax-1]  $\geq$  this.freqs[orig(this.doc)] this.freqs[this.pointerMax-1] >= this.freqs[orig(this.pointer)] this.freqs[this.pointerMax-1] > this.freqs[orig(this.pointerMax)] this.freqs[this.pointerMax-1] > orig(this.docs[post(this.pointer)]) this.freqs[this.pointerMax-1] >= orig(this.freqs[post(this.pointer)]) this.freqs[this.pointerMax-1] > orig(this.docs[post(this.pointerMax)-1]) orig(this.freqs[post(this.pointerMax)-1])  $this.freqs[this.pointerMax-1] > orig(this.docs[this.doc])$ this.freqs[this.pointerMax-1]  $> =$  orig(this.freqs[this.doc]) this.freqs[this.pointerMax-1]  $> =$  orig(this.freqs[this.pointer]) this.freqs[orig(this.doc)]  $\equiv$  orig(this.docs[post(this.pointerMax)-1]) this.freqs[orig(this.pointerMax)] this.freqs[orig(this.pointer)]  $! = \text{orig}(\text{this.docs}[\text{post}(\text{this.pointerMax})-1])$ this.freqs $[orig(this.pointer)]$  != orig(this.docs $[this.doc]$ ) orig(this.freqs[this.pointer]) this.freqs $[orig(this.pointerMax)]$  != orig(this.docs $[post(this.pointer)])$ ) this.freqs $[orig(this.pointerMax)]$  !=  $orig(this.freqs[post(this.pointer)])$ this.freqs[orig(this.pointerMax)] != orig(this.docs[post(this.pointerMax)-1]) this.freqs[orig(this.pointerMax)] != orig(this.freqs[post(this.pointerMax)-1])  $this.$  freqs $[orig(this.pointerMax)]$  != orig(this.freqs[this.pointer])  $\text{orig}(\text{this.docs}[\text{post}(\text{this.pointer})]) \leq \text{orig}(\text{this.docs}[\text{post}(\text{this.pointerMax})-1])$ orig(this.docs[post(this.pointer)]) <= orig(this.freqs[post(this.pointerMax)-1])  $\text{orig}(\text{this}.\text{freqs}[\text{post}(\text{this}.\text{pointer})]) \leq \text{orig}(\text{this}.\text{freqs}[\text{post}(\text{this}.\text{pointer}(\text{Max})-1])$ orig(this.docs[post(this.pointerMax)-1]) <= orig(this.freqs[post(this.pointerMax)-1])  $\text{orig}(\text{this.docs}[\text{post}(\text{this.pointerMax})-1]) \geq \text{orig}(\text{this.docs}[\text{this.doc}])$  $\text{orig}(\text{this}.\text{freqs}[\text{post}(\text{this}.\text{pointerMax})-1]) \geq \text{orig}(\text{this}.\text{docs}[\text{this}.\text{doc}])$  $\text{orig}(\text{this}.\text{freqs}[\text{post}(\text{this}.\text{pointerMax})-1]) \geq \text{orig}(\text{this}.\text{freqs}[\text{this}.\text{doc}])$ orig(this.freqs[post(this.pointerMax)-1]) >= orig(this.freqs[this.pointer]) this.doc - this.docs[orig(this.pointerMax)] - orig(this.docs[post(this.pointer)]) == 0 23 \* this.pointer - 23 \* orig(this.pointer) - orig(this.docs[post(this.pointerMax)-1]) == 0  $2 * this.docs[this.doc] - 2 * orig(this.docs[post(this.doc)] - 5 * this.docs[orig(this.pointerMax)] == 0$ =========================================================================== org.apache.lucene.search.TermScorer.next():::EXIT116;condition="return == true" =========================================================================== org.apache.lucene.search.TermScorer.next():::EXIT this.weight  $==$  orig(this.weight)  $this.termDoes == orig(this.termDoes)$  $this.norms == orig(this.norms)$ this.norms $\vert \vert = \text{orig}(\text{this}.\text{norms} \vert)$ this.weightValue  $==$  orig(this.weightValue)  $this.docs == orig(this.docs)$ this.freqs  $==$  orig(this.freqs) this.freqs $| \rangle = \text{orig}(\text{this.docs} | \text{)}$  (lexically) this.scoreCache == orig(this.scoreCache) this.scoreCache[] == orig(this.scoreCache[]) this.docs[this.pointerMax]  $=$  orig(this.docs[post(this.pointerMax)])

this.docs[org.apache.lucene.search.TermScorer.SCORE\_CACHE\_SIZE-1] == orig(this.docs[post(org.apache.lucene.search.TermScorer.SCO 1]) this.docs[org.apache.lucene.search.TermScorer.SCORE\_CACHE\_SIZE-1] == orig(this.freqs[post(org.apache.lucene.search.TermScorer.SC

```
1])
  this.docs[org.apache.lucene.search.TermScorer.SCORE CACHE SIZE-1] == orig(this.docs[this.pointerMax])
  this.docs[org.apache.lucene.search.TermScorer.SCORE CACHE SIZE-1] == orig(this.freqs[this.pointerMax])
  this.freqs[this.pointerMax] = orig(this.freqs[post(this.pointerMax)])
  (this.doc == 2147483647) <==> (return == false)
  (\text{this.doc} == 2147483647) \leq \equiv > (\text{this.doc} > \text{org.apache.lucene.search.TermScore.SCORE_CACHE\_SIZE})(\text{this.doc} == 2147483647) \leq \equiv \geq (\text{this.doc} > \text{size}(\text{this.norms}]))(this.doc == 2147483647) \leq \equiv \geq (this.doc > this.docs[this.pointer])(this.doc == 2147483647) \leq \equiv > (this.doc > this.norms[orig(this.doc)])(this.doc == 2147483647) \leq \equiv > (this.doc > this.norms[orig(this.pointer)])(\text{this.doc} == 2147483647) \leq \equiv > (\text{this.doc} > \text{this.norms}[\text{orig}(\text{this.pointerMax})])(this.doc == 2147483647) \leq \equiv \geq (this.doc > this.norms[this.pointerMax])(this.doc == 2147483647) \leq \equiv > (this.doc > this.norms[this.pointer])(\text{this.doc} == 2147483647) \leq \equiv > (\text{this.docs}[\text{this.pointerMax}] > = \text{this.freqs}[\text{this.pointer}]\(\text{this.doc} == 2147483647) \leq \equiv > (\text{this.freqs}[\text{this.pointer}] \leq \equiv \text{this.freqs}[\text{this.pointerMax}])(this.doc == 2147483647) \leq \equiv > (this.Freqs[this.pointer] == 0)(this.doc == 2147483647) \leq \equiv > (this.norms[this.pointerMax] == 105)(this.doc == 2147483647) \leq \equiv \geq (this.pointer > orig(this.docs[post(this.pointer)]))(this.doc == 2147483647) \leq ==> (this.pointer > this.docs[this.pointer])(this.doc == 2147483647) \leq \equiv > (this.pointer > this.pointerMax)(this.doc == 2147483647) \leq \equiv > (this.pointerMax \leq = orig(this.pointer))(this.doc == 2147483647) \leq \equiv \geq (this.pointerMax \leq \equiv this.docs[this.pointerMax])(\text{this.doc} == 2147483647) \leq \equiv > (\text{this.pointerMax}) \leq \text{this.freqs[this.pointerMax]})(this.doc == 2147483647) \leq \equiv > (this.pointerMax == 0)(\text{this.doc} == 2147483647) \leq \equiv \geq (\text{this.pointerMax} == \text{orig}(\text{this.freqs}[\text{post}(\text{this.pointer}])])(\text{this.doc} == 2147483647) \leq \equiv > (\text{this.pointerMax} == \text{orig}(\text{this.freqs}[this.doc]))(\text{this.doc} == 2147483647) \leq \equiv > (\text{this.pointerMax} == \text{this.docs} [\text{org.apache.lucene}]. \text{lecarer.SCORE_CACHE_SIZE}1])
   (\text{this.doc} == 2147483647) \leq>=>(\text{this.pointerMax}) == \text{this.docs}[\text{orig}(\text{this.pointerMax})])(\text{this.doc} == 2147483647) \leq \equiv > (\text{this.pointerMax} == \text{this.freqs}[\text{orig}(\text{this.doc})])(\text{this.doc} == 2147483647) \leq \equiv > (\text{this.pointerMax} == \text{this.freqs}[\text{orig}(\text{this.pointerMax})])(\text{this.doc} == 2147483647) \leq \equiv > (\text{this.pointerMax} == \text{this.freqs}[this.pointer])(this.doc == 2147483647) == > (org.apache.lucene.search.TermScore. SCORE\_CACHE\_SIZE != orig(this.freqs|post(this.pointer)-1]))
   (\text{this.doc} == 2147483647) == > (org.apache.lucene.search.TermScore. SCORE\_CACHE\_SIZE != this.freqs[this.pointer-1])(this.doc == 2147483647) ==> (org.apache.lucene.search.TermScorer.SCORE CACHE SIZE < orig(this.norms[post(this.pointer)-
1]))
  (this.doc == 2147483647) ==> (org.apache.lucene.search.TermScorer.SCORE CACHE SIZE < this.norms[this.pointer-1])
  (\text{this.doc} == 2147483647) == > (orig(this.doc) < orig(this.norms[post(this.pointer)-1]))(this.doc == 2147483647) == > (orig(this.doc) < this.norms[this.pointer-1])(\text{this.doc} == 2147483647) == > (\text{orig(this.doc)} <= \text{orig(this.freqs}[\text{post(this.pointer)}-1]))(this.doc == 2147483647) == > (orig(this.doc) <= orig(this.Freqs[this.pointer]))(this.doc == 2147483647) == > (orig(this.doc) <= this.freqs[orig(this.pointer)])(this.doc == 2147483647) == > (orig(this.doc) <= this-freeg[this-pointer-1])(this.doc == 2147483647) == > (orig(this.doc == origin(this.docs[post(this.pointer)-1]))(this.doc == 2147483647) == > (orig(this.doc) == this.docs[orig(this.pointer)])(this.doc == 2147483647) == > (orig(this.doc) == this.docs[this-pointer-1])(this.doc == 2147483647) == > (orig(this.doc) >= orig(this.docs[post(this pointer)]))(\text{this.doc} == 2147483647) == > (\text{orig}(\text{this.doc}) > = \text{orig}(\text{this.doc}|\text{this.doc}))(\text{this.doc} == 2147483647) == > (\text{orig(this.doc)} > = \text{orig(this.freqs}[\text{post(this.pointer)}])(\text{this.doc} == 2147483647) == > (\text{orig(this.doc)}) > = \text{orig(this.freqs[this.doc]))}(this.doc == 2147483647) == > (orig(this.doc) >= orig(this.pointerMax))(\text{this.doc} == 2147483647) == > (\text{orig(this.doc)} > = \text{this.docs}[\text{orig(this.doc)}])(\text{this.doc} == 2147483647) == > (orig(\text{this.doc}) >= this.docs[orig(\text{this.pointerMax})])(\text{this.doc} == 2147483647) == > (\text{orig}(\text{this.doc}) >= \text{this.doc}(\text{this.pointer})(\text{this.doc} == 2147483647) == > (\text{orig(this.doc)} > = \text{this.freqs}[\text{orig(this.doc)}])(\text{this.doc} == 2147483647) == > (org(this.doc) >= this.freqs[orig(this.pointerMax)])(this.doc == 2147483647) == > (orig(this.doc) >= this-freeqs[this-pointer])(this.doc == 2147483647) == > (orig(this.doc) one of 0, 23)(\text{this.doc} == 2147483647) == > (\text{orig(this.docs)} elements \langle \text{orig(this.norms}[\text{post(this.pointer)}-1])
```
 $(this.doc == 2147483647) == > (orig(this.docs)])$  elements  $lt$  this.doc)  $(\text{this.doc} == 2147483647) == > (orig(this.docs[])$  elements  $\lt$  this.norms[this.pointer-1])  $(\text{this.doc} == 2147483647) == > (\text{orig}(\text{this.docs}]) \text{ elements} <= \text{orig}(\text{this.doc}))$  $(\text{this.doc} == 2147483647) == > (\text{orig}(\text{this.docs}])$  elements  $\leq$  orig(this.docs[post(this.pointer)-1]))  $(\text{this.doc} == 2147483647) == > (\text{orig(this.docs)}$  elements  $\leq = \text{orig(this.freqs}[\text{post(this.pointer)}-1]))$  $(\text{this.doc} == 2147483647) == > (\text{orig}(\text{this.docs}])$  elements  $\leq$  orig(this.freqs[this.pointer]))  $(\text{this.doc} == 2147483647) == > (\text{orig}(\text{this.docs}])$  elements  $\lt = \text{this.docs}(\text{orig}(\text{this.pointer})))$  $(\text{this.doc} == 2147483647) == > (orig(\text{this.docs}])$  elements  $\le$  this.docs $[\text{this.pointer-1}]\$  $(\text{this.doc} == 2147483647) == > (\text{orig}(\text{this.docs})$  elements  $\lt = \text{this.freqs}(\text{orig}(\text{this.pointer}))$  $(\text{this.doc} == 2147483647) == > (orig(\text{this.docs}])$  elements  $\leq$  this.freqs[this.pointer-1])  $(\text{this.doc} == 2147483647) == > (orig(\text{this.docs}])$  elements  $\geq$  orig(this.docs[post(this.pointer)]))  $(\text{this.doc} == 2147483647) == > (orig(\text{this.docs}])$  elements  $\geq = orig(\text{this.docs}(\text{this.doc}))$  $(\text{this.doc} == 2147483647) == > (\text{orig}(\text{this.docs}])$  elements  $>= \text{orig}(\text{this.freqs}[\text{post}(\text{this.pointer}]))$  $(\text{this.doc} == 2147483647) == > (\text{orig}(\text{this.docs}])$  elements  $>= \text{orig}(\text{this.freq}(\text{this.doc})))$  $(\text{this.doc} == 2147483647) == > (\text{orig}(\text{this.docs}|\hat{}) \text{ elements } >= \text{this.docs}[\text{orig}(\text{this.doc})])$  $(\text{this.doc} == 2147483647) == > (\text{orig}(\text{this.does}])$  elements  $>=$  this.docs[orig(this.pointerMax)])  $(\text{this.doc} == 2147483647) == > (orig(this.docs|)) elements > = this.docs[this pointer])$  $(\text{this.doc} == 2147483647) == > (\text{orig(this.docs)}$  elements  $\geq$  this.freqs[orig(this.doc)])  $(\text{this.doc} == 2147483647) == > (\text{orig}(\text{this.docs}])$  elements  $\geq$  this.freqs[orig(this.pointerMax)])  $(\text{this.doc} == 2147483647) == > (orig(this.docs)])$  elements  $>=$  this.freqs[this.pointer])  $(this.doc == 2147483647) == > (orig(this.docs[])$  elements  $>=$  this.pointerMax)  $(\text{this.doc} == 2147483647) == > (orig(this.docs[post(this.pointer)-1]) <= orig(this.freqs[post(this.pointer)-1]))$  $(\text{this.doc} == 2147483647) == > (\text{orig}(\text{this.docs}[\text{post}(\text{this.pointer})-1]) <= \text{orig}(\text{this.freqs}[\text{this.pointer}])$  $(\text{this.doc} == 2147483647) == > (\text{orig}(\text{this.docs}[\text{post}(\text{this.pointer})-1]) >= \text{orig}(\text{this.docs}[\text{this.doc}]))$  $(\text{this.doc} == 2147483647) == > (\text{orig}(\text{this.docs}[\text{post}(\text{this.pointer})-1]) >= \text{orig}(\text{this.freqs}[\text{post}(\text{this.pointer})]))$  $(\text{this.doc} == 2147483647) == > (\text{orig}(\text{this.docs}[\text{post}(\text{this.pointer})-1]) >= \text{orig}(\text{this.freqs}[\text{this.doc}]))$  $(\text{this.doc} == 2147483647) == > (\text{orig}(\text{this.docs}[\text{post}(\text{this.pointer})-1]) \text{ one of } 0, 23)$  $(\text{this.doc} == 2147483647) == > (\text{orig(this.docs}[\text{post(this.pointer)}]) <= \text{orig(this.docs}[\text{post(this.pointer)}-1]))$  $(\text{this.doc} == 2147483647) == > (\text{orig}(\text{this.docs}[\text{post}(\text{this.pointer})]) \leq = \text{orig}(\text{this.freqs}[\text{post}(\text{this.pointer})-1]))$  $(\text{this.doc} == 2147483647) == > (\text{orig}(\text{this.docs}[\text{post}(\text{this.pointer})]) \leq = \text{orig}(\text{this.freqs}(\text{this.pointer}))$  $(\text{this.doc} == 2147483647) == > (\text{orig(this.docs}[\text{post(this.pointer)}]) == 0)$  $(\text{this.doc} == 2147483647) == > (orig(this.docs[this.doc]) <= orig(this.freqs[this.pointer]))$  $(\text{this.doc} == 2147483647) == > (\text{orig}(\text{this.docs}|\text{this.doc}) == 0)$  $(\text{this.doc} == 2147483647) == > (\text{orig(this.freqs[]) elements} < \text{orig(this.norms[post(this.pointer)-1]}))$  $(this.doc == 2147483647) == > (orig(this.freqs[]) elements < this door()$  $(\text{this.doc} == 2147483647) == > (orig(this.freqs[])$  elements  $\lt$  this.norms[this.pointer-1])  $(\text{this.doc} == 2147483647) == > (\text{orig}(\text{this.Freqs}[]) \text{ elements} <= \text{orig}(\text{this.Freqs}[\text{post}(\text{this.pointer})-1]))$  $(\text{this.doc} == 2147483647) == > (\text{orig}(\text{this.Freqs}[]) \text{ elements} <= \text{orig}(\text{this.Freqs}[this \text{.pointer}]))$  $(\text{this.doc} == 2147483647) == > (\text{orig}(\text{this.Freqs}[]) \text{ elements} <= \text{this.Freqs}(\text{orig}(\text{this.pointer}[))$  $(\text{this.doc} == 2147483647) == > (\text{orig}(\text{this.Freqs}|\text{]) elements} <= \text{this.Freqs}(\text{this.pointer-1}|\text{)}$  $(\text{this.doc} == 2147483647) == > (\text{orig}(\text{this.Freqs}])$  elements  $>= \text{orig}(\text{this.docs}[\text{post}(\text{this.pointer}]))$  $(\text{this.doc} == 2147483647) == > (\text{orig}(\text{this.Freqs}]) \text{ elements } >= \text{orig}(\text{this.doc}(\text{this.doc})))$  $(\text{this.doc} == 2147483647) == > (\text{orig}(\text{this.Freqs}])$  elements  $>= \text{orig}(\text{this.Freqs}[\text{post}(\text{this.pointer}]))$  $(\text{this.doc} == 2147483647) == > (\text{orig}(\text{this.Freqs}|\text{]) elements >= \text{orig}(\text{this.Freqs}[\text{this.doc}|\text{))}$  $(\text{this.doc} == 2147483647) == > (\text{orig}(\text{this.freqs}])$  elements  $>=$  this.docs[orig(this.doc)])  $(\text{this.doc} == 2147483647) == > (orig(\text{this.freqs}]) elements > = this.docs[orig(\text{this.pointerMax})])$  $(\text{this.doc} == 2147483647) == > (orig(this.freqs[])$  elements  $>=$  this.docs[this.pointer])  $(\text{this.doc} == 2147483647) == > (orig(\text{this.Freqs}]))$  elements  $>=$  this.freqs[orig(this.doc)])  $(\text{this.doc} == 2147483647) == > (\text{orig}(\text{this.Freqs}]) \text{ elements } >= \text{this.Freqs}(\text{this.pointerMax})]$  $(this.doc == 2147483647) == > (orig(this.freqs[])$  elements  $>= this.freqs(this.pointer!)$  $(this.doc == 2147483647) == > (orig(this.freqs[])$  elements  $>= this pointerMax)$  $(\text{this.doc} == 2147483647) == > (\text{orig(this.freqs[post(this.pointer)-1]}) >= \text{orig(this.docs[this.doc)]})$  $(\text{this.doc} == 2147483647) == > (\text{orig}(\text{this.Freas}[\text{post}(\text{this.pointer})-1]) >= \text{orig}(\text{this.freas}[\text{this.doc}]))$  $(\text{this.doc} == 2147483647) == > (\text{orig}(\text{this.Frees}[\text{post}(\text{this.pointer})-1]) \text{ one of } 0, 31, 40)$  $(\text{this.doc} == 2147483647) == > (\text{orig}(\text{this.Feqs}[\text{post}(\text{this.pointer})]) \leq = \text{orig}(\text{this.Freg}[\text{post}(\text{this.pointer})-1]))$  $(\text{this.doc} == 2147483647) == > (org(\text{this.Freqs}[\text{post}(\text{this.pointer}])]) \leq = org(\text{this.Freqs}[\text{this.pointer}])$  $(\text{this.doc} == 2147483647) == > (\text{orig}(\text{this.Freqs}[\text{post}(\text{this.pointer})]) == 0)$  $(\text{this.doc} == 2147483647) == > (\text{orig}(\text{this.freqs}[this.doc]) \leq \text{orig}(\text{this.freqs}[this.pointer])$  $(\text{this.doc} == 2147483647) == > (\text{orig}(\text{this.freqs}[\text{this.doc}]) == 0)$  $(this.doc == 2147483647) == > (orig(this.freqs[this.pointer]) one of 0, 31, 40)$  $(\text{this.doc} == 2147483647) == > (\text{orig(this.norms}[\text{post(this.pointer)}-1]) > \text{orig(this.docs}[\text{post(this.pointer)}-1])$  $(\text{this.doc} == 2147483647) == > (\text{orig}(\text{this.norms}[\text{post}(\text{this.pointer})-1]) > \text{orig}(\text{this.docs}[\text{post}(\text{this.pointer})])$  $(\text{this.doc} == 2147483647) == > (orig(this.norms[post(this.pointer)-1]) > orig(this.docs[this.doc])$ 

 $(\text{this.doc} == 2147483647) == > (\text{orig(this.norms}[\text{post(this.pointer)}-1]) > \text{orig(this.freqs}[\text{post(this.pointer)}-1])$  $(\text{this.doc} == 2147483647) == > (\text{orig}(\text{this.norms}[\text{post}(\text{this.pointer})-1]) > \text{orig}(\text{this.freas}[\text{post}(\text{this.pointer})))$  $(\text{this.doc} == 2147483647) == > (\text{orig}(\text{this.norms}[\text{post}(\text{this.pointer})-1]) > \text{orig}(\text{this.freqs}(\text{this.doc})))$  $(\text{this.doc} == 2147483647) == > (org(\text{this.norms} [post(\text{this.pointer})-1]) > orig(\text{this.freqs} [this.pointer]))$  $(\text{this.doc} == 2147483647) == > (\text{orig}(\text{this.norms}[\text{post}(\text{this.pointer})-1])$  one of 101, 105, 106)  $(\text{this.doc} == 2147483647) == > (\text{orig(this.pointer)} < \text{orig(this.norms}[\text{post(this.pointer)}-1]))$  $(\text{this.doc} == 2147483647) == > (orig(this.pointer) < this.norms[this.pointer-1])$  $(\text{this.doc} == 2147483647) == > (\text{orig(this.pointer)} <= \text{orig(this.docs}[\text{post(this.pointer)}-1]))$  $(\text{this.doc} == 2147483647) == > (\text{orig(this.pointer)} <= \text{orig(this.freqs[post(this.pointer)-1]}))$  $(\text{this.doc} == 2147483647) == > (\text{orig(this.pointer)} <= \text{orig(this.freqs[this.pointer])})$  $(this.doc == 2147483647) == > (orig(this.pointer) <= this.docs[this.pointer-1])$  $(\text{this.doc} == 2147483647) == > (\text{orig(this.pointer)} <= this.freqs[orig(this.pointer)])$  $(\text{this.doc} == 2147483647) == > (orig(\text{this.pointer}) <= this \cdot freqs[\text{this.pointer-1}])$  $(\text{this.doc} == 2147483647) == > (\text{orig}(\text{this.pointer}) >= \text{orig}(\text{this.docs}[\text{post}(\text{this.pointer}]))$  $(\text{this.doc} == 2147483647) == > (orig(\text{this.pointer}) >= orig(\text{this.docs}[\text{this.docs}])$  $(\text{this.doc} == 2147483647) == > (\text{orig}(\text{this.pointer}) >= \text{orig}(\text{this.freqs}[\text{post}(\text{this.pointer})]))$  $(this.doc == 2147483647) == > (orig(this.pointer) >= orig(this.freqs[this.doc]))$  $(this.doc == 2147483647) == > (orig(this.pointer) >= this.docs[orig(this.doc)])$  $(\text{this.doc} == 2147483647) == > (orig(this.pointer) >= this.docs[orig(this.pointerMax)])$  $(this.doc == 2147483647) == > (orig(this.pointer) >= this.docs[this.pointer])$  $(this.doc == 2147483647) == > (orig(this.pointer) >= this.Freqs[orig(this.doc)])$  $(\text{this.doc} == 2147483647) == > (\text{orig(this.pointer)} >= \text{this.freqs}[\text{orig(this.pointerMax)}]$  $(this.doc == 2147483647) == > (orig(this.pointer) >= this.freqs[this.pointer])$  $(this.doc == 2147483647) == > (orig(this.pointer) in orig(this.docs[])$  $(this.doc == 2147483647) == > (orig(this.pointer) in this.docs[])$  $(this.doc == 2147483647) == > (orig(this.pointer) one of 0, 17, 18)$  $(this.doc == 2147483647) == > (orig(this.pointerMax))$  $(\text{this.doc} == 2147483647) == > (\text{orig}(\text{this.pointerMax}) < \text{orig}(\text{this.norms}[\text{post}(\text{this.pointer})-1]))$  $(\text{this.doc} == 2147483647) == > (orig(this.pointerMax) < this.norms[this.pointer-1])$  $(\text{this.doc} == 2147483647) == > (\text{orig(this.pointerMax}) <= \text{orig(this.docs}[\text{post(this.pointer)}-1]))$  $(\text{this.doc} == 2147483647) == > (\text{orig(this.pointerMax}) <= \text{orig(this.freqs}[\text{post(this.pointer)-1}])$  $(\text{this.doc} == 2147483647) == > (orig(\text{this.pointerMax}) <= orig(\text{this.freqs}[this.pointer]))$  $(\text{this.doc} == 2147483647) == > (\text{orig}(\text{this.pointerMax}) \leq \text{this.docs}[\text{orig}(\text{this.pointer}))]$  $(\text{this.doc} == 2147483647) == > (\text{orig}(\text{this.pointerMax}) \leq \text{this.docs}(\text{this.pointer-1})).$  $(this.doc == 2147483647) == > (orig(this.pointerMax) <= this.freqs[orig(this.pointer)])$  $(\text{this.doc} == 2147483647) == > (\text{orig(this.pointerMax}) <= this\text{.freqs[this.pointer-1]})$  $(\text{this.doc} == 2147483647) == > (\text{orig(this.pointerMax)}) = \text{orig(this.docs}[\text{post(this.pointer)}])$  $(\text{this.doc} == 2147483647) == > (\text{orig}(\text{this.pointerMax}) >= \text{orig}(\text{this.docs}(\text{this.doc})))$  $(\text{this.doc} == 2147483647) == > (\text{orig}(\text{this.pointerMax}) >= \text{orig}(\text{this.freqs}[\text{post}(\text{this.pointer})])$  $(\text{this.doc} == 2147483647) == > (\text{orig(this.pointerMax)}) >= \text{orig(this.freqs[this.doc]})$  $(this.doc == 2147483647) == > (orig(this.pointerMax) >= this.docs[orig(this.doc)])$  $(\text{this.doc} == 2147483647) == > (\text{orig}(\text{this.pointerMax}) >= \text{this.docs}[\text{orig}(\text{this.pointerMax})])$  $(\text{this.doc} == 2147483647) == > (\text{orig}(\text{this.pointerMax}) >= \text{this.docs}(\text{this.pointer}))$  $(\text{this.doc} == 2147483647) == > (\text{orig}(\text{this.pointerMax}) >= \text{this.freqs}[\text{orig}(\text{this.doc})])$  $(\text{this.doc} == 2147483647) == > (\text{orig}(\text{this.pointerMax}) > = \text{this.freqs}(\text{orig}(\text{this.pointerMax})))$  $(this.doc == 2147483647) == > (orig(this.pointerMax) >= this.Freqs[this.pointer])$  $(\text{this.doc} == 2147483647) == > (\text{size}(\text{this.docs}[])-1 > \text{orig}(\text{this.docs}[\text{post}(\text{this.pointer})-1]))$  $(\text{this.doc} == 2147483647) == > (\text{size}(\text{this.docs}]) - 1 > \text{orig}(\text{this.freqs}[\text{post}(\text{this.pointer})]))$  $(\text{this.doc} == 2147483647) == > (\text{size}(\text{this.docs}]) - 1 > \text{orig}(\text{this.freqs}(\text{this.doc})))$  $(\text{this.doc} == 2147483647) == > (\text{size}(\text{this.docs}])-1 > \text{this.docs}(\text{this.pointer-1}])$  $(this.doc == 2147483647) == > (size(this.docs[]) - 1 > this.freqs[orig(this.doc)])$  $(\text{this.doc} == 2147483647) == > (\text{size}(\text{this.docs})))-1 > \text{this.freqs}(\text{this.pointer})$  $(\text{this.doc} == 2147483647) == > (\text{size}(\text{this.norms}]) != \text{orig}(\text{this.freqs}(\text{post}(\text{this.pointer})-1]))$  $(\text{this.doc} == 2147483647) == > (\text{size}(\text{this.norms}]) != \text{this.freqs}(\text{this.pointer-1})).$  $(\text{this.doc} == 2147483647) == > (\text{size}(\text{this.norms}]) < \text{orig}(\text{this.norms}(\text{post}(\text{this.pointer})-1)))$  $(\text{this.doc} == 2147483647) == > (\text{size}(\text{this.norms}]) < \text{this.norms}(\text{this.pointer-1})$  $(\text{this.doc} == 2147483647) == > (\text{size}(\text{this.norms}]) - 1 != \text{orig}(\text{this.freqs}[\text{post}(\text{this.pointer}) - 1]))$  $(\text{this.doc} == 2147483647) == > (\text{size}(\text{this.norms}]) - 1 == \text{this.freqs}(\text{this.pointer-1}))$  $(\text{this.doc} == 2147483647) == > (\text{size}(\text{this.norms}]) - 1 > \text{orig}(\text{this.docs}(\text{post}(\text{this.pointer})))$  $(\text{this.doc} == 2147483647) == > (\text{size}(\text{this.norms[]) -1 > \text{orig}(\text{this.docs}(\text{this.doc}))$  $(\text{this.doc} == 2147483647) == > (\text{size}(\text{this.norms[])} - 1 > \text{orig}(\text{this.freqs}[\text{post}(\text{this.pointer}])])$  $(\text{this.doc} == 2147483647) == > (\text{size}(\text{this.norms}]) - 1 > \text{orig}(\text{this.freqs}(\text{this.doc})))$  $(\text{this.doc} == 2147483647) == > (\text{size}(\text{this.norms}]) - 1 > \text{this.docs}[orig(\text{this.doc})])$ 

 $(this.doc == 2147483647) == > (size(this.norms[]) -1 > this.docs[this.pointer])$  $(this.doc == 2147483647) == > (size(this.norms[]) - 1 > this.freqs[orig(this.doc)])$  $(this.doc == 2147483647) == > (size(this.norms[]) - 1 > this.Freqs[this.pointer])$  $(\text{this.doc} == 2147483647) == > (\text{size}(\text{this.norms}]) - 1 \geq \text{orig}(\text{this.docs}[\text{post}(\text{this.pointer}) - 1]))$  $(\text{this.doc} == 2147483647) == > (\text{size}(\text{this.norms}])-1 >= \text{this.docs}(\text{this.pointer-1})$  $(this.doc == 2147483647) == > (this.doc > orig(this.doc))$  $(\text{this.doc} == 2147483647) == > (\text{this.doc} > \text{orig}(\text{this.docs}[\text{post}(\text{this.pointer})-1]))$  $(\text{this.doc} == 2147483647) == > (\text{this.doc} > \text{orig}(\text{this.doc}[\text{post}(\text{this.pointer})])$  $(\text{this.doc} == 2147483647) == > (\text{this.doc} > \text{orig}(\text{this.doc}|\text{this.doc}))$  $(\text{this.doc} == 2147483647) == > (\text{this.doc} > \text{orig}(\text{this.Freqs}[\text{post}(\text{this.pointer})-1]))$  $(\text{this.doc} == 2147483647) == > (\text{this.doc} > \text{orig}(\text{this.Freqs}[\text{post}(\text{this.pointer})])$  $(this.doc == 2147483647) == > (this.doc > orig(this.freqs[this.doc]))$  $(this.doc == 2147483647) == > (this.doc > orig(this.freqs[this.pointer]))$  $(\text{this.doc} == 2147483647) == > (\text{this.doc} > \text{orig}(\text{this.norms}[\text{post}(\text{this.pointer})-1]))$  $(this.doc == 2147483647) == > (this.doc > orig(this.pointer))$  $(this.doc == 2147483647) == > (this.doc > orig(this.pointerMax))$  $(\text{this.doc} == 2147483647) == > (\text{this.doc} > \text{this.docs}[\text{org.apache.lucene.search.TermScore}.SCORE\_CACLE_SIZE-1])$  $(this.doc == 2147483647) == > (this.doc > this.docs[orig(this.doc)])$  $(this.doc == 2147483647) == > (this.doc > this.docs[orig(this.pointer)])$  $(this.doc == 2147483647) == > (this.doc > this.docs[orig(this.pointerMax)])$  $(this.doc == 2147483647) == > (this.doc > this.docs[this.pointer-1])$  $(this.doc == 2147483647) == > (this.doc > this.docs[this.pointerMax])$  $(this.doc == 2147483647) == > (this.doc > this.freqs[orig(this.doc)])$  $(this.doc == 2147483647) == > (this.doc > this.freqs[orig(this.pointer)])$  $(this.doc == 2147483647) == > (this.doc > this.freqs[orig(this.pointerMax)])$  $(this.doc == 2147483647) == > (this.doc > this.freqs[this.pointer-1])$  $(\text{this.doc} == 2147483647) == > (\text{this.doc} > \text{this.freqs}[\text{this.pointerMax}])$  $(this.doc == 2147483647) == > (this.doc > this.freqs[this.pointer])$  $(this.doc == 2147483647) == > (this.doc > this.norms[this.pointer-1])$  $(this.doc == 2147483647) == > (this.doc > this.pointer)$  $(this.doc == 2147483647) == > (this.doc > this.pointerMax)$  $(\text{this.doc} == 2147483647) == > (\text{this.docs} \mid \leq \text{orig}(\text{this.freqs} \mid \text{ (lexically)}))$  $(\text{this.doc} == 2147483647) == > (\text{this.doc} \cdot \vec{v} = \text{orig}(\text{this.doc} \cdot \vec{v})$  $(\text{this.doc} == 2147483647) == > (\text{this.docs} \mid \text{elements} < \text{orig}(\text{this.norms} \mid \text{post}(\text{this.pointer})-1]))$  $(this.doc == 2147483647) == > (this.doc || elements < this.doc)$  $(this.doc == 2147483647) == > (this.docs[] elements < this>horms[this.pointer-1])$  $(\text{this.doc} == 2147483647) == > (\text{this.docs} \mid \text{elements} <= \text{orig}(\text{this.doc})$  $(\text{this.doc} == 2147483647) == > (\text{this.docs}$ [elements  $\lt = \text{orig}(\text{this.docs}[\text{post}(\text{this.pointer})-1]))$  $(\text{this.doc} == 2147483647) == > (\text{this.docs} \parallel \text{elements} <= \text{orig}(\text{this.freqs} \mid \text{post}(\text{this.pointer})-1]))$  $(\text{this.doc} == 2147483647) == > (\text{this.docs}$  elements  $\leq$  orig(this.freqs[this.pointer]))  $(\text{this.doc} == 2147483647) == > (\text{this.docs}$  elements  $\leq$  this.docs[orig(this.pointer)])  $(\text{this.doc} == 2147483647) == > (\text{this.docs}$  elements  $\le$  this.docs [this.pointer-1])  $(\text{this.doc} == 2147483647) == > (\text{this.docs}$  elements  $\leq$  this.freqs[orig(this.pointer)])  $(\text{this.doc} == 2147483647) == > (\text{this.docs}$  elements  $\leq$  this.freqs[this.pointer-1])  $(\text{this.doc} == 2147483647) == > (\text{this.docs} \geq \text{orig(this.docs} \geq \text{orig(this.docs} \geq \text{obj (this.pointer)}))$  $(this.doc == 2147483647) == > (this.docs[] elements >= orig(this.docs[this.doc]))$  $(this.doc == 2147483647) == > (this.docs[] elements >= origin(this.freqs[post(this.pointer]))$  $(this.doc == 2147483647) == > (this.docs[] elements >= orig(this.freqs[this.doc]))$  $(\text{this.doc} == 2147483647) == > (\text{this.docs} \cdot \text{elements} >= \text{this.docs} \cdot \text{this.docs})$  $(\text{this.doc} == 2147483647) == > (\text{this.docs} \geq \text{thements } >= \text{this.docs} \geq \text{this.positive} \geq \text{this.positive} \geq \text{this.positive} \geq \text{this.positive} \geq \text{this. negative} \geq \text{this. negative} \geq \text{this. negative} \geq \text{this. negative} \geq \text{this. negative} \geq \text{this. negative} \geq \text{this. negative} \geq \text{this. positive} \geq \text{this. positive} \geq \text{this. positive} \geq \text{this. positive} \geq \text{this. positive} \geq \text{this. positive} \geq \text$  $(\text{this.doc} == 2147483647) == > (\text{this.docs} \land \text{elements} >= \text{this.docs} \land \text{this.pointer})$  $(\text{this.doc} == 2147483647) == > (\text{this.docs}$  elements  $>=$  this.freqs[orig(this.doc)])  $(\text{this.doc} == 2147483647) == > (\text{this.docs} \geq \text{elements} > = \text{this.freqs} \geq \text{this.pointerMax})$  $(\text{this.doc} == 2147483647) == > (\text{this.docs}$  elements  $>=$  this.freqs[this.pointer])  $(this.doc == 2147483647) == > (this.docs$ | elements  $>=$  this.pointerMax) (this.doc == 2147483647) ==> (this.docs[] one of [0, 0, 0, 0, 0, 0, 0, 0, 0, 0, 0, 0, 0, 0, 0, 0, 0, 0, 0, 0, 0, 0, 0, 0, 0, 0, 0, 0, 0, 0, 0, 0], [0, 1, 2, 3, 4, 5, 6, 7, 8, 10, 11, 13, 14, 15, 16, 18, 19, 20, 23, 0, 0, 0, 0, 0, 0, 0, 0, 0, 0, 0, 0, 0], [2, 4, 5, 7, 9, 10, 11, 12, 13, 14, 15, 16, 17, 18, 19, 21, 22, 23, 0, 0, 0, 0, 0, 0, 0, 0, 0, 0, 0, 0, 0, 0] )  $(\text{this.doc} == 2147483647) == > (\text{this.docs}[\text{org}.\text{apache.lucene}.\text{search}.\text{Term}.\text{Score}.\text{SCORE\_CACHE\_SIZE-1}] < \text{orig}(\text{this}.\text{norms}[\text{post}(\text{this}.\text{point})))$ 1]))

 $(\text{this.doc} == 2147483647) == > (\text{this.docs}[\text{org.apache.lucene.search.TermScore}. \text{SCORE-CACHE\_SIZE-1}] <= \text{orig}(\text{this.docs}[\text{post(this.poi-1.0087]})$ 1]))

 $(\text{this.doc} == 2147483647) == > (\text{this.docs}[\text{org}.\text{apache.lucene}.\text{search}.\text{Term}.\text{Score}.\text{SCORE\_CACHE\_SIZE-1}] <= \text{orig}(\text{this.freqs}[\text{post}(\text{this}.\text{pos}(\text{data})))$ 

 $1$ ]))

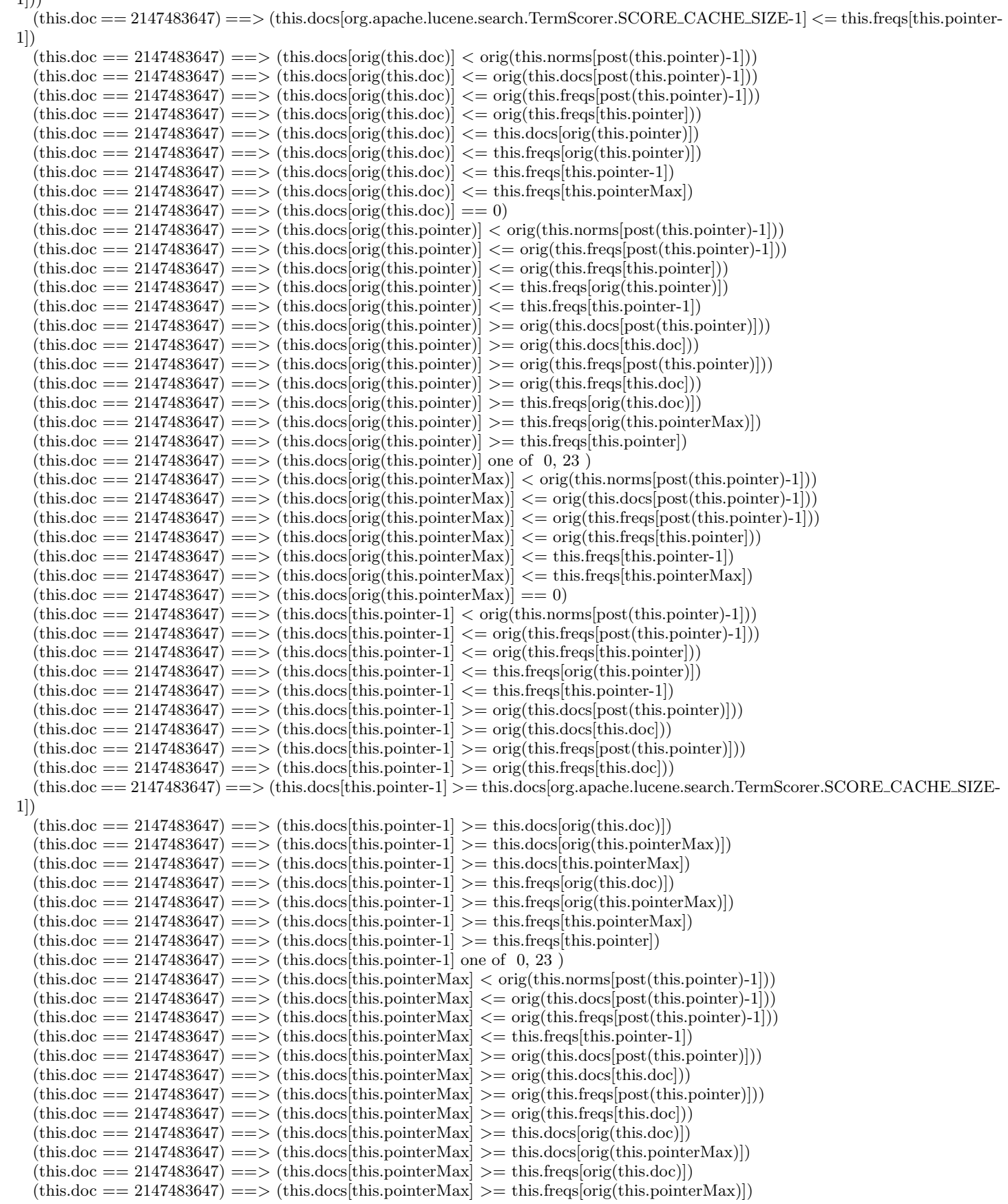

 $(this.doc == 2147483647) == > (this.docs[this.pointerMax] one of 0, 2)$  $(\text{this.doc} == 2147483647) == > (\text{this.docs}[this.pointer] < orig(this.norms[post(this.pointer]-1]))$  $(\text{this.doc} == 2147483647) == > (\text{this.docs}[\text{this.if} \times \text{points}]\times \text{points}]\times \text{points}[\text{this.iof} \times \text{points}[\text{this.iof} \times \text{points}]\times \text{points}]\times \text{points}$  $(\text{this.doc} == 2147483647) == > (\text{this.docs}[\text{this.pointer}] <= \text{orig}(\text{this.freqs}[\text{post}(\text{this.pointer})-1]))$  $(\text{this.doc} == 2147483647) == > (\text{this.docs}[\text{this.pointer}] < = \text{orig}(\text{this.freq}[\text{this.pointer}])$  $(\text{this.doc} == 2147483647) == > (\text{this.docs}[\text{this.pointer}] <= \text{this.docs}[\text{orig}(\text{this.pointer}])$  $(\text{this.doc} == 2147483647) == > (\text{this.docs}[\text{this.pointer}] <= \text{this.docs}[\text{this.pointer-1}])$  $(\text{this.doc} == 2147483647) == > (\text{this.docs}[\text{this.pointer}] <= \text{this.docs}[\text{this.pointerMax}])$  $(\text{this.doc} == 2147483647) == > (\text{this.docs}[\text{this.pointer}] <= \text{this.freqs}[\text{orig}(\text{this.pointer}])]$  $(\text{this.doc} == 2147483647) == > (\text{this.doc}[\text{this.pointer}] <= \text{this.freqs}[this.pointer-1])$  $(\text{this.doc} == 2147483647) == > (\text{this.docs}[\text{this.pointer}] <= \text{this.freqs}[\text{this.pointerMax}])$  $(this.doc == 2147483647) == > (this.docs[this.pointer] == 0)$  $(this.doc == 2147483647) == > (this.freqs[] == orig(this.freqs[]) )$  $(\text{this.doc} == 2147483647) == > (\text{this.Freqs} \mid \text{elements} < \text{orig}(\text{this.norms} \mid \text{post}(\text{this.pointer})-1]))$  $(this.doc == 2147483647) == > (this.freqs[] elements < this.doc)$  $(\text{this.doc} == 2147483647) == > (\text{this.freqs} \mid \text{elements} < \text{this.norms} \text{[this.pointer-1]})$  $(\text{this.doc} == 2147483647) == > (\text{this.freqs} \in \text{energy} \in \text{ $f$})$  elements  $\leq = \text{orig}(\text{this.freqs} \in \text{figure} \setminus -1))$  $(this.doc == 2147483647) == > (this.freqs[] elements <= orig(this.freqs[this.pointer]))$  $(this.doc == 2147483647) == > (this.freqs[] elements <= this.freqs[orig(this.pointer)])$  $(this.doc == 2147483647) == > (this.Freqs || elements <= this.Freqs [this.pointer-1])$  $(\text{this.doc} == 2147483647) == > (\text{this.freqs} \cup \text{elements} > = \text{orig}(\text{this.docs} \cup \text{post}(\text{this.pointer})))$  $(this.doc == 2147483647) == > (this.freqs[] elements >= orig(this.docs[this.doc]))$  $(this.doc == 2147483647) == > (this.freqs[] elements > = orig(this.freqs[post(this.pointer)]))$  $(this.doc == 2147483647) == > (this.freqs[] elements >= orig(this.freqs[this.doc]))$  $(this.doc == 2147483647) == > (this.Freqs[] elements >= this.docs[orig(this.doc)])$  $(\text{this.doc} == 2147483647) == > (\text{this.freqs} \mid \text{elements} >= \text{this.docs}[orig(\text{this.pointerMax})])$  $(this.doc == 2147483647) == > (this.freqs[] elements >= this.docs[this.pointer])$  $(this.doc == 2147483647) == > (this.Freqs[] elements >= this.Freqs[orig(this.doc)])$  $(\text{this.doc} == 2147483647) == > (\text{this.freqs[] elements} >= \text{this.freqs[orig(this.pointerMax)])}$  $(\text{this.doc} == 2147483647) == > (\text{this.freqs} \setminus \text{elements} >= \text{this.freqs} \setminus \text{thesis.pointer})$  $(this.doc == 2147483647) == > (this.Freqs || elements >= this.pointerMax)$ (this.doc == 2147483647) ==> (this.freqs[] one of [0, 0, 0, 0, 0, 0, 0, 0, 0, 0, 0, 0, 0, 0, 0, 0, 0, 0, 0, 0, 0, 0, 0, 0, 0, 0, 0, 0, 0, 0, 0, 0], [7, 20, 25, 15, 25, 4, 13, 13, 11, 30, 9, 4, 15, 2, 5, 26, 4, 40, 40, 0, 0, 0, 0, 0, 0, 0, 0, 0, 0, 0, 0, 0], [14, 19, 16, 15, 9, 1, 3, 3, 1, 31, 11, 5, 1, 8, 5, 1, 6, 31, 0, 0, 0, 0, 0, 0, 0, 0, 0, 0, 0, 0, 0, 0] )  $(\text{this.doc} == 2147483647) == > (\text{this.freqs}[\text{orig}(\text{this.doc})] < \text{orig}(\text{this.norms}[\text{post}(\text{this.pointer})-1]))$  $(\text{this.doc} == 2147483647) == > (\text{this.freqs}[\text{orig}(\text{this.doc})] <= \text{orig}(\text{this.docs}[\text{post}(\text{this.pointer})-1]))$  $(\text{this.doc} == 2147483647) == > (\text{this.freqs}(\text{oris.doc}) \leq -\text{orig}(\text{this.freqs}(\text{pos}(\text{this}. \text{post}(\text{this}. \text{pointer})-1)))$  $(\text{this.doc} == 2147483647) == > (\text{this.freqs}[\text{orig}(\text{this.doc})] <= \text{orig}(\text{this.freqs}[\text{this.pointer}])$  $(\text{this.doc} == 2147483647) == > (\text{this.freqs}[\text{orig}(\text{this.doc})] <= \text{this.freqs}[\text{orig}(\text{this.pointer}])])$  $(this.doc == 2147483647) == > (this.freqs[orig(this.doc)] == 0)$  $(\text{this.doc} == 2147483647) == > (\text{this.freqs}[\text{orig}(\text{this.pointer})] < \text{orig}(\text{this.norms}[\text{post}(\text{this.pointer})-1]))$  $(\text{this.doc} == 2147483647) == > (\text{this.freqs}[\text{orig}(\text{this.pointer})] >= \text{orig}(\text{this.docs}[\text{post}(\text{this.pointer})-1]))$  $(\text{this.doc} == 2147483647) == > (\text{this.freqs}(\text{this.pointer})) >= \text{orig}(\text{this.docs}(\text{post}(\text{this.pointer})))$  $(\text{this.doc} == 2147483647) == > (\text{this.freqs}[\text{orig}(\text{this.pointer})] >= \text{orig}(\text{this.docs}[\text{this.doc}]))$  $(\text{this.doc} == 2147483647) == > (\text{this.freqs}[\text{orig}(\text{this.pointer})] > = \text{orig}(\text{this.freqs}[\text{post}(\text{this.pointer})]))$  $(\text{this.doc} == 2147483647) == > (\text{this.freqs}(\text{this.pointer})) >= \text{orig}(\text{this.freqs}(\text{this.doc})))$  $(this.doc == 2147483647) == > (this.freqs[orig(this.pointer)] one of 0, 31, 40)$  $(\text{this.doc} == 2147483647) == > (\text{this.freqs}[\text{orig}(\text{this.pointerMax})] < \text{orig}(\text{this.norms}[\text{post}(\text{this.pointer})-1]))$  $(\text{this.doc} == 2147483647) == > (\text{this.Freqs}(\text{oris}(\text{this.pointerMax})) \leq -\text{orig}(\text{this.docs}(\text{post}(\text{this.pointer})-1)))$  $(\text{this.doc} == 2147483647) == > (\text{this.freqs}[\text{orig}(\text{this.pointerMax})] <= \text{orig}(\text{this.freqs}[\text{post}(\text{this.pointer})-1]))$  $(\text{this.doc} == 2147483647) == > (\text{this.freqs}(\text{this.pointerMax})) <= \text{orig}(\text{this.freqs}(\text{this.pointer}))$  $(\text{this.doc} == 2147483647) == > (\text{this.Freas}[\text{orig}(\text{this.pointerMax})] == 0)$  $(\text{this.doc} == 2147483647) == > (\text{this.Freqs}[\text{this.pointer-1}] < \text{orig}(\text{this.norms}[\text{post}(\text{this.pointer})-1]))$  $(\text{this.doc} == 2147483647) == > (\text{this.Freqs}(\text{this.pointer-1}) == \text{orig}(\text{this.Freqs}(\text{this.pointer}))$  $(\text{this.doc} == 2147483647) == > (\text{this.Freqs}[this.pointer-1] == this.freqs[orig(this.pointer)])$  $(\text{this.doc} == 2147483647) == > (\text{this.freqs}[this.pointer-1]) = \text{orig}(this.docs[post(this.pointer)-1]))$  $(\text{this.doc} == 2147483647) == > (\text{this.freqs}[\text{this.pointer-1}] > = \text{orig}(\text{this.docs}[\text{post}(\text{this.pointer})])$  $(\text{this.doc} == 2147483647) == > (\text{this.freqs}[this.pointer-1] > = \text{orig}(this.docs[this.doc]))$  $(\text{this.doc} == 2147483647) == > (\text{this.Freqs}[\text{this.pointer-1}] > = \text{orig}(\text{this.Freqs}[\text{post}(\text{this.pointer}])])$  $(\text{this.doc} == 2147483647) == > (\text{this.freqs}[\text{this.pointer-1}] > = \text{orig}(\text{this.freqs}[\text{this.doc}])$  $(\text{this.doc} == 2147483647) == > (\text{this.freqs}[\text{this.pointer-1}] > = \text{this.freqs}[\text{orig}(\text{this.doc})])$  $(\text{this.doc} == 2147483647) == > (\text{this.freqs}[\text{this.pointer-1}] > = \text{this.freqs}[\text{orig}(\text{this.pointerMax})])$  $(\text{this.doc} == 2147483647) == > (\text{this.freqs}[\text{this.pointer-1}] > = \text{this.freqs}[\text{this.pointerMax}])$ 

 $(this.doc == 2147483647) == > (this.freqs[this.pointer-1] one of 0, 31, 40)$  $(\text{this.doc} == 2147483647) == > (\text{this.Freqs}[\text{this.pointerMax}] < \text{orig}(\text{this.norms}[\text{post}(\text{this.pointer})-1]))$  $(\text{this.doc} == 2147483647) == > (\text{this.Freqs}[\text{this.pointerMax}] <= \text{orig}(\text{this.docs}[\text{post}(\text{this.pointer})-1]))$  $(\text{this.doc} == 2147483647) == > (\text{this.freqs}(\text{this.pointerMax}) \leq -\text{orig}(\text{this.freqs}(\text{this.pointer})-1)))$  $(\text{this.doc} == 2147483647) == > (\text{this.freqs}[\text{this.pointerMax}] > = \text{orig}(\text{this.docs}[\text{post}(\text{this.pointer})])$  $(\text{this.doc} == 2147483647) == > (\text{this.freqs}(\text{this.pointerMax}) >= \text{orig}(\text{this.docs}(\text{this.doc})))$  $(\text{this.doc} == 2147483647) == > (\text{this.freqs}[\text{this.pointerMax}] > = \text{orig}(\text{this.freqs}[\text{post}(\text{this.pointer}])])$  $(\text{this.doc} == 2147483647) == > (\text{this.freqs}[\text{this.pointerMax}] >= \text{orig}(\text{this.freqs}[\text{this.doc}]))$  $(\text{this.doc} == 2147483647) == > (\text{this.freqs}[\text{this.pointerMax}] > = \text{this.freqs}[\text{orig}(\text{this.doc})])$  $(\text{this.doc} == 2147483647) == > (\text{this.freqs}[this.pointerMax] > = this.freqs[orig(this.pointerMax)])$  $(this.doc == 2147483647) == > (this.freqs[this.pointerMax] one of 0, 7, 14)$  $(\text{this.doc} == 2147483647) == > (\text{this.freqs}(\text{this.pointer}) < \text{orig}(\text{this.norms}(\text{post}(\text{this.pointer})-1)))$  $(\text{this.doc} == 2147483647) == > (\text{this.freqs}[\text{this.pointer}] <= \text{orig}(\text{this.docs}[\text{post}(\text{this.pointer})-1]))$  $(\text{this.doc} == 2147483647) == > (\text{this.freqs}[\text{this.pointer}] <= \text{orig}(\text{this.freqs}[\text{post}(\text{this.pointer})-1]))$  $(\text{this.doc} == 2147483647) == > (\text{this.freqs}[\text{this.pointer}]) \leq = \text{orig}(\text{this.freqs}[\text{this.pointer}])$  $(\text{this.doc} == 2147483647) == > (\text{this.freqs}[\text{this.pointer}] <= \text{this.freqs}[\text{orig}(\text{this.pointer}])$  $(\text{this.doc} == 2147483647) == > (\text{this.freqs}[\text{this.pointer}] <= \text{this.freqs}[\text{this.pointer-1}])$  $(this.doc == 2147483647) == > (this.norms[] elements < this.doc)$  $(\text{this.doc} == 2147483647) == > (\text{this.norms} \mid \text{elements} > \text{orig}(\text{this.docs} \mid \text{post}(\text{this.pointer})-1]))$  $(\text{this.doc} == 2147483647) == > (\text{this.norms} \in \text{elements} > \text{orig}(\text{this.freqs} \in \text{post}(\text{this.pointer})-1]))$  $(this.doc == 2147483647) == > (this.norms[] elements > this.docs[this.pointer-1])$  $(this.doc == 2147483647) == > (this.norms$  elements  $> this.Freqs[this.pointer-1])$  $(\text{this.doc} == 2147483647) == > (\text{this.norms}[\text{orig}(\text{this.doc})] <= \text{orig}(\text{this.norms}[\text{post}(\text{this.pointer})-1]))$  $(\text{this.doc} == 2147483647) == > (\text{this.norms}[\text{orig(this.doc)}] <= \text{this.norms}[\text{orig(this.pointer)}])$  $(this.doc == 2147483647) == > (this.norms[orig(this.doc)] <= this.norms[orig(this.pointerMax)])$  $(\text{this.doc} == 2147483647) == > (\text{this.norms}[\text{orig}(\text{this.doc})] > \text{orig}(\text{this.doc}[\text{post}(\text{this.pointer})-1]))$  $(\text{this.doc} == 2147483647) == > (\text{this.norms}[\text{orig}(\text{this.doc})] > \text{orig}(\text{this.freqs}[\text{post}(\text{this.pointer})-1]))$  $(\text{this.doc} == 2147483647) == > (\text{this.norms}[\text{orig}(\text{this.doc})] > \text{this.doc}[\text{this.pointer-1}])$  $(\text{this.doc} == 2147483647) == > (\text{this.norms}[\text{orig}(\text{this.doc})] > \text{this.freqs}[\text{this.pointer-1}])$  $(this.doc == 2147483647) == > (this.norms[orig(this.doc)]$  one of 101, 105)  $(\text{this.doc} == 2147483647) == > (\text{this.norms}[\text{orig}(\text{this.pointer})] > \text{orig}(\text{this.docs}[\text{post}(\text{this.pointer})-1]))$  $(\text{this.doc} == 2147483647) == > (\text{this.norms}[\text{orig}(\text{this.pointer})] > \text{orig}(\text{this.freqs}[\text{post}(\text{this.pointer})-1]))$  $(\text{this.doc} == 2147483647) == > (\text{this.norms}^{\text{orig}(\text{this.pointer})}) > \text{this.docs}^{\text{this.pointer-1}})$  $(\text{this.doc} == 2147483647) == > (\text{this.norms}^{\text{orig}^{\text{}}(\text{this.pointer})}) > \text{this.freqs}^{\text{[this.pointer-1]}})$  $(\text{this.doc} == 2147483647) == > (\text{this.norms}[\text{orig}(\text{this.pointer})])$  one of 101, 105, 106)  $(\text{this.doc} == 2147483647) == > (\text{this.norms}[\text{orig}(\text{this.pointerMax})] > \text{orig}(\text{this.docs}[\text{post}(\text{this.pointer})-1]))$  $(\text{this.doc} == 2147483647) == > (\text{this.norms}[\text{orig}(\text{this.pointerMax})] > \text{orig}(\text{this.freqs}[\text{post}(\text{this.pointer})-1]))$  $(\text{this.doc} == 2147483647) == > (\text{this.norms}[\text{orig}(\text{this.pointerMax})] > \text{this.docs}[\text{this.pointer-1}])$  $(\text{this.doc} == 2147483647) == > (\text{this.norms}[\text{orig}(\text{this.pointerMax})] > \text{this.freqs}[\text{this.pointer-1}]\$  $(\text{this.doc} == 2147483647) == > (\text{this.norms}[\text{this.pointer-1}] == \text{this.norms}[\text{orig}(\text{this.pointer})])$  $(\text{this.doc} == 2147483647) == > (\text{this.norms}[\text{this.pointer-1}] > \text{orig}(\text{this.docs}[\text{post}(\text{this.pointer})-1]))$  $(\text{this.doc} == 2147483647) == > (\text{this.norms}[\text{this.pointer-1}] > \text{orig}(\text{this.docs}[\text{post}(\text{this.pointer}])])$  $(\text{this.doc} == 2147483647) == > (\text{this.norms}[this pointer-1] > \text{orig}(this.docs[this.doc])$  $(\text{this.doc} == 2147483647) == > (\text{this.norms}[\text{this.pointer-1}] > \text{orig}(\text{this.freqs}[\text{post}(\text{this.pointer})-1]))$  $(\text{this.doc} == 2147483647) == > (\text{this.norms}[\text{this.pointer-1}] > \text{orig}(\text{this.freqs}[\text{post}(\text{this.pointer})]))$  $(this.doc == 2147483647) == > (this.norms[this.pointer-1] > orig(this.freqs[this.doc]))$  $(\text{this.doc} == 2147483647) == > (\text{this.norms}[\text{this.pointer-1}] > \text{orig}(\text{this.freqs}[\text{this.pointer}])$  $(this.doc == 2147483647) == > (this.norms[this.pointer-1] > this.docs[org.apache.lucene.search.TermScorer.SCORE_CACHE_SIZE-$ 1])  $(\text{this.doc} == 2147483647) == > (\text{this.norms}[\text{this.pointer-1}] > \text{this.docs}[\text{orig}(\text{this.doc})])$  $(\text{this.doc} == 2147483647) == > (\text{this.norms}[\text{this.pointer-1}] > \text{this.docs}[\text{orig}(\text{this.pointer})])$  $(\text{this.doc} == 2147483647) == > (\text{this.norms}[this.pointer-1] > this.docs[orig(this.pointerMax)])$  $(\text{this.doc} == 2147483647) == > (\text{this.norms}[\text{this.pointer-1}] > \text{this.docs}[\text{this.pointer-1}])$  $(\text{this.doc} == 2147483647) == > (\text{this.norms}[\text{this.pointer-1}] > \text{this.docs}[\text{this.pointerMax}])$  $(\text{this.doc} == 2147483647) == > (\text{this.norms}[\text{this.pointer-1}] > \text{this.docs}[\text{this.pointer}]\})$  $(\text{this.doc} == 2147483647) == > (\text{this.norms}[\text{this.pointer-1}] > \text{this.freqs}[\text{orig}(\text{this.doc})])$  $(\text{this.doc} == 2147483647) == > (\text{this.norms}[\text{this.pointer-1}] > \text{this.freqs}[\text{orig}(\text{this.pointer})])$  $(\text{this.doc} == 2147483647) == > (\text{this.norms}[\text{this.pointer-1}] > \text{this.freqs}[\text{orig}(\text{this.pointerMax})])$  $(\text{this.doc} == 2147483647) == > (\text{this.norms}[\text{this.pointer-1}] > \text{this.freqs}[\text{this.pointer-1}])$  $(\text{this.doc} == 2147483647) == > (\text{this.norms}[this.pointer-1] > this.freqs[this.pointerMax])$  $(\text{this.doc} == 2147483647) == > (\text{this.norms}[this.pointer-1] > this.freqs[this.pointer])$  $(\text{this.doc} == 2147483647) == > (\text{this.norms}[\text{this.pointer-1}] > = \text{this.norms}[\text{orig}(\text{this.doc})])$  $(\text{this.doc} == 2147483647) == > (\text{this.norms}[this.pointer-1] one of 101, 105, 106)$ 

 $(\text{this.doc} == 2147483647) == > (\text{this.norms}[\text{this.pointerMax}] > \text{orig}(\text{this.docs}[\text{post}(\text{this.pointer})-1]))$  $(\text{this.doc} == 2147483647) == > (\text{this.norms}[this.pointerMax] > orig(this.freqs[post(this.pointer)-1]))$  $(\text{this.doc} == 2147483647) == > (\text{this.norms}[\text{this.pointerMax}] > \text{this.docs}[\text{this.pointer-1}])$  $(\text{this.doc} == 2147483647) == > (\text{this.norms}[this.pointerMax] > this.freqs[this.pointer-1])$  $(\text{this.doc} == 2147483647) == > (\text{this.norms}[\text{this.pointerMax}] > = \text{this.norms}[\text{orig}(\text{this.doc})])$  $(\text{this.doc} == 2147483647) == > (\text{this.norms}[\text{this.pointer}] != \text{orig}(\text{this.norms}[\text{post}(\text{this.pointer})-1]))$  $(\text{this.doc} == 2147483647) == > (\text{this.norms}[\text{this.pointer}] != \text{this.norms}[\text{orig}(\text{this.pointer})])$  $(\text{this.doc} == 2147483647) == > (\text{this.norms}[\text{this.pointer}] != \text{this.norms}[\text{this.pointer-1}])$  $(\text{this.doc} == 2147483647) == > (\text{this.norms}[this.pointer] != this.norms[this.pointerMax])$  $(\text{this.doc} == 2147483647) == > (\text{this.norms}[this.pointer] <= this.norms[orig(this.pointerMax)])$  $(\text{this.doc} == 2147483647) == > (\text{this.norms}[\text{this.pointer}] > \text{orig}(\text{this.docs}[\text{post}(\text{this.pointer})-1]))$  $(\text{this.doc} == 2147483647) == > (\text{this.norms}[\text{this.pointer}] > \text{orig}(\text{this.freqs}[\text{post}(\text{this.pointer}] - 1]))$  $(\text{this.doc} == 2147483647) == > (\text{this.norms}[\text{this.pointer}] > \text{this.docs}[\text{this.pointer-1}])$  $(\text{this.doc} == 2147483647) == > (\text{this.norms}[this pointer] > this frees[this pointer-1])$  $(this.doc == 2147483647) == > (this.norms[this.pointer] one of 100, 101, 106)$  $(this.doc == 2147483647) == > (this pointer != orig(this.doc))$  $(this.doc == 2147483647) == > (this.pointer != orig(this.docs[post(this.pointer)-1]))$  $(this.doc == 2147483647) == > (this.pointer != orig(this.freqs[post(this.pointer)-1]))$  $(this.doc == 2147483647) == > (this.pointer != orig(this.freqs[this.pointer]))$  $(this.doc == 2147483647) == > (this.pointer != this.docs[orig(this.pointer)])$  $(this.doc == 2147483647) == > (this.pointer != this.docs[this.pointer-1])$  $(this.doc == 2147483647) == > (this.pointer != this.freqs[orig(this.pointer)])$  $(this.doc == 2147483647) == > (this.pointer != this.freqs[this.pointer-1])$  $(this.doc == 2147483647) == > (this.pointer < orig(this.norms[post(this.pointer)-1]))$  $(this.doc == 2147483647) == > (this.pointer < this.norms[this.pointer-1])$  $(this.doc == 2147483647) == > (this.pointer > orig(this.docs[this.doc]))$  $(\text{this.doc} == 2147483647) == > (\text{this.pointer} > \text{orig}(\text{this.freqs}[\text{post}(\text{this.pointer})]))$  $(this.doc == 2147483647) == > (this.pointer > orig(this.freqs(this.doc]))$  $(this.doc == 2147483647) == > (this.pointer > orig(this.pointer))$  $(\text{this.doc} == 2147483647) == > (\text{this.pointer} > \text{this.docs} [org.append.|ucene.search.TermScore.SCORE\_CACLE_SIZE-1])$  $(this.doc == 2147483647) == > (this.pointer > this.docs[orig(this.doc)])$  $(\text{this.doc} == 2147483647) == > (\text{this.pointer} > \text{this.docs}[\text{orig}(\text{this.pointerMax})])$  $(this.doc == 2147483647) == > (this.pointer > this.docs[this.pointerMax])$  $(\text{this.doc} == 2147483647) == > (\text{this.pointer} > \text{this.freqs}[\text{orig}(\text{this.doc})])$  $(\text{this.doc} == 2147483647) == > (\text{this.pointer} > \text{this.freqs}[\text{orig}(\text{this.pointerMax})])$  $(this.doc == 2147483647) == > (this.pointer > this.freqs[this.pointerMax])$  $(this.doc == 2147483647) == > (this.pointer > this.freqs[this.pointer])$  $(this.doc == 2147483647) == > (this.pointer >= orig(this.pointerMax))$  $(this.doc == 2147483647) == > (this.pointer one of 1, 18, 19)$  $(\text{this.doc} == 2147483647) == > (\text{this.pointerMax} < \text{orig}(\text{this.norms}[\text{post}(\text{this.pointer})-1]))$  $(this.doc == 2147483647) == > (this.pointerMax < this.norms[this.pointer-1])$  $(this.doc == 2147483647) == > (this.pointerMax <= orig(this.doc))$  $(this.doc == 2147483647) == > (this.pointerMax <= orig(this.docs[post(this.pointer)-1]))$  $(\text{this.doc} == 2147483647) == > (\text{this.pointerMax} <= \text{orig(this.freqs} [post(this.pointer)-1]))$  $(this.doc == 2147483647) == > (this.pointerMax <= orig(this.freqs[this.pointer]))$  $(this.doc == 2147483647) == > (this.pointerMax <= orig(this.pointerMax))$  $(this.doc == 2147483647) == > (this.pointerMax <= this.docs[orig(this.pointer)])$  $(this.doc == 2147483647) == > (this.pointerMax <= this.docs[this.pointer-1])$  $(\text{this.doc} == 2147483647) == > (\text{this.pointerMax} <= this.freqs[orig(this.pointer)])$  $(\text{this.doc} == 2147483647) == > (\text{this.pointerMax} <= \text{this.freqs}[\text{this.pointer-1}])$  $(\text{this.doc} == 2147483647) == > (\text{this.pointerMax} == \text{orig}(\text{this.docs}[\text{post}(\text{this.pointer})])$  $(\text{this.doc} == 2147483647) == > (\text{this.pointerMax} == \text{orig}(\text{this.doc}(\text{this.doc})))$  $(\text{this.doc} == 2147483647) == > (\text{this.pointerMax} == \text{this.docs}[\text{orig}(\text{this.doc})])$  $(\text{this.doc} == 2147483647) == > (\text{this.pointerMax} == \text{this.docs}[\text{this.pointer}])$ (this.pointerMax one of 18, 19)  $\langle == \rangle$  (return  $==$  true) (this.pointerMax one of 18, 19)  $\langle == \rangle$  (this.doc  $\langle$  size(this.docs[])-1)  $(\text{this}\text{-pointerMax one of } 18, 19) \leq =\geq (\text{this}.\text{doc} < \text{this}\text{-norms}[\text{orig}(\text{this}.\text{doc})])$ (this.pointerMax one of 18, 19)  $\leq ==$  (this.doc  $\lt$  this.norms[orig(this.pointer]]) (this.pointerMax one of 18, 19)  $\leq = \geq$  (this.doc  $\lt$  this.norms[orig(this.pointerMax)])  $(\text{this.pointerMax one of } 18, 19) \leq =\geq (\text{this.doc} < \text{this.norms}[this.pointerMax])$  $(this.pointerMax one of 18, 19 ) \leq =>} (this.doc < this.norms[this.pointer])$ (this.pointerMax one of 18, 19)  $\leq = \geq$  (this.doc  $\leq$  size(this.norms[])-1)  $(this.pointerMax one of 18, 19) \leq x \leq (this.doc == this.docs[this.pointer])$ 

 $(\text{this}\text{.pointerMax one of } 18, 19) \leq = \geq (\text{this}\text{.does}[\text{org.apache}]\text{.line.sec}.\text{There.} \text{SCORE\_CACLE\_SIZE-1}] < \text{this}\text{.freqsf this}\text{.pointer}$  $(\text{this}\cdot\text{pointerMax one of } 18, 19) \leq \equiv > (\text{this}\cdot\text{does}[\text{orig}(\text{this}\cdot\text{pointerMax})] \leq \text{this}\cdot\text{freq}[{\text{this}\cdot\text{pointer}}]$  $(\text{this}\cdot\text{pointerMax one of } 18, 19) \leq \equiv > (\text{this}\cdot\text{does}[{\text{this}\cdot\text{pointerMax}}] \leq \text{this}\cdot\text{frequency}[{\text{this}\cdot\text{pointer}}]$  $(\text{this}\cdot\text{pointerMax one of } 18, 19) \leq \equiv \geq (\text{this}\cdot\text{does}[this\cdot\text{pointer}]] = \text{this}\cdot\text{freqs}[orig(this\cdot\text{pointerMax})])$  $(\text{this}\cdot\text{pointerMax one of } 18, 19) \leq \equiv \geq (\text{this}\cdot\text{freqs}[\text{orig}(\text{this}\cdot\text{pointerMax})] := \text{orig}(\text{this}\cdot\text{does}[\text{post}(\text{this}\cdot\text{pointer}))])$ (this.pointerMax one of 18, 19)  $\leq ==$  (this.freqs[orig(this.pointerMax)] != orig(this.freqs[post(this.pointer)]))  $(\text{this}\text{.pointerMax one of } 18, 19) \leq \equiv > (\text{this}\text{.freqs}[\text{this}\text{.pointer}]) > \text{this}\text{.freqs}[\text{this}\text{.pointerMax}])$ (this.pointerMax one of 18, 19)  $\langle == \rangle$  (this.freqs[this.pointer]  $\rangle = 1$ ) (this.pointerMax one of 18, 19)  $\leq = \geq$  (this.norms[this.pointerMax] one of 101, 106)  $(\text{this}\text{-pointerMax one of } 18, 19) \leq \equiv \geq (\text{this}\text{-pointer} \leq \text{this}\text{-pointerMax})$  $(\text{this.pointerMax one of } 18, 19) \leq =>} (\text{this.pointer } \leq \text{orig}(\text{this.docs}[\text{post}(\text{this.pointer})])$  $(\text{this}\text{-}\text{pointerMax one of } 18, 19) \leq \equiv \geq (\text{this}\text{-}\text{pointer} \leq \equiv \text{this}\text{-}\text{does}[this\text{-}\text{pointer}])$ (this.pointerMax one of 18, 19)  $\leq ==$  (this.pointerMax  $!=$  orig(this.freqs[post(this.pointer)]))  $(\text{this}\text{-}pointerMax\text{ one of } 18, 19) \leq \equiv \geq (\text{this}\text{-}pointerMax] = \text{orig}(\text{this}\text{-}freqs[\text{this}\text{-}doc]))$  $(\text{this}\text{-}pointerMax\text{ one of } 18, 19) \leq \equiv \geq (\text{this}\text{-}pointerMax] = \text{this}\text{-}freqs[orig(this.doc)])$  $(\text{this.pointerMax one of } 18, 19) \leq \equiv > (\text{this.pointerMax} != \text{this.freqs}[this.pointer])$ (this.pointerMax one of 18, 19)  $\leq ==$  (this.pointerMax > orig(this.pointer))  $(\text{this}\text{.pointerMax one of } 18, 19) \leq = \geq (\text{this}\text{.pointerMax} > \text{this}\text{.downer.linear}\text{.line} \text{.score} \text{.score}\text{.score}\text{.score}\text{.score}\text{.score}\text{.score} \text{.score} \text{.score} \text{.score} \text{.score} \text{.score} \text{.score} \text{.score} \text{.score} \text{.score} \text{.score} \text{.score} \text{.score} \text{.score} \text{.score} \text{.score} \text{.score} \text{.score} \text{.score} \text{.score} \text{.score} \text{$ 1]) (this.pointerMax one of 18, 19)  $\leq ==$  (this.pointerMax > this.docs[orig(this.pointerMax)])  $(\text{this.pointerMax one of } 18, 19) \leq => (\text{this.pointerMax } > \text{this.docs}[this.pointerMax])$ (this.pointerMax one of 18, 19)  $\leq = \geq$  (this.pointerMax  $>$  this.freqs[orig(this.pointerMax)])  $(\text{this.pointerMax one of } 18, 19) \leq => (\text{this.pointerMax} > \text{this.freqs}[this.pointerMax])$  $(\text{this}\text{-}pointerMax\text{ one of }18, 19) = \geq (2 * \text{this}\text{-}docs[\text{this}\text{-}doc] - 2 * \text{orig}(\text{this}\text{-}docs[\text{post}(\text{this}\text{-}doc)]) - 5 * \text{this}\text{-}docs[\text{orig}(\text{this}\text{-}pointerMax)]$  $== 0)$ (this.pointerMax one of 18, 19) ==>  $(23 * this. \text{pointer} - 23 * \text{orig(this.} \text{pointer}) - \text{orig(this.} \text{does}[\text{post(this.} \text{pointerMax})-1])$  $== 0)$  $(\text{this.pointerMax one of } 18, 19) = \gt($  org.apache.lucene.search.TermScorer.SCORE\_CACHE\_SIZE != orig(this.freqs[post(this.doc)]))  $(t$ his.pointerMax one of 18, 19  $) ==$ > (org.apache.lucene.search.TermScorer.SCORE\_CACHE\_SIZE != orig(this.freqs[post(this.pointerMax) 1]))  $(\text{this}\text{-}pointerMax\text{ one of }18, 19) = \gt($  org.apache.lucene.search.TermScorer.SCORE\_CACHE\_SIZE != this.freqs[this.doc])  $(\text{this}\text{.pointerMax one of } 18, 19) = \gt$  (org.apache.lucene.search.TermScorer.SCORE\_CACHE\_SIZE != this.freqs[this.pointerMax-1])  $(\text{this}\text{.pointerMax one of } 18, 19) = \gt($  org.apache.lucene.search.TermScorer.SCORE\_CACHE\_SIZE < orig(this.norms[post(this.doc)])) (this.pointerMax one of 18, 19) ==> (org.apache.lucene.search.TermScorer.SCORE\_CACHE\_SIZE < orig(this.norms[post(this.pointerMa 1]))  $(\text{this}\text{.pointerMax one of } 18, 19) = \gt($  (org.apache.lucene.search.TermScorer.SCORE\_CACHE\_SIZE  $\lt$  this.norms[this.doc])  $(\text{this}\text{.pointerMax one of } 18, 19) = \gt$  (org.apache.lucene.search.TermScorer.SCORE\_CACHE\_SIZE  $\lt$  this.norms[this.pointerMax-1]) (this.pointerMax one of 18, 19) ==> (orig(this.doc) != this.freqs[orig(this.doc)])  $(\text{this}\cdot\text{pointerMax one of } 18, 19) = \gt$   $(\text{orig}(\text{this}\cdot\text{doc}) - \text{this}\cdot\text{docs}[\text{orig}(\text{this}\cdot\text{pointer})] + \text{this}\cdot\text{docs}[\text{orig}(\text{this}\cdot\text{pointerMax})] =$ 0)  $(\text{this.pointerMax one of } 18, 19) = \gt \text{(orig(this.doc)} < \text{orig(this.norms}[\text{post(this.doc)}])$  $(\text{this}\cdot\text{pointerMax one of } 18, 19) = \gt \text{ (orig(this.doc) } < \text{orig(this}\cdot\text{norms}[\text{post(this}\cdot\text{pointerMax})-1]))$  $(this.pointerMax one of 18, 19 ) = > (orig(this.doc) < size(this.norms[])-1)$  $(\text{this}\text{-}pointerMax\text{-}one of 18, 19) = \gt \text{(orig(this.doc) < this.docs[this}\text{-}pointerMax-1])$ (this.pointerMax one of 18, 19) =  $\Rightarrow$  (orig(this.doc) < this.freqs[this.pointerMax-1])  $(this.pointerMax one of 18, 19 ) = > (orig(this.doc) < this.norms[this.doc])$  $(\text{this.pointerMax one of } 18, 19) = \geq (\text{orig(this.doc)} < \text{this.norms}[this.pointerMax-1])$ (this.pointerMax one of 18, 19) =  $\geq$  (orig(this.doc)  $\lt$  = orig(this.docs[post(this.pointer)]))  $(\text{this}\cdot\text{pointerMax one of } 18, 19) = \gt \text{(orig(this.doc) } \leq \text{orig(this.docs}[\text{post(this}\cdot\text{pointerMax})-1])$  $(\text{this}\cdot\text{pointerMax one of } 18, 19) = \gt \text{ (orig(this.doc)} \leq \text{orig(this.freqs}[\text{post(this}\cdot\text{pointerMax})-1]))$  $(\text{this}\text{-}\text{pointerMax} \text{ one of } 18, 19) = \Longrightarrow (\text{orig}(\text{this}\text{-}\text{doc}) \leq \equiv \text{this}\text{-}\text{docs}(\text{this}\text{-}\text{pointer}))$  $(\text{this pointerMax one of } 18, 19) = \geq (\text{orig(this.docs)}]$  elements  $\lt$  orig(this.norms[post(this.doc)]))  $(\text{this}\cdot\text{pointerMax one of } 18, 19) = \Longrightarrow (\text{orig}(\text{this}\cdot\text{does})))$  elements  $\prec \text{orig}(\text{this}\cdot\text{norms}(\text{post}(\text{this}\cdot\text{pointerMax})-1)))$  $(\text{this}\text{.pointerMax one of } 18, 19) = \Longrightarrow (\text{orig}(\text{this}\text{.does})))$  elements  $\lt$  this.freqs[this.pointerMax-1])  $(\text{this}\text{-}pointerMax\text{ one of } 18, 19) = \Longrightarrow (\text{orig}(\text{this}\text{-}does\text{]]) \text{ elements} < \text{this}\text{-}norms[\text{this}\text{-}doc])$  $(\text{this}\text{.pointerMax one of } 18, 19) = \Longrightarrow (\text{orig}(\text{this}\text{.does}]) \text{ elements} < \text{this}\text{.norms}(\text{this}\text{.pointerMax-1})).$  $(\text{this}\cdot\text{pointerMax one of } 18, 19) = \geq (\text{orig}(\text{this}\cdot\text{docs}))$  elements  $\leq = \text{orig}(\text{this}\cdot\text{does}[\text{post}(\text{this}\cdot\text{pointerMax})-1]))$  $(\text{this}\cdot\text{pointerMax one of } 18, 19) = \geq (\text{orig}(\text{this}\cdot\text{does}|\text{))$  elements  $\leq = \text{orig}(\text{this}\cdot\text{freg}[\text{post}(\text{this}\cdot\text{pointerMax})-1]))$  $(\text{this}\cdot\text{pointerMax one of 18, 19}) = \gt \text{ (orig(this.docs)}$  elements  $\lt = \text{this}\cdot\text{does}[this\cdot\text{pointerMax-1}])$  $(\text{this}\cdot\text{pointerMax one of } 18, 19) = \gt \text{ (orig(this.docs)}$  elements  $\gt = \text{this}\cdot\text{docs}[\text{this}\cdot\text{pointerMax}]$ (this.pointerMax one of 18, 19) =  $\geq$  (orig(this.docs[]) elements  $\geq$  = this.freqs[this.pointerMax])

 $(\text{this}\text{-}pointerMax \text{ one of } 18, 19) = \Longrightarrow (\text{orig}(\text{this}\text{-}does[post(\text{this}\text{-}doc)]) \equiv \text{this}\text{-}freqs[\text{this}\text{-}pointer])$  $(\text{this}\text{-}pointerMax \text{ one of } 18, 19) = \Longrightarrow (\text{orig}(\text{this}\text{-}does[post(\text{this}\text{-}doc)]) < \text{orig}(\text{this}\text{-}norms[post(\text{this}\text{-}pointerMax)-1]))$  $(\text{this}\cdot\text{pointerMax one of } 18, 19) = \Longrightarrow (\text{orig}(\text{this}\cdot\text{does}[\text{post}(\text{this}\cdot\text{doc})]) < \text{this}\cdot\text{freqs}[\text{this}\cdot\text{pointerMax-1}])$  $(\text{this}\text{-}pointerMax\text{ one of } 18, 19) = \Longrightarrow (\text{orig}(\text{this}\text{-}does[post(\text{this}\text{-}doc)]) \leq \equiv \text{orig}(\text{this}\text{-}does[post(\text{this}\text{-}pointerMax)-1]))$  $(\text{this.pointerMax one of } 18, 19) = \Longrightarrow (\text{orig}(\text{this.docs}[\text{post}(\text{this.docs}])] \leq \text{orig}(\text{this.freqs}[\text{post}(\text{this.pointerMax})-1]))$  $(\text{this. pointerMax one of } 18, 19) = \gt)$   $(\text{orig(this.docs}[\text{post(this.doc)}]) \lt = \text{this.docs}[\text{this. pointerMax-1}])$  $(\text{this}\text{.pointerMax one of } 18, 19) = \gt$   $(\text{orig}(\text{this}\text{.does}[\text{post}(\text{this}\text{.doc})]) \gt) = \text{this}\text{.does}[\text{org}\text{.apache}\text{.lucene}\text{.search}\text{.TermScore}\text{.SCORE\_CACHE}$ 1])  $(\text{this}\text{.pointerMax one of } 18, 19) = \Longrightarrow (\text{orig}(\text{this}\text{.does}[\text{post}(\text{this}\text{.doc})]) \geq \equiv \text{this}\text{.does}[\text{this}\text{.pointerMax}])$  $(\text{this}\text{.pointerMax one of } 18, 19) = \Longrightarrow (\text{orig}(\text{this}\text{.does}[\text{post}(\text{this}\text{.doc})]) \geq \equiv \text{this}\text{.freqs}[\text{this}\text{.pointerMax}])$  $(this.pointerMax one of 18, 19 ) = \gt (orig(this.docs[post(this.doc)])$  in this.docs  $(\text{this.pointerMax one of } 18, 19 ) = \gt \text{(orig(this.docs[post(this.pointer)])} < \text{orig(this.norms[post(this.pointerMax)-1]}$  $(\text{this.pointerMax one of } 18, 19) = \gt \text{(orig(this.docs[post(this.pointer)])} \leq \text{orig(this.docs[post(this.pointerMax-1]))}$  $(\text{this.pointerMax one of } 18, 19) = \gt \text{(orig(this.docs|post(this.pointer)]) \leq \text{orig(this.freqs|post(this.pointerMax)-1]}$ (this.pointerMax one of 18, 19) =  $\geq$  (orig(this.docs[post(this.pointerMax)-1])  $\leq$  = orig(this.freqs[post(this.pointerMax)-1])) (this.pointerMax one of 18, 19 ) =  $\gt$  (orig(this.docs[post(this.pointerMax)-1])  $\gt$  = orig(this.docs[this.doc])) (this.pointerMax one of 18, 19) ==> (orig(this.docs[post(this.pointerMax)-1]) in this.docs[]) (this.pointerMax one of 18, 19) ==> (orig(this.docs[post(this.pointerMax)-1]) one of 0, 23)  $(\text{this.pointerMax one of } 18, 19) \implies (\text{orig}(\text{this.freqs}]) \text{ elements} < \text{orig}(\text{this.norms}(\text{post}(\text{this.doc})))$  $(\text{this.pointerMax one of } 18, 19) = \gt \text{(orig(this.freqs[]) elements} < \text{orig(this.norms}[\text{post(this.pointerMax)-1}])$  $(this.pointerMax one of 18, 19 ) = \gt (orig(this.freqs[]) elements < this.norms[this.doc])$  $(this.pointerMax one of 18, 19 ) = \Longrightarrow (orig(this.freqs]) elements < this.norms[this.pointerMax-1])$  $(\text{this.pointerMax one of } 18, 19) = \gt \text{ (orig(this.freqs[]) elements \lt = orig(this.freqs[post(this.pointerMax)-1]))}$  $(\text{this}\cdot\text{pointerMax one of } 18, 19) = \Longrightarrow (\text{orig}(\text{this}\cdot\text{freqs}[\text{]) elements \leq \equiv \text{this}\cdot\text{freqs}[\text{this}\cdot\text{pointerMax-1}])$  $(\text{this}\cdot\text{pointerMax} \text{ one of } 18, 19) \implies (\text{orig}(\text{this}\cdot\text{freqs}]) \text{ elements } \geq \text{this}\cdot\text{does}(\text{this}\cdot\text{pointerMax})$ (this.pointerMax one of 18, 19) =  $\geq$  (orig(this.freqs[]) elements  $\geq$  this.freqs[this.pointerMax]) (this.pointerMax one of 18, 19) =  $\geq$  (orig(this.freqs[post(this.doc)]) != this.docs[this.pointerMax-1])  $(\text{this.pointerMax one of } 18, 19 ) = \gt{ (orig(this.freqs[post(this.doc)])} < originmath>org(this.norms[post(this.pointerMax)-1]))$  $(\text{this.pointerMax one of } 18, 19) = \gt \text{(orig(this.freqs[post(this.doc)])} \leq \text{orig(this.freqs[post(this.pointerMax)-1]}$ (this.pointerMax one of 18, 19) = = > (orig(this.freqs[post(this.doc)])  $\leq$  = this.freqs[this.pointerMax-1])  $(\text{this}\text{-}pointerMax\text{ one of }18,19) = \Longrightarrow (\text{orig}(\text{this}\text{-}freqs[\text{post}(\text{this}\text{-}doc)]) \geq = \text{this}\text{-}does[\text{org}\text{-}apache.\text{lucene}\text{-}search.\text{TermScore}\text{-}SCORE\_CACE$ 1]) (this.pointerMax one of 18, 19) = = > (orig(this.freqs[post(this.doc)]) > = this.docs[this.pointerMax])  $(\text{this}\cdot\text{pointerMax} \text{ one of } 18, 19) \equiv \text{log}(\text{this}\cdot\text{freqs}[\text{post}(\text{this}\cdot\text{doc})]) \geq \text{this}\cdot\text{freqs}[\text{this}\cdot\text{pointerMax}])$  $(\text{this.pointerMax one of } 18, 19) = \geq (\text{orig(this.freqs}[\text{post(this.doc)}])$  in this.freqs[])  $(this.pointerMax one of 18, 19 ) = \gt(orig(this.freqs[post(this.pointer)])$  $(\text{this.pointerMax one of } 18, 19) = \gt \text{(orig(this.freqs[post(this.pointer)])} < \text{orig(this.norms[post(this.pointerMax)-1]}$  $(\text{this.pointerMax one of } 18, 19) = \gt \text{ (orig(this.freqs[post(this.pointer)])} \leq \text{orig(this.freqs[post(this.pointerMax)-1]}).$ (this.pointerMax one of 18, 19) =  $\geq$  (orig(this.freqs[post(this.pointerMax)-1])  $(\text{this.pointerMax one of } 18, 19) = \Longrightarrow (\text{orig}(\text{this.freqs}[\text{post}(\text{this.pointerMax})-1]) \geq \text{orig}(\text{this.docs}[\text{this.doc}])$  $(\text{this}\cdot\text{pointerMax one of } 18, 19) = \Longrightarrow (\text{orig}(\text{this}\cdot\text{freqs}[\text{post}(\text{this}\cdot\text{pointerMax})-1]) \geq \text{orig}(\text{this}\cdot\text{freqs}[\text{this}\cdot\text{doc}]))$  $(\text{this.pointerMax one of } 18, 19) = \gt \text{(orig(this.freqs[post(this.pointerMax)-1])} = \text{orig(this.freqs[this.pointer]))}$  $(\text{this}\cdot\text{pointerMax} \text{ on } 18, 19) = \Longrightarrow (\text{orig}(\text{this}\cdot\text{freqs}[\text{post}(\text{this}\cdot\text{pointerMax})-1]) \text{ in this}\cdot\text{freqs}])$ (this.pointerMax one of 18, 19) =  $\geq$  (orig(this.freqs[post(this.pointerMax)-1]) one of 0, 31, 40)  $(this.pointerMax one of 18, 19) = \Longrightarrow (orig(this.freqs[this.pointer])$  $(\text{this.pointerMax one of } 18, 19) = \Longrightarrow (\text{orig}(\text{this.norms}[\text{post}(\text{this.doc})]) > \text{orig}(\text{this.doc}[\text{post}(\text{this.doc})]))$  $(\text{this.pointerMax one of } 18, 19 ) = \gt \text{(orig(this.norms[post(this.doc)])} > \text{orig(this.docs[post(this.pointer]))}$  $(\text{this}\text{-}pointerMax\text{ one of } 18, 19) = \Longrightarrow (\text{orig}(\text{this}\text{-}norms[post(\text{this}\text{-}doc)]) > \text{orig}(\text{this}\text{-}does[post(\text{this}\text{-}pointerMax)-1]))$  $(\text{this}\text{-}pointerMax \text{ one of } 18, 19) == > (\text{orig}(\text{this}.\text{norms}[\text{post}(\text{this}.\text{doc})]) > \text{orig}(\text{this}.\text{docs}[\text{this}.\text{doc}]))$  $(\text{this.pointerMax one of } 18, 19) = \Longrightarrow (\text{orig}(\text{this.norms}[\text{post}(\text{this.doc})]) > \text{orig}(\text{this.freqs}[\text{post}(\text{this.doc})]))$  $(\text{this.pointerMax one of } 18, 19) = \gt \text{(orig(this.norms[post(this.doc)])} > \text{orig(this.freqs[post(this.pointer]))}$  $(\text{this.pointerMax one of } 18, 19) = \implies (\text{orig}(\text{this.norms}[\text{post}(\text{this.doc})]) > \text{orig}(\text{this.freqs}[\text{post}(\text{this.pointerMax})-1]))$  $(\text{this}\text{-}pointerMax\text{ one of } 18, 19) = \Longrightarrow (\text{orig}(\text{this}\text{-}norms[post(\text{this}\text{-}doc)]) > \text{orig}(\text{this}\text{-}freqs[this\text{-}doc]))$  $(\text{this.pointerMax one of } 18, 19) = \gt$   $(\text{orig}(\text{this.norms}[\text{post}(\text{this.doc})]) > \text{orig}(\text{this.freq}(\text{this.pointer}))$  $(\text{this}\cdot\text{pointerMax one of 18, 19}) = \gt$  (orig(this.norms[post(this.doc)])  $>$  this.docs[org.apache.lucene.search.TermScorer.SCORE\_CACHE 1])  $(\text{this}\text{.pointerMax one of } 18, 19) = \Longrightarrow (\text{orig}(\text{this}\text{.norms}[\text{post}(\text{this}\text{.doc})]) > \text{this}\text{.doc}[\text{orig}(\text{this}\text{.doc})])$  $(\text{this.pointerMax one of } 18, 19) = \Longrightarrow (\text{orig(this.norms}[\text{post(this.doc})]) > \text{this.docs}[\text{orig(this.pointer})])$  $(\text{this}\cdot\text{pointerMax one of } 18, 19) = \gt \text{(orig(this}\cdot\text{norms}[\text{post(this}.\text{doc})]) > \text{this}\cdot\text{docs}[\text{orig(this}\cdot\text{pointerMax})])$  $(\text{this.pointerMax one of } 18, 19) = \Longrightarrow (\text{orig(this.norms}[\text{post(this.doc)}]) > \text{this.docs}[\text{this.pointerMax}])$  $(\text{this}\cdot\text{pointerMax one of } 18, 19) = \gt \text{ (orig(this}\cdot\text{norms}[\text{post(this}\cdot\text{doc})]) > \text{this}\cdot\text{docs}[\text{this}\cdot\text{pointer}]\text{)}$  $(\text{this}\cdot\text{pointerMax one of } 18, 19) = \gt \text{(orig(this}\cdot\text{norms}[\text{post(this}.\text{doc})]) > \text{this}\cdot\text{freqs}[\text{orig(this}.\text{doc})])$ 

 $(\text{this}\text{.pointerMax one of } 18, 19) = \Longrightarrow (\text{orig}(\text{this}\text{.norms}[\text{post}(\text{this}\text{.doc})]) > \text{this}\text{.frequency}(\text{this}\text{.pointer}))$  $(\text{this}\text{-}pointerMax \text{ one of } 18, 19) = \Longrightarrow (\text{orig}(\text{this}\text{-}norms[post(this.doc)]) > \text{this}\text{-}freqs[orig(this.pointerMax)])$  $(\text{this}\cdot\text{pointerMax one of } 18, 19) = \Longrightarrow (\text{orig}(\text{this}\cdot\text{norms}[\text{post}(\text{this}\cdot\text{doc})]) > \text{this}\cdot\text{freqs}[\text{this}\cdot\text{pointerMax-1}])$  $(\text{this}\text{.pointerMax one of } 18, 19) = \Longrightarrow (\text{orig}(\text{this}\text{.norms}[\text{post}(\text{this}\text{.doc})]) > \text{this}\text{.freqs}[\text{this}\text{.pointerMax}])$  $(\text{this}\cdot\text{pointerMax one of } 18, 19) = \geq (\text{orig}(\text{this}\cdot\text{norms}[\text{post}(\text{this}\cdot\text{doc})]) > \text{this}\cdot\text{freq}[\text{this}\cdot\text{pointer}])$  $(\text{this.pointerMax one of } 18, 19) = \Longrightarrow (\text{orig(this.norms}[\text{post(this.pointerMax})-1]) > \text{orig(this.docs}[\text{post(this.pointerMax})-1]$ 1]))  $(\text{this}\cdot\text{pointerMax one of } 18, 19) = \Longrightarrow (\text{orig}(\text{this}\cdot\text{norms}[\text{post}(\text{this}\cdot\text{pointerMax})-1]) > \text{orig}(\text{this}\cdot\text{doc}[\text{this}\cdot\text{doc}]))$  $(\text{this}\text{-}pointerMax\text{ one of }18, 19) = \gt \text{(orig}(\text{this}\text{-}norms[post(this\text{-}pointerMax)-1]) > \text{orig}(\text{this}\text{-}freqs[post(this\text{-}pointerMax)-1])$ 1]))  $(\text{this}\text{-}pointerMax \text{ one of } 18, 19) \implies (\text{orig}(\text{this}\text{-}norms[post(this\text{-}pointerMax)-1]) > \text{orig}(\text{this}\text{-}freqs[this.doc]))$  $(\text{this.pointerMax one of } 18, 19) = \gt($  orig $(\text{this.norms}[\text{post}(this.pointerMax)-1]) >$  orig $(\text{this.freqs}[this.pointer]))$ (this.pointerMax one of 18, 19) =  $\geq$  (orig(this.norms[post(this.pointerMax)-1]) one of 101, 106) (this.pointerMax one of 18, 19) =  $\geq$  (orig(this.pointer) ! = this.freqs[orig(this.pointer]])  $(\text{this.pointerMax one of } 18, 19) = \Longrightarrow (\text{orig(this.pointer}) < \text{orig(this.norms}[\text{post(this.doc)}])$ (this.pointerMax one of 18, 19) =  $\geq$  (orig(this.pointer) < orig(this.norms[post(this.pointerMax)-1]))  $(\text{this}\cdot\text{pointerMax one of } 18, 19) = \Longrightarrow (\text{orig}(\text{this}\cdot\text{pointer}) < \text{this}\cdot\text{does}(\text{this}\cdot\text{pointerMax-1}))$  $(\text{this.pointerMax one of } 18, 19) = \geq \text{ (orig(this.pointer) < this.freqs(this.pointerMax-1])}$  $(\text{this}\text{-}pointerMax \text{ one of } 18, 19) = \Longrightarrow (\text{orig}(\text{this}\text{-}pointer) < \text{this}\text{-}normsfthis.\text{docl})$  $(\text{this}\cdot\text{pointerMax one of } 18, 19) = \Longrightarrow (\text{orig}(\text{this}\cdot\text{pointer}) < \text{this}\cdot\text{normsf this}\cdot\text{pointerMax-1})$  $(\text{this}\text{-}pointerMax \text{ one of } 18, 19) = \Longrightarrow (\text{orig}(\text{this}\text{-}pointer) \leq \equiv \text{orig}(\text{this}\text{-}dotslineer})))$  $(this.pointerMax one of 18, 19 ) = \gt(orig(this.pointer) < = orig(this.docs[post(this.pointerMax)-1]))$  $(\text{this.pointerMax one of } 18, 19) = \gt \text{ (orig(this.pointer)} \leq \text{orig(this.freqs}[\text{post(this.pointerMax)-1}])$  $(this.pointerMax one of 18, 19 ) = \gt(orig(this.pointer) < = this.docs[this.pointer])$  $(\text{this}\text{.pointerMax one of } 18, 19) = \geq \text{ (orig(this}\text{.pointerMax)} = \text{this}\text{.freqs[orig(this.doc)])}$ (this.pointerMax one of 18, 19) ==> (orig(this.pointerMax) != this.freqs[orig(this.pointer]]) (this.pointerMax one of 18, 19) ==> (orig(this.pointerMax) != this.freqs[orig(this.pointerMax)])  $(\text{this}\cdot\text{pointerMax one of } 18, 19) \implies (\text{orig}(\text{this}\cdot\text{pointerMax}) \coloneqq \text{this}\cdot \text{freqs}[\text{this}\cdot\text{doc}])$  $(\text{this}\cdot\text{pointerMax one of } 18, 19) = \Longrightarrow (\text{orig}(\text{this}\cdot\text{pointerMax}) \equiv \text{this}\cdot\text{freqs}[\text{this}\cdot\text{pointer}])$  $(this.pointerMax one of 18, 19 ) = \gt(orig(this.pointerMax))$  $(\text{this}\text{-}pointerMax \text{ one of } 18, 19) = \Longrightarrow (\text{orig}(\text{this}\text{-}pointerMax) < \text{orig}(\text{this}\text{-}norms[post(\text{this}\text{-}doc)]))$  $(\text{this}\cdot\text{pointerMax one of } 18, 19) = \Longrightarrow (\text{orig}(\text{this}\cdot\text{pointerMax}) < \text{orig}(\text{this}\cdot\text{norms}[\text{post}(\text{this}\cdot\text{pointerMax})-1]))$  $(\text{this}\cdot\text{pointerMax one of } 18, 19) = \gt \text{ (orig(this}\cdot\text{pointerMax}) < \text{this}\cdot\text{does}[this\cdot\text{pointerMax-1}])$  $(\text{this}\cdot\text{pointerMax one of } 18, 19) = \Longrightarrow (\text{orig}(\text{this}\cdot\text{pointerMax}) < \text{this}\cdot\text{freqs}[\text{this}\cdot\text{pointerMax-1}])$  $(\text{this}\text{-}pointerMax\text{ one of } 18, 19) = \Longrightarrow (\text{orig}(\text{this}\text{-}pointerMax) < \text{this}\text{-}norms[\text{this}\text{-}doc])$  $(\text{this}\cdot\text{pointerMax one of } 18, 19) = \gt \text{(orig}(\text{this}\cdot\text{pointerMax}) < \text{this}\cdot\text{norms}[\text{this}\cdot\text{pointerMax-1}])$  $(\text{this}\cdot\text{pointerMax one of } 18, 19) = \Longrightarrow (\text{orig}(\text{this}\cdot\text{pointerMax}) \leq \text{orig}(\text{this}\cdot\text{does}[\text{post}(\text{this}\cdot\text{pointerMax})-1]))$ (this.pointerMax one of 18, 19) =  $\Rightarrow$  (orig(this.pointerMax) < = orig(this.freqs[post(this.pointerMax)-1]))  $(\text{this.pointerMax one of } 18, 19) = \Longrightarrow (\text{size}(\text{this.does}]) - 1 \leq \text{this.freqs}(\text{this.pointerMax-1})$  $(\text{this.pointerMax one of } 18, 19) \implies (\text{size}(\text{this.docs}[\cdot] - 1 > \text{orig}(\text{this.docs}[\text{post}(\text{this.doc})]))$  $(\text{this}\cdot\text{pointerMax one of } 18, 19) = \geq (\text{size}(\text{this}\cdot\text{does}[\cdot]) - 1 > \text{orig}(\text{this}\cdot\text{does}[\text{post}(\text{this}\cdot\text{pointerMax}) - 1]))$  $(\text{this}\cdot\text{pointerMax one of } 18, 19) = \Longrightarrow (\text{size}(\text{this}\cdot\text{docs})) - 1 \gt \text{this}\cdot\text{docs}(\text{this}\cdot\text{doc})$  $(\text{this}\cdot\text{pointerMax one of } 18, 19) = \Longrightarrow (\text{size}(\text{this}\cdot\text{norms})]) = \text{orig}(\text{this}\cdot\text{freqs}[\text{post}(\text{this}\cdot\text{doc})]))$  $(\text{this}\cdot\text{pointerMax one of } 18, 19) = \Longrightarrow (\text{size}(\text{this}\cdot\text{norms}]) = \text{orig}(\text{this}\cdot\text{freqs}[\text{post}(\text{this}\cdot\text{pointerMax})-1]))$  $(this.pointerMax one of 18, 19 ) = \gt( size(this.norms[]) != this.freqs[this.doc])$  $(\text{this.pointerMax one of } 18, 19) = \geq \text{(size}(\text{this.norms[])} < \text{orig}(\text{this.norms}[\text{post}(\text{this.doc})])$  $(\text{this.pointerMax one of } 18, 19 ) = \gt$   $(\text{size}(\text{this.norms}[]) < \text{orig}(\text{this.norms}[\text{post}(\text{this.pointerMax})-1]))$  $(\text{this.pointerMax one of } 18, 19) = \geq (\text{size}(\text{this.norms}]) < \text{this.freqs}(\text{this.pointerMax-1})$  $(\text{this.pointerMax one of } 18, 19) = \Longrightarrow (\text{size}(\text{this.norms}[\cdot]) < \text{this.norms}(\text{this.doc}])$  $(\text{this.pointerMax one of } 18, 19) = \Longrightarrow (\text{size}(\text{this.norms}]) < \text{this.norms}(\text{this.pointerMax-1})$  $(\text{this}\cdot\text{pointerMax one of } 18, 19) = \gt$   $(\text{size}(\text{this}\cdot\text{norms})]) - 1 = \text{orig}(\text{this}\cdot\text{freqs}[\text{post}(\text{this}\cdot\text{doc})]))$  $(\text{this}\cdot\text{pointerMax one of } 18, 19) = \gt$  (size(this.norms[])-1 != orig(this.freqs[post(this.pointerMax)-1])) (this.pointerMax one of 18, 19)  $=\geq$  (size(this.norms[])-1 != this.freqs[this.doc])  $(\text{this}\cdot\text{pointerMax one of } 18, 19) = \Longrightarrow (\text{size}(\text{this}\cdot\text{norms}[) - 1) = \equiv \text{this}\cdot\text{does}[{\text{this}\cdot\text{pointerMax-1}}])$  $(\text{this.pointerMax one of } 18, 19) = \Longrightarrow (\text{size}(\text{this.norms}]) - 1 \gt \text{this.does}[\text{orig}(\text{this.pointer})])$  $(\text{this.pointerMax one of } 18, 19) \implies (\text{size}(\text{this.norms}]) - 1 \geq \text{orig}(\text{this.docs}[\text{post}(\text{this.doc})]))$  $(\text{this}\text{-pointerMax one of } 18, 19) = \Longrightarrow (\text{size}(\text{this}\text{-norms})[-1] \geq \equiv \text{this}\text{-}does[\text{this}\text{-}doc])$  $(this.pointerMax one of 18, 19) = \Longrightarrow (this.doc != this.freqs[this.doc])$ (this.pointerMax one of 18, 19) ==> (this.doc - this.docs[orig(this.pointerMax)] - orig(this.docs[post(this.pointer)]) == 0)  $(\text{this.pointerMax one of } 18, 19) = \Longrightarrow (\text{this.doc} < \text{orig}(\text{this.norms}[\text{post}(\text{this.doc})]))$  $(\text{this}\cdot\text{pointerMax one of } 18, 19) = \Longrightarrow (\text{this}\cdot\text{doc} < \text{orig}(\text{this}\cdot\text{norms}[\text{post}(\text{this}\cdot\text{pointerMax})-1]))$ 

 $(this.pointerMax one of 18, 19) = \Longrightarrow (this.doc < this.freqs[this.pointerMax-1])$ 

```
(this.pointerMax one of 18, 19 ) = \Longrightarrow (this.doc < this.norms[this.doc])(this.pointerMax one of 18, 19) = \ge (this.doc \lt this.norms[this.pointerMax-1])
   (this.pointerMax one of 18, 19) = \ge (this.doc \le = this.docs[this.pointerMax-1])
   (\text{this.pointerMax one of } 18, 19) = \Longrightarrow (\text{this.docs} \mid \text{elements} < \text{orig}(\text{this.norms} \text{post}(\text{this.doc}))))(\text{this}\cdot\text{pointerMax one of } 18, 19) = \Longrightarrow (\text{this}\cdot\text{does}||\text{ elements} < \text{orig}(\text{this}\cdot\text{norms}[\text{post}(\text{this}\cdot\text{pointerMax})-1]))(this.pointerMax one of 18, 19) == (this.docs[] elements < this.freqs[this.pointerMax-1])
   (\text{this.pointerMax one of } 18, 19) = \Longrightarrow (\text{this.docs} \mid \text{elements} < \text{this.norms} \text{[this.doc]})(this.pointerMax one of 18, 19) = \geq (this.docs<sup>[]</sup> elements \lt this.norms[this.pointerMax-1])
   (this.pointerMax one of 18, 19) = \geq (this.docs elements \leq this.docs [this.pointerMax-1])
   (this.pointerMax one of 18, 19) = \geq (this.docs[] elements \geq = this.docs[this.pointerMax])
   (this.pointerMax one of 18, 19) ==> (this.docs[] elements >= this.freqs[this.pointerMax])
   (this.pointerMax one of 18, 19) = > (this.docs[] one of [0, 1, 2, 3, 4, 5, 6, 7, 8, 10, 11, 13, 14, 15, 16, 18, 19, 20, 23, 0, 0,
0, 0, 0, 0, 0, 0, 0, 0, 0, 0, 0], [2, 4, 5, 7, 9, 10, 11, 12, 13, 14, 15, 16, 17, 18, 19, 21, 22, 23, 0, 0, 0, 0, 0, 0, 0, 0, 0, 0, 0, 0, 0, 0] )
   (this.pointerMax one of 18, 19) = >> (this.docs[org.apache.lucene.search.TermScore. SCORE_CACHE_SIZE-1] < orig(this.norms[post(this.approx-1])1]))
   (\text{this}\text{.pointerMax one of }18, 19) = \gt (\text{this}\text{.docs}[\text{org.apache}.lucene\text{.search}.TermScore\text{.SCORE\_CACHE\_SIZE-1}] < \text{this}\text{.freqs}[\text{orig}(\text{this}\text{.pointerMax})](\text{this}\cdot\text{pointerMax one of 18, 19}) = \gt (\text{this}\cdot\text{docs}[\text{org}\cdot\text{apache}\cdot\text{lucene}\cdot\text{search}\cdot\text{TermScore}\cdot\text{SCORE\_CACLE}\cdot\text{SIZE-1}] < \text{this}\cdot\text{freqs}[\text{this}\cdot\text{pointerMax}]1])
   (\text{this}\text{-}pointerMax\text{ one of }18, 19) = \gt (\text{this}\text{-}does[org\text{-}apache\text{-}lucene\text{-}search\text{-}TermScore\text{-}SCORE\_CACE\_SIZE-1] < \gt = orig(\text{this}\text{-}does[post(\text{this}\text{-}top\text{-}1)]1]))
   (\text{this}\text{.pointerMax one of } 18, 19) = \gt (\text{this}\text{.does}[\text{org.apache}.lucene\text{.search}.TermScore\text{.SCORE\_CACHE\_SIZE-1}] < \gt{orig(this}\text{.freqs}[\text{post(t)}]1]))
   (\text{this}\text{-}pointerMax \text{ one of } 18, 19) = \Longrightarrow (\text{this}\text{-}does[orig(\text{this}\text{-}doc)] := \text{this}\text{-}freqs[orig(\text{this}\text{-}pointer)])(\text{this}\cdot\text{pointerMax one of 18, 19}) = \gt (\text{this}\cdot\text{does}[\text{orig}(\text{this}\cdot\text{doc}]) - \text{this}\cdot\text{does}[\text{orig}(\text{this}\cdot\text{pointerMax})] - \text{orig}(\text{this}\cdot\text{doc}[ \text{this}\cdot\text{doc}])== 0)(\text{this.pointerMax one of } 18, 19 ) = \gt (\text{this.docs}[\text{orig}(\text{this.doc})] < \text{orig}(\text{this.norms}[\text{post}(\text{this.pointerMax})-1]))(\text{this.pointerMax one of } 18, 19) = \gt (\text{this.docs}[orig(this.doc)] < \text{this.freqs}[this.pointerMax-1])(\text{this.pointerMax one of } 18, 19) = \Longrightarrow (\text{this.docs}[\text{orig}(\text{this.doc})] \Longrightarrow \text{this.freqs}[\text{this.pointerMax}])(this.pointerMax one of 18, 19) = \geq (this.docs[orig(this.pointer)] != this.freqs[orig(this.doc)])
   (\text{this.pointerMax one of } 18, 19) = \Longrightarrow (\text{this.docs}[\text{orig}(\text{this.pointer})] < \text{orig}(\text{this.norms}[\text{post}(\text{this.pointerMax})-1]))(\text{this}\cdot\text{pointerMax one of } 18, 19) = \geq (\text{this}\cdot\text{does}[\text{orig}(\text{this}\cdot\text{pointer})] < \text{this}\cdot\text{freqs}[\text{this}\cdot\text{pointerMax-1}])(\text{this.pointerMax one of } 18, 19) = \geq (\text{this.docs}[\text{orig}(\text{this.pointerMax})] < \text{orig}(\text{this.norms}[\text{post}(\text{this.pointerMax})-1]))(\text{this}\cdot\text{pointerMax one of } 18, 19) = \Longrightarrow (\text{this}\cdot\text{does}[\text{orig}(\text{this}\cdot\text{pointerMax})] < \text{this}\cdot\text{freqs}[\text{orig}(\text{this}\cdot\text{pointer}))](\text{this}\cdot\text{pointerMax one of } 18, 19) = \Longrightarrow (\text{this}\cdot\text{does}[\text{orig}(\text{this}\cdot\text{pointerMax})] < \text{this}\cdot\text{freqs}[\text{this}\cdot\text{pointerMax-1}])(this.pointerMax one of 18, 19) ==> (this.docs[orig(this.pointerMax)] one of (0, 2)(\text{this.pointerMax one of } 18, 19) = \geq (\text{this.docs}[this.doc] != this.freqs[this.pointer])(\text{this.pointerMax one of } 18, 19) = \Longrightarrow (\text{this.doc}[this.doc] < \text{orig}(this.norms[post(this.doc)]))(\text{this}\cdot\text{pointerMax one of } 18, 19) = \Longrightarrow (\text{this}\cdot\text{docs}[\text{this}\cdot\text{doc}] < \text{orig}(\text{this}\cdot\text{norms}[\text{post}(\text{this}\cdot\text{pointerMax})-1]))(\text{this.pointerMax one of } 18, 19) = \geq (\text{this.docs}[this.doc] < \text{this.freq}[this.pointerMax-1])(\text{this.pointerMax one of } 18, 19) = \Longrightarrow (\text{this.docs}[this.doc] \leq \text{this.docs}[this.pointerMax-1])(this.pointerMax one of 18, 19) = \Longrightarrow (this.docs[this.doc] \succ = this.docs[org.apache.lucene.search.TermScore.SCORE_CACHE_SIZE-1])
   (\text{this}\cdot\text{pointerMax one of } 18, 19) = \Longrightarrow (\text{this}\cdot\text{does}[{\text{this}\cdot\text{doc}}] > = \text{this}\cdot\text{does}[{\text{orig}}(\text{this}\cdot\text{pointerMax})])(\text{this.pointerMax one of } 18, 19) = \gt (\text{this.doc}[\text{this.doc}] > = \text{this.doc}[\text{this.pointerMax}])(\text{this.pointerMax one of } 18, 19) = \gt (\text{this.doc}[this.doc] \gt) = this.freqs[this.pointerMax])(this.pointerMax one of 18, 19) ==> (this.docs[this.pointerMax-1] != orig(this.freqs[post(this.pointer]]))
   (this.pointerMax one of 18, 19) ==> (this.docs[this.pointerMax-1] != orig(this.freqs[post(this.pointerMax)-1]))
   (this.pointerMax one of 18, 19 ) = \Longrightarrow (this.docs[this.pointerMax-1] != orig(this.freqs[this.doc]))(\text{this}\cdot\text{pointerMax one of } 18, 19) = \geq (\text{this}\cdot\text{does}[this\cdot\text{pointerMax-1}]!) = \text{orig}(\text{this}\cdot\text{freq}[this\cdot\text{pointer}])(\text{this}\cdot\text{pointerMax one of } 18, 19) = \Longrightarrow (\text{this}\cdot\text{does}[this\cdot\text{pointerMax-1}] := \text{this}\cdot\text{freqs}[orig(\text{this}\cdot\text{doc})])(\text{this}\cdot\text{pointerMax one of } 18, 19) = \Longrightarrow (\text{this}\cdot\text{does}[{\rm this}\cdot\text{pointerMax-1}] := \text{this}\cdot\text{freqs}[\text{orig}({\rm this}\cdot\text{pointer})])(this.pointerMax one of 18, 19) = = > (this.docs[this.pointerMax-1] != this.freqs[this.pointer])
   (\text{this}\text{.pointerMax one of } 18, 19) = \gt (\text{this}\text{.does}[\text{this}\text{.pointerMax-1}] > \text{this}\text{.does}[\text{org.apache}]\text{.line:score}.\text{search}\text{.TermScore}.\text{SCORE\_CACHE\_SIS}1])
   (\text{this.pointerMax one of } 18, 19) = \geq (\text{this.docs}[this.pointerMax-1] > this.docs[orig(this.pointer)])(\text{this}\cdot\text{pointerMax one of } 18, 19) = \gt (\text{this}\cdot\text{does}[this\cdot\text{pointerMax-1}] > \text{this}\cdot\text{does}[orig(this\cdot\text{pointerMax})])(this.pointerMax one of 18, 19) = \geq (this.docs[this.pointerMax-1] > this.freqs[orig(this.pointerMax)])
   (\text{this}\text{.pointerMax one of } 18, 19) = \Longrightarrow (\text{this}\text{.does}[\text{this}\text{.pointerMax-1}] > \text{this}\text{.freqs}[\text{this}\text{.pointerMax}])(\text{this.pointerMax one of } 18, 19) = \geq (\text{this.docs}[this.pointerMax-1] \geq \text{orig}(\text{this.docs}[post(this.pointer]))(\text{this}\text{.pointerMax one of } 18, 19) = \Longrightarrow (\text{this}\text{.does}[\text{this}\text{.pointerMax-1}] > = \text{orig}(\text{this}\text{.does}[\text{this}\text{.do}[\text{])})(\text{this}\cdot\text{pointerMax one of } 18, 19) = \gt (\text{this}\cdot\text{docs}\cdot[\text{this}\cdot\text{pointerMax-1}] > = \text{this}\cdot\text{docs}\cdot[\text{orig}(\text{this}\cdot\text{doc})])(\text{this.pointerMax one of } 18, 19) = \gt (\text{this.docs}[this.pointerMax] < origin(\text{this.norms}[post(this.pointerMax)-1]))(\text{this}\cdot\text{pointerMax one of } 18, 19) = \geq (\text{this}\cdot\text{does}[this\cdot\text{pointerMax-1}])
```
 $(\text{this.pointerMax one of } 18, 19) = \geq (\text{this.docs}[\text{this.pointerMax}] < \text{this.freqs}[\text{orig}(\text{this.pointer}])]$  $(\text{this}\cdot\text{pointerMax one of } 18, 19) = \geq (\text{this}\cdot\text{does}[this\cdot\text{pointerMax}] < \text{this}\cdot\text{freqs}[this\cdot\text{pointerMax-1}])$  $(\text{this}\cdot\text{pointerMax one of } 18, 19) = \Longrightarrow (\text{this}\cdot\text{does}[{\text{this}\cdot\text{pointerMax}}] \leq \text{orig}({\text{this}\cdot\text{dots}}[{\text{this}\cdot\text{pointer}}]))$  $(\text{this}\cdot\text{pointerMax one of } 18, 19) = \gt$   $(\text{this}\cdot\text{docs}[\text{this}\cdot\text{pointerMax}] < \text{orig}(\text{this}\cdot\text{docs}[\text{post}(\text{this}\cdot\text{pointerMax})-1]))$  $(\text{this.pointerMax one of } 18, 19) = \geq (\text{this.docs}[this.pointerMax] \leq \text{orig}(\text{this.docs}[this.doc])$  $(\text{this. pointerMax one of } 18, 19) = \gt$   $(\text{this. doesn'terMax}] < \text{origin's.freq}(\text{this. repeat}(\text{this. pointer}))$  $(\text{this}\cdot\text{pointerMax one of } 18, 19) = \Longrightarrow (\text{this}\cdot\text{does}[{\text{this}\cdot\text{pointerMax}}] < = \text{orig}({\text{this}\cdot\text{fres}}[{\text{post}({\text{this}\cdot\text{pointerMax}}-1]}))$  $(\text{this.pointerMax one of } 18, 19) = \geq (\text{this.docs}[this.pointerMax] \leq \text{orig}(\text{this.freqs}[this.doc]))$ (this.pointerMax one of 18, 19) =  $\geq$  (this.docs[this.pointerMax]  $\leq$  = this.docs[orig(this.doc)]) (this.pointerMax one of 18, 19) =  $\geq$  (this.docs[this.pointerMax]  $\leq$  = this.freqs[orig(this.doc)]) (this.pointerMax one of 18, 19) ==> (this.docs[this.pointerMax] == 0)  $(\text{this}\text{.pointerMax one of } 18, 19) = \gt$   $(\text{this}\text{.does}[\text{this}\text{.pointerMax}] = \text{this}\text{.does}[\text{org.apache}]\text{.line:score}.\text{search}. \text{TermScore}.\text{SCORE\_CACHE\_SIZ}$ 1])  $(\text{this}\cdot\text{pointerMax} \text{ one of } 18, 19) \equiv \Longrightarrow (\text{this}\cdot\text{does}[{\text{this}\cdot\text{pointerMax}}] \equiv \text{this}\cdot\text{freqs}[{\text{this}\cdot\text{pointerMax}}]$  $(\text{this}\text{-}pointerMax\text{ one of }18, 19) = \gt($  this.docs[this.pointer] - this.docs[orig(this.pointerMax)] - orig(this.docs[post(this.pointer)])  $== 0)$  $(\text{this}\cdot\text{pointerMax one of } 18, 19) = \Longrightarrow (\text{this}\cdot\text{does}[this\cdot\text{pointer}] < \text{orig}(\text{this}\cdot\text{norms}[\text{post}(this\cdot\text{pointerMax})-1]))$  $(\text{this.pointerMax one of } 18, 19) = \implies (\text{this.docs}[this.pointer] < \text{this.freqs}[this.pointerMax-1])$  $(\text{this}\cdot\text{pointerMax one of } 18, 19) = \Longrightarrow (\text{this}\cdot\text{does}[{\text{this}\cdot\text{pointer}}] \leq \equiv \text{this}\cdot\text{does}[{\text{this}\cdot\text{pointerMax-1}}])$  $(\text{this}\cdot\text{pointerMax one of } 18, 19) = \Longrightarrow (\text{this}\cdot\text{does}[{\text{this}\cdot\text{pointer}}] \geq \text{this}\cdot\text{does}[{\text{orig}\cdot(\text{this}\cdot\text{pointer}}])$  $(\text{this}\cdot\text{pointerMax one of } 18, 19) = \Longrightarrow (\text{this}\cdot\text{does}[this\cdot\text{pointer}]) \geq \text{this}\cdot\text{does}[this\cdot\text{pointerMax}])$  $(\text{this}\cdot\text{pointerMax one of } 18, 19) = \Longrightarrow (\text{this}\cdot\text{does}[this\cdot\text{pointer}]) \geq \text{this}\cdot\text{freqs}[this\cdot\text{pointerMax}])$  $(this.pointerMax one of 18, 19 ) = \gt(this.freqs[] elements < orig(this.norms[post(this.doc)]))$  $(this.pointerMax one of 18, 19 ) = \gt(this.freqs[] elements < orig(this.norms[post(this.pointerMax)-1]))$ (this.pointerMax one of 18, 19) = = > (this.freqs[] elements < this.norms[this.doc])  $(\text{this.pointerMax one of } 18, 19) = \gt$   $(\text{this.freqs} | \text{elements} < \text{this.norms} | \text{this.pointerMax-1} )$  $(\text{this}\cdot\text{pointerMax one of } 18, 19) = \geq (\text{this}\cdot\text{freqs}[\text{elements} \leq \pm \text{this}\cdot\text{freqs}[\text{this}\cdot\text{pointerMax-1}])$ (this.pointerMax one of 18, 19) ==> (this.freqs[] elements >= this.docs[this.pointerMax]) (this.pointerMax one of 18, 19) = = > (this.freqs[] elements > = this.freqs[this.pointerMax])  $(this.pointerMax one of 18, 19) = \gt (this.Freqs[] one of [7, 20, 25, 15, 25, 4, 13, 13, 11, 30, 9, 4, 15, 2, 5, 26, 4, 40, 40, 0,$ 0, 0, 0, 0, 0, 0, 0, 0, 0, 0, 0, 0], [14, 19, 16, 15, 9, 1, 3, 3, 1, 31, 11, 5, 1, 8, 5, 1, 6, 31, 0, 0, 0, 0, 0, 0, 0, 0, 0, 0, 0, 0, 0, 0] )  $(\text{this}\cdot\text{pointerMax one of } 18, 19) = \Longrightarrow (\text{this}\cdot\text{freqs}[\text{orig}(\text{this}\cdot\text{doc})] := \text{orig}(\text{this}\cdot\text{docs}[\text{post}(\text{this}\cdot\text{pointerMax})-1]))$  $(\text{this}\cdot\text{pointerMax one of 18, 19}) = \gt($   $(\text{this}\cdot\text{freqs}[\text{orig}(\text{this}\cdot\text{doc})] - \text{this}\cdot\text{freqs}[\text{orig}(\text{this}\cdot\text{pointerMax})] - \text{orig}(\text{this}\cdot\text{freqs}[\text{this}\cdot\text{doc}])$  $== 0)$  $(\text{this}\cdot\text{pointerMax one of } 18, 19) = \Longrightarrow (\text{this}\cdot\text{freqs}[\text{orig}(\text{this}\cdot\text{doc})] < \text{orig}(\text{this}\cdot\text{norms}[\text{post}(\text{this}\cdot\text{pointerMax})-1]))$  $(\text{this.pointerMax one of } 18, 19) = \Longrightarrow (\text{this.freqs}(\text{this.pointer})] := \text{orig}(\text{this.docs}(\text{pos}(\text{this.pointerMax})-1]))$  $(\text{this.pointerMax one of } 18, 19) = \Longrightarrow (\text{this.freqs}[\text{orig}(\text{this.pointer})] := \text{orig}(\text{this.docs}[\text{this.doc}]))$  $(\text{this}\text{-}pointerMax\text{ one of }18, 19) = \Longrightarrow (\text{this}\text{-}freqs[orig(this\text{-}pointer)] - this\text{-}freqs[orig(this\text{-}pointerMax)] - orig(this\text{-}freqs[this\text{-}pointer])$  $== 0)$  $(\text{this.pointerMax one of } 18, 19) = \Longrightarrow (\text{this.freqs}[\text{orig}(\text{this.pointer})] < \text{orig}(\text{this.norms}[\text{post}(\text{this.pointerMax})-1]))$ (this.pointerMax one of 18, 19) ==> (this.freqs[orig(this.pointer)] >= 1) (this.pointerMax one of 18, 19) =  $\geq$  (this.freqs[orig(this.pointerMax)] != orig(this.docs[post(this.pointerMax)-1])) (this.pointerMax one of 18, 19) =  $\geq$  (this.freqs[orig(this.pointerMax)] != orig(this.freqs[post(this.pointerMax)-1]))  $(\text{this.pointerMax one of } 18, 19) = \Longrightarrow (\text{this.freqs}(\text{cris.pointerMax})] := \text{orig}(\text{this.freqs}(\text{this.pointer})))$ (this.pointerMax one of 18, 19) =  $\ge$  (this.freqs[orig(this.pointerMax)] (this.pointerMax one of 18, 19) =  $\ge$  (this.freqs[orig(this.pointerMax)]  $(\text{this.pointerMax one of } 18, 19) = \Longrightarrow (\text{this.freqs}[\text{orig}(\text{this.pointerMax})] < \text{orig}(\text{this.norms}[\text{post}(\text{this.pointerMax})-1]))$ (this.pointerMax one of 18, 19) =  $\geq$  (this.freqs[orig(this.pointerMax)] one of 0, 7, 14)  $(\text{this.pointerMax one of } 18, 19) = \Longrightarrow (\text{this.freqs}[this.doc] != \text{orig}(this.doc[s] post(this.pointer]))$  $(\text{this}\cdot\text{pointerMax one of } 18, 19) = \Longrightarrow (\text{this}\cdot\text{freqs}[\text{this}\cdot\text{doc}] != \text{orig}(\text{this}\cdot\text{does}[\text{post}(\text{this}\cdot\text{pointerMax})-1]))$  $(\text{this}\text{.pointerMax one of } 18, 19) = \Longrightarrow (\text{this}\text{.freqs}[\text{this}]\text{.doc}] = \text{this}\text{.doc}[\text{this}\text{.pointerMax-1}])$  $(\text{this}\cdot\text{pointerMax one of } 18, 19) = \geq (\text{this}\cdot\text{freqs}[this\cdot\text{doc}]) = \text{this}\cdot\text{docs}[this\cdot\text{pointer}])$  $(\text{this}\cdot\text{pointerMax one of } 18, 19) = \geq (\text{this}\cdot\text{freqs}(\text{this}\cdot\text{doc}) < \text{orig}(\text{this}\cdot\text{norms}(\text{post}(\text{this}\cdot\text{doc})))$  $(\text{this}\cdot\text{pointerMax one of } 18, 19) = \Longrightarrow (\text{this}\cdot\text{freqs}(\text{this}\cdot\text{roots}) < \text{orig}(\text{this}\cdot\text{norms}(\text{post}(\text{this}\cdot\text{pointerMax})-1)))$  $(\text{this}\cdot\text{pointerMax one of } 18, 19) = \Longrightarrow (\text{this}\cdot\text{freqs}[\text{this}\cdot\text{doc}] \leq \equiv \text{this}\cdot\text{freqs}[\text{this}\cdot\text{pointerMax-1}])$  $(\text{this}\text{.pointerMax one of } 18, 19) = \gt$   $(\text{this}\text{.freqs}[\text{this}]\text{.doc}] > = \text{this}\text{.docs}[\text{org}]\text{.apache}]\text{.lucene}.\text{search}. \text{TermScore}.\text{SCORE\_CACLE\_SIZE}$ 1])  $(\text{this.pointerMax one of } 18, 19) = \gt$   $(\text{this.freqs}[this.doc] \gt) = this.docs[orig(this.pointerMax)])$ (this.pointerMax one of 18, 19) =  $\geq$  (this.freqs[this.doc]  $\geq$  = this.docs[this.pointerMax])  $(\text{this.pointerMax one of } 18, 19) = \gt$   $(\text{this.freqs}[this.doc] \gt) = this.freqs[orig(this.pointerMax)])$  $(\text{this.pointerMax one of } 18, 19) = \Longrightarrow (\text{this.freqs}[this.doc]) = \text{this.freqs}[this.pointerMax])$  $(\text{this}\cdot\text{pointerMax one of } 18, 19) = \gt$   $(\text{this}\cdot\text{freqs}[\text{this}\cdot\text{pointerMax-1}] < \text{orig}(\text{this}\cdot\text{norms}[\text{post}(\text{this}\cdot\text{pointerMax-1}]))$  $(\text{this.pointerMax one of } 18, 19) = \Longrightarrow (\text{this.freqs}[this.pointerMax-1] > orig(this.docs[post(this.pointer]))$ 

 $(\text{this}\cdot\text{pointerMax one of } 18, 19) = \Longrightarrow (\text{this}\cdot\text{freqs}[\text{this}\cdot\text{pointerMax-1}] > \text{orig}(\text{this}\cdot\text{does}[\text{post}(\text{this}\cdot\text{pointerMax})-1]))$  $(\text{this. pointerMax one of } 18, 19) = \gt$   $(\text{this.并 class } 18)$   $\geq \text{originerMax-1} > \text{originerMax-1}$  $(\text{this}\cdot\text{pointerMax one of } 18, 19) = \Longrightarrow (\text{this}\cdot\text{freqs}[\text{this}\cdot\text{pointerMax-1}] > \text{this}\cdot\text{freqs}[\text{orig}(\text{this}\cdot\text{pointerMax})])$  $(\text{this}\cdot\text{pointerMax one of } 18, 19) = \Longrightarrow (\text{this}\cdot\text{freqs}[\text{this}\cdot\text{pointerMax-1}] > = \text{orig}(\text{this}\cdot\text{freqs}[\text{post}(\text{this}\cdot\text{pointer}))])$  $(\text{this.pointerMax one of } 18, 19) = \Longrightarrow (\text{this.freqs}[this.pointerMax-1]) \geq \text{orig}(\text{this.freqs}[this.doc]))$  $(\text{this}\cdot\text{pointerMax one of } 18, 19) = \Longrightarrow (\text{this}\cdot\text{freqs}[\text{this}\cdot\text{pointerMax-1}] > = \text{orig}(\text{this}\cdot\text{freqs}[\text{this}\cdot\text{pointer}])$  $(\text{this.pointerMax one of } 18, 19) = \Longrightarrow (\text{this.freqs}[this.pointerMax-1]) \geq \text{this.freqs}[orig(this.doc)])$  $(\text{this}\text{.pointerMax one of } 18, 19) = \Longrightarrow (\text{this}\text{.freqs}[\text{this}\text{.pointerMax-1}] > = \text{this}\text{.freqs}[\text{orig}(\text{this}\text{.pointer})])$ (this.pointerMax one of 18, 19)  $=\geq$  (this.freqs[this.pointerMax-1] one of 31, 40)  $(\text{this}\cdot\text{pointerMax} \text{ one of } 18, 19) = \Longrightarrow (\text{this}\cdot\text{freqs}[\text{this}\cdot\text{pointerMax}] < \text{orig}(\text{this}\cdot\text{norms}[\text{post}(\text{this}\cdot\text{pointerMax})-1]))$  $(\text{this}\cdot\text{pointerMax one of } 18, 19) \implies (\text{this}\cdot\text{freqs}[\text{this}\cdot\text{pointerMax}] < \text{this}\cdot\text{freqs}[\text{orig}(\text{this}\cdot\text{pointer})])$  $(\text{this}\cdot\text{pointerMax} \text{ one of } 18, 19) = \Longrightarrow (\text{this}\cdot\text{freqs}[\text{this}\cdot\text{pointerMax}] < \text{this}\cdot\text{freqs}[\text{this}\cdot\text{pointerMax-1}])$ (this.pointerMax one of 18, 19)  $=\geq$  (this.freqs[this.pointerMax]  $\leq$  orig(this.docs[post(this.pointer]]))  $(\text{this}\text{-}pointerMax \text{ one of } 18, 19) = \geq (\text{this}\text{-}freqs[\text{this}\text{-}pointerMax] < = \text{orig}(\text{this}\text{-}does[\text{post}(\text{this}\text{-}pointerMax]-1]))$  $(\text{this}\cdot\text{pointerMax one of } 18, 19) = \gt$   $(\text{this}\cdot\text{freqs}[t\text{his}.\text{pointerMax}] < = \text{orig}(t\text{his}.\text{docs}[t\text{his}.\text{doc}]))$ (this.pointerMax one of 18, 19) = = > (this.freqs[this.pointerMax]  $\langle$  = orig(this.freqs[post(this.pointer)])) (this.pointerMax one of 18, 19) ==> (this.freqs[this.pointerMax] <= orig(this.freqs[post(this.pointerMax)-1]))  $(\text{this.pointerMax one of } 18, 19) \implies (\text{this.freqs}[this.pointerMax] \leq \text{orig}(\text{this.freqs}[this.doc]))$ (this.pointerMax one of 18, 19) =  $\geq$  (this.freqs[this.pointerMax]  $\leq$  = this.freqs[orig(this.doc)]) (this.pointerMax one of 18, 19) ==> (this.freqs[this.pointerMax] == 0)  $(\text{this.pointerMax one of } 18, 19) \implies (\text{this.freqs}[this.pointer] != orig(this.docs[post(this.pointerMax)-1]))$  $(\text{this}\text{-}pointerMax\text{ one of }18, 19) = \Longrightarrow (\text{this}\text{-}freqs[\text{this}\text{-}pointer] - \text{this}\text{-}freqs[\text{orig}(\text{this}\text{-}pointerMax)] - \text{orig}(\text{this}\text{-}freqs[\text{post}(\text{this}\text{-}pointer)])$  $== 0)$  $(\text{this.pointerMax one of } 18, 19) = \Longrightarrow (\text{this.freqs}[this.pointer] < origin(\text{this.norms}[post(this.pointerMax)-1]))$  $(\text{this}\cdot\text{pointerMax one of } 18, 19) = \Longrightarrow (\text{this}\cdot\text{freqs}[{\text{this}\cdot\text{pointer}}] \leq \equiv \text{this}\cdot\text{freqs}[{\text{this}\cdot\text{pointerMax-1}}])$  $(\text{this}\text{-}pointerMax\text{ one of }18, 19 ) == > (\text{this}\text{-}norms[] elements > orig(this.docs[post(this.doc)]))$ (this.pointerMax one of 18, 19) ==> (this.norms|| elements > orig(this.docs[post(this.pointerMax)-1])) (this.pointerMax one of 18, 19) =  $\geq$  (this.norms[] elements  $>$  orig(this.freqs[post(this.doc)]))  $(\text{this.pointerMax one of } 18, 19) = \Longrightarrow (\text{this.norms} \mid \text{elements} > \text{orig}(\text{this.freqs} \mid \text{post}(\text{this.pointerMax})-1]))$ (this.pointerMax one of 18, 19) =  $\ge$  (this.norms<sup>[]</sup> elements  $>$  this.doc)  $(\text{this.pointerMax one of } 18, 19) = \Longrightarrow (\text{this.norms} \mid \text{elements} > \text{this.doc} \mid \text{this.doc})$  $(\text{this.pointerMax one of } 18, 19) = \Longrightarrow (\text{this.norms} \mid \text{elements} > \text{this.freqs} \mid \text{this.doc})$  $(\text{this}\cdot\text{pointerMax one of } 18, 19) = \geq (\text{this}\cdot\text{norms})$  elements  $>$  this.freqs[this.pointerMax-1])  $(\text{this}\text{-}pointerMax \text{ one of } 18, 19) = \Longrightarrow (\text{this}\text{-}norms[orig(this.doc)]) > orig(this.doc[post(this.doc)]))$  $(\text{this.pointerMax one of } 18, 19) = \geq (\text{this.norms}[\text{orig}(\text{this.doc})] > \text{orig}(\text{this.doc}[\text{post}(\text{this.pointerMax})-1]))$  $(\text{this.pointerMax one of } 18, 19) = \Longrightarrow (\text{this.norms}[\text{orig}(\text{this.doc})] > \text{orig}(\text{this.freq}[\text{post}(\text{this.doc})]))$  $(\text{this}\cdot\text{pointerMax one of } 18, 19) = \Longrightarrow (\text{this}\cdot\text{norms}[\text{orig}(\text{this}\cdot\text{doc})] > \text{orig}(\text{this}\cdot\text{freq}[\text{post}(\text{this}\cdot\text{pointerMax})-1]))$  $(\text{this.pointerMax one of } 18, 19) = \geq (\text{this.norms}[\text{orig}(\text{this.doc})] > \text{this.doc}[\text{this.doc}])$  $(\text{this.pointerMax one of } 18, 19) = \geq (\text{this.norms}[\text{orig}(\text{this.doc})] > \text{this.freqs}[\text{this.doc}])$  $(\text{this}\text{.}\text{pointerMax} \text{ one of } 18, 19) = \Longrightarrow (\text{this}\text{.}\text{norms}[\text{orig}(\text{this}\text{.}\text{doc})] > \text{this}\text{.}\text{freqs}[\text{this}\text{.}\text{pointerMax-1}])$  $(\text{this.pointerMax one of } 18, 19) = \Longrightarrow (\text{this.norms}[\text{orig}(\text{this.pointer})] > \text{orig}(\text{this.doc}[\text{post}(\text{this.doc})]))$  $(\text{this}\text{-}pointerMax\text{ one of } 18, 19) = \Longrightarrow (\text{this}\text{-}norms[orig(\text{this}\text{-}pointer]) > orig(\text{this}\text{-}does[post(\text{this}\text{-}pointerMax)-1]))$  $(\text{this.pointerMax one of } 18, 19) = \gt$   $(\text{this.norms}[\text{orig}(\text{this.pointer})] > \text{orig}(\text{this.freg}[\text{post}(\text{this.doc})]))$  $(\text{this.pointerMax one of } 18, 19) = \Longrightarrow (\text{this.norms}[\text{orig}(\text{this.pointer})] > \text{orig}(\text{this.freqs}[\text{post}(\text{this.pointerMax})-1]))$  $(\text{this}\cdot\text{pointerMax one of } 18, 19) = \geq (\text{this}\cdot\text{norms}[\text{orig}(\text{this}\cdot\text{pointer})] > \text{this}\cdot\text{docs}[\text{this}\cdot\text{doc}])$  $(\text{this}\cdot\text{pointerMax one of } 18, 19) = \Longrightarrow (\text{this}\cdot\text{norms}[\text{orig}(\text{this}\cdot\text{pointer})) \geq \text{this}\cdot\text{freqs}[\text{this}\cdot\text{doc}])$  $(\text{this}\cdot\text{pointerMax one of } 18, 19) = \Longrightarrow (\text{this}\cdot\text{norms}[\text{orig}(\text{this}\cdot\text{pointer})] > \text{this}\cdot\text{freqs}[\text{this}\cdot\text{pointerMax-1}])$  $(\text{this.pointerMax one of } 18, 19) \implies (\text{this.norms}[\text{orig}(\text{this.pointerMax})] := \text{orig}(\text{this.norms}[\text{post}(\text{this.pointerMax})-1]))$  $(\text{this}\text{-}pointerMax \text{ one of } 18, 19) = \Longrightarrow (\text{this}\text{-}norms[orig(\text{this}\text{-}pointerMax)] > orig(\text{this}\text{-}does[post(\text{this}\text{-}doc)]))$  $(\text{this.pointerMax one of } 18, 19) = \geq (\text{this.norms}[\text{orig}(\text{this.pointerMax})] > \text{orig}(\text{this.docs}[\text{post}(\text{this.pointerMax})-1]))$  $(\text{this.pointerMax one of } 18, 19) = \Longrightarrow (\text{this.norms}[\text{orig}(\text{this.pointerMax})] > \text{orig}(\text{this.freg}[\text{post}(\text{this.doc})]))$  $(\text{this}\cdot\text{pointerMax one of } 18, 19) = \Longrightarrow (\text{this}\cdot\text{norms}[\text{orig}(\text{this}\cdot\text{pointerMax})] > \text{orig}(\text{this}\cdot\text{freqs}[\text{post}(\text{this}\cdot\text{pointerMax})-1]))$  $(\text{this}\text{.pointerMax one of } 18, 19) = \Longrightarrow (\text{this}\text{.norms}[\text{orig}(\text{this}\text{.pointerMax})] > \text{this}\text{.does}[\text{this}\text{.do}(\text{this}\text{.pointerMax})]$  $(\text{this}\cdot\text{pointerMax one of } 18, 19) = \implies (\text{this}\cdot\text{norms}[\text{orig}(\text{this}\cdot\text{pointerMax})] > \text{this}\cdot\text{freqs}[\text{this}\cdot\text{doc}])$  $(\text{this}\cdot\text{pointerMax one of } 18, 19) = \Longrightarrow (\text{this}\cdot\text{norms}[\text{orig}(\text{this}\cdot\text{pointerMax})] > \text{this}\cdot\text{freqs}[\text{this}\cdot\text{pointerMax-1}])$  $(\text{this.pointerMax one of } 18, 19) = \Longrightarrow (\text{this.norms}[this.doc] > \text{orig}(this.doc[post(this.doc)]))$  $(\text{this.pointerMax one of } 18, 19) = \Longrightarrow (\text{this.norms}[this.doc] > \text{orig}(\text{this.docs}[post(this.pointer]))$  $(\text{this}\cdot\text{pointerMax} \text{ one of } 18, 19) = \Longrightarrow (\text{this}\cdot\text{norms}[this\cdot\text{doc}] > \text{orig}(this\cdot\text{does}[post(this\cdot\text{pointerMax})-1]))$  $(\text{this}\text{-pointerMax one of } 18, 19) = \Longrightarrow (\text{this}\text{-norms}[this\text{-}doc] > \text{orig}(\text{this}\text{-}docs[this\text{-}doc])$  $(\text{this.pointerMax one of } 18, 19) = \geq (\text{this.norms}[this.doc] > \text{orig}(\text{this.freqs}[post(this.doc)]))$  $(\text{this.pointerMax one of } 18, 19) = \Longrightarrow (\text{this.norms}[this.doc] > \text{orig}(\text{this.freqs}[post(this.pointer]))$  $(\text{this.pointerMax one of } 18, 19) = \Longrightarrow (\text{this.norms}[this.doc] > \text{orig}(this.freqs[post(this.pointerMax)-1]))$  $(\text{this.pointerMax one of } 18, 19) = \geq (\text{this.norms}[this.doc] > \text{orig}(\text{this.freqs}[this.doc]))$ 

 $(\text{this.pointerMax one of } 18, 19) = \Longrightarrow (\text{this.norms}[this.doc] > \text{orig}(\text{this.freqs}[this.pointer]))$  $(this.pointerMax one of 18, 19) = \Longrightarrow (this.norms[this.doc] > this.docs[org.apache.lucene.search.TermScore.SCORECACLE_SIZE-$ 1])  $(\text{this.pointerMax one of } 18, 19) \implies (\text{this.norms}[this.doc] > this.docs[orig(this.doc)])$  $(\text{this.pointerMax one of } 18, 19) = \Longrightarrow (\text{this.norms}[this.doc] > this.docs[orig(this.pointer])])$  $(\text{this.pointerMax one of } 18, 19) = \geq (\text{this.norms}[this.doc] > \text{this.docs}[orig(this.pointerMax)])$  $(\text{this.pointerMax one of } 18, 19) = \Longrightarrow (\text{this.norms}[this.doc] > this.docs[this.doc])$ (this.pointerMax one of 18, 19)  $==$  (this.norms [this.doc] > this.docs [this.pointerMax])  $(\text{this}\text{-pointerMax one of } 18, 19) = \Longrightarrow (\text{this}\text{-norms}[this\text{-}doc] > this\text{-}does[this\text{-}pointer])$ (this.pointerMax one of 18, 19) =  $\geq$  (this.norms[this.doc] > this.freqs[orig(this.doc])  $(\text{this}\text{.pointerMax one of } 18, 19) = \Longrightarrow (\text{this}\text{.norms}[this\text{.doc}] > \text{this}\text{.freqs[orig(this\text{.pointer})}])$  $(\text{this.pointerMax one of } 18, 19) = \Longrightarrow (\text{this.norms}[this.doc] > this.freqs[orig(this.pointerMax)]$  $(\text{this.pointerMax one of } 18, 19) = \Longrightarrow (\text{this.norms}[this.doc] > this.freqs[this.doc])$  $(\text{this}\cdot\text{pointerMax one of } 18, 19) = \geq (\text{this}\cdot\text{norms}[this\cdot\text{doc}] > \text{this}\cdot\text{freqs}[this\cdot\text{pointerMax-1}])$  $(\text{this}\text{.pointerMax one of } 18, 19) = \Longrightarrow (\text{this}\text{.norms}[this\text{.doc}] > this\text{.freqs}[this\text{.pointerMax}])$  $(\text{this.pointerMax one of } 18, 19) = \Longrightarrow (\text{this.norms}[this.doc] > this.freqs[this.pointer])$ (this.pointerMax one of 18, 19) ==> (this.norms[this.pointerMax-1] != this.norms[orig(this.pointerMax)])  $(\text{this.pointerMax one of } 18, 19) = \gt$   $(\text{this.norms}[this.pointerMax-1] > \text{orig}(this.doc[post(this.doc)]))$  $(\text{this.pointerMax one of } 18, 19) = \gt$  (this.norms[this.pointerMax-1] > orig(this.docs[post(this.pointer)]))  $(\text{this.pointerMax one of } 18, 19) \implies (\text{this.norms}[this.pointerMax-1] > orig(this.docs[post(this.pointerMax-1]))$  $(\text{this}\text{-}pointerMax \text{ one of } 18, 19) \implies (\text{this}\text{-}norms[\text{this}\text{-}pointerMax-1] > \text{orig}(\text{this}\text{-}does[\text{this}\text{-}doc])$  $(this.pointerMax one of 18, 19 ) = \gt(this.norms[this.pointerMax-1] > orig(this.freqs[post(this.doc)]))$  $(\text{this.pointerMax one of } 18, 19) = \Longrightarrow (\text{this.norms}[this.pointerMax-1] > orig(this.freqs[post(this.pointer]))$  $(this.pointerMax one of 18, 19 ) = \gt(this.norms[this.pointerMax-1] > orig(this.freqs[post(this.pointerMax-1]))$  $(this.pointerMax one of 18, 19 ) = \gt(this.norms[this.pointerMax-1] > orig(this.freqs[this.doc]))$  $(\text{this.pointerMax one of } 18, 19) \implies (\text{this.norms}[this.pointerMax-1] > orig(this.freqs[this.pointer]))$  $(this.pointerMax one of 18, 19) = \Longrightarrow (this.norms[this.pointerMax-1] > this.docs[org.apache.lucene.search.TermScorer.SCORE_CACHE_S]$ 1])  $(\text{this}\text{-}pointerMax \text{ one of } 18, 19) = \geq (\text{this}\text{-}norms[\text{this}\text{-}pointerMax-1] > \text{this}\text{-}downg(\text{this}\text{-}loc)])$  $(\text{this}\text{-}pointerMax \text{ one of } 18, 19) = \gt$   $(\text{this}\text{-}norms[this\text{-}pointerMax-1] > this\text{-}does[orig(this\text{-}pointer])$ (this.pointerMax one of 18, 19) =  $\geq$  (this.norms[this.pointerMax-1]  $>$  this.docs[orig(this.pointerMax)])  $(\text{this}\text{-}pointerMax \text{ on } 18, 19) = \Longrightarrow (\text{this}\text{-}norms[\text{this}\text{-}pointerMax-1] > \text{this}\text{-}does[\text{this}\text{-}doc])$  $(\text{this}\text{-}pointerMax \text{ one of } 18, 19) = \Longrightarrow (\text{this}\text{-}norms[this\text{-}pointerMax-1] > this\text{-}does[this\text{-}pointerMax])$  $(\text{this}\cdot\text{pointerMax one of } 18, 19) = \Longrightarrow (\text{this}\cdot\text{norms}[this\cdot\text{pointerMax-1}] > \text{this}\cdot\text{does}[this\cdot\text{pointer}])$ (this.pointerMax one of 18, 19) =  $\geq$  (this.norms[this.pointerMax-1]  $\geq$  this.freqs[orig(this.doc)])  $(this.pointerMax one of 18, 19 ) = >> (this.norms[this.pointerMax-1] > this.freqs[orig(this.pointer)])$  $(this.pointerMax one of 18, 19 ) = >> (this.norms[this.pointerMax-1] > this.freqs[orig(this.pointerMax)])$ (this.pointerMax one of 18, 19)  $=\ge$  (this.norms[this.pointerMax-1] > this.freqs[this.doc])  $(\text{this}\text{.pointerMax one of } 18, 19) = \Longrightarrow (\text{this}\text{.norms}[this\text{.pointerMax-1}] > \text{this}\text{.freqs}[this\text{.pointerMax-1}])$ (this.pointerMax one of 18, 19) =  $\geq$  (this.norms[this.pointerMax-1]  $>$  this.freqs[this.pointerMax])  $(\text{this}\cdot\text{pointerMax one of } 18, 19) = \gt$  (this.norms[this.pointerMax-1]  $>$  this.freqs[this.pointer]) (this.pointerMax one of 18, 19) = = > (this.norms[this.pointerMax-1] one of 101, 106)  $(\text{this.pointerMax one of } 18, 19) \implies (\text{this.norms}[this.pointerMax] != orig(this.norms[post(this.pointerMax)-1]))$  $(\text{this}\cdot\text{pointerMax one of } 18, 19) = \Longrightarrow (\text{this}\cdot\text{norms}[this\cdot\text{pointerMax}] = \text{this}\cdot\text{norms}[this\cdot\text{pointerMax-1}])$  $(this.pointerMax one of 18, 19 ) = \gt(this.norms[this.pointerMax] > orig(this.docs[post(this.doc)]))$  $(\text{this.pointerMax one of } 18, 19) = \gt$   $(\text{this.norms}[this.pointerMax] > orig(this.docs[post(this.pointerMax)-1]))$  $(this.pointerMax one of 18, 19 ) = \Longrightarrow (this.norms[this.pointerMax] > orig(this.freqs[post(this.doc)]))$  $(\text{this.pointerMax one of } 18, 19 ) = \gt$   $(\text{this.norms}[this.pointerMax] > orig(this.freqs[post(this.pointerMax)-1]))$  $(\text{this.pointerMax one of } 18, 19) = \geq (\text{this.norms}[this.pointerMax] > this.docs[this.doc])$  $(\text{this.pointerMax one of } 18, 19) = \geq$   $(\text{this.norms}[this.pointerMax] > this.freqs[this.doc])$  $(\text{this}\cdot\text{pointerMax one of } 18, 19) = \geq (\text{this}\cdot\text{norms}[this\cdot\text{pointerMax}] > \text{this}\cdot\text{freqs}[this\cdot\text{pointerMax-1}])$  $(\text{this.pointerMax one of } 18, 19) \equiv \geq (\text{this.norms}[this.pointer] > \text{orig}(this.does[post(this.doc)])$  $(\text{this}\cdot\text{pointerMax one of } 18, 19) = \Longrightarrow (\text{this}\cdot\text{norms}[this\cdot\text{pointer}] > \text{orig}(\text{this}\cdot\text{does}[post(this\cdot\text{pointerMax})-1]))$  $(\text{this.pointerMax one of } 18, 19) = \geq (\text{this.norms}[this.pointer] > orig(this.freqs[post(this.doc)]))$  $(\text{this.pointerMax one of } 18, 19) = \Longrightarrow (\text{this.norms}[this.pointer] > orig(this.freqs[post(this.pointerMax)-1]))$  $(\text{this}\text{-pointerMax one of } 18, 19) = \Longrightarrow (\text{this}\text{-norms}[this\text{-pointer}] > this\text{-}does[this\text{-}doc])$  $(\text{this}\text{-pointerMax one of } 18, 19) = \Longrightarrow (\text{this}\text{-norms}[this\text{-pointer}] > this\text{-}freqs[this\text{-}doc])$  $(\text{this}\text{.pointerMax one of } 18, 19) = \geq (\text{this}\text{.norms}[this\text{.pointer}]) > \text{this}\text{.freqs}[this\text{.pointerMax-1}])$  $(\text{this}\text{-pointerMax one of } 18, 19) = \Longrightarrow (\text{this}\text{-pointer} < \text{orig}(\text{this}\text{-norms}[\text{post}(\text{this}\text{-}do)])$  $(\text{this}\text{.pointerMax one of } 18, 19) = \geq (\text{this}\text{.pointer} < \text{orig}(\text{this}\text{.norms}[\text{post}(\text{this}\text{.pointerMax})-1]))$  $(\text{this.pointerMax one of } 18, 19) = \Longrightarrow (\text{this.pointer } < \text{this.docs}[this.pointerMax-1])$  $(\text{this.pointerMax one of } 18, 19) = \geq (\text{this.pointer} < \text{this.freqs}[this.pointerMax-1])$  $(this.pointerMax one of 18, 19) = \gt(this.pointer < this.norms[this.doc])$ 

 $(\text{this.pointerMax one of } 18, 19) = \Longrightarrow (\text{this.pointer} < \text{this.norms}[this.pointerMax-1])$  $(\text{this.pointerMax one of } 18, 19) = \geq (\text{this.pointer } \leq \text{orig}(\text{this.oos}[\text{post}(\text{this.pointerMax})-1]))$ (this.pointerMax one of 18, 19) ==> (this.pointer  $\leq$  orig(this.freqs[post(this.pointerMax)-1])) (this.pointerMax one of 18, 19) =  $\Rightarrow$  (this.pointer  $\leq$  orig(this.pointerMax))  $(\text{this.pointerMax one of } 18, 19) = \Longrightarrow (\text{this.pointerMax } != \text{orig(this.docs} [post(this.pointerMax)-1]))$ (this.pointerMax one of 18, 19) =  $\geq$  (this.pointerMax ! = orig(this.freqs[post(this.doc)]))  $(\text{this.pointerMax one of } 18, 19) = \Longrightarrow (\text{this.pointerMax} != \text{orig}(\text{this.freqs}[\text{post}(\text{this.pointerMax})-1]))$ (this.pointerMax one of 18, 19) =  $\geq$  (this.pointerMax ! = orig(this.freqs[this.pointer])) (this.pointerMax one of 18, 19) =  $\geq$  (this.pointerMax ! = this.freqs[orig(this.pointer]])  $(\text{this}\text{-pointerMax one of } 18, 19) = \Longrightarrow (\text{this}\text{-pointerMax} != \text{this}\text{-}freqs[\text{this}\text{-}doc])$  $(\text{this}\cdot\text{pointerMax one of } 18, 19) = \Longrightarrow (\text{this}\cdot\text{pointerMax} < \text{orig}(\text{this}\cdot\text{norms}[\text{post}(\text{this}\cdot\text{doc})]))$  $(\text{this}\cdot\text{pointerMax one of } 18, 19) = \Longrightarrow (\text{this}\cdot\text{pointerMax} < \text{orig}(\text{this}\cdot\text{norms}[\text{post}(\text{this}\cdot\text{pointerMax})-1]))$  $(\text{this}\cdot\text{pointerMax one of } 18, 19) = \Longrightarrow (\text{this}\cdot\text{pointerMax} < \text{this}\cdot\text{does}[{\text{this}\cdot\text{pointerMax-1}}])$  $(\text{this}\cdot\text{pointerMax one of } 18, 19) = \Longrightarrow (\text{this}\cdot\text{pointerMax} < \text{this}\cdot\text{freqs}[\text{this}\cdot\text{pointerMax-1}])$  $(this.pointerMax one of 18, 19 ) = \gt (this.pointerMax < this.norms[this.doc])$  $(\text{this.pointerMax one of } 18, 19) = \geq (\text{this.pointerMax} < \text{this.norms}[this.pointerMax-1])$ (this.pointerMax one of 18, 19) ==> (this.pointerMax >= orig(this.pointerMax)) this.norms[orig(this.pointerMax)] one of 101, 105, 106 this.docs[orig(this.pointerMax)] one of 0, 2 this.freqs[orig(this.pointerMax)] one of 0, 7, 14 this.weight.getClass()  $==$  orig(this.weight.getClass()) this.termDocs.getClass() == orig(this.termDocs.getClass()) this.norms[] elements > orig(this.doc) this.norms[] elements > orig(this.pointer) this.norms[] elements > orig(this.pointerMax) this.norms[] elements > this.docs[orig(this.doc)] this.norms<sup>[]</sup> elements  $>$  this.docs[orig(this.pointer)] this.norms<sup>[]</sup> elements  $>$  this.docs[orig(this.pointerMax)] this.norms<sup>[]</sup> elements  $>$  this.freqs[orig(this.doc)] this.norms<sup>[]</sup> elements  $>$  this.freqs[orig(this.pointer)] this.norms<sup>[]</sup> elements  $>$  this.freqs[orig(this.pointerMax)] this.norms[] elements > orig(this.docs[post(this.pointer)]) this.norms[] elements > orig(this.freqs[post(this.pointer)]) this.norms<sup>[]</sup> elements  $>$  orig(this.docs[this.doc]) this.norms[] elements > orig(this.freqs[this.doc]) this.norms<sup>[]</sup> elements  $>$  orig(this.freqs[this.pointer]) this.doc  $>=$  orig(this.doc) this.doc  $\geq$  orig(this.pointer) this.doc  $!=$  this.norms[orig(this.doc)] this.doc  $!=$  this.norms[orig(this.pointer)] this.doc != this.norms[orig(this.pointerMax)]  $this.doc \geq = this.docs[orig(this.pointer)]$ this.doc  $\geq$  this.docs[orig(this.pointerMax)] this.doc != this.freqs[orig(this.pointerMax)] this.doc >= orig(this.docs[post(this.pointer)]) orig(this.doc) in this.docs[] this.docs $[] > =$  orig(this.docs $[]$ ) (elementwise) orig(this.pointerMax) in this.docs[] this.docs[] elements < this.norms[orig(this.doc)] this.docs[] elements < this.norms[orig(this.pointer)] this.docs[] elements < this.norms[orig(this.pointerMax)] this.freqs[orig(this.pointerMax)] in this.docs[] orig(this.docs[post(this.pointer)]) in this.docs[] orig(this.docs[this.doc]) in this.docs[] this.freqs $| \rangle$   $> =$  orig(this.freqs $| \rangle$ ) (elementwise) this.freqs[] elements < this.norms[orig(this.doc)] this.freqs[] elements  $\langle$  this.norms[orig(this.pointer)] this.freqs[] elements < this.norms[orig(this.pointerMax)] orig(this.freqs[post(this.pointer)]) in this.freqs[] orig(this.freqs[this.doc]) in this.freqs[] orig(this.freqs[this.pointer]) in this.freqs[] this.pointer != this.pointerMax this.pointer  $\geq$  orig(this.pointer)

this.pointer < this.norms[orig(this.doc)] this.pointer < this.norms[orig(this.pointer)] this.pointer < this.norms[orig(this.pointerMax)]  $this. pointer != this.freqs[this. pointer]$ this.pointer  $!=$  this.freqs[orig(this.doc)] this.pointer  $!=$  this.freqs[orig(this.pointerMax)] this.pointerMax < this.norms[orig(this.doc)] this.pointerMax < this.norms[orig(this.pointer)] this.pointerMax < this.norms[orig(this.pointerMax)] this.pointerMax  $\geq$  this.docs[orig(this.pointerMax)] this.pointerMax  $\geq$  this.freqs[orig(this.pointerMax)] org.apache.lucene.search.TermScorer.SCORE CACHE SIZE < this.norms[orig(this.doc)] org.apache.lucene.search.TermScorer.SCORE CACHE SIZE < this.norms[orig(this.pointer)] org.apache.lucene.search.TermScorer.SCORE CACHE SIZE < this.norms[orig(this.pointerMax)] org.apache.lucene.search.TermScorer.SCORE CACHE SIZE != this.freqs[orig(this.doc)] org.apache.lucene.search.TermScorer.SCORE CACHE SIZE != this.freqs[orig(this.pointer)] org.apache.lucene.search.TermScorer.SCORE CACHE SIZE != orig(this.freqs[post(this.pointer)])  $orig(this.doc) \leq size(this.norms[]) - 1$  $\text{orig}(\text{this.doc}) < \text{size}(\text{this.doc})$ ] orig(this.doc) < this.norms[this.pointer] orig(this.doc) < this.norms[this.pointerMax] orig(this.doc) < this.norms[orig(this.doc)] orig(this.doc) < this.norms[orig(this.pointer)] orig(this.doc) < this.norms[orig(this.pointerMax)]  $orig(this.doc) >= this.docs[this.pointerMax]$ orig(this.doc) >= this.docs[org.apache.lucene.search.TermScorer.SCORE CACHE SIZE-1]  $orig(this.doc) >= this.Freqs[this.pointerMax]$ orig(this.docs $\vert\vert$ ) elements  $\vert\vert = \vert$ size(this.norms $\vert\vert$ )-1 orig(this.docs[]) elements < size(this.docs[])-1 orig(this.docs[]) elements < this.norms[this.pointer] orig(this.docs[]) elements < this.norms[this.pointerMax] orig(this.docs[]) elements < this.norms[orig(this.doc)] orig(this.docs[]) elements < this.norms[orig(this.pointer)] orig(this.docs[]) elements < this.norms[orig(this.pointerMax)] orig(this.docs[]) elements >= this.docs[org.apache.lucene.search.TermScorer.SCORE CACHE SIZE-1] this.freqs[this.pointerMax] in orig(this.docs[]) orig(this.freqs[]) elements < this.norms[this.pointer] orig(this.freqs[]) elements < this.norms[this.pointerMax] orig(this.freqs[]) elements < this.norms[orig(this.doc)]  $\text{orig}(\text{this}.\text{freqs}|\mathbb{I})$  elements  $\lt$  this.norms[orig(this.pointer)] orig(this.freqs[]) elements < this.norms[orig(this.pointerMax)] orig(this.freqs[]) elements >= this.docs[org.apache.lucene.search.TermScorer.SCORE CACHE SIZE-1] orig(this.pointer) < size(this.norms[])-1 orig(this.pointer) < size(this.docs[])-1 orig(this.pointer) < this.norms[this.pointer] orig(this.pointer) < this.norms[this.pointerMax] orig(this.pointer) < this.norms[orig(this.doc)] orig(this.pointer) < this.norms[orig(this.pointer)] orig(this.pointer) < this.norms[orig(this.pointerMax)]  $orig(this.pointer) >= this.docs[this.pointerMax]$  $\text{orig}(\text{this}\text{.pointer}) \geq \text{this}\text{.does}[\text{org}.\text{apache}.\text{lucene}.\text{search}.\text{Term}S\text{core}.\text{SCORE}\text{.CACHE}\text{.SIZE-1}]$  $\text{orig}(\text{this}\text{-}\text{pointer}) \leq \text{this}\text{-}\text{does}[\text{orig}(\text{this}\text{-}\text{pointer})]$  $orig(this.pointer) \geq = this.freqs[this.pointerMax]$ orig(this.pointerMax) < size(this.norms[])-1  $\text{orig}(\text{this}\text{.pointerMax}) < \text{size}(\text{this}\text{.does}[])$ -1 orig(this.pointerMax) < this.norms[this.pointer] orig(this.pointerMax) < this.norms[this.pointerMax] orig(this.pointerMax) < this.norms[orig(this.doc)] orig(this.pointerMax) < this.norms[orig(this.pointer)] orig(this.pointerMax) < this.norms[orig(this.pointerMax)]  $orig(this.pointerMax) >= this.docs[this.pointerMax]$ orig(this.pointerMax) >= this.docs[org.apache.lucene.search.TermScorer.SCORE CACHE SIZE-1]  $orig(this.pointerMax) >= this.freqs[this.pointerMax]$ 

 $size(this.norms[]) < this.norms[orig(this.doc)]$ size(this.norms[]) < this.norms[orig(this.pointer)]  $size(this.norms[]) < this.norms[orig(this.pointerMax)]$  $size(this.norms[])$   $!=$  this.freqs[orig(this.doc)]  $size(this.norms[]) := this.Freqs[orig(this.pointer)]$  $size(this.norms[])$  != orig(this.freqs[post(this.pointer)])  $size(this.norms[])$  !=  $orig(this.freqs[this.doc])$  $size(this.norms[]) := orig(this.Freqs[this.pointer])$  $size(this.norms[]) -1 >= this.docs[orig(this.doc)]$  $size(this.norms[]) - 1 \geq this.docs[orig(this.pointer)]$  $size(this.norms[]) -1 > this.docs[orig(this.pointerMax)]$  $size(this.norms[]) - 1 != this.freqs[orig(this.doc)]$  $size(this.norms[]) - 1 != this.freqs[orig(this.pointer)]$  $size(this.norms[]) -1 > this.Freqs[orig(this.pointerMax)]$  $size(this.norms[]) - 1 \geq \text{orig(this.docs}[\text{post(this.pointer)}])$  $size(this.norms[]) - 1 != orig(this.freqs[post(this.pointer)])$  $size(this.norms[]) -1 >= orig(this.docs[this.doc])$  $size(this.norms[]) - 1 != orig(this.freqs[this.doc])$ size(this.norms[])-1 != orig(this.freqs[this.pointer]) size(this.docs[])-1 > this.docs[orig(this.doc)]  $size(this.docs[])-1 > this.docs[orig(this.pointer)]$  $size(this.docs|) - 1 > this.docs[orig(this.pointerMax)]$  $size(this.docs[])-1 > this.freqs[orig(this.pointerMax)]$ size(this.docs[])-1 > orig(this.docs[post(this.pointer)])  $size(this.docs[])-1 > orig(this.docs[this.doc])$ this.norms[this.pointer] > this.docs[orig(this.doc)] this.norms[this.pointer] > this.docs[orig(this.pointer)]  $this.norms[this.pointer] > this.does[orig(this.pointerMax)]$  $this.norms[this.pointer] > this.freqs[orig(this.doc)]$ this.norms[this.pointer] > this.freqs[orig(this.pointer)] this.norms[this.pointer] > this.freqs[orig(this.pointerMax)] this.norms[this.pointer] > orig(this.docs[post(this.pointer)]) this.norms[this.pointer]  $>$  orig(this.freqs[post(this.pointer)])  $this.norms[this.pointer] > orig(this.docs[this.doc])$ this.norms[this.pointer] > orig(this.freqs[this.doc]) this.norms[this.pointer] > orig(this.freqs[this.pointer]) this.norms[this.pointerMax]  $>$  this.docs[orig(this.doc)]  $this.norms[this.pointerMax] > this.does[orig(this.pointer)]$ this.norms[this.pointerMax] > this.docs[orig(this.pointerMax)] this.norms[this.pointerMax]  $>$  this.freqs[orig(this.doc)] this.norms[this.pointerMax] > this.freqs[orig(this.pointer)] this.norms[this.pointerMax] > this.freqs[orig(this.pointerMax)] this.norms[this.pointerMax] > orig(this.docs[post(this.pointer)]) this.norms[this.pointerMax] > orig(this.freqs[post(this.pointer)])  $this.norms[this.pointerMax] > orig(this.docs[this.doc])$ this.norms[this.pointerMax] > orig(this.freqs[this.doc]) this.norms[this.pointerMax] > orig(this.freqs[this.pointer])  $this.norms[orig(this.doc)] > this.docs[this.pointer]$ this.norms[orig(this.doc)]  $>$  this.docs[this.pointerMax] this.norms[orig(this.doc)] > this.docs[org.apache.lucene.search.TermScorer.SCORE CACHE SIZE-1] this.norms[orig(this.doc)]  $>$  this.docs[orig(this.doc)] this.norms[orig(this.doc)]  $>$  this.docs[orig(this.pointer)] this.norms[orig(this.doc)]  $>$  this.docs[orig(this.pointerMax)] this.norms $[orig(this.doc)] > this.Freqs[this.pointer]$ this.norms[orig(this.doc)]  $>$  this.freqs[this.pointerMax] this.norms[orig(this.doc)]  $>$  this.freqs[orig(this.doc)] this.norms[orig(this.doc)]  $>$  this.freqs[orig(this.pointer)] this.norms[orig(this.doc)]  $\gt$  this.freqs[orig(this.pointerMax)] this.norms[orig(this.doc)]  $>$  orig(this.docs[post(this.pointer)]) this.norms[orig(this.doc)]  $>$  orig(this.freqs[post(this.pointer)]) this.norms[orig(this.doc)]  $>$  orig(this.docs[this.doc]) this.norms[orig(this.doc)]  $>$  orig(this.freqs[this.doc]) this.norms[orig(this.doc)]  $>$  orig(this.freqs[this.pointer])

this.norms[orig(this.pointer)] > this.docs[this.pointer] this.norms[orig(this.pointer)]  $\gt$  this.docs[this.pointerMax] this.norms[orig(this.pointer)] > this.docs[org.apache.lucene.search.TermScorer.SCORE CACHE SIZE-1] this.norms[orig(this.pointer)]  $\gt$  this.docs[orig(this.doc)] this.norms[orig(this.pointer)]  $\gt$  this.docs[orig(this.pointer)] this.norms[orig(this.pointer)]  $\gt$  this.docs[orig(this.pointerMax)] this.norms[orig(this.pointer)] > this.freqs[this.pointer] this.norms[orig(this.pointer)] > this.freqs[this.pointerMax] this.norms[orig(this.pointer)]  $\gt$  this.freqs[orig(this.doc)] this.norms[orig(this.pointer)] > this.freqs[orig(this.pointer)] this.norms[orig(this.pointer)] > this.freqs[orig(this.pointerMax)] this.norms[orig(this.pointer)] > orig(this.docs[post(this.pointer)]) this.norms[orig(this.pointer)] > orig(this.freqs[post(this.pointer)]) this.norms[orig(this.pointer)] > orig(this.docs[this.doc]) this.norms[orig(this.pointer)] > orig(this.freqs[this.doc]) this.norms[orig(this.pointer)] > orig(this.freqs[this.pointer]) this.norms[orig(this.pointerMax)] > this.docs[this.pointer] this.norms[orig(this.pointerMax)] > this.docs[this.pointerMax] this.norms[orig(this.pointerMax)] > this.docs[org.apache.lucene.search.TermScorer.SCORE CACHE SIZE-1] this.norms[orig(this.pointerMax)] > this.docs[orig(this.doc)] this.norms[orig(this.pointerMax)] > this.docs[orig(this.pointer)] this.norms[orig(this.pointerMax)] > this.docs[orig(this.pointerMax)] this.norms[orig(this.pointerMax)] > this.freqs[this.pointer] this.norms[orig(this.pointerMax)] > this.freqs[this.pointerMax] this.norms[orig(this.pointerMax)] > this.freqs[orig(this.doc)] this.norms[orig(this.pointerMax)] > this.freqs[orig(this.pointer)] this.norms[orig(this.pointerMax)] > this.freqs[orig(this.pointerMax)] this.norms[orig(this.pointerMax)] > orig(this.docs[post(this.pointer)]) this.norms[orig(this.pointerMax)] > orig(this.freqs[post(this.pointer)]) this.norms[orig(this.pointerMax)] > orig(this.docs[this.doc])  $this.norms[orig(this.pointerMax)] > orig(this.freqs[this.doc])$ this.norms[orig(this.pointerMax)]  $>$  orig(this.freqs[this.pointer]) this.docs[this.pointer]  $\geq$  this.docs[orig(this.pointerMax)] this.docs[this.pointerMax]  $\leq$  this.docs[orig(this.pointer)] this.docs[this.pointerMax]  $\leq$  this.freqs[orig(this.pointer)] this.docs[this.pointerMax]  $\leq$  orig(this.freqs[this.pointer]) this.docs[org.apache.lucene.search.TermScorer.SCORE CACHE SIZE-1] <= this.docs[orig(this.doc)] this.docs[org.apache.lucene.search.TermScorer.SCORE CACHE SIZE-1] <= this.docs[orig(this.pointer)] this.docs[org.apache.lucene.search.TermScorer.SCORE CACHE SIZE-1] <= this.freqs[orig(this.doc)] this.docs[org.apache.lucene.search.TermScorer.SCORE CACHE SIZE-1] <= this.freqs[orig(this.pointer)] this.docs[org.apache.lucene.search.TermScorer.SCORE CACHE SIZE-1] <= orig(this.docs[post(this.pointer)]) this.docs[org.apache.lucene.search.TermScorer.SCORE CACHE SIZE-1] <= orig(this.freqs[post(this.pointer)]) this.docs[org.apache.lucene.search.TermScorer.SCORE CACHE SIZE-1] <= orig(this.docs[this.doc]) this.docs[org.apache.lucene.search.TermScorer.SCORE CACHE SIZE-1] <= orig(this.freqs[this.doc]) this.docs[org.apache.lucene.search.TermScorer.SCORE CACHE SIZE-1] <= orig(this.freqs[this.pointer]) this.docs[orig(this.doc)]  $\geq$  this.docs[orig(this.pointerMax)] this.docs[orig(this.pointer)]  $\geq$  this.docs[orig(this.pointerMax)] this.docs[orig(this.pointer)]  $\geq$  this.freqs[this.pointerMax]  $this.docs[orig(this.pointerMax)] \leq this.freqs[this.pointer]$ this.docs $\text{[orig(this.pointerMax)]} \leq \text{this.freqs[orig(this.doc)]}$ this.docs[orig(this.pointerMax)]  $\leq$  this.freqs[orig(this.pointer)] this.docs[orig(this.pointerMax)]  $\leq$  this.freqs[orig(this.pointerMax)] this.freqs[this.pointer]  $\geq$  this.freqs[orig(this.pointerMax)] this.freqs[this.pointerMax]  $\leq$  this.freqs[orig(this.pointer)] this.freqs[this.pointerMax]  $\leq$  orig(this.freqs[this.pointer]) this.freqs[orig(this.doc)]  $\geq$  this.freqs[orig(this.pointerMax)] this.freqs[orig(this.pointer)]  $> =$  this.freqs[orig(this.pointerMax)]  $\text{orig}(\text{this.doc})$  - this.docs[orig(this.pointer)] + this.docs[orig(this.pointerMax)] = = 0 this.docs[this.pointer] - this.docs[orig(this.pointerMax)] - orig(this.docs[post(this.pointer)]) == 0 this.docs[orig(this.doc)] - this.docs[orig(this.pointerMax)] - orig(this.docs[this.doc]) =  $= 0$ this.freqs[this.pointer] - this.freqs[orig(this.pointerMax)] - orig(this.freqs[post(this.pointer)]) == 0 this.freqs[orig(this.doc)] - this.freqs[orig(this.pointerMax)] - orig(this.freqs[this.doc]) =  $= 0$ this.freqs[orig(this.pointer)] - this.freqs[orig(this.pointerMax)] - orig(this.freqs[this.pointer]) =  $= 0$ 

=========================================================================== org.apache.lucene.search.TermScorer.next():::EXIT;condition="return == true"  $this.doc == this.docs[this.pointer]$  $size(this.norms[]) - 1 == this.docs[this.pointerMax-1]$ this.docs[this.pointerMax] == this.docs[org.apache.lucene.search.TermScorer.SCORE CACHE SIZE-1] this.docs[this.pointerMax]  $=$  this.freqs[this.pointerMax] this.docs[this.pointerMax] == this.freqs[org.apache.lucene.search.TermScorer.SCORE CACHE SIZE-1] this.docs[this.pointerMax]  $=$  orig(this.freqs[post(this.pointerMax)]) this.docs[this.pointerMax] == orig(this.docs[post(org.apache.lucene.search.TermScorer.SCORE CACHE SIZE)-1]) this.docs[this.pointerMax] == orig(this.freqs[post(org.apache.lucene.search.TermScorer.SCORE CACHE SIZE)-1]) this.docs[this.pointerMax]  $=$  orig(this.docs[this.pointerMax]) this.docs[this.pointerMax]  $=$  orig(this.freqs[this.pointerMax]) this.docs[] one of [0, 1, 2, 3, 4, 5, 6, 7, 8, 10, 11, 13, 14, 15, 16, 18, 19, 20, 23, 0, 0, 0, 0, 0, 0, 0, 0, 0, 0, 0, 0, 0], [2, 4, 5, 7, 9, 10, 11, 12, 13, 14, 15, 16, 17, 18, 19, 21, 22, 23, 0, 0, 0, 0, 0, 0, 0, 0, 0, 0, 0, 0, 0, 0] this.freqs[] one of [7, 20, 25, 15, 25, 4, 13, 13, 11, 30, 9, 4, 15, 2, 5, 26, 4, 40, 40, 0, 0, 0, 0, 0, 0, 0, 0, 0, 0, 0, 0, 0], [14, 19, 16, 15, 9, 1, 3, 3, 1, 31, 11, 5, 1, 8, 5, 1, 6, 31, 0, 0, 0, 0, 0, 0, 0, 0, 0, 0, 0, 0, 0, 0] this.pointerMax one of 18, 19  $return == true$ this.norms[this.pointerMax] one of 101, 106 this.norms[this.pointerMax-1] one of 101, 106 this.docs[this.pointerMax]  $== 0$ this.freqs[this.pointer]  $>= 1$ this.freqs[this.pointerMax-1] one of 31, 40 this.freqs[orig(this.pointer)]  $>= 1$ orig(this.docs[post(this.pointerMax)-1]) one of 0, 23 orig(this.freqs[post(this.pointerMax)-1]) one of 0, 31, 40 this.norms[] elements > this.doc this.norms<sup>[]</sup> elements  $>$  this.docs<sup>[this.doc]</sup> this.norms[] elements > this.freqs[this.doc] this.norms<sup>[]</sup> elements  $>$  orig(this.docs[post(this.doc)]) this.norms<sup>[]</sup> elements  $>$  orig(this.freqs[post(this.doc)]) this.norms[] elements > this.freqs[this.pointerMax-1] this.norms[] elements > orig(this.docs[post(this.pointerMax)-1]) this.norms<sup>[]</sup> elements  $>$  orig(this.freqs[post(this.pointerMax)-1]) this.doc  $\leq$  size(this.norms[])-1 this.doc < size(this.docs[])-1 this.doc < this.norms[this.doc] this.doc < this.norms[this.pointer] this.doc < this.norms[this.pointerMax] this.doc < this.norms[this.pointerMax-1] this.doc < this.norms[orig(this.doc)] this.doc < this.norms[orig(this.pointer)] this.doc < this.norms[orig(this.pointerMax)]  $this.doc != this.freqs[this.doc]$ this.doc < this.freqs[this.pointerMax-1] this.docs[] elements < this.norms[this.doc]  ${\rm this.docs}[] \ {\rm elements} < {\rm this.norms} [{\rm this.pointerMax-1}]$ orig(this.docs[post(this.doc)]) in this.docs[] this.docs[] elements >= this.docs[this.pointerMax] this.docs[] elements < this.freqs[this.pointerMax-1] orig(this.docs[post(this.pointerMax)-1]) in this.docs[] this.freqs[] elements < this.norms[this.doc] this.freqs<sup>[]</sup> elements  $\langle$  this.norms[this.pointerMax-1] orig(this.freqs[post(this.doc)]) in this.freqs[] this.freqs[] elements  $\geq$  this.docs[this.pointerMax] this.freqs[] elements  $\leq$  this.freqs[this.pointerMax-1] orig(this.freqs[post(this.pointerMax)-1]) in this.freqs[] this.pointer < this.pointerMax this.pointer  $\leq$  orig(this.pointerMax) this.pointer < this.norms[this.doc] this.pointer < this.norms[this.pointerMax-1] this.pointer < this.freqs[this.pointerMax-1] this.pointer  $\leq$  orig(this.docs[post(this.pointer)])

```
this.pointer \leq orig(this.docs[post(this.pointerMax)-1])
this.pointer \leq orig(this.freqs[post(this.pointerMax)-1])
this.pointerMax > orig(this.pointer)orig(this.pointerMax)
this.pointerMax \geq orig(this.pointerMax)
this.pointerMax < this.norms[this.doc]
this.pointerMax < this.norms[this.pointerMax-1]
this.pointerMax != this.freqs[this.doc]
this.pointerMax != orig(this.freqs[post(this.doc)])
this.pointerMax > this.docs[this.pointerMax]
this. pointerMax > this. docs[orig(this.pointerMax)]this. pointerMax != this.freqs[this. pointer]this.pointerMax < this.freqs[this.pointerMax-1]
this.pointerMax != this.freqs[orig(this.doc)]
this.pointerMax != this.freqs[orig(this.pointer)]
this.pointerMax > this.freqs[orig(this.pointerMax)]
this.pointerMax != orig(this.freqs[post(this.pointer)])
this.pointerMax != orig(this.docs[post(this.pointerMax)-1])
this.pointerMax != orig(this.freqs[post(this.pointerMax)-1])
this.pointerMax != orig(this.freqs[this.doc])
this. pointerMax := orig(this.freqs[this.pointer])org.apache.lucene.search.TermScorer.SCORE CACHE SIZE < this.norms[this.doc]
org.apache.lucene.search.TermScorer.SCORE CACHE SIZE < this.norms[this.pointerMax-1]
org.apache.lucene.search.TermScorer.SCORE CACHE SIZE != this.freqs[this.doc]
org.apache.lucene.search.TermScorer.SCORE CACHE SIZE != orig(this.freqs[post(this.doc)])
org.apache.lucene.search.TermScorer.SCORE CACHE SIZE != this.freqs[this.pointerMax-1]
org.apache.lucene.search.TermScorer.SCORE CACHE SIZE != orig(this.freqs[post(this.pointerMax)-1])
\text{orig}(\text{this.doc}) < \text{size}(\text{this.norms}])-1
orig(this.doc) < this.norms[this.doc]
orig(this.doc) < this.norms[this.pointerMax-1]
orig(this.doc) < this.freqs[this.pointerMax-1]
orig(this.doc) := this.Freqs[orig(this.doc)]orig(this.doc) <= orig(this.docs[post(this.pointer)])
orig(this.doc) <= orig(this.docs[post(this.pointerMax)-1])
orig(this.doc) <= orig(this.freqs[post(this.pointerMax)-1])
orig(this.docs[]) elements < this.norms[this.doc]
orig(this.docs[]) elements < this.norms[this.pointerMax-1]
orig(this.docs[]) elements \geq this.docs[this.pointerMax]
\text{orig}(\text{this.docs}|\tilde{\mathbf{I}}) elements \lt this.freqs[this.pointerMax-1]
orig(this.docs[]) elements \leq orig(this.docs[post(this.pointerMax)-1])orig(this.docs[]) elements <= orig(this.freqs[post(this.pointerMax)-1])
orig(this.freqs[]) elements < this.norms[this.doc]
orig(this.freqs[]) elements < this.norms[this.pointerMax-1]
orig(this.freqs[]) elements >= this.docs[this.pointerMax]
orig(this.freqs[]) elements <= this.freqs[this.pointerMax-1]
orig(this.freqs[]) elements <= orig(this.freqs[post(this.pointerMax)-1])
orig(this.pointer) < this.norms[this.doc]
orig(this.pointer) < this.norms[this.pointerMax-1]
orig(this.pointer) < this.freqs[this.pointerMax-1]
orig(this.pointer) != this.freqs[orig(this.pointer)]\text{orig}(\text{this}\text{-}\text{pointer}) \leq \text{orig}(\text{this}\text{-}\text{does}[\text{post}(\text{this}\text{-}\text{pointer})])\text{orig}(\text{this}\text{-}\text{pointer}) \leq \text{orig}(\text{this}\text{-}\text{does}[\text{post}(\text{this}\text{-}\text{pointer}(\text{Max})-1])\text{orig}(\text{this}\text{.pointer}) \leq \text{orig}(\text{this}\text{.freqs}[\text{post}(\text{this}\text{.pointerMax})-1])orig(this.pointerMax) < this.norms[this.doc]
orig(this.pointerMax) < this.norms[this.pointerMax-1]
orig(this.pointerMax) != this.freqs[this.doc]orig(this.pointerMax) != this.freqs[this.pointer]\text{orig}(\text{this.pointerMax}) < \text{this.freqs}[this.pointerMax-1]orig(this.pointerMax) := this.freqs[orig(this.doc)]orig(this.pointerMax) := this.freqs[orig(this.pointer)]\text{orig}(\text{this.pointerMax}) \models \text{this.freqs}[\text{orig}(\text{this.pointerMax})]\text{orig}(\text{this}\text{-}\text{pointerMax}) \leq \text{orig}(\text{this}\text{-}\text{does}[\text{post}(\text{this}\text{-}\text{pointerMax})-1])\text{orig}(\text{this.pointerMax}) \leq \text{orig}(\text{this.freqs}[\text{post}(\text{this.pointerMax})-1])
```
 $size(this.norms[]) < this.norms[this.doc]$ size(this.norms[]) < this.norms[this.pointerMax-1]  $size(this.norms[])$  != this.freqs[this.doc]  $size(this.norms[])$  != orig(this.freqs[post(this.doc)]) size(this.norms[]) < this.freqs[this.pointerMax-1]  $size(this.norms[])$  != orig(this.freqs[post(this.pointerMax)-1])  $size(this.norms[]) -1 >= this.docs[this.doc]$  $size(this.norms[]) -1 != this.freqs[this.doc]$  $size(this.norms[]) - 1 \geq \text{orig(this.docs}[\text{post(this.doc)}])$  $size(this.norms[]) -1 := orig(this.freqs[post(this.doc)])$  $size(this.norms[]) -1 > this.docs[orig(this.pointer)]$  $size(this.norms[])-1$  != orig(this.freqs[post(this.pointerMax)-1])  $size(this.docs[])-1 > this.docs[this.doc]$  $size(this.docs[])-1 > orig(this.docs[post(this.doc)])$  $size(this.docs[])-1 \leq this.freqs[this.pointerMax-1]$  $size(this.docs[])-1 > orig(this.docs[post(this.pointerMax)-1])$ this.norms[this.doc] > this.docs[this.doc] this.norms[this.doc] > this.freqs[this.doc] this.norms[this.doc] > orig(this.docs[post(this.doc)]) this.norms[this.doc] > orig(this.freqs[post(this.doc)]) this.norms[this.doc] > this.docs[this.pointerMax] this.norms[this.doc] > this.docs[orig(this.doc)] this.norms[this.doc] > this.docs[orig(this.pointer)] this.norms[this.doc] > this.docs[orig(this.pointerMax)] this.norms[this.doc] > this.freqs[this.pointer] this.norms[this.doc] > this.freqs[this.pointerMax-1] this.norms[this.doc]  $>$  this.freqs[orig(this.doc)] this.norms[this.doc] > this.freqs[orig(this.pointer)] this.norms[this.doc] > this.freqs[orig(this.pointerMax)] this.norms[this.doc] > orig(this.docs[post(this.pointer)]) this.norms[this.doc]  $>$  orig(this.freqs[post(this.pointer)]) this.norms[this.doc] > orig(this.docs[post(this.pointerMax)-1]) this.norms[this.doc]  $>$  orig(this.freqs[post(this.pointerMax)-1]) this.norms[this.doc]  $>$  orig(this.docs[this.doc]) this.norms[this.doc] > orig(this.freqs[this.doc]) this.norms[this.doc] > orig(this.freqs[this.pointer]) this.norms[this.pointer] > this.docs[this.doc] this.norms[this.pointer] > this.freqs[this.doc] this.norms[this.pointer]  $>$  orig(this.docs[post(this.doc)]) this.norms[this.pointer]  $>$  orig(this.freqs[post(this.doc)]) this.norms[this.pointer] > this.freqs[this.pointerMax-1] this.norms[this.pointer] > orig(this.docs[post(this.pointerMax)-1]) this.norms[this.pointer] > orig(this.freqs[post(this.pointerMax)-1]) this.norms[this.pointerMax] != this.norms[this.pointerMax-1] this.norms[this.pointerMax] > this.docs[this.doc] this.norms[this.pointerMax] > this.freqs[this.doc] this.norms[this.pointerMax]  $>$  orig(this.docs[post(this.doc)]) this.norms[this.pointerMax]  $>$  orig(this.freqs[post(this.doc)]) this.norms[this.pointerMax] > this.freqs[this.pointerMax-1] this.norms[this.pointerMax] > orig(this.docs[post(this.pointerMax)-1]) this.norms[this.pointerMax] > orig(this.freqs[post(this.pointerMax)-1]) this.norms[this.pointerMax-1]  $! =$  this.norms[orig(this.pointerMax)]  $this.norms[this.pointerMax-1] > this.docs[this.doc]$ this.norms[this.pointerMax-1]  $>$  this.freqs[this.doc] this.norms[this.pointerMax-1]  $>$  orig(this.docs[post(this.doc)]) this.norms[this.pointerMax-1]  $>$  orig(this.freqs[post(this.doc)]) this.norms[this.pointerMax-1] > this.docs[this.pointerMax] this.norms[this.pointerMax-1]  $\gt$  this.docs[orig(this.doc)] this.norms[this.pointerMax-1]  $\gt$  this.docs[orig(this.pointer)] this.norms[this.pointerMax-1]  $\gt$  this.docs[orig(this.pointerMax)] this.norms[this.pointerMax-1] > this.freqs[this.pointer] this.norms[this.pointerMax-1] > this.freqs[this.pointerMax-1] this.norms[this.pointerMax-1]  $>$  this.freqs[orig(this.doc)]

this.norms[this.pointerMax-1]  $>$  this.freqs[orig(this.pointer)] this.norms[this.pointerMax-1]  $\gt$  this.freqs[orig(this.pointerMax)] this.norms[this.pointerMax-1]  $>$  orig(this.docs[post(this.pointer)]) this.norms[this.pointerMax-1]  $>$  orig(this.freqs[post(this.pointer)]) this.norms[this.pointerMax-1]  $>$  orig(this.docs[post(this.pointerMax)-1]) this.norms[this.pointerMax-1]  $>$  orig(this.freqs[post(this.pointerMax)-1]) this.norms[this.pointerMax-1]  $>$  orig(this.docs[this.doc]) this.norms[this.pointerMax-1]  $>$  orig(this.freqs[this.doc]) this.norms[this.pointerMax-1]  $>$  orig(this.freqs[this.pointer]) this.norms[orig(this.doc)]  $>$  this.docs[this.doc] this.norms[orig(this.doc)] > this.freqs[this.doc] this.norms[orig(this.doc)] > orig(this.docs[post(this.doc)]) this.norms[orig(this.doc)] > orig(this.freqs[post(this.doc)]) this.norms[orig(this.doc)] > this.freqs[this.pointerMax-1] this.norms[orig(this.doc)]  $>$  orig(this.docs[post(this.pointerMax)-1]) this.norms[orig(this.doc)] > orig(this.freqs[post(this.pointerMax)-1]) this.norms[orig(this.pointer)]  $\gt$  this.docs[this.doc] this.norms[orig(this.pointer)] > this.freqs[this.doc] this.norms[orig(this.pointer)] > orig(this.docs[post(this.doc)]) this.norms[orig(this.pointer)] > orig(this.freqs[post(this.doc)]) this.norms[orig(this.pointer)] > this.freqs[this.pointerMax-1] this.norms[orig(this.pointer)] > orig(this.docs[post(this.pointerMax)-1]) this.norms[orig(this.pointer)] > orig(this.freqs[post(this.pointerMax)-1])  $this.norms[orig(this.pointerMax)] > this.docs[this.doc]$ this.norms[orig(this.pointerMax)] > this.freqs[this.doc] this.norms[orig(this.pointerMax)] > orig(this.docs[post(this.doc)]) this.norms[orig(this.pointerMax)] > orig(this.freqs[post(this.doc)]) this.norms[orig(this.pointerMax)] > this.freqs[this.pointerMax-1]  ${\rm this.}$ norms $[{\rm orig}({\rm this.} {\rm pointerMax})] > {\rm orig}({\rm this.} {\rm does} [{\rm post}({\rm this.} {\rm pointerMax}){\text{-}}1])$ this.norms[orig(this.pointerMax)] > orig(this.freqs[post(this.pointerMax)-1]) this.docs[this.doc]  $\geq$  this.docs[this.pointerMax] this.docs[this.doc]  $\geq$  this.docs[orig(this.pointerMax)] this.docs[this.doc] != this.freqs[this.pointer] this.docs[this.doc] < this.freqs[this.pointerMax-1] this.freqs[this.doc]  $\geq$  this.docs[this.pointerMax] this.freqs[this.doc]  $>$  = this.docs[orig(this.pointerMax)] this.freqs[this.doc]  $\leq$  this.freqs[this.pointerMax-1] this.freqs[this.doc]  $\geq$  this.freqs[orig(this.pointerMax)] this.freqs[this.doc]  $! = \text{orig}(\text{this.docs}[\text{post}(\text{this.pointer})])$ this.freqs[this.doc]  $! = \text{orig}(\text{this.docs}[\text{post}(\text{this.pointerMax})-1])$  $\text{orig}(\text{this.docs}[\text{post}(\text{this.doc})]) \geq \text{this.docs}[\text{this.pointerMax}]$  $\text{orig}(\text{this.docs}[\text{post}(\text{this.doc})]) \models \text{this.freqs}[\text{this.pointer}]$ orig(this.docs[post(this.doc)]) < this.freqs[this.pointerMax-1]  $\text{orig}(\text{this.docs}[\text{post}(\text{this.doc})]) \leq \text{orig}(\text{this.docs}[\text{post}(\text{this.pointerMax})-1])$  $\text{orig}(\text{this.docs}[\text{post}(\text{this.doc})]) \leq \text{orig}(\text{this.freqs}[\text{post}(\text{this.pointerMax})-1])$ orig(this.freqs[post(this.doc)]) >= this.docs[this.pointerMax] orig(this.freqs[post(this.doc)]) <= this.freqs[this.pointerMax-1]  $\text{orig}(\text{this.freqs}[\text{post}(\text{this.doc})]) \leq \text{orig}(\text{this.freqs}[\text{post}(\text{this.pointerMax})-1])$ this.docs[this.pointerMax] <= this.docs[orig(this.doc)] this.docs[this.pointerMax] < this.freqs[this.pointer] this.docs[this.pointerMax] < this.freqs[this.pointerMax-1] this.docs[this.pointerMax]  $\leq$  this.freqs[orig(this.doc)] this.docs[this.pointerMax]  $\langle$  this.freqs[orig(this.pointer]] this.docs[this.pointerMax]  $\leq$  orig(this.docs[post(this.pointer)]) this.docs[this.pointerMax]  $\leq$  orig(this.freqs[post(this.pointer)]) this.docs[this.pointerMax]  $\leq$  orig(this.docs[post(this.pointerMax)-1]) this.docs[this.pointerMax]  $\leq$  orig(this.freqs[post(this.pointerMax)-1]) this.docs[this.pointerMax]  $\leq$  orig(this.docs[this.doc]) this.docs[this.pointerMax]  $\leq$  orig(this.freqs[this.doc]) this.docs[orig(this.doc)] < this.freqs[this.pointerMax-1] this.docs[orig(this.doc)] != this.freqs[orig(this.pointer)] this.docs[orig(this.pointer)] < this.freqs[this.pointerMax-1] this.docs[orig(this.pointer)] != this.freqs[orig(this.doc)]

```
this.docs[orig(this.pointerMax)] < this.freqs[this.pointer]
this.docs[orig(this.pointerMax)] < this.freqs[this.pointerMax-1]
this.docs[orig(this.pointerMax)] < this.freqs[orig(this.pointer)]
this.freqs[this.pointer] <= this.freqs[this.pointerMax-1]
this.freqs[orig(this.pointerMax)]
orig(this.freqs[post(this.pointer)])
this.freqs[this.pointer] ! = \text{orig}(\text{this.docs}[\text{post}(\text{this.pointerMax})-1])this.freqs[this.pointerMax-1] \geq this.freqs[orig(this.doc)]
this.freqs[this.pointerMax-1] \geq this.freqs[orig(this.pointer)]
this.freqs[this.pointerMax-1] \gt this.freqs[orig(this.pointerMax)]
this.freqs[this.pointerMax-1] > orig(this.docs[post(this.pointer)])
this.freqs[this.pointerMax-1] >= orig(this.freqs[post(this.pointer)])
this.freqs[this.pointerMax-1] > orig(this.docs[post(this.pointerMax)-1])
orig(this.freqs[post(this.pointerMax)-1])
this.freqs[this.pointerMax-1] > orig(this.docs[this.doc])
this.freqs[this.pointerMax-1] > = orig(this.freqs[this.doc])
this.freqs[this.pointerMax-1] > = orig(this.freqs[this.pointer])
this.freqs[orig(this.doc)] != orig(this.docs[post(this.pointerMax)-1])
this.freqs[orig(this.pointerMax)]
this.freqs[orig(this.pointer)] != orig(this.docs[post(this.pointerMax)-1])
this.freqs[orig(this.pointer)] != orig(this.docs[this.doc])
orig(this.freqs[this.pointer])
this.freqs[orig(this.pointerMax)] != orig(this.docs[post(this.pointer)])this.freqs[orig(this.pointerMax)] != orig(this.freqs[post(this.pointer)])
this.freqs[orig(this.pointerMax)] != orig(this.docs[post(this.pointerMax)-1])
this.freqs[orig(this.pointerMax)] \equiv orig(this.freqs[post(this.pointerMax)-1])
this.freqs[orig(this.pointerMax)] != orig(this.freqs[this.pointer])
orig(this.docs[post(this.pointer)]) <= orig(this.docs[post(this.pointerMax)-1])
orig(this.docs[post(this.pointer)]) <= orig(this.freqs[post(this.pointerMax)-1])
orig(this.freqs[post(this.pointer)]) \leq orig(this.freqs[post(this.pointerMax)-1])
orig(this.docs[post(this.pointerMax)-1]) \leq orig(this.freqs[post(this.pointerMax)-1])
orig(this.docs[post(this.pointerMax)-1]) > = orig(this.docs[this.doc])
\text{orig}(\text{this}.\text{freqs}[\text{post}(\text{this}.\text{pointerMax})-1]) \geq \text{orig}(\text{this}.\text{docs}[\text{this}.\text{doc}])orig(this.freqs[post(this.pointerMax)-1]) > = orig(this.freqs[this.doc])
orig(this.freqs[post(this.pointerMax)-1]) > = orig(this.freqs[this.pointer])
this.doc - this.docs[orig(this.pointerMax)] - orig(this.docs[post(this.pointer)]) == 0
23 * this.pointer - 23 * orig(this.pointer) - orig(this.docs[post(this.pointerMax)-1]) = = 0
2 * this.docs[this.doc] - 2 * orig(this.docs[post(this.doc)] - 5 * this.docs[orig(this.pointerMax)] == 0===========================================================================
org.apache.lucene.search.TermScorer.next():::EXIT;condition="not(return == true)"
this.docs\vert\vert = \text{orig}(\text{this.docs}\vert)this.freqs\vert\vert = \text{orig}(\text{this}.\text{freqs}\vert)this. pointerMax == this. docs[this. pointer]this.pointerMax == this.docs[org.apache.lucene.search.TermScorer.SCORE CACHE SIZE-1]
this.pointerMax == this.docs[orig(this.doc)]
this.pointerMax == this.docs[orig(this.pointerMax)]
this. pointerMax == this.freqs[this. pointer]this.pointerMax == this.freqs[org.apache.lucene.search.TermScorer.SCORE CACHE SIZE-1]
this.pointerMax == this.freqs[orig(this.doc)]
this.pointerMax == this.freqs[orig(this.pointerMax)]
this.pointerMax == orig(this.docs[post(this.pointer)])
this.pointerMax == orig(this.freqs[post(this.pointer)])
this.pointerMax == orig(this.docs[post(org.apache.lucene.search.TermScorer.SCORE CACHE SIZE)-1])
this.pointerMax == orig(this.freqs[post(org.apache.lucene.search.TermScorer.SCORE CACHE SIZE)-1])
this.pointerMax == orig(this.docs[this.doc])
this.pointerMax == orig(this.freqs[this.doc])
this.pointerMax == orig(this.docs[this.pointerMax])
this.pointerMax == orig(this.freqs[this.pointerMax])
orig(this.doc) == this.docs[this.pointer-1]orig(this.doc) == this.docs[orig(this.pointer)]orig(this.doc) == orig(this.docs[post(this.pointer)-1])this.norms[this.pointer-1] = this.norms[orig(this.pointer)]
this.norms[this.pointer-1] = orig(this.norms[this.pointer])
```
this.freqs[this.pointer-1]  $=$  this.freqs[orig(this.pointer)]  $this.Freqs[this.pointer-1] == orig(this.Freqs[this.pointer])$ this.doc  $== 2147483647$ this.pointer one of 1, 18, 19 this.pointer $Max == 0$  $return == false$ orig(this.doc) one of 0, 23 orig(this.pointer) one of 0, 17, 18 this.norms[this.pointer] one of 100, 101, 106 this.norms[this.pointer-1] one of 101, 105, 106 this.norms[this.pointerMax]  $== 105$ this.norms[orig(this.doc)] one of 101, 105 this.freqs[this.pointer-1] one of 0, 31, 40 this.norms[] elements < this.doc this.norms[] elements > this.freqs[this.pointer-1] this.docs[] elements < this.doc this.freqs[] elements < this.doc this.doc > this.pointer  $this.doc > orig(this.doc)$  $this.doc > orig(this.pointer)$  $this.doc > orig(this.pointerMax)$ this.doc > this.norms[this.pointer] this.doc > this.norms[this.pointer-1]  $this.doc > this.norms[orig(this.doc)]$ this.doc  $>$  this.norms[orig(this.pointerMax)]  $this.doc > this.docs[this.pointerMax]$ this.doc  $>$  this.freqs[this.pointer-1] this.doc > this.freqs[this.pointerMax] this.docs[] elements >= this.pointerMax this.docs<sup>[]</sup> elements  $\leq$  orig(this.doc) orig(this.pointer) in this.docs[] this.docs[] elements < this.norms[this.pointer-1] this.docs<sup>[]</sup> elements  $\leq$  this.freqs<sup>[this.pointer-1]</sup> this.freqs[] elements >= this.pointerMax this.freqs[] elements < this.norms[this.pointer-1] this.freqs[] elements  $\leq$  this.freqs[this.pointer-1]  $this. pointer > this. pointerMax$ this.pointer  $!=$  orig(this.doc) this.pointer  $>$  orig(this.pointer) orig(this.pointerMax) this.pointer  $>=$  orig(this.pointerMax) this.pointer < this.norms[this.pointer-1] this.pointer > this.docs[this.pointerMax] this.pointer != this.freqs[this.pointer-1] this.pointer > this.freqs[this.pointerMax] this.pointerMax  $\leq$  orig(this.doc) this.pointerMax <= orig(this.pointer) this.pointerMax  $\leq$  orig(this.pointerMax) this.pointerMax < this.norms[this.pointer-1] this.pointerMax <= this.docs[this.pointerMax] this.pointer $Max \leq$  this.freqs[this.pointer-1] this.pointerMax  $\leq$  this.freqs[this.pointerMax] org.apache.lucene.search.TermScorer.SCORE CACHE SIZE < this.norms[this.pointer-1] org.apache.lucene.search.TermScorer.SCORE CACHE SIZE != this.freqs[this.pointer-1]  $orig(this.doc) >= orig(this.pointerMax)$ orig(this.doc) < this.norms[this.pointer-1]  $\text{orig}(\text{this.doc}) \leq \text{this.Freqs}[{\text{this.pointer-1}}]$ orig(this.pointer) < this.norms[this.pointer-1]  $orig(this.pointer) \leq this.freqs(this.pointer-1]$ orig(this.pointerMax) < this.norms[this.pointer-1]  $\text{orig}(\text{this}\text{.pointerMax}) \leq \text{this}\text{.freqs}[\text{this}\text{.pointer-1}]$ size(this.norms[]) < this.norms[this.pointer-1]  $size(this.norms[])$  != this.freqs[this.pointer-1]

 $size(this.norms[]) -1 != this.freqs[this.pointer -1]$ this.norms[this.pointer] != this.norms[this.pointer-1] this.norms[this.pointer] != this.norms[this.pointerMax] this.norms[this.pointer]  $\leq$  this.norms[orig(this.pointerMax)]  $this. \text{norms}[\text{this.}\text{pointer}] > this. \text{freqs}[\text{this.}\text{pointer-1}]$ this.norms[this.pointer-1]  $\geq$  this.norms[orig(this.doc)] this.norms[this.pointer-1] > this.docs[this.pointerMax] this.norms[this.pointer-1]  $\gt$  this.freqs[this.pointer-1] this.norms[this.pointer-1] > this.freqs[this.pointerMax] this.norms[this.pointerMax]  $> =$  this.norms[orig(this.doc)] this.norms[this.pointerMax] > this.freqs[this.pointer-1] this.norms $|orig(this.doc)| \leq this.norms[orig(this.pointerMax)]$ this.norms[orig(this.doc)] > this.freqs[this.pointer-1] this.norms[orig(this.pointerMax)]  $>$  this.freqs[this.pointer-1]  $this.docs[this.pointerMax] \leq this.freqs[this.pointer-1]$ this.freqs[this.pointer-1] >= this.freqs[this.pointerMax] =========================================================================== org.apache.lucene.search.TermScorer.score():::ENTER  $this.doc == this.docs[this.pointer]$  $size(this.norms[]) - 1 == this.docs[this.pointerMax-1]$ this.docs[this.pointerMax] == this.docs[org.apache.lucene.search.TermScorer.SCORE CACHE SIZE-1] this.docs[this.pointerMax] == this.freqs[this.pointerMax] this.docs[this.pointerMax] == this.freqs[org.apache.lucene.search.TermScorer.SCORE CACHE SIZE-1] this.docs[] one of [0, 1, 2, 3, 4, 5, 6, 7, 8, 10, 11, 13, 14, 15, 16, 18, 19, 20, 23, 0, 0, 0, 0, 0, 0, 0, 0, 0, 0, 0, 0, 0], [2, 4, 5, 7, 9, 10, 11, 12, 13, 14, 15, 16, 17, 18, 19, 21, 22, 23, 0, 0, 0, 0, 0, 0, 0, 0, 0, 0, 0, 0, 0, 0] this.freqs[] one of [7, 20, 25, 15, 25, 4, 13, 13, 11, 30, 9, 4, 15, 2, 5, 26, 4, 40, 40, 0, 0, 0, 0, 0, 0, 0, 0, 0, 0, 0, 0, 0], [14, 19, 16, 15, 9, 1, 3, 3, 1, 31, 11, 5, 1, 8, 5, 1, 6, 31, 0, 0, 0, 0, 0, 0, 0, 0, 0, 0, 0, 0, 0, 0] this.pointerMax one of 18, 19 this.norms[this.pointerMax] one of 101, 106 this.norms[this.pointerMax-1] one of 101, 106 this.docs[this.pointerMax]  $== 0$ this.freqs[this.pointer]  $>= 1$ this.freqs[this.pointerMax-1] one of 31, 40 this.norms[] elements > this.doc this.norms<sup>[]</sup> elements  $>$  this.docs[this.doc] this.norms[] elements > this.freqs[this.doc] this.norms[] elements > this.freqs[this.pointerMax-1] this.doc  $\leq$  size(this.norms[])-1 this.doc  $\langle$  size(this.docs[])-1 this.doc < this.norms[this.doc] this.doc < this.norms[this.pointer] this.doc < this.norms[this.pointerMax] this.doc < this.norms[this.pointerMax-1]  $this.doc != this.freqs[this.doc]$ this.doc < this.freqs[this.pointerMax-1] this.docs[] elements < this.norms[this.doc] this.docs[] elements < this.norms[this.pointerMax-1] this.docs $\left[ \right]$  elements  $\left. \right\}$  = this.docs $\left[$ this.pointerMax $\right]$ this.docs[] elements < this.freqs[this.pointerMax-1] this.freqs[] elements < this.norms[this.doc] this.freqs[] elements < this.norms[this.pointerMax-1] this.freqs<sup>[]</sup> elements  $\geq$  this.docs[this.pointerMax] this.freqs<sup>[]</sup> elements  $\leq$  this.freqs[this.pointerMax-1] this.pointer < this.pointerMax this.pointer < this.norms[this.doc] this.pointer < this.norms[this.pointerMax-1] this.pointer != this.freqs[this.pointer] this.pointer < this.freqs[this.pointerMax-1] this.pointerMax < this.norms[this.doc] this.pointerMax < this.norms[this.pointerMax-1] this.pointerMax  $!=$  this.freqs[this.doc] this.pointerMax > this.docs[this.pointerMax] this.pointerMax != this.freqs[this.pointer]
```
this.pointerMax < this.freqs[this.pointerMax-1]
org.apache.lucene.search.TermScorer.SCORE CACHE SIZE < this.norms[this.doc]
org.apache.lucene.search.TermScorer.SCORE CACHE SIZE < this.norms[this.pointerMax-1]
org.apache.lucene.search.TermScorer.SCORE CACHE SIZE != this.freqs[this.doc]
org.apache.lucene.search.TermScorer.SCORE CACHE SIZE != this.freqs[this.pointerMax-1]
size(this.norms]) < this.norms[this.doc]size(this.norms[]) < this.norms[this.pointerMax-1]
size(this.norms[]) != this.freqs[this.doc]size(this.norms[]) < this.freqs[this.pointerMax-1]size(this.norms[]) -1 >= this.docs[this.doc]size(this.norms[]) -1 != this.freqs[this.doc]size(this.docs[])-1 > this.docs[this.doc]size(this.docs[])-1 \leq this.freqs[this.pointerMax-1]this.norms[this.doc] > this.docs[this.doc]this.norms[this.doc] > this.freqs[this.doc]
this.norms[this.doc] > this.docs[this.pointerMax]
this.norms[this.doc] > this.freqs[this.pointer]
this.norms[this.doc] > this.freqs[this.pointerMax-1]
this.norms[this.pointer] > this.docs[this.doc]
this.norms[this.pointer] > this.freqs[this.doc]
this.norms[this.pointer] > this.freqs[this.pointerMax-1]
this.norms[this.pointerMax] != this.norms[this.pointerMax-1]
this.norms[this.pointerMax] > this.docs[this.doc]
this.norms[this.pointerMax] > this.freqs[this.doc]
this.norms[this.pointerMax] > this.freqs[this.pointerMax-1]
this.norms[this.pointerMax-1] > this.docs[this.doc]
this.norms[this.pointerMax-1] > this.freqs[this.doc]
this.norms[this.pointerMax-1] > this.docs[this.pointerMax]
this.norms[this.pointerMax-1] > this.freqs[this.pointer]
this.norms[this.pointerMax-1] > this.freqs[this.pointerMax-1]
this.docs[this.doc] \geq this.docs[this.pointerMax]
this.docs[this.doc] != this.freqs[this.pointer]
this.docs[this.doc] < this.freqs[this.pointerMax-1]
this.freqs[this.doc] >= this.docs[this.pointerMax]
this.freqs[this.doc] <= this.freqs[this.pointerMax-1]
this.docs[this.pointerMax] < this.freqs[this.pointer]
this.docs[this.pointerMax] < this.freqs[this.pointerMax-1]
this.freqs[this.pointer] <= this.freqs[this.pointerMax-1]
===========================================================================
org.apache.lucene.search.TermScorer.score():::EXIT
this.weight == orig(this.weight)
this.termDocs == orig(this.termDocs)
this.norms == orig(this.norms)this.norms\vert\vert = \text{orig}(\text{this.norms}\vert)this.weightValue == orig(this.weightValue)
this.doc == orig(this.doc)this.doc == this.docs[this.pointer]
this.doc == this.docs[orig(this.pointer)]this.doc == orig(this.docs[post(this.pointer)])
this.doc == orig(this.docs[this.pointer])this.docs == orig(this.docs)
this.docs\mathbf{c}\mathbf{c}\mathbf{c}\mathbf{c}\mathbf{c}\mathbf{c}\mathbf{c}\mathbf{c}\mathbf{c}\mathbf{c}\mathbf{c}\mathbf{c}\mathbf{c}\mathbf{c}\mathbf{c}\mathbf{c}\mathbf{c}this.freqs = orig(this.freqs)
this.freqs\vert \vert = \text{orig}(\text{this}.\text{freqs} \vert)this.pointer == orig(this.pointer)
this.pointerMax == orig(this.pointerMax)
this.scoreCache == orig(this.scoreCache)this.scoreCache[] == orig(this.scoreCache[])
size(this.norms[]) -1 == this.docs[this.pointerMax-1]size(this.norms[]) - 1 == this.docs[orig(this.pointerMax) - 1]size(this.norms[]) -1 == orig(this.docs[post(this.pointerMax) -1])size(this.norms[]) - 1 == orig(this.docs[this.pointerMax-1])this.docs[this.pointerMax] == this.docs[org.apache.lucene.search.TermScorer.SCORE CACHE SIZE-1]
```
 $this.docs[this.pointerMax] == this.freqs[this.pointerMax]$ this.docs[this.pointerMax] == this.freqs[org.apache.lucene.search.TermScorer.SCORE CACHE SIZE-1] this.docs[this.pointerMax]  $=$  this.freqs[orig(this.pointerMax)] this.docs[this.pointerMax]  $=$  orig(this.freqs[post(this.pointerMax)]) this.docs[this.pointerMax] == orig(this.docs[post(org.apache.lucene.search.TermScorer.SCORE CACHE SIZE)-1]) this.docs[this.pointerMax] == orig(this.freqs[post(org.apache.lucene.search.TermScorer.SCORE CACHE SIZE)-1]) this.docs[this.pointerMax]  $=$  orig(this.freqs[this.pointerMax]) this.docs[] one of [0, 1, 2, 3, 4, 5, 6, 7, 8, 10, 11, 13, 14, 15, 16, 18, 19, 20, 23, 0, 0, 0, 0, 0, 0, 0, 0, 0, 0, 0, 0, 0], [2, 4, 5, 7, 9, 10, 11, 12, 13, 14, 15, 16, 17, 18, 19, 21, 22, 23, 0, 0, 0, 0, 0, 0, 0, 0, 0, 0, 0, 0, 0, 0] this.freqs[] one of [7, 20, 25, 15, 25, 4, 13, 13, 11, 30, 9, 4, 15, 2, 5, 26, 4, 40, 40, 0, 0, 0, 0, 0, 0, 0, 0, 0, 0, 0, 0, 0], [14, 19, 16, 15, 9, 1, 3, 3, 1, 31, 11, 5, 1, 8, 5, 1, 6, 31, 0, 0, 0, 0, 0, 0, 0, 0, 0, 0, 0, 0, 0, 0] this.pointerMax one of 18, 19 this.norms[this.pointerMax] one of 101, 106 this.norms[this.pointerMax-1] one of 101, 106 this.docs[this.pointerMax]  $== 0$ this.freqs[this.pointer]  $\geq 1$ this.freqs[this.pointerMax-1] one of 31, 40 this.weight.getClass()  $==$  orig(this.weight.getClass()) this.termDocs.getClass() == orig(this.termDocs.getClass()) this.norms[] elements > this.doc this.norms[] elements > this.docs[this.doc] this.norms[] elements > this.freqs[this.doc] this.norms[] elements > this.freqs[this.pointerMax-1] this.weightValue > return this.doc  $\leq$  = size(this.norms[])-1 this.doc  $\langle$  size(this.docs[])-1 this.doc < this.norms[this.doc] this.doc < this.norms[this.pointer] this.doc < this.norms[this.pointerMax] this.doc < this.norms[this.pointerMax-1] this.doc  $!=$  this.freqs[this.doc] this.doc < this.freqs[this.pointerMax-1] this.docs[] elements < this.norms[this.doc] this.docs[] elements < this.norms[this.pointerMax-1] this.docs<sup>[]</sup> elements  $\geq$  this.docs<sup>[this.pointerMax]</sup> this.docs[] elements < this.freqs[this.pointerMax-1] this.freqs[] elements < this.norms[this.doc] this.freqs[] elements < this.norms[this.pointerMax-1] this.freqs[] elements  $\geq$  this.docs[this.pointerMax] this.freqs[] elements  $\leq$  this.freqs[this.pointerMax-1] this.pointer < this.pointerMax this.pointer < this.norms[this.doc] this.pointer < this.norms[this.pointerMax-1] this.pointer != this.freqs[this.pointer] this.pointer < this.freqs[this.pointerMax-1] this.pointerMax < this.norms[this.doc] this.pointerMax < this.norms[this.pointerMax-1]  $this. pointerMax != this.freqs[this.doc]$  $this. pointerMax > this. doesn't have that$  $this. pointerMax != this.freqs[this. pointer]$ this.pointerMax < this.freqs[this.pointerMax-1] org.apache.lucene.search.TermScorer.SCORE CACHE SIZE < this.norms[this.doc] org.apache.lucene.search.TermScorer.SCORE CACHE SIZE < this.norms[this.pointerMax-1] org.apache.lucene.search.TermScorer.SCORE CACHE SIZE != this.freqs[this.doc] org.apache.lucene.search.TermScorer.SCORE CACHE SIZE != this.freqs[this.pointerMax-1]  $size(this.norms]) < this.norms[this.doc]$ size(this.norms[]) < this.norms[this.pointerMax-1]  $size(this.norms[])$  != this.freqs[this.doc]  $size(this.norms[]) < this.freqs[this.pointerMax-1]$  $size(this.norms[]) -1 >= this.docs[this.doc]$  $size(this.norms[]) -1 != this.freqs[this.doc]$  $size(this.docs[])-1 > this.docs[this.doc]$  $size(this.docs[])-1 \leq this.freqs[this.pointerMax-1]$ 

```
this.norms[this.doc] > this.does[this.doc]this.norms[this.doc] > this.freqs[this.doc]this.norms[this.doc] > this.docs[this.pointerMax]
  this.norms[this.doc] > this.freqs[this.pointer]
  this.norms[this.doc] > this.freqs[this.pointerMax-1]
  this.norms[this.pointer] > this.docs[this.doc]
  this.norms[this.pointer] > this.freqs[this.doc]
  this.norms[this.pointer] > this.freqs[this.pointerMax-1]
  this.norms[this.pointerMax] != this.norms[this.pointerMax-1]
  this.norms[this.pointerMax] > this.docs[this.doc]
  this.norms[this.pointerMax] > this.freqs[this.doc]
  this.norms[this.pointerMax] > this.freqs[this.pointerMax-1]
  this.norms[this.pointerMax-1] > this.does[this.doc]this.norms[this.pointerMax-1] > this.freqs[this.doc]this.norms[this.pointerMax-1] > this.docs[this.pointerMax]
  this.norms[this.pointerMax-1] > this.freqs[this.pointer]
  this.norms[this.pointerMax-1] > this.freqs[this.pointerMax-1]
  this.docs[this.doc] >= this.docs[this.pointerMax]
  this.docs[this.doc] != this.freqs[this.pointer]
  this.docs[this.doc] < this.freqs[this.pointerMax-1]
  this.freqs[this.doc] >= this.docs[this.pointerMax]
  this.freqs[this.doc] <= this.freqs[this.pointerMax-1]
  this.docs[this.pointerMax] < this.freqs[this.pointer]
  this.docs[this.pointerMax] < this.freqs[this.pointerMax-1]
  this.freqs[this.pointer] <= this.freqs[this.pointerMax-1]
  ===========================================================================
  org.apache.lucene.search.TermScorer.score(org.apache.lucene.search.HitCollector):::ENTER
  this.doc == this pointerthis.doc == this pointerMaxthis.doc == this.docs[this.doc]this.doc == this.freqs[this.doc]
  this.doc == this.docs[this.pointer]this.doc == this.docs[this.pointerMax]this.doc == this.docs[org.apache.lucene.search.TermScorer.SCORE CACHE SIZE-1]
  this.doc == this.freqs[this.pointer]
  this.doc == this.freqs[this.pointerMax]
  this.doc == this.freqs[org.apache.lucene.search.TermScorer.SCORE CACHE SIZE-1]
  this.docs\Vert = this.freqs\Vertthis.weightValue == 1.1823215this.doc == 0this.docs[] == [0, 0, 0, 0, 0, 0, 0, 0, 0, 0, 0, 0, 0, 0, 0, 0, 0, 0, 0, 0, 0, 0, 0, 0, 0, 0, 0, 0, 0, 0, 0, 0]
  this.docs<sup>[]</sup> elements == 0this.scoreCache[] == [0.0, 1.1823215, 1.6720551, 2.047841, 2.364643, 2.6437514, 2.8960845, 3.1281288, 3.3441103, 3.5469646,
3.7388291, 3.921317, 4.095682, 4.262921, 4.4238424, 4.5791116, 4.729286, 4.8748364, 5.0161653, 5.1536202, 5.287503, 5.418078,
5.54558, 5.670215, 5.792169, 5.9116077, 6.028681, 6.1435227, 6.2562575, 6.3669963, 6.475842, 6.5828876]
  hc.getClass() == org.apache.lucene.search.TopDocCollector.class
  this.norms[this.doc] == 105this.docs[] elements == this.doc
  ===========================================================================
  org.apache.lucene.search.TermScorer.score(org.apache.lucene.search.HitCollector):::EXIT
  this.weight == orig(this.weight)
  this.termDoes == orig(this.termDoes)this.norms == orig(this.norms)this.norms\vert\vert = \text{orig}(\text{this}.\text{norms} \vert)this.weightValue == orig(this.weightValue)
  this.docs == orig(this.docs)this.freqs == orig(this.freqs)
  this.pointerMax == orig(this.doc)
  this.pointerMax == orig(this.pointer)this.pointerMax == orig(this.pointerMax)
  this. pointerMax == this. docs[this. pointer]this.pointerMax == this.docs[this.pointerMax]
  this.pointerMax == this.docs[org.apache.lucene.search.TermScorer.SCORE CACHE SIZE-1]
```

```
this.pointerMax == this.docs[orig(this.doc)]
  this.pointerMax == this.docs[orig(this.pointer)]
  this.pointerMax == this.docs[orig(this.pointerMax)]
  this. pointerMax == this.freqs[this. pointer]this.pointerMax == this.freqs[org.apache.lucene.search.TermScorer.SCORE CACHE SIZE-1]
  this.pointerMax == orig(this.docs[post(this.pointer)])
  this.pointerMax == orig(this.docs[post(this.pointer)-1])
  this.pointerMax == orig(this.freqs[post(this.pointer)])
  this.pointerMax == orig(this.freqs[post(this.pointer)-1])
  this.pointerMax == orig(this.docs[post(this.pointerMax)])
  this.pointerMax == \text{orig}(\text{this.Freqs}[\text{post}(\text{this.pointerMax})])this.pointerMax == orig(this.docs[post(org.apache.lucene.search.TermScorer.SCORE CACHE SIZE)-1])
  this.pointerMax == orig(this.freqs[post(org.apache.lucene.search.TermScorer.SCORE CACHE SIZE)-1])
  this.pointerMax == orig(this.docs[this.doc])
  this.pointerMax == orig(this.freqs[this.doc])
  this. pointerMax == orig(this.docs[this.pointer])this. pointerMax == orig(this.docs[this.pointerMax])this. pointerMax == orig(this.freqs[this. pointer])this. pointerMax == orig(this.freqs[this. pointerMax])this.scoreCache == orig(this.scoreCache)
  this.scoreCache[] == orig(this.scoreCache[])
  size(this.norms[]) -1 == this.docs[this.pointer -1]this.weightValue == 1.1823215this.doc == 2147483647this.docs[] = [0, 1, 2, 3, 4, 5, 6, 7, 8, 10, 11, 13, 14, 15, 16, 18, 19, 20, 23, 0, 0, 0, 0, 0, 0, 0, 0, 0, 0, 0, 0]this.freqs[] = [7, 20, 25, 15, 25, 4, 13, 13, 11, 30, 9, 4, 15, 2, 5, 26, 4, 40, 40, 0, 0, 0, 0, 0, 0, 0, 0, 0, 0, 0, 0]this.pointer == 19this.pointerMax == 0this.scoreCache[] == [0.0, 1.1823215, 1.6720551, 2.047841, 2.364643, 2.6437514, 2.8960845, 3.1281288, 3.3441103, 3.5469646,
3.7388291, 3.921317, 4.095682, 4.262921, 4.4238424, 4.5791116, 4.729286, 4.8748364, 5.0161653, 5.1536202, 5.287503, 5.418078,
5.54558, 5.670215, 5.792169, 5.9116077, 6.028681, 6.1435227, 6.2562575, 6.3669963, 6.475842, 6.5828876]
  this.norms[this.pointer] == 106this.norms[this.pointer-1] == 101this.norms[this.pointerMax] == 105this.freqs[this.pointer-1] == 40this.freqs[this.pointerMax] == 7this.weight.getClass() == orig(this.weight.getClass())
  this.termDocs.getClass() = orig(this.termDocs.getClass())
  this.pointer in this.docs[]
  orig(this.docs[]) elements == this.pointerMax
  ===========================================================================
  org.apache.lucene.search.TermScorer.score(org.apache.lucene.search.HitCollector, int):::ENTER
  this.doc == this.pointer
  this.doc == this.docs[this.doc]this.doc == this.docs[this.pointer]
  this.doc == this.docs[this.pointerMax]
  this.doc == this.docs[org.apache.lucene.search.TermScore.SCORE\_CACHE\_SIZE-1]this.doc == this.Freqs[this.pointerMax]this.doc == this.freqs[org.apache.lucene.search.TermScorer.SCORE CACHE SIZE-1]
  size(this.norms[]) - 1 == this.docs[this.pointerMax-1]this.weightValue == 1.1823215this.doc == 0this.docs[] = [0, 1, 2, 3, 4, 5, 6, 7, 8, 10, 11, 13, 14, 15, 16, 18, 19, 20, 23, 0, 0, 0, 0, 0, 0, 0, 0, 0, 0, 0, 0]this.freqs[]= [7, 20, 25, 15, 25, 4, 13, 13, 11, 30, 9, 4, 15, 2, 5, 26, 4, 40, 40, 0, 0, 0, 0, 0, 0, 0, 0, 0, 0, 0, 0]this.pointerMax == 19this.scoreCache[] == [0.0, 1.1823215, 1.6720551, 2.047841, 2.364643, 2.6437514, 2.8960845, 3.1281288, 3.3441103, 3.5469646,
3.7388291, 3.921317, 4.095682, 4.262921, 4.4238424, 4.5791116, 4.729286, 4.8748364, 5.0161653, 5.1536202, 5.287503, 5.418078,
5.54558, 5.670215, 5.792169, 5.9116077, 6.028681, 6.1435227, 6.2562575, 6.3669963, 6.475842, 6.5828876]
  c.getClass() == org.apache.lucene.search.TopDocCollector.class
  end == 2147483647this.norms[this.doc] == 105this.norms[this.pointerMax] == 106
```

```
this.norms[this.pointerMax-1] == 101
```
this.freqs[this.doc]  $== 7$ this.freqs[this.pointerMax-1]  $== 40$ this.freqs[this.doc] in this.docs[] ===========================================================================

org.apache.lucene.search.TermScorer.score(org.apache.lucene.search.HitCollector, int):::EXIT85 ===========================================================================

org.apache.lucene.search.TermScorer.score(org.apache.lucene.search.HitCollector, int):::EXIT85;condition="not(return == true)"

=========================================================================== org.apache.lucene.search.TermScorer.score(org.apache.lucene.search.HitCollector, int):::EXIT this.weight  $==$  orig(this.weight)  $this.termDoes == orig(this.termDoes)$  $this.norms == orig(this.norms)$ this.norms $\vert\vert = \text{orig}(\text{this}.\text{norms} \vert)$ this.weightValue  $==$  orig(this.weightValue) this.doc  $==$  orig(end) this.docs  $==$  orig(this.docs) this.docs $\vert\vert = \text{orig}(\text{this.docs}\vert)$ this.freqs  $==$  orig(this.freqs) this.freqs $\vert\vert = \text{orig}(\text{this}.\text{freqs}\vert)$ this.pointer  $==$  orig(this.pointerMax) this.pointerMax  $==$  orig(this.doc) this.pointer $Max == orig(this.pointer)$  $this. pointerMax == this.docs[this. pointer]$ this.pointerMax  $==$  this.docs[this.pointerMax] this.pointerMax == this.docs[org.apache.lucene.search.TermScorer.SCORE CACHE SIZE-1]  $this. pointerMax == this. docs[orig(this.doc)]$ this.pointerMax  $==$  this.docs[orig(this.pointer)] this.pointerMax  $==$  this.docs[orig(this.pointerMax)]  $this. pointerMax == this.freqs[this. pointer]$ this.pointerMax == this.freqs[org.apache.lucene.search.TermScorer.SCORE CACHE SIZE-1] this.pointerMax  $==$  this.freqs[orig(this.pointerMax)] this.pointerMax  $==$  orig(this.docs[post(this.pointer)]) this.pointerMax  $==$  orig(this.freqs[post(this.pointer)]) this.pointer $Max == orig(this.docs[post(this.pointerMax)])$ this.pointerMax == orig(this.docs[post(org.apache.lucene.search.TermScorer.SCORE CACHE SIZE)-1]) this.pointerMax == orig(this.freqs[post(org.apache.lucene.search.TermScorer.SCORE CACHE SIZE)-1]) this.pointerMax  $==$  orig(this.docs[this.doc]) this.pointerMax  $==$  orig(this.docs[this.pointer]) this.pointerMax  $==$  orig(this.docs[this.pointerMax])  $this. pointerMax == orig(this.freqs[this. pointerMax])$ this.scoreCache == orig(this.scoreCache) this.scoreCache[] == orig(this.scoreCache[])  $size(this.norms[]) - 1 == this.docs[this.pointer - 1]$  $size(this.norms[]) -1 == this.docs[orig(this.pointerMax) -1]$  $size(this.norms[])-1 == orig(this.docs[post(this.pointer)-1])$  $size(this.norms[]) - 1 == orig(this.docs[this.pointerMax-1])$  $\textrm{this}.\textrm{weightValue} == 1.1823215$ this.doc ==  $2147483647$ this.docs $[] = [0, 1, 2, 3, 4, 5, 6, 7, 8, 10, 11, 13, 14, 15, 16, 18, 19, 20, 23, 0, 0, 0, 0, 0, 0, 0, 0, 0, 0, 0, 0]$ this.freqs $[]= [7, 20, 25, 15, 25, 4, 13, 13, 11, 30, 9, 4, 15, 2, 5, 26, 4, 40, 40, 0, 0, 0, 0, 0, 0, 0, 0, 0, 0, 0, 0]$ this.pointer  $== 19$ this.pointerMax  $== 0$ this.scoreCache[] == [0.0, 1.1823215, 1.6720551, 2.047841, 2.364643, 2.6437514, 2.8960845, 3.1281288, 3.3441103, 3.5469646, 3.7388291, 3.921317, 4.095682, 4.262921, 4.4238424, 4.5791116, 4.729286, 4.8748364, 5.0161653, 5.1536202, 5.287503, 5.418078, 5.54558, 5.670215, 5.792169, 5.9116077, 6.028681, 6.1435227, 6.2562575, 6.3669963, 6.475842, 6.5828876]  $return == false$ this.norms[this.pointer]  $== 106$ this.norms[this.pointer-1]  $== 101$ this.norms[this.pointerMax]  $== 105$ this.freqs[this.pointer-1]  $== 40$ this.freqs[this.pointerMax] == 7 this.weight.getClass()  $==$  orig(this.weight.getClass())

this.termDocs.getClass()  $==$  orig(this.termDocs.getClass()) this.pointer in this.docs[]

=========================================================================== org.apache.lucene.search.TermScorer.score(org.apache.lucene.search.HitCollector, int):::EXIT;condition="not(return == true)" =========================================================================== org.apache.lucene.search.TermScorer.skipTo(int):::ENTER this.doc == this.docs[this.pointer]  $size(this.norms[]) - 1 == this.docs[this.pointerMax-1]$ this.docs[this.pointerMax] == this.docs[org.apache.lucene.search.TermScorer.SCORE CACHE SIZE-1] this.docs[this.pointerMax] == this.freqs[this.pointerMax] this.docs[this.pointerMax] == this.freqs[org.apache.lucene.search.TermScorer.SCORE CACHE SIZE-1] this.docs[] one of [0, 1, 2, 3, 4, 5, 6, 7, 8, 10, 11, 13, 14, 15, 16, 18, 19, 20, 23, 0, 0, 0, 0, 0, 0, 0, 0, 0, 0, 0, 0, 0], [2, 4, 5, 7, 9, 10, 11, 12, 13, 14, 15, 16, 17, 18, 19, 21, 22, 23, 0, 0, 0, 0, 0, 0, 0, 0, 0, 0, 0, 0, 0, 0] this.freqs[] one of [7, 20, 25, 15, 25, 4, 13, 13, 11, 30, 9, 4, 15, 2, 5, 26, 4, 40, 40, 0, 0, 0, 0, 0, 0, 0, 0, 0, 0, 0, 0, 0], [14, 19, 16, 15, 9, 1, 3, 3, 1, 31, 11, 5, 1, 8, 5, 1, 6, 31, 0, 0, 0, 0, 0, 0, 0, 0, 0, 0, 0, 0, 0, 0] this.pointerMax one of 18, 19 this.norms[this.pointerMax] one of 101, 106 this.norms[this.pointerMax-1] one of 101, 106 this.docs[this.pointerMax]  $== 0$ this.freqs[this.pointer]  $>= 1$ this.freqs[this.pointerMax-1] one of 31, 40 this.norms[] elements > this.doc this.norms[] elements > target this.norms[] elements > this.docs[this.doc] this.norms[] elements > this.freqs[this.doc] this.norms[] elements > this.docs[target] this.norms[] elements > this.docs[target-1] this.norms[] elements > this.freqs[this.pointerMax-1] this.norms[] elements > this.freqs[target] this.norms[] elements > this.freqs[target-1] this.doc < target this.doc < size(this.norms[])-1 this.doc  $\langle$  size(this.docs[])-1 this.doc < this.norms[this.doc] this.doc < this.norms[this.pointer] this.doc < this.norms[this.pointerMax] this.doc < this.norms[this.pointerMax-1] this.doc < this.norms[target] this.doc < this.norms[target-1] this.doc  $!=$  this.freqs[this.doc]  $this.doc != this.docs[target]$ this.doc < this.freqs[this.pointerMax-1] this.doc  $!=$  this.freqs[target-1] this.docs[] elements < this.norms[this.doc] this.docs[] elements < this.norms[this.pointerMax-1] this.docs[] elements < this.norms[target] this.docs[] elements < this.norms[target-1] this.docs $\left[ \right]$  elements  $\left. \right\}$  = this.docs $\left[$ this.pointerMax $\right]$ this.docs[] elements < this.freqs[this.pointerMax-1] this.freqs[] elements < this.norms[this.doc] this.freqs[] elements < this.norms[this.pointerMax-1] this.freqs[] elements < this.norms[target] this.freqs<sup>[]</sup> elements  $\langle$  this.norms[target-1] this.freqs<sup>[]</sup> elements  $\geq$  this.docs[this.pointerMax] this.freqs[] elements  $\leq$  this.freqs[this.pointerMax-1] this.pointer < this.pointerMax this.pointer < target this.pointer < this.norms[this.doc] this.pointer < this.norms[this.pointerMax-1] this.pointer < this.norms[target] this.pointer < this.norms[target-1] this.pointer != this.docs[target] this.pointer != this.freqs[this.pointer]

this.pointer < this.freqs[this.pointerMax-1] this.pointerMax < this.norms[this.doc] this.pointerMax < this.norms[this.pointerMax-1] this.pointerMax < this.norms[target] this.pointerMax < this.norms[target-1] this.pointerMax  $!=$  this.freqs[this.doc] this.pointerMax  $>$  this.docs[this.pointerMax] this.pointerMax != this.freqs[this.pointer] this.pointerMax < this.freqs[this.pointerMax-1] this.pointerMax  $!=$  this.freqs  $\lceil \text{target} \rceil$ this.pointerMax  $!=$  this.freqs[target-1] org.apache.lucene.search.TermScorer.SCORE CACHE SIZE < this.norms[this.doc] org.apache.lucene.search.TermScorer.SCORE CACHE SIZE < this.norms[this.pointerMax-1] org.apache.lucene.search.TermScorer.SCORE CACHE SIZE < this.norms[target] org.apache.lucene.search.TermScorer.SCORE CACHE SIZE < this.norms[target-1] org.apache.lucene.search.TermScorer.SCORE CACHE SIZE != this.freqs[this.doc] org.apache.lucene.search.TermScorer.SCORE CACHE SIZE != this.freqs[this.pointerMax-1] org.apache.lucene.search.TermScorer.SCORE CACHE SIZE != this.freqs[target] org.apache.lucene.search.TermScorer.SCORE CACHE SIZE != this.freqs[target-1]  $target \leq size(this.norms[]) - 1$  $target < size(this.docs[])-1$ target < this.norms[this.doc] target < this.norms[this.pointer] target < this.norms[this.pointerMax] target < this.norms[this.pointerMax-1] target < this.norms[target] target < this.norms[target-1] target > this.docs[this.pointerMax] target < this.freqs[this.pointerMax-1]  $target := this.Freqs[target]$ size(this.norms[]) < this.norms[this.doc] size(this.norms[]) < this.norms[this.pointerMax-1] size(this.norms[]) < this.norms[target]  $size(this.norms]]$  < this.norms[target-1]  $size(this.norms[])$  != this.freqs[this.doc]  $size(this.norms[]) < this.freqs[this.pointerMax-1]$  $size(this.norms[]) := this.freqs[target]$  $size(this.norms[]) != this.freqs[target-1]$  $size(this.norms[]) - 1 \geq this.docs[this.doc]$  $size(this.norms[]) -1 != this.freqs[this.doc]$  $size(this.norms[]) -1 >= this.docs[target]$  $size(this.norms]]$ -1 >= this.docs[target-1]  $size(this.norms[]) -1 != this.freqs[target]$  $size(this.norms[]) - 1 != this.freqs[target-1]$  $size(this.docs[])-1 > this.docs[this.doc]$ size(this.docs[])-1 > this.docs[target]  $size(this.docs[])-1 > this.docs[target-1]$  $size(this.docs[])-1 >= this.freqs[this.pointer]$  $size(this.docs[])-1 \leq this.freqs[this.pointerMax-1]$  $size(this.docs[])-1$  != this.freqs[target]  $this.norms[this.doc] > this. doesn[this.doc]$ this.norms[this.doc] > this.freqs[this.doc] this.norms[this.doc] > this.docs[this.pointerMax] this.norms[this.doc] > this.docs[target]  $this.norms[this.doc] > this.does[target-1]$ this.norms[this.doc] > this.freqs[this.pointer] this.norms[this.doc]  $\geq$  this.freqs[this.pointerMax-1]  $this.norms[this.doc] > this.freqs[target]$ this.norms[this.doc]  $>$  this.freqs[target-1] this.norms[this.pointer] > this.docs[this.doc] this.norms[this.pointer] > this.freqs[this.doc] this.norms[this.pointer] > this.docs[target] this.norms[this.pointer] > this.docs[target-1]

this.norms[this.pointer] > this.freqs[this.pointerMax-1] this.norms[this.pointer] > this.freqs[target] this.norms[this.pointer] > this.freqs[target-1] this.norms[this.pointerMax] != this.norms[this.pointerMax-1]  $this.norms[this.pointerMax] > this.does[this.doc]$  $this.norms[this.pointerMax] > this.freqs[this.doc]$ this.norms[this.pointerMax] > this.docs[target] this.norms[this.pointerMax] > this.docs[target-1] this.norms[this.pointerMax] > this.freqs[this.pointerMax-1] this.norms[this.pointerMax] > this.freqs[target] this.norms[this.pointerMax] > this.freqs[target-1] this.norms[this.pointerMax-1] > this.docs[this.doc] this.norms[this.pointerMax-1] > this.freqs[this.doc] this.norms[this.pointerMax-1] > this.docs[this.pointerMax] this.norms[this.pointerMax-1] > this.docs[target] this.norms[this.pointerMax-1] > this.docs[target-1] this.norms[this.pointerMax-1] > this.freqs[this.pointer] this.norms[this.pointerMax-1] > this.freqs[this.pointerMax-1] this.norms[this.pointerMax-1] > this.freqs[target] this.norms[this.pointerMax-1] > this.freqs[target-1] this.norms[target] != this.norms[target-1] this.norms[target] > this.docs[this.doc] this.norms[target] > this.freqs[this.doc] this.norms[target] > this.docs[this.pointerMax] this.norms[target] > this.docs[target] this.norms[target] > this.docs[target-1] this.norms[target] > this.freqs[this.pointer] this.norms[target] > this.freqs[this.pointerMax-1] this.norms[target] > this.freqs[target] this.norms[target] > this.freqs[target-1]  $this.norms[target-1] > this.docs[this.doc]$  $this.norms[target-1] > this.freqs[this.doc]$  $this.norms[target-1] > this.does[this.pointerMax]$  $this.norms[target-1] > this.docs[target]$  $this.norms[target-1] > this.docs[target-1]$  $this. \text{norms}[\text{target-1}] > \text{this.} \text{freqs}[\text{this.} \text{pointer}]$  $this. \text{norms}[\text{target-1}] > this. \text{freqs}[\text{this. pointerMax-1}]$  $this. \text{norms}[\text{target-1}] > \text{this}. \text{freqs}[\text{target}]$  $this.norms[target-1] > this.Freqs[target-1]$ this.docs[this.doc]  $\geq$  this.docs[this.pointerMax]  $this.docs[this.doc] \leq this.docs[target-1]$ this.docs[this.doc] != this.freqs[this.pointer] this.docs[this.doc] < this.freqs[this.pointerMax-1] this.freqs[this.doc] >= this.docs[this.pointerMax] this.freqs[this.doc] <= this.freqs[this.pointerMax-1] this.docs[this.pointerMax] <= this.docs[target]  $this.docs[this.pointerMax] \leq this.docs[target-1]$ this.docs[this.pointerMax] < this.freqs[this.pointer] this.docs[this.pointerMax] < this.freqs[this.pointerMax-1] this.docs[this.pointerMax]  $\leq$  this.freqs[target]  $this.docs[this.pointerMax] \leq \text{this.freqs}[target-1]$ this.docs[target] < this.freqs[this.pointerMax-1] this.docs $\text{target-1}$  != this.freqs $\text{this}\text{.pointer}$ this.docs $\text{target-1}$  < this.freqs $\text{this. pointerMax-1}$ this.freqs[this.pointer] <= this.freqs[this.pointerMax-1] this.freqs[this.pointerMax-1]  $>$  this.freqs[target] this.freqs[this.pointerMax-1]  $>$  this.freqs[target-1] ===========================================================================

org.apache.lucene.search.TermScorer.skipTo(int):::EXIT140 ===========================================================================

org.apache.lucene.search.TermScorer.skipTo(int):::EXIT140;condition="return == true"

===========================================================================

org.apache.lucene.search.TermScorer.skipTo(int):::EXIT

this.weight  $==$  orig(this.weight)  $this.termDoes == orig(this.termDoes)$  $this.norms == orig(this.norms)$ this.norms $\vert\vert = \text{orig}(\text{this}.\text{norms} \vert)$ this.weightValue  $==$  orig(this.weightValue)  $this.doc == this.docs[this.pointer]$ this.doc  $==$  orig(this.docs[post(this.pointer)])  $this.docs == orig(this.docs)$ this.docs $\vert\vert = \text{orig}(\text{this.docs}\vert)$  $this.Freqs == orig(this.Freqs)$ this.freqs $\vert\vert = \text{orig}(\text{this}.\text{freqs}\vert\vert)$ this.pointerMax  $==$  orig(this.pointerMax) this.scoreCache == orig(this.scoreCache) this.scoreCache[] == orig(this.scoreCache[])  $orig(this.doc) == this.docs[orig(this.pointer)]$  $size(this.norms[])-1 == this.docs[this pointerMax-1]$  $size(this.norms[]) -1 == this.docs[orig(this.pointerMax) -1]$  $size(this.norms[]) - 1 == orig(this.docs[post(this.pointerMax) - 1])$  $size(this.norms[]) -1 == orig(this.docs[this.pointerMax-1])$ this.docs[this.pointerMax] == this.docs[org.apache.lucene.search.TermScorer.SCORE CACHE SIZE-1] this.docs[this.pointerMax] == this.freqs[this.pointerMax] this.docs[this.pointerMax] == this.freqs[org.apache.lucene.search.TermScorer.SCORE CACHE SIZE-1] this.docs[this.pointerMax]  $==$  this.freqs[orig(this.pointerMax)] this.docs[this.pointerMax]  $==$  orig(this.freqs[post(this.pointerMax)]) this.docs[this.pointerMax] == orig(this.docs[post(org.apache.lucene.search.TermScorer.SCORE CACHE SIZE)-1]) this.docs[this.pointerMax] == orig(this.freqs[post(org.apache.lucene.search.TermScorer.SCORE CACHE SIZE)-1]) this.docs[this.pointerMax]  $=$  orig(this.freqs[this.pointerMax]) this.docs[] one of [0, 1, 2, 3, 4, 5, 6, 7, 8, 10, 11, 13, 14, 15, 16, 18, 19, 20, 23, 0, 0, 0, 0, 0, 0, 0, 0, 0, 0, 0, 0, 0], [2, 4, 5, 7, 9, 10, 11, 12, 13, 14, 15, 16, 17, 18, 19, 21, 22, 23, 0, 0, 0, 0, 0, 0, 0, 0, 0, 0, 0, 0, 0, 0] this.freqs[] one of [7, 20, 25, 15, 25, 4, 13, 13, 11, 30, 9, 4, 15, 2, 5, 26, 4, 40, 40, 0, 0, 0, 0, 0, 0, 0, 0, 0, 0, 0, 0, 0], [14, 19, 16, 15, 9, 1, 3, 3, 1, 31, 11, 5, 1, 8, 5, 1, 6, 31, 0, 0, 0, 0, 0, 0, 0, 0, 0, 0, 0, 0, 0, 0] this.pointerMax one of 18, 19  $return == true$ this.norms[this.pointerMax] one of 101, 106 this.norms[this.pointerMax-1] one of 101, 106 this.docs[this.pointerMax]  $== 0$ this.freqs[this.pointer]  $\geq 1$ this.freqs[this.pointer-1]  $>= 1$ this.freqs[this.pointerMax-1] one of 31, 40 this.freqs[orig(this.pointer)]  $>= 1$ this.weight.getClass()  $==$  orig(this.weight.getClass()) this.termDocs.getClass() == orig(this.termDocs.getClass()) this.norms[] elements > this.doc this.norms<sup>[]</sup> elements  $>$  orig(this.doc) this.norms[] elements > orig(this.pointer) this.norms[] elements > orig(target) this.norms[] elements > this.docs[this.doc] this.norms[] elements > this.docs[this.doc-1] this.norms[] elements > this.freqs[this.doc] this.norms[] elements > this.freqs[this.doc-1] this.norms[] elements > this.docs[this.pointer-1] this.norms<sup>[]</sup> elements  $>$  this.docs[orig(this.doc)] this.norms<sup>[]</sup> elements  $>$  this.docs[orig(target)] this.norms<sup>[]</sup> elements  $>$  this.docs[orig(target)-1] this.norms[] elements > this.freqs[this.pointer-1] this.norms[] elements > this.freqs[this.pointerMax-1] this.norms<sup>[]</sup> elements  $>$  this.freqs[orig(this.doc)] this.norms<sup>[]</sup> elements  $>$  this.freqs[orig(this.pointer)] this.norms<sup>[]</sup> elements  $>$  this.freqs[orig(target)] this.norms<sup>[]</sup> elements  $>$  this.freqs[orig(target)-1] this.doc  $>$  orig(this.doc)  $this.doc > orig(this.pointer)$ this.doc  $\geq$  orig(target)

this.doc  $\leq$  size(this.norms[])-1 this.doc  $\langle$  size(this.docs[])-1 this.doc < this.norms[this.doc] this.doc < this.norms[this.doc-1] this.doc < this.norms[this.pointer] this.doc < this.norms[this.pointer-1] this.doc < this.norms[this.pointerMax] this.doc < this.norms[this.pointerMax-1] this.doc < this.norms[orig(this.doc)] this.doc < this.norms[orig(this.pointer)] this.doc < this.norms[orig(target)] this.doc < this.norms[orig(target)-1] this.doc  $!=$  this.freqs[this.doc]  $this.doc > this.docs[this.pointer-1]$ this.doc > this.docs[this.pointerMax] this.doc != this.freqs[this.pointer] this.doc < this.freqs[this.pointerMax-1]  $this.doc != this.freqs[orig(target)]$ this.docs[] elements < this.norms[this.doc] this.docs[] elements < this.norms[this.doc-1] this.docs[] elements < this.norms[this.pointer-1] this.docs[] elements < this.norms[this.pointerMax-1] this.docs[] elements < this.norms[orig(this.doc)] this.docs[] elements < this.norms[orig(this.pointer)] this.docs[] elements < this.norms[orig(target)] this.docs[] elements < this.norms[orig(target)-1] this.docs $\vert\vert$  elements  $\vert\vert$  = this.docs $\vert$ this.pointerMax $\vert$ this.docs[] elements < this.freqs[this.pointerMax-1] this.freqs[] elements < this.norms[this.doc] this.freqs[] elements < this.norms[this.doc-1] this.freqs[] elements < this.norms[this.pointer-1] this.freqs[] elements < this.norms[this.pointerMax-1] this.freqs<sup>[]</sup> elements  $\langle$  this.norms[orig(this.doc)] this.freqs[] elements < this.norms[orig(this.pointer)] this.freqs<sup>[]</sup> elements  $\langle$  this.norms[orig(target)] this.freqs[] elements  $\langle$  this.norms[orig(target)-1] this.freqs[] elements  $\geq$  this.docs[this.pointerMax] this.freqs[] elements  $\leq$  this.freqs[this.pointerMax-1] this.pointer < this.pointerMax this.pointer  $>$  orig(this.pointer) this.pointer  $\leq$  orig(target) this.pointer < this.norms[this.doc] this.pointer < this.norms[this.doc-1] this.pointer < this.norms[this.pointer-1] this.pointer < this.norms[this.pointerMax-1] this.pointer < this.norms[orig(this.doc)] this.pointer < this.norms[orig(this.pointer)] this.pointer < this.norms[orig(target)] this.pointer < this.norms[orig(target)-1] this.pointer  $!=$  this.docs[this.doc-1]  $this. pointer > this. doesn't have the same value of the following equations:\n $\text{Matrix} = \{x_i : i \in \{1, 2, \ldots, n\} \mid i = 1, 2, \ldots, n\}$$ this.pointer  $!=$  this.docs[orig(this.doc)] this.pointer  $!=$  this.docs[orig(target)-1]  $this. pointer != this.freqs[this. pointer]$ this.pointer < this.freqs[this.pointerMax-1] this.pointer  $!=$  this.freqs[orig(this.doc)] this.pointerMax  $>$  orig(this.pointer) this.pointerMax < this.norms[this.doc] this.pointerMax < this.norms[this.doc-1] this.pointerMax < this.norms[this.pointer-1] this.pointerMax < this.norms[this.pointerMax-1] this.pointerMax < this.norms[orig(this.doc)] this.pointerMax < this.norms[orig(this.pointer)]

this.pointerMax < this.norms[orig(target)] this.pointerMax < this.norms[orig(target)-1]  $this. pointerMax != this.freqs[this.doc]$ this.pointerMax  $!=$  this.freqs[this.doc-1]  $this. pointerMax > this. docs[this. pointerMax]$  $this. pointerMax := this.freqs[this. pointer]$ this.pointerMax  $!=$  this.freqs[this.pointer-1] this.pointerMax < this.freqs[this.pointerMax-1] this.pointerMax  $!=$  this.freqs[orig(this.doc)] this.pointerMax  $!=$  this.freqs[orig(this.pointer)] this.pointerMax  $!=$  this.freqs[orig(target)] this.pointerMax  $!=$  this.freqs[orig(target)-1] org.apache.lucene.search.TermScorer.SCORE CACHE SIZE < this.norms[this.doc] org.apache.lucene.search.TermScorer.SCORE CACHE SIZE < this.norms[this.doc-1] org.apache.lucene.search.TermScorer.SCORE CACHE SIZE < this.norms[this.pointer-1] org.apache.lucene.search.TermScorer.SCORE CACHE SIZE < this.norms[this.pointerMax-1] org.apache.lucene.search.TermScorer.SCORE CACHE SIZE < this.norms[orig(this.doc)] org.apache.lucene.search.TermScorer.SCORE CACHE SIZE < this.norms[orig(this.pointer)] org.apache.lucene.search.TermScorer.SCORE CACHE SIZE < this.norms[orig(target)] org.apache.lucene.search.TermScorer.SCORE CACHE SIZE < this.norms[orig(target)-1] org.apache.lucene.search.TermScorer.SCORE CACHE SIZE != this.freqs[this.doc] org.apache.lucene.search.TermScorer.SCORE CACHE SIZE != this.freqs[this.doc-1] org.apache.lucene.search.TermScorer.SCORE CACHE SIZE != this.freqs[this.pointer-1] org.apache.lucene.search.TermScorer.SCORE CACHE SIZE != this.freqs[this.pointerMax-1] org.apache.lucene.search.TermScorer.SCORE CACHE SIZE != this.freqs[orig(this.doc)] org.apache.lucene.search.TermScorer.SCORE CACHE SIZE != this.freqs[orig(target)] org.apache.lucene.search.TermScorer.SCORE CACHE SIZE != this.freqs[orig(target)-1]  $\text{orig}(\text{this.doc}) < \text{size}(\text{this.norms}[\cdot])$ -1  $\text{orig}(\text{this.doc}) < \text{size}(\text{this.doc})$ ] orig(this.doc) < this.norms[this.doc] orig(this.doc) < this.norms[this.doc-1] orig(this.doc) < this.norms[this.pointer] orig(this.doc) < this.norms[this.pointer-1]  $\text{orig}(\text{this.doc}) < \text{this.norms}[\text{this.pointerMax}]$ orig(this.doc) < this.norms[this.pointerMax-1] orig(this.doc) < this.norms[orig(this.doc)] orig(this.doc) < this.norms[orig(this.pointer)] orig(this.doc) < this.norms[orig(target)]  $\text{orig}(\text{this.doc}) < \text{this.norms}[\text{orig}(\text{target})-1]$  $orig(this.doc)$  != this.docs[this.doc]  $orig(this.doc)$  != this.freqs[this.doc-1]  $orig(this.doc) \leq this.docs[this.pointer-1]$  $orig(this.doc) >= this.docs[this pointerMax]$ orig(this.doc) != this.docs[orig(target)] orig(this.doc) < this.freqs[this.pointerMax-1] orig(this.doc) != this.freqs[orig(this.doc)]  $orig(this.doc) := this.freqs[orig(target)-1]$ orig(this.pointer) < size(this.norms[])-1  $orig(this.pointer) < size(this.docs[]) - 1$ orig(this.pointer) < this.norms[this.doc]  $\text{orig}(\text{this}\text{.pointer}) < \text{this}\text{.norms}[\text{this}\text{.doc-1}]$ orig(this.pointer) < this.norms[this.pointer]  $\text{orig}(\text{this}\text{.pointer}) < \text{this}\text{.norms}[\text{this}\text{.pointer-1}]$ orig(this.pointer) < this.norms[this.pointerMax] orig(this.pointer) < this.norms[this.pointerMax-1] orig(this.pointer) < this.norms[orig(this.doc)] orig(this.pointer) < this.norms[orig(this.pointer)] orig(this.pointer) < this.norms[orig(target)] orig(this.pointer) < this.norms[orig(target)-1]  $orig(this.pointer) := this.docs[this.doc]$  $orig(this.pointer) \leq$  this.docs[this.pointer-1]  $orig(this.pointer) >= this.docs[this.pointerMax]$  $orig(this.pointer) != this.docs[orig(target)]$ 

 $orig(this.pointer) != this.freqs[this.pointer-1]$ orig(this.pointer) < this.freqs[this.pointerMax-1]  $orig(this.pointer) != this.freqs[orig(this.pointer)]$  $orig(target) \leq size(this.norms[]) - 1$  $\text{orig}(\text{target}) < \text{size}(\text{this.docs}[\cdot]$ -1 orig(target) < this.norms[this.doc] orig(target) < this.norms[this.doc-1] orig(target) < this.norms[this.pointer] orig(target) < this.norms[this.pointer-1] orig(target) < this.norms[this.pointerMax] orig(target) < this.norms[this.pointerMax-1] orig(target) < this.norms[orig(this.doc)] orig(target) < this.norms[orig(this.pointer)] orig(target) < this.norms[orig(target)] orig(target) < this.norms[orig(target)-1]  $orig(target) > this.docs[this.pointer-1]$ orig(target) > this.docs[this.pointerMax]  $orig(target) := this.Freqs[this.pointer]$ orig(target) < this.freqs[this.pointerMax-1]  $orig(target) := this.Freqs[orig(target)]$ size(this.norms[]) < this.norms[this.doc] size(this.norms[]) < this.norms[this.doc-1] size(this.norms[]) < this.norms[this.pointer-1] size(this.norms[]) < this.norms[this.pointerMax-1] size(this.norms[]) < this.norms[orig(this.doc)] size(this.norms[]) < this.norms[orig(this.pointer)] size(this.norms[]) < this.norms[orig(target)]  $size(this.norms[]) < this.norms[orig(target)-1]$  $size(this.norms[])$  != this.freqs[this.doc]  $size(this.norms[])$  != this.freqs[this.doc-1]  $size(this.norms[])$  != this.freqs[this.pointer-1]  $size(this.norms[]) < this.freqs[this.pointerMax-1]$  $size(this.norms[])$  != this.freqs[orig(this.doc)]  $size(this.norms[])$  != this.freqs[orig(this.pointer)]  $size(this.norms[])$  != this.freqs[orig(target)]  $size(this.norms[i]) != this.freqs[orig(target)-1]$  $\begin{aligned} \text{size}(\text{this}.\text{norms}[|)-1~>>=\text{this}.\text{docs}[{\rm this}.\text{doc}] \end{aligned}$  $size(this.norms[]) -1 >= this.docs[this.doc -1]$  $size(this.norms[]) -1 != this.freqs[this.doc]$  $size(this.norms[]) -1 != this.freqs[this.doc-1]$  $size(this.norms[]) -1 > this.docs[this.pointer-1]$  $size(this.norms[]) -1 >= this.docs[orig(this.doc)]$  $size(this.norms[]) -1 >= this.docs[orig(target)]$  $size(this.norms[i]-1 >= this.docs[orig(target)-1]$  $size(this.norms[]) - 1 != this.freqs[this.pointer - 1]$  $size(this.norms[]) - 1 != this.freqs[orig(this.doc)]$  $size(this.norms[]) - 1 != this.freqs[orig(this.pointer)]$  $size(this.norms[]) -1 != this.Freqs[orig(target)]$  $size(this.norms[]) - 1 != this.freqs[orig(target) - 1]$  $size(this.docs[])-1 > this.docs[this.doc]$  $size(this.docs|) - 1 > this.docs[this.doc-1]$  $size(this.docs$ ])-1 != this.freqs[this.doc]  $size(this.docs|) - 1 > this.docs| this pointer-1|$  $size(this.docs[0)-1 > this.docs[orig(this.doc)]$  $size(this.docs|)-1 > this.docs[orig(target)]$  $size(this.docs|) - 1 > this.docs[orig(target) - 1]$  $size(this.docs[])-1 \leq this.Freqs[this.pointerMax-1]$  $size(this.docs[])-1 >= this.freqs[orig(this.pointer)]$  $size(this.docs[])-1$  != this.freqs[orig(target)] this.norms[this.doc] != this.norms[this.doc-1]  $this.norms[this.doc] > this.doc[s[this.doc]$ this.norms[this.doc] > this.docs[this.doc-1] this.norms[this.doc] > this.freqs[this.doc]

 $this.norms[this.doc] > this.freqs[this.doc-1]$  $this.norms[this.doc] > this.docs[this.pointer-1]$ this.norms[this.doc] > this.docs[this.pointerMax] this.norms[this.doc]  $\gt$  this.docs[orig(this.doc)] this.norms[this.doc]  $>$  this.docs[orig(target)] this.norms[this.doc]  $>$  this.docs[orig(target)-1] this.norms[this.doc] > this.freqs[this.pointer] this.norms[this.doc] > this.freqs[this.pointer-1] this.norms[this.doc] > this.freqs[this.pointerMax-1] this.norms[this.doc]  $\gt$  this.freqs[orig(this.doc)]  $this.norms[this.doc] > this.freqs[orig(this.pointer)]$  $this.norms[this.doc] > this.freqs[orig(target)]$ this.norms[this.doc]  $>$  this.freqs[orig(target)-1]  $this.norms[this.doc-1] > this.docs[this.doc]$  $this.norms[this.doc-1] > this.docs[this.doc-1]$ this.norms[this.doc-1]  $>$  this.freqs[this.doc] this.norms[this.doc-1] > this.freqs[this.doc-1] this.norms[this.doc-1] > this.docs[this.pointer-1] this.norms[this.doc-1] > this.docs[this.pointerMax]  $this.norms[this.doc-1] > this.docs[orig(this.doc)]$  $this.norms[this.doc-1] > this.docs[orig(target)]$ this.norms[this.doc-1] > this.docs[orig(target)-1] this.norms[this.doc-1] > this.freqs[this.pointer] this.norms[this.doc-1] > this.freqs[this.pointer-1] this.norms[this.doc-1] > this.freqs[this.pointerMax-1] this.norms[this.doc-1] > this.freqs[orig(this.doc)] this.norms[this.doc-1] > this.freqs[orig(this.pointer)] this.norms[this.doc-1]  $>$  this.freqs[orig(target)]  $this.norms[this.doc-1] > this.freqs[orig(target)-1]$ this.norms[this.pointer]  $! =$  this.norms[this.pointer-1] this.norms[this.pointer] > this.docs[this.doc] this.norms[this.pointer] > this.docs[this.doc-1] this.norms[this.pointer] > this.freqs[this.doc] this.norms[this.pointer] > this.freqs[this.doc-1] this.norms[this.pointer] > this.docs[this.pointer-1] this.norms[this.pointer] > this.docs[orig(this.doc)] this.norms[this.pointer] > this.docs[orig(target)]  $this.norms[this.pointer] > this.does[orig(target)-1]$ this.norms[this.pointer] > this.freqs[this.pointer-1] this.norms[this.pointer] > this.freqs[this.pointerMax-1]  $\text{this}.\text{norms}[\text{this}.\text{pointer}] > \text{this}.\text{freqs}[\text{orig}(\text{this}.\text{doc})]$ this.norms[this.pointer] > this.freqs[orig(this.pointer)] this.norms[this.pointer] > this.freqs[orig(target)]  $this.norms[this.pointer] > this.freqs[orig(target)-1]$  $this.norms[this.pointer-1] > this.does[this.doc]$  $this.norms[this.pointer-1] > this.does[this.doc-1]$ this.norms[this.pointer-1] > this.freqs[this.doc]  $this.norms[this.pointer-1] > this.freqs[this.doc-1]$  $this.norms[this.pointer-1] > this. doesn'tek-1]$  $this.norms[this.pointer-1] > this. doesn[this.pointerMax]$ this.norms[this.pointer-1]  $\gt$  this.docs[orig(this.doc)] this.norms[this.pointer-1]  $>$  this.docs[orig(target)] this.norms[this.pointer-1]  $\gt$  this.docs[orig(target)-1] this.norms[this.pointer-1]  $>$  this.freqs[this.pointer]  $this.norms[this.pointer-1] > this.freqs[this.pointer-1]$ this.norms[this.pointer-1] > this.freqs[this.pointerMax-1] this.norms[this.pointer-1]  $\gt$  this.freqs[orig(this.doc)] this.norms[this.pointer-1]  $\gt$  this.freqs[orig(this.pointer)] this.norms[this.pointer-1]  $>$  this.freqs[orig(target)] this.norms[this.pointer-1]  $\gt$  this.freqs[orig(target)-1] this.norms[this.pointerMax] != this.norms[this.pointerMax-1] this.norms[this.pointerMax] > this.docs[this.doc] this.norms[this.pointerMax] > this.docs[this.doc-1]

this.norms[this.pointerMax] > this.freqs[this.doc] this.norms[this.pointerMax] > this.freqs[this.doc-1] this.norms[this.pointerMax] > this.docs[this.pointer-1] this.norms[this.pointerMax]  $>$  this.docs[orig(this.doc)] this.norms[this.pointerMax]  $>$  this.docs[orig(target)] this.norms[this.pointerMax]  $>$  this.docs[orig(target)-1] this.norms[this.pointerMax] > this.freqs[this.pointer-1] this.norms[this.pointerMax] > this.freqs[this.pointerMax-1] this.norms[this.pointerMax]  $\gt$  this.freqs[orig(this.doc)] this.norms[this.pointerMax]  $>$  this.freqs[orig(this.pointer)] this.norms[this.pointerMax]  $>$  this.freqs[orig(target)] this.norms[this.pointerMax]  $>$  this.freqs[orig(target)-1]  $this.norms[this.pointerMax-1] > this.does[this.doc]$  $this.norms[this.pointerMax-1] > this.does[this.doc-1]$ this.norms[this.pointerMax-1] > this.freqs[this.doc] this.norms[this.pointerMax-1] > this.freqs[this.doc-1] this.norms[this.pointerMax-1] > this.docs[this.pointer-1] this.norms[this.pointerMax-1] > this.docs[this.pointerMax] this.norms[this.pointerMax-1] > this.docs[orig(this.doc)]  $this.norms[this.pointerMax-1] > this.$  $docs[orig(target)]$ this.norms[this.pointerMax-1] > this.docs[orig(target)-1] this.norms[this.pointerMax-1] > this.freqs[this.pointer] this.norms[this.pointerMax-1] > this.freqs[this.pointer-1] this.norms[this.pointerMax-1] > this.freqs[this.pointerMax-1] this.norms[this.pointerMax-1] > this.freqs[orig(this.doc)] this.norms[this.pointerMax-1] > this.freqs[orig(this.pointer)] this.norms[this.pointerMax-1]  $>$  this.freqs[orig(target)] this.norms[this.pointerMax-1]  $>$  this.freqs[orig(target)-1] this.norms[orig(this.doc)] > this.docs[this.doc] this.norms[orig(this.doc)] > this.docs[this.doc-1] this.norms[orig(this.doc)] > this.freqs[this.doc] this.norms $\text{[orig(this.doc)]}>$  this.freqs $\text{[this.doc-1]}$ this.norms $\text{[orig}(\text{this.doc})] > \text{this.docs}[\text{this.pointer-1}]$ this.norms[orig(this.doc)]  $>$  this.docs[this.pointerMax] this.norms[orig(this.doc)]  $>$  this.docs[orig(this.doc)] this.norms[orig(this.doc)]  $>$  this.docs[orig(target)] this.norms[orig(this.doc)]  $>$  this.docs[orig(target)-1]  $this.norms[orig(this.doc)] > this.freqs[this.pointer]$ this.norms $\text{[orig}(\text{this.doc})] > \text{this.freqs}[\text{this.pointer-1}]$ this.norms $\overline{\text{orig}(\text{this.doc})}$  > this.freqs $\overline{\text{this.pointerMax-1}}$  $\text{this}.\text{norms}[\text{orig}(\text{this}.\text{doc})] > \text{this}.\text{freqs}[\text{orig}(\text{this}.\text{doc})]$ this.norms $[orig(this.doc)] > this.$ freqs $[orig(this.pointer)]$  $this.norms[orig(this.doc)] > this.$ freqs $[orig(target)]$  $\text{this}.\text{norms}[\text{orig}(\text{this}.\text{doc})] > \text{this}.\text{freqs}[\text{orig}(\text{target})-1]$ this.norms[orig(this.pointer)] > this.docs[this.doc] this.norms[orig(this.pointer)] > this.docs[this.doc-1]  $this.norms[orig(this.pointer)] > this.freqs[this.doc]$ this.norms[orig(this.pointer)]  $\gt$  this.freqs[this.doc-1] this.norms[orig(this.pointer)]  $>$  this.docs[this.pointer-1] this.norms[orig(this.pointer)] > this.docs[this.pointerMax] this.norms[orig(this.pointer)]  $>$  this.docs[orig(this.doc)] this.norms[orig(this.pointer)]  $\gt$  this.docs[orig(target)] this.norms[orig(this.pointer)]  $>$  this.docs[orig(target)-1] this.norms[orig(this.pointer)] > this.freqs[this.pointer]  $this.norms[orig(this.pointer)] > this.freqs[this.pointer-1]$ this.norms[orig(this.pointer)]  $\gt$  this.freqs[this.pointerMax-1] this.norms[orig(this.pointer)]  $\gt$  this.freqs[orig(this.doc)] this.norms[orig(this.pointer)]  $\gt$  this.freqs[orig(this.pointer)] this.norms[orig(this.pointer)]  $>$  this.freqs[orig(target)] this.norms[orig(this.pointer)]  $>$  this.freqs[orig(target)-1] this.norms[orig(target)]  $! =$  this.norms[orig(target)-1]  $this.norms[orig(target)] > this.docs[this.doc]$ this.norms $\text{[orig(target)]} > \text{this.docs}$  [this.doc-1]

 $this.norms[orig(target)] > this.freqs[this.doc]$ this.norms[orig(target)]  $>$  this.freqs[this.doc-1]  $this.norms[orig(target)] > this. doesn't be the same.$  $this.norms[orig(target)] > this.does[this.pointerMax]$  $this.norms[orig(target)] > this.docs[orig(this.doc)]$  $this.norms[orig(target)] > this.docs[orig(target)]$ this.norms[orig(target)]  $>$  this.docs[orig(target)-1] this.norms[orig(target)] > this.freqs[this.pointer] this.norms[orig(target)]  $>$  this.freqs[this.pointer-1] this.norms[orig(target)] > this.freqs[this.pointerMax-1]  $this.norms[orig(target)] > this.freqs[orig(this.doc)]$ this.norms[orig(target)] > this.freqs[orig(this.pointer)] this.norms $\text{[orig(target)]} > \text{this.freqs}[orig(target)]$ this.norms[orig(target)]  $>$  this.freqs[orig(target)-1] this.norms[orig(target)-1]  $>$  this.docs[this.doc] this.norms $\text{[orig(target)-1]} > \text{this.docs}$  [this.doc-1]  $this.norms[orig(target)-1] > this.freqs[this.doc]$ this.norms[orig(target)-1]  $>$  this.freqs[this.doc-1]  $this.norms[orig(target)-1] > this.docs[this.pointer-1]$  $this.norms[orig(target)-1] > this.docs[this.pointerMax]$ this.norms[orig(target)-1]  $>$  this.docs[orig(this.doc)]  $this.norms[orig(target)-1] > this.docs[orig(target)]$ this.norms[orig(target)-1]  $>$  this.docs[orig(target)-1]  $this.norms[orig(target)-1] > this.Freqs[this.pointer]$ this.norms[orig(target)-1]  $>$  this.freqs[this.pointer-1] this.norms[orig(target)-1]  $>$  this.freqs[this.pointerMax-1] this.norms[orig(target)-1]  $>$  this.freqs[orig(this.doc)] this.norms[orig(target)-1]  $>$  this.freqs[orig(this.pointer)]  $this.norms[orig(target)-1] > this.Freqs[orig(target)]$ this.norms[orig(target)-1]  $\gt$  this.freqs[orig(target)-1] this.docs[this.doc]  $!=$  this.docs[this.pointer-1] this.docs[this.doc]  $\geq$  this.docs[this.pointerMax] this.docs[this.doc]  $\geq$  this.docs[orig(target)] this.docs[this.doc] != this.freqs[this.pointer] this.docs[this.doc] < this.freqs[this.pointerMax-1] this.docs[this.doc-1]  $>$  this.docs[this.pointerMax] this.docs[this.doc-1]  $\geq$  this.docs[orig(this.doc)] this.docs[this.doc-1]  $\geq$  this.docs[orig(target)-1] this.docs[this.doc-1]  $!=$  this.freqs[this.pointer-1] this.docs[this.doc-1] < this.freqs[this.pointerMax-1] this.docs[this.doc-1]  $!=$  this.freqs[orig(this.pointer)] this.freqs[this.doc] >= this.docs[this.pointerMax] this.freqs[this.doc] <= this.freqs[this.pointerMax-1]  $this.Freqs[this.doc] \leq this.Freqs[orig(target)]$  $this.Freqs[this.doc-1] != this.docs[this.pointer-1]$ this.freqs[this.doc-1] >= this.docs[this.pointerMax]  ${\rm this}.{\rm freqs}[{\rm this}.{\rm doc-1}] \, < = \, {\rm this}.{\rm freqs}[{\rm this}.{\rm pointerMax-1}]$ this.freqs[this.doc-1]  $>$  this.freqs[orig(target)-1] this.docs[this.pointer-1]  $>$  this.docs[this.pointerMax] this.docs[this.pointer-1]  $!=$  this.docs[orig(target)] this.docs[this.pointer-1] < this.freqs[this.pointerMax-1] this.docs[this.pointer-1]  $! =$  this.freqs[orig(this.doc)] this.docs[this.pointer-1]  $! =$  this.freqs[orig(target)-1] this.docs[this.pointerMax]  $\leq$  this.docs[orig(this.doc)] this.docs[this.pointerMax]  $\leq$  this.docs[orig(target)] this.docs[this.pointerMax]  $\leq$  this.docs[orig(target)-1] this.docs[this.pointerMax] < this.freqs[this.pointer] this.docs[this.pointerMax] < this.freqs[this.pointer-1] this.docs[this.pointerMax] < this.freqs[this.pointerMax-1] this.docs[this.pointerMax]  $\leq$  this.freqs[orig(this.doc)] this.docs[this.pointerMax] < this.freqs[orig(this.pointer)] this.docs[this.pointerMax]  $\leq$  this.freqs[orig(target)] this.docs[this.pointerMax]  $\leq$  this.freqs[orig(target)-1]

```
this.docs[orig(this.doc)] \leq this.docs[orig(target)-1]
this.docs[orig(this.doc)] != this.freqs[this.pointer-1]this.docs[orig(this.doc)] < this.freqs[this.pointerMax-1]
this.docs[orig(this.doc)] := this.freqs[orig(this.pointer)]this.docs[orig(target)] != this.freqs[this.pointer]
this.docs[orig(target)] < this.freqs[this.pointerMax-1]
this.docs[orig(target)-1] != this.freqs[this.pointer-1]
this.docs[orig(target)-1] < this.freqs[this.pointerMax-1]
this.docs[orig(target)-1] != this.freqs[orig(this.pointer)]
this.freqs[this.pointer] <= this.freqs[this.pointerMax-1]
this.freqs[this.pointer-1] <= this.freqs[this.pointerMax-1]
this.freqs[this.pointerMax-1] >= this.freqs[orig(this.doc)]
this.freqs[this.pointerMax-1] >= this.freqs[orig(this.pointer)]
this.freqs[this.pointerMax-1] >= this.freqs[orig(target)]
this.freqs[this.pointerMax-1] > this.freqs[orig(target)-1]
===========================================================================
```
org.apache.lucene.search.TermScorer.skipTo(int):::EXIT;condition="return == true"

## 11.7 JSim

==================================== laser.juliette.simulator.ConfigurationFactory:::OBJECT this.runs  $== 1$ this.oracle == null this.listeners.getClass()  $==$  java.util.ArrayList.class =========================================================================== laser.juliette.simulator.ConfigurationFactory.getOracle(laser.juliette.simulator.oracle.OracleConfiguration, laser.juliette.simulator.tasks.Ta tasks.adjuster.getClass() == laser.romeo.jsim.TaskAdjuster.class =========================================================================== laser.juliette.simulator.ConfigurationFactory.getOracle(laser.juliette.simulator.oracle.OracleConfiguration, laser.juliette.simulator.tasks.Taskundator.tasks.Taskundator.tasks.Taskundator.tasks.Taskundator.tasks.Taskundato ===========================================================================

laser.juliette.simulator.ConfigurationFactory.getOracle(laser.juliette.simulator.oracle.OracleConfiguration, laser.juliette.simulator.tasks.Taskuntator.tasks.Taskuntator.tasks.Taskuntator.tasks.Taskuntator.tasks.Taskuntato this.runs  $==$  orig(this.runs)  $this$ .adjuster  $==$  orig(this.adjuster) this.oracle  $==$  orig(this.oracle) this.trace  $==$  orig(this.trace)  $this.$ summarizer  $==$  orig(this.summarizer) this.listeners  $==$  orig(this.listeners) tasks.adjuster == return.tasks.adjuster tasks.adjuster == orig(tasks.adjuster) tasks.tasks == return.tasks.tasks  $tasks. tasks == orig(tasks. tasks)$ return.config  $==$  orig(config)  $return. tasks == orig(tasks)$ tasks.adjuster.getClass() == laser.romeo.jsim.TaskAdjuster.class return.context.getClass() == java.util.HashMap.class this.listeners.getClass()  $=$  orig(this.listeners.getClass()) tasks.adjuster.getClass() == return.tasks.adjuster.getClass() tasks.adjuster.getClass() == orig(tasks.adjuster.getClass())

==============================

laser.juliette.simulator.Simulator:::OBJECT

this.root.getClass() == laser.juliette.simulator.ams.AgendaItem.class

=========================================================================== laser.juliette.simulator.Simulator.startProcess(laser.juliette.simulator.oracle.OracleConfiguration, laser.juliette.jul.JulFile, java.lang.Classl laser.juliette.simulator.tasks.TaskList):::ENTER

this.root == null

classloader.getClass() == java.net.URLClassLoader.class

tasks.adjuster.getClass() == laser.romeo.jsim.TaskAdjuster.class

===========================================================================

laser.juliette.simulator.Simulator.startProcess(laser.juliette.simulator.oracle.OracleConfiguration, laser.juliette.jul.JulFile, java.lang.Classl laser.juliette.simulator.tasks.TaskList):::EXIT

tasks.adjuster == orig(tasks.adjuster)

 $tasks. tasks == orig(tasks. tasks)$ 

tasks.adjuster.getClass() == laser.romeo.jsim.TaskAdjuster.class

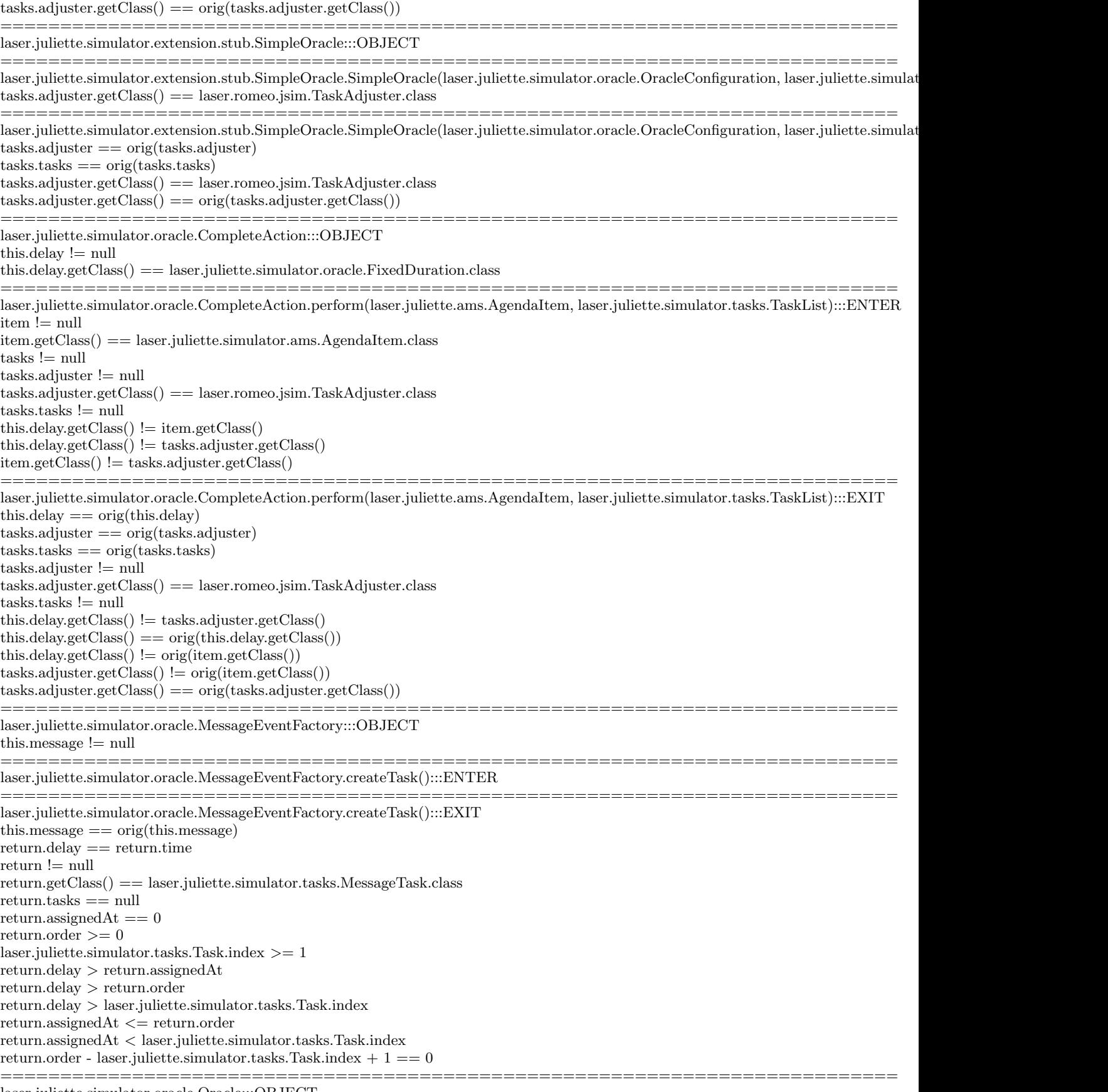

laser.juliette.simulator.oracle.Oracle:::OBJECT

this.config  $! = \text{null}$ this.tasks != null this.tasks.adjuster != null this.tasks.adjuster.getClass() == laser.romeo.jsim.TaskAdjuster.class this.tasks.tasks != null this.context != null this.context.getClass() == java.util.HashMap.class this.tasks.adjuster.getClass() != this.context.getClass() =========================================================================== laser.juliette.simulator.oracle.Oracle.Oracle(laser.juliette.simulator.oracle.OracleConfiguration, laser.juliette.simulator.tasks.TaskList):::E tasks.adjuster.getClass() == laser.romeo.jsim.TaskAdjuster.class =========================================================================== laser.juliette.simulator.oracle.Oracle.Oracle(laser.juliette.simulator.oracle.OracleConfiguration, laser.juliette.simulator.tasks.TaskList):::E this.config  $==$  orig(config) this.tasks  $==$  orig(tasks) this.tasks.adjuster == tasks.adjuster this.tasks.tasks == tasks.tasks tasks.adjuster == orig(tasks.adjuster) tasks.tasks == orig(tasks.tasks) tasks.adjuster.getClass() == laser.romeo.jsim.TaskAdjuster.class this.tasks.adjuster.getClass() == tasks.adjuster.getClass() tasks.adjuster.getClass() == orig(tasks.adjuster.getClass()) =========================================================================== laser.juliette.simulator.oracle.Oracle.getTaskList():::ENTER ======================= laser.juliette.simulator.oracle.Oracle.getTaskList():::EXIT this.config  $==$  orig(this.config) this.tasks == return  $this. tasks.addjuster == return.addjuster$  $this. tasks. tasks == return. tasks$  $this.context == orig(this.context)$ return  $==$  orig(this.tasks)  $return. adjuster == orig(this.tasks.addjuster)$ return.tasks == orig(this.tasks.tasks)  $return != null$ return.adjuster != null return.adjuster.getClass() == laser.romeo.jsim.TaskAdjuster.class return.tasks != null this.tasks.adjuster.getClass() == return.adjuster.getClass() this.context.getClass()  $!=$  return.adjuster.getClass() this.context.getClass() == orig(this.context.getClass()) return.adjuster.getClass() == orig(this.tasks.adjuster.getClass()) =========================================================================== laser.juliette.simulator.oracle.StartAction:::OBJECT this.delay != null this.delay.getClass() == laser.juliette.simulator.oracle.FixedDuration.class =========================================================================== laser.juliette.simulator.oracle.StartAction.perform(laser.juliette.ams.AgendaItem, laser.juliette.simulator.tasks.TaskList):::ENTER  $item != null$ item.getClass() == laser.juliette.simulator.ams.AgendaItem.class  $tasks != null$ tasks.adjuster != null tasks.adjuster.getClass() == laser.romeo.jsim.TaskAdjuster.class tasks.tasks != null this.delay.getClass()  $!=$  item.getClass() this.delay.getClass()  $!=$  tasks.adjuster.getClass() item.getClass() != tasks.adjuster.getClass() =========================================================================== laser.juliette.simulator.oracle.StartAction.perform(laser.juliette.ams.AgendaItem, laser.juliette.simulator.tasks.TaskList):::EXIT this.delay  $==$  orig(this.delay)

tasks.adjuster == orig(tasks.adjuster)

 $tasks. tasks == orig(tasks. tasks)$ 

tasks.adjuster != null

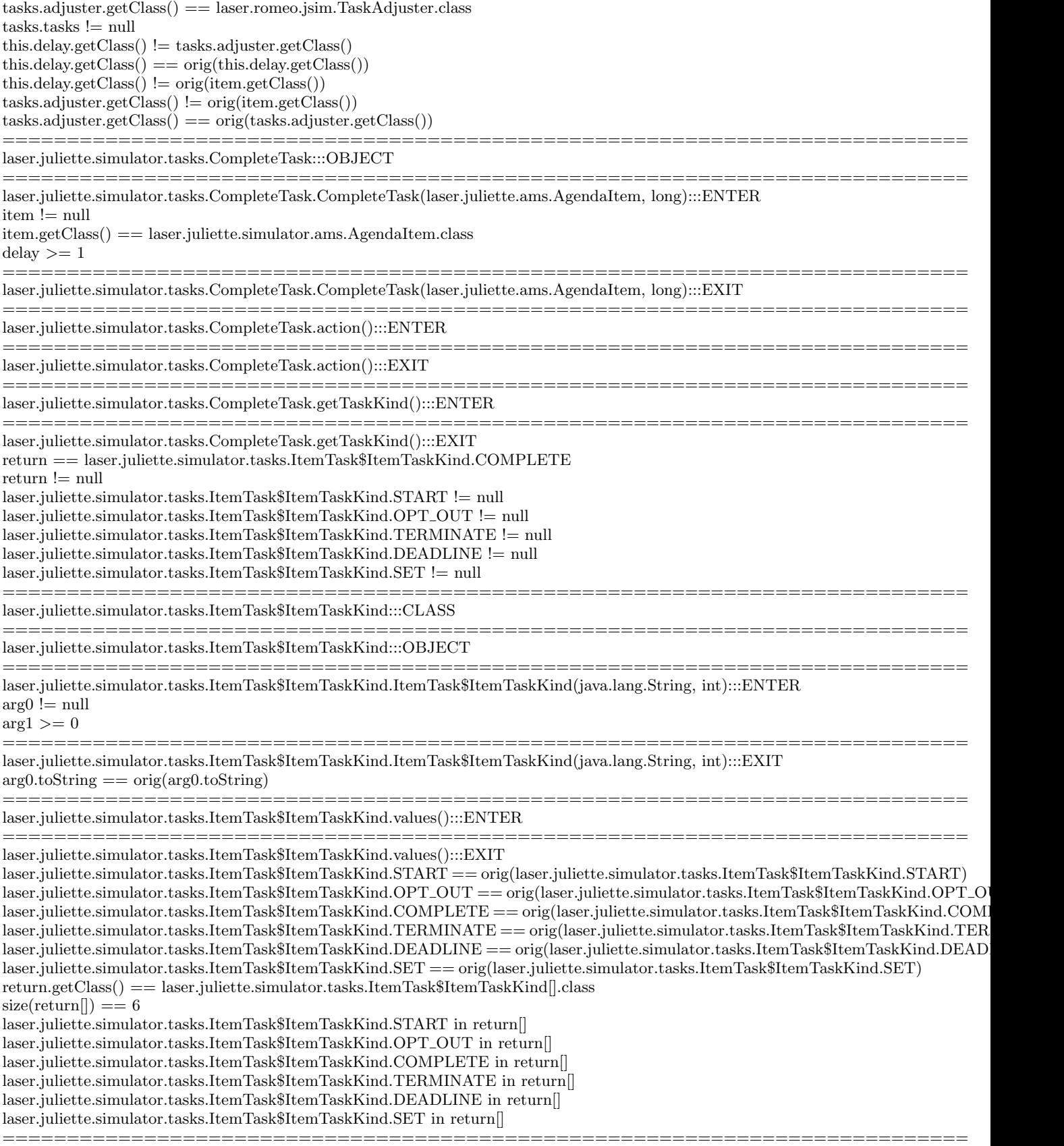

laser.juliette.simulator.tasks.ItemTask:::OBJECT this.item != null

 $this. item.getClass() == laser. juli et test. simulation. arms. A general item.class$  $this.getClass() != this.items()$ 

=========================================================================== laser.juliette.simulator.tasks.ItemTask.ItemTask(laser.juliette.ams.AgendaItem, long):::ENTER item  $!=$  null item.getClass() == laser.juliette.simulator.ams.AgendaItem.class  $delay >= 1$ =========================================================================== laser.juliette.simulator.tasks.ItemTask.ItemTask(laser.juliette.ams.AgendaItem, long):::EXIT this.item  $==$  orig(item) this.item.getClass()  $==$  orig(item.getClass()) =========================================================================== laser.juliette.simulator.tasks.ItemTask.getItem():::ENTER =========================================================================== laser.juliette.simulator.tasks.ItemTask.getItem():::EXIT this.item == return return  $==$  orig(this.item)  $return != null$  $return.getClass() == laser.juliette.simulator.ams.Agendaltem.class$  $this. item.getClass() == return.getClass()$  $return.getClass() != orig(this.getClass())$ return.getClass() == orig(this.item.getClass()) =========================================================================== laser.juliette.simulator.tasks.MessageTask:::OBJECT this.message != null =========================================================================== laser.juliette.simulator.tasks.MessageTask.MessageTask(long, laser.lj.template.AggregateInstanceDescriptor):::ENTER  $message != null$ =========================================================================== laser.juliette.simulator.tasks.MessageTask.MessageTask(long, laser.lj.template.AggregateInstanceDescriptor):::EXIT this.message  $==$  orig(message) =========================================================================== laser.juliette.simulator.tasks.MessageTask.action():::ENTER =========================================================================== laser.juliette.simulator.tasks.MessageTask.action():::EXIT  $this.\text{message} == \text{orig(this}.\text{message})$ ================== laser.juliette.simulator.tasks.StartTask:::OBJECT =========================================================================== laser.juliette.simulator.tasks.StartTask.StartTask(laser.juliette.ams.AgendaItem, long):::ENTER item != null item.getClass() == laser.juliette.simulator.ams.AgendaItem.class delay one of 1, 2 =========================================================================== laser.juliette.simulator.tasks.StartTask.StartTask(laser.juliette.ams.AgendaItem, long):::EXIT =========================================================================== laser.juliette.simulator.tasks.StartTask.action():::ENTER =========================================================================== laser.juliette.simulator.tasks.StartTask.action():::EXIT =========================================================================== laser.juliette.simulator.tasks.StartTask.getTaskKind():::ENTER =========================================================================== laser.juliette.simulator.tasks.StartTask.getTaskKind():::EXIT return == laser.juliette.simulator.tasks.ItemTask\$ItemTaskKind.START  $return != null$ laser.juliette.simulator.tasks.ItemTask\$ItemTaskKind.OPT OUT != null laser.juliette.simulator.tasks.ItemTask\$ItemTaskKind.COMPLETE != null laser.juliette.simulator.tasks.ItemTask\$ItemTaskKind.TERMINATE != null laser.juliette.simulator.tasks.ItemTask\$ItemTaskKind.DEADLINE != null laser.juliette.simulator.tasks.ItemTask\$ItemTaskKind.SET != null =========================================================================== laser.juliette.simulator.tasks.Task:::CLASS ==============================

laser.juliette.simulator.tasks.Task:::OBJECT this.tasks.adjuster != null this.tasks.adjuster.getClass() == laser.romeo.jsim.TaskAdjuster.class this.tasks.tasks != null this.delay  $>= 1$ this.assignedAt  $>= 0$ this.time  $>= 1$ this.order  $>= 0$ this.getClass() != this.tasks.adjuster.getClass() this.delay  $!=$  this.assigned $At$ this.delay  $\leq$  this.time this.assignedAt < this.time this.order < laser.juliette.simulator.tasks.Task.index this.delay  $+$  this.assignedAt - this.time  $== 0$ =========================================================================== laser.juliette.simulator.tasks.Task.Task(long):::ENTER  $delay >= 1$ =========================================================================== laser.juliette.simulator.tasks.Task.Task(long):::EXIT this.delay  $==$  orig(delay)  $this. tasks == null$ this.delay != laser.juliette.simulator.tasks.Task.index this.order - laser.juliette.simulator.tasks.Task.index  $+ 1 == 0$ =========================================================================== laser.juliette.simulator.tasks.Task.advanceClock():::ENTER this.tasks  $!=$  null =========================================================================== laser.juliette.simulator.tasks.Task.advanceClock():::EXIT  $this. tasks == orig(this. tasks)$  $this. tasks. adjuster == orig(this. tasks. adjuster)$  $this. tasks. tasks = \text{orig(this. tasks.}$ this.delay  $==$  orig(this.delay) this.assignedAt  $==$  orig(this.assignedAt) this.time  $==$  orig(this.time) this.order  $==$  orig(this.order) laser.juliette.simulator.tasks.Task.index == orig(laser.juliette.simulator.tasks.Task.index) this.tasks  $!=$  null this.tasks.adjuster.getClass()  $! = \text{orig}(\text{this.getClass}() )$ this.tasks.adjuster.getClass() == orig(this.tasks.adjuster.getClass()) =========================================================================== laser.juliette.simulator.tasks.Task.compareTo(laser.juliette.simulator.tasks.Task):::ENTER  $this. tasks == o. tasks$ this.tasks.adjuster == o.tasks.adjuster  $this. tasks. tasks = 0. tasks. tasks$ this.tasks  $!=$  null  $o := \text{null}$  $o$ .delay  $>= 1$  $o.$ assignedAt  $>= 0$ o.time  $>= 2$  $\alpha$ .order  $\geq 0$ this.tasks.adjuster.getClass()  $!=$  o.getClass() this.tasks.adjuster.getClass() ==  $o.\text{tasks}.$ adjuster.getClass() this.assigned $At \leq 0$ .time this.time  $>=$  o.assignedAt this.order != o.order laser.juliette.simulator.tasks.Task.index > o.order  $o.$ delay  $!= o.$ assigned $At$  $o$ .delay  $\leq$   $o$ .time o.assignedAt < o.time o.delay  $+$  o.assignedAt - o.time  $== 0$ ===========================================================================

laser.juliette.simulator.tasks.Task.compareTo(laser.juliette.simulator.tasks.Task):::EXIT63  $this.time == o.time$ 

this.time  $==$  orig(o.time) this.delay != this.order this.delay != laser.juliette.simulator.tasks.Task.index this.delay  $!=$  o.assignedAt this.assigned $At = o$ .delay this.assigned $At \equiv o.$ order this.time  $\geq$  o.delay this.time > o.assignedAt this.order != o.delay this.order > return laser.juliette.simulator.tasks.Task.index > return this.time - o.delay - o.assigned $At = 0$ this.order - o.order - return  $== 0$ =========================================================================== laser.juliette.simulator.tasks.Task.compareTo(laser.juliette.simulator.tasks.Task):::EXIT65 this.delay != o.time this.delay  $>=$  return this.time != o.delay this.time != o.time this.time > return this.time - o.time - return  $== 0$ =========================================================================== laser.juliette.simulator.tasks.Task.compareTo(laser.juliette.simulator.tasks.Task):::EXIT  $this. tasks == o. tasks$ this.tasks  $==$  orig(this.tasks) this.tasks  $==$  orig(o.tasks) this.tasks.adjuster  $== o$ .tasks.adjuster this.tasks.adjuster == orig(this.tasks.adjuster) this.tasks.adjuster  $==$  orig(o.tasks.adjuster) this.tasks.tasks == o.tasks.tasks  $this. tasks. tasks = \text{orig(this. tasks.}$ this.tasks.tasks  $==$  orig( $o$ .tasks.tasks) this.delay  $==$  orig(this.delay) this.assignedAt  $==$  orig(this.assignedAt) this.time  $==$  orig(this.time) this.order  $==$  orig(this.order)  $\label{eq:1} \textit{laser.juliette.simulator.tasks}. \textit{Task.index} == \textit{orig(laser.juliette.simulator.tasks}. \textit{Task.index})$  $\text{o. delay} == \text{orig}(\text{o. delay})$  $\alpha$ .assignedAt  $==$  orig( $\alpha$ .assignedAt)  $o.time == orig(o.time)$  $o. \text{order} == \text{orig}(o. \text{order})$  $(this.time != o.time) == > (o.time >= 2)$  $(this.time != o.time) == > (this.delay != o.time)$  $(this.time != o.time) == > (this.delay >= return)$  $(this.time != o.time) == > (this.time != o.delay)$  $(this.time != o.time) \implies (this.time - o.time - return == 0)$  $(this.time != o.time) \implies (this.time > return)$  $(this.time != o.time) == > (this.time >= 1)$  $(this.time == o.time) == > (laser.juliette.simulator.tasks.Task.index > return)$  $(this.time == o.time) == > (this-assigned At != o.delay)$  $(this.time == o.time) == > (this. assignedAt != o.order)$  $(this.time == o.time) == > (this.assignedAt < o.time)$  $(\text{this.time} == \text{o.time}) == > (\text{this-delay} != \text{ laser}\cdot\text{inulative}\cdot\text{simulator}\cdot\text{tasks}\cdot\text{Task}\cdot\text{index})$  $(this.time == o.time) == > (this.delay != o.assignedAt)$  $(this.time == o.time) == > (this.delay != this-order)$  $(this.time == o.time) == > (this.delay + this. assignedAt - o.time == 0)$  $(this.time == o.time) == > (this.delay <= o.time)$  $(this.time == o.time) == > (this-order != o.delay)$  $(this.time == o.time) == > (this-order - o-order - return == 0)$  $(this.time == o.time) == > (this-order > return)$  $(this.time == o.time) == > (this.time - o.delay - o.assignedAt == 0)$  $(this.time == o.time) == > (this.time > o.assignedAt)$  $(this.time == o.time) == > (this.time >= o.delay)$ 

this.tasks != null  $o.$ delay  $>= 1$  $o.$ assignedAt  $>= 0$  $o.time >= 2$  $o. \text{order} >= 0$ return  $!= 0$ this.tasks.adjuster.getClass() == o.tasks.adjuster.getClass() this.tasks.adjuster.getClass()  $!=$  orig(this.getClass()) this.tasks.adjuster.getClass() == orig(this.tasks.adjuster.getClass()) this.tasks.adjuster.getClass()  $!=$  orig( $o.getClass()$ ) this.tasks.adjuster.getClass() == orig(o.tasks.adjuster.getClass()) this.assigned $At \leq 0$ .time this.assigned $At$  != return this.time  $>=$  o.assignedAt this.order != o.order laser.juliette.simulator.tasks.Task.index > o.order o.delay  $!=$ o.assigned $\mathop{\rm At}$  $o$ .delay  $\leq o$ .time o.assignedAt < o.time  $o.$ delay +  $o.$ assignedAt -  $o.$ time  $== 0$ =========================================================================== laser.juliette.simulator.tasks.Task.perform():::ENTER this.tasks  $!=$  null =========================================================================== laser.juliette.simulator.tasks.Task.perform():::EXIT  $this. tasks == orig(this. tasks)$ this.tasks.adjuster == orig(this.tasks.adjuster)  $this. tasks. tasks = \text{orig(this. tasks.}$ this.delay  $==$  orig(this.delay) this.assignedAt  $==$  orig(this.assignedAt) this.time  $==$  orig(this.time) this.order  $==$  orig(this.order) this.tasks != null this.tasks.adjuster.getClass()  $\equiv$  orig(this.getClass()) this.tasks.adjuster.getClass() == orig(this.tasks.adjuster.getClass()) this.order < orig(laser.juliette.simulator.tasks.Task.index) laser.juliette.simulator.tasks.Task.index >= orig(laser.juliette.simulator.tasks.Task.index) =========================================================================== laser.juliette.simulator.tasks.Task.setTaskList(laser.juliette.simulator.tasks.TaskList):::ENTER  $this. tasks == null$  $list != null$ list.adjuster != null list.adjuster.getClass() == laser.romeo.jsim.TaskAdjuster.class list.tasks != null this.getClass() != list.adjuster.getClass() this.delay != laser.juliette.simulator.tasks.Task.index =========================================================================== laser.juliette.simulator.tasks.Task.setTaskList(laser.juliette.simulator.tasks.TaskList):::EXIT this.tasks  $==$  orig(list)  $this. tasks. adjuster == list. adjuster$  $this. tasks. tasks == list. tasks$ this.delay  $==$  orig(this.delay) this.assignedAt  $==$  orig(this.assignedAt) this.time  $==$  orig(this.time)  $this-order == origin(this-order)$ laser.juliette.simulator.tasks.Task.index == orig(laser.juliette.simulator.tasks.Task.index)  $list.addjuster == orig(list.addjuster)$  $list.tasks == orig(list.tasks)$ this.tasks != null list.adjuster != null list.adjuster.getClass() == laser.romeo.jsim.TaskAdjuster.class list.tasks != null this.tasks.adjuster.getClass() == list.adjuster.getClass()

this.delay != laser.juliette.simulator.tasks.Task.index  $list.addjuster.getClass() != orig(this.getClass())$  $list.addjuster.getClass() == orig(list.addjuster.getClass())$ =========================================================================== laser.juliette.simulator.tasks.TaskList:::OBJECT this.adjuster != null this.adjuster.getClass() == laser.romeo.jsim.TaskAdjuster.class this.tasks  $!=$  null =========================================================================== laser.juliette.simulator.tasks.TaskList.TaskList(laser.juliette.simulator.oracle.OracleConfiguration, laser.juliette.simulator.extension.Adjuster.juliette.simulator.extension.Adjuster.juliette.simulator.extension.Adjuster. adjuster.getClass() == laser.romeo.jsim.TaskAdjuster.class =========================================================================== laser.juliette.simulator.tasks.TaskList.TaskList(laser.juliette.simulator.oracle.OracleConfiguration, laser.juliette.simulator.extension.Adjuster  $this.addjuster == orig(adjuster)$ this.adjuster.getClass()  $==$  orig(adjuster.getClass()) =========================================================================== laser.juliette.simulator.tasks.TaskList.addTask(laser.juliette.simulator.tasks.Task):::ENTER  $task != null$  $task.\text{tasks} == \text{null}$  $task.delay >= 1$  $task.$ assigned $At$  >= 0  $task.time >= 1$  $task-order >= 0$ this.adjuster.getClass()  $!=$  task.getClass() task.delay != task.assignedAt  $task.delay \leq = task.time$ task.delay != laser.juliette.simulator.tasks.Task.index task.assignedAt < task.time task.order < laser.juliette.simulator.tasks.Task.index  $task.delay + task. assignedAt - task.time == 0$ =========================================================================== laser.juliette.simulator.tasks.TaskList.addTask(laser.juliette.simulator.tasks.Task):::EXIT this.adjuster == task.tasks.adjuster this.adjuster  $==$  orig(this.adjuster) this.tasks == task.tasks.tasks  $this. tasks == orig(this. tasks)$  $task.task = orig(this))$  $task.delay == orig(task.delay)$  $task.$ assigned $At ==$  orig(task.assigned $At$ )  $task.time == orig(task.time)$  $task-order == orig(task-order)$ laser.juliette.simulator.tasks.Task.index == orig(laser.juliette.simulator.tasks.Task.index)  $task.delay >= 1$  $task.$ assigned $At$  >= 0  $task.time >= 1$ task.order  $>= 0$ this.adjuster.getClass() == task.tasks.adjuster.getClass() this.adjuster.getClass() == orig(this.adjuster.getClass()) this.adjuster.getClass() != orig(task.getClass()) task.delay != task.assignedAt  $task.delav \leq = task.time$ task.delay != laser.juliette.simulator.tasks.Task.index task.assignedAt < task.time task.order < laser.juliette.simulator.tasks.Task.index  $task.delay + task.assignedAt - task.time == 0$ =========================================================================== laser.juliette.simulator.tasks.TaskList.adjust(laser.juliette.simulator.tasks.ItemTask):::ENTER  $task != null$  $task.items != null$  $task.items() == laser.juliette.simulator.ams.Agendaltem.class$ this.adjuster.getClass() != task.getClass()

this.adjuster.getClass() != task.item.getClass()

task.getClass() != task.item.getClass()

=========================================================================== laser.juliette.simulator.tasks.TaskList.adjust(laser.juliette.simulator.tasks.ItemTask):::EXIT  $this.addjuster == orig(this.addjuster)$ this.tasks  $==$  orig(this.tasks)  $task.time == orig(task.items)$  $taskitem != null$ task.item.getClass() == laser.juliette.simulator.ams.AgendaItem.class this.adjuster.getClass() != task.item.getClass() this.adjuster.getClass()  $==$  orig(this.adjuster.getClass()) this.adjuster.getClass()  $! = \text{orig}(\text{task.getClass}))$ task.item.getClass() != orig(task.getClass())  $task.items() == orig(task.items())$ =========================================================================== laser.juliette.simulator.tasks.TaskList.getNextTask():::ENTER =========================================================================== laser.juliette.simulator.tasks.TaskList.getNextTask():::EXIT this.adjuster == return.tasks.adjuster this.adjuster == orig(this.adjuster)  $this. tasks == return. tasks. tasks$ this.tasks  $==$  orig(this.tasks) return.tasks  $==$  orig(this)  $return != null$ return.delay  $>= 1$ return.assigned $At$   $>= 0$ return.time  $>= 1$ return.order  $\geq 0$ this.adjuster.getClass()  $!=$  return.getClass() this.adjuster.getClass() == return.tasks.adjuster.getClass() this.adjuster.getClass() == orig(this.adjuster.getClass()) return.delay != return.assignedAt return.delay <= return.time return.assignedAt < return.time return.order < laser.juliette.simulator.tasks.Task.index return.delay + return.assigned $At$  - return.time  $== 0$ =========================================================================== laser.juliette.simulator.tasks.TaskList.updateTaskList(laser.juliette.simulator.tasks.Task):::ENTER  $task != null$  $task.task = \text{null}$  $task.delay >= 1$  $task.$ assigned $At \geq 0$  $task.time >= 1$  $task-order >= 0$ this.adjuster.getClass()  $!=$  task.getClass() task.delay != task.assignedAt task.delay <= task.time task.delay != laser.juliette.simulator.tasks.Task.index task.assignedAt < task.time task.order < laser.juliette.simulator.tasks.Task.index  $task.delay + task.assignedAt - task.time == 0$ =========================================================================== laser.juliette.simulator.tasks.TaskList.updateTaskList(laser.juliette.simulator.tasks.Task):::EXIT  $this.addjuster == task[t, tasks.addjuster]$ this.adjuster  $==$  orig(this.adjuster)  $this. tasks == task. tasks. tasks$  $this. tasks == orig(this. tasks)$  $task.task = orig(this))$  $task.delay == orig(task.delay)$  $task.$ assigned $At ==$  orig(task.assigned $At$ )  $task.time == orig(task.time)$  $task-order == orig(task-order)$ laser.juliette.simulator.tasks.Task.index == orig(laser.juliette.simulator.tasks.Task.index)  $task.delay >= 1$  $task.$ assigned $At$  >= 0

```
task.time >= 1task-order >= 0this.addjuster.getClass() == task-task.s.adjuster.getClass()this.adjuster.getClass() = orig(this.adjuster.getClass())
this.adjuster.getClass() ! = \text{orig}(\text{task.getClass}))task.delay != task.assignedAttask.delay \leq task.timetask.delay != laser.juliette.simulator.tasks.Task.index
task.assignedAt < task.time
task.order < laser.juliette.simulator.tasks.Task.index
task.delay + task.assignedAt - task.time == 0===========================================================================
```
laser.romeo.jsim.TaskAdjuster:::OBJECT

=========================================================================== laser.romeo.jsim.TaskAdjuster.TaskAdjuster():::EXIT

=========================================================================== laser.romeo.jsim.TaskAdjuster.consider(laser.juliette.simulator.tasks.ItemTask, java.util.Set):::ENTER  $task != null$ task.item != null task.item.getClass() == laser.juliette.simulator.ams.AgendaItem.class  $related != null$ related.getClass() == java.util.HashSet.class task.getClass() != task.item.getClass()  $task.getClass() != related.getClass()$  $task.items() != related.getClass()$ ===========================================================================

===========================================================================

laser.romeo.jsim.TaskAdjuster.consider(laser.juliette.simulator.tasks.ItemTask, java.util.Set):::EXIT24

laser.romeo.jsim.TaskAdjuster.consider(laser.juliette.simulator.tasks.ItemTask, java.util.Set):::EXIT48

=========================================================================== laser.romeo.jsim.TaskAdjuster.consider(laser.juliette.simulator.tasks.ItemTask, java.util.Set):::EXIT

 $task.time == orig(task.items)$ 

task.item != null

task.item.getClass() == laser.juliette.simulator.ams.AgendaItem.class

 $task.items() != orig(task.getClass())$ 

task.item.getClass() == orig(task.item.getClass())

 $task.items() != orig(related.getClass())$ 

## 12. APPENDIX B. INVARIANTS USED IN EXPERIMENT #2

Following are the Daikon invariants (in the Daikon format) for the applications used in the experiment described in Section 4.

## 12.1 JSim

Daikon version 4.6.0, released July 1, 2009; http://pag.csail.mit.edu/daikon. Reading declaration files [3:23:02 PM]: Processing trace data; reading 10 dtrace files: [3:23:03 PM]: Finished reading Driver9.dtrace.gz ===========================================================================

laser.juliette.simulator.oracle.LinearRangeDuration:::OBJECT

this. $\min == 1$ 

this.max  $== 10$ 

=========================================================================== laser.juliette.simulator.oracle.LinearRangeDuration.get():::ENTER

===========================================================================

laser.juliette.simulator.oracle.LinearRangeDuration.get():::EXIT

this.min  $==$  orig(this.min) this.max  $==$  orig(this.max)

return  $>= 1$ 

this.min  $\leq$  return

 $this.max >= return$ Exiting Daikon.

## 12.2 MartiRank

```
===========================================================================
  ...check_var():::ENTER
  ::n\_ids == num\_ids::rounds[].num bins < ::order[] (lexically)
  ::rounds[]num\_bins \leq ::order[] (lexically)
  ::rounds[].bins > first == ::ignore_set[]::rounds[].bins->last > ::order[] (lexically)
  ::rounds[].bins->last >= ::order[] (lexically)
  ::rounds[].bins->var < ::order[] (lexically)
  ::rounds[].bins->\nvar \leq \nvert:order[] (lexically)
  ::order[] > ::score[] (lexically)
  ::order[] > ::ignore set[] (lexically)
  ::order[] \geq ::ignore_set[] (lexically)
  ::unknown_limit == unknown_limit
  ::debug == ::exti
  ::n_ids == 1000::n_names == 11: n-rounds == 10::rounds has only one value
  ::rounds ! = \text{null}::rounds[] contains no nulls and has only one value, of length 10
  ::rounds[] elements != null
  ::rounds\overline{0}.num bins == [1, 2, 3, 4, 5, 6, 7, 8, 9, 10]
  ::rounds[].num_bins elements >= 1::rounds[].num_bins sorted by \lt::rounds[].bins contains no nulls and has only one value, of length 10
  ::rounds[].bins elements != null
  ::rounds[].bins[0] contains no nulls and has only one value, of length 10
  ::rounds[].bins[0] elements != null::rounds[].bins->last == [999, 289, 139, 79, 19, 19, 19, 19, 19, 9]
  ::rounds[].bins->last sorted by >=
  ::rounds[].bins->var = [2, 8, 9, 7, -1, -1, -1, -1, -1, -1]::rounds[].bins->\xvar elements != 0::rounds].bins->varelements >= -1::rounds[].bins->dir == [100, 97, 97, 97, 0, 0, 0, 0, 0, 0]::rounds[].bins->dir elements one of 0, 97, 100
  ::rounds[].bins->dir sorted by >=
  ::order has only one value
  ::order != null
  ::order[] elements >= 0::score has only one value
  ::score != null::score[] == [0, 0, 0, 0, 0, 0, 0, 0, 0, 0, 0, 0, 0, 0, 0, 0, 0, 0, 0, 0, 0, 0, 0, 0, 0, 0, 0, 0, 0, 0, 0, 0, 0, 0, 0, 0, 0, 0, 0, 0, 0, 0, 0,
0, 0, 0, 0, 0, 0, 0, 0, 0, 0, 0, 0, 0, 0, 0, 0, 0, 0, 0, 0, 0, 0, 0, 0, 0, 0, 0, 0, 0, 0, 0, 0, 0, 0, 0, 0, 0, 0, 0, 0, 0, 0, 0, 0, 0, 0, 0, 0, 0, 0,
0, 0, 0, 0, 0, 0, 0, 0, 0, 0, 0, 0, 0, 0, 0, 0, 0, 0, 0, 0, 0, 0, 0, 0, 0, 0, 0, 0, 0, 0, 0, 0, 0, 0, 0, 0, 0, 0, 0, 0, 0, 0, 0, 0, 0, 0, 0, 0, 0, 0,
0, 0, 0, 0, 0, 0, 0, 0, 0, 0, 0, 0, 0, 0, 0, 0, 0, 0, 0, 0, 0, 0, 0, 0, 0, 0, 0, 0, 0, 0, 0, 0, 0, 0, 0, 0, 0, 0, 0, 0, 0, 0, 0, 0, 0, 0, 0, 0, 0, 0,
0, 0, 0, 0, 0, 0, 0, 0, 0, 0, 0, 0, 0, 0, 0, 0, 0, 0, 0, 0, 0, 0, 0, 0, 0, 0, 0, 0, 0, 0, 0, 0, 0, 0, 0, 0, 0, 0, 0, 0, 0, 0, 0, 0, 0, 0, 0, 0, 0, 0,
0, 0, 0, 0, 0, 0, 0, 0, 0, 0, 0, 0, 0, 0, 0, 0, 0, 0, 0, 0, 0, 0, 0, 0, 0, 0, 0, 0, 0, 0, 0, 0, 0, 0, 0, 0, 0, 0, 0, 0, 0, 0, 0, 0, 0, 0, 0, 0, 0, 0,
0, 0, 0, 0, 0, 0, 0, 0, 0, 0, 0, 0, 0, 0, 0, 0, 0, 0, 0, 0, 0, 0, 0, 0, 0, 0, 0, 0, 0, 0, 0, 0, 0, 0, 0, 0, 0, 0, 0, 0, 0, 0, 0, 0, 0, 0, 0, 0, 0, 0,
0, 0, 0, 0, 0, 0, 0, 0, 0, 0, 0, 0, 0, 0, 0, 0, 0, 0, 0, 0, 0, 0, 0, 0, 0, 0, 0, 0, 0, 0, 0, 0, 0, 0, 0, 0, 0, 0, 0, 0, 0, 0, 0, 0, 0, 0, 0, 0, 0, 0,
0, 0, 0, 0, 0, 0, 0, 0, 0, 0, 0, 0, 0, 0, 0, 0, 0, 0, 0, 0, 0, 0, 0, 0, 0, 0, 0, 0, 0, 0, 0, 0, 0, 0, 0, 0, 0, 0, 0, 0, 0, 0, 0, 0, 0, 0, 0, 0, 0, 0,
0, 0, 0, 0, 0, 0, 0, 0, 0, 0, 0, 0, 0, 0, 0, 0, 0, 0, 0, 0, 0, 0, 0, 0, 0, 0, 0, 0, 0, 0, 0, 0, 0, 0, 0, 0, 0, 0, 0, 0, 0, 0, 0, 0, 0, 0, 0, 0, 0, 0,
0, 0, 0, 0, 0, 0, 0, 0, 0, 0, 0, 0, 0, 0, 0, 0, 0, 0, 0, 0, 0, 0, 0, 0, 0, 0, 0, 0, 0, 0, 0, 0, 0, 0, 0, 0, 0, 0, 0, 0, 0, 0, 0, 0, 0, 0, 0, 0, 0, 0,
0, 0, 0, 0, 0, 0, 0, 0, 0, 0, 0, 0, 0, 0, 0, 0, 0, 0, 0, 0, 0, 0, 0, 0, 0, 0, 0, 0, 0, 0, 0, 0, 0, 0, 0, 0, 0, 0, 0, 0, 0, 0, 0, 0, 0, 0, 0, 0, 0, 0,
0, 0, 0, 0, 0, 0, 0, 0, 0, 0, 0, 0, 0, 0, 0, 0, 0, 0, 0, 0, 0, 0, 0, 0, 0, 0, 0, 0, 0, 0, 0, 0, 0, 0, 0, 0, 0, 0, 0, 0, 0, 0, 0, 0, 0, 0, 0, 0, 0, 0,
0, 0, 0, 0, 0, 0, 0, 0, 0, 0, 0, 0, 0, 0, 0, 0, 0, 0, 0, 0, 0, 0, 0, 0, 0, 0, 0, 0, 0, 0, 0, 0, 0, 0, 0, 0, 0, 0, 0, 0, 0, 0, 0, 0, 0, 0, 0, 0, 0, 0,
0, 0, 0, 0, 0, 0, 0, 0, 0, 0, 0, 0, 0, 0, 0, 0, 0, 0, 0, 0, 0, 0, 0, 0, 0, 0, 0, 0, 0, 0, 0, 0, 0, 0, 0, 0, 0, 0, 0, 0, 0, 0, 0, 0, 0, 0, 0, 0, 0, 0,
0, 0, 0, 0, 0, 0, 0, 0, 0, 0, 0, 0, 0, 0, 0, 0, 0, 0, 0, 0, 0, 0, 0, 0, 0, 0, 0, 0, 0, 0, 0, 0, 0, 0, 0, 0, 0, 0, 0, 0, 0, 0, 0, 0, 0, 0, 0, 0, 0, 0,
0, 0, 0, 0, 0, 0, 0, 0, 0, 0, 0, 0, 0, 0, 0, 0, 0, 0, 0, 0, 0, 0, 0, 0, 0, 0, 0, 0, 0, 0, 0, 0, 0, 0, 0, 0, 0, 0, 0, 0, 0, 0, 0, 0, 0, 0, 0, 0, 0, 0,
0, 0, 0, 0, 0, 0, 0, 0, 0, 0, 0, 0, 0, 0, 0, 0, 0, 0, 0, 0, 0, 0, 0, 0, 0, 0, 0, 0, 0, 0, 0, 0, 0, 0, 0, 0, 0, 0, 0, 0, 0, 0, 0, 0, 0, 0, 0, 0, 0, 0,
0, 0, 0, 0, 0, 0, 0, 0, 0, 0, 0, 0, 0, 0, 0, 0, 0, 0, 0, 0, 0, 0, 0, 0, 0, 0, 0, 0, 0, 0, 0, 0, 0, 0, 0, 0, 0, 0, 0, 0, 0, 0, 0, 0, 0, 0, 0, 0, 0, 0,
0, 0, 0, 0, 0, 0, 0, 0, 0, 0, 0, 0, 0, 0, 0, 0, 0, 0, 0, 0, 0, 0, 0, 0, 0, 0, 0, 0, 0, 0, 0, 0, 0, 0, 0, 0, 0, 0, 0, 0, 0, 0, 0, 0, 0, 0, 0, 0, 0, 0,
```
0, 0, 0, 0, 0, 0, 0] ::score[] elements  $== 0$ ::ignore set has only one value  $::ignore_set != null$ ::ignore\_set $[] == [0, 0, 0, 0, 0, 0, 0, 0, 0, 0]$ ::ignore\_set $\parallel$  elements  $== 0$ ::unknown\_limit  $== 0.4$  $::$ debug  $== 0$ ::gargc  $== 4$ ::gargy  $!=$  null ::gargv $[] == [.$ /marti-score] ::gargv $\left\vert \right\vert$  elements  $==$  "./marti-score" ::tabula has only one value ::tabula  $!=$  null ::tabula[] contains no nulls and has only one value, of length 1000 ::tabula $\parallel$  elements  $\parallel$  = null

::tabula[ $|0| = [4339.0, 7094.0, 5649.0, 9134.0, 888.0, 8407.0, 3591.0, 3345.0, 7524.0, 8499.0, 255.0, 3868.0, 6849.0,$ 2687.0, 4037.0, 7926.0, 6679.0, NaN, NaN, 9104.0, 8245.0, 6668.0, 9905.0, 1113.0, 6745.0, 7828.0, 1840.0, 1096.0, 8668.0, 6718.0, 669.0, 6795.0, 1506.0, 3526.0, 7062.0, 1607.0, 6023.0, 615.0, 1708.0, 6033.0, 4168.0, 6423.0, 9043.0, 2.0, 3686.0, NaN, 7497.0, 3165.0, 88.0, 3675.0, 9148.0, 4506.0, 1349.0, 4460.0, 1862.0, 2181.0, 9759.0, 6082.0, 6391.0, 887.0, 4895.0, 5074.0, 66.0, 3768.0, 5624.0, 2879.0, 5570.0, 4253.0, NaN, 1170.0, NaN, 4928.0, 3972.0, 263.0, 6131.0, 3243.0, 3968.0, 5495.0, 8520.0, 1204.0, 9330.0, 3313.0, 5329.0, 8082.0, 6576.0, 9983.0, 5836.0, 7842.0, 2729.0, 9092.0, 1150.0, 5316.0, 4948.0, 5353.0, 7879.0, 5966.0, 3139.0, NaN, 1215.0, 3000.0, NaN, 5402.0, 8314.0, 5692.0, 2236.0, 5140.0, 2773.0, 1293.0, 1891.0, 2479.0, 2690.0, 1426.0, 2784.0, 104.0, 6815.0, 423.0, 7337.0, 8822.0, 9804.0, 1999.0, 8514.0, 7282.0, NaN, 8426.0, 5504.0, 605.0, 9321.0, 9126.0, 5935.0, 3984.0, 9825.0, NaN, NaN, 3610.0, 8321.0, 6730.0, 2323.0, 8243.0, 1454.0, 266.0, 413.0, 3319.0, 6700.0, 3483.0, NaN, 3858.0, NaN, 5279.0, 7489.0, 9326.0, 5429.0, 1108.0, 2881.0, 1177.0, 118.0, 8277.0, 9167.0, 9512.0, 6145.0, 8018.0, 2815.0, 6258.0, 9817.0, 5158.0, 6894.0, 4820.0, NaN, 6810.0, 3065.0, 6442.0, 5859.0, 8450.0, 9175.0, 5911.0, 2241.0, 4057.0, 9222.0, NaN, 2769.0, 4033.0, 7642.0, NaN, 7648.0, 1340.0, 9660.0, 9260.0, 1912.0, 8445.0, 5973.0, 3012.0, 2849.0, 1609.0, 3986.0, 8581.0, 901.0, 7010.0, 8944.0, 7835.0, 4402.0, 7731.0, 1616.0, NaN, 2764.0, 5885.0, 9817.0, 440.0, 951.0, NaN, 6506.0, NaN, 7902.0, 7733.0, 7364.0, 2205.0, 1046.0, 3140.0, 8692.0, 5005.0, 9315.0, 5998.0, 4757.0, 8673.0, 4303.0, NaN, 9700.0, 9445.0, 8440.0, 3378.0, NaN, 1432.0, NaN, 6487.0, NaN, 770.0, 9433.0, 1424.0, 9813.0, 6191.0, 1928.0, 5365.0, 7623.0, 5178.0, 853.0, 3706.0, 3830.0, 6365.0, 4065.0, 246.0, 8493.0, NaN, NaN, 2401.0, 5145.0, 542.0, 8648.0, 5286.0, 8357.0, 874.0, 6605.0, 4405.0, 1628.0, NaN, 1192.0, 244.0, 8641.0, 3526.0, 8748.0, 2415.0, 2239.0, 5665.0, 2440.0, 6058.0, 6988.0, 1827.0, 1865.0, 9537.0, 6234.0, 3719.0, 2854.0, 480.0, NaN, 1502.0, 2468.0, 8794.0, 3177.0, 2374.0, 6588.0, 4508.0, 739.0, 3632.0, NaN, NaN, NaN, 7849.0, 1651.0, 7381.0, 6737.0, 6158.0, 9295.0, NaN, 4790.0, 4250.0, 7664.0, 4194.0, 9441.0, 2724.0, 6240.0, 9318.0, 8143.0, 6825.0, 8738.0, 7928.0, 5545.0, 4911.0, 741.0, 5847.0, 1763.0, 8145.0, 4154.0, 7513.0, 9625.0, 9248.0, NaN, 3783.0, 4039.0, 8546.0, 735.0, 7536.0, 6898.0, 2841.0, NaN, 859.0, 8739.0, 3061.0, NaN, 1719.0, 6180.0, 3711.0, 9854.0, 3212.0, 445.0, 688.0, 3766.0, 2614.0, 7551.0, 2126.0, 7281.0, 7032.0, 5139.0, 7631.0, 3094.0, 6058.0, NaN, 6668.0, 5336.0, 7198.0, 5944.0, NaN, 9037.0, 8142.0, 2005.0, 6479.0, 1809.0, 5234.0, 1097.0, 3392.0, 3025.0, 3691.0, NaN, 27.0, 3108.0, 4542.0, 4640.0, 9544.0, 4922.0, 843.0, NaN, 2955.0, 5741.0, 6929.0, 8132.0, 9154.0, 8591.0, 7200.0, 6081.0, 2883.0, 2327.0, 7096.0, 4062.0, 5146.0, 6229.0, 7413.0, 5516.0, 8578.0, 8761.0, 4226.0, NaN, 5682.0, 6780.0, 7399.0, 5588.0, 7147.0, 2930.0, 6791.0, 7046.0, NaN, 1035.0, 5180.0, 8011.0, 7526.0, 4629.0, NaN, 2189.0, 4974.0, 8487.0, 393.0, 2717.0, 6157.0, 4303.0, 8597.0, 3801.0, 6747.0, NaN, 6987.0, 6992.0, 8065.0, 7237.0, 5346.0, 5288.0, 8614.0, 5093.0, 2487.0, 4741.0, 1212.0, NaN, 411.0, 2276.0, 3695.0, 4078.0, 7090.0, 7775.0, 1630.0, 2778.0, 5355.0, 1712.0, 8299.0, 5261.0, 5066.0, 4935.0, 1024.0, NaN, NaN, 2405.0, 2772.0, 2103.0, 7503.0, 5455.0, 7037.0, NaN, 3730.0, NaN, 8547.0, 1861.0, 8613.0, 8250.0, 4114.0, 6860.0, 6648.0, 98.0, 7343.0, 1488.0, NaN, 8081.0, 5081.0, 8462.0, NaN, 342.0, 1358.0, 624.0, 387.0, 9566.0, 6439.0, 5154.0, 8716.0, 7264.0, 2962.0, 6130.0, NaN, 7968.0, NaN, NaN, 1692.0, 3567.0, 9796.0, 1879.0, 7822.0, 8102.0, 2952.0, 7647.0, 1386.0, 7187.0, 906.0, 1571.0, 5362.0, 3310.0, 8367.0, 2716.0, 9207.0, 941.0, 2704.0, 806.0, NaN, 8370.0, 781.0, NaN, 3636.0, 6128.0, 4349.0, 2205.0, 1966.0, 852.0, 8597.0, 8115.0, 8490.0, 1028.0, 202.0, 7018.0, 6196.0, 7058.0, 823.0, 244.0, 3545.0, 3612.0, 108.0, 9404.0, 3831.0, 1846.0, 4037.0, 2069.0, 9829.0, 7713.0, 2997.0, 1752.0, 5689.0, 4901.0, 4540.0, 7079.0, 9559.0, 2755.0, 9150.0, 9335.0, 5232.0, 7458.0, 9013.0, 1171.0, 8683.0, 8817.0, 3733.0, 179.0, 8398.0, 3954.0, 7339.0, 9051.0, 3893.0, 3173.0, 6636.0, 2474.0, 6962.0, 4964.0, 5673.0, 3695.0, 6880.0, 2696.0, NaN, 667.0, 7157.0, 6187.0, 3354.0, 784.0, 5641.0, 5287.0, 2047.0, 5180.0, 9748.0, 9334.0, 2366.0, 1504.0, 6118.0, 9166.0, 2448.0, 7366.0, NaN, 1500.0, 8452.0, 8210.0, 4516.0, 7675.0, 2998.0, 4633.0, 5974.0, 8844.0, 4805.0, 1431.0, 8524.0, 4163.0, 2836.0, 3942.0, NaN, 6850.0, 660.0, 5664.0, 4109.0, 9572.0, 7766.0, 3352.0, 5803.0, 5551.0, 5815.0, NaN, 7730.0, 7676.0, 4137.0, 9752.0, NaN, NaN, 3937.0, 5570.0, 8351.0, 6658.0, 6862.0, 3848.0, NaN, 6760.0, 764.0, 9628.0, 9953.0, 6001.0, 1122.0, 6218.0, 722.0, NaN, 9169.0, 2451.0, 4216.0, NaN, 2640.0, 7413.0, 752.0, 726.0, 3974.0, 2052.0, 3630.0, 7934.0, 2315.0, 2584.0, 769.0, 6691.0, 7336.0, 8326.0, 1297.0, 7267.0, 877.0, 4552.0, 4115.0, 8486.0, 3415.0, 1781.0, NaN, 6098.0, 3834.0, 2679.0, 5912.0, 5619.0, 7643.0, 5932.0, 9909.0, 277.0, 8872.0, NaN, 7828.0, 451.0, 1083.0, 4341.0, 208.0, 8689.0, 233.0, 5276.0, 7639.0, 1787.0, 9882.0, 9544.0, 8676.0, 1174.0, 3988.0, 2933.0, 7049.0, 7441.0, 8641.0, 937.0, 4848.0, 1699.0, 5187.0, 9871.0, 7171.0, 9535.0, 9313.0, 6413.0, 2255.0, 4578.0, NaN, 5051.0, 9845.0, 7650.0, 914.0, 1577.0, 1113.0, 2364.0, 4288.0, 8304.0, 2917.0, 8023.0, 9980.0, 2312.0, 8316.0, 5693.0, 2613.0, 1528.0, 5784.0, 4891.0, 7065.0, 3613.0, 7798.0, 6548.0, 4151.0, 9987.0, 9675.0, 9531.0, 1940.0, 6878.0, 4646.0, 8091.0, 5978.0, 5554.0, NaN, 131.0, 7401.0, 2344.0, 82.0, NaN, 1863.0, 220.0, 5453.0, 8674.0, 5978.0, 1350.0, 8931.0, 4488.0, 1412.0, 6821.0, 4361.0, 8575.0, 4660.0, 8497.0, 3272.0, 227.0, 5615.0, 4253.0, 9492.0, 615.0, 2784.0, 8620.0, 7940.0, 8995.0, 7821.0, 4526.0, 1878.0, 8403.0, 5259.0, 8359.0, 7321.0, 5223.0, 8597.0, 2993.0, 9200.0, NaN, 1157.0, 2584.0, 5873.0, 6998.0, 3087.0, 3118.0, 3926.0, 2244.0, NaN, 4932.0, NaN, 5778.0, 694.0, 8616.0, 3821.0, 285.0, 974.0, 5685.0, NaN, 980.0, 7583.0, 4832.0, NaN, 8738.0, 3428.0, 607.0, NaN, 2245.0, 1033.0, 6872.0, 4349.0, 4046.0, 3187.0, 7831.0, 2009.0, 2614.0, 8711.0, 2242.0, 7109.0, NaN, 9103.0, 1664.0, 98.0, 5226.0, 1497.0, NaN, 6411.0, 6271.0, 2524.0, 1043.0, 255.0, 7085.0, 982.0, 3968.0, 4389.0, 2342.0, 6930.0, 8002.0, 5923.0, 6405.0, 4272.0, 9435.0, 2476.0, 1362.0, 3330.0, 2087.0, 3142.0, 5444.0, NaN, 1358.0, NaN, NaN, 1500.0, 314.0, 6367.0, 3333.0, 4131.0, 6629.0, 1398.0, 5603.0, 1457.0, 1267.0, 5320.0, 1100.0, 8764.0, 3665.0, 7699.0, 9875.0, NaN, 3996.0, 4309.0, 3147.0, 8732.0, 503.0, 8464.0, 9471.0, 1600.0, 9886.0, 1826.0, 4955.0, 4210.0, 1946.0, NaN, 3107.0, 7130.0, 9478.0, 2485.0, 4168.0, NaN, 6802.0, NaN, 3787.0, 1067.0, 887.0, NaN, 5404.0, 4228.0, 4507.0, 6619.0, 1957.0, 4558.0, 932.0, NaN, 8661.0, 9360.0, 2348.0, NaN, 2350.0, 4237.0, 9854.0, 4937.0, 1176.0, 7379.0, 2931.0, 103.0, 7893.0, 6099.0, NaN, 3975.0, 5912.0, 2951.0, 7562.0, 4358.0, 7417.0, 5344.0, 5177.0, 341.0, 5345.0, 8827.0, 615.0, 2816.0, NaN, 3367.0, NaN, NaN, 1522.0, 1504.0, 3472.0, 6329.0, 8130.0, 3834.0, 6065.0, 8493.0, 2088.0, 4796.0, 2866.0, 99.0, 5810.0, 4216.0, NaN, 5482.0, 7878.0, 3776.0, 8426.0, 1993.0, 4713.0, 9541.0, 3150.0, 33.0, 9913.0, 6726.0, 2068.0, 5031.0, 7310.0, 9219.0, 5210.0, 3748.0, 6101.0, 2871.0, 1588.0, 9180.0, 6593.0, 243.0, 6713.0, 8838.0, 1448.0, 2680.0, 7937.0, 4161.0, 4155.0, 6253.0, 7379.0, 9409.0, 1885.0, 344.0, 6625.0, 4061.0, 1482.0, 4937.0, 4663.0, 8000.0, 8546.0, 3823.0, 414.0] ::tabula $[0]$  elements  $\geq$  = 2.0  $var_idx \geq 0$ ::rounds[].num bins elements < ::n ids ::rounds[].bins->last elements < ::n ids ::rounds[].bins->var elements < ::n ids ::rounds[].bins->dir elements < ::n ids ::order[] elements < ::n ids :: $n$ ids > var\_idx ::rounds[].num bins elements < ::n names ::rounds[].bins->var elements < ::n names ::n\_names in ::order[]  $:n$ -names  $\gt$  var  $idx$ ::n\_rounds in ::rounds[].num\_bins  $::rounds$ [].num\_bins elements  $\leq$   $::n\_rounds$ ::rounds[].bins->var elements < ::n rounds ::n\_rounds in ::order[]  $::n\_rounds$   $>$  var $_idx$ ::rounds[].num bins > ::ignore set[] (elementwise) ::rounds[].num bins elements > ::debug ::gargc in ::rounds[].num bins ::rounds[].bins->last > ::rounds[].bins->var (elementwise) ::rounds[].bins->last > ::ignore set[] (elementwise) ::rounds[].bins->last elements > ::debug ::rounds[].bins->last elements > ::gargc ::rounds[].bins->last elements >= var idx ::rounds[].bins->var < ::rounds[].bins->dir (elementwise)  $::rounds[].bins \rightarrow dir \rightarrow = ::ignore_set[]$  (elementwise) ::debug in ::rounds[].bins->dir ::rounds[].bins->dir elements >= ::debug  $::order[] > = ::score[] (elementwise)$ ::debug in ::order[] ::order[] elements >= ::debug ::gargc in ::order[] var\_idx in ::order[] ::debug in ::score[] ::score[] elements  $==$  ::debug  $::$ debug in  $::$ ignore $\_$ set $[]$ ::ignore\_set $\parallel$  elements  $==$  ::debug ::debug  $\leq$  var\_idx ===========================================================================  $\ldots$ check\_var $()$  $:::$ EXIT  $::n\_ids == orig(::n\_ids)$  $::n\_ids == orig(num\_ids)$  $: \mathsf{n}\_$ names  $=$  orig $(: \mathsf{n}\_$ names)  $::n\_rounds == orig(::n\_rounds)$  $::rounds == orig::rounds)$  $::rounds[] == orig(:rounds[])$ ::rounds[].num bins < ::order[] (lexically)  $::rounds[]num\_bins \leq ::order[]$  (lexically)

```
::rounds[]num\_bins == orig(:rounds[]num\_bins)::rounds[].bins == orig(::rounds[].bins)
  ::rounds[].bins[0] == \text{orig}::rounds[].bins[0]]
  ::rounds[].bins > first == ::ignore_set[]::rounds[].bins->last > ::order[] (lexically)
  ::rounds[].bins->last >= ::order[] (lexically)
  ::rounds[].bins->\text{last} == \text{orig}::rounds[].bins->\text{last})
  ::rounds[].bins->var < ::order[] (lexically)
  ::rounds[].bins->var <= ::order[] (lexically)
  ::rounds[].bins->\nvar = \norig(::rounds[].bins>\nvar)::rounds[].bins->dir == orig(::rounds[].bins->dir)
  : \text{order} == \text{orig}(\text{:order})::order[] > ::score[] (lexically)
  ::order[] > ::ignore_set[] (lexically)
  ::order[] > = ::ignore_set[] (lexically)
  ::order[] == orig(:order[])::score == orig(:score)::score[] == orig(:score[])::ignore_set == orig(::ignore_set)
  ::ignore_set[] == orig::rounds[].bins > first)::ignore_set[] == orig::ignore_set[])
  ::unknown_limit == orig(::unknown_limit)
  ::unknown_limit == orig(unknown_limit)
  ::debug == ::exti
  ::debug == return
  ::debug == orig(::debug)
  ::\text{debug} == \text{orig}(:\text{exit})::gargc == orig(::gargc)
  ::gargy == orig(::gargy)
  ::tabula == orig(::tabula)
  ::tabula[] = \text{orig}::tabula[]::tabula[0] = \text{orig}(\text{::tabula}[[0])::n_ids == 1000\ldotsnames == 11::n\_rounds == 10::rounds has only one value
  ::rounds != null::rounds[] contains no nulls and has only one value, of length 10
  ::rounds[] elements != null
  ::rounds[].num_bins == [1, 2, 3, 4, 5, 6, 7, 8, 9, 10]::rounds[].num_bins elements >= 1::rounds[].num_bins sorted by \lt::rounds[].bins contains no nulls and has only one value, of length 10
  ::rounds[].bins elements != null
  ::rounds[].bins[0] contains no nulls and has only one value, of length 10
  ::rounds[].bins[0] elements != null
  ::rounds[].bins->last == [999, 289, 139, 79, 19, 19, 19, 19, 19, 9]
  ::rounds[].bins->last sorted by >=
  ::rounds[].bins->var = [2, 8, 9, 7, -1, -1, -1, -1, -1, -1]::rounds[].bins->var elements != 0::rounds[].bins->var elements >= -1::rounds<sup>[]</sup>.bins->dir = [100, 97, 97, 97, 0, 0, 0, 0, 0, 0]
  ::rounds[].bins->dir elements one of 0, 97, 100
  ::rounds<sup>[]</sup>.bins->dir sorted by > =::order has only one value
  ::order != null::order[] elements >= 0::score has only one value
  ::score != null::score[] == [0, 0, 0, 0, 0, 0, 0, 0, 0, 0, 0, 0, 0, 0, 0, 0, 0, 0, 0, 0, 0, 0, 0, 0, 0, 0, 0, 0, 0, 0, 0, 0, 0, 0, 0, 0, 0, 0, 0, 0, 0, 0, 0,
0, 0, 0, 0, 0, 0, 0, 0, 0, 0, 0, 0, 0, 0, 0, 0, 0, 0, 0, 0, 0, 0, 0, 0, 0, 0, 0, 0, 0, 0, 0, 0, 0, 0, 0, 0, 0, 0, 0, 0, 0, 0, 0, 0, 0, 0, 0, 0, 0, 0,
0, 0, 0, 0, 0, 0, 0, 0, 0, 0, 0, 0, 0, 0, 0, 0, 0, 0, 0, 0, 0, 0, 0, 0, 0, 0, 0, 0, 0, 0, 0, 0, 0, 0, 0, 0, 0, 0, 0, 0, 0, 0, 0, 0, 0, 0, 0, 0, 0, 0,
0, 0, 0, 0, 0, 0, 0, 0, 0, 0, 0, 0, 0, 0, 0, 0, 0, 0, 0, 0, 0, 0, 0, 0, 0, 0, 0, 0, 0, 0, 0, 0, 0, 0, 0, 0, 0, 0, 0, 0, 0, 0, 0, 0, 0, 0, 0, 0, 0, 0,
```
0, 0, 0]

::score[] elements  $== 0$ ::ignore set has only one value  $::ignore_set != null$ ::ignore\_set $[] == [0, 0, 0, 0, 0, 0, 0, 0, 0]$ ::ignore\_set $[]$  elements  $== 0$ ::unknown\_limit  $== 0.4$ ::debug  $== 0$ ::gargc  $== 4$ ::gargy  $!=$  null ::gargv $[] == [.$ /marti-score] ::gargy[] elements  $==$  "./marti-score" ::tabula has only one value  $::tabula != null$ ::tabula[] contains no nulls and has only one value, of length 1000 ::tabula $\parallel$  elements  $\parallel$  = null

::tabula $\overline{[}0]$  = [4339.0, 7094.0, 5649.0, 9134.0, NaN, NaN, 6407.0, 3591.0, 3345.0, 7524.0, 8499.0, 255.0, 3868.0, 6849.0 2687.0, 4037.0, 7926.0, 6679.0, NaN, NaN, 9104.0, 8245.0, 6668.0, 9905.0, 1113.0, 6745.0, 7828.0, 1840.0, 1096.0, 8668.0, 6718.0, 669.0, 6795.0, 1506.0, 3526.0, 7062.0, 1607.0, 6023.0, 615.0, 1708.0, 6033.0, 4168.0, 6423.0, 9043.0, 2.0, 3686.0, NaN, 7497.0, 3165.0, 88.0, 3675.0, 9148.0, 4506.0, 1349.0, 4460.0, 1862.0, 2181.0, 9759.0, 6082.0, 6391.0, 887.0, 4895.0, 5074.0, 66.0, 3768.0, 5624.0, 2879.0, 5570.0, 4253.0, NaN, 1170.0, NaN, 4928.0, 3972.0, 263.0, 6131.0, 3243.0, 3968.0, 5495.0, 8520.0, 1204.0, 9330.0, 3313.0, 5329.0, 8082.0, 6576.0, 9983.0, 5836.0, 7842.0, 2729.0, 9092.0, 1150.0, 5316.0, 4948.0, 5353.0, 7879.0, 5966.0, 3139.0, NaN, 1215.0, 3000.0, NaN, 5402.0, 8314.0, 5692.0, 2236.0, 5140.0, 2773.0, 1293.0, 1891.0, 2479.0, 2690.0, 1426.0, 2784.0, 104.0, 6815.0, 423.0, 7337.0, 8822.0, 9804.0, 1999.0, 8514.0, 7282.0, NaN, 8426.0, 5504.0, 605.0, 9321.0, 9126.0, 5935.0, 3984.0, 9825.0, NaN, NaN, 3610.0, 8321.0, 6730.0, 2323.0, 8243.0, 1454.0, 266.0, 413.0, 3319.0, 6700.0, 3483.0, NaN, 3858.0, NaN, 5279.0, 7489.0, 9326.0, 5429.0, 1108.0, 2881.0, 1177.0, 118.0, 8277.0, 9167.0, 9512.0, 6145.0, 8018.0, 2815.0, 6258.0, 9817.0, 5158.0, 6894.0, 4820.0, NaN, 6810.0, 3065.0, 6442.0, 5859.0, 8450.0, 9175.0, 5911.0, 2241.0, 4057.0, 9222.0, NaN, 2769.0, 4033.0, 7642.0, NaN, 7648.0, 1340.0, 9660.0, 9260.0, 1912.0, 8445.0, 5973.0, 3012.0, 2849.0, 1609.0, 3986.0, 8581.0, 901.0, 7010.0, 8944.0, 7835.0, 4402.0, 7731.0, 1616.0, NaN, 2764.0, 5885.0, 9817.0, 440.0, 951.0, NaN, 6506.0, NaN, 7902.0, 7733.0, 7364.0, 2205.0, 1046.0, 3140.0, 8692.0, 5005.0, 9315.0, 5998.0, 4757.0, 8673.0, 4303.0, NaN, 9700.0, 9445.0, 8440.0, 3378.0, NaN, 1432.0, NaN, 6487.0, NaN, 770.0, 9433.0, 1424.0, 9813.0, 6191.0, 1928.0, 5365.0, 7623.0, 5178.0, 853.0, 3706.0, 3830.0, 6365.0, 4065.0, 246.0, 8493.0, NaN, NaN, 2401.0, 5145.0, 542.0, 8648.0, 5286.0, 8357.0, 874.0, 6605.0, 4405.0, 1628.0, NaN, 1192.0, 244.0, 8641.0, 3526.0, 8748.0, 2415.0, 2239.0, 5665.0, 2440.0, 6058.0, 6988.0, 1827.0, 1865.0, 9537.0, 6234.0, 3719.0, 2854.0, 480.0, NaN, 1502.0, 2468.0, 8794.0, 3177.0, 2374.0, 6588.0, 4508.0, 739.0, 3632.0, NaN, NaN, NaN, 7849.0, 1651.0, 7381.0, 6737.0, 6158.0, 9295.0, NaN, 4790.0, 4250.0, 7664.0, 4194.0, 9441.0, 2724.0, 6240.0, 9318.0, 8143.0, 6825.0, 8738.0, 7928.0, 5545.0, 4911.0, 741.0, 5847.0, 1763.0, 8145.0, 4154.0, 7513.0, 9625.0, 9248.0, NaN, 3783.0, 4039.0, 8546.0, 735.0, 7536.0, 6898.0, 2841.0, NaN, 859.0, 8739.0, 3061.0, NaN, 1719.0, 6180.0, 3711.0, 9854.0, 3212.0, 445.0, 688.0, 3766.0, 2614.0, 7551.0, 2126.0, 7281.0, 7032.0, 5139.0, 7631.0, 3094.0, 6058.0, NaN, 6668.0, 5336.0, 7198.0, 5944.0, NaN, 9037.0, 8142.0, 2005.0, 6479.0, 1809.0, 5234.0, 1097.0, 3392.0, 3025.0, 3691.0, NaN, 27.0, 3108.0, 4542.0, 4640.0, 9544.0, 4922.0, 843.0, NaN, 2955.0, 5741.0, 6929.0, 8132.0, 9154.0, 8591.0, 7200.0, 6081.0, 2883.0, 2327.0, 7096.0, 4062.0, 5146.0, 6229.0, 7413.0, 5516.0, 8578.0, 8761.0, 4226.0, NaN, 5682.0, 6780.0, 7399.0, 5588.0, 7147.0, 2930.0, 6791.0, 7046.0, NaN, 1035.0, 5180.0, 8011.0, 7526.0, 4629.0, NaN, 2189.0, 4974.0, 8487.0, 393.0, 2717.0, 6157.0, 4303.0, 8597.0, 3801.0, 6747.0, NaN, 6987.0, 6992.0, 8065.0, 7237.0, 5346.0, 5288.0, 8614.0, 5093.0, 2487.0, 4741.0, 1212.0, NaN, 411.0, 2276.0, 3695.0, 4078.0, 7090.0, 7775.0, 1630.0, 2778.0, 5355.0, 1712.0, 8299.0, 5261.0, 5066.0, 4935.0, 1024.0, NaN, NaN, 2405.0, 2772.0, 2103.0, 7503.0, 5455.0, 7037.0, NaN, 3730.0, NaN, 8547.0, 1861.0, 8613.0, 8250.0, 4114.0, 6860.0, 6648.0, 98.0, 7343.0, 1488.0, NaN, 8081.0, 5081.0, 8462.0, NaN, 342.0, 1358.0, 624.0, 387.0, 9566.0, 6439.0, 5154.0, 8716.0, 7264.0, 2962.0, 6130.0, NaN, 7968.0, NaN, NaN, 1692.0, 3567.0, 9796.0, 1879.0, 7822.0, 8102.0, 2952.0, 7647.0, 1386.0, 7187.0, 906.0, 1571.0, 5362.0, 3310.0, 8367.0, 2716.0, 9207.0, 941.0,

2704.0, 806.0, NaN, 8370.0, 781.0, NaN, 3636.0, 6128.0, 4349.0, 2205.0, 1966.0, 852.0, 8597.0, 8115.0, 8490.0, 1028.0, 202.0, 7018.0, 6196.0, 7058.0, 823.0, 244.0, 3545.0, 3612.0, 108.0, 9404.0, 3831.0, 1846.0, 4037.0, 2069.0, 9829.0, 7713.0, 2997.0, 1752.0, 5689.0, 4901.0, 4540.0, 7079.0, 9559.0, 2755.0, 9150.0, 9335.0, 5232.0, 7458.0, 9013.0, 1171.0, 8683.0, 8817.0, 3733.0, 179.0, 8398.0, 3954.0, 7339.0, 9051.0, 3893.0, 3173.0, 6636.0, 2474.0, 6962.0, 4964.0, 5673.0, 3695.0, 6880.0, 2696.0, NaN, 667.0, 7157.0, 6187.0, 3354.0, 784.0, 5641.0, 5287.0, 2047.0, 5180.0, 9748.0, 9334.0, 2366.0, 1504.0, 6118.0, 9166.0, 2448.0, 7366.0, NaN, 1500.0, 8452.0, 8210.0, 4516.0, 7675.0, 2998.0, 4633.0, 5974.0, 8844.0, 4805.0, 1431.0, 8524.0, 4163.0, 2836.0, 3942.0, NaN, 6850.0, 660.0, 5664.0, 4109.0, 9572.0, 7766.0, 3352.0, 5803.0, 5551.0, 5815.0, NaN, 7730.0, 7676.0, 4137.0, 9752.0, NaN, NaN, 3937.0, 5570.0, 8351.0, 6658.0, 6862.0, 3848.0, NaN, 6760.0, 764.0, 9628.0, 9953.0, 6001.0, 1122.0, 6218.0, 722.0, NaN, 9169.0, 2451.0, 4216.0, NaN, 2640.0, 7413.0, 752.0, 726.0, 3974.0, 2052.0, 3630.0, 7934.0, 2315.0, 2584.0, 769.0, 6691.0, 7336.0, 8326.0, 1297.0, 7267.0, 877.0, 4552.0, 4115.0, 8486.0, 3415.0, 1781.0, NaN, 6098.0, 3834.0, 2679.0, 5912.0, 5619.0, 7643.0, 5932.0, 9909.0, 277.0, 8872.0, NaN, 7828.0, 451.0, 1083.0, 4341.0, 208.0, 8689.0, 233.0, 5276.0, 7639.0, 1787.0, 9882.0, 9544.0, 8676.0, 1174.0, 3988.0, 2933.0, 7049.0, 7441.0, 8641.0, 937.0, 4848.0, 1699.0, 5187.0, 9871.0, 7171.0, 9535.0, 9313.0, 6413.0, 2255.0, 4578.0, NaN, 5051.0, 9845.0, 7650.0, 914.0, 1577.0, 1113.0, 2364.0, 4288.0, 8304.0, 2917.0, 8023.0, 9980.0, 2312.0, 8316.0, 5693.0, 2613.0, 1528.0, 5784.0, 4891.0, 7065.0, 3613.0, 7798.0, 6548.0, 4151.0, 9987.0, 9675.0, 9531.0, 1940.0, 6878.0, 4646.0, 8091.0, 5978.0, 5554.0, NaN, 131.0, 7401.0, 2344.0, 82.0, NaN, 1863.0, 220.0, 5453.0, 8674.0, 5978.0, 1350.0, 8931.0, 4488.0, 1412.0, 6821.0, 4361.0, 8575.0, 4660.0, 8497.0, 3272.0, 227.0, 5615.0, 4253.0, 9492.0, 615.0, 2784.0, 8620.0, 7940.0, 8995.0, 7821.0, 4526.0, 1878.0, 8403.0, 5259.0, 8359.0, 7321.0, 5223.0, 8597.0, 2993.0, 9200.0, NaN, 1157.0, 2584.0, 5873.0, 6998.0, 3087.0, 3118.0, 3926.0, 2244.0, NaN, 4932.0, NaN, 5778.0, 694.0, 8616.0, 3821.0, 285.0, 974.0, 5685.0, NaN, 980.0, 7583.0, 4832.0, NaN, 8738.0, 3428.0, 607.0, NaN, 2245.0, 1033.0, 6872.0, 4349.0, 4046.0, 3187.0, 7831.0, 2009.0, 2614.0, 8711.0, 2242.0, 7109.0, NaN, 9103.0, 1664.0, 98.0, 5226.0, 1497.0, NaN, 6411.0, 6271.0, 2524.0, 1043.0, 255.0, 7085.0, 982.0, 3968.0, 4389.0, 2342.0, 6930.0, 8002.0, 5923.0, 6405.0, 4272.0, 9435.0, 2476.0, 1362.0, 3330.0, 2087.0, 3142.0, 5444.0, NaN, 1358.0, NaN, NaN, 1500.0, 314.0, 6367.0, 3333.0, 4131.0, 6629.0, 1398.0, 5603.0, 1457.0, 1267.0, 5320.0, 1100.0, 8764.0, 3665.0, 7699.0, 9875.0, NaN, 3996.0, 4309.0, 3147.0, 8732.0, 503.0, 8464.0, 9471.0, 1600.0, 9886.0, 1826.0, 4955.0, 4210.0, 1946.0, NaN, 3107.0, 7130.0, 9478.0, 2485.0, 4168.0, NaN, 6802.0, NaN, 3787.0, 1067.0, 887.0, NaN, 5404.0, 4228.0, 4507.0, 6619.0, 1957.0, 4558.0, 932.0, NaN, 8661.0, 9360.0, 2348.0, NaN, 2350.0, 4237.0, 9854.0, 4937.0, 1176.0, 7379.0, 2931.0, 103.0, 7893.0, 6099.0, NaN, 3975.0, 5912.0, 2951.0, 7562.0, 4358.0, 7417.0, 5344.0, 5177.0, 341.0, 5345.0, 8827.0, 615.0, 2816.0, NaN, 3367.0, NaN, NaN, 1522.0, 1504.0, 3472.0, 6329.0, 8130.0, 3834.0, 6065.0, 8493.0, 2088.0, 4796.0, 2866.0, 99.0, 5810.0, 4216.0, NaN, 5482.0, 7878.0, 3776.0, 8426.0, 1993.0, 4713.0, 9541.0, 3150.0, 33.0, 9913.0, 6726.0, 2068.0, 5031.0, 7310.0, 9219.0, 5210.0, 3748.0, 6101.0, 2871.0, 1588.0, 9180.0, 6593.0, 243.0, 6713.0, 8838.0, 1448.0, 2680.0, 7937.0, 4161.0, 4155.0, 6253.0, 7379.0, 9409.0, 1885.0, 344.0, 6625.0, 4061.0, 1482.0, 4937.0, 4663.0, 8000.0, 8546.0, 3823.0, 414.0] ::tabula $[0]$  elements  $\geq$  = 2.0 ::rounds[].num bins elements < ::n ids ::rounds[].bins->last elements < ::n ids ::rounds[].bins->var elements < ::n ids ::rounds[].bins->dir elements < ::n ids ::order[] elements < ::n ids  $::n\_ids > orig(var\_idx)$  $::rounds$ [].num\_bins elements  $\lt$   $::n$ \_names ::rounds[].bins->var elements < ::n names ::n names in ::order[] ::n\_names  $>$  orig(var\_idx) ::n rounds in ::rounds[].num bins  $::rounds$ ].num bins elements  $\leq$   $::n$  rounds ::rounds[].bins->var elements < ::n\_rounds ::n\_rounds in ::order[]  $::n\_rounds > orig(var_idx)$ ::rounds[].num bins > ::ignore set[] (elementwise) ::rounds[].num bins elements > ::debug ::gargc in ::rounds[].num bins ::rounds[].bins->last > ::rounds[].bins->var (elementwise) ::rounds[].bins->last > ::ignore set[] (elementwise) ::rounds[].bins->last elements > ::debug ::rounds[].bins->last elements > ::gargc ::rounds[].bins- $>\text{last elements} > = \text{orig}(var_idx)$ ::rounds[].bins->var < ::rounds[].bins->dir (elementwise)  $::rounds[].bins \rightarrow dir \rightarrow = ::ignore_set[]$  (elementwise) ::debug in ::rounds[].bins->dir ::rounds[].bins->dir elements >= ::debug  $::order[] > = ::score[] (elementwise)$ ::debug in ::order[] ::order[] elements >= ::debug ::gargc in ::order[]  $\text{orig}(\text{var}_\text{idx})$  in ::order

```
::debug in ::score[]
::score[] elements == ::debug
::debug in ::ignore_set[]
::ignore_set\parallel elements == ::debug
::debug \leq orig(var_idx)
```
===========================================================================

```
..compasc():::ENTER
  ::rounds[].num bins < ::order[] (lexically)
  ::rounds[]num\_bins \leq ::order[] (lexically)
  ::rounds[].bins > first == ::ignore_set[]::rounds[].bins->last > ::order[] (lexically)
  ::rounds[].bins->\text{last} >= ::\text{order}[] (lexically)
  ::rounds. bins->\text{var} < :order [ (lexically)
  ::rounds<sup>[]</sup>.bins->var \leq ::order<sup>[]</sup> (lexically)
  ::rounds].bins->dir < ::order[] (lexically)
  ::rounds<sup>[]</sup>.bins->dir \leq ::order<sup>[]</sup> (lexically)
  ::order[] > ::score[] (lexically)
  ::order[] > ::ignore_set[] (lexically)
  ::order[] > = ::ignore_set[] (lexically)
  ::n_ids == 1000::n_names == 11::n rounds == 10::rounds has only one value
  ::rounds != null::rounds[] contains no nulls and has only one value, of length 10
  ::rounds[] elements != null
  ::rounds[].num_bins == [1, 2, 3, 4, 5, 6, 7, 8, 9, 10]::rounds[].num_bins elements \geq 1::rounds[].num_bins sorted by <::rounds[].bins contains no nulls and has only one value, of length 10
  ::rounds[].bins elements != null
  ::rounds[].bins[0] contains no nulls and has only one value, of length 10
  ::rounds. bins[0] elements != null
  ::rounds<sup>[]</sup>.bins->last == [999, 289, 139, 79, 19, 19, 19, 19, 19, 9]::rounds<sup>[]</sup>.bins->last sorted by >=::rounds<sup>[[1]</sup>.bins->var == [2, 8, 9, 7, -1, -1, -1, -1, -1, -1]::rounds[].bins-\gevar elements != 0::rounds[].bins->\xvar elements >= -1::rounds[].bins->dir = [100, 97, 97, 97, 0, 0, 0, 0, 0, 0]
  ::rounds[].bins->dir elements one of 0, 97, 100
  ::rounds[].bins->dir sorted by >=
  ::order has only one value
  ::order != null::order\parallel elements \gt=0::score has only one value
  ::score != null::score[] == [0, 0, 0, 0, 0, 0, 0, 0, 0, 0, 0, 0, 0, 0, 0, 0, 0, 0, 0, 0, 0, 0, 0, 0, 0, 0, 0, 0, 0, 0, 0, 0, 0, 0, 0, 0, 0, 0, 0, 0, 0, 0, 0,
0, 0, 0, 0, 0, 0, 0, 0, 0, 0, 0, 0, 0, 0, 0, 0, 0, 0, 0, 0, 0, 0, 0, 0, 0, 0, 0, 0, 0, 0, 0, 0, 0, 0, 0, 0, 0, 0, 0, 0, 0, 0, 0, 0, 0, 0, 0, 0, 0, 0,
0, 0, 0, 0, 0, 0, 0, 0, 0, 0, 0, 0, 0, 0, 0, 0, 0, 0, 0, 0, 0, 0, 0, 0, 0, 0, 0, 0, 0, 0, 0, 0, 0, 0, 0, 0, 0, 0, 0, 0, 0, 0, 0, 0, 0, 0, 0, 0, 0, 0,
0, 0, 0, 0, 0, 0, 0, 0, 0, 0, 0, 0, 0, 0, 0, 0, 0, 0, 0, 0, 0, 0, 0, 0, 0, 0, 0, 0, 0, 0, 0, 0, 0, 0, 0, 0, 0, 0, 0, 0, 0, 0, 0, 0, 0, 0, 0, 0, 0, 0,
0, 0, 0, 0, 0, 0, 0, 0, 0, 0, 0, 0, 0, 0, 0, 0, 0, 0, 0, 0, 0, 0, 0, 0, 0, 0, 0, 0, 0, 0, 0, 0, 0, 0, 0, 0, 0, 0, 0, 0, 0, 0, 0, 0, 0, 0, 0, 0, 0, 0,
0, 0, 0, 0, 0, 0, 0, 0, 0, 0, 0, 0, 0, 0, 0, 0, 0, 0, 0, 0, 0, 0, 0, 0, 0, 0, 0, 0, 0, 0, 0, 0, 0, 0, 0, 0, 0, 0, 0, 0, 0, 0, 0, 0, 0, 0, 0, 0, 0, 0,
0, 0, 0, 0, 0, 0, 0, 0, 0, 0, 0, 0, 0, 0, 0, 0, 0, 0, 0, 0, 0, 0, 0, 0, 0, 0, 0, 0, 0, 0, 0, 0, 0, 0, 0, 0, 0, 0, 0, 0, 0, 0, 0, 0, 0, 0, 0, 0, 0, 0,
0, 0, 0, 0, 0, 0, 0, 0, 0, 0, 0, 0, 0, 0, 0, 0, 0, 0, 0, 0, 0, 0, 0, 0, 0, 0, 0, 0, 0, 0, 0, 0, 0, 0, 0, 0, 0, 0, 0, 0, 0, 0, 0, 0, 0, 0, 0, 0, 0, 0,
0, 0, 0, 0, 0, 0, 0, 0, 0, 0, 0, 0, 0, 0, 0, 0, 0, 0, 0, 0, 0, 0, 0, 0, 0, 0, 0, 0, 0, 0, 0, 0, 0, 0, 0, 0, 0, 0, 0, 0, 0, 0, 0, 0, 0, 0, 0, 0, 0, 0,
0, 0, 0, 0, 0, 0, 0, 0, 0, 0, 0, 0, 0, 0, 0, 0, 0, 0, 0, 0, 0, 0, 0, 0, 0, 0, 0, 0, 0, 0, 0, 0, 0, 0, 0, 0, 0, 0, 0, 0, 0, 0, 0, 0, 0, 0, 0, 0, 0, 0,
0, 0, 0, 0, 0, 0, 0, 0, 0, 0, 0, 0, 0, 0, 0, 0, 0, 0, 0, 0, 0, 0, 0, 0, 0, 0, 0, 0, 0, 0, 0, 0, 0, 0, 0, 0, 0, 0, 0, 0, 0, 0, 0, 0, 0, 0, 0, 0, 0, 0,
0, 0, 0, 0, 0, 0, 0, 0, 0, 0, 0, 0, 0, 0, 0, 0, 0, 0, 0, 0, 0, 0, 0, 0, 0, 0, 0, 0, 0, 0, 0, 0, 0, 0, 0, 0, 0, 0, 0, 0, 0, 0, 0, 0, 0, 0, 0, 0, 0, 0,
0, 0, 0, 0, 0, 0, 0, 0, 0, 0, 0, 0, 0, 0, 0, 0, 0, 0, 0, 0, 0, 0, 0, 0, 0, 0, 0, 0, 0, 0, 0, 0, 0, 0, 0, 0, 0, 0, 0, 0, 0, 0, 0, 0, 0, 0, 0, 0, 0, 0,
```
0, 0, 0] ::score[] elements  $== 0$ ::ignore set has only one value  $::ignore_set != null$ ::ignore\_set $[] == [0, 0, 0, 0, 0, 0, 0, 0, 0]$  $::ignore_set[]$  elements  $== 0$ ::unknown\_limit  $== 0.4$  $::$ debug  $== 0$ ::gargc  $== 4$ ::gargy  $!=$  null ::gargy $|| == |$ ./marti-score] ::gargv $\left\vert \right\vert$  elements  $==$  "./marti-score" ::tabula has only one value ::tabula  $!=$  null ::tabula[] contains no nulls and has only one value, of length 1000 ::tabula $\parallel$  elements  $\parallel$  = null ::tabula $[0] = [4339.0, 7094.0, 5649.0, 9134.0, 808.0, 6407.0, 3591.0, 3345.0, 7524.0, 8499.0, 255.0, 3868.0, 6849.0]$ 2687.0, 4037.0, 7926.0, 6679.0, NaN, NaN, 9104.0, 8245.0, 6668.0, 9905.0, 1113.0, 6745.0, 7828.0, 1840.0, 1096.0, 8668.0, 6718.0, 669.0, 6795.0, 1506.0, 3526.0, 7062.0, 1607.0, 6023.0, 615.0, 1708.0, 6033.0, 4168.0, 6423.0, 9043.0, 2.0, 3686.0, NaN,

7497.0, 3165.0, 88.0, 3675.0, 9148.0, 4506.0, 1349.0, 4460.0, 1862.0, 2181.0, 9759.0, 6082.0, 6391.0, 887.0, 4895.0, 5074.0, 66.0, 3768.0, 5624.0, 2879.0, 5570.0, 4253.0, NaN, 1170.0, NaN, 4928.0, 3972.0, 263.0, 6131.0, 3243.0, 3968.0, 5495.0, 8520.0, 1204.0, 9330.0, 3313.0, 5329.0, 8082.0, 6576.0, 9983.0, 5836.0, 7842.0, 2729.0, 9092.0, 1150.0, 5316.0, 4948.0, 5353.0, 7879.0, 5966.0, 3139.0, NaN, 1215.0, 3000.0, NaN, 5402.0, 8314.0, 5692.0, 2236.0, 5140.0, 2773.0, 1293.0, 1891.0, 2479.0, 2690.0, 1426.0, 2784.0, 104.0, 6815.0, 423.0, 7337.0, 8822.0, 9804.0, 1999.0, 8514.0, 7282.0, NaN, 8426.0, 5504.0, 605.0, 9321.0, 9126.0, 5935.0, 3984.0, 9825.0, NaN, NaN, 3610.0, 8321.0, 6730.0, 2323.0, 8243.0, 1454.0, 266.0, 413.0, 3319.0, 6700.0, 3483.0, NaN, 3858.0, NaN, 5279.0, 7489.0, 9326.0, 5429.0, 1108.0, 2881.0, 1177.0, 118.0, 8277.0, 9167.0, 9512.0, 6145.0, 8018.0, 2815.0, 6258.0, 9817.0, 5158.0, 6894.0, 4820.0, NaN, 6810.0, 3065.0, 6442.0, 5859.0, 8450.0, 9175.0, 5911.0, 2241.0, 4057.0, 9222.0, NaN, 2769.0, 4033.0, 7642.0, NaN, 7648.0, 1340.0, 9660.0, 9260.0, 1912.0, 8445.0, 5973.0, 3012.0, 2849.0, 1609.0, 3986.0, 8581.0, 901.0, 7010.0, 8944.0, 7835.0, 4402.0, 7731.0, 1616.0, NaN, 2764.0, 5885.0, 9817.0, 440.0, 951.0, NaN, 6506.0, NaN, 7902.0, 7733.0, 7364.0, 2205.0, 1046.0, 3140.0, 8692.0, 5005.0, 9315.0, 5998.0, 4757.0, 8673.0, 4303.0, NaN, 9700.0, 9445.0, 8440.0, 3378.0, NaN, 1432.0, NaN, 6487.0, NaN, 770.0, 9433.0, 1424.0, 9813.0, 6191.0, 1928.0, 5365.0, 7623.0, 5178.0, 853.0, 3706.0, 3830.0, 6365.0, 4065.0, 246.0, 8493.0, NaN, NaN, 2401.0, 5145.0, 542.0, 8648.0, 5286.0, 8357.0, 874.0, 6605.0, 4405.0, 1628.0, NaN, 1192.0, 244.0, 8641.0, 3526.0, 8748.0, 2415.0, 2239.0, 5665.0, 2440.0, 6058.0, 6988.0, 1827.0, 1865.0, 9537.0, 6234.0, 3719.0, 2854.0, 480.0, NaN, 1502.0, 2468.0, 8794.0, 3177.0, 2374.0, 6588.0, 4508.0, 739.0, 3632.0, NaN, NaN, NaN, 7849.0, 1651.0, 7381.0, 6737.0, 6158.0, 9295.0, NaN, 4790.0, 4250.0, 7664.0, 4194.0, 9441.0, 2724.0, 6240.0, 9318.0, 8143.0, 6825.0, 8738.0, 7928.0, 5545.0, 4911.0, 741.0, 5847.0, 1763.0, 8145.0, 4154.0, 7513.0, 9625.0, 9248.0, NaN, 3783.0, 4039.0, 8546.0, 735.0, 7536.0, 6898.0, 2841.0, NaN, 859.0, 8739.0, 3061.0, NaN, 1719.0, 6180.0, 3711.0, 9854.0, 3212.0, 445.0, 688.0, 3766.0, 2614.0, 7551.0, 2126.0, 7281.0, 7032.0, 5139.0, 7631.0, 3094.0, 6058.0, NaN, 6668.0, 5336.0, 7198.0, 5944.0, NaN, 9037.0, 8142.0, 2005.0, 6479.0, 1809.0, 5234.0, 1097.0, 3392.0, 3025.0, 3691.0, NaN, 27.0, 3108.0, 4542.0, 4640.0, 9544.0, 4922.0, 843.0, NaN, 2955.0, 5741.0, 6929.0, 8132.0, 9154.0, 8591.0, 7200.0, 6081.0, 2883.0, 2327.0, 7096.0, 4062.0, 5146.0, 6229.0, 7413.0, 5516.0, 8578.0, 8761.0, 4226.0, NaN, 5682.0, 6780.0, 7399.0, 5588.0, 7147.0, 2930.0, 6791.0, 7046.0, NaN, 1035.0, 5180.0, 8011.0, 7526.0, 4629.0, NaN, 2189.0, 4974.0, 8487.0, 393.0, 2717.0, 6157.0, 4303.0, 8597.0, 3801.0, 6747.0, NaN, 6987.0, 6992.0, 8065.0, 7237.0, 5346.0, 5288.0, 8614.0, 5093.0, 2487.0, 4741.0, 1212.0, NaN, 411.0, 2276.0, 3695.0, 4078.0, 7090.0, 7775.0, 1630.0, 2778.0, 5355.0, 1712.0, 8299.0, 5261.0, 5066.0, 4935.0, 1024.0, NaN, NaN, 2405.0, 2772.0, 2103.0, 7503.0, 5455.0, 7037.0, NaN, 3730.0, NaN, 8547.0, 1861.0, 8613.0, 8250.0, 4114.0, 6860.0, 6648.0, 98.0, 7343.0, 1488.0, NaN, 8081.0, 5081.0, 8462.0, NaN, 342.0, 1358.0, 624.0, 387.0, 9566.0, 6439.0, 5154.0, 8716.0, 7264.0, 2962.0, 6130.0, NaN, 7968.0, NaN, NaN, 1692.0, 3567.0, 9796.0, 1879.0, 7822.0, 8102.0, 2952.0, 7647.0, 1386.0, 7187.0, 906.0, 1571.0, 5362.0, 3310.0, 8367.0, 2716.0, 9207.0, 941.0, 2704.0, 806.0, NaN, 8370.0, 781.0, NaN, 3636.0, 6128.0, 4349.0, 2205.0, 1966.0, 852.0, 8597.0, 8115.0, 8490.0, 1028.0, 202.0, 7018.0, 6196.0, 7058.0, 823.0, 244.0, 3545.0, 3612.0, 108.0, 9404.0, 3831.0, 1846.0, 4037.0, 2069.0, 9829.0, 7713.0, 2997.0, 1752.0, 5689.0, 4901.0, 4540.0, 7079.0, 9559.0, 2755.0, 9150.0, 9335.0, 5232.0, 7458.0, 9013.0, 1171.0, 8683.0, 8817.0, 3733.0, 179.0, 8398.0, 3954.0, 7339.0, 9051.0, 3893.0, 3173.0, 6636.0, 2474.0, 6962.0, 4964.0, 5673.0, 3695.0, 6880.0, 2696.0, NaN, 667.0, 7157.0, 6187.0, 3354.0, 784.0, 5641.0, 5287.0, 2047.0, 5180.0, 9748.0, 9334.0, 2366.0, 1504.0, 6118.0, 9166.0, 2448.0, 7366.0, NaN, 1500.0, 8452.0, 8210.0, 4516.0, 7675.0, 2998.0, 4633.0, 5974.0, 8844.0, 4805.0, 1431.0, 8524.0, 4163.0, 2836.0, 3942.0, NaN, 6850.0, 660.0, 5664.0, 4109.0, 9572.0, 7766.0, 3352.0, 5803.0, 5551.0, 5815.0, NaN, 7730.0, 7676.0, 4137.0, 9752.0, NaN, NaN, 3937.0, 5570.0, 8351.0, 6658.0, 6862.0, 3848.0, NaN, 6760.0, 764.0, 9628.0, 9953.0, 6001.0, 1122.0, 6218.0, 722.0, NaN, 9169.0, 2451.0, 4216.0, NaN, 2640.0, 7413.0, 752.0, 726.0, 3974.0, 2052.0, 3630.0, 7934.0, 2315.0, 2584.0, 769.0, 6691.0, 7336.0, 8326.0, 1297.0, 7267.0, 877.0, 4552.0, 4115.0, 8486.0, 3415.0, 1781.0, NaN, 6098.0, 3834.0, 2679.0, 5912.0, 5619.0, 7643.0, 5932.0, 9909.0, 277.0, 8872.0, NaN, 7828.0, 451.0, 1083.0, 4341.0, 208.0, 8689.0, 233.0, 5276.0, 7639.0, 1787.0, 9882.0, 9544.0, 8676.0, 1174.0, 3988.0, 2933.0, 7049.0, 7441.0, 8641.0, 937.0, 4848.0, 1699.0, 5187.0, 9871.0, 7171.0, 9535.0, 9313.0, 6413.0, 2255.0, 4578.0, NaN, 5051.0, 9845.0, 7650.0, 914.0, 1577.0, 1113.0, 2364.0, 4288.0, 8304.0, 2917.0, 8023.0, 9980.0,

```
2312.0, 8316.0, 5693.0, 2613.0, 1528.0, 5784.0, 4891.0, 7065.0, 3613.0, 7798.0, 6548.0, 4151.0, 9987.0, 9675.0, 9531.0, 1940.0,
6878.0, 4646.0, 8091.0, 5978.0, 5554.0, NaN, 131.0, 7401.0, 2344.0, 82.0, NaN, 1863.0, 220.0, 5453.0, 8674.0, 5978.0, 1350.0,
8931.0, 4488.0, 1412.0, 6821.0, 4361.0, 8575.0, 4660.0, 8497.0, 3272.0, 227.0, 5615.0, 4253.0, 9492.0, 615.0, 2784.0, 8620.0,
7940.0, 8995.0, 7821.0, 4526.0, 1878.0, 8403.0, 5259.0, 8359.0, 7321.0, 5223.0, 8597.0, 2993.0, 9200.0, NaN, 1157.0, 2584.0,
5873.0, 6998.0, 3087.0, 3118.0, 3926.0, 2244.0, NaN, 4932.0, NaN, 5778.0, 694.0, 8616.0, 3821.0, 285.0, 974.0, 5685.0, NaN,
980.0, 7583.0, 4832.0, NaN, 8738.0, 3428.0, 607.0, NaN, 2245.0, 1033.0, 6872.0, 4349.0, 4046.0, 3187.0, 7831.0, 2009.0, 2614.0,
8711.0, 2242.0, 7109.0, NaN, 9103.0, 1664.0, 98.0, 5226.0, 1497.0, NaN, 6411.0, 6271.0, 2524.0, 1043.0, 255.0, 7085.0, 982.0,
3968.0, 4389.0, 2342.0, 6930.0, 8002.0, 5923.0, 6405.0, 4272.0, 9435.0, 2476.0, 1362.0, 3330.0, 2087.0, 3142.0, 5444.0, NaN,
1358.0, NaN, NaN, 1500.0, 314.0, 6367.0, 3333.0, 4131.0, 6629.0, 1398.0, 5603.0, 1457.0, 1267.0, 5320.0, 1100.0, 8764.0, 3665.0,
7699.0, 9875.0, NaN, 3996.0, 4309.0, 3147.0, 8732.0, 503.0, 8464.0, 9471.0, 1600.0, 9886.0, 1826.0, 4955.0, 4210.0, 1946.0, NaN,
3107.0, 7130.0, 9478.0, 2485.0, 4168.0, NaN, 6802.0, NaN, 3787.0, 1067.0, 887.0, NaN, 5404.0, 4228.0, 4507.0, 6619.0, 1957.0,
4558.0, 932.0, NaN, 8661.0, 9360.0, 2348.0, NaN, 2350.0, 4237.0, 9854.0, 4937.0, 1176.0, 7379.0, 2931.0, 103.0, 7893.0, 6099.0,
NaN, 3975.0, 5912.0, 2951.0, 7562.0, 4358.0, 7417.0, 5344.0, 5177.0, 341.0, 5345.0, 8827.0, 615.0, 2816.0, NaN, 3367.0, NaN,
NaN, 1522.0, 1504.0, 3472.0, 6329.0, 8130.0, 3834.0, 6065.0, 8493.0, 2088.0, 4796.0, 2866.0, 99.0, 5810.0, 4216.0, NaN, 5482.0,
7878.0, 3776.0, 8426.0, 1993.0, 4713.0, 9541.0, 3150.0, 33.0, 9913.0, 6726.0, 2068.0, 5031.0, 7310.0, 9219.0, 5210.0, 3748.0,
6101.0, 2871.0, 1588.0, 9180.0, 6593.0, 243.0, 6713.0, 8838.0, 1448.0, 2680.0, 7937.0, 4161.0, 4155.0, 6253.0, 7379.0, 9409.0,
1885.0, 344.0, 6625.0, 4061.0, 1482.0, 4937.0, 4663.0, 8000.0, 8546.0, 3823.0, 414.0]
  ::tabula<sup>[]</sup>[0] elements \geq = 2.0
  ::exti >= 0ap := nullbp := null::rounds[].num bins elements < ::n ids
  ::rounds[].bins->last elements < ::n ids
  ::rounds[].bins->var elements < ::n ids
  ::rounds[].bins->dir elements < ::n ids
  ::order[] elements < ::n ids
  ::n_iids >::exti
  ::rounds[]num\_bins elements \lt ::n\_names::rounds[].bins->var elements < ::n\_names::n_names in ::order[]
  ::n_names > ::exti
  ::n rounds in ::rounds[].num bins
  ::rounds[].num bins elements <= ::n rounds
  ::rounds[].bins->var elements < ::n rounds
  ::n\_rounds in ::order[]::n\_rounds > ::exti::rounds[].num bins > ::ignore set[] (elementwise)
  ::rounds[].num bins elements > ::debug
  ::gargc in ::rounds[].num bins
  ::rounds[].bins->last > ::rounds[].bins->var (elementwise)
  ::rounds[].bins->last > ::ignore set[] (elementwise)
  ::rounds[].bins->last elements > ::debug
  ::rounds[].bins->last elements > ::gargc
  ::rounds[].bins->last elements >= ::exti
  ::rounds[].bins->var < ::rounds[].bins->dir (elementwise)
  ::rounds[].bins->dir >= ::ignore set[] (elementwise)
  ::debug in ::rounds[].bins->dir
  ::rounds[].bins->dir elements >= ::debug
  ::order[] > = ::score[] (elementwise)::debug in ::order[]
  ::order\parallel elements \geq ::debug
  ::gargc in ::order[]
  ::exti in ::order[]
  ::debug in ::score[]
  ::score[] elements == ::debug
  ::debug in ::ignore\_set[]::ignore_set[] elements ==::debug
  ::debug \leq ::exti
  ::gargc != ::exti
  ===========================================================================
  ..compasc():::EXIT
  ::n\_ids == orig(::n\_ids)
```

```
: \mathsf{in}\_ \mathsf{names} == \mathsf{orig}(\mathsf{in}\_ \mathsf{names})
```

```
::n\_rounds == orig(::n\_rounds)::rounds == orig(:rounds)::rounds[] == orig(:rounds[])::rounds[]num\_bins < ::order[] (lexically)
::rounds[]num\_bins \leq ::order[] (lexically)
::rounds[]num\_bins == orig(:rounds[]num\_bins)::rounds[].bins == orig(:rounds[].bins)::rounds[].bins[0] == orig(:rounds[].bins[0])::rounds[].bins > first == ::ignore_set[]::rounds[].bins->last > ::order[] (lexically)
::rounds[].bins->last >= ::order[] (lexically)
::rounds[].bins->last == orig(::rounds[].bins->last)
::rounds[].bins->var < ::order[] (lexically)
::rounds<sup>[]</sup>.bins->var \leq ::order<sup>[]</sup> (lexically)
::rounds[].bins->var == orig(::rounds[].bins->var)
::rounds[].bins->dir < ::order[] (lexically)
::rounds[].bins->dir <= ::order[] (lexically)
::rounds[].bins->dir = orig(::rounds[].bins->dir): \text{order} == \text{orig}(:, \text{order})::order[] > ::score[] (lexically)
::order[] > ::ignore_set[] (lexically)
::order[] >= ::ignore set[] (lexically)
::\text{order}[] == \text{orig}(::\text{order}[]::score == orig(::score)
::score[] == orig(:score[])::ignore_set == orig(:ignore_set)::ignore_set[] == orig::rounds[].bins->first)
::ignore_set[] == orig(:ignore_set[])::unknown_limit == orig(::unknown_limit)
::debug == orig(::debug)
::gargc == orig(::gargc)
::gargy == orig(::gargy)
::tabula == orig(::tabula)
::tabula\Vert = \text{orig}(\text{::tabula} \Vert)::tabula[0] == \text{orig}::tabula[0]::exti == orig(::exti)
::n\_ids == 1000::n_names == 11::n rounds == 10::rounds has only one value
::rounds != null::rounds[] contains no nulls and has only one value, of length 10
::rounds<br>[] elements != null \;::rounds[].num_bins == [1, 2, 3, 4, 5, 6, 7, 8, 9, 10]::rounds[].num_bins elements >= 1::rounds[]num\_bins sorted by <::rounds[].bins contains no nulls and has only one value, of length 10
::rounds[].bins elements != null
::rounds[].bins[0] contains no nulls and has only one value, of length 10
::rounds. bins[0] elements != null
::rounds[].bins->last == [999, 289, 139, 79, 19, 19, 19, 19, 19, 9]
::rounds. bins->last sorted by >=::rounds<sup>[]</sup>.bins->var = [2, 8, 9, 7, -1, -1, -1, -1, -1, -1]
::rounds. bins-\geqvar elements != 0::rounds[].bins->var elements >= -1::rounds[].bins->dir == [100, 97, 97, 97, 0, 0, 0, 0, 0, 0]::rounds[].bins->dir elements one of 0, 97, 100
::rounds[].bins->dir sorted by >=
::order has only one value
::order != null::order[] elements >= 0::score has only one value
::score != null
```
::score[] == [0, 0, 0] ::score[] elements  $== 0$ ::ignore set has only one value  $::ignore_set != null$ ::ignore\_set $[] == [0, 0, 0, 0, 0, 0, 0, 0, 0]$ ::ignore\_set $\parallel$  elements  $== 0$ ::unknown\_limit  $== 0.4$  $::$ debug  $== 0$ ::gargc  $== 4$ ::gargy  $!=$  null ::gargy $[$  = [./marti-score] ::gargv $\left\vert \right\vert$  elements  $==$  "./marti-score" ::tabula has only one value  $::tabula != null$ ::tabula[] contains no nulls and has only one value, of length 1000 ::tabula $\parallel$  elements  $\parallel$  = null  $\text{Stabula}([0] == [4339.0, 7094.0, 5649.0, 9134.0, 800]$ , NaN, NaN, 6407.0, 3591.0, 3345.0, 7524.0, 8499.0, 255.0, 3868.0, 6849.0, 2687.0, 4037.0, 7926.0, 6679.0, NaN, NaN, 9104.0, 8245.0, 6668.0, 9905.0, 1113.0, 6745.0, 7828.0, 1840.0, 1096.0, 8668.0, 6718.0, 669.0, 6795.0, 1506.0, 3526.0, 7062.0, 1607.0, 6023.0, 615.0, 1708.0, 6033.0, 4168.0, 6423.0, 9043.0, 2.0, 3686.0, NaN, 7497.0, 3165.0, 88.0, 3675.0, 9148.0, 4506.0, 1349.0, 4460.0, 1862.0, 2181.0, 9759.0, 6082.0, 6391.0, 887.0, 4895.0, 5074.0, 66.0, 3768.0, 5624.0, 2879.0, 5570.0, 4253.0, NaN, 1170.0, NaN, 4928.0, 3972.0, 263.0, 6131.0, 3243.0, 3968.0, 5495.0, 8520.0, 1204.0, 9330.0, 3313.0, 5329.0, 8082.0, 6576.0, 9983.0, 5836.0, 7842.0, 2729.0, 9092.0, 1150.0, 5316.0, 4948.0, 5353.0, 7879.0, 5966.0, 3139.0, NaN, 1215.0, 3000.0, NaN, 5402.0, 8314.0, 5692.0, 2236.0, 5140.0, 2773.0, 1293.0, 1891.0, 2479.0, 2690.0, 1426.0, 2784.0, 104.0, 6815.0, 423.0, 7337.0, 8822.0, 9804.0, 1999.0, 8514.0, 7282.0, NaN, 8426.0, 5504.0, 605.0, 9321.0, 9126.0, 5935.0, 3984.0, 9825.0, NaN, NaN, 3610.0, 8321.0, 6730.0, 2323.0, 8243.0, 1454.0, 266.0, 413.0, 3319.0, 6700.0, 3483.0, NaN, 3858.0, NaN, 5279.0, 7489.0, 9326.0, 5429.0, 1108.0, 2881.0, 1177.0, 118.0, 8277.0, 9167.0, 9512.0, 6145.0, 8018.0, 2815.0, 6258.0, 9817.0, 5158.0, 6894.0, 4820.0, NaN, 6810.0, 3065.0, 6442.0, 5859.0, 8450.0, 9175.0, 5911.0, 2241.0, 4057.0, 9222.0, NaN, 2769.0, 4033.0, 7642.0, NaN, 7648.0, 1340.0, 9660.0, 9260.0, 1912.0, 8445.0, 5973.0, 3012.0, 2849.0, 1609.0, 3986.0, 8581.0, 901.0, 7010.0, 8944.0, 7835.0, 4402.0, 7731.0, 1616.0, NaN, 2764.0, 5885.0, 9817.0, 440.0, 951.0, NaN, 6506.0, NaN, 7902.0, 7733.0, 7364.0, 2205.0, 1046.0, 3140.0, 8692.0, 5005.0, 9315.0, 5998.0, 4757.0, 8673.0, 4303.0, NaN, 9700.0, 9445.0, 8440.0, 3378.0, NaN, 1432.0, NaN, 6487.0, NaN, 770.0, 9433.0, 1424.0, 9813.0, 6191.0, 1928.0, 5365.0, 7623.0, 5178.0, 853.0, 3706.0,

3830.0, 6365.0, 4065.0, 246.0, 8493.0, NaN, NaN, 2401.0, 5145.0, 542.0, 8648.0, 5286.0, 8357.0, 874.0, 6605.0, 4405.0, 1628.0, NaN, 1192.0, 244.0, 8641.0, 3526.0, 8748.0, 2415.0, 2239.0, 5665.0, 2440.0, 6058.0, 6988.0, 1827.0, 1865.0, 9537.0, 6234.0, 3719.0, 2854.0, 480.0, NaN, 1502.0, 2468.0, 8794.0, 3177.0, 2374.0, 6588.0, 4508.0, 739.0, 3632.0, NaN, NaN, NaN, 7849.0, 1651.0, 7381.0, 6737.0, 6158.0, 9295.0, NaN, 4790.0, 4250.0, 7664.0, 4194.0, 9441.0, 2724.0, 6240.0, 9318.0, 8143.0, 6825.0, 8738.0, 7928.0, 5545.0, 4911.0, 741.0, 5847.0, 1763.0, 8145.0, 4154.0, 7513.0, 9625.0, 9248.0, NaN, 3783.0, 4039.0, 8546.0, 735.0, 7536.0, 6898.0, 2841.0, NaN, 859.0, 8739.0, 3061.0, NaN, 1719.0, 6180.0, 3711.0, 9854.0, 3212.0, 445.0, 688.0, 3766.0, 2614.0, 7551.0, 2126.0, 7281.0, 7032.0, 5139.0, 7631.0, 3094.0, 6058.0, NaN, 6668.0, 5336.0, 7198.0, 5944.0, NaN, 9037.0, 8142.0, 2005.0, 6479.0, 1809.0, 5234.0, 1097.0, 3392.0, 3025.0, 3691.0, NaN, 27.0, 3108.0, 4542.0, 4640.0, 9544.0, 4922.0, 843.0, NaN, 2955.0, 5741.0, 6929.0, 8132.0, 9154.0, 8591.0, 7200.0, 6081.0, 2883.0, 2327.0, 7096.0, 4062.0, 5146.0, 6229.0, 7413.0, 5516.0, 8578.0, 8761.0, 4226.0, NaN, 5682.0, 6780.0, 7399.0, 5588.0, 7147.0, 2930.0, 6791.0, 7046.0, NaN, 1035.0, 5180.0, 8011.0, 7526.0, 4629.0, NaN, 2189.0, 4974.0, 8487.0, 393.0, 2717.0, 6157.0, 4303.0, 8597.0, 3801.0, 6747.0, NaN, 6987.0, 6992.0, 8065.0, 7237.0, 5346.0, 5288.0, 8614.0, 5093.0, 2487.0, 4741.0, 1212.0, NaN, 411.0, 2276.0, 3695.0, 4078.0, 7090.0, 7775.0, 1630.0,

2778.0, 5355.0, 1712.0, 8299.0, 5261.0, 5066.0, 4935.0, 1024.0, NaN, NaN, 2405.0, 2772.0, 2103.0, 7503.0, 5455.0, 7037.0, NaN, 3730.0, NaN, 8547.0, 1861.0, 8613.0, 8250.0, 4114.0, 6860.0, 6648.0, 98.0, 7343.0, 1488.0, NaN, 8081.0, 5081.0, 8462.0, NaN, 342.0, 1358.0, 624.0, 387.0, 9566.0, 6439.0, 5154.0, 8716.0, 7264.0, 2962.0, 6130.0, NaN, 7968.0, NaN, NaN, 1692.0, 3567.0, 9796.0, 1879.0, 7822.0, 8102.0, 2952.0, 7647.0, 1386.0, 7187.0, 906.0, 1571.0, 5362.0, 3310.0, 8367.0, 2716.0, 9207.0, 941.0, 2704.0, 806.0, NaN, 8370.0, 781.0, NaN, 3636.0, 6128.0, 4349.0, 2205.0, 1966.0, 852.0, 8597.0, 8115.0, 8490.0, 1028.0, 202.0, 7018.0, 6196.0, 7058.0, 823.0, 244.0, 3545.0, 3612.0, 108.0, 9404.0, 3831.0, 1846.0, 4037.0, 2069.0, 9829.0, 7713.0, 2997.0, 1752.0, 5689.0, 4901.0, 4540.0, 7079.0, 9559.0, 2755.0, 9150.0, 9335.0, 5232.0, 7458.0, 9013.0, 1171.0, 8683.0, 8817.0, 3733.0, 179.0, 8398.0, 3954.0, 7339.0, 9051.0, 3893.0, 3173.0, 6636.0, 2474.0, 6962.0, 4964.0, 5673.0, 3695.0, 6880.0, 2696.0, NaN, 667.0, 7157.0, 6187.0, 3354.0, 784.0, 5641.0, 5287.0, 2047.0, 5180.0, 9748.0, 9334.0, 2366.0, 1504.0, 6118.0, 9166.0, 2448.0, 7366.0, NaN, 1500.0, 8452.0, 8210.0, 4516.0, 7675.0, 2998.0, 4633.0, 5974.0, 8844.0, 4805.0, 1431.0, 8524.0, 4163.0, 2836.0, 3942.0, NaN, 6850.0, 660.0, 5664.0, 4109.0, 9572.0, 7766.0, 3352.0, 5803.0, 5551.0, 5815.0, NaN, 7730.0, 7676.0, 4137.0, 9752.0, NaN, NaN, 3937.0, 5570.0, 8351.0, 6658.0, 6862.0, 3848.0, NaN, 6760.0, 764.0, 9628.0, 9953.0, 6001.0, 1122.0, 6218.0, 722.0, NaN, 9169.0, 2451.0, 4216.0, NaN, 2640.0, 7413.0, 752.0, 726.0, 3974.0, 2052.0, 3630.0, 7934.0, 2315.0, 2584.0, 769.0, 6691.0, 7336.0, 8326.0, 1297.0, 7267.0, 877.0, 4552.0, 4115.0, 8486.0, 3415.0, 1781.0, NaN, 6098.0, 3834.0, 2679.0, 5912.0, 5619.0, 7643.0, 5932.0, 9909.0, 277.0, 8872.0, NaN, 7828.0, 451.0, 1083.0, 4341.0, 208.0, 8689.0, 233.0, 5276.0, 7639.0, 1787.0, 9882.0, 9544.0, 8676.0, 1174.0, 3988.0, 2933.0, 7049.0, 7441.0, 8641.0, 937.0, 4848.0, 1699.0, 5187.0, 9871.0, 7171.0, 9535.0, 9313.0, 6413.0, 2255.0, 4578.0, NaN, 5051.0, 9845.0, 7650.0, 914.0, 1577.0, 1113.0, 2364.0, 4288.0, 8304.0, 2917.0, 8023.0, 9980.0, 2312.0, 8316.0, 5693.0, 2613.0, 1528.0, 5784.0, 4891.0, 7065.0, 3613.0, 7798.0, 6548.0, 4151.0, 9987.0, 9675.0, 9531.0, 1940.0, 6878.0, 4646.0, 8091.0, 5978.0, 5554.0, NaN, 131.0, 7401.0, 2344.0, 82.0, NaN, 1863.0, 220.0, 5453.0, 8674.0, 5978.0, 1350.0, 8931.0, 4488.0, 1412.0, 6821.0, 4361.0, 8575.0, 4660.0, 8497.0, 3272.0, 227.0, 5615.0, 4253.0, 9492.0, 615.0, 2784.0, 8620.0, 7940.0, 8995.0, 7821.0, 4526.0, 1878.0, 8403.0, 5259.0, 8359.0, 7321.0, 5223.0, 8597.0, 2993.0, 9200.0, NaN, 1157.0, 2584.0, 5873.0, 6998.0, 3087.0, 3118.0, 3926.0, 2244.0, NaN, 4932.0, NaN, 5778.0, 694.0, 8616.0, 3821.0, 285.0, 974.0, 5685.0, NaN, 980.0, 7583.0, 4832.0, NaN, 8738.0, 3428.0, 607.0, NaN, 2245.0, 1033.0, 6872.0, 4349.0, 4046.0, 3187.0, 7831.0, 2009.0, 2614.0, 8711.0, 2242.0, 7109.0, NaN, 9103.0, 1664.0, 98.0, 5226.0, 1497.0, NaN, 6411.0, 6271.0, 2524.0, 1043.0, 255.0, 7085.0, 982.0, 3968.0, 4389.0, 2342.0, 6930.0, 8002.0, 5923.0, 6405.0, 4272.0, 9435.0, 2476.0, 1362.0, 3330.0, 2087.0, 3142.0, 5444.0, NaN, 1358.0, NaN, NaN, 1500.0, 314.0, 6367.0, 3333.0, 4131.0, 6629.0, 1398.0, 5603.0, 1457.0, 1267.0, 5320.0, 1100.0, 8764.0, 3665.0, 7699.0, 9875.0, NaN, 3996.0, 4309.0, 3147.0, 8732.0, 503.0, 8464.0, 9471.0, 1600.0, 9886.0, 1826.0, 4955.0, 4210.0, 1946.0, NaN, 3107.0, 7130.0, 9478.0, 2485.0, 4168.0, NaN, 6802.0, NaN, 3787.0, 1067.0, 887.0, NaN, 5404.0, 4228.0, 4507.0, 6619.0, 1957.0, 4558.0, 932.0, NaN, 8661.0, 9360.0, 2348.0, NaN, 2350.0, 4237.0, 9854.0, 4937.0, 1176.0, 7379.0, 2931.0, 103.0, 7893.0, 6099.0, NaN, 3975.0, 5912.0, 2951.0, 7562.0, 4358.0, 7417.0, 5344.0, 5177.0, 341.0, 5345.0, 8827.0, 615.0, 2816.0, NaN, 3367.0, NaN, NaN, 1522.0, 1504.0, 3472.0, 6329.0, 8130.0, 3834.0, 6065.0, 8493.0, 2088.0, 4796.0, 2866.0, 99.0, 5810.0, 4216.0, NaN, 5482.0, 7878.0, 3776.0, 8426.0, 1993.0, 4713.0, 9541.0, 3150.0, 33.0, 9913.0, 6726.0, 2068.0, 5031.0, 7310.0, 9219.0, 5210.0, 3748.0, 6101.0, 2871.0, 1588.0, 9180.0, 6593.0, 243.0, 6713.0, 8838.0, 1448.0, 2680.0, 7937.0, 4161.0, 4155.0, 6253.0, 7379.0, 9409.0, 1885.0, 344.0, 6625.0, 4061.0, 1482.0, 4937.0, 4663.0, 8000.0, 8546.0, 3823.0, 414.0] ::tabula<sup>[]</sup>[0] elements  $\geq$  = 2.0  $::exti >= 0$ return one of  $-1$ , 0, 1  $::rounds$ [].num\_bins elements  $\lt$  ::n\_ids ::rounds[].bins->last elements < ::n ids ::rounds[].bins->var elements < ::n ids ::rounds[].bins->dir elements < ::n ids ::order[] elements < ::n ids ::n\_ids  $>$  ::exti ::n\_ids  $>$  return ::rounds[].num bins elements < ::n names ::rounds[].bins->var elements < ::n names ::n names in ::order[] :: $n$ \_names  $>$  ::exti :: $n$ \_names  $>$  return ::n rounds in ::rounds[].num bins  $::rounds[]num\_bins elements \leq ::n\_rounds$ ::rounds[].bins->var elements < ::n rounds  $::n\_rounds$  in  $::order[]$  $::n\_rounds > ::exti$  $::n\_rounds$  > return  $::rounds[]num\_bins > ::ignore_set[]$  (elementwise) ::rounds[].num bins elements > ::debug ::gargc in ::rounds[].num bins ::rounds[].num bins elements >= return ::rounds[].bins->last > ::rounds[].bins->var (elementwise) ::rounds[].bins->last > ::ignore set[] (elementwise) ::rounds[].bins->last elements > ::debug ::rounds[].bins->last elements > ::gargc

```
::rounds[].bins->last elements >= ::exti
  ::rounds[].bins->last elements > return
  ::rounds[].bins->var < ::rounds[].bins->dir (elementwise)
  ::rounds[].bins->dir >= ::ignore_set[] (elementwise)
  ::debug in ::rounds[].bins->dir
  ::rounds[].bins->dir elements >= ::debug
  ::order[] > = ::score[] (elementwise)::debug in ::order[]
  ::order[] elements >= ::debug
  ::gargc in ::order[]
  ::exti in ::order[]
  ::debug in ::score[]
  ::score[] elements == ::debug
  ::debug in ::ignore_set[]::ignore_set[] elements == ::debug
  ::debug \leq ::exti
  ::gargc != ::exti
  ::gargc > return
  ::exti != return
  =================
  ..compdesc():::ENTER
  ::rounds[].num bins < ::order[] (lexically)
  ::rounds[].num bins <= ::order[] (lexically)
  ::rounds[].bins > first == ::ignore_set[]::rounds[].bins->last > ::order[] (lexically)
  ::rounds[].bins->last >= ::order[] (lexically)
  ::rounds[].bins->var < ::order[] (lexically)
  ::rounds[].bins->var <= ::order[] (lexically)
  : \text{order}[] > : \text{score}[] \text{ (lexically)}::order[] > ::ignore set[] (lexically)
  ::order[] \geq ::ignore_set[] (lexically)
  ::n_ids == 1000\ldotsnames == 11::n\_rounds == 10::rounds has only one value
  ::rounds != null::rounds[] contains no nulls and has only one value, of length 10
  ::rounds[] elements != null
  ::rounds[].num_bins == [1, 2, 3, 4, 5, 6, 7, 8, 9, 10]::rounds[].num_bins elements >= 1::rounds[].num bins sorted by <
  ::rounds[].bins contains no nulls and has only one value, of length 10
  ::rounds[].bins elements != null
  ::rounds[].bins[0] contains no nulls and has only one value, of length 10
  ::rounds[].bins[0] elements != null
  ::rounds[].bins->last == [999, 289, 139, 79, 19, 19, 19, 19, 19, 9]
  ::rounds[].bins->last sorted by >=
  ::rounds[].bins->var = [2, 8, 9, 7, -1, -1, -1, -1, -1, -1]::rounds[].bins->var elements != 0::rounds[].bins->var elements >= -1::rounds[].bins->dir == [100, 97, 97, 97, 0, 0, 0, 0, 0, 0]::rounds[].bins->dir elements one of 0, 97, 100
  ::rounds<sup>[]</sup>.bins->dir sorted by >=::order has only one value
  ::order != null::order[] elements >= 0::score has only one value
  ::score != null::score[] == [0, 0, 0, 0, 0, 0, 0, 0, 0, 0, 0, 0, 0, 0, 0, 0, 0, 0, 0, 0, 0, 0, 0, 0, 0, 0, 0, 0, 0, 0, 0, 0, 0, 0, 0, 0, 0, 0, 0, 0, 0, 0, 0,
0, 0, 0, 0, 0, 0, 0, 0, 0, 0, 0, 0, 0, 0, 0, 0, 0, 0, 0, 0, 0, 0, 0, 0, 0, 0, 0, 0, 0, 0, 0, 0, 0, 0, 0, 0, 0, 0, 0, 0, 0, 0, 0, 0, 0, 0, 0, 0, 0, 0,
0, 0, 0, 0, 0, 0, 0, 0, 0, 0, 0, 0, 0, 0, 0, 0, 0, 0, 0, 0, 0, 0, 0, 0, 0, 0, 0, 0, 0, 0, 0, 0, 0, 0, 0, 0, 0, 0, 0, 0, 0, 0, 0, 0, 0, 0, 0, 0, 0, 0,
0, 0, 0, 0, 0, 0, 0, 0, 0, 0, 0, 0, 0, 0, 0, 0, 0, 0, 0, 0, 0, 0, 0, 0, 0, 0, 0, 0, 0, 0, 0, 0, 0, 0, 0, 0, 0, 0, 0, 0, 0, 0, 0, 0, 0, 0, 0, 0, 0, 0,
0, 0, 0, 0, 0, 0, 0, 0, 0, 0, 0, 0, 0, 0, 0, 0, 0, 0, 0, 0, 0, 0, 0, 0, 0, 0, 0, 0, 0, 0, 0, 0, 0, 0, 0, 0, 0, 0, 0, 0, 0, 0, 0, 0, 0, 0, 0, 0, 0, 0,
```
0, 0, 0]

::score[] elements  $== 0$ 

::ignore set has only one value  $::ignore_set != null$ 

::ignore\_set $[] == [0, 0, 0, 0, 0, 0, 0, 0, 0]$ 

::ignore\_set $[]$  elements  $== 0$ ::unknown\_limit  $== 0.4$ 

 $::$ debug  $== 0$ 

::gargc  $== 4$ 

::gargy  $!=$  null

::gargv $[] == [.$ /marti-score]

::gargv[] elements == "./marti-score" ::tabula has only one value

::tabula  $!=$  null

::tabula[] contains no nulls and has only one value, of length 1000

::tabula $\parallel$  elements  $\parallel$  = null

::tabula $\overline{[}0]$  = [4339.0, 7094.0, 5649.0, 9134.0, NaN, NaN, 6407.0, 3591.0, 3345.0, 7524.0, 8499.0, 255.0, 3868.0, 6849.0 2687.0, 4037.0, 7926.0, 6679.0, NaN, NaN, 9104.0, 8245.0, 6668.0, 9905.0, 1113.0, 6745.0, 7828.0, 1840.0, 1096.0, 8668.0, 6718.0, 669.0, 6795.0, 1506.0, 3526.0, 7062.0, 1607.0, 6023.0, 615.0, 1708.0, 6033.0, 4168.0, 6423.0, 9043.0, 2.0, 3686.0, NaN, 7497.0, 3165.0, 88.0, 3675.0, 9148.0, 4506.0, 1349.0, 4460.0, 1862.0, 2181.0, 9759.0, 6082.0, 6391.0, 887.0, 4895.0, 5074.0, 66.0, 3768.0, 5624.0, 2879.0, 5570.0, 4253.0, NaN, 1170.0, NaN, 4928.0, 3972.0, 263.0, 6131.0, 3243.0, 3968.0, 5495.0, 8520.0, 1204.0, 9330.0, 3313.0, 5329.0, 8082.0, 6576.0, 9983.0, 5836.0, 7842.0, 2729.0, 9092.0, 1150.0, 5316.0, 4948.0, 5353.0, 7879.0, 5966.0, 3139.0, NaN, 1215.0, 3000.0, NaN, 5402.0, 8314.0, 5692.0, 2236.0, 5140.0, 2773.0, 1293.0, 1891.0, 2479.0, 2690.0, 1426.0, 2784.0, 104.0, 6815.0, 423.0, 7337.0, 8822.0, 9804.0, 1999.0, 8514.0, 7282.0, NaN, 8426.0, 5504.0, 605.0, 9321.0, 9126.0, 5935.0, 3984.0, 9825.0, NaN, NaN, 3610.0, 8321.0, 6730.0, 2323.0, 8243.0, 1454.0, 266.0, 413.0, 3319.0, 6700.0, 3483.0, NaN, 3858.0, NaN, 5279.0, 7489.0, 9326.0, 5429.0, 1108.0, 2881.0, 1177.0, 118.0, 8277.0, 9167.0, 9512.0, 6145.0, 8018.0, 2815.0, 6258.0, 9817.0, 5158.0, 6894.0, 4820.0, NaN, 6810.0, 3065.0, 6442.0, 5859.0, 8450.0, 9175.0, 5911.0, 2241.0, 4057.0, 9222.0, NaN, 2769.0, 4033.0, 7642.0, NaN, 7648.0, 1340.0, 9660.0, 9260.0, 1912.0, 8445.0, 5973.0, 3012.0, 2849.0, 1609.0, 3986.0, 8581.0, 901.0, 7010.0, 8944.0, 7835.0, 4402.0, 7731.0, 1616.0, NaN, 2764.0, 5885.0, 9817.0, 440.0, 951.0, NaN, 6506.0, NaN, 7902.0, 7733.0, 7364.0, 2205.0, 1046.0, 3140.0, 8692.0, 5005.0, 9315.0, 5998.0, 4757.0, 8673.0, 4303.0, NaN, 9700.0, 9445.0, 8440.0, 3378.0, NaN, 1432.0, NaN, 6487.0, NaN, 770.0, 9433.0, 1424.0, 9813.0, 6191.0, 1928.0, 5365.0, 7623.0, 5178.0, 853.0, 3706.0, 3830.0, 6365.0, 4065.0, 246.0, 8493.0, NaN, NaN, 2401.0, 5145.0, 542.0, 8648.0, 5286.0, 8357.0, 874.0, 6605.0, 4405.0, 1628.0, NaN, 1192.0, 244.0, 8641.0, 3526.0, 8748.0, 2415.0, 2239.0, 5665.0, 2440.0, 6058.0, 6988.0, 1827.0, 1865.0, 9537.0, 6234.0, 3719.0, 2854.0, 480.0, NaN, 1502.0, 2468.0, 8794.0, 3177.0, 2374.0, 6588.0, 4508.0, 739.0, 3632.0, NaN, NaN, NaN, 7849.0, 1651.0, 7381.0, 6737.0, 6158.0, 9295.0, NaN, 4790.0, 4250.0, 7664.0, 4194.0, 9441.0, 2724.0, 6240.0, 9318.0, 8143.0, 6825.0, 8738.0, 7928.0, 5545.0, 4911.0, 741.0, 5847.0, 1763.0, 8145.0, 4154.0, 7513.0, 9625.0, 9248.0, NaN, 3783.0, 4039.0, 8546.0, 735.0, 7536.0, 6898.0, 2841.0, NaN, 859.0, 8739.0, 3061.0, NaN, 1719.0, 6180.0, 3711.0, 9854.0, 3212.0, 445.0, 688.0, 3766.0, 2614.0, 7551.0, 2126.0, 7281.0, 7032.0, 5139.0, 7631.0, 3094.0, 6058.0, NaN, 6668.0, 5336.0, 7198.0, 5944.0, NaN, 9037.0, 8142.0, 2005.0, 6479.0, 1809.0, 5234.0, 1097.0, 3392.0, 3025.0, 3691.0, NaN, 27.0, 3108.0, 4542.0, 4640.0, 9544.0, 4922.0, 843.0, NaN, 2955.0, 5741.0, 6929.0, 8132.0, 9154.0, 8591.0, 7200.0, 6081.0, 2883.0, 2327.0, 7096.0, 4062.0, 5146.0, 6229.0, 7413.0, 5516.0, 8578.0, 8761.0, 4226.0, NaN, 5682.0, 6780.0, 7399.0, 5588.0, 7147.0, 2930.0, 6791.0, 7046.0, NaN, 1035.0, 5180.0, 8011.0, 7526.0, 4629.0, NaN, 2189.0, 4974.0, 8487.0, 393.0, 2717.0, 6157.0, 4303.0, 8597.0, 3801.0, 6747.0, NaN, 6987.0, 6992.0, 8065.0, 7237.0, 5346.0, 5288.0, 8614.0, 5093.0, 2487.0, 4741.0, 1212.0, NaN, 411.0, 2276.0, 3695.0, 4078.0, 7090.0, 7775.0, 1630.0, 2778.0, 5355.0, 1712.0, 8299.0, 5261.0, 5066.0, 4935.0, 1024.0, NaN, NaN, 2405.0, 2772.0, 2103.0, 7503.0, 5455.0, 7037.0, NaN, 3730.0, NaN, 8547.0, 1861.0, 8613.0, 8250.0, 4114.0, 6860.0, 6648.0, 98.0, 7343.0, 1488.0, NaN, 8081.0, 5081.0, 8462.0, NaN, 342.0, 1358.0, 624.0, 387.0, 9566.0, 6439.0, 5154.0, 8716.0, 7264.0, 2962.0, 6130.0, NaN, 7968.0, NaN, NaN, 1692.0, 3567.0, 9796.0, 1879.0, 7822.0, 8102.0, 2952.0, 7647.0, 1386.0, 7187.0, 906.0, 1571.0, 5362.0, 3310.0, 8367.0, 2716.0, 9207.0, 941.0, 2704.0, 806.0, NaN, 8370.0, 781.0, NaN, 3636.0, 6128.0, 4349.0, 2205.0, 1966.0, 852.0, 8597.0, 8115.0, 8490.0, 1028.0, 202.0,

```
7018.0, 6196.0, 7058.0, 823.0, 244.0, 3545.0, 3612.0, 108.0, 9404.0, 3831.0, 1846.0, 4037.0, 2069.0, 9829.0, 7713.0, 2997.0,
1752.0, 5689.0, 4901.0, 4540.0, 7079.0, 9559.0, 2755.0, 9150.0, 9335.0, 5232.0, 7458.0, 9013.0, 1171.0, 8683.0, 8817.0, 3733.0,
179.0, 8398.0, 3954.0, 7339.0, 9051.0, 3893.0, 3173.0, 6636.0, 2474.0, 6962.0, 4964.0, 5673.0, 3695.0, 6880.0, 2696.0, NaN,
667.0, 7157.0, 6187.0, 3354.0, 784.0, 5641.0, 5287.0, 2047.0, 5180.0, 9748.0, 9334.0, 2366.0, 1504.0, 6118.0, 9166.0, 2448.0,
7366.0, NaN, 1500.0, 8452.0, 8210.0, 4516.0, 7675.0, 2998.0, 4633.0, 5974.0, 8844.0, 4805.0, 1431.0, 8524.0, 4163.0, 2836.0,
3942.0, NaN, 6850.0, 660.0, 5664.0, 4109.0, 9572.0, 7766.0, 3352.0, 5803.0, 5551.0, 5815.0, NaN, 7730.0, 7676.0, 4137.0, 9752.0,
NaN, NaN, 3937.0, 5570.0, 8351.0, 6658.0, 6862.0, 3848.0, NaN, 6760.0, 764.0, 9628.0, 9953.0, 6001.0, 1122.0, 6218.0, 722.0,
NaN, 9169.0, 2451.0, 4216.0, NaN, 2640.0, 7413.0, 752.0, 726.0, 3974.0, 2052.0, 3630.0, 7934.0, 2315.0, 2584.0, 769.0, 6691.0,
7336.0, 8326.0, 1297.0, 7267.0, 877.0, 4552.0, 4115.0, 8486.0, 3415.0, 1781.0, NaN, 6098.0, 3834.0, 2679.0, 5912.0, 5619.0,
7643.0, 5932.0, 9909.0, 277.0, 8872.0, NaN, 7828.0, 451.0, 1083.0, 4341.0, 208.0, 8689.0, 233.0, 5276.0, 7639.0, 1787.0, 9882.0,
9544.0, 8676.0, 1174.0, 3988.0, 2933.0, 7049.0, 7441.0, 8641.0, 937.0, 4848.0, 1699.0, 5187.0, 9871.0, 7171.0, 9535.0, 9313.0,
6413.0, 2255.0, 4578.0, NaN, 5051.0, 9845.0, 7650.0, 914.0, 1577.0, 1113.0, 2364.0, 4288.0, 8304.0, 2917.0, 8023.0, 9980.0,
2312.0, 8316.0, 5693.0, 2613.0, 1528.0, 5784.0, 4891.0, 7065.0, 3613.0, 7798.0, 6548.0, 4151.0, 9987.0, 9675.0, 9531.0, 1940.0,
6878.0, 4646.0, 8091.0, 5978.0, 5554.0, NaN, 131.0, 7401.0, 2344.0, 82.0, NaN, 1863.0, 220.0, 5453.0, 8674.0, 5978.0, 1350.0,
8931.0, 4488.0, 1412.0, 6821.0, 4361.0, 8575.0, 4660.0, 8497.0, 3272.0, 227.0, 5615.0, 4253.0, 9492.0, 615.0, 2784.0, 8620.0,
7940.0, 8995.0, 7821.0, 4526.0, 1878.0, 8403.0, 5259.0, 8359.0, 7321.0, 5223.0, 8597.0, 2993.0, 9200.0, NaN, 1157.0, 2584.0,
5873.0, 6998.0, 3087.0, 3118.0, 3926.0, 2244.0, NaN, 4932.0, NaN, 5778.0, 694.0, 8616.0, 3821.0, 285.0, 974.0, 5685.0, NaN,
980.0, 7583.0, 4832.0, NaN, 8738.0, 3428.0, 607.0, NaN, 2245.0, 1033.0, 6872.0, 4349.0, 4046.0, 3187.0, 7831.0, 2009.0, 2614.0,
8711.0, 2242.0, 7109.0, NaN, 9103.0, 1664.0, 98.0, 5226.0, 1497.0, NaN, 6411.0, 6271.0, 2524.0, 1043.0, 255.0, 7085.0, 982.0,
3968.0, 4389.0, 2342.0, 6930.0, 8002.0, 5923.0, 6405.0, 4272.0, 9435.0, 2476.0, 1362.0, 3330.0, 2087.0, 3142.0, 5444.0, NaN,
1358.0, NaN, NaN, 1500.0, 314.0, 6367.0, 3333.0, 4131.0, 6629.0, 1398.0, 5603.0, 1457.0, 1267.0, 5320.0, 1100.0, 8764.0, 3665.0,
7699.0, 9875.0, NaN, 3996.0, 4309.0, 3147.0, 8732.0, 503.0, 8464.0, 9471.0, 1600.0, 9886.0, 1826.0, 4955.0, 4210.0, 1946.0, NaN,
3107.0, 7130.0, 9478.0, 2485.0, 4168.0, NaN, 6802.0, NaN, 3787.0, 1067.0, 887.0, NaN, 5404.0, 4228.0, 4507.0, 6619.0, 1957.0,
4558.0, 932.0, NaN, 8661.0, 9360.0, 2348.0, NaN, 2350.0, 4237.0, 9854.0, 4937.0, 1176.0, 7379.0, 2931.0, 103.0, 7893.0, 6099.0,
NaN, 3975.0, 5912.0, 2951.0, 7562.0, 4358.0, 7417.0, 5344.0, 5177.0, 341.0, 5345.0, 8827.0, 615.0, 2816.0, NaN, 3367.0, NaN,
NaN, 1522.0, 1504.0, 3472.0, 6329.0, 8130.0, 3834.0, 6065.0, 8493.0, 2088.0, 4796.0, 2866.0, 99.0, 5810.0, 4216.0, NaN, 5482.0,
7878.0, 3776.0, 8426.0, 1993.0, 4713.0, 9541.0, 3150.0, 33.0, 9913.0, 6726.0, 2068.0, 5031.0, 7310.0, 9219.0, 5210.0, 3748.0,
6101.0, 2871.0, 1588.0, 9180.0, 6593.0, 243.0, 6713.0, 8838.0, 1448.0, 2680.0, 7937.0, 4161.0, 4155.0, 6253.0, 7379.0, 9409.0,
1885.0, 344.0, 6625.0, 4061.0, 1482.0, 4937.0, 4663.0, 8000.0, 8546.0, 3823.0, 414.0]
  ::tabula[0] elements \geq = 2.0
  ::exti>=0ap := nullbp := null::rounds[].num bins elements < ::n ids
  ::rounds[].bins->last elements < ::n ids
  ::rounds[].bins->var elements < ::n ids
  ::rounds[].bins->dir elements < ::n ids
  ::order[] elements < ::n ids
  ::nids > ::exti
  ::rounds[].num bins elements < ::n names
  ::rounds[].bins->var elements < ::n names
  ::n names in ::order[]
  ::n_names > ::exti
  ::n rounds in ::rounds[].num bins
  ::rounds[].num_bins elements \leq ::n_rounds
  ::rounds[].bins->var elements < ::n rounds
  ::n\_rounds in ::order[]::n_rounds > ::exti::rounds[].num bins > ::ignore set[] (elementwise)
  ::rounds[].num bins elements > ::debug
  ::gargc in ::rounds[].num bins
  ::rounds[].bins->last > ::rounds[].bins->var (elementwise)
  ::rounds[].bins > last > ::ignore_set[] (elementwise)
  ::rounds[].bins->last elements > ::debug
  ::rounds[].bins->last elements > ::gargc
  ::rounds[].bins->last elements >= ::exti
  ::rounds[].bins->var < ::rounds[].bins->dir (elementwise)
  ::rounds[].bins \rightarrow dir \rightarrow = ::ignore_set[] (elementwise)
  ::debug in ::rounds[].bins->dir
  ::rounds[].bins->dir elements >= ::debug
  ::order[] > = ::score[] (elementwise)::debug in ::order[]
  ::order[] elements >= ::debug
```
::gargc in ::order[] ::exti in ::order[] ::debug in ::score[] ::score[] elements  $==$  ::debug  $::$ debug in  $::$ ignore $set$ [] ::ignore\_set[] elements  $==$ ::debug  $::$ debug  $<=::$ exti =========================================================================== ..compdesc():::EXIT  $::n\_ids == orig(::n\_ids)$  $: \mathit{n}\_$ names  $=$  orig $(: \mathit{n}\_$ names)  $::n\_rounds == orig(::n\_rounds)$  $::rounds == orig(:rounds)$  $::rounds[] == orig(:rounds[])$ ::rounds[].num bins < ::order[] (lexically)  $::rounds[] . \text{num\_bins} \leq ::order[]$  (lexically)  $::rounds[]num\_bins == orig(:rounds[]num\_bins)$ ::rounds[].bins == orig(::rounds[].bins) ::rounds $[$ ].bins $[0] == orig$ :rounds $[$ ].bins $[0]$ )  $::rounds[].bins \rightarrow first == ::ignore_set[]$ ::rounds[].bins->last > ::order[] (lexically) ::rounds[].bins->last >= ::order[] (lexically) ::rounds[].bins->last == orig(::rounds[].bins->last) ::rounds[].bins->var < ::order[] (lexically) ::rounds[].bins->var <= ::order[] (lexically) ::rounds[].bins->var == orig(::rounds[].bins->var) ::rounds[].bins->dir == orig(::rounds[].bins->dir)  $: \text{order} == \text{orig}(:, \text{order})$  $: \text{order}[] > : \text{score}[] \text{ (lexically)}$ ::order[] > ::ignore set[] (lexically)  $::order[] \geq ::ignore_set[]$  (lexically)  $::order[] == orig(:order[])$  $::score == orig(:score)$  $::score[] == orig(:score[])$  $::ignore_set == orig(:ignore_set)$ ::ignore\_set $[] == orig$ ::rounds $[]$ .bins- $\gt$ first) ::ignore\_set $[] == orig$ ::ignore\_set $[]$ ) ::unknown\_limit  $==$  orig(::unknown\_limit)  $::\text{debug} == \text{orig}(:\text{j}::\text{debug})$ ::gargc  $==$  orig(::gargc) ::gargy  $==$  orig(::gargy) ::tabula  $==$  orig(::tabula) ::tabula<br/>[] == orig(::tabula<br/>[]) ::tabula $[[0] == \text{orig}(:tabula[[0]])$ ::exti  $==$  orig(::exti) ::n\_ids ==  $1000$ ::n\_names  $== 11$ ::n\_rounds  $== 10$ ::rounds has only one value  $::rounds != null$ ::rounds[] contains no nulls and has only one value, of length 10 ::rounds[] elements != null ::rounds[].num\_bins ==  $[1, 2, 3, 4, 5, 6, 7, 8, 9, 10]$ ::rounds[].num bins elements >= 1 ::rounds[].num\_bins sorted by  $\lt$ ::rounds[].bins contains no nulls and has only one value, of length 10 ::rounds[].bins elements != null ::rounds[].bins[0] contains no nulls and has only one value, of length 10  $::rounds[].bins[0] elements != null$ ::rounds[].bins->last == [999, 289, 139, 79, 19, 19, 19, 19, 19, 9] ::rounds[].bins->last sorted by >= ::rounds[].bins->var =  $[2, 8, 9, 7, -1, -1, -1, -1, -1, -1]$ ::rounds[].bins->var elements  $!= 0$ 

::rounds[].bins- $>$ var elements  $>= -1$ ::rounds[].bins- $>$ dir = [100, 97, 97, 97, 0, 0, 0, 0, 0, 0] ::rounds[].bins->dir elements one of 0, 97, 100 ::rounds[].bins->dir sorted by >= ::order has only one value  $::order != null$  $::order[]$  elements  $>= 0$ ::score has only one value  $::score != null$ ::score[] == [0, 0, 0] ::score[] elements  $== 0$ ::ignore set has only one value  $::ignore_set != null$ ::ignore\_set $[] == [0, 0, 0, 0, 0, 0, 0, 0, 0]$ ::ignore\_set $\overline{\parallel}$  elements == 0 ::unknown\_limit  $== 0.4$ ::debug  $== 0$ ::gargc  $== 4$ ::gargy  $!=$  null ::gargv $[] == [.$ /marti-score] ::gargv $\ddot{\parallel}$  elements == "./marti-score" ::tabula has only one value ::tabula  $!=$  null ::tabula[] contains no nulls and has only one value, of length 1000 ::tabula $\parallel$  elements  $\parallel$  = null ::tabula[][0] == [4339.0, 7094.0, 5649.0, 9134.0, NaN, NaN, 6407.0, 3591.0, 3345.0, 7524.0, 8499.0, 255.0, 3868.0, 6849.0, 2687.0, 4037.0, 7926.0, 6679.0, NaN, NaN, 9104.0, 8245.0, 6668.0, 9905.0, 1113.0, 6745.0, 7828.0, 1840.0, 1096.0, 8668.0, 6718.0, 669.0, 6795.0, 1506.0, 3526.0, 7062.0, 1607.0, 6023.0, 615.0, 1708.0, 6033.0, 4168.0, 6423.0, 9043.0, 2.0, 3686.0, NaN, 7497.0, 3165.0, 88.0, 3675.0, 9148.0, 4506.0, 1349.0, 4460.0, 1862.0, 2181.0, 9759.0, 6082.0, 6391.0, 887.0, 4895.0, 5074.0, 66.0, 3768.0, 5624.0, 2879.0, 5570.0, 4253.0, NaN, 1170.0, NaN, 4928.0, 3972.0, 263.0, 6131.0, 3243.0, 3968.0, 5495.0, 8520.0, 1204.0, 9330.0, 3313.0, 5329.0, 8082.0, 6576.0, 9983.0, 5836.0, 7842.0, 2729.0, 9092.0, 1150.0, 5316.0, 4948.0, 5353.0, 7879.0, 5966.0, 3139.0, NaN, 1215.0, 3000.0, NaN, 5402.0, 8314.0, 5692.0, 2236.0, 5140.0, 2773.0, 1293.0, 1891.0, 2479.0, 2690.0, 1426.0, 2784.0, 104.0, 6815.0, 423.0, 7337.0, 8822.0, 9804.0, 1999.0, 8514.0, 7282.0, NaN, 8426.0, 5504.0, 605.0, 9321.0, 9126.0, 5935.0, 3984.0, 9825.0, NaN, NaN, 3610.0, 8321.0, 6730.0, 2323.0, 8243.0, 1454.0, 266.0, 413.0, 3319.0, 6700.0, 3483.0, NaN, 3858.0, NaN, 5279.0, 7489.0, 9326.0, 5429.0, 1108.0, 2881.0, 1177.0, 118.0, 8277.0, 9167.0, 9512.0, 6145.0, 8018.0, 2815.0, 6258.0, 9817.0, 5158.0, 6894.0, 4820.0, NaN, 6810.0, 3065.0, 6442.0, 5859.0, 8450.0, 9175.0, 5911.0, 2241.0, 4057.0, 9222.0, NaN, 2769.0, 4033.0, 7642.0, NaN, 7648.0, 1340.0, 9660.0, 9260.0, 1912.0, 8445.0, 5973.0, 3012.0, 2849.0, 1609.0, 3986.0, 8581.0,

901.0, 7010.0, 8944.0, 7835.0, 4402.0, 7731.0, 1616.0, NaN, 2764.0, 5885.0, 9817.0, 440.0, 951.0, NaN, 6506.0, NaN, 7902.0, 7733.0, 7364.0, 2205.0, 1046.0, 3140.0, 8692.0, 5005.0, 9315.0, 5998.0, 4757.0, 8673.0, 4303.0, NaN, 9700.0, 9445.0, 8440.0, 3378.0, NaN, 1432.0, NaN, 6487.0, NaN, 770.0, 9433.0, 1424.0, 9813.0, 6191.0, 1928.0, 5365.0, 7623.0, 5178.0, 853.0, 3706.0, 3830.0, 6365.0, 4065.0, 246.0, 8493.0, NaN, NaN, 2401.0, 5145.0, 542.0, 8648.0, 5286.0, 8357.0, 874.0, 6605.0, 4405.0, 1628.0, NaN, 1192.0, 244.0, 8641.0, 3526.0, 8748.0, 2415.0, 2239.0, 5665.0, 2440.0, 6058.0, 6988.0, 1827.0, 1865.0, 9537.0, 6234.0, 3719.0, 2854.0, 480.0, NaN, 1502.0, 2468.0, 8794.0, 3177.0, 2374.0, 6588.0, 4508.0, 739.0, 3632.0, NaN, NaN, NaN, 7849.0, 1651.0, 7381.0, 6737.0, 6158.0, 9295.0, NaN, 4790.0, 4250.0, 7664.0, 4194.0, 9441.0, 2724.0, 6240.0, 9318.0, 8143.0, 6825.0, 8738.0, 7928.0, 5545.0, 4911.0, 741.0, 5847.0, 1763.0, 8145.0, 4154.0, 7513.0, 9625.0, 9248.0, NaN, 3783.0, 4039.0, 8546.0, 735.0, 7536.0, 6898.0, 2841.0, NaN, 859.0, 8739.0, 3061.0, NaN, 1719.0, 6180.0, 3711.0, 9854.0, 3212.0, 445.0, 688.0, 3766.0, 2614.0, 7551.0, 2126.0, 7281.0, 7032.0, 5139.0, 7631.0, 3094.0, 6058.0, NaN, 6668.0, 5336.0, 7198.0, 5944.0, NaN, 9037.0, 8142.0, 2005.0, 6479.0, 1809.0, 5234.0, 1097.0, 3392.0, 3025.0, 3691.0, NaN, 27.0, 3108.0, 4542.0, 4640.0, 9544.0, 4922.0, 843.0, NaN, 2955.0, 5741.0, 6929.0, 8132.0, 9154.0, 8591.0, 7200.0, 6081.0, 2883.0, 2327.0, 7096.0, 4062.0, 5146.0, 6229.0, 7413.0, 5516.0, 8578.0, 8761.0, 4226.0, NaN, 5682.0, 6780.0, 7399.0, 5588.0, 7147.0, 2930.0, 6791.0, 7046.0, NaN, 1035.0, 5180.0, 8011.0, 7526.0, 4629.0, NaN, 2189.0, 4974.0, 8487.0, 393.0, 2717.0, 6157.0, 4303.0, 8597.0, 3801.0, 6747.0, NaN, 6987.0, 6992.0, 8065.0, 7237.0, 5346.0, 5288.0, 8614.0, 5093.0, 2487.0, 4741.0, 1212.0, NaN, 411.0, 2276.0, 3695.0, 4078.0, 7090.0, 7775.0, 1630.0, 2778.0, 5355.0, 1712.0, 8299.0, 5261.0, 5066.0, 4935.0, 1024.0, NaN, NaN, 2405.0, 2772.0, 2103.0, 7503.0, 5455.0, 7037.0, NaN, 3730.0, NaN, 8547.0, 1861.0, 8613.0, 8250.0, 4114.0, 6860.0, 6648.0, 98.0, 7343.0, 1488.0, NaN, 8081.0, 5081.0, 8462.0, NaN, 342.0, 1358.0, 624.0, 387.0, 9566.0, 6439.0, 5154.0, 8716.0, 7264.0, 2962.0, 6130.0, NaN, 7968.0, NaN, NaN, 1692.0, 3567.0, 9796.0, 1879.0, 7822.0, 8102.0, 2952.0, 7647.0, 1386.0, 7187.0, 906.0, 1571.0, 5362.0, 3310.0, 8367.0, 2716.0, 9207.0, 941.0, 2704.0, 806.0, NaN, 8370.0, 781.0, NaN, 3636.0, 6128.0, 4349.0, 2205.0, 1966.0, 852.0, 8597.0, 8115.0, 8490.0, 1028.0, 202.0, 7018.0, 6196.0, 7058.0, 823.0, 244.0, 3545.0, 3612.0, 108.0, 9404.0, 3831.0, 1846.0, 4037.0, 2069.0, 9829.0, 7713.0, 2997.0, 1752.0, 5689.0, 4901.0, 4540.0, 7079.0, 9559.0, 2755.0, 9150.0, 9335.0, 5232.0, 7458.0, 9013.0, 1171.0, 8683.0, 8817.0, 3733.0, 179.0, 8398.0, 3954.0, 7339.0, 9051.0, 3893.0, 3173.0, 6636.0, 2474.0, 6962.0, 4964.0, 5673.0, 3695.0, 6880.0, 2696.0, NaN, 667.0, 7157.0, 6187.0, 3354.0, 784.0, 5641.0, 5287.0, 2047.0, 5180.0, 9748.0, 9334.0, 2366.0, 1504.0, 6118.0, 9166.0, 2448.0, 7366.0, NaN, 1500.0, 8452.0, 8210.0, 4516.0, 7675.0, 2998.0, 4633.0, 5974.0, 8844.0, 4805.0, 1431.0, 8524.0, 4163.0, 2836.0, 3942.0, NaN, 6850.0, 660.0, 5664.0, 4109.0, 9572.0, 7766.0, 3352.0, 5803.0, 5551.0, 5815.0, NaN, 7730.0, 7676.0, 4137.0, 9752.0, NaN, NaN, 3937.0, 5570.0, 8351.0, 6658.0, 6862.0, 3848.0, NaN, 6760.0, 764.0, 9628.0, 9953.0, 6001.0, 1122.0, 6218.0, 722.0, NaN, 9169.0, 2451.0, 4216.0, NaN, 2640.0, 7413.0, 752.0, 726.0, 3974.0, 2052.0, 3630.0, 7934.0, 2315.0, 2584.0, 769.0, 6691.0, 7336.0, 8326.0, 1297.0, 7267.0, 877.0, 4552.0, 4115.0, 8486.0, 3415.0, 1781.0, NaN, 6098.0, 3834.0, 2679.0, 5912.0, 5619.0, 7643.0, 5932.0, 9909.0, 277.0, 8872.0, NaN, 7828.0, 451.0, 1083.0, 4341.0, 208.0, 8689.0, 233.0, 5276.0, 7639.0, 1787.0, 9882.0, 9544.0, 8676.0, 1174.0, 3988.0, 2933.0, 7049.0, 7441.0, 8641.0, 937.0, 4848.0, 1699.0, 5187.0, 9871.0, 7171.0, 9535.0, 9313.0, 6413.0, 2255.0, 4578.0, NaN, 5051.0, 9845.0, 7650.0, 914.0, 1577.0, 1113.0, 2364.0, 4288.0, 8304.0, 2917.0, 8023.0, 9980.0, 2312.0, 8316.0, 5693.0, 2613.0, 1528.0, 5784.0, 4891.0, 7065.0, 3613.0, 7798.0, 6548.0, 4151.0, 9987.0, 9675.0, 9531.0, 1940.0, 6878.0, 4646.0, 8091.0, 5978.0, 5554.0, NaN, 131.0, 7401.0, 2344.0, 82.0, NaN, 1863.0, 220.0, 5453.0, 8674.0, 5978.0, 1350.0, 8931.0, 4488.0, 1412.0, 6821.0, 4361.0, 8575.0, 4660.0, 8497.0, 3272.0, 227.0, 5615.0, 4253.0, 9492.0, 615.0, 2784.0, 8620.0, 7940.0, 8995.0, 7821.0, 4526.0, 1878.0, 8403.0, 5259.0, 8359.0, 7321.0, 5223.0, 8597.0, 2993.0, 9200.0, NaN, 1157.0, 2584.0, 5873.0, 6998.0, 3087.0, 3118.0, 3926.0, 2244.0, NaN, 4932.0, NaN, 5778.0, 694.0, 8616.0, 3821.0, 285.0, 974.0, 5685.0, NaN, 980.0, 7583.0, 4832.0, NaN, 8738.0, 3428.0, 607.0, NaN, 2245.0, 1033.0, 6872.0, 4349.0, 4046.0, 3187.0, 7831.0, 2009.0, 2614.0, 8711.0, 2242.0, 7109.0, NaN, 9103.0, 1664.0, 98.0, 5226.0, 1497.0, NaN, 6411.0, 6271.0, 2524.0, 1043.0, 255.0, 7085.0, 982.0, 3968.0, 4389.0, 2342.0, 6930.0, 8002.0, 5923.0, 6405.0, 4272.0, 9435.0, 2476.0, 1362.0, 3330.0, 2087.0, 3142.0, 5444.0, NaN, 1358.0, NaN, NaN, 1500.0, 314.0, 6367.0, 3333.0, 4131.0, 6629.0, 1398.0, 5603.0, 1457.0, 1267.0, 5320.0, 1100.0, 8764.0, 3665.0, 7699.0, 9875.0, NaN, 3996.0, 4309.0, 3147.0, 8732.0, 503.0, 8464.0, 9471.0, 1600.0, 9886.0, 1826.0, 4955.0, 4210.0, 1946.0, NaN, 3107.0, 7130.0, 9478.0, 2485.0, 4168.0, NaN, 6802.0, NaN, 3787.0, 1067.0, 887.0, NaN, 5404.0, 4228.0, 4507.0, 6619.0, 1957.0, 4558.0, 932.0, NaN, 8661.0, 9360.0, 2348.0, NaN, 2350.0, 4237.0, 9854.0, 4937.0, 1176.0, 7379.0, 2931.0, 103.0, 7893.0, 6099.0, NaN, 3975.0, 5912.0, 2951.0, 7562.0, 4358.0, 7417.0, 5344.0, 5177.0, 341.0, 5345.0, 8827.0, 615.0, 2816.0, NaN, 3367.0, NaN, NaN, 1522.0, 1504.0, 3472.0, 6329.0, 8130.0, 3834.0, 6065.0, 8493.0, 2088.0, 4796.0, 2866.0, 99.0, 5810.0, 4216.0, NaN, 5482.0, 7878.0, 3776.0, 8426.0, 1993.0, 4713.0, 9541.0, 3150.0, 33.0, 9913.0, 6726.0, 2068.0, 5031.0, 7310.0, 9219.0, 5210.0, 3748.0, 6101.0, 2871.0, 1588.0, 9180.0, 6593.0, 243.0, 6713.0, 8838.0, 1448.0, 2680.0, 7937.0, 4161.0, 4155.0, 6253.0, 7379.0, 9409.0, 1885.0, 344.0, 6625.0, 4061.0, 1482.0, 4937.0, 4663.0, 8000.0, 8546.0, 3823.0, 414.0] ::tabula<sup>[[1]</sup>[0] elements  $\geq$  = 2.0 ::exti  $>= 0$ 

return one of  $-1$ , 0, 1 ::rounds[].num bins elements < ::n ids ::rounds[].bins->last elements < ::n ids ::rounds[].bins->var elements < ::n ids ::rounds[].bins->dir elements < ::n ids ::order[] elements < ::n ids :: $n$ ids  $>$  :: $exti$ :: $n$ ids > return  $::rounds$ [].num\_bins elements  $\lt$   $::n$ \_names ::rounds[].bins->var elements < ::n names ::n names in ::order[]  $::n$ <sub>names</sub>  $> ::exti$  $::n$ <sub>names</sub>  $>$  return ::n rounds in ::rounds[].num bins ::rounds[].num bins elements <= ::n rounds ::rounds[].bins->var elements < ::n rounds  $::n\_rounds$  in  $::order[]$ ::n\_rounds  $>$  ::exti

```
::n_rounds > return
::rounds[].num bins > ::ignore set[] (elementwise)
::rounds[].num bins elements > ::debug
::gargc in ::rounds[].num bins
::rounds[].num bins elements >= return
::rounds[].bins->last > ::rounds[].bins->var (elementwise)
::rounds[].bins > last > ::ignore_set[] (elementwise)
::rounds[].bins->last elements > ::debug
::rounds[].bins->last elements > ::gargc
::rounds[].bins->last elements >= ::exti
::rounds[].bins->last elements > return
::rounds[].bins->var < ::rounds[].bins->dir (elementwise)
::rounds. bins-\geqdir \geq ::ignore_set. (elementwise)
::debug in ::rounds[].bins->dir
::rounds[].bins->dir elements >= ::debug
::order[] > = ::score[] (elementwise)
::debug in ::order[]
::order[] elements >= ::debug
::gargc in ::order[]
::exti in ::order[]
::debug in ::score[] \,::score[] elements == ::debug
::debug in ::ignore_set[]
::ignore set[] elements == ::debug
::debug \leq \equiv ::exti
::gargc > return
===========================================================================
..dleg():::ENTER
::rounds[].num bins < ::order[] (lexically)
::rounds[].num_bins \leq ::order[] (lexically)
::rounds[].bins \rightarrow first == ::ignore_set[]::rounds[].bins->last > ::order[] (lexically)
::rounds[].bins->\text{last} >= ::\text{order}[] (lexically)
::rounds[].bins->var < ::order[] (lexically)
::rounds[].bins->var <= ::order[] (lexically)
::order[] > ::score[] (lexically)
::order\overline{\parallel} > ::ignore_set[] (lexically)
::order[] \geq ::ignore_set[] (lexically)
::n ids == 1000::n_names == 11::n_rounds == 10\,::rounds has only one value
::rounds != null \;::rounds[] contains no nulls and has only one value, of length 10
::rounds[] elements != null
::rounds[].num_bins == [1, 2, 3, 4, 5, 6, 7, 8, 9, 10]::rounds[].num_bins elements \geq 1::rounds<br>[].num_bins sorted by <\,::rounds[].bins contains no nulls and has only one value, of length 10
::rounds[].bins elements != null
::rounds[].bins[0] contains no nulls and has only one value, of length 10
::rounds[].bins[0] elements != null::rounds<sup>[]</sup>.bins->last == [999, 289, 139, 79, 19, 19, 19, 19, 19, 9]::rounds<sup>[]</sup>.bins->last sorted by >=::rounds[].bins->var = [2, 8, 9, 7, -1, -1, -1, -1, -1, -1]::rounds[].bins->var elements != 0::rounds].bins->varelements >= -1::rounds[].bins->dir == [100, 97, 97, 97, 0, 0, 0, 0, 0, 0]::rounds[].bins->dir elements one of 0, 97, 100
::rounds[].bins->dir sorted by >=
::order has only one value
::order != null::order[] elements >= 0
```
::score has only one value

::score != null ::score[] == [0, 0, 0] ::score[] elements  $== 0$ ::ignore\_set has only one value  $::ignore_set != null$ ::ignore\_set $[] == [0, 0, 0, 0, 0, 0, 0, 0, 0]$ ::ignore\_set $\parallel$  elements  $== 0$ 

::unknown\_limit  $== 0.4$ 

 $::$ debug  $== 0$ 

::gargc  $== 4$ 

::gargv  $!=$  null

::gargy $\left| \right| = \left| \right|$ ./marti-score $\left|$ 

::gargv $\left\vert \right\vert$  elements  $==$  "./marti-score"

::tabula has only one value

::tabula  $!=$  null

::tabula[] contains no nulls and has only one value, of length 1000

::tabula $\overline{\parallel}$  elements  $!=$  null

::tabula[ $|0| = [4339.0, 7094.0, 5649.0, 9134.0, 808.0, 6849.0, 3591.0, 3345.0, 7524.0, 8499.0, 255.0, 3868.0, 6849.0,$ 2687.0, 4037.0, 7926.0, 6679.0, NaN, NaN, 9104.0, 8245.0, 6668.0, 9905.0, 1113.0, 6745.0, 7828.0, 1840.0, 1096.0, 8668.0, 6718.0, 669.0, 6795.0, 1506.0, 3526.0, 7062.0, 1607.0, 6023.0, 615.0, 1708.0, 6033.0, 4168.0, 6423.0, 9043.0, 2.0, 3686.0, NaN, 7497.0, 3165.0, 88.0, 3675.0, 9148.0, 4506.0, 1349.0, 4460.0, 1862.0, 2181.0, 9759.0, 6082.0, 6391.0, 887.0, 4895.0, 5074.0, 66.0, 3768.0, 5624.0, 2879.0, 5570.0, 4253.0, NaN, 1170.0, NaN, 4928.0, 3972.0, 263.0, 6131.0, 3243.0, 3968.0, 5495.0, 8520.0, 1204.0, 9330.0, 3313.0, 5329.0, 8082.0, 6576.0, 9983.0, 5836.0, 7842.0, 2729.0, 9092.0, 1150.0, 5316.0, 4948.0, 5353.0, 7879.0, 5966.0, 3139.0, NaN, 1215.0, 3000.0, NaN, 5402.0, 8314.0, 5692.0, 2236.0, 5140.0, 2773.0, 1293.0, 1891.0, 2479.0, 2690.0, 1426.0, 2784.0, 104.0, 6815.0, 423.0, 7337.0, 8822.0, 9804.0, 1999.0, 8514.0, 7282.0, NaN, 8426.0, 5504.0, 605.0, 9321.0, 9126.0, 5935.0, 3984.0, 9825.0, NaN, NaN, 3610.0, 8321.0, 6730.0, 2323.0, 8243.0, 1454.0, 266.0, 413.0, 3319.0, 6700.0, 3483.0, NaN, 3858.0, NaN, 5279.0, 7489.0, 9326.0, 5429.0, 1108.0, 2881.0, 1177.0, 118.0, 8277.0, 9167.0, 9512.0, 6145.0, 8018.0, 2815.0, 6258.0, 9817.0, 5158.0, 6894.0, 4820.0, NaN, 6810.0, 3065.0, 6442.0, 5859.0, 8450.0, 9175.0, 5911.0, 2241.0, 4057.0, 9222.0, NaN, 2769.0, 4033.0, 7642.0, NaN, 7648.0, 1340.0, 9660.0, 9260.0, 1912.0, 8445.0, 5973.0, 3012.0, 2849.0, 1609.0, 3986.0, 8581.0, 901.0, 7010.0, 8944.0, 7835.0, 4402.0, 7731.0, 1616.0, NaN, 2764.0, 5885.0, 9817.0, 440.0, 951.0, NaN, 6506.0, NaN, 7902.0, 7733.0, 7364.0, 2205.0, 1046.0, 3140.0, 8692.0, 5005.0, 9315.0, 5998.0, 4757.0, 8673.0, 4303.0, NaN, 9700.0, 9445.0, 8440.0, 3378.0, NaN, 1432.0, NaN, 6487.0, NaN, 770.0, 9433.0, 1424.0, 9813.0, 6191.0, 1928.0, 5365.0, 7623.0, 5178.0, 853.0, 3706.0, 3830.0, 6365.0, 4065.0, 246.0, 8493.0, NaN, NaN, 2401.0, 5145.0, 542.0, 8648.0, 5286.0, 8357.0, 874.0, 6605.0, 4405.0, 1628.0, NaN, 1192.0, 244.0, 8641.0, 3526.0, 8748.0, 2415.0, 2239.0, 5665.0, 2440.0, 6058.0, 6988.0, 1827.0, 1865.0, 9537.0, 6234.0, 3719.0, 2854.0, 480.0, NaN, 1502.0, 2468.0, 8794.0, 3177.0, 2374.0, 6588.0, 4508.0, 739.0, 3632.0, NaN, NaN, NaN, 7849.0, 1651.0, 7381.0, 6737.0, 6158.0, 9295.0, NaN, 4790.0, 4250.0, 7664.0, 4194.0, 9441.0, 2724.0, 6240.0, 9318.0, 8143.0, 6825.0, 8738.0, 7928.0, 5545.0, 4911.0, 741.0, 5847.0, 1763.0, 8145.0, 4154.0, 7513.0, 9625.0, 9248.0, NaN, 3783.0, 4039.0, 8546.0, 735.0, 7536.0, 6898.0, 2841.0, NaN, 859.0, 8739.0, 3061.0, NaN, 1719.0, 6180.0, 3711.0, 9854.0, 3212.0, 445.0, 688.0, 3766.0, 2614.0, 7551.0, 2126.0, 7281.0, 7032.0, 5139.0, 7631.0, 3094.0, 6058.0, NaN, 6668.0, 5336.0, 7198.0, 5944.0, NaN, 9037.0, 8142.0, 2005.0, 6479.0, 1809.0, 5234.0, 1097.0, 3392.0, 3025.0, 3691.0, NaN, 27.0, 3108.0, 4542.0, 4640.0, 9544.0, 4922.0, 843.0, NaN, 2955.0, 5741.0, 6929.0, 8132.0, 9154.0, 8591.0, 7200.0, 6081.0, 2883.0, 2327.0, 7096.0, 4062.0, 5146.0, 6229.0, 7413.0, 5516.0, 8578.0, 8761.0, 4226.0, NaN, 5682.0, 6780.0, 7399.0, 5588.0, 7147.0, 2930.0, 6791.0, 7046.0, NaN, 1035.0, 5180.0, 8011.0,

7526.0, 4629.0, NaN, 2189.0, 4974.0, 8487.0, 393.0, 2717.0, 6157.0, 4303.0, 8597.0, 3801.0, 6747.0, NaN, 6987.0, 6992.0, 8065.0, 7237.0, 5346.0, 5288.0, 8614.0, 5093.0, 2487.0, 4741.0, 1212.0, NaN, 411.0, 2276.0, 3695.0, 4078.0, 7090.0, 7775.0, 1630.0, 2778.0, 5355.0, 1712.0, 8299.0, 5261.0, 5066.0, 4935.0, 1024.0, NaN, NaN, 2405.0, 2772.0, 2103.0, 7503.0, 5455.0, 7037.0, NaN, 3730.0, NaN, 8547.0, 1861.0, 8613.0, 8250.0, 4114.0, 6860.0, 6648.0, 98.0, 7343.0, 1488.0, NaN, 8081.0, 5081.0, 8462.0, NaN, 342.0, 1358.0, 624.0, 387.0, 9566.0, 6439.0, 5154.0, 8716.0, 7264.0, 2962.0, 6130.0, NaN, 7968.0, NaN, NaN, 1692.0, 3567.0, 9796.0, 1879.0, 7822.0, 8102.0, 2952.0, 7647.0, 1386.0, 7187.0, 906.0, 1571.0, 5362.0, 3310.0, 8367.0, 2716.0, 9207.0, 941.0, 2704.0, 806.0, NaN, 8370.0, 781.0, NaN, 3636.0, 6128.0, 4349.0, 2205.0, 1966.0, 852.0, 8597.0, 8115.0, 8490.0, 1028.0, 202.0, 7018.0, 6196.0, 7058.0, 823.0, 244.0, 3545.0, 3612.0, 108.0, 9404.0, 3831.0, 1846.0, 4037.0, 2069.0, 9829.0, 7713.0, 2997.0, 1752.0, 5689.0, 4901.0, 4540.0, 7079.0, 9559.0, 2755.0, 9150.0, 9335.0, 5232.0, 7458.0, 9013.0, 1171.0, 8683.0, 8817.0, 3733.0, 179.0, 8398.0, 3954.0, 7339.0, 9051.0, 3893.0, 3173.0, 6636.0, 2474.0, 6962.0, 4964.0, 5673.0, 3695.0, 6880.0, 2696.0, NaN, 667.0, 7157.0, 6187.0, 3354.0, 784.0, 5641.0, 5287.0, 2047.0, 5180.0, 9748.0, 9334.0, 2366.0, 1504.0, 6118.0, 9166.0, 2448.0, 7366.0, NaN, 1500.0, 8452.0, 8210.0, 4516.0, 7675.0, 2998.0, 4633.0, 5974.0, 8844.0, 4805.0, 1431.0, 8524.0, 4163.0, 2836.0, 3942.0, NaN, 6850.0, 660.0, 5664.0, 4109.0, 9572.0, 7766.0, 3352.0, 5803.0, 5551.0, 5815.0, NaN, 7730.0, 7676.0, 4137.0, 9752.0, NaN, NaN, 3937.0, 5570.0, 8351.0, 6658.0, 6862.0, 3848.0, NaN, 6760.0, 764.0, 9628.0, 9953.0, 6001.0, 1122.0, 6218.0, 722.0, NaN, 9169.0, 2451.0, 4216.0, NaN, 2640.0, 7413.0, 752.0, 726.0, 3974.0, 2052.0, 3630.0, 7934.0, 2315.0, 2584.0, 769.0, 6691.0, 7336.0, 8326.0, 1297.0, 7267.0, 877.0, 4552.0, 4115.0, 8486.0, 3415.0, 1781.0, NaN, 6098.0, 3834.0, 2679.0, 5912.0, 5619.0, 7643.0, 5932.0, 9909.0, 277.0, 8872.0, NaN, 7828.0, 451.0, 1083.0, 4341.0, 208.0, 8689.0, 233.0, 5276.0, 7639.0, 1787.0, 9882.0, 9544.0, 8676.0, 1174.0, 3988.0, 2933.0, 7049.0, 7441.0, 8641.0, 937.0, 4848.0, 1699.0, 5187.0, 9871.0, 7171.0, 9535.0, 9313.0, 6413.0, 2255.0, 4578.0, NaN, 5051.0, 9845.0, 7650.0, 914.0, 1577.0, 1113.0, 2364.0, 4288.0, 8304.0, 2917.0, 8023.0, 9980.0, 2312.0, 8316.0, 5693.0, 2613.0, 1528.0, 5784.0, 4891.0, 7065.0, 3613.0, 7798.0, 6548.0, 4151.0, 9987.0, 9675.0, 9531.0, 1940.0, 6878.0, 4646.0, 8091.0, 5978.0, 5554.0, NaN, 131.0, 7401.0, 2344.0, 82.0, NaN, 1863.0, 220.0, 5453.0, 8674.0, 5978.0, 1350.0, 8931.0, 4488.0, 1412.0, 6821.0, 4361.0, 8575.0, 4660.0, 8497.0, 3272.0, 227.0, 5615.0, 4253.0, 9492.0, 615.0, 2784.0, 8620.0, 7940.0, 8995.0, 7821.0, 4526.0, 1878.0, 8403.0, 5259.0, 8359.0, 7321.0, 5223.0, 8597.0, 2993.0, 9200.0, NaN, 1157.0, 2584.0, 5873.0, 6998.0, 3087.0, 3118.0, 3926.0, 2244.0, NaN, 4932.0, NaN, 5778.0, 694.0, 8616.0, 3821.0, 285.0, 974.0, 5685.0, NaN, 980.0, 7583.0, 4832.0, NaN, 8738.0, 3428.0, 607.0, NaN, 2245.0, 1033.0, 6872.0, 4349.0, 4046.0, 3187.0, 7831.0, 2009.0, 2614.0, 8711.0, 2242.0, 7109.0, NaN, 9103.0, 1664.0, 98.0, 5226.0, 1497.0, NaN, 6411.0, 6271.0, 2524.0, 1043.0, 255.0, 7085.0, 982.0, 3968.0, 4389.0, 2342.0, 6930.0, 8002.0, 5923.0, 6405.0, 4272.0, 9435.0, 2476.0, 1362.0, 3330.0, 2087.0, 3142.0, 5444.0, NaN, 1358.0, NaN, NaN, 1500.0, 314.0, 6367.0, 3333.0, 4131.0, 6629.0, 1398.0, 5603.0, 1457.0, 1267.0, 5320.0, 1100.0, 8764.0, 3665.0, 7699.0, 9875.0, NaN, 3996.0, 4309.0, 3147.0, 8732.0, 503.0, 8464.0, 9471.0, 1600.0, 9886.0, 1826.0, 4955.0, 4210.0, 1946.0, NaN, 3107.0, 7130.0, 9478.0, 2485.0, 4168.0, NaN, 6802.0, NaN, 3787.0, 1067.0, 887.0, NaN, 5404.0, 4228.0, 4507.0, 6619.0, 1957.0, 4558.0, 932.0, NaN, 8661.0, 9360.0, 2348.0, NaN, 2350.0, 4237.0, 9854.0, 4937.0, 1176.0, 7379.0, 2931.0, 103.0, 7893.0, 6099.0, NaN, 3975.0, 5912.0, 2951.0, 7562.0, 4358.0, 7417.0, 5344.0, 5177.0, 341.0, 5345.0, 8827.0, 615.0, 2816.0, NaN, 3367.0, NaN, NaN, 1522.0, 1504.0, 3472.0, 6329.0, 8130.0, 3834.0, 6065.0, 8493.0, 2088.0, 4796.0, 2866.0, 99.0, 5810.0, 4216.0, NaN, 5482.0, 7878.0, 3776.0, 8426.0, 1993.0, 4713.0, 9541.0, 3150.0, 33.0, 9913.0, 6726.0, 2068.0, 5031.0, 7310.0, 9219.0, 5210.0, 3748.0, 6101.0, 2871.0, 1588.0, 9180.0, 6593.0, 243.0, 6713.0, 8838.0, 1448.0, 2680.0, 7937.0, 4161.0, 4155.0, 6253.0, 7379.0, 9409.0, 1885.0, 344.0, 6625.0, 4061.0, 1482.0, 4937.0, 4663.0, 8000.0, 8546.0, 3823.0, 414.0] ::tabula $[0]$  elements  $\geq$  2.0  $::exti >= 0$ ::rounds[].num bins elements < ::n ids ::rounds[].bins->last elements < ::n ids ::rounds[].bins->var elements < ::n ids ::rounds[].bins->dir elements < ::n ids ::order[] elements < ::n ids ::n\_ids  $>$  ::exti ::rounds[].num bins elements < ::n names ::rounds[].bins->var elements < ::n names ::n names in ::order[] :: $n$ \_names  $>$  ::exti ::n rounds in ::rounds[].num bins ::rounds[].num\_bins elements  $\leq$   $\leq$  :n\_rounds ::rounds[].bins->var elements < ::n rounds ::n\_rounds in ::order[]  $::n\_rounds > ::exti$  $::rounds[]num\_bins > ::ignore_set[]$  (elementwise) ::rounds[].num bins elements > ::debug ::gargc in ::rounds[].num bins ::rounds[].bins->last > ::rounds[].bins->var (elementwise)  $::rounds[].bins > last > ::ignore_set[]$  (elementwise) ::rounds[].bins->last elements > ::debug ::rounds[].bins->last elements > ::gargc ::rounds[].bins->last elements >= ::exti ::rounds[].bins->var < ::rounds[].bins->dir (elementwise)  $::rounds$ [].bins- $>dir >= ::ignore_set$ [] (elementwise)

::debug in ::rounds[].bins->dir ::rounds[].bins->dir elements >= ::debug  $::order[] > = ::score[] (elementwise)$ ::debug in ::order[] ::order $\parallel$  elements  $\geq$  ::debug ::gargc in ::order[] ::exti in ::order[] ::debug in ::score[] ::score[] elements == ::debug  $::$ debug in  $::$ ignore\_set $[]$ ::ignore set[] elements == ::debug ::unknown\_limit  $<\mathrm{a}$ ::unknown\_limit  $<\mathrm{b}$ ::debug  $\leq$   $\equiv$  ::exti =========================================================================== ..dleg():::EXIT  $::n\_ids == orig(::n\_ids)$  $::n\_names == orig(::n\_names)$  $::n\_rounds == orig(::n\_rounds)$  $::rounds == orig(:rounds)$  $::rounds[] == orig(:rounds[])$ ::rounds[].num bins < ::order[] (lexically) ::rounds[].num bins <= ::order[] (lexically)  $::rounds[]num\_bins == orig(:rounds[]num\_bins)$ ::rounds[].bins == orig(::rounds[].bins) ::rounds $[$ ].bins $[0] == orig$ :rounds $[$ ].bins $[0]$ )  $::rounds[].bins > first == ::ignore_set[]$ ::rounds[].bins->last > ::order[] (lexically) ::rounds[].bins->last >= ::order[] (lexically) ::rounds[].bins->last  $=$  orig(::rounds[].bins->last) ::rounds[].bins->var < ::order[] (lexically) ::rounds[].bins- $>\x  
= ::order[] (lexically)$ ::rounds[].bins->var == orig(::rounds[].bins->var) ::rounds[].bins->dir ==  $\text{orig}$ (::rounds[].bins->dir)  $: \text{order} == \text{orig}(\text{:order})$  $::order[] > ::score[]$  (lexically)  $::order[] > ::ignore_set[]$  (lexically)  $::order[] \geq ::ignore_set[]$  (lexically)  $::order[] == orig(:order[])$  $::score == orig(:score)$  $::score[] == orig(:score[])$  $::ignore_set == orig(:ignore_set)$ ::ignore\_set $[] == orig(::rounds[].bins \rightarrow first)$  $::ignore_set[] == orig(:ignore_set[])$ ::unknown\_limit  $==$  orig(::unknown\_limit)  $::\text{debug} == \text{orig}::\text{debug}$ ::gargc  $==$  orig(::gargc) ::gargy  $==$  orig(::gargy) ::tabula  $==$  orig(::tabula) ::tabula $\Vert = \text{orig}(\text{::tabula} \Vert)$ ::tabula $[0]$  == orig(::tabula $[0]$ ) ::exti  $=$  orig(::exti) ::n\_ids  $== 1000$  $\ldots$ names  $== 11$  $::n\_rounds == 10$ ::rounds has only one value  $::rounds != null$ ::rounds[] contains no nulls and has only one value, of length 10 ::rounds[] elements != null ::rounds[].num\_bins ==  $[1, 2, 3, 4, 5, 6, 7, 8, 9, 10]$ ::rounds[].num\_bins elements  $>= 1$ ::rounds[].num bins sorted by < ::rounds[].bins contains no nulls and has only one value, of length 10

::rounds[].bins elements != null ::rounds[].bins[0] contains no nulls and has only one value, of length 10 :: $rounds$ [].bins[0] elements  $!=$  null ::rounds[].bins->last == [999, 289, 139, 79, 19, 19, 19, 19, 19, 9] ::rounds[].bins->last sorted by >= ::rounds[].bins->var ==  $[2, 8, 9, 7, -1, -1, -1, -1, -1, -1]$  $::rounds$ . bins- $\geq$ var elements  $!= 0$  $::rounds$ ].bins- $>var$ elements  $>= -1$ ::rounds[].bins->dir ==  $[100, 97, 97, 97, 0, 0, 0, 0, 0, 0]$ ::rounds[].bins->dir elements one of 0, 97, 100 ::rounds[].bins->dir sorted by >= ::order has only one value  $::order != null$ ::order $\parallel$  elements  $\gt=0$ ::score has only one value  $::score != null$ ::score[] == [0, 0, 0] ::score[] elements  $== 0$ ::ignore set has only one value  $::ignore_set != null$ ::ignore\_set $[] == [0, 0, 0, 0, 0, 0, 0, 0, 0]$ ::ignore\_set $\ddot{\parallel}$  elements == 0 ::unknown\_limit  $== 0.4$ ::debug  $== 0$ ::gargc  $== 4$ ::gargy  $!=$  null ::gargv $[] == [.$ /marti-score] ::gargv[] elements == "./marti-score" ::tabula has only one value ::tabula  $!=$  null ::tabula[] contains no nulls and has only one value, of length 1000 ::tabula $\parallel$  elements  $\parallel$  = null ::tabula $\overline{[}0]$  = [4339.0, 7094.0, 5649.0, 9134.0, NaN, NaN, 6407.0, 3591.0, 3345.0, 7524.0, 8499.0, 255.0, 3868.0, 6849.0 2687.0, 4037.0, 7926.0, 6679.0, NaN, NaN, 9104.0, 8245.0, 6668.0, 9905.0, 1113.0, 6745.0, 7828.0, 1840.0, 1096.0, 8668.0, 6718.0, 669.0, 6795.0, 1506.0, 3526.0, 7062.0, 1607.0, 6023.0, 615.0, 1708.0, 6033.0, 4168.0, 6423.0, 9043.0, 2.0, 3686.0, NaN, 7497.0, 3165.0, 88.0, 3675.0, 9148.0, 4506.0, 1349.0, 4460.0, 1862.0, 2181.0, 9759.0, 6082.0, 6391.0, 887.0, 4895.0, 5074.0, 66.0, 3768.0, 5624.0, 2879.0, 5570.0, 4253.0, NaN, 1170.0, NaN, 4928.0, 3972.0, 263.0, 6131.0, 3243.0, 3968.0, 5495.0, 8520.0, 1204.0, 9330.0, 3313.0, 5329.0, 8082.0, 6576.0, 9983.0, 5836.0, 7842.0, 2729.0, 9092.0, 1150.0, 5316.0, 4948.0, 5353.0, 7879.0, 5966.0, 3139.0, NaN, 1215.0, 3000.0, NaN, 5402.0, 8314.0, 5692.0, 2236.0, 5140.0, 2773.0, 1293.0, 1891.0, 2479.0, 2690.0, 1426.0, 2784.0, 104.0, 6815.0, 423.0, 7337.0, 8822.0, 9804.0, 1999.0, 8514.0, 7282.0, NaN, 8426.0, 5504.0, 605.0, 9321.0, 9126.0, 5935.0,

3984.0, 9825.0, NaN, NaN, 3610.0, 8321.0, 6730.0, 2323.0, 8243.0, 1454.0, 266.0, 413.0, 3319.0, 6700.0, 3483.0, NaN, 3858.0, NaN, 5279.0, 7489.0, 9326.0, 5429.0, 1108.0, 2881.0, 1177.0, 118.0, 8277.0, 9167.0, 9512.0, 6145.0, 8018.0, 2815.0, 6258.0, 9817.0, 5158.0, 6894.0, 4820.0, NaN, 6810.0, 3065.0, 6442.0, 5859.0, 8450.0, 9175.0, 5911.0, 2241.0, 4057.0, 9222.0, NaN, 2769.0, 4033.0, 7642.0, NaN, 7648.0, 1340.0, 9660.0, 9260.0, 1912.0, 8445.0, 5973.0, 3012.0, 2849.0, 1609.0, 3986.0, 8581.0, 901.0, 7010.0, 8944.0, 7835.0, 4402.0, 7731.0, 1616.0, NaN, 2764.0, 5885.0, 9817.0, 440.0, 951.0, NaN, 6506.0, NaN, 7902.0, 7733.0, 7364.0, 2205.0, 1046.0, 3140.0, 8692.0, 5005.0, 9315.0, 5998.0, 4757.0, 8673.0, 4303.0, NaN, 9700.0, 9445.0, 8440.0, 3378.0, NaN, 1432.0, NaN, 6487.0, NaN, 770.0, 9433.0, 1424.0, 9813.0, 6191.0, 1928.0, 5365.0, 7623.0, 5178.0, 853.0, 3706.0, 3830.0, 6365.0, 4065.0, 246.0, 8493.0, NaN, NaN, 2401.0, 5145.0, 542.0, 8648.0, 5286.0, 8357.0, 874.0, 6605.0, 4405.0, 1628.0, NaN, 1192.0, 244.0, 8641.0, 3526.0, 8748.0, 2415.0, 2239.0, 5665.0, 2440.0, 6058.0, 6988.0, 1827.0, 1865.0, 9537.0, 6234.0, 3719.0, 2854.0, 480.0, NaN, 1502.0, 2468.0, 8794.0, 3177.0, 2374.0, 6588.0, 4508.0, 739.0, 3632.0, NaN, NaN, NaN, 7849.0, 1651.0, 7381.0, 6737.0, 6158.0, 9295.0, NaN, 4790.0, 4250.0, 7664.0, 4194.0, 9441.0, 2724.0, 6240.0, 9318.0, 8143.0, 6825.0, 8738.0, 7928.0, 5545.0, 4911.0, 741.0, 5847.0, 1763.0, 8145.0, 4154.0, 7513.0, 9625.0, 9248.0, NaN, 3783.0, 4039.0, 8546.0, 735.0, 7536.0, 6898.0, 2841.0, NaN, 859.0, 8739.0, 3061.0, NaN, 1719.0, 6180.0, 3711.0, 9854.0, 3212.0, 445.0, 688.0, 3766.0, 2614.0, 7551.0, 2126.0, 7281.0, 7032.0, 5139.0, 7631.0, 3094.0, 6058.0, NaN, 6668.0, 5336.0, 7198.0, 5944.0, NaN, 9037.0, 8142.0, 2005.0, 6479.0, 1809.0, 5234.0, 1097.0, 3392.0, 3025.0, 3691.0, NaN, 27.0, 3108.0, 4542.0, 4640.0, 9544.0, 4922.0, 843.0, NaN, 2955.0, 5741.0, 6929.0, 8132.0, 9154.0, 8591.0, 7200.0, 6081.0, 2883.0, 2327.0, 7096.0, 4062.0, 5146.0, 6229.0, 7413.0, 5516.0, 8578.0, 8761.0, 4226.0, NaN, 5682.0, 6780.0, 7399.0, 5588.0, 7147.0, 2930.0, 6791.0, 7046.0, NaN, 1035.0, 5180.0, 8011.0, 7526.0, 4629.0, NaN, 2189.0, 4974.0, 8487.0, 393.0, 2717.0, 6157.0, 4303.0, 8597.0, 3801.0, 6747.0, NaN, 6987.0, 6992.0, 8065.0, 7237.0, 5346.0, 5288.0, 8614.0, 5093.0, 2487.0, 4741.0, 1212.0, NaN, 411.0, 2276.0, 3695.0, 4078.0, 7090.0, 7775.0, 1630.0, 2778.0, 5355.0, 1712.0, 8299.0, 5261.0, 5066.0, 4935.0, 1024.0, NaN, NaN, 2405.0, 2772.0, 2103.0, 7503.0, 5455.0, 7037.0, NaN, 3730.0, NaN, 8547.0, 1861.0, 8613.0, 8250.0, 4114.0, 6860.0, 6648.0, 98.0, 7343.0, 1488.0, NaN, 8081.0, 5081.0, 8462.0, NaN, 342.0, 1358.0, 624.0, 387.0, 9566.0, 6439.0, 5154.0, 8716.0, 7264.0, 2962.0, 6130.0, NaN, 7968.0, NaN, NaN, 1692.0, 3567.0, 9796.0, 1879.0, 7822.0, 8102.0, 2952.0, 7647.0, 1386.0, 7187.0, 906.0, 1571.0, 5362.0, 3310.0, 8367.0, 2716.0, 9207.0, 941.0, 2704.0, 806.0, NaN, 8370.0, 781.0, NaN, 3636.0, 6128.0, 4349.0, 2205.0, 1966.0, 852.0, 8597.0, 8115.0, 8490.0, 1028.0, 202.0, 7018.0, 6196.0, 7058.0, 823.0, 244.0, 3545.0, 3612.0, 108.0, 9404.0, 3831.0, 1846.0, 4037.0, 2069.0, 9829.0, 7713.0, 2997.0, 1752.0, 5689.0, 4901.0, 4540.0, 7079.0, 9559.0, 2755.0, 9150.0, 9335.0, 5232.0, 7458.0, 9013.0, 1171.0, 8683.0, 8817.0, 3733.0, 179.0, 8398.0, 3954.0, 7339.0, 9051.0, 3893.0, 3173.0, 6636.0, 2474.0, 6962.0, 4964.0, 5673.0, 3695.0, 6880.0, 2696.0, NaN, 667.0, 7157.0, 6187.0, 3354.0, 784.0, 5641.0, 5287.0, 2047.0, 5180.0, 9748.0, 9334.0, 2366.0, 1504.0, 6118.0, 9166.0, 2448.0, 7366.0, NaN, 1500.0, 8452.0, 8210.0, 4516.0, 7675.0, 2998.0, 4633.0, 5974.0, 8844.0, 4805.0, 1431.0, 8524.0, 4163.0, 2836.0, 3942.0, NaN, 6850.0, 660.0, 5664.0, 4109.0, 9572.0, 7766.0, 3352.0, 5803.0, 5551.0, 5815.0, NaN, 7730.0, 7676.0, 4137.0, 9752.0, NaN, NaN, 3937.0, 5570.0, 8351.0, 6658.0, 6862.0, 3848.0, NaN, 6760.0, 764.0, 9628.0, 9953.0, 6001.0, 1122.0, 6218.0, 722.0, NaN, 9169.0, 2451.0, 4216.0, NaN, 2640.0, 7413.0, 752.0, 726.0, 3974.0, 2052.0, 3630.0, 7934.0, 2315.0, 2584.0, 769.0, 6691.0, 7336.0, 8326.0, 1297.0, 7267.0, 877.0, 4552.0, 4115.0, 8486.0, 3415.0, 1781.0, NaN, 6098.0, 3834.0, 2679.0, 5912.0, 5619.0, 7643.0, 5932.0, 9909.0, 277.0, 8872.0, NaN, 7828.0, 451.0, 1083.0, 4341.0, 208.0, 8689.0, 233.0, 5276.0, 7639.0, 1787.0, 9882.0, 9544.0, 8676.0, 1174.0, 3988.0, 2933.0, 7049.0, 7441.0, 8641.0, 937.0, 4848.0, 1699.0, 5187.0, 9871.0, 7171.0, 9535.0, 9313.0, 6413.0, 2255.0, 4578.0, NaN, 5051.0, 9845.0, 7650.0, 914.0, 1577.0, 1113.0, 2364.0, 4288.0, 8304.0, 2917.0, 8023.0, 9980.0, 2312.0, 8316.0, 5693.0, 2613.0, 1528.0, 5784.0, 4891.0, 7065.0, 3613.0, 7798.0, 6548.0, 4151.0, 9987.0, 9675.0, 9531.0, 1940.0, 6878.0, 4646.0, 8091.0, 5978.0, 5554.0, NaN, 131.0, 7401.0, 2344.0, 82.0, NaN, 1863.0, 220.0, 5453.0, 8674.0, 5978.0, 1350.0, 8931.0, 4488.0, 1412.0, 6821.0, 4361.0, 8575.0, 4660.0, 8497.0, 3272.0, 227.0, 5615.0, 4253.0, 9492.0, 615.0, 2784.0, 8620.0, 7940.0, 8995.0, 7821.0, 4526.0, 1878.0, 8403.0, 5259.0, 8359.0, 7321.0, 5223.0, 8597.0, 2993.0, 9200.0, NaN, 1157.0, 2584.0, 5873.0, 6998.0, 3087.0, 3118.0, 3926.0, 2244.0, NaN, 4932.0, NaN, 5778.0, 694.0, 8616.0, 3821.0, 285.0, 974.0, 5685.0, NaN, 980.0, 7583.0, 4832.0, NaN, 8738.0, 3428.0, 607.0, NaN, 2245.0, 1033.0, 6872.0, 4349.0, 4046.0, 3187.0, 7831.0, 2009.0, 2614.0, 8711.0, 2242.0, 7109.0, NaN, 9103.0, 1664.0, 98.0, 5226.0, 1497.0, NaN, 6411.0, 6271.0, 2524.0, 1043.0, 255.0, 7085.0, 982.0, 3968.0, 4389.0, 2342.0, 6930.0, 8002.0, 5923.0, 6405.0, 4272.0, 9435.0, 2476.0, 1362.0, 3330.0, 2087.0, 3142.0, 5444.0, NaN, 1358.0, NaN, NaN, 1500.0, 314.0, 6367.0, 3333.0, 4131.0, 6629.0, 1398.0, 5603.0, 1457.0, 1267.0, 5320.0, 1100.0, 8764.0, 3665.0, 7699.0, 9875.0, NaN, 3996.0, 4309.0, 3147.0, 8732.0, 503.0, 8464.0, 9471.0, 1600.0, 9886.0, 1826.0, 4955.0, 4210.0, 1946.0, NaN, 3107.0, 7130.0, 9478.0, 2485.0, 4168.0, NaN, 6802.0, NaN, 3787.0, 1067.0, 887.0, NaN, 5404.0, 4228.0, 4507.0, 6619.0, 1957.0, 4558.0, 932.0, NaN, 8661.0, 9360.0, 2348.0, NaN, 2350.0, 4237.0, 9854.0, 4937.0, 1176.0, 7379.0, 2931.0, 103.0, 7893.0, 6099.0, NaN, 3975.0, 5912.0, 2951.0, 7562.0, 4358.0, 7417.0, 5344.0, 5177.0, 341.0, 5345.0, 8827.0, 615.0, 2816.0, NaN, 3367.0, NaN, NaN, 1522.0, 1504.0, 3472.0, 6329.0, 8130.0, 3834.0, 6065.0, 8493.0, 2088.0, 4796.0, 2866.0, 99.0, 5810.0, 4216.0, NaN, 5482.0, 7878.0, 3776.0, 8426.0, 1993.0, 4713.0, 9541.0, 3150.0, 33.0, 9913.0, 6726.0, 2068.0, 5031.0, 7310.0, 9219.0, 5210.0, 3748.0, 6101.0, 2871.0, 1588.0, 9180.0, 6593.0, 243.0, 6713.0, 8838.0, 1448.0, 2680.0, 7937.0, 4161.0, 4155.0, 6253.0, 7379.0, 9409.0, 1885.0, 344.0, 6625.0, 4061.0, 1482.0, 4937.0, 4663.0, 8000.0, 8546.0, 3823.0, 414.0] ::tabula $[0]$  elements  $\geq$  = 2.0  $::exti >= 0$ return one of  $-1$ ,  $0$ ,  $1$ ::rounds[].num bins elements < ::n ids ::rounds[].bins->last elements < ::n ids ::rounds[].bins->var elements < ::n ids ::rounds[].bins->dir elements < ::n ids

::order[] elements < ::n ids

:: $n$ ids  $>$  :: $exti$ 

:: $n$  ids  $>$  return

::rounds[].num bins elements < ::n names

::rounds[].bins->var elements < ::n names

::n\_names in ::order[]

```
::n_names > ::exti
::n_names > return
::n_rounds in ::rounds[].num_bins
::rounds[].num_bins elements \leq \equiv ::n_rounds
::rounds[].bins->var elements <::n\_rounds::n\_rounds in ::order[]::n\_rounds > ::exti::n\_rounds > return
::rounds[].num bins > ::ignore set[] (elementwise)
::rounds[].num bins elements > ::debug
::gargc in ::rounds[].num bins
::rounds[].num bins elements >= return
::rounds[].bins->last > ::rounds[].bins->var (elementwise)
::rounds[].bins->last > ::ignore set[] (elementwise)
::rounds[].bins->last elements > ::debug
::rounds[].bins->last elements > ::gargc
::rounds[].bins->last elements >= ::exti
::rounds[].bins->last elements > return
::rounds[].bins->var < ::rounds[].bins->dir (elementwise)
::rounds[].bins \rightarrow dir \rightarrow = ::ignore_set[] (elementwise)
::debug in ::rounds[].bins->dir
::rounds[].bins->dir elements >= ::debug
::order[] >= ::score[] (elementwise)
::debug in ::order[]
::order[] elements >= ::debug
::gargc in ::order[]
::exti in ::order[]
::debug in ::score[]
::score[] elements == ::debug
::debug in ::ignore set[]
::ignore_set\parallel elements == ::debug
::unknown_limit \langle orig(a)
::unknown_limit \langle orig(b)
::debug \leq \equiv ::exti
::gargc > return
===========================================================================
..main():::ENTER
::n\_ids == ::n\_names::n\_ids == ::n\_rounds::n\_ids == ::debug::n_ids == ::garge::n_ids == ::exti
::order == ::score::order == ::ignore_set::n_ids == 0::rounds == null
::\text{order} == \text{null}::unknown_limit == 0.4::gargv == null::tabula == null
\text{argc} == 4\arg v := \text{null}\text{argv}[] = [./marti-score]
\arg\left|\right| elements == "./marti-score"
envp := nullenvp[] == [LESSOPEN=\frac{1}{usrbin/lespipe}envp[] elements == "LESSOPEN=| /usr/bin/lesspipe
===========================================================================
```
 $\ldots$ main() $\ldots$ EXIT

::rounds[].num bins < ::order[] (lexically)  $::rounds[]num\_bins \leq ::order[]$  (lexically) ::rounds[].num bins < ::score[] (lexically)  $::rounds[]num\_bins \leq ::score[]$  (lexically)

 $::rounds[].bins > first == ::ignore_set[]$ ::rounds[].bins->last > ::order[] (lexically) ::rounds[].bins- $>\text{last} >= ::\text{order}$ [] (lexically) ::rounds[].bins->last > ::score[] (lexically) ::rounds[].bins- $>$ last  $>$ = ::score[] (lexically) ::rounds[].bins->var < ::order[] (lexically) ::rounds[].bins->var <= ::order[] (lexically) ::rounds[].bins->var < ::score[] (lexically) ::rounds[].bins->var <= ::score[] (lexically) ::rounds[].bins->dir < ::order[] (lexically) ::rounds[].bins->dir <= ::order[] (lexically) ::rounds[].bins->dir < ::score[] (lexically) ::rounds<sup>[]</sup>.bins- $>$ dir  $\leq$  ::score<sup>[]</sup> (lexically) ::order[] < ::score[] (lexically)  $: \text{order} \sim \text{sec} \sim \text{sec} \sim \text{sec} \cdot \text{sec} \cdot \text{cos} \cdot \text{cos} \cdot \text$  $::order[] > ::ignore_set[]$  (lexically)  $::order[] \geq ::ignore_set[]$  (lexically) ::score[] > ::ignore set[] (lexically)  $::score[] \geq ::ignore_set[]$  (lexically) ::unknown\_limit  $==$  orig(::unknown\_limit)  $::$ debug  $==$  return  $::\text{debug} == \text{orig}(::\text{m}_\text{ids})$  $::\text{debug} == \text{orig}(::n\_names)$  $::\text{debug} == \text{orig}(:\text{in} \text{rounds})$ ::debug  $==$  orig(::debug)  $::\text{debug} == \text{orig}(:,\text{garge})$  $::\text{debug} == \text{orig}::\text{exit}$ ::gargc  $==$  orig(argc) ::gargv  $==$  orig(argv) ::n\_ids  $== 1000$ ::n\_names  $== 11$  $::n\_rounds == 10$ ::rounds has only one value  $::rounds != null$ ::rounds[] contains no nulls and has only one value, of length 10 ::rounds[] elements != null ::rounds[].num\_bins ==  $[1, 2, 3, 4, 5, 6, 7, 8, 9, 10]$  $::rounds$ ].num\_bins elements  $>= 1$ ::rounds[].num bins sorted by < ::rounds[].bins contains no nulls and has only one value, of length 10 ::rounds[].bins elements != null ::rounds[].bins[0] contains no nulls and has only one value, of length 10  $::rounds[].bins[0]$  elements  $!= null$ ::rounds<sup>[]</sup>.bins->last == [999, 289, 139, 79, 19, 19, 19, 19, 19, 9] ::rounds[].bins->last sorted by >= ::rounds[].bins->var =  $[2, 8, 9, 7, -1, -1, -1, -1, -1, -1]$ ::rounds[].bins->var elements >= -1 ::rounds[].bins->dir ==  $[100, 97, 97, 97, 0, 0, 0, 0, 0, 0]$ ::rounds[].bins->dir elements one of 0, 97, 100 ::rounds[].bins->dir sorted by >= ::order has only one value  $::order != null$ ::order $\parallel$  elements  $\gt=0$ ::score has only one value ::score != null ::score|| elements  $\geq 1$ ::ignore set has only one value  $::ignore_set != null$ ::ignore\_set $[] == [0, 0, 0, 0, 0, 0, 0, 0, 0, 0]$ ::ignore\_set $\parallel$  elements  $== 0$ ::unknown\_limit  $== 0.4$  $::$ debug  $== 0$ ::gargc  $== 4$ 

::gargy  $!=$  null

 $::gary$  $=$   $[-/marti-score]$ 

::gargy[] elements  $==$  "./marti-score"

::tabula has only one value

::tabula  $!=$  null

::tabula[] contains no nulls and has only one value, of length 1000

::tabula[] elements != null

 $\text{Stabula}([0] == [4339.0, 7094.0, 5649.0, 9134.0, 800, 6407.0, 3591.0, 3345.0, 7524.0, 8499.0, 255.0, 3868.0, 6849.0,$ 2687.0, 4037.0, 7926.0, 6679.0, NaN, NaN, 9104.0, 8245.0, 6668.0, 9905.0, 1113.0, 6745.0, 7828.0, 1840.0, 1096.0, 8668.0, 6718.0, 669.0, 6795.0, 1506.0, 3526.0, 7062.0, 1607.0, 6023.0, 615.0, 1708.0, 6033.0, 4168.0, 6423.0, 9043.0, 2.0, 3686.0, NaN, 7497.0, 3165.0, 88.0, 3675.0, 9148.0, 4506.0, 1349.0, 4460.0, 1862.0, 2181.0, 9759.0, 6082.0, 6391.0, 887.0, 4895.0, 5074.0, 66.0, 3768.0, 5624.0, 2879.0, 5570.0, 4253.0, NaN, 1170.0, NaN, 4928.0, 3972.0, 263.0, 6131.0, 3243.0, 3968.0, 5495.0, 8520.0, 1204.0, 9330.0, 3313.0, 5329.0, 8082.0, 6576.0, 9983.0, 5836.0, 7842.0, 2729.0, 9092.0, 1150.0, 5316.0, 4948.0, 5353.0, 7879.0, 5966.0, 3139.0, NaN, 1215.0, 3000.0, NaN, 5402.0, 8314.0, 5692.0, 2236.0, 5140.0, 2773.0, 1293.0, 1891.0, 2479.0, 2690.0, 1426.0, 2784.0, 104.0, 6815.0, 423.0, 7337.0, 8822.0, 9804.0, 1999.0, 8514.0, 7282.0, NaN, 8426.0, 5504.0, 605.0, 9321.0, 9126.0, 5935.0, 3984.0, 9825.0, NaN, NaN, 3610.0, 8321.0, 6730.0, 2323.0, 8243.0, 1454.0, 266.0, 413.0, 3319.0, 6700.0, 3483.0, NaN, 3858.0, NaN, 5279.0, 7489.0, 9326.0, 5429.0, 1108.0, 2881.0, 1177.0, 118.0, 8277.0, 9167.0, 9512.0, 6145.0, 8018.0, 2815.0, 6258.0, 9817.0, 5158.0, 6894.0, 4820.0, NaN, 6810.0, 3065.0, 6442.0, 5859.0, 8450.0, 9175.0, 5911.0, 2241.0, 4057.0, 9222.0, NaN, 2769.0, 4033.0, 7642.0, NaN, 7648.0, 1340.0, 9660.0, 9260.0, 1912.0, 8445.0, 5973.0, 3012.0, 2849.0, 1609.0, 3986.0, 8581.0, 901.0, 7010.0, 8944.0, 7835.0, 4402.0, 7731.0, 1616.0, NaN, 2764.0, 5885.0, 9817.0, 440.0, 951.0, NaN, 6506.0, NaN, 7902.0, 7733.0, 7364.0, 2205.0, 1046.0, 3140.0, 8692.0, 5005.0, 9315.0, 5998.0, 4757.0, 8673.0, 4303.0, NaN, 9700.0, 9445.0, 8440.0, 3378.0, NaN, 1432.0, NaN, 6487.0, NaN, 770.0, 9433.0, 1424.0, 9813.0, 6191.0, 1928.0, 5365.0, 7623.0, 5178.0, 853.0, 3706.0, 3830.0, 6365.0, 4065.0, 246.0, 8493.0, NaN, NaN, 2401.0, 5145.0, 542.0, 8648.0, 5286.0, 8357.0, 874.0, 6605.0, 4405.0, 1628.0, NaN, 1192.0, 244.0, 8641.0, 3526.0, 8748.0, 2415.0, 2239.0, 5665.0, 2440.0, 6058.0, 6988.0, 1827.0, 1865.0, 9537.0, 6234.0, 3719.0, 2854.0, 480.0, NaN, 1502.0, 2468.0, 8794.0, 3177.0, 2374.0, 6588.0, 4508.0, 739.0, 3632.0, NaN, NaN, NaN, 7849.0, 1651.0, 7381.0, 6737.0, 6158.0, 9295.0, NaN, 4790.0, 4250.0, 7664.0, 4194.0, 9441.0, 2724.0, 6240.0, 9318.0, 8143.0, 6825.0, 8738.0, 7928.0, 5545.0, 4911.0, 741.0, 5847.0, 1763.0, 8145.0, 4154.0, 7513.0, 9625.0, 9248.0, NaN, 3783.0, 4039.0, 8546.0, 735.0, 7536.0, 6898.0, 2841.0, NaN, 859.0, 8739.0, 3061.0, NaN, 1719.0, 6180.0, 3711.0, 9854.0, 3212.0, 445.0, 688.0, 3766.0, 2614.0, 7551.0, 2126.0, 7281.0, 7032.0, 5139.0, 7631.0, 3094.0, 6058.0, NaN, 6668.0, 5336.0, 7198.0, 5944.0, NaN, 9037.0, 8142.0, 2005.0, 6479.0, 1809.0, 5234.0, 1097.0, 3392.0, 3025.0, 3691.0, NaN, 27.0, 3108.0, 4542.0, 4640.0, 9544.0, 4922.0, 843.0, NaN, 2955.0, 5741.0, 6929.0, 8132.0, 9154.0, 8591.0, 7200.0, 6081.0, 2883.0, 2327.0, 7096.0, 4062.0, 5146.0, 6229.0, 7413.0, 5516.0, 8578.0, 8761.0, 4226.0, NaN, 5682.0, 6780.0, 7399.0, 5588.0, 7147.0, 2930.0, 6791.0, 7046.0, NaN, 1035.0, 5180.0, 8011.0, 7526.0, 4629.0, NaN, 2189.0, 4974.0, 8487.0, 393.0, 2717.0, 6157.0, 4303.0, 8597.0, 3801.0, 6747.0, NaN, 6987.0, 6992.0, 8065.0, 7237.0, 5346.0, 5288.0, 8614.0, 5093.0, 2487.0, 4741.0, 1212.0, NaN, 411.0, 2276.0, 3695.0, 4078.0, 7090.0, 7775.0, 1630.0, 2778.0, 5355.0, 1712.0, 8299.0, 5261.0, 5066.0, 4935.0, 1024.0, NaN, NaN, 2405.0, 2772.0, 2103.0, 7503.0, 5455.0, 7037.0, NaN, 3730.0, NaN, 8547.0, 1861.0, 8613.0, 8250.0, 4114.0, 6860.0, 6648.0, 98.0, 7343.0, 1488.0, NaN, 8081.0, 5081.0, 8462.0, NaN, 342.0, 1358.0, 624.0, 387.0, 9566.0, 6439.0, 5154.0, 8716.0, 7264.0, 2962.0, 6130.0, NaN, 7968.0, NaN, NaN, 1692.0, 3567.0, 9796.0, 1879.0, 7822.0, 8102.0, 2952.0, 7647.0, 1386.0, 7187.0, 906.0, 1571.0, 5362.0, 3310.0, 8367.0, 2716.0, 9207.0, 941.0, 2704.0, 806.0, NaN, 8370.0, 781.0, NaN, 3636.0, 6128.0, 4349.0, 2205.0, 1966.0, 852.0, 8597.0, 8115.0, 8490.0, 1028.0, 202.0, 7018.0, 6196.0, 7058.0, 823.0, 244.0, 3545.0, 3612.0, 108.0, 9404.0, 3831.0, 1846.0, 4037.0, 2069.0, 9829.0, 7713.0, 2997.0, 1752.0, 5689.0, 4901.0, 4540.0, 7079.0, 9559.0, 2755.0, 9150.0, 9335.0, 5232.0, 7458.0, 9013.0, 1171.0, 8683.0, 8817.0, 3733.0, 179.0, 8398.0, 3954.0, 7339.0, 9051.0, 3893.0, 3173.0, 6636.0, 2474.0, 6962.0, 4964.0, 5673.0, 3695.0, 6880.0, 2696.0, NaN, 667.0, 7157.0, 6187.0, 3354.0, 784.0, 5641.0, 5287.0, 2047.0, 5180.0, 9748.0, 9334.0, 2366.0, 1504.0, 6118.0, 9166.0, 2448.0, 7366.0, NaN, 1500.0, 8452.0, 8210.0, 4516.0, 7675.0, 2998.0, 4633.0, 5974.0, 8844.0, 4805.0, 1431.0, 8524.0, 4163.0, 2836.0, 3942.0, NaN, 6850.0, 660.0, 5664.0, 4109.0, 9572.0, 7766.0, 3352.0, 5803.0, 5551.0, 5815.0, NaN, 7730.0, 7676.0, 4137.0, 9752.0, NaN, NaN, 3937.0, 5570.0, 8351.0, 6658.0, 6862.0, 3848.0, NaN, 6760.0, 764.0, 9628.0, 9953.0, 6001.0, 1122.0, 6218.0, 722.0, NaN, 9169.0, 2451.0, 4216.0, NaN, 2640.0, 7413.0, 752.0, 726.0, 3974.0, 2052.0, 3630.0, 7934.0, 2315.0, 2584.0, 769.0, 6691.0, 7336.0, 8326.0, 1297.0, 7267.0, 877.0, 4552.0, 4115.0, 8486.0, 3415.0, 1781.0, NaN, 6098.0, 3834.0, 2679.0, 5912.0, 5619.0, 7643.0, 5932.0, 9909.0, 277.0, 8872.0, NaN, 7828.0, 451.0, 1083.0, 4341.0, 208.0, 8689.0, 233.0, 5276.0, 7639.0, 1787.0, 9882.0, 9544.0, 8676.0, 1174.0, 3988.0, 2933.0, 7049.0, 7441.0, 8641.0, 937.0, 4848.0, 1699.0, 5187.0, 9871.0, 7171.0, 9535.0, 9313.0, 6413.0, 2255.0, 4578.0, NaN, 5051.0, 9845.0, 7650.0, 914.0, 1577.0, 1113.0, 2364.0, 4288.0, 8304.0, 2917.0, 8023.0, 9980.0, 2312.0, 8316.0, 5693.0, 2613.0, 1528.0, 5784.0, 4891.0, 7065.0, 3613.0, 7798.0, 6548.0, 4151.0, 9987.0, 9675.0, 9531.0, 1940.0, 6878.0, 4646.0, 8091.0, 5978.0, 5554.0, NaN, 131.0, 7401.0, 2344.0, 82.0, NaN, 1863.0, 220.0, 5453.0, 8674.0, 5978.0, 1350.0, 8931.0, 4488.0, 1412.0, 6821.0, 4361.0, 8575.0, 4660.0, 8497.0, 3272.0, 227.0, 5615.0, 4253.0, 9492.0, 615.0, 2784.0, 8620.0, 7940.0, 8995.0, 7821.0, 4526.0, 1878.0, 8403.0, 5259.0, 8359.0, 7321.0, 5223.0, 8597.0, 2993.0, 9200.0, NaN, 1157.0, 2584.0, 5873.0, 6998.0, 3087.0, 3118.0, 3926.0, 2244.0, NaN, 4932.0, NaN, 5778.0, 694.0, 8616.0, 3821.0, 285.0, 974.0, 5685.0, NaN, 980.0, 7583.0, 4832.0, NaN, 8738.0, 3428.0, 607.0, NaN, 2245.0, 1033.0, 6872.0, 4349.0, 4046.0, 3187.0, 7831.0, 2009.0, 2614.0, 8711.0, 2242.0, 7109.0, NaN, 9103.0, 1664.0, 98.0, 5226.0, 1497.0, NaN, 6411.0, 6271.0, 2524.0, 1043.0, 255.0, 7085.0, 982.0, 3968.0, 4389.0, 2342.0, 6930.0, 8002.0, 5923.0, 6405.0, 4272.0, 9435.0, 2476.0, 1362.0, 3330.0, 2087.0, 3142.0, 5444.0, NaN, 1358.0, NaN, NaN, 1500.0, 314.0, 6367.0, 3333.0, 4131.0, 6629.0, 1398.0, 5603.0, 1457.0, 1267.0, 5320.0, 1100.0, 8764.0, 3665.0, 7699.0, 9875.0, NaN, 3996.0, 4309.0, 3147.0, 8732.0, 503.0, 8464.0, 9471.0, 1600.0, 9886.0, 1826.0, 4955.0, 4210.0, 1946.0, NaN, 3107.0, 7130.0, 9478.0, 2485.0, 4168.0, NaN, 6802.0, NaN, 3787.0, 1067.0, 887.0, NaN, 5404.0, 4228.0, 4507.0, 6619.0, 1957.0, 4558.0, 932.0, NaN, 8661.0, 9360.0, 2348.0, NaN, 2350.0, 4237.0, 9854.0, 4937.0, 1176.0, 7379.0, 2931.0, 103.0, 7893.0, 6099.0, NaN, 3975.0, 5912.0, 2951.0, 7562.0, 4358.0, 7417.0, 5344.0, 5177.0, 341.0, 5345.0, 8827.0, 615.0, 2816.0, NaN, 3367.0, NaN, NaN, 1522.0, 1504.0, 3472.0, 6329.0, 8130.0, 3834.0, 6065.0, 8493.0, 2088.0, 4796.0, 2866.0, 99.0, 5810.0, 4216.0, NaN, 5482.0, 7878.0, 3776.0, 8426.0, 1993.0, 4713.0, 9541.0, 3150.0, 33.0, 9913.0, 6726.0, 2068.0, 5031.0, 7310.0, 9219.0, 5210.0, 3748.0, 6101.0, 2871.0, 1588.0, 9180.0, 6593.0, 243.0, 6713.0, 8838.0, 1448.0, 2680.0, 7937.0, 4161.0, 4155.0, 6253.0, 7379.0, 9409.0, 1885.0, 344.0, 6625.0, 4061.0, 1482.0, 4937.0, 4663.0, 8000.0, 8546.0, 3823.0, 414.0] ::tabula<sup>[]</sup>[0] elements  $\geq$  = 2.0  $::exti == -1$ ::rounds[].num bins elements < ::n ids ::rounds[].bins->last elements < ::n ids ::rounds[].bins->var elements < ::n ids ::rounds[].bins->dir elements < ::n ids ::order[] elements < ::n ids ::n ids in ::score[] ::score $\parallel$  elements  $\leq$   $\equiv$  ::n\_ids ::rounds[].num bins elements < ::n names ::rounds[].bins->var elements < ::n names ::n names in ::order[] ::n\_names in ::score[] ::n\_rounds in ::rounds[].num\_bins ::rounds[].num bins elements <= ::n rounds ::rounds[].bins->var elements < ::n\_rounds ::n\_rounds in ::order[] ::n\_rounds in ::score[] ::rounds[].num bins > ::ignore set[] (elementwise) ::rounds[].num bins elements > ::debug ::gargc in ::rounds[].num bins ::rounds[].num bins elements > ::exti ::rounds[].bins->last > ::rounds[].bins->var (elementwise) ::rounds[].bins->last > ::ignore set[] (elementwise) ::rounds[].bins->last elements > ::debug ::rounds[].bins->last elements > ::gargc ::rounds[].bins->last elements > ::exti ::rounds[].bins->var < ::rounds[].bins->dir (elementwise) ::exti in ::rounds[].bins->var ::rounds[].bins->var elements >= ::exti  $::rounds[].bins \rightarrow dir \rightarrow ::= ::ignore_set[]$  (elementwise) ::debug in ::rounds[].bins->dir ::rounds[].bins->dir elements >= ::debug ::rounds[].bins->dir elements > ::exti ::debug in ::order[] ::order[] elements >= ::debug ::gargc in ::order[] ::order[] elements > ::exti ::score[] elements > ::debug ::gargc in ::score[] ::score[] elements > ::exti ::debug in ::ignore set[] ::ignore\_set[] elements  $==$  ::debug =========================================================================== ..mergesort():::ENTER ::rounds[].num bins < ::order[] (lexically)  $::rounds$ [.num\_bins  $\leq$   $::order$ [[ (lexically)]  $::rounds$ . bins- $\text{first} == \text{``ignore_set}$  $::rounds$ [.bins- $>$ last  $>::order$ [] (lexically) ::rounds[].bins- $>\text{last} >= ::\text{order}$ [] (lexically) ::rounds[].bins->var < ::order[] (lexically) ::rounds[].bins- $>\nvar \le$  ::order[] (lexically)  $::order[] > ::score[]$  (lexically)  $::order[] > ::ignore_set[]$  (lexically)  $::order[] > = ::ignore_set[]$  (lexically) ::n\_ids  $== 1000$ ::n\_names  $== 11$  $::n\_rounds == 10$ 

::rounds has only one value  $::rounds != null$ ::rounds[] contains no nulls and has only one value, of length 10 ::rounds[] elements != null ::rounds[].num\_bins  $==$  [1, 2, 3, 4, 5, 6, 7, 8, 9, 10] ::rounds[].num\_bins elements  $>= 1$  $:$ ::rounds[].num\_bins sorted by  $\lt$ ::rounds[].bins contains no nulls and has only one value, of length 10 ::rounds[].bins elements != null ::rounds[].bins[0] contains no nulls and has only one value, of length 10  $::rounds[].bins[0] elements != null$ ::rounds[].bins->last == [999, 289, 139, 79, 19, 19, 19, 19, 19, 9] ::rounds[].bins->last sorted by >= ::rounds<sup>[]</sup>.bins->var = [2, 8, 9, 7, -1, -1, -1, -1, -1, -1] ::rounds $\ddot{\parallel}$ .bins->var elements != 0 ::rounds<sup>[]</sup>.bins->var elements >= -1 ::rounds[].bins->dir ==  $[100, 97, 97, 97, 0, 0, 0, 0, 0, 0]$ ::rounds[].bins->dir elements one of 0, 97, 100 ::rounds[].bins->dir sorted by >= ::order has only one value  $::order != null$ ::order $\parallel$  elements  $\gt=0$ ::score has only one value  $::score != null$ ::score[] == [0, 0, 0] ::score[] elements  $== 0$ ::ignore set has only one value ::ignore\_set  $!=$  null ::ignore\_set[]  $==$  [0, 0, 0, 0, 0, 0, 0, 0, 0]  $::ignore_set$  elements  $== 0$ ::unknown\_ $\lim$ it  $== 0.4$ ::debug  $== 0$ ::gargc  $== 4$ ::gargy  $!=$  null ::gargy $\left| \right| =$  [./marti-score] ::gargy[] elements  $==$  "./marti-score" ::tabula has only one value ::tabula  $!=$  null ::tabula[] contains no nulls and has only one value, of length 1000 ::tabula $\parallel$  elements  $\parallel$  = null ::tabula $[0] = [4339.0, 7094.0, 5649.0, 9134.0, 808.0, 6407.0, 3591.0, 3345.0, 7524.0, 8499.0, 255.0, 3868.0, 6849.0]$ 2687.0, 4037.0, 7926.0, 6679.0, NaN, NaN, 9104.0, 8245.0, 6668.0, 9905.0, 1113.0, 6745.0, 7828.0, 1840.0, 1096.0, 8668.0, 6718.0, 669.0, 6795.0, 1506.0, 3526.0, 7062.0, 1607.0, 6023.0, 615.0, 1708.0, 6033.0, 4168.0, 6423.0, 9043.0, 2.0, 3686.0, NaN,

7497.0, 3165.0, 88.0, 3675.0, 9148.0, 4506.0, 1349.0, 4460.0, 1862.0, 2181.0, 9759.0, 6082.0, 6391.0, 887.0, 4895.0, 5074.0, 66.0, 3768.0, 5624.0, 2879.0, 5570.0, 4253.0, NaN, 1170.0, NaN, 4928.0, 3972.0, 263.0, 6131.0, 3243.0, 3968.0, 5495.0, 8520.0, 1204.0, 9330.0, 3313.0, 5329.0, 8082.0, 6576.0, 9983.0, 5836.0, 7842.0, 2729.0, 9092.0, 1150.0, 5316.0, 4948.0, 5353.0, 7879.0, 5966.0, 3139.0, NaN, 1215.0, 3000.0, NaN, 5402.0, 8314.0, 5692.0, 2236.0, 5140.0, 2773.0, 1293.0, 1891.0, 2479.0, 2690.0, 1426.0, 2784.0, 104.0, 6815.0, 423.0, 7337.0, 8822.0, 9804.0, 1999.0, 8514.0, 7282.0, NaN, 8426.0, 5504.0, 605.0, 9321.0, 9126.0, 5935.0, 3984.0, 9825.0, NaN, NaN, 3610.0, 8321.0, 6730.0, 2323.0, 8243.0, 1454.0, 266.0, 413.0, 3319.0, 6700.0, 3483.0, NaN, 3858.0, NaN, 5279.0, 7489.0, 9326.0, 5429.0, 1108.0, 2881.0, 1177.0, 118.0, 8277.0, 9167.0, 9512.0, 6145.0, 8018.0, 2815.0, 6258.0, 9817.0, 5158.0, 6894.0, 4820.0, NaN, 6810.0, 3065.0, 6442.0, 5859.0, 8450.0, 9175.0, 5911.0, 2241.0, 4057.0, 9222.0, NaN, 2769.0, 4033.0, 7642.0, NaN, 7648.0, 1340.0, 9660.0, 9260.0, 1912.0, 8445.0, 5973.0, 3012.0, 2849.0, 1609.0, 3986.0, 8581.0, 901.0, 7010.0, 8944.0, 7835.0, 4402.0, 7731.0, 1616.0, NaN, 2764.0, 5885.0, 9817.0, 440.0, 951.0, NaN, 6506.0, NaN, 7902.0, 7733.0, 7364.0, 2205.0, 1046.0, 3140.0, 8692.0, 5005.0, 9315.0, 5998.0, 4757.0, 8673.0, 4303.0, NaN, 9700.0, 9445.0, 8440.0, 3378.0, NaN, 1432.0, NaN, 6487.0, NaN, 770.0, 9433.0, 1424.0, 9813.0, 6191.0, 1928.0, 5365.0, 7623.0, 5178.0, 853.0, 3706.0, 3830.0, 6365.0, 4065.0, 246.0, 8493.0, NaN, NaN, 2401.0, 5145.0, 542.0, 8648.0, 5286.0, 8357.0, 874.0, 6605.0, 4405.0, 1628.0, NaN, 1192.0, 244.0, 8641.0, 3526.0, 8748.0, 2415.0, 2239.0, 5665.0, 2440.0, 6058.0, 6988.0, 1827.0, 1865.0, 9537.0, 6234.0, 3719.0, 2854.0, 480.0, NaN, 1502.0, 2468.0, 8794.0, 3177.0, 2374.0, 6588.0, 4508.0, 739.0, 3632.0, NaN, NaN, NaN, 7849.0, 1651.0, 7381.0, 6737.0, 6158.0, 9295.0, NaN, 4790.0, 4250.0, 7664.0, 4194.0, 9441.0, 2724.0, 6240.0, 9318.0, 8143.0, 6825.0, 8738.0, 7928.0, 5545.0, 4911.0, 741.0, 5847.0, 1763.0, 8145.0, 4154.0, 7513.0, 9625.0, 9248.0, NaN, 3783.0, 4039.0, 8546.0, 735.0, 7536.0, 6898.0, 2841.0, NaN, 859.0, 8739.0, 3061.0, NaN, 1719.0, 6180.0, 3711.0, 9854.0, 3212.0, 445.0, 688.0, 3766.0, 2614.0, 7551.0, 2126.0, 7281.0, 7032.0, 5139.0, 7631.0, 3094.0, 6058.0, NaN, 6668.0, 5336.0, 7198.0, 5944.0, NaN, 9037.0, 8142.0, 2005.0, 6479.0, 1809.0, 5234.0, 1097.0, 3392.0, 3025.0, 3691.0, NaN, 27.0, 3108.0, 4542.0, 4640.0, 9544.0, 4922.0, 843.0, NaN, 2955.0, 5741.0, 6929.0, 8132.0, 9154.0, 8591.0, 7200.0, 6081.0, 2883.0, 2327.0, 7096.0, 4062.0, 5146.0, 6229.0, 7413.0, 5516.0, 8578.0, 8761.0, 4226.0, NaN, 5682.0, 6780.0, 7399.0, 5588.0, 7147.0, 2930.0, 6791.0, 7046.0, NaN, 1035.0, 5180.0, 8011.0, 7526.0, 4629.0, NaN, 2189.0, 4974.0, 8487.0, 393.0, 2717.0, 6157.0, 4303.0, 8597.0, 3801.0, 6747.0, NaN, 6987.0, 6992.0, 8065.0, 7237.0, 5346.0, 5288.0, 8614.0, 5093.0, 2487.0, 4741.0, 1212.0, NaN, 411.0, 2276.0, 3695.0, 4078.0, 7090.0, 7775.0, 1630.0, 2778.0, 5355.0, 1712.0, 8299.0, 5261.0, 5066.0, 4935.0, 1024.0, NaN, NaN, 2405.0, 2772.0, 2103.0, 7503.0, 5455.0, 7037.0, NaN, 3730.0, NaN, 8547.0, 1861.0, 8613.0, 8250.0, 4114.0, 6860.0, 6648.0, 98.0, 7343.0, 1488.0, NaN, 8081.0, 5081.0, 8462.0, NaN, 342.0, 1358.0, 624.0, 387.0, 9566.0, 6439.0, 5154.0, 8716.0, 7264.0, 2962.0, 6130.0, NaN, 7968.0, NaN, NaN, 1692.0, 3567.0, 9796.0, 1879.0, 7822.0, 8102.0, 2952.0, 7647.0, 1386.0, 7187.0, 906.0, 1571.0, 5362.0, 3310.0, 8367.0, 2716.0, 9207.0, 941.0, 2704.0, 806.0, NaN, 8370.0, 781.0, NaN, 3636.0, 6128.0, 4349.0, 2205.0, 1966.0, 852.0, 8597.0, 8115.0, 8490.0, 1028.0, 202.0, 7018.0, 6196.0, 7058.0, 823.0, 244.0, 3545.0, 3612.0, 108.0, 9404.0, 3831.0, 1846.0, 4037.0, 2069.0, 9829.0, 7713.0, 2997.0, 1752.0, 5689.0, 4901.0, 4540.0, 7079.0, 9559.0, 2755.0, 9150.0, 9335.0, 5232.0, 7458.0, 9013.0, 1171.0, 8683.0, 8817.0, 3733.0, 179.0, 8398.0, 3954.0, 7339.0, 9051.0, 3893.0, 3173.0, 6636.0, 2474.0, 6962.0, 4964.0, 5673.0, 3695.0, 6880.0, 2696.0, NaN, 667.0, 7157.0, 6187.0, 3354.0, 784.0, 5641.0, 5287.0, 2047.0, 5180.0, 9748.0, 9334.0, 2366.0, 1504.0, 6118.0, 9166.0, 2448.0, 7366.0, NaN, 1500.0, 8452.0, 8210.0, 4516.0, 7675.0, 2998.0, 4633.0, 5974.0, 8844.0, 4805.0, 1431.0, 8524.0, 4163.0, 2836.0, 3942.0, NaN, 6850.0, 660.0, 5664.0, 4109.0, 9572.0, 7766.0, 3352.0, 5803.0, 5551.0, 5815.0, NaN, 7730.0, 7676.0, 4137.0, 9752.0, NaN, NaN, 3937.0, 5570.0, 8351.0, 6658.0, 6862.0, 3848.0, NaN, 6760.0, 764.0, 9628.0, 9953.0, 6001.0, 1122.0, 6218.0, 722.0, NaN, 9169.0, 2451.0, 4216.0, NaN, 2640.0, 7413.0, 752.0, 726.0, 3974.0, 2052.0, 3630.0, 7934.0, 2315.0, 2584.0, 769.0, 6691.0, 7336.0, 8326.0, 1297.0, 7267.0, 877.0, 4552.0, 4115.0, 8486.0, 3415.0, 1781.0, NaN, 6098.0, 3834.0, 2679.0, 5912.0, 5619.0, 7643.0, 5932.0, 9909.0, 277.0, 8872.0, NaN, 7828.0, 451.0, 1083.0, 4341.0, 208.0, 8689.0, 233.0, 5276.0, 7639.0, 1787.0, 9882.0, 9544.0, 8676.0, 1174.0, 3988.0, 2933.0, 7049.0, 7441.0, 8641.0, 937.0, 4848.0, 1699.0, 5187.0, 9871.0, 7171.0, 9535.0, 9313.0, 6413.0, 2255.0, 4578.0, NaN, 5051.0, 9845.0, 7650.0, 914.0, 1577.0, 1113.0, 2364.0, 4288.0, 8304.0, 2917.0, 8023.0, 9980.0, 2312.0, 8316.0, 5693.0, 2613.0, 1528.0, 5784.0, 4891.0, 7065.0, 3613.0, 7798.0, 6548.0, 4151.0, 9987.0, 9675.0, 9531.0, 1940.0, 6878.0, 4646.0, 8091.0, 5978.0, 5554.0, NaN, 131.0, 7401.0, 2344.0, 82.0, NaN, 1863.0, 220.0, 5453.0, 8674.0, 5978.0, 1350.0, 8931.0, 4488.0, 1412.0, 6821.0, 4361.0, 8575.0, 4660.0, 8497.0, 3272.0, 227.0, 5615.0, 4253.0, 9492.0, 615.0, 2784.0, 8620.0, 7940.0, 8995.0, 7821.0, 4526.0, 1878.0, 8403.0, 5259.0, 8359.0, 7321.0, 5223.0, 8597.0, 2993.0, 9200.0, NaN, 1157.0, 2584.0, 5873.0, 6998.0, 3087.0, 3118.0, 3926.0, 2244.0, NaN, 4932.0, NaN, 5778.0, 694.0, 8616.0, 3821.0, 285.0, 974.0, 5685.0, NaN, 980.0, 7583.0, 4832.0, NaN, 8738.0, 3428.0, 607.0, NaN, 2245.0, 1033.0, 6872.0, 4349.0, 4046.0, 3187.0, 7831.0, 2009.0, 2614.0, 8711.0, 2242.0, 7109.0, NaN, 9103.0, 1664.0, 98.0, 5226.0, 1497.0, NaN, 6411.0, 6271.0, 2524.0, 1043.0, 255.0, 7085.0, 982.0, 3968.0, 4389.0, 2342.0, 6930.0, 8002.0, 5923.0, 6405.0, 4272.0, 9435.0, 2476.0, 1362.0, 3330.0, 2087.0, 3142.0, 5444.0, NaN, 1358.0, NaN, NaN, 1500.0, 314.0, 6367.0, 3333.0, 4131.0, 6629.0, 1398.0, 5603.0, 1457.0, 1267.0, 5320.0, 1100.0, 8764.0, 3665.0, 7699.0, 9875.0, NaN, 3996.0, 4309.0, 3147.0, 8732.0, 503.0, 8464.0, 9471.0, 1600.0, 9886.0, 1826.0, 4955.0, 4210.0, 1946.0, NaN, 3107.0, 7130.0, 9478.0, 2485.0, 4168.0, NaN, 6802.0, NaN, 3787.0, 1067.0, 887.0, NaN, 5404.0, 4228.0, 4507.0, 6619.0, 1957.0, 4558.0, 932.0, NaN, 8661.0, 9360.0, 2348.0, NaN, 2350.0, 4237.0, 9854.0, 4937.0, 1176.0, 7379.0, 2931.0, 103.0, 7893.0, 6099.0, NaN, 3975.0, 5912.0, 2951.0, 7562.0, 4358.0, 7417.0, 5344.0, 5177.0, 341.0, 5345.0, 8827.0, 615.0, 2816.0, NaN, 3367.0, NaN, NaN, 1522.0, 1504.0, 3472.0, 6329.0, 8130.0, 3834.0, 6065.0, 8493.0, 2088.0, 4796.0, 2866.0, 99.0, 5810.0, 4216.0, NaN, 5482.0, 7878.0, 3776.0, 8426.0, 1993.0, 4713.0, 9541.0, 3150.0, 33.0, 9913.0, 6726.0, 2068.0, 5031.0, 7310.0, 9219.0, 5210.0, 3748.0, 6101.0, 2871.0, 1588.0, 9180.0, 6593.0, 243.0, 6713.0, 8838.0, 1448.0, 2680.0, 7937.0, 4161.0, 4155.0, 6253.0, 7379.0, 9409.0, 1885.0, 344.0, 6625.0, 4061.0, 1482.0, 4937.0, 4663.0, 8000.0, 8546.0, 3823.0, 414.0] ::tabula $[0]$  elements  $\geq$  = 2.0

 $::exti >= 0$ 

base != null

 $size == 4$ 

 $cmp != null$ 

```
::rounds[].num bins elements < ::n ids
::rounds[].bins->last elements < ::n ids
::rounds[].bins->var elements < ::n ids
::rounds[].bins->dir elements < ::n ids
::order[] elements < ::n ids
::nids > ::exti::rounds[]num\_bins elements \lt ::n\_names::rounds[].bins->var elements < ::n\_names::n_names in ::order[]
::n<sub>names</sub> > ::exti::n rounds in ::rounds[].num bins
::rounds[].num bins elements <= ::n rounds
::rounds. bins-\geqvar elements \lt: n_rounds
::n_rounds in ::order[]
::n\_rounds > ::exti::rounds[].num bins > ::ignore set[] (elementwise)
::rounds[].num bins elements > ::debug
::gargc in ::rounds[].num bins
::rounds[].bins->last > ::rounds[].bins->var (elementwise)
::rounds[].bins->last > ::ignore set[] (elementwise)
::rounds[].bins->last elements > ::debug
::rounds[].bins->last elements > ::gargc
::rounds[].bins->last elements >= ::exti
::rounds[].bins->var < ::rounds[].bins->dir (elementwise)
::rounds[].bins \rightarrow dir \rightarrow = ::ignore_set[] (elementwise)
::debug in ::rounds[].bins->dir
::rounds[].bins->dir elements >= ::debug
::order[] >= ::score[] (elementwise)
::debug in ::order[]
::order\parallel elements \geq ::debug
::gargc in ::order[]
::exti in ::order[]
::debug in ::score[]
::score[] elements == ::debug
::debug in ::ignore set[]
::ignore_set[] elements == ::debug
::debug \leq ::exti
nmemb > size
===========================================================================
..mergesort():::EXIT
::n\_ids == orig(::n\_ids): \mathit{n}\_names = orig(: \mathit{n}\_names)
::n\_rounds == orig(::n\_rounds)::rounds == orig::rounds)::rounds[] == orig(:rounds[])::rounds[].num bins < ::order[] (lexically)
::rounds[]num\_bins \leq ::order[] (lexically)
::rounds[]num\_bins == orig(:rounds[]num\_bins)::rounds[].bins == orig(::rounds[].bins)
::rounds\left[.bins\left[0\right] == orig(::rounds\left[.bins\left[0\right]\right))
::rounds. bins-\text{first} == \text{``ignore_set}::rounds. bins->\text{last} > ::order (lexically)
::rounds. bins->\text{last} >= ::order (lexically)
::rounds\ddot{\text{||}}.bins->last = orig(::rounds\ddot{\text{||}}.bins->last)
::rounds[].bins->var < ::order[] (lexically)
::rounds[].bins->\nvar \le ::order[] (lexically)
::rounds[].bins->var == orig(::rounds[].bins->var)
::rounds[].bins->\!\!\mathrm{dir} = \mathrm{orig}(::rounds[].bins->\!\!\mathrm{dir})
: \text{order} == \text{orig}(\text{:order})::order[] > ::score[] (lexically)
::order[] > ::ignore_set[] (lexically)
::order[] \geq ::ignore_set[] (lexically)
::order[] == orig(:order[])
```
 $::score == orig(:score)$  $::score[] == orig(:score[])$ ::ignore\_set  $==$  orig(::ignore\_set) ::ignore\_set $[] == orig::rounds[].bins > first)$  $::ignore_set[] == orig(:ignore_set[])$ ::unknown\_limit  $==$  orig(::unknown\_limit)  $::$ debug  $==$  return  $::\text{debug} == \text{orig}(:\text{j}::\text{debug})$ ::gargc  $==$  orig(::gargc) ::gargy  $==$  orig(::gargy) ::tabula  $==$  orig(::tabula) ::tabula $[] = \text{orig}$ ::tabula $[]$ ::tabula $[0]$  == orig(::tabula $[0]$ ) :: $exti == orig(:exti)$ ::n\_ids  $== 1000$ ::n\_names  $== 11$  $::n$  rounds  $== 10$ ::rounds has only one value  $::rounds != null$ ::rounds[] contains no nulls and has only one value, of length 10 ::rounds[] elements != null ::rounds $\overline{0}$ .num\_bins == [1, 2, 3, 4, 5, 6, 7, 8, 9, 10] ::rounds[].num\_bins elements  $>= 1$ ::rounds[].num\_bins sorted by  $\lt$ ::rounds[].bins contains no nulls and has only one value, of length 10 ::rounds[].bins elements != null ::rounds[].bins[0] contains no nulls and has only one value, of length 10  $::rounds[].bins[0] elements != null$ ::rounds[].bins->last == [999, 289, 139, 79, 19, 19, 19, 19, 19, 9] ::rounds[].bins->last sorted by >= ::rounds<sup>[]</sup>.bins->var = [2, 8, 9, 7, -1, -1, -1, -1, -1, -1] ::rounds[].bins->var elements  $!= 0$ ::rounds[].bins- $>$ var elements  $>= -1$ ::rounds<sup>[]</sup>.bins->dir = [100, 97, 97, 97, 0, 0, 0, 0, 0, 0] ::rounds[].bins->dir elements one of 0, 97, 100 ::rounds[].bins->dir sorted by >= ::order has only one value  $::order != null$ ::order $\parallel$  elements  $\gt=0$ ::score has only one value ::score != null ::score[] == [0, 0, 0] ::score[] elements  $== 0$ 

::ignore set has only one value ::ignore\_set  $!=$  null ::ignore\_set $[] == [0, 0, 0, 0, 0, 0, 0, 0, 0, 0]$ ::ignore\_set $\parallel$  elements  $== 0$ ::unknown\_limit  $== 0.4$  $::$ debug  $== 0$ ::gargc  $== 4$ ::gargy  $!=$  null  $::gary$  $=$  [./marti-score] ::gargy elements  $==$  "./marti-score" ::tabula has only one value ::tabula != null ::tabula[] contains no nulls and has only one value, of length 1000

::tabula[] elements != null

::tabula[ $[0] = [4339.0, 7094.0, 5649.0, 9134.0, 888.0, 8407.0, 3591.0, 3345.0, 7524.0, 8499.0, 255.0, 3868.0, 6849.0]$ 2687.0, 4037.0, 7926.0, 6679.0, NaN, NaN, 9104.0, 8245.0, 6668.0, 9905.0, 1113.0, 6745.0, 7828.0, 1840.0, 1096.0, 8668.0, 6718.0, 669.0, 6795.0, 1506.0, 3526.0, 7062.0, 1607.0, 6023.0, 615.0, 1708.0, 6033.0, 4168.0, 6423.0, 9043.0, 2.0, 3686.0, NaN, 7497.0, 3165.0, 88.0, 3675.0, 9148.0, 4506.0, 1349.0, 4460.0, 1862.0, 2181.0, 9759.0, 6082.0, 6391.0, 887.0, 4895.0, 5074.0, 66.0, 3768.0, 5624.0, 2879.0, 5570.0, 4253.0, NaN, 1170.0, NaN, 4928.0, 3972.0, 263.0, 6131.0, 3243.0, 3968.0, 5495.0, 8520.0, 1204.0, 9330.0, 3313.0, 5329.0, 8082.0, 6576.0, 9983.0, 5836.0, 7842.0, 2729.0, 9092.0, 1150.0, 5316.0, 4948.0, 5353.0, 7879.0, 5966.0, 3139.0, NaN, 1215.0, 3000.0, NaN, 5402.0, 8314.0, 5692.0, 2236.0, 5140.0, 2773.0, 1293.0, 1891.0, 2479.0, 2690.0, 1426.0, 2784.0, 104.0, 6815.0, 423.0, 7337.0, 8822.0, 9804.0, 1999.0, 8514.0, 7282.0, NaN, 8426.0, 5504.0, 605.0, 9321.0, 9126.0, 5935.0, 3984.0, 9825.0, NaN, NaN, 3610.0, 8321.0, 6730.0, 2323.0, 8243.0, 1454.0, 266.0, 413.0, 3319.0, 6700.0, 3483.0, NaN, 3858.0, NaN, 5279.0, 7489.0, 9326.0, 5429.0, 1108.0, 2881.0, 1177.0, 118.0, 8277.0, 9167.0, 9512.0, 6145.0, 8018.0, 2815.0, 6258.0, 9817.0, 5158.0, 6894.0, 4820.0, NaN, 6810.0, 3065.0, 6442.0, 5859.0, 8450.0, 9175.0, 5911.0, 2241.0, 4057.0, 9222.0, NaN, 2769.0, 4033.0, 7642.0, NaN, 7648.0, 1340.0, 9660.0, 9260.0, 1912.0, 8445.0, 5973.0, 3012.0, 2849.0, 1609.0, 3986.0, 8581.0, 901.0, 7010.0, 8944.0, 7835.0, 4402.0, 7731.0, 1616.0, NaN, 2764.0, 5885.0, 9817.0, 440.0, 951.0, NaN, 6506.0, NaN, 7902.0, 7733.0, 7364.0, 2205.0, 1046.0, 3140.0, 8692.0, 5005.0, 9315.0, 5998.0, 4757.0, 8673.0, 4303.0, NaN, 9700.0, 9445.0, 8440.0, 3378.0, NaN, 1432.0, NaN, 6487.0, NaN, 770.0, 9433.0, 1424.0, 9813.0, 6191.0, 1928.0, 5365.0, 7623.0, 5178.0, 853.0, 3706.0, 3830.0, 6365.0, 4065.0, 246.0, 8493.0, NaN, NaN, 2401.0, 5145.0, 542.0, 8648.0, 5286.0, 8357.0, 874.0, 6605.0, 4405.0, 1628.0, NaN, 1192.0, 244.0, 8641.0, 3526.0, 8748.0, 2415.0, 2239.0, 5665.0, 2440.0, 6058.0, 6988.0, 1827.0, 1865.0, 9537.0, 6234.0, 3719.0, 2854.0, 480.0, NaN, 1502.0, 2468.0, 8794.0, 3177.0, 2374.0, 6588.0, 4508.0, 739.0, 3632.0, NaN, NaN, NaN, 7849.0, 1651.0, 7381.0, 6737.0, 6158.0, 9295.0, NaN, 4790.0, 4250.0, 7664.0, 4194.0, 9441.0, 2724.0, 6240.0, 9318.0, 8143.0, 6825.0, 8738.0, 7928.0, 5545.0, 4911.0, 741.0, 5847.0, 1763.0, 8145.0, 4154.0, 7513.0, 9625.0, 9248.0, NaN, 3783.0, 4039.0, 8546.0, 735.0, 7536.0, 6898.0, 2841.0, NaN, 859.0, 8739.0, 3061.0, NaN, 1719.0, 6180.0, 3711.0, 9854.0, 3212.0, 445.0, 688.0, 3766.0, 2614.0, 7551.0, 2126.0, 7281.0, 7032.0, 5139.0, 7631.0, 3094.0, 6058.0, NaN, 6668.0, 5336.0, 7198.0, 5944.0, NaN, 9037.0, 8142.0, 2005.0, 6479.0, 1809.0, 5234.0, 1097.0, 3392.0, 3025.0, 3691.0, NaN, 27.0, 3108.0, 4542.0, 4640.0, 9544.0, 4922.0, 843.0, NaN, 2955.0, 5741.0, 6929.0, 8132.0, 9154.0, 8591.0, 7200.0, 6081.0, 2883.0, 2327.0, 7096.0, 4062.0, 5146.0, 6229.0, 7413.0, 5516.0, 8578.0, 8761.0, 4226.0, NaN, 5682.0, 6780.0, 7399.0, 5588.0, 7147.0, 2930.0, 6791.0, 7046.0, NaN, 1035.0, 5180.0, 8011.0, 7526.0, 4629.0, NaN, 2189.0, 4974.0, 8487.0, 393.0, 2717.0, 6157.0, 4303.0, 8597.0, 3801.0, 6747.0, NaN, 6987.0, 6992.0, 8065.0, 7237.0, 5346.0, 5288.0, 8614.0, 5093.0, 2487.0, 4741.0, 1212.0, NaN, 411.0, 2276.0, 3695.0, 4078.0, 7090.0, 7775.0, 1630.0, 2778.0, 5355.0, 1712.0, 8299.0, 5261.0, 5066.0, 4935.0, 1024.0, NaN, NaN, 2405.0, 2772.0, 2103.0, 7503.0, 5455.0, 7037.0, NaN, 3730.0, NaN, 8547.0, 1861.0, 8613.0, 8250.0, 4114.0, 6860.0, 6648.0, 98.0, 7343.0, 1488.0, NaN, 8081.0, 5081.0, 8462.0, NaN, 342.0, 1358.0, 624.0, 387.0, 9566.0, 6439.0, 5154.0, 8716.0, 7264.0, 2962.0, 6130.0, NaN, 7968.0, NaN, NaN, 1692.0, 3567.0, 9796.0, 1879.0, 7822.0, 8102.0, 2952.0, 7647.0, 1386.0, 7187.0, 906.0, 1571.0, 5362.0, 3310.0, 8367.0, 2716.0, 9207.0, 941.0, 2704.0, 806.0, NaN, 8370.0, 781.0, NaN, 3636.0, 6128.0, 4349.0, 2205.0, 1966.0, 852.0, 8597.0, 8115.0, 8490.0, 1028.0, 202.0, 7018.0, 6196.0, 7058.0, 823.0, 244.0, 3545.0, 3612.0, 108.0, 9404.0, 3831.0, 1846.0, 4037.0, 2069.0, 9829.0, 7713.0, 2997.0, 1752.0, 5689.0, 4901.0, 4540.0, 7079.0, 9559.0, 2755.0, 9150.0, 9335.0, 5232.0, 7458.0, 9013.0, 1171.0, 8683.0, 8817.0, 3733.0, 179.0, 8398.0, 3954.0, 7339.0, 9051.0, 3893.0, 3173.0, 6636.0, 2474.0, 6962.0, 4964.0, 5673.0, 3695.0, 6880.0, 2696.0, NaN, 667.0, 7157.0, 6187.0, 3354.0, 784.0, 5641.0, 5287.0, 2047.0, 5180.0, 9748.0, 9334.0, 2366.0, 1504.0, 6118.0, 9166.0, 2448.0, 7366.0, NaN, 1500.0, 8452.0, 8210.0, 4516.0, 7675.0, 2998.0, 4633.0, 5974.0, 8844.0, 4805.0, 1431.0, 8524.0, 4163.0, 2836.0, 3942.0, NaN, 6850.0, 660.0, 5664.0, 4109.0, 9572.0, 7766.0, 3352.0, 5803.0, 5551.0, 5815.0, NaN, 7730.0, 7676.0, 4137.0, 9752.0, NaN, NaN, 3937.0, 5570.0, 8351.0, 6658.0, 6862.0, 3848.0, NaN, 6760.0, 764.0, 9628.0, 9953.0, 6001.0, 1122.0, 6218.0, 722.0, NaN, 9169.0, 2451.0, 4216.0, NaN, 2640.0, 7413.0, 752.0, 726.0, 3974.0, 2052.0, 3630.0, 7934.0, 2315.0, 2584.0, 769.0, 6691.0, 7336.0, 8326.0, 1297.0, 7267.0, 877.0, 4552.0, 4115.0, 8486.0, 3415.0, 1781.0, NaN, 6098.0, 3834.0, 2679.0, 5912.0, 5619.0, 7643.0, 5932.0, 9909.0, 277.0, 8872.0, NaN, 7828.0, 451.0, 1083.0, 4341.0, 208.0, 8689.0, 233.0, 5276.0, 7639.0, 1787.0, 9882.0, 9544.0, 8676.0, 1174.0, 3988.0, 2933.0, 7049.0, 7441.0, 8641.0, 937.0, 4848.0, 1699.0, 5187.0, 9871.0, 7171.0, 9535.0, 9313.0, 6413.0, 2255.0, 4578.0, NaN, 5051.0, 9845.0, 7650.0, 914.0, 1577.0, 1113.0, 2364.0, 4288.0, 8304.0, 2917.0, 8023.0, 9980.0, 2312.0, 8316.0, 5693.0, 2613.0, 1528.0, 5784.0, 4891.0, 7065.0, 3613.0, 7798.0, 6548.0, 4151.0, 9987.0, 9675.0, 9531.0, 1940.0, 6878.0, 4646.0, 8091.0, 5978.0, 5554.0, NaN, 131.0, 7401.0, 2344.0, 82.0, NaN, 1863.0, 220.0, 5453.0, 8674.0, 5978.0, 1350.0, 8931.0, 4488.0, 1412.0, 6821.0, 4361.0, 8575.0, 4660.0, 8497.0, 3272.0, 227.0, 5615.0, 4253.0, 9492.0, 615.0, 2784.0, 8620.0, 7940.0, 8995.0, 7821.0, 4526.0, 1878.0, 8403.0, 5259.0, 8359.0, 7321.0, 5223.0, 8597.0, 2993.0, 9200.0, NaN, 1157.0, 2584.0, 5873.0, 6998.0, 3087.0, 3118.0, 3926.0, 2244.0, NaN, 4932.0, NaN, 5778.0, 694.0, 8616.0, 3821.0, 285.0, 974.0, 5685.0, NaN, 980.0, 7583.0, 4832.0, NaN, 8738.0, 3428.0, 607.0, NaN, 2245.0, 1033.0, 6872.0, 4349.0, 4046.0, 3187.0, 7831.0, 2009.0, 2614.0, 8711.0, 2242.0, 7109.0, NaN, 9103.0, 1664.0, 98.0, 5226.0, 1497.0, NaN, 6411.0, 6271.0, 2524.0, 1043.0, 255.0, 7085.0, 982.0, 3968.0, 4389.0, 2342.0, 6930.0, 8002.0, 5923.0, 6405.0, 4272.0, 9435.0, 2476.0, 1362.0, 3330.0, 2087.0, 3142.0, 5444.0, NaN, 1358.0, NaN, NaN, 1500.0, 314.0, 6367.0, 3333.0, 4131.0, 6629.0, 1398.0, 5603.0, 1457.0, 1267.0, 5320.0, 1100.0, 8764.0, 3665.0, 7699.0, 9875.0, NaN, 3996.0, 4309.0, 3147.0, 8732.0, 503.0, 8464.0, 9471.0, 1600.0, 9886.0, 1826.0, 4955.0, 4210.0, 1946.0, NaN, 3107.0, 7130.0, 9478.0, 2485.0, 4168.0, NaN, 6802.0, NaN, 3787.0, 1067.0, 887.0, NaN, 5404.0, 4228.0, 4507.0, 6619.0, 1957.0, 4558.0, 932.0, NaN, 8661.0, 9360.0, 2348.0, NaN, 2350.0, 4237.0, 9854.0, 4937.0, 1176.0, 7379.0, 2931.0, 103.0, 7893.0, 6099.0, NaN, 3975.0, 5912.0, 2951.0, 7562.0, 4358.0, 7417.0, 5344.0, 5177.0, 341.0, 5345.0, 8827.0, 615.0, 2816.0, NaN, 3367.0, NaN, NaN, 1522.0, 1504.0, 3472.0, 6329.0, 8130.0, 3834.0, 6065.0, 8493.0, 2088.0, 4796.0, 2866.0, 99.0, 5810.0, 4216.0, NaN, 5482.0, 7878.0, 3776.0, 8426.0, 1993.0, 4713.0, 9541.0, 3150.0, 33.0, 9913.0, 6726.0, 2068.0, 5031.0, 7310.0, 9219.0, 5210.0, 3748.0, 6101.0, 2871.0, 1588.0, 9180.0, 6593.0, 243.0, 6713.0, 8838.0, 1448.0, 2680.0, 7937.0, 4161.0, 4155.0, 6253.0, 7379.0, 9409.0, 1885.0, 344.0, 6625.0, 4061.0, 1482.0, 4937.0, 4663.0, 8000.0, 8546.0, 3823.0, 414.0] ::tabula $[0]$  elements  $\geq$  = 2.0  $::exti >= 0$ ::rounds[].num bins elements < ::n ids ::rounds[].bins->last elements < ::n ids ::rounds[].bins->var elements < ::n ids ::rounds[].bins->dir elements < ::n ids ::order[] elements < ::n ids ::n\_ids  $>$  ::exti ::rounds[].num bins elements < ::n names ::rounds[].bins->var elements < ::n names ::n\_names in ::order[] :: $n$ \_names  $>$  ::exti ::n\_rounds in ::rounds[].num\_bins  $::rounds[]num\_bins elements \leq ::n\_rounds$ ::rounds[].bins->var elements < ::n rounds ::n\_rounds in ::order[]  $::n\_rounds > ::exti$ ::rounds[].num bins > ::ignore set[] (elementwise) ::rounds[].num bins elements > ::debug ::gargc in ::rounds[].num bins ::rounds[].bins->last > ::rounds[].bins->var (elementwise) ::rounds[].bins->last > ::ignore set[] (elementwise) ::rounds[].bins->last elements > ::debug ::rounds[].bins->last elements > ::gargc ::rounds[].bins->last elements >= ::exti ::rounds[].bins->var < ::rounds[].bins->dir (elementwise)  $::rounds[].bins \rightarrow dir \rightarrow := ::ignore_set[]$  (elementwise) ::debug in ::rounds[].bins->dir ::rounds[].bins->dir elements >= ::debug ::order[] >= ::score[] (elementwise) ::debug in ::order[] ::order[] elements >= ::debug ::gargc in ::order[] ::exti in ::order[] ::debug in ::score[] ::score[] elements == ::debug ::debug in ::ignore\_set ::ignore\_set $\parallel$  elements  $==$  ::debug ::debug  $\leq$  ::exti ===========================================================================  $.$ sort $_$ examples $()$  $::$ ENTER ::rounds[].num bins < ::order[] (lexically) ::rounds[].num\_bins  $\leq$  ::order[] (lexically)  $::rounds$ [].bins- $\text{first} == \text{::ignore_set}$ [] ::rounds[].bins->last > ::order[] (lexically) ::rounds[].bins- $>$ last  $>$ = ::order[] (lexically)

::rounds[].bins->var < ::order[] (lexically)

::rounds[].bins- $>\nvar \leq \nvert$ :order[] (lexically)

 $::order[] > ::score[]$  (lexically)

 $::order[] > ::ignore_set[]$  (lexically)

```
::order[] \geq ::ignore_set[] (lexically)
```
::n\_ids  $== 1000$ ::n\_names  $== 11$  $::n$  rounds  $== 10$ ::rounds has only one value  $::rounds != null$ ::rounds[] contains no nulls and has only one value, of length 10 ::rounds[] elements != null ::rounds[].num\_bins ==  $[1, 2, 3, 4, 5, 6, 7, 8, 9, 10]$ ::rounds[].num\_bins elements  $>= 1$ ::rounds[].num bins sorted by < ::rounds[].bins contains no nulls and has only one value, of length 10 ::rounds[].bins elements != null ::rounds[].bins[0] contains no nulls and has only one value, of length 10  $::rounds$ [ $].bins[0]$  elements  $!= null$ ::rounds[].bins->last == [999, 289, 139, 79, 19, 19, 19, 19, 19, 9] ::rounds. bins- $>$ last sorted by  $>=$ ::rounds<sup>[[1]</sup>.bins->var ==  $[2, 8, 9, 7, -1, -1, -1, -1, -1, -1]$ ::rounds[].bins->var elements  $!= 0$ ::rounds[].bins- $>$ var elements  $>= -1$ ::rounds[].bins->dir ==  $[100, 97, 97, 97, 0, 0, 0, 0, 0, 0]$ ::rounds[].bins->dir elements one of 0, 97, 100 ::rounds[].bins->dir sorted by >= ::order has only one value  $::order != null$ ::order $\parallel$  elements  $\gt=0$ ::score has only one value ::score != null ::score[] == [0, 0, 0] ::score[] elements  $== 0$ ::ignore set has only one value ::ignore\_set  $!=$  null ::ignore\_set $[] == [0, 0, 0, 0, 0, 0, 0, 0, 0]$  $::ignore_set$  elements  $== 0$ ::unknown\_ $\lim$ it  $== 0.4$  $::$ debug  $== 0$ ::gargc  $== 4$ ::gargy  $!=$  null ::gargy $\vert \vert \vert == \vert$ ./marti-score $\vert$ ::gargy[] elements  $==$  "./marti-score" ::tabula has only one value ::tabula  $!=$  null ::tabula[] contains no nulls and has only one value, of length 1000 ::tabula[] elements != null

::tabula[ $[0] = [4339.0, 7094.0, 5649.0, 9134.0, 808.0, 849.0, 3591.0, 3345.0, 7524.0, 8499.0, 255.0, 3868.0, 6849.0,$ 2687.0, 4037.0, 7926.0, 6679.0, NaN, NaN, 9104.0, 8245.0, 6668.0, 9905.0, 1113.0, 6745.0, 7828.0, 1840.0, 1096.0, 8668.0, 6718.0, 669.0, 6795.0, 1506.0, 3526.0, 7062.0, 1607.0, 6023.0, 615.0, 1708.0, 6033.0, 4168.0, 6423.0, 9043.0, 2.0, 3686.0, NaN, 7497.0, 3165.0, 88.0, 3675.0, 9148.0, 4506.0, 1349.0, 4460.0, 1862.0, 2181.0, 9759.0, 6082.0, 6391.0, 887.0, 4895.0, 5074.0, 66.0, 3768.0, 5624.0, 2879.0, 5570.0, 4253.0, NaN, 1170.0, NaN, 4928.0, 3972.0, 263.0, 6131.0, 3243.0, 3968.0, 5495.0, 8520.0, 1204.0, 9330.0, 3313.0, 5329.0, 8082.0, 6576.0, 9983.0, 5836.0, 7842.0, 2729.0, 9092.0, 1150.0, 5316.0, 4948.0, 5353.0, 7879.0, 5966.0, 3139.0, NaN, 1215.0, 3000.0, NaN, 5402.0, 8314.0, 5692.0, 2236.0, 5140.0, 2773.0, 1293.0, 1891.0, 2479.0, 2690.0, 1426.0, 2784.0, 104.0, 6815.0, 423.0, 7337.0, 8822.0, 9804.0, 1999.0, 8514.0, 7282.0, NaN, 8426.0, 5504.0, 605.0, 9321.0, 9126.0, 5935.0, 3984.0, 9825.0, NaN, NaN, 3610.0, 8321.0, 6730.0, 2323.0, 8243.0, 1454.0, 266.0, 413.0, 3319.0, 6700.0, 3483.0, NaN, 3858.0, NaN, 5279.0, 7489.0, 9326.0, 5429.0, 1108.0, 2881.0, 1177.0, 118.0, 8277.0, 9167.0, 9512.0, 6145.0, 8018.0, 2815.0, 6258.0, 9817.0, 5158.0, 6894.0, 4820.0, NaN, 6810.0, 3065.0, 6442.0, 5859.0, 8450.0, 9175.0, 5911.0, 2241.0, 4057.0, 9222.0, NaN, 2769.0, 4033.0, 7642.0, NaN, 7648.0, 1340.0, 9660.0, 9260.0, 1912.0, 8445.0, 5973.0, 3012.0, 2849.0, 1609.0, 3986.0, 8581.0, 901.0, 7010.0, 8944.0, 7835.0, 4402.0, 7731.0, 1616.0, NaN, 2764.0, 5885.0, 9817.0, 440.0, 951.0, NaN, 6506.0, NaN, 7902.0, 7733.0, 7364.0, 2205.0, 1046.0, 3140.0, 8692.0, 5005.0, 9315.0, 5998.0, 4757.0, 8673.0, 4303.0, NaN, 9700.0, 9445.0, 8440.0, 3378.0, NaN, 1432.0, NaN, 6487.0, NaN, 770.0, 9433.0, 1424.0, 9813.0, 6191.0, 1928.0, 5365.0, 7623.0, 5178.0, 853.0, 3706.0, 3830.0, 6365.0, 4065.0, 246.0, 8493.0, NaN, NaN, 2401.0, 5145.0, 542.0, 8648.0, 5286.0, 8357.0, 874.0, 6605.0, 4405.0, 1628.0, NaN, 1192.0, 244.0, 8641.0, 3526.0, 8748.0, 2415.0, 2239.0, 5665.0, 2440.0, 6058.0, 6988.0, 1827.0, 1865.0, 9537.0, 6234.0, 3719.0, 2854.0, 480.0, NaN, 1502.0, 2468.0, 8794.0, 3177.0, 2374.0, 6588.0, 4508.0, 739.0, 3632.0, NaN, NaN, NaN, 7849.0, 1651.0, 7381.0, 6737.0, 6158.0, 9295.0, NaN, 4790.0, 4250.0, 7664.0, 4194.0, 9441.0, 2724.0, 6240.0, 9318.0, 8143.0, 6825.0, 8738.0, 7928.0, 5545.0, 4911.0, 741.0, 5847.0, 1763.0, 8145.0, 4154.0, 7513.0, 9625.0, 9248.0, NaN, 3783.0, 4039.0, 8546.0, 735.0, 7536.0, 6898.0, 2841.0, NaN, 859.0, 8739.0, 3061.0, NaN, 1719.0, 6180.0, 3711.0, 9854.0, 3212.0, 445.0, 688.0, 3766.0, 2614.0, 7551.0, 2126.0, 7281.0, 7032.0, 5139.0, 7631.0, 3094.0, 6058.0, NaN, 6668.0, 5336.0, 7198.0, 5944.0, NaN, 9037.0, 8142.0, 2005.0, 6479.0, 1809.0, 5234.0, 1097.0, 3392.0, 3025.0, 3691.0, NaN, 27.0, 3108.0, 4542.0, 4640.0, 9544.0, 4922.0, 843.0, NaN, 2955.0, 5741.0, 6929.0, 8132.0, 9154.0, 8591.0, 7200.0, 6081.0, 2883.0, 2327.0, 7096.0, 4062.0, 5146.0, 6229.0, 7413.0, 5516.0, 8578.0, 8761.0, 4226.0, NaN, 5682.0, 6780.0, 7399.0, 5588.0, 7147.0, 2930.0, 6791.0, 7046.0, NaN, 1035.0, 5180.0, 8011.0, 7526.0, 4629.0, NaN, 2189.0, 4974.0, 8487.0, 393.0, 2717.0, 6157.0, 4303.0, 8597.0, 3801.0, 6747.0, NaN, 6987.0, 6992.0, 8065.0, 7237.0, 5346.0, 5288.0, 8614.0, 5093.0, 2487.0, 4741.0, 1212.0, NaN, 411.0, 2276.0, 3695.0, 4078.0, 7090.0, 7775.0, 1630.0, 2778.0, 5355.0, 1712.0, 8299.0, 5261.0, 5066.0, 4935.0, 1024.0, NaN, NaN, 2405.0, 2772.0, 2103.0, 7503.0, 5455.0, 7037.0, NaN, 3730.0, NaN, 8547.0, 1861.0, 8613.0, 8250.0, 4114.0, 6860.0, 6648.0, 98.0, 7343.0, 1488.0, NaN, 8081.0, 5081.0, 8462.0, NaN, 342.0, 1358.0, 624.0, 387.0, 9566.0, 6439.0, 5154.0, 8716.0, 7264.0, 2962.0, 6130.0, NaN, 7968.0, NaN, NaN, 1692.0, 3567.0, 9796.0, 1879.0, 7822.0, 8102.0, 2952.0, 7647.0, 1386.0, 7187.0, 906.0, 1571.0, 5362.0, 3310.0, 8367.0, 2716.0, 9207.0, 941.0, 2704.0, 806.0, NaN, 8370.0, 781.0, NaN, 3636.0, 6128.0, 4349.0, 2205.0, 1966.0, 852.0, 8597.0, 8115.0, 8490.0, 1028.0, 202.0, 7018.0, 6196.0, 7058.0, 823.0, 244.0, 3545.0, 3612.0, 108.0, 9404.0, 3831.0, 1846.0, 4037.0, 2069.0, 9829.0, 7713.0, 2997.0, 1752.0, 5689.0, 4901.0, 4540.0, 7079.0, 9559.0, 2755.0, 9150.0, 9335.0, 5232.0, 7458.0, 9013.0, 1171.0, 8683.0, 8817.0, 3733.0, 179.0, 8398.0, 3954.0, 7339.0, 9051.0, 3893.0, 3173.0, 6636.0, 2474.0, 6962.0, 4964.0, 5673.0, 3695.0, 6880.0, 2696.0, NaN, 667.0, 7157.0, 6187.0, 3354.0, 784.0, 5641.0, 5287.0, 2047.0, 5180.0, 9748.0, 9334.0, 2366.0, 1504.0, 6118.0, 9166.0, 2448.0, 7366.0, NaN, 1500.0, 8452.0, 8210.0, 4516.0, 7675.0, 2998.0, 4633.0, 5974.0, 8844.0, 4805.0, 1431.0, 8524.0, 4163.0, 2836.0, 3942.0, NaN, 6850.0, 660.0, 5664.0, 4109.0, 9572.0, 7766.0, 3352.0, 5803.0, 5551.0, 5815.0, NaN, 7730.0, 7676.0, 4137.0, 9752.0, NaN, NaN, 3937.0, 5570.0, 8351.0, 6658.0, 6862.0, 3848.0, NaN, 6760.0, 764.0, 9628.0, 9953.0, 6001.0, 1122.0, 6218.0, 722.0, NaN, 9169.0, 2451.0, 4216.0, NaN, 2640.0, 7413.0, 752.0, 726.0, 3974.0, 2052.0, 3630.0, 7934.0, 2315.0, 2584.0, 769.0, 6691.0, 7336.0, 8326.0, 1297.0, 7267.0, 877.0, 4552.0, 4115.0, 8486.0, 3415.0, 1781.0, NaN, 6098.0, 3834.0, 2679.0, 5912.0, 5619.0, 7643.0, 5932.0, 9909.0, 277.0, 8872.0, NaN, 7828.0, 451.0, 1083.0, 4341.0, 208.0, 8689.0, 233.0, 5276.0, 7639.0, 1787.0, 9882.0, 9544.0, 8676.0, 1174.0, 3988.0, 2933.0, 7049.0, 7441.0, 8641.0, 937.0, 4848.0, 1699.0, 5187.0, 9871.0, 7171.0, 9535.0, 9313.0, 6413.0, 2255.0, 4578.0, NaN, 5051.0, 9845.0, 7650.0, 914.0, 1577.0, 1113.0, 2364.0, 4288.0, 8304.0, 2917.0, 8023.0, 9980.0, 2312.0, 8316.0, 5693.0, 2613.0, 1528.0, 5784.0, 4891.0, 7065.0, 3613.0, 7798.0, 6548.0, 4151.0, 9987.0, 9675.0, 9531.0, 1940.0, 6878.0, 4646.0, 8091.0, 5978.0, 5554.0, NaN, 131.0, 7401.0, 2344.0, 82.0, NaN, 1863.0, 220.0, 5453.0, 8674.0, 5978.0, 1350.0, 8931.0, 4488.0, 1412.0, 6821.0, 4361.0, 8575.0, 4660.0, 8497.0, 3272.0, 227.0, 5615.0, 4253.0, 9492.0, 615.0, 2784.0, 8620.0, 7940.0, 8995.0, 7821.0, 4526.0, 1878.0, 8403.0, 5259.0, 8359.0, 7321.0, 5223.0, 8597.0, 2993.0, 9200.0, NaN, 1157.0, 2584.0, 5873.0, 6998.0, 3087.0, 3118.0, 3926.0, 2244.0, NaN, 4932.0, NaN, 5778.0, 694.0, 8616.0, 3821.0, 285.0, 974.0, 5685.0, NaN, 980.0, 7583.0, 4832.0, NaN, 8738.0, 3428.0, 607.0, NaN, 2245.0, 1033.0, 6872.0, 4349.0, 4046.0, 3187.0, 7831.0, 2009.0, 2614.0, 8711.0, 2242.0, 7109.0, NaN, 9103.0, 1664.0, 98.0, 5226.0, 1497.0, NaN, 6411.0, 6271.0, 2524.0, 1043.0, 255.0, 7085.0, 982.0, 3968.0, 4389.0, 2342.0, 6930.0, 8002.0, 5923.0, 6405.0, 4272.0, 9435.0, 2476.0, 1362.0, 3330.0, 2087.0, 3142.0, 5444.0, NaN, 1358.0, NaN, NaN, 1500.0, 314.0, 6367.0, 3333.0, 4131.0, 6629.0, 1398.0, 5603.0, 1457.0, 1267.0, 5320.0, 1100.0, 8764.0, 3665.0, 7699.0, 9875.0, NaN, 3996.0, 4309.0, 3147.0, 8732.0, 503.0, 8464.0, 9471.0, 1600.0, 9886.0, 1826.0, 4955.0, 4210.0, 1946.0, NaN, 3107.0, 7130.0, 9478.0, 2485.0, 4168.0, NaN, 6802.0, NaN, 3787.0, 1067.0, 887.0, NaN, 5404.0, 4228.0, 4507.0, 6619.0, 1957.0, 4558.0, 932.0, NaN, 8661.0, 9360.0, 2348.0, NaN, 2350.0, 4237.0, 9854.0, 4937.0, 1176.0, 7379.0, 2931.0, 103.0, 7893.0, 6099.0, NaN, 3975.0, 5912.0, 2951.0, 7562.0, 4358.0, 7417.0, 5344.0, 5177.0, 341.0, 5345.0, 8827.0, 615.0, 2816.0, NaN, 3367.0, NaN, NaN, 1522.0, 1504.0, 3472.0, 6329.0, 8130.0, 3834.0, 6065.0, 8493.0, 2088.0, 4796.0, 2866.0, 99.0, 5810.0, 4216.0, NaN, 5482.0, 7878.0, 3776.0, 8426.0, 1993.0, 4713.0, 9541.0, 3150.0, 33.0, 9913.0, 6726.0, 2068.0, 5031.0, 7310.0, 9219.0, 5210.0, 3748.0, 6101.0, 2871.0, 1588.0, 9180.0, 6593.0, 243.0, 6713.0, 8838.0, 1448.0, 2680.0, 7937.0, 4161.0, 4155.0, 6253.0, 7379.0, 9409.0, 1885.0, 344.0, 6625.0, 4061.0, 1482.0, 4937.0, 4663.0, 8000.0, 8546.0, 3823.0, 414.0] ::tabula<sup>[]</sup>[0] elements  $\geq$  = 2.0

::exti  $>= 0$ 

```
base != null
size == 4cmp := nullunknown_meth == 1::rounds[].num bins elements < ::n ids
::rounds[].bins->last elements < ::n ids
::rounds[].bins->var elements < ::n ids
::rounds[].bins->dir elements < ::n ids
::order[] elements \lt::n_ids::nids > ::exti
::rounds[].num bins elements < ::n names
::rounds[].bins->var elements < ::n names
::n_names in ::order[]
::n_names > ::exti
::n rounds in ::rounds[].num bins
::rounds[].num bins elements <= ::n rounds
::rounds[].bins->var elements < ::n rounds
::n\_rounds in ::order[]::n_rounds > ::exti
::rounds[].num bins > ::ignore set[] (elementwise)
::rounds[].num bins elements > ::debug
::gargc in ::rounds[].num bins
::rounds[].num bins elements >= unknown meth
unknown_meth in ::rounds[].num_bins
::rounds[].bins->last > ::rounds[].bins->var (elementwise)
::rounds[].bins->last > ::ignore set[] (elementwise)
::rounds[].bins->last elements > ::debug
::rounds[].bins->last elements > ::gargc
::rounds[].bins->last elements >= ::exti
::rounds[].bins->last elements > unknown meth
::rounds[].bins->var < ::rounds[].bins->dir (elementwise)
::rounds[].bins \rightarrow dir \rightarrow ::ignore_set[] (elementwise)
::debug in ::rounds[].bins->dir
::rounds[].bins->dir elements >= ::debug
::order[] > = ::score[] (elementwise)
::debug in ::order[]
::order[] elements >= ::debug
::gargc in ::order[]
::exti in ::order[]
unknown meth in ::order[]
::debug in ::score[]
::score[] elements == ::debug
::debug in ::ignore_set[]
::ignore_set[] elements == ::debug
::debug \leq ::exti
nmemb > size
===========================================================================
..sort examples():::EXIT
::n\_ids == orig(::n\_ids)::n<sub>names</sub> == orig(::n<sub>names</sub>)
::n\_rounds == orig(::n\_rounds)::rounds == orig(:rounds)::rounds[] == orig(:rounds[])::rounds[].num_bins \lt ::order[] (lexically)
::rounds[].num_bins \leq ::order[] (lexically)
::rounds[]num\_bins == orig(:rounds[]num\_bins)::rounds[].num bins < orig(::order[]) (lexically)
::rounds[].num_bins \leq orig(::order[]) (lexically)
::rounds[].bins == orig(:rounds[].bins)
::rounds[].bins[0] == orig(:rounds[].bins[0])::rounds[].bins-\text{first} == \text{::ignore_set}[]
::rounds[].bins->last > ::order[] (lexically)
::rounds[].bins->last >= ::order[] (lexically)
```
::rounds[].bins- $>\text{last} == \text{orig}$ ::rounds[].bins- $>\text{last}$ ] ::rounds[].bins- $>\text{last} > \text{orig}$ (::order[]) (lexically) ::rounds[].bins->last >=  $\text{orig}$ (::order[]) (lexically) ::rounds[].bins->var < ::order[] (lexically) ::rounds[].bins- $>\nvar \le$  ::order[] (lexically) ::rounds[].bins->var == orig(::rounds[].bins->var) ::rounds[].bins->var < orig(::order[]) (lexically) ::rounds[].bins- $>\nvar \leq \n{orig}(\n{::order}$ ]) (lexically) ::rounds[].bins->dir < ::order[] (lexically)  $::rounds[].bins > dir \leq ::order[] (lexically)$ ::rounds[].bins->dir == orig(::rounds[].bins->dir)  $: \text{order} == \text{orig}(\text{:order})$ ::order[] > ::score[] (lexically)  $::order[] > ::ignore_set[]$  (lexically)  $::order[] > = ::ignore_set[]$  (lexically)  $::score == orig(:score)$ ::score[] < orig(::order[]) (lexically)  $::score[] == orig(:score[])$ ::ignore\_set  $==$  orig(::ignore\_set) ::ignore\_set $[] == orig::rounds[].bins > first)$ ::ignore\_set $[] < \text{orig}$ (::order $[]$ ) (lexically) ::ignore\_set $[] \leq=$  orig(::order[]) (lexically)  $::ignore_set[] == orig(:ignore_set[])$ ::unknown\_limit  $==$  orig(::unknown\_limit)  $::$ debug  $==$  return  $::\text{debug} == \text{orig}(:\text{j}$ ::gargc  $==$  orig(::gargc) ::gargv ==  $\text{orig}$ (::gargv) ::tabula  $==$  orig(::tabula) ::tabula $[] = \text{orig}$ ::tabula $[]$ ::tabula $[0] = \text{orig}(\text{::tabula}[[0])$ ::exti  $==$  orig(::exti) ::n\_ids  $== 1000$  $\ldots$ names  $== 11$  $::n\_rounds == 10$ ::rounds has only one value  $::rounds != null$ ::rounds[] contains no nulls and has only one value, of length 10 ::rounds[] elements != null ::rounds[].num\_bins ==  $[1, 2, 3, 4, 5, 6, 7, 8, 9, 10]$ ::rounds[].num\_bins elements  $>= 1$ ::rounds[].num\_bins sorted by  $\lt$ ::rounds[].bins contains no nulls and has only one value, of length 10 ::rounds[].bins elements != null ::rounds[].bins[0] contains no nulls and has only one value, of length 10 ::rounds[].bins[0] elements != null ::rounds[].bins->last == [999, 289, 139, 79, 19, 19, 19, 19, 19, 9] ::rounds[].bins->last sorted by >= ::rounds[].bins->var =  $[2, 8, 9, 7, -1, -1, -1, -1, -1, -1]$ ::rounds[].bins->var elements  $!= 0$ ::rounds.  $\lim_{n \to \infty}$  bins- $\geq$  are elements  $\geq$  = -1 ::rounds<sup>[]</sup>.bins- $>$ dir = [100, 97, 97, 97, 0, 0, 0, 0, 0, 0] ::rounds[].bins->dir elements one of 0, 97, 100 ::rounds<sup>[]</sup>.bins- $>$ dir sorted by  $> =$ ::order has only one value  $::order != null$  $::order[]$  elements  $>= 0$ ::score has only one value  $::score != null$ ::score[] == [0, 0, 0,

0, 0, 0]

::score[] elements  $== 0$ ::ignore set has only one value  $::ignore_set != null$ ::ignore\_set $[] == [0, 0, 0, 0, 0, 0, 0, 0, 0]$ ::ignore\_set $[]$  elements  $== 0$ ::unknown\_limit  $== 0.4$  $::$ debug  $== 0$ ::gargc  $== 4$ ::gargy  $!=$  null ::gargv $[] == [.$ /marti-score] ::gargy[] elements  $==$  "./marti-score" ::tabula has only one value  $::tabula != null$ ::tabula[] contains no nulls and has only one value, of length 1000 ::tabula $\parallel$  elements  $\parallel$  = null

::tabula $\overline{[}0]$  = [4339.0, 7094.0, 5649.0, 9134.0, NaN, NaN, 6407.0, 3591.0, 3345.0, 7524.0, 8499.0, 255.0, 3868.0, 6849.0 2687.0, 4037.0, 7926.0, 6679.0, NaN, NaN, 9104.0, 8245.0, 6668.0, 9905.0, 1113.0, 6745.0, 7828.0, 1840.0, 1096.0, 8668.0, 6718.0, 669.0, 6795.0, 1506.0, 3526.0, 7062.0, 1607.0, 6023.0, 615.0, 1708.0, 6033.0, 4168.0, 6423.0, 9043.0, 2.0, 3686.0, NaN, 7497.0, 3165.0, 88.0, 3675.0, 9148.0, 4506.0, 1349.0, 4460.0, 1862.0, 2181.0, 9759.0, 6082.0, 6391.0, 887.0, 4895.0, 5074.0, 66.0, 3768.0, 5624.0, 2879.0, 5570.0, 4253.0, NaN, 1170.0, NaN, 4928.0, 3972.0, 263.0, 6131.0, 3243.0, 3968.0, 5495.0, 8520.0, 1204.0, 9330.0, 3313.0, 5329.0, 8082.0, 6576.0, 9983.0, 5836.0, 7842.0, 2729.0, 9092.0, 1150.0, 5316.0, 4948.0, 5353.0, 7879.0, 5966.0, 3139.0, NaN, 1215.0, 3000.0, NaN, 5402.0, 8314.0, 5692.0, 2236.0, 5140.0, 2773.0, 1293.0, 1891.0, 2479.0, 2690.0, 1426.0, 2784.0, 104.0, 6815.0, 423.0, 7337.0, 8822.0, 9804.0, 1999.0, 8514.0, 7282.0, NaN, 8426.0, 5504.0, 605.0, 9321.0, 9126.0, 5935.0, 3984.0, 9825.0, NaN, NaN, 3610.0, 8321.0, 6730.0, 2323.0, 8243.0, 1454.0, 266.0, 413.0, 3319.0, 6700.0, 3483.0, NaN, 3858.0, NaN, 5279.0, 7489.0, 9326.0, 5429.0, 1108.0, 2881.0, 1177.0, 118.0, 8277.0, 9167.0, 9512.0, 6145.0, 8018.0, 2815.0, 6258.0, 9817.0, 5158.0, 6894.0, 4820.0, NaN, 6810.0, 3065.0, 6442.0, 5859.0, 8450.0, 9175.0, 5911.0, 2241.0, 4057.0, 9222.0, NaN, 2769.0, 4033.0, 7642.0, NaN, 7648.0, 1340.0, 9660.0, 9260.0, 1912.0, 8445.0, 5973.0, 3012.0, 2849.0, 1609.0, 3986.0, 8581.0, 901.0, 7010.0, 8944.0, 7835.0, 4402.0, 7731.0, 1616.0, NaN, 2764.0, 5885.0, 9817.0, 440.0, 951.0, NaN, 6506.0, NaN, 7902.0, 7733.0, 7364.0, 2205.0, 1046.0, 3140.0, 8692.0, 5005.0, 9315.0, 5998.0, 4757.0, 8673.0, 4303.0, NaN, 9700.0, 9445.0, 8440.0, 3378.0, NaN, 1432.0, NaN, 6487.0, NaN, 770.0, 9433.0, 1424.0, 9813.0, 6191.0, 1928.0, 5365.0, 7623.0, 5178.0, 853.0, 3706.0, 3830.0, 6365.0, 4065.0, 246.0, 8493.0, NaN, NaN, 2401.0, 5145.0, 542.0, 8648.0, 5286.0, 8357.0, 874.0, 6605.0, 4405.0, 1628.0, NaN, 1192.0, 244.0, 8641.0, 3526.0, 8748.0, 2415.0, 2239.0, 5665.0, 2440.0, 6058.0, 6988.0, 1827.0, 1865.0, 9537.0, 6234.0, 3719.0, 2854.0, 480.0, NaN, 1502.0, 2468.0, 8794.0, 3177.0, 2374.0, 6588.0, 4508.0, 739.0, 3632.0, NaN, NaN, NaN, 7849.0, 1651.0, 7381.0, 6737.0, 6158.0, 9295.0, NaN, 4790.0, 4250.0, 7664.0, 4194.0, 9441.0, 2724.0, 6240.0, 9318.0, 8143.0, 6825.0, 8738.0, 7928.0, 5545.0, 4911.0, 741.0, 5847.0, 1763.0, 8145.0, 4154.0, 7513.0, 9625.0, 9248.0, NaN, 3783.0, 4039.0, 8546.0, 735.0, 7536.0, 6898.0, 2841.0, NaN, 859.0, 8739.0, 3061.0, NaN, 1719.0, 6180.0, 3711.0, 9854.0, 3212.0, 445.0, 688.0, 3766.0, 2614.0, 7551.0, 2126.0, 7281.0, 7032.0, 5139.0, 7631.0, 3094.0, 6058.0, NaN, 6668.0, 5336.0, 7198.0, 5944.0, NaN, 9037.0, 8142.0, 2005.0, 6479.0, 1809.0, 5234.0, 1097.0, 3392.0, 3025.0, 3691.0, NaN, 27.0, 3108.0, 4542.0, 4640.0, 9544.0, 4922.0, 843.0, NaN, 2955.0, 5741.0, 6929.0, 8132.0, 9154.0, 8591.0, 7200.0, 6081.0, 2883.0, 2327.0, 7096.0, 4062.0, 5146.0, 6229.0, 7413.0, 5516.0, 8578.0, 8761.0, 4226.0, NaN, 5682.0, 6780.0, 7399.0, 5588.0, 7147.0, 2930.0, 6791.0, 7046.0, NaN, 1035.0, 5180.0, 8011.0, 7526.0, 4629.0, NaN, 2189.0, 4974.0, 8487.0, 393.0, 2717.0, 6157.0, 4303.0, 8597.0, 3801.0, 6747.0, NaN, 6987.0, 6992.0, 8065.0, 7237.0, 5346.0, 5288.0, 8614.0, 5093.0, 2487.0, 4741.0, 1212.0, NaN, 411.0, 2276.0, 3695.0, 4078.0, 7090.0, 7775.0, 1630.0, 2778.0, 5355.0, 1712.0, 8299.0, 5261.0, 5066.0, 4935.0, 1024.0, NaN, NaN, 2405.0, 2772.0, 2103.0, 7503.0, 5455.0, 7037.0, NaN, 3730.0, NaN, 8547.0, 1861.0, 8613.0, 8250.0, 4114.0, 6860.0, 6648.0, 98.0, 7343.0, 1488.0, NaN, 8081.0, 5081.0, 8462.0, NaN, 342.0, 1358.0, 624.0, 387.0, 9566.0, 6439.0, 5154.0, 8716.0, 7264.0, 2962.0, 6130.0, NaN, 7968.0, NaN, NaN, 1692.0, 3567.0, 9796.0, 1879.0, 7822.0, 8102.0, 2952.0, 7647.0, 1386.0, 7187.0, 906.0, 1571.0, 5362.0, 3310.0, 8367.0, 2716.0, 9207.0, 941.0,

2704.0, 806.0, NaN, 8370.0, 781.0, NaN, 3636.0, 6128.0, 4349.0, 2205.0, 1966.0, 852.0, 8597.0, 8115.0, 8490.0, 1028.0, 202.0, 7018.0, 6196.0, 7058.0, 823.0, 244.0, 3545.0, 3612.0, 108.0, 9404.0, 3831.0, 1846.0, 4037.0, 2069.0, 9829.0, 7713.0, 2997.0, 1752.0, 5689.0, 4901.0, 4540.0, 7079.0, 9559.0, 2755.0, 9150.0, 9335.0, 5232.0, 7458.0, 9013.0, 1171.0, 8683.0, 8817.0, 3733.0, 179.0, 8398.0, 3954.0, 7339.0, 9051.0, 3893.0, 3173.0, 6636.0, 2474.0, 6962.0, 4964.0, 5673.0, 3695.0, 6880.0, 2696.0, NaN, 667.0, 7157.0, 6187.0, 3354.0, 784.0, 5641.0, 5287.0, 2047.0, 5180.0, 9748.0, 9334.0, 2366.0, 1504.0, 6118.0, 9166.0, 2448.0, 7366.0, NaN, 1500.0, 8452.0, 8210.0, 4516.0, 7675.0, 2998.0, 4633.0, 5974.0, 8844.0, 4805.0, 1431.0, 8524.0, 4163.0, 2836.0, 3942.0, NaN, 6850.0, 660.0, 5664.0, 4109.0, 9572.0, 7766.0, 3352.0, 5803.0, 5551.0, 5815.0, NaN, 7730.0, 7676.0, 4137.0, 9752.0, NaN, NaN, 3937.0, 5570.0, 8351.0, 6658.0, 6862.0, 3848.0, NaN, 6760.0, 764.0, 9628.0, 9953.0, 6001.0, 1122.0, 6218.0, 722.0, NaN, 9169.0, 2451.0, 4216.0, NaN, 2640.0, 7413.0, 752.0, 726.0, 3974.0, 2052.0, 3630.0, 7934.0, 2315.0, 2584.0, 769.0, 6691.0, 7336.0, 8326.0, 1297.0, 7267.0, 877.0, 4552.0, 4115.0, 8486.0, 3415.0, 1781.0, NaN, 6098.0, 3834.0, 2679.0, 5912.0, 5619.0, 7643.0, 5932.0, 9909.0, 277.0, 8872.0, NaN, 7828.0, 451.0, 1083.0, 4341.0, 208.0, 8689.0, 233.0, 5276.0, 7639.0, 1787.0, 9882.0, 9544.0, 8676.0, 1174.0, 3988.0, 2933.0, 7049.0, 7441.0, 8641.0, 937.0, 4848.0, 1699.0, 5187.0, 9871.0, 7171.0, 9535.0, 9313.0, 6413.0, 2255.0, 4578.0, NaN, 5051.0, 9845.0, 7650.0, 914.0, 1577.0, 1113.0, 2364.0, 4288.0, 8304.0, 2917.0, 8023.0, 9980.0, 2312.0, 8316.0, 5693.0, 2613.0, 1528.0, 5784.0, 4891.0, 7065.0, 3613.0, 7798.0, 6548.0, 4151.0, 9987.0, 9675.0, 9531.0, 1940.0, 6878.0, 4646.0, 8091.0, 5978.0, 5554.0, NaN, 131.0, 7401.0, 2344.0, 82.0, NaN, 1863.0, 220.0, 5453.0, 8674.0, 5978.0, 1350.0, 8931.0, 4488.0, 1412.0, 6821.0, 4361.0, 8575.0, 4660.0, 8497.0, 3272.0, 227.0, 5615.0, 4253.0, 9492.0, 615.0, 2784.0, 8620.0, 7940.0, 8995.0, 7821.0, 4526.0, 1878.0, 8403.0, 5259.0, 8359.0, 7321.0, 5223.0, 8597.0, 2993.0, 9200.0, NaN, 1157.0, 2584.0, 5873.0, 6998.0, 3087.0, 3118.0, 3926.0, 2244.0, NaN, 4932.0, NaN, 5778.0, 694.0, 8616.0, 3821.0, 285.0, 974.0, 5685.0, NaN, 980.0, 7583.0, 4832.0, NaN, 8738.0, 3428.0, 607.0, NaN, 2245.0, 1033.0, 6872.0, 4349.0, 4046.0, 3187.0, 7831.0, 2009.0, 2614.0, 8711.0, 2242.0, 7109.0, NaN, 9103.0, 1664.0, 98.0, 5226.0, 1497.0, NaN, 6411.0, 6271.0, 2524.0, 1043.0, 255.0, 7085.0, 982.0, 3968.0, 4389.0, 2342.0, 6930.0, 8002.0, 5923.0, 6405.0, 4272.0, 9435.0, 2476.0, 1362.0, 3330.0, 2087.0, 3142.0, 5444.0, NaN, 1358.0, NaN, NaN, 1500.0, 314.0, 6367.0, 3333.0, 4131.0, 6629.0, 1398.0, 5603.0, 1457.0, 1267.0, 5320.0, 1100.0, 8764.0, 3665.0, 7699.0, 9875.0, NaN, 3996.0, 4309.0, 3147.0, 8732.0, 503.0, 8464.0, 9471.0, 1600.0, 9886.0, 1826.0, 4955.0, 4210.0, 1946.0, NaN, 3107.0, 7130.0, 9478.0, 2485.0, 4168.0, NaN, 6802.0, NaN, 3787.0, 1067.0, 887.0, NaN, 5404.0, 4228.0, 4507.0, 6619.0, 1957.0, 4558.0, 932.0, NaN, 8661.0, 9360.0, 2348.0, NaN, 2350.0, 4237.0, 9854.0, 4937.0, 1176.0, 7379.0, 2931.0, 103.0, 7893.0, 6099.0, NaN, 3975.0, 5912.0, 2951.0, 7562.0, 4358.0, 7417.0, 5344.0, 5177.0, 341.0, 5345.0, 8827.0, 615.0, 2816.0, NaN, 3367.0, NaN, NaN, 1522.0, 1504.0, 3472.0, 6329.0, 8130.0, 3834.0, 6065.0, 8493.0, 2088.0, 4796.0, 2866.0, 99.0, 5810.0, 4216.0, NaN, 5482.0, 7878.0, 3776.0, 8426.0, 1993.0, 4713.0, 9541.0, 3150.0, 33.0, 9913.0, 6726.0, 2068.0, 5031.0, 7310.0, 9219.0, 5210.0, 3748.0, 6101.0, 2871.0, 1588.0, 9180.0, 6593.0, 243.0, 6713.0, 8838.0, 1448.0, 2680.0, 7937.0, 4161.0, 4155.0, 6253.0, 7379.0, 9409.0, 1885.0, 344.0, 6625.0, 4061.0, 1482.0, 4937.0, 4663.0, 8000.0, 8546.0, 3823.0, 414.0] ::tabula $[0]$  elements  $\geq$  = 2.0  $::exti >= 0$ ::rounds[].num bins elements < ::n ids ::rounds[].bins->last elements < ::n ids ::rounds[].bins->var elements < ::n ids ::rounds[].bins->dir elements < ::n ids ::order[] elements < ::n ids :: $n\_ids > ::exti$  $\text{orig}(\text{::order} \vert)$  elements  $\lt$  ::n\_ids ::rounds[].num bins elements < ::n names ::rounds[].bins->var elements < ::n names ::n names in ::order[] ::n\_names  $>$  ::exti ::n names in orig(::order[]) ::n\_rounds in ::rounds[].num\_bins  $::rounds[]num\_bins elements \leq ::n\_rounds$ ::rounds[].bins->var elements < ::n rounds ::n\_rounds in ::order[] :: $n$ \_rounds  $>$  :: $exti$  $::n\_rounds$  in orig( $::order[]$ ) ::rounds[].num bins > ::ignore set[] (elementwise) ::rounds[].num bins elements > ::debug ::gargc in ::rounds[].num bins  $::rounds$ ].num\_bins elements  $>=$  orig(unknown\_meth) orig(unknown meth) in ::rounds[].num bins ::rounds[].bins->last > ::rounds[].bins->var (elementwise)  $::rounds[].bins > last > ::ignore_set[]$  (elementwise) ::rounds[].bins->last elements > ::debug ::rounds[].bins->last elements > ::gargc ::rounds[].bins->last elements >= ::exti ::rounds[].bins->last elements > orig(unknown meth) ::rounds[].bins->var < ::rounds[].bins->dir (elementwise)  $::rounds$ [].bins- $>dir >= ::ignore_set$ [] (elementwise)

```
::debug in ::rounds[].bins->dir
  ::rounds[].bins->dir elements >= ::debug
  ::order\rceil >=::score\rceil (elementwise)
  ::debug in ::order[]
  ::order\Box elements \geq ::debug
  ::gargc in ::order[]
  ::exti in ::order[]
  orig(unknown meth) in ::order[]
  ::debug in ::score[]
  ::score[] elements == ::debug
  ::score[] <= orig(::order[]) (elementwise)
  ::debug in ::ignore_set[]
  ::ignore_set\parallel elements == ::debug
  ::debug \leq=::exti
  ::debug in orig(::order[])
  orig(::order[]) elements >= ::debug
  ::gargc in orig(::order[])
  ::exti in orig(::order[])
  ===========================================================================
  merge.c.insertionsort():::ENTER
  ::rounds[].num bins < ::order[] (lexically)
  ::rounds[].num bins <= ::order[] (lexically)
  ::rounds[].bins > first == ::ignore_set[]::rounds[].bins->last > ::order[] (lexically)
  ::rounds[].bins->last >= ::order[] (lexically)
  ::rounds[].bins->var < ::order[] (lexically)
  ::rounds[].bins->var <= ::order[] (lexically)
  ::order[] > ::score[] (lexically)
  ::order[] > ::ignore set[] (lexically)
  ::order[] \geq ::ignore_set[] (lexically)
  ::n_ids == 1000\ldotsnames == 11::n rounds == 10::rounds has only one value
  ::rounds != null
  ::rounds[] contains no nulls and has only one value, of length 10
  ::rounds[] elements != null
  ::rounds[].num_bins == [1, 2, 3, 4, 5, 6, 7, 8, 9, 10]::rounds[].num_bins elements >= 1::rounds[].num bins sorted by <
  ::rounds[].bins contains no nulls and has only one value, of length 10
  ::rounds[].bins elements != null
  ::rounds[].bins[0] contains no nulls and has only one value, of length 10
  ::rounds[\cdotbins[0] elements != null
  ::rounds[].bins->last == [999, 289, 139, 79, 19, 19, 19, 19, 19, 9]
  ::rounds[].bins->last sorted by >=
  ::rounds[].bins->var = [2, 8, 9, 7, -1, -1, -1, -1, -1, -1]::rounds[].bins->var elements != 0::rounds[].bins->var elements >= -1::rounds[].bins->dir == [100, 97, 97, 97, 0, 0, 0, 0, 0, 0]::rounds[].bins->dir elements one of 0, 97, 100
  ::rounds<sup>[]</sup>.bins->dir sorted by >=::order has only one value
  ::order != null::order\parallel elements \gt=0::score has only one value
  ::score != null::score[] == [0, 0, 0, 0, 0, 0, 0, 0, 0, 0, 0, 0, 0, 0, 0, 0, 0, 0, 0, 0, 0, 0, 0, 0, 0, 0, 0, 0, 0, 0, 0, 0, 0, 0, 0, 0, 0, 0, 0, 0, 0, 0, 0,
0, 0, 0, 0, 0, 0, 0, 0, 0, 0, 0, 0, 0, 0, 0, 0, 0, 0, 0, 0, 0, 0, 0, 0, 0, 0, 0, 0, 0, 0, 0, 0, 0, 0, 0, 0, 0, 0, 0, 0, 0, 0, 0, 0, 0, 0, 0, 0, 0, 0,
0, 0, 0, 0, 0, 0, 0, 0, 0, 0, 0, 0, 0, 0, 0, 0, 0, 0, 0, 0, 0, 0, 0, 0, 0, 0, 0, 0, 0, 0, 0, 0, 0, 0, 0, 0, 0, 0, 0, 0, 0, 0, 0, 0, 0, 0, 0, 0, 0, 0,
0, 0, 0, 0, 0, 0, 0, 0, 0, 0, 0, 0, 0, 0, 0, 0, 0, 0, 0, 0, 0, 0, 0, 0, 0, 0, 0, 0, 0, 0, 0, 0, 0, 0, 0, 0, 0, 0, 0, 0, 0, 0, 0, 0, 0, 0, 0, 0, 0, 0,
0, 0, 0, 0, 0, 0, 0, 0, 0, 0, 0, 0, 0, 0, 0, 0, 0, 0, 0, 0, 0, 0, 0, 0, 0, 0, 0, 0, 0, 0, 0, 0, 0, 0, 0, 0, 0, 0, 0, 0, 0, 0, 0, 0, 0, 0, 0, 0, 0, 0,
0, 0, 0, 0, 0, 0, 0, 0, 0, 0, 0, 0, 0, 0, 0, 0, 0, 0, 0, 0, 0, 0, 0, 0, 0, 0, 0, 0, 0, 0, 0, 0, 0, 0, 0, 0, 0, 0, 0, 0, 0, 0, 0, 0, 0, 0, 0, 0, 0, 0,
```
0, 0, 0]

::score[] elements  $== 0$ 

::ignore set has only one value  $::ignore_set != null$ ::ignore\_set $[] == [0, 0, 0, 0, 0, 0, 0, 0, 0]$ ::ignore\_set $[]$  elements  $== 0$ ::unknown\_limit  $== 0.4$  $::$ debug  $== 0$ ::gargc  $== 4$ ::gargy  $!=$  null ::gargy $\left| \right| =$  [./marti-score] ::gargv[] elements == "./marti-score" ::tabula has only one value

 $::tabula != null$ 

::tabula[] contains no nulls and has only one value, of length 1000 ::tabula[] elements != null

 $\text{Stabula}([0] == [4339.0, 7094.0, 5649.0, 9134.0, 800, 6407.0, 3591.0, 3345.0, 7524.0, 8499.0, 255.0, 3868.0, 6849.0,$ 2687.0, 4037.0, 7926.0, 6679.0, NaN, NaN, 9104.0, 8245.0, 6668.0, 9905.0, 1113.0, 6745.0, 7828.0, 1840.0, 1096.0, 8668.0, 6718.0, 669.0, 6795.0, 1506.0, 3526.0, 7062.0, 1607.0, 6023.0, 615.0, 1708.0, 6033.0, 4168.0, 6423.0, 9043.0, 2.0, 3686.0, NaN, 7497.0, 3165.0, 88.0, 3675.0, 9148.0, 4506.0, 1349.0, 4460.0, 1862.0, 2181.0, 9759.0, 6082.0, 6391.0, 887.0, 4895.0, 5074.0, 66.0, 3768.0, 5624.0, 2879.0, 5570.0, 4253.0, NaN, 1170.0, NaN, 4928.0, 3972.0, 263.0, 6131.0, 3243.0, 3968.0, 5495.0, 8520.0, 1204.0, 9330.0, 3313.0, 5329.0, 8082.0, 6576.0, 9983.0, 5836.0, 7842.0, 2729.0, 9092.0, 1150.0, 5316.0, 4948.0, 5353.0, 7879.0, 5966.0, 3139.0, NaN, 1215.0, 3000.0, NaN, 5402.0, 8314.0, 5692.0, 2236.0, 5140.0, 2773.0, 1293.0, 1891.0, 2479.0, 2690.0, 1426.0, 2784.0, 104.0, 6815.0, 423.0, 7337.0, 8822.0, 9804.0, 1999.0, 8514.0, 7282.0, NaN, 8426.0, 5504.0, 605.0, 9321.0, 9126.0, 5935.0, 3984.0, 9825.0, NaN, NaN, 3610.0, 8321.0, 6730.0, 2323.0, 8243.0, 1454.0, 266.0, 413.0, 3319.0, 6700.0, 3483.0, NaN, 3858.0, NaN, 5279.0, 7489.0, 9326.0, 5429.0, 1108.0, 2881.0, 1177.0, 118.0, 8277.0, 9167.0, 9512.0, 6145.0, 8018.0, 2815.0, 6258.0, 9817.0, 5158.0, 6894.0, 4820.0, NaN, 6810.0, 3065.0, 6442.0, 5859.0, 8450.0, 9175.0, 5911.0, 2241.0, 4057.0, 9222.0, NaN, 2769.0, 4033.0, 7642.0, NaN, 7648.0, 1340.0, 9660.0, 9260.0, 1912.0, 8445.0, 5973.0, 3012.0, 2849.0, 1609.0, 3986.0, 8581.0, 901.0, 7010.0, 8944.0, 7835.0, 4402.0, 7731.0, 1616.0, NaN, 2764.0, 5885.0, 9817.0, 440.0, 951.0, NaN, 6506.0, NaN, 7902.0, 7733.0, 7364.0, 2205.0, 1046.0, 3140.0, 8692.0, 5005.0, 9315.0, 5998.0, 4757.0, 8673.0, 4303.0, NaN, 9700.0, 9445.0, 8440.0, 3378.0, NaN, 1432.0, NaN, 6487.0, NaN, 770.0, 9433.0, 1424.0, 9813.0, 6191.0, 1928.0, 5365.0, 7623.0, 5178.0, 853.0, 3706.0, 3830.0, 6365.0, 4065.0, 246.0, 8493.0, NaN, NaN, 2401.0, 5145.0, 542.0, 8648.0, 5286.0, 8357.0, 874.0, 6605.0, 4405.0, 1628.0, NaN, 1192.0, 244.0, 8641.0, 3526.0, 8748.0, 2415.0, 2239.0, 5665.0, 2440.0, 6058.0, 6988.0, 1827.0, 1865.0, 9537.0, 6234.0, 3719.0, 2854.0, 480.0, NaN, 1502.0, 2468.0, 8794.0, 3177.0, 2374.0, 6588.0, 4508.0, 739.0, 3632.0, NaN, NaN, NaN, 7849.0, 1651.0, 7381.0, 6737.0, 6158.0, 9295.0, NaN, 4790.0, 4250.0, 7664.0, 4194.0, 9441.0, 2724.0, 6240.0, 9318.0, 8143.0, 6825.0, 8738.0, 7928.0, 5545.0, 4911.0, 741.0, 5847.0, 1763.0, 8145.0, 4154.0, 7513.0, 9625.0, 9248.0, NaN, 3783.0, 4039.0, 8546.0, 735.0, 7536.0, 6898.0, 2841.0, NaN, 859.0, 8739.0, 3061.0, NaN, 1719.0, 6180.0, 3711.0, 9854.0, 3212.0, 445.0, 688.0, 3766.0, 2614.0, 7551.0, 2126.0, 7281.0, 7032.0, 5139.0, 7631.0, 3094.0, 6058.0, NaN, 6668.0, 5336.0, 7198.0, 5944.0, NaN, 9037.0, 8142.0, 2005.0, 6479.0, 1809.0, 5234.0, 1097.0, 3392.0, 3025.0, 3691.0, NaN, 27.0, 3108.0, 4542.0, 4640.0, 9544.0, 4922.0, 843.0, NaN, 2955.0, 5741.0, 6929.0, 8132.0, 9154.0, 8591.0, 7200.0, 6081.0, 2883.0, 2327.0, 7096.0, 4062.0, 5146.0, 6229.0, 7413.0, 5516.0, 8578.0, 8761.0, 4226.0, NaN, 5682.0, 6780.0, 7399.0, 5588.0, 7147.0, 2930.0, 6791.0, 7046.0, NaN, 1035.0, 5180.0, 8011.0, 7526.0, 4629.0, NaN, 2189.0, 4974.0, 8487.0, 393.0, 2717.0, 6157.0, 4303.0, 8597.0, 3801.0, 6747.0, NaN, 6987.0, 6992.0, 8065.0, 7237.0, 5346.0, 5288.0, 8614.0, 5093.0, 2487.0, 4741.0, 1212.0, NaN, 411.0, 2276.0, 3695.0, 4078.0, 7090.0, 7775.0, 1630.0, 2778.0, 5355.0, 1712.0, 8299.0, 5261.0, 5066.0, 4935.0, 1024.0, NaN, NaN, 2405.0, 2772.0, 2103.0, 7503.0, 5455.0, 7037.0, NaN, 3730.0, NaN, 8547.0, 1861.0, 8613.0, 8250.0, 4114.0, 6860.0, 6648.0, 98.0, 7343.0, 1488.0, NaN, 8081.0, 5081.0, 8462.0, NaN, 342.0, 1358.0, 624.0, 387.0, 9566.0, 6439.0, 5154.0, 8716.0, 7264.0, 2962.0, 6130.0, NaN, 7968.0, NaN, NaN, 1692.0, 3567.0, 9796.0, 1879.0, 7822.0, 8102.0, 2952.0, 7647.0, 1386.0, 7187.0, 906.0, 1571.0, 5362.0, 3310.0, 8367.0, 2716.0, 9207.0, 941.0, 2704.0, 806.0, NaN, 8370.0, 781.0, NaN, 3636.0, 6128.0, 4349.0, 2205.0, 1966.0, 852.0, 8597.0, 8115.0, 8490.0, 1028.0, 202.0, 7018.0, 6196.0, 7058.0, 823.0, 244.0, 3545.0, 3612.0, 108.0, 9404.0, 3831.0, 1846.0, 4037.0, 2069.0, 9829.0, 7713.0, 2997.0,

1752.0, 5689.0, 4901.0, 4540.0, 7079.0, 9559.0, 2755.0, 9150.0, 9335.0, 5232.0, 7458.0, 9013.0, 1171.0, 8683.0, 8817.0, 3733.0, 179.0, 8398.0, 3954.0, 7339.0, 9051.0, 3893.0, 3173.0, 6636.0, 2474.0, 6962.0, 4964.0, 5673.0, 3695.0, 6880.0, 2696.0, NaN, 667.0, 7157.0, 6187.0, 3354.0, 784.0, 5641.0, 5287.0, 2047.0, 5180.0, 9748.0, 9334.0, 2366.0, 1504.0, 6118.0, 9166.0, 2448.0, 7366.0, NaN, 1500.0, 8452.0, 8210.0, 4516.0, 7675.0, 2998.0, 4633.0, 5974.0, 8844.0, 4805.0, 1431.0, 8524.0, 4163.0, 2836.0, 3942.0, NaN, 6850.0, 660.0, 5664.0, 4109.0, 9572.0, 7766.0, 3352.0, 5803.0, 5551.0, 5815.0, NaN, 7730.0, 7676.0, 4137.0, 9752.0, NaN, NaN, 3937.0, 5570.0, 8351.0, 6658.0, 6862.0, 3848.0, NaN, 6760.0, 764.0, 9628.0, 9953.0, 6001.0, 1122.0, 6218.0, 722.0, NaN, 9169.0, 2451.0, 4216.0, NaN, 2640.0, 7413.0, 752.0, 726.0, 3974.0, 2052.0, 3630.0, 7934.0, 2315.0, 2584.0, 769.0, 6691.0, 7336.0, 8326.0, 1297.0, 7267.0, 877.0, 4552.0, 4115.0, 8486.0, 3415.0, 1781.0, NaN, 6098.0, 3834.0, 2679.0, 5912.0, 5619.0, 7643.0, 5932.0, 9909.0, 277.0, 8872.0, NaN, 7828.0, 451.0, 1083.0, 4341.0, 208.0, 8689.0, 233.0, 5276.0, 7639.0, 1787.0, 9882.0, 9544.0, 8676.0, 1174.0, 3988.0, 2933.0, 7049.0, 7441.0, 8641.0, 937.0, 4848.0, 1699.0, 5187.0, 9871.0, 7171.0, 9535.0, 9313.0, 6413.0, 2255.0, 4578.0, NaN, 5051.0, 9845.0, 7650.0, 914.0, 1577.0, 1113.0, 2364.0, 4288.0, 8304.0, 2917.0, 8023.0, 9980.0, 2312.0, 8316.0, 5693.0, 2613.0, 1528.0, 5784.0, 4891.0, 7065.0, 3613.0, 7798.0, 6548.0, 4151.0, 9987.0, 9675.0, 9531.0, 1940.0, 6878.0, 4646.0, 8091.0, 5978.0, 5554.0, NaN, 131.0, 7401.0, 2344.0, 82.0, NaN, 1863.0, 220.0, 5453.0, 8674.0, 5978.0, 1350.0, 8931.0, 4488.0, 1412.0, 6821.0, 4361.0, 8575.0, 4660.0, 8497.0, 3272.0, 227.0, 5615.0, 4253.0, 9492.0, 615.0, 2784.0, 8620.0, 7940.0, 8995.0, 7821.0, 4526.0, 1878.0, 8403.0, 5259.0, 8359.0, 7321.0, 5223.0, 8597.0, 2993.0, 9200.0, NaN, 1157.0, 2584.0, 5873.0, 6998.0, 3087.0, 3118.0, 3926.0, 2244.0, NaN, 4932.0, NaN, 5778.0, 694.0, 8616.0, 3821.0, 285.0, 974.0, 5685.0, NaN, 980.0, 7583.0, 4832.0, NaN, 8738.0, 3428.0, 607.0, NaN, 2245.0, 1033.0, 6872.0, 4349.0, 4046.0, 3187.0, 7831.0, 2009.0, 2614.0, 8711.0, 2242.0, 7109.0, NaN, 9103.0, 1664.0, 98.0, 5226.0, 1497.0, NaN, 6411.0, 6271.0, 2524.0, 1043.0, 255.0, 7085.0, 982.0, 3968.0, 4389.0, 2342.0, 6930.0, 8002.0, 5923.0, 6405.0, 4272.0, 9435.0, 2476.0, 1362.0, 3330.0, 2087.0, 3142.0, 5444.0, NaN, 1358.0, NaN, NaN, 1500.0, 314.0, 6367.0, 3333.0, 4131.0, 6629.0, 1398.0, 5603.0, 1457.0, 1267.0, 5320.0, 1100.0, 8764.0, 3665.0, 7699.0, 9875.0, NaN, 3996.0, 4309.0, 3147.0, 8732.0, 503.0, 8464.0, 9471.0, 1600.0, 9886.0, 1826.0, 4955.0, 4210.0, 1946.0, NaN, 3107.0, 7130.0, 9478.0, 2485.0, 4168.0, NaN, 6802.0, NaN, 3787.0, 1067.0, 887.0, NaN, 5404.0, 4228.0, 4507.0, 6619.0, 1957.0, 4558.0, 932.0, NaN, 8661.0, 9360.0, 2348.0, NaN, 2350.0, 4237.0, 9854.0, 4937.0, 1176.0, 7379.0, 2931.0, 103.0, 7893.0, 6099.0, NaN, 3975.0, 5912.0, 2951.0, 7562.0, 4358.0, 7417.0, 5344.0, 5177.0, 341.0, 5345.0, 8827.0, 615.0, 2816.0, NaN, 3367.0, NaN, NaN, 1522.0, 1504.0, 3472.0, 6329.0, 8130.0, 3834.0, 6065.0, 8493.0, 2088.0, 4796.0, 2866.0, 99.0, 5810.0, 4216.0, NaN, 5482.0, 7878.0, 3776.0, 8426.0, 1993.0, 4713.0, 9541.0, 3150.0, 33.0, 9913.0, 6726.0, 2068.0, 5031.0, 7310.0, 9219.0, 5210.0, 3748.0, 6101.0, 2871.0, 1588.0, 9180.0, 6593.0, 243.0, 6713.0, 8838.0, 1448.0, 2680.0, 7937.0, 4161.0, 4155.0, 6253.0, 7379.0, 9409.0, 1885.0, 344.0, 6625.0, 4061.0, 1482.0, 4937.0, 4663.0, 8000.0, 8546.0, 3823.0, 414.0] ::tabula $[0]$  elements  $\geq$  2.0 ::exti  $>= 0$  $a := null$ a[] elements  $>= 0$ n one of 4, 5  $size == 4$  $cmp := null$ ::rounds[].num bins elements < ::n ids ::rounds[].bins->last elements < ::n ids ::rounds[].bins->var elements < ::n ids ::rounds[].bins->dir elements < ::n ids ::order[] elements < ::n ids :: $n_i$  ids  $>$ ::exti ::rounds[].num bins elements < ::n names ::rounds[].bins->var elements < ::n names ::n\_names in ::order[]  $::n\_names$   $> ::exti$ ::n\_rounds in ::rounds[].num\_bins  $::rounds[]num\_bins elements \leq ::n\_rounds$ ::rounds[].bins->var elements < ::n rounds  $::n\_rounds$  in  $::order[]$ ::n\_rounds  $>$  ::exti ::rounds[].num bins > ::ignore set[] (elementwise) ::rounds[].num bins elements > ::debug ::gargc in ::rounds[].num bins ::rounds[].bins->last > ::rounds[].bins->var (elementwise)  $::rounds[].bins->last > ::ignore_set[]$  (elementwise) ::rounds[].bins->last elements > ::debug ::rounds[].bins->last elements > ::gargc ::rounds[].bins->last elements >= ::exti ::rounds[].bins->var < ::rounds[].bins->dir (elementwise)  $::rounds[].bins \rightarrow dir \rightarrow = ::ignore_set[]$  (elementwise) ::debug in ::rounds[].bins->dir ::rounds[].bins->dir elements >= ::debug  $::order[] > = ::score[]$  (elementwise)

::debug in ::order[] ::order $\parallel$  elements  $\geq$  ::debug ::gargc in ::order[] ::exti in ::order[] ::debug in ::score[] ::score[] elements == ::debug  $::$ debug in  $::$ ignore\_set $[]$ ::ignore\_set[] elements  $==$  ::debug  $::$ debug  $<=::$ exti  $n >= size$ =========================================================================== merge.c.insertionsort():::EXIT ::n\_ids  $==$  orig(::n\_ids) ::n\_names  $==$  orig(::n\_names)  $::n\_rounds == orig(::n\_rounds)$  $::rounds == orig::rounds)$  $::rounds[] == orig(:rounds[])$ ::rounds[].num bins < ::order[] (lexically)  $::rounds[]num\_bins \leq ::order[]$  (lexically)  $::rounds[]num\_bins == orig(:rounds[]num\_bins)$ ::rounds[].bins == orig(::rounds[].bins) ::rounds $[$ .bins $[0] == orig(::rounds[].bins[0])$  $::rounds[].bins \rightarrow first == ::ignore_set[]$ ::rounds[].bins->last > ::order[] (lexically) ::rounds[].bins->last >= ::order[] (lexically) ::rounds[].bins->last == orig(::rounds[].bins->last) ::rounds[].bins->var < ::order[] (lexically) ::rounds[].bins->var <= ::order[] (lexically) ::rounds[].bins->var == orig(::rounds[].bins->var) ::rounds[].bins->dir ==  $\text{orig}$ (::rounds[].bins->dir)  $: \text{order} == \text{orig}(\text{:order})$  $::order[] > ::score[]$  (lexically)  $::order[] > ::ignore_set[]$  (lexically)  $::order[] > = ::ignore_set[]$  (lexically)  $::order[] == orig(:order[])$  $::score == orig(:score)$  $::score[] == orig(:score[])$  $::ignore_set == orig(:ignore_set)$ ::ignore\_set $[] == orig$ ::rounds $[]$ .bins- $\gt$ first)  $::ignore_set$  $\parallel$  == orig(::ignore\_set $\parallel$ ) ::unknown\_limit  $==$  orig(::unknown\_limit)  $::\text{debug} == \text{orig}(:\text{j}::\text{debug})$ ::gargc  $==$  orig(::gargc) ::gargy  $==$  orig(::gargy) ::tabula  $==$  orig(::tabula) ::tabula $[] == orig(:$ tabula $[]$ ::tabula $[0] == \text{orig}$ ::tabula $[0]$ ::exti  $==$  orig(::exti) ::n\_ids  $== 1000$  $\ldots$ names  $== 11$ ::n\_rounds  $== 10$ ::rounds has only one value  $::rounds != null$ ::rounds[] contains no nulls and has only one value, of length 10 ::rounds[] elements != null ::rounds[].num\_bins ==  $[1, 2, 3, 4, 5, 6, 7, 8, 9, 10]$ ::rounds[].num\_bins elements  $>= 1$ ::rounds[].num bins sorted by < ::rounds[].bins contains no nulls and has only one value, of length 10 ::rounds[].bins elements != null ::rounds[].bins[0] contains no nulls and has only one value, of length 10 ::rounds[].bins[0] elements != null ::rounds[].bins->last == [999, 289, 139, 79, 19, 19, 19, 19, 19, 9]

::rounds[].bins->last sorted by >= ::rounds $\overline{0}$ .bins- $>$ var = [2, 8, 9, 7, -1, -1, -1, -1, -1, -1] ::rounds[].bins->var elements  $!= 0$ ::rounds[].bins- $>$ var elements  $>= -1$ ::rounds[].bins- $>$ dir = [100, 97, 97, 97, 0, 0, 0, 0, 0, 0]] ::rounds[].bins->dir elements one of 0, 97, 100 ::rounds[].bins->dir sorted by >= ::order has only one value  $::order != null$  $::order[]$  elements  $>= 0$ ::score has only one value ::score != null ::score[] == [0, 0, 0] ::score[] elements  $== 0$ ::ignore set has only one value  $::ignore_set != null$ ::ignore\_set $[] == [0, 0, 0, 0, 0, 0, 0, 0, 0]$  $::ignore_set$  elements  $== 0$ ::unknown\_limit  $== 0.4$ ::debug  $== 0$ ::gargc  $== 4$ ::gargy  $!=$  null :: $\text{gargv}$  $\vert$  ==  $\vert$ ./marti-score $\vert$ ::gargv $\ddot{\parallel}$  elements == "./marti-score" ::tabula has only one value ::tabula  $!=$  null ::tabula[] contains no nulls and has only one value, of length 1000 ::tabula $\parallel$  elements  $\parallel$  = null  $\text{Stabula}([0] == [4339.0, 7094.0, 5649.0, 9134.0, 800, 6407.0, 3591.0, 3345.0, 7524.0, 8499.0, 255.0, 3868.0, 6849.0,$ 2687.0, 4037.0, 7926.0, 6679.0, NaN, NaN, 9104.0, 8245.0, 6668.0, 9905.0, 1113.0, 6745.0, 7828.0, 1840.0, 1096.0, 8668.0, 6718.0, 669.0, 6795.0, 1506.0, 3526.0, 7062.0, 1607.0, 6023.0, 615.0, 1708.0, 6033.0, 4168.0, 6423.0, 9043.0, 2.0, 3686.0, NaN, 7497.0, 3165.0, 88.0, 3675.0, 9148.0, 4506.0, 1349.0, 4460.0, 1862.0, 2181.0, 9759.0, 6082.0, 6391.0, 887.0, 4895.0, 5074.0, 66.0, 3768.0, 5624.0, 2879.0, 5570.0, 4253.0, NaN, 1170.0, NaN, 4928.0, 3972.0, 263.0, 6131.0, 3243.0, 3968.0, 5495.0, 8520.0, 1204.0, 9330.0, 3313.0, 5329.0, 8082.0, 6576.0, 9983.0, 5836.0, 7842.0, 2729.0, 9092.0, 1150.0, 5316.0, 4948.0, 5353.0, 7879.0, 5966.0,

3139.0, NaN, 1215.0, 3000.0, NaN, 5402.0, 8314.0, 5692.0, 2236.0, 5140.0, 2773.0, 1293.0, 1891.0, 2479.0, 2690.0, 1426.0, 2784.0, 104.0, 6815.0, 423.0, 7337.0, 8822.0, 9804.0, 1999.0, 8514.0, 7282.0, NaN, 8426.0, 5504.0, 605.0, 9321.0, 9126.0, 5935.0, 3984.0, 9825.0, NaN, NaN, 3610.0, 8321.0, 6730.0, 2323.0, 8243.0, 1454.0, 266.0, 413.0, 3319.0, 6700.0, 3483.0, NaN, 3858.0, NaN, 5279.0, 7489.0, 9326.0, 5429.0, 1108.0, 2881.0, 1177.0, 118.0, 8277.0, 9167.0, 9512.0, 6145.0, 8018.0, 2815.0, 6258.0, 9817.0, 5158.0, 6894.0, 4820.0, NaN, 6810.0, 3065.0, 6442.0, 5859.0, 8450.0, 9175.0, 5911.0, 2241.0, 4057.0, 9222.0, NaN, 2769.0, 4033.0, 7642.0, NaN, 7648.0, 1340.0, 9660.0, 9260.0, 1912.0, 8445.0, 5973.0, 3012.0, 2849.0, 1609.0, 3986.0, 8581.0, 901.0, 7010.0, 8944.0, 7835.0, 4402.0, 7731.0, 1616.0, NaN, 2764.0, 5885.0, 9817.0, 440.0, 951.0, NaN, 6506.0, NaN, 7902.0, 7733.0, 7364.0, 2205.0, 1046.0, 3140.0, 8692.0, 5005.0, 9315.0, 5998.0, 4757.0, 8673.0, 4303.0, NaN, 9700.0, 9445.0, 8440.0, 3378.0, NaN, 1432.0, NaN, 6487.0, NaN, 770.0, 9433.0, 1424.0, 9813.0, 6191.0, 1928.0, 5365.0, 7623.0, 5178.0, 853.0, 3706.0, 3830.0, 6365.0, 4065.0, 246.0, 8493.0, NaN, NaN, 2401.0, 5145.0, 542.0, 8648.0, 5286.0, 8357.0, 874.0, 6605.0, 4405.0, 1628.0, NaN, 1192.0, 244.0, 8641.0, 3526.0, 8748.0, 2415.0, 2239.0, 5665.0, 2440.0, 6058.0, 6988.0, 1827.0, 1865.0, 9537.0, 6234.0, 3719.0, 2854.0, 480.0, NaN, 1502.0, 2468.0, 8794.0, 3177.0, 2374.0, 6588.0, 4508.0, 739.0, 3632.0, NaN, NaN, NaN, 7849.0, 1651.0, 7381.0, 6737.0, 6158.0, 9295.0, NaN, 4790.0, 4250.0, 7664.0, 4194.0, 9441.0, 2724.0, 6240.0, 9318.0, 8143.0, 6825.0, 8738.0, 7928.0, 5545.0, 4911.0, 741.0, 5847.0, 1763.0, 8145.0, 4154.0, 7513.0, 9625.0, 9248.0, NaN, 3783.0, 4039.0, 8546.0, 735.0, 7536.0, 6898.0, 2841.0, NaN, 859.0, 8739.0, 3061.0, NaN, 1719.0, 6180.0, 3711.0, 9854.0, 3212.0, 445.0, 688.0, 3766.0, 2614.0, 7551.0, 2126.0, 7281.0, 7032.0, 5139.0, 7631.0, 3094.0, 6058.0, NaN, 6668.0, 5336.0, 7198.0, 5944.0, NaN, 9037.0, 8142.0, 2005.0, 6479.0, 1809.0, 5234.0, 1097.0, 3392.0, 3025.0, 3691.0, NaN, 27.0, 3108.0, 4542.0, 4640.0, 9544.0, 4922.0, 843.0, NaN, 2955.0, 5741.0, 6929.0, 8132.0, 9154.0, 8591.0, 7200.0, 6081.0, 2883.0, 2327.0, 7096.0, 4062.0, 5146.0, 6229.0, 7413.0, 5516.0, 8578.0, 8761.0, 4226.0, NaN, 5682.0, 6780.0, 7399.0, 5588.0, 7147.0, 2930.0, 6791.0, 7046.0, NaN, 1035.0, 5180.0, 8011.0, 7526.0, 4629.0, NaN, 2189.0, 4974.0, 8487.0, 393.0, 2717.0, 6157.0, 4303.0, 8597.0, 3801.0, 6747.0, NaN, 6987.0, 6992.0, 8065.0, 7237.0, 5346.0, 5288.0, 8614.0, 5093.0, 2487.0, 4741.0, 1212.0, NaN, 411.0, 2276.0, 3695.0, 4078.0, 7090.0, 7775.0, 1630.0, 2778.0, 5355.0, 1712.0, 8299.0, 5261.0, 5066.0, 4935.0, 1024.0, NaN, NaN, 2405.0, 2772.0, 2103.0, 7503.0, 5455.0, 7037.0, NaN, 3730.0, NaN, 8547.0, 1861.0, 8613.0, 8250.0, 4114.0, 6860.0, 6648.0, 98.0, 7343.0, 1488.0, NaN, 8081.0, 5081.0, 8462.0, NaN, 342.0, 1358.0, 624.0, 387.0, 9566.0, 6439.0, 5154.0, 8716.0, 7264.0, 2962.0, 6130.0, NaN, 7968.0, NaN, NaN, 1692.0, 3567.0, 9796.0, 1879.0, 7822.0, 8102.0, 2952.0, 7647.0, 1386.0, 7187.0, 906.0, 1571.0, 5362.0, 3310.0, 8367.0, 2716.0, 9207.0, 941.0, 2704.0, 806.0, NaN, 8370.0, 781.0, NaN, 3636.0, 6128.0, 4349.0, 2205.0, 1966.0, 852.0, 8597.0, 8115.0, 8490.0, 1028.0, 202.0, 7018.0, 6196.0, 7058.0, 823.0, 244.0, 3545.0, 3612.0, 108.0, 9404.0, 3831.0, 1846.0, 4037.0, 2069.0, 9829.0, 7713.0, 2997.0, 1752.0, 5689.0, 4901.0, 4540.0, 7079.0, 9559.0, 2755.0, 9150.0, 9335.0, 5232.0, 7458.0, 9013.0, 1171.0, 8683.0, 8817.0, 3733.0, 179.0, 8398.0, 3954.0, 7339.0, 9051.0, 3893.0, 3173.0, 6636.0, 2474.0, 6962.0, 4964.0, 5673.0, 3695.0, 6880.0, 2696.0, NaN, 667.0, 7157.0, 6187.0, 3354.0, 784.0, 5641.0, 5287.0, 2047.0, 5180.0, 9748.0, 9334.0, 2366.0, 1504.0, 6118.0, 9166.0, 2448.0, 7366.0, NaN, 1500.0, 8452.0, 8210.0, 4516.0, 7675.0, 2998.0, 4633.0, 5974.0, 8844.0, 4805.0, 1431.0, 8524.0, 4163.0, 2836.0, 3942.0, NaN, 6850.0, 660.0, 5664.0, 4109.0, 9572.0, 7766.0, 3352.0, 5803.0, 5551.0, 5815.0, NaN, 7730.0, 7676.0, 4137.0, 9752.0, NaN, NaN, 3937.0, 5570.0, 8351.0, 6658.0, 6862.0, 3848.0, NaN, 6760.0, 764.0, 9628.0, 9953.0, 6001.0, 1122.0, 6218.0, 722.0, NaN, 9169.0, 2451.0, 4216.0, NaN, 2640.0, 7413.0, 752.0, 726.0, 3974.0, 2052.0, 3630.0, 7934.0, 2315.0, 2584.0, 769.0, 6691.0, 7336.0, 8326.0, 1297.0, 7267.0, 877.0, 4552.0, 4115.0, 8486.0, 3415.0, 1781.0, NaN, 6098.0, 3834.0, 2679.0, 5912.0, 5619.0, 7643.0, 5932.0, 9909.0, 277.0, 8872.0, NaN, 7828.0, 451.0, 1083.0, 4341.0, 208.0, 8689.0, 233.0, 5276.0, 7639.0, 1787.0, 9882.0, 9544.0, 8676.0, 1174.0, 3988.0, 2933.0, 7049.0, 7441.0, 8641.0, 937.0, 4848.0, 1699.0, 5187.0, 9871.0, 7171.0, 9535.0, 9313.0, 6413.0, 2255.0, 4578.0, NaN, 5051.0, 9845.0, 7650.0, 914.0, 1577.0, 1113.0, 2364.0, 4288.0, 8304.0, 2917.0, 8023.0, 9980.0, 2312.0, 8316.0, 5693.0, 2613.0, 1528.0, 5784.0, 4891.0, 7065.0, 3613.0, 7798.0, 6548.0, 4151.0, 9987.0, 9675.0, 9531.0, 1940.0, 6878.0, 4646.0, 8091.0, 5978.0, 5554.0, NaN, 131.0, 7401.0, 2344.0, 82.0, NaN, 1863.0, 220.0, 5453.0, 8674.0, 5978.0, 1350.0, 8931.0, 4488.0, 1412.0, 6821.0, 4361.0, 8575.0, 4660.0, 8497.0, 3272.0, 227.0, 5615.0, 4253.0, 9492.0, 615.0, 2784.0, 8620.0, 7940.0, 8995.0, 7821.0, 4526.0, 1878.0, 8403.0, 5259.0, 8359.0, 7321.0, 5223.0, 8597.0, 2993.0, 9200.0, NaN, 1157.0, 2584.0, 5873.0, 6998.0, 3087.0, 3118.0, 3926.0, 2244.0, NaN, 4932.0, NaN, 5778.0, 694.0, 8616.0, 3821.0, 285.0, 974.0, 5685.0, NaN, 980.0, 7583.0, 4832.0, NaN, 8738.0, 3428.0, 607.0, NaN, 2245.0, 1033.0, 6872.0, 4349.0, 4046.0, 3187.0, 7831.0, 2009.0, 2614.0, 8711.0, 2242.0, 7109.0, NaN, 9103.0, 1664.0, 98.0, 5226.0, 1497.0, NaN, 6411.0, 6271.0, 2524.0, 1043.0, 255.0, 7085.0, 982.0, 3968.0, 4389.0, 2342.0, 6930.0, 8002.0, 5923.0, 6405.0, 4272.0, 9435.0, 2476.0, 1362.0, 3330.0, 2087.0, 3142.0, 5444.0, NaN, 1358.0, NaN, NaN, 1500.0, 314.0, 6367.0, 3333.0, 4131.0, 6629.0, 1398.0, 5603.0, 1457.0, 1267.0, 5320.0, 1100.0, 8764.0, 3665.0, 7699.0, 9875.0, NaN, 3996.0, 4309.0, 3147.0, 8732.0, 503.0, 8464.0, 9471.0, 1600.0, 9886.0, 1826.0, 4955.0, 4210.0, 1946.0, NaN, 3107.0, 7130.0, 9478.0, 2485.0, 4168.0, NaN, 6802.0, NaN, 3787.0, 1067.0, 887.0, NaN, 5404.0, 4228.0, 4507.0, 6619.0, 1957.0, 4558.0, 932.0, NaN, 8661.0, 9360.0, 2348.0, NaN, 2350.0, 4237.0, 9854.0, 4937.0, 1176.0, 7379.0, 2931.0, 103.0, 7893.0, 6099.0, NaN, 3975.0, 5912.0, 2951.0, 7562.0, 4358.0, 7417.0, 5344.0, 5177.0, 341.0, 5345.0, 8827.0, 615.0, 2816.0, NaN, 3367.0, NaN, NaN, 1522.0, 1504.0, 3472.0, 6329.0, 8130.0, 3834.0, 6065.0, 8493.0, 2088.0, 4796.0, 2866.0, 99.0, 5810.0, 4216.0, NaN, 5482.0, 7878.0, 3776.0, 8426.0, 1993.0, 4713.0, 9541.0, 3150.0, 33.0, 9913.0, 6726.0, 2068.0, 5031.0, 7310.0, 9219.0, 5210.0, 3748.0, 6101.0, 2871.0, 1588.0, 9180.0, 6593.0, 243.0, 6713.0, 8838.0, 1448.0, 2680.0, 7937.0, 4161.0, 4155.0, 6253.0, 7379.0, 9409.0, 1885.0, 344.0, 6625.0, 4061.0, 1482.0, 4937.0, 4663.0, 8000.0, 8546.0, 3823.0, 414.0] ::tabula $[0]$  elements  $\geq$  2.0  $::exti >= 0$ a $\parallel$  elements  $\gt=0$ ::rounds[].num bins elements < ::n ids :: $rounds$ [].bins- $>$ last elements  $<$ :: $n$ \_ids ::rounds[].bins->var elements < ::n ids ::rounds[].bins->dir elements < ::n ids ::order[] elements < ::n ids :: $n$ ids  $>$  :: $exti$  $::rounds$ [].num\_bins elements  $\lt$   $::n$ \_names  $::rounds[].bins->var elements < ::n\_names$ ::n names in ::order[]  $::n$ \_names  $> ::exti$ ::n\_rounds in ::rounds[].num\_bins ::rounds[].num bins elements <= ::n rounds

::rounds[].bins->var elements < ::n rounds

 $::n\_rounds$  in  $::order[]$
```
::n\_rounds > ::exti::rounds[].num bins > ::ignore set[] (elementwise)
::rounds[].num bins elements > ::debug
::gargc in ::rounds[].num bins
::rounds[].bins->last > ::rounds[].bins->var (elementwise)
::rounds[].bins > last > ::ignore_set[] (elementwise)
::rounds[].bins->last elements > ::debug
::rounds[].bins->last elements > ::gargc
::rounds[].bins->last elements >= ::exti
::rounds[].bins->var < ::rounds[].bins->dir (elementwise)
::rounds[].bins->dir >= ::ignore_set[] (elementwise)
::debug in ::rounds[].bins->dir
::rounds[].bins->dir elements >= ::debug
::order[] >= ::score[] (elementwise)
::debug in ::order[]
::order[] elements >= ::debug
::gargc in ::order[]
::exti in ::order[]
::debug in ::score[]
::score[] elements == ::debug
::debug in ::ignore set[]
::ignore_set[] elements == ::debug
::debug <=::<br/>exti
===========================================================================
merge.c.setup():::ENTER
::rounds[].num bins < ::order[] (lexically)
::rounds[]{\bf .num\_bins} <=::order[] (lexically)
::rounds[].bins > first == ::ignore_set[]::rounds[].bins->last > ::order[] (lexically)
::rounds[].bins->\text{last} >= ::\text{order}[] (lexically)
::rounds[].bins->var < ::order[] (lexically)
::rounds[].bins->\x<br>rar <math>\leq ::order[] (lexically)
::order[] > ::score[] (lexically)
::order[] > ::ignore_set[] (lexically)
::order[] \geq ::ignore_set[] (lexically)
::n\_ids == 1000\ldotsnames == 11::n\_rounds == 10::rounds has only one value
::rounds != null::rounds[] contains no nulls and has only one value, of length 10
::rounds[] elements != null
::rounds[].num_bins == [1, 2, 3, 4, 5, 6, 7, 8, 9, 10]::rounds[].num_bins elements >= 1::rounds[].num_bins sorted by \lt::rounds[].bins contains no nulls and has only one value, of length 10
::rounds[].bins elements != null
::rounds[].bins[0] contains no nulls and has only one value, of length 10
::rounds[].bins[0] elements != null
::rounds[].bins->last == [999, 289, 139, 79, 19, 19, 19, 19, 19, 9]
::rounds<sup>[]</sup>.bins->last sorted by >=::rounds<sup>[]</sup>.bins->var = [2, 8, 9, 7, -1, -1, -1, -1, -1, -1]
::rounds...il.bins-\gevar elements != 0
::rounds<sup>[]</sup>.bins->var elements >= -1
::rounds[].bins->dir = [100, 97, 97, 97, 0, 0, 0, 0, 0, 0]
::rounds[].bins->dir elements one of 0, 97, 100
::rounds[].bins->dir sorted by >=
::order has only one value
::order != null::order[] elements >= 0::score has only one value
::score != null
::score[] == [0, 0, 0, 0, 0, 0, 0, 0, 0, 0, 0, 0, 0, 0, 0, 0, 0, 0, 0, 0, 0, 0, 0, 0, 0, 0, 0, 0, 0, 0, 0, 0, 0, 0, 0, 0, 0, 0, 0, 0, 0, 0, 0,
```
0, 0, 0] ::score[] elements  $== 0$ 

::ignore set has only one value  $::ignore_set != null$ ::ignore\_set $[] == [0, 0, 0, 0, 0, 0, 0, 0, 0]$ ::ignore\_set $[]$  elements  $== 0$ ::unknown\_limit  $== 0.4$  $::$ debug  $== 0$ ::gargc  $== 4$ ::gargy  $!=$  null ::gargy $[$  = [./marti-score] ::gargv $\left\vert \right\vert$  elements  $==$  "./marti-score" ::tabula has only one value ::tabula  $!=$  null ::tabula[] contains no nulls and has only one value, of length 1000

::tabula $\parallel$  elements  $\parallel$  = null

 $\text{Stabula}([0] == [4339.0, 7094.0, 5649.0, 9134.0, 800]$ , NaN, NaN, 6407.0, 3591.0, 3345.0, 7524.0, 8499.0, 255.0, 3868.0, 6849.0, 2687.0, 4037.0, 7926.0, 6679.0, NaN, NaN, 9104.0, 8245.0, 6668.0, 9905.0, 1113.0, 6745.0, 7828.0, 1840.0, 1096.0, 8668.0, 6718.0, 669.0, 6795.0, 1506.0, 3526.0, 7062.0, 1607.0, 6023.0, 615.0, 1708.0, 6033.0, 4168.0, 6423.0, 9043.0, 2.0, 3686.0, NaN, 7497.0, 3165.0, 88.0, 3675.0, 9148.0, 4506.0, 1349.0, 4460.0, 1862.0, 2181.0, 9759.0, 6082.0, 6391.0, 887.0, 4895.0, 5074.0, 66.0, 3768.0, 5624.0, 2879.0, 5570.0, 4253.0, NaN, 1170.0, NaN, 4928.0, 3972.0, 263.0, 6131.0, 3243.0, 3968.0, 5495.0, 8520.0, 1204.0, 9330.0, 3313.0, 5329.0, 8082.0, 6576.0, 9983.0, 5836.0, 7842.0, 2729.0, 9092.0, 1150.0, 5316.0, 4948.0, 5353.0, 7879.0, 5966.0, 3139.0, NaN, 1215.0, 3000.0, NaN, 5402.0, 8314.0, 5692.0, 2236.0, 5140.0, 2773.0, 1293.0, 1891.0, 2479.0, 2690.0, 1426.0, 2784.0, 104.0, 6815.0, 423.0, 7337.0, 8822.0, 9804.0, 1999.0, 8514.0, 7282.0, NaN, 8426.0, 5504.0, 605.0, 9321.0, 9126.0, 5935.0, 3984.0, 9825.0, NaN, NaN, 3610.0, 8321.0, 6730.0, 2323.0, 8243.0, 1454.0, 266.0, 413.0, 3319.0, 6700.0, 3483.0, NaN, 3858.0, NaN, 5279.0, 7489.0, 9326.0, 5429.0, 1108.0, 2881.0, 1177.0, 118.0, 8277.0, 9167.0, 9512.0, 6145.0, 8018.0, 2815.0, 6258.0, 9817.0, 5158.0, 6894.0, 4820.0, NaN, 6810.0, 3065.0, 6442.0, 5859.0, 8450.0, 9175.0, 5911.0, 2241.0, 4057.0, 9222.0, NaN, 2769.0, 4033.0, 7642.0, NaN, 7648.0, 1340.0, 9660.0, 9260.0, 1912.0, 8445.0, 5973.0, 3012.0, 2849.0, 1609.0, 3986.0, 8581.0, 901.0, 7010.0, 8944.0, 7835.0, 4402.0, 7731.0, 1616.0, NaN, 2764.0, 5885.0, 9817.0, 440.0, 951.0, NaN, 6506.0, NaN, 7902.0, 7733.0, 7364.0, 2205.0, 1046.0, 3140.0, 8692.0, 5005.0, 9315.0, 5998.0, 4757.0, 8673.0, 4303.0, NaN, 9700.0, 9445.0, 8440.0, 3378.0, NaN, 1432.0, NaN, 6487.0, NaN, 770.0, 9433.0, 1424.0, 9813.0, 6191.0, 1928.0, 5365.0, 7623.0, 5178.0, 853.0, 3706.0, 3830.0, 6365.0, 4065.0, 246.0, 8493.0, NaN, NaN, 2401.0, 5145.0, 542.0, 8648.0, 5286.0, 8357.0, 874.0, 6605.0, 4405.0, 1628.0, NaN, 1192.0, 244.0, 8641.0, 3526.0, 8748.0, 2415.0, 2239.0, 5665.0, 2440.0, 6058.0, 6988.0, 1827.0, 1865.0, 9537.0, 6234.0, 3719.0, 2854.0, 480.0, NaN, 1502.0, 2468.0, 8794.0, 3177.0, 2374.0, 6588.0, 4508.0, 739.0, 3632.0, NaN, NaN, NaN, 7849.0, 1651.0, 7381.0, 6737.0, 6158.0, 9295.0, NaN, 4790.0, 4250.0, 7664.0, 4194.0, 9441.0, 2724.0, 6240.0, 9318.0, 8143.0, 6825.0, 8738.0, 7928.0, 5545.0, 4911.0, 741.0, 5847.0, 1763.0, 8145.0, 4154.0, 7513.0, 9625.0, 9248.0, NaN, 3783.0, 4039.0, 8546.0, 735.0, 7536.0, 6898.0, 2841.0, NaN, 859.0, 8739.0, 3061.0, NaN, 1719.0, 6180.0, 3711.0, 9854.0, 3212.0, 445.0, 688.0, 3766.0, 2614.0, 7551.0, 2126.0, 7281.0, 7032.0, 5139.0, 7631.0, 3094.0, 6058.0, NaN, 6668.0, 5336.0, 7198.0, 5944.0, NaN, 9037.0, 8142.0, 2005.0, 6479.0, 1809.0, 5234.0, 1097.0, 3392.0, 3025.0, 3691.0, NaN, 27.0, 3108.0, 4542.0, 4640.0, 9544.0, 4922.0, 843.0, NaN, 2955.0, 5741.0, 6929.0, 8132.0, 9154.0, 8591.0, 7200.0, 6081.0, 2883.0, 2327.0, 7096.0, 4062.0, 5146.0, 6229.0, 7413.0, 5516.0, 8578.0, 8761.0, 4226.0, NaN, 5682.0, 6780.0, 7399.0, 5588.0, 7147.0, 2930.0, 6791.0, 7046.0, NaN, 1035.0, 5180.0, 8011.0, 7526.0, 4629.0, NaN, 2189.0, 4974.0, 8487.0, 393.0, 2717.0, 6157.0, 4303.0, 8597.0, 3801.0, 6747.0, NaN, 6987.0, 6992.0, 8065.0, 7237.0, 5346.0, 5288.0, 8614.0, 5093.0, 2487.0, 4741.0, 1212.0, NaN, 411.0, 2276.0, 3695.0, 4078.0, 7090.0, 7775.0, 1630.0, 2778.0, 5355.0, 1712.0, 8299.0, 5261.0, 5066.0, 4935.0, 1024.0, NaN, NaN, 2405.0, 2772.0, 2103.0, 7503.0, 5455.0, 7037.0, NaN,

3730.0, NaN, 8547.0, 1861.0, 8613.0, 8250.0, 4114.0, 6860.0, 6648.0, 98.0, 7343.0, 1488.0, NaN, 8081.0, 5081.0, 8462.0, NaN, 342.0, 1358.0, 624.0, 387.0, 9566.0, 6439.0, 5154.0, 8716.0, 7264.0, 2962.0, 6130.0, NaN, 7968.0, NaN, NaN, 1692.0, 3567.0, 9796.0, 1879.0, 7822.0, 8102.0, 2952.0, 7647.0, 1386.0, 7187.0, 906.0, 1571.0, 5362.0, 3310.0, 8367.0, 2716.0, 9207.0, 941.0, 2704.0, 806.0, NaN, 8370.0, 781.0, NaN, 3636.0, 6128.0, 4349.0, 2205.0, 1966.0, 852.0, 8597.0, 8115.0, 8490.0, 1028.0, 202.0, 7018.0, 6196.0, 7058.0, 823.0, 244.0, 3545.0, 3612.0, 108.0, 9404.0, 3831.0, 1846.0, 4037.0, 2069.0, 9829.0, 7713.0, 2997.0, 1752.0, 5689.0, 4901.0, 4540.0, 7079.0, 9559.0, 2755.0, 9150.0, 9335.0, 5232.0, 7458.0, 9013.0, 1171.0, 8683.0, 8817.0, 3733.0, 179.0, 8398.0, 3954.0, 7339.0, 9051.0, 3893.0, 3173.0, 6636.0, 2474.0, 6962.0, 4964.0, 5673.0, 3695.0, 6880.0, 2696.0, NaN, 667.0, 7157.0, 6187.0, 3354.0, 784.0, 5641.0, 5287.0, 2047.0, 5180.0, 9748.0, 9334.0, 2366.0, 1504.0, 6118.0, 9166.0, 2448.0, 7366.0, NaN, 1500.0, 8452.0, 8210.0, 4516.0, 7675.0, 2998.0, 4633.0, 5974.0, 8844.0, 4805.0, 1431.0, 8524.0, 4163.0, 2836.0, 3942.0, NaN, 6850.0, 660.0, 5664.0, 4109.0, 9572.0, 7766.0, 3352.0, 5803.0, 5551.0, 5815.0, NaN, 7730.0, 7676.0, 4137.0, 9752.0, NaN, NaN, 3937.0, 5570.0, 8351.0, 6658.0, 6862.0, 3848.0, NaN, 6760.0, 764.0, 9628.0, 9953.0, 6001.0, 1122.0, 6218.0, 722.0, NaN, 9169.0, 2451.0, 4216.0, NaN, 2640.0, 7413.0, 752.0, 726.0, 3974.0, 2052.0, 3630.0, 7934.0, 2315.0, 2584.0, 769.0, 6691.0, 7336.0, 8326.0, 1297.0, 7267.0, 877.0, 4552.0, 4115.0, 8486.0, 3415.0, 1781.0, NaN, 6098.0, 3834.0, 2679.0, 5912.0, 5619.0, 7643.0, 5932.0, 9909.0, 277.0, 8872.0, NaN, 7828.0, 451.0, 1083.0, 4341.0, 208.0, 8689.0, 233.0, 5276.0, 7639.0, 1787.0, 9882.0, 9544.0, 8676.0, 1174.0, 3988.0, 2933.0, 7049.0, 7441.0, 8641.0, 937.0, 4848.0, 1699.0, 5187.0, 9871.0, 7171.0, 9535.0, 9313.0, 6413.0, 2255.0, 4578.0, NaN, 5051.0, 9845.0, 7650.0, 914.0, 1577.0, 1113.0, 2364.0, 4288.0, 8304.0, 2917.0, 8023.0, 9980.0, 2312.0, 8316.0, 5693.0, 2613.0, 1528.0, 5784.0, 4891.0, 7065.0, 3613.0, 7798.0, 6548.0, 4151.0, 9987.0, 9675.0, 9531.0, 1940.0, 6878.0, 4646.0, 8091.0, 5978.0, 5554.0, NaN, 131.0, 7401.0, 2344.0, 82.0, NaN, 1863.0, 220.0, 5453.0, 8674.0, 5978.0, 1350.0, 8931.0, 4488.0, 1412.0, 6821.0, 4361.0, 8575.0, 4660.0, 8497.0, 3272.0, 227.0, 5615.0, 4253.0, 9492.0, 615.0, 2784.0, 8620.0, 7940.0, 8995.0, 7821.0, 4526.0, 1878.0, 8403.0, 5259.0, 8359.0, 7321.0, 5223.0, 8597.0, 2993.0, 9200.0, NaN, 1157.0, 2584.0, 5873.0, 6998.0, 3087.0, 3118.0, 3926.0, 2244.0, NaN, 4932.0, NaN, 5778.0, 694.0, 8616.0, 3821.0, 285.0, 974.0, 5685.0, NaN, 980.0, 7583.0, 4832.0, NaN, 8738.0, 3428.0, 607.0, NaN, 2245.0, 1033.0, 6872.0, 4349.0, 4046.0, 3187.0, 7831.0, 2009.0, 2614.0, 8711.0, 2242.0, 7109.0, NaN, 9103.0, 1664.0, 98.0, 5226.0, 1497.0, NaN, 6411.0, 6271.0, 2524.0, 1043.0, 255.0, 7085.0, 982.0, 3968.0, 4389.0, 2342.0, 6930.0, 8002.0, 5923.0, 6405.0, 4272.0, 9435.0, 2476.0, 1362.0, 3330.0, 2087.0, 3142.0, 5444.0, NaN, 1358.0, NaN, NaN, 1500.0, 314.0, 6367.0, 3333.0, 4131.0, 6629.0, 1398.0, 5603.0, 1457.0, 1267.0, 5320.0, 1100.0, 8764.0, 3665.0, 7699.0, 9875.0, NaN, 3996.0, 4309.0, 3147.0, 8732.0, 503.0, 8464.0, 9471.0, 1600.0, 9886.0, 1826.0, 4955.0, 4210.0, 1946.0, NaN, 3107.0, 7130.0, 9478.0, 2485.0, 4168.0, NaN, 6802.0, NaN, 3787.0, 1067.0, 887.0, NaN, 5404.0, 4228.0, 4507.0, 6619.0, 1957.0, 4558.0, 932.0, NaN, 8661.0, 9360.0, 2348.0, NaN, 2350.0, 4237.0, 9854.0, 4937.0, 1176.0, 7379.0, 2931.0, 103.0, 7893.0, 6099.0, NaN, 3975.0, 5912.0, 2951.0, 7562.0, 4358.0, 7417.0, 5344.0, 5177.0, 341.0, 5345.0, 8827.0, 615.0, 2816.0, NaN, 3367.0, NaN, NaN, 1522.0, 1504.0, 3472.0, 6329.0, 8130.0, 3834.0, 6065.0, 8493.0, 2088.0, 4796.0, 2866.0, 99.0, 5810.0, 4216.0, NaN, 5482.0, 7878.0, 3776.0, 8426.0, 1993.0, 4713.0, 9541.0, 3150.0, 33.0, 9913.0, 6726.0, 2068.0, 5031.0, 7310.0, 9219.0, 5210.0, 3748.0, 6101.0, 2871.0, 1588.0, 9180.0, 6593.0, 243.0, 6713.0, 8838.0, 1448.0, 2680.0, 7937.0, 4161.0, 4155.0, 6253.0, 7379.0, 9409.0, 1885.0, 344.0, 6625.0, 4061.0, 1482.0, 4937.0, 4663.0, 8000.0, 8546.0, 3823.0, 414.0] ::tabula $[0]$  elements  $\geq$  = 2.0  $::exti >= 0$  $list1 := null$  $list1$ [] elements  $\geq 0$  $list2 != null$  $size == 4$  $cmp := null$ ::rounds[].num bins elements < ::n ids ::rounds[].bins->last elements < ::n ids ::rounds[].bins->var elements < ::n ids ::rounds[].bins->dir elements < ::n ids ::order[] elements < ::n ids :: $n_i$ ids > :: $exti$ ::rounds[].num\_bins elements  $<$  ::n\_names  $::rounds$ [].bins- $>$ var elements  $<$  ::n\_names ::n names in ::order[] :: $n$ \_names  $>$  ::exti ::n rounds in ::rounds[].num bins  $::rounds[]num\_bins elements \leq ::n\_rounds$ ::rounds[].bins->var elements < ::n rounds  $::n\_rounds$  in  $::order[]$  $::n\_rounds > ::exti$  $::rounds[]num\_bins > ::ignore_set[]$  (elementwise) ::rounds[].num bins elements > ::debug ::gargc in ::rounds[].num bins ::rounds[].bins->last > ::rounds[].bins->var (elementwise)  $::rounds[].bins > last > ::ignore_set[]$  (elementwise) ::rounds[].bins->last elements > ::debug ::rounds[].bins->last elements > ::gargc ::rounds[].bins->last elements >= ::exti

```
::rounds[].bins->var < ::rounds[].bins->dir (elementwise)
::rounds[].bins->dir >= ::ignore_set[] (elementwise)
::debug in ::rounds[].bins->dir
::rounds[].bins->dir elements >= ::debug
::order[] > = ::score[] (elementwise)::debug in ::order[]
::order[] elements >= ::debug
::gargc in ::order[]
::exti in ::order[]
::debug in ::score[]
::score[] elements == ::debug
::debug in ::ignore_set[]
::ignore_set[] elements == ::debug
::debug \leq ::exti
n > size===========================================================================
merge.c.setup():::EXIT
::n\_ids == orig(::n\_ids): \mathsf{n}\_names = orig(: \mathsf{n}\_names)
::n_rounds == orig(::n_rounds)
::rounds == orig(:rounds)::rounds[] == orig(:rounds[])::rounds[].num bins < ::order[] (lexically)
::rounds[].num bins <= ::order[] (lexically)
::rounds[]num\_bins == orig(:rounds[]num\_bins)::rounds[].bins == orig(::rounds[].bins)
::rounds[].bins[0] == orig:rounds[].bins[0])
::rounds[].bins \rightarrow first == ::ignore_set[]::rounds[].bins->last > ::order[] (lexically)
::rounds[].bins->\text{last} >= ::\text{order}[] (lexically)
::rounds[].bins->last = orig(::rounds[].bins->last)
::rounds[].bins->var < ::order[] (lexically)
::rounds[].bins->\x<br>rar <math>\leq ::order[] (lexically)
::rounds[].bins->var == orig(::rounds[].bins->var)
::rounds[].bins->dir == orig(::rounds[].bins->dir)
::\text{order} == \text{orig}(::\text{order})::order[] > ::score[] (lexically)
::order[] > ::ignore_set[] (lexically)
::order[] > = ::ignore_set[] (lexically)
\label{eq:1} \text{:order}[] == \text{orig}(\text{:order}[])::score == orig(:score)::score[] == orig(::score[])::ignore_set == orig(:ignore_set)::ignore_set[] == orig::rounds[].bins-&first)::ignore_set[] = \text{orig}(::ignore\_set[])::unknown_limit == orig(::unknown_limit)
::\text{debug} == \text{orig}(:\text{j}::gargc == orig(::gargc)
::gargy == orig(::gargy)
::tabula == orig(::tabula)
::tabula\Vert = \text{orig}(\text{::tabula} \Vert)::tabula[0] == \text{orig}::tabula[0]::exti = orig(::exti)
::n_ids == 1000\ldotsnames == 11::n\_rounds == 10::rounds has only one value
::rounds != null::rounds[] contains no nulls and has only one value, of length 10
::rounds[] elements != null
::rounds[].num_bins == [1, 2, 3, 4, 5, 6, 7, 8, 9, 10]::rounds[].num_bins elements >= 1::rounds[].num bins sorted by <
```
::rounds[].bins contains no nulls and has only one value, of length 10 ::rounds[].bins elements != null ::rounds[].bins[0] contains no nulls and has only one value, of length 10 :: $rounds[].bins[0] elements != null$ ::rounds[].bins->last == [999, 289, 139, 79, 19, 19, 19, 19, 19, 9] ::rounds[].bins->last sorted by >= ::rounds[].bins->var =  $[2, 8, 9, 7, -1, -1, -1, -1, -1, -1]$  $::rounds$ . bins- $\geq$ var elements  $!= 0$  $::rounds$ ].bins- $>var$ elements  $>= -1$ ::rounds[].bins->dir = [100, 97, 97, 97, 0, 0, 0, 0, 0, 0] ::rounds[].bins->dir elements one of 0, 97, 100 ::rounds<sup>[]</sup>.bins- $>$ dir sorted by  $> =$ ::order has only one value  $::order != null$ ::order[] elements  $>= 0$ ::score has only one value  $::score != null$ ::score[] == [0, 0, 0] ::score[] elements  $== 0$ ::ignore set has only one value ::ignore\_set  $!=$  null ::ignore\_set $[] == [0, 0, 0, 0, 0, 0, 0, 0, 0]$ ::ignore\_set $\ddot{\parallel}$  elements == 0 ::unknown\_ $\lim_{t \to \infty} t = 0.4$ ::debug  $== 0$ ::gargc  $== 4$ ::gargy  $!=$  null ::gargv $[] == [.$ /marti-score] ::gargy[] elements  $==$  "./marti-score" ::tabula has only one value ::tabula  $!=$  null ::tabula[] contains no nulls and has only one value, of length 1000 ::tabula $\parallel$  elements  $\parallel$  = null  $\therefore$ :tabula $\begin{bmatrix} 0 \\ 0 \end{bmatrix}$  = [4339.0, 7094.0, 5649.0, 9134.0, NaN, NaN, 6407.0, 3591.0, 3345.0, 7524.0, 8499.0, 255.0, 3868.0, 6849.0, 2687.0, 4037.0, 7926.0, 6679.0, NaN, NaN, 9104.0, 8245.0, 6668.0, 9905.0, 1113.0, 6745.0, 7828.0, 1840.0, 1096.0, 8668.0, 6718.0, 669.0, 6795.0, 1506.0, 3526.0, 7062.0, 1607.0, 6023.0, 615.0, 1708.0, 6033.0, 4168.0, 6423.0, 9043.0, 2.0, 3686.0, NaN, 7497.0, 3165.0, 88.0, 3675.0, 9148.0, 4506.0, 1349.0, 4460.0, 1862.0, 2181.0, 9759.0, 6082.0, 6391.0, 887.0, 4895.0, 5074.0, 66.0,

3768.0, 5624.0, 2879.0, 5570.0, 4253.0, NaN, 1170.0, NaN, 4928.0, 3972.0, 263.0, 6131.0, 3243.0, 3968.0, 5495.0, 8520.0, 1204.0, 9330.0, 3313.0, 5329.0, 8082.0, 6576.0, 9983.0, 5836.0, 7842.0, 2729.0, 9092.0, 1150.0, 5316.0, 4948.0, 5353.0, 7879.0, 5966.0, 3139.0, NaN, 1215.0, 3000.0, NaN, 5402.0, 8314.0, 5692.0, 2236.0, 5140.0, 2773.0, 1293.0, 1891.0, 2479.0, 2690.0, 1426.0, 2784.0, 104.0, 6815.0, 423.0, 7337.0, 8822.0, 9804.0, 1999.0, 8514.0, 7282.0, NaN, 8426.0, 5504.0, 605.0, 9321.0, 9126.0, 5935.0, 3984.0, 9825.0, NaN, NaN, 3610.0, 8321.0, 6730.0, 2323.0, 8243.0, 1454.0, 266.0, 413.0, 3319.0, 6700.0, 3483.0, NaN, 3858.0, NaN, 5279.0, 7489.0, 9326.0, 5429.0, 1108.0, 2881.0, 1177.0, 118.0, 8277.0, 9167.0, 9512.0, 6145.0, 8018.0, 2815.0, 6258.0, 9817.0, 5158.0, 6894.0, 4820.0, NaN, 6810.0, 3065.0, 6442.0, 5859.0, 8450.0, 9175.0, 5911.0, 2241.0, 4057.0, 9222.0, NaN, 2769.0, 4033.0, 7642.0, NaN, 7648.0, 1340.0, 9660.0, 9260.0, 1912.0, 8445.0, 5973.0, 3012.0, 2849.0, 1609.0, 3986.0, 8581.0, 901.0, 7010.0, 8944.0, 7835.0, 4402.0, 7731.0, 1616.0, NaN, 2764.0, 5885.0, 9817.0, 440.0, 951.0, NaN, 6506.0, NaN, 7902.0, 7733.0, 7364.0, 2205.0, 1046.0, 3140.0, 8692.0, 5005.0, 9315.0, 5998.0, 4757.0, 8673.0, 4303.0, NaN, 9700.0, 9445.0, 8440.0, 3378.0, NaN, 1432.0, NaN, 6487.0, NaN, 770.0, 9433.0, 1424.0, 9813.0, 6191.0, 1928.0, 5365.0, 7623.0, 5178.0, 853.0, 3706.0, 3830.0, 6365.0, 4065.0, 246.0, 8493.0, NaN, NaN, 2401.0, 5145.0, 542.0, 8648.0, 5286.0, 8357.0, 874.0, 6605.0, 4405.0, 1628.0, NaN, 1192.0, 244.0, 8641.0, 3526.0, 8748.0, 2415.0, 2239.0, 5665.0, 2440.0, 6058.0, 6988.0, 1827.0, 1865.0, 9537.0, 6234.0, 3719.0, 2854.0, 480.0, NaN, 1502.0, 2468.0, 8794.0, 3177.0, 2374.0, 6588.0, 4508.0, 739.0, 3632.0, NaN, NaN, NaN, 7849.0, 1651.0, 7381.0, 6737.0, 6158.0, 9295.0, NaN, 4790.0, 4250.0, 7664.0, 4194.0, 9441.0, 2724.0, 6240.0, 9318.0, 8143.0, 6825.0, 8738.0, 7928.0, 5545.0, 4911.0, 741.0, 5847.0, 1763.0, 8145.0, 4154.0, 7513.0, 9625.0, 9248.0, NaN, 3783.0, 4039.0, 8546.0, 735.0, 7536.0, 6898.0, 2841.0, NaN, 859.0, 8739.0, 3061.0, NaN, 1719.0, 6180.0, 3711.0, 9854.0, 3212.0, 445.0, 688.0, 3766.0, 2614.0, 7551.0, 2126.0, 7281.0, 7032.0, 5139.0, 7631.0, 3094.0, 6058.0, NaN, 6668.0, 5336.0, 7198.0, 5944.0, NaN, 9037.0, 8142.0, 2005.0, 6479.0, 1809.0, 5234.0, 1097.0, 3392.0, 3025.0, 3691.0, NaN, 27.0, 3108.0, 4542.0, 4640.0, 9544.0, 4922.0, 843.0, NaN, 2955.0, 5741.0, 6929.0, 8132.0, 9154.0, 8591.0, 7200.0, 6081.0, 2883.0, 2327.0, 7096.0, 4062.0, 5146.0, 6229.0, 7413.0, 5516.0, 8578.0, 8761.0, 4226.0, NaN, 5682.0, 6780.0, 7399.0, 5588.0, 7147.0, 2930.0, 6791.0, 7046.0, NaN, 1035.0, 5180.0, 8011.0, 7526.0, 4629.0, NaN, 2189.0, 4974.0, 8487.0, 393.0, 2717.0, 6157.0, 4303.0, 8597.0, 3801.0, 6747.0, NaN, 6987.0, 6992.0, 8065.0, 7237.0, 5346.0, 5288.0, 8614.0, 5093.0, 2487.0, 4741.0, 1212.0, NaN, 411.0, 2276.0, 3695.0, 4078.0, 7090.0, 7775.0, 1630.0, 2778.0, 5355.0, 1712.0, 8299.0, 5261.0, 5066.0, 4935.0, 1024.0, NaN, NaN, 2405.0, 2772.0, 2103.0, 7503.0, 5455.0, 7037.0, NaN, 3730.0, NaN, 8547.0, 1861.0, 8613.0, 8250.0, 4114.0, 6860.0, 6648.0, 98.0, 7343.0, 1488.0, NaN, 8081.0, 5081.0, 8462.0, NaN, 342.0, 1358.0, 624.0, 387.0, 9566.0, 6439.0, 5154.0, 8716.0, 7264.0, 2962.0, 6130.0, NaN, 7968.0, NaN, NaN, 1692.0, 3567.0, 9796.0, 1879.0, 7822.0, 8102.0, 2952.0, 7647.0, 1386.0, 7187.0, 906.0, 1571.0, 5362.0, 3310.0, 8367.0, 2716.0, 9207.0, 941.0, 2704.0, 806.0, NaN, 8370.0, 781.0, NaN, 3636.0, 6128.0, 4349.0, 2205.0, 1966.0, 852.0, 8597.0, 8115.0, 8490.0, 1028.0, 202.0, 7018.0, 6196.0, 7058.0, 823.0, 244.0, 3545.0, 3612.0, 108.0, 9404.0, 3831.0, 1846.0, 4037.0, 2069.0, 9829.0, 7713.0, 2997.0, 1752.0, 5689.0, 4901.0, 4540.0, 7079.0, 9559.0, 2755.0, 9150.0, 9335.0, 5232.0, 7458.0, 9013.0, 1171.0, 8683.0, 8817.0, 3733.0, 179.0, 8398.0, 3954.0, 7339.0, 9051.0, 3893.0, 3173.0, 6636.0, 2474.0, 6962.0, 4964.0, 5673.0, 3695.0, 6880.0, 2696.0, NaN, 667.0, 7157.0, 6187.0, 3354.0, 784.0, 5641.0, 5287.0, 2047.0, 5180.0, 9748.0, 9334.0, 2366.0, 1504.0, 6118.0, 9166.0, 2448.0, 7366.0, NaN, 1500.0, 8452.0, 8210.0, 4516.0, 7675.0, 2998.0, 4633.0, 5974.0, 8844.0, 4805.0, 1431.0, 8524.0, 4163.0, 2836.0, 3942.0, NaN, 6850.0, 660.0, 5664.0, 4109.0, 9572.0, 7766.0, 3352.0, 5803.0, 5551.0, 5815.0, NaN, 7730.0, 7676.0, 4137.0, 9752.0, NaN, NaN, 3937.0, 5570.0, 8351.0, 6658.0, 6862.0, 3848.0, NaN, 6760.0, 764.0, 9628.0, 9953.0, 6001.0, 1122.0, 6218.0, 722.0, NaN, 9169.0, 2451.0, 4216.0, NaN, 2640.0, 7413.0, 752.0, 726.0, 3974.0, 2052.0, 3630.0, 7934.0, 2315.0, 2584.0, 769.0, 6691.0, 7336.0, 8326.0, 1297.0, 7267.0, 877.0, 4552.0, 4115.0, 8486.0, 3415.0, 1781.0, NaN, 6098.0, 3834.0, 2679.0, 5912.0, 5619.0, 7643.0, 5932.0, 9909.0, 277.0, 8872.0, NaN, 7828.0, 451.0, 1083.0, 4341.0, 208.0, 8689.0, 233.0, 5276.0, 7639.0, 1787.0, 9882.0, 9544.0, 8676.0, 1174.0, 3988.0, 2933.0, 7049.0, 7441.0, 8641.0, 937.0, 4848.0, 1699.0, 5187.0, 9871.0, 7171.0, 9535.0, 9313.0, 6413.0, 2255.0, 4578.0, NaN, 5051.0, 9845.0, 7650.0, 914.0, 1577.0, 1113.0, 2364.0, 4288.0, 8304.0, 2917.0, 8023.0, 9980.0, 2312.0, 8316.0, 5693.0, 2613.0, 1528.0, 5784.0, 4891.0, 7065.0, 3613.0, 7798.0, 6548.0, 4151.0, 9987.0, 9675.0, 9531.0, 1940.0, 6878.0, 4646.0, 8091.0, 5978.0, 5554.0, NaN, 131.0, 7401.0, 2344.0, 82.0, NaN, 1863.0, 220.0, 5453.0, 8674.0, 5978.0, 1350.0, 8931.0, 4488.0, 1412.0, 6821.0, 4361.0, 8575.0, 4660.0, 8497.0, 3272.0, 227.0, 5615.0, 4253.0, 9492.0, 615.0, 2784.0, 8620.0, 7940.0, 8995.0, 7821.0, 4526.0, 1878.0, 8403.0, 5259.0, 8359.0, 7321.0, 5223.0, 8597.0, 2993.0, 9200.0, NaN, 1157.0, 2584.0, 5873.0, 6998.0, 3087.0, 3118.0, 3926.0, 2244.0, NaN, 4932.0, NaN, 5778.0, 694.0, 8616.0, 3821.0, 285.0, 974.0, 5685.0, NaN, 980.0, 7583.0, 4832.0, NaN, 8738.0, 3428.0, 607.0, NaN, 2245.0, 1033.0, 6872.0, 4349.0, 4046.0, 3187.0, 7831.0, 2009.0, 2614.0, 8711.0, 2242.0, 7109.0, NaN, 9103.0, 1664.0, 98.0, 5226.0, 1497.0, NaN, 6411.0, 6271.0, 2524.0, 1043.0, 255.0, 7085.0, 982.0, 3968.0, 4389.0, 2342.0, 6930.0, 8002.0, 5923.0, 6405.0, 4272.0, 9435.0, 2476.0, 1362.0, 3330.0, 2087.0, 3142.0, 5444.0, NaN, 1358.0, NaN, NaN, 1500.0, 314.0, 6367.0, 3333.0, 4131.0, 6629.0, 1398.0, 5603.0, 1457.0, 1267.0, 5320.0, 1100.0, 8764.0, 3665.0, 7699.0, 9875.0, NaN, 3996.0, 4309.0, 3147.0, 8732.0, 503.0, 8464.0, 9471.0, 1600.0, 9886.0, 1826.0, 4955.0, 4210.0, 1946.0, NaN, 3107.0, 7130.0, 9478.0, 2485.0, 4168.0, NaN, 6802.0, NaN, 3787.0, 1067.0, 887.0, NaN, 5404.0, 4228.0, 4507.0, 6619.0, 1957.0, 4558.0, 932.0, NaN, 8661.0, 9360.0, 2348.0, NaN, 2350.0, 4237.0, 9854.0, 4937.0, 1176.0, 7379.0, 2931.0, 103.0, 7893.0, 6099.0, NaN, 3975.0, 5912.0, 2951.0, 7562.0, 4358.0, 7417.0, 5344.0, 5177.0, 341.0, 5345.0, 8827.0, 615.0, 2816.0, NaN, 3367.0, NaN, NaN, 1522.0, 1504.0, 3472.0, 6329.0, 8130.0, 3834.0, 6065.0, 8493.0, 2088.0, 4796.0, 2866.0, 99.0, 5810.0, 4216.0, NaN, 5482.0, 7878.0, 3776.0, 8426.0, 1993.0, 4713.0, 9541.0, 3150.0, 33.0, 9913.0, 6726.0, 2068.0, 5031.0, 7310.0, 9219.0, 5210.0, 3748.0, 6101.0, 2871.0, 1588.0, 9180.0, 6593.0, 243.0, 6713.0, 8838.0, 1448.0, 2680.0, 7937.0, 4161.0, 4155.0, 6253.0, 7379.0, 9409.0, 1885.0, 344.0, 6625.0, 4061.0, 1482.0, 4937.0, 4663.0, 8000.0, 8546.0, 3823.0, 414.0] ::tabula $[0]$  elements  $\geq$  = 2.0  $::exti >= 0$  $list1$ [] elements  $\geq 0$ ::rounds[].num bins elements < ::n ids ::rounds[].bins->last elements < ::n ids ::rounds[].bins->var elements < ::n ids ::rounds[].bins->dir elements < ::n ids

::order[] elements < ::n ids

::n\_ids  $>$  ::exti

::rounds[].num bins elements < ::n names

::rounds[].bins->var elements < ::n names

::n\_names in ::order[]

```
::n_names > ::exti
::n_rounds in ::rounds[].num_bins
::rounds[].num_bins elements \leq ::n_rounds
::rounds[].bins->var elements < ::n rounds
::n\_rounds in ::order[]::n_rounds > ::exti::rounds[].num bins > ::ignore set[] (elementwise)
::rounds[].num bins elements > ::debug
::gargc in ::rounds[].num bins
::rounds[].bins->last > ::rounds[].bins->var (elementwise)
::rounds[].bins->last > ::ignore set[] (elementwise)
::rounds[].bins->last elements > ::debug
::rounds[].bins->last elements > ::gargc
::rounds[].bins->last elements >= ::exti
::rounds[].bins->var < ::rounds[].bins->dir (elementwise)
::rounds[].bins->dir >= ::ignore set[] (elementwise)
::debug in ::rounds[].bins->dir
::rounds[].bins->dir elements >= ::debug
::order[] >= ::score[] (elementwise)
::debug in ::order[]
::order[] elements >=::depth::gargc in ::order[]
::exti in ::order[]
::debug in ::score[]
::score[] elements == ::debug
::debug in ::ignore set[]
::ignore_set[] elements == ::debug
::debug <= ::exti
```